**BECKHOFF** New Automation Technology

# Manual | EN

# TE1000

# TwinCAT 3 | PLC Library: Tc2\_LON

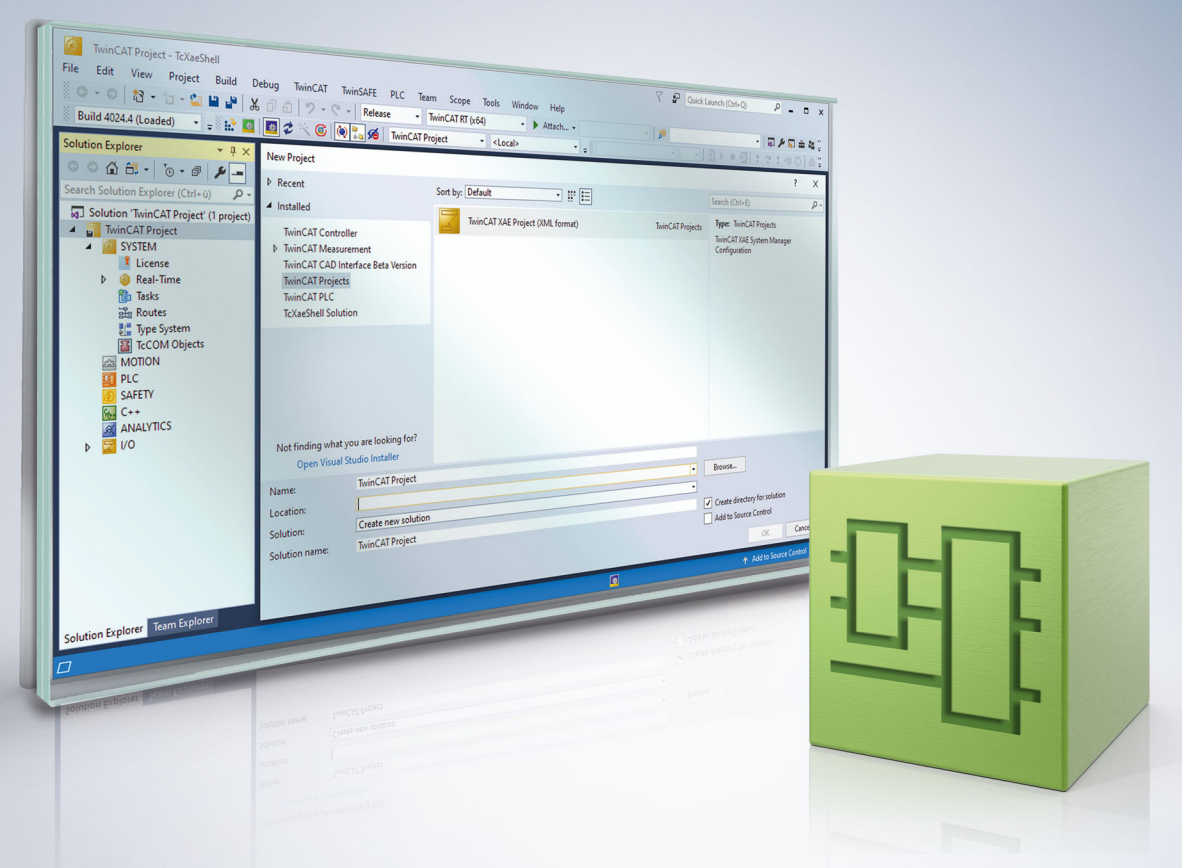

# **Table of contents**

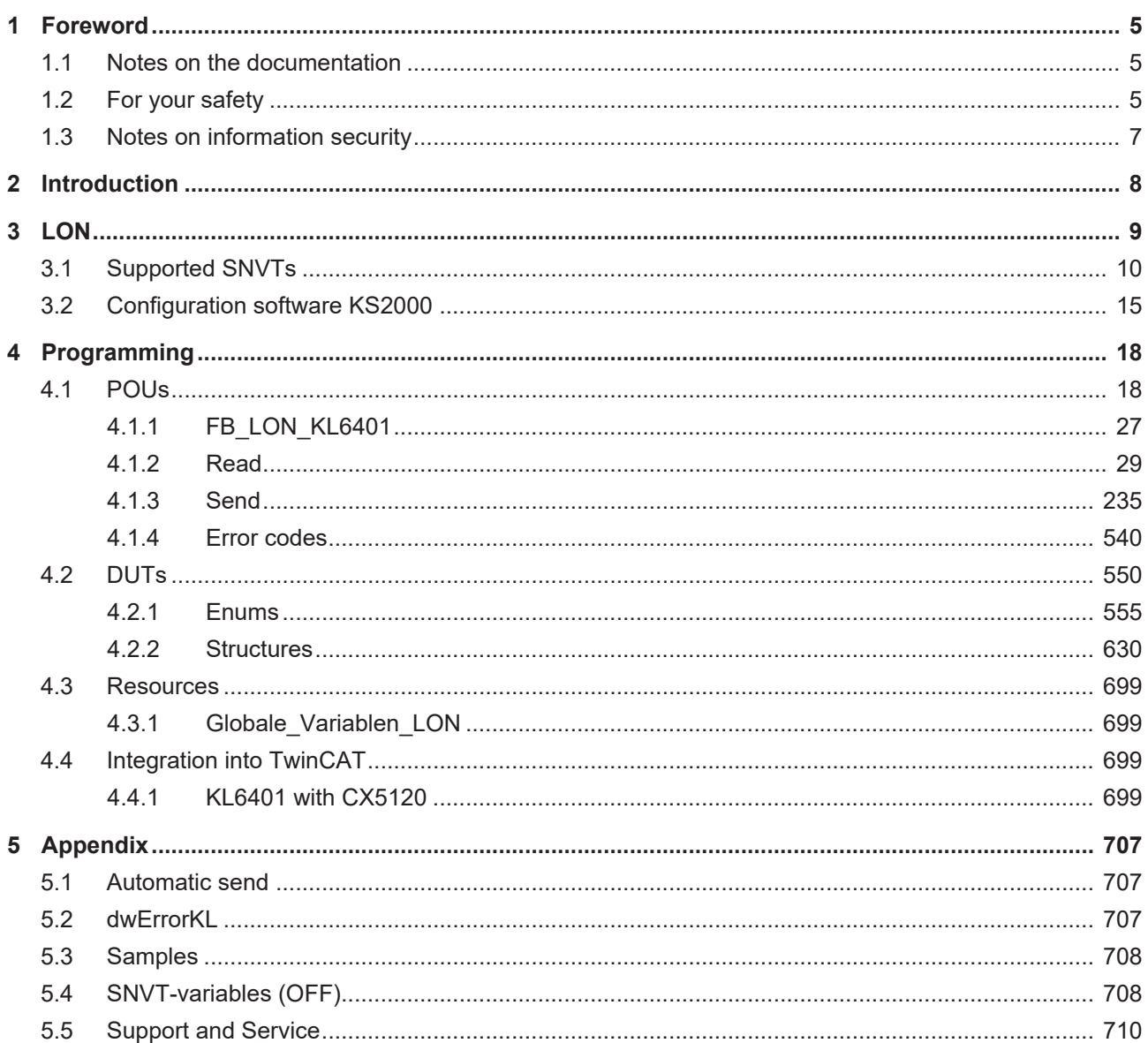

# <span id="page-4-0"></span>**1 Foreword**

### <span id="page-4-1"></span>**1.1 Notes on the documentation**

This description is intended exclusively for trained specialists in control and automation technology who are familiar with the applicable national standards.

For installation and commissioning of the components, it is absolutely necessary to observe the documentation and the following notes and explanations.

The qualified personnel is obliged to always use the currently valid documentation.

The responsible staff must ensure that the application or use of the products described satisfies all requirements for safety, including all the relevant laws, regulations, guidelines, and standards.

### **Disclaimer**

The documentation has been prepared with care. The products described are, however, constantly under development.

We reserve the right to revise and change the documentation at any time and without notice. No claims to modify products that have already been supplied may be made on the basis of the data, diagrams, and descriptions in this documentation.

### **Trademarks**

Beckhoff®, TwinCAT®, TwinCAT/BSD®, TC/BSD®, EtherCAT®, EtherCAT G®, EtherCAT G10®, EtherCAT P®, Safety over EtherCAT®, TwinSAFE®, XFC®, XTS® and XPlanar® are registered and licensed trademarks of Beckhoff Automation GmbH.

If third parties make use of designations or trademarks used in this publication for their own purposes, this could infringe upon the rights of the owners of the said designations.

### **Patents**

The EtherCAT Technology is covered, including but not limited to the following patent applications and patents:

EP1590927, EP1789857, EP1456722, EP2137893, DE102015105702 and similar applications and registrations in several other countries.

### Fther**CAT.**

EtherCAT® is registered trademark and patented technology, licensed by Beckhoff Automation GmbH, Germany

### **Copyright**

© Beckhoff Automation GmbH & Co. KG, Germany.

The distribution and reproduction of this document as well as the use and communication of its contents without express authorization are prohibited.

Offenders will be held liable for the payment of damages. All rights reserved in the event that a patent, utility model, or design are registered.

### <span id="page-4-2"></span>**1.2 For your safety**

### **Safety regulations**

Read the following explanations for your safety.

Always observe and follow product-specific safety instructions, which you may find at the appropriate places in this document.

### **Exclusion of liability**

All the components are supplied in particular hardware and software configurations which are appropriate for the application. Modifications to hardware or software configurations other than those described in the documentation are not permitted, and nullify the liability of Beckhoff Automation GmbH & Co. KG.

#### **Personnel qualification**

This description is only intended for trained specialists in control, automation, and drive technology who are familiar with the applicable national standards.

#### **Signal words**

The signal words used in the documentation are classified below. In order to prevent injury and damage to persons and property, read and follow the safety and warning notices.

### **Personal injury warnings**

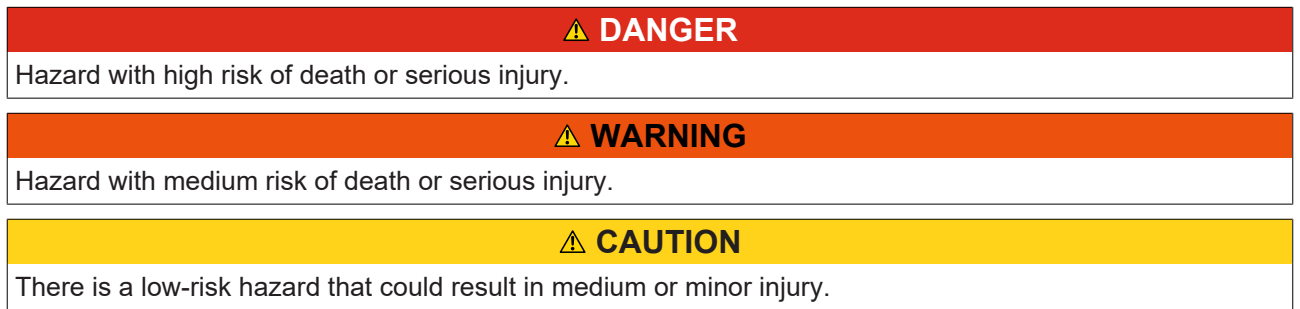

#### **Warning of damage to property or environment**

*NOTICE* The environment, equipment, or data may be damaged.

#### **Information on handling the product**

This information includes, for example: recommendations for action, assistance or further information on the product.

### <span id="page-6-0"></span>**1.3 Notes on information security**

The products of Beckhoff Automation GmbH & Co. KG (Beckhoff), insofar as they can be accessed online, are equipped with security functions that support the secure operation of plants, systems, machines and networks. Despite the security functions, the creation, implementation and constant updating of a holistic security concept for the operation are necessary to protect the respective plant, system, machine and networks against cyber threats. The products sold by Beckhoff are only part of the overall security concept. The customer is responsible for preventing unauthorized access by third parties to its equipment, systems, machines and networks. The latter should be connected to the corporate network or the Internet only if appropriate protective measures have been set up.

In addition, the recommendations from Beckhoff regarding appropriate protective measures should be observed. Further information regarding information security and industrial security can be found in our <https://www.beckhoff.com/secguide>.

Beckhoff products and solutions undergo continuous further development. This also applies to security functions. In light of this continuous further development, Beckhoff expressly recommends that the products are kept up to date at all times and that updates are installed for the products once they have been made available. Using outdated or unsupported product versions can increase the risk of cyber threats.

To stay informed about information security for Beckhoff products, subscribe to the RSS feed at [https://](https://www.beckhoff.com/secinfo) [www.beckhoff.com/secinfo](https://www.beckhoff.com/secinfo).

# <span id="page-7-0"></span>**2 Introduction**

The Tc2\_LON library is an extensive TwinCAT PLC library for data exchange with LON devices. The communication with these devices is realized via SNVTs (**S**tandard **N**etwork **V**ariable **T**ypes). These SNVTs are defined in the LONMark (see also [LONMARK](http://www.lonmark.org) and [LONMARK Network Variables](http://www.lonmark.org)). For each SNVT there is a function block for sending and another function block for receiving.

This library should only be used in conjunction with a KL6401 (LON master terminal).

The SNVT should be configured with the [KS2000 \[](#page-14-0) $\blacktriangleright$  [15\]](#page-14-0) in the terminal.

The SNVTs are linked with a LON configuration tool (e.g. LonMaker from Echelon). This tool is not provided by Beckhoff.

The user of this library requires basic knowledge of the following:

- TwinCAT XAE
- KS2000
- PC and network knowledge
- Structure and properties of the Beckhoff Embedded PC and its Bus Terminal system
- Technology of LON devices / LON configuration tools
- Relevant safety regulations for building technical equipment

This software library is intended for building automation system partners of Beckhoff Automation GmbH & Co. KG. The system partners operate in the field of building automation and are concerned with the installation, commissioning, expansion, maintenance and service of measurement, control and regulating systems for the technical equipment of buildings.

The Tc2\_LON library is usable on all hardware platforms that support TwinCAT 3.1 or higher.

Hardware documentation in the Beckhoff information system: [KL6401](https://infosys.beckhoff.com/content/1031/kl6401/index.html).

<span id="page-8-0"></span>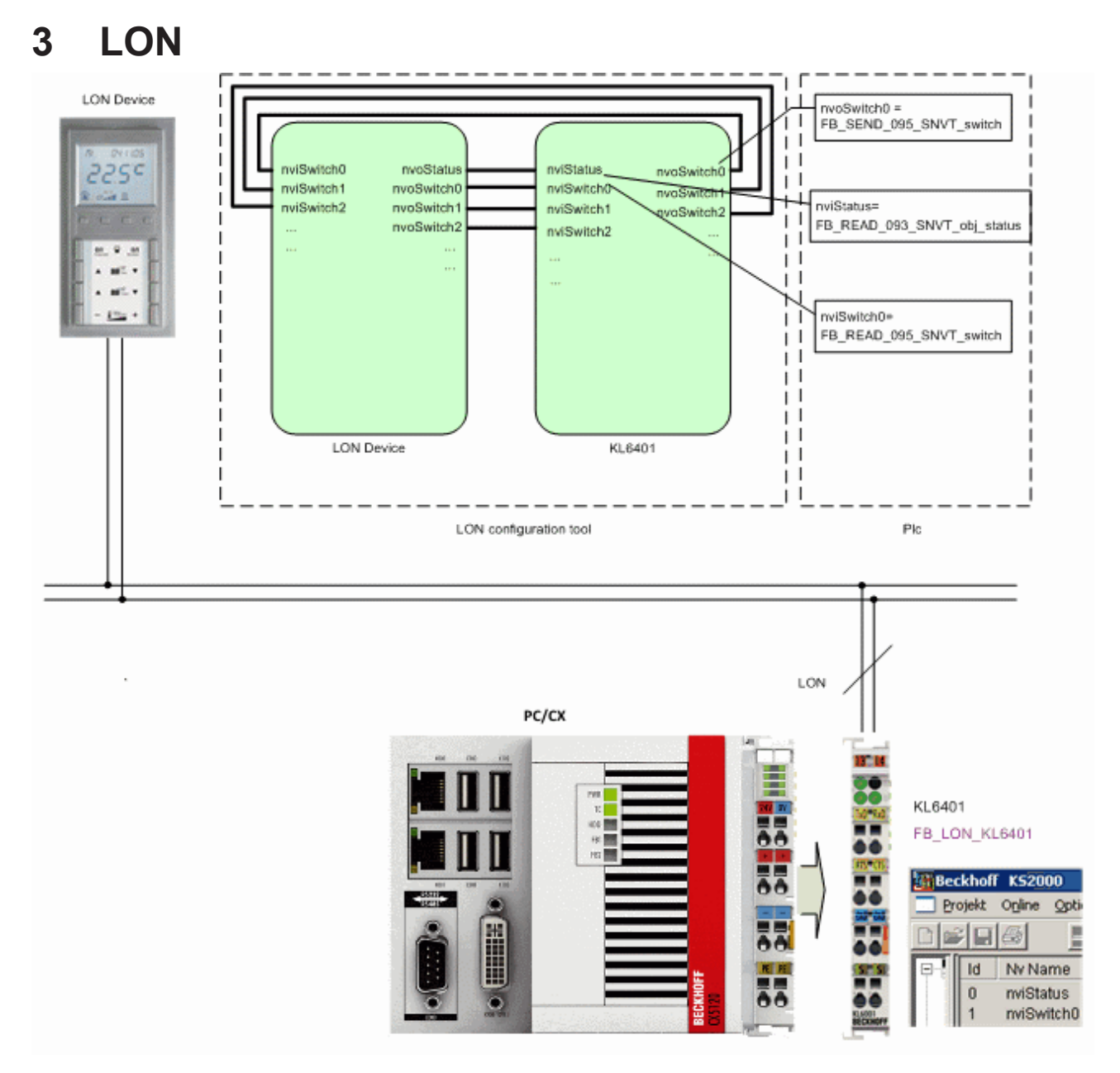

Each LON device provides network variables (SNVTs) for communication with other devices. The required variables are selected based on the device documentation or the Xif file (machine-readable representation of all used SNVTs) and entered in the KL6401 via the [KS2000 \[](#page-14-0)▶ [15\]](#page-14-0). The KS2000 [▶ 15] can now be used to create another Xif file. Both Xif files are read and combined with a LON configuration tool (not provided by Beckhoff). For further information please refer to the respective tool.

For each SNVT entered in the KL6401, a suitable function block has to be programmed on the PLC side. These function blocks can then be used to access the SNVTs of the devices.

### **How the KL6401 functions**

### **Sending**

The KL6401 sends single SNVT variables. This means that an SNVT variable sent to the KL6401 is sent to the LON network individually. Only when this has successfully been sent can the next SNVT variable be transferred to the KL6401.

### **Receiving**

The KL6401 has 2 buffers, the telegram buffer and the index buffer.

The input variables of a LON telegram that has been received are placed in the telegram buffer. The index number of the incoming telegram is also entered into the index buffer.

The TwinCAT LON function block evaluates the index buffer, transfers input variables that have been received to the application program, and removes them from the index buffer. If the function block does not read the data out of the telegram buffer quickly enough, it can save up to 62 entries (i.e. the maximum number of SNVT variables).

If a telegram that has already been received (which the function block has not yet transferred to the application program, and which therefore still has an entry in the index buffer) is received from the KL6401 again, then a new entry is not made in the index buffer, but the input variables in the telegram buffer are updated.

### <span id="page-9-0"></span>**3.1 Supported SNVTs**

General information on SNVTs can be found online under [www.lonmark.org](https://www.lonmark.org/).

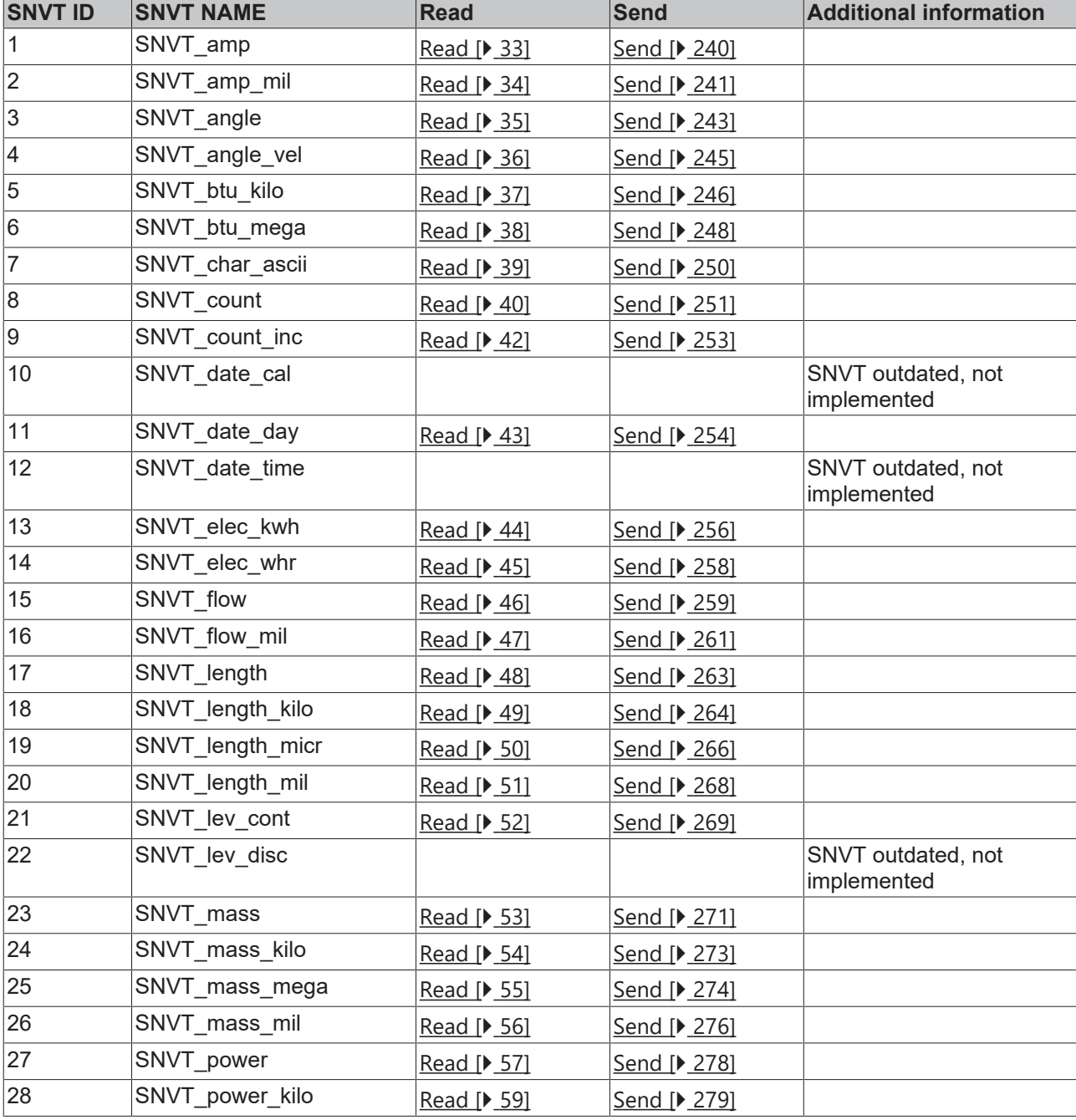

The KL6401 supports the following SNVTs (LonMark data types).

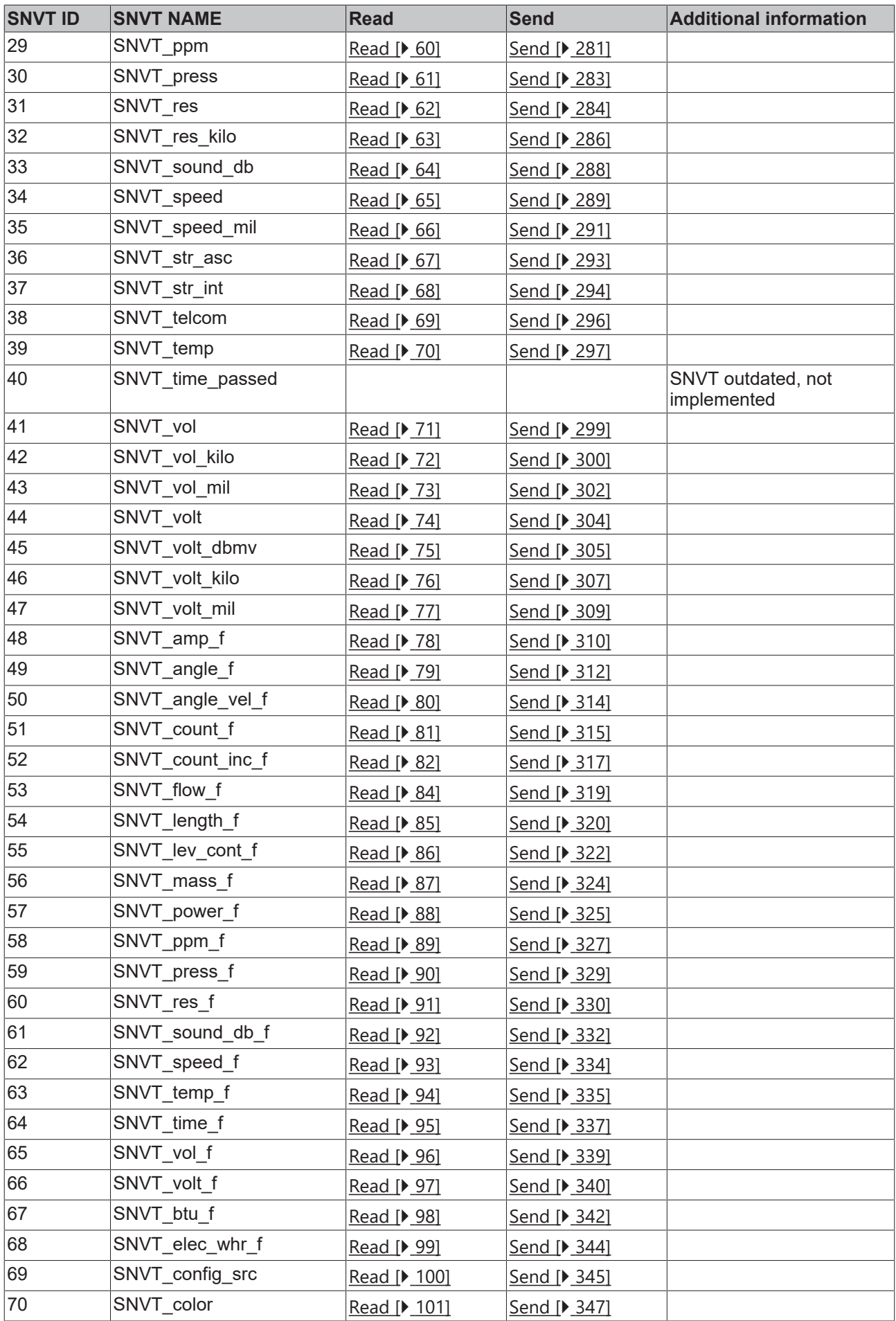

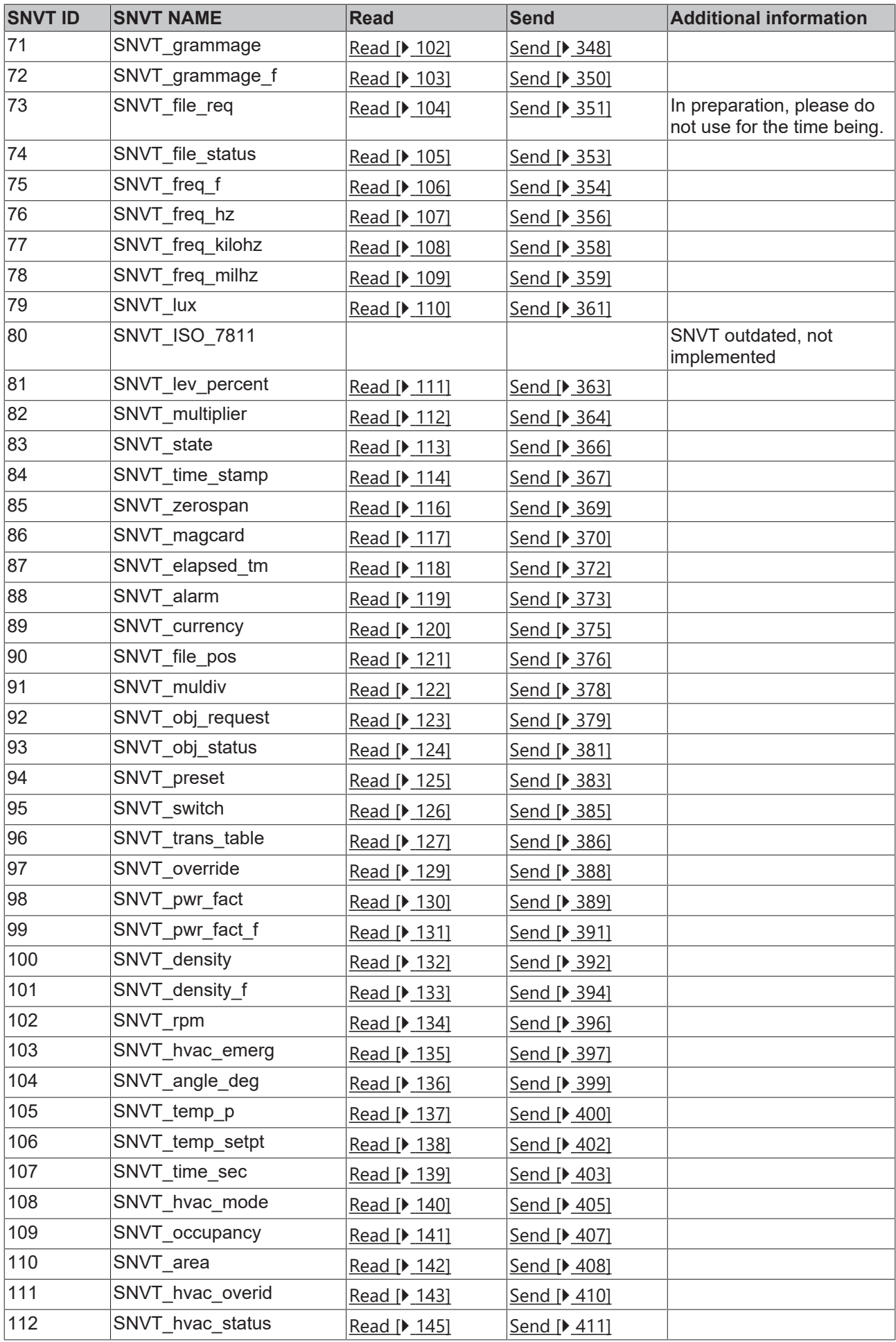

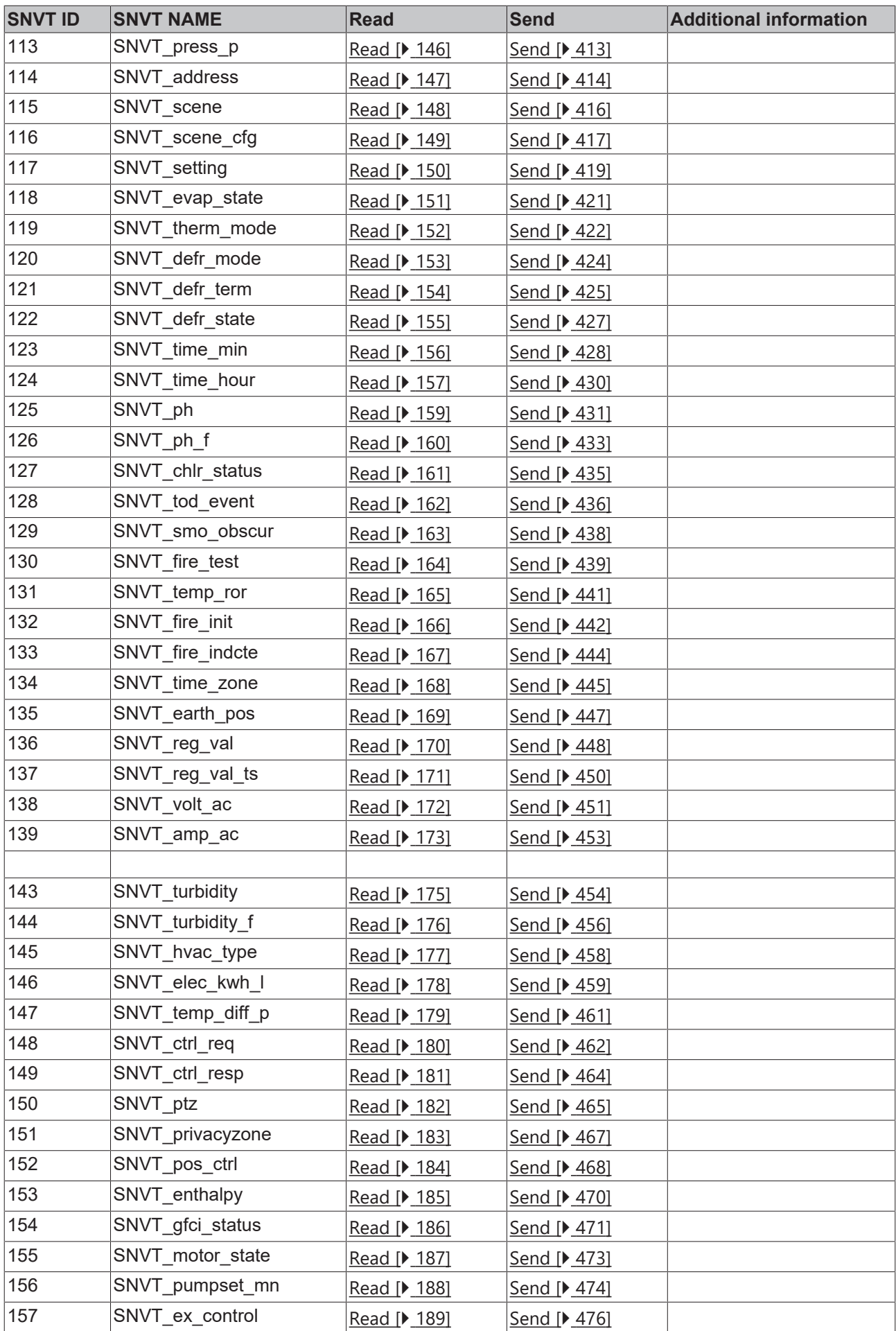

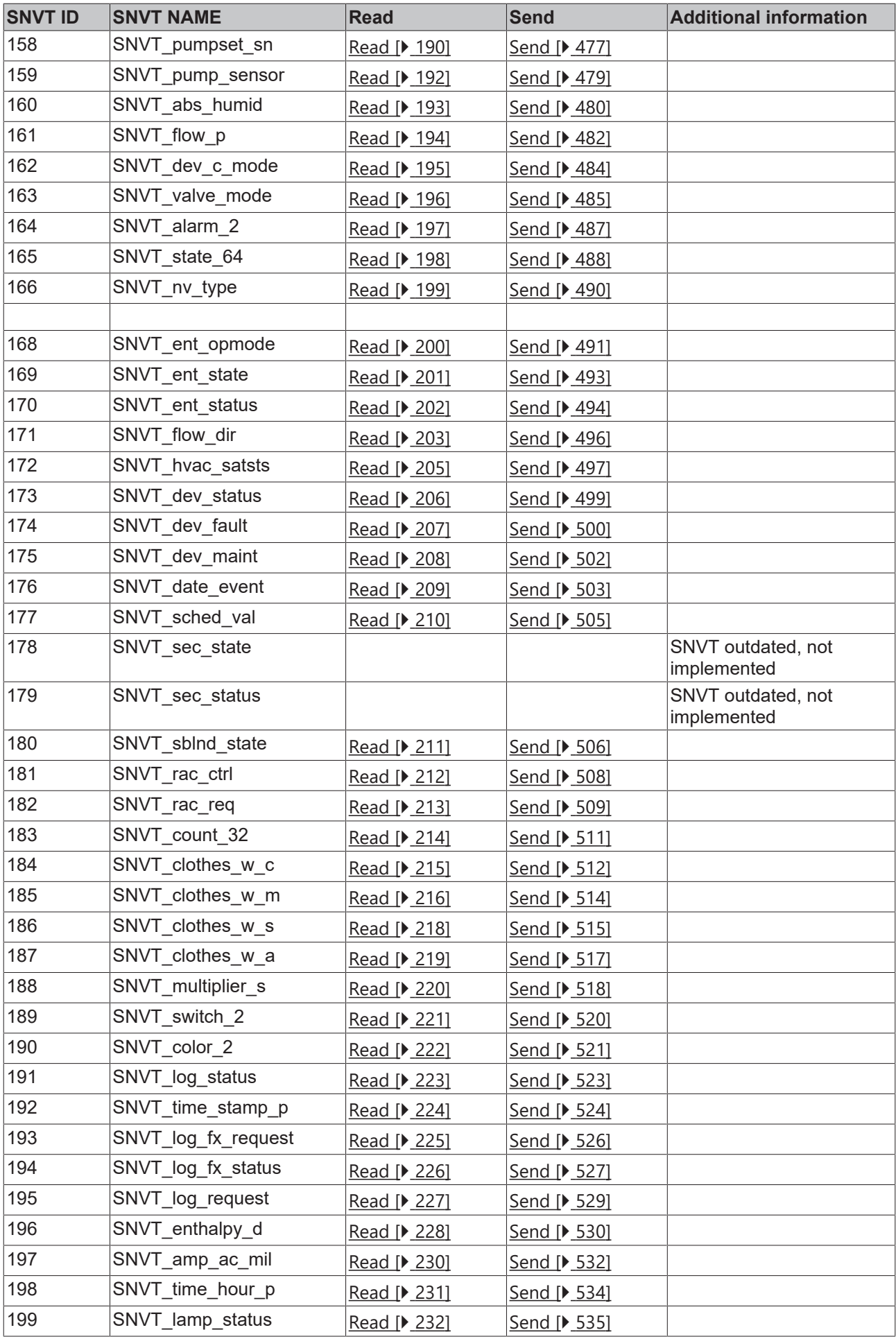

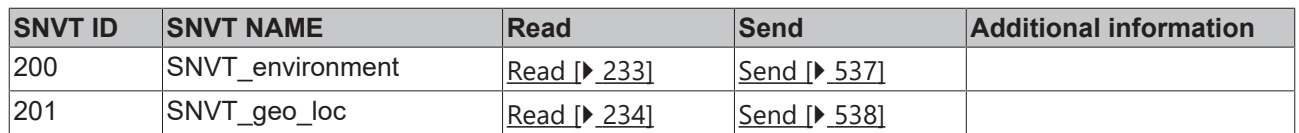

### <span id="page-14-0"></span>**3.2 Configuration software KS2000**

### **Commissioning procedure**

- 1. Install the configuration software KS2000, version 4.3.0.39 or higher.
- 2. Plug the KL6401 into your Bus Coupler, and terminate the K-Bus with a KL9010.
- 3. Log on. Should the dialog box **Create new XML Device Files** be open, cancel at this point.

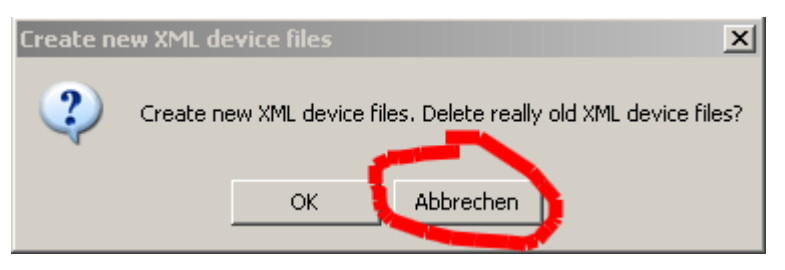

4. The terminal can be configured under **Settings** ( $\textcircled{1}$ ).

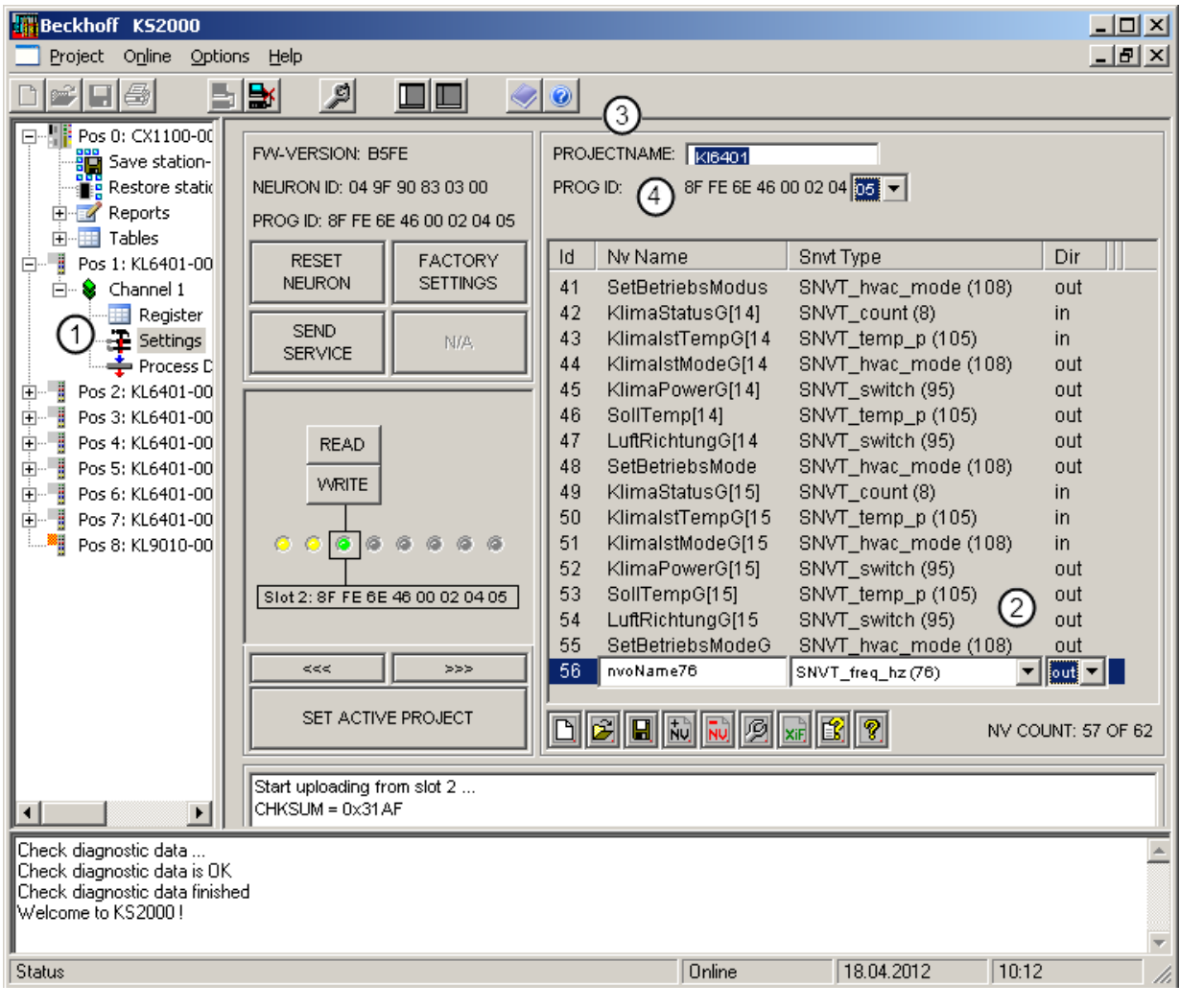

5. Enter the SNVTs in the table ( $\circled{2}$ ).

Use  $\boxed{\overline{\text{ko}}}$  to add a variable and  $\boxed{\overline{\text{No}}}$  to remove a selected variable. The column **Id** cannot be edited. It contains the NV index. This index is also required as input variable "wNVIndex" for the [PLC function blocks \[](#page-17-1)[}](#page-17-1) [18\]](#page-17-1).

- 6. Enter any text in column **Nv Name**. These descriptions are required in the LON configuration tool (not provided by Beckhoff) for identifying the respective variables.
- 7. Select the required SNVT in column **Snvt Type**.
- 8. In column **Dir** (Direction) you can specify whether the variable is sent (out) or received (in).
- 9. Enter any project name (click on **PROJECTNAME** ).
- 10. Edit the program ID (Prog ID  $\textcircled{9}$ ). Do this by clicking Program ID, and selecting a **Program ID**. This program ID may only be issued once in your LON project. A maximum of 256 (0-255) program IDs can be used. This means that you can use 256 different configurations in one project. LON terminals with the same configuration also have the same program ID.
- 11. Press the button  $\mathbb{R}$  to create the Xif file. This file is required in the LON configuration tool (not provided by Beckhoff).
- 12. Use the button  $\blacksquare$  to save the configuration in a BLC file. This file can be used to load the configuration if a terminal is replaced or to use the same configuration in another terminal.
	- $\Rightarrow$  The data can now be written to the terminal.
- 13. Use the buttons [>>>] or [<<<] to select the required slot, then use the button **WRITE** to write the data to the terminal. The slot may not be activated (green) during this process.

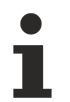

The terminal is delivered with active slot 0 (factory setting). This slot contains a fixed configuration and cannot be modified. To transfer other values a different slot has to be configured and activated. Only one slot at a time is active.

 $\Rightarrow$  The project must be activated after the download has successfully been completed.

### 14.Press the button **SET ACTIVE PROJECT**.

- 15. De-energies the KL6401.
- $\Rightarrow$  After switching on the KL6401 (switching the power supply on again) the desired configuration is active.

### **Description of the editing functions**

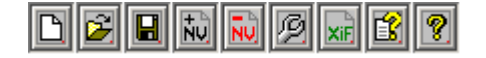

Deletes the table

- Opens an existing SNVT configuration file (\*.BLC) for the KL6401
- Saves the current configuration as a BLC file

Edits an SNVT variable

Inserts an SNVT variable

Deletes an SNVT variable

Creates an XIF file for a LON configuration tool (not provided by Beckhoff)

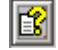

Opens the Help

**P** Info

# <span id="page-17-0"></span>**4 Programming**

### <span id="page-17-1"></span>**4.1 POUs**

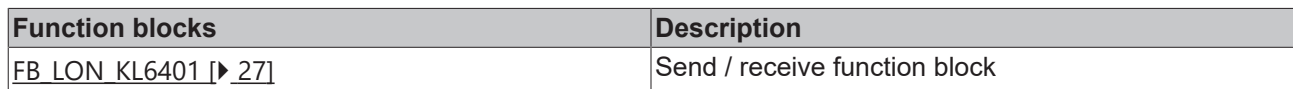

### **Read**

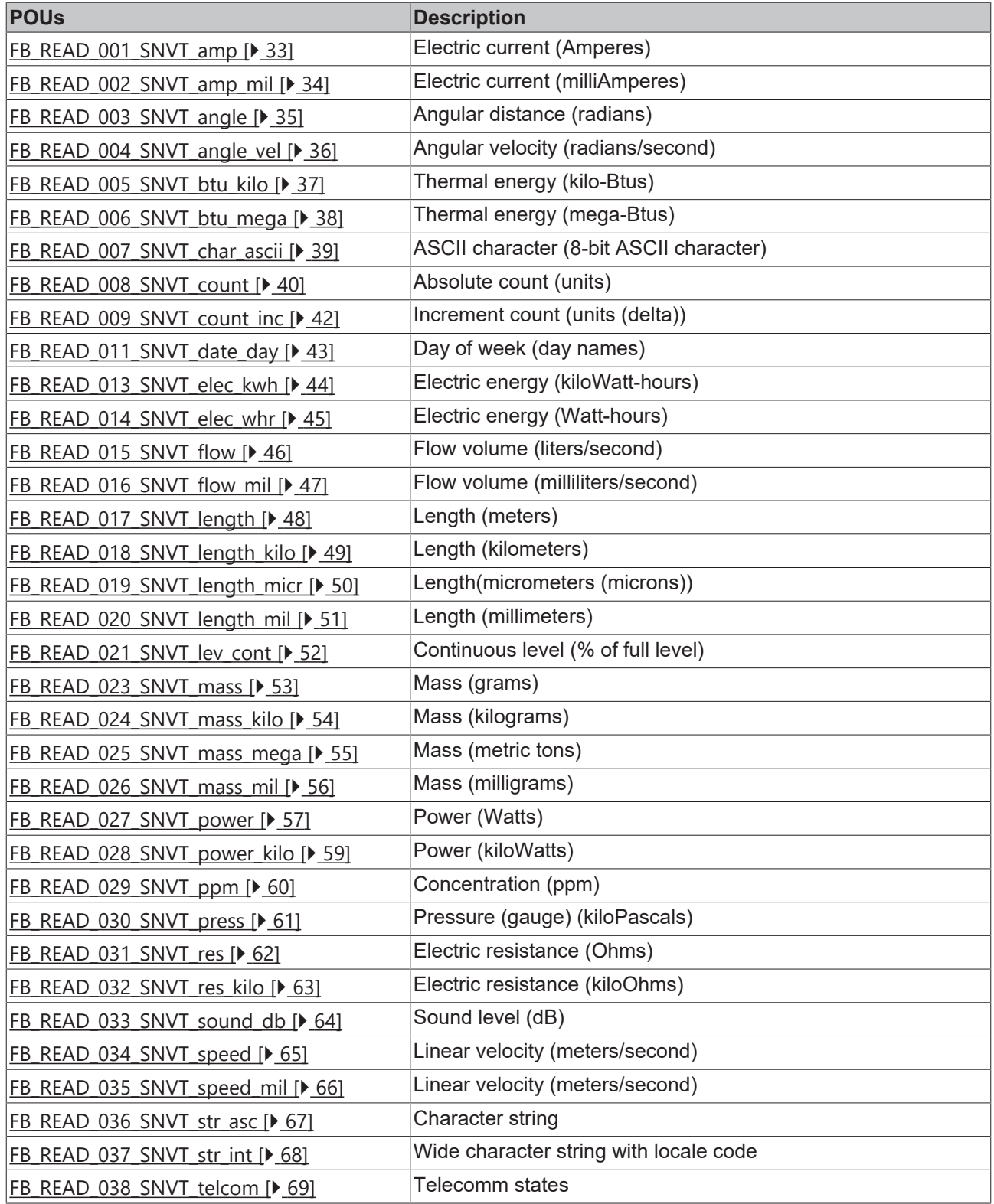

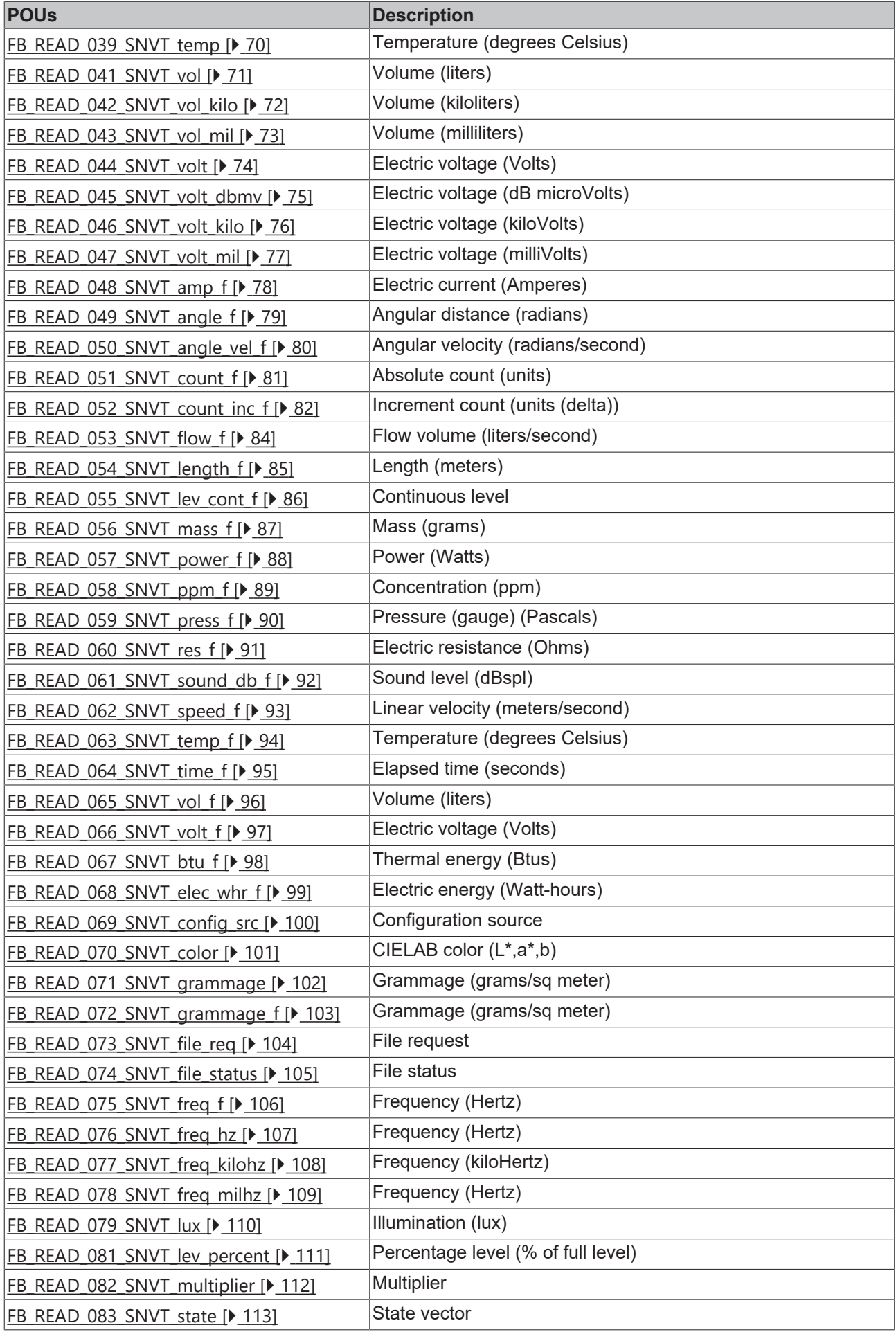

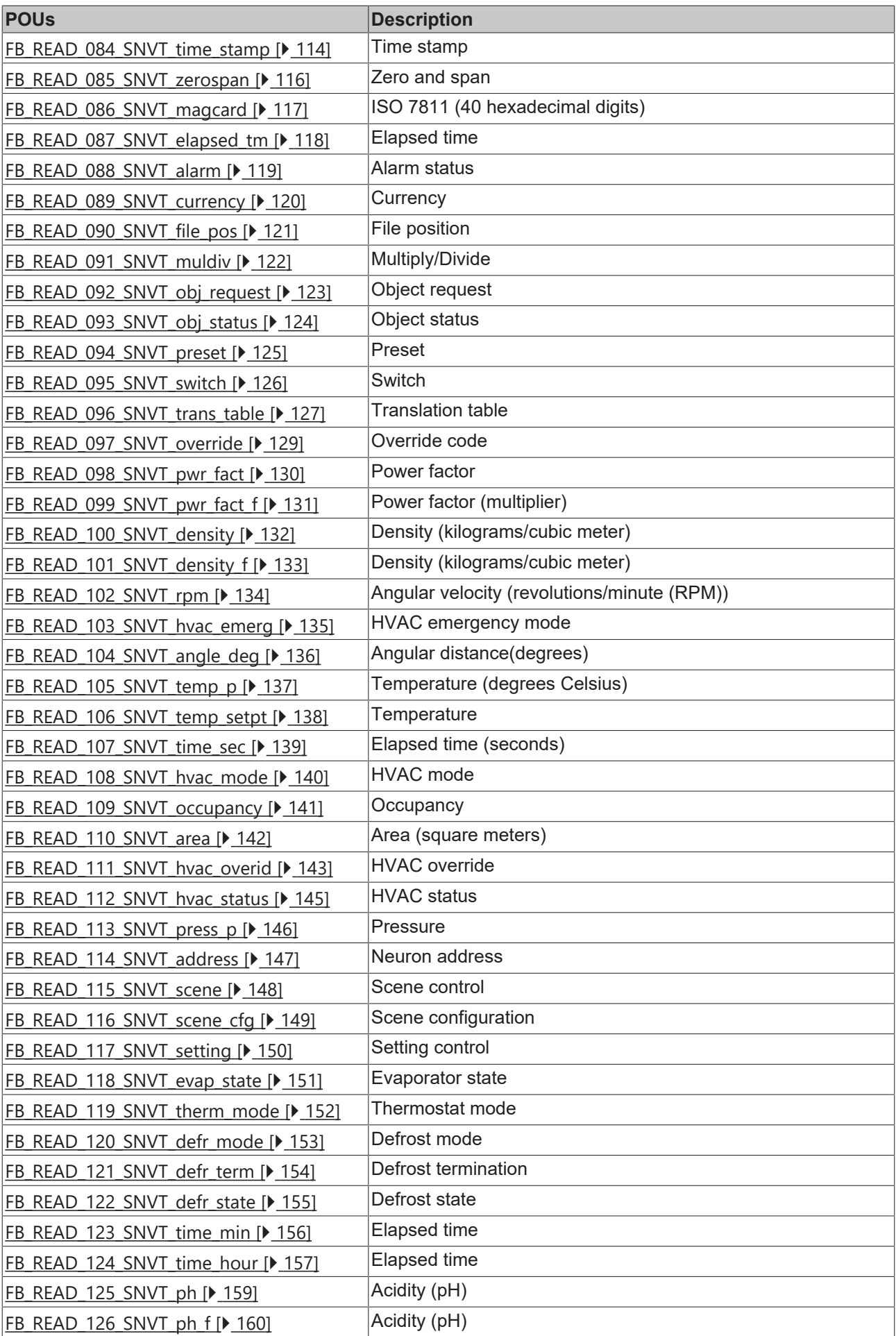

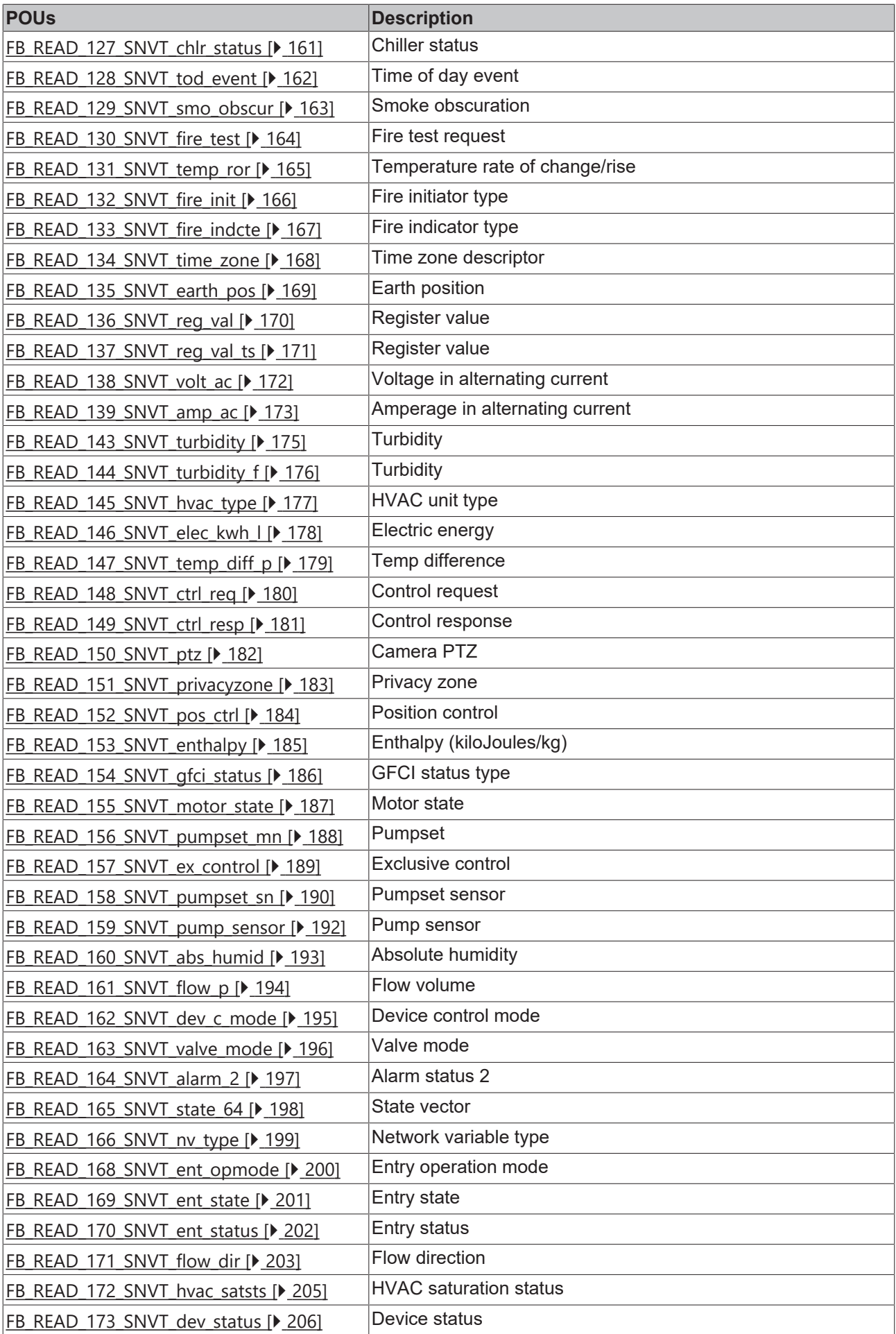

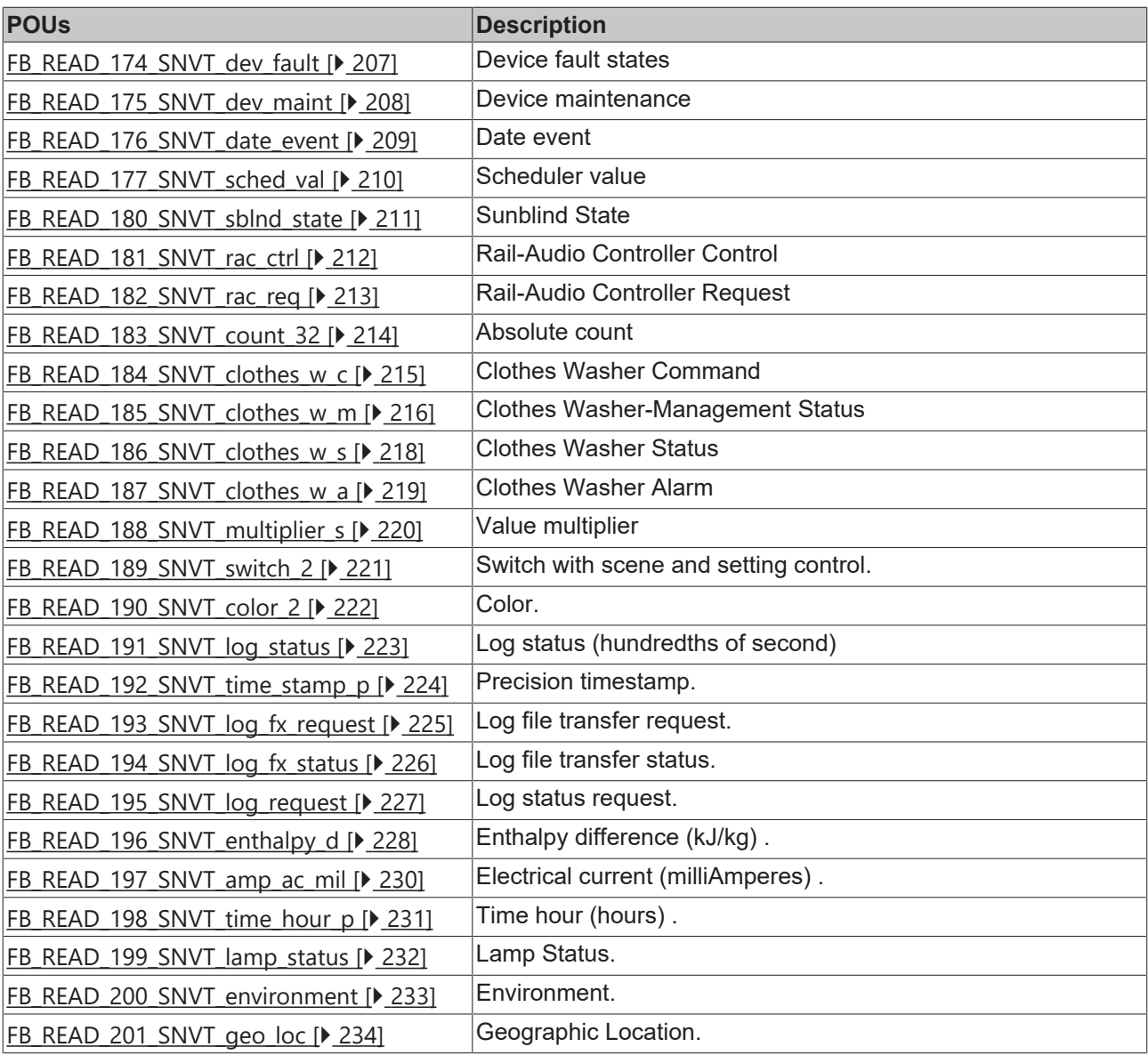

### **Send**

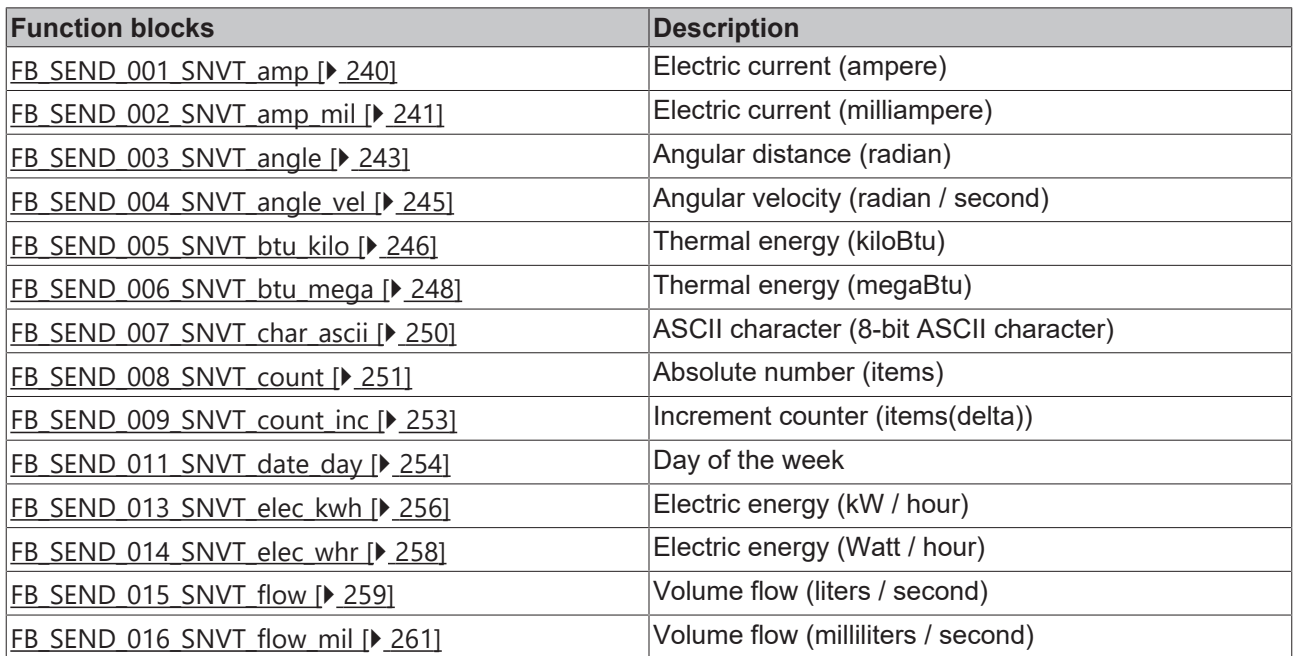

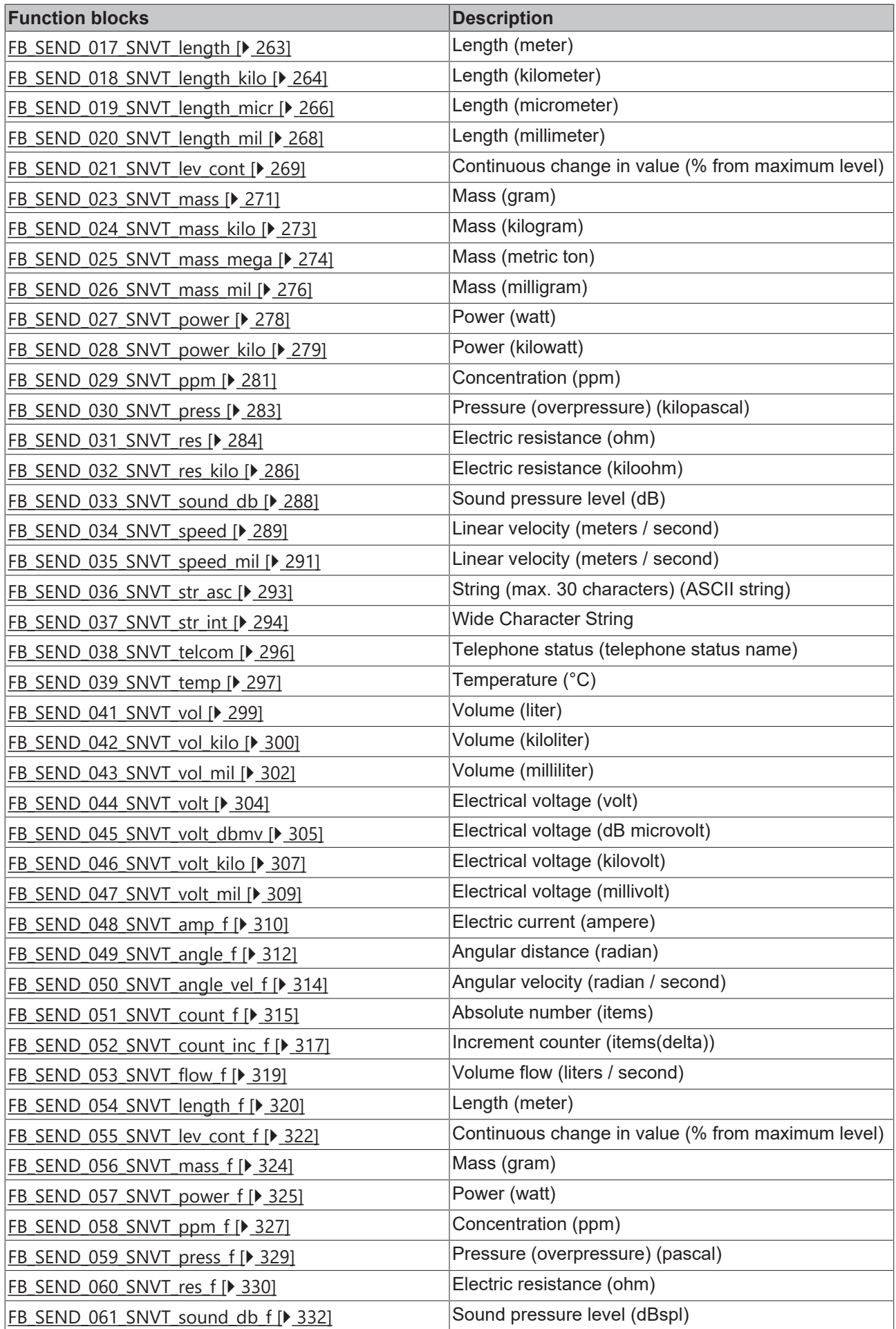

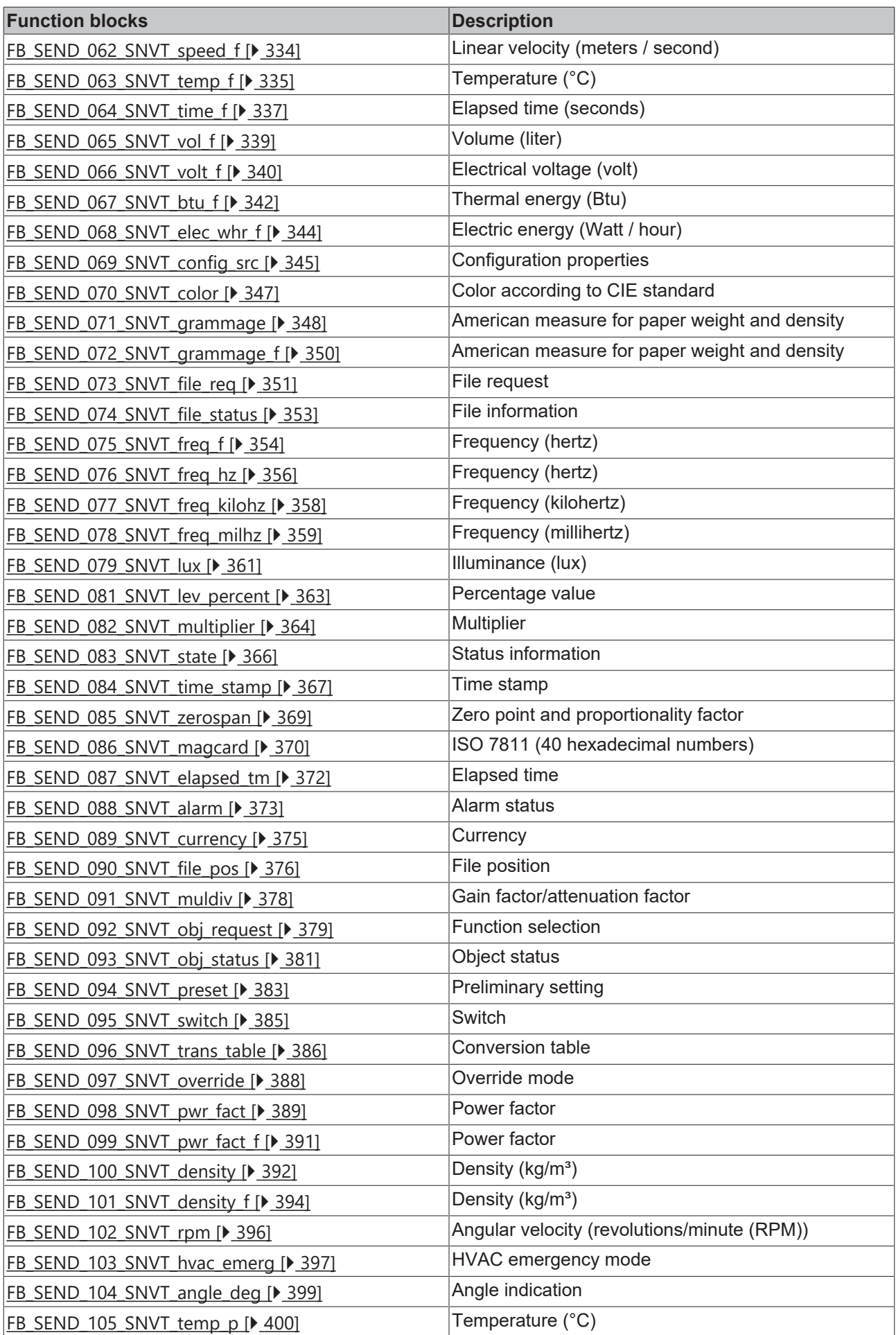

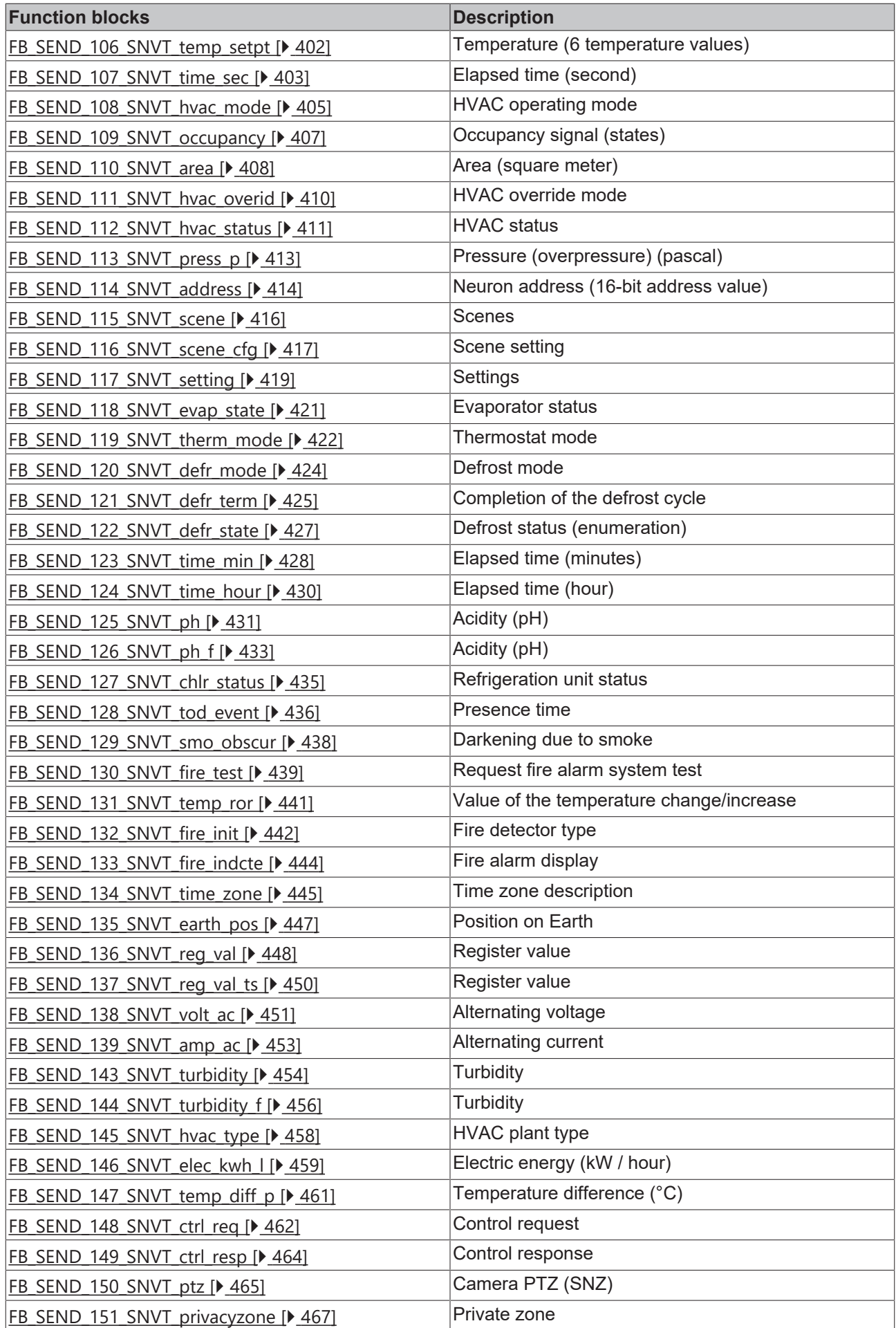

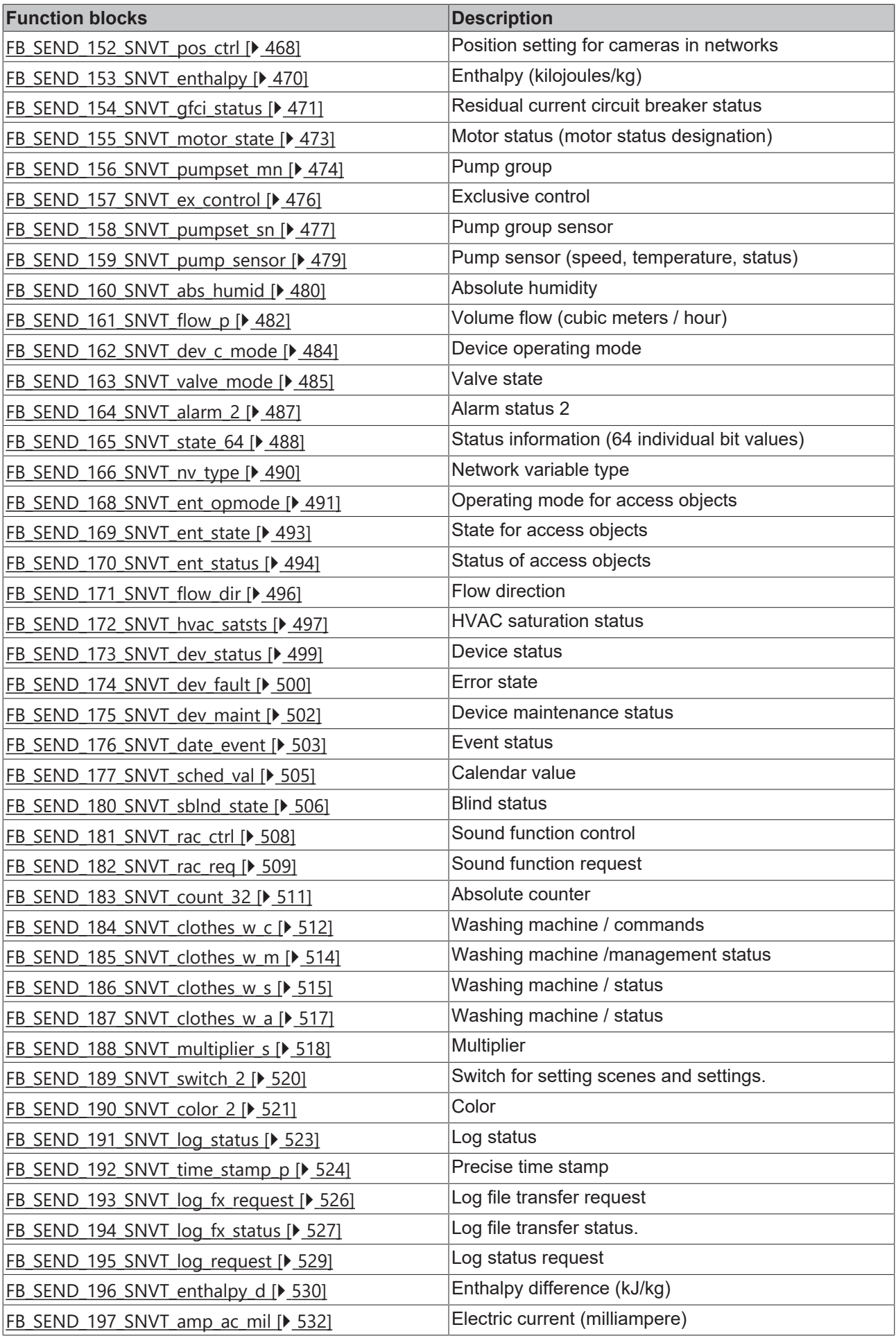

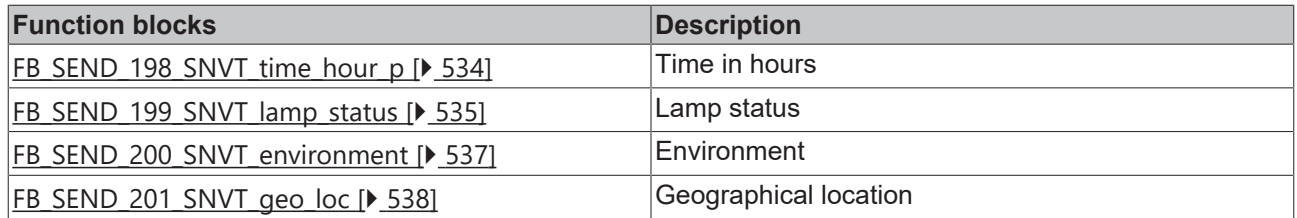

### <span id="page-26-0"></span>**4.1.1 FB\_LON\_KL6401**

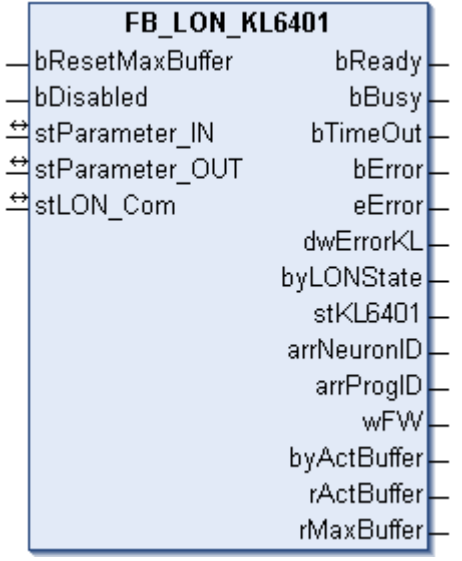

### **Application**

This function block is used for sending / receiving LON SNVTs via Bus Terminal KL6401. An instance of this block is required for each terminal. One instance can send or receive up to 62 SNVTs.

The FB must be tied to the send/receive blocks via the VAR\_IN\_OUT structure stLON\_Com [stLON\\_Com](#page-664-0) [\[](#page-664-0)[}](#page-664-0) [665\]](#page-664-0).

### **Restrictions**

- Only one call per instance
- Call must be made once per PLC cycle
- Instance must be called in the same PLC task as the send and receive blocks assigned to it

### **Inputs**

```
VAR_INPUT
   bResetMaxBuffer : BOOL;
 bDisabled : BOOL := FALSE;;
END_VAR
```
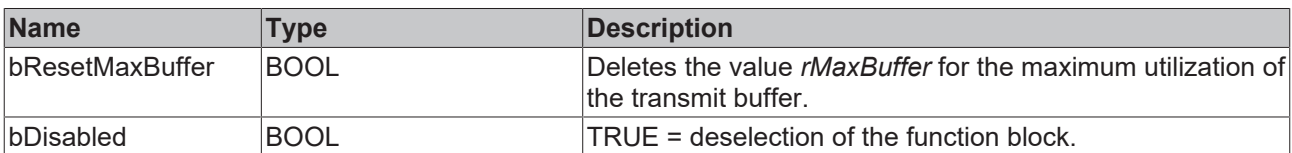

### *<b>I* Inputs/outputs

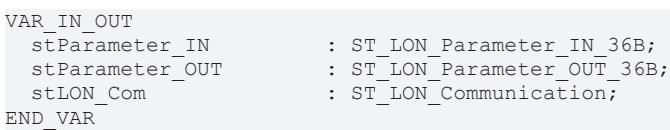

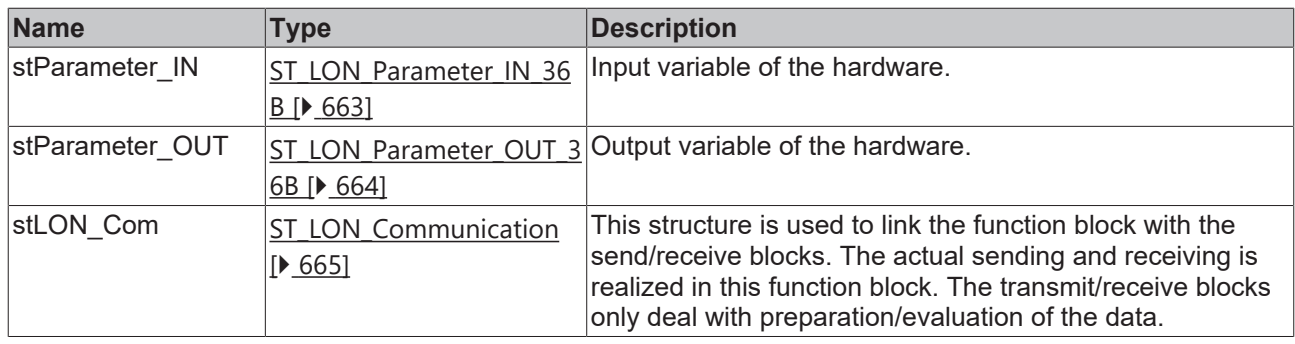

### *<u>B</u>* Outputs

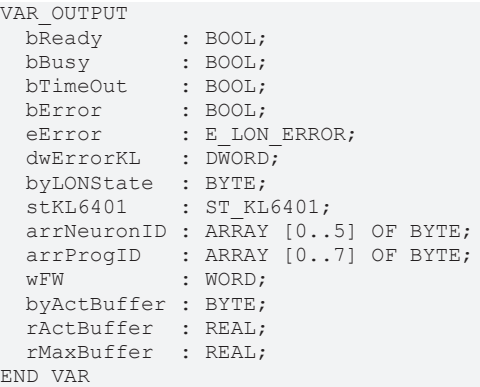

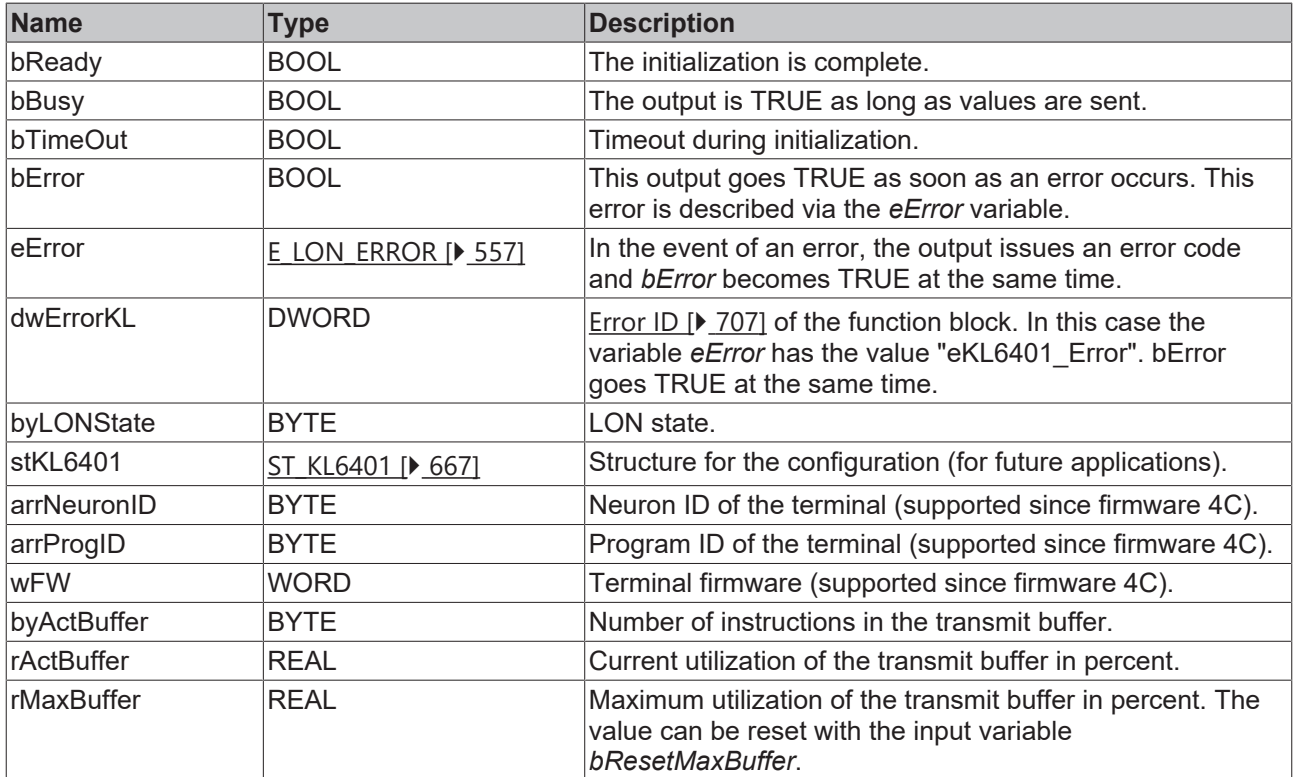

### **Requirements**

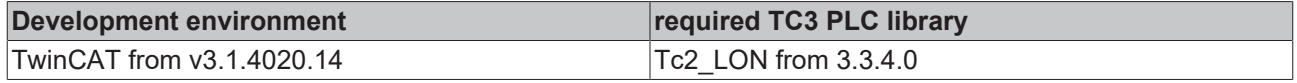

### <span id="page-28-0"></span>**4.1.2 Read**

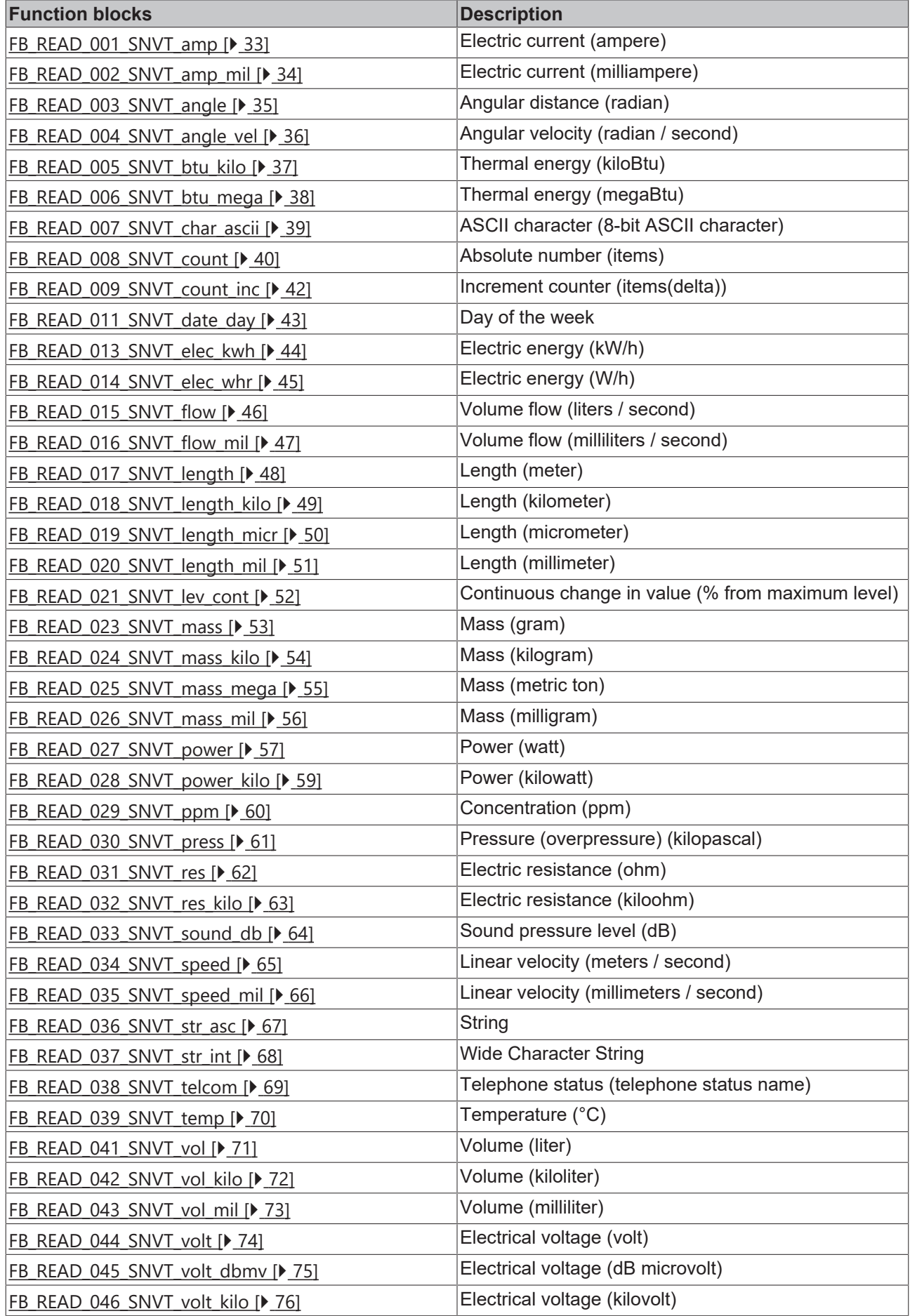

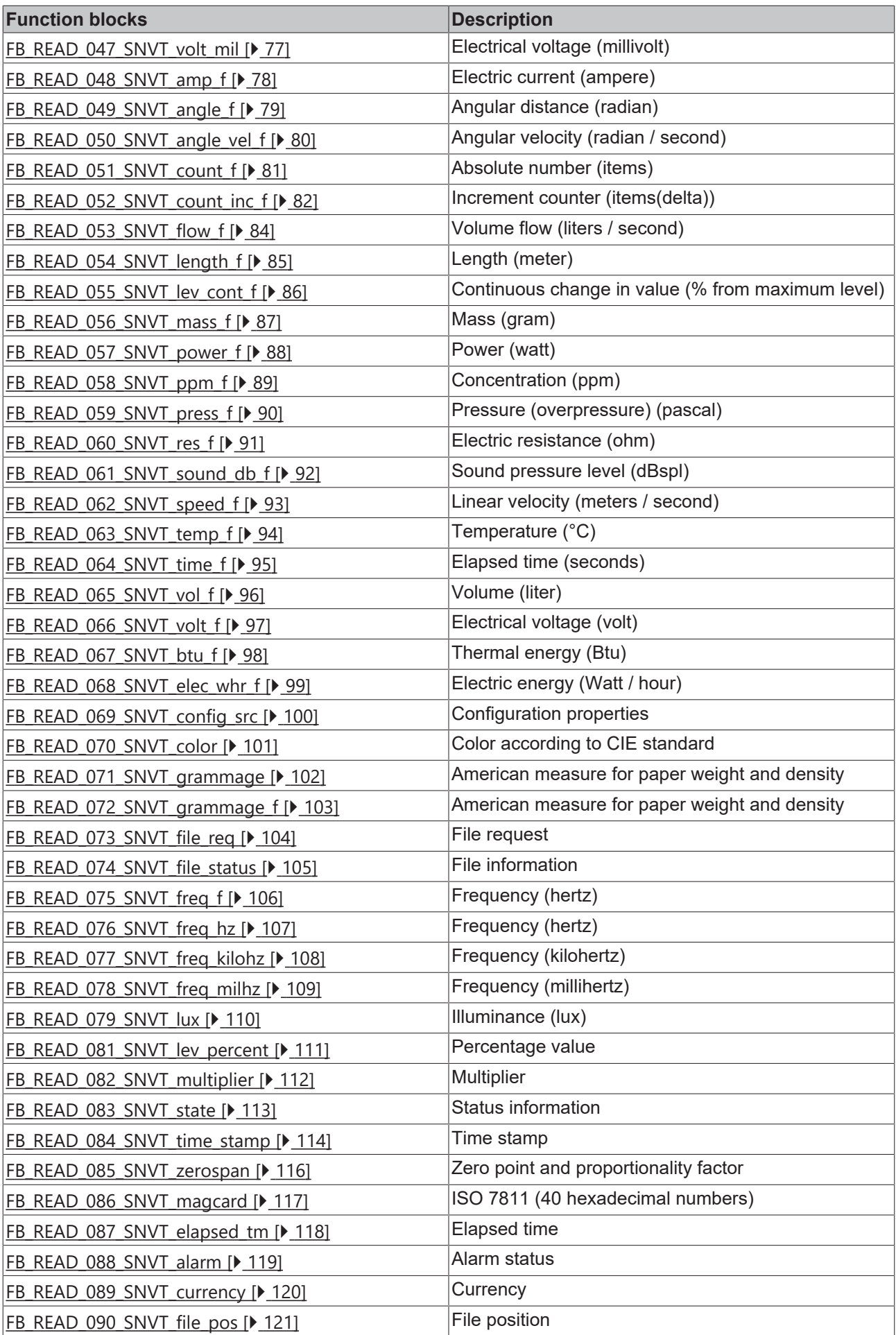

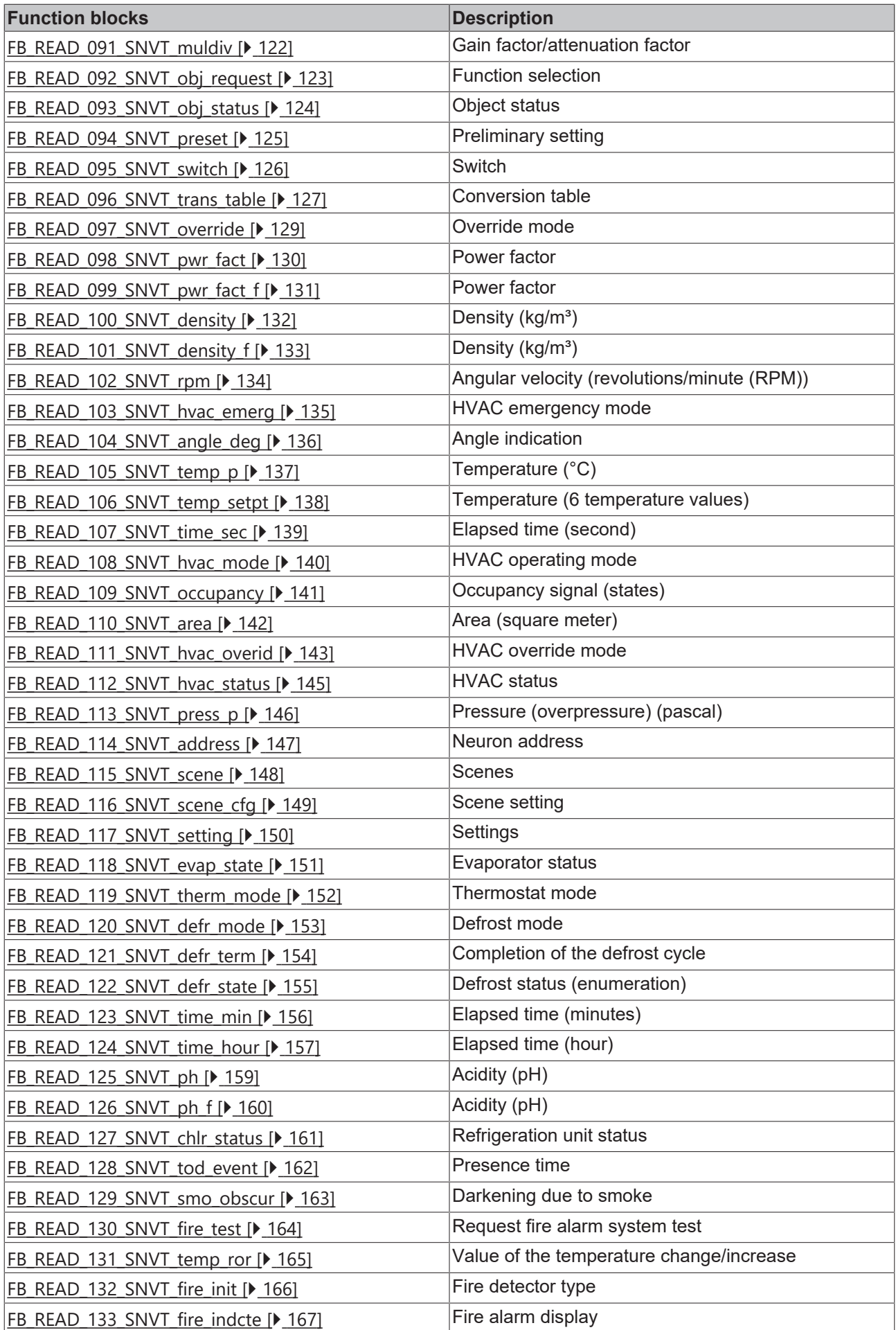

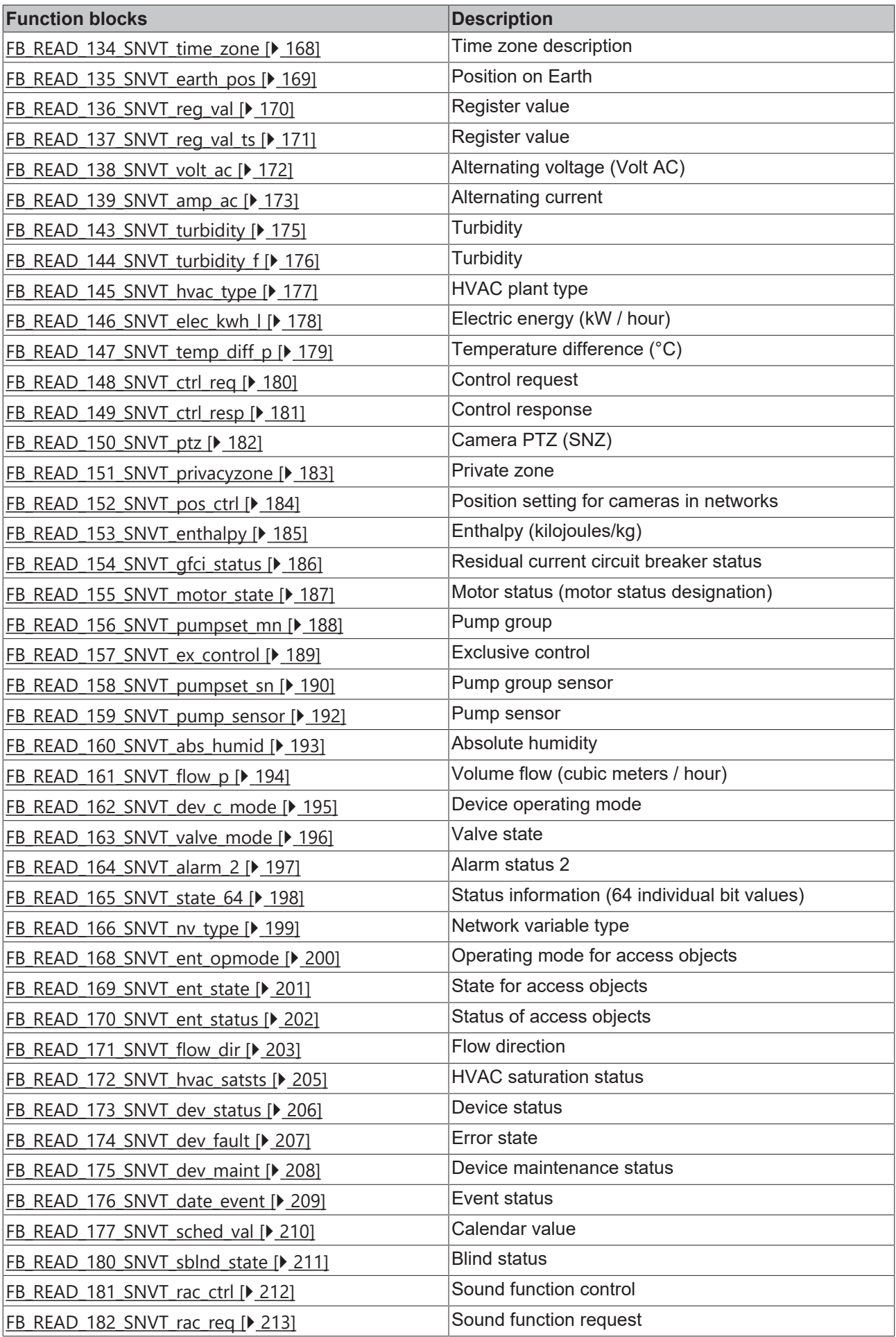

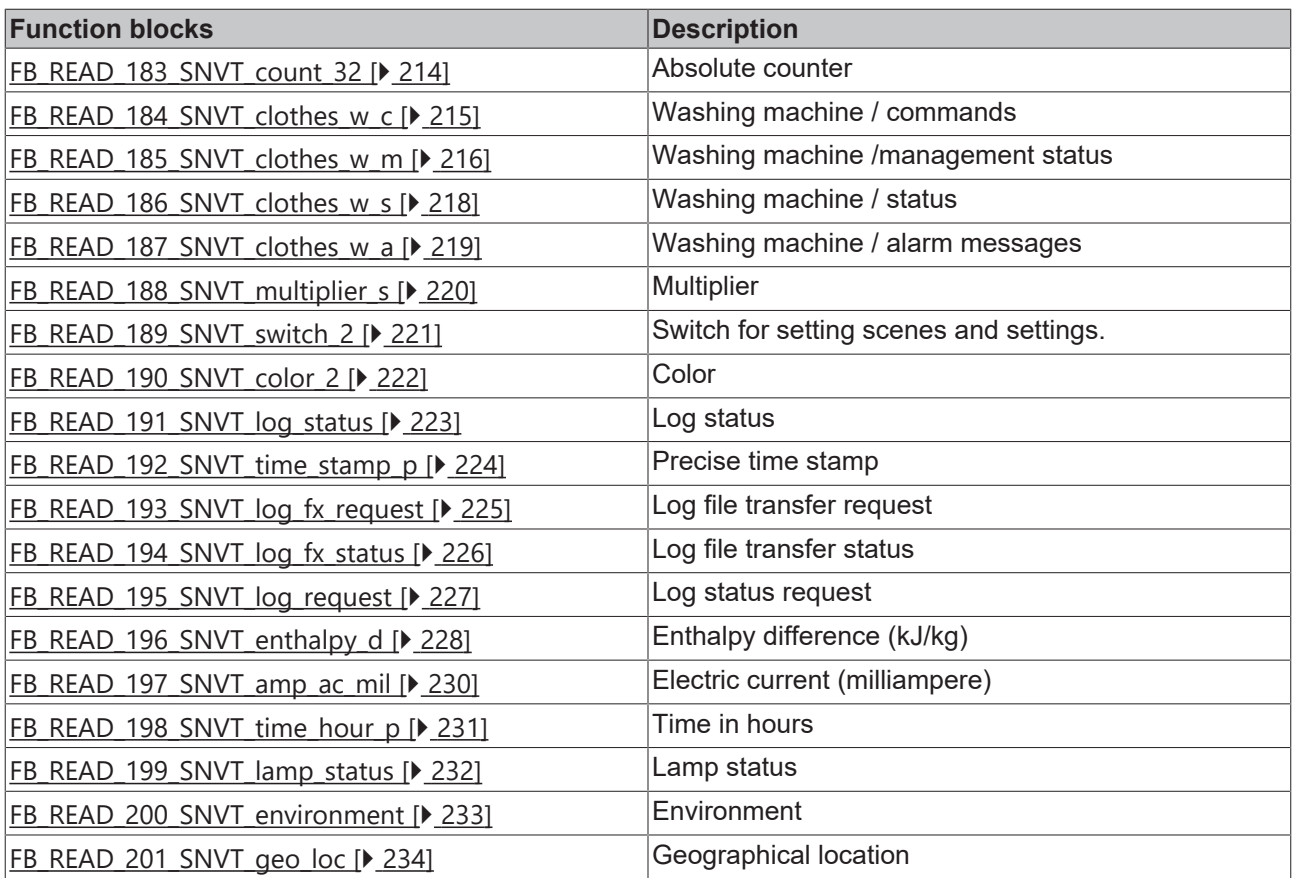

### <span id="page-32-0"></span>**4.1.2.1 FB\_READ\_001\_SNVT\_amp**

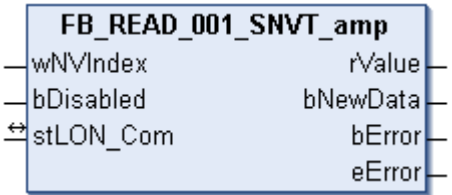

This function block receives the following LON input variable (nvi):

**SNVT Name:** SNVT\_amp.

**SNVT number:** 001.

**Description:** Electric current (ampere).

### **Inputs**

```
VAR_INPUT
  wNVIndex  : WORD;
  bDisabled : BOOL := FALSE;
END_VAR
```
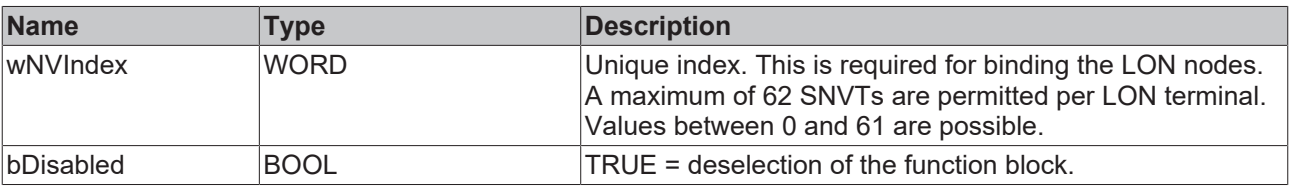

### *<del>D</del>*/**D** Inputs/outputs

```
VAR_IN_OUT
 stLON_Com : ST_LON_Communication;
END_VAR
```
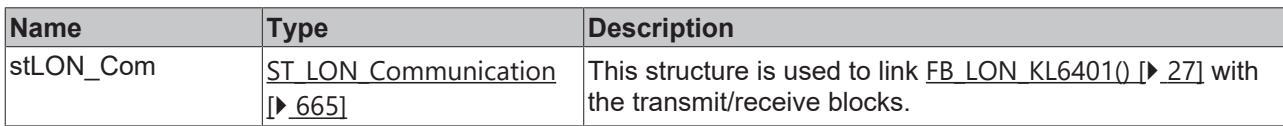

#### *<u><b>E*</u> Outputs

```
VAR_OUTPUT
   rValue   : REAL;
  bNewData : BOOL;
bError : BOOL;
eError : E LON ERROR;
END_VAR
```
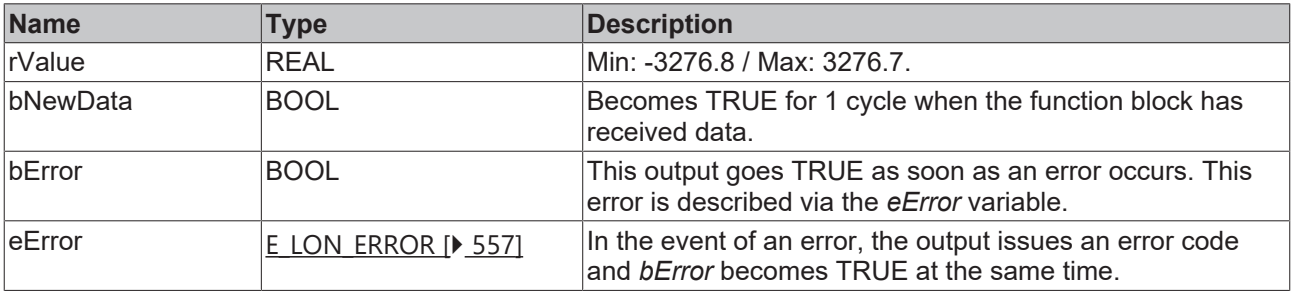

### **Requirements**

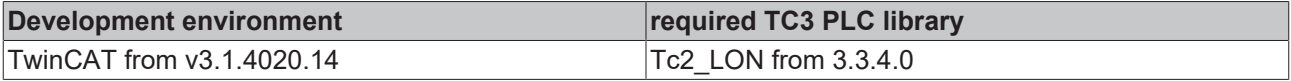

### <span id="page-33-0"></span>**4.1.2.2 FB\_READ\_002\_SNVT\_amp\_mil**

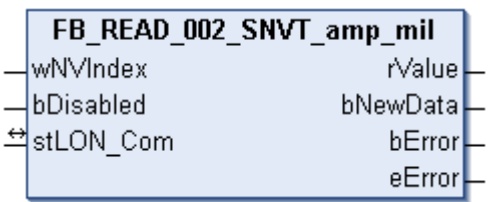

This function block receives the following LON input variable (nvi):

**SNVT Name:** SNVT\_amp\_mil.

**SNVT number:** 002.

**Description:** Electric current (milliampere).

### **Inputs**

```
VAR_INPUT
  wNVIndex  : WORD;
  bDisabled : BOOL := FALSE;
END_VAR
```
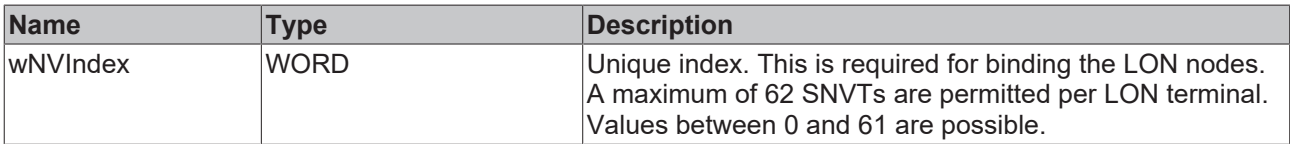

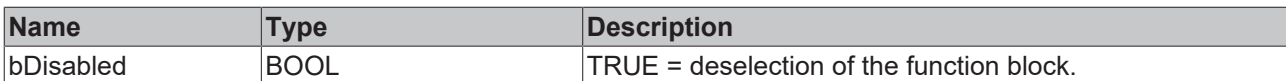

### *<b>I* Inputs/outputs

VAR\_IN\_OUT stLON\_Com : ST\_LON\_Communication; END\_VAR

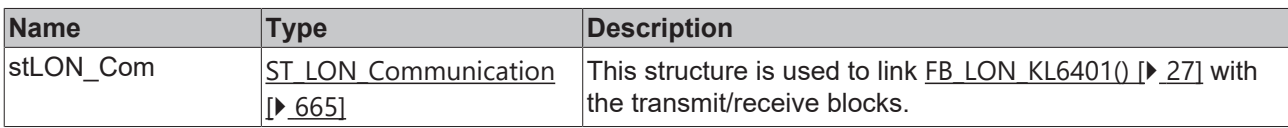

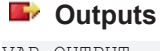

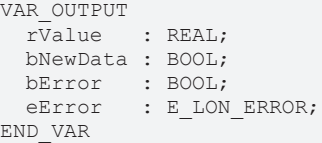

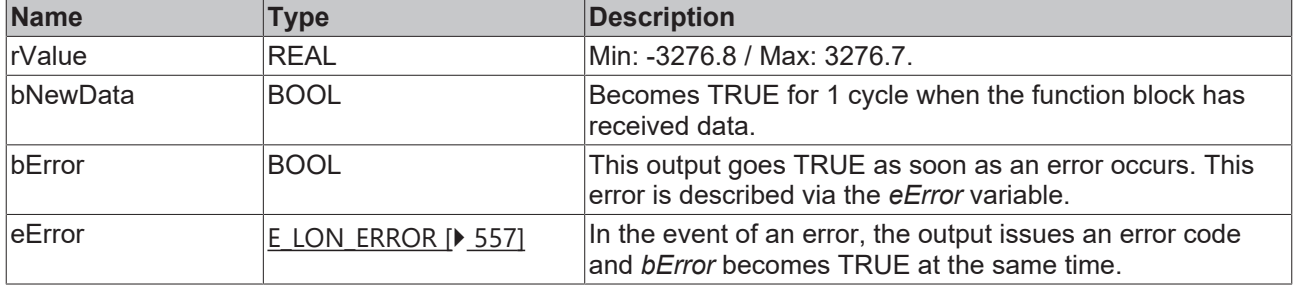

### **Requirements**

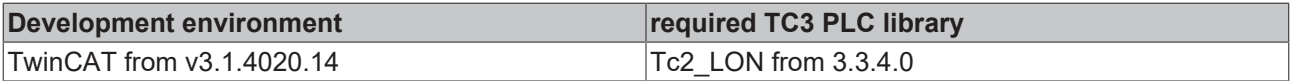

### <span id="page-34-0"></span>**4.1.2.3 FB\_READ\_003\_SNVT\_angle**

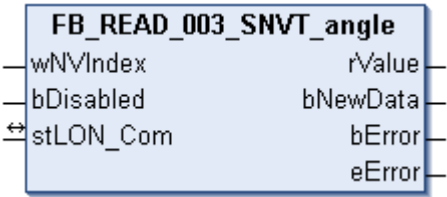

This function block receives the following LON input variable (nvi):

**SNVT Name:** SNVT\_angle.

**SNVT number:** 003.

**Description:** Angular distance (radian).

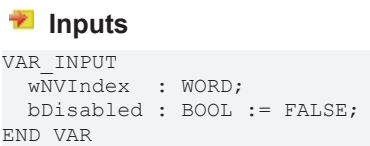

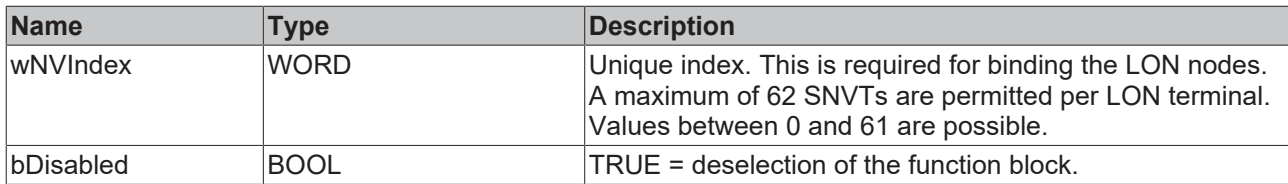

### *<b>I* Inputs/outputs

VAR\_IN\_OUT stLON Com : ST LON Communication; END\_VAR

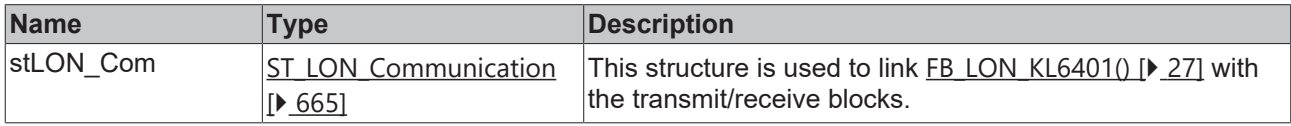

### *<u>E* Outputs</u>

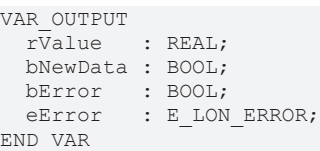

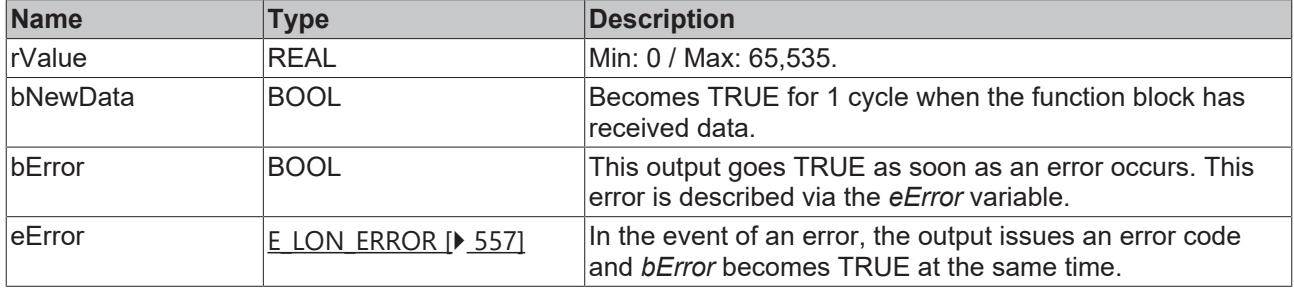

### **Requirements**

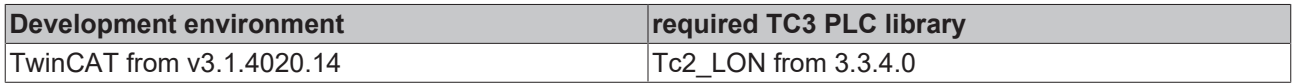

### <span id="page-35-0"></span>**4.1.2.4 FB\_READ\_004\_SNVT\_angle\_vel**

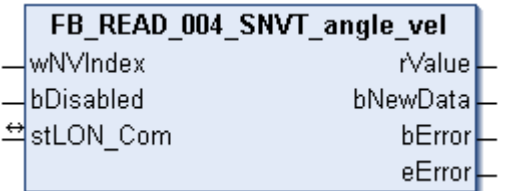

This function block receives the following LON input variable (nvi):

**SNVT Name:** SNVT\_angle\_vel.

**SNVT number:** 004.

**Description:** Angular velocity (radian / second).
## **Inputs**

```
VAR_INPUT
 wNVIndex : WORD;
   bDisabled : BOOL := FALSE;
END_VAR
```
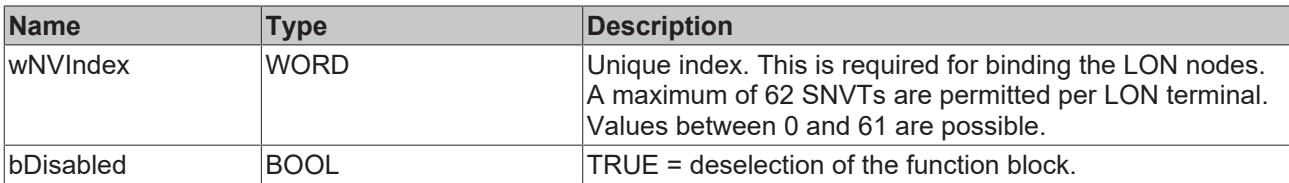

# *<b>I* Inputs/outputs

VAR\_IN\_OUT

 stLON\_Com : ST\_LON\_Communication; END\_VAR<sup>-</sup>

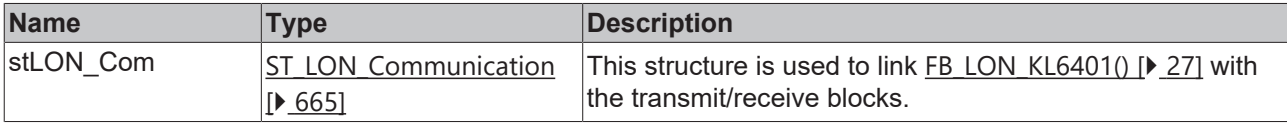

# *<u>E</u>* Outputs

```
VAR_OUTPUT
  rValue   : REAL;
  bNewData : BOOL;
bError : BOOL;
eError : E LON ERROR;
END_VAR
```
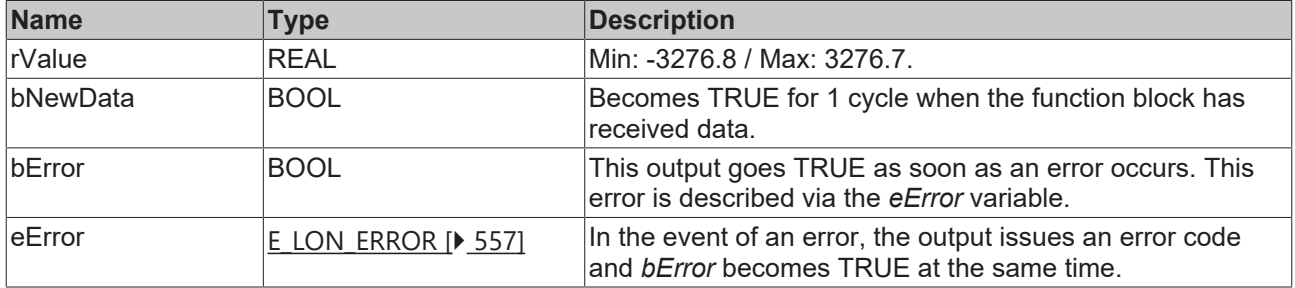

#### **Requirements**

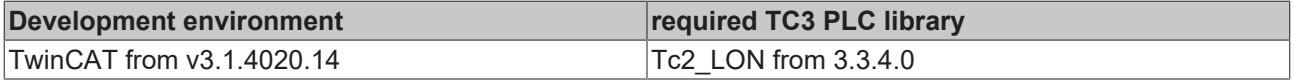

# **4.1.2.5 FB\_READ\_005\_SNVT\_btu\_kilo**

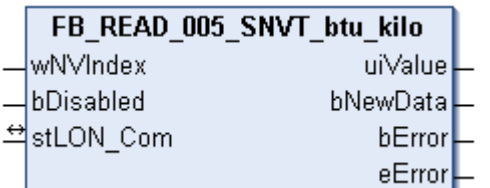

This function block receives the following LON input variable (nvi):

**SNVT Name:** SNVT\_btu\_kilo.

**SNVT number:** 005.

## **Description:** Thermal energy (kiloBtu).

#### **Inputs**

```
VAR_INPUT
  wNVIndex  : WORD;
  bDisabled : BOOL := FALSE;
END_VAR
```
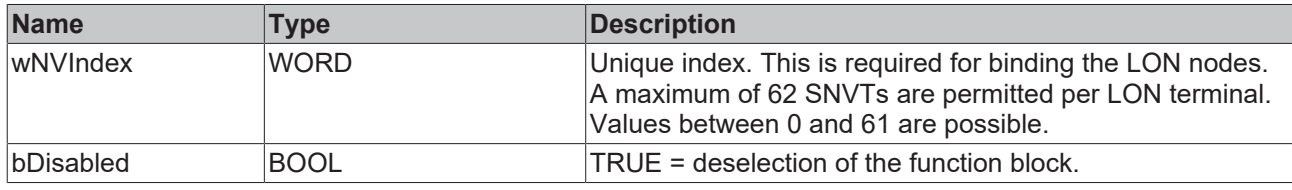

#### *<u><b>I* Inputs/outputs</u>

VAR\_IN\_OUT stLON\_Com : ST\_LON\_Communication; END\_VAR<sup>-</sup>

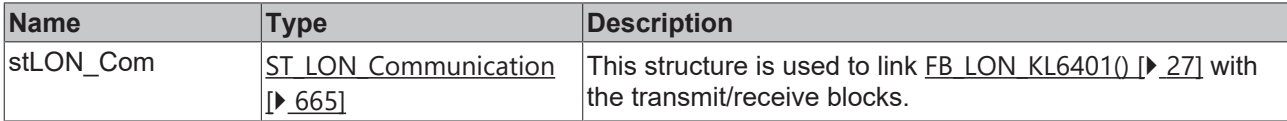

#### *<u><b>E* Outputs</u>

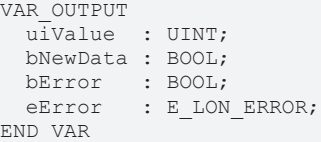

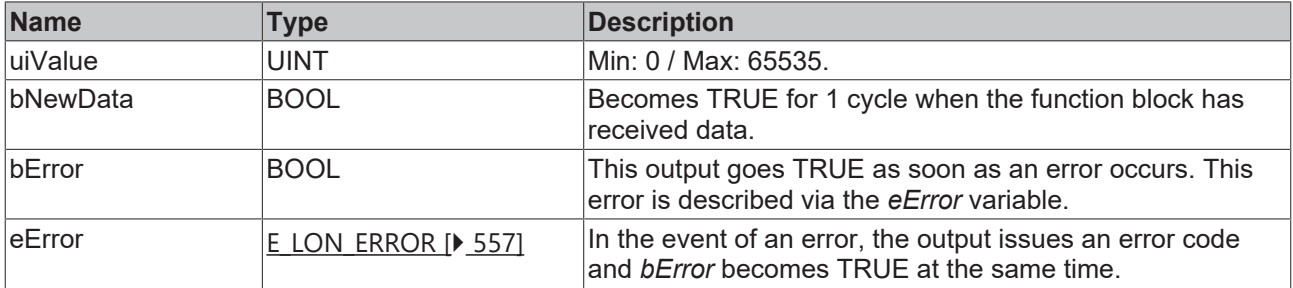

#### **Requirements**

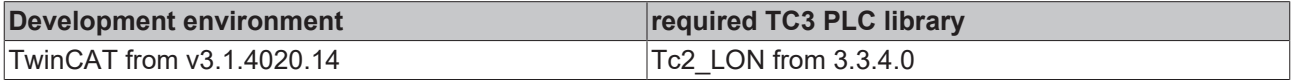

# **4.1.2.6 FB\_READ\_006\_SNVT\_btu\_mega**

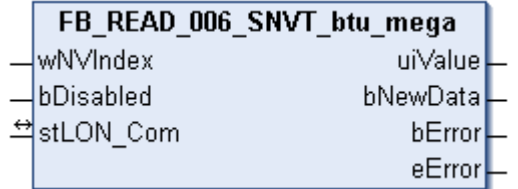

This function block receives the following LON input variable (nvi):

**SNVT Name:** SNVT\_btu\_mega.

# **SNVT number:** 006.

**Description:** ASCII character (8-bit ASCII character).

#### **Inputs**

```
VAR_INPUT
 wNVIndex : WORD;
   bDisabled : BOOL := FALSE;
END_VAR
```
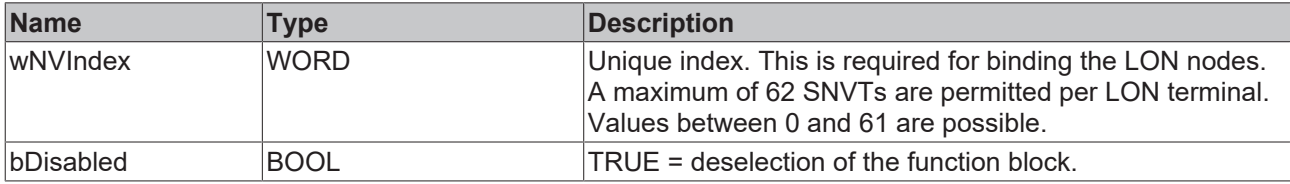

# *<del>D</del>*/**E**<sub>*r*</sub> Inputs/outputs

```
VAR_IN_OUT
   stLON_Com : ST_LON_Communication;
END_VAR
```
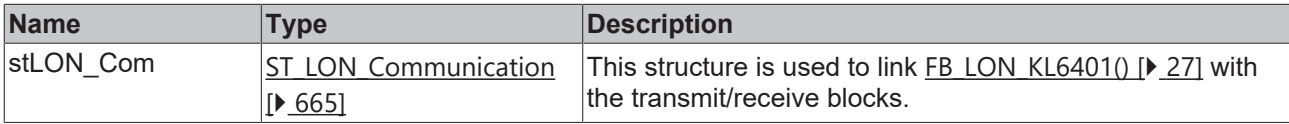

## *<u><b></u>* Outputs

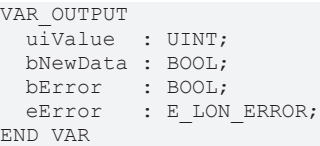

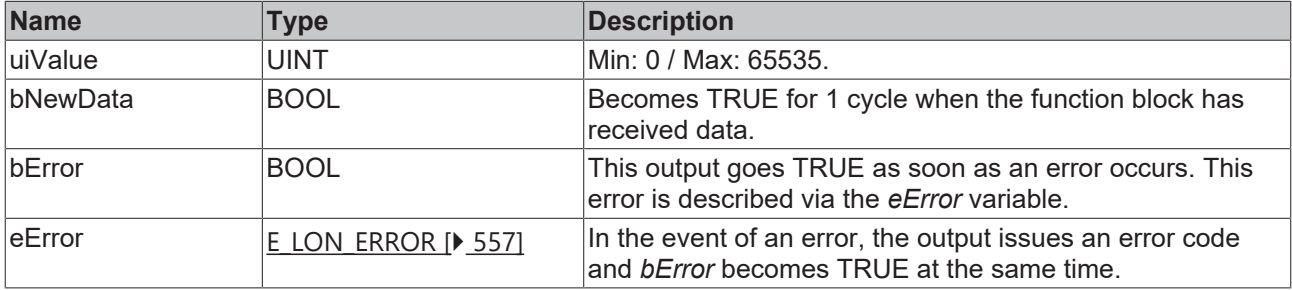

#### **Requirements**

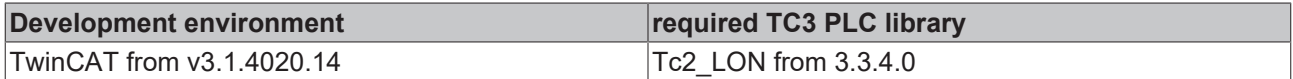

# **4.1.2.7 FB\_READ\_007\_SNVT\_char\_ascii**

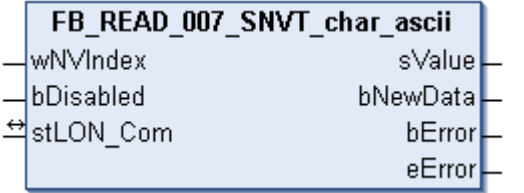

This function block receives the following LON input variable (nvi):

**SNVT Name:** SNVT\_char\_ascii.

## **SNVT number:** 007.

**Description:** ASCII character (8-bit ASCII character).

# **Inputs**

```
VAR_INPUT
 wNVIndex : WORD;
   bDisabled : BOOL := FALSE;
END_VAR
```
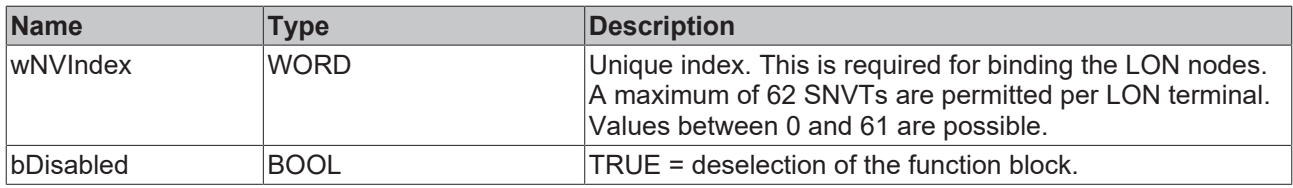

#### *I* Inputs/outputs

VAR\_IN\_OUT stLON Com : ST LON Communication; END\_VAR<sup>-</sup>

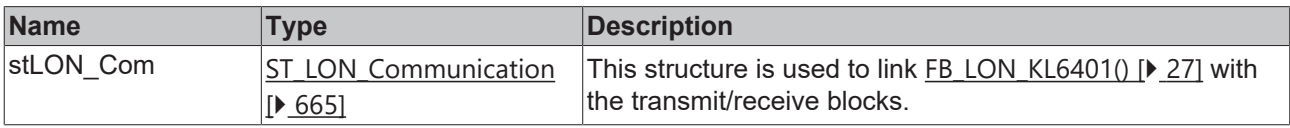

#### *C* Outputs

```
VAR_OUTPUT
 sValue : STRING(1);
  bNewData : BOOL;
bError : BOOL;
eError : E LON ERROR;
END_VAR
```
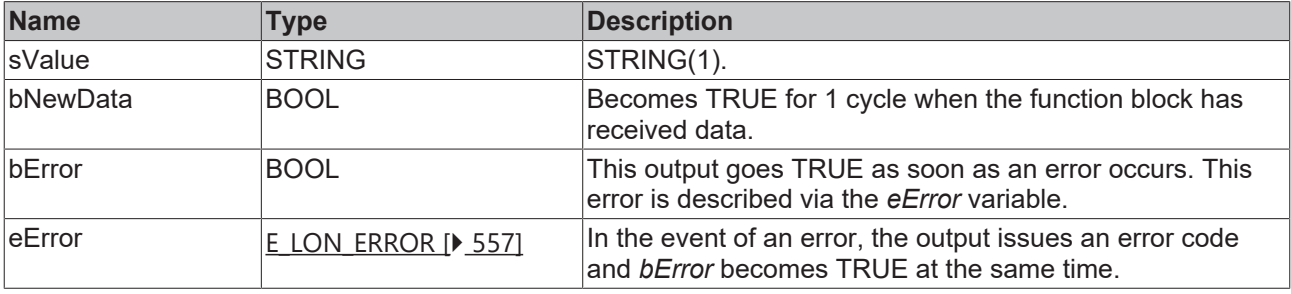

#### **Requirements**

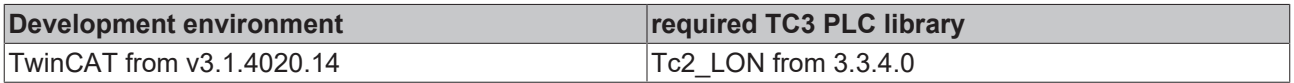

# **4.1.2.8 FB\_READ\_008\_SNVT\_count**

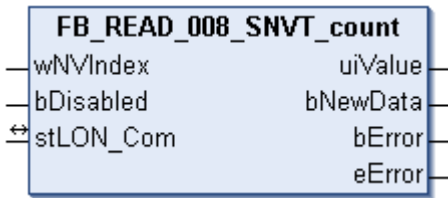

This function block receives the following LON input variable (nvi):

**SNVT Name:** SNVT\_count.

## **SNVT number:** 008.

**Description:** Counter (only positive values).

#### **Inputs**

```
VAR_INPUT
 wNVIndex : WORD;
   bDisabled : BOOL := FALSE;
END_VAR
```
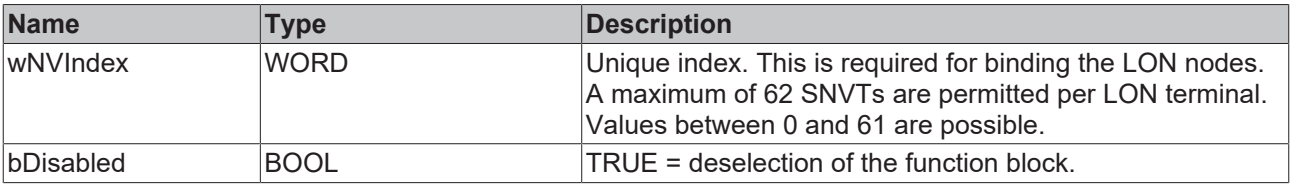

## *<u><b>I* Inputs/outputs</u>

VAR\_IN\_OUT stLON\_Com : ST\_LON\_Communication; END\_VAR<sup>-1</sup>

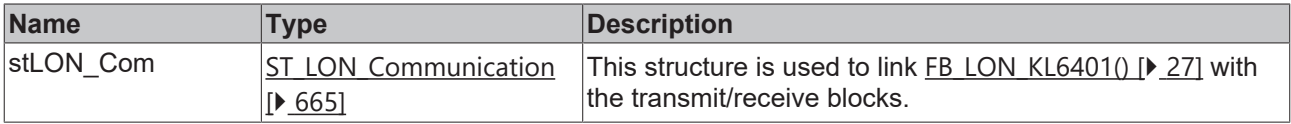

# *<u>E</u>* Outputs

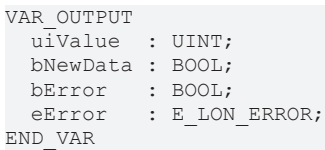

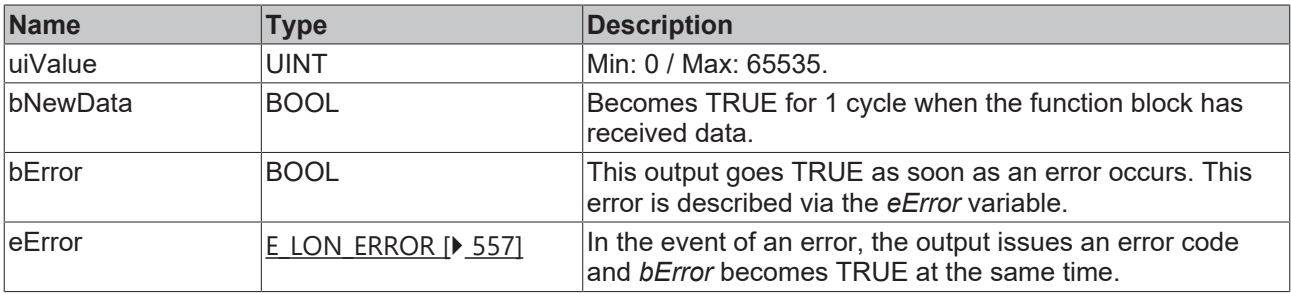

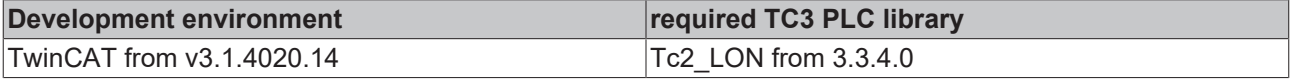

# **4.1.2.9 FB\_READ\_009\_SNVT\_count\_inc**

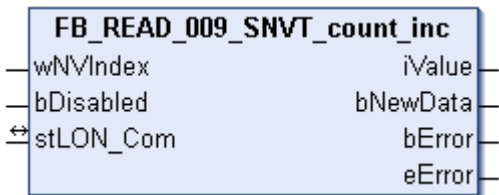

This function block receives the following LON input variable (nvi):

**SNVT Name:** SNVT\_count\_inc.

**SNVT number:** 009.

**Description:** Counter (negative and positive values).

## **Inputs**

```
VAR_INPUT
    wNVIndex  : WORD;
    bDisabled : BOOL := FALSE;
END_VAR
```
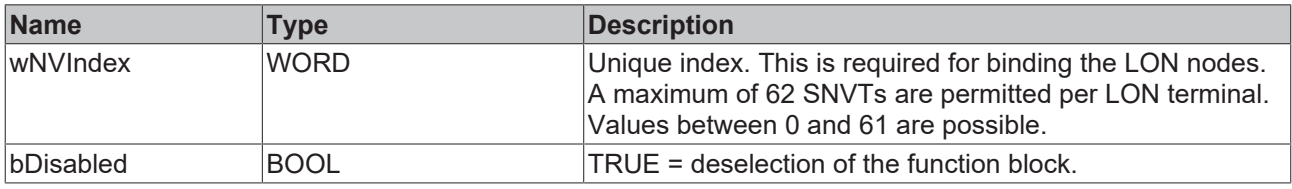

# *I* Inputs/outputs

```
VAR_IN_OUT
  stLON_Com : ST_LON_Communication;
END_VAR<sup>-</sup>
```
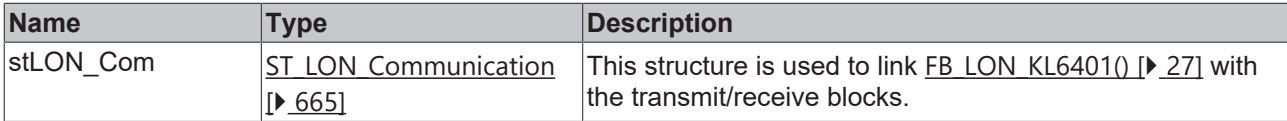

# *<u><b></u>* Outputs

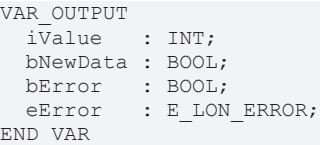

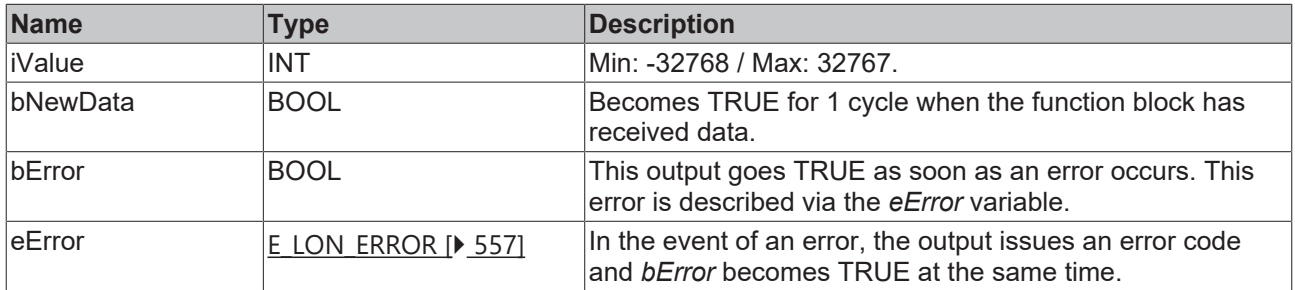

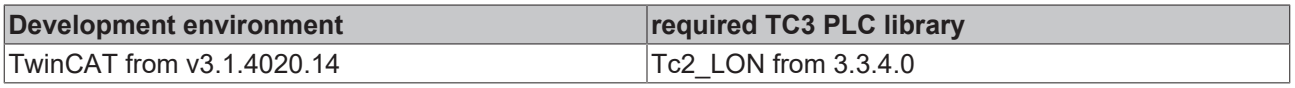

# **4.1.2.10 FB\_READ\_011\_SNVT\_date\_day**

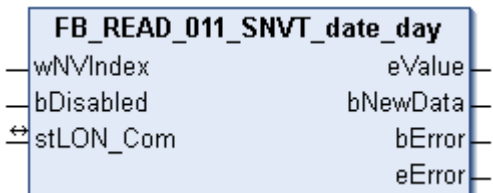

This function block receives the following LON input variable (nvi):

**SNVT Name:** SNVT\_date\_day.

**SNVT number:** 011.

**Description:** Day of the week.

#### **Inputs**

```
VAR_INPUT
    wNVIndex  : WORD;
    bDisabled : BOOL := FALSE;
END_VAR
```
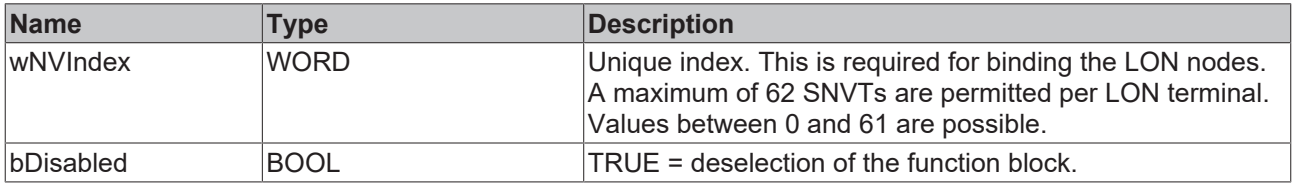

# *I* Inputs/outputs

```
VAR_IN_OUT
  stLON Com : ST LON Communication;
END_VAR<sup>-</sup>
```
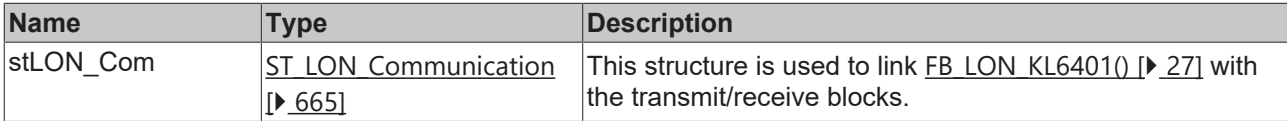

# *C* Outputs

```
VAR_OUTPUT
 eValue : E LON days of week t;
   bNewData : BOOL;
bError : BOOL;
eError : E LON ERROR;
END_VAR
```
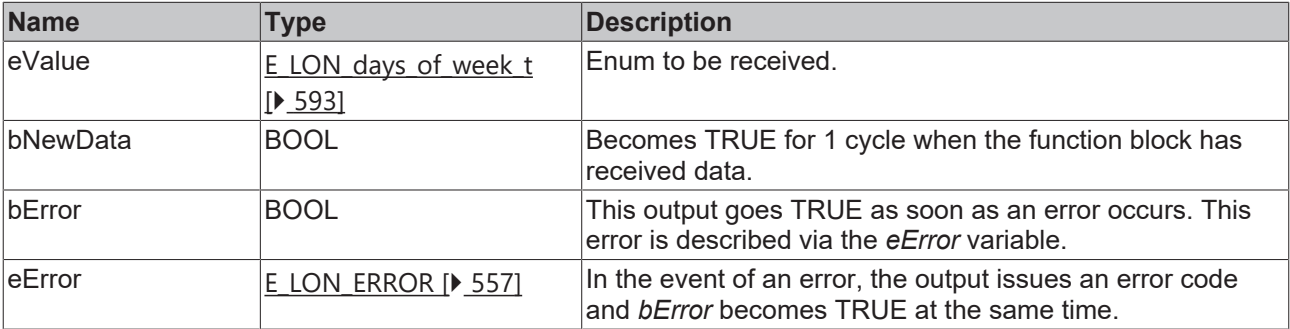

## **Requirements**

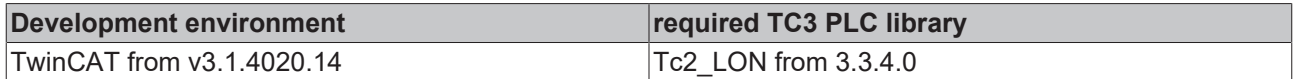

# **4.1.2.11 FB\_READ\_013\_SNVT\_elec\_kwh**

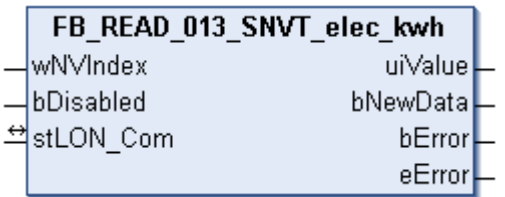

This function block receives the following LON input variable (nvi):

**SNVT Name:** SNVT\_elec\_kwh.

**SNVT number:** 013.

**Description:** Electric energy (kW/h).

## **Inputs**

```
VAR_INPUT
    wNVIndex  : WORD;
    bDisabled : BOOL := FALSE;
END_VAR
```
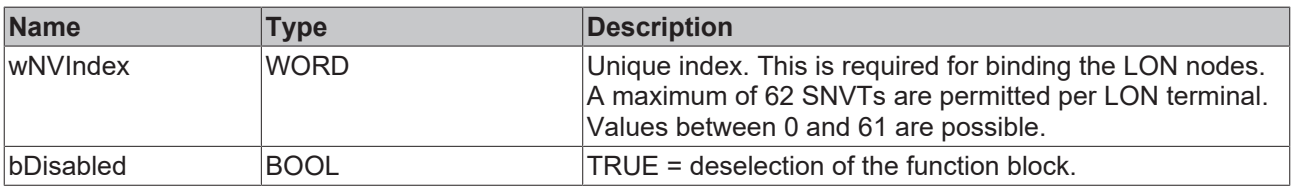

# *<u><b>E* Inputs/outputs</u>

```
VAR_IN_OUT
    stLON_Com : ST_LON_Communication;
END_VAR<sup>-</sup>
```
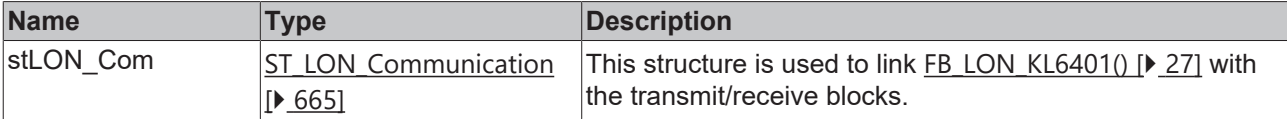

#### *C* Outputs

```
VAR_OUTPUT
   uiValue  : UINT;
   bNewData : BOOL;
bError : BOOL;
eError : E LON ERROR;
END_VAR
```
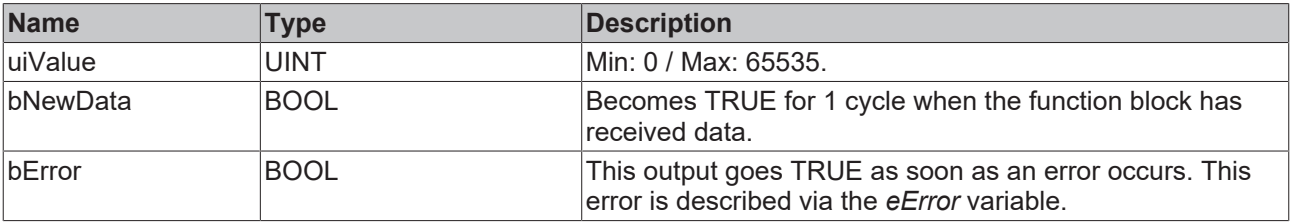

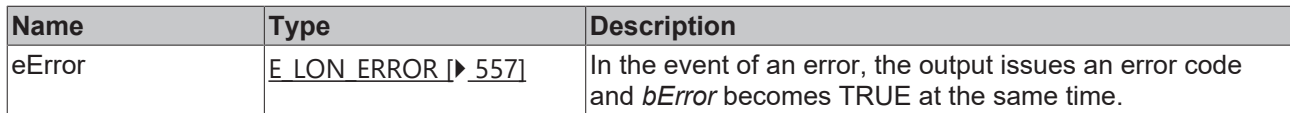

#### **Requirements**

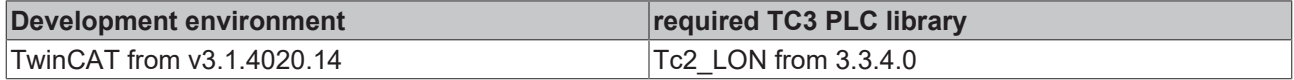

# **4.1.2.12 FB\_READ\_014\_SNVT\_elec\_whr**

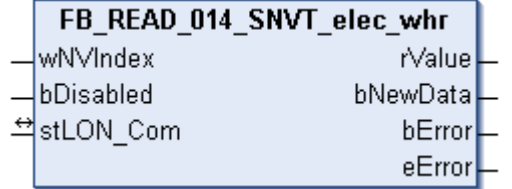

This function block receives the following LON input variable (nvi):

**SNVT Name:** SNVT\_elec\_whr.

**SNVT number:** 014.

**Description:** Electric energy (W/h).

# **Inputs**

```
VAR_INPUT
  wNVIndex  : WORD;
  bDisabled : BOOL := FALSE;
END_VAR
```
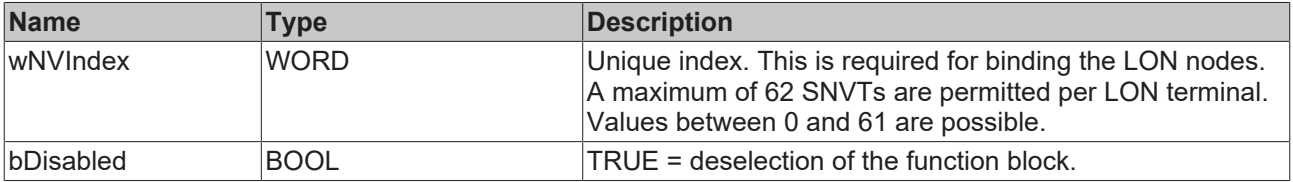

# *<b>T* Inputs/outputs

```
VAR_IN_OUT
 stLON Com : ST LON Communication;
END_VAR<sup>__</sup>
```
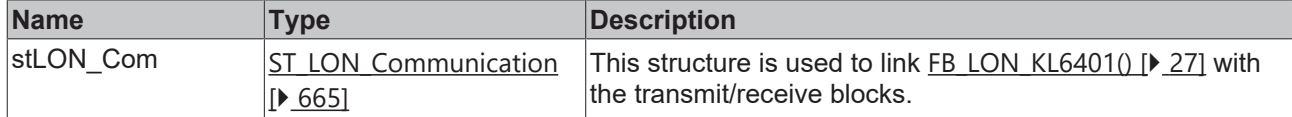

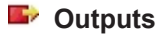

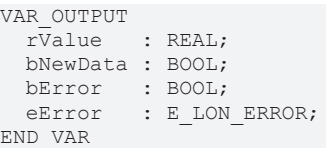

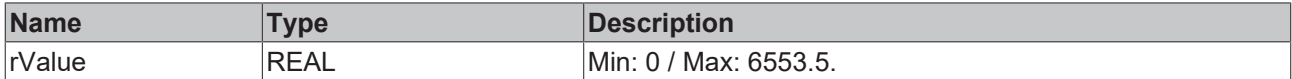

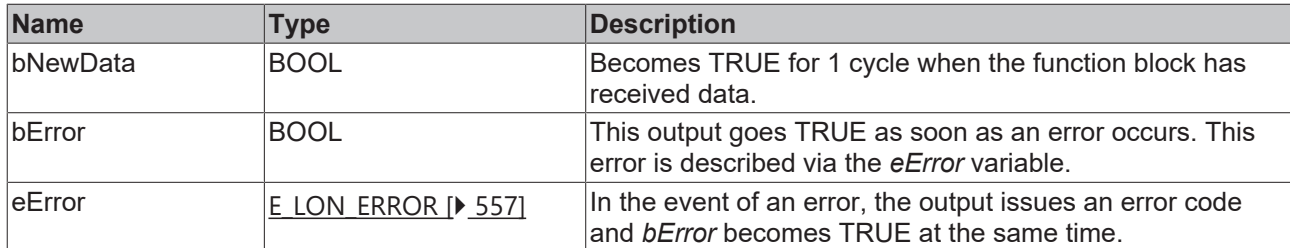

#### **Requirements**

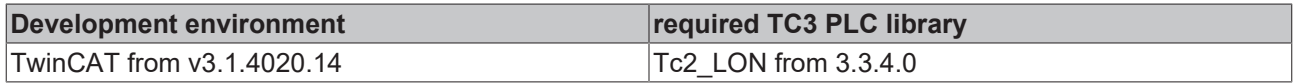

# **4.1.2.13 FB\_READ\_015\_SNVT\_flow**

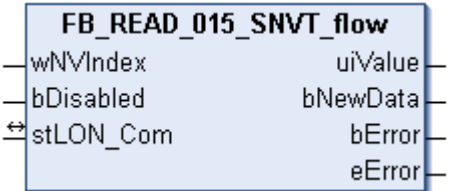

This function block receives the following LON input variable (nvi):

**SNVT Name:** SNVT\_flow.

**SNVT number:** 015.

**Description:** Volume flow (liters / second).

#### **Inputs**

```
VAR_INPUT
  wNVIndex  : WORD;
  bDisabled : BOOL := FALSE;
END_VAR
```
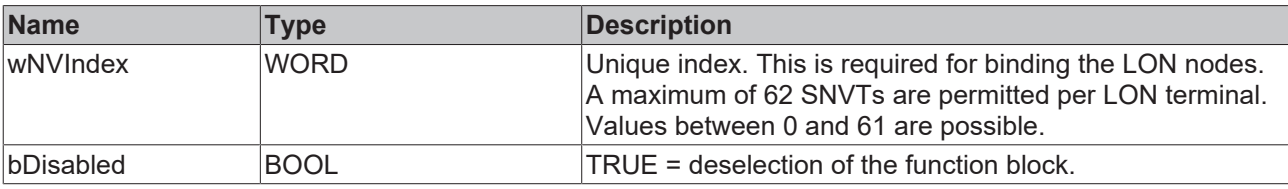

# **Inputs/outputs**

VAR\_IN\_OUT stLON Com : ST\_LON Communication; END\_VAR<sup>-</sup>

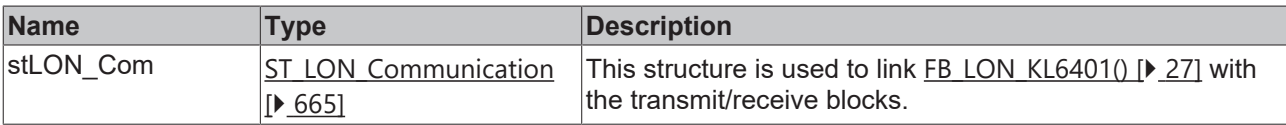

#### *C* Outputs

```
VAR_OUTPUT
  uiValue  : UINT;
  bNewData : BOOL;
bError : BOOL;
eError : E LON ERROR;
END_VAR
```
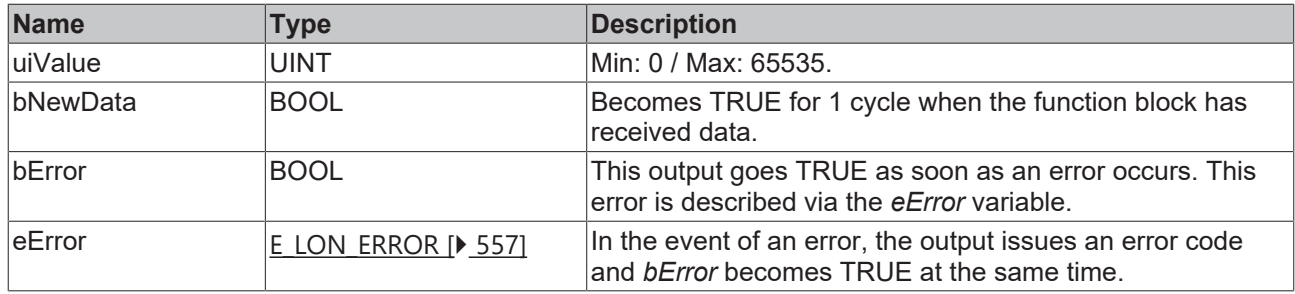

#### **Requirements**

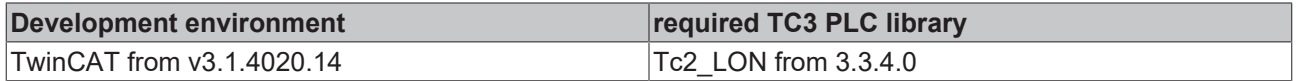

# **4.1.2.14 FB\_READ\_016\_SNVT\_flow\_mil**

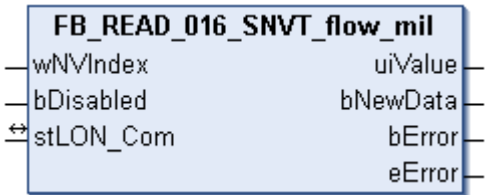

This function block receives the following LON input variable (nvi):

**SNVT Name:** SNVT\_flow\_mil.

**SNVT number:** 016.

**Description:** Volume flow (milliliters / second).

# *<u><b>E* Inputs</u>

```
VAR_INPUT
  wNVIndex  : WORD;
  bDisabled : BOOL := FALSE;
END_VAR
```
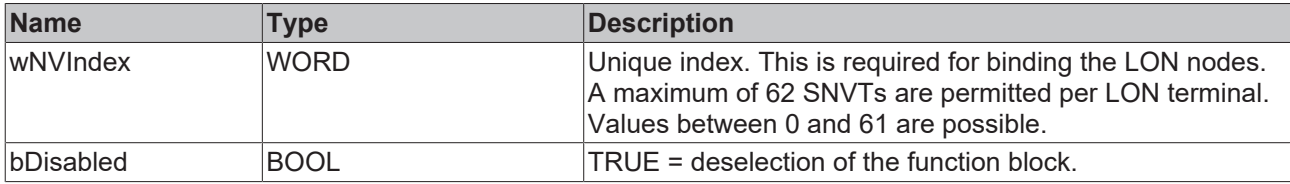

## *<b>T* Inputs/outputs

```
VAR_IN_OUT
   stLON_Com : ST_LON_Communication;
END_VAR<sup>__</sup>
```
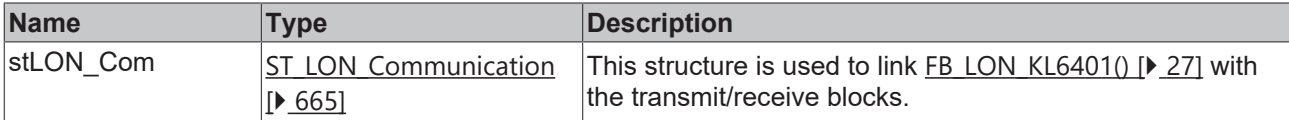

# *<u>E* Outputs</u>

```
VAR_OUTPUT
   uiValue  : UINT;
   bNewData : BOOL;
```

```
bError : BOOL;
 eError : E_LON_ERROR;
END_VAR
```
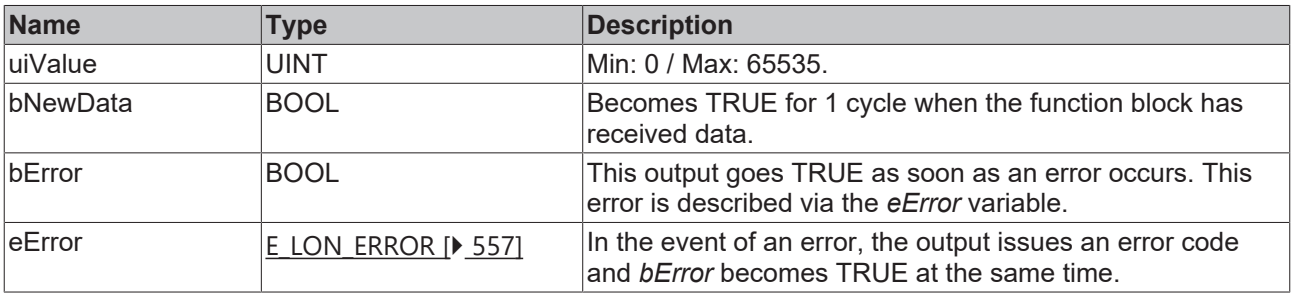

## **Requirements**

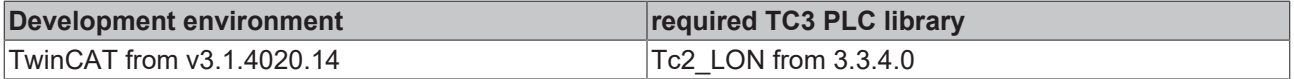

# **4.1.2.15 FB\_READ\_017\_SNVT\_length**

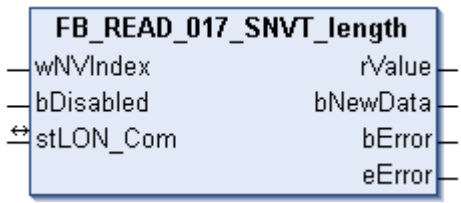

This function block receives the following LON input variable (nvi):

**SNVT Name:** SNVT\_length.

**SNVT number:** 017.

**Description:** Length (meter).

## **Inputs**

```
VAR_INPUT
    wNVIndex  : WORD;
   bDisabled : BOOL := FALSE;
END_VAR
```
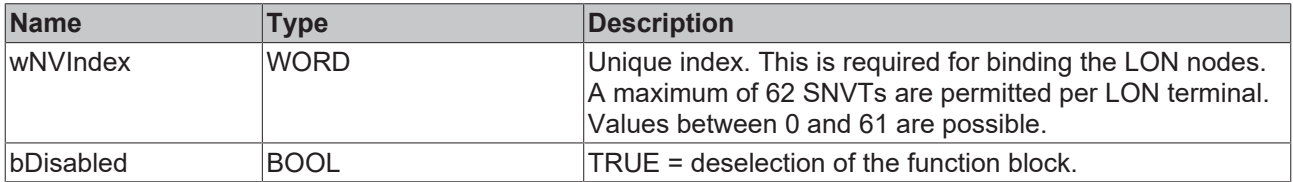

# *I* Inputs/outputs

VAR\_IN\_OUT stLON Com : ST LON Communication; END\_VAR

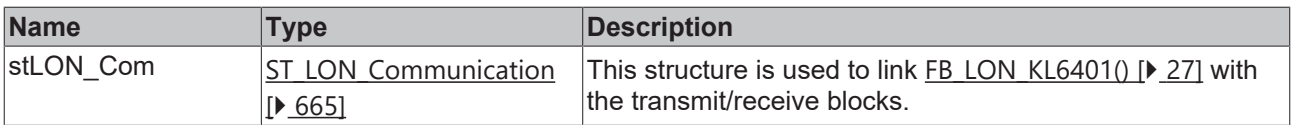

**BECKHO** 

#### *<u>E* Outputs</u>

```
VAR_OUTPUT
  rValue   : REAL;
  bNewData : BOOL;
bError : BOOL;
eError : E LON ERROR;
END_VAR
```
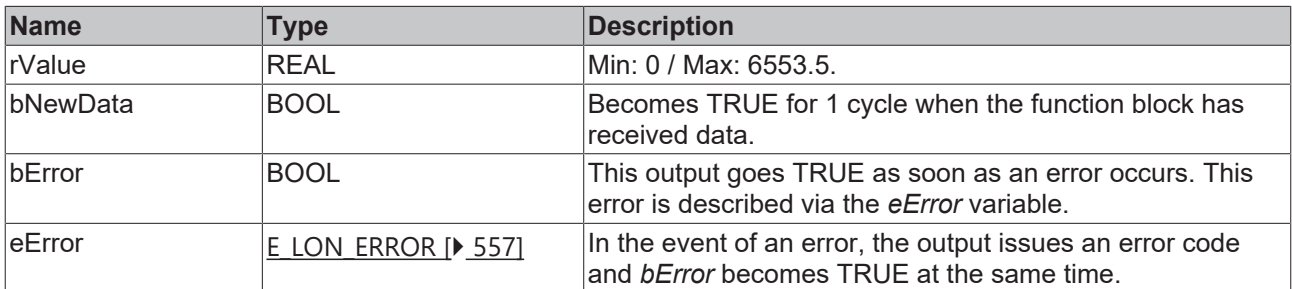

#### **Requirements**

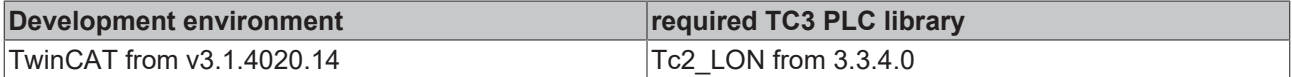

# **4.1.2.16 FB\_READ\_018\_SNVT\_length\_kilo**

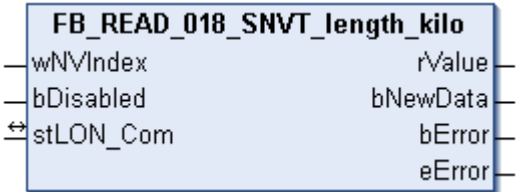

This function block receives the following LON input variable (nvi):

**SNVT Name:** SNVT\_length\_kilo.

#### **SNVT number:** 018.

**Description:** Length (kilometer).

#### **Inputs**

```
VAR_INPUT
   wNVIndex  : WORD;
   bDisabled : BOOL := FALSE;
END_VAR
```
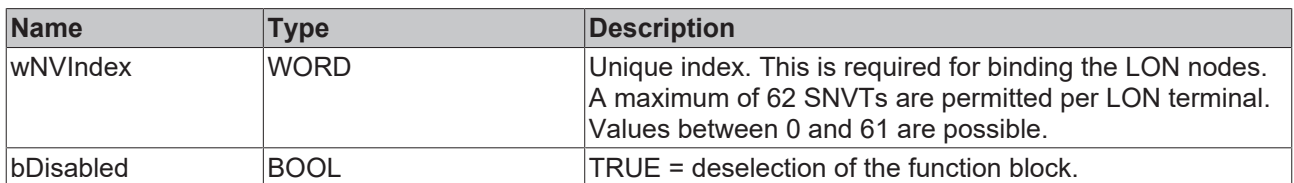

# *<u><b>I* Inputs/outputs</u>

```
VAR_IN_OUT
 stLON Com : ST LON Communication;
END_VAR
```
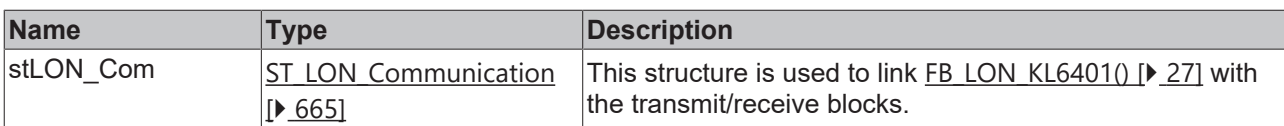

# *<u>D</u>* Outputs

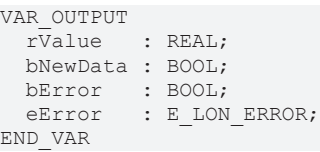

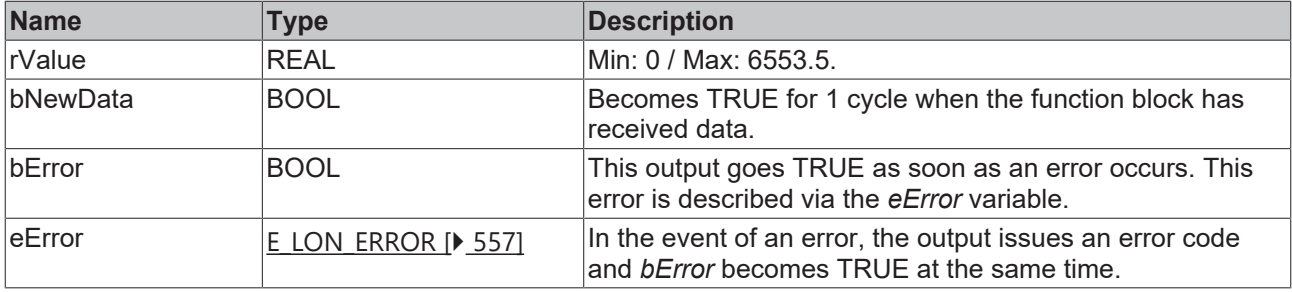

#### **Requirements**

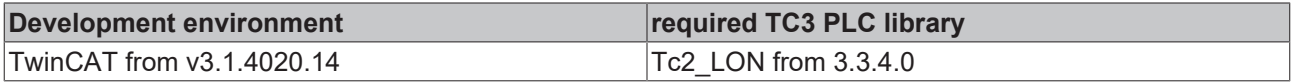

# **4.1.2.17 FB\_READ\_019\_SNVT\_length\_micr**

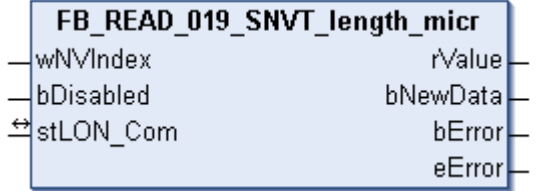

This function block receives the following LON input variable (nvi):

**SNVT Name:** SNVT\_length\_micr.

#### **SNVT number:** 019.

**Description:** Length (micrometer).

# **Inputs**

```
VAR_INPUT
 wNVIndex : WORD;
   bDisabled : BOOL := FALSE;
END_VAR
```
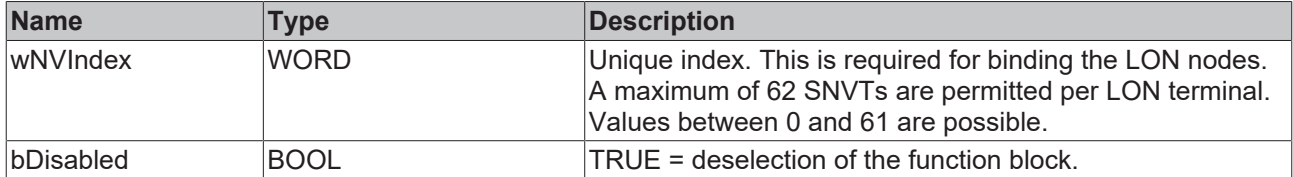

# *<del>D</del>*/**D** Inputs/outputs

VAR\_IN\_OUT stLON\_Com : ST\_LON\_Communication; END\_VAR

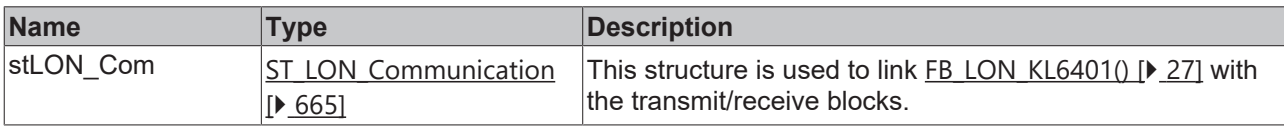

#### *<u><b>E*</u> Outputs

```
VAR_OUTPUT
   rValue   : REAL;
  bNewData : BOOL;
bError : BOOL;
eError : E LON ERROR;
END_VAR
```
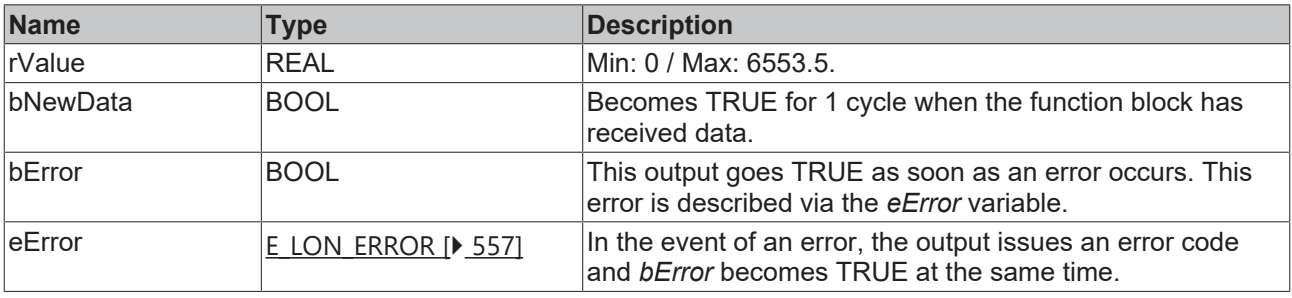

#### **Requirements**

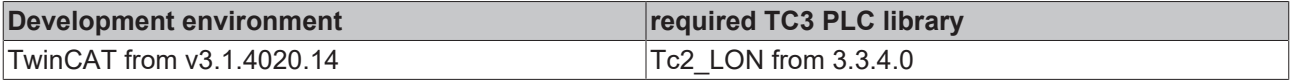

# **4.1.2.18 FB\_READ\_020\_SNVT\_length\_mil**

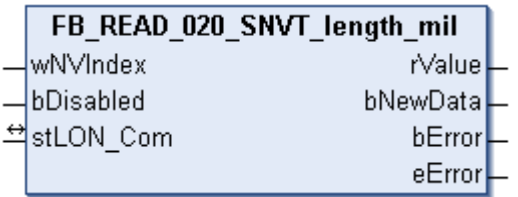

This function block receives the following LON input variable (nvi):

**SNVT Name:** SNVT\_length\_mil.

**SNVT number:** 020.

**Description:** Length (millimeter).

## **Inputs**

```
VAR_INPUT
  wNVIndex  : WORD;
  bDisabled : BOOL := FALSE;
END_VAR
```
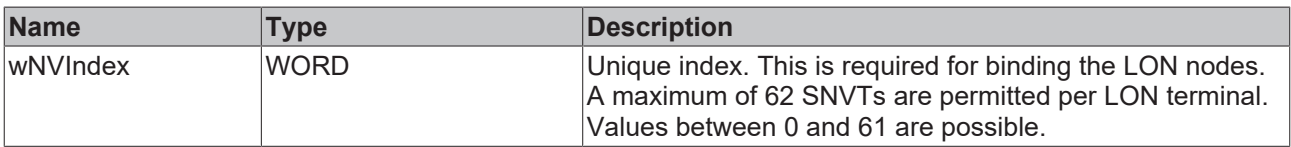

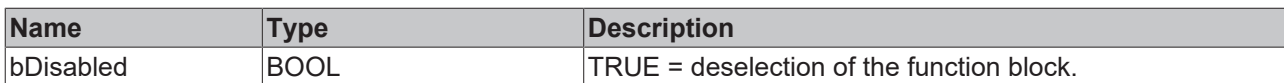

# *<b>I* Inputs/outputs

```
VAR_IN_OUT
 stLON Com : ST_LON_Communication;
END_VAR
```
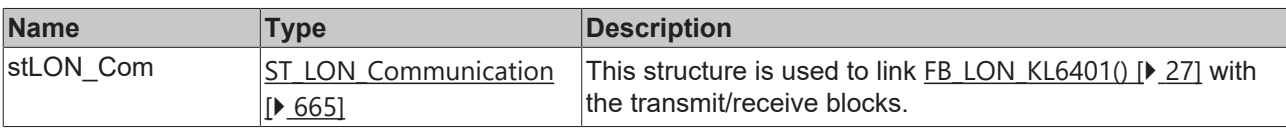

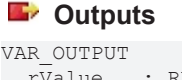

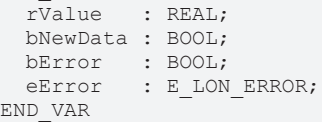

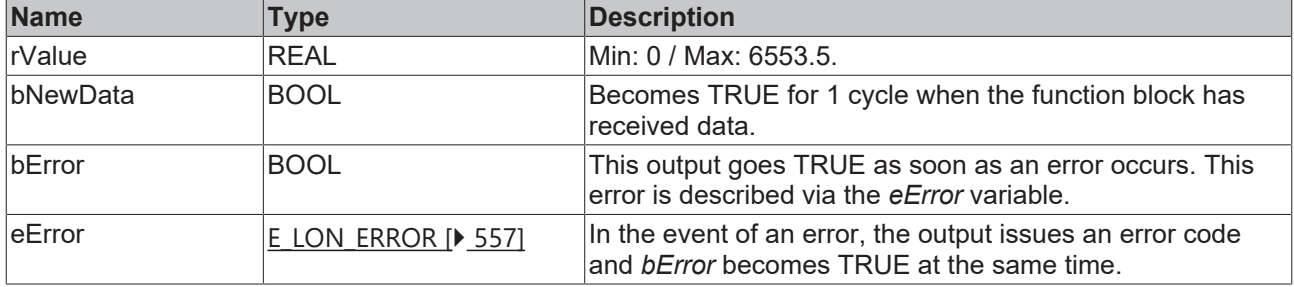

#### **Requirements**

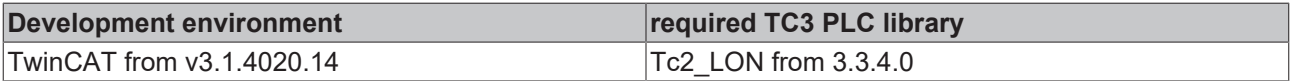

# **4.1.2.19 FB\_READ\_021\_SNVT\_lev\_cont**

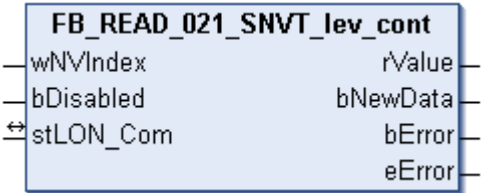

This function block receives the following LON input variable (nvi):

**SNVT Name:** SNVT\_lev\_cont.

**SNVT number:** 021.

**Description:** Continuous change in value (% from maximum level).

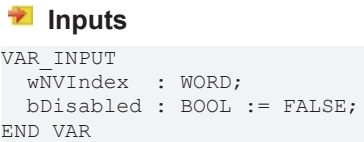

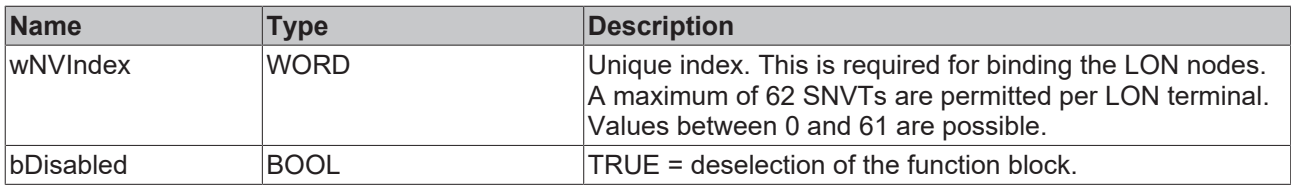

## *<b>I* Inputs/outputs

VAR\_IN\_OUT stLON Com : ST LON Communication; END\_VAR

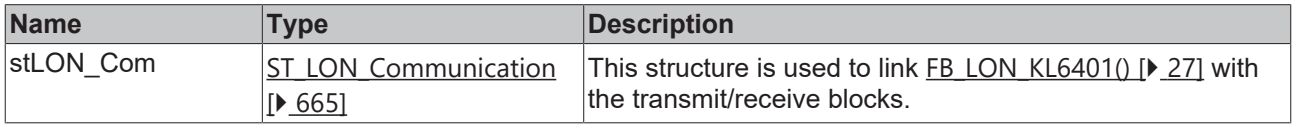

# *<u>E* Outputs</u>

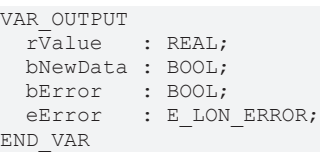

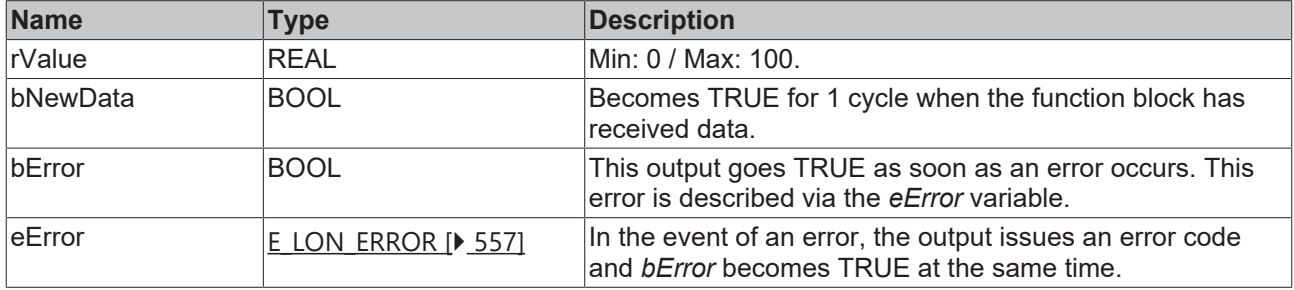

#### **Requirements**

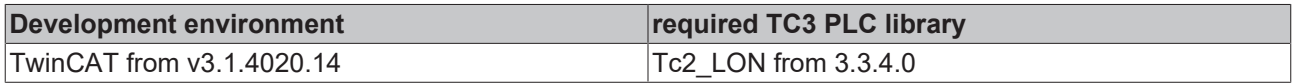

# **4.1.2.20 FB\_READ\_023\_SNVT\_mass**

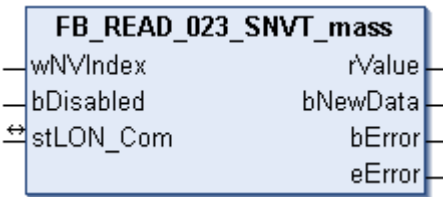

This function block receives the following LON input variable (nvi):

**SNVT Name:** SNVT\_mass.

**SNVT number:** 023.

**Description:** Mass (gram).

## **Inputs**

```
VAR_INPUT
 wNVIndex : WORD;
   bDisabled : BOOL := FALSE;
END_VAR
```
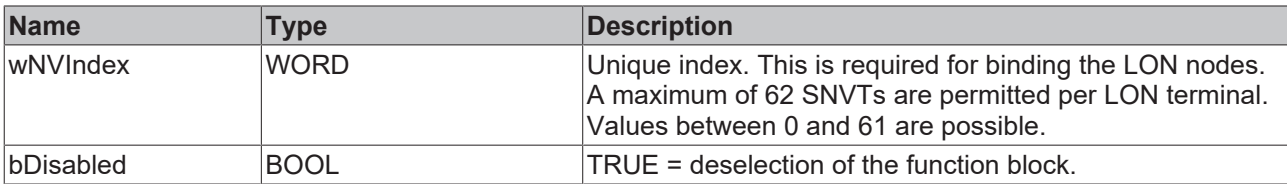

# *I* Inputs/outputs

VAR\_IN\_OUT

 stLON\_Com : ST\_LON\_Communication; END\_VAR<sup>-</sup>

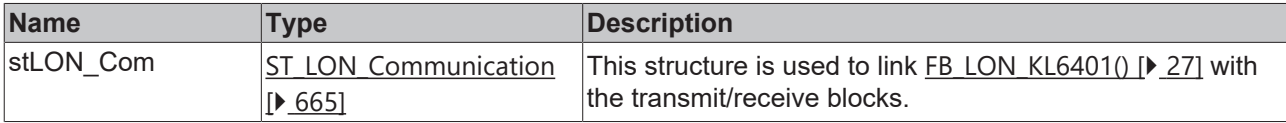

## *C* Outputs

```
VAR_OUTPUT
  rValue   : REAL;
  bNewData : BOOL;
bError : BOOL;
eError : E LON ERROR;
END_VAR
```
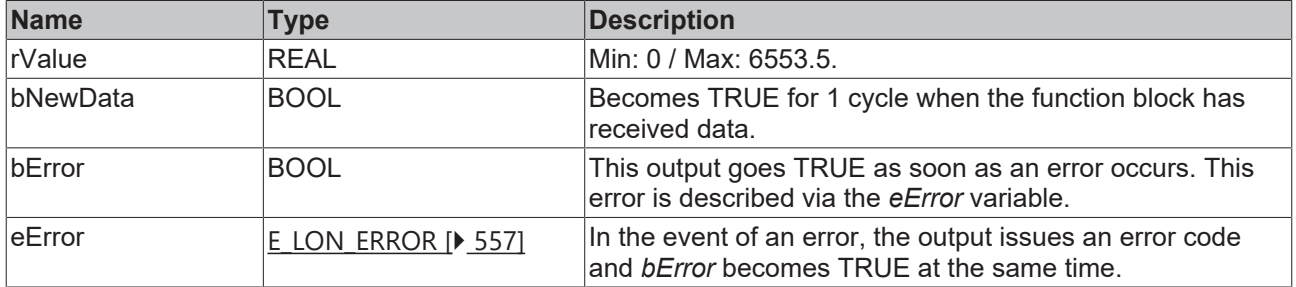

## **Requirements**

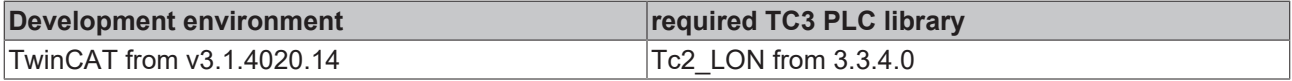

# **4.1.2.21 FB\_READ\_024\_SNVT\_mass\_kilo**

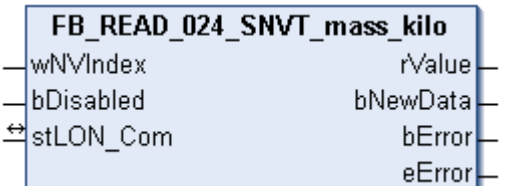

This function block receives the following LON input variable (nvi):

**SNVT Name:** SNVT\_mass\_kilo.

**SNVT number:** 024.

## **Description:** Mass (kilogram).

#### **Inputs**

```
VAR_INPUT
  wNVIndex  : WORD;
  bDisabled : BOOL := FALSE;
END_VAR
```
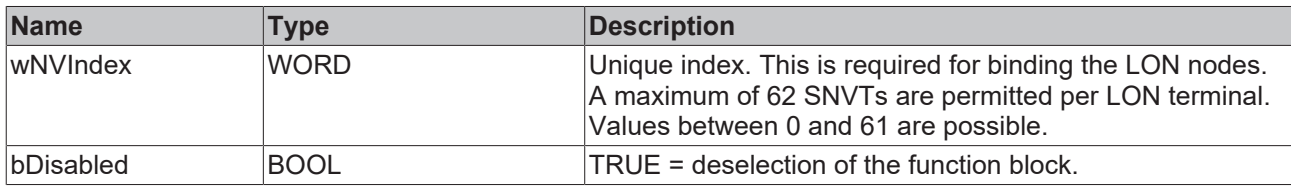

## *<u><b>I* Inputs/outputs</u>

VAR\_IN\_OUT stLON\_Com : ST\_LON\_Communication; END\_VAR<sup>-</sup>

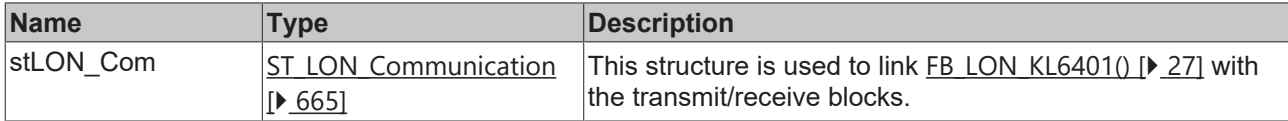

#### *<u><b>E* Outputs</u>

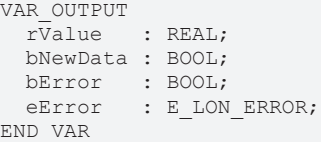

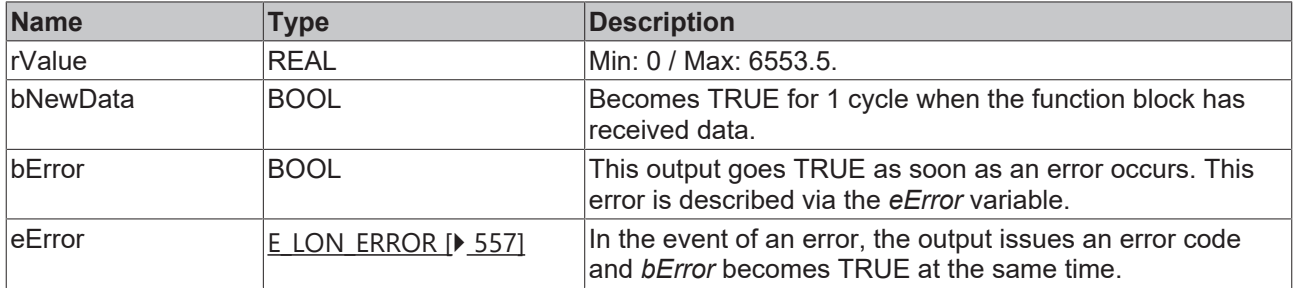

#### **Requirements**

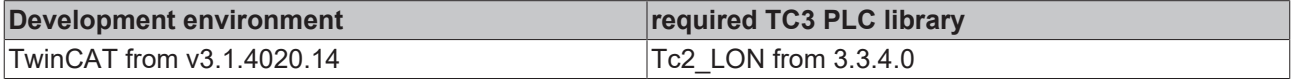

# **4.1.2.22 FB\_READ\_025\_SNVT\_mass\_mega**

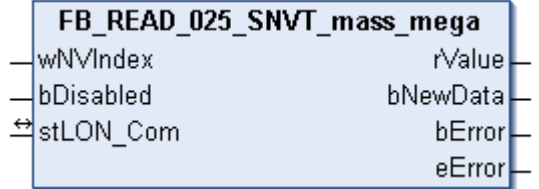

This function block receives the following LON input variable (nvi):

**SNVT Name:** SNVT\_mass\_mega.

# **SNVT number:** 025.

# **Description:** Mass (metric ton).

#### **Inputs**

```
VAR_INPUT
 wNVIndex : WORD;
   bDisabled : BOOL := FALSE;
END_VAR
```
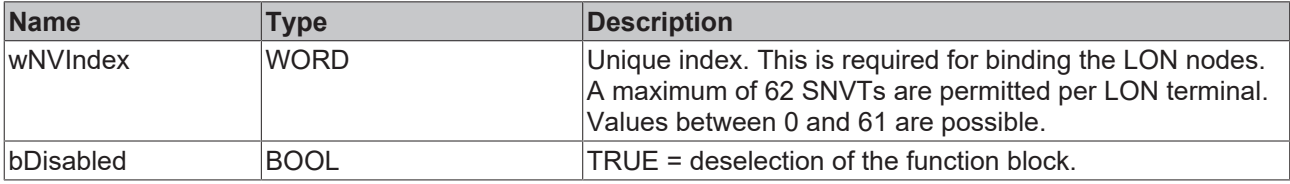

# *<b>T* Inputs/outputs

```
VAR_IN_OUT
   stLON_Com : ST_LON_Communication;
END_VAR
```
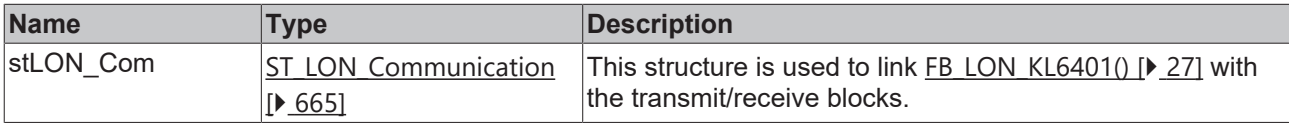

#### *<u>B</u>* Outputs

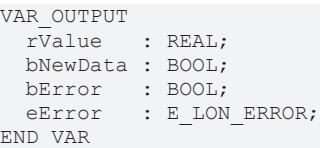

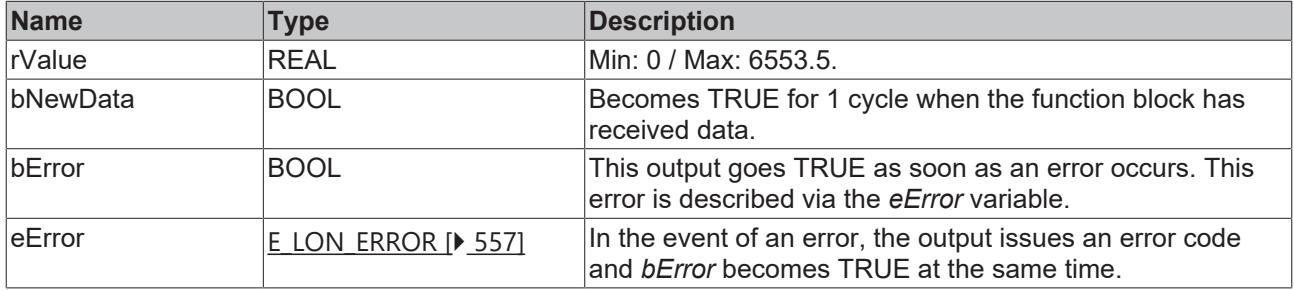

#### **Requirements**

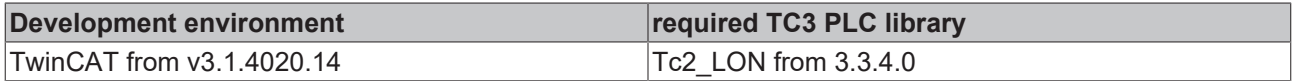

# **4.1.2.23 FB\_READ\_026\_SNVT\_mass\_mil**

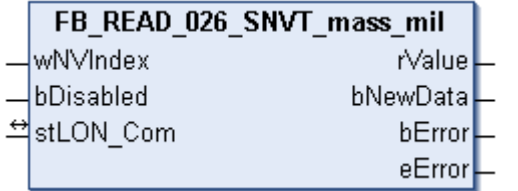

This function block receives the following LON input variable (nvi):

**SNVT Name:** SNVT\_mass\_mil.

#### **SNVT number:** 026.

#### **Description:** Mass (milligram).

# **Inputs**

```
VAR_INPUT
  wNVIndex  : WORD;
  bDisabled : BOOL := FALSE;
END_VAR
```
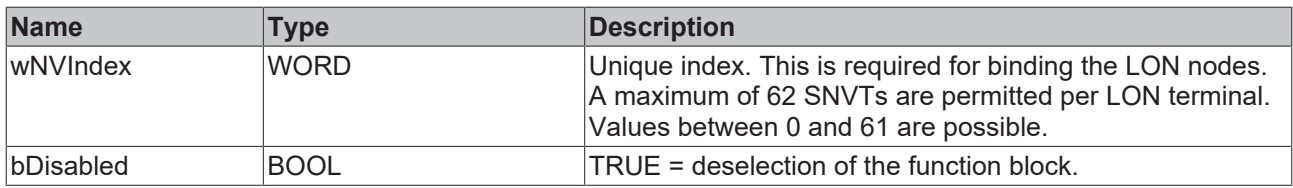

# *<del>D</del>*/**E**<sub>*r*</sub> Inputs/outputs

VAR\_IN\_OUT stLON Com : ST LON Communication; END\_VAR<sup>-</sup>

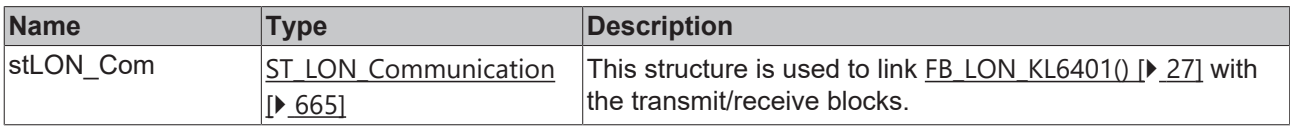

## *<u>B</u>* Outputs

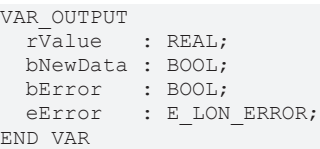

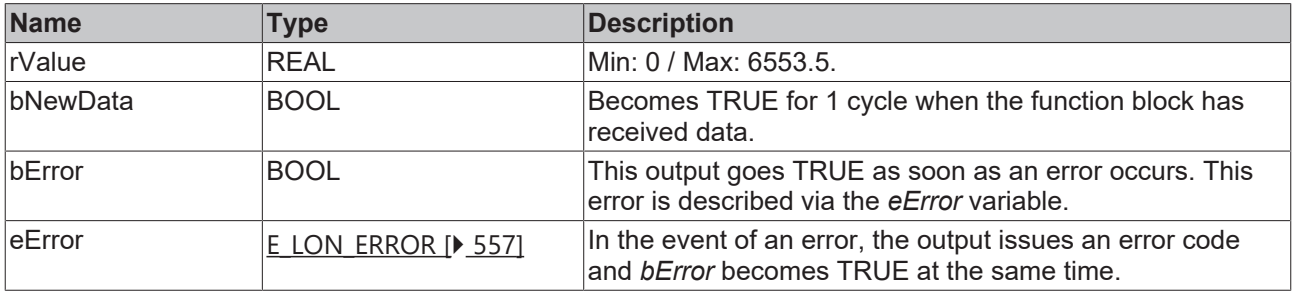

#### **Requirements**

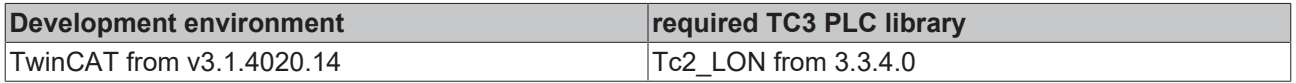

# **4.1.2.24 FB\_READ\_027\_SNVT\_power**

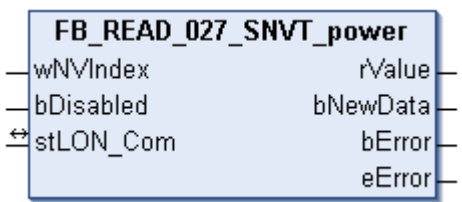

This function block receives the following LON input variable (nvi):

**SNVT Name:** SNVT\_power.

#### **SNVT number:** 027.

#### **Description:** Power (watt).

## **Inputs**

```
VAR_INPUT
 wNVIndex : WORD;
   bDisabled : BOOL := FALSE;
END_VAR
```
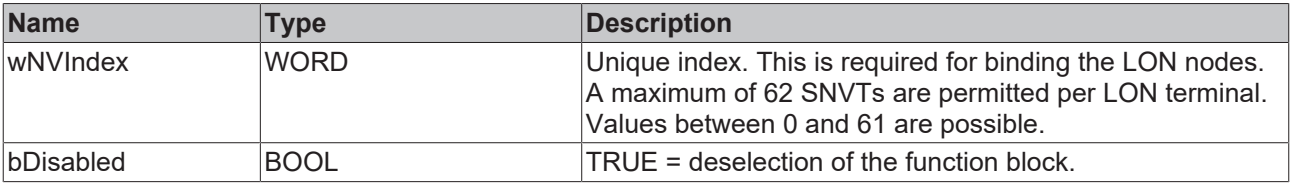

## *<u><b>I* Inputs/outputs</u>

VAR\_IN\_OUT stLON\_Com : ST\_LON\_Communication; END\_VAR<sup>-1</sup>

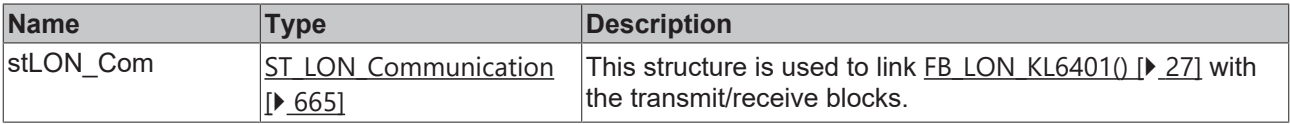

# *<u>E</u>* Outputs

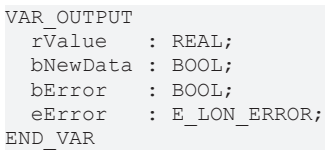

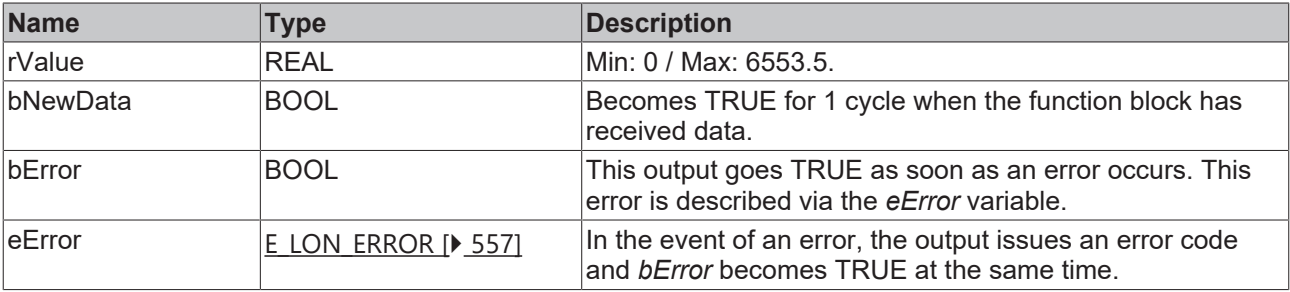

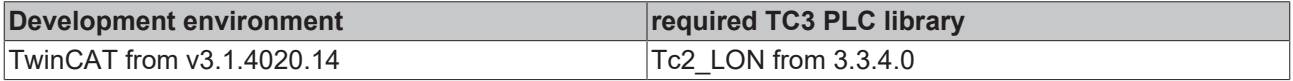

# **4.1.2.25 FB\_READ\_028\_SNVT\_power\_kilo**

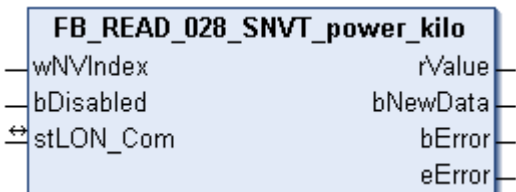

This function block receives the following LON input variable (nvi):

**SNVT Name:** SNVT\_power\_kilo.

#### **SNVT number:** 028.

**Description:** Power (kilowatt).

## **Inputs**

```
VAR_INPUT
    wNVIndex  : WORD;
    bDisabled : BOOL := FALSE;
END_VAR
```
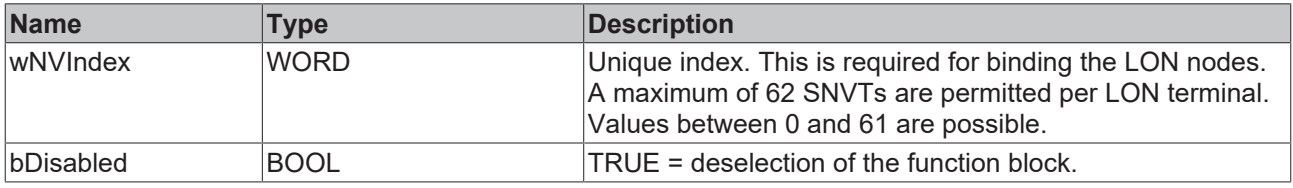

# *I* Inputs/outputs

VAR\_IN\_OUT stLON\_Com : ST\_LON\_Communication; END\_VAR<sup>-</sup>

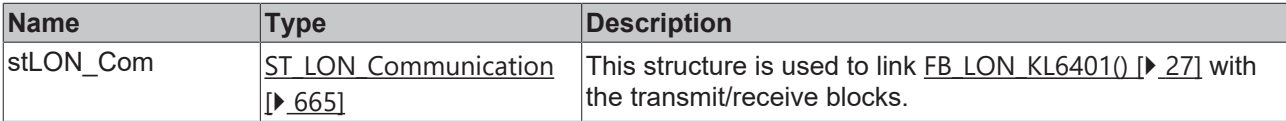

#### *<u>E</u>* Outputs

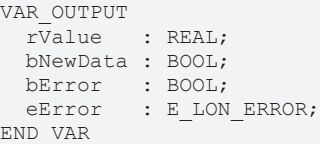

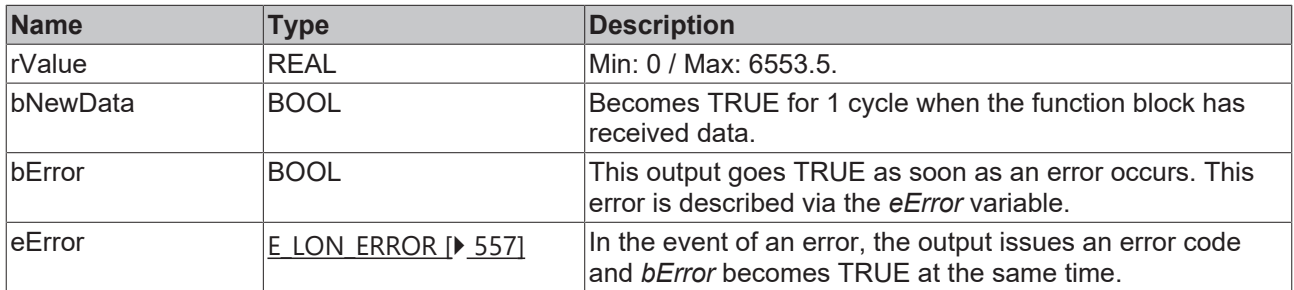

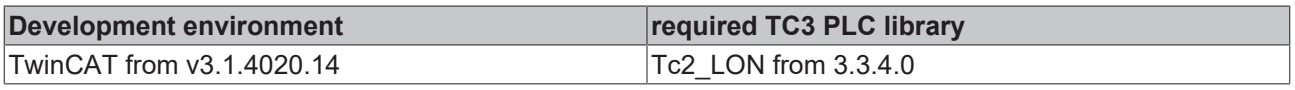

# **4.1.2.26 FB\_READ\_029\_SNVT\_ppm**

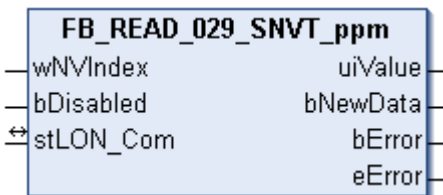

This function block receives the following LON input variable (nvi):

**SNVT Name:** SNVT\_ppm.

#### **SNVT number:** 029.

**Description:** Concentration (ppm).

## **Inputs**

```
VAR_INPUT
    wNVIndex  : WORD;
   bDisabled : BOOL := FALSE;
END_VAR
```
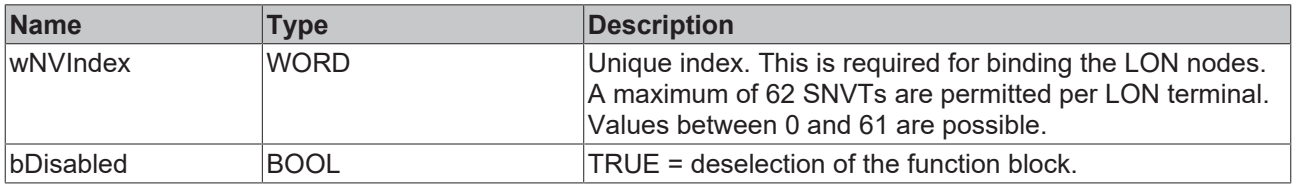

# *I* Inputs/outputs

VAR\_IN\_OUT stLON\_Com : ST\_LON\_Communication; END\_VAR<sup>-</sup>

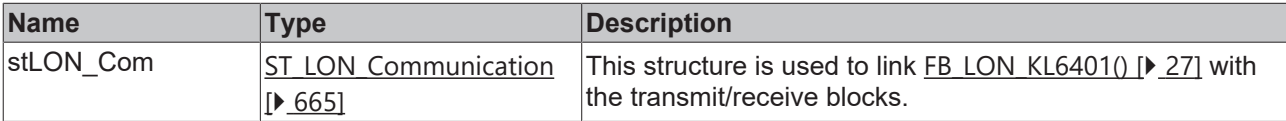

# *<u><b></u>* Outputs

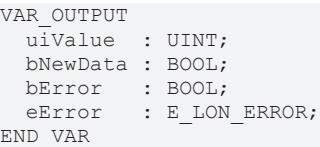

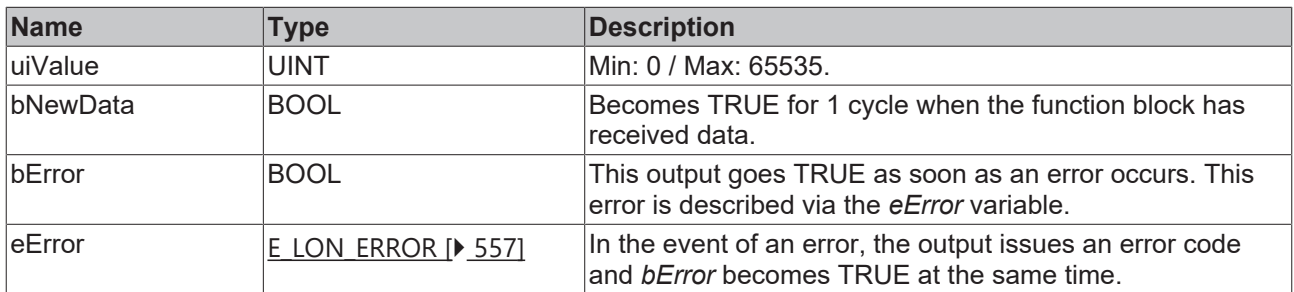

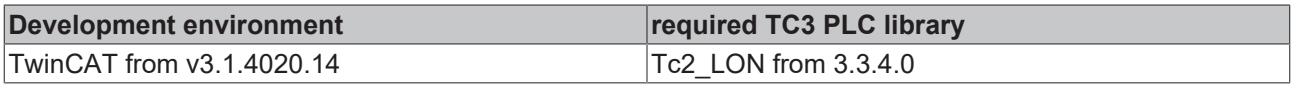

# **4.1.2.27 FB\_READ\_030\_SNVT\_press**

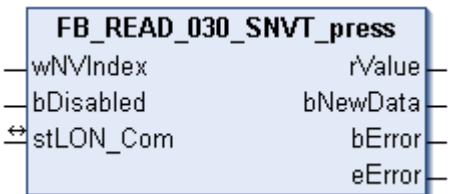

This function block receives the following LON input variable (nvi):

**SNVT Name:** SNVT\_press.

**SNVT number:** 030.

**Description:** Pressure (overpressure) (kilopascal).

# **Inputs**

```
VAR_INPUT
    wNVIndex  : WORD;
   bDisabled : BOOL := FALSE;
END_VAR
```
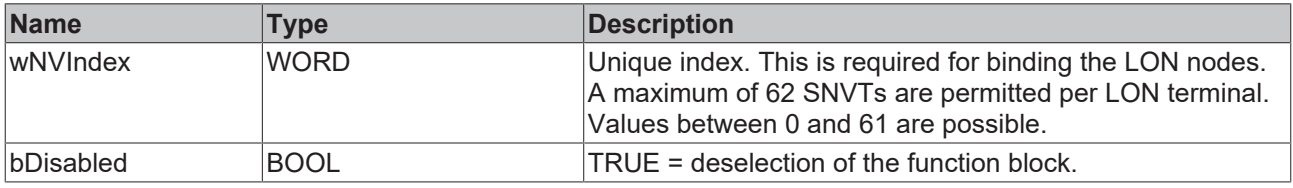

# *I* Inputs/outputs

VAR\_IN\_OUT stLON\_Com : ST\_LON\_Communication; END\_VAR<sup>-</sup>

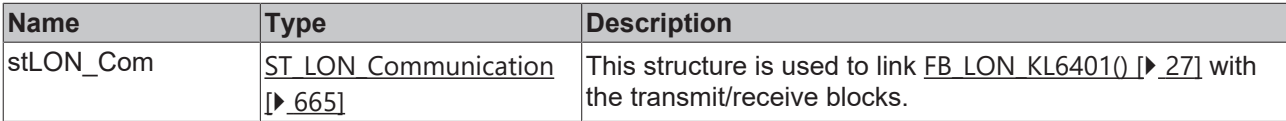

#### *<u>E</u>* Outputs

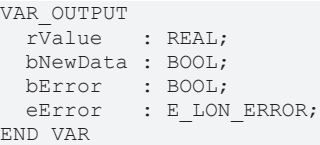

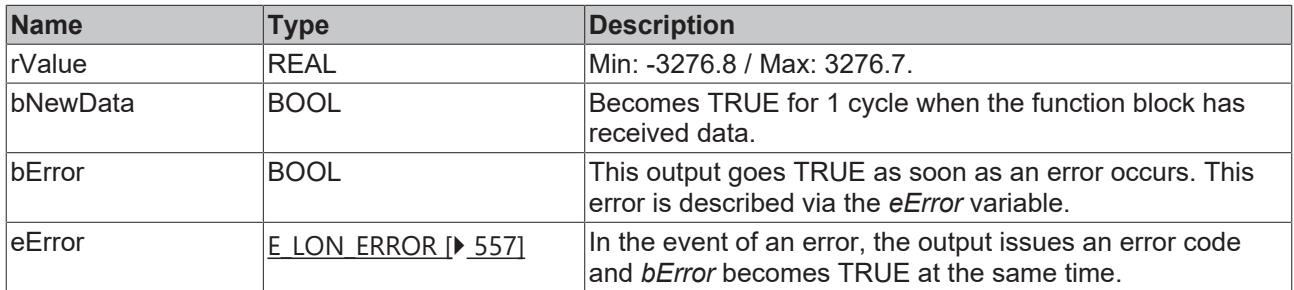

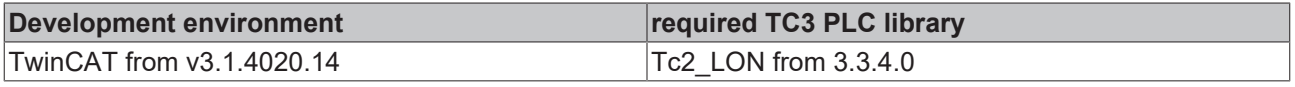

# **4.1.2.28 FB\_READ\_031\_SNVT\_res**

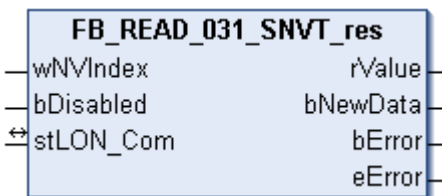

This function block receives the following LON input variable (nvi):

**SNVT Name:** SNVT\_res.

**SNVT number:** 031.

**Description:** Electric resistance (ohm).

## **Inputs**

```
VAR_INPUT
    wNVIndex  : WORD;
   bDisabled : BOOL := FALSE;
END_VAR
```
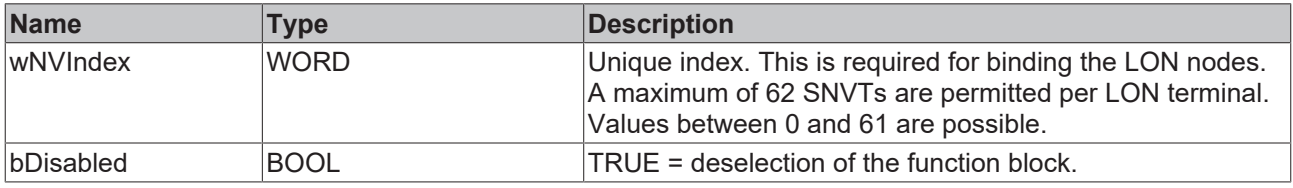

# *I* Inputs/outputs

VAR\_IN\_OUT stLON\_Com : ST\_LON\_Communication; END\_VAR<sup>-</sup>

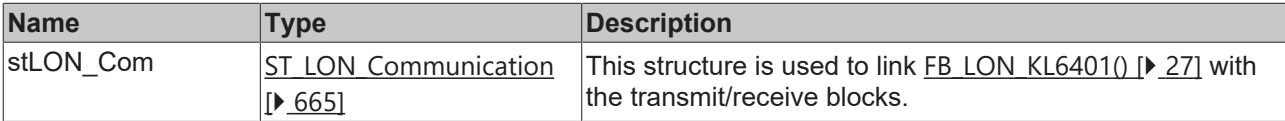

# *<u><b></u>* Outputs

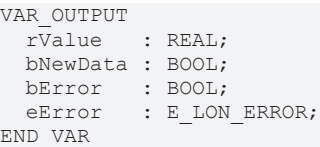

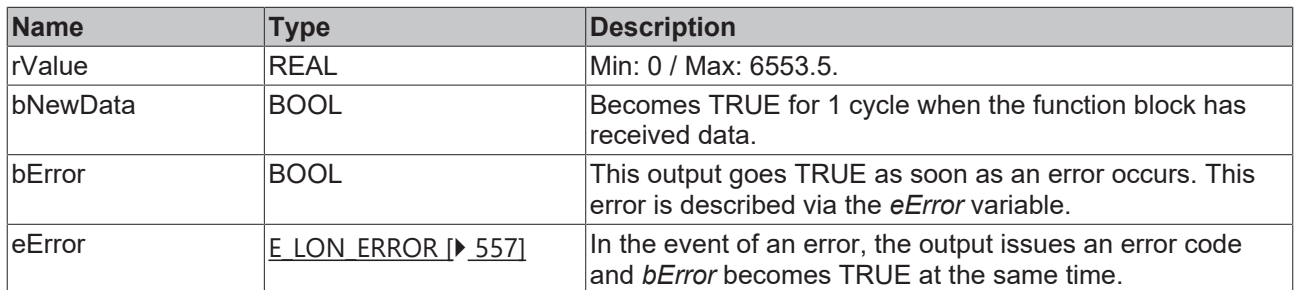

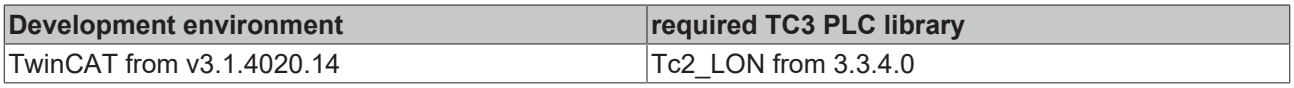

# **4.1.2.29 FB\_READ\_032\_SNVT\_res\_kilo**

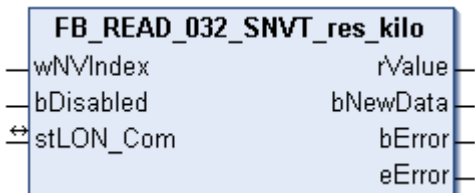

This function block receives the following LON input variable (nvi):

**SNVT Name:** SNVT\_res\_kilo.

**SNVT number:** 032.

**Description:** Electric resistance (kiloohm).

## **Inputs**

```
VAR_INPUT
    wNVIndex  : WORD;
   bDisabled : BOOL := FALSE;
END_VAR
```
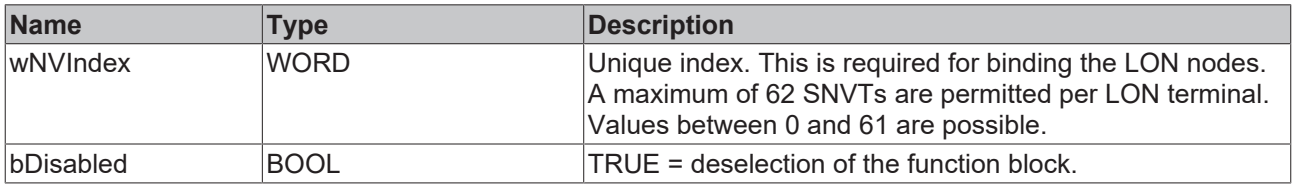

# *I* Inputs/outputs

VAR\_IN\_OUT stLON\_Com : ST\_LON\_Communication; END\_VAR<sup>-</sup>

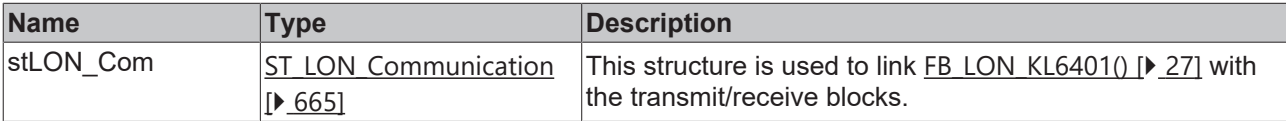

#### *<u>E</u>* Outputs

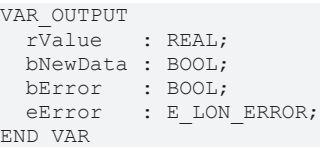

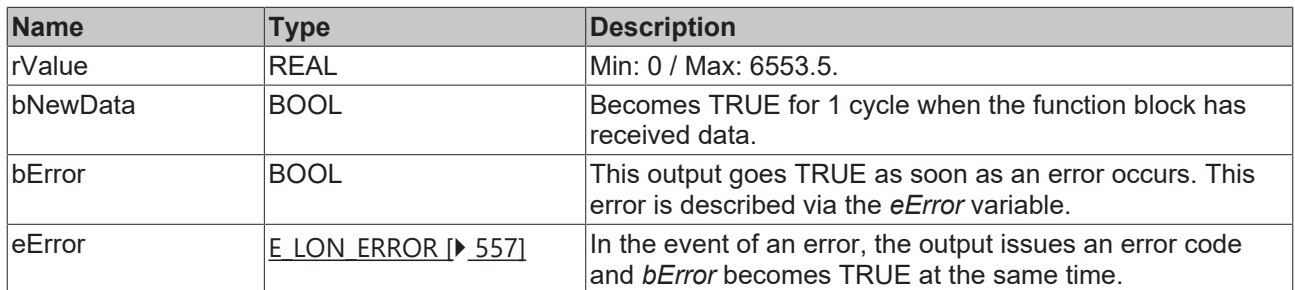

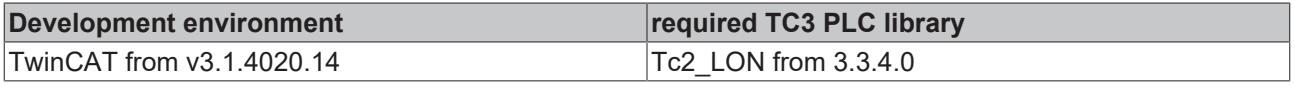

# **4.1.2.30 FB\_READ\_033\_SNVT\_sound\_db**

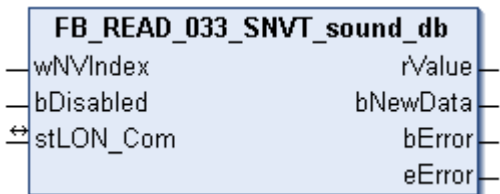

This function block receives the following LON input variable (nvi):

**SNVT Name:** SNVT\_sound\_db.

**SNVT number:** 033.

**Description:** Sound pressure level (dB).

## **Inputs**

```
VAR_INPUT
    wNVIndex  : WORD;
    bDisabled : BOOL := FALSE;
END_VAR
```
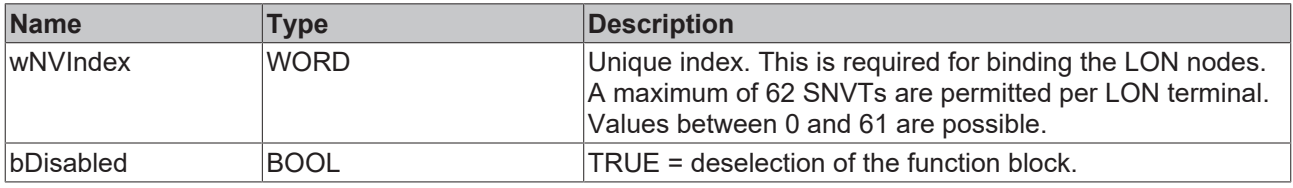

# *I* Inputs/outputs

VAR\_IN\_OUT stLON\_Com : ST\_LON\_Communication; END\_VAR<sup>-</sup>

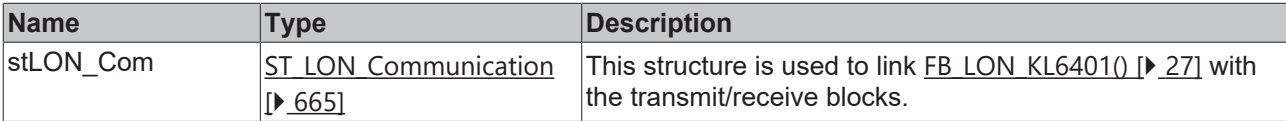

# *<u><b></u>* Outputs

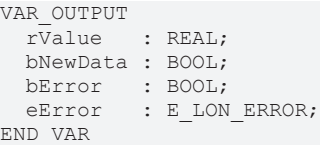

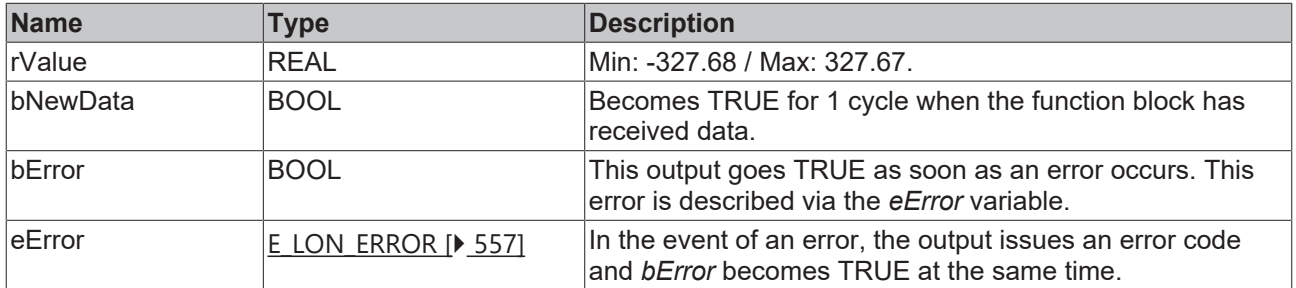

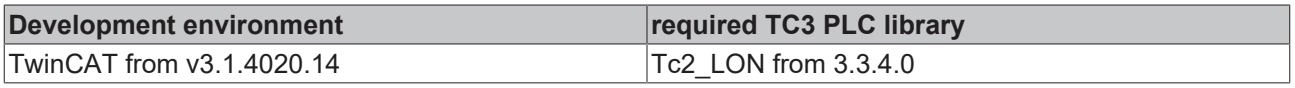

# **4.1.2.31 FB\_READ\_034\_SNVT\_speed**

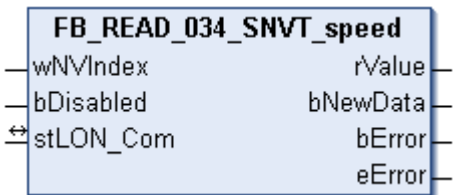

This function block receives the following LON input variable (nvi):

**SNVT Name:** SNVT\_speed.

**SNVT number:** 034.

**Description:** Linear velocity (meters / second).

# **Inputs**

```
VAR_INPUT
    wNVIndex  : WORD;
   bDisabled : BOOL := FALSE;
END_VAR
```
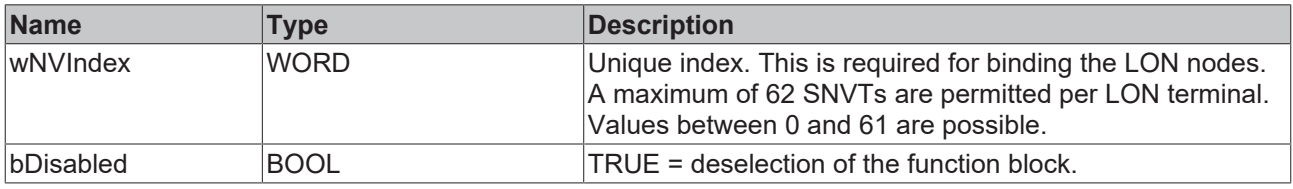

# *I* Inputs/outputs

VAR\_IN\_OUT stLON\_Com : ST\_LON\_Communication; END\_VAR<sup>-</sup>

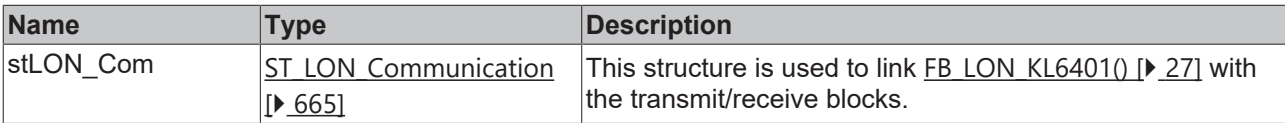

#### *<u>E</u>* Outputs

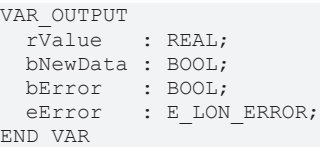

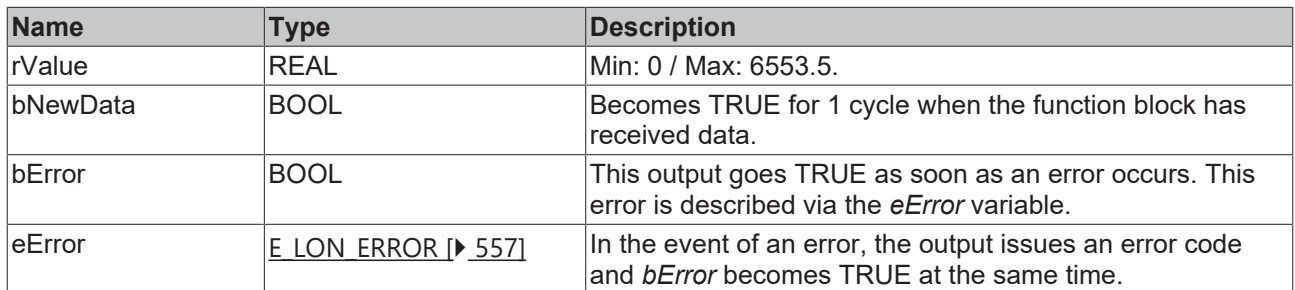

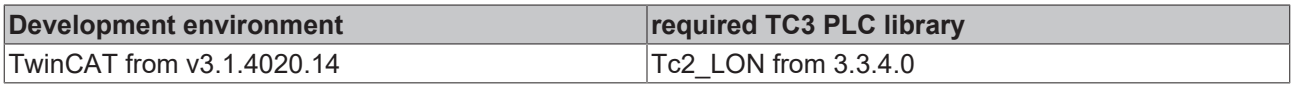

# **4.1.2.32 FB\_READ\_035\_SNVT\_speed\_mil**

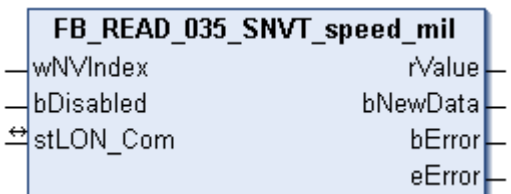

This function block receives the following LON input variable (nvi):

**SNVT Name:** SNVT\_speed\_mil.

**SNVT number:** 035.

**Description:** Linear velocity (millimeters / second).

## **Inputs**

```
VAR_INPUT
    wNVIndex  : WORD;
    bDisabled : BOOL := FALSE;
END_VAR
```
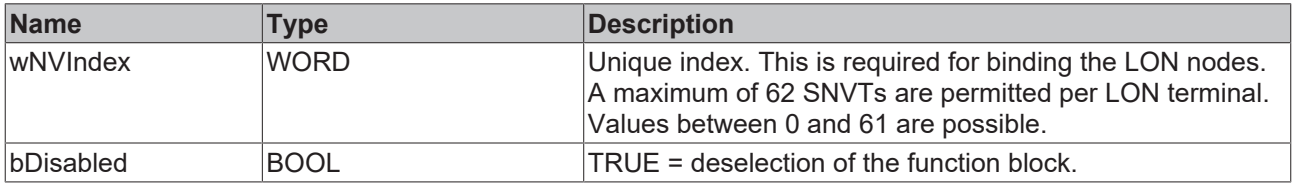

# *I* Inputs/outputs

```
VAR_IN_OUT
  stLON_Com : ST_LON_Communication;
END_VAR<sup>-</sup>
```
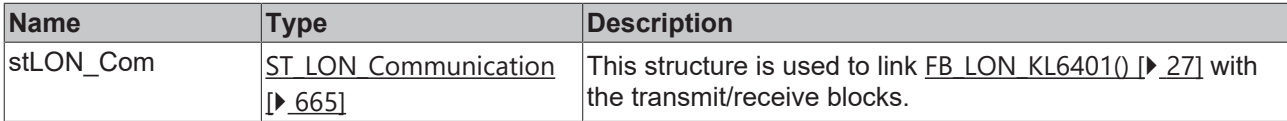

# *<u><b></u>* Outputs

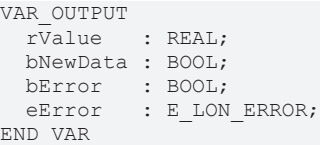

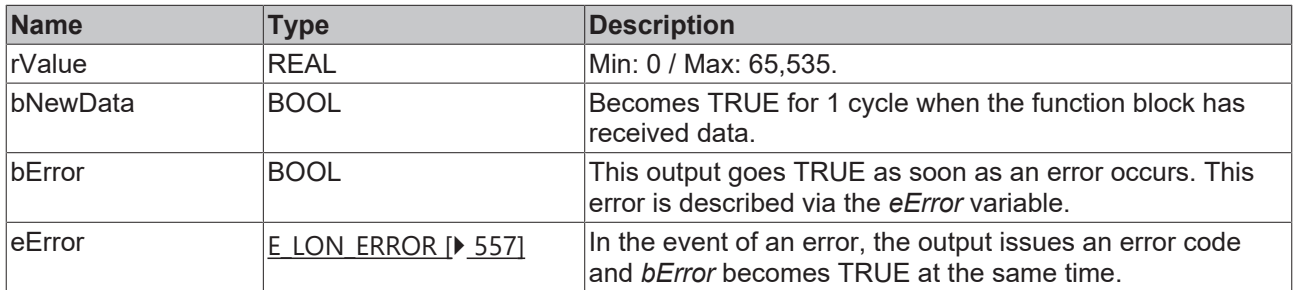

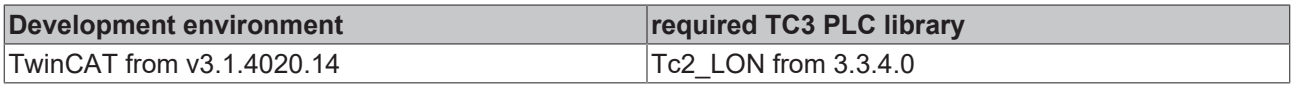

# **4.1.2.33 FB\_READ\_036\_SNVT\_str\_asc**

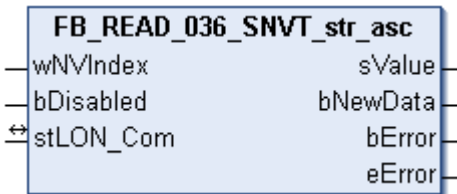

This function block receives the following LON input variable (nvi):

**SNVT Name:** SNVT\_str\_asc.

#### **SNVT number:** 036.

**Description:** String (max. 30 characters) (ASCII string).

## **Inputs**

```
VAR_INPUT
    wNVIndex  : WORD;
   bDisabled : BOOL := FALSE;
END_VAR
```
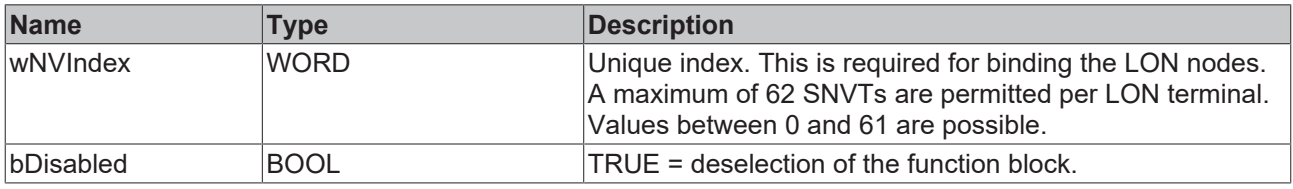

# *I* Inputs/outputs

```
VAR_IN_OUT
 stLON_Com : ST_LON_Communication;
END_VAR<sup>-</sup>
```
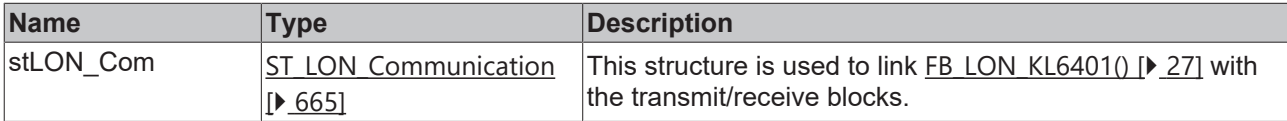

#### *<u>E</u>* Outputs

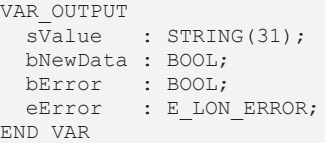

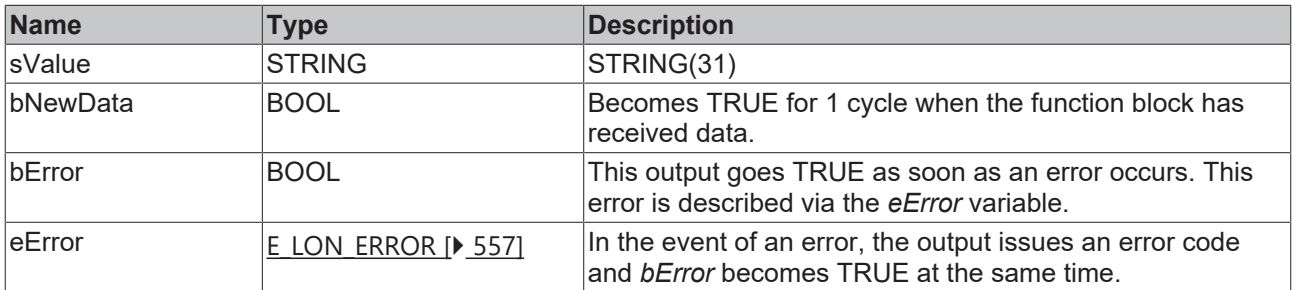

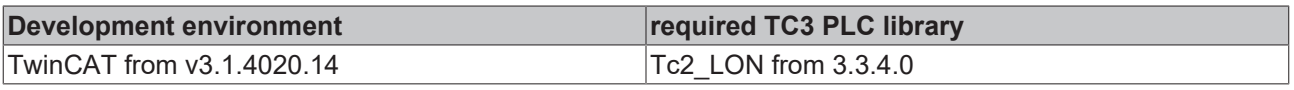

# **4.1.2.34 FB\_READ\_037\_SNVT\_str\_int**

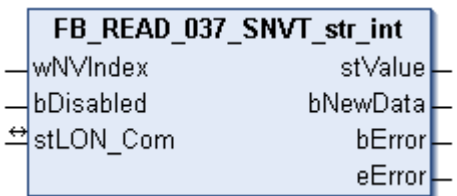

This function block receives the following LON input variable (nvi):

**SNVT Name:** SNVT\_str\_int.

#### **SNVT number:** 037.

**Description:** Wide character string with own code (max. 15 characters) (wide character string).

#### **Inputs**

```
VAR_INPUT
    wNVIndex  : WORD;
    bDisabled : BOOL := FALSE;
END_VAR
```
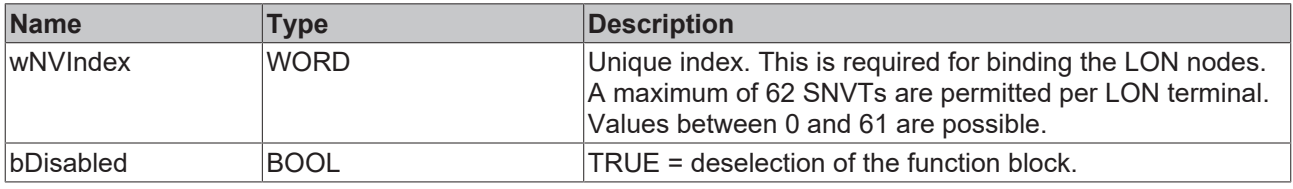

# *I* Inputs/outputs

```
VAR_IN_OUT
  stLON Com : ST LON Communication;
END_VAR<sup>-</sup>
```
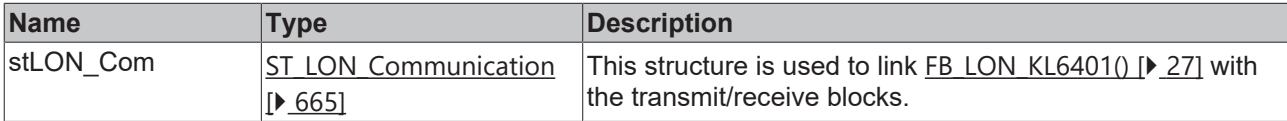

## *C* Outputs

```
VAR_OUTPUT
 stValue : ST_LON_SNVT_str_int;
   bNewData : BOOL;
bError : BOOL;
eError : E LON ERROR;
END_VAR
```
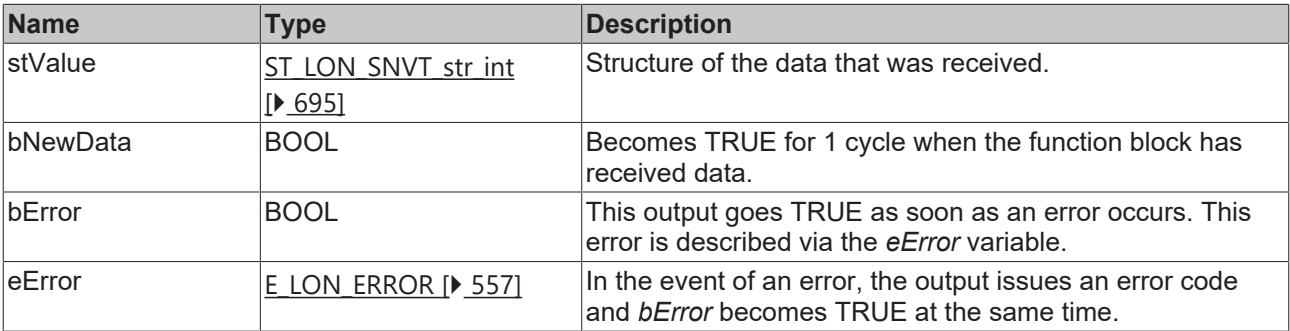

# **Requirements**

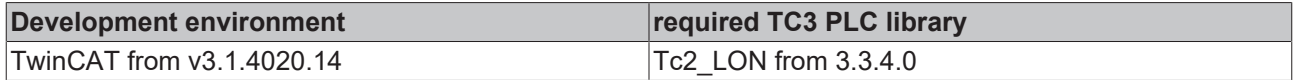

# **4.1.2.35 FB\_READ\_038\_SNVT\_telcom**

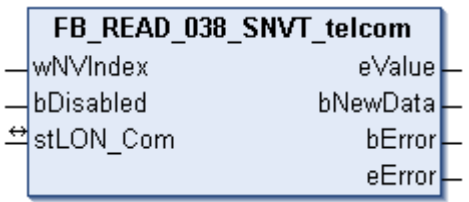

This function block receives the following LON input variable (nvi):

**SNVT Name:** SNVT\_telcom.

**SNVT number:** 038.

**Description:** Telephone status (telephone status name).

## **Inputs**

```
VAR_INPUT
    wNVIndex  : WORD;
    bDisabled : BOOL := FALSE;
END_VAR
```
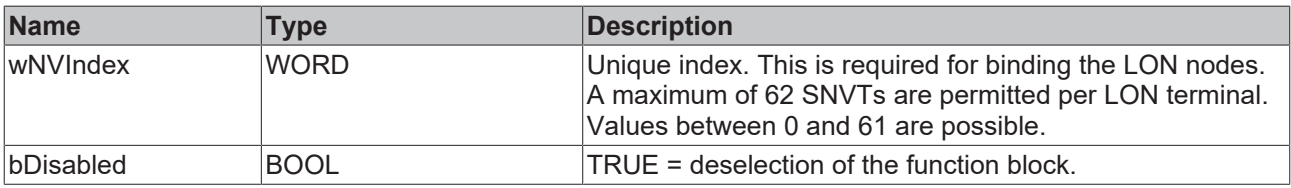

# *<u><b>E* Inputs/outputs</u>

```
VAR_IN_OUT
   stLON_Com : ST_LON_Communication;
END_VAR
```
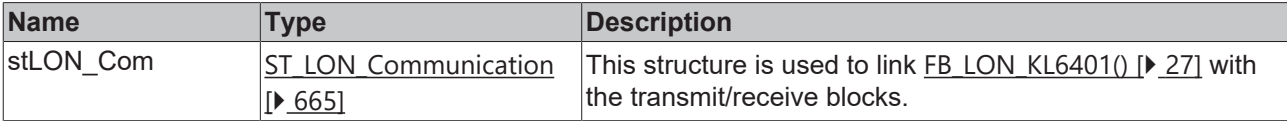

#### *C* Outputs

```
VAR_OUTPUT
 eValue : E LON telcom states t;
   bNewData : BOOL;
bError : BOOL;
eError : E LON ERROR;
END_VAR
```
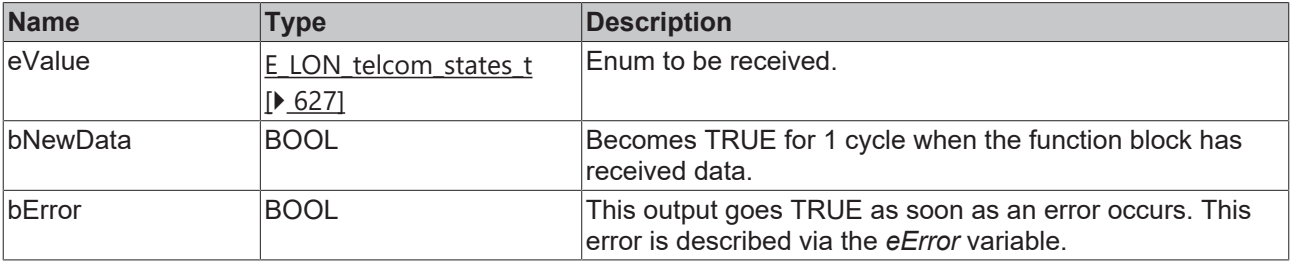

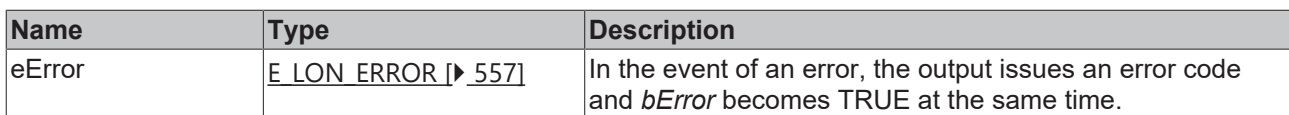

#### **Requirements**

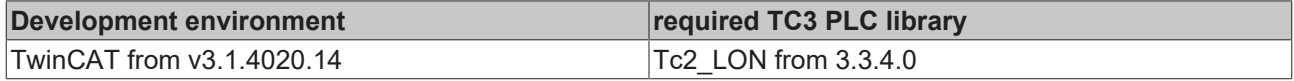

# **4.1.2.36 FB\_READ\_039\_SNVT\_temp**

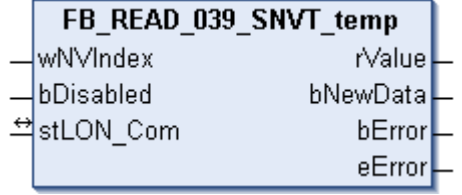

This function block receives the following LON input variable (nvi):

**SNVT Name:** SNVT\_temp.

**SNVT number:** 039.

**Description:** Temperature (°C).

## **Inputs**

```
VAR_INPUT
  wNVIndex  : WORD;
  bDisabled : BOOL := FALSE;
END_VAR
```
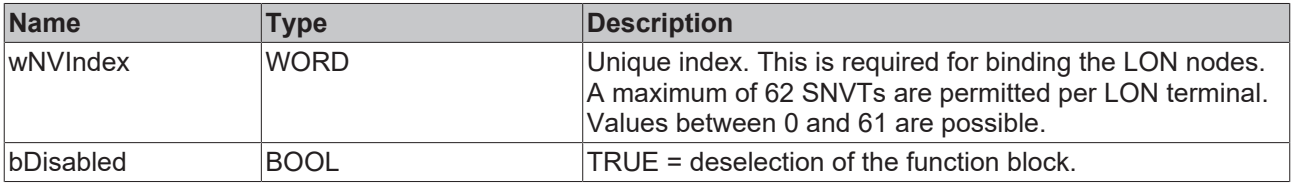

# *<b>T* Inputs/outputs

VAR\_IN\_OUT stLON\_Com : ST\_LON\_Communication; END\_VAR<sup>-</sup>

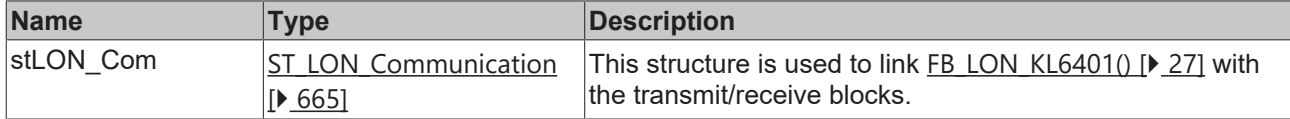

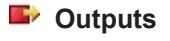

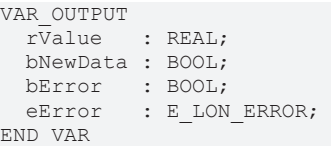

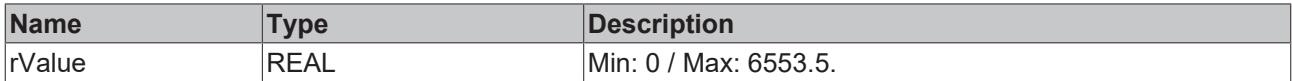

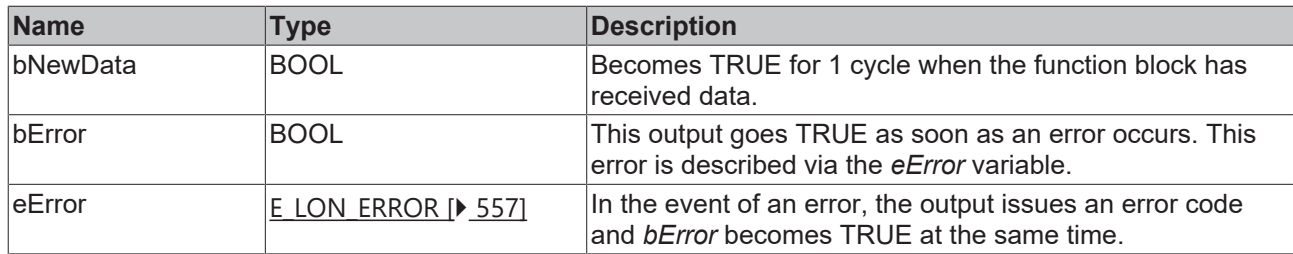

#### **Requirements**

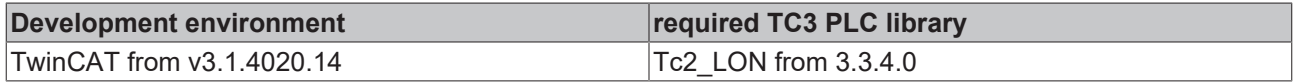

# **4.1.2.37 FB\_READ\_041\_SNVT\_vol**

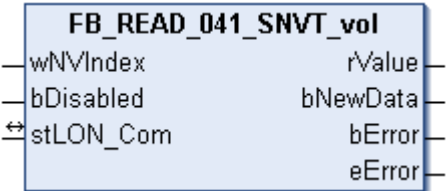

This function block receives the following LON input variable (nvi):

**SNVT Name:** SNVT\_vol.

## **SNVT number:** 041.

**Description:** Volume (liter).

#### *<u><b>Z* Inputs</u>

```
VAR_INPUT
  wNVIndex  : WORD;
  bDisabled : BOOL := FALSE;
END_VAR
```
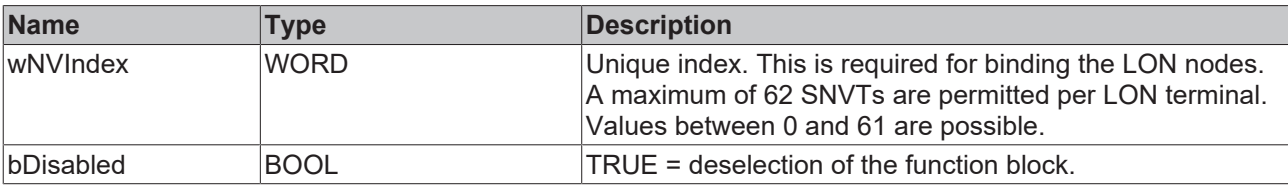

# **Inputs/outputs**

VAR\_IN\_OUT stLON Com : ST LON Communication; END\_VAR<sup>-</sup>

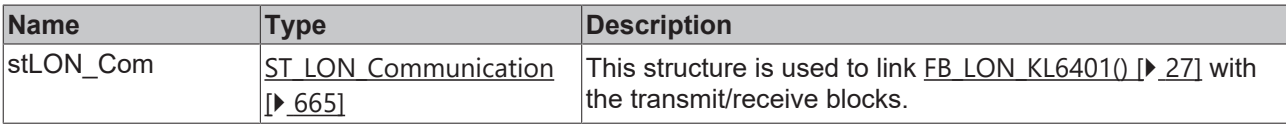

#### *C* Outputs

```
VAR_OUTPUT
  rValue   : REAL;
  bNewData : BOOL;
bError : BOOL;
eError : E LON ERROR;
END_VAR
```
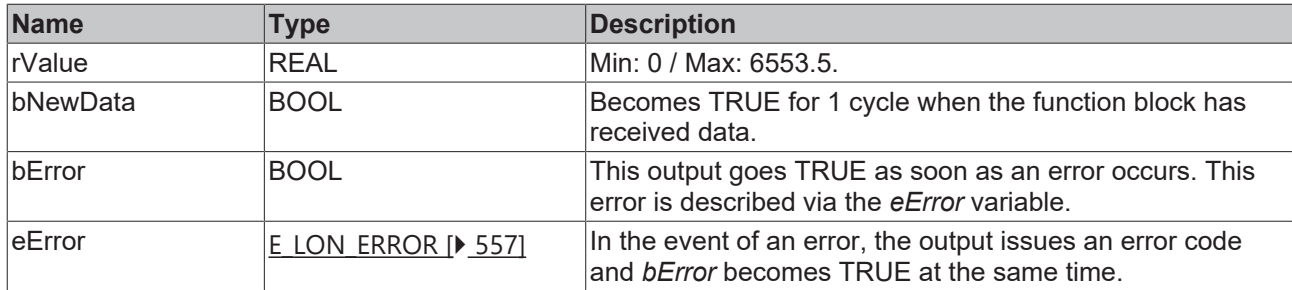

#### **Requirements**

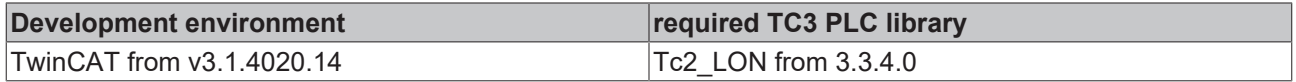

# **4.1.2.38 FB\_READ\_042\_SNVT\_vol\_kilo**

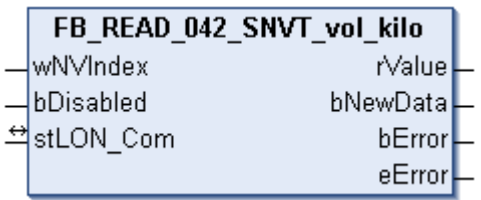

This function block receives the following LON input variable (nvi):

**SNVT Name:** SNVT\_vol\_kilo.

**SNVT number:** 042.

**Description:** Volume (kiloliter).

# **Inputs**

```
VAR_INPUT
  wNVIndex  : WORD;
  bDisabled : BOOL := FALSE;
END_VAR
```
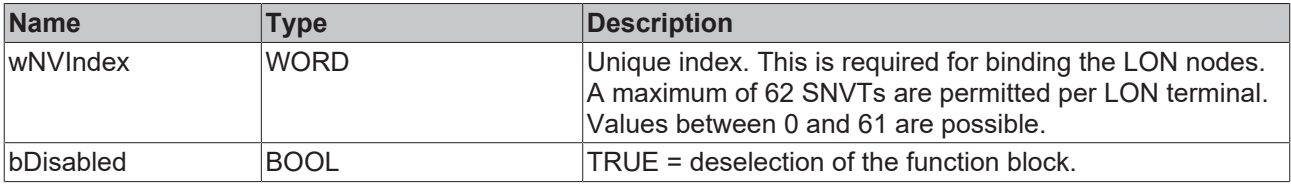

# *<del>I</del>* Inputs/outputs

```
VAR_IN_OUT
   stLON_Com : ST_LON_Communication;
END_VAR<sup>__</sup>
```
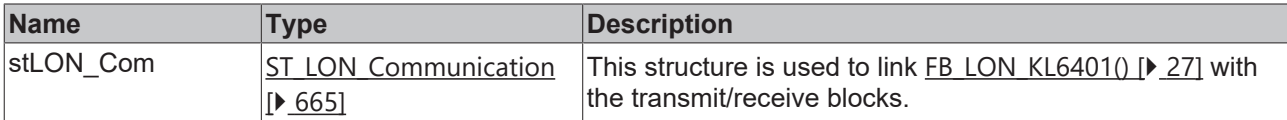

#### *<u>E</u>* Outputs

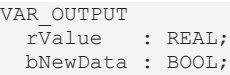
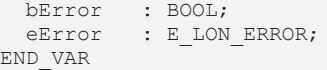

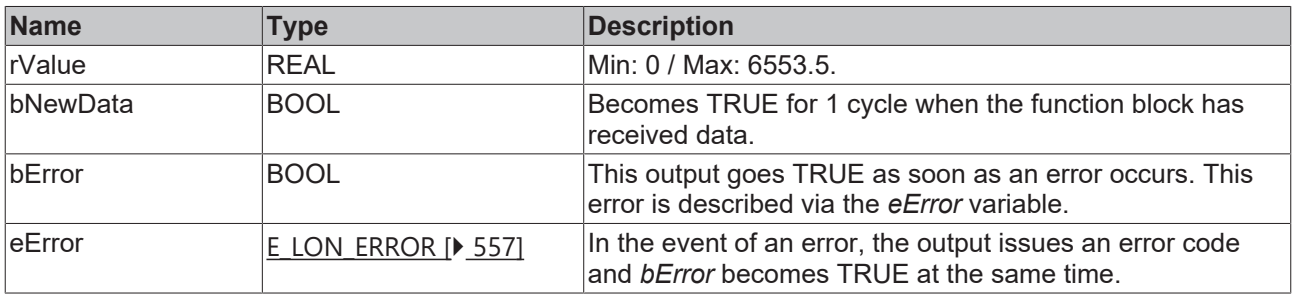

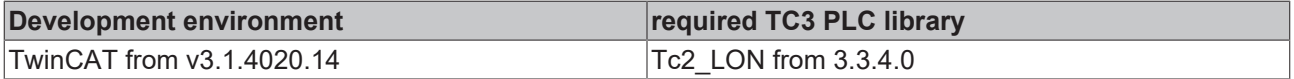

# **4.1.2.39 FB\_READ\_043\_SNVT\_vol\_mil**

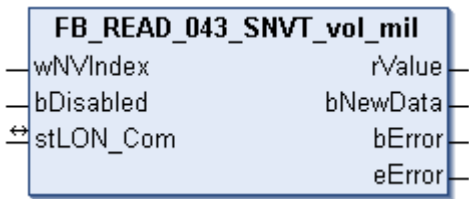

This function block receives the following LON input variable (nvi):

**SNVT Name:** SNVT\_vol\_mil.

**SNVT number:** 043.

**Description:** Volume (milliliter).

#### **Inputs**

```
VAR_INPUT
    wNVIndex  : WORD;
   bDisabled : BOOL := FALSE;
END_VAR
```
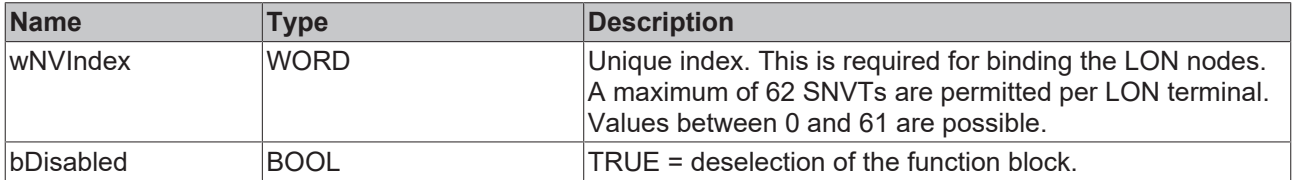

### *I* Inputs/outputs

VAR\_IN\_OUT stLON Com : ST LON Communication; END\_VAR

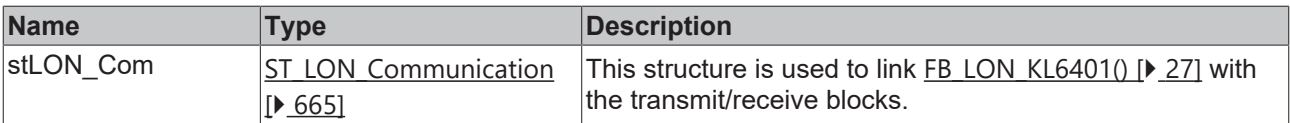

### *<u>E* Outputs</u>

```
VAR_OUTPUT
   rValue   : REAL;
   bNewData : BOOL;
bError : BOOL;
eError : E LON ERROR;
END_VAR
```
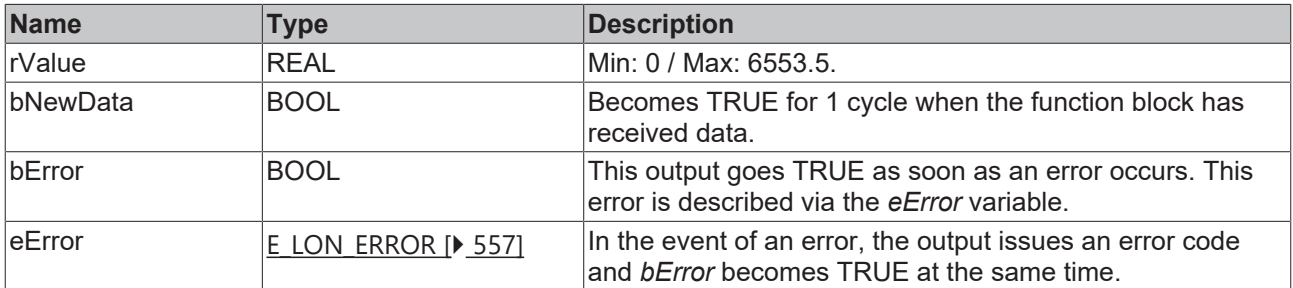

#### **Requirements**

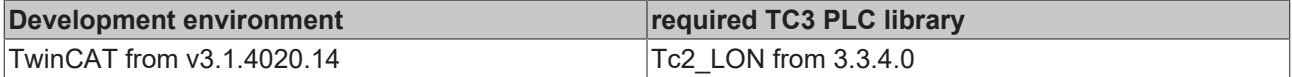

# **4.1.2.40 FB\_READ\_044\_SNVT\_volt**

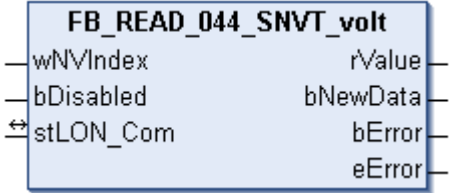

This function block receives the following LON input variable (nvi):

**SNVT Name:** SNVT\_volt.

#### **SNVT number:** 044.

**Description:** Electrical voltage (volt).

#### **Inputs**

```
VAR_INPUT
   wNVIndex  : WORD;
   bDisabled : BOOL := FALSE;
END_VAR
```
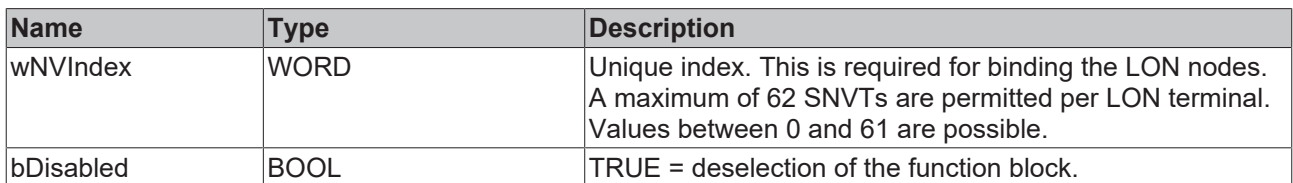

# *<u><b>I* Inputs/outputs</u>

```
VAR_IN_OUT
 stLON Com : ST LON Communication;
END_VAR
```
# **BECKHOFF**

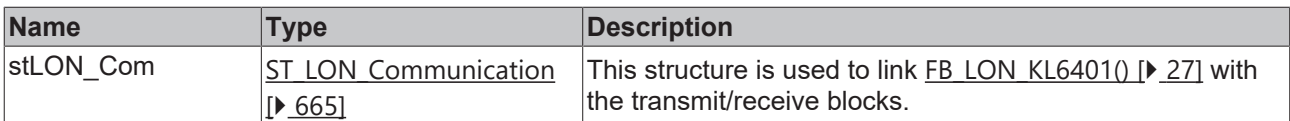

# *<u>B</u>* Outputs

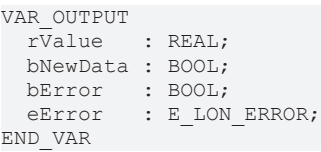

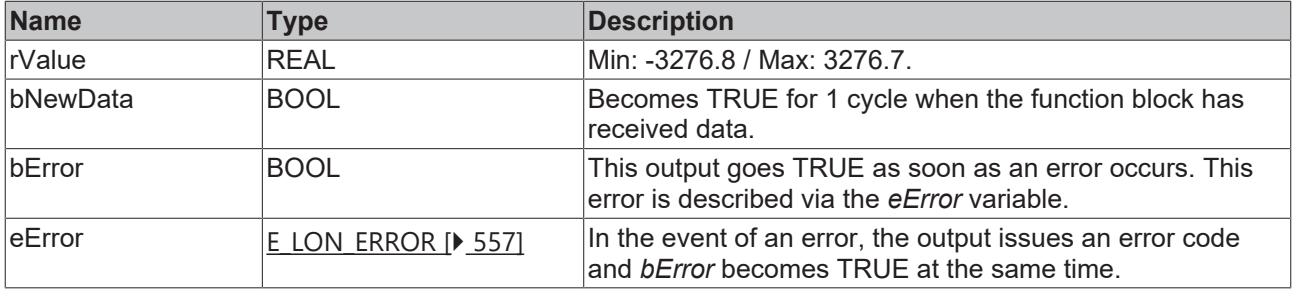

#### **Requirements**

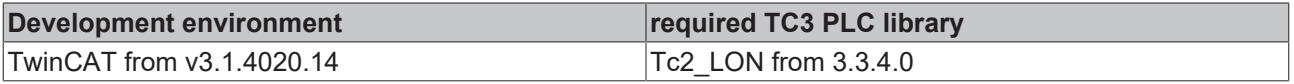

# **4.1.2.41 FB\_READ\_045\_SNVT\_volt\_dbmv**

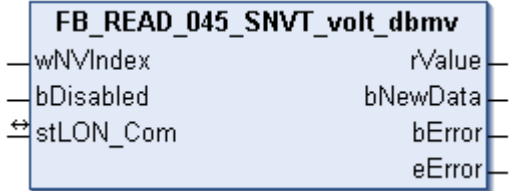

This function block receives the following LON input variable (nvi):

**SNVT Name:** SNVT\_volt\_dbmv.

#### **SNVT number:** 045.

**Description:** Electrical voltage (dB microvolt).

# **Inputs**

```
VAR_INPUT
 wNVIndex : WORD;
   bDisabled : BOOL := FALSE;
END_VAR
```
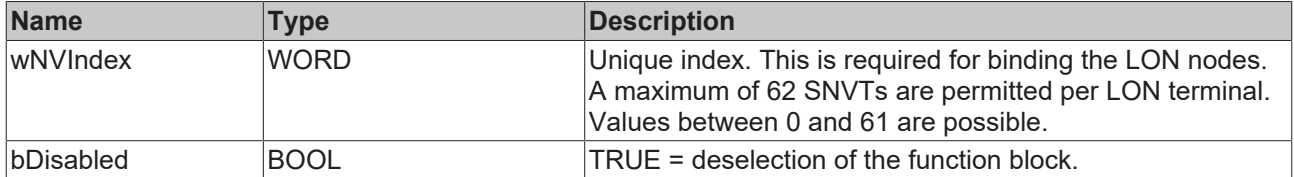

## *<del>D</del>*/**D** Inputs/outputs

```
VAR_IN_OUT
 stLON_Com : ST_LON_Communication;
END_VAR
```
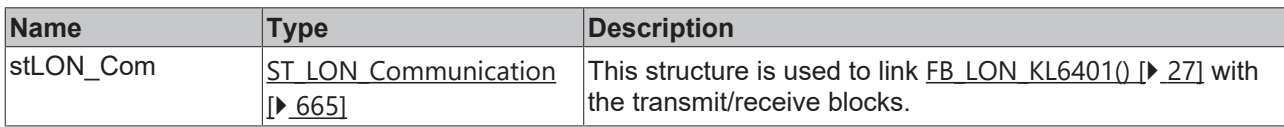

#### *<u><b>E*</u> Outputs

```
VAR_OUTPUT
   rValue   : REAL;
  bNewData : BOOL;
bError : BOOL;
eError : E LON ERROR;
END_VAR
```
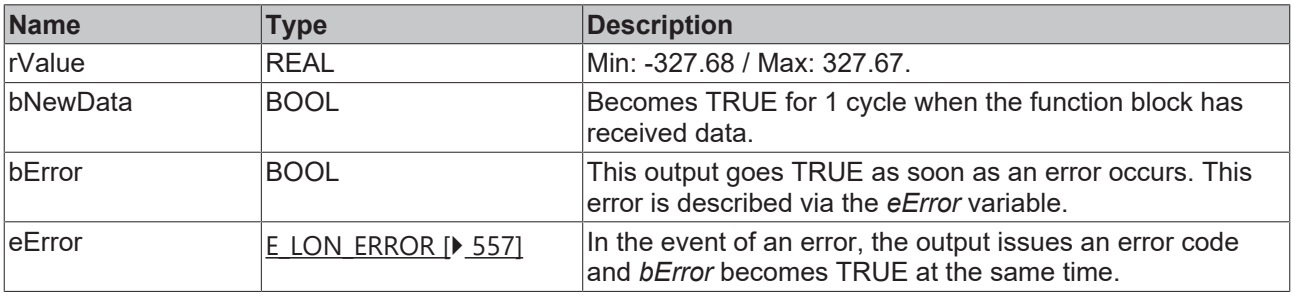

#### **Requirements**

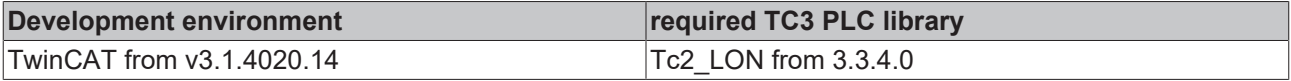

# **4.1.2.42 FB\_READ\_046\_SNVT\_volt\_kilo**

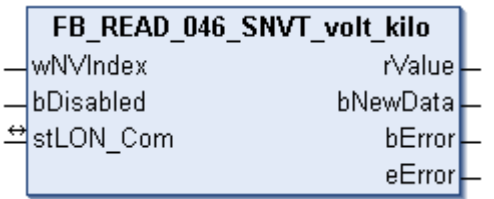

This function block receives the following LON input variable (nvi):

**SNVT Name:** SNVT\_volt\_kilo.

**SNVT number:** 046.

**Description:** Electrical voltage (kilovolt).

#### **Inputs**

```
VAR_INPUT
  wNVIndex  : WORD;
  bDisabled : BOOL := FALSE;
END_VAR
```
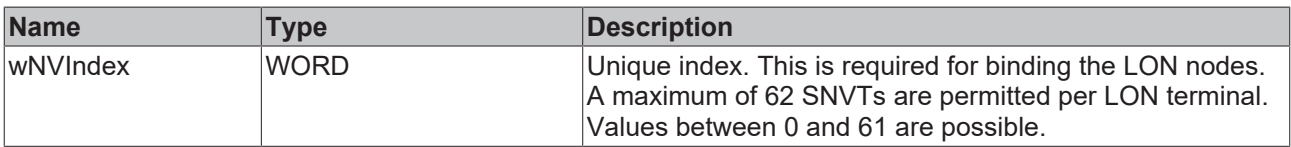

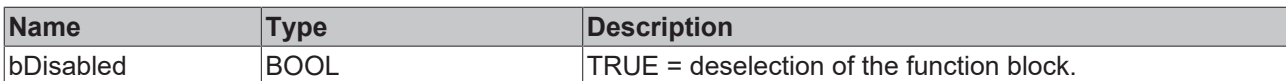

# *<b>I* Inputs/outputs

VAR\_IN\_OUT stLON Com : ST\_LON\_Communication; END\_VAR

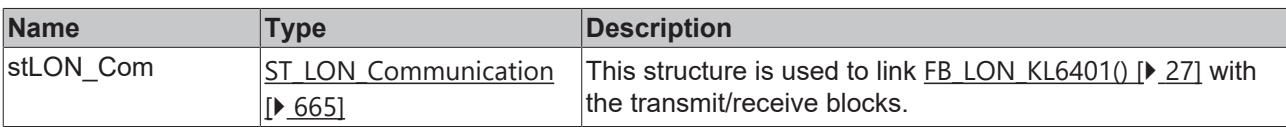

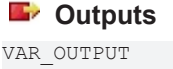

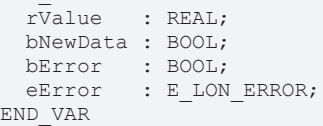

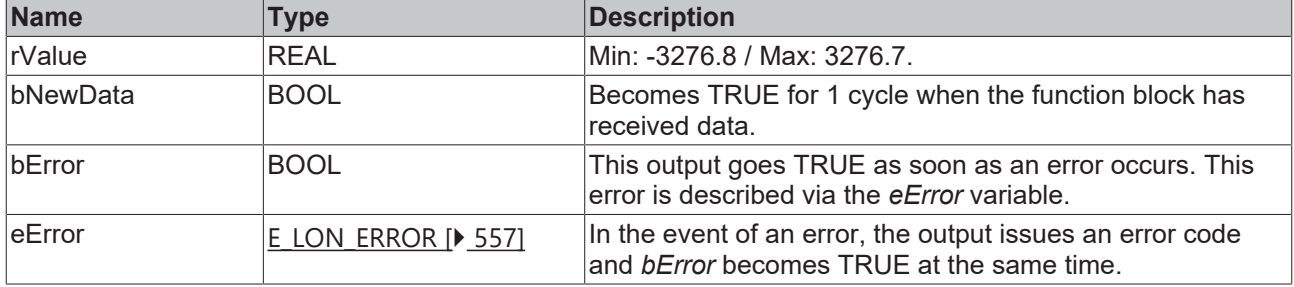

#### **Requirements**

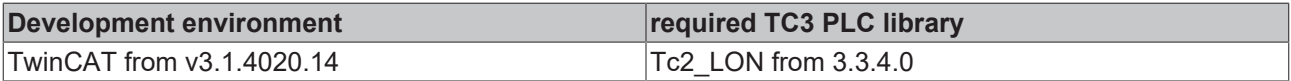

# **4.1.2.43 FB\_READ\_047\_SNVT\_volt\_mil**

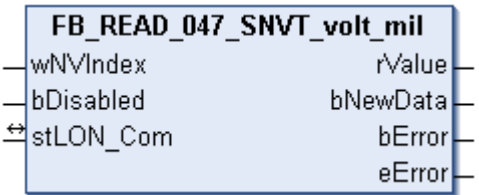

This function block receives the following LON input variable (nvi):

**SNVT Name:** SNVT\_volt\_mil.

**SNVT number:** 047.

**Description:** Electrical voltage (millivolt).

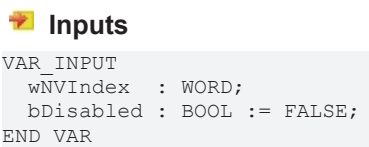

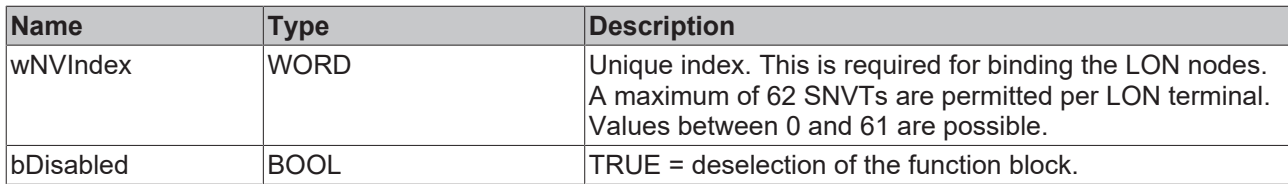

### *<b>I* Inputs/outputs

VAR\_IN\_OUT stLON Com : ST LON Communication; END\_VAR

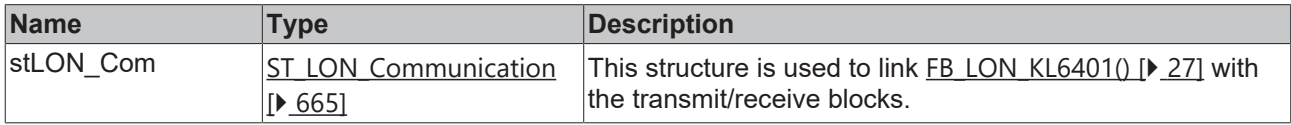

# *<u>E* Outputs</u>

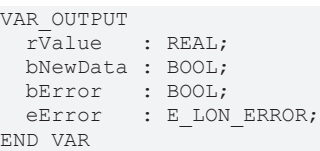

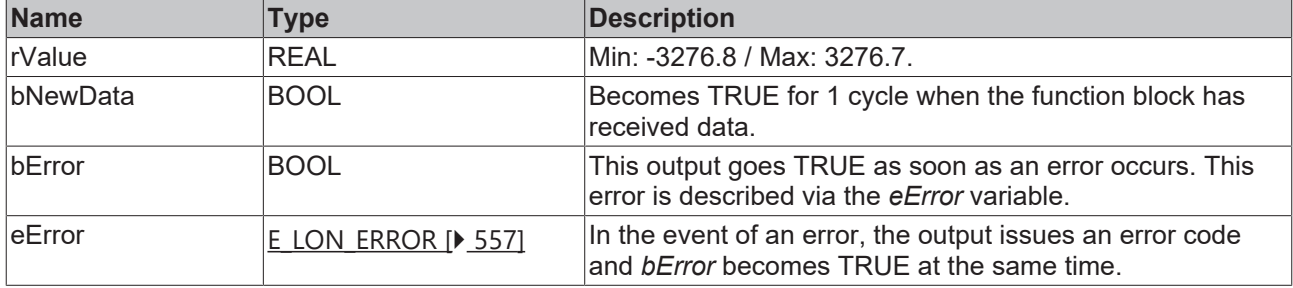

#### **Requirements**

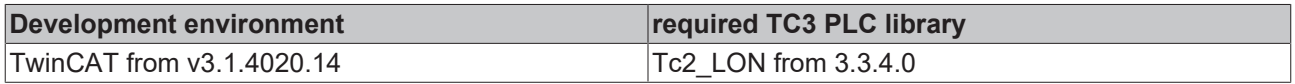

# **4.1.2.44 FB\_READ\_048\_SNVT\_amp\_f**

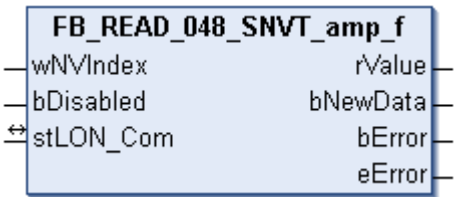

This function block receives the following LON input variable (nvi):

**SNVT Name:** SNVT\_amp\_f.

**SNVT number:** 048.

**Description:** Electric current (ampere).

### **Inputs**

```
VAR_INPUT
 wNVIndex : WORD;
   bDisabled : BOOL := FALSE;
END_VAR
```
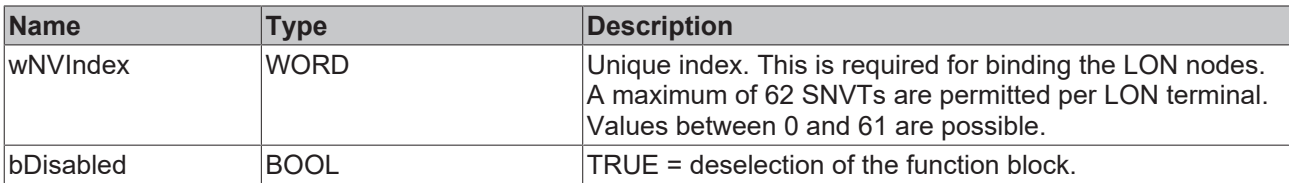

# *<b>I* Inputs/outputs

VAR\_IN\_OUT

 stLON\_Com : ST\_LON\_Communication; END\_VAR<sup>-</sup>

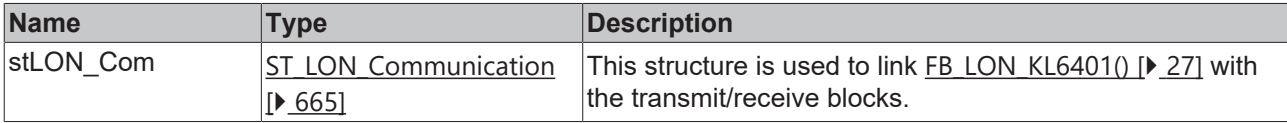

# *<u>E</u>* Outputs

```
VAR_OUTPUT
  rValue   : REAL;
  bNewData : BOOL;
bError : BOOL;
eError : E LON ERROR;
END_VAR
```
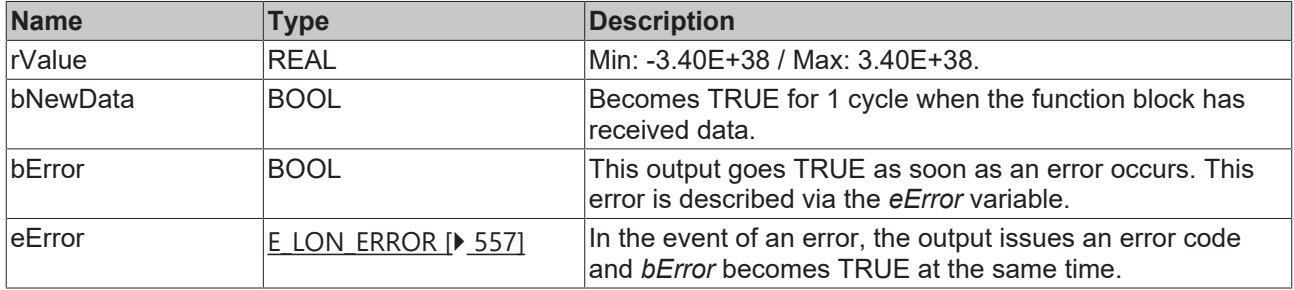

#### **Requirements**

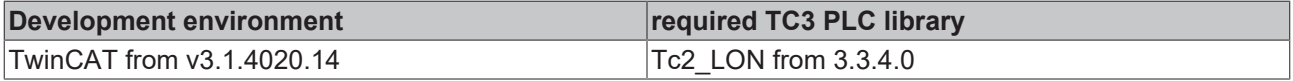

# **4.1.2.45 FB\_READ\_049\_SNVT\_angle\_f**

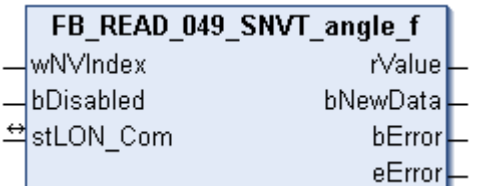

This function block receives the following LON input variable (nvi):

**SNVT Name:** SNVT\_angle\_f.

**SNVT number:** 049.

#### **Description:** Angular distance (radian).

#### **Inputs**

```
VAR_INPUT
  wNVIndex  : WORD;
  bDisabled : BOOL := FALSE;
END_VAR
```
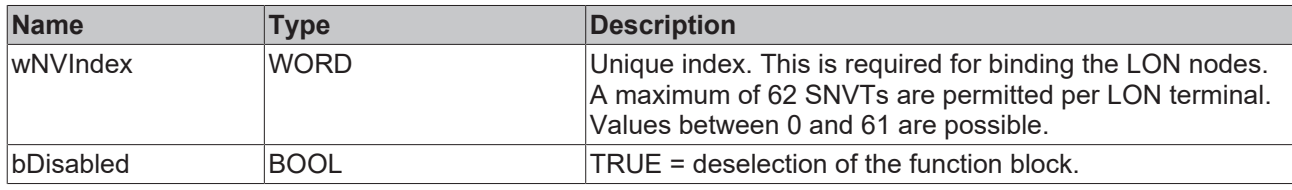

#### *<u><b>I* Inputs/outputs</u>

VAR\_IN\_OUT stLON\_Com : ST\_LON\_Communication; END\_VAR<sup>-</sup>

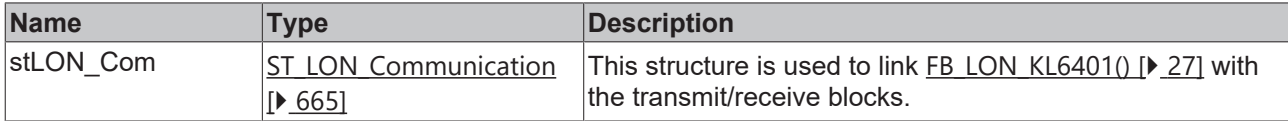

#### *<u><b>E* Outputs</u>

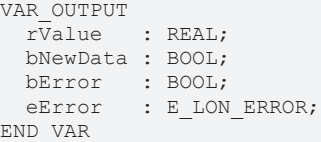

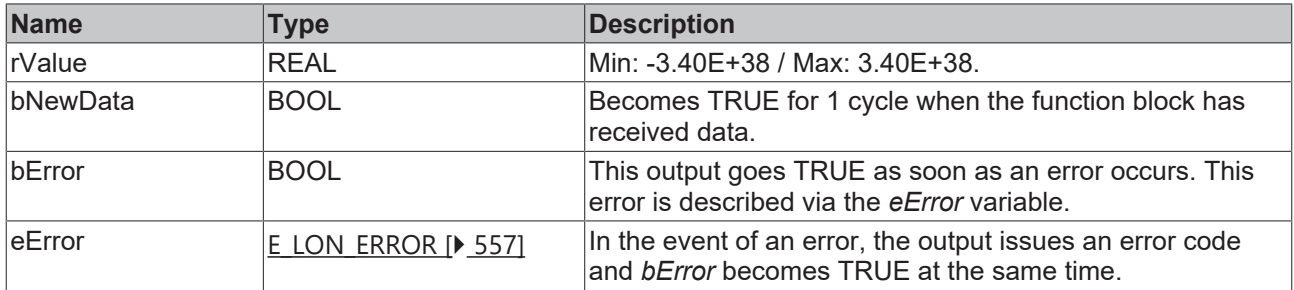

#### **Requirements**

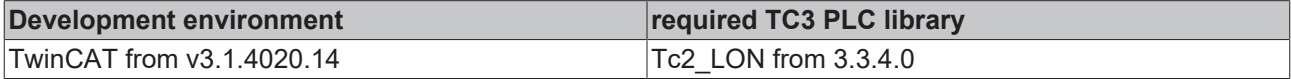

# **4.1.2.46 FB\_READ\_050\_SNVT\_angle\_vel\_f**

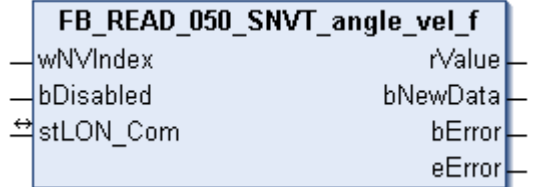

This function block receives the following LON input variable (nvi):

**SNVT Name:** SNVT\_angle\_vel\_f.

# **BECKHOFF**

# **SNVT number:** 050.

**Description:** Angular velocity (radian / second).

#### **Inputs**

```
VAR_INPUT
 wNVIndex : WORD;
   bDisabled : BOOL := FALSE;
END_VAR
```
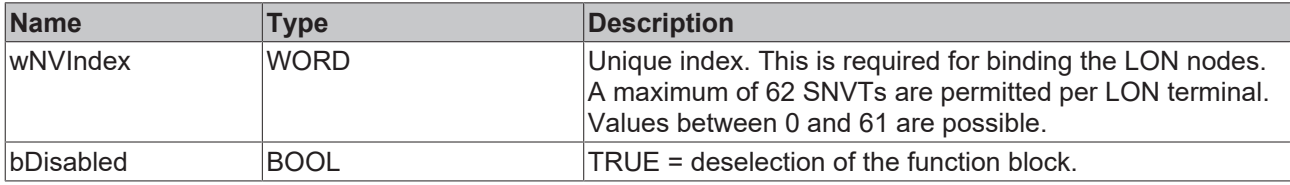

# *<del>D</del>*/**E**<sub>*r*</sub> Inputs/outputs

```
VAR_IN_OUT
   stLON_Com : ST_LON_Communication;
END_VAR
```
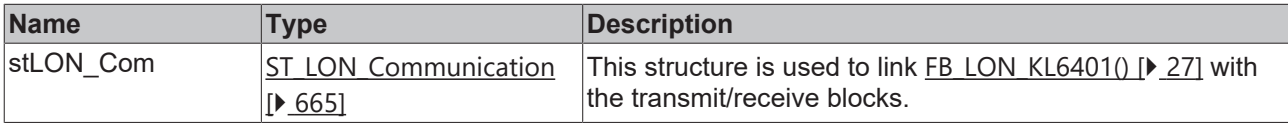

#### *<u>B</u>* Outputs

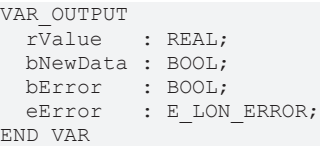

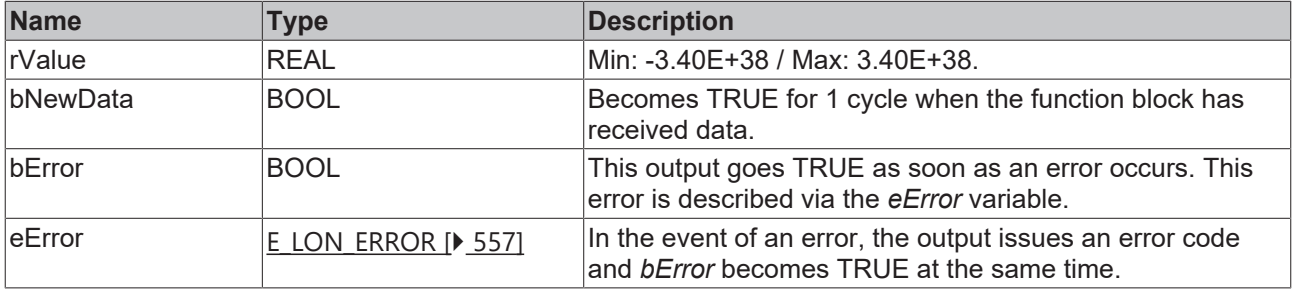

#### **Requirements**

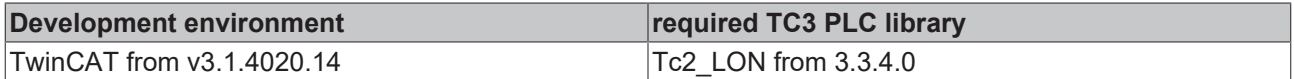

# **4.1.2.47 FB\_READ\_051\_SNVT\_count\_f**

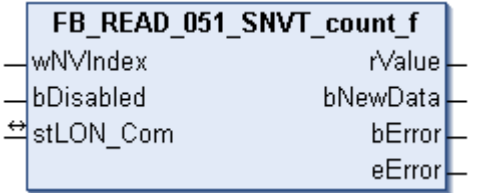

This function block receives the following LON input variable (nvi):

# **SNVT Name:** SNVT\_count\_f.

#### **SNVT number:** 051.

**Description:** Absolute number (items).

# **Inputs**

```
VAR_INPUT
  wNVIndex  : WORD;
  bDisabled : BOOL := FALSE;
END_VAR
```
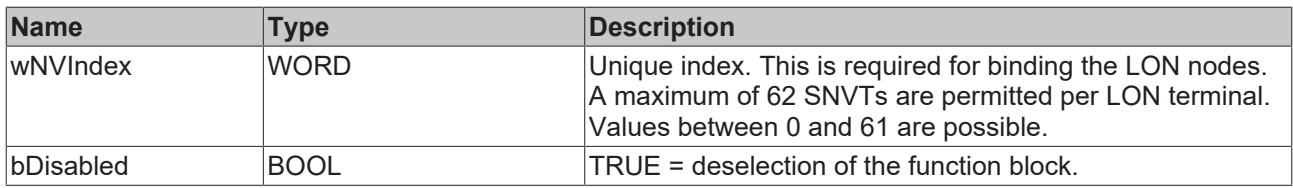

# *<del>D</del>*/**E**<sub>*r*</sub> Inputs/outputs

VAR\_IN\_OUT stLON Com : ST LON Communication; END\_VAR<sup>-</sup>

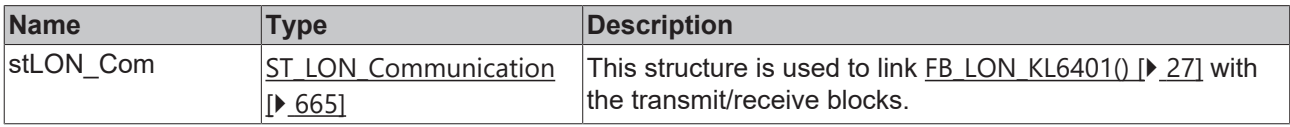

### *<u>D</u>* Outputs

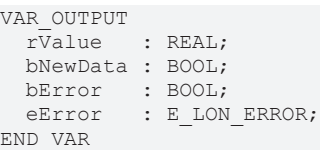

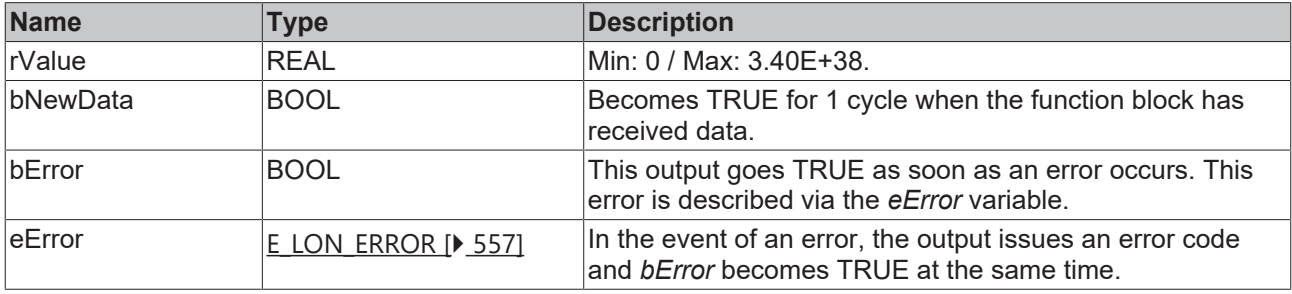

#### **Requirements**

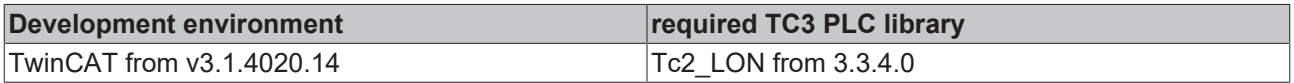

# **4.1.2.48 FB\_READ\_052\_SNVT\_count\_inc\_f**

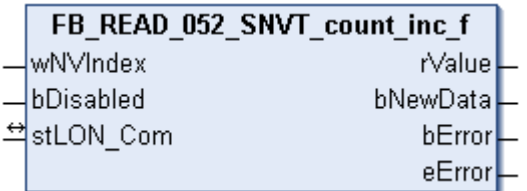

This function block receives the following LON input variable (nvi):

**SNVT Name:** SNVT\_count\_inc\_f.

### **SNVT number:** 052.

**Description:** Increment counter (items(delta)).

#### **Inputs**

VAR\_INPUT wNVIndex : WORD; bDisabled : BOOL := FALSE; END\_VAR

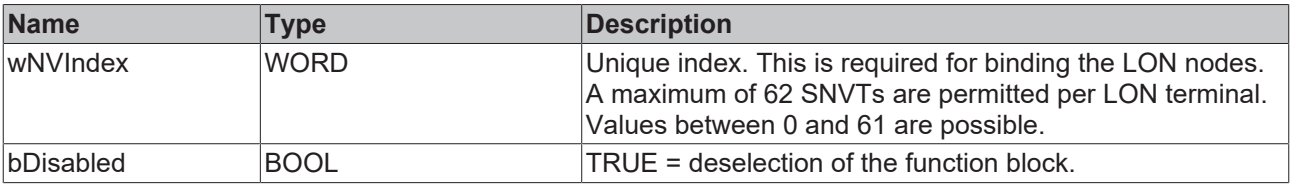

## *<u><b>I* Inputs/outputs</u>

VAR\_IN\_OUT stLON\_Com : ST\_LON\_Communication; END\_VAR<sup>-</sup>

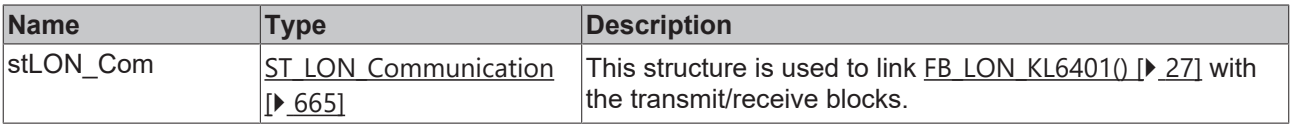

# *<u>E</u>* Outputs

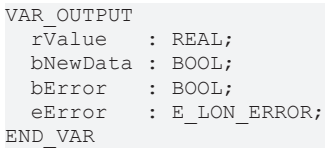

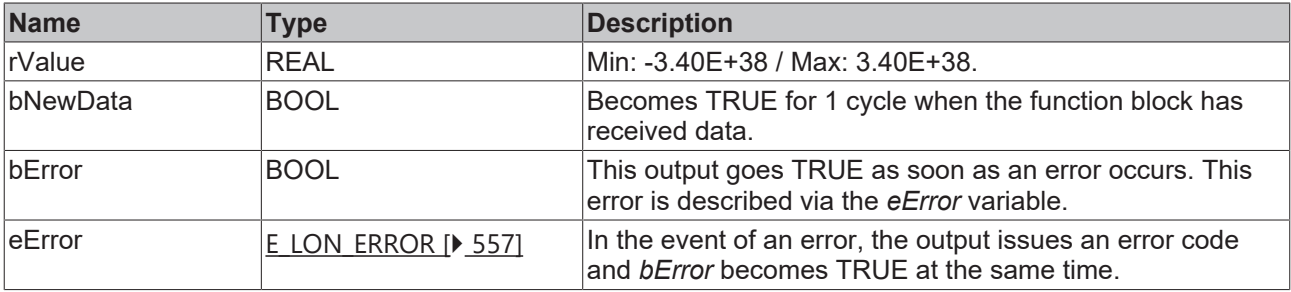

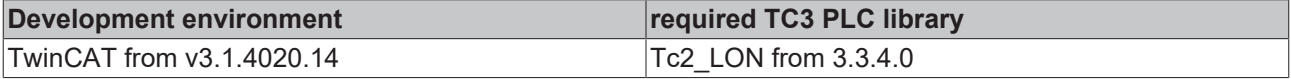

# **4.1.2.49 FB\_READ\_053\_SNVT\_flow\_f**

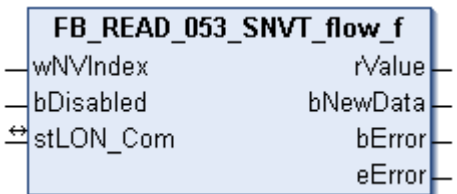

This function block receives the following LON input variable (nvi):

**SNVT Name:** SNVT\_flow\_f.

#### **SNVT number:** 053.

**Description:** Volume flow (liters / second).

### **Inputs**

```
VAR_INPUT
    wNVIndex  : WORD;
    bDisabled : BOOL := FALSE;
END_VAR
```
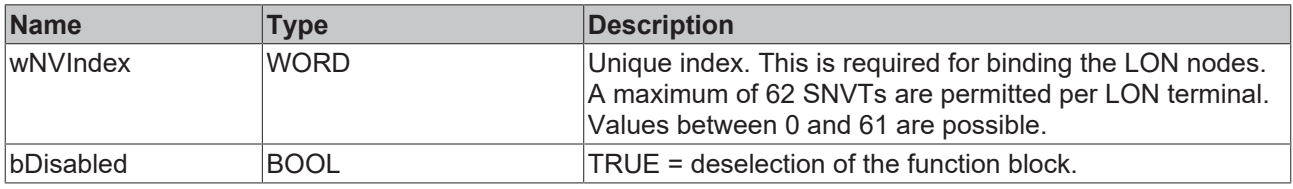

# *I* Inputs/outputs

VAR\_IN\_OUT stLON\_Com : ST\_LON\_Communication; END\_VAR<sup>-</sup>

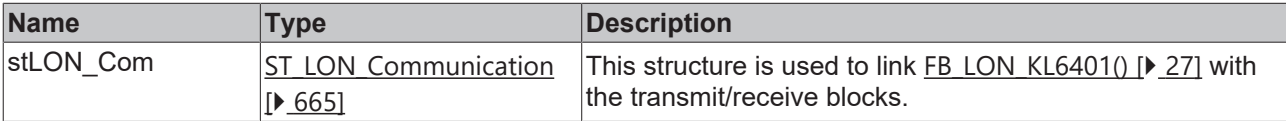

# *<u><b></u>* Outputs

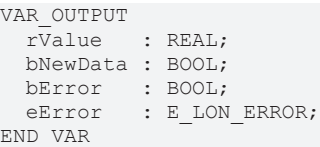

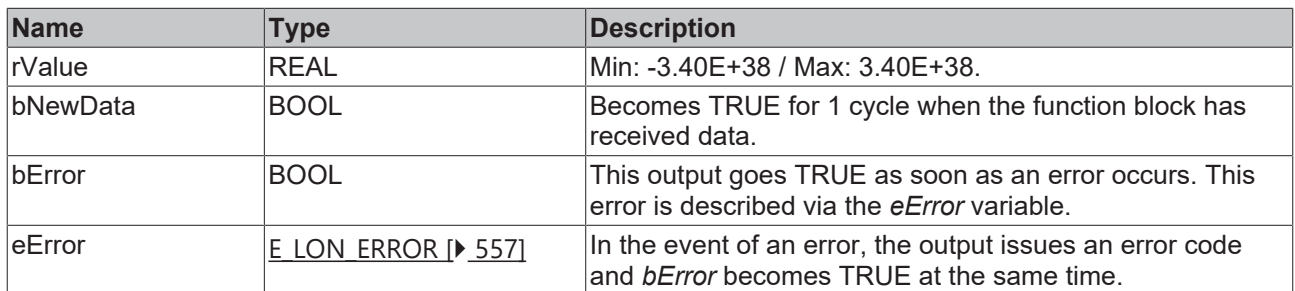

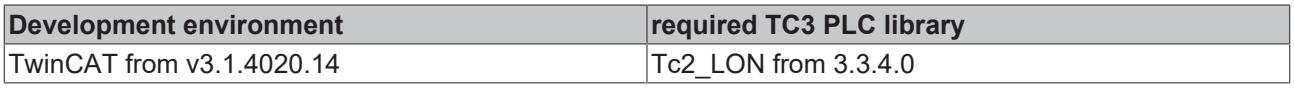

# **4.1.2.50 FB\_READ\_054\_SNVT\_length\_f**

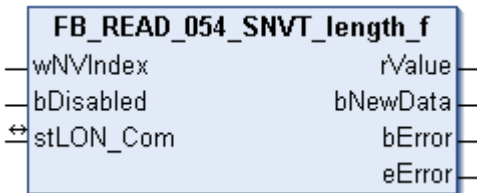

This function block receives the following LON input variable (nvi):

**SNVT Name:** SNVT\_length\_f.

#### **SNVT number:** 054.

**Description:** Length (meter).

### **Inputs**

```
VAR_INPUT
    wNVIndex  : WORD;
   bDisabled : BOOL := FALSE;
END_VAR
```
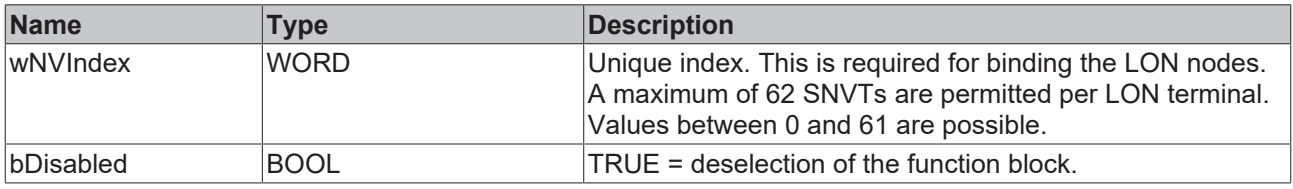

# *I* Inputs/outputs

VAR\_IN\_OUT stLON\_Com : ST\_LON\_Communication; END\_VAR<sup>-</sup>

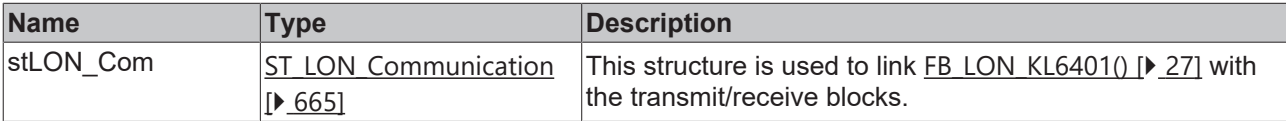

#### *<u>E* Outputs</u>

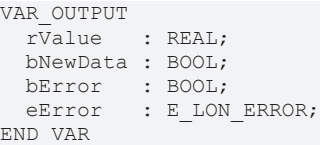

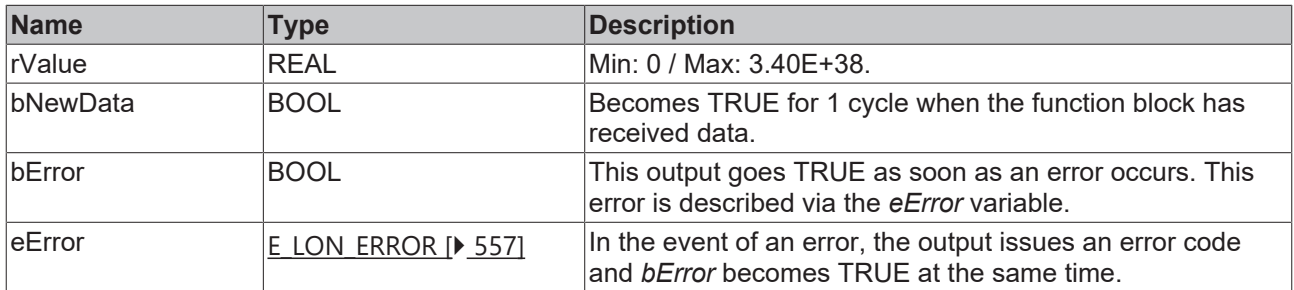

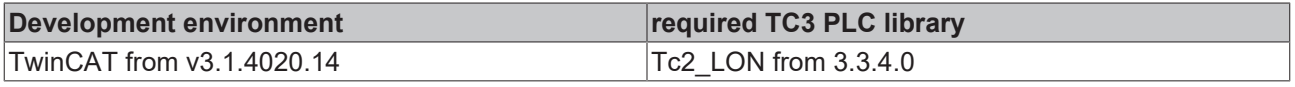

# **4.1.2.51 FB\_READ\_055\_SNVT\_lev\_cont\_f**

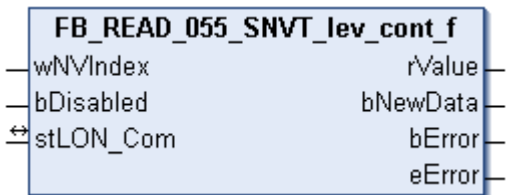

This function block receives the following LON input variable (nvi):

**SNVT Name:** SNVT\_lev\_cont\_f.

#### **SNVT number:** 055.

**Description:** Continuous change in value (% from maximum level).

### **Inputs**

```
VAR_INPUT
    wNVIndex  : WORD;
    bDisabled : BOOL := FALSE;
END_VAR
```
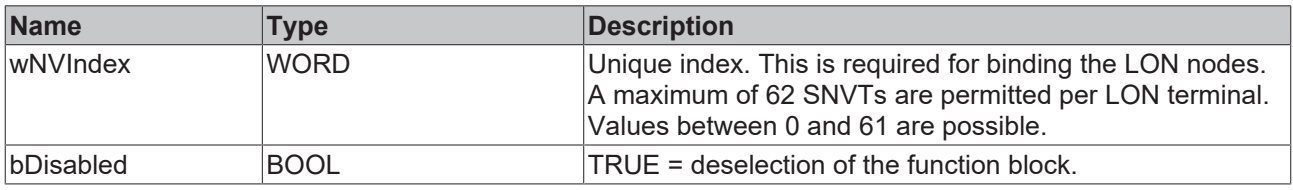

# *I* Inputs/outputs

VAR\_IN\_OUT stLON\_Com : ST\_LON\_Communication; END\_VAR<sup>-</sup>

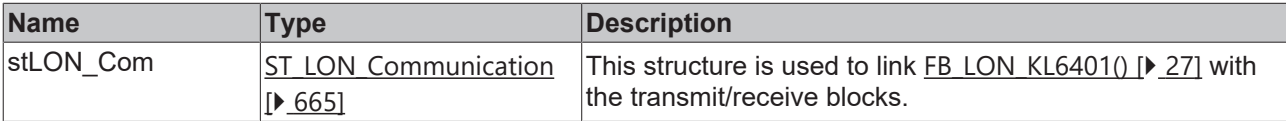

#### *<u>E* Outputs</u>

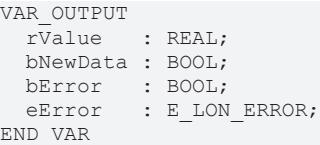

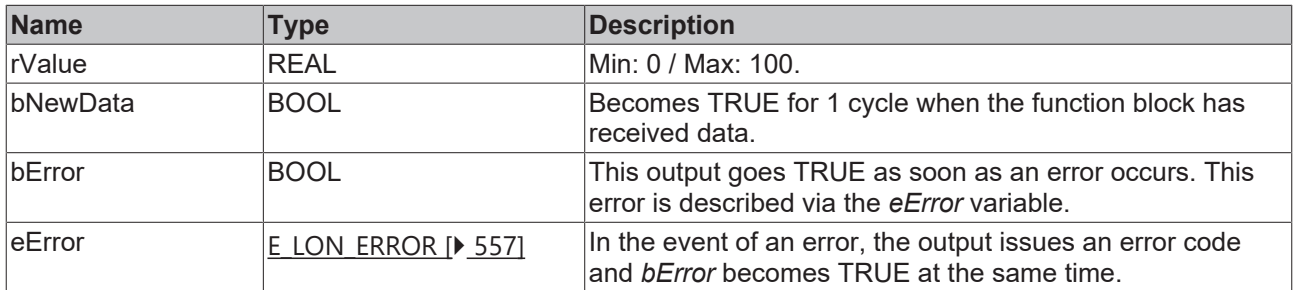

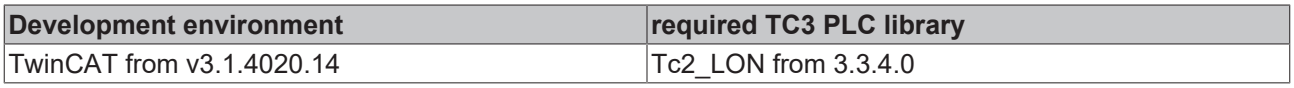

# **4.1.2.52 FB\_READ\_056\_SNVT\_mass\_f**

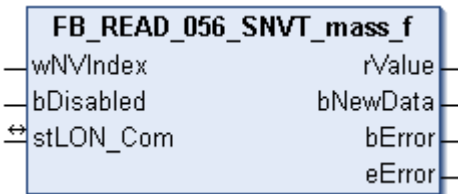

This function block receives the following LON input variable (nvi):

**SNVT Name:** SNVT\_mass\_f.

#### **SNVT number:** 056.

**Description:** Mass (gram).

# **Inputs**

```
VAR_INPUT
 wNVIndex : WORD;
   bDisabled : BOOL := FALSE;
END_VAR
```
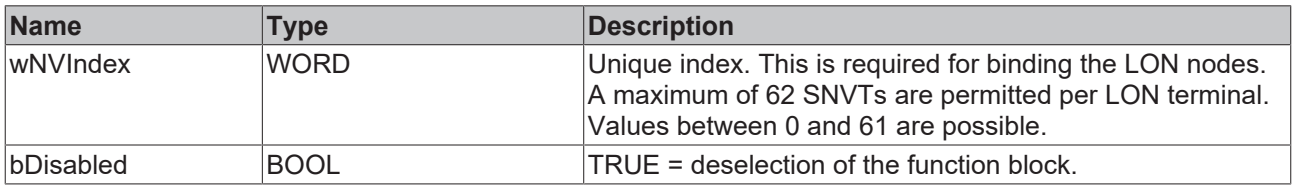

# *I* Inputs/outputs

VAR\_IN\_OUT stLON\_Com : ST\_LON\_Communication; END\_VAR<sup>-</sup>

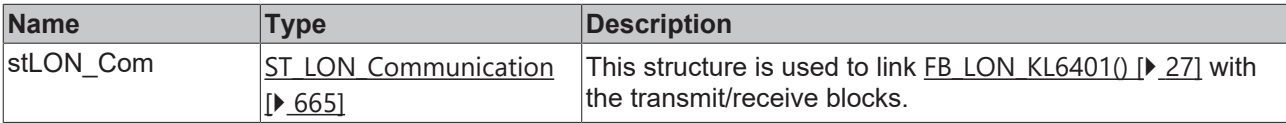

# *<u><b></u>* Outputs

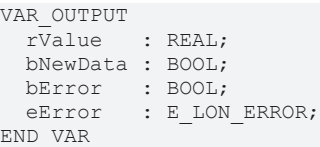

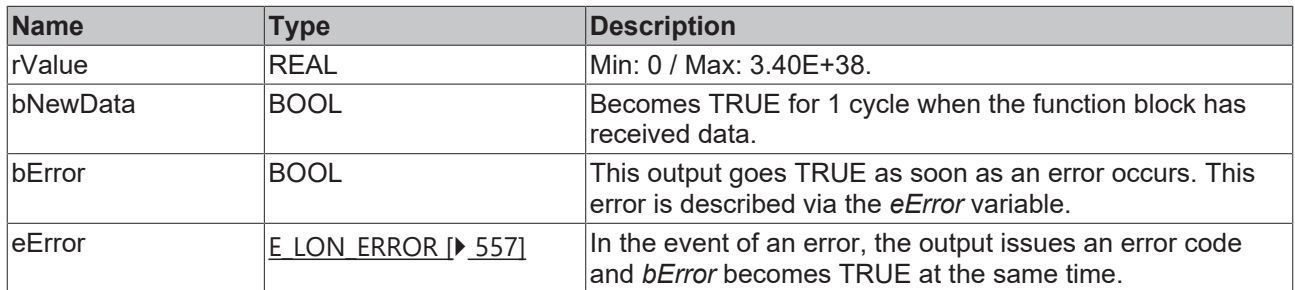

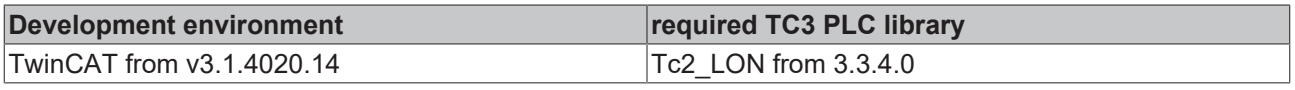

# **4.1.2.53 FB\_READ\_057\_SNVT\_power\_f**

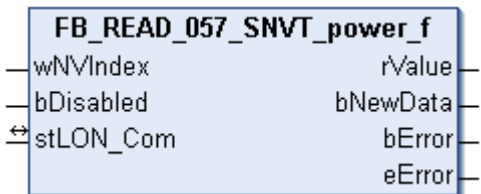

This function block receives the following LON input variable (nvi):

**SNVT Name:** SNVT\_power\_f.

#### **SNVT number:** 057.

**Description:** Power (watt).

### **Inputs**

```
VAR_INPUT
    wNVIndex  : WORD;
    bDisabled : BOOL := FALSE;
END_VAR
```
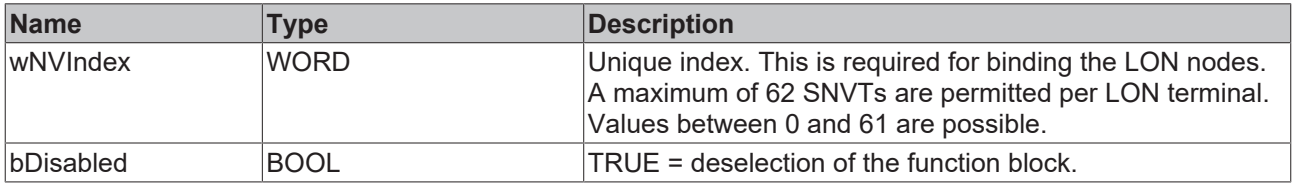

# *I* Inputs/outputs

```
VAR_IN_OUT
 stLON_Com : ST_LON_Communication;
END_VAR
```
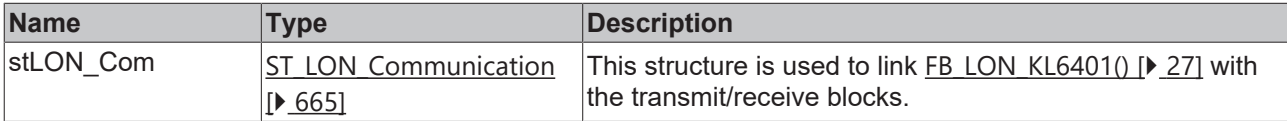

# *<u><b></u>* Outputs

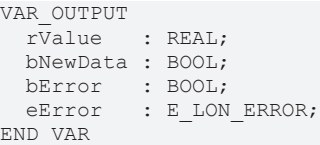

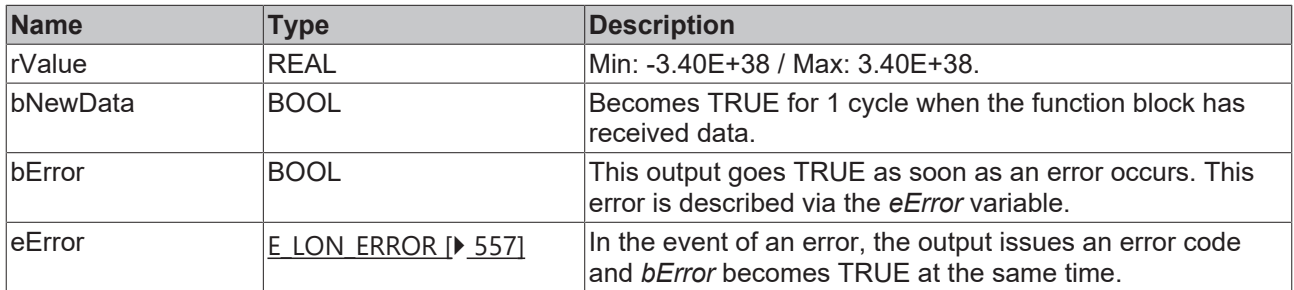

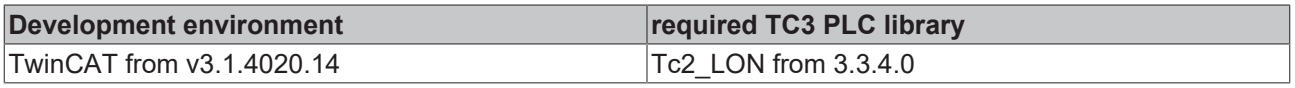

# **4.1.2.54 FB\_READ\_058\_SNVT\_ppm\_f**

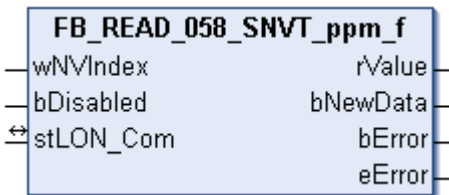

This function block receives the following LON input variable (nvi):

**SNVT Name:** SNVT\_ppm\_f.

#### **SNVT number:** 058.

**Description:** Concentration (ppm).

# **Inputs**

```
VAR_INPUT
    wNVIndex  : WORD;
   bDisabled : BOOL := FALSE;
END_VAR
```
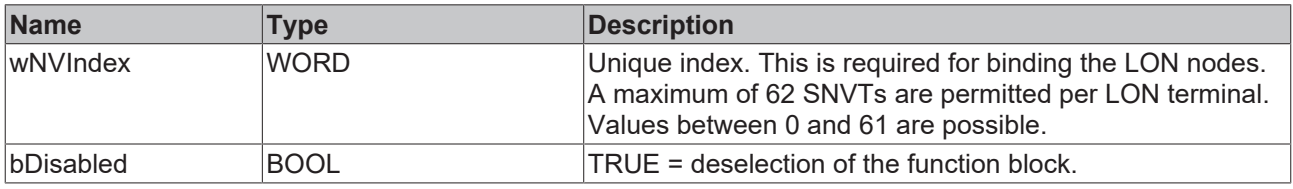

# *I* Inputs/outputs

VAR\_IN\_OUT stLON\_Com : ST\_LON\_Communication; END\_VAR<sup>-</sup>

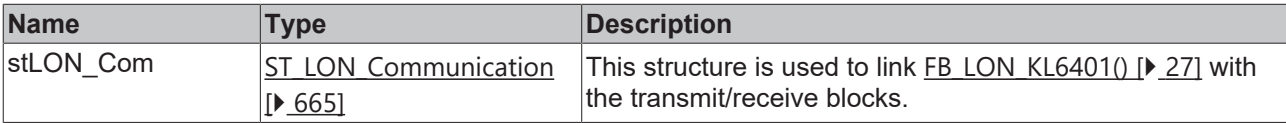

# *<u><b></u>* Outputs

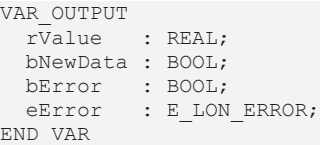

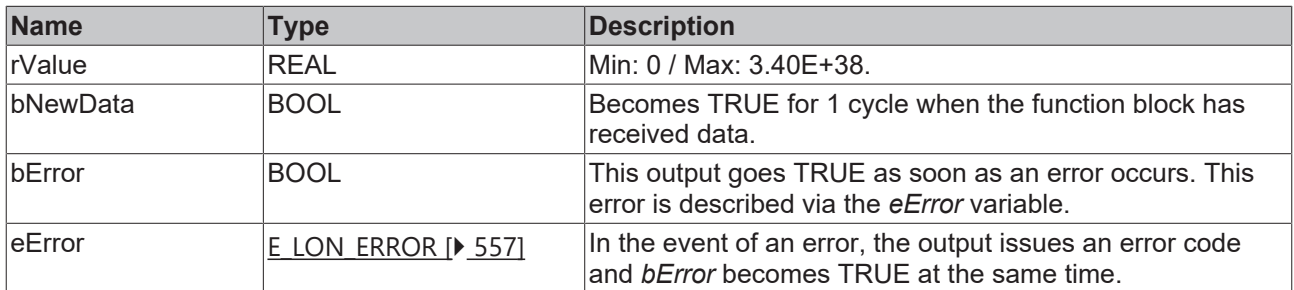

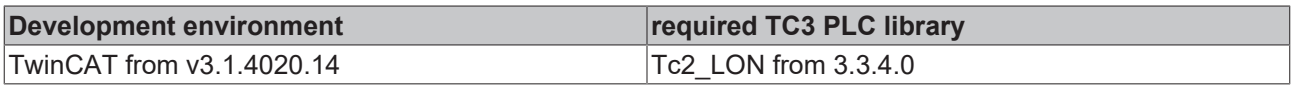

# **4.1.2.55 FB\_READ\_059\_SNVT\_press\_f**

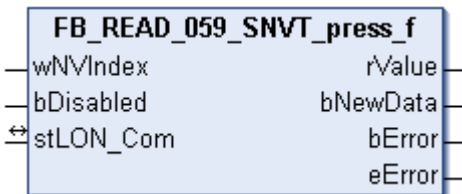

This function block receives the following LON input variable (nvi):

**SNVT Name:** SNVT\_press\_f.

#### **SNVT number:** 059.

**Description:** Pressure (overpressure) (pascal).

### **Inputs**

```
VAR_INPUT
    wNVIndex  : WORD;
    bDisabled : BOOL := FALSE;
END_VAR
```
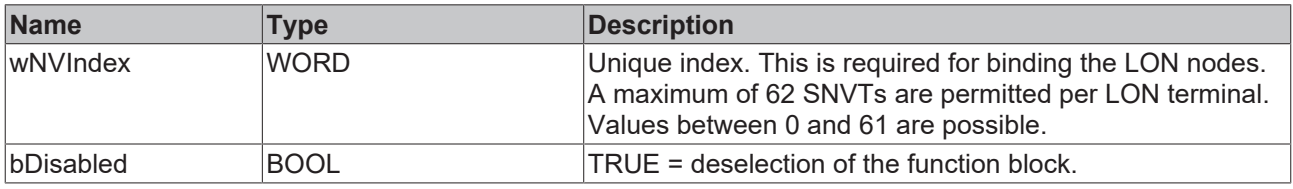

# *I* Inputs/outputs

VAR\_IN\_OUT stLON\_Com : ST\_LON\_Communication; END\_VAR<sup>-</sup>

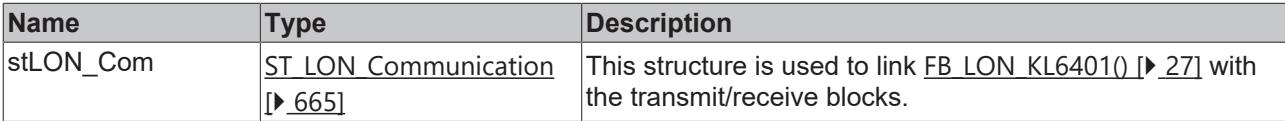

# *<u><b></u>* Outputs

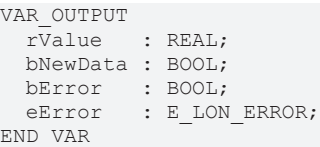

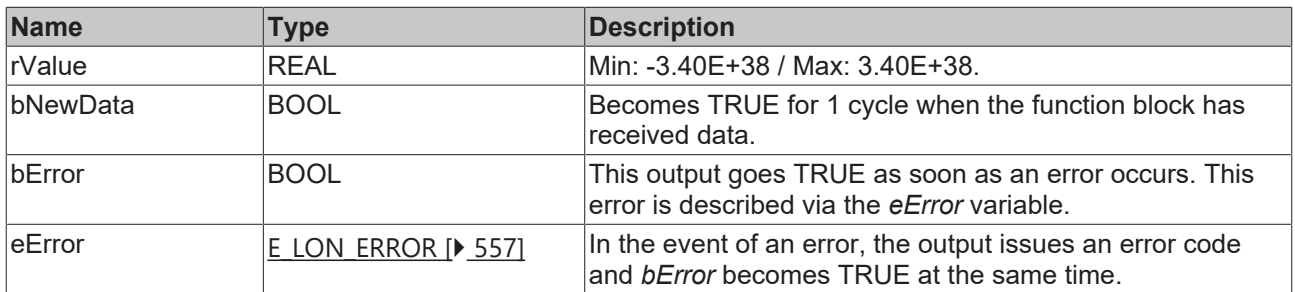

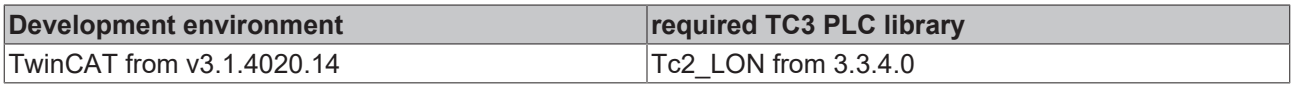

# **4.1.2.56 FB\_READ\_060\_SNVT\_res\_f**

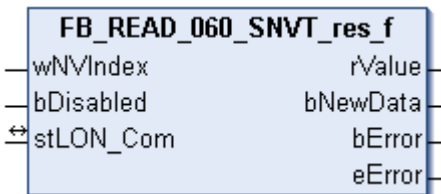

This function block receives the following LON input variable (nvi):

**SNVT Name:** SNVT\_res\_f.

#### **SNVT number:** 060.

**Description:** Electric resistance (ohm).

# **Inputs**

```
VAR_INPUT
    wNVIndex  : WORD;
   bDisabled : BOOL := FALSE;
END_VAR
```
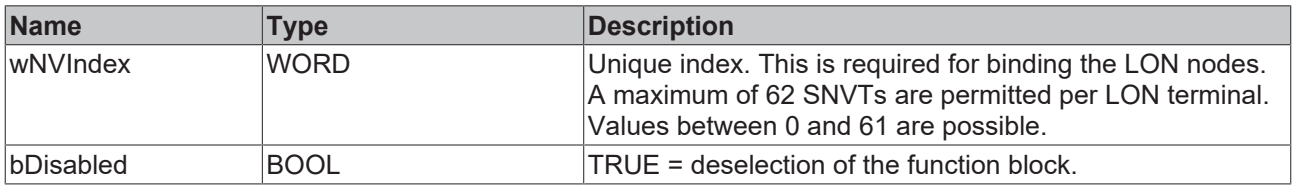

# *I* Inputs/outputs

VAR\_IN\_OUT stLON\_Com : ST\_LON\_Communication; END\_VAR<sup>-</sup>

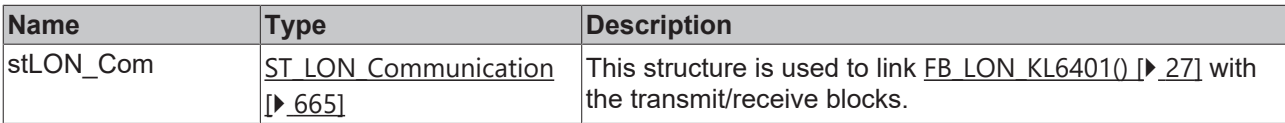

#### *<u>E* Outputs</u>

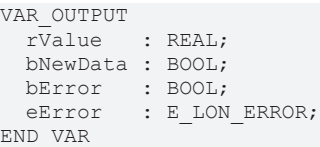

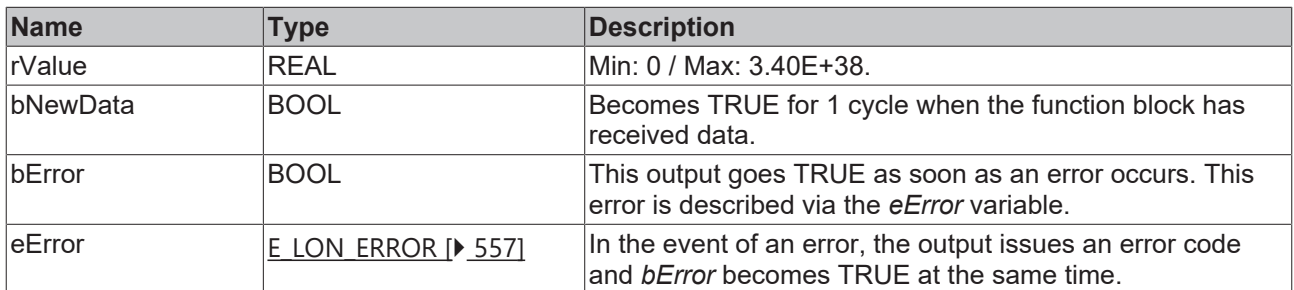

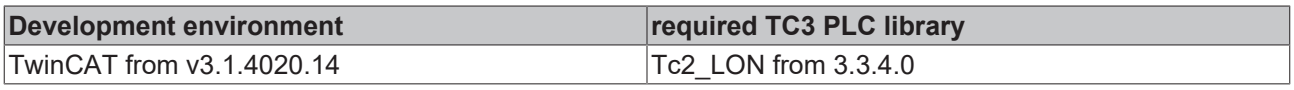

# **4.1.2.57 FB\_READ\_061\_SNVT\_sound\_db\_f**

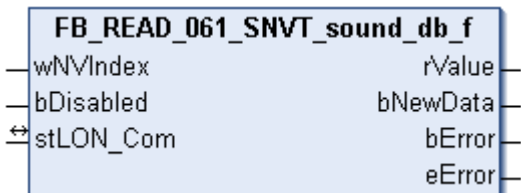

This function block receives the following LON input variable (nvi):

**SNVT Name:** SNVT\_sound\_db\_f.

#### **SNVT number:** 061.

**Description:** Sound pressure level (dBspl).

### **Inputs**

```
VAR_INPUT
    wNVIndex  : WORD;
    bDisabled : BOOL := FALSE;
END_VAR
```
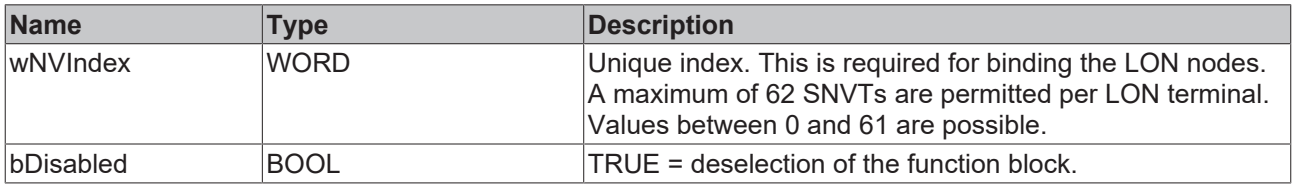

# *I* Inputs/outputs

VAR\_IN\_OUT stLON\_Com : ST\_LON\_Communication; END\_VAR<sup>-</sup>

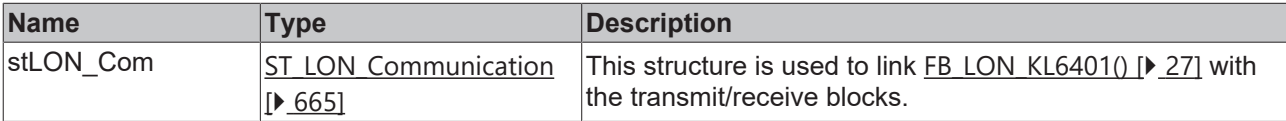

# *<u><b></u>* Outputs

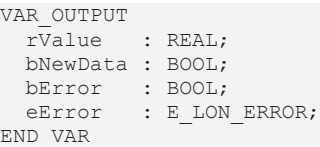

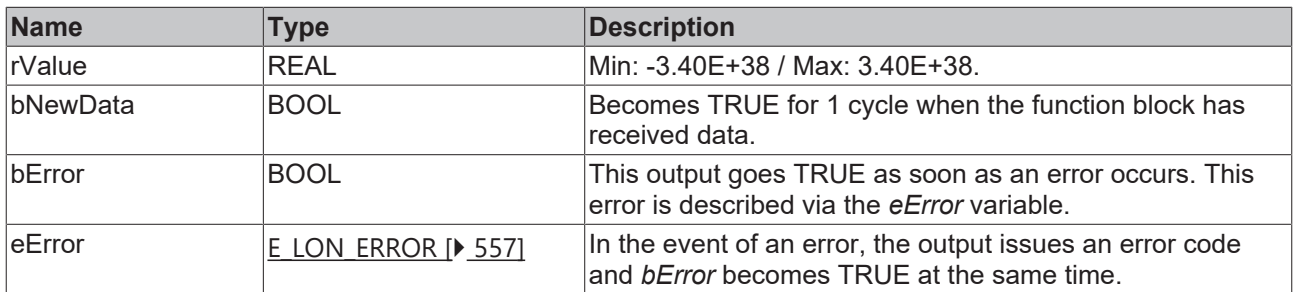

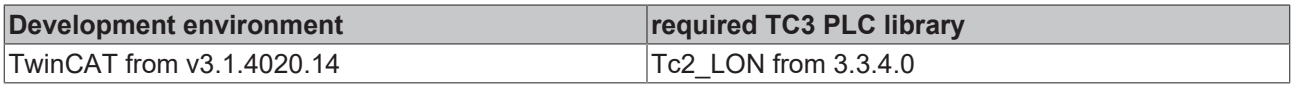

# **4.1.2.58 FB\_READ\_062\_SNVT\_speed\_f**

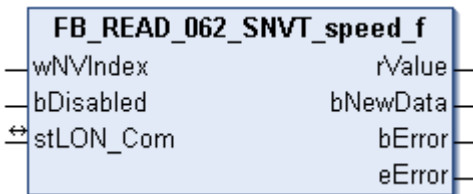

This function block receives the following LON input variable (nvi):

**SNVT Name:** SNVT\_speed\_f.

#### **SNVT number:** 062.

**Description:** Linear velocity (meters / second).

### **Inputs**

```
VAR_INPUT
    wNVIndex  : WORD;
   bDisabled : BOOL := FALSE;
END_VAR
```
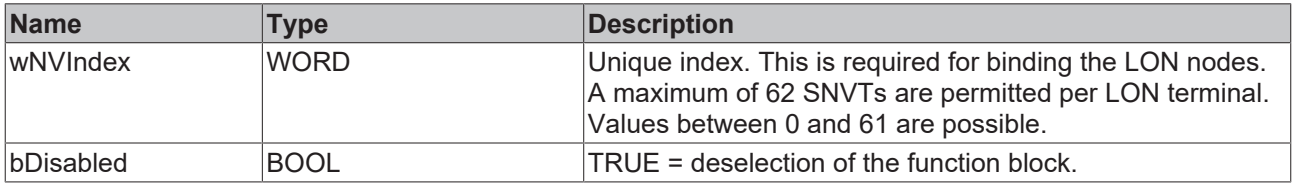

# *I* Inputs/outputs

VAR\_IN\_OUT stLON\_Com : ST\_LON\_Communication; END\_VAR<sup>-</sup>

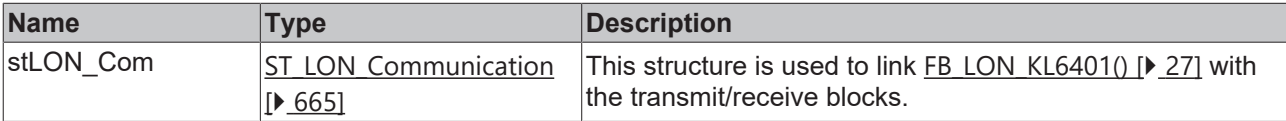

#### *<u>E* Outputs</u>

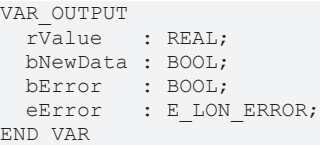

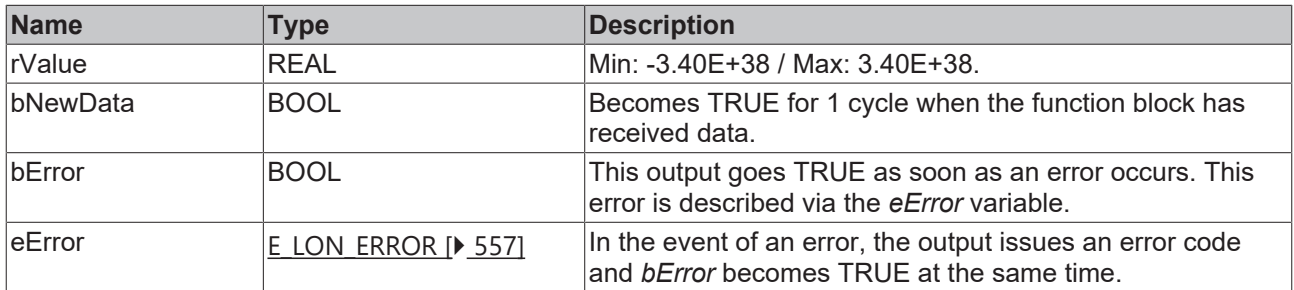

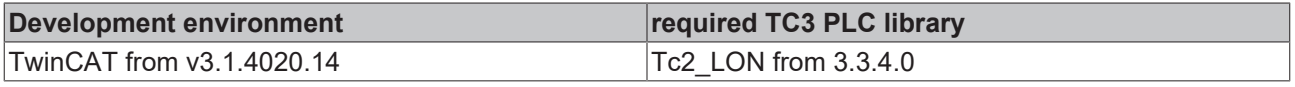

# **4.1.2.59 FB\_READ\_063\_SNVT\_temp\_f**

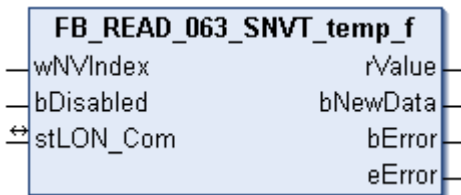

This function block receives the following LON input variable (nvi):

**SNVT Name:** SNVT\_temp\_f.

#### **SNVT number:** 063.

**Description:** Temperature (°C).

### **Inputs**

```
VAR_INPUT
    wNVIndex  : WORD;
    bDisabled : BOOL := FALSE;
END_VAR
```
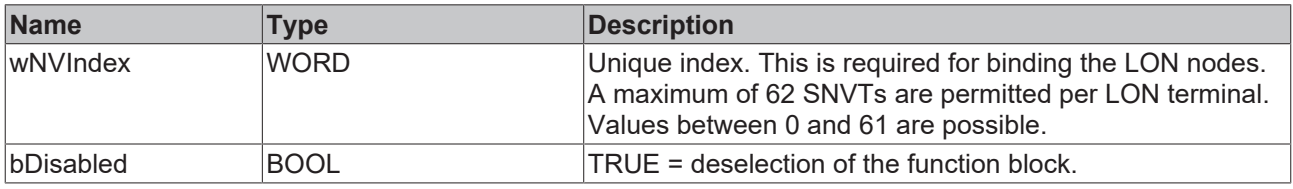

# *I* Inputs/outputs

VAR\_IN\_OUT stLON\_Com : ST\_LON\_Communication; END\_VAR<sup>-</sup>

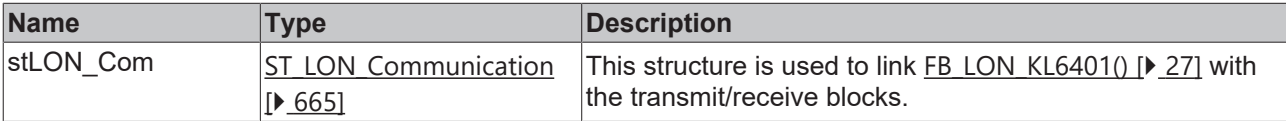

# *<u><b></u>* Outputs

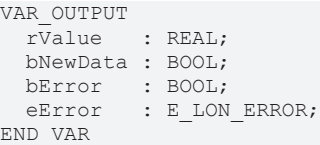

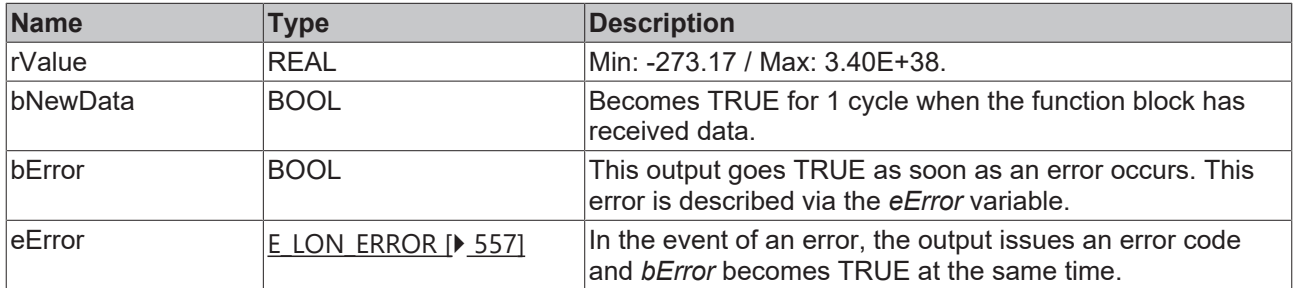

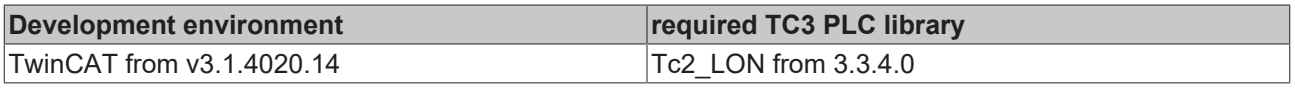

# **4.1.2.60 FB\_READ\_064\_SNVT\_time\_f**

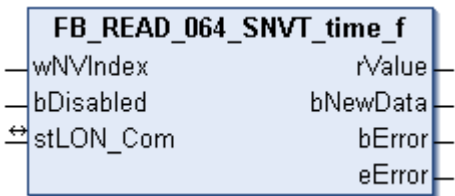

This function block receives the following LON input variable (nvi):

**SNVT Name:** SNVT\_time\_f.

#### **SNVT number:** 064.

**Description:** Elapsed time (seconds).

# **Inputs**

```
VAR_INPUT
    wNVIndex  : WORD;
   bDisabled : BOOL := FALSE;
END_VAR
```
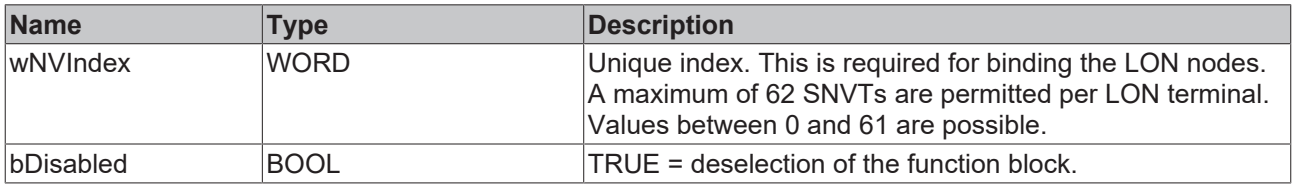

# *I* Inputs/outputs

VAR\_IN\_OUT stLON\_Com : ST\_LON\_Communication; END\_VAR<sup>-</sup>

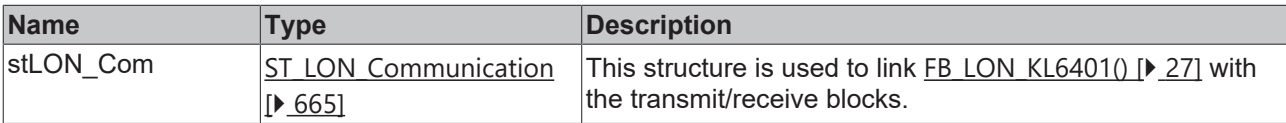

#### *<u>E* Outputs</u>

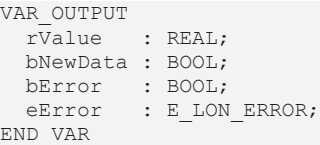

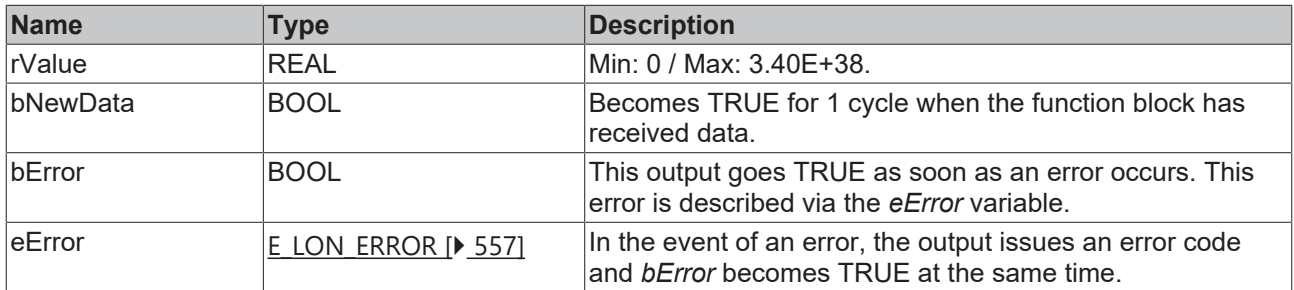

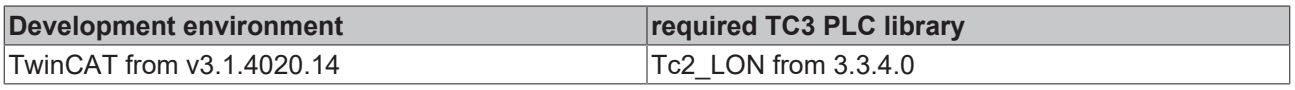

# **4.1.2.61 FB\_READ\_065\_SNVT\_vol\_f**

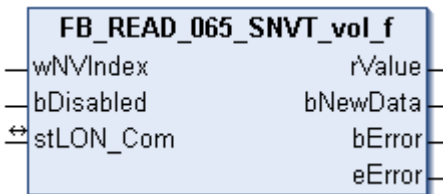

This function block receives the following LON input variable (nvi):

**SNVT Name:** SNVT\_vol\_f.

#### **SNVT number:** 065.

**Description:** Volume (liter).

# **Inputs**

```
VAR_INPUT
    wNVIndex  : WORD;
    bDisabled : BOOL := FALSE;
END_VAR
```
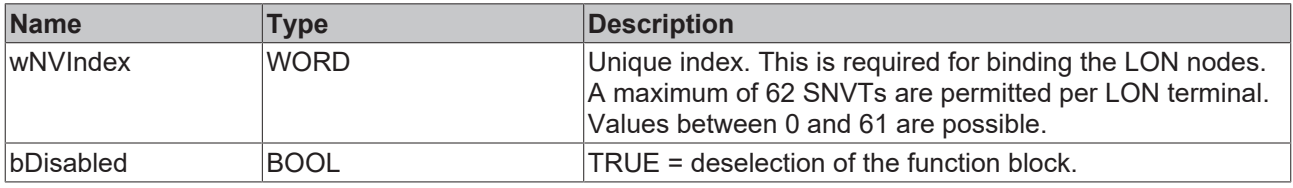

# *I* Inputs/outputs

VAR\_IN\_OUT stLON\_Com : ST\_LON\_Communication; END\_VAR<sup>-</sup>

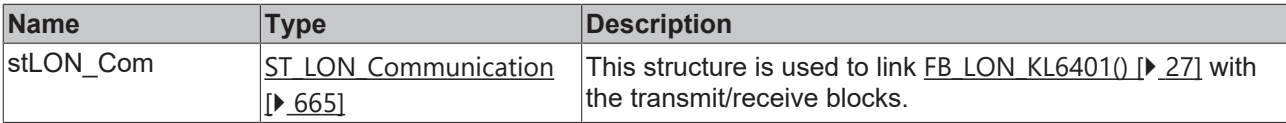

# *<u><b></u>* Outputs

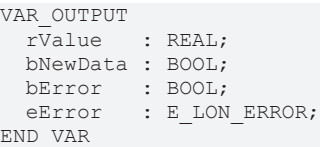

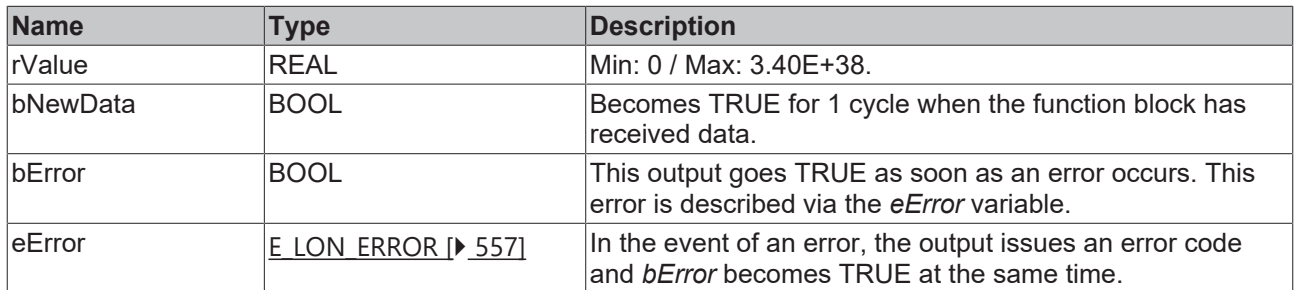

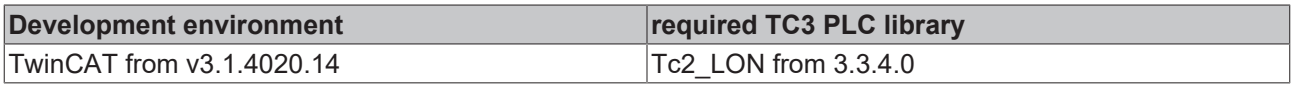

# **4.1.2.62 FB\_READ\_066\_SNVT\_volt\_f**

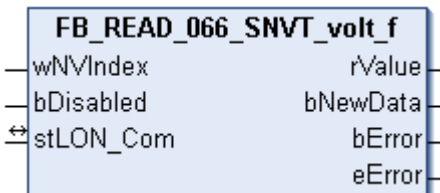

This function block receives the following LON input variable (nvi):

**SNVT Name:** SNVT\_volt\_f.

#### **SNVT number:** 066.

**Description:** Electrical voltage (volt).

# **Inputs**

```
VAR_INPUT
    wNVIndex  : WORD;
   bDisabled : BOOL := FALSE;
END_VAR
```
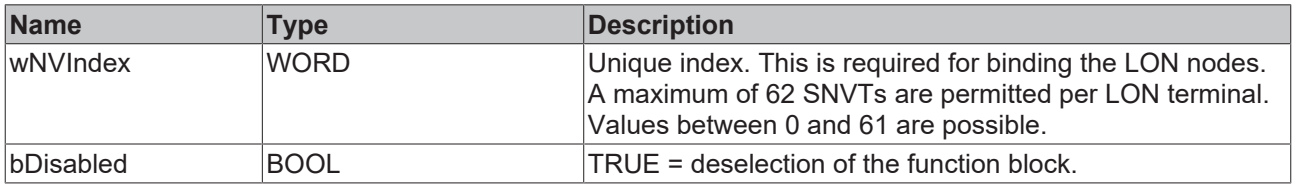

# *I* Inputs/outputs

VAR\_IN\_OUT stLON\_Com : ST\_LON\_Communication; END\_VAR<sup>-</sup>

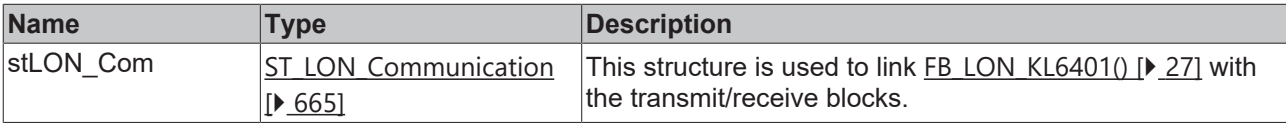

# *<u><b></u>* Outputs

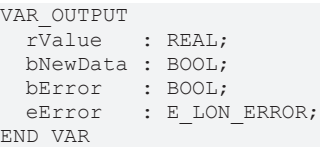

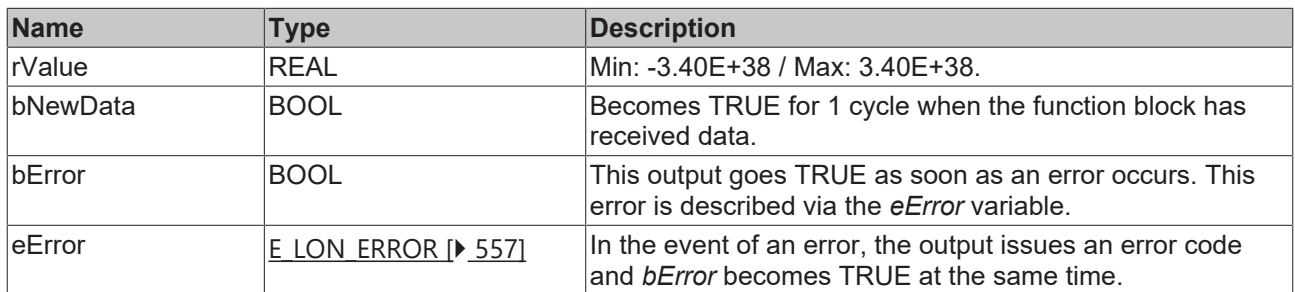

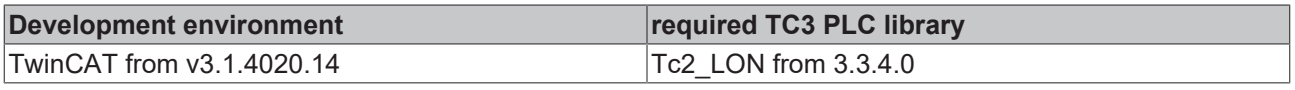

# **4.1.2.63 FB\_READ\_067\_SNVT\_btu\_f**

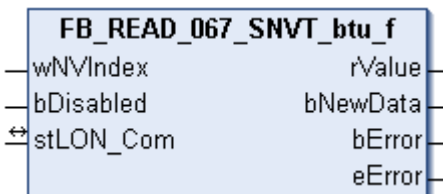

This function block receives the following LON input variable (nvi):

**SNVT Name:** SNVT\_btu\_f.

#### **SNVT number:** 067.

**Description:** Thermal energy (Btu).

# **Inputs**

```
VAR_INPUT
    wNVIndex  : WORD;
   bDisabled : BOOL := FALSE;
END_VAR
```
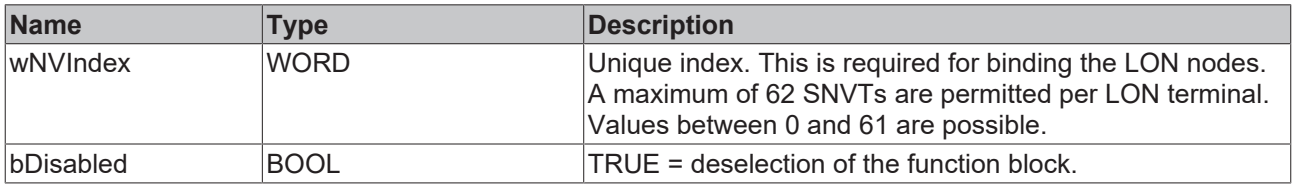

# *I* Inputs/outputs

VAR\_IN\_OUT stLON\_Com : ST\_LON\_Communication; END\_VAR<sup>-</sup>

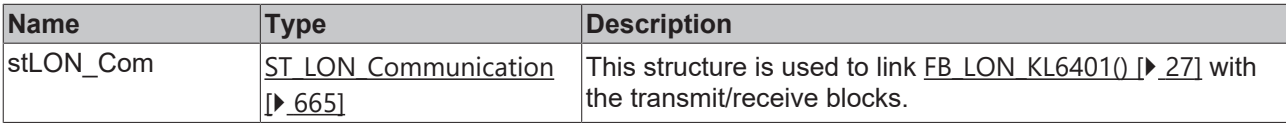

# *<u>B</u>* Outputs

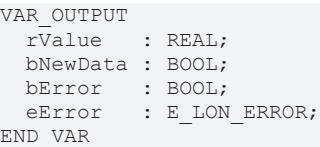

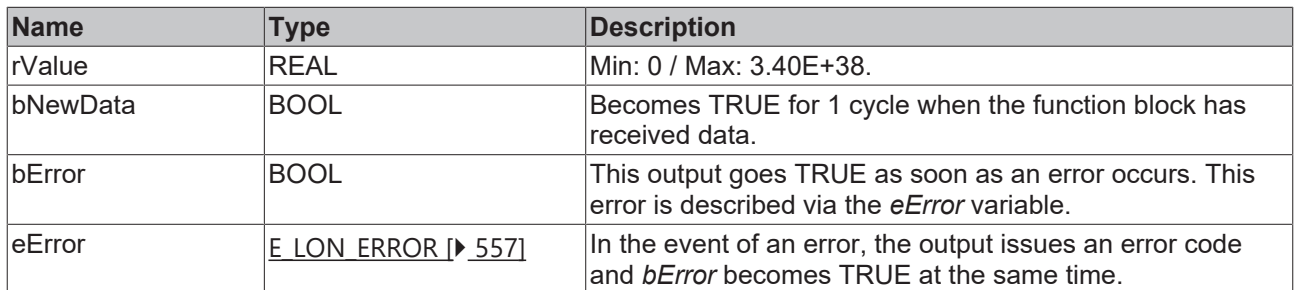

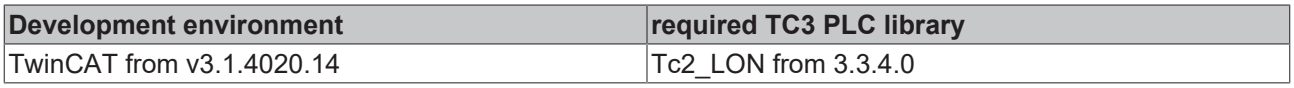

# **4.1.2.64 FB\_READ\_068\_SNVT\_elec\_whr\_f**

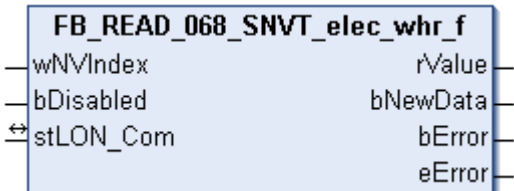

This function block receives the following LON input variable (nvi):

**SNVT Name:** SNVT\_elec\_whr\_f.

**SNVT number:** 068.

**Description:** Electric energy (Watt / hour).

#### **Inputs**

```
VAR_INPUT
    wNVIndex  : WORD;
    bDisabled : BOOL := FALSE;
END_VAR
```
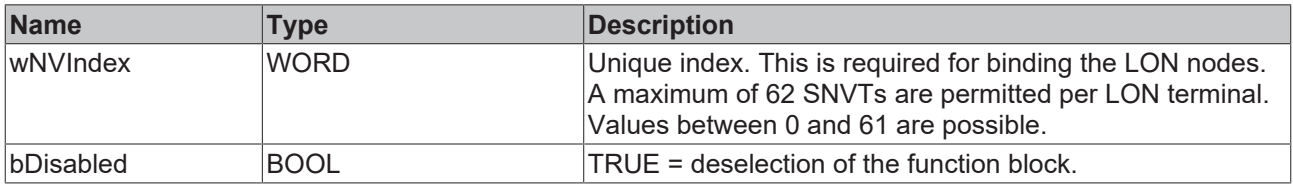

# *I* Inputs/outputs

VAR\_IN\_OUT stLON\_Com : ST\_LON\_Communication; END\_VAR<sup>-</sup>

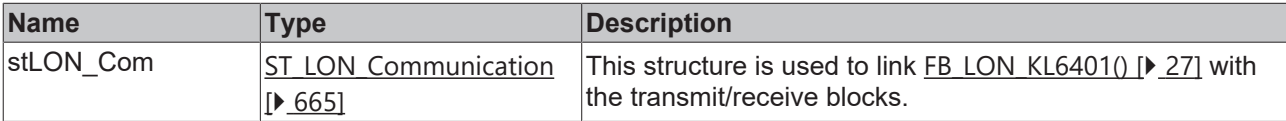

#### *<u>E* Outputs</u>

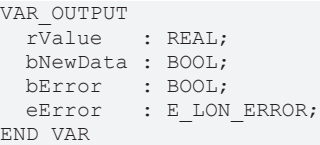

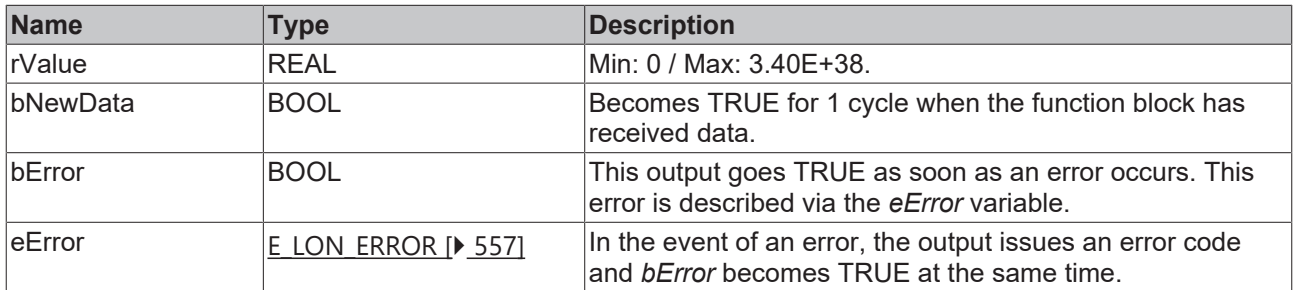

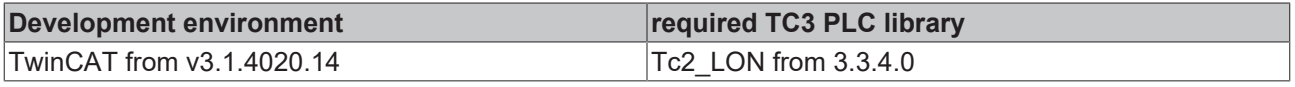

# **4.1.2.65 FB\_READ\_069\_SNVT\_config\_src**

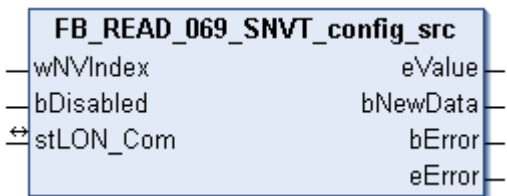

This function block receives the following LON input variable (nvi):

**SNVT Name:** SNVT\_config\_src.

#### **SNVT number:** 069.

**Description:** Configuration properties (name of the configuration source (0=own, 1=external)).

#### **Inputs**

```
VAR_INPUT
    wNVIndex  : WORD;
    bDisabled : BOOL := FALSE;
END_VAR
```
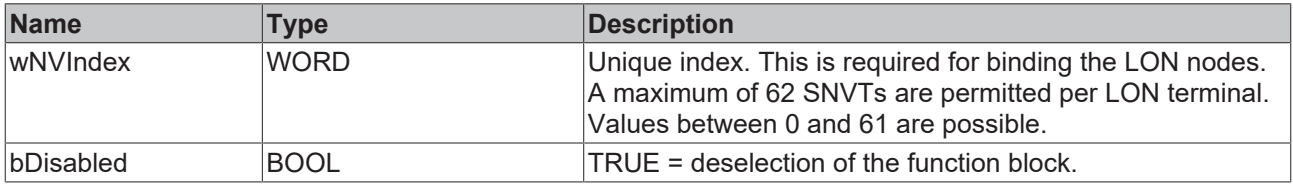

# *I* Inputs/outputs

```
VAR_IN_OUT
  stLON Com : ST LON Communication;
END_VAR<sup>-</sup>
```
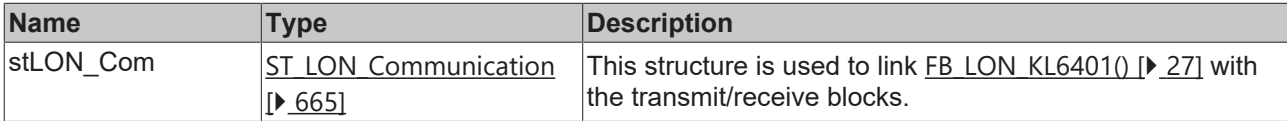

### *<u>E* Outputs</u>

```
VAR_OUTPUT
 eValue : E LON config source t;
   bNewData : BOOL;
bError : BOOL;
eError : E LON ERROR;
END_VAR
```
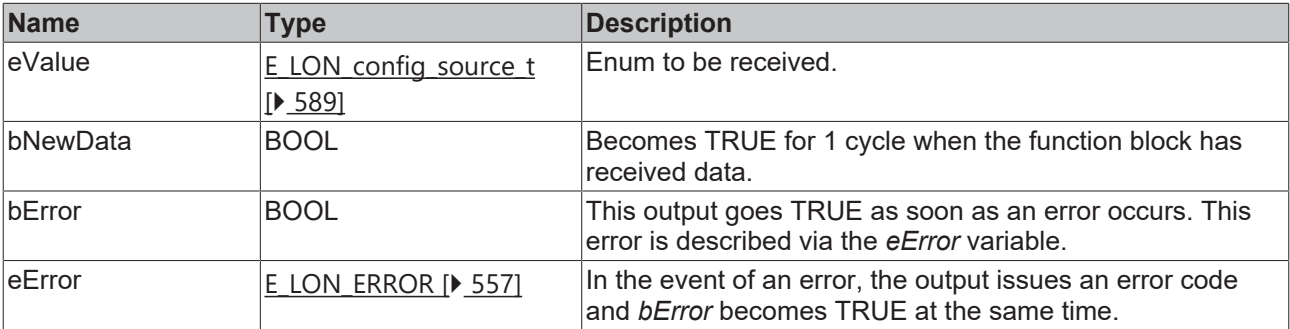

# **BECKHOFF**

# **Requirements**

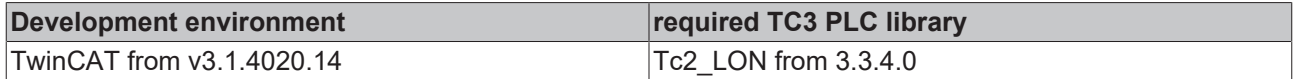

# **4.1.2.66 FB\_READ\_070\_SNVT\_color**

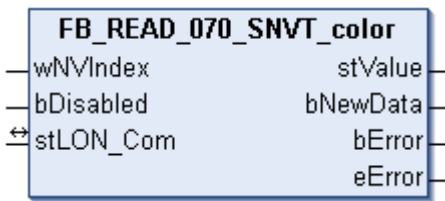

This function block receives the following LON input variable (nvi):

**SNVT Name:** SNVT\_color.

**SNVT number:** 070.

**Description:** Color according to CIE standard (L\*,a\*,b).

### **Inputs**

```
VAR_INPUT
    wNVIndex  : WORD;
    bDisabled : BOOL := FALSE;
END_VAR
```
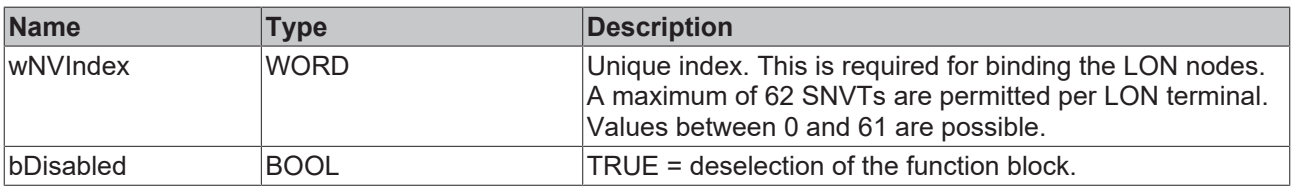

# *<u><b>E* Inputs/outputs</u>

```
VAR_IN_OUT
    stLON_Com : ST_LON_Communication;
END_VAR<sup>-</sup>
```
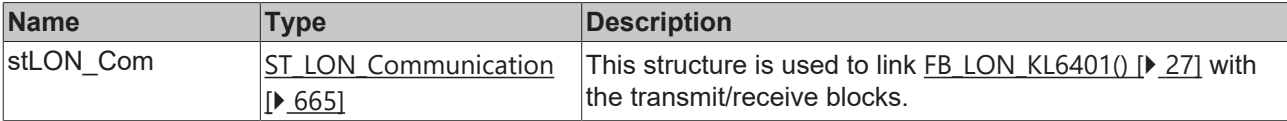

### *C* Outputs

```
VAR_OUTPUT
 stValue : ST_LON_SNVT_color;
   bNewData : BOOL;
bError : BOOL;
eError : E LON ERROR;
END_VAR
```
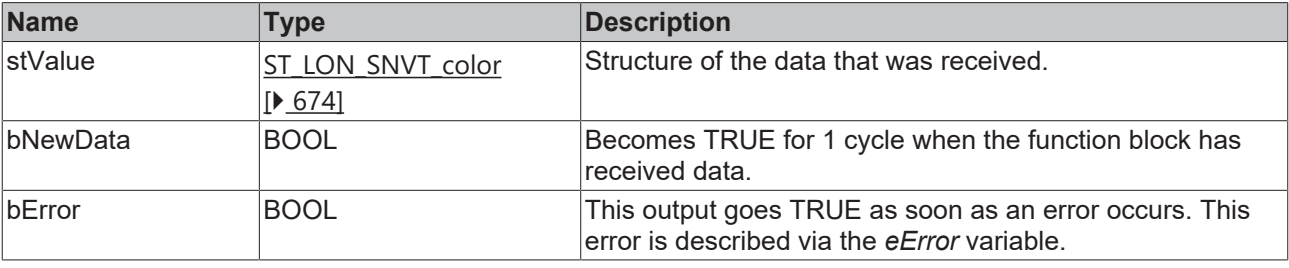

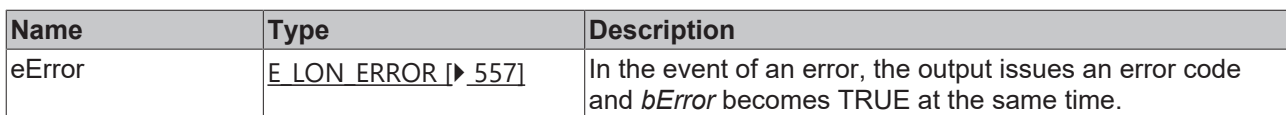

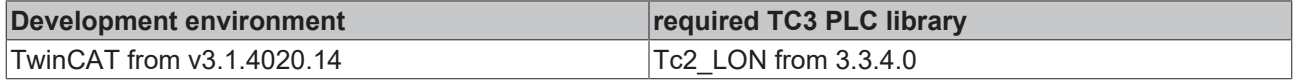

# **4.1.2.67 FB\_READ\_071\_SNVT\_grammage**

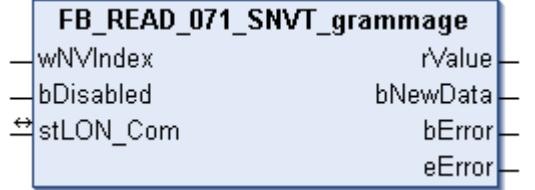

This function block receives the following LON input variable (nvi):

**SNVT Name:** SNVT\_grammage.

**SNVT number:** 071.

**Description:** American dimension for paper weight and density (gram/m2).

# **Inputs**

```
VAR_INPUT
  wNVIndex  : WORD;
  bDisabled : BOOL := FALSE;
END_VAR
```
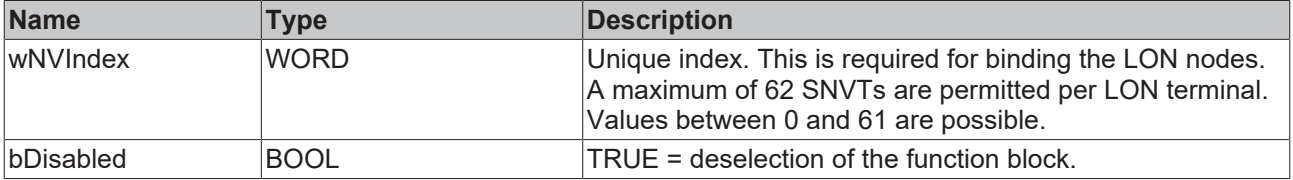

# *<del>I</del>* Inputs/outputs

```
VAR_IN_OUT
 stLON Com : ST LON Communication;
END_VAR<sup>__</sup>
```
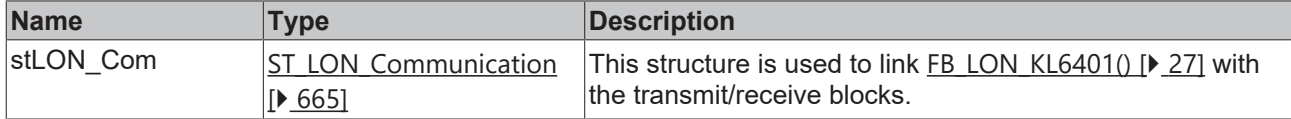

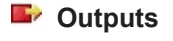

```
VAR_OUTPUT
   rValue   : REAL;
  bNewData : BOOL;
bError : BOOL;
eError : E LON ERROR;
END_VAR
```
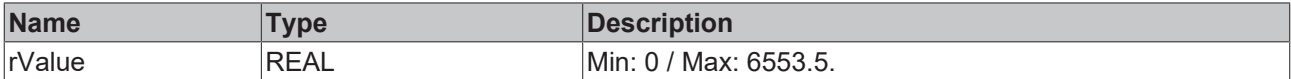

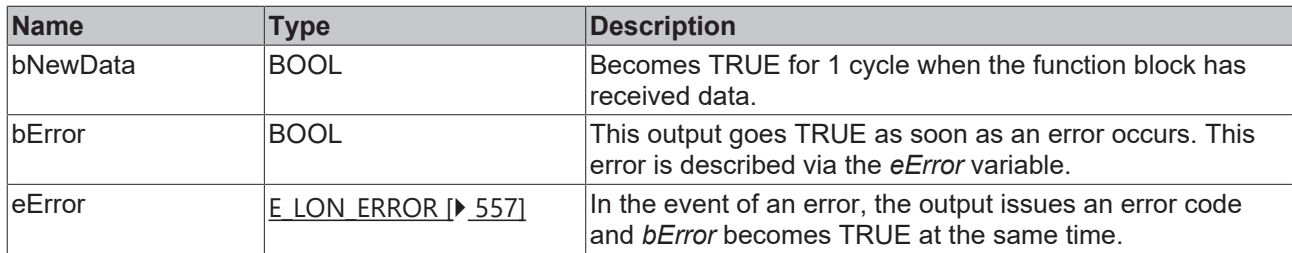

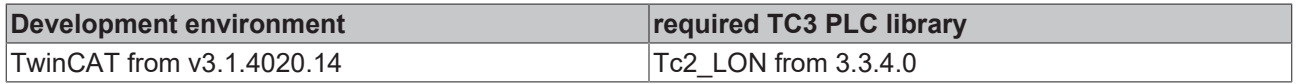

# **4.1.2.68 FB\_READ\_072\_SNVT\_grammage\_f**

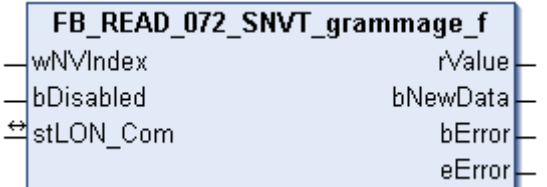

This function block receives the following LON input variable (nvi):

**SNVT Name:** SNVT\_grammage\_f.

### **SNVT number:** 072.

**Description:** American dimension for paper weight and density (gram/m2).

#### **Inputs**

```
VAR_INPUT
  \overline{\text{wN}}VIndex : WORD;
    bDisabled : BOOL := FALSE;
END_VAR
```
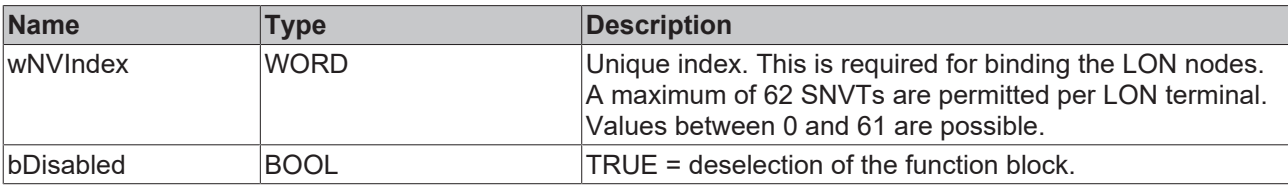

# **Inputs/outputs**

VAR\_IN\_OUT stLON Com : ST\_LON\_Communication; END\_VAR<sup>-</sup>

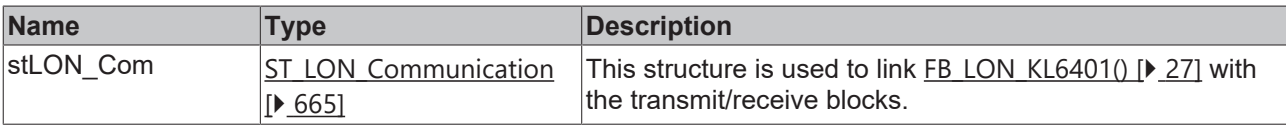

#### *C* Outputs

VAR\_OUTPUT rValue : REAL; bNewData : BOOL; bError : BOOL; eError : E LON ERROR; END\_VAR

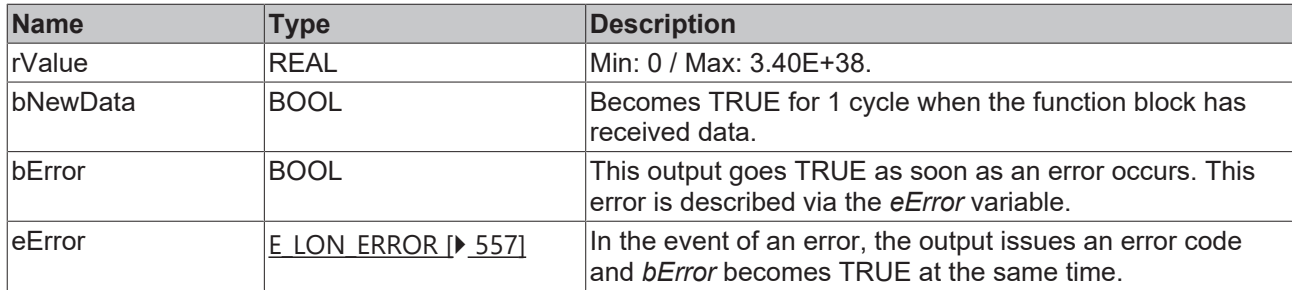

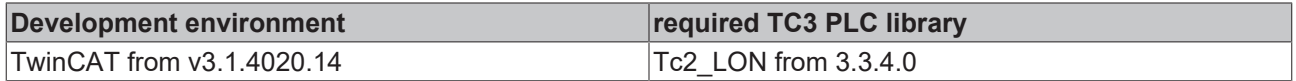

# **4.1.2.69 FB\_READ\_073\_SNVT\_file\_req**

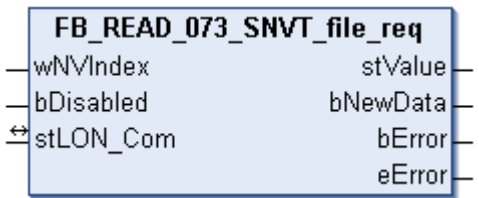

This function block receives the following LON input variable (nvi):

**SNVT Name:** SNVT\_file\_req.

**SNVT number:** 073.

**Description:** File request.

### *<u><b>E* Inputs</u>

```
VAR_INPUT
  wNVIndex  : WORD;
  bDisabled : BOOL := FALSE;
END_VAR
```
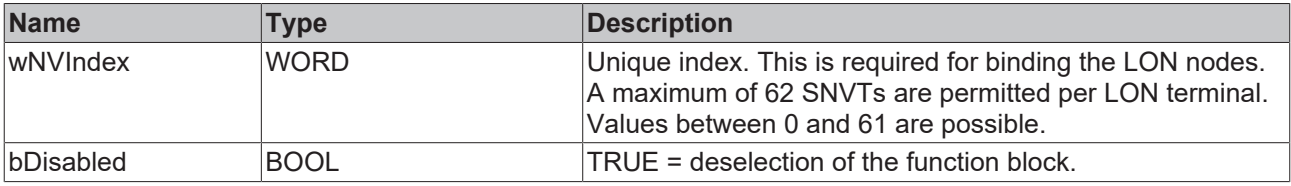

#### *<u><b>E* Inputs/outputs</u>

VAR\_IN\_OUT stLON\_Com : ST\_LON\_Communication; END\_VAR<sup>\_\_</sup>

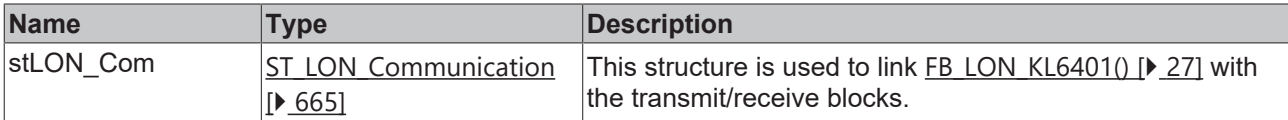

# *<u>E</u>* Outputs

```
VAR_OUTPUT
stValue : ST LON SNVT file req;
  bNewData : BOOL;
```

```
bError : BOOL;
 eError : E_LON_ERROR;
END_VAR
```
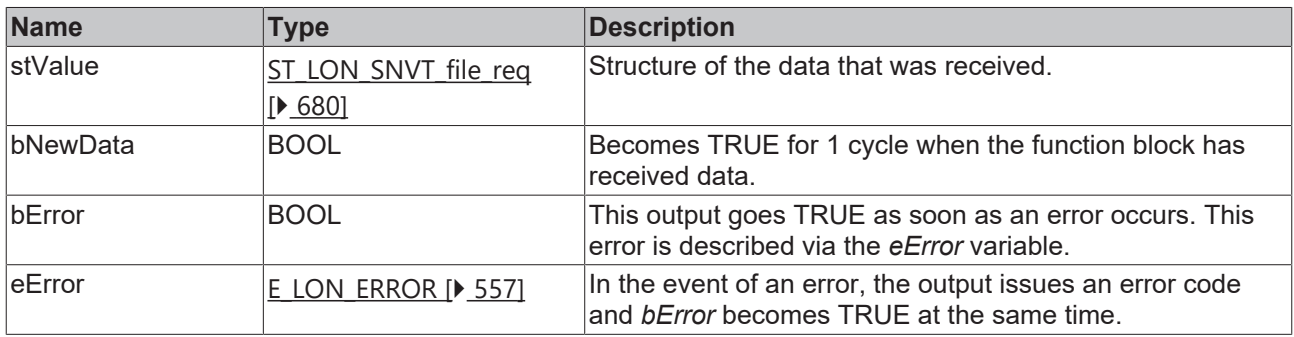

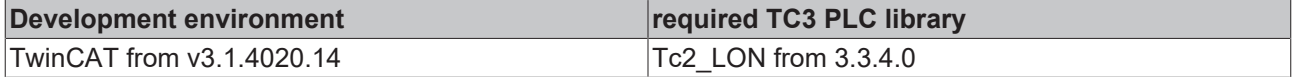

# **4.1.2.70 FB\_READ\_074\_SNVT\_file\_status**

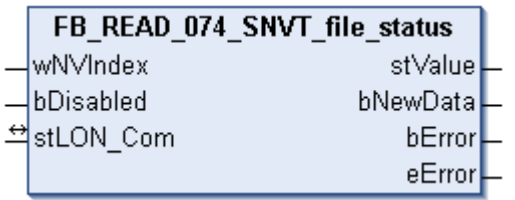

This function block receives the following LON input variable (nvi):

**SNVT Name:** SNVT\_file\_status.

#### **SNVT number:** 074.

**Description:** File information (part of the LONWORKS file transfer protocol (LW-FTP)).

#### **Inputs**

```
VAR_INPUT
  wNVIndex  : WORD;
  bDisabled : BOOL := FALSE;
END_VAR
```
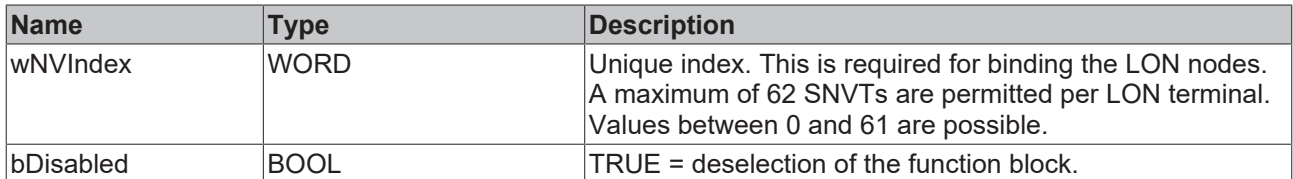

# **Inputs/outputs**

```
VAR_IN_OUT
   stLON_Com : ST_LON_Communication;
END_VAR
```
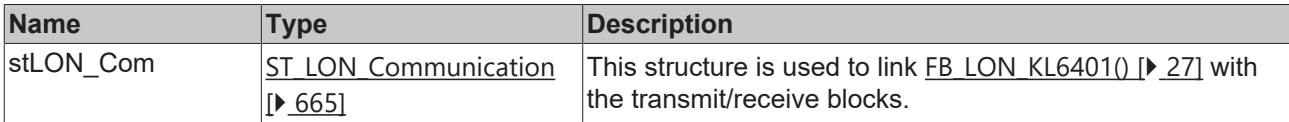

### *<u>E* Outputs</u>

```
VAR_OUTPUT
   stValue  : ST_LON_SNVT_file_status;
   bNewData : BOOL;
bError : BOOL;
eError : E LON ERROR;
END_VAR
```
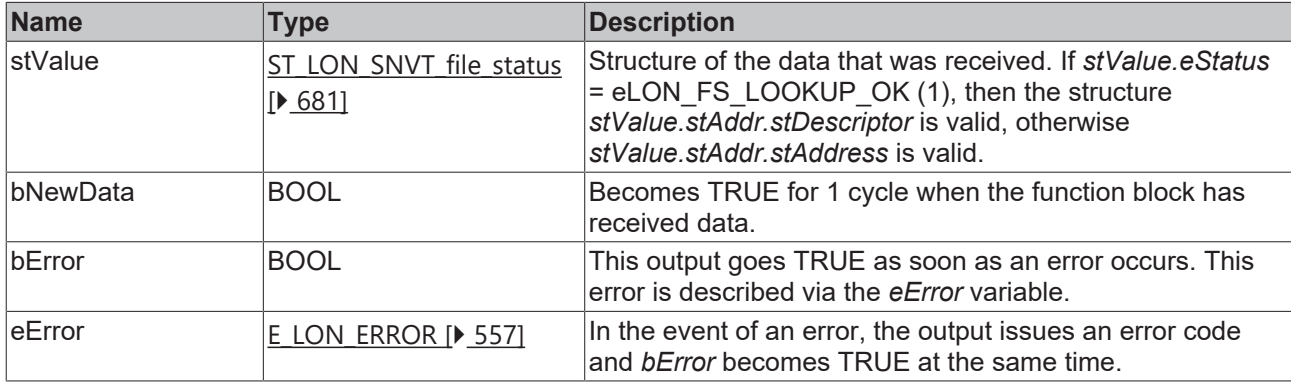

#### **Requirements**

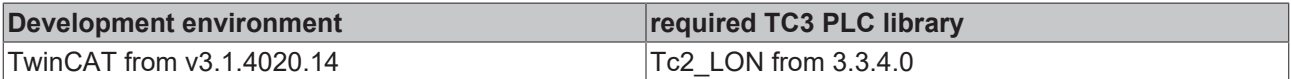

# **4.1.2.71 FB\_READ\_075\_SNVT\_freq\_f**

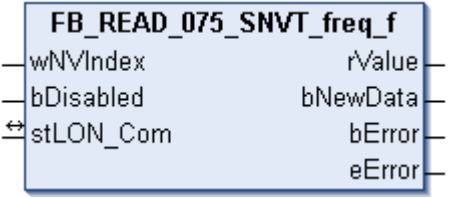

This function block receives the following LON input variable (nvi):

**SNVT Name:** SNVT\_freq\_f.

**SNVT number:** 075.

**Description:** Frequency (hertz).

#### **Inputs**

```
VAR_INPUT
 wNVIndex : WORD;
   bDisabled : BOOL := FALSE;
END_VAR
```
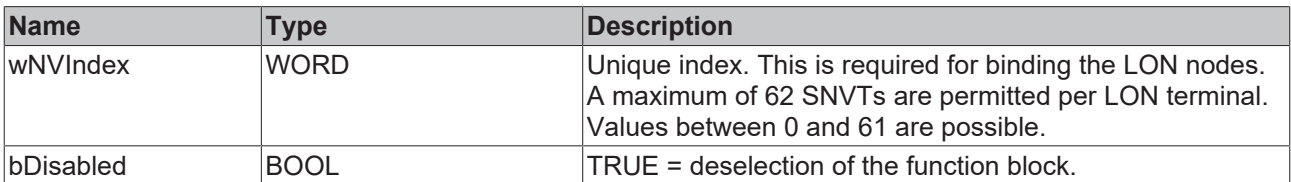

# **Inputs/outputs**

```
VAR_IN_OUT
    stLON_Com : ST_LON_Communication;
END_VAR<sup>__</sup>
```
# **BECKHOFF**

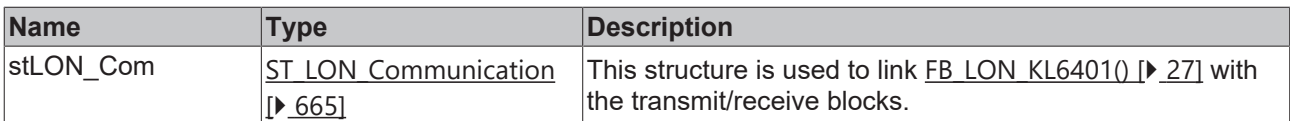

# *<u><b>B</u>* Outputs

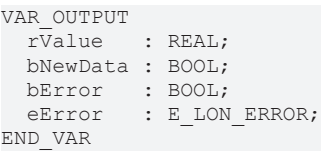

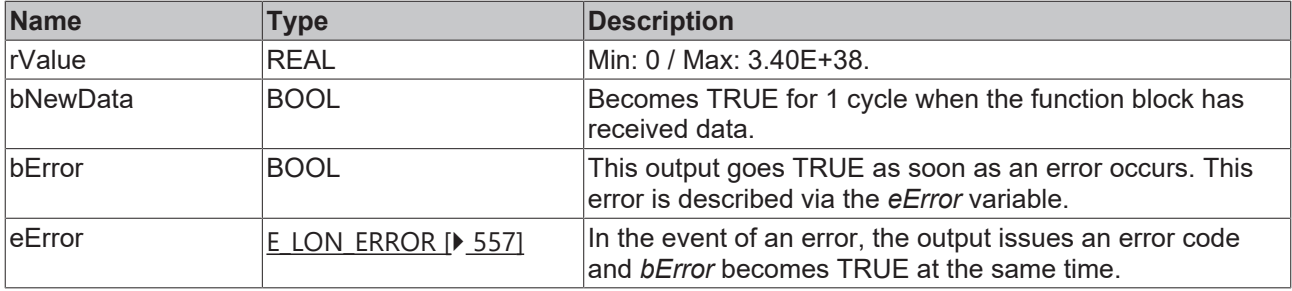

#### **Requirements**

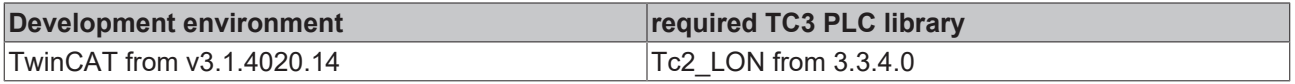

# **4.1.2.72 FB\_READ\_076\_SNVT\_freq\_hz**

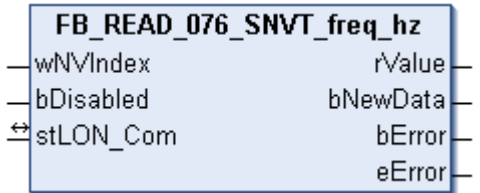

This function block receives the following LON input variable (nvi):

**SNVT Name:** SNVT\_freq\_hz.

#### **SNVT number:** 076.

**Description:** Frequency (hertz).

# **Inputs**

```
VAR_INPUT
 wNVIndex : WORD;
   bDisabled : BOOL := FALSE;
END_VAR
```
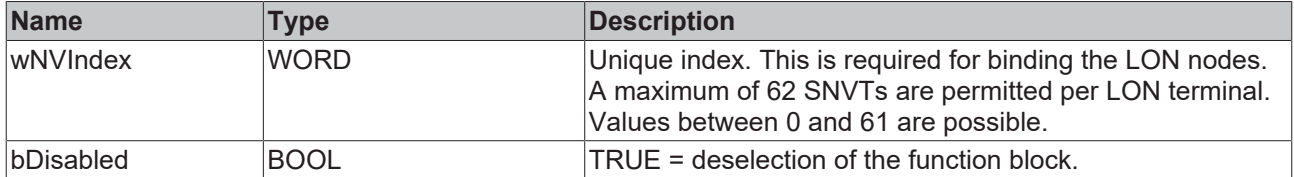

## *<del>D</del>*/**D** Inputs/outputs

```
VAR_IN_OUT
 stLON_Com : ST_LON_Communication;
END_VAR
```
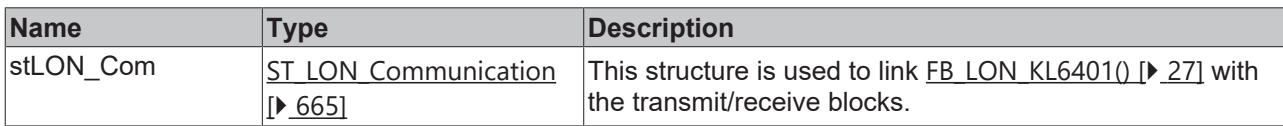

#### *<u><b>E* Outputs</u>

```
VAR_OUTPUT
   rValue   : REAL;
  bNewData : BOOL;
bError : BOOL;
eError : E LON ERROR;
END_VAR
```
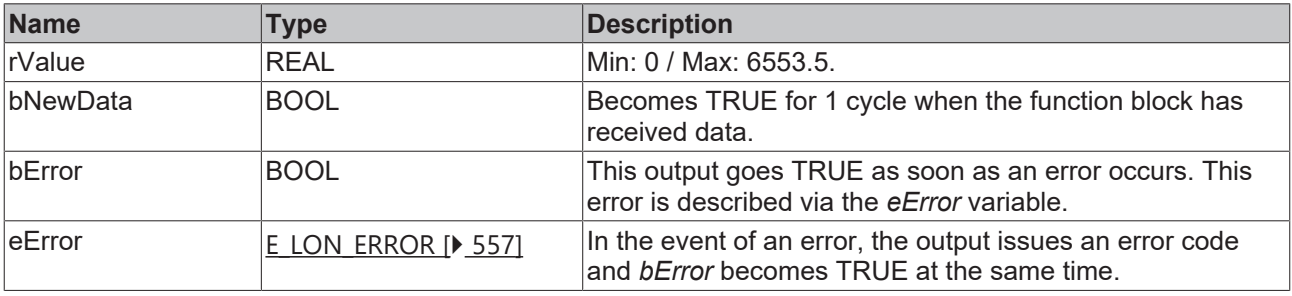

#### **Requirements**

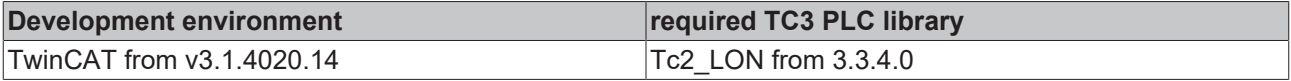

# **4.1.2.73 FB\_READ\_077\_SNVT\_freq\_kilohz**

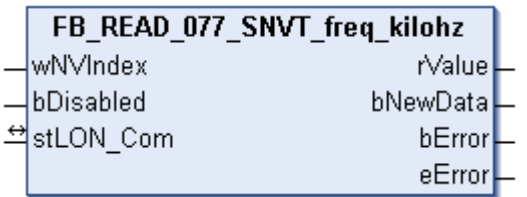

This function block receives the following LON input variable (nvi):

**SNVT Name:** SNVT\_freq\_kilohz.

**SNVT number:** 077.

**Description:** Frequency (kilohertz).

## **Inputs**

```
VAR_INPUT
  wNVIndex  : WORD;
  bDisabled : BOOL := FALSE;
END_VAR
```
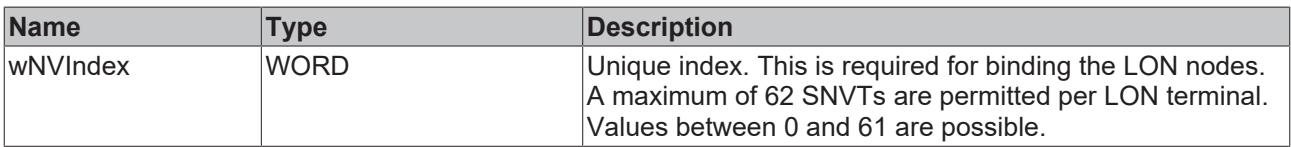
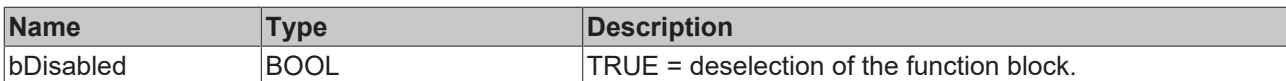

## *<b>I* Inputs/outputs

VAR\_IN\_OUT stLON Com : ST\_LON\_Communication; END\_VAR

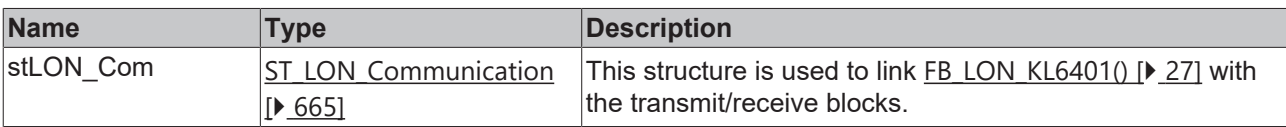

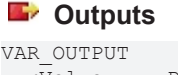

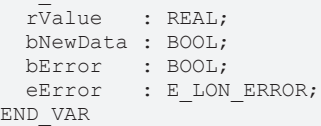

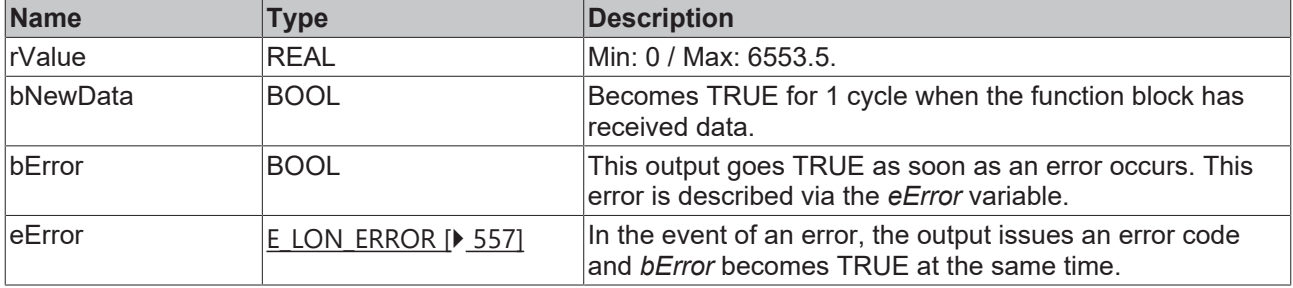

#### **Requirements**

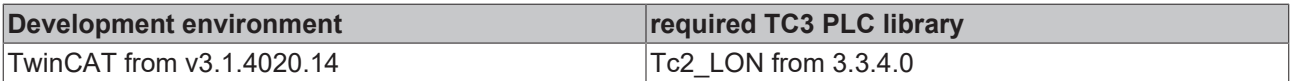

# **4.1.2.74 FB\_READ\_078\_SNVT\_freq\_milhz**

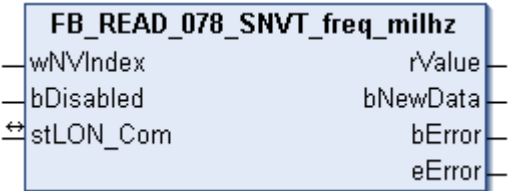

This function block receives the following LON input variable (nvi):

**SNVT Name:** SNVT\_freq\_milhz.

**SNVT number:** 078.

**Description:** Frequency (millihertz).

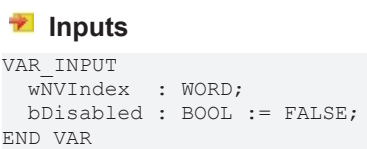

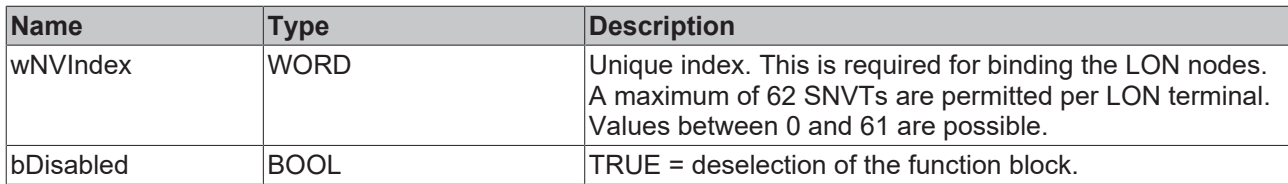

#### *<b>I* Inputs/outputs

VAR\_IN\_OUT stLON Com : ST LON Communication; END\_VAR

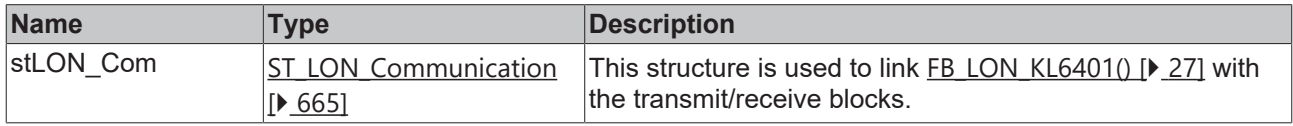

## *<u>E* Outputs</u>

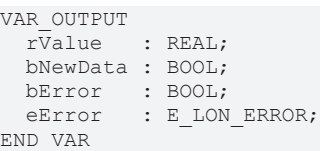

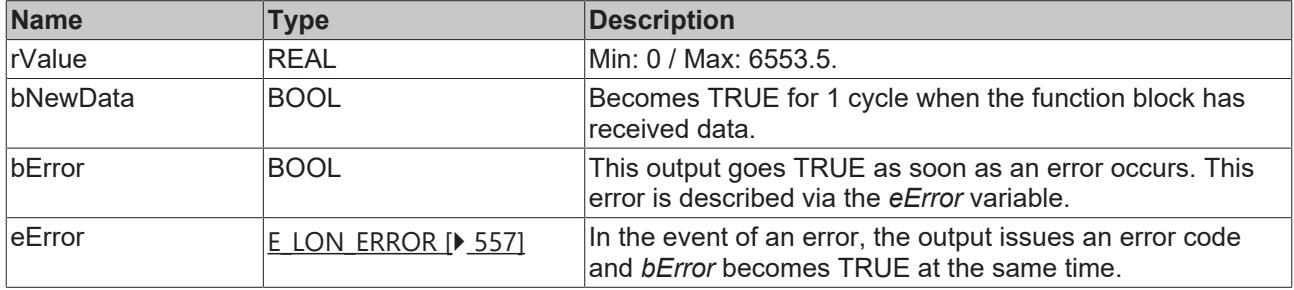

#### **Requirements**

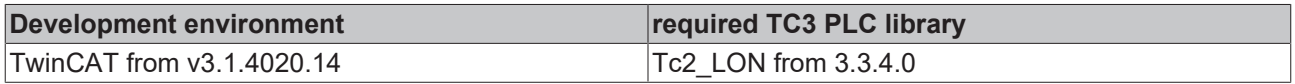

# **4.1.2.75 FB\_READ\_079\_SNVT\_lux**

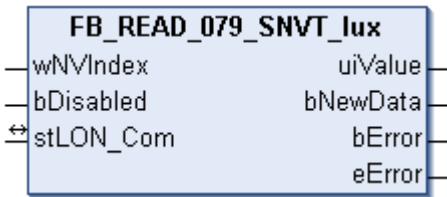

This function block receives the following LON input variable (nvi):

**SNVT Name:** SNVT\_lux.

**SNVT number:** 079.

**Description:** Illuminance (lux) 1 lux = 1 lumen/m<sup>2</sup>.

#### **Inputs**

```
VAR_INPUT
 wNVIndex : WORD;
   bDisabled : BOOL := FALSE;
END_VAR
```
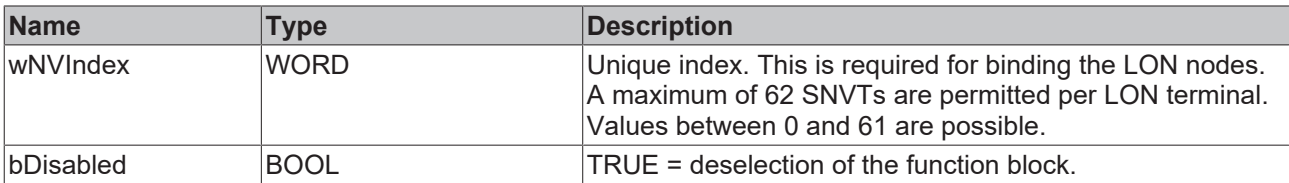

## *I* Inputs/outputs

VAR\_IN\_OUT

 stLON\_Com : ST\_LON\_Communication; END\_VAR<sup>-</sup>

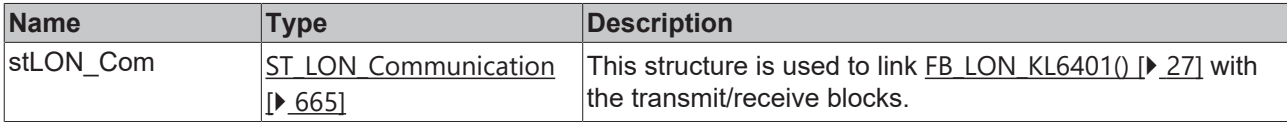

## *<u>E</u>* Outputs

```
VAR_OUTPUT
  uiValue  : UINT;
  bNewData : BOOL;
bError : BOOL;
eError : E LON ERROR;
END_VAR
```
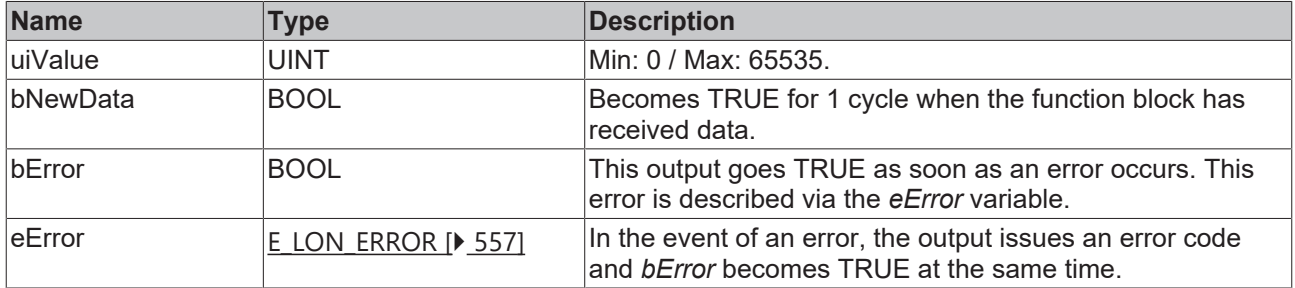

#### **Requirements**

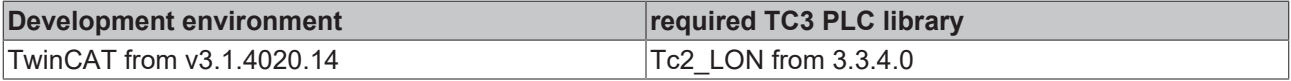

# **4.1.2.76 FB\_READ\_081\_SNVT\_lev\_percent**

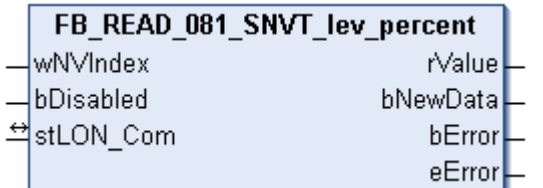

This function block receives the following LON input variable (nvi):

**SNVT Name: SNVT lev percent.** 

**SNVT number:** 081.

**Description:** Percentage value in 0.005% steps with sign.

```
 Inputs
```

```
VAR_INPUT
  wNVIndex  : WORD;
  bDisabled : BOOL := FALSE;
END_VAR
```
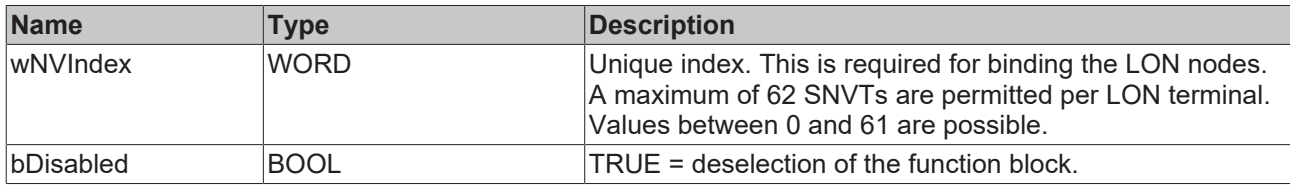

#### *<u><b>I* Inputs/outputs</u>

VAR\_IN\_OUT stLON\_Com : ST\_LON\_Communication; END\_VAR<sup>-</sup>

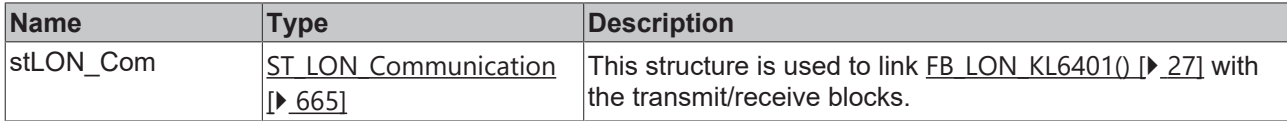

#### *<u><b>E* Outputs</u>

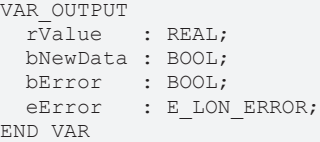

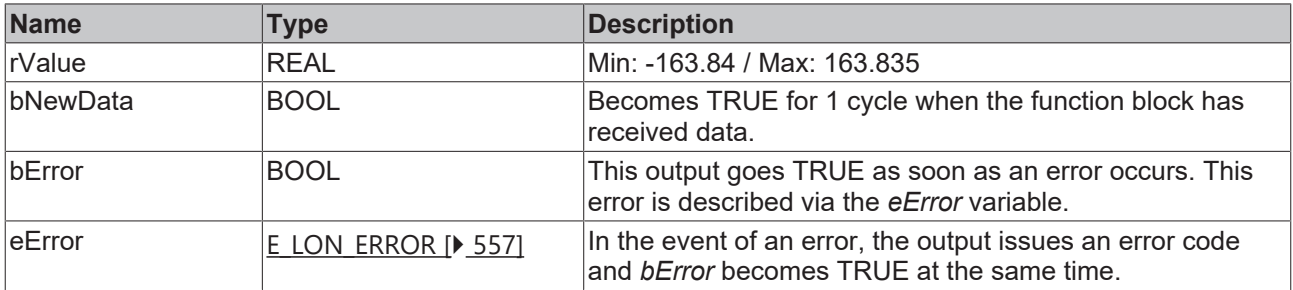

#### **Requirements**

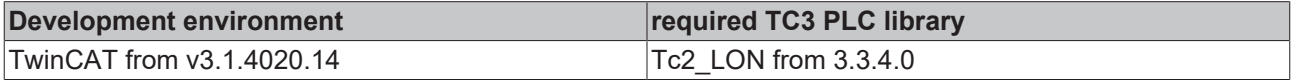

# **4.1.2.77 FB\_READ\_082\_SNVT\_multiplier**

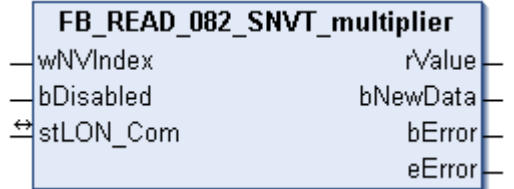

This function block receives the following LON input variable (nvi):

**SNVT Name:** SNVT\_multiplier.

# **SNVT number:** 082.

**Description:** Multiplier in 0.0005 steps (16-bit unsigned value).

#### **Inputs**

```
VAR_INPUT
 wNVIndex : WORD;
   bDisabled : BOOL := FALSE;
END_VAR
```
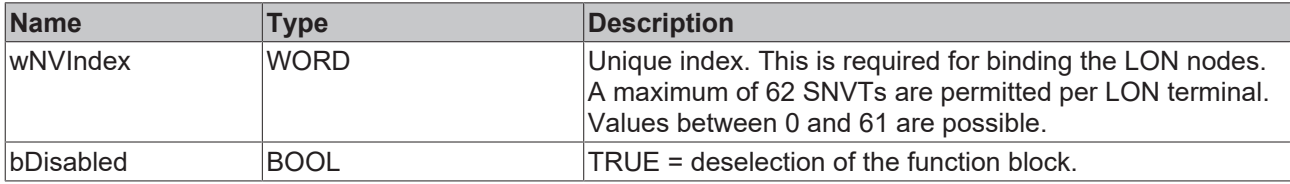

## *<del>D</del>*/**E**<sub>*r*</sub> Inputs/outputs

```
VAR_IN_OUT
   stLON_Com : ST_LON_Communication;
END_VAR
```
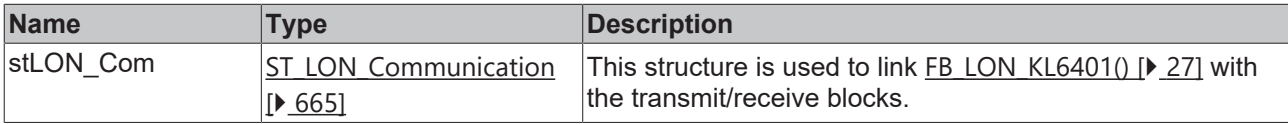

#### *<u>B</u>* Outputs

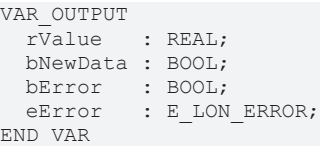

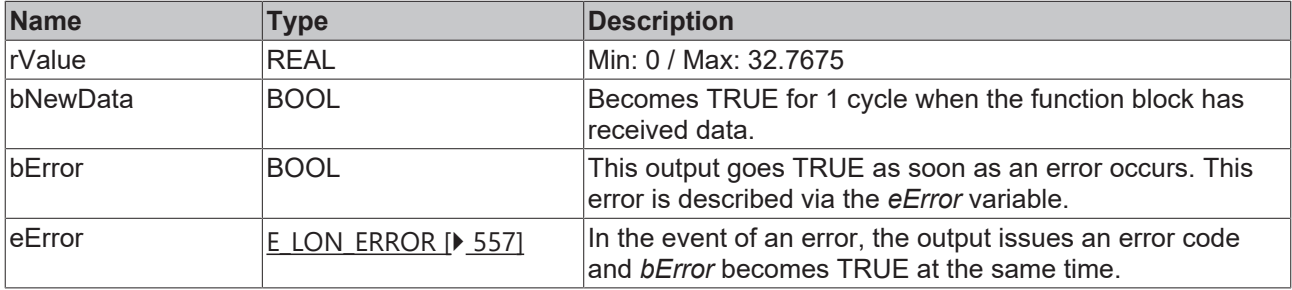

#### **Requirements**

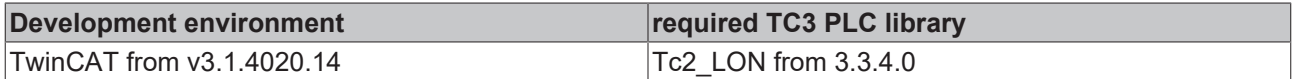

# **4.1.2.78 FB\_READ\_083\_SNVT\_state**

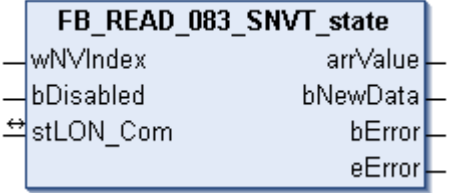

This function block receives the following LON input variable (nvi):

#### **SNVT Name:** SNVT\_state.

#### **SNVT number:** 083.

**Description:** Status information (16 individual bit values). Each status is a Boolean value.

#### **Inputs**

```
VAR_INPUT
  wNVIndex : WORD;
   bDisabled : BOOL := FALSE;
END_VAR
```
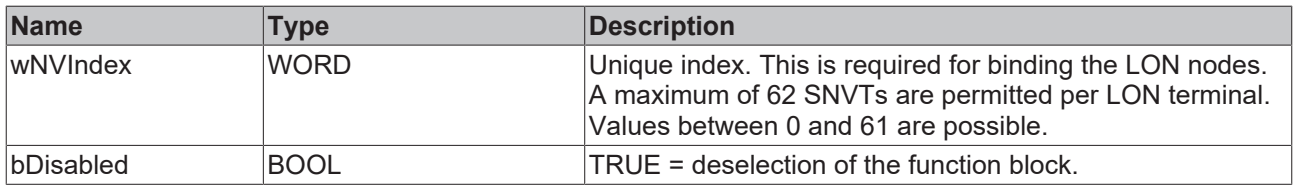

#### *I* Inputs/outputs

VAR\_IN\_OUT stLON Com : ST LON Communication; END\_VAR<sup>-</sup>

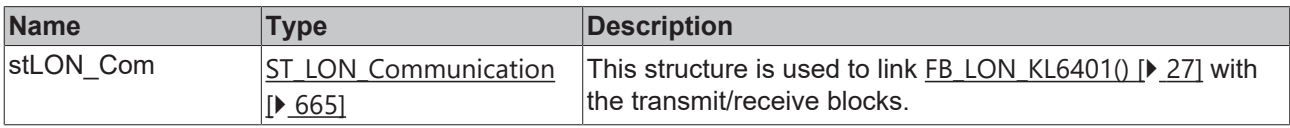

#### *C* Outputs

```
VAR_OUTPUT
   arrValue : ARRAY [0..15] OF BOOL;
   bNewData : BOOL;
bError : BOOL;
eError : E LON ERROR;
END_VAR
```
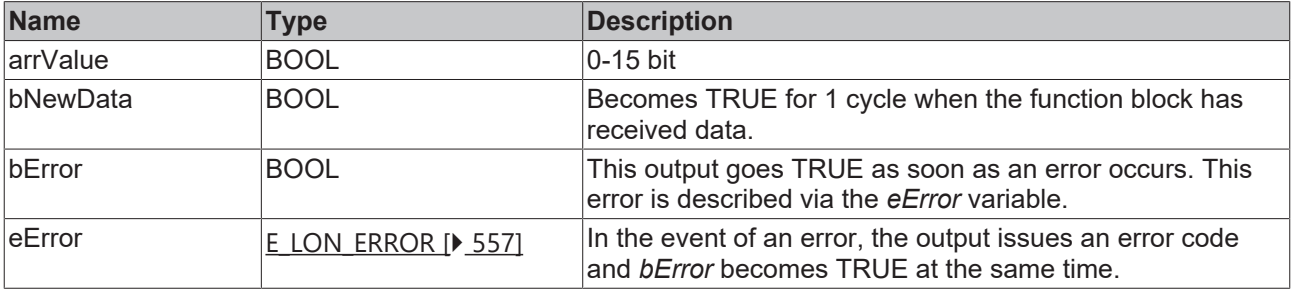

#### **Requirements**

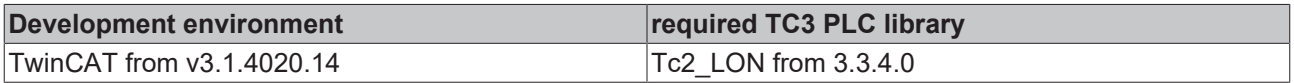

# **4.1.2.79 FB\_READ\_084\_SNVT\_time\_stamp**

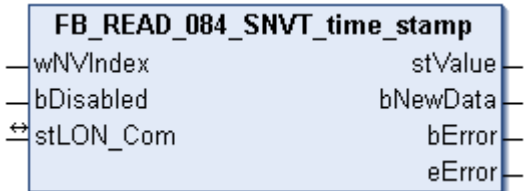

This function block receives the following LON input variable (nvi):

**SNVT Name:** SNVT\_time\_stamp.

#### **SNVT number:** 084.

**Description:** Time stamp (year, month, day, hour, minute, second).

#### **Inputs**

```
VAR_INPUT
 wNVIndex : WORD;
   bDisabled : BOOL := FALSE;
END_VAR
```
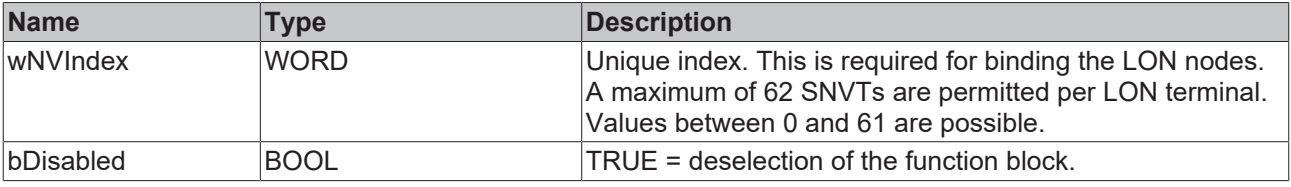

#### *<u><b>I* Inputs/outputs</u>

VAR\_IN\_OUT stLON\_Com : ST\_LON\_Communication; END\_VAR<sup>-</sup>

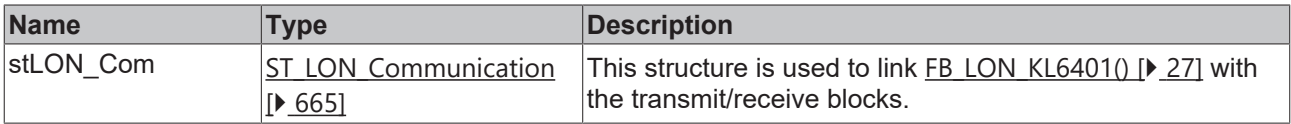

#### *C* Outputs

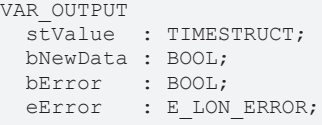

END\_VAR

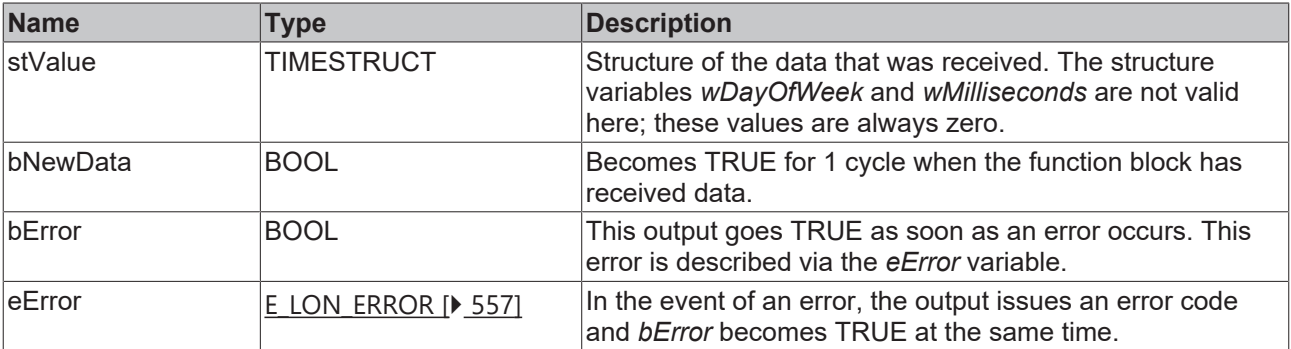

#### **Requirements**

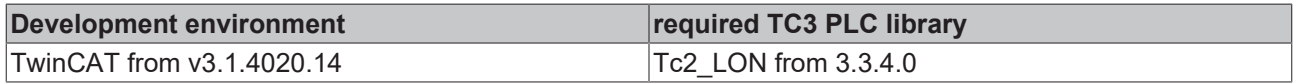

# **4.1.2.80 FB\_READ\_085\_SNVT\_zerospan**

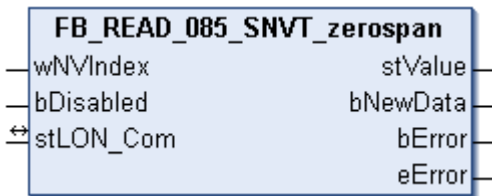

This function block receives the following LON input variable (nvi):

**SNVT Name:** SNVT\_zerospan.

#### **SNVT number:** 085.

**Description:** Zero point and proportionality factor. Linear transformation parameters: multiply with proportionality factor, then add origin offset.

#### **Inputs**

```
VAR_INPUT
    wNVIndex  : WORD;
    bDisabled : BOOL := FALSE;
END_VAR
```
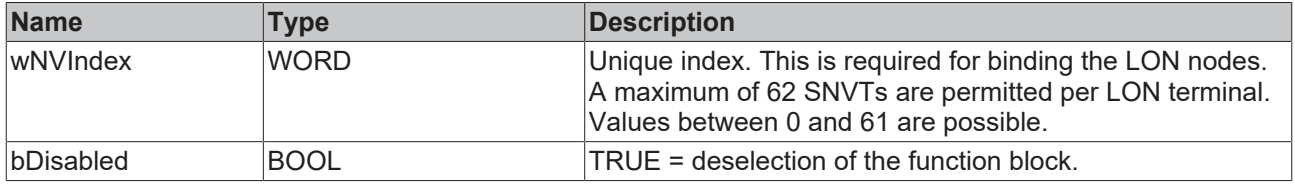

#### *<u><b>I* Inputs/outputs</u>

VAR\_IN\_OUT stLON Com : ST LON Communication; END\_VAR<sup>-</sup>

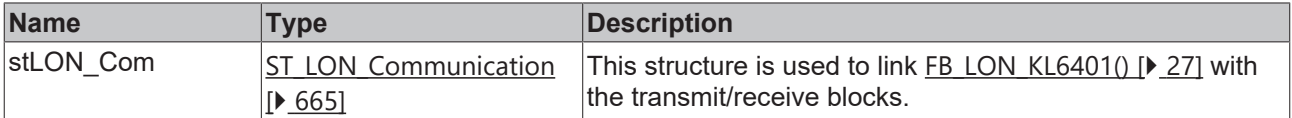

#### *C* Outputs

```
VAR_OUTPUT
 stValue : ST_LON_SNVT_zerospan;
   bNewData : BOOL;
bError : BOOL;
eError : E LON ERROR;
```
END\_VAR **Name Type Description** stValue [ST\\_LON\\_SNVT\\_zerospan](#page-697-0) [\[](#page-697-0)[}](#page-697-0) [698\]](#page-697-0) Structure of the data that was received. bNewData BOOL BECOMES TRUE for 1 cycle when the function block has received data. bError BOOL BOOL This output goes TRUE as soon as an error occurs. This error is described via the *eError* variable.

eError  $E_{LON}$  $E_{LON}$  ERROR [ $\blacktriangleright$  [557\]](#page-556-0) In the event of an error, the output issues an error code

and *bError* becomes TRUE at the same time.

# **Requirements**

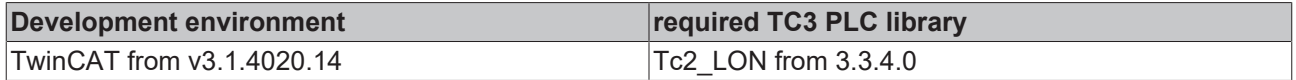

# **4.1.2.81 FB\_READ\_086\_SNVT\_magcard**

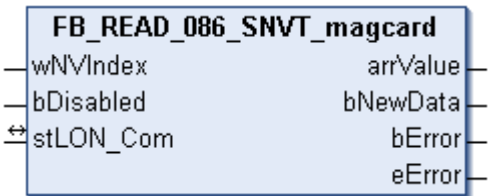

This function block receives the following LON input variable (nvi):

**SNVT Name:** SNVT\_magcard.

#### **SNVT number:** 086.

**Description:** ISO 7811 (40 hexadecimal numbers). Data according to ISO 7811 standard for magnetic card readers.

## **Inputs**

```
VAR_INPUT
    wNVIndex  : WORD;
    bDisabled : BOOL := FALSE;
END_VAR
```
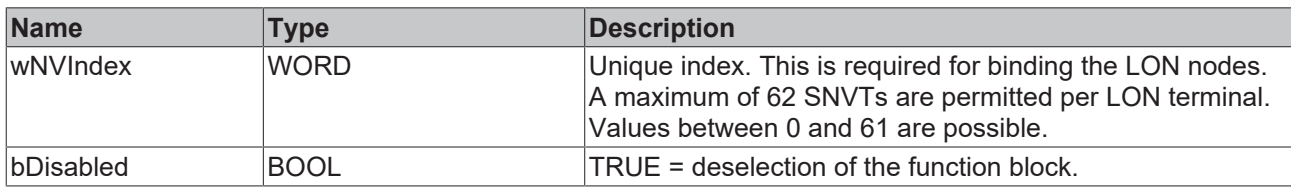

## *<u><b>E* Inputs/outputs</u>

```
VAR_IN_OUT
 stLON Com : ST LON Communication;
END_VAR
```
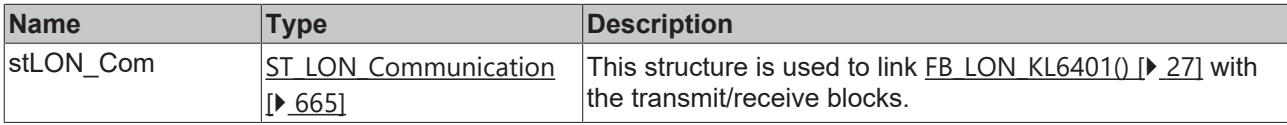

#### *C* Outputs

```
VAR_OUTPUT
   arrValue : ARRAY [0..40] OF BYTE;
   bNewData : BOOL;
bError : BOOL;
eError : E LON ERROR;
END_VAR
```
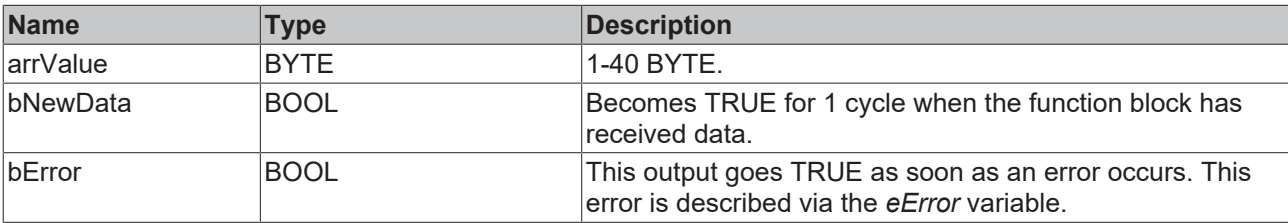

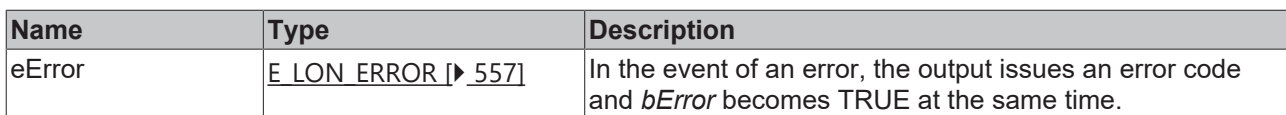

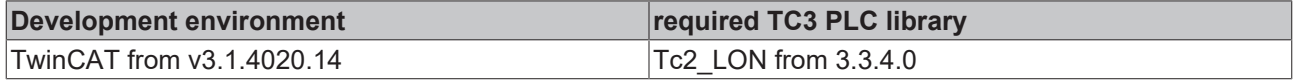

## **4.1.2.82 FB\_READ\_087\_SNVT\_elapsed\_tm**

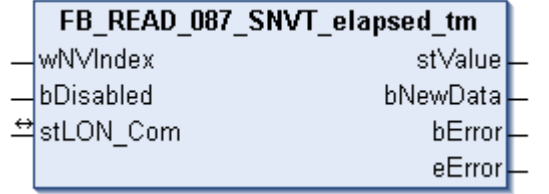

This function block receives the following LON input variable (nvi):

**SNVT Name:** SNVT\_elapsed\_tm.

#### **SNVT number:** 087.

**Description:** Elapsed time (day, hour, minute, second, millisecond).

# **Inputs**

```
VAR_INPUT
  wNVIndex  : WORD;
  bDisabled : BOOL := FALSE;
END_VAR
```
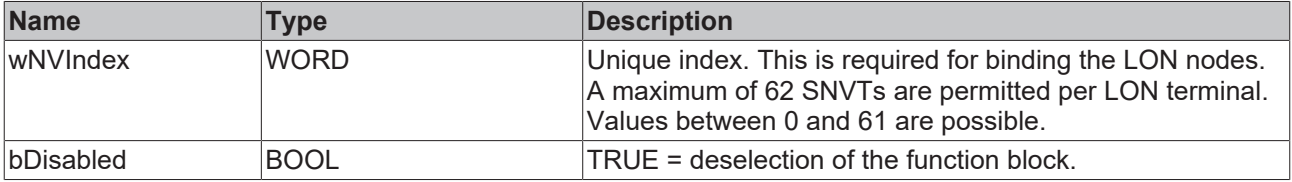

## *<del>I</del>* Inputs/outputs

VAR\_IN\_OUT stLON Com : ST LON Communication; END\_VAR<sup>\_\_</sup>

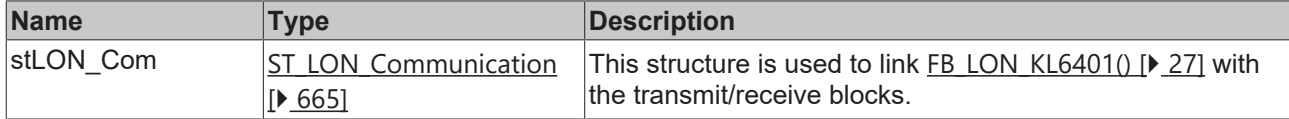

#### *<u>Exercise</u>*

```
VAR_OUTPUT
   stValue  : ST_LON_SNVT_elapsed_tm;
   bNewData : BOOL;
bError : BOOL;
eError : E LON ERROR;
END_VAR
```
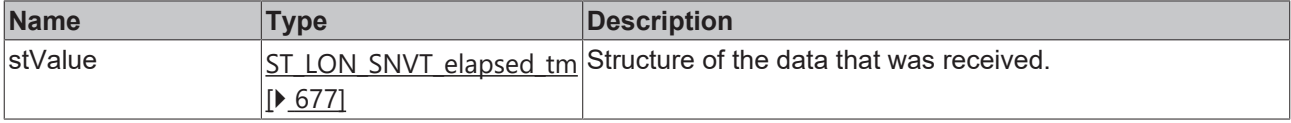

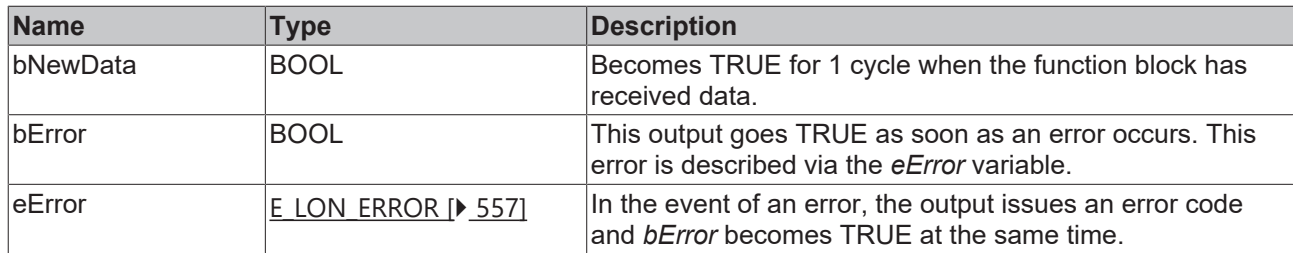

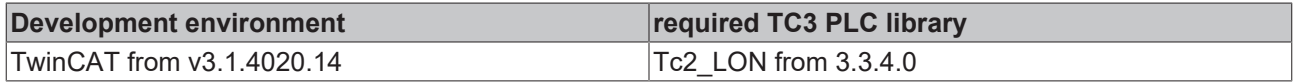

# **4.1.2.83 FB\_READ\_088\_SNVT\_alarm**

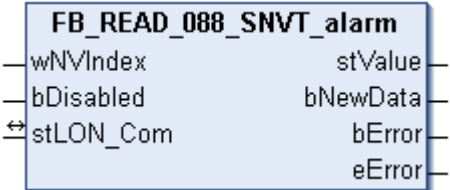

This function block receives the following LON input variable (nvi):

**SNVT Name:** SNVT\_alarm.

#### **SNVT number:** 088.

**Description:** Alarm status.

#### *<u><b>Z* Inputs</u>

```
VAR_INPUT
  wNVIndex  : WORD;
  bDisabled : BOOL := FALSE;
END_VAR
```
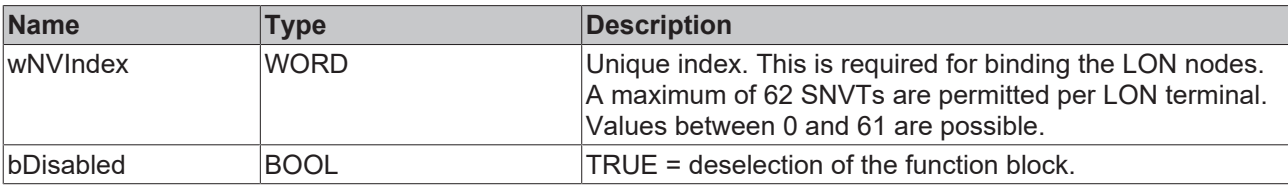

# **Inputs/outputs**

VAR\_IN\_OUT stLON Com : ST\_LON Communication; END\_VAR<sup>-</sup>

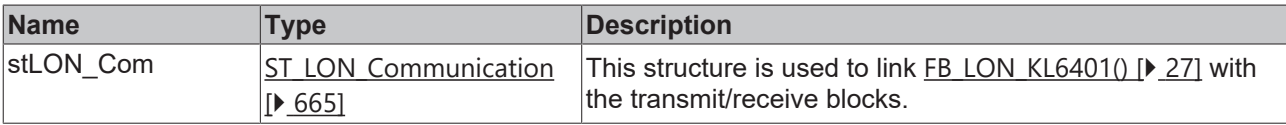

#### *C* Outputs

```
VAR_OUTPUT
stValue : ST_LON_SNVT_alarm;
  bNewData : BOOL;
bError : BOOL;
eError : E LON ERROR;
END_VAR
```
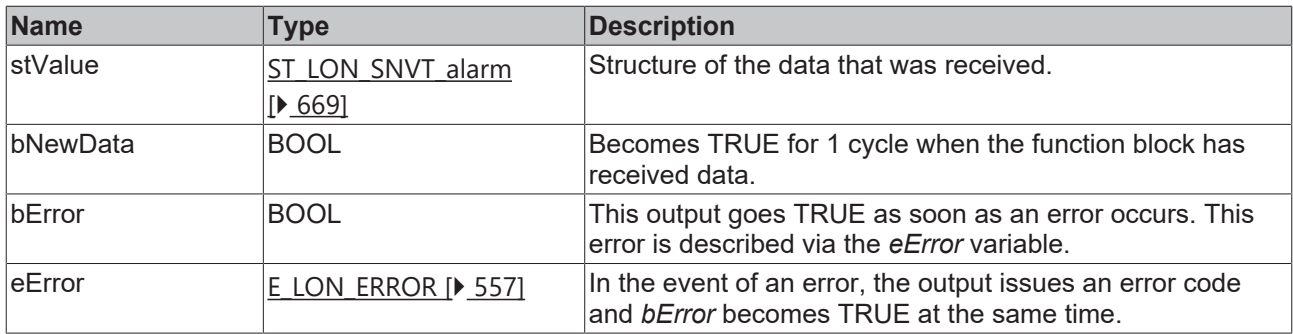

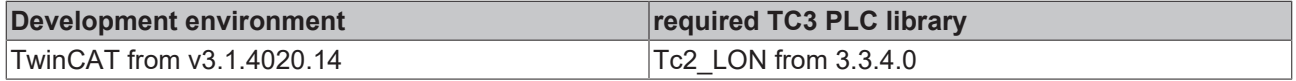

# **4.1.2.84 FB\_READ\_089\_SNVT\_currency**

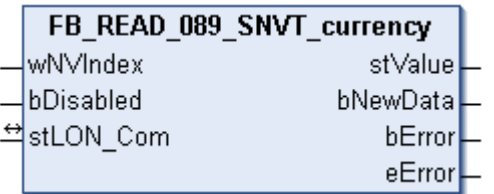

This function block receives the following LON input variable (nvi):

**SNVT Name:** SNVT\_currency.

**SNVT number:** 089.

**Description:** Currency (unit (euros,...), multiplier, value).

#### **Inputs**

```
VAR_INPUT
 wNVIndex : WORD;
   bDisabled : BOOL := FALSE;
END_VAR
```
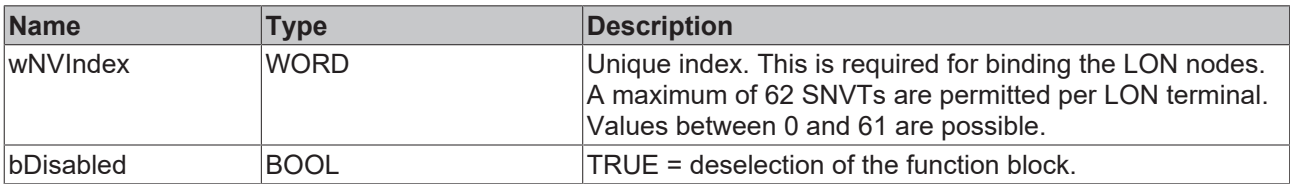

#### *<u><b>I* Inputs/outputs</u>

```
VAR_IN_OUT
 stLON Com : ST LON Communication;
END_VAR
```
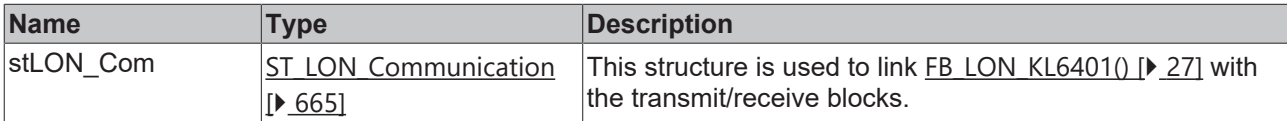

#### *C* Outputs

```
VAR_OUTPUT
    stValue  : ST_LON_SNVT_currency;
   bNewData : BOOL;
```

```
bError : BOOL;
 eError : E_LON_ERROR;
END_VAR
```
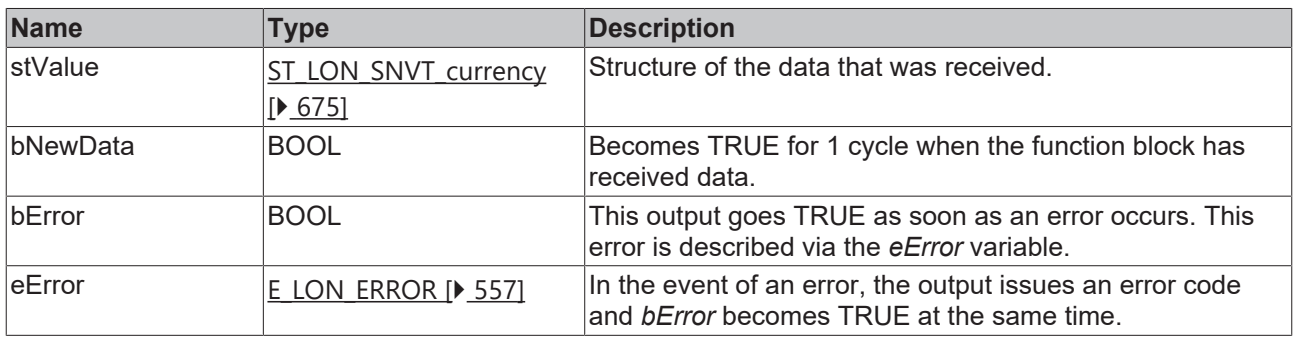

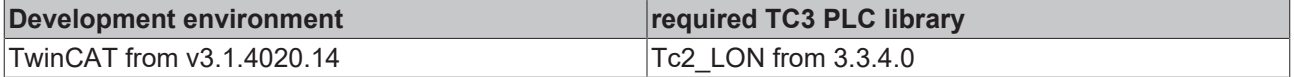

# **4.1.2.85 FB\_READ\_090\_SNVT\_file\_pos**

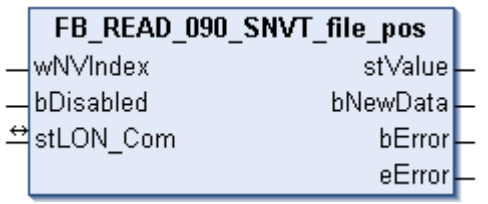

This function block receives the following LON input variable (nvi):

**SNVT Name:** SNVT\_file\_pos.

**SNVT number:** 090.

**Description:** File position (pointer, length).

#### **Inputs**

```
VAR_INPUT
  wNVIndex  : WORD;
  bDisabled : BOOL := FALSE;
END_VAR
```
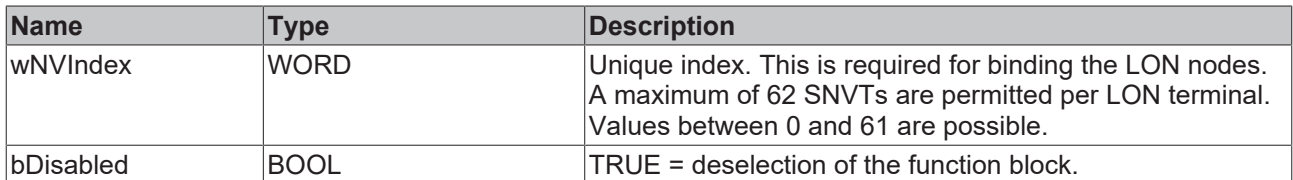

# **Inputs/outputs**

```
VAR_IN_OUT
   stLON_Com : ST_LON_Communication;
END_VAR
```
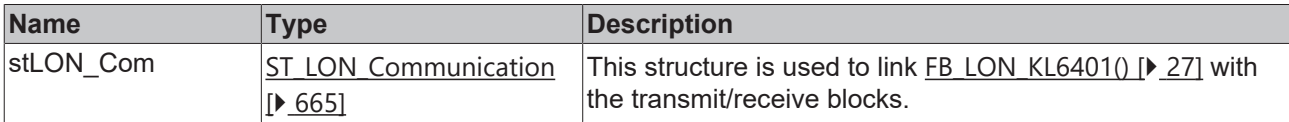

#### *<u>E* Outputs</u>

```
VAR_OUTPUT
 stValue : ST_LON_SNVT_file_pos;
   bNewData : BOOL;
bError : BOOL;
eError : E LON ERROR;
END_VAR
```
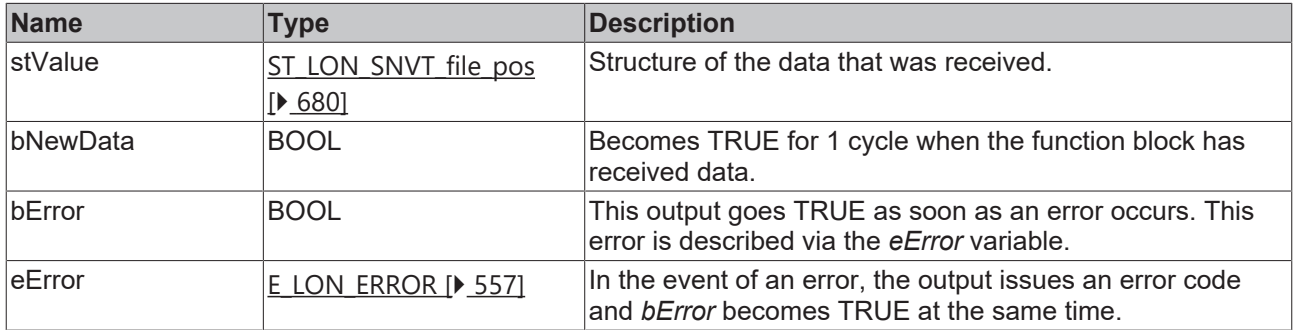

#### **Requirements**

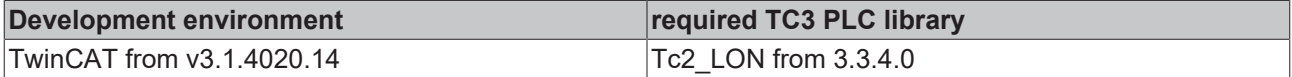

## **4.1.2.86 FB\_READ\_091\_SNVT\_muldiv**

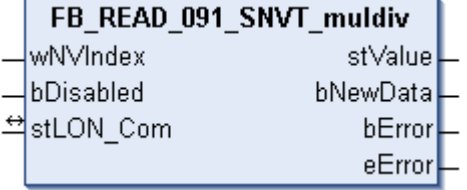

This function block receives the following LON input variable (nvi):

**SNVT Name:** SNVT\_muldiv.

#### **SNVT number:** 091.

**Description:** Gain factor/attenuation factor (multiplier, divisor).

#### **Inputs**

```
VAR_INPUT
 wNVIndex : WORD;
   bDisabled : BOOL := FALSE;
END_VAR
```
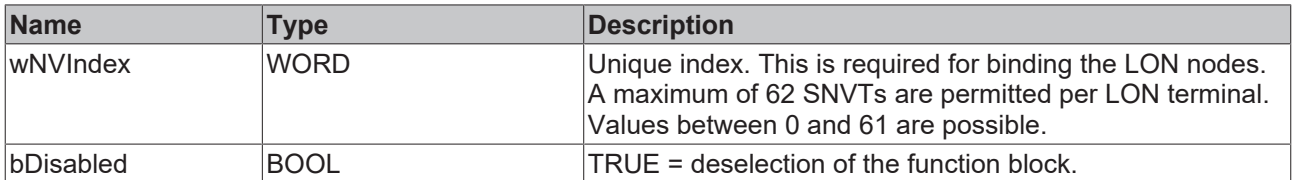

#### *<u><b>I* Inputs/outputs</u>

```
VAR_IN_OUT
   stLON_Com : ST_LON_Communication;
END_VAR
```
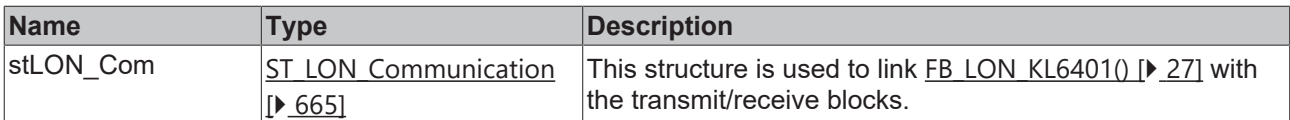

## *<u><b>B</u>* Outputs

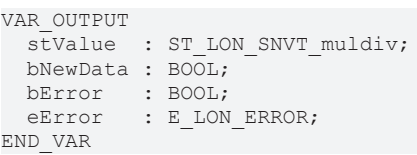

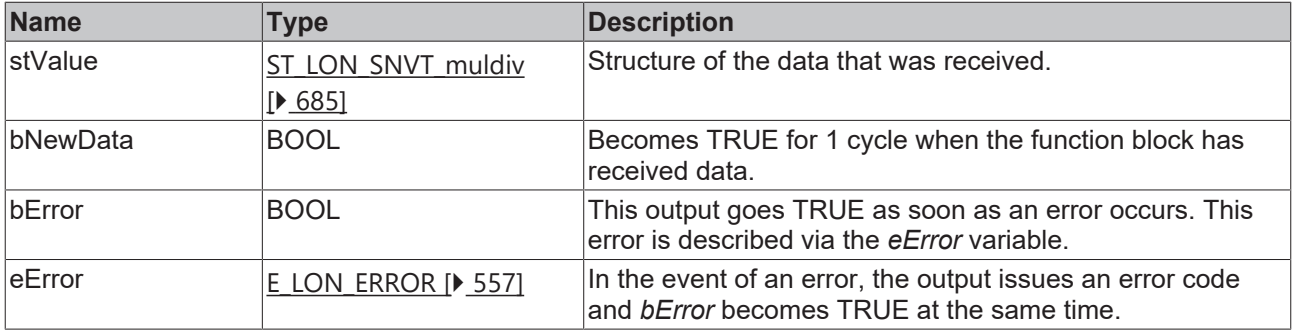

#### **Requirements**

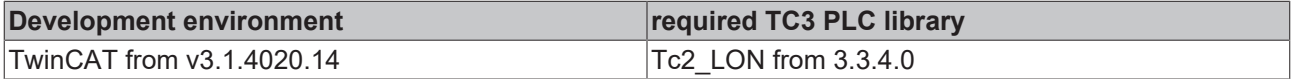

# **4.1.2.87 FB\_READ\_092\_SNVT\_obj\_request**

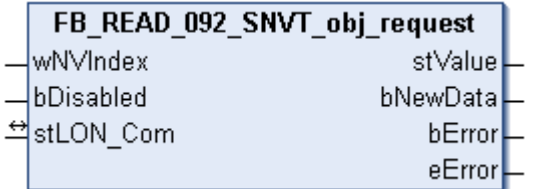

This function block receives the following LON input variable (nvi):

**SNVT Name:** SNVT\_obj\_request.

**SNVT number:** 092.

**Description:** Function selection (ID, request).

## **Inputs**

```
VAR_INPUT
  wNVIndex  : WORD;
  bDisabled : BOOL := FALSE;
END_VAR
```
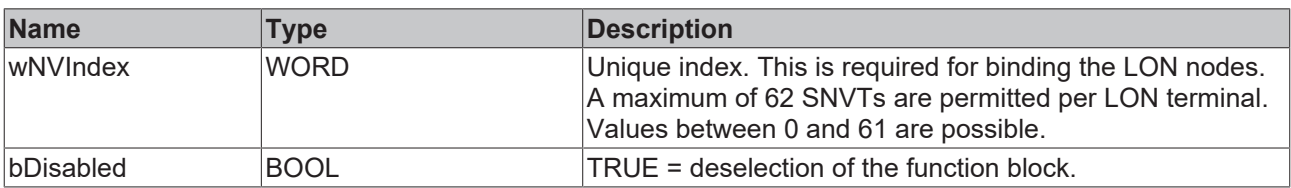

## *<del>D</del>*/**D** Inputs/outputs

```
VAR_IN_OUT
 stLON_Com : ST_LON_Communication;
END_VAR
```
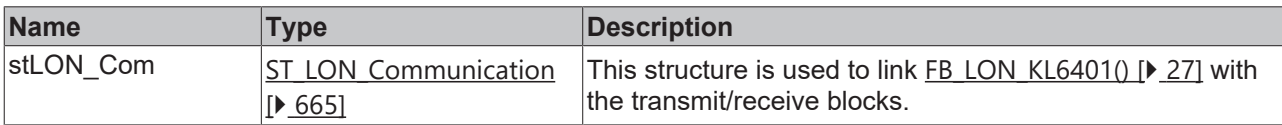

#### *<u>E* Outputs</u>

```
VAR_OUTPUT
   stValue  : ST_LON_SNVT_obj_request;
   bNewData : BOOL;
bError : BOOL;
eError : E LON ERROR;
END_VAR
```
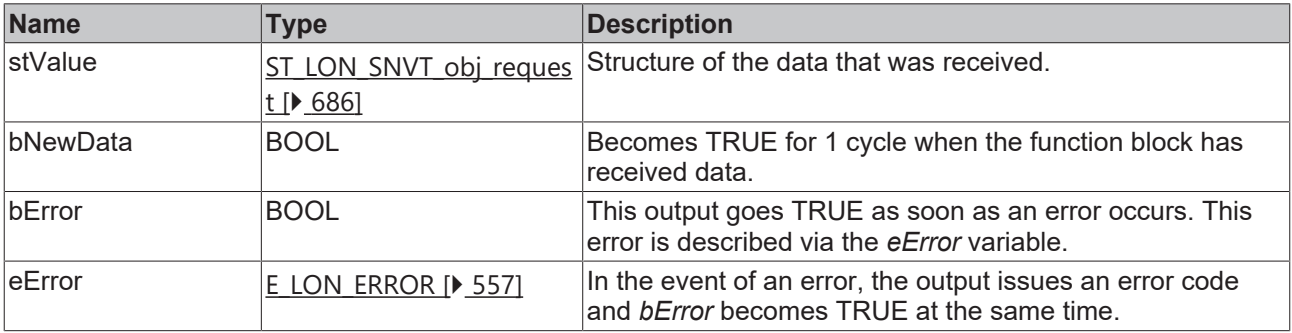

#### **Requirements**

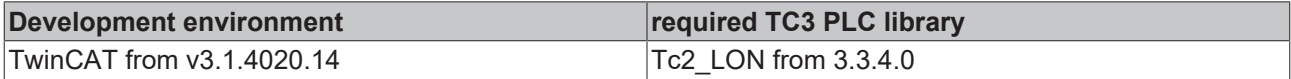

# **4.1.2.88 FB\_READ\_093\_SNVT\_obj\_status**

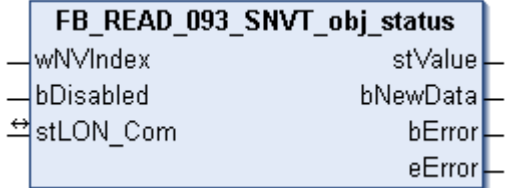

This function block receives the following LON input variable (nvi):

**SNVT Name:** SNVT\_obj\_status.

**SNVT number:** 093.

**Description:** Object status (ID, status (4 byte)).

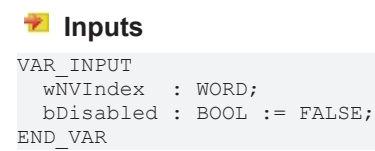

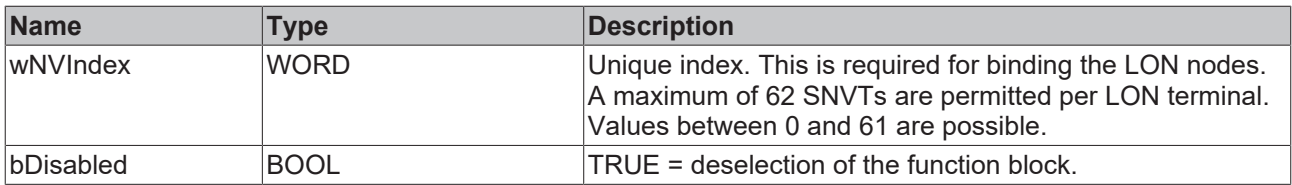

### *<u><b>I* Inputs/outputs</u>

VAR\_IN\_OUT stLON Com : ST LON Communication; END\_VAR

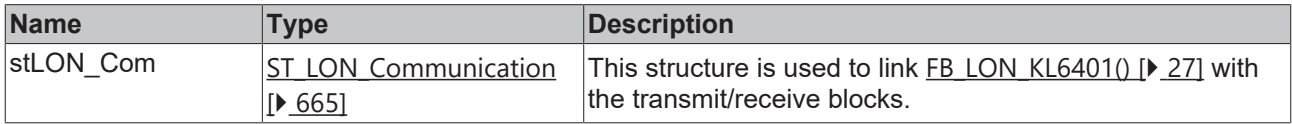

## *<u>E* Outputs</u>

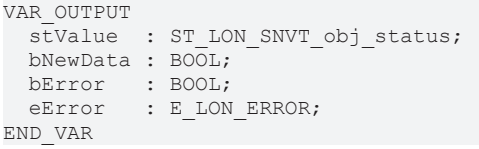

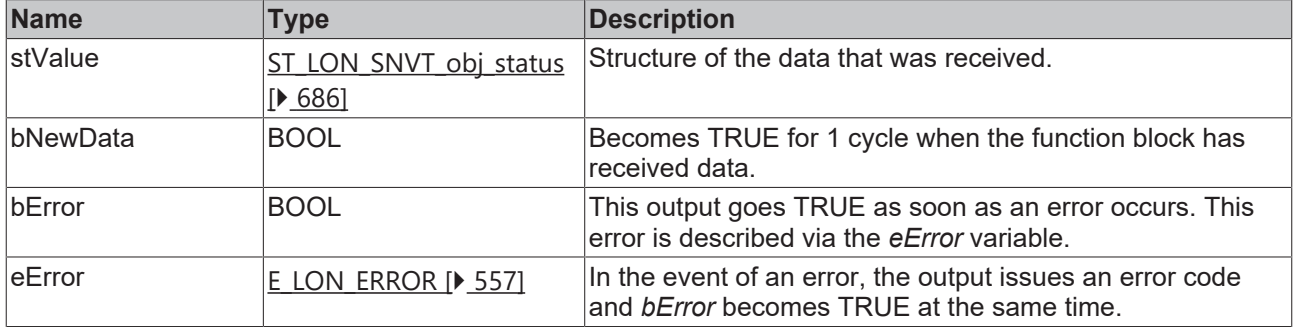

#### **Requirements**

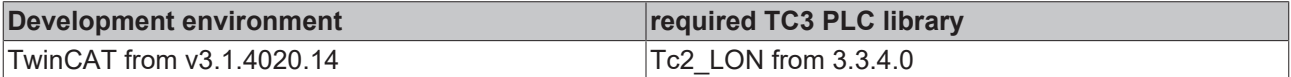

# **4.1.2.89 FB\_READ\_094\_SNVT\_preset**

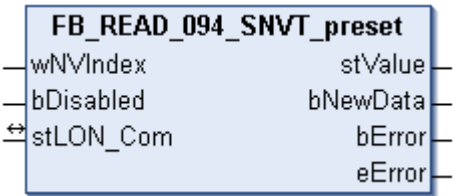

This function block receives the following LON input variable (nvi):

**SNVT Name:** SNVT\_preset.

**SNVT number:** 094.

**Description:** Default (learn mode, value, time).

## **Inputs**

```
VAR_INPUT
 wNVIndex : WORD;
   bDisabled : BOOL := FALSE;
END_VAR
```
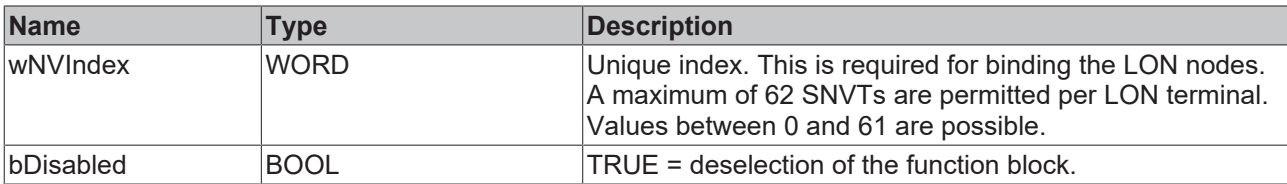

## *I* Inputs/outputs

VAR\_IN\_OUT

 stLON\_Com : ST\_LON\_Communication; END\_VAR<sup>-</sup>

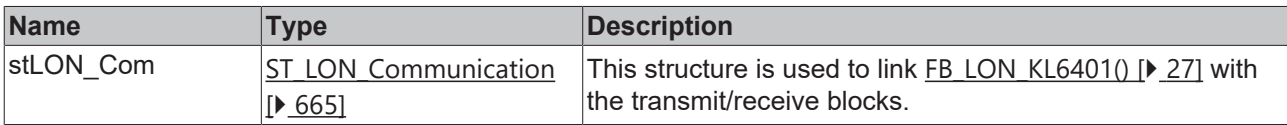

## *<u>B</u>* Outputs

```
VAR_OUTPUT
stValue : ST_LON_SNVT_preset;
  bNewData : BOOL;
bError : BOOL;
eError : E LON ERROR;
END_VAR
```
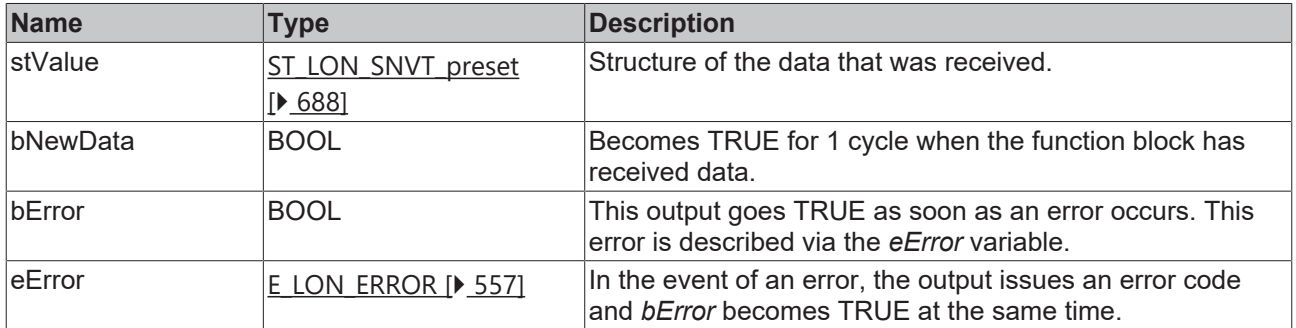

#### **Requirements**

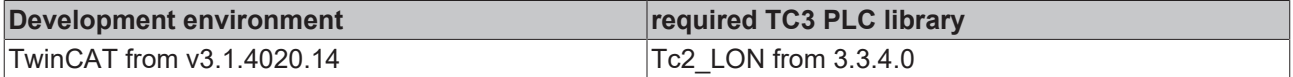

# **4.1.2.90 FB\_READ\_095\_SNVT\_switch**

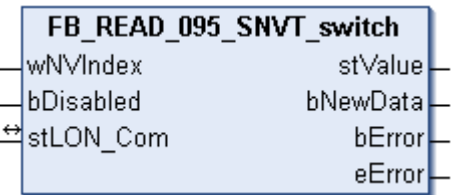

This function block receives the following LON input variable (nvi):

**SNVT Name:** SNVT\_switch.

**SNVT number:** 095.

#### **Description:** Switch (value, status).

#### **Inputs**

```
VAR_INPUT
  wNVIndex  : WORD;
  bDisabled : BOOL := FALSE;
END_VAR
```
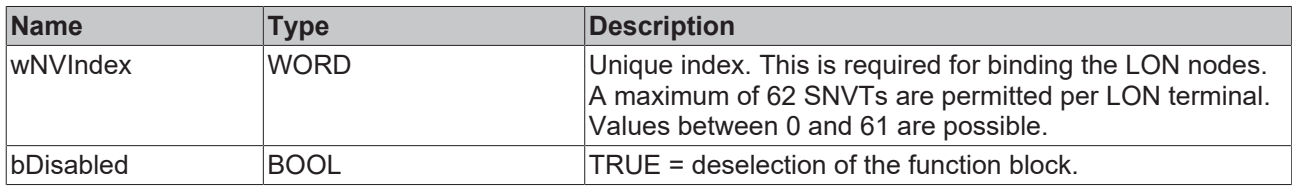

#### *<u><b>I* Inputs/outputs</u>

VAR\_IN\_OUT stLON\_Com : ST\_LON\_Communication; END\_VAR<sup>-</sup>

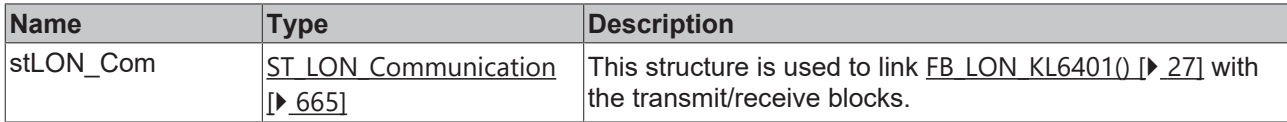

#### *<u>E</u>* Outputs

```
VAR_OUTPUT
   stValue  : ST_LON_SNVT_switch;
   bNewData : BOOL;
bError : BOOL;
eError : E LON ERROR;
END_VAR
```
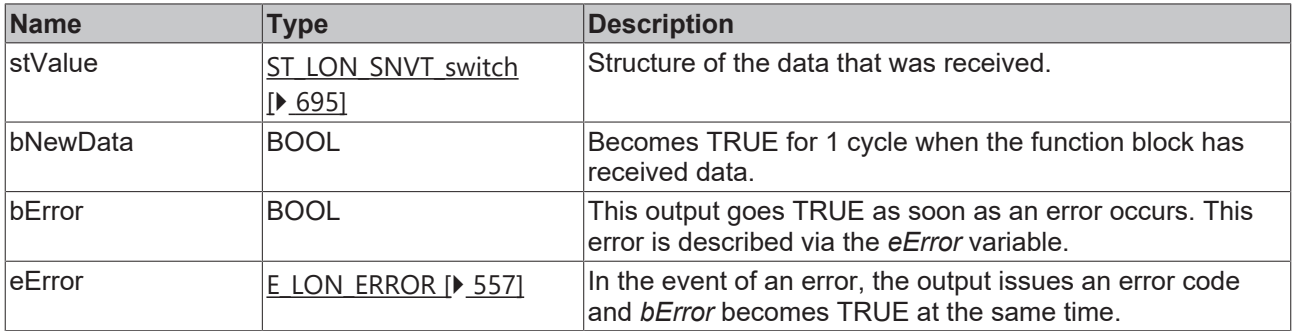

#### **Requirements**

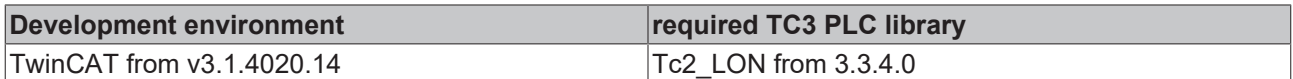

# **4.1.2.91 FB\_READ\_096\_SNVT\_trans\_table**

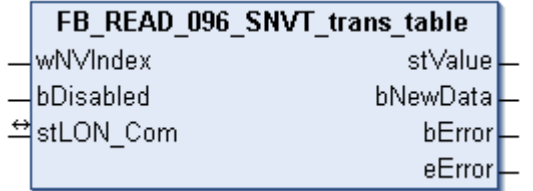

This function block receives the following LON input variable (nvi):

**SNVT Name:** SNVT\_trans\_table.

#### **SNVT number:** 096.

**Description:** Conversion table (number of values, interpolation).

## **Inputs**

```
VAR_INPUT
  wNVIndex  : WORD;
  bDisabled : BOOL := FALSE;
END_VAR
```
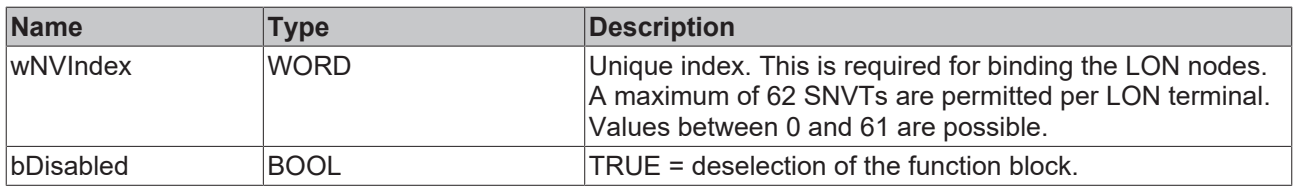

#### *I* Inputs/outputs

VAR\_IN\_OUT stLON Com : ST LON Communication; END\_VAR<sup>-</sup>

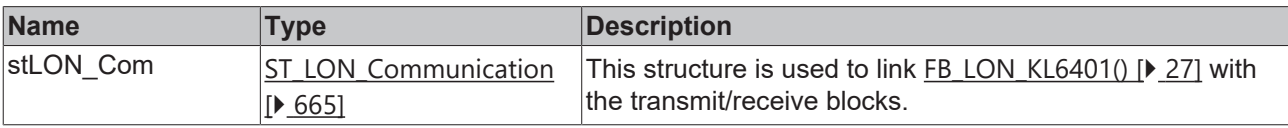

## *<u>E* Outputs</u>

```
VAR_OUTPUT
stValue : ST LON SNVT trans table;
  bNewData : BOOL;
bError : BOOL;
eError : E LON ERROR;
END_VAR
```
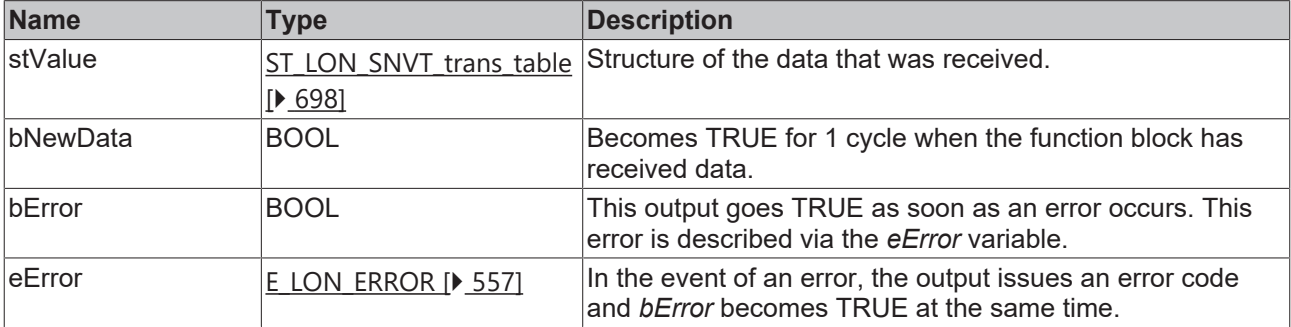

#### **Requirements**

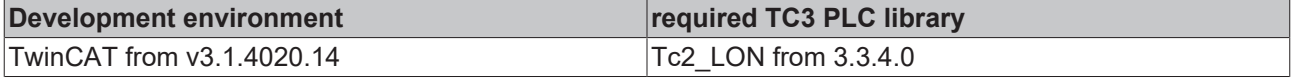

# **4.1.2.92 FB\_READ\_097\_SNVT\_override**

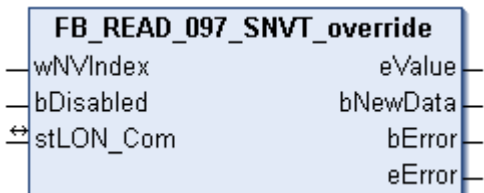

This function block receives the following LON input variable (nvi):

**SNVT Name:** SNVT\_override.

#### **SNVT number:** 097.

**Description:** Override mode (enumeration: 0= keep current value, 1= set specific value set, 2= set default value).

#### **Inputs**

```
VAR_INPUT
    wNVIndex  : WORD;
    bDisabled : BOOL := FALSE;
END_VAR
```
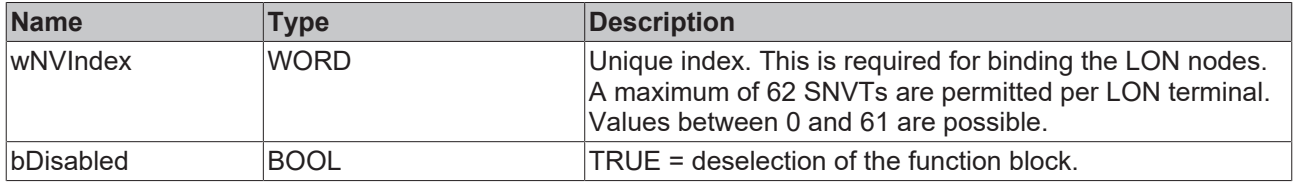

#### *<b>I* Inputs/outputs

VAR\_IN\_OUT stLON Com : ST LON Communication; END\_VAR

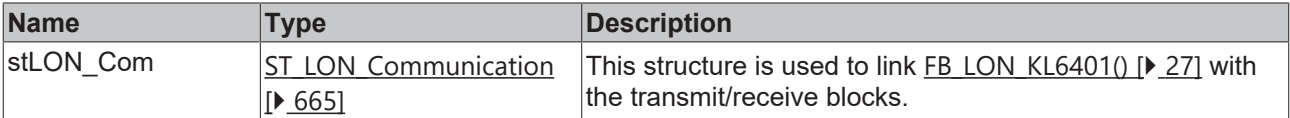

#### *<u>D</u>* Outputs

```
VAR_OUTPUT
   eValue   : E_LON_override_t;
   bNewData : BOOL;
bError : BOOL;
eError : E LON ERROR;
END_VAR
```
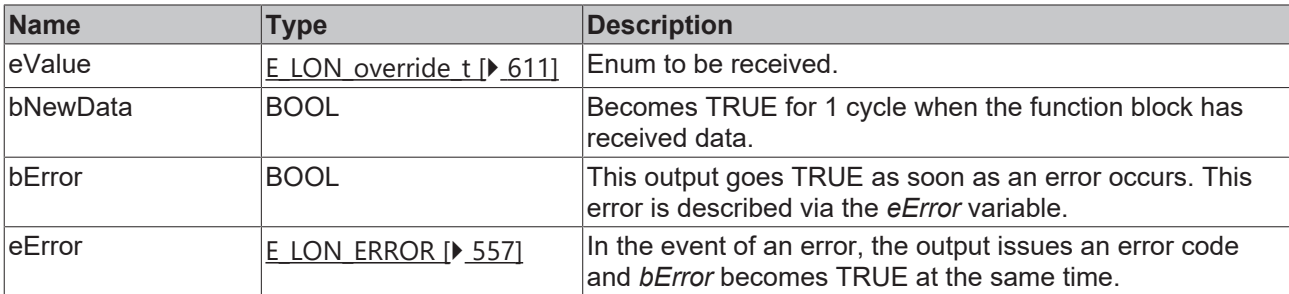

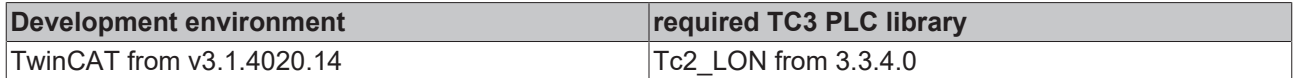

# **4.1.2.93 FB\_READ\_098\_SNVT\_pwr\_fact**

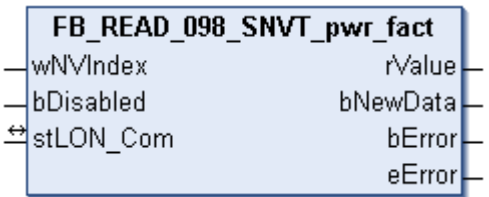

This function block receives the following LON input variable (nvi):

**SNVT Name:** SNVT\_pwr\_fact.

**SNVT number:** 098.

**Description:** Power factor (multiplier).

#### **Inputs**

```
VAR_INPUT
    wNVIndex  : WORD;
    bDisabled : BOOL := FALSE;
END_VAR
```
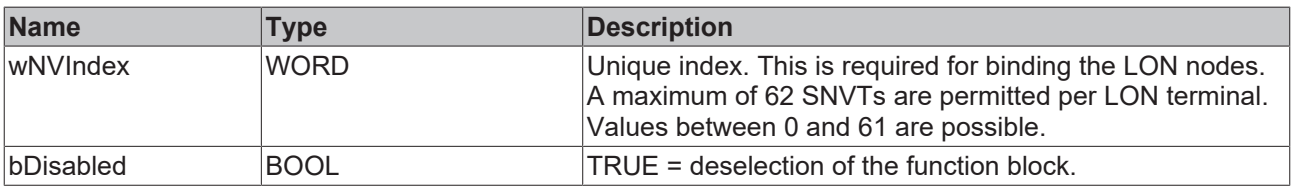

## *<u><b>E* Inputs/outputs</u>

```
VAR_IN_OUT
    stLON_Com : ST_LON_Communication;
END_VAR<sup>-</sup>
```
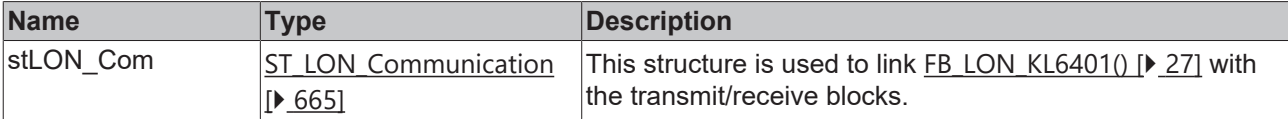

#### *C* Outputs

```
VAR_OUTPUT
   rValue   : REAL;
   bNewData : BOOL;
bError : BOOL;
eError : E LON ERROR;
END_VAR
```
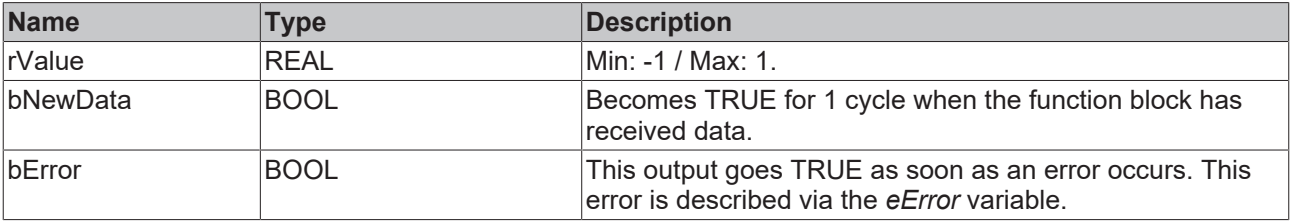

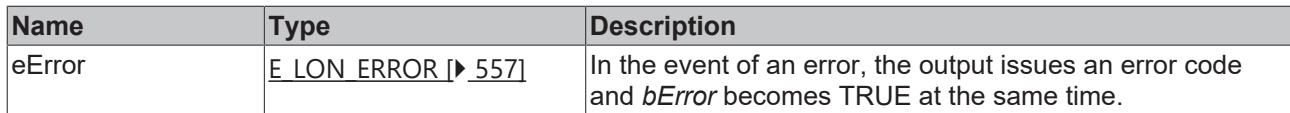

#### **Requirements**

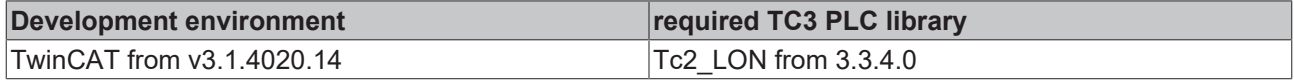

# **4.1.2.94 FB\_READ\_099\_SNVT\_pwr\_fact\_f**

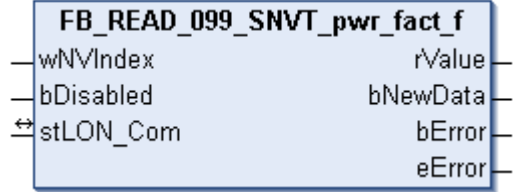

This function block receives the following LON input variable (nvi):

**SNVT Name:** SNVT\_pwr\_fact\_f.

**SNVT number:** 099.

**Description:** Power factor (multiplier).

# **Inputs**

```
VAR_INPUT
  wNVIndex  : WORD;
  bDisabled : BOOL := FALSE;
END_VAR
```
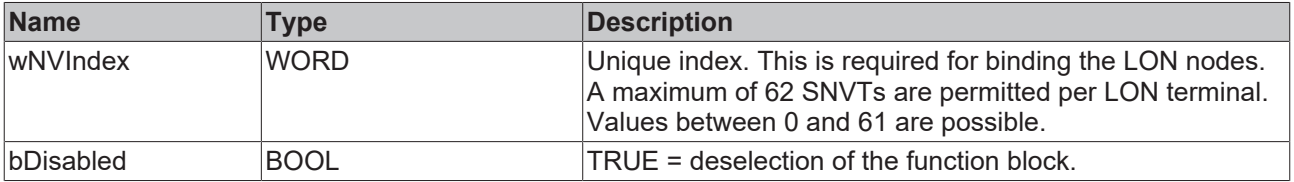

## *<b>T* Inputs/outputs

```
VAR_IN_OUT
 stLON Com : ST LON Communication;
END_VAR<sup>__</sup>
```
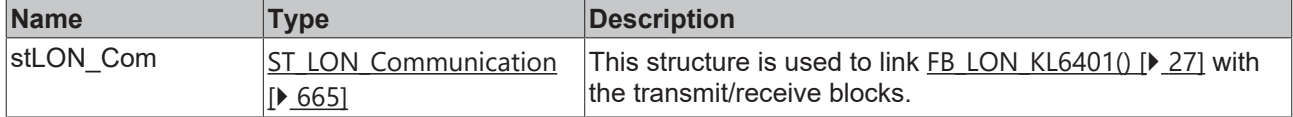

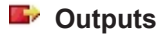

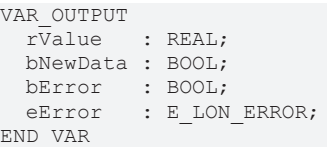

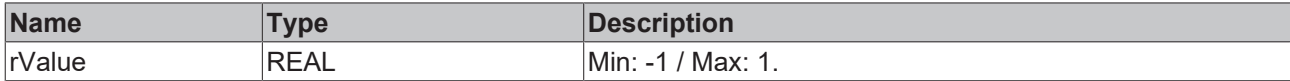

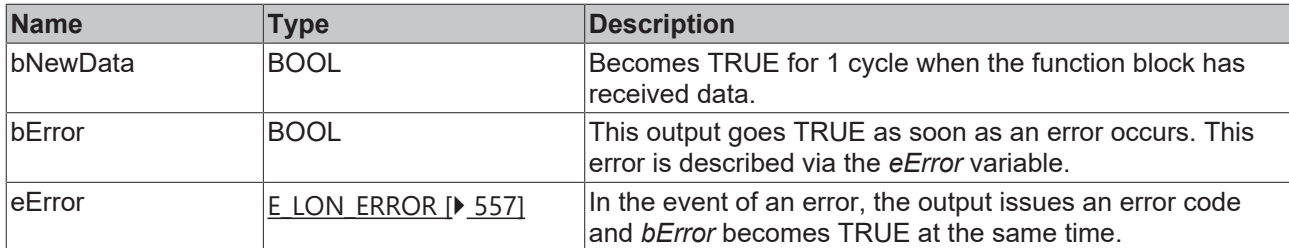

#### **Requirements**

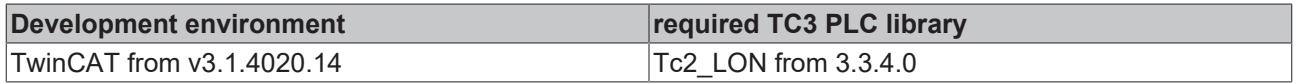

# **4.1.2.95 FB\_READ\_100\_SNVT\_density**

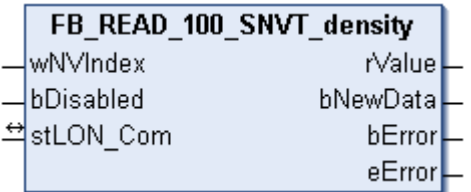

This function block receives the following LON input variable (nvi):

**SNVT Name:** SNVT\_density.

**SNVT number:** 100.

**Description:** Density (kg/m<sup>3</sup>).

#### *<u><b>Z* Inputs</u>

```
VAR_INPUT
  wNVIndex  : WORD;
  bDisabled : BOOL := FALSE;
END_VAR
```
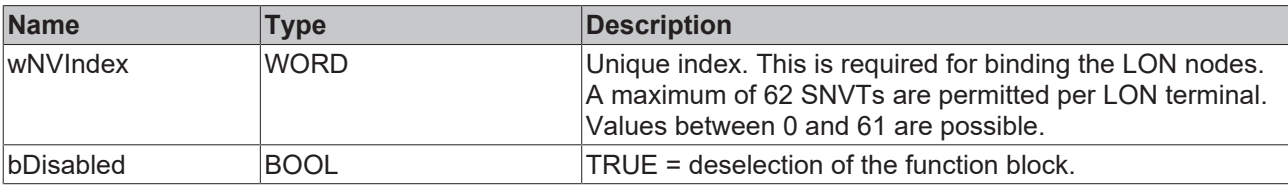

# **Inputs/outputs**

VAR\_IN\_OUT stLON Com : ST\_LON Communication; END\_VAR<sup>-</sup>

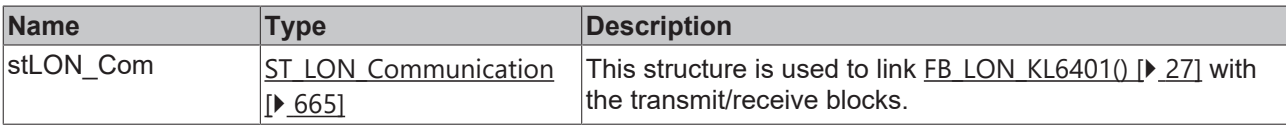

#### *C* Outputs

```
VAR_OUTPUT
  rValue   : REAL;
  bNewData : BOOL;
bError : BOOL;
eError : E LON ERROR;
END_VAR
```
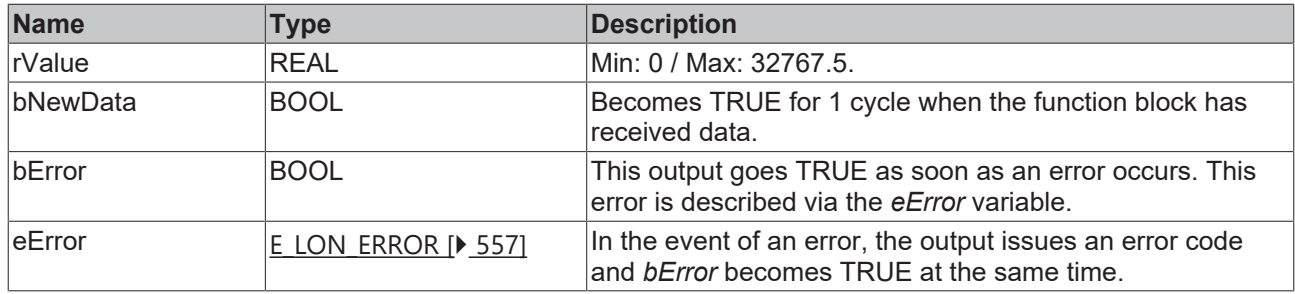

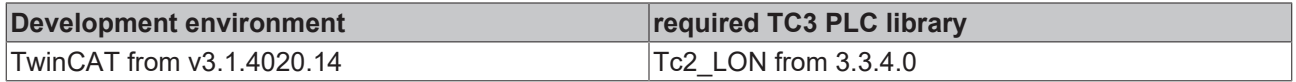

# **4.1.2.96 FB\_READ\_101\_SNVT\_density\_f**

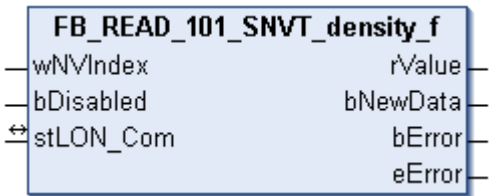

This function block receives the following LON input variable (nvi):

**SNVT Name:** SNVT\_density\_f.

**SNVT number:** 101.

**Description:** Density (kg/m<sup>3</sup>).

## **Inputs**

```
VAR_INPUT
  wNVIndex  : WORD;
  bDisabled : BOOL := FALSE;
END_VAR
```
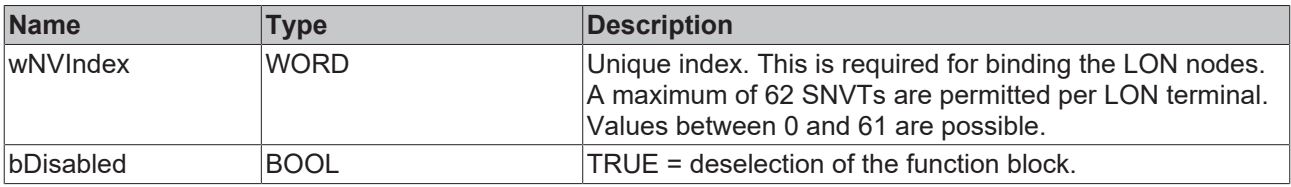

#### *<b>T* Inputs/outputs

```
VAR_IN_OUT
   stLON_Com : ST_LON_Communication;
END_VAR<sup>__</sup>
```
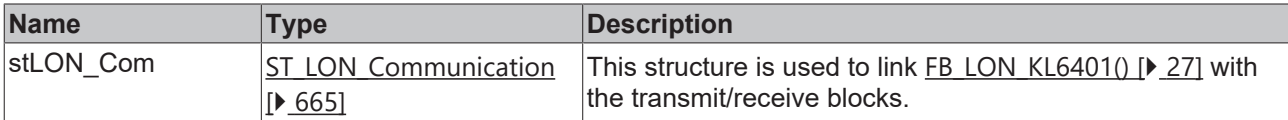

#### *<u>E</u>* Outputs

VAR\_OUTPUT rValue : REAL; bNewData : BOOL;

```
bError : BOOL;
 eError : E_LON_ERROR;
END_VAR
```
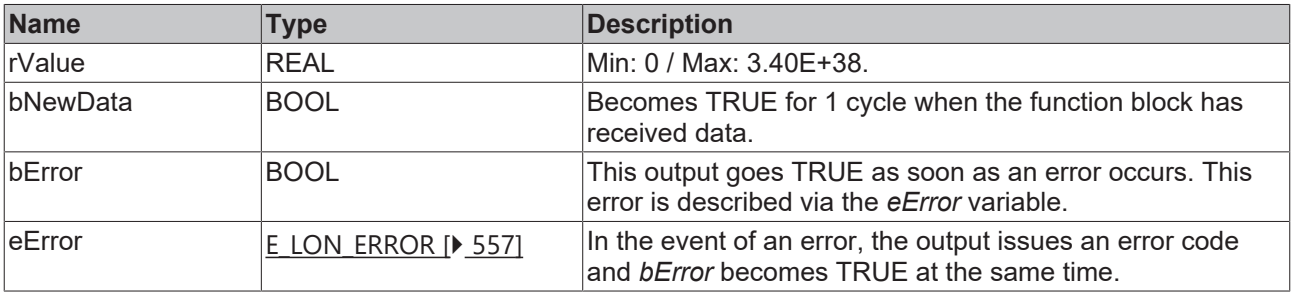

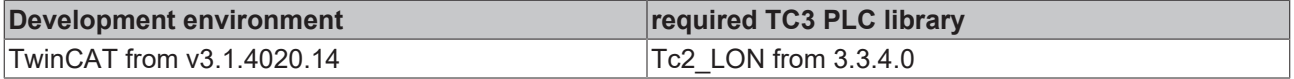

# **4.1.2.97 FB\_READ\_102\_SNVT\_rpm**

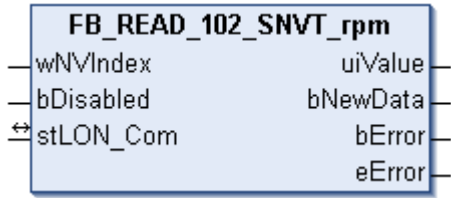

This function block receives the following LON input variable (nvi):

**SNVT Name:** SNVT\_rpm.

**SNVT number:** 102.

**Description:** Speed (revolutions/minute (RPM)).

#### **Inputs**

```
VAR_INPUT
    wNVIndex  : WORD;
   bDisabled : BOOL := FALSE;
END_VAR
```
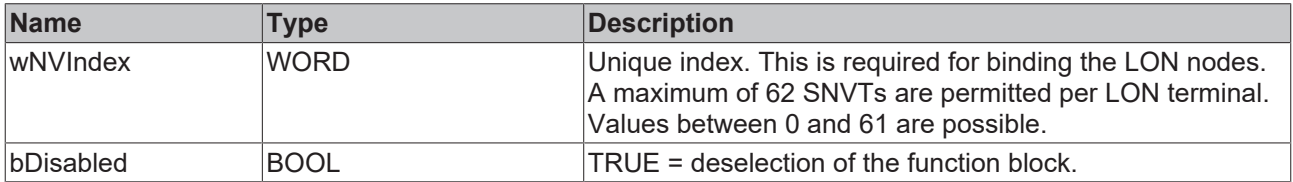

#### *I* Inputs/outputs

```
VAR_IN_OUT
 stLON Com : ST LON Communication;
END_VAR<sup>-</sup>
```
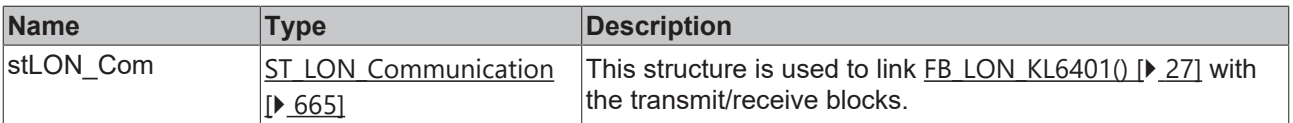

**BECKHO** 

#### *<u>E* Outputs</u>

```
VAR_OUTPUT
   uiValue  : UINT;
   bNewData : BOOL;
bError : BOOL;
eError : E LON ERROR;
END_VAR
```
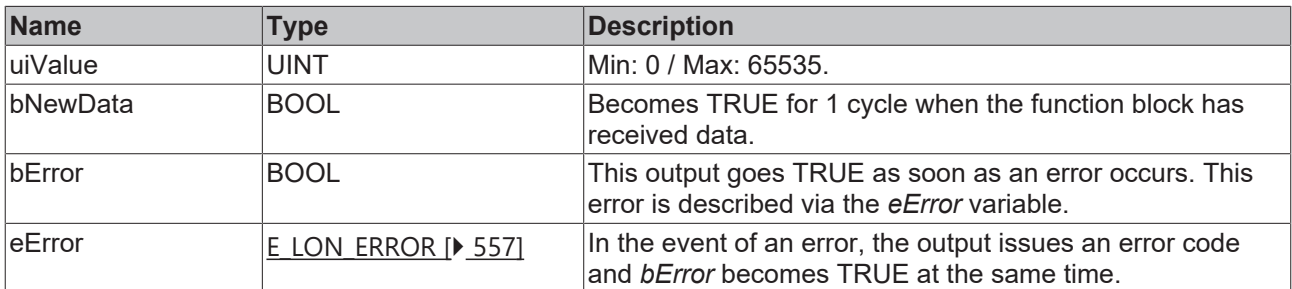

#### **Requirements**

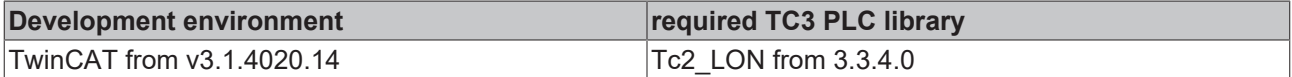

# **4.1.2.98 FB\_READ\_103\_SNVT\_hvac\_emerg**

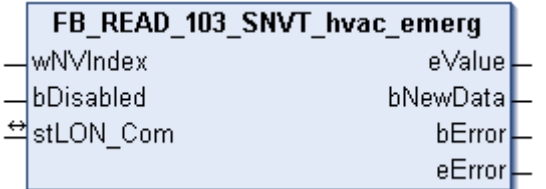

This function block receives the following LON input variable (nvi):

**SNVT Name:** SNVT\_hvac\_emerg.

#### **SNVT number:** 103.

**Description:** HVAC emergency mode (operating modes).

#### **Inputs**

```
VAR_INPUT
   wNVIndex  : WORD;
    bDisabled : BOOL := FALSE;
END_VAR
```
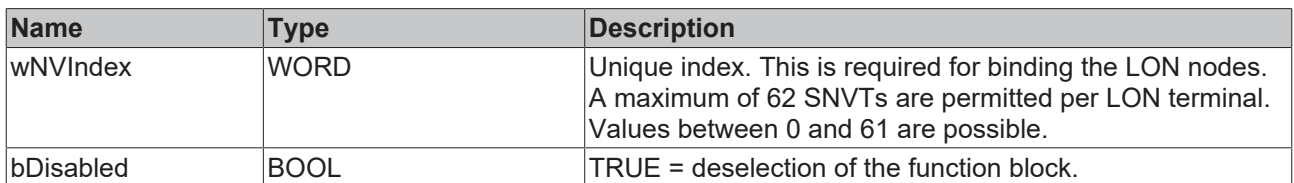

## *<del>I</del>* Inputs/outputs

```
VAR_IN_OUT
 stLON Com : ST LON Communication;
END_VAR
```
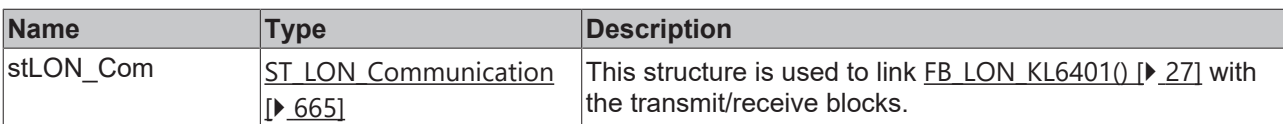

## *<u><b>B</u>* Outputs

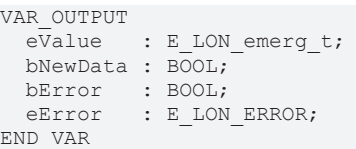

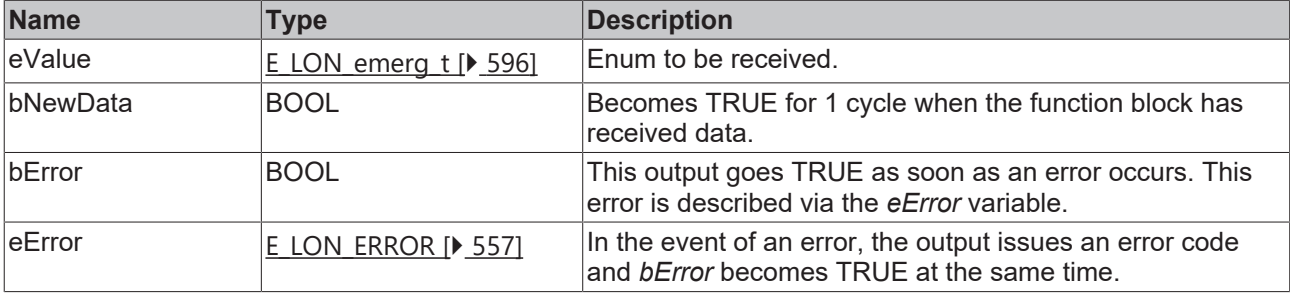

#### **Requirements**

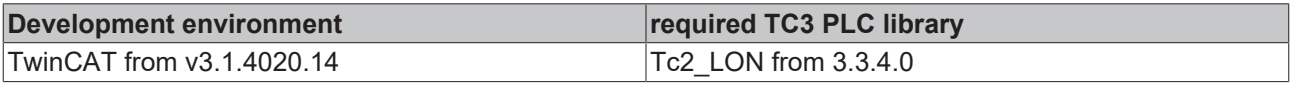

# **4.1.2.99 FB\_READ\_104\_SNVT\_angle\_deg**

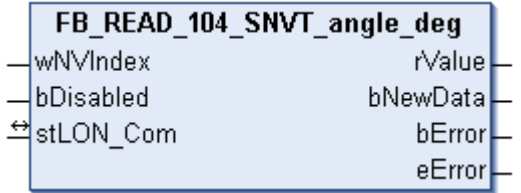

This function block receives the following LON input variable (nvi):

**SNVT Name:** SNVT\_angle\_deg.

#### **SNVT number:** 104.

**Description:** Angle specification in 1/50 degree steps.

## **Inputs**

```
VAR_INPUT
 wNVIndex : WORD;
   bDisabled : BOOL := FALSE;
END_VAR
```
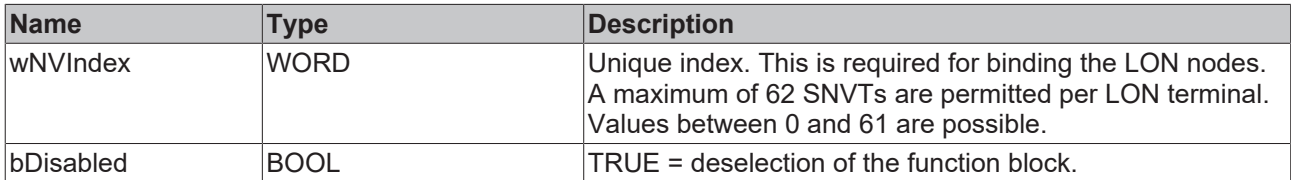

## *<del>D</del>*/**D** Inputs/outputs

VAR\_IN\_OUT stLON\_Com : ST\_LON\_Communication; END\_VAR

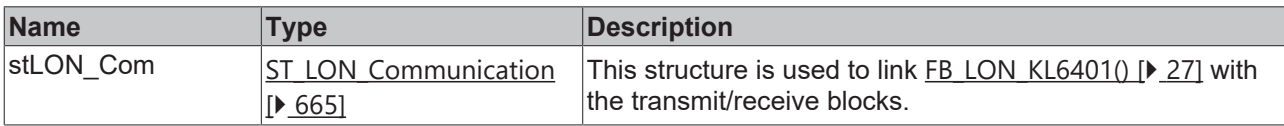

#### *<u><b>E* Outputs</u>

```
VAR_OUTPUT
   rValue   : REAL;
  bNewData : BOOL;
bError : BOOL;
eError : E LON ERROR;
END_VAR
```
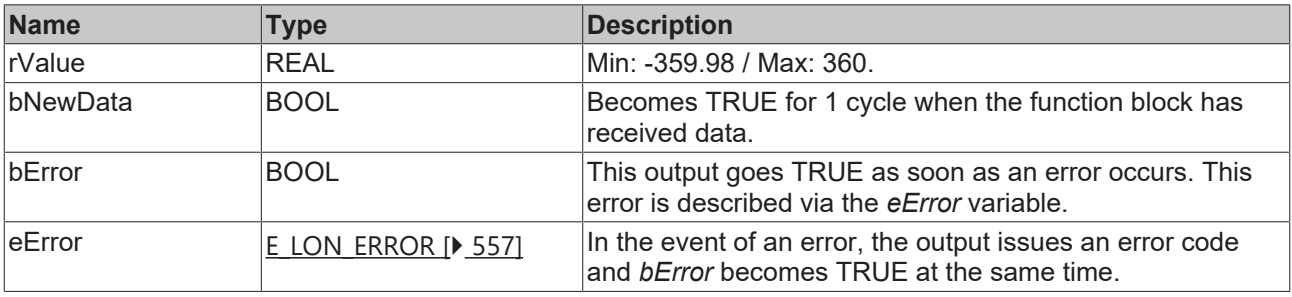

#### **Requirements**

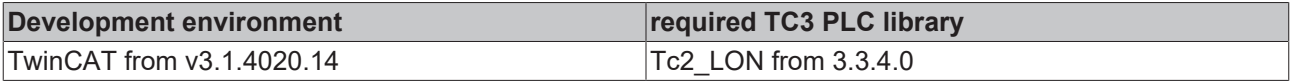

# **4.1.2.100 FB\_READ\_105\_SNVT\_temp\_p**

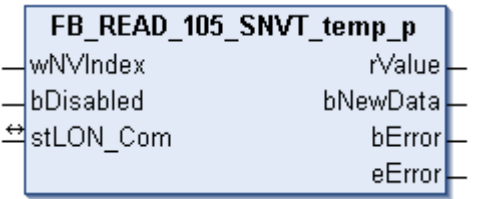

This function block receives the following LON input variable (nvi):

**SNVT Name:** SNVT\_temp\_p.

**SNVT number:** 105.

**Description:** Temperature (°C).

## **Inputs**

```
VAR_INPUT
  wNVIndex  : WORD;
  bDisabled : BOOL := FALSE;
END_VAR
```
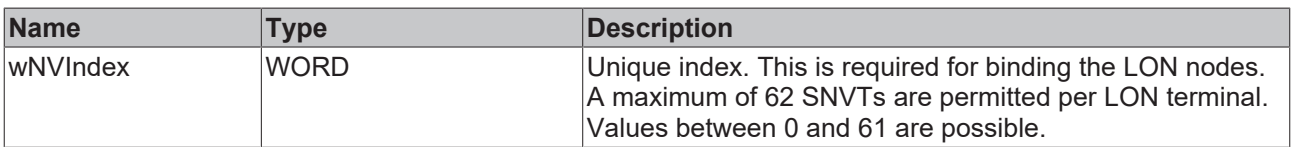

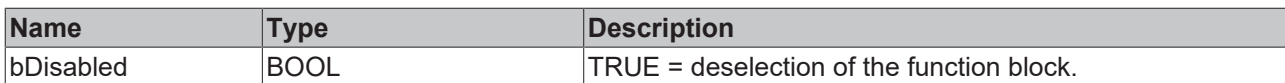

## *<b>I* Inputs/outputs

```
VAR_IN_OUT
 stLON Com : ST LON Communication;
END_VAR
```
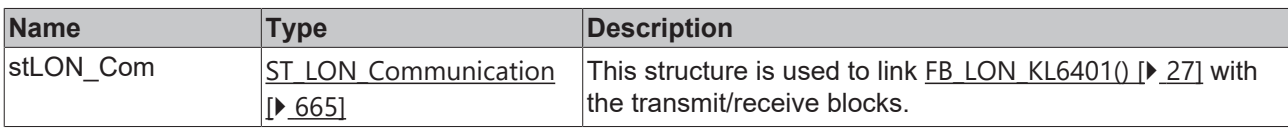

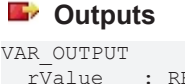

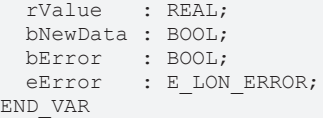

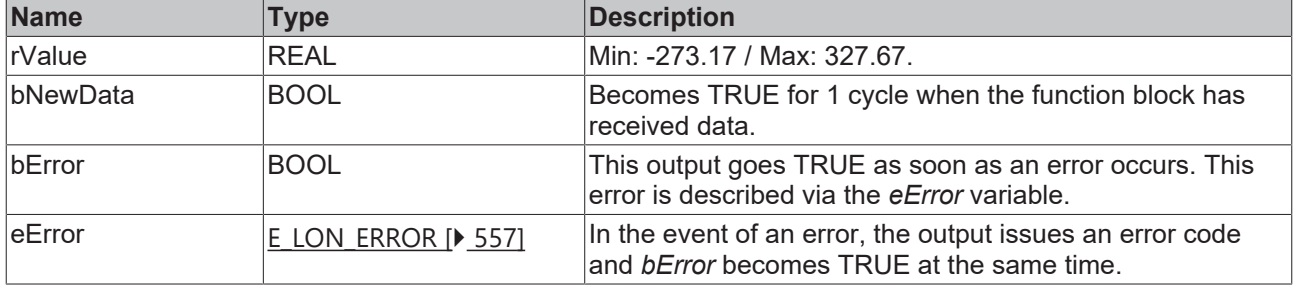

#### **Requirements**

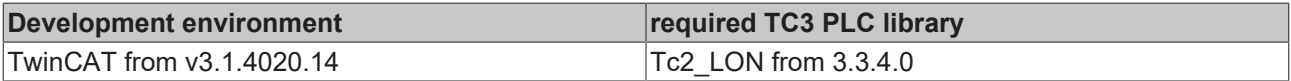

# **4.1.2.101 FB\_READ\_106\_SNVT\_temp\_setpt**

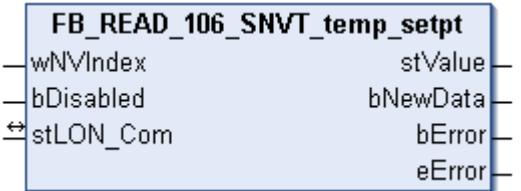

This function block receives the following LON input variable (nvi):

**SNVT Name:** SNVT\_temp\_setpt.

**SNVT number:** 106.

**Description:** Temperature (6 temperature values).

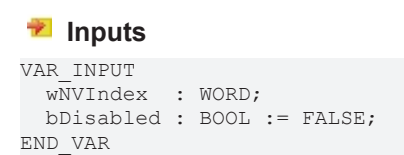

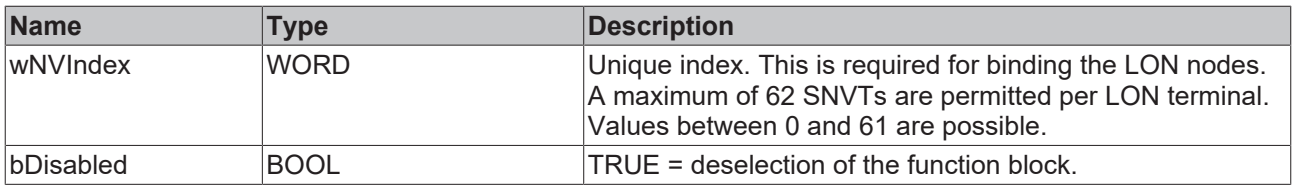

### *<b>I* Inputs/outputs

VAR\_IN\_OUT stLON Com : ST LON Communication; END\_VAR

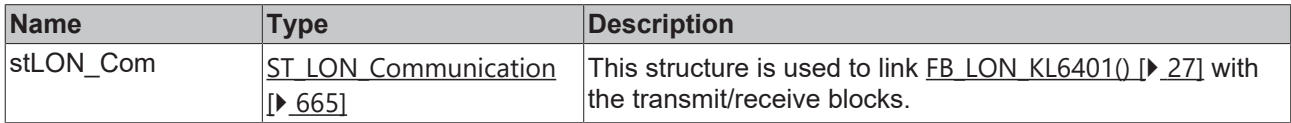

## *<u>E* Outputs</u>

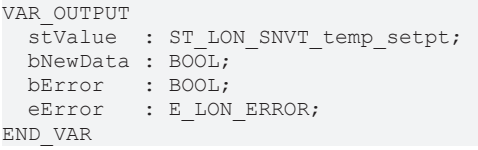

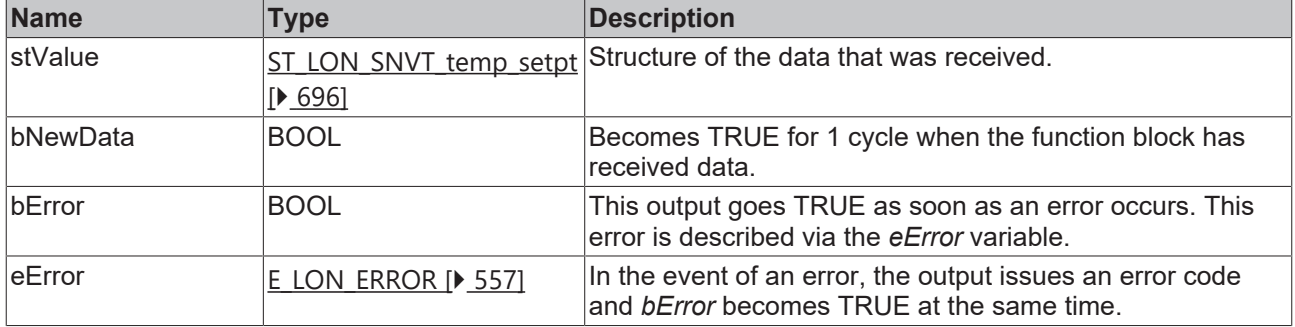

#### **Requirements**

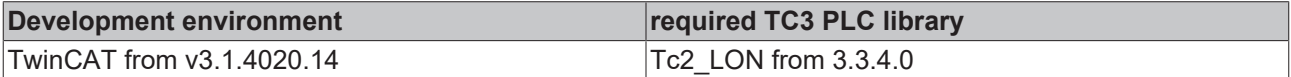

# **4.1.2.102 FB\_READ\_107\_SNVT\_time\_sec**

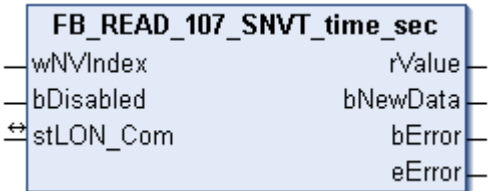

This function block receives the following LON input variable (nvi):

**SNVT Name:** SNVT\_time\_sec.

**SNVT number:** 107.

**Description:** Elapsed time (second).

#### **Inputs**

```
VAR_INPUT
 wNVIndex : WORD;
   bDisabled : BOOL := FALSE;
END_VAR
```
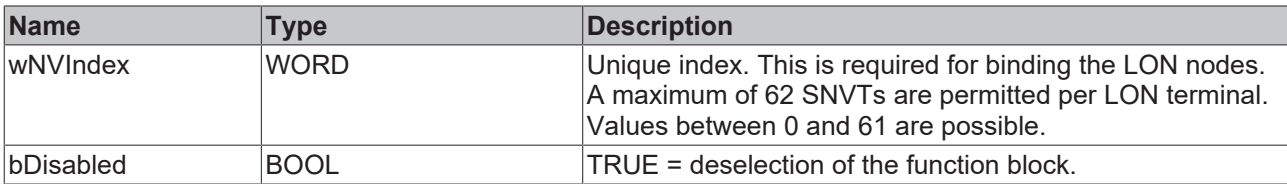

## *I* Inputs/outputs

VAR\_IN\_OUT

 stLON\_Com : ST\_LON\_Communication; END\_VAR<sup>-</sup>

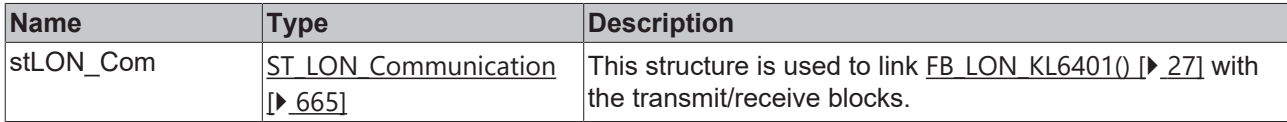

## *<u>B</u>* Outputs

```
VAR_OUTPUT
  rValue   : REAL;
  bNewData : BOOL;
bError : BOOL;
eError : E LON ERROR;
END_VAR
```
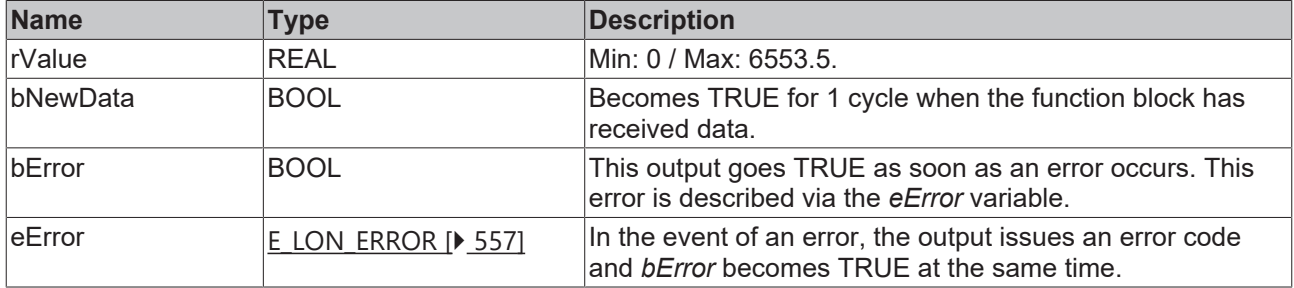

#### **Requirements**

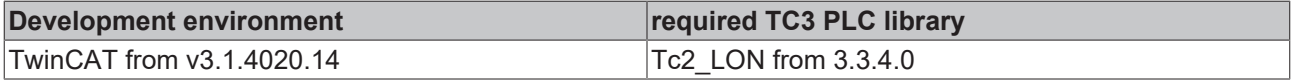

# **4.1.2.103 FB\_READ\_108\_SNVT\_hvac\_mode**

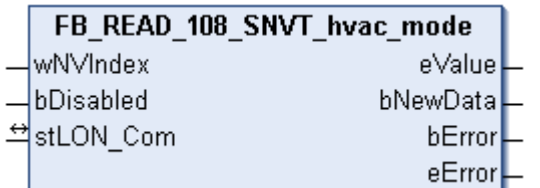

This function block receives the following LON input variable (nvi):

**SNVT Name:** SNVT hvac mode.

**SNVT number:** 108.

**Description:** HVAC operating mode (operating modes).

#### **Inputs**

```
VAR_INPUT
  wNVIndex  : WORD;
  bDisabled : BOOL := FALSE;
END_VAR
```
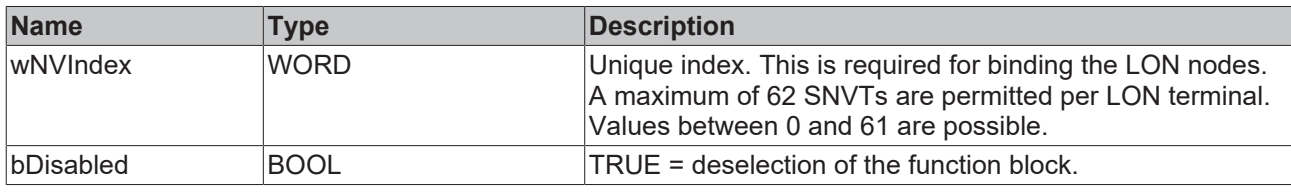

#### *<u><b>I* Inputs/outputs</u>

VAR\_IN\_OUT stLON\_Com : ST\_LON\_Communication; END\_VAR

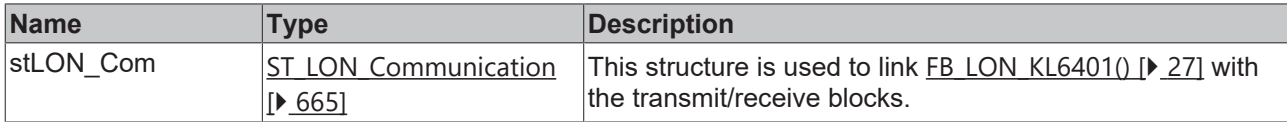

#### *<u>E</u>* Outputs

```
VAR_OUTPUT
eValue : E LON hvac t;
  bNewData : BOOL;
bError : BOOL;
eError : E LON ERROR;
END_VAR
```
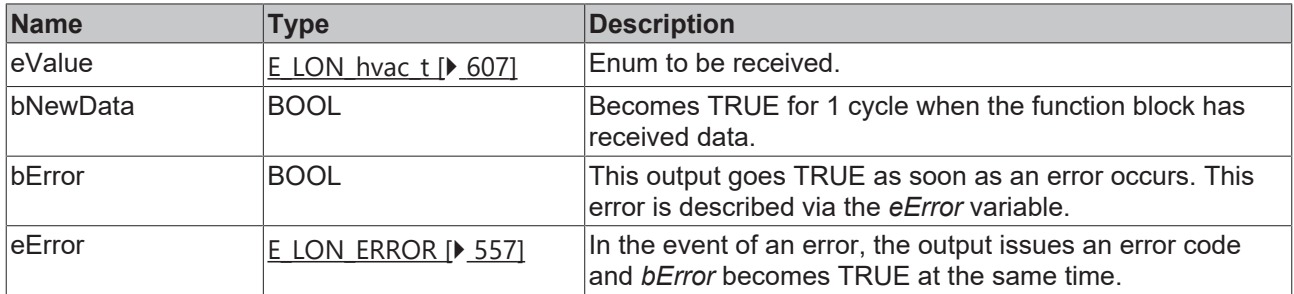

#### **Requirements**

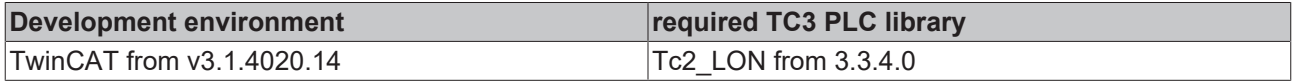

# **4.1.2.104 FB\_READ\_109\_SNVT\_occupancy**

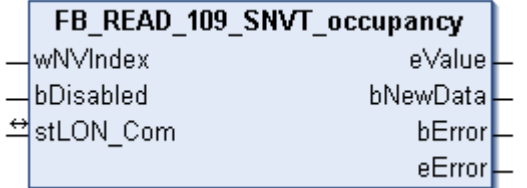

This function block receives the following LON input variable (nvi):

**SNVT Name:** SNVT\_occupancy.

#### **SNVT number:** 109.

**Description:** Occupancy signal (states).

#### **Inputs**

```
VAR_INPUT
 wNVIndex : WORD;
   bDisabled : BOOL := FALSE;
END_VAR
```
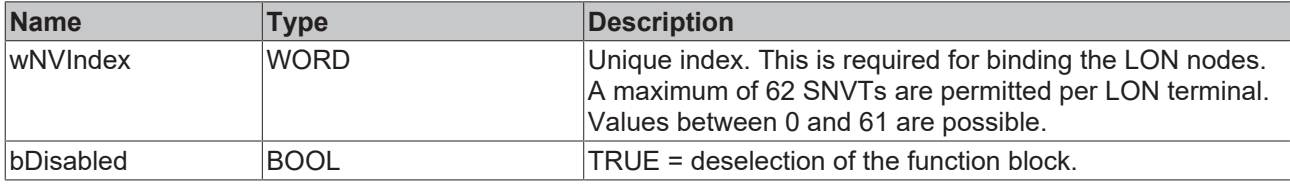

# *<del>D</del>*/**E**<sub>*r*</sub> Inputs/outputs

```
VAR_IN_OUT
   stLON_Com : ST_LON_Communication;
END_VAR
```
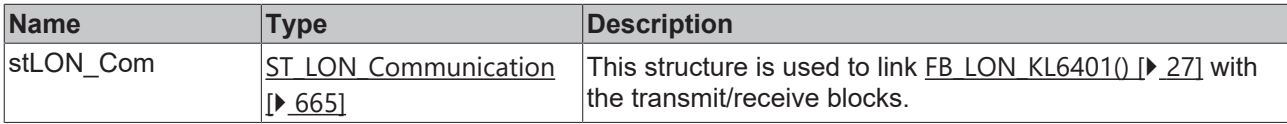

#### *<u>B</u>* Outputs

```
VAR_OUTPUT
 eValue : E LON occup t;
   bNewData : BOOL;
bError : BOOL;
eError : E LON ERROR;
END_VAR
```
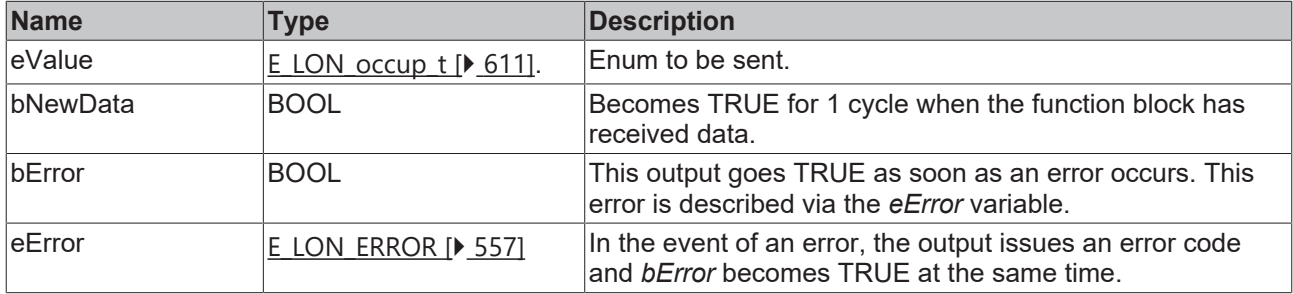

## **Requirements**

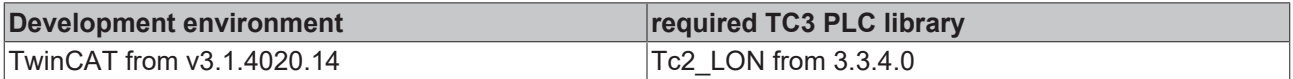

# **4.1.2.105 FB\_READ\_110\_SNVT\_area**

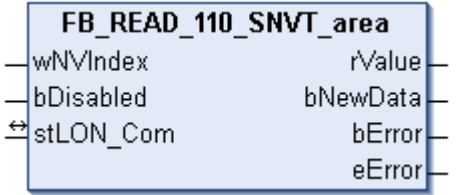

This function block receives the following LON input variable (nvi):

**SNVT Name:** SNVT\_area.

#### **SNVT number:** 110.

**Description:** Area (square meter).

## **Inputs**

```
VAR_INPUT
  wNVIndex  : WORD;
  bDisabled : BOOL := FALSE;
END_VAR
```
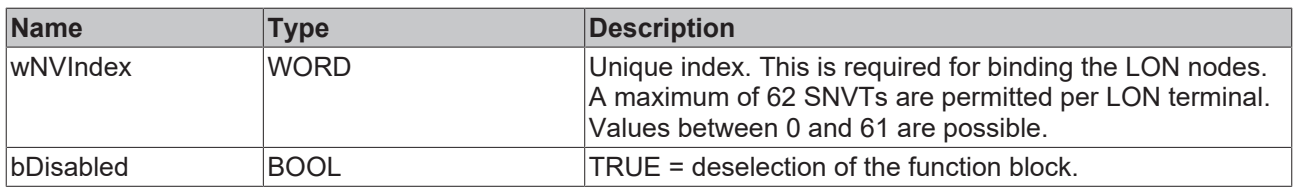

## *<del>D</del>*/**E**<sub>*r*</sub> Inputs/outputs

VAR\_IN\_OUT stLON Com : ST LON Communication; END\_VAR<sup>-</sup>

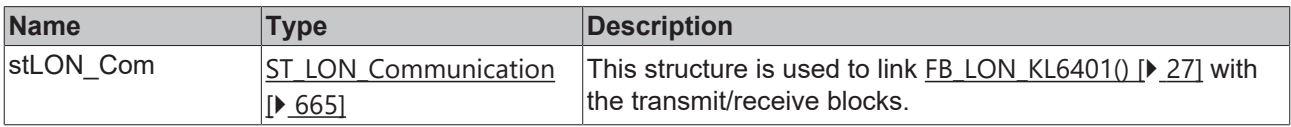

## *<u>B</u>* Outputs

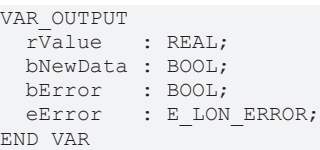

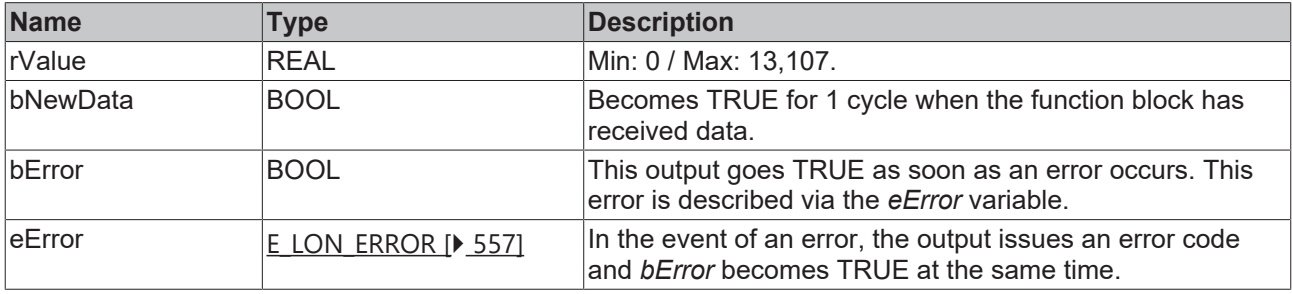

#### **Requirements**

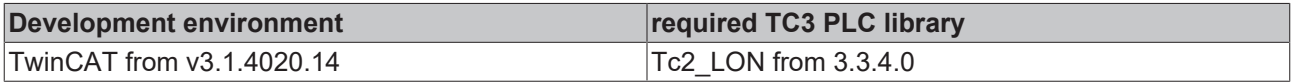

# **4.1.2.106 FB\_READ\_111\_SNVT\_hvac\_overid**

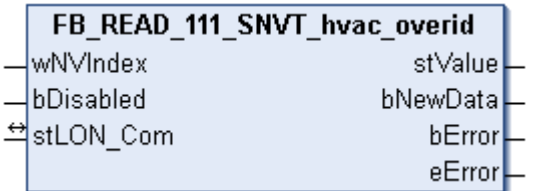

This function block receives the following LON input variable (nvi):

**SNVT Name:** SNVT\_hvac\_overid.

#### **SNVT number:** 111.

**Description:** HVAC override mode (mode, position/flow rate, min/max flow rate).

#### **Inputs**

```
VAR_INPUT
 wNVIndex : WORD;
    bDisabled : BOOL := FALSE;
END_VAR
```
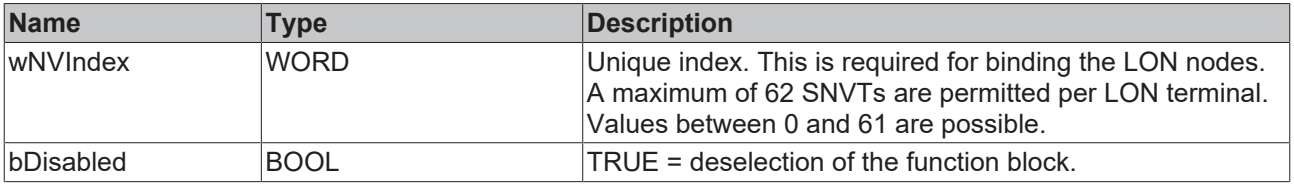

#### *<b>I* Inputs/outputs

VAR\_IN\_OUT stLON Com : ST\_LON\_Communication; END\_VAR<sup>-</sup>

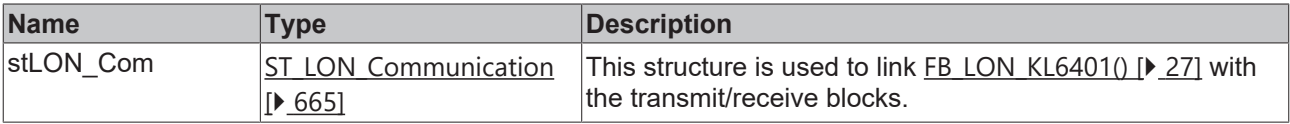

#### *C* Outputs

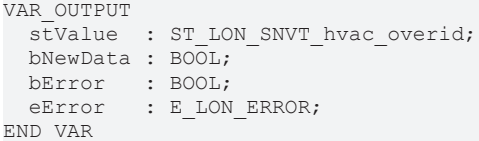

**Name Type Description** stValue [ST\\_LON\\_SNVT\\_hvac\\_overi](#page-680-0) [d \[](#page-680-0)[}](#page-680-0) [681\]](#page-680-0) Structure of the data that was received. bNewData BOOL BECOMES TRUE for 1 cycle when the function block has received data. bError BOOL BOOL This output goes TRUE as soon as an error occurs. This error is described via the *eError* variable. eError **E** LON\_ERROR [ $\triangleright$  [557\]](#page-556-0) In the event of an error, the output issues an error code and *bError* becomes TRUE at the same time.

#### **Requirements**

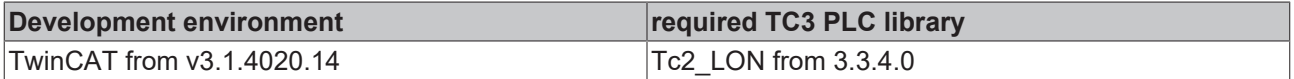
# **4.1.2.107 FB\_READ\_112\_SNVT\_hvac\_status**

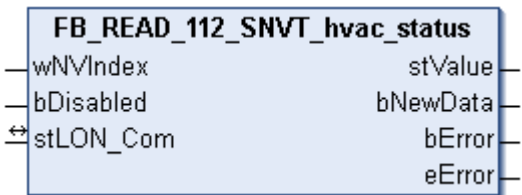

This function block receives the following LON input variable (nvi):

**SNVT Name:** SNVT\_hvac\_status.

#### **SNVT number:** 112.

**Description:** HVAC status (mode, 5 power ratings, alarm flag).

#### **Inputs**

```
VAR_INPUT
    wNVIndex  : WORD;
    bDisabled : BOOL := FALSE;
END_VAR
```
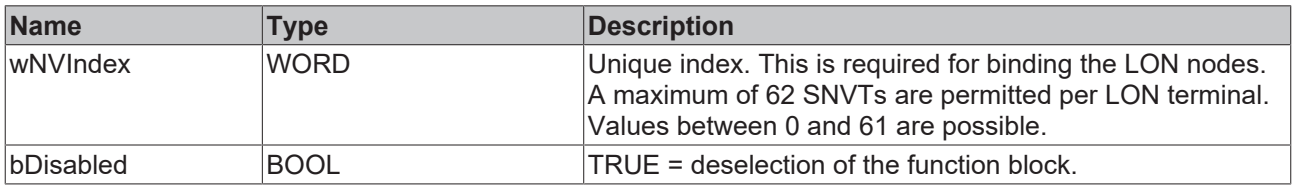

## *I* Inputs/outputs

VAR\_IN\_OUT stLON Com : ST LON Communication; END\_VAR<sup>-</sup>

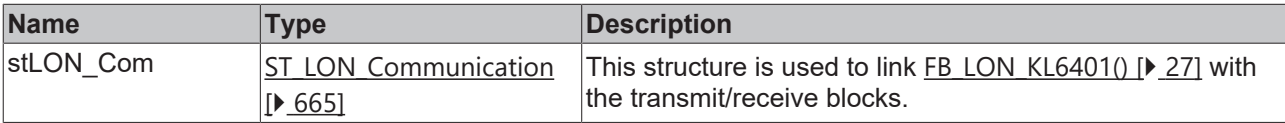

# *<u>B</u>* Outputs

```
VAR_OUTPUT
 stValue : ST_LON_SNVT_hvac_status;
   bNewData : BOOL;
bError : BOOL;
eError : E LON ERROR;
END_VAR
```
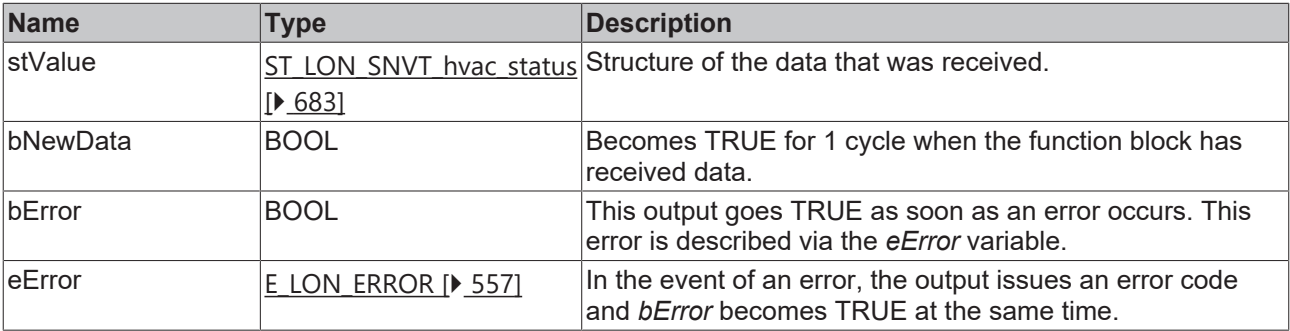

## **Requirements**

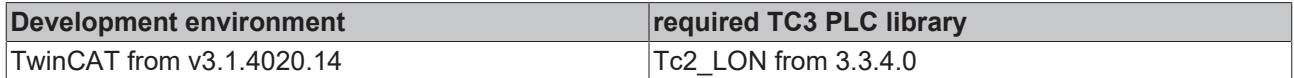

# **4.1.2.108 FB\_READ\_113\_SNVT\_press\_p**

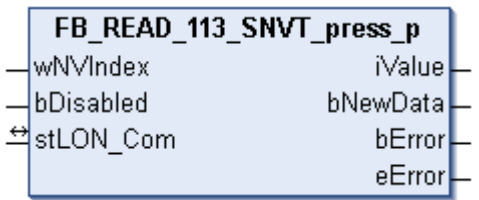

This function block receives the following LON input variable (nvi):

**SNVT Name:** SNVT\_press\_p.

**SNVT number:** 113.

**Description:** Pressure (overpressure) (pascal).

## **Inputs**

```
VAR_INPUT
    wNVIndex  : WORD;
    bDisabled : BOOL := FALSE;
END_VAR
```
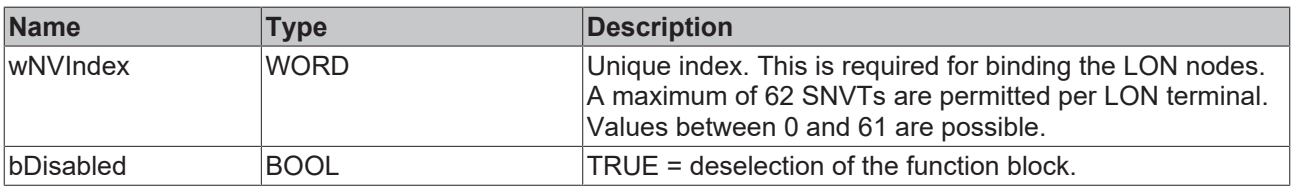

# *<u><b>E* Inputs/outputs</u>

```
VAR_IN_OUT
    stLON_Com : ST_LON_Communication;
END_VAR<sup>-</sup>
```
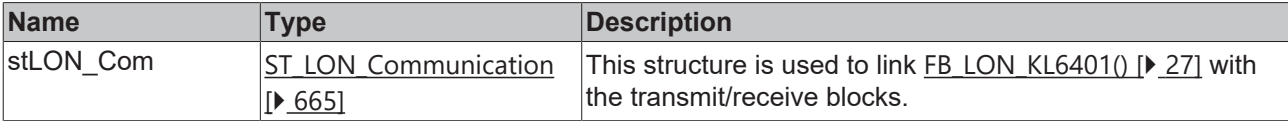

## *<u>B</u>* Outputs

```
VAR_OUTPUT
 iValue : INT;
   bNewData : BOOL;
bError : BOOL;
eError : E LON ERROR;
END_VAR
```
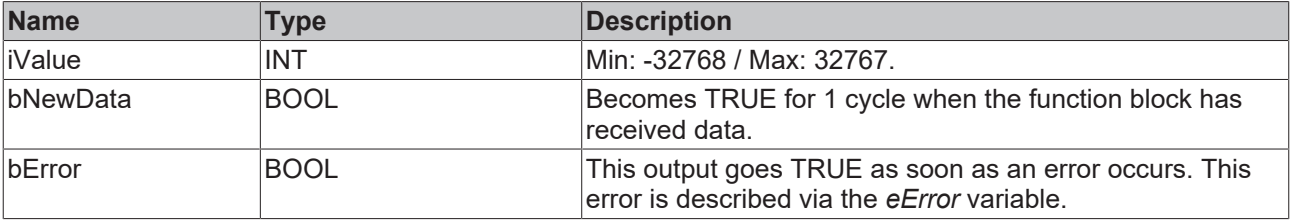

# **BECKHOFF**

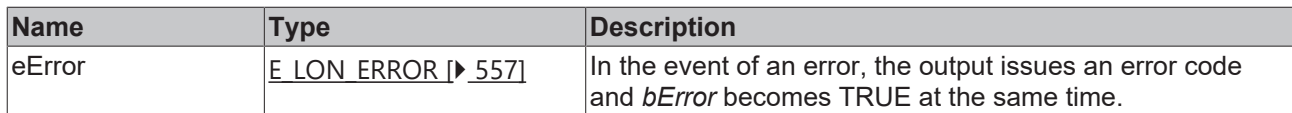

#### **Requirements**

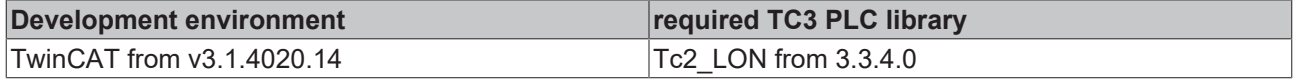

# **4.1.2.109 FB\_READ\_114\_SNVT\_address**

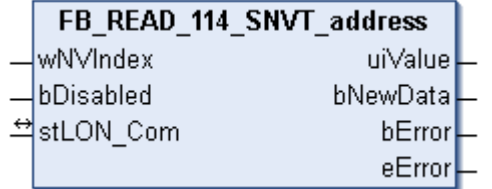

This function block receives the following LON input variable (nvi):

**SNVT Name:** SNVT\_address.

**SNVT number:** 114.

**Description:** Neuron address (16-bit address value).

# **Inputs**

```
VAR_INPUT
  wNVIndex  : WORD;
  bDisabled : BOOL := FALSE;
END_VAR
```
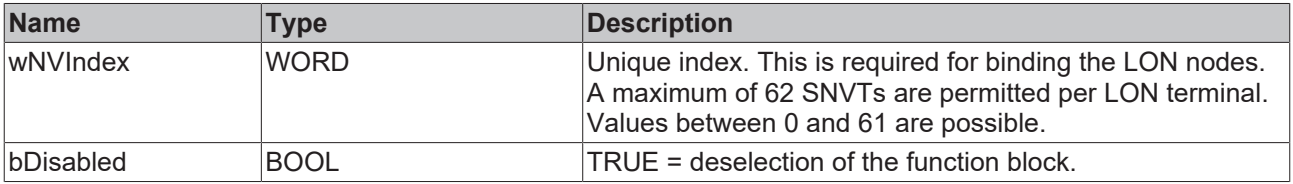

# *<b>T* Inputs/outputs

VAR\_IN\_OUT stLON Com : ST LON Communication; END\_VAR<sup>-</sup>

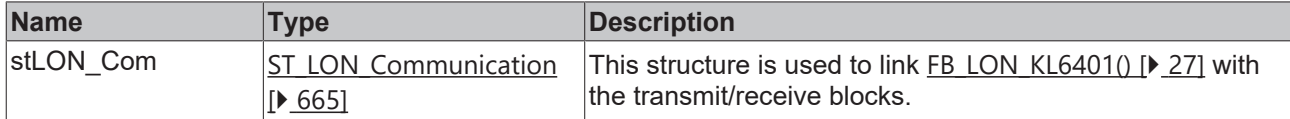

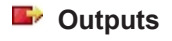

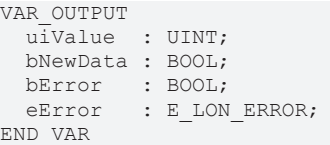

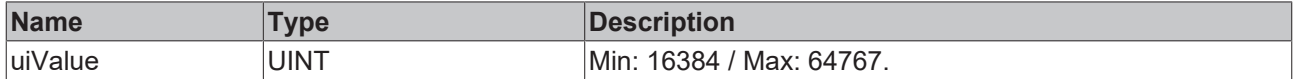

# **BECKHOFF**

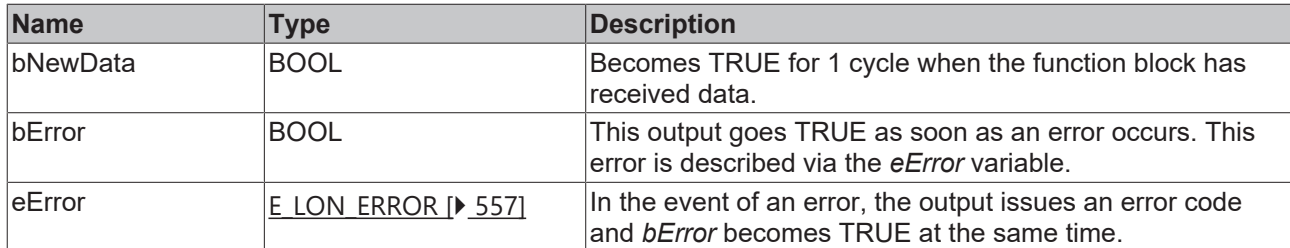

#### **Requirements**

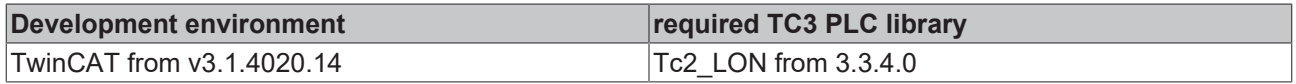

# **4.1.2.110 FB\_READ\_115\_SNVT\_scene**

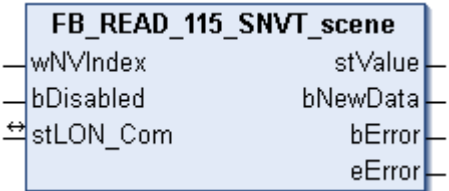

This function block receives the following LON input variable (nvi):

**SNVT Name:** SNVT\_scene.

**SNVT number:** 115.

**Description:** Scenes (function (retrieve/learn), scene number).

#### **Inputs**

```
VAR_INPUT
  wNVIndex  : WORD;
  bDisabled : BOOL := FALSE;
END_VAR
```
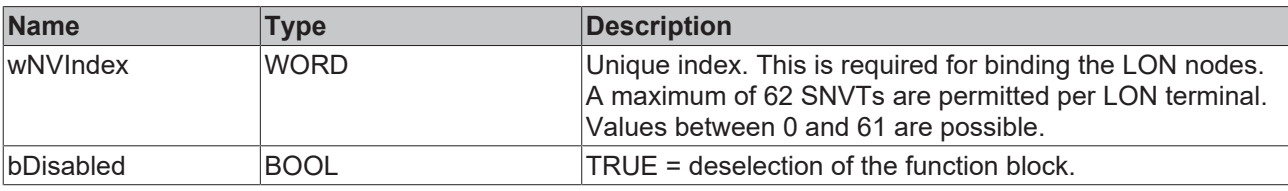

# **Inputs/outputs**

VAR\_IN\_OUT stLON Com : ST\_LON\_Communication; END\_VAR

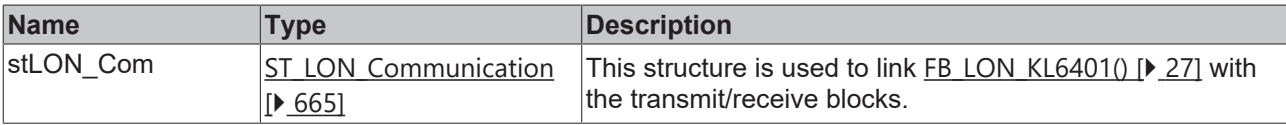

#### *C* Outputs

```
VAR_OUTPUT
stValue : ST LON SNVT scene;
  bNewData : BOOL;
bError : BOOL;
eError : E LON ERROR;
END_VAR
```
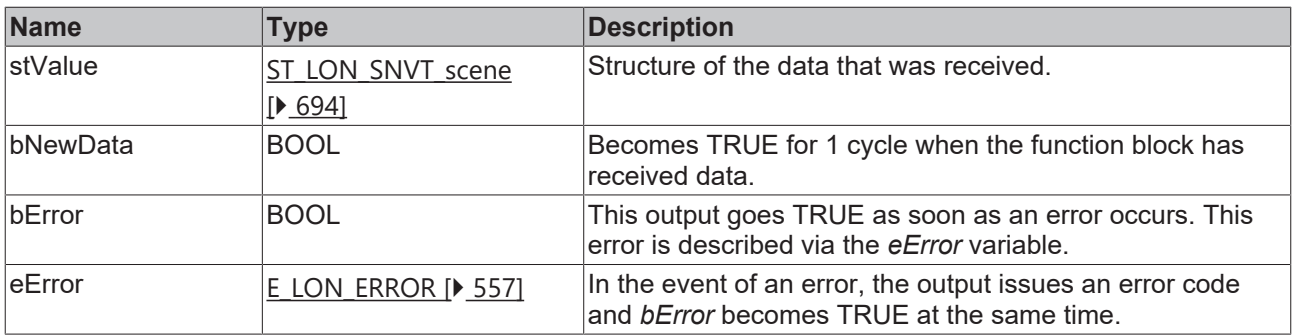

#### **Requirements**

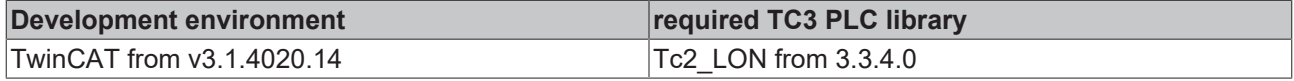

# **4.1.2.111 FB\_READ\_116\_SNVT\_scene\_cfg**

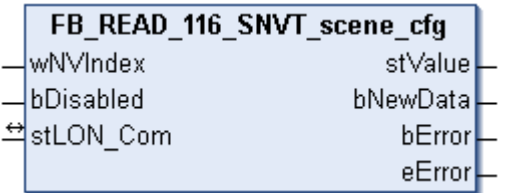

This function block receives the following LON input variable (nvi):

**SNVT Name:** SNVT\_scene\_cfg.

#### **SNVT number:** 116.

**Description:** Scene setting (function , scene number, setting, transition number, transition time, delay time, priority).

#### **Inputs**

```
VAR_INPUT
 wNVIndex : WORD;
   bDisabled : BOOL := FALSE;
END_VAR
```
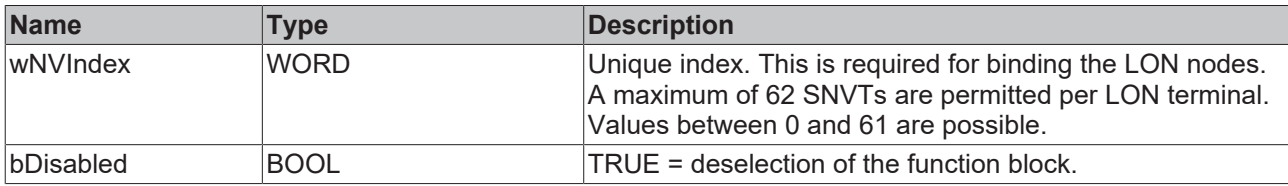

# **Inputs/outputs**

```
VAR_IN_OUT
  stLON Com : ST LON Communication;
END_VAR
```
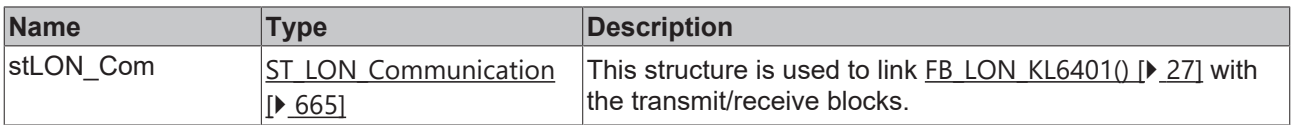

## *<u>E* Outputs</u>

```
VAR_OUTPUT
   stValue  : ST_LON_SNVT_scene_cfg;
   bNewData : BOOL;
bError : BOOL;
eError : E LON ERROR;
END_VAR
```
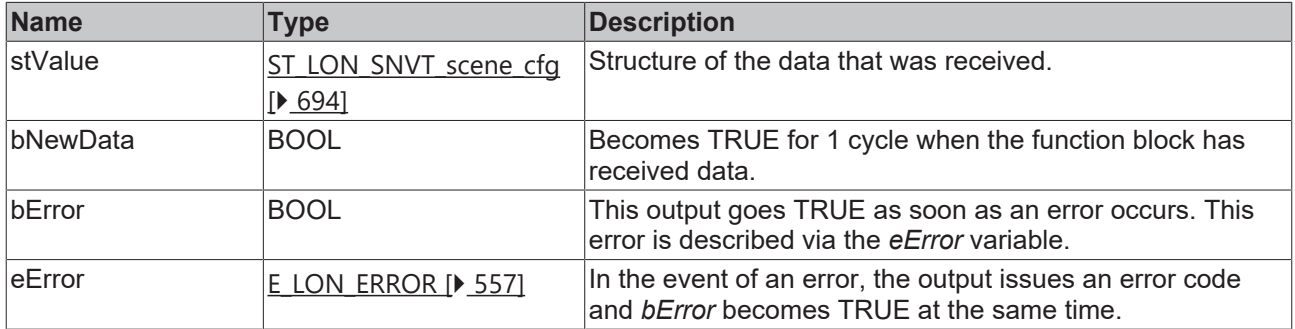

#### **Requirements**

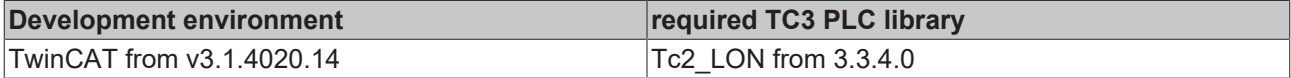

# **4.1.2.112 FB\_READ\_117\_SNVT\_setting**

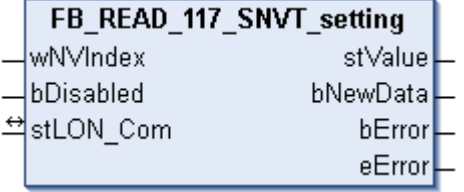

This function block receives the following LON input variable (nvi):

#### **SNVT Name:** SNVT\_setting.

#### **SNVT number:** 117.

**Description:** Settings (function, value, transition number).

#### **Inputs**

```
VAR_INPUT
 wNVIndex : WORD;
   bDisabled : BOOL := FALSE;
END_VAR
```
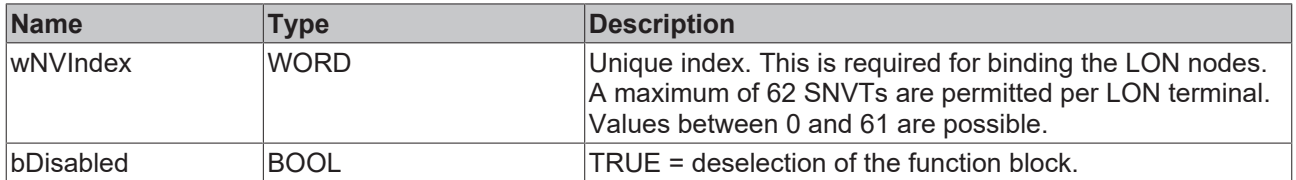

## *<u><b>I* Inputs/outputs</u>

```
VAR_IN_OUT
   stLON_Com : ST_LON_Communication;
END_VAR
```
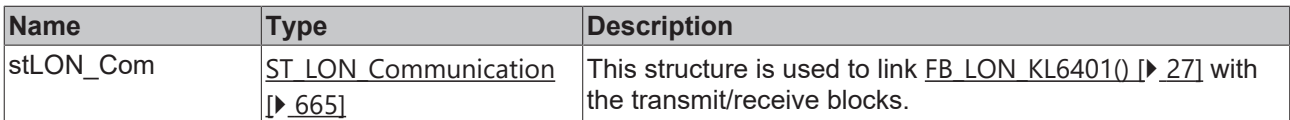

# *<u><b>B</u>* Outputs

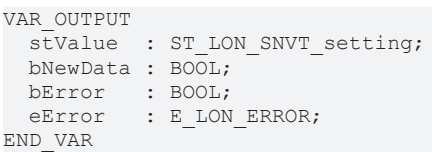

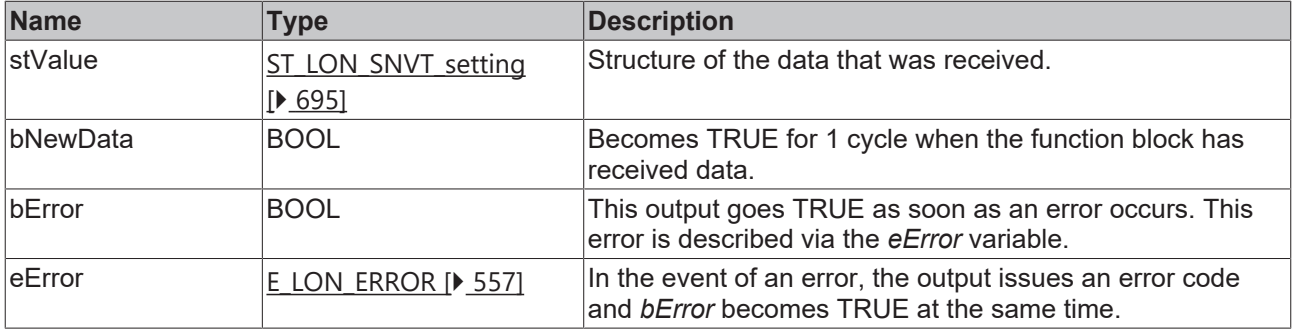

## **Requirements**

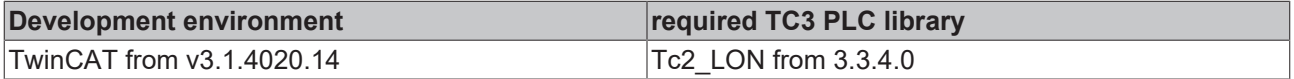

# **4.1.2.113 FB\_READ\_118\_SNVT\_evap\_state**

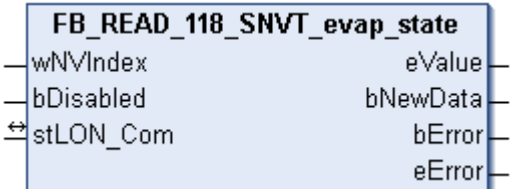

This function block receives the following LON input variable (nvi):

**SNVT Name:** SNVT\_evap\_state.

**SNVT number:** 118.

**Description:** Evaporator status (enumeration).

#### **Inputs**

```
VAR_INPUT
  wNVIndex  : WORD;
  bDisabled : BOOL := FALSE;
END_VAR
```
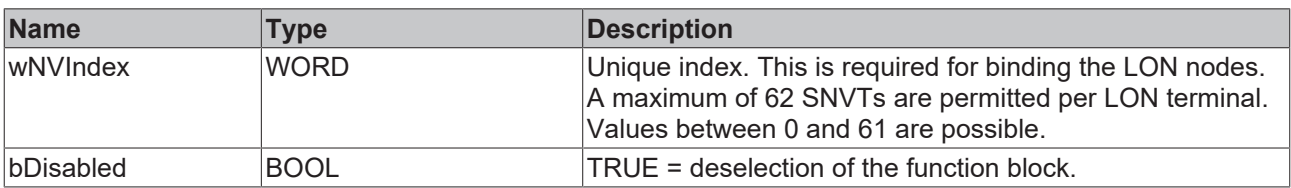

## *<del>D</del>*/**D** Inputs/outputs

```
VAR_IN_OUT
 stLON_Com : ST_LON_Communication;
END_VAR
```
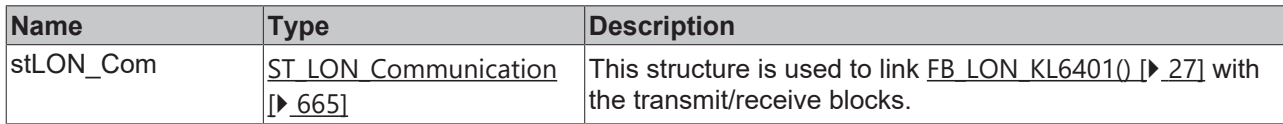

#### *<u><b>E* Outputs</u>

```
VAR_OUTPUT
 eValue : E_LON_evap_t;
  bNewData : BOOL;
bError : BOOL;
eError : E LON ERROR;
END_VAR
```
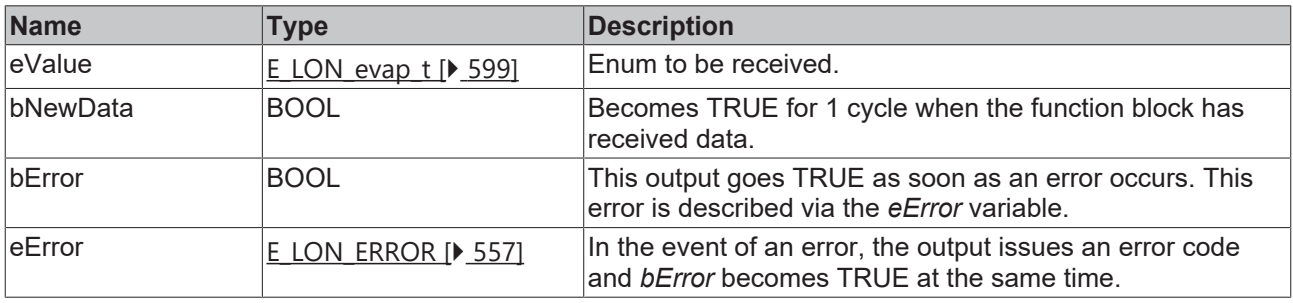

## **Requirements**

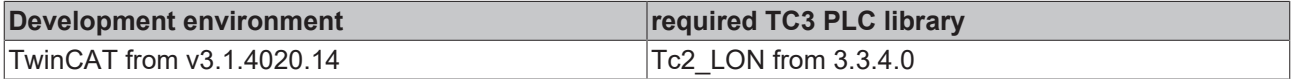

# **4.1.2.114 FB\_READ\_119\_SNVT\_therm\_mode**

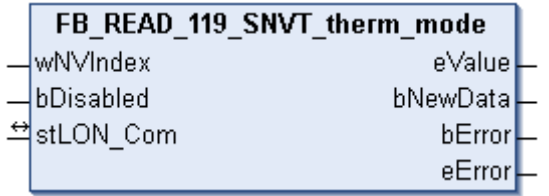

This function block receives the following LON input variable (nvi):

**SNVT Name:** SNVT\_therm\_mode.

**SNVT number:** 119.

**Description:** Thermostat mode (enumeration (enable, modulation)).

```
 Inputs
VAR_INPUT
 wNVIndex : WORD;
   bDisabled : BOOL := FALSE;
END_VAR
```
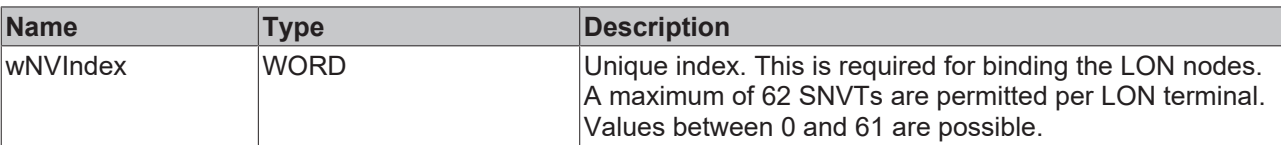

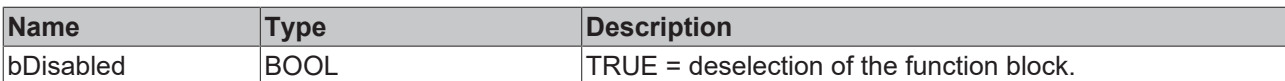

## *<b>I* Inputs/outputs

VAR\_IN\_OUT stLON Com : ST LON Communication; END\_VAR

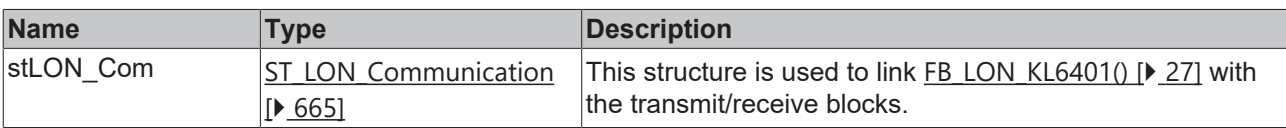

## *<u><b></u>* Outputs

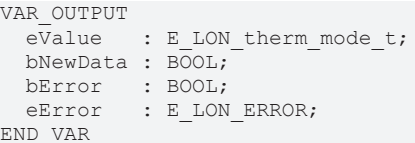

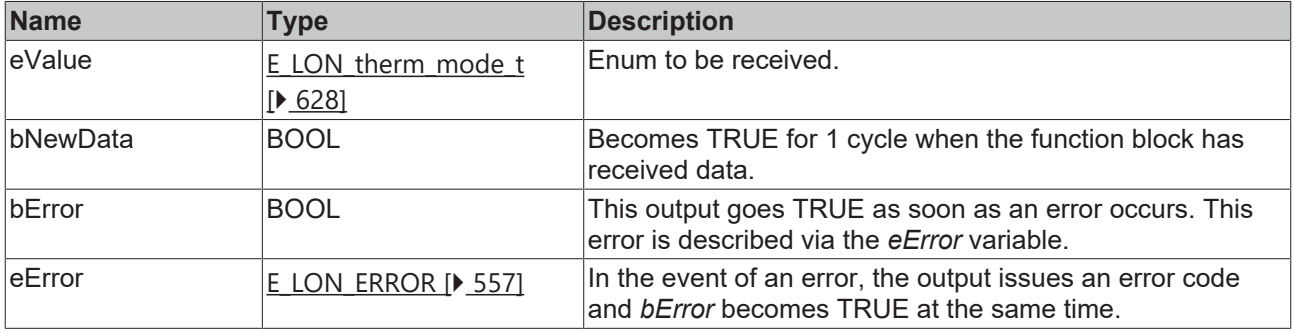

#### **Requirements**

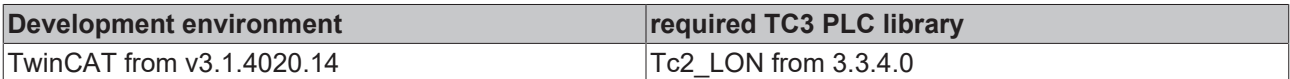

# **4.1.2.115 FB\_READ\_120\_SNVT\_defr\_mode**

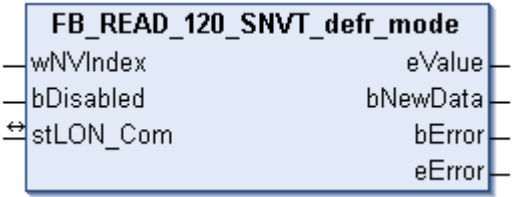

This function block receives the following LON input variable (nvi):

**SNVT Name:** SNVT\_defr\_mode.

**SNVT number:** 120.

**Description:** Defrost mode (enumeration).

#### **Inputs**

```
VAR_INPUT
 wNVIndex : WORD;
   bDisabled : BOOL := FALSE;
END_VAR
```
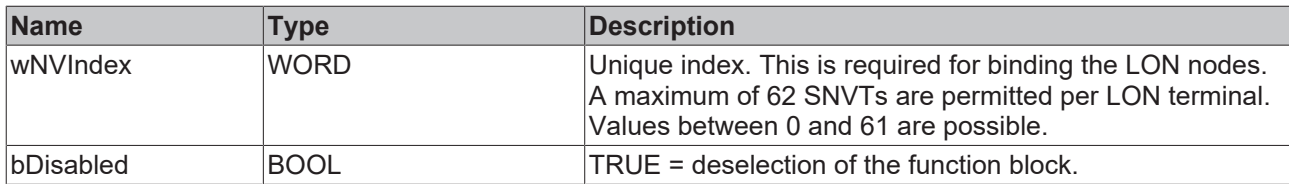

# **Inputs/outputs**

VAR\_IN\_OUT stLON Com : ST LON Communication; END\_VAR

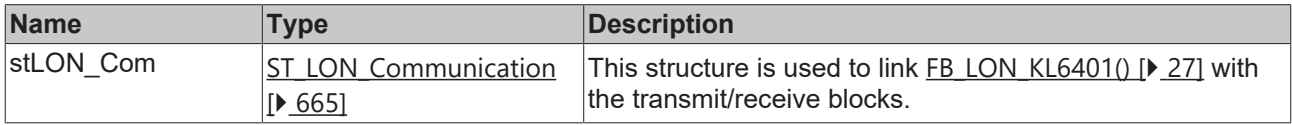

# *<u>E* Outputs</u>

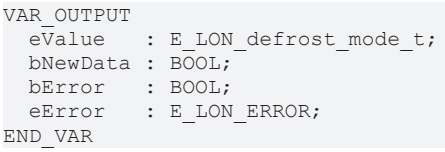

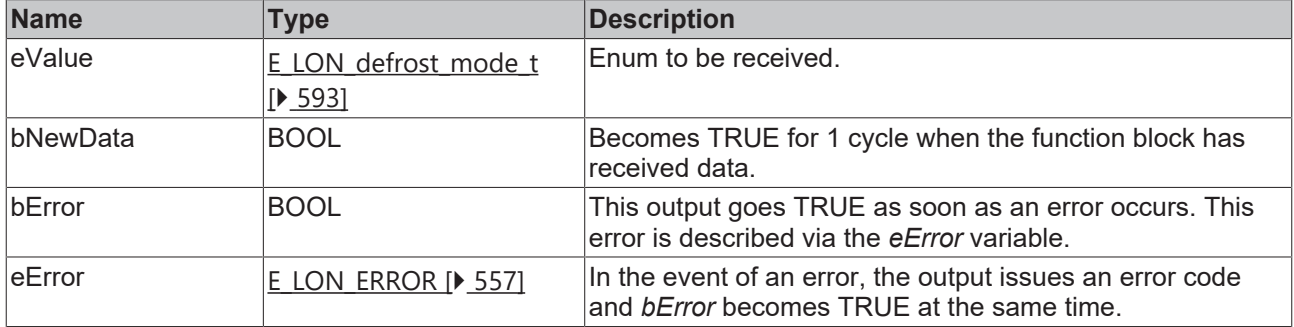

#### **Requirements**

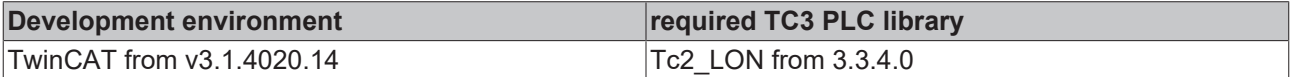

# **4.1.2.116 FB\_READ\_121\_SNVT\_defr\_term**

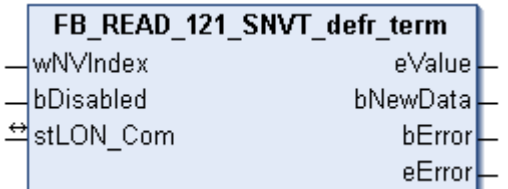

This function block receives the following LON input variable (nvi):

**SNVT Name:** SNVT\_defr\_term.

**SNVT number:** 121.

**Description:** Completion of the defrost cycle (enumeration).

## **Inputs**

```
VAR_INPUT
 wNVIndex : WORD;
   bDisabled : BOOL := FALSE;
END_VAR
```
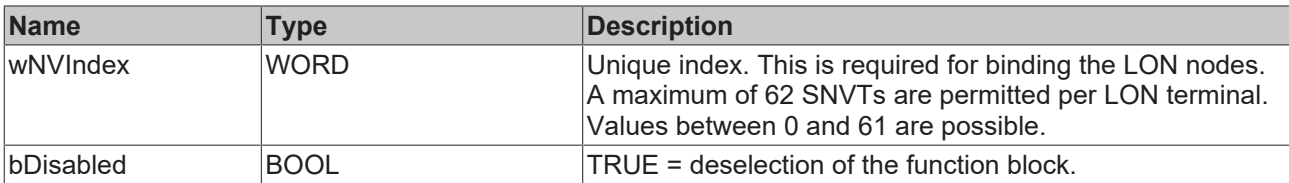

# **Inputs/outputs**

VAR\_IN\_OUT

 stLON\_Com : ST\_LON\_Communication; END\_VAR<sup>-</sup>

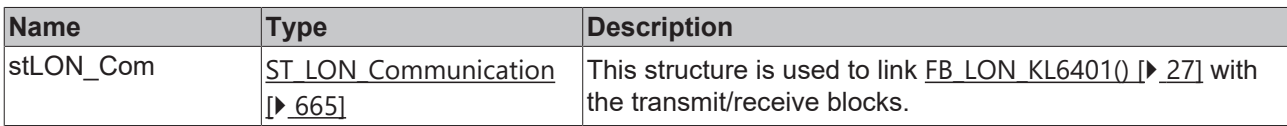

# *<u>B</u>* Outputs

```
VAR_OUTPUT
eValue : E LON defrost term t;
  bNewData : BOOL;
bError : BOOL;
eError : E LON ERROR;
END_VAR
```
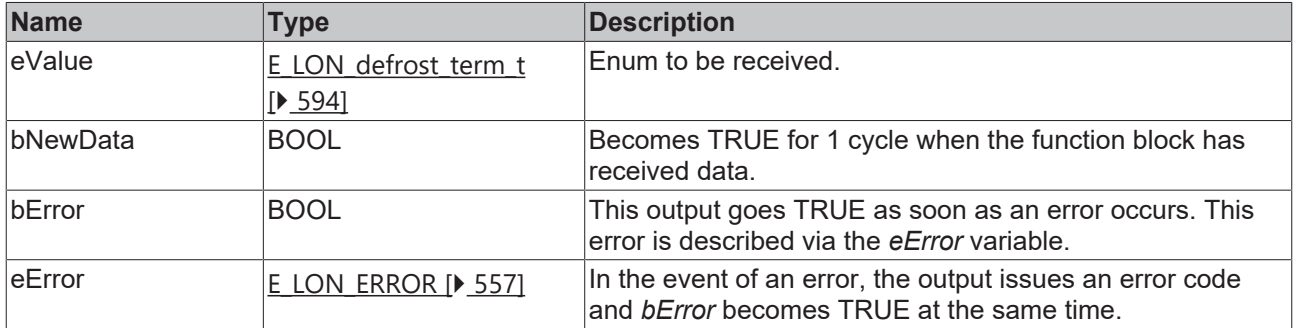

#### **Requirements**

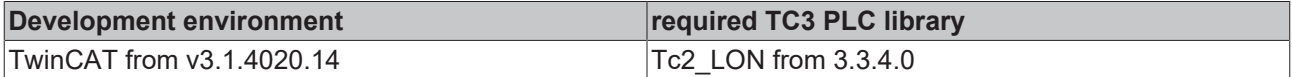

# **4.1.2.117 FB\_READ\_122\_SNVT\_defr\_state**

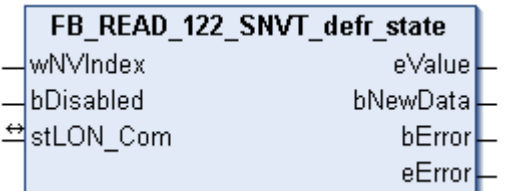

This function block receives the following LON input variable (nvi):

**SNVT Name:** SNVT\_defr\_state.

**SNVT number:** 122.

#### **Description:** Defrost status (enumeration).

#### **Inputs**

```
VAR_INPUT
  wNVIndex  : WORD;
  bDisabled : BOOL := FALSE;
END_VAR
```
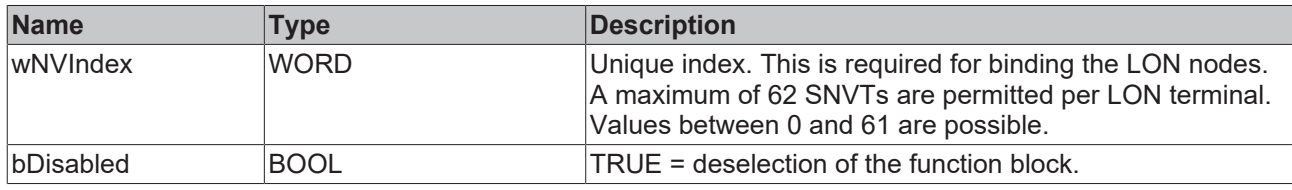

#### *<u><b>I* Inputs/outputs</u>

VAR\_IN\_OUT stLON\_Com : ST\_LON\_Communication; END\_VAR<sup>-</sup>

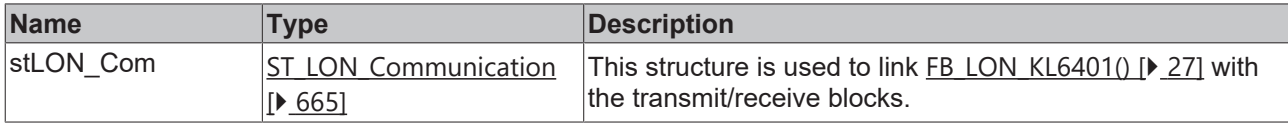

#### *<u>E</u>* Outputs

```
VAR_OUTPUT
    eValue   : E_LON_defrost_state_t;
   bNewData : BOOL;
bError : BOOL;
eError : E LON ERROR;
END_VAR
```
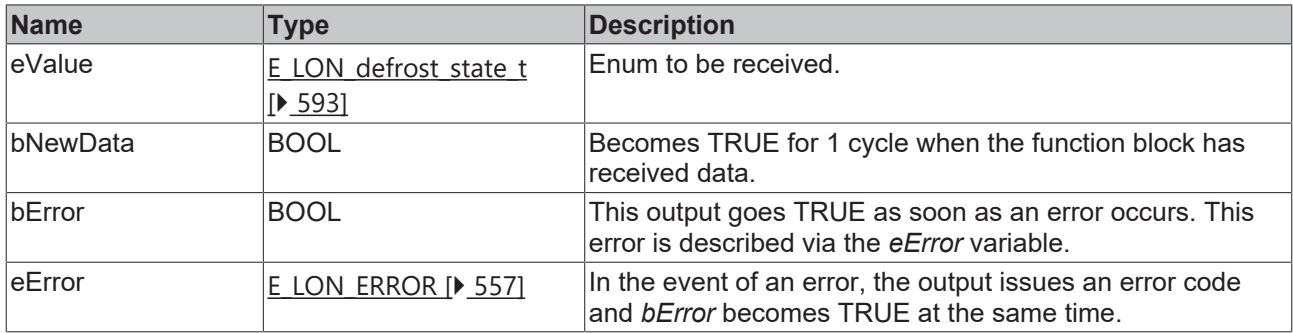

#### **Requirements**

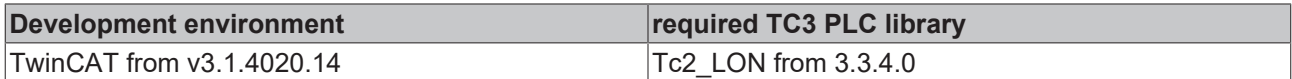

# **4.1.2.118 FB\_READ\_123\_SNVT\_time\_min**

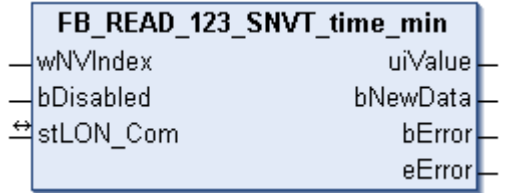

This function block receives the following LON input variable (nvi):

**SNVT Name:** SNVT\_time\_min.

#### **SNVT number:** 123.

**Description:** Elapsed time (minutes).

# **Inputs**

```
VAR_INPUT
  wNVIndex  : WORD;
  bDisabled : BOOL := FALSE;
END_VAR
```
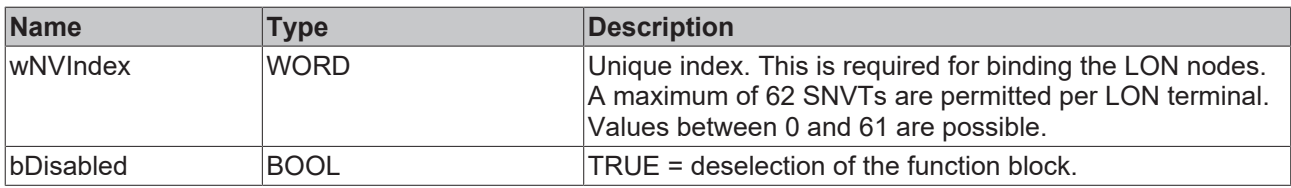

# *<del>D</del>*/**E**<sub>*r*</sub> Inputs/outputs

VAR\_IN\_OUT stLON Com : ST LON Communication; END\_VAR<sup>-</sup>

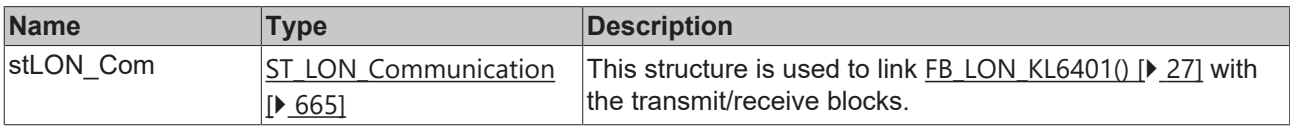

## *<u>B</u>* Outputs

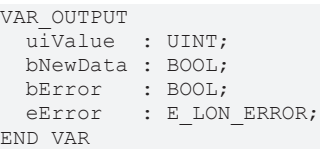

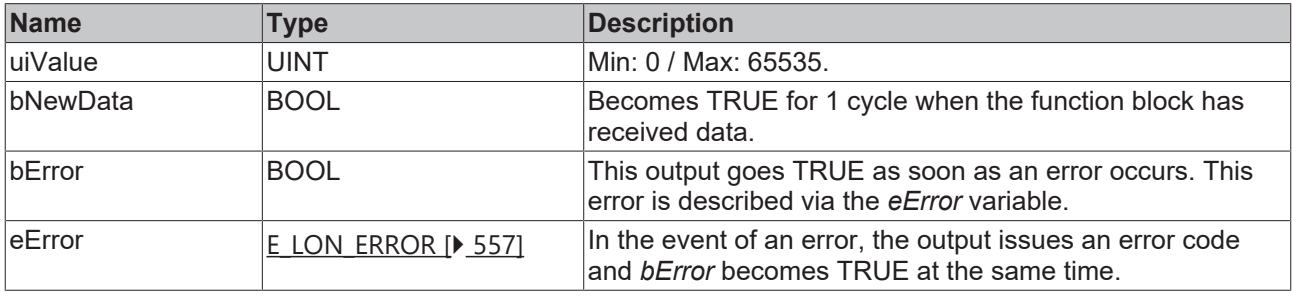

#### **Requirements**

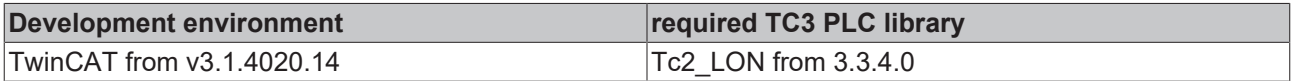

# **4.1.2.119 FB\_READ\_124\_SNVT\_time\_hour**

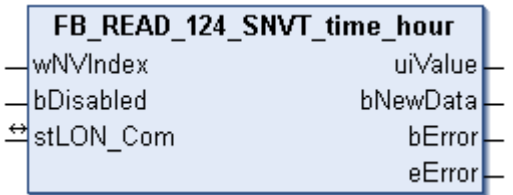

This function block receives the following LON input variable (nvi):

**SNVT Name:** SNVT\_time\_hour.

## **SNVT number:** 124.

#### **Description:** Elapsed time (hour).

## **Inputs**

```
VAR_INPUT
 wNVIndex : WORD;
   bDisabled : BOOL := FALSE;
END_VAR
```
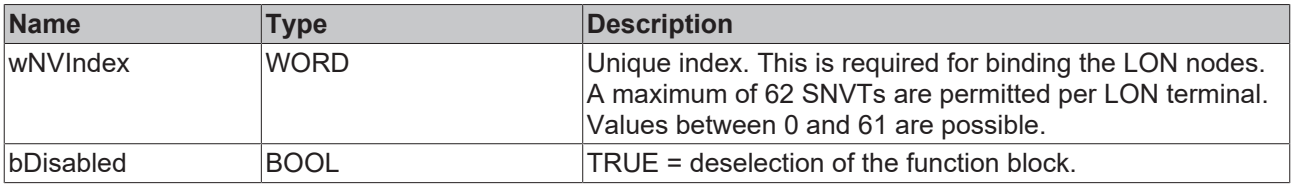

## *<u><b>I* Inputs/outputs</u>

VAR\_IN\_OUT stLON\_Com : ST\_LON\_Communication; END\_VAR<sup>-1</sup>

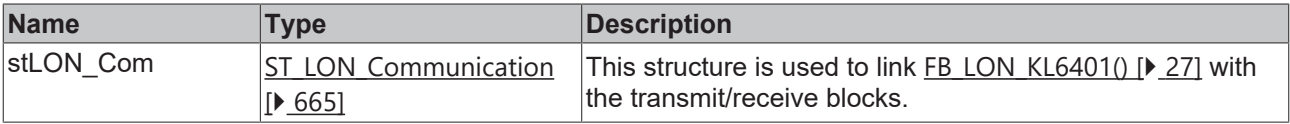

# *<u>E</u>* Outputs

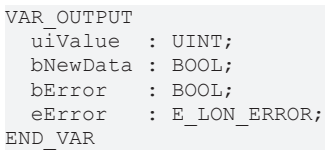

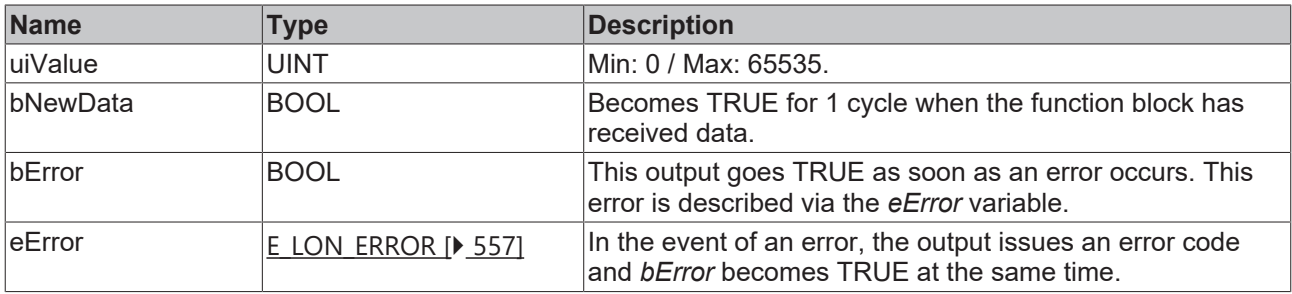

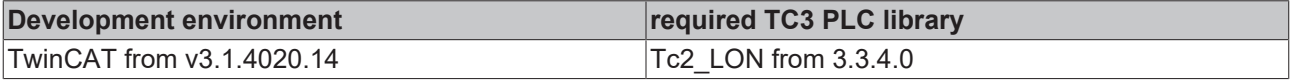

# **4.1.2.120 FB\_READ\_125\_SNVT\_ph**

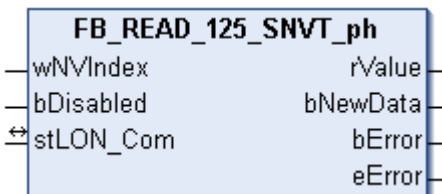

This function block receives the following LON input variable (nvi):

**SNVT Name:** SNVT\_ph.

**SNVT number:** 125.

**Description:** Acidity (pH). Ion concentration ratio.

## **Inputs**

```
VAR_INPUT
    wNVIndex  : WORD;
   bDisabled : BOOL := FALSE;
END_VAR
```
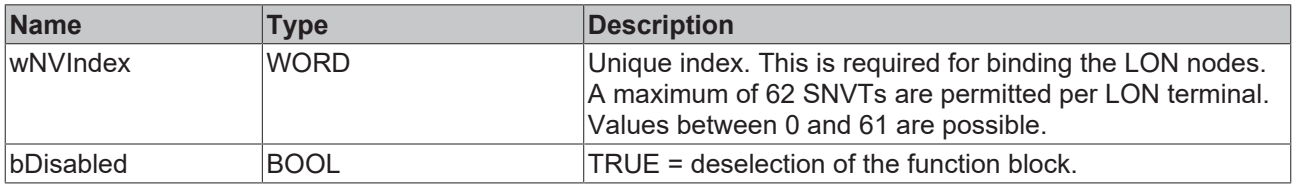

## *I* Inputs/outputs

VAR\_IN\_OUT stLON\_Com : ST\_LON\_Communication; END\_VAR<sup>-</sup>

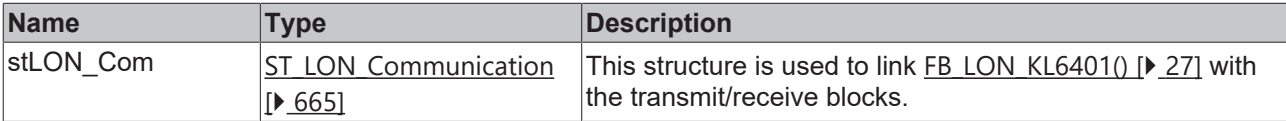

#### *<u>E* Outputs</u>

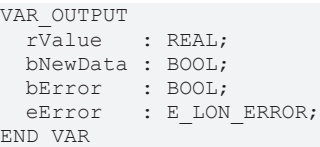

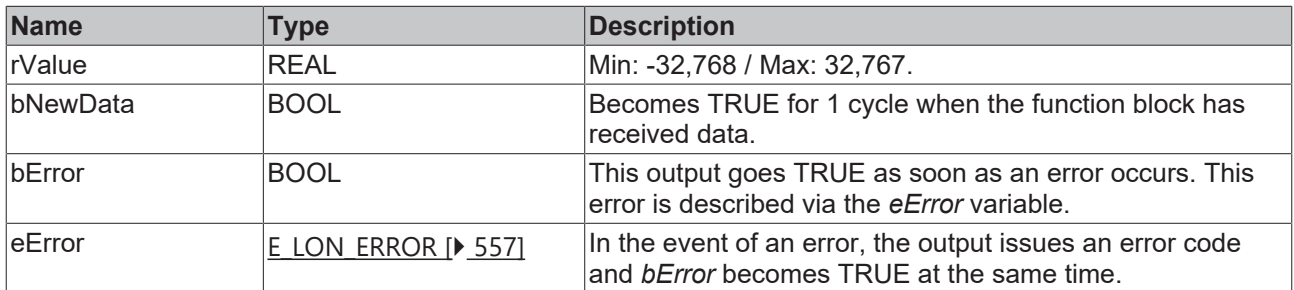

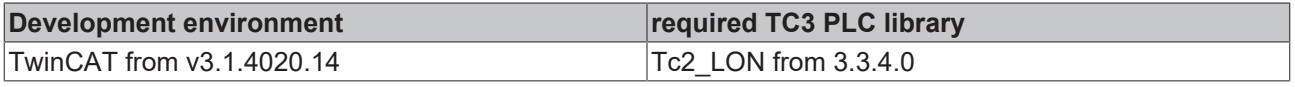

# **4.1.2.121 FB\_READ\_126\_SNVT\_ph\_f**

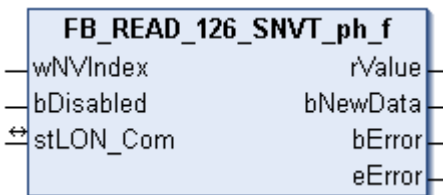

This function block receives the following LON input variable (nvi):

**SNVT Name:** SNVT\_ph\_f.

**SNVT number:** 126.

**Description:** Acidity (pH). Ion concentration ratio.

## **Inputs**

```
VAR_INPUT
    wNVIndex  : WORD;
    bDisabled : BOOL := FALSE;
END_VAR
```
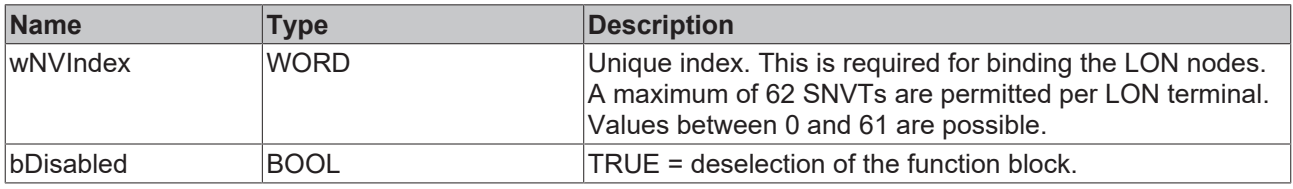

## *I* Inputs/outputs

VAR\_IN\_OUT stLON\_Com : ST\_LON\_Communication; END\_VAR<sup>-</sup>

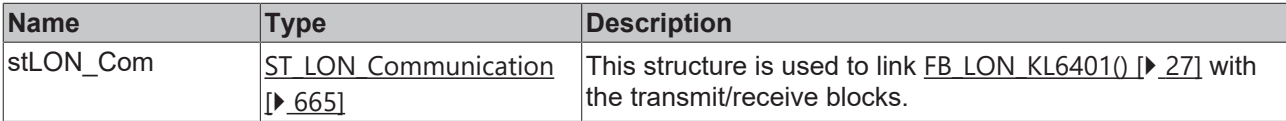

# *<u><b></u>* Outputs

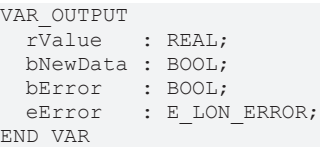

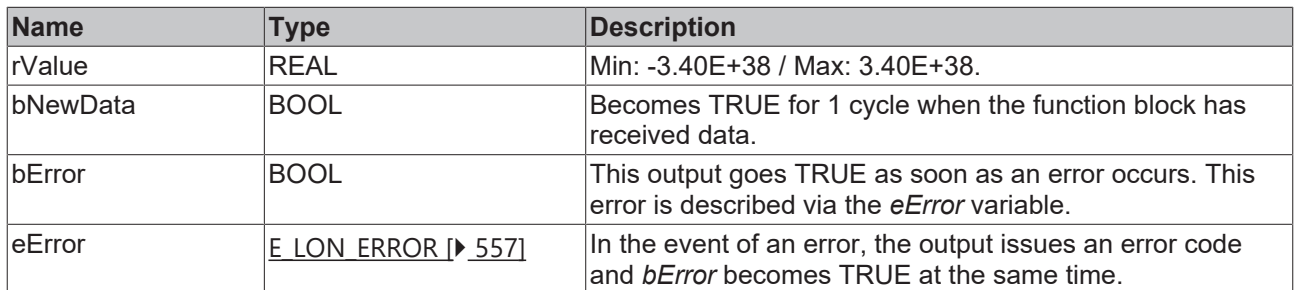

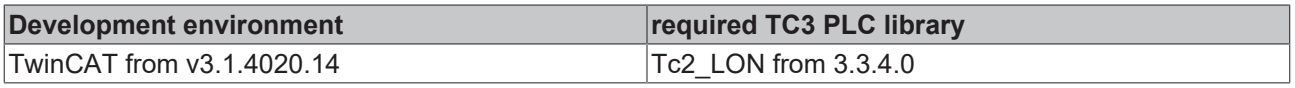

# **4.1.2.122 FB\_READ\_127\_SNVT\_chlr\_status**

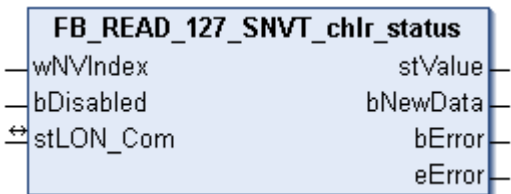

This function block receives the following LON input variable (nvi):

**SNVT Name:** SNVT\_chlr\_status.

**SNVT number:** 127.

**Description:** Refrigeration unit status (run mode, op mode, status bits).

#### **Inputs**

```
VAR_INPUT
    wNVIndex  : WORD;
    bDisabled : BOOL := FALSE;
END_VAR
```
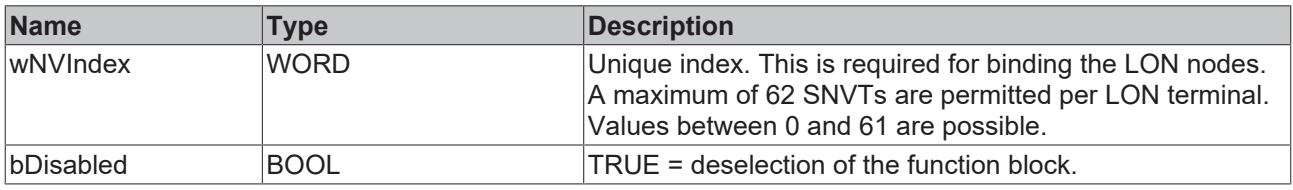

## *I* Inputs/outputs

VAR\_IN\_OUT stLON Com : ST LON Communication; END\_VAR<sup>-</sup>

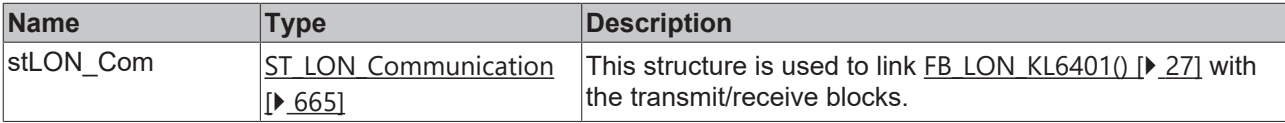

# *<u>B</u>* Outputs

```
VAR_OUTPUT
 stValue : ST_LON_SNVT_chlr_status;
   bNewData : BOOL;
bError : BOOL;
eError : E LON ERROR;
END_VAR
```
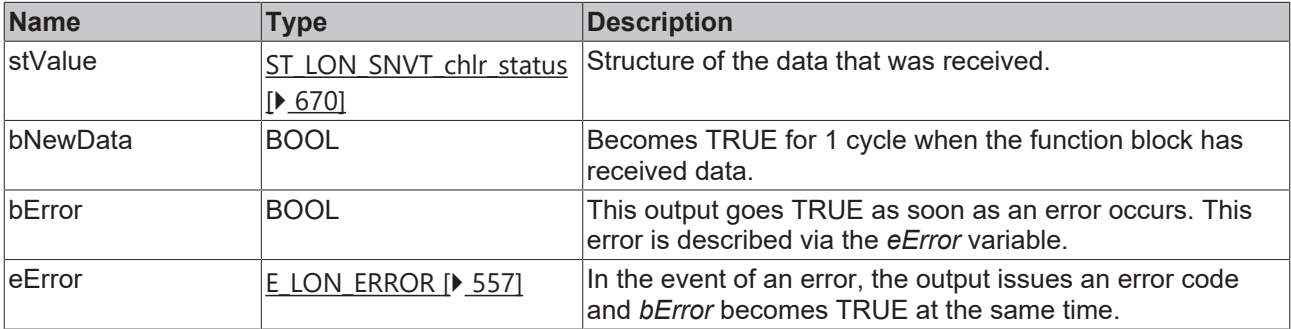

## **Requirements**

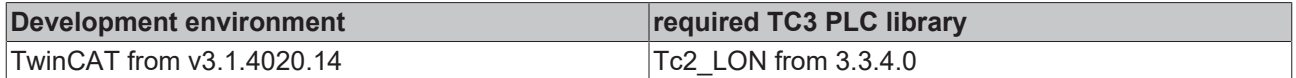

# **4.1.2.123 FB\_READ\_128\_SNVT\_tod\_event**

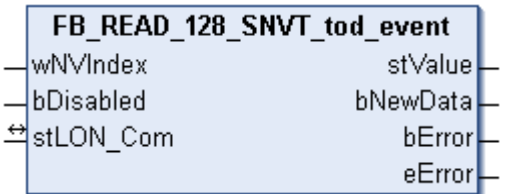

This function block receives the following LON input variable (nvi):

**SNVT Name:** SNVT\_tod\_event.

**SNVT number:** 128.

**Description:** Presence time (busy status, next busy time).

## **Inputs**

```
VAR_INPUT
    wNVIndex  : WORD;
    bDisabled : BOOL := FALSE;
END_VAR
```
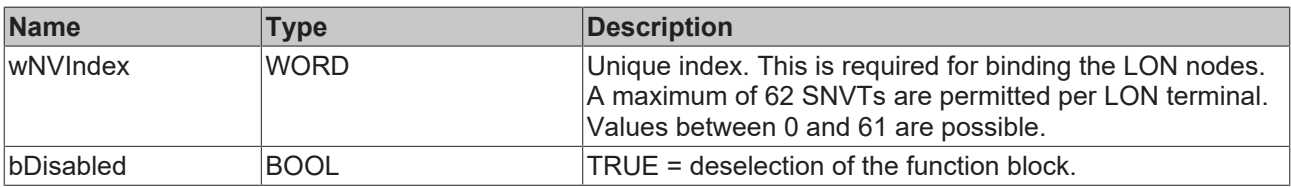

# *<u><b>E* Inputs/outputs</u>

```
VAR_IN_OUT
    stLON_Com : ST_LON_Communication;
END_VAR<sup>-</sup>
```
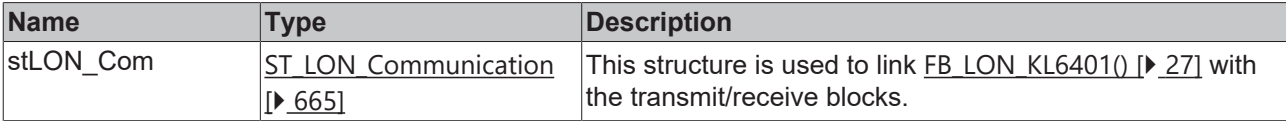

## *C* Outputs

```
VAR_OUTPUT
 stValue : ST_LON_SNVT_tod_event;
   bNewData : BOOL;
bError : BOOL;
eError : E LON ERROR;
END_VAR
```
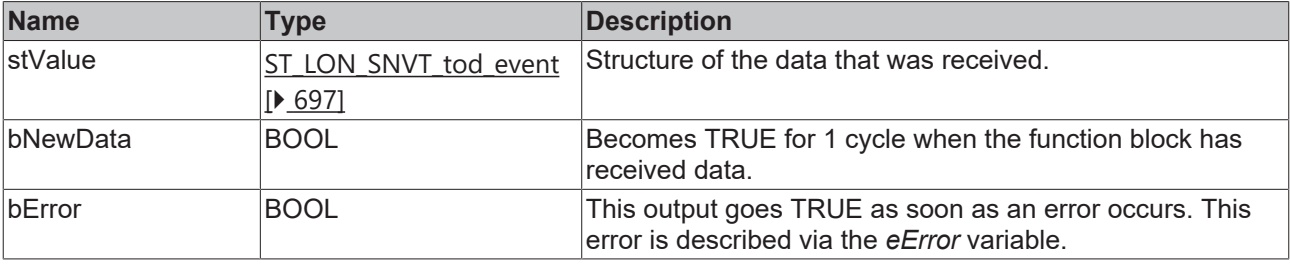

# **BECKHOFF**

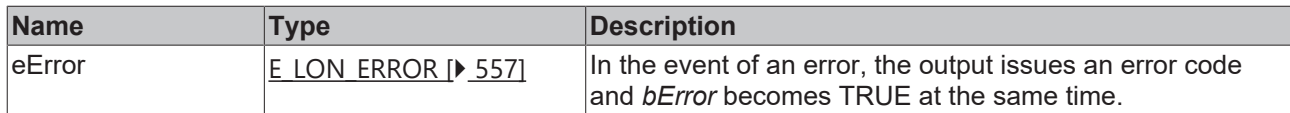

#### **Requirements**

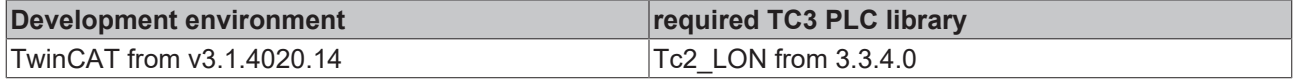

# **4.1.2.124 FB\_READ\_129\_SNVT\_smo\_obscur**

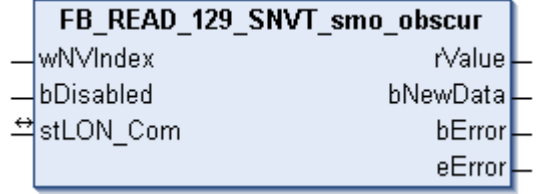

This function block receives the following LON input variable (nvi):

**SNVT Name:** SNVT\_smo\_obscur.

**SNVT number:** 129.

**Description:** Darkening due to smoke (darkening %).

# **Inputs**

```
VAR_INPUT
  wNVIndex  : WORD;
  bDisabled : BOOL := FALSE;
END_VAR
```
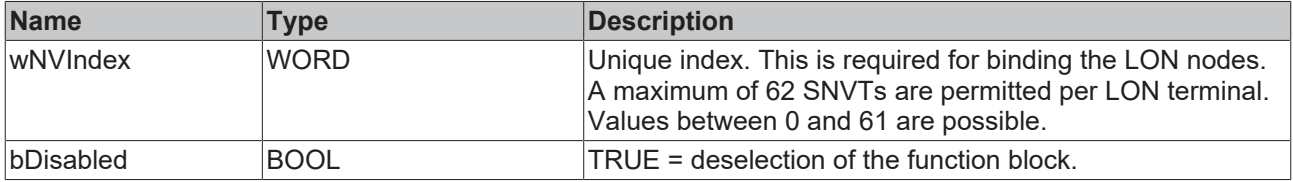

# *<del>I</del>* Inputs/outputs

```
VAR_IN_OUT
 stLON Com : ST LON Communication;
END_VAR<sup>__</sup>
```
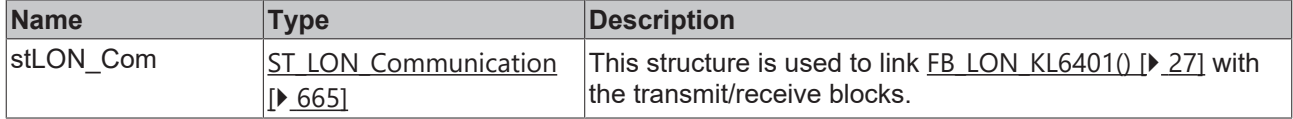

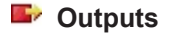

```
VAR_OUTPUT
   rValue   : REAL;
  bNewData : BOOL;
bError : BOOL;
eError : E LON ERROR;
END_VAR
```
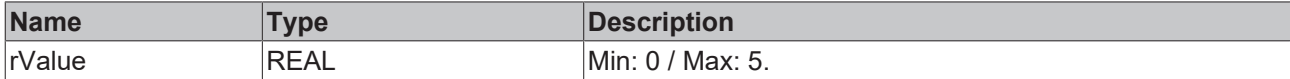

# **BECKHOFF**

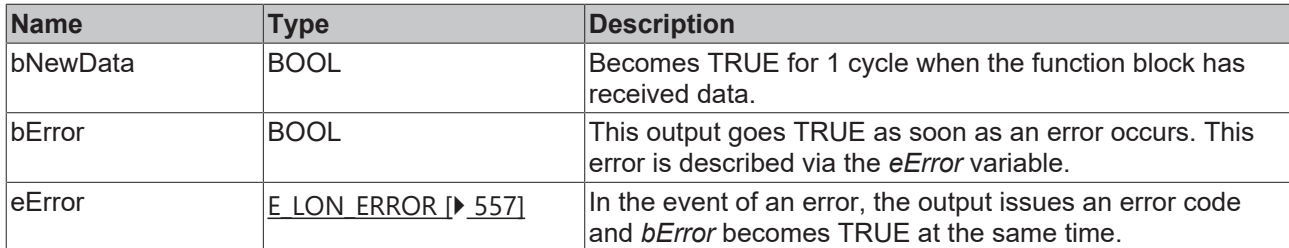

#### **Requirements**

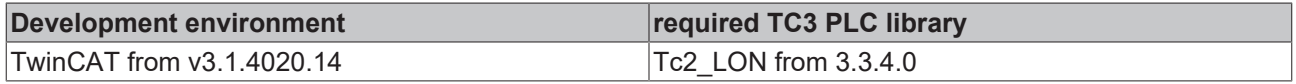

# **4.1.2.125 FB\_READ\_130\_SNVT\_fire\_test**

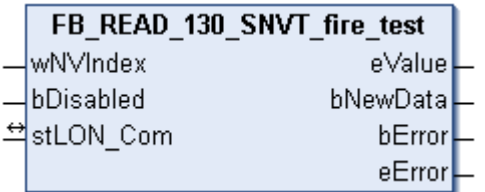

This function block receives the following LON input variable (nvi):

**SNVT Name:** SNVT\_fire\_test.

**SNVT number:** 130.

**Description:** Fire alarm system test request (fire alarm test designations).

#### **Inputs**

```
VAR_INPUT
  wNVIndex  : WORD;
  bDisabled : BOOL := FALSE;
END_VAR
```
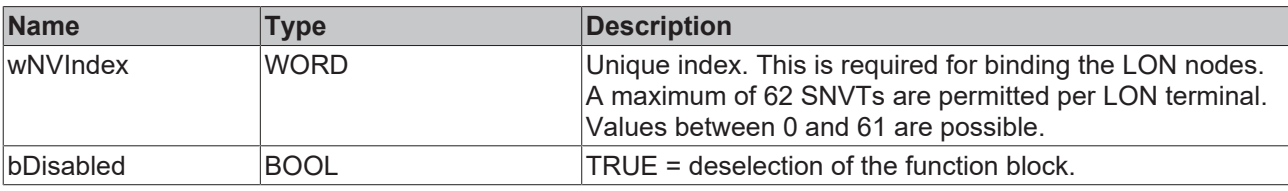

# **Inputs/outputs**

VAR\_IN\_OUT stLON Com : ST\_LON\_Communication; END\_VAR

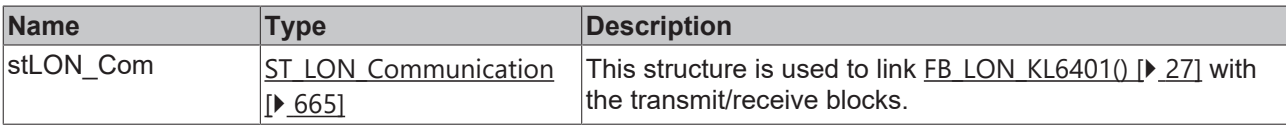

#### *C* Outputs

```
VAR_OUTPUT
eValue : E LON fire test t;
  bNewData : BOOL;
bError : BOOL;
eError : E LON ERROR;
END_VAR
```
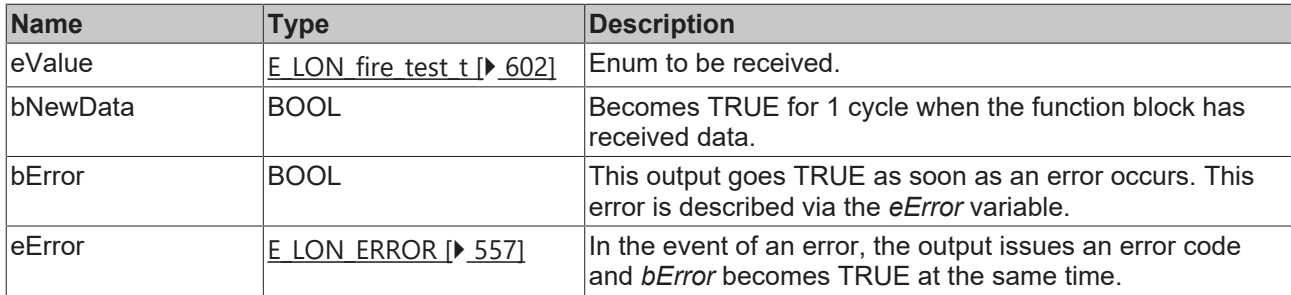

#### **Requirements**

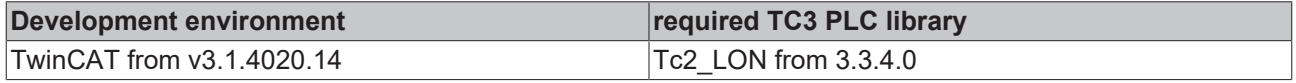

# **4.1.2.126 FB\_READ\_131\_SNVT\_temp\_ror**

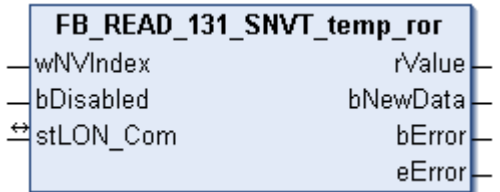

This function block receives the following LON input variable (nvi):

**SNVT Name:** SNVT\_temp\_ror.

**SNVT number:** 131.

**Description:** Value of the temperature change/increase (°C/minute).

#### **Inputs**

```
VAR_INPUT
  wNVIndex : WORD;
   bDisabled : BOOL := FALSE;
END_VAR
```
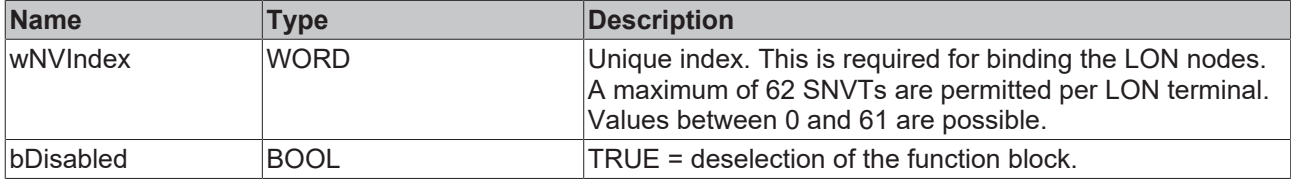

#### *<b>I* Inputs/outputs

```
VAR_IN_OUT
 stLON_Com : ST_LON_Communication;
END_VAR
```
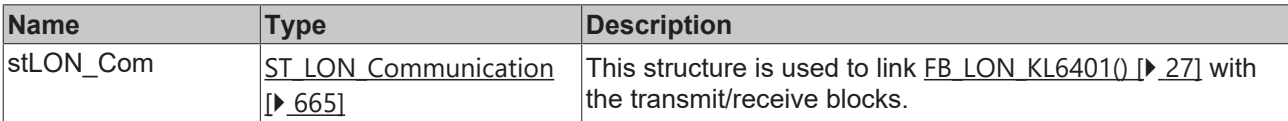

# *<u>E* Outputs</u>

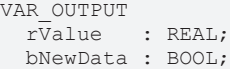

```
bError : BOOL;
 eError : E_LON_ERROR;
END_VAR
```
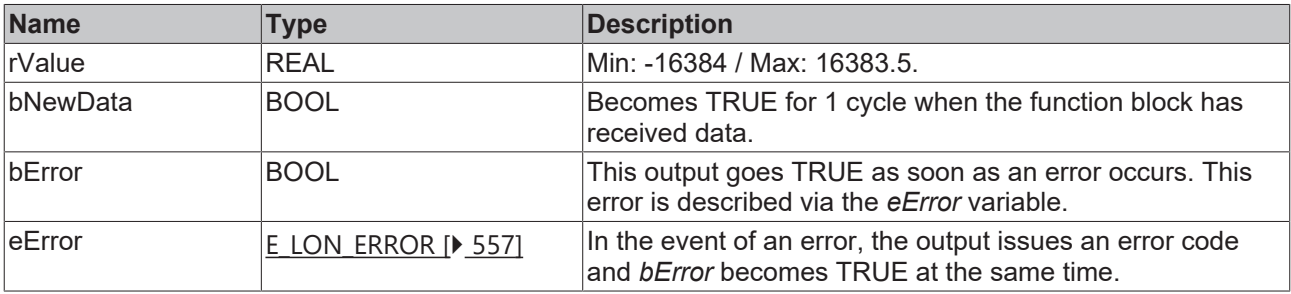

## **Requirements**

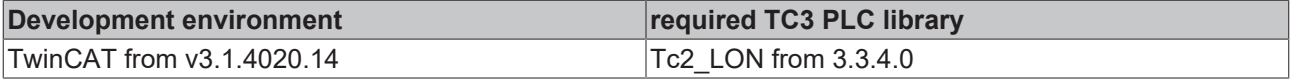

# **4.1.2.127 FB\_READ\_132\_SNVT\_fire\_init**

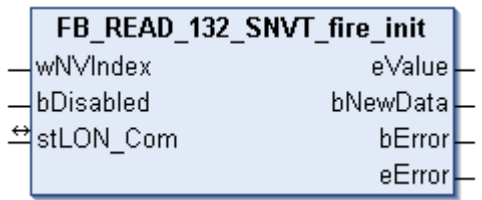

This function block receives the following LON input variable (nvi):

**SNVT Name:** SNVT\_fire\_init.

**SNVT number:** 132.

**Description:** Fire detector type (fire detector type names).

#### **Inputs**

```
VAR_INPUT
    wNVIndex  : WORD;
   bDisabled : BOOL := FALSE;
END_VAR
```
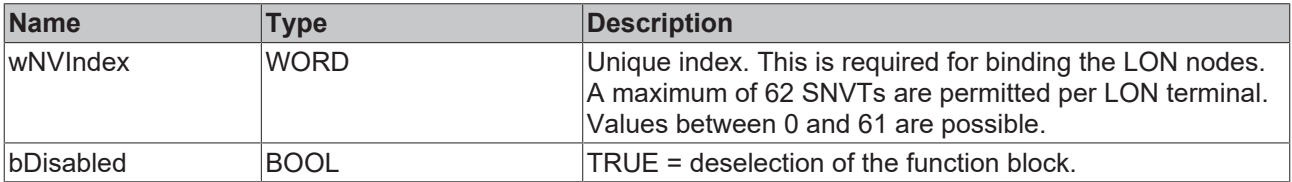

## *I* Inputs/outputs

VAR\_IN\_OUT stLON Com : ST LON Communication; END\_VAR<sup>-</sup>

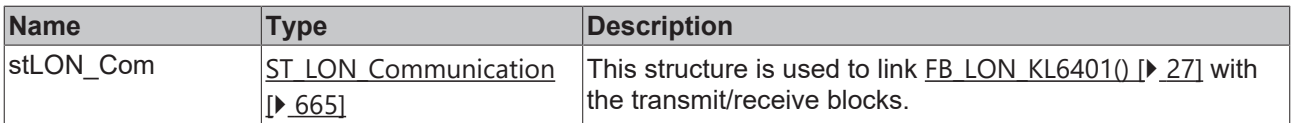

**BECKHO** 

# **BECKHOFF**

# *<u>E* Outputs</u>

```
VAR_OUTPUT
 eValue : E_LON_fire_initiator_t;
   bNewData : BOOL;
bError : BOOL;
eError : E LON ERROR;
END_VAR
```
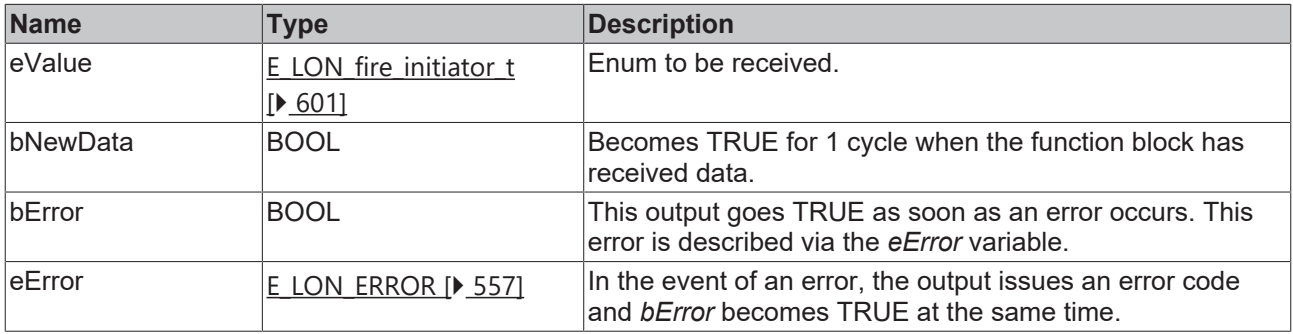

#### **Requirements**

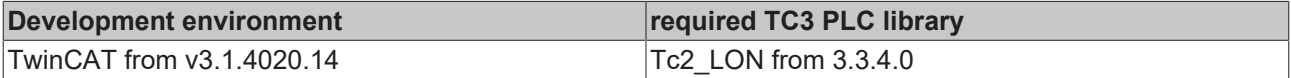

# **4.1.2.128 FB\_READ\_133\_SNVT\_fire\_indcte**

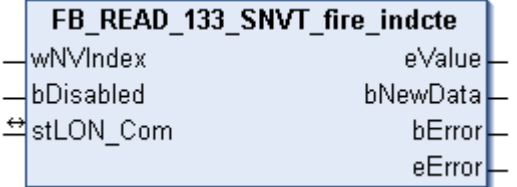

This function block receives the following LON input variable (nvi):

**SNVT Name: SNVT** fire indcte.

#### **SNVT number:** 133.

**Description:** Fire alarm display (fire alarm display names).

#### **Inputs**

```
VAR_INPUT
 wNVIndex : WORD;
   bDisabled : BOOL := FALSE;
END_VAR
```
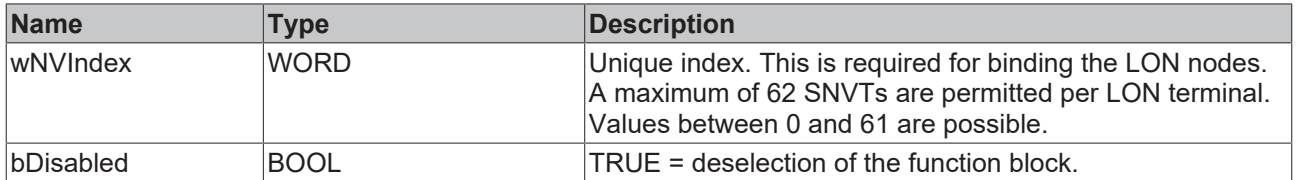

#### *<u><b>I* Inputs/outputs</u>

```
VAR_IN_OUT
   stLON_Com : ST_LON_Communication;
END_VAR
```
# **BECKHOFF**

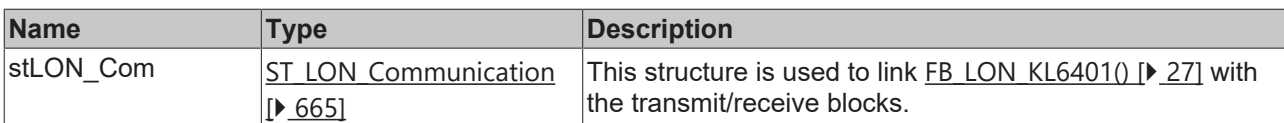

# *<u><b>B</u>* Outputs

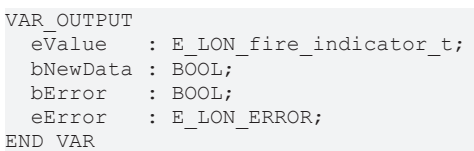

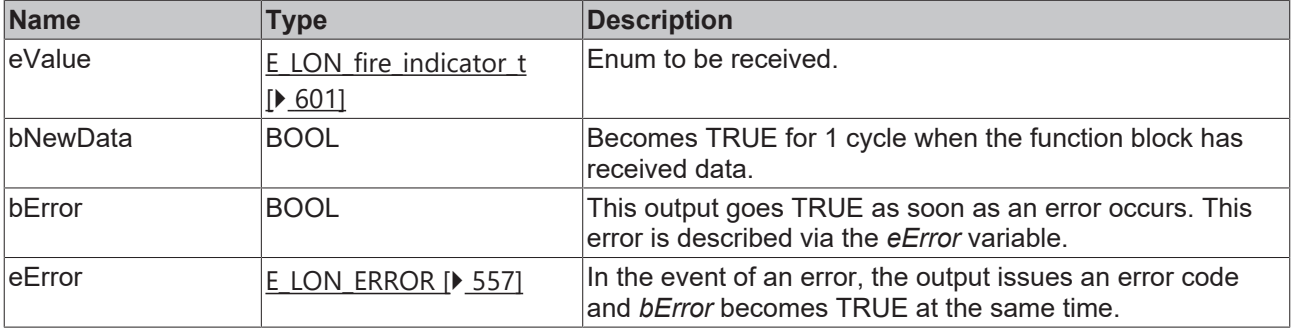

#### **Requirements**

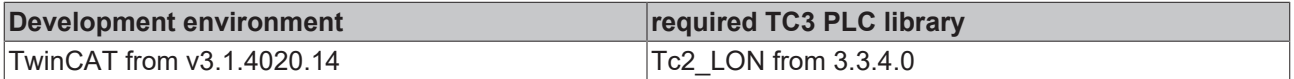

# **4.1.2.129 FB\_READ\_134\_SNVT\_time\_zone**

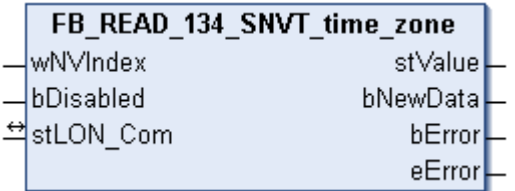

This function block receives the following LON input variable (nvi):

**SNVT Name:** SNVT\_time\_zone.

**SNVT number:** 134.

**Description:** Time zone description (offset, type, summer time start, summer time end).

# **Inputs**

```
VAR_INPUT
  wNVIndex  : WORD;
  bDisabled : BOOL := FALSE;
END_VAR
```
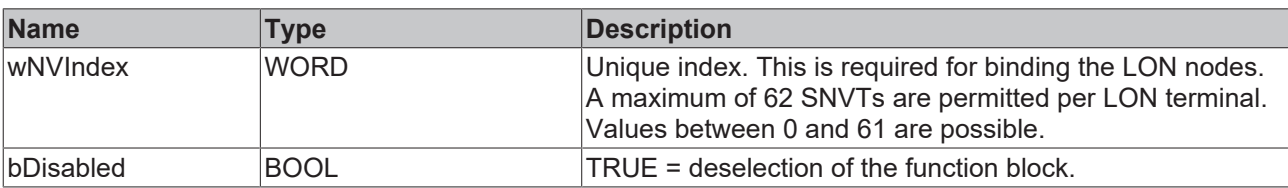

#### *<del>D</del>*/**D** Inputs/outputs

VAR\_IN\_OUT stLON\_Com : ST\_LON\_Communication; END\_VAR

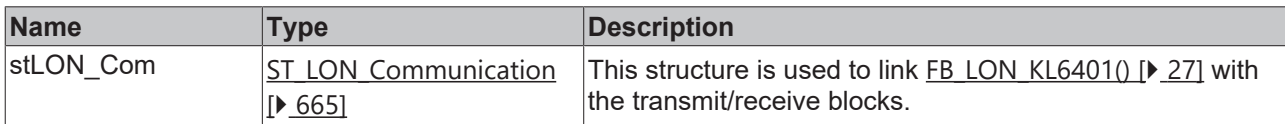

#### *<u><b>E* Outputs</u>

```
VAR_OUTPUT
   stValue  : ST_LON_SNVT_time_zone;
  bNewData : BOOL;
bError : BOOL;
eError : E LON ERROR;
END_VAR
```
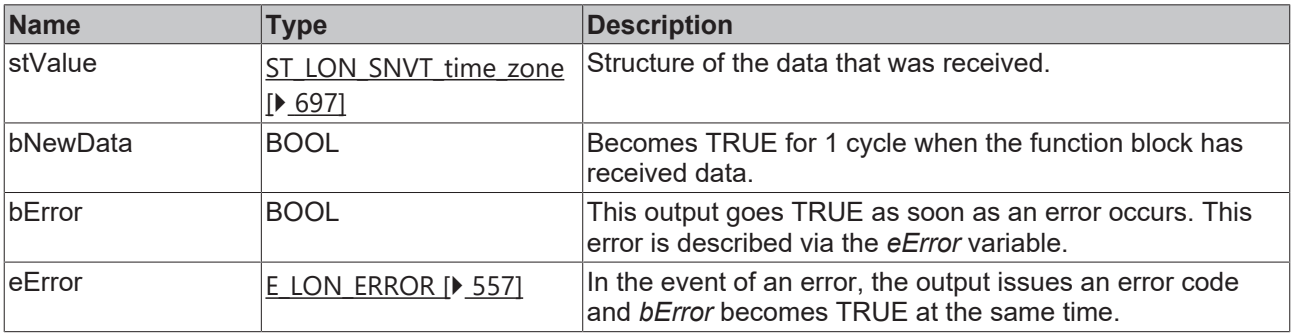

#### **Requirements**

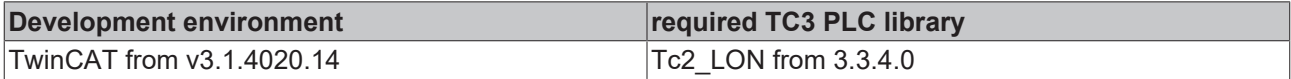

# **4.1.2.130 FB\_READ\_135\_SNVT\_earth\_pos**

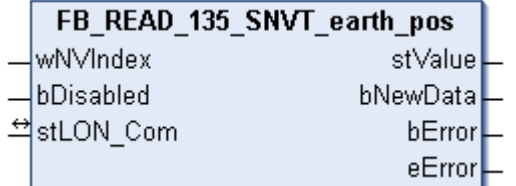

This function block receives the following LON input variable (nvi):

**SNVT Name:** SNVT\_earth\_pos.

**SNVT number:** 135.

**Description:** Position on Earth (width & length orientation, latitude & min, longitude & min, height).

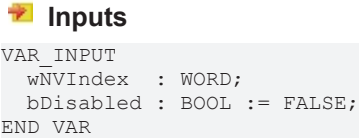

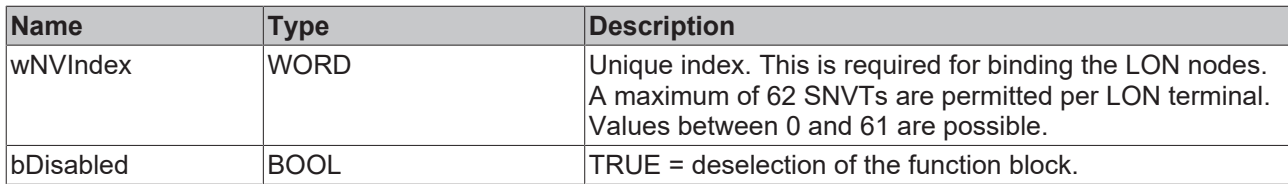

# **Inputs/outputs**

VAR\_IN\_OUT stLON Com : ST LON Communication; END\_VAR

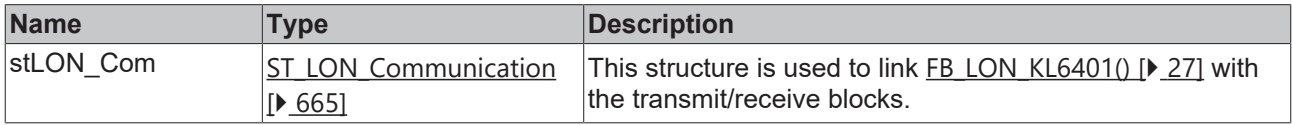

# *<u>E* Outputs</u>

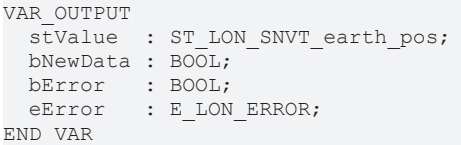

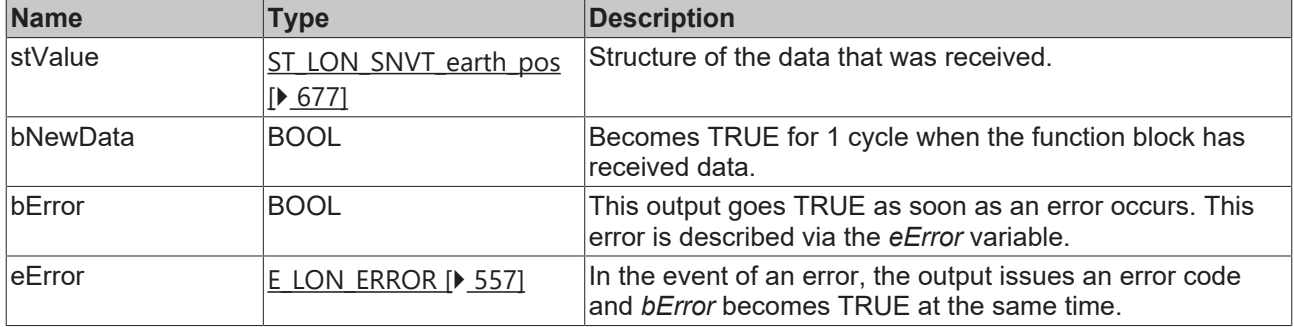

#### **Requirements**

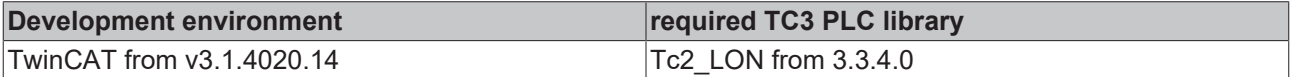

# **4.1.2.131 FB\_READ\_136\_SNVT\_reg\_val**

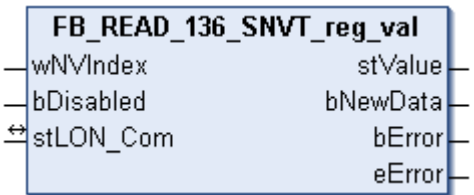

This function block receives the following LON input variable (nvi):

**SNVT Name:** SNVT reg\_val.

**SNVT number:** 136.

**Description:** Register value (raw value, bit code, number of decimal places).

## **Inputs**

```
VAR_INPUT
 wNVIndex : WORD;
   bDisabled : BOOL := FALSE;
END_VAR
```
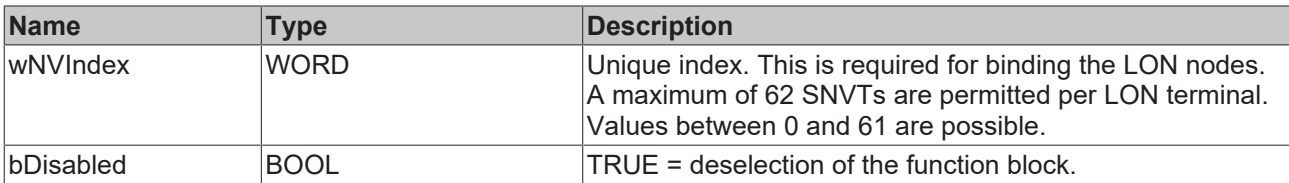

## *I* Inputs/outputs

VAR\_IN\_OUT stLON\_Com : ST\_LON\_Communication;

END\_VAR<sup>T</sup>

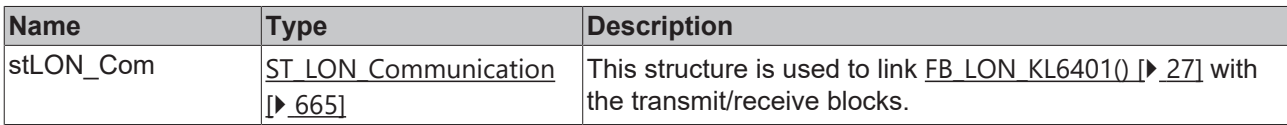

# *<u><b></u>* Outputs

```
VAR_OUTPUT
stValue : ST LON SNVT reg val;
  bNewData : BOOL;
bError : BOOL;
eError : E LON ERROR;
END_VAR
```
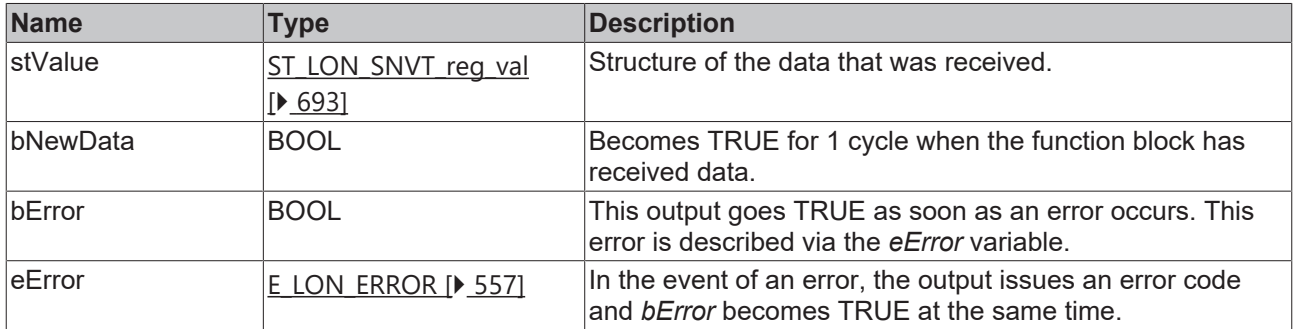

## **Requirements**

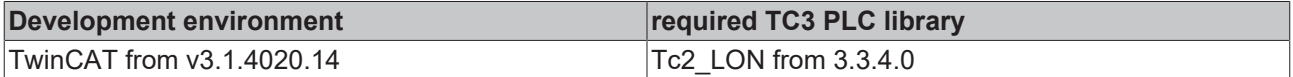

# **4.1.2.132 FB\_READ\_137\_SNVT\_reg\_val\_ts**

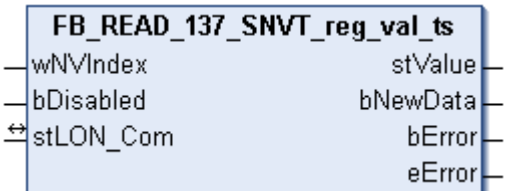

This function block receives the following LON input variable (nvi):

**SNVT Name:** SNVT\_reg\_val\_ts.

**SNVT number:** 137.

**Description:** Register value (raw value, bit code, number of decimal places, status, state, timestamp).

```
 Inputs
```

```
VAR_INPUT
  wNVIndex  : WORD;
  bDisabled : BOOL := FALSE;
END_VAR
```
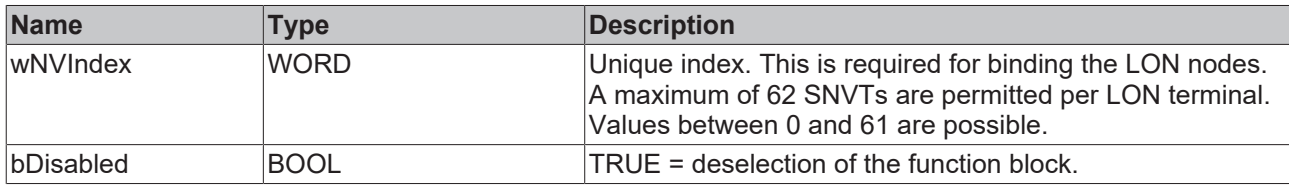

#### *<u><b>I* Inputs/outputs</u>

VAR\_IN\_OUT stLON\_Com : ST\_LON\_Communication; END\_VAR

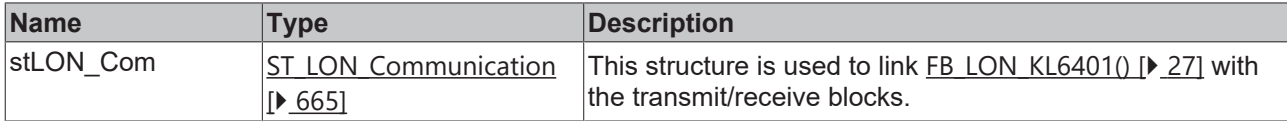

#### *<u>E</u>* Outputs

```
VAR_OUTPUT
    stValue  : ST_LON_SNVT_reg_val_ts;
   bNewData : BOOL;
bError : BOOL;
eError : E LON ERROR;
END_VAR
```
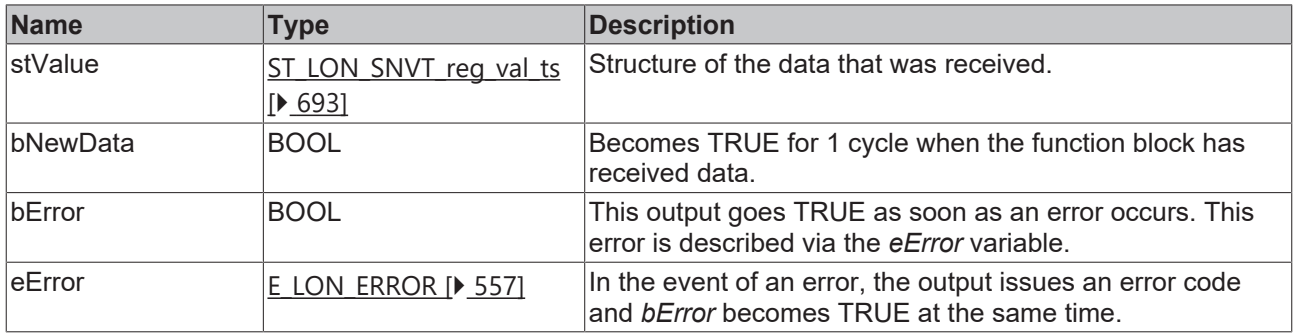

#### **Requirements**

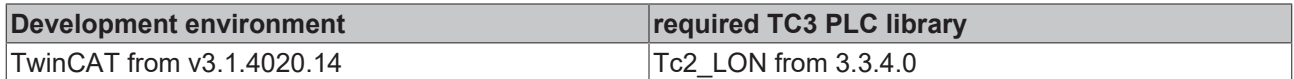

# **4.1.2.133 FB\_READ\_138\_SNVT\_volt\_ac**

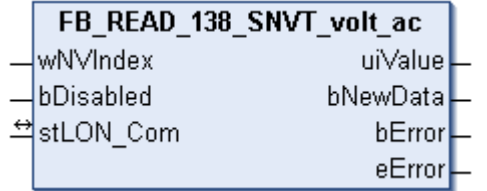

This function block receives the following LON input variable (nvi):

**SNVT Name:** SNVT\_volt\_ac.

#### **SNVT number:** 138.

**Description:** Alternating voltage (Volt AC).

# **Inputs**

```
VAR_INPUT
  wNVIndex  : WORD;
  bDisabled : BOOL := FALSE;
END_VAR
```
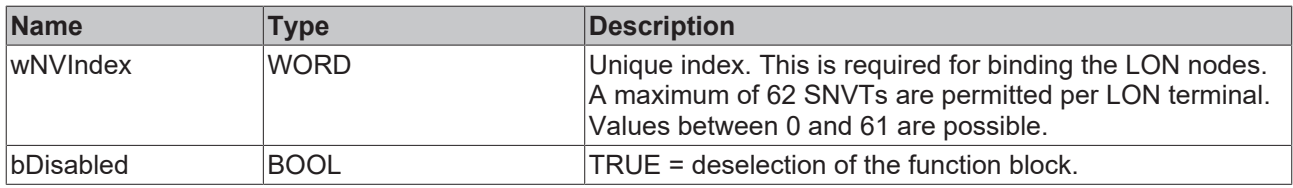

# *<del>D</del>*/**E**<sub>*r*</sub> Inputs/outputs

VAR\_IN\_OUT stLON Com : ST LON Communication; END\_VAR<sup>-</sup>

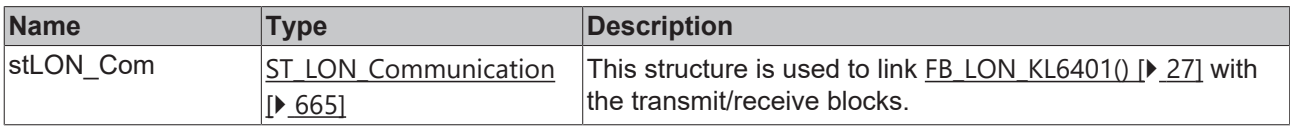

## *<u>B</u>* Outputs

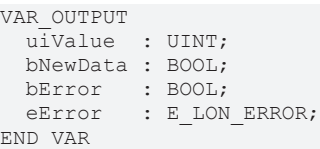

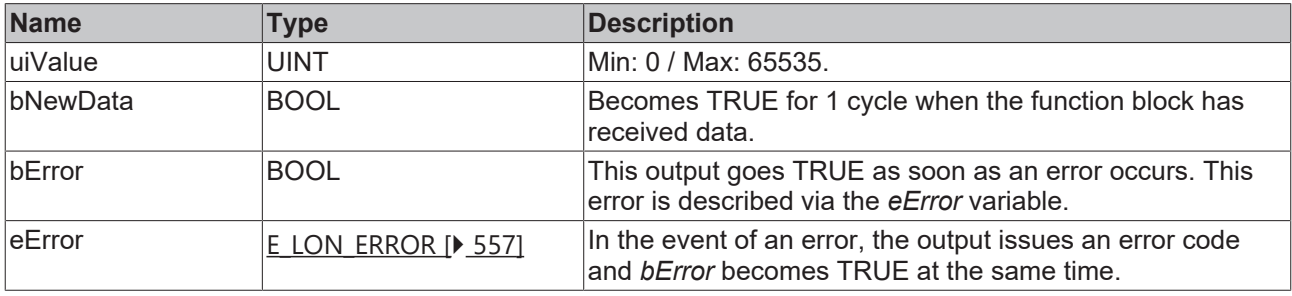

#### **Requirements**

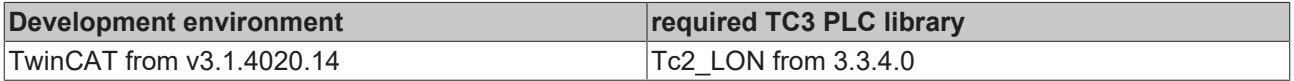

# **4.1.2.134 FB\_READ\_139\_SNVT\_amp\_ac**

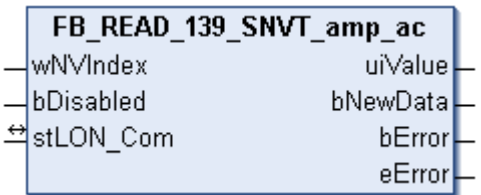

This function block receives the following LON input variable (nvi):

**SNVT Name:** SNVT\_amp\_ac.

## **SNVT number:** 139.

**Description:** Alternating current (ampere AC).

### **Inputs**

```
VAR_INPUT
 wNVIndex : WORD;
   bDisabled : BOOL := FALSE;
END_VAR
```
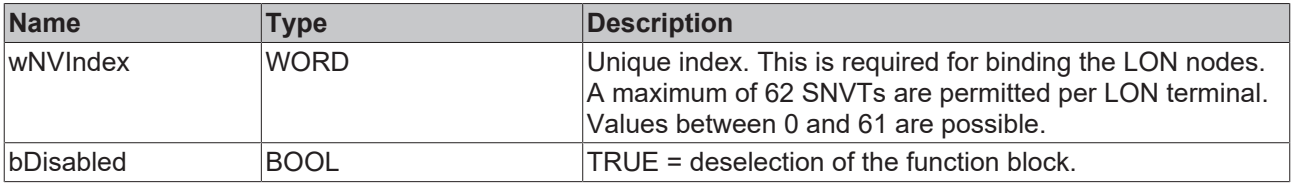

## *<u><b>I* Inputs/outputs</u>

VAR\_IN\_OUT stLON\_Com : ST\_LON\_Communication; END\_VAR<sup>-</sup>

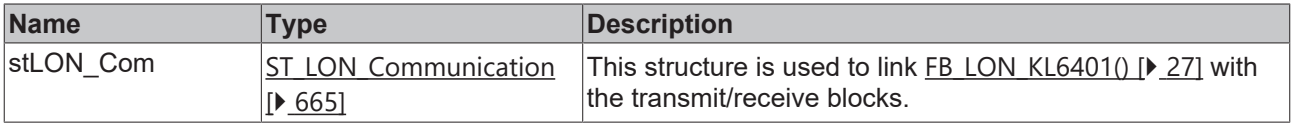

# *<u>E</u>* Outputs

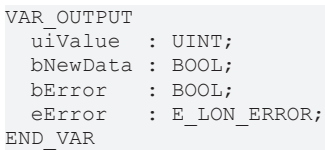

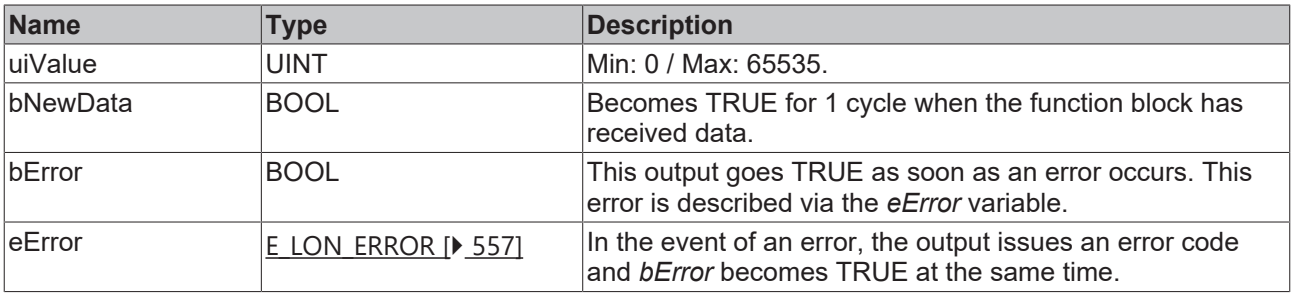

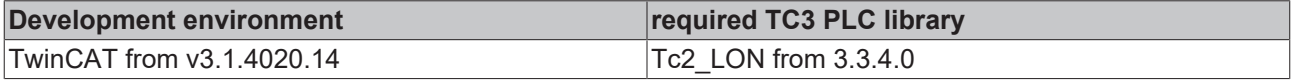

# **4.1.2.135 FB\_READ\_143\_SNVT\_turbidity**

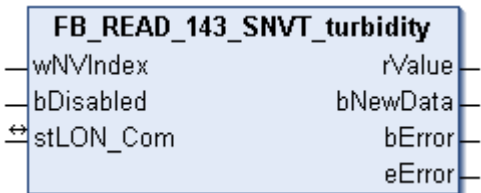

This function block receives the following LON input variable (nvi):

**SNVT Name:** SNVT\_turbidity.

**SNVT number:** 143.

**Description:** Turbidity (turbidity unit).

## **Inputs**

```
VAR_INPUT
    wNVIndex  : WORD;
   bDisabled : BOOL := FALSE;
END_VAR
```
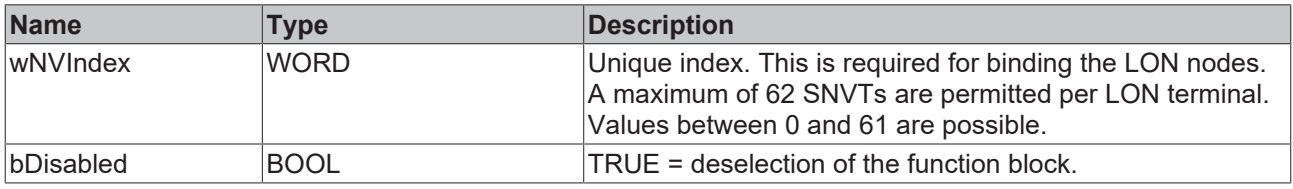

## *I* Inputs/outputs

VAR\_IN\_OUT stLON\_Com : ST\_LON\_Communication; END\_VAR<sup>-</sup>

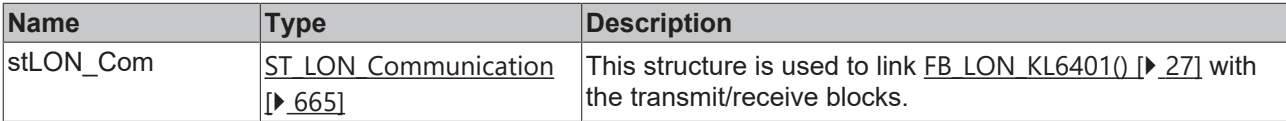

## *<u><b></u>* Outputs

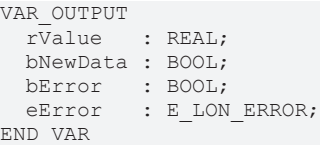

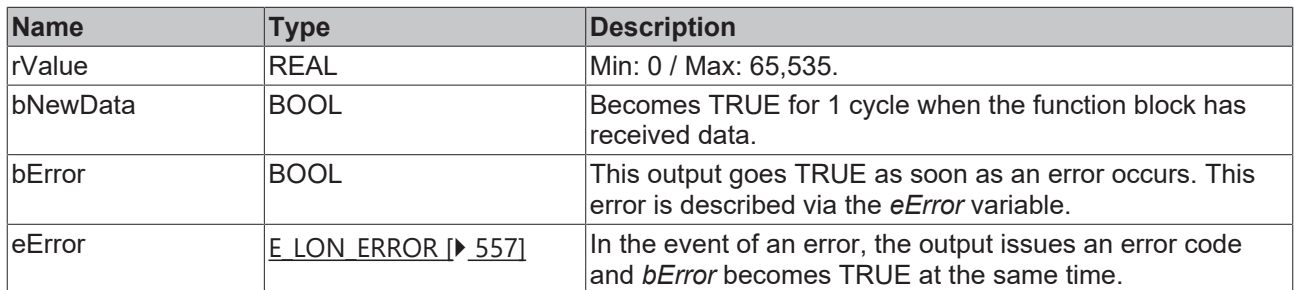

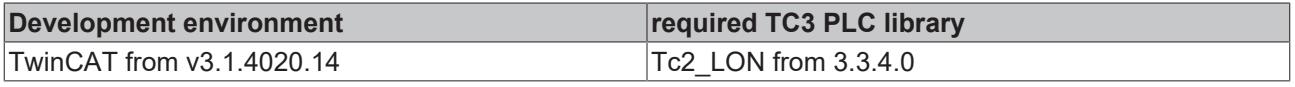

# **4.1.2.136 FB\_READ\_144\_SNVT\_turbidity\_f**

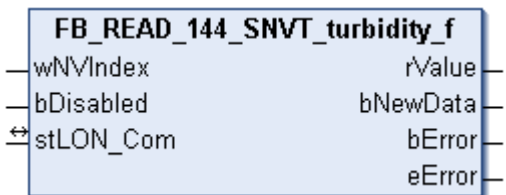

This function block receives the following LON input variable (nvi):

**SNVT Name:** SNVT\_turbidity\_f.

#### **SNVT number:** 144.

**Description:** Turbidity (turbidity unit).

## **Inputs**

```
VAR_INPUT
    wNVIndex  : WORD;
    bDisabled : BOOL := FALSE;
END_VAR
```
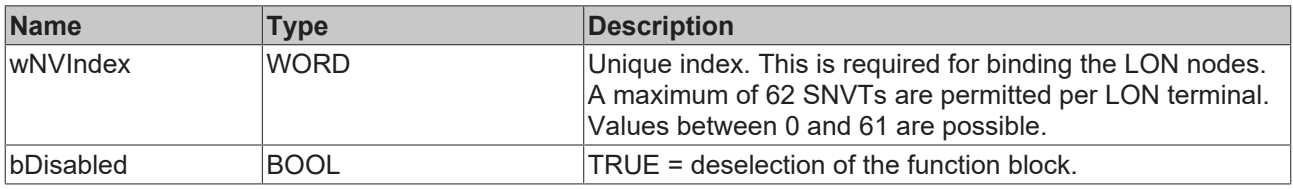

## *I* Inputs/outputs

VAR\_IN\_OUT stLON\_Com : ST\_LON\_Communication; END\_VAR<sup>-</sup>

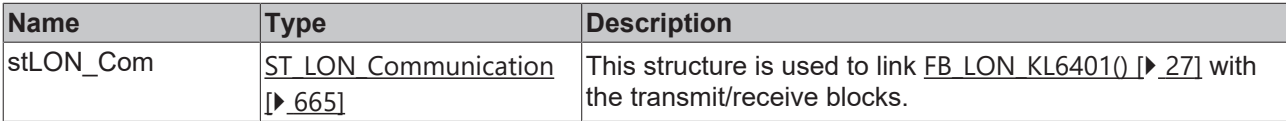

## *<u><b></u>* Outputs

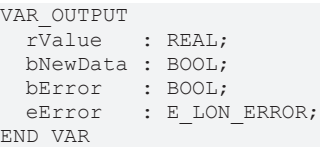

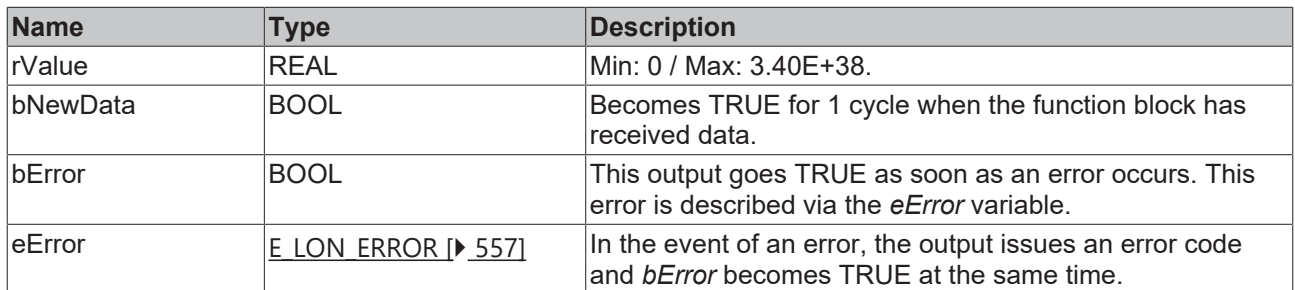

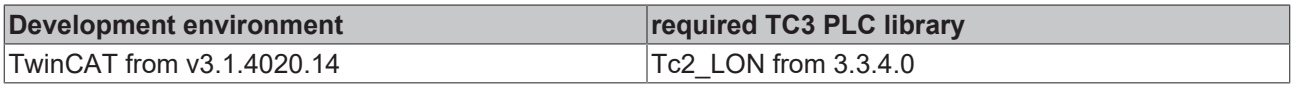

# **4.1.2.137 FB\_READ\_145\_SNVT\_hvac\_type**

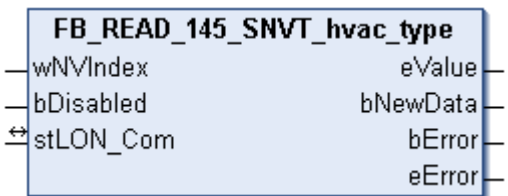

This function block receives the following LON input variable (nvi):

**SNVT Name:** SNVT\_hvac\_type.

**SNVT number:** 145.

**Description:** HVAC plant type (HVAC plant type description).

#### **Inputs**

```
VAR_INPUT
    wNVIndex  : WORD;
    bDisabled : BOOL := FALSE;
END_VAR
```
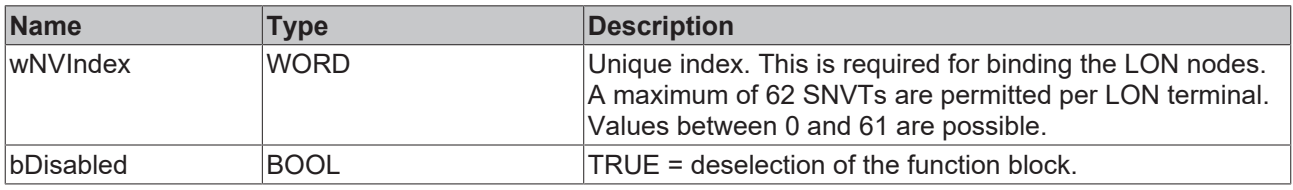

## *I* Inputs/outputs

VAR\_IN\_OUT stLON\_Com : ST\_LON\_Communication; END\_VAR<sup>-</sup>

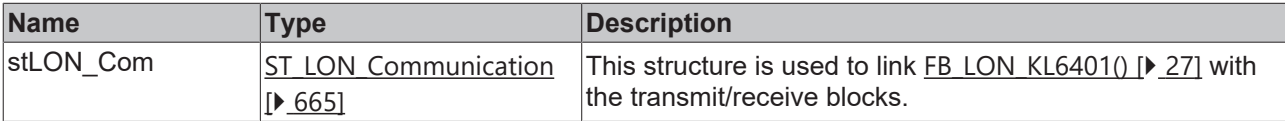

## *<u><b></u>* Outputs

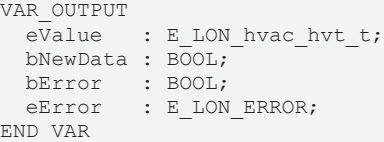

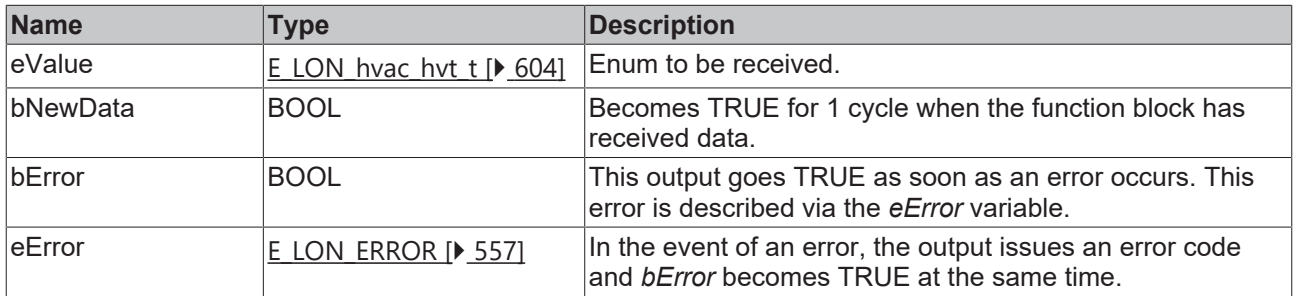

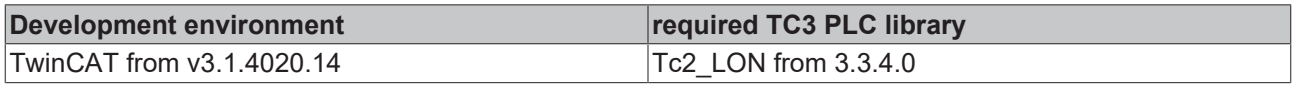

# **4.1.2.138 FB\_READ\_146\_SNVT\_elec\_kwh\_l**

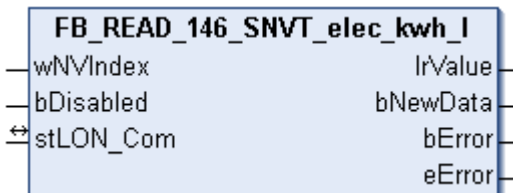

This function block receives the following LON input variable (nvi):

**SNVT Name:** SNVT\_elec\_kwh\_l.

**SNVT number:** 146.

**Description:** Electric energy (kW / hour).

## **Inputs**

```
VAR_INPUT
    wNVIndex  : WORD;
    bDisabled : BOOL := FALSE;
END_VAR
```
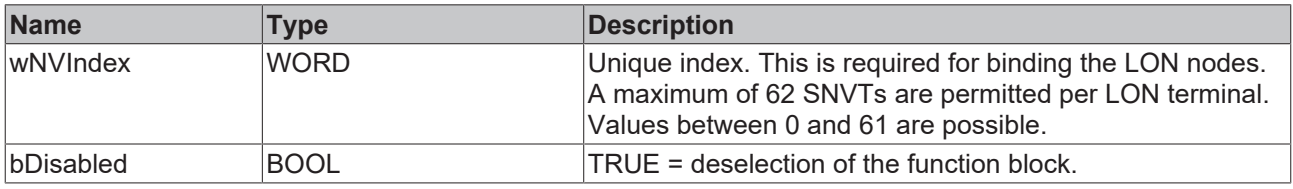

## *I* Inputs/outputs

VAR\_IN\_OUT stLON\_Com : ST\_LON\_Communication; END\_VAR<sup>-</sup>

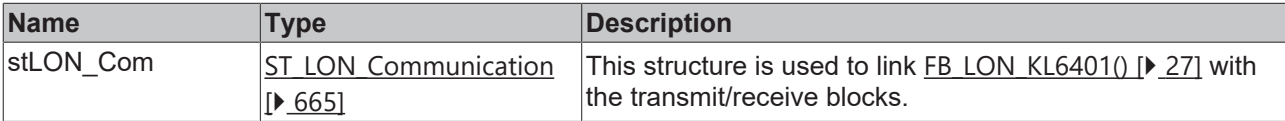

## *<u>E* Outputs</u>

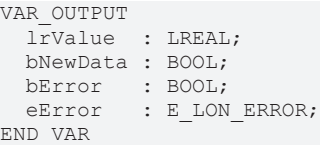

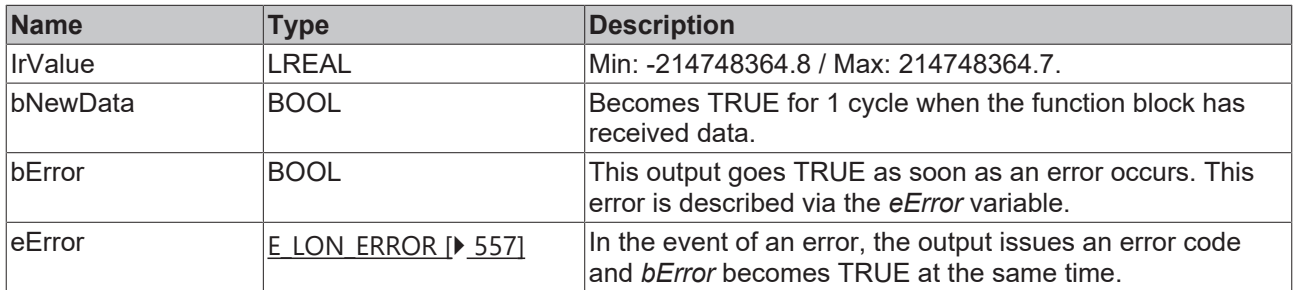

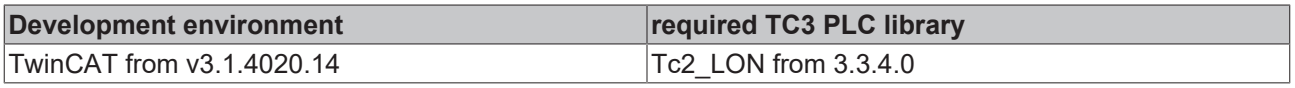

# **4.1.2.139 FB\_READ\_147\_SNVT\_temp\_diff\_p**

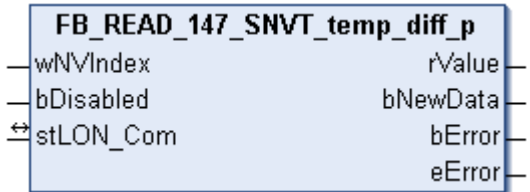

This function block receives the following LON input variable (nvi):

**SNVT Name:** SNVT\_temp\_diff\_p.

**SNVT number:** 147.

**Description:** Temperature difference (°C).

## **Inputs**

```
VAR_INPUT
    wNVIndex  : WORD;
    bDisabled : BOOL := FALSE;
END_VAR
```
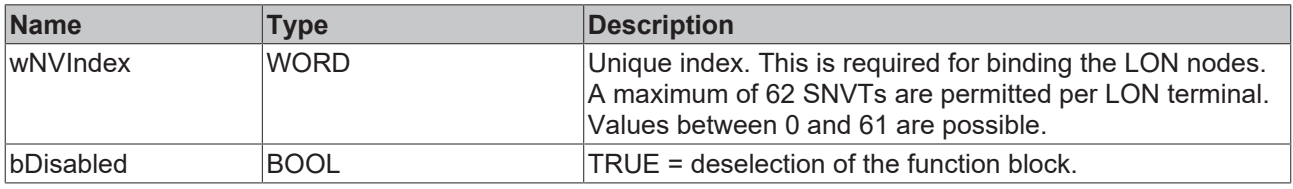

## *I* Inputs/outputs

VAR\_IN\_OUT stLON\_Com : ST\_LON\_Communication; END\_VAR<sup>-</sup>

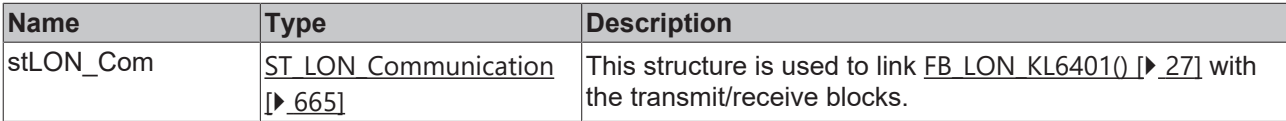

#### *<u>E* Outputs</u>

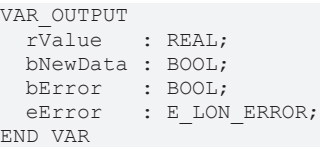

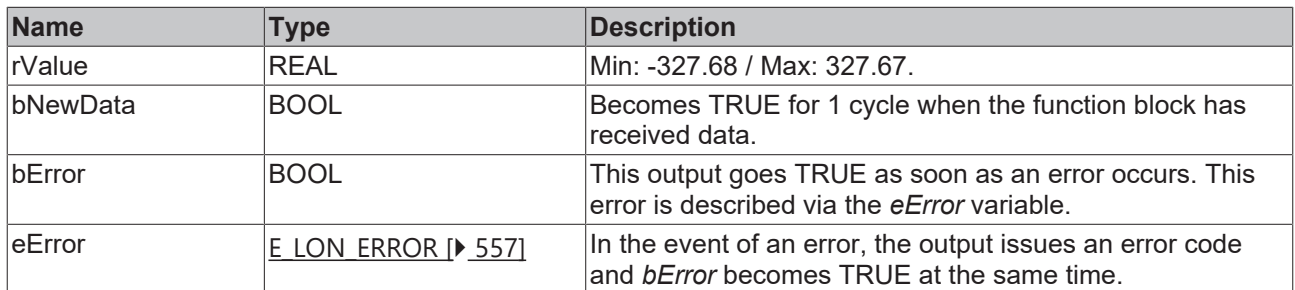

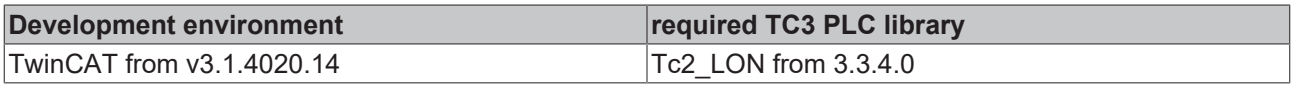

# **4.1.2.140 FB\_READ\_148\_SNVT\_ctrl\_req**

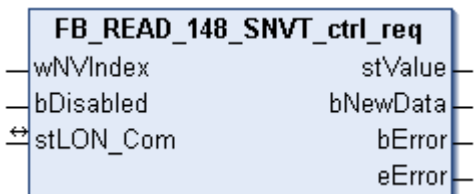

This function block receives the following LON input variable (nvi):

**SNVT Name: SNVT** ctrl req.

#### **SNVT number:** 148.

**Description:** Control request (receiver ID, sender ID, sender priority). Request for control permission for another controller.

#### **Inputs**

```
VAR_INPUT
    wNVIndex  : WORD;
    bDisabled : BOOL := FALSE;
END_VAR
```
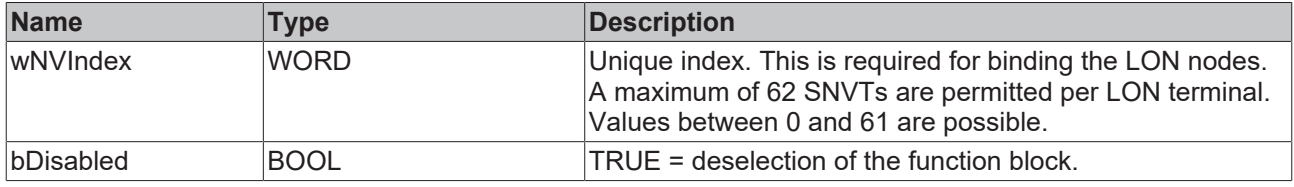

#### *<u><b>I* Inputs/outputs</u>

VAR\_IN\_OUT stLON Com : ST LON Communication; END\_VAR<sup>-</sup>

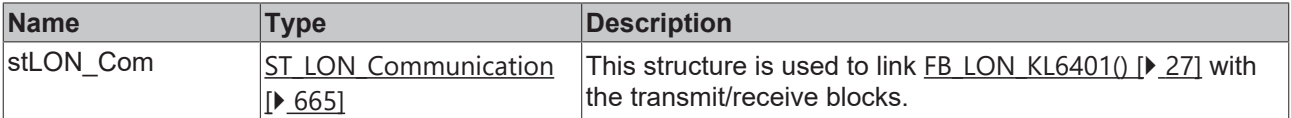

#### *C* Outputs

```
VAR_OUTPUT
 stValue : ST_LON_SNVT_ctrl_req;
   bNewData : BOOL;
bError : BOOL;
eError : E LON ERROR;
END_VAR
```
**Name Type Description** stValue [ST\\_LON\\_SNVT\\_ctrl\\_req](#page-673-0) [\[](#page-673-0)[}](#page-673-0) [674\]](#page-673-0) Structure of the data that was received. bNewData BOOL BECOMES TRUE for 1 cycle when the function block has received data. bError BOOL BOOL This output goes TRUE as soon as an error occurs. This error is described via the *eError* variable. eError  $E_{LON}$  $E_{LON}$  ERROR [ $\blacktriangleright$  [557\]](#page-556-0) In the event of an error, the output issues an error code and *bError* becomes TRUE at the same time.
# **Requirements**

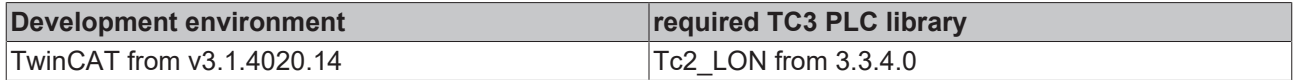

# **4.1.2.141 FB\_READ\_149\_SNVT\_ctrl\_resp**

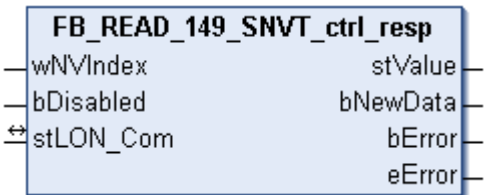

This function block receives the following LON input variable (nvi):

**SNVT Name:** SNVT\_ctrl\_resp.

**SNVT number:** 149.

**Description:** Control response (status, transmitter, controller ID). Response to a control request.

### **Inputs**

```
VAR_INPUT
    wNVIndex  : WORD;
    bDisabled : BOOL := FALSE;
END_VAR
```
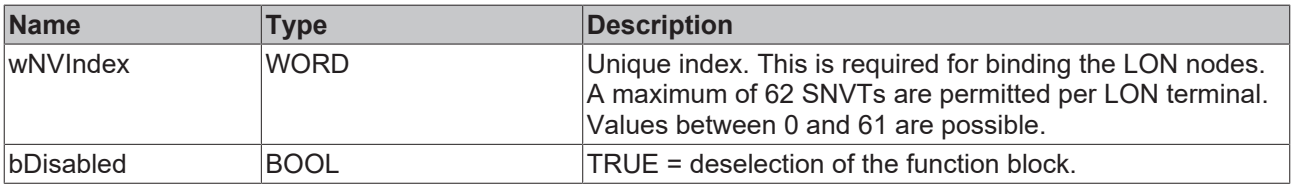

### *<u><b>E* Inputs/outputs</u>

```
VAR_IN_OUT
   stLON_Com : ST_LON_Communication;
END_VAR
```
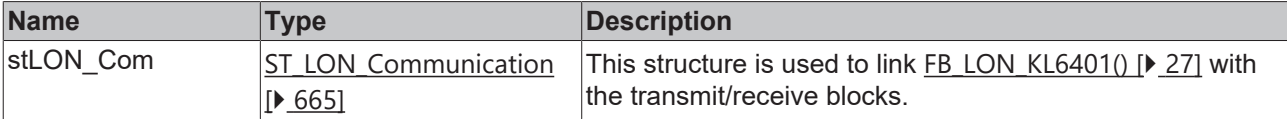

### *C* Outputs

```
VAR_OUTPUT
 stValue : ST_LON_SNVT_ctrl_resp;
   bNewData : BOOL;
bError : BOOL;
eError : E LON ERROR;
END_VAR
```
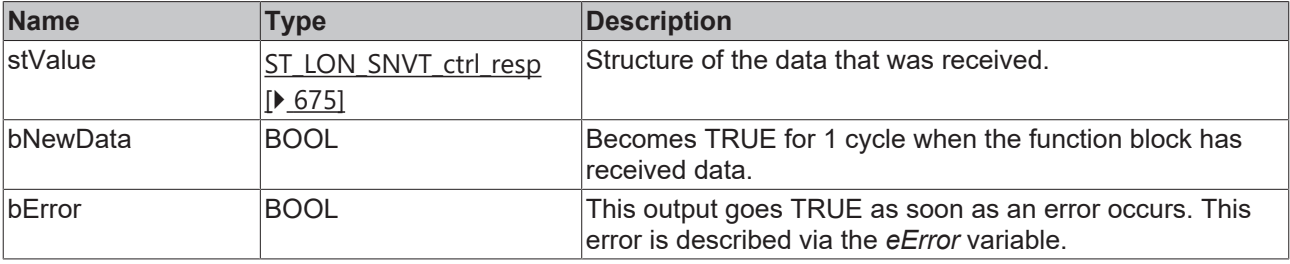

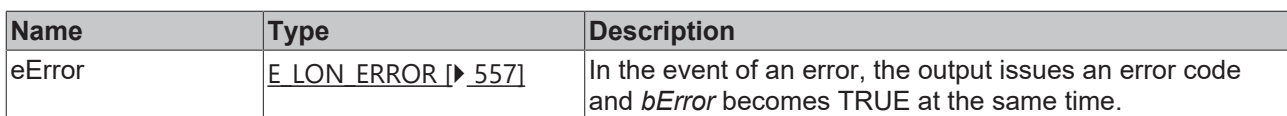

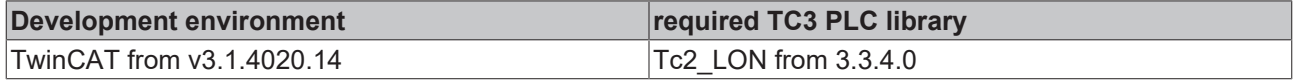

# **4.1.2.142 FB\_READ\_150\_SNVT\_ptz**

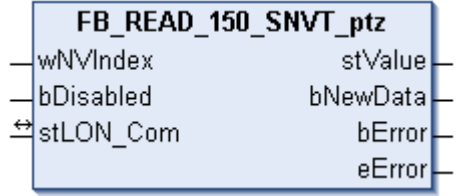

This function block receives the following LON input variable (nvi):

**SNVT Name:** SNVT\_ptz.

**SNVT number:** 150.

**Description:** Camera PTZ (SNZ) (swivel, swivel speed, tilt, tilt speed, zoom, zoom speed).

# **Inputs**

```
VAR_INPUT
  wNVIndex  : WORD;
  bDisabled : BOOL := FALSE;
END_VAR
```
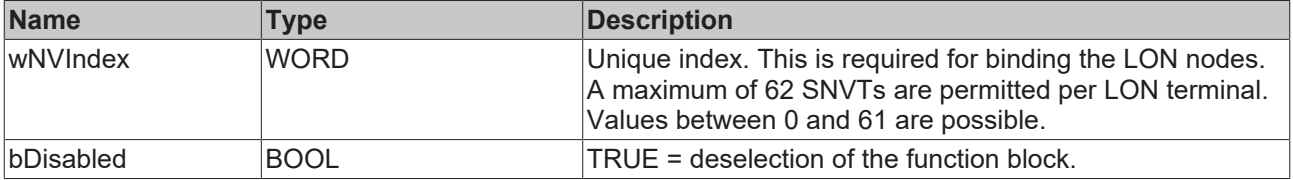

### *<del>I</del>* Inputs/outputs

```
VAR_IN_OUT
 stLON Com : ST LON Communication;
END_VAR<sup>__</sup>
```
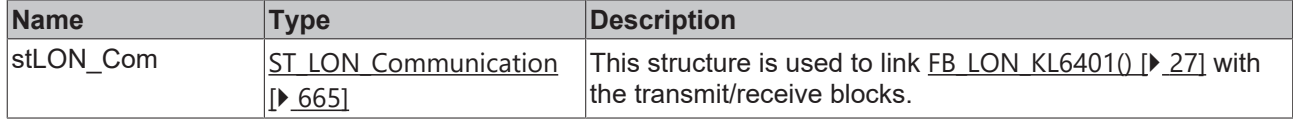

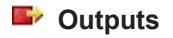

```
VAR_OUTPUT
   stValue  : ST_LON_SNVT_ptz;
   bNewData : BOOL;
bError : BOOL;
eError : E LON ERROR;
END_VAR
```
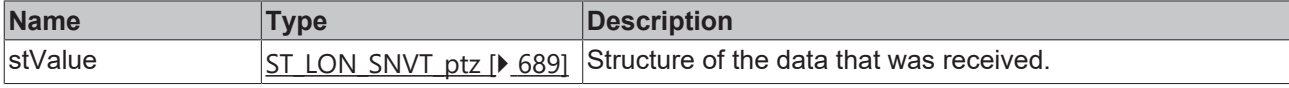

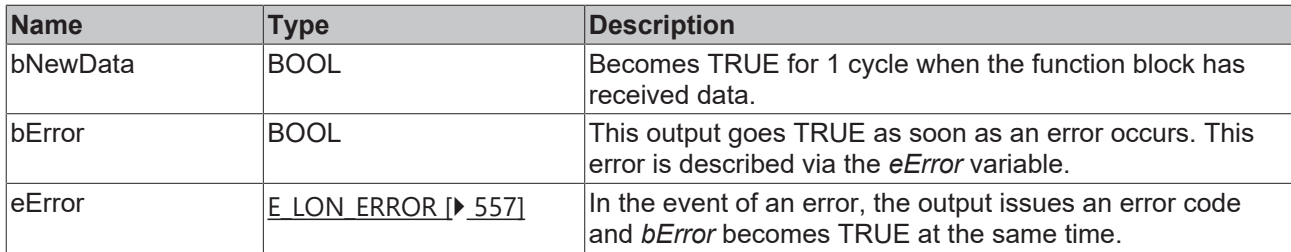

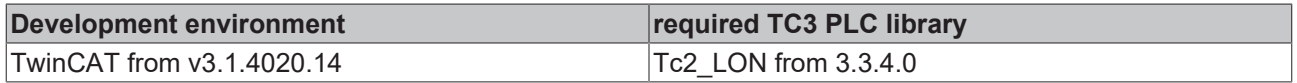

# **4.1.2.143 FB\_READ\_151\_SNVT\_privacyzone**

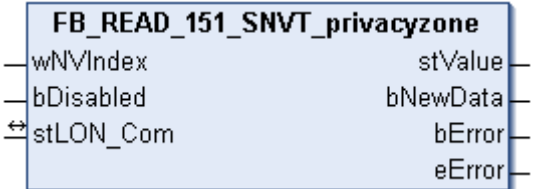

This function block receives the following LON input variable (nvi):

**SNVT Name:** SNVT\_privacyzone.

### **SNVT number:** 151.

**Description:** Private zone (action area, zone number, camera ID). Certain areas can be excluded from the camera.

# **Inputs**

```
VAR_INPUT
  wNVIndex  : WORD;
  bDisabled : BOOL := FALSE;
END_VAR
```
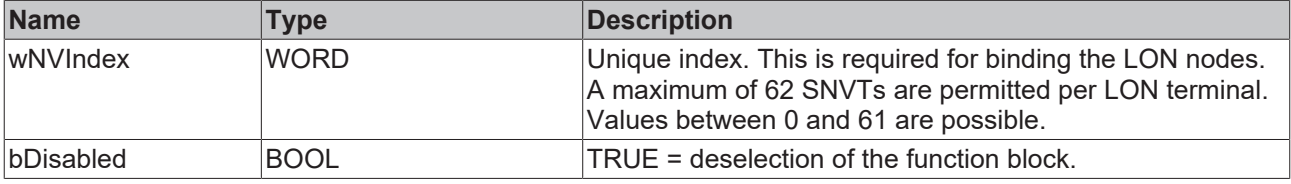

# **Inputs/outputs**

```
VAR_IN_OUT
 stLON_Com : ST_LON_Communication;
END_VAR<sup>-</sup>
```
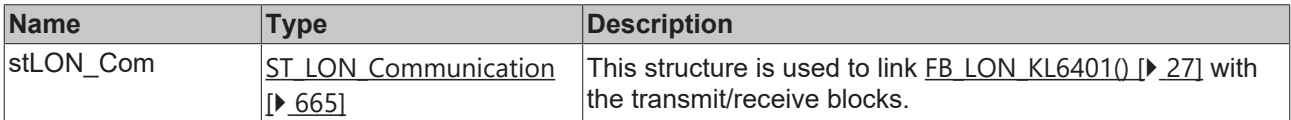

### *<u>E* Outputs</u>

```
VAR_OUTPUT
stValue : ST LON SNVT privacyzone;
  bNewData : BOOL;
```

```
bError : BOOL;
 eError : E_LON_ERROR;
END_VAR
```
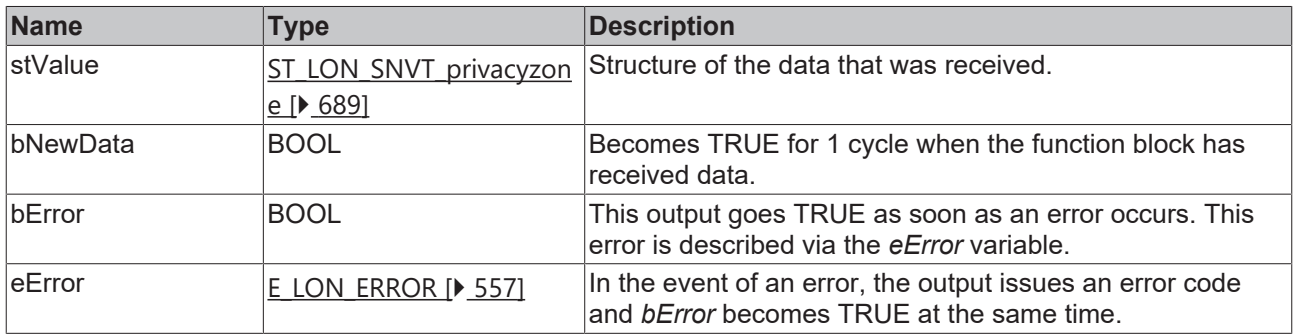

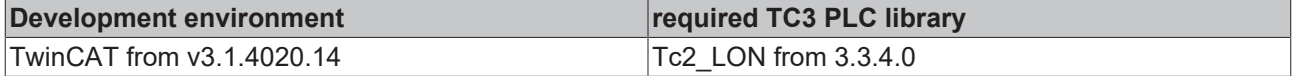

# **4.1.2.144 FB\_READ\_152\_SNVT\_pos\_ctrl**

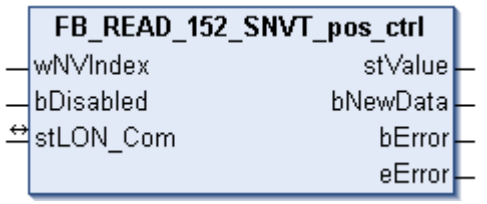

This function block receives the following LON input variable (nvi):

**SNVT Name:** SNVT\_pos\_ctrl.

#### **SNVT number:** 152.

**Description:** Position setting for cameras in networks (receiver, controller ID, controller priority, function, action, value).

### **Inputs**

```
VAR_INPUT
  wNVIndex  : WORD;
  bDisabled : BOOL := FALSE;
END_VAR
```
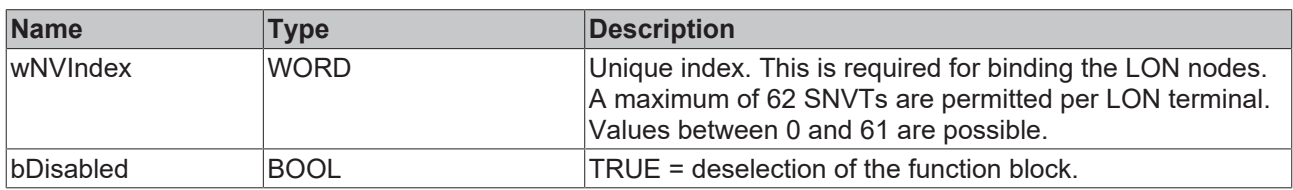

## *I* Inputs/outputs

```
VAR_IN_OUT
 stLON Com : ST LON Communication;
END_VAR
```
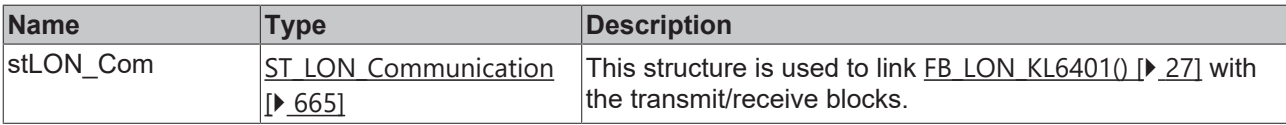

**BECKHO** 

### *<u>E* Outputs</u>

VAR\_OUTPUT stValue : ST\_LON\_SNVT\_pos\_ctrl; bNewData : BOOL; bError : BOOL; eError : E LON ERROR; END\_VAR

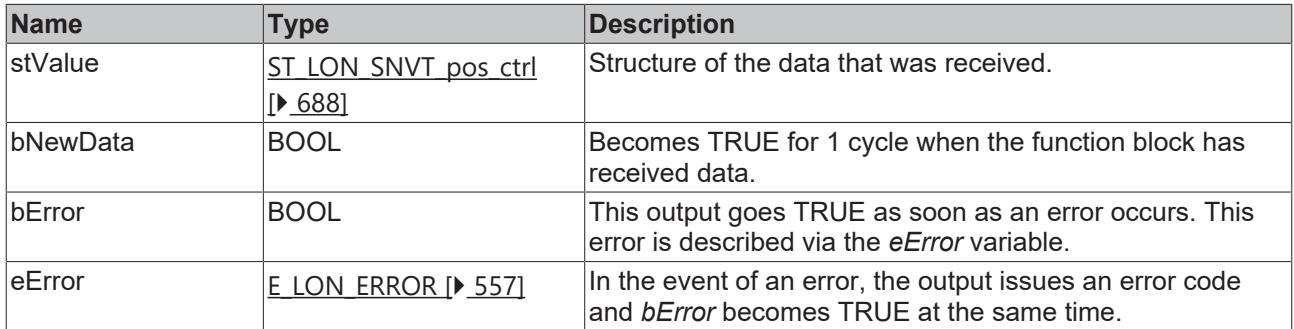

#### **Requirements**

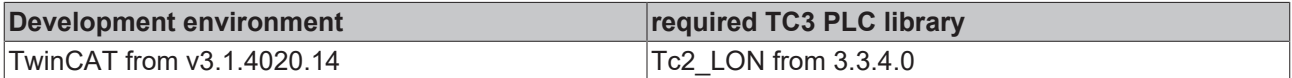

# **4.1.2.145 FB\_READ\_153\_SNVT\_enthalpy**

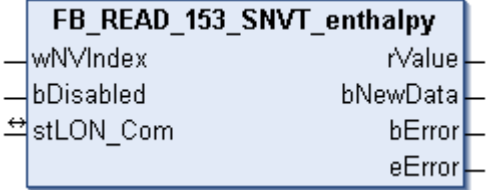

This function block receives the following LON input variable (nvi):

**SNVT Name:** SNVT\_enthalpy.

**SNVT number:** 153.

**Description:** Enthalpy (kilojoules/kg).

### **Inputs**

```
VAR_INPUT
 wNVIndex : WORD;
   bDisabled : BOOL := FALSE;
END_VAR
```
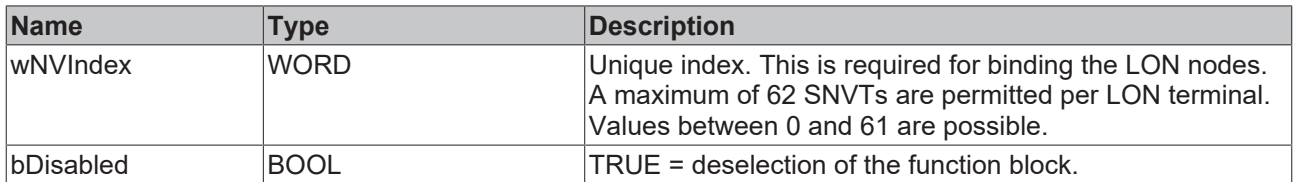

### *<u><b>I* Inputs/outputs</u>

```
VAR_IN_OUT
   stLON_Com : ST_LON_Communication;
END_VAR
```
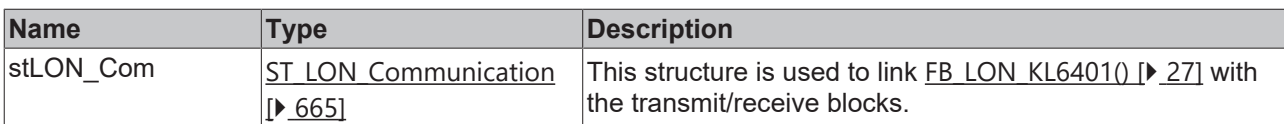

### *<u><b>B</u>* Outputs

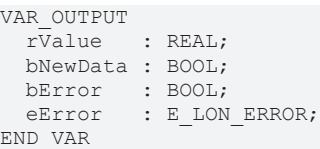

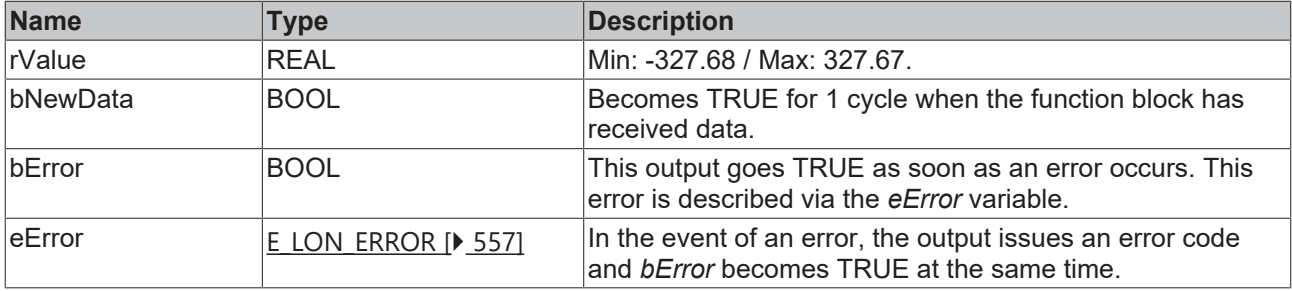

#### **Requirements**

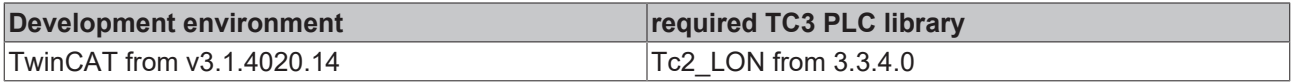

# **4.1.2.146 FB\_READ\_154\_SNVT\_gfci\_status**

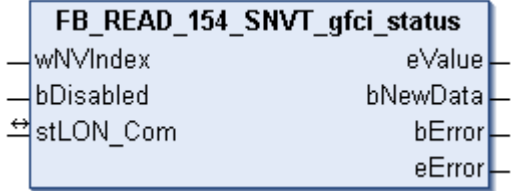

This function block receives the following LON input variable (nvi):

**SNVT Name:** SNVT\_gfci\_status.

#### **SNVT number:** 154.

**Description:** Residual current circuit breaker status (residual current circuit breaker status text).

### **Inputs**

```
VAR_INPUT
 wNVIndex : WORD;
   bDisabled : BOOL := FALSE;
END_VAR
```
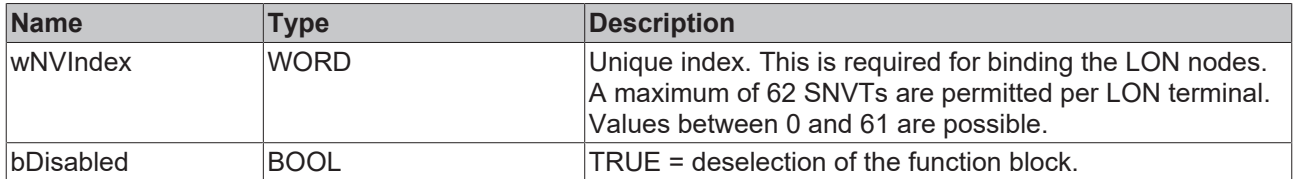

## *<del>D</del>*/**D** Inputs/outputs

VAR\_IN\_OUT stLON\_Com : ST\_LON\_Communication; END\_VAR

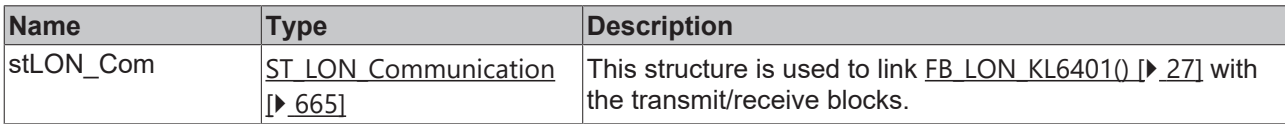

### *<u>E</u>* Outputs

```
VAR_OUTPUT
   eValue   : E_LON_gfci_status_t;
  bNewData : BOOL;
bError : BOOL;
eError : E LON ERROR;
END_VAR
```
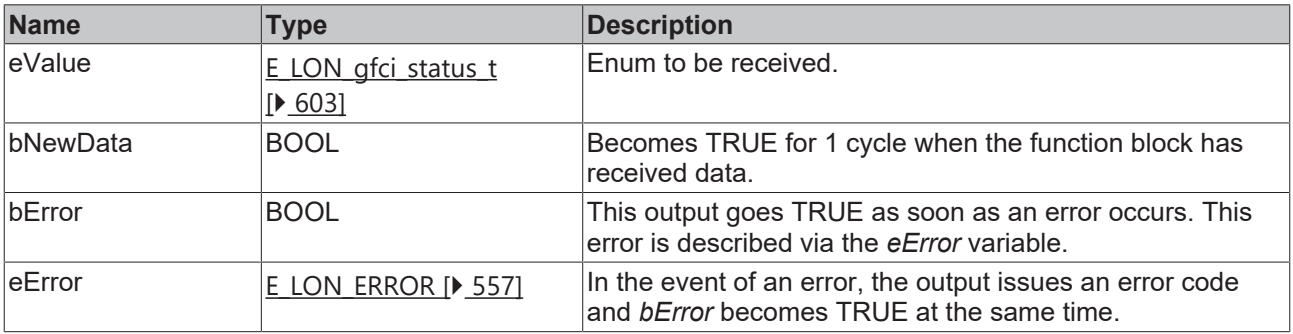

### **Requirements**

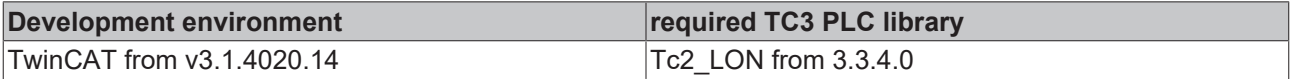

# **4.1.2.147 FB\_READ\_155\_SNVT\_motor\_state**

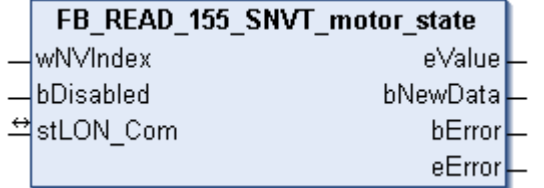

This function block receives the following LON input variable (nvi):

**SNVT Name:** SNVT\_motor\_state.

**SNVT number:** 155.

**Description:** Motor status (motor status designation).

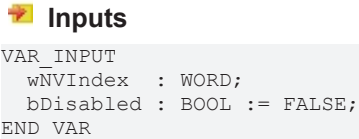

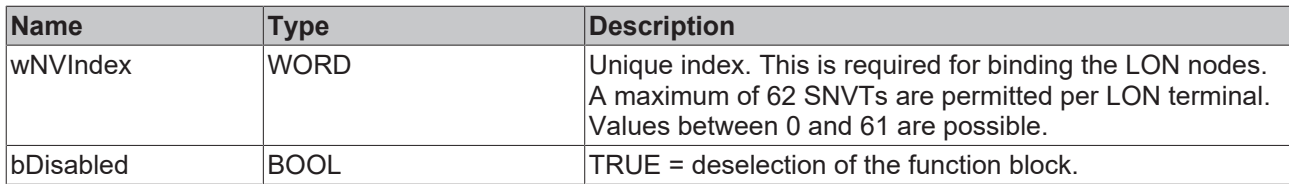

### *<b>I* Inputs/outputs

VAR\_IN\_OUT stLON\_Com : ST\_LON\_Communication; END\_VAR<sup>T</sup>

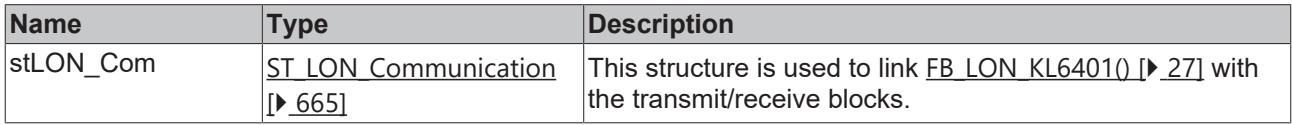

### *<u>D</u>* Outputs

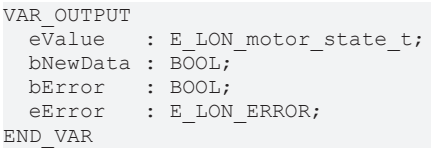

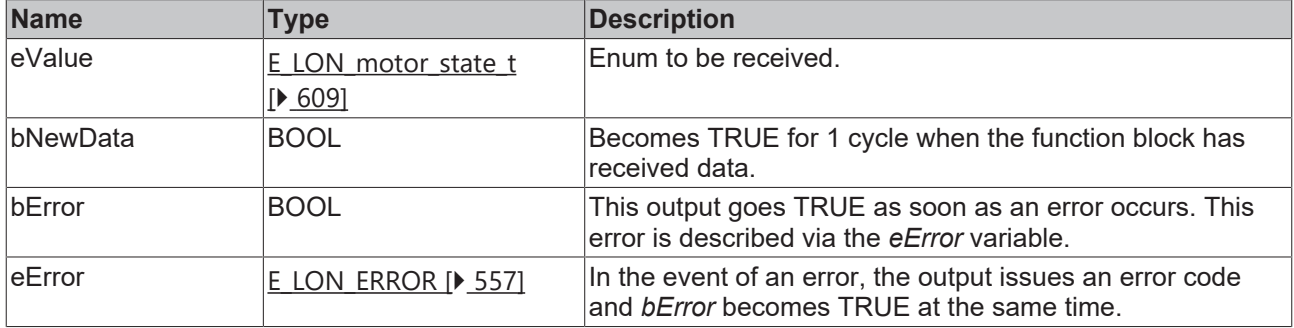

### **Requirements**

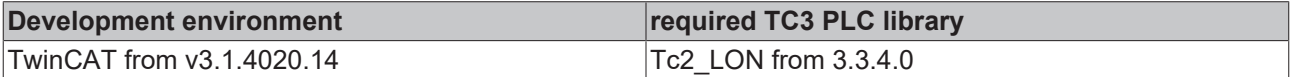

# **4.1.2.148 FB\_READ\_156\_SNVT\_pumpset\_mn**

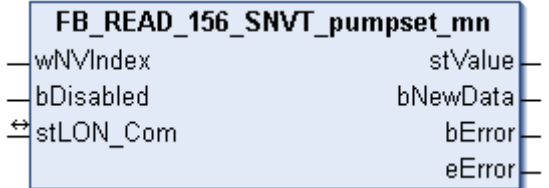

This function block receives the following LON input variable (nvi):

**SNVT Name:** SNVT\_pumpset\_mn.

#### **SNVT number:** 156.

**Description:** Pump group (main pump, auxiliary pump, priority, ready, emergency off, main pump activated, auxiliary pump activated, maintenance request). Synchronized vacuum pumps.

### **Inputs**

```
VAR_INPUT
 wNVIndex : WORD;
   bDisabled : BOOL := FALSE;
END_VAR
```
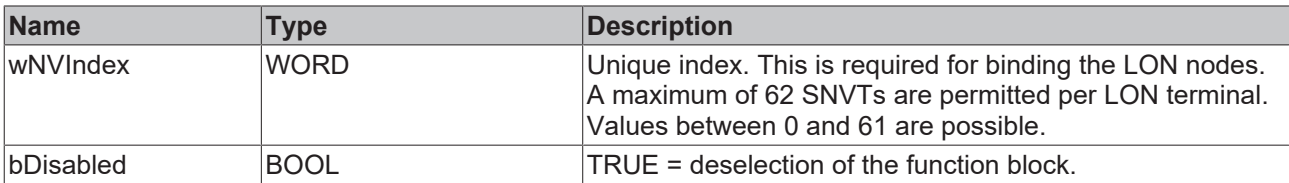

# **Inputs/outputs**

VAR\_IN\_OUT stLON\_Com : ST\_LON\_Communication;

END\_VAR

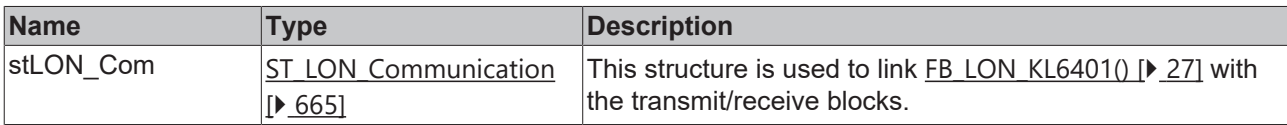

### *<u><b></u>* Outputs

```
VAR_OUTPUT
stValue : ST LON SNVT pumpset mn;
  bNewData : BOOL;
bError : BOOL;
eError : E LON ERROR;
END_VAR
```
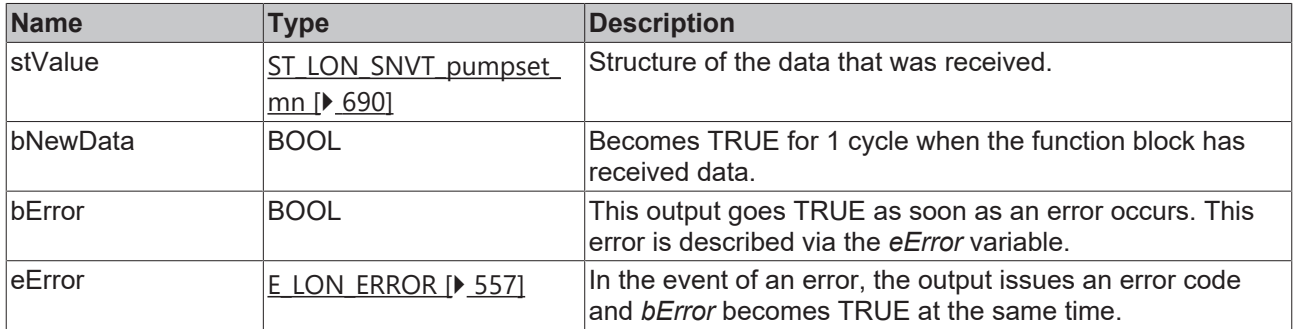

### **Requirements**

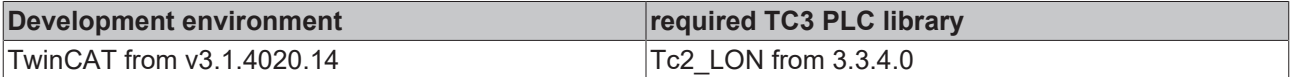

# **4.1.2.149 FB\_READ\_157\_SNVT\_ex\_control**

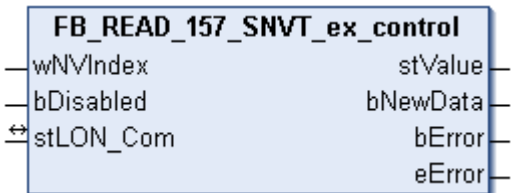

This function block receives the following LON input variable (nvi):

**SNVT Name:** SNVT\_ex\_control.

**SNVT number:** 157.

**Description:** Exclusive control (status, address). A device has exclusive control over another device.

```
 Inputs
```

```
VAR_INPUT
  wNVIndex  : WORD;
  bDisabled : BOOL := FALSE;
END_VAR
```
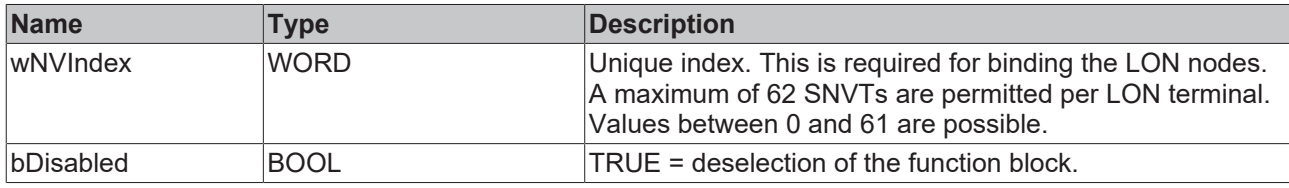

#### *<u><b>I* Inputs/outputs</u>

VAR\_IN\_OUT stLON\_Com : ST\_LON\_Communication; END\_VAR

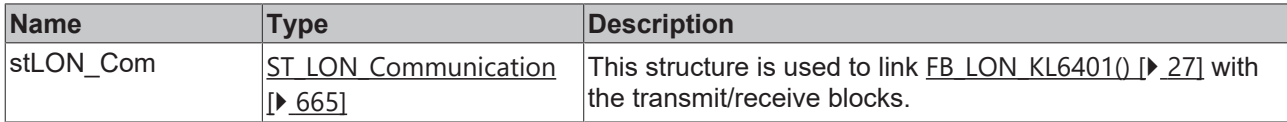

#### *<u>E</u>* Outputs

```
VAR_OUTPUT
    stValue  : ST_LON_SNVT_ex_control;
   bNewData : BOOL;
bError : BOOL;
eError : E LON ERROR;
END_VAR
```
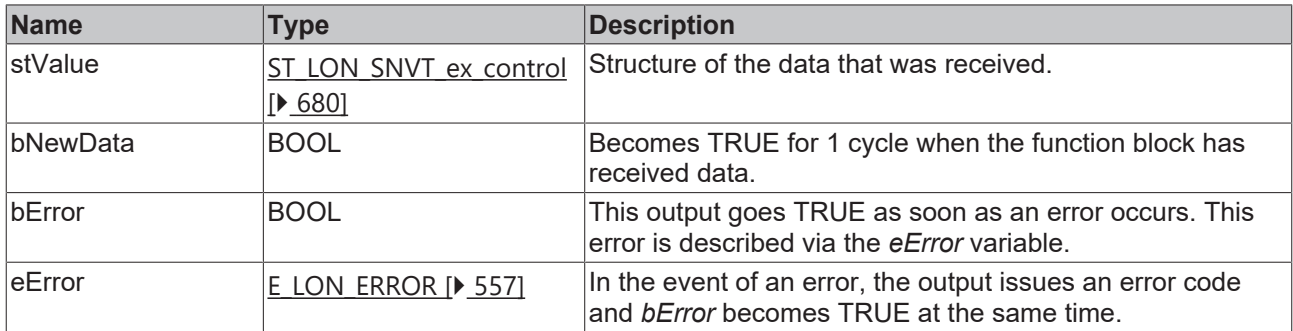

#### **Requirements**

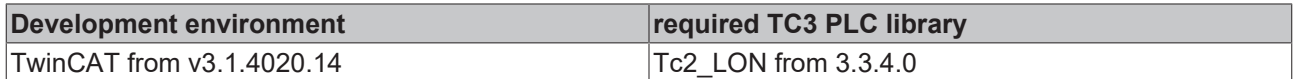

# **4.1.2.150 FB\_READ\_158\_SNVT\_pumpset\_sn**

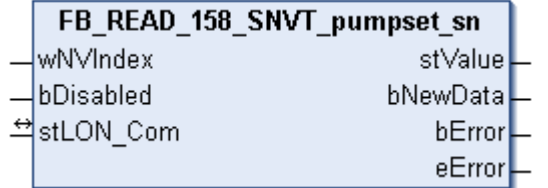

This function block receives the following LON input variable (nvi):

**SNVT Name:** SNVT\_pumpset\_sn.

### **SNVT number:** 158.

**Description:** Pump group sensor (thinner, output, pressure, vacuum, ...).

### **Inputs**

```
VAR_INPUT
  wNVIndex  : WORD;
  bDisabled : BOOL := FALSE;
END_VAR
```
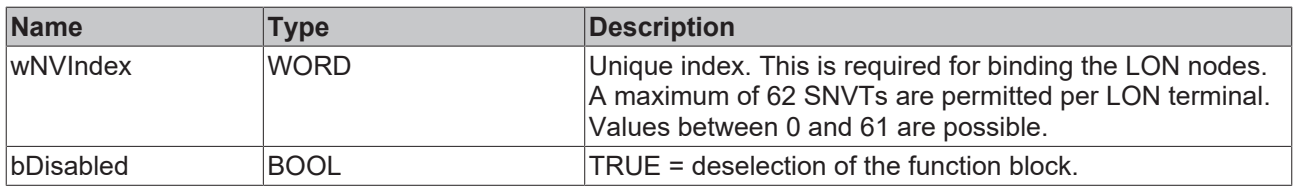

### *<b>I* Inputs/outputs

VAR\_IN\_OUT stLON Com : ST LON Communication; END\_VAR<sup>-</sup>

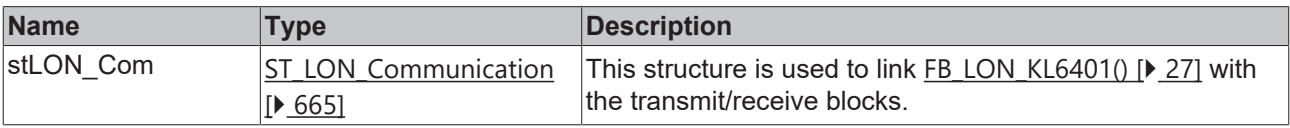

### *<u>B</u>* Outputs

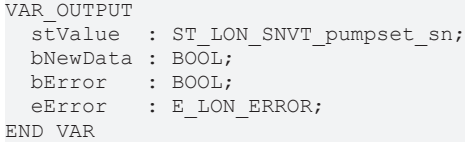

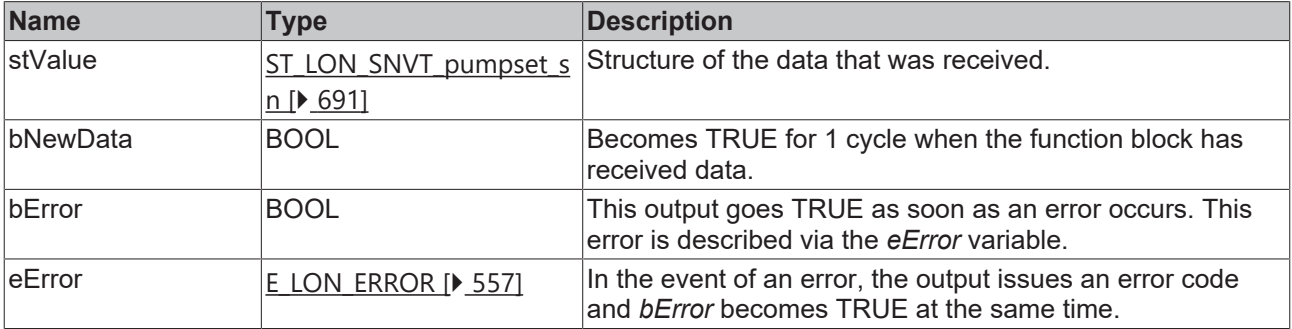

#### **Requirements**

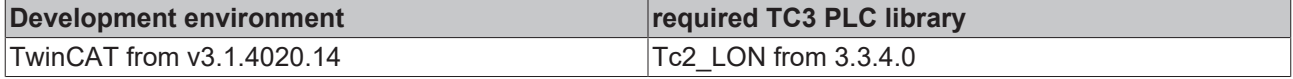

# **4.1.2.151 FB\_READ\_159\_SNVT\_pump\_sensor**

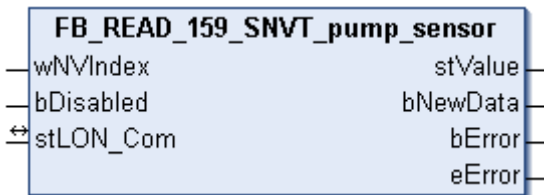

This function block receives the following LON input variable (nvi):

**SNVT Name:** SNVT\_pump\_sensor.

#### **SNVT number:** 159.

**Description:** Pump sensor (speed, temperature, status).

#### **Inputs**

```
VAR_INPUT
    wNVIndex  : WORD;
    bDisabled : BOOL := FALSE;
END_VAR
```
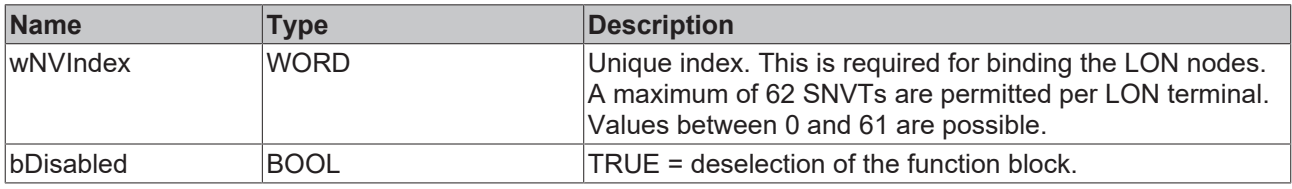

### *I* Inputs/outputs

VAR\_IN\_OUT stLON Com : ST LON Communication; END\_VAR<sup>-</sup>

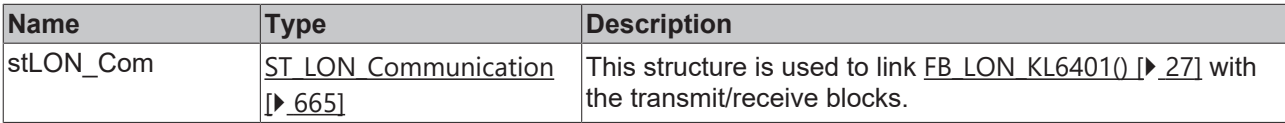

## *<u>B</u>* Outputs

```
VAR_OUTPUT
 stValue : ST_LON_SNVT_pump_sensor;
   bNewData : BOOL;
bError : BOOL;
eError : E LON ERROR;
END_VAR
```
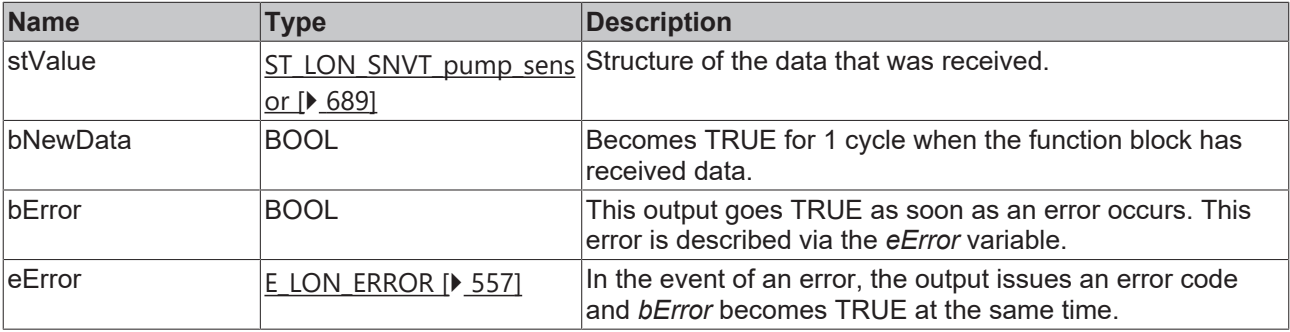

# **Requirements**

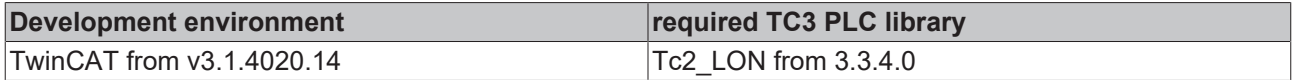

# **4.1.2.152 FB\_READ\_160\_SNVT\_abs\_humid**

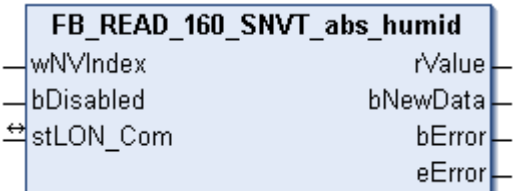

This function block receives the following LON input variable (nvi):

**SNVT Name:** SNVT\_abs\_humid.

**SNVT number:** 160.

**Description:** Absolute humidity (gram/kg).

### **Inputs**

```
VAR_INPUT
    wNVIndex  : WORD;
    bDisabled : BOOL := FALSE;
END_VAR
```
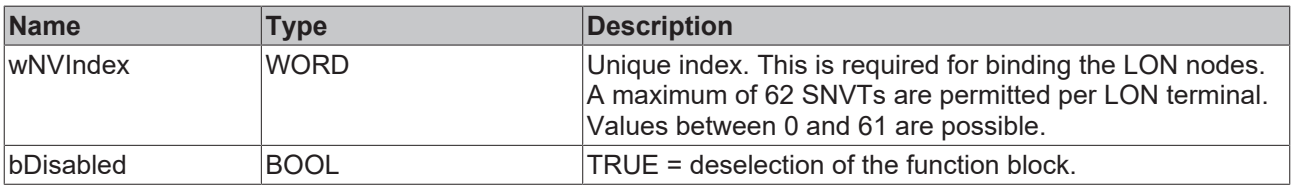

### *<u><b>E* Inputs/outputs</u>

```
VAR_IN_OUT
    stLON_Com : ST_LON_Communication;
END_VAR<sup>-</sup>
```
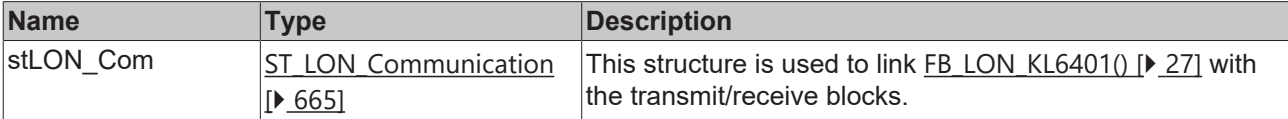

### *C* Outputs

```
VAR_OUTPUT
   rValue   : REAL;
   bNewData : BOOL;
bError : BOOL;
eError : E LON ERROR;
END_VAR
```
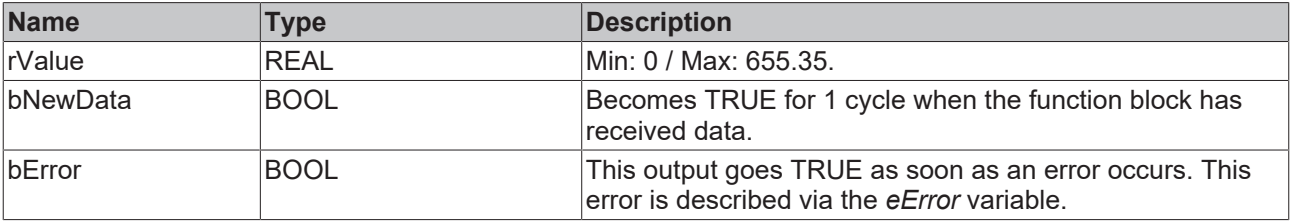

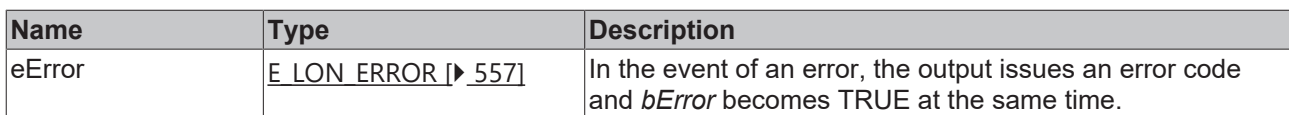

#### **Requirements**

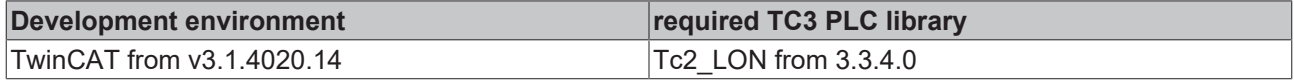

# **4.1.2.153 FB\_READ\_161\_SNVT\_flow\_p**

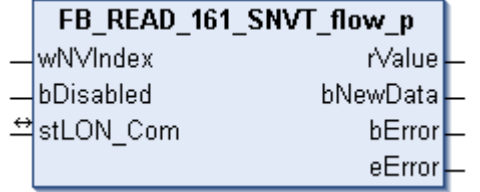

This function block receives the following LON input variable (nvi):

**SNVT Name:** SNVT\_flow\_p.

**SNVT number:** 161.

**Description:** Volume flow (cubic meters / hour).

# **Inputs**

```
VAR_INPUT
  wNVIndex  : WORD;
  bDisabled : BOOL := FALSE;
END_VAR
```
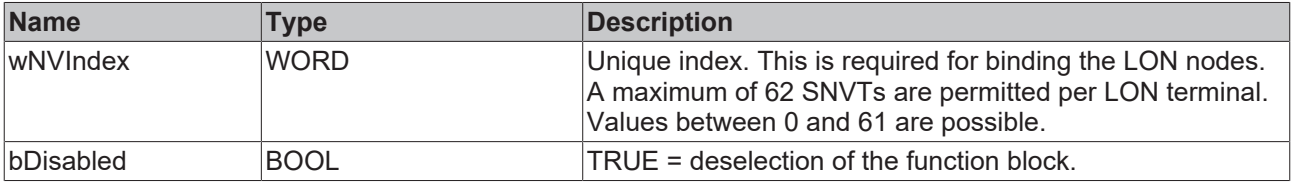

### *<b>T* Inputs/outputs

VAR\_IN\_OUT stLON\_Com : ST\_LON\_Communication; END\_VAR<sup>\_\_</sup>

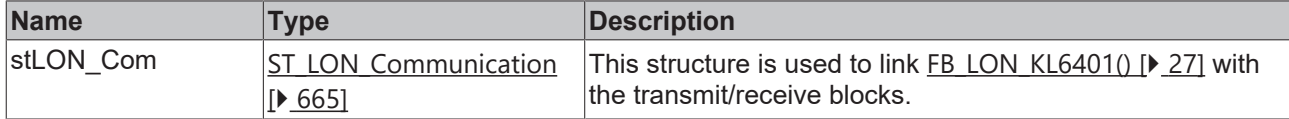

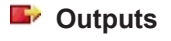

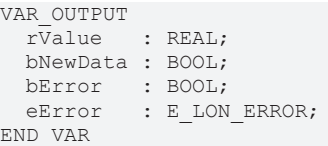

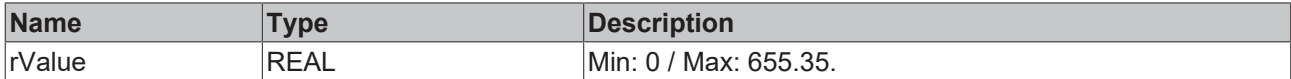

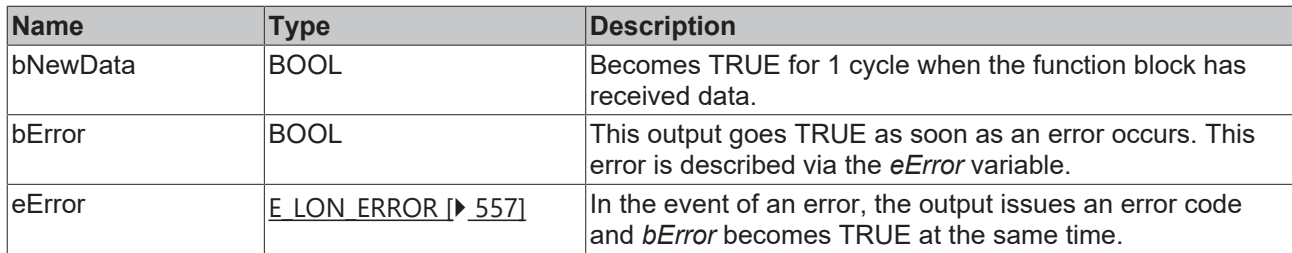

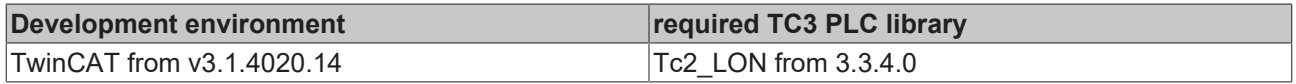

# **4.1.2.154 FB\_READ\_162\_SNVT\_dev\_c\_mode**

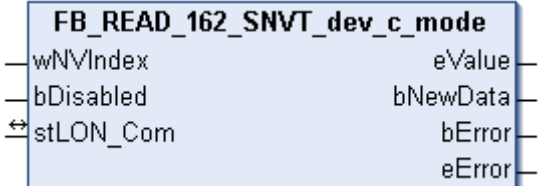

This function block receives the following LON input variable (nvi):

**SNVT Name:** SNVT\_dev\_c\_mode.

### **SNVT number:** 162.

**Description:** Device operating mode (device operating mode states).

### **Inputs**

```
VAR_INPUT
  \overline{\text{wN}}VIndex : WORD;
    bDisabled : BOOL := FALSE;
END_VAR
```
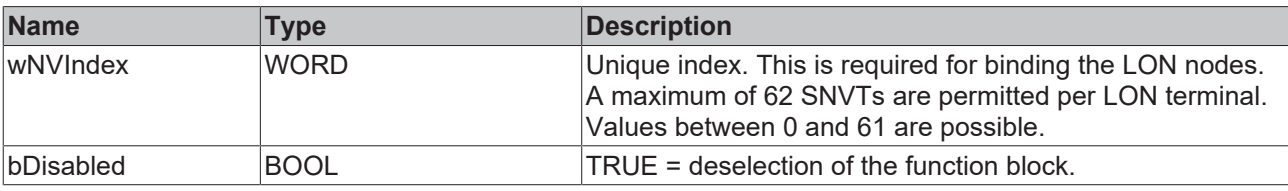

# **Inputs/outputs**

VAR\_IN\_OUT stLON Com : ST LON Communication; END\_VAR

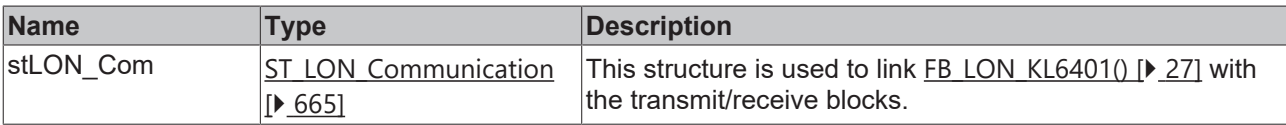

### *C* Outputs

```
VAR_OUTPUT
eValue : E LON device c mode t;
  bNewData : BOOL;
bError : BOOL;
eError : E LON ERROR;
END_VAR
```
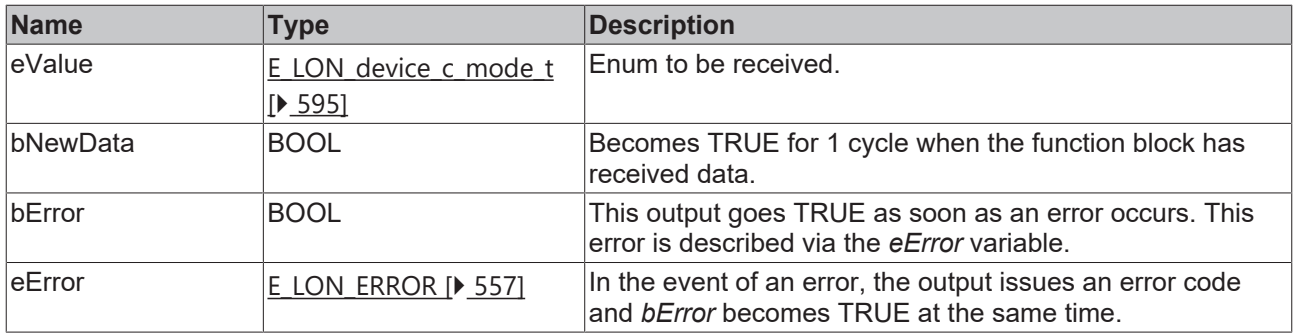

### **Requirements**

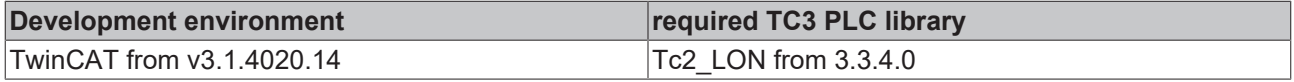

# **4.1.2.155 FB\_READ\_163\_SNVT\_valve\_mode**

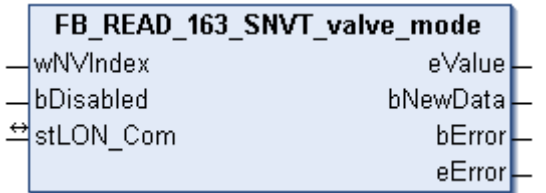

This function block receives the following LON input variable (nvi):

**SNVT Name:** SNVT\_valve\_mode.

**SNVT number:** 163.

**Description:** Valve state.

#### **Inputs**

```
VAR_INPUT
 wNVIndex : WORD;
   bDisabled : BOOL := FALSE;
END_VAR
```
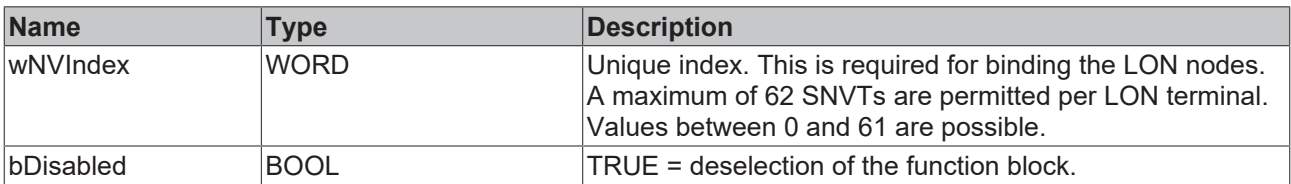

### *I* Inputs/outputs

```
VAR_IN_OUT
 stLON Com : ST LON Communication;
END_VAR
```
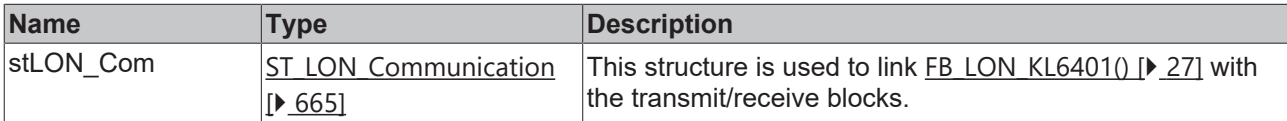

### *C* Outputs

```
VAR_OUTPUT
    eValue   : E_LON_valve_mode_t;
   bNewData : BOOL;
```

```
bError : BOOL;
 eError : E_LON_ERROR;
END_VAR
```
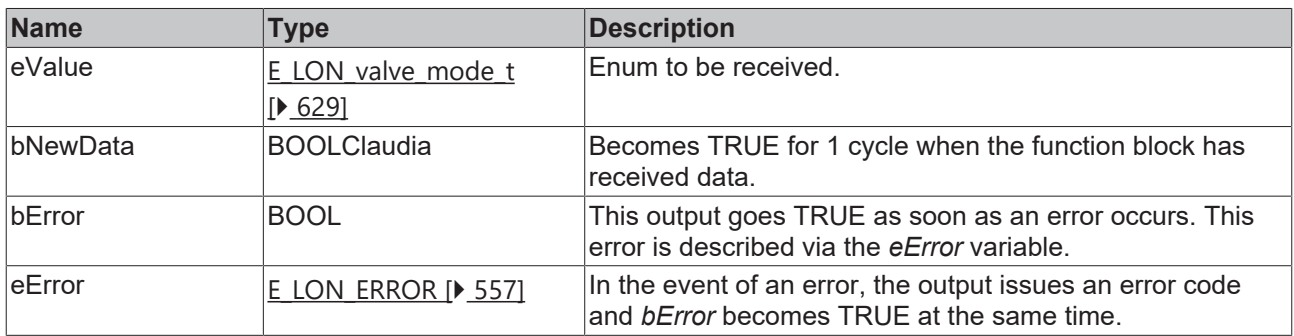

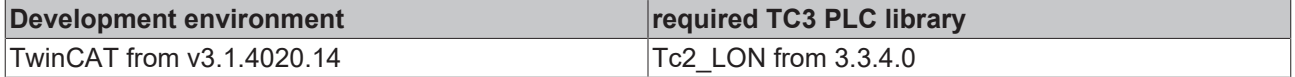

# **4.1.2.156 FB\_READ\_164\_SNVT\_alarm\_2**

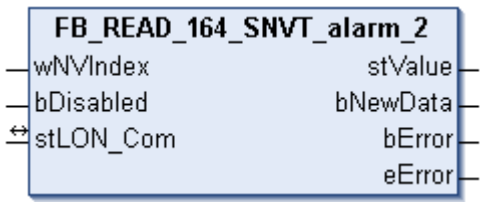

This function block receives the following LON input variable (nvi):

**SNVT Name:** SNVT\_alarm\_2.

#### **SNVT number:** 164.

**Description:** Alarm status 2. Signals the alarm status of a function block or device. Replaces SNVT\_alarm.

### **Inputs** VAR\_INPUT

```
  wNVIndex  : WORD;
  bDisabled : BOOL := FALSE;
END_VAR
```
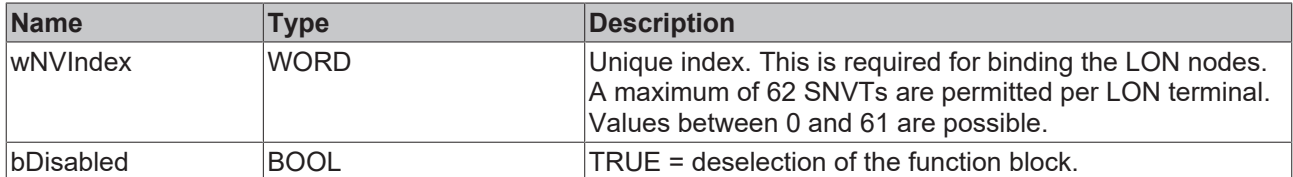

# **Inputs/outputs**

```
VAR_IN_OUT
   stLON_Com : ST_LON_Communication;
END_VAR
```
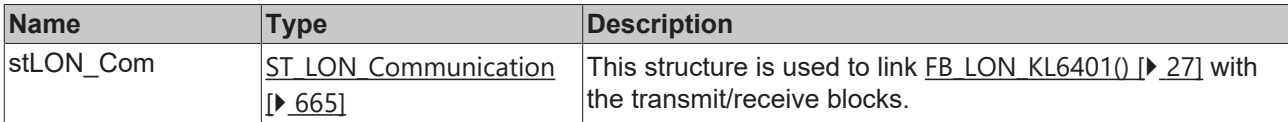

### *<u>E* Outputs</u>

```
VAR_OUTPUT
 stValue : ST_LON_SNVT_alarm_2;
   bNewData : BOOL;
bError : BOOL;
eError : E LON ERROR;
END_VAR
```
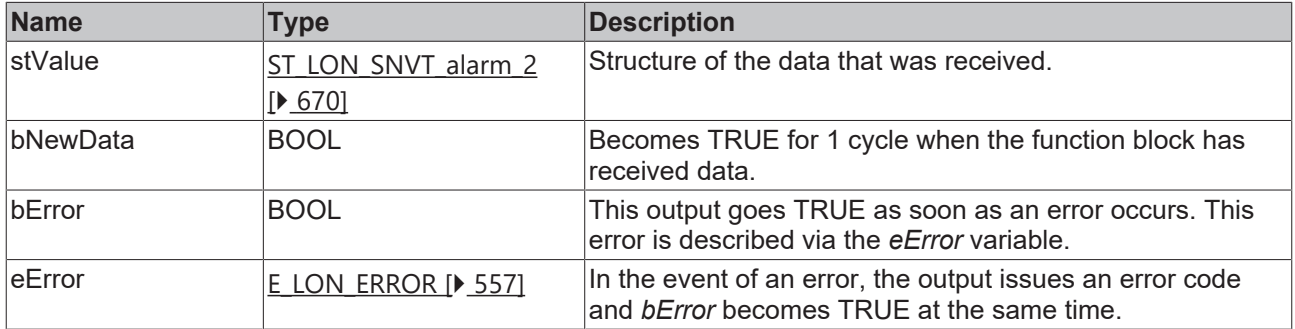

#### **Requirements**

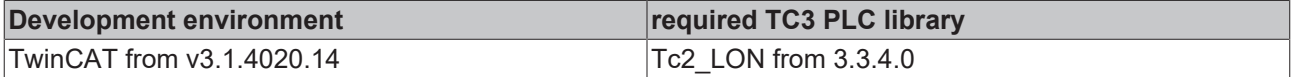

# **4.1.2.157 FB\_READ\_165\_SNVT\_state\_64**

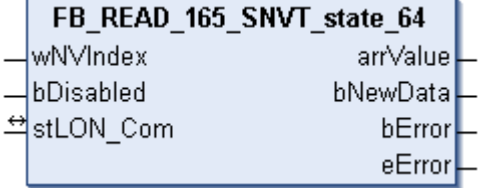

This function block receives the following LON input variable (nvi):

**SNVT Name:** SNVT\_state\_64.

**SNVT number:** 165.

**Description:** Status information (64 individual bit values). Each status is a Boolean value.

### **Inputs**

```
VAR_INPUT
 wNVIndex : WORD;
   bDisabled : BOOL := FALSE;
END_VAR
```
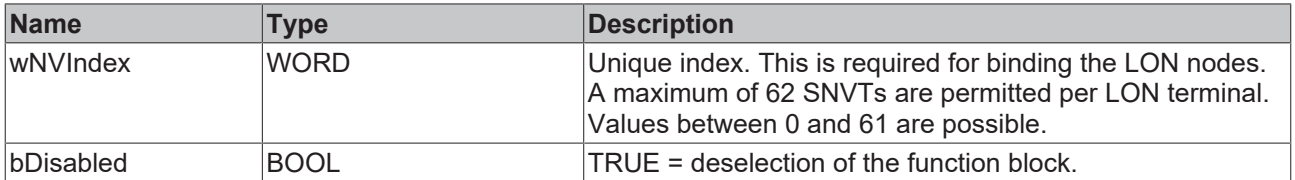

### *<u><b>I* Inputs/outputs</u>

```
VAR_IN_OUT
   stLON_Com : ST_LON_Communication;
END_VAR
```
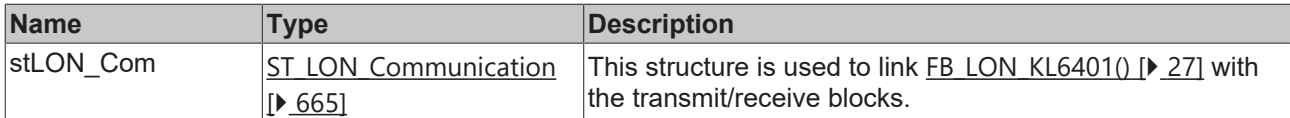

### *<u><b>B</u>* Outputs

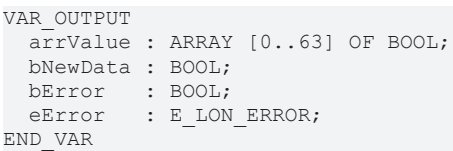

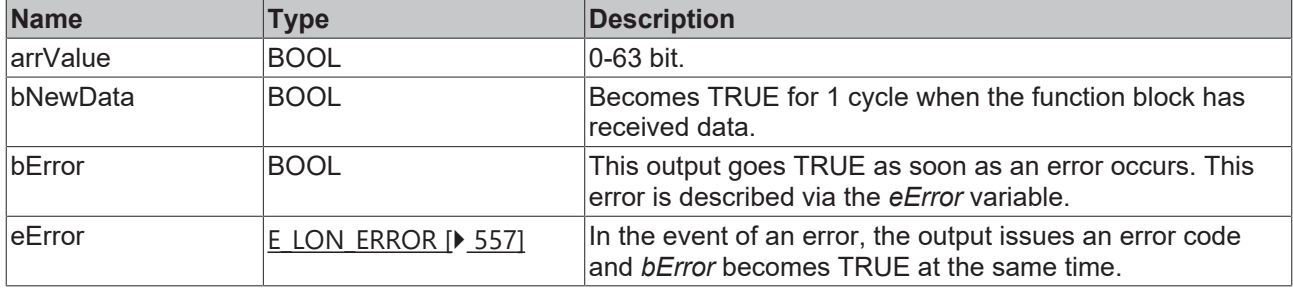

### **Requirements**

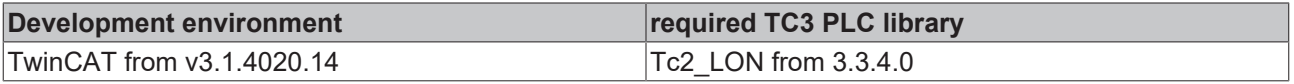

# **4.1.2.158 FB\_READ\_166\_SNVT\_nv\_type**

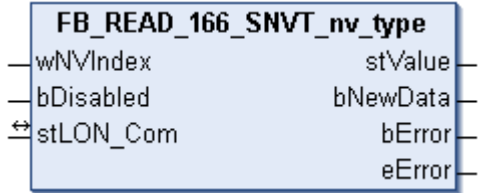

This function block receives the following LON input variable (nvi):

**SNVT Name:** SNVT\_nv\_type.

#### **SNVT number:** 166.

**Description:** Network variable type. Type description for network variables.

### **Inputs**

```
VAR_INPUT
 wNVIndex : WORD;
   bDisabled : BOOL := FALSE;
END_VAR
```
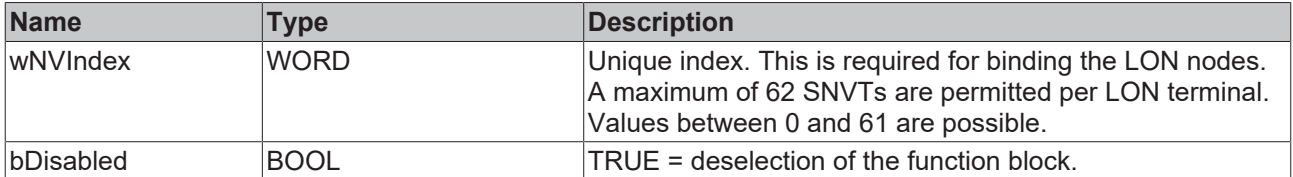

### *<del>D</del>*/**D** Inputs/outputs

```
VAR_IN_OUT
 stLON_Com : ST_LON_Communication;
END_VAR
```
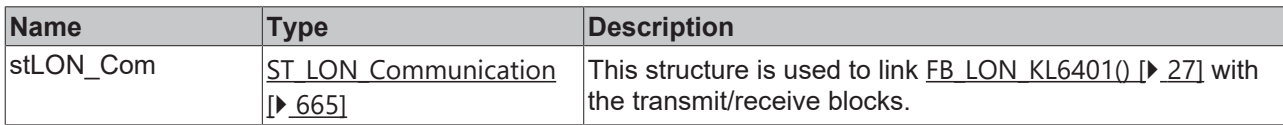

#### *<u>E* Outputs</u>

```
VAR_OUTPUT
   stValue  : ST_LON_SNVT_nv_type;
  bNewData : BOOL;
bError : BOOL;
eError : E LON ERROR;
END_VAR
```
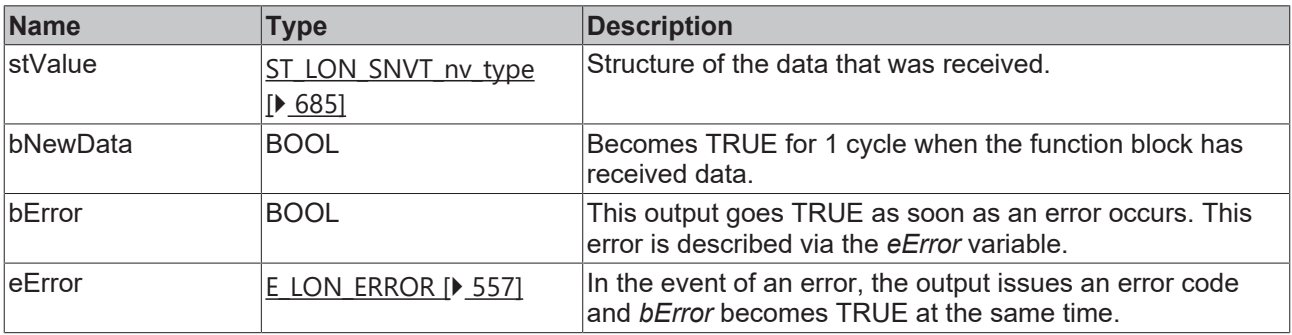

### **Requirements**

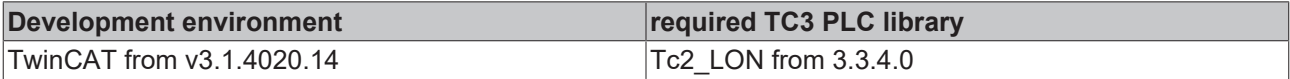

# **4.1.2.159 FB\_READ\_168\_SNVT\_ent\_opmode**

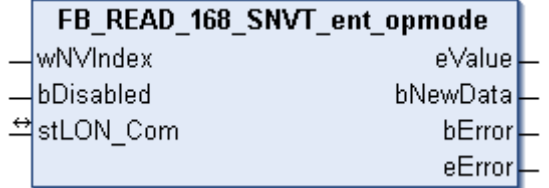

This function block receives the following LON input variable (nvi):

**SNVT Name:** SNVT\_ent\_opmode.

**SNVT number:** 168.

**Description:** Operating mode of access objects (doors, locks or objects permitting or prohibiting access).

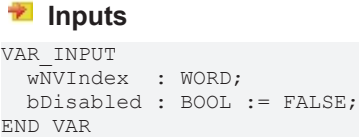

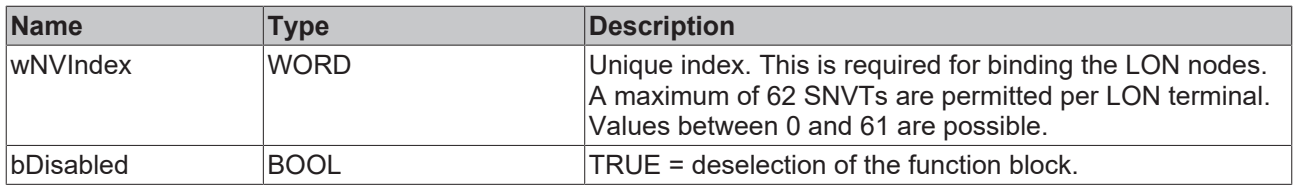

### *<u><b>I* Inputs/outputs</u>

VAR\_IN\_OUT stLON Com : ST LON Communication; END\_VAR

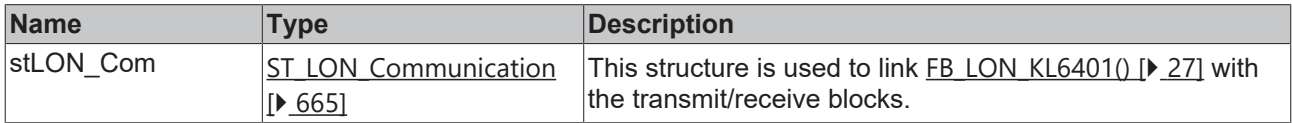

## *<u>E* Outputs</u>

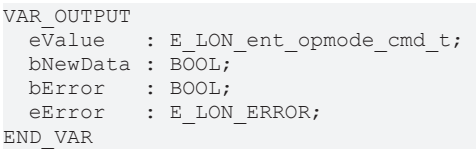

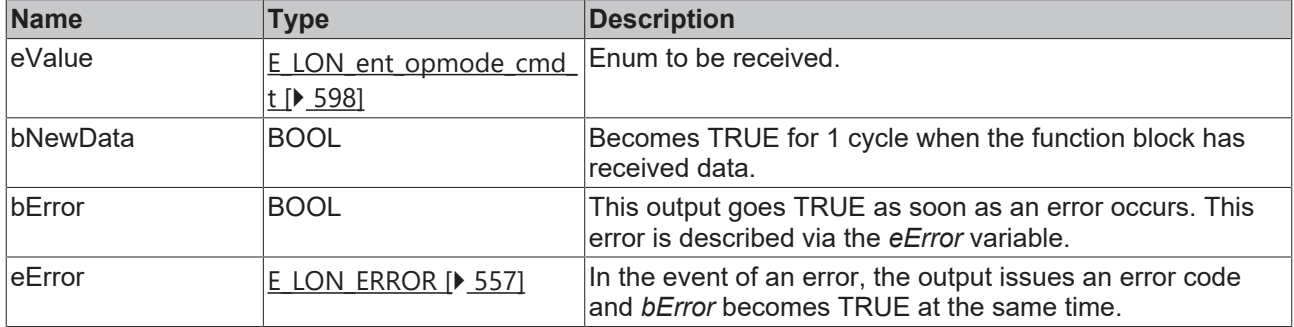

### **Requirements**

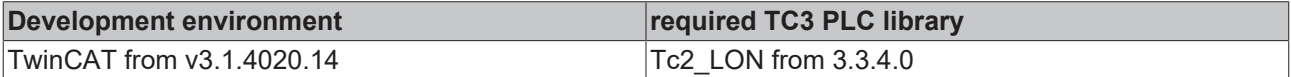

# **4.1.2.160 FB\_READ\_169\_SNVT\_ent\_state**

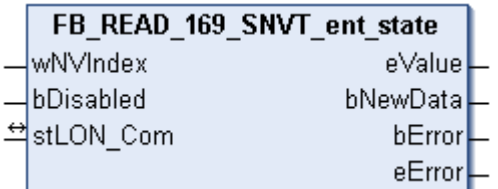

This function block receives the following LON input variable (nvi):

**SNVT Name:** SNVT\_ent\_state.

**SNVT number:** 169.

**Description:** State of access objects (doors, locks or objects permitting or prohibiting access).

### **Inputs**

```
VAR_INPUT
 wNVIndex : WORD;
   bDisabled : BOOL := FALSE;
END_VAR
```
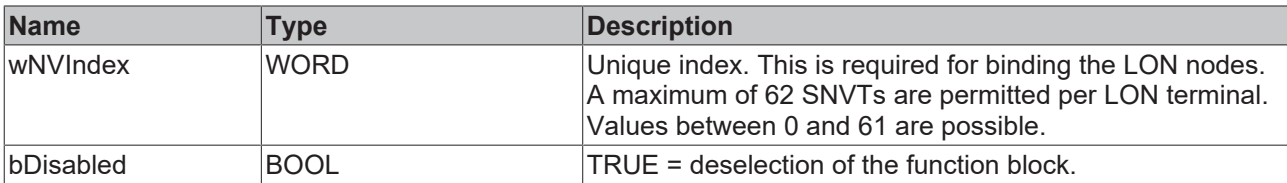

### *I* Inputs/outputs

VAR\_IN\_OUT

 stLON\_Com : ST\_LON\_Communication; END\_VAR<sup>-</sup>

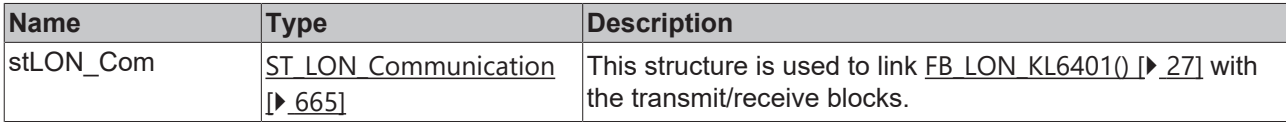

### *<u>B</u>* Outputs

```
VAR_OUTPUT
eValue : E LON ent cmd t;
  bNewData : BOOL;
bError : BOOL;
eError : E LON ERROR;
END_VAR
```
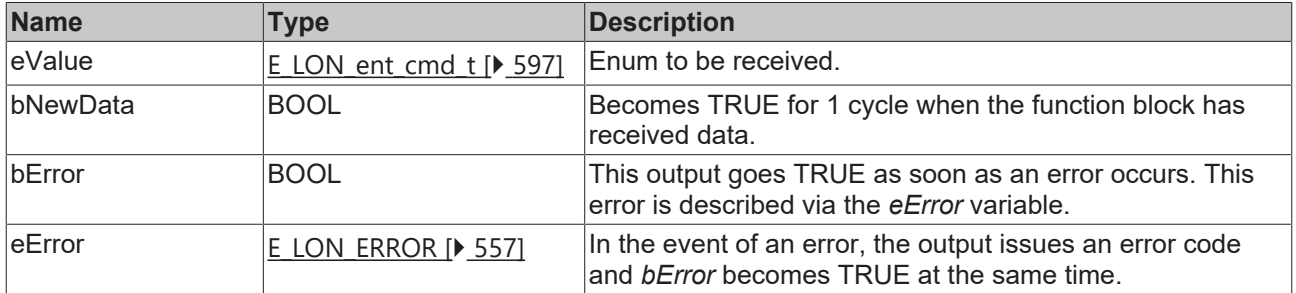

### **Requirements**

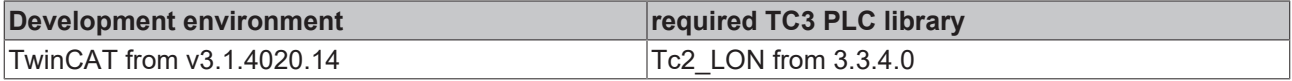

# **4.1.2.161 FB\_READ\_170\_SNVT\_ent\_status**

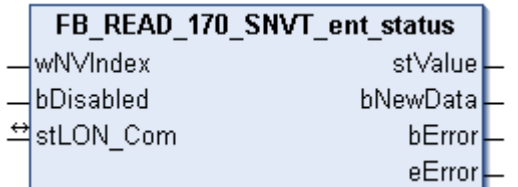

This function block receives the following LON input variable (nvi):

**SNVT Name:** SNVT\_ent\_status.

**SNVT number:** 170.

**Description:** Status of access objects (doors, locks or objects permitting or prohibiting access).

 **Inputs**

```
VAR_INPUT
  wNVIndex  : WORD;
  bDisabled : BOOL := FALSE;
END_VAR
```
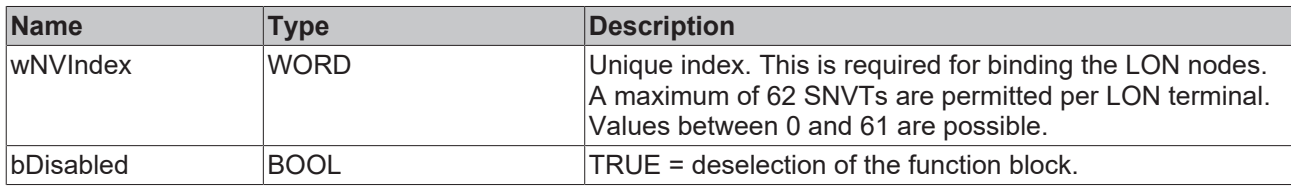

### *<u><b>I* Inputs/outputs</u>

VAR\_IN\_OUT stLON\_Com : ST\_LON\_Communication; END\_VAR

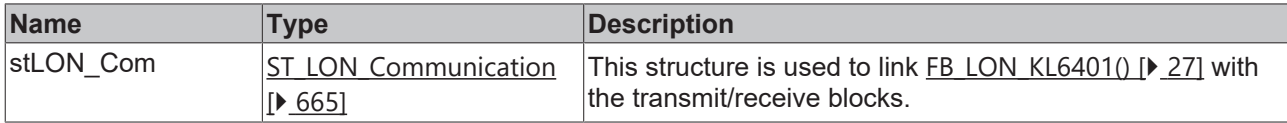

#### *<u>E</u>* Outputs

```
VAR_OUTPUT
    stValue  : ST_LON_SNVT_ent_status;
   bNewData : BOOL;
bError : BOOL;
eError : E LON ERROR;
END_VAR
```
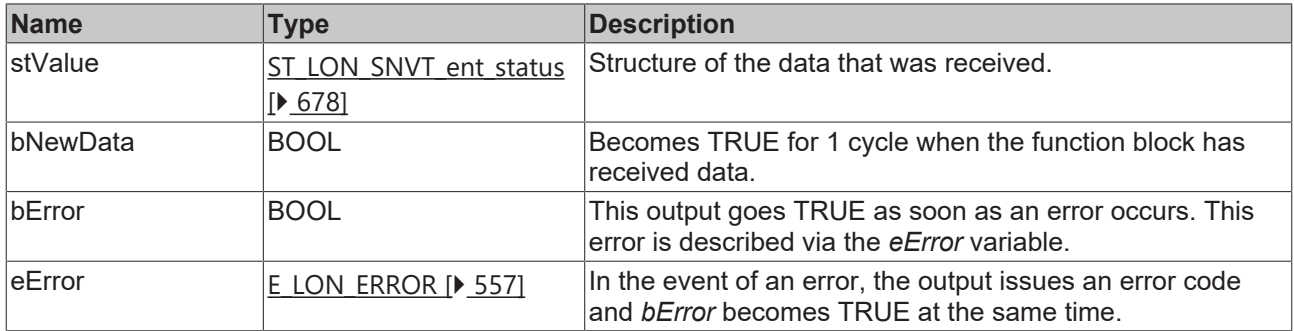

#### **Requirements**

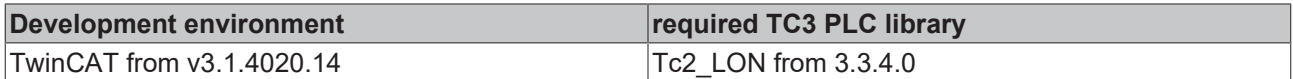

# **4.1.2.162 FB\_READ\_171\_SNVT\_flow\_dir**

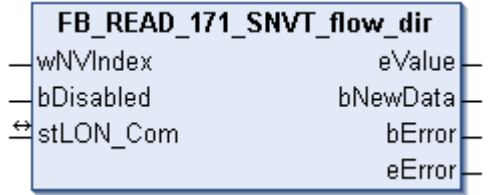

This function block receives the following LON input variable (nvi):

### **SNVT Name:** SNVT\_flow\_dir.

### **SNVT number:** 171.

**Description:** Flow direction. Direction of the flow to be permitted or direction of the current flow.

### **Inputs**

```
VAR_INPUT
  wNVIndex  : WORD;
  bDisabled : BOOL := FALSE;
END_VAR
```
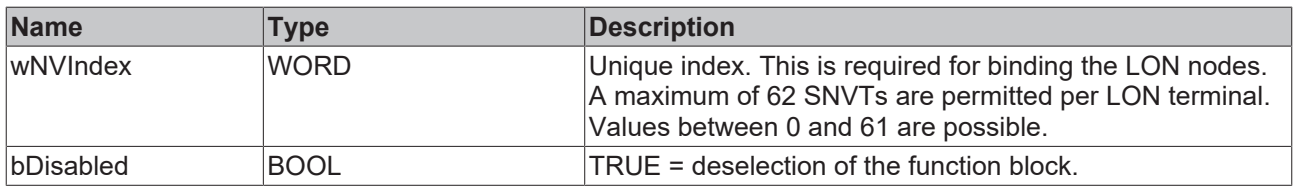

### *I* Inputs/outputs

VAR\_IN\_OUT stLON Com : ST LON Communication; END\_VAR<sup>-</sup>

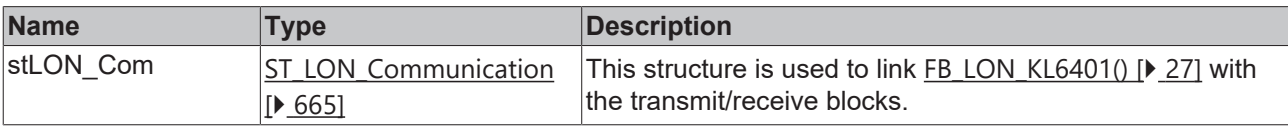

### *<u>E* Outputs</u>

```
VAR_OUTPUT
eValue : E LON flow direction t;
  bNewData : BOOL;
bError : BOOL;
eError : E LON ERROR;
END_VAR
```
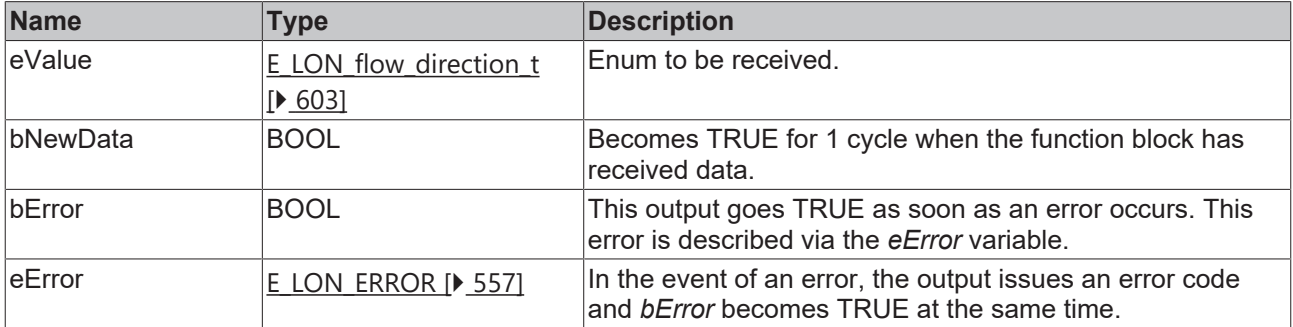

#### **Requirements**

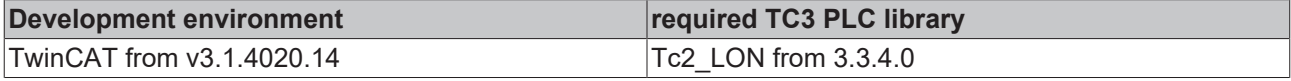

# **4.1.2.163 FB\_READ\_172\_SNVT\_hvac\_satsts**

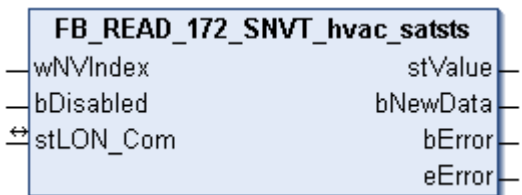

This function block receives the following LON input variable (nvi):

**SNVT Name:** SNVT\_hvac\_satsts.

**SNVT number:** 172.

**Description:** HVAC saturation status.

0 in a field means that plant (device) linked to the field is not saturated or does not reach the limit stop before the required set value is reached.

1 in a field means that plant (device) linked to the field is saturated or reaches the limit stop before the required set value is not reached.

#### **Inputs**

```
VAR_INPUT
 wNVIndex : WORD;
   bDisabled : BOOL := FALSE;
END_VAR
```
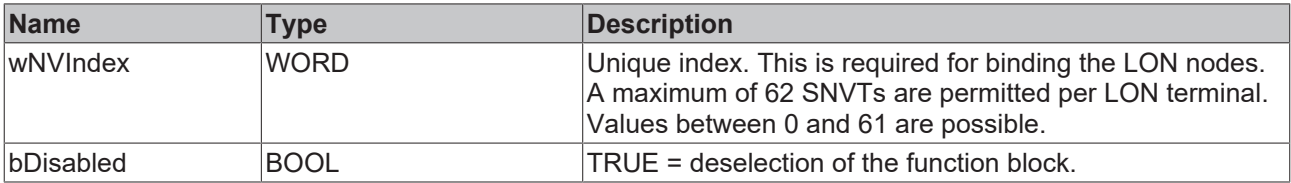

# **Inputs/outputs**

```
VAR_IN_OUT
   stLON_Com : ST_LON_Communication;
END_VAR
```
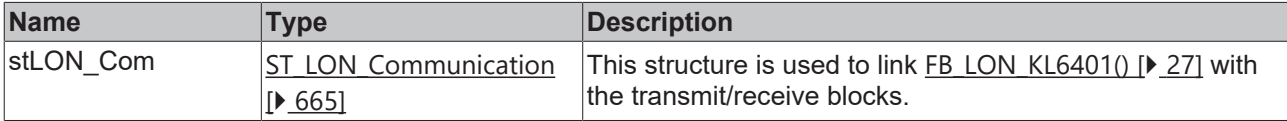

#### *C* Outputs

```
VAR_OUTPUT
stValue : ST LON SNVT hvac satsts;
  bNewData : BOOL;
bError : BOOL;
eError : E LON ERROR;
```
END\_VAR

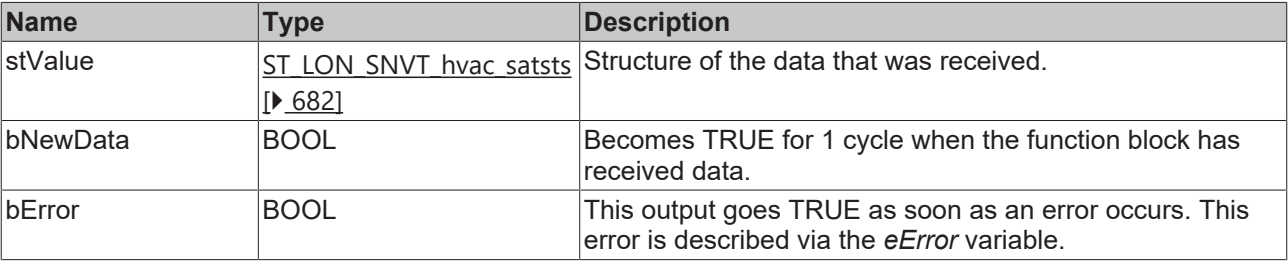

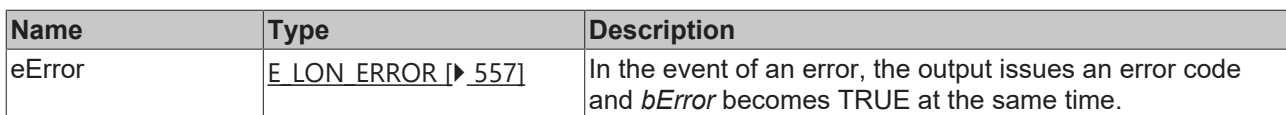

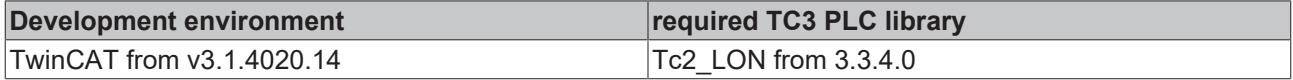

# **4.1.2.164 FB\_READ\_173\_SNVT\_dev\_status**

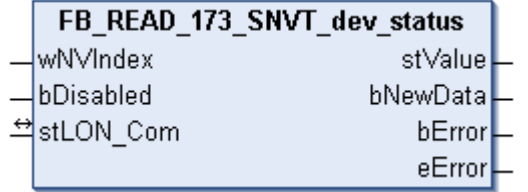

This function block receives the following LON input variable (nvi):

**SNVT Name:** SNVT\_dev\_status.

**SNVT number:** 173.

**Description:** Device status.

# **Inputs**

```
VAR_INPUT
  wNVIndex  : WORD;
  bDisabled : BOOL := FALSE;
END_VAR
```
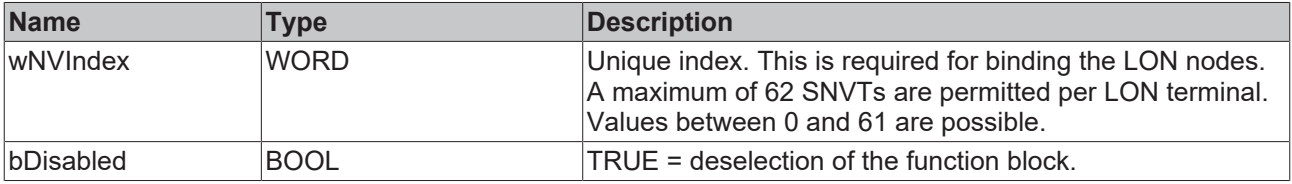

### *<del>I</del>* Inputs/outputs

VAR\_IN\_OUT stLON Com : ST LON Communication; END\_VAR<sup>\_\_</sup>

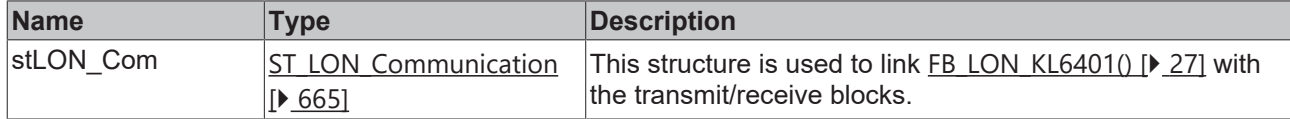

### *<u>Exercise</u>*

END\_VAR

```
VAR_OUTPUT
   stValue  : ST_LON_SNVT_dev_status;
  bNewData : BOOL;
bError : BOOL;
eError : E LON ERROR;
```
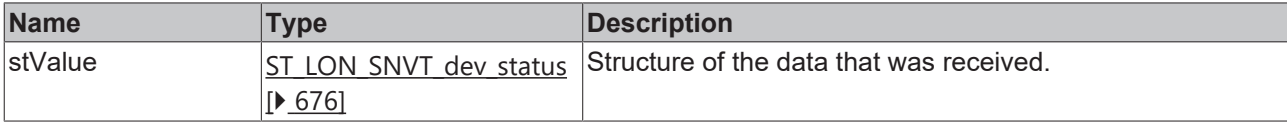

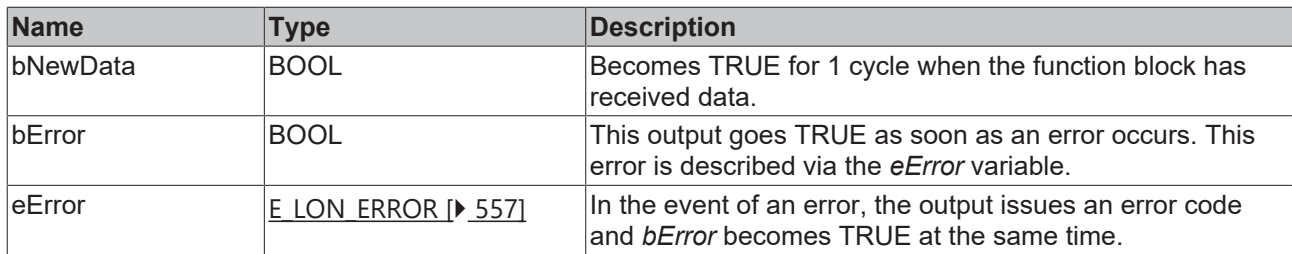

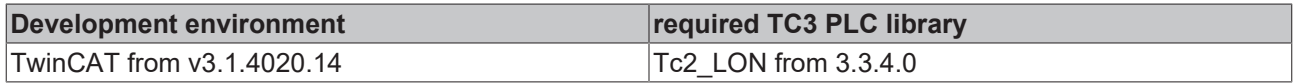

# **4.1.2.165 FB\_READ\_174\_SNVT\_dev\_fault**

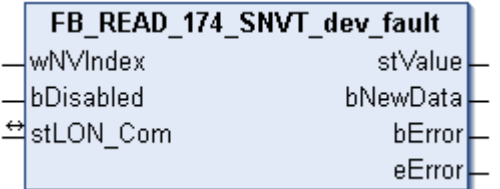

This function block receives the following LON input variable (nvi):

**SNVT Name:** SNVT\_dev\_fault.

### **SNVT number:** 174.

**Description:** Error state. Error information for a device.

### **Inputs**

```
VAR_INPUT
  wNVIndex  : WORD;
  bDisabled : BOOL := FALSE;
END_VAR
```
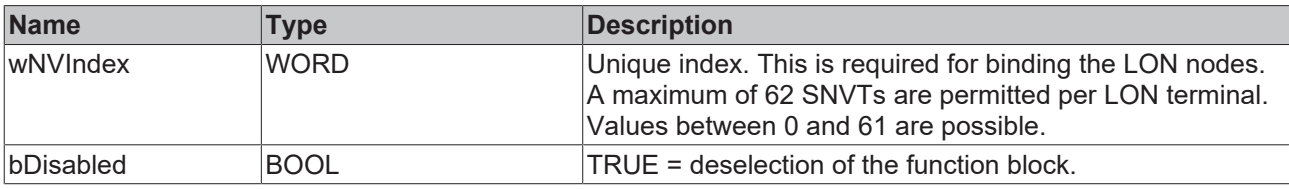

# **Inputs/outputs**

VAR\_IN\_OUT stLON Com : ST LON Communication; END\_VAR<sup>-</sup>

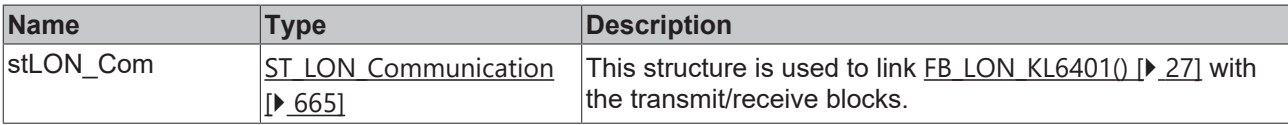

### *C* Outputs

```
VAR_OUTPUT
stValue : ST LON SNVT dev fault;
  bNewData : BOOL;
bError : BOOL;
eError : E LON ERROR;
END_VAR
```
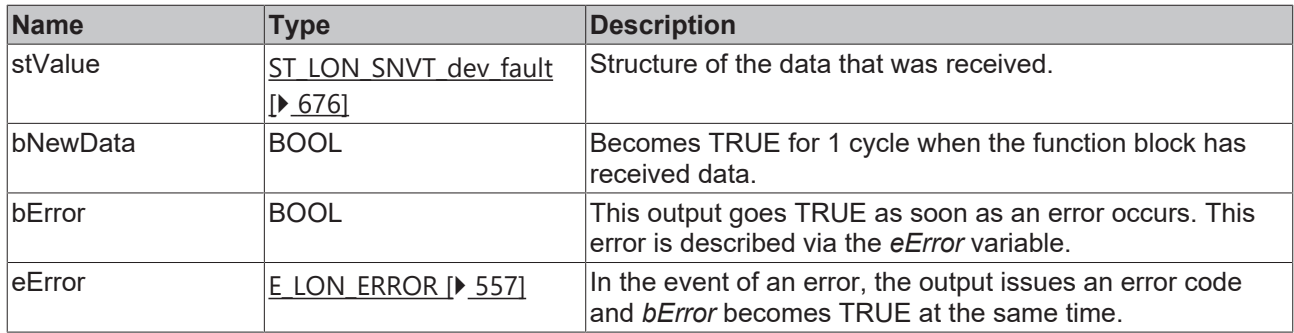

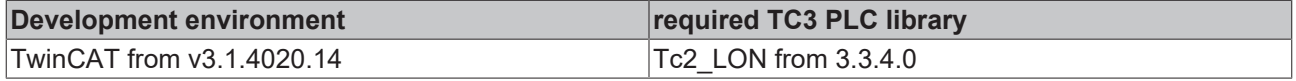

# **4.1.2.166 FB\_READ\_175\_SNVT\_dev\_maint**

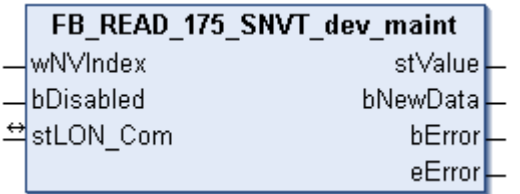

This function block receives the following LON input variable (nvi):

**SNVT Name:** SNVT\_dev\_maint.

**SNVT number:** 175.

**Description:** Device maintenance station.

#### **Inputs**

```
VAR_INPUT
 wNVIndex : WORD;
   bDisabled : BOOL := FALSE;
END_VAR
```
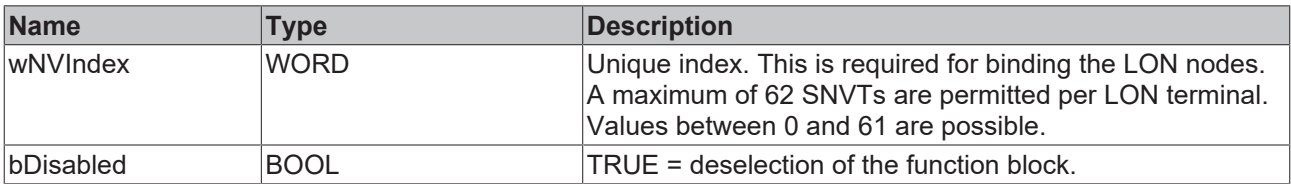

### *<u><b>I* Inputs/outputs</u>

```
VAR_IN_OUT
 stLON Com : ST LON Communication;
END_VAR
```
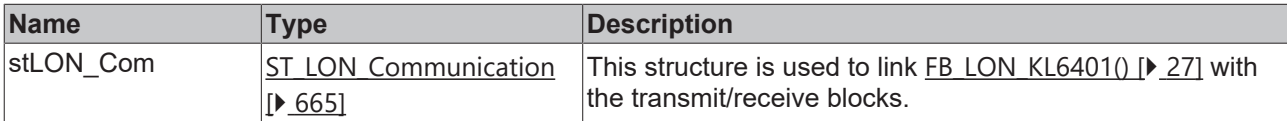

### *C* Outputs

```
VAR_OUTPUT
    stValue  : ST_LON_SNVT_dev_maint;
  bNewData : BOOL;
```

```
bError : BOOL;
 eError : E_LON_ERROR;
END_VAR
```
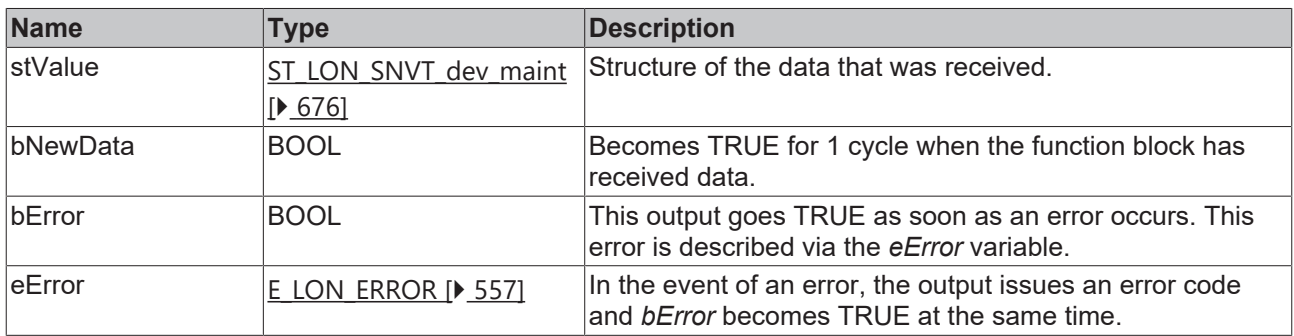

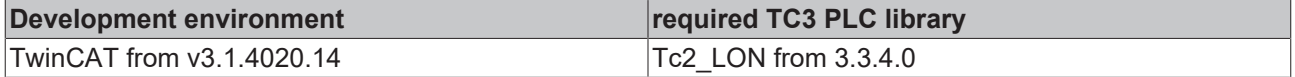

# **4.1.2.167 FB\_READ\_176\_SNVT\_date\_event**

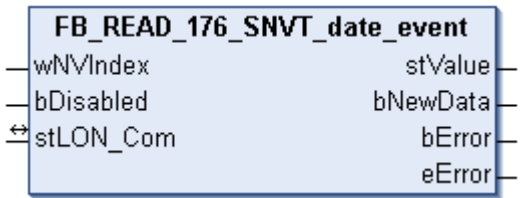

This function block receives the following LON input variable (nvi):

**SNVT Name:** SNVT\_date\_event.

### **SNVT number:** 176.

**Description:** Event status.

#### **Inputs**

```
VAR_INPUT
  wNVIndex  : WORD;
  bDisabled : BOOL := FALSE;
END_VAR
```
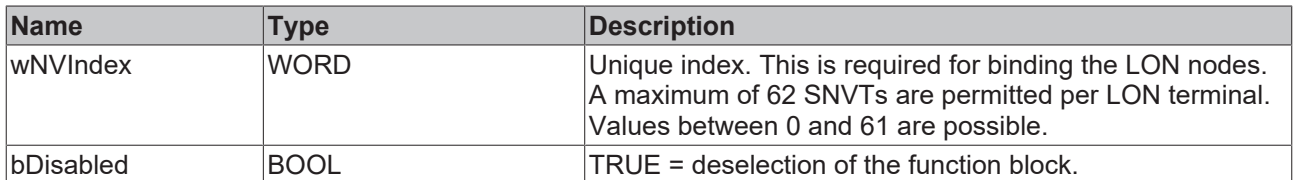

# **Inputs/outputs**

```
VAR_IN_OUT
   stLON_Com : ST_LON_Communication;
END_VAR
```
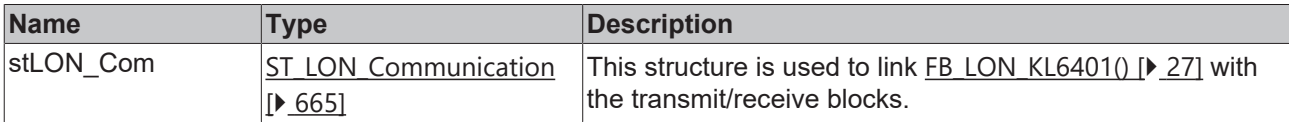

### *<u>E* Outputs</u>

```
VAR_OUTPUT
   stValue  : ST_LON_SNVT_date_event;
   bNewData : BOOL;
bError : BOOL;
eError : E LON ERROR;
END_VAR
```
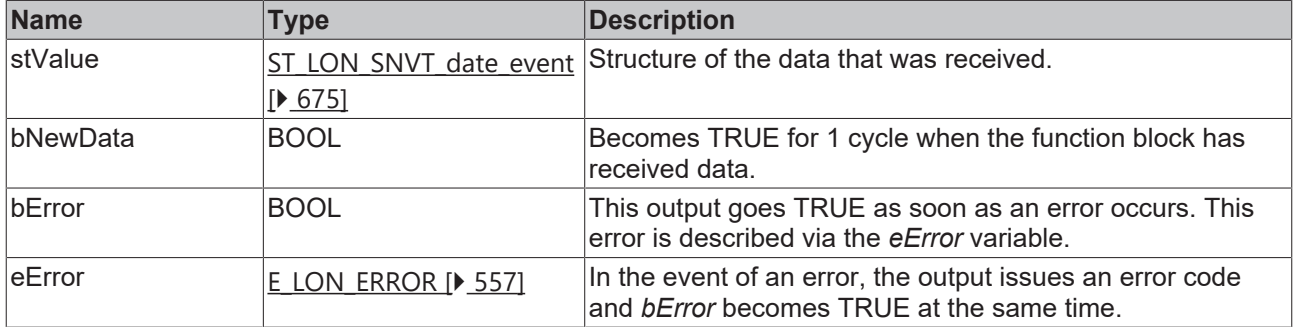

#### **Requirements**

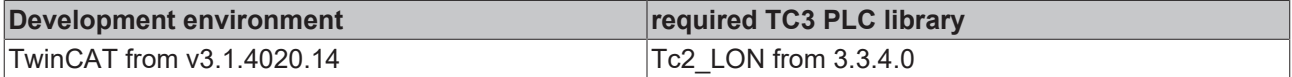

# **4.1.2.168 FB\_READ\_177\_SNVT\_sched\_val**

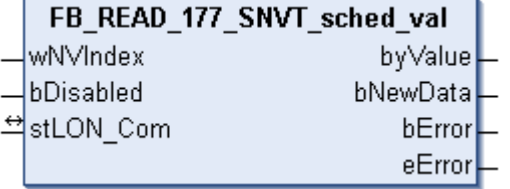

This function block receives the following LON input variable (nvi):

**SNVT Name:** SNVT\_sched\_val.

#### **SNVT number:** 177.

**Description:** Calendar value. Index of a calendar value that selects an entry in an SCPT value definition field array or is a direct value output.

# **Inputs**

```
VAR_INPUT
  wNVIndex  : WORD;
  bDisabled : BOOL := FALSE;
END_VAR
```
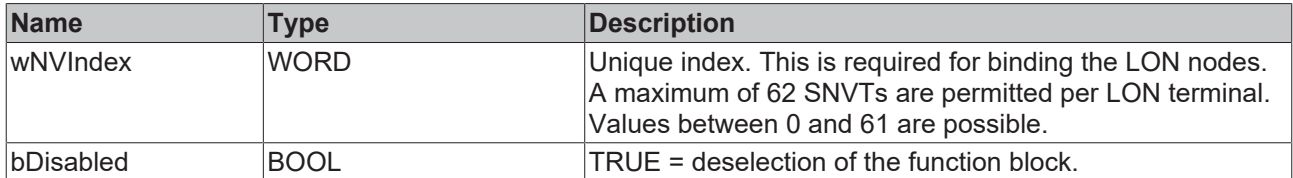

### *<b>I* Inputs/outputs

```
VAR_IN_OUT
 stLON_Com : ST_LON_Communication;
END_VAR
```
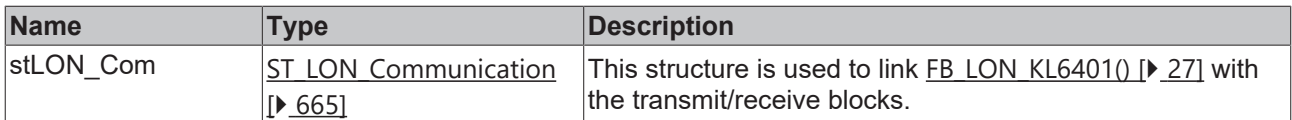

### *<u><b>B</u>* Outputs

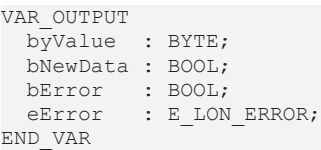

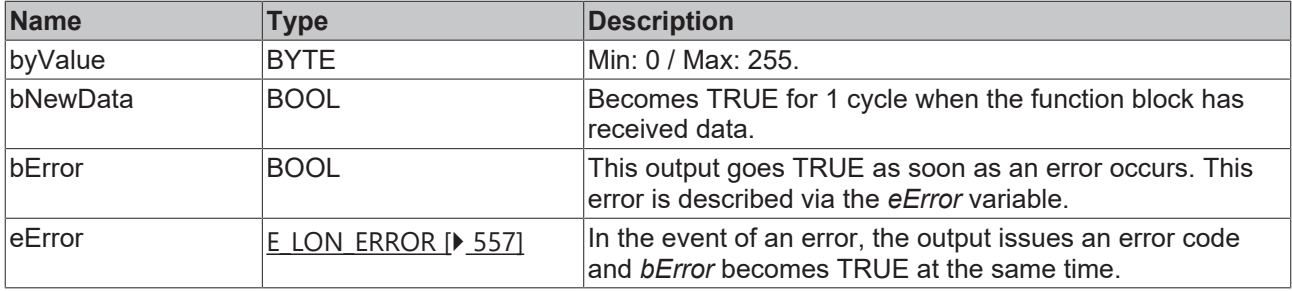

### **Requirements**

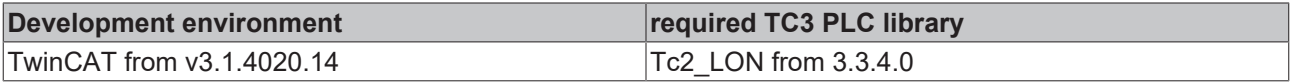

# **4.1.2.169 FB\_READ\_180\_SNVT\_sblnd\_state**

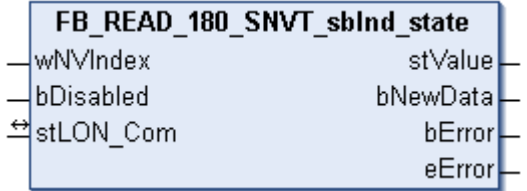

This function block receives the following LON input variable (nvi):

**SNVT Name:** SNVT\_sblnd\_state.

### **SNVT number:** 180.

**Description:** Blind status.

### **Inputs**

```
VAR_INPUT
 wNVIndex : WORD;
   bDisabled : BOOL := FALSE;
END_VAR
```
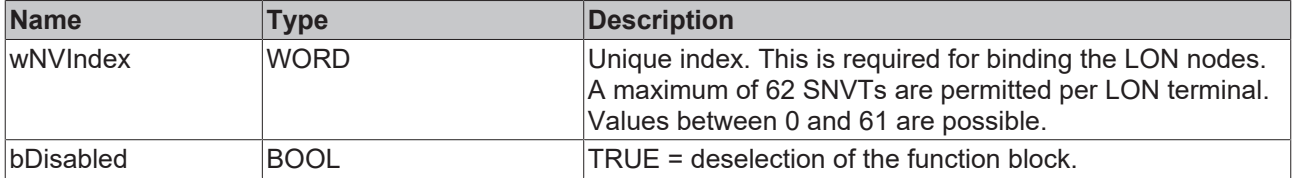

### *<del>D</del>*/**D** Inputs/outputs

```
VAR_IN_OUT
 stLON_Com : ST_LON_Communication;
END_VAR
```
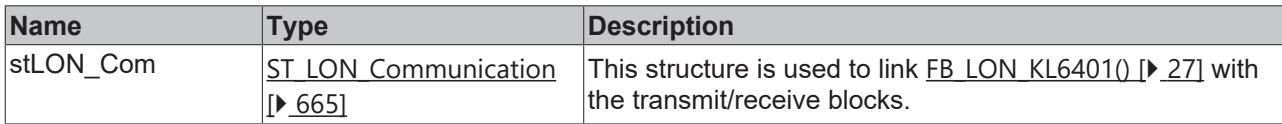

### *<u>E</u>* Outputs

```
VAR_OUTPUT
   stValue  : ST_LON_SNVT_sblnd_state;
  bNewData : BOOL;
bError : BOOL;
eError : E LON ERROR;
END_VAR
```
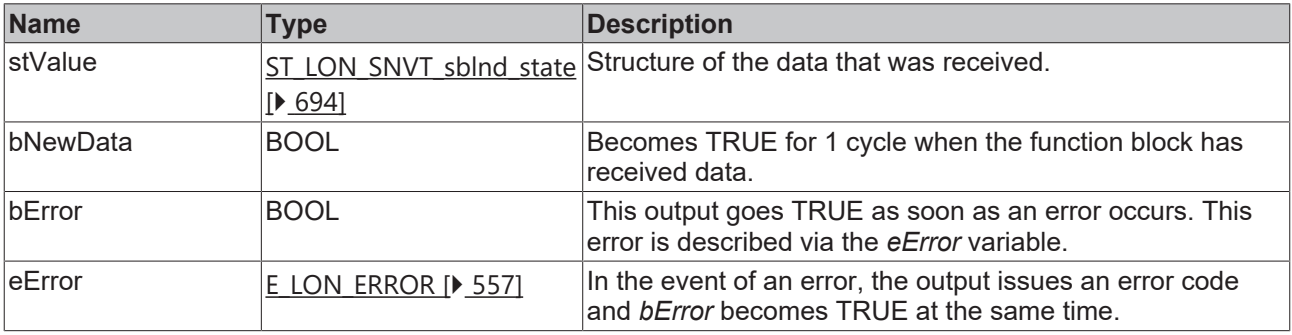

### **Requirements**

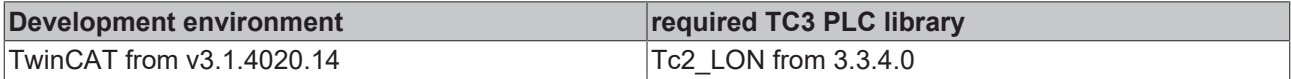

# **4.1.2.170 FB\_READ\_181\_SNVT\_rac\_ctrl**

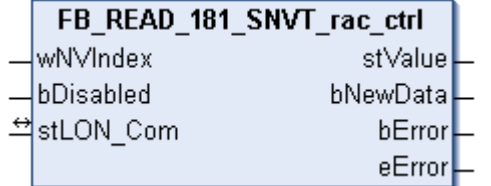

This function block receives the following LON input variable (nvi):

**SNVT Name:** SNVT\_rac\_ctrl.

**SNVT number:** 181.

**Description:** Sound function control. Activates the sound function for a particular source.

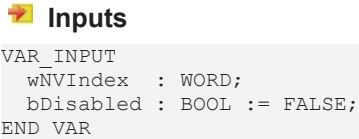

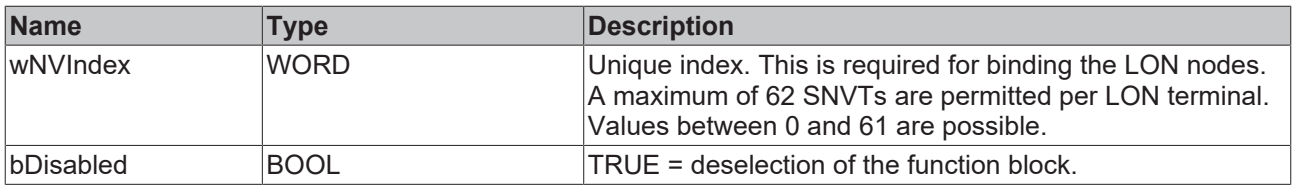

### *<u><b>I* Inputs/outputs</u>

VAR\_IN\_OUT stLON Com : ST LON Communication; END\_VAR

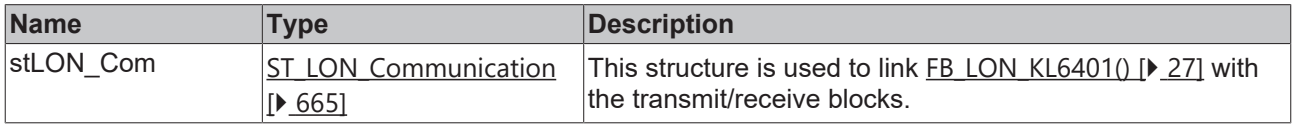

## *<u>E* Outputs</u>

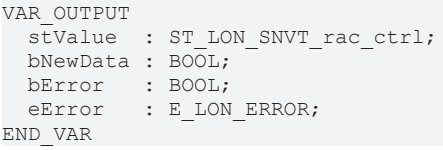

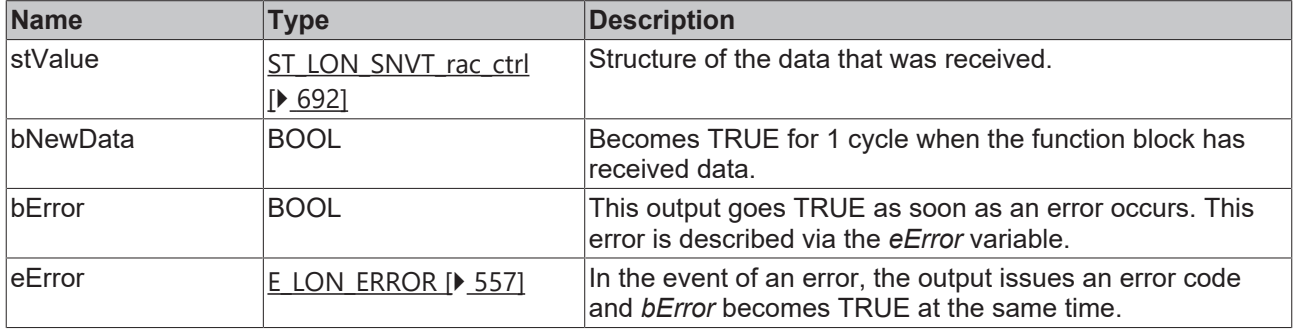

### **Requirements**

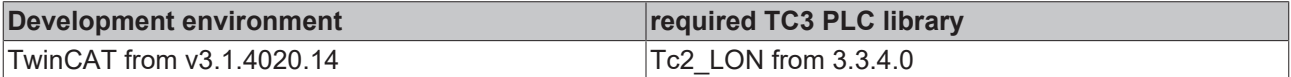

# **4.1.2.171 FB\_READ\_182\_SNVT\_rac\_req**

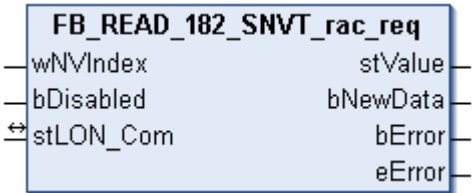

This function block receives the following LON input variable (nvi):

**SNVT Name: SNVT** rac req.

**SNVT number:** 182.

**Description:** Sound function request. Requests the sound function for a particular source.

### **Inputs**

```
VAR_INPUT
 wNVIndex : WORD;
   bDisabled : BOOL := FALSE;
END_VAR
```
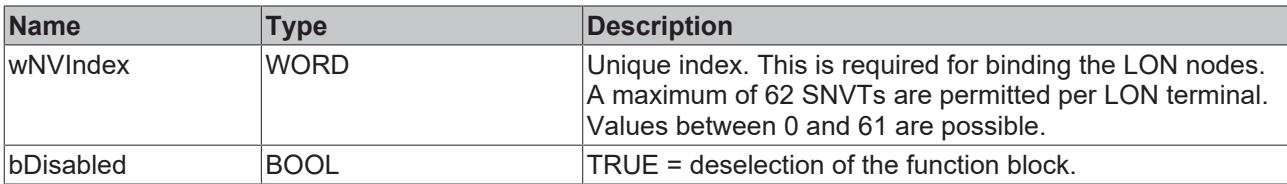

### *I* Inputs/outputs

VAR\_IN\_OUT

 stLON\_Com : ST\_LON\_Communication; END\_VAR

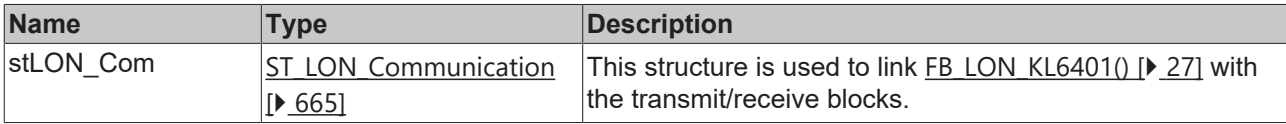

### *<u>E</u>* Outputs

```
VAR_OUTPUT
stValue : ST_LON_SNVT_rac_req;
  bNewData : BOOL;
bError : BOOL;
eError : E LON ERROR;
END_VAR
```
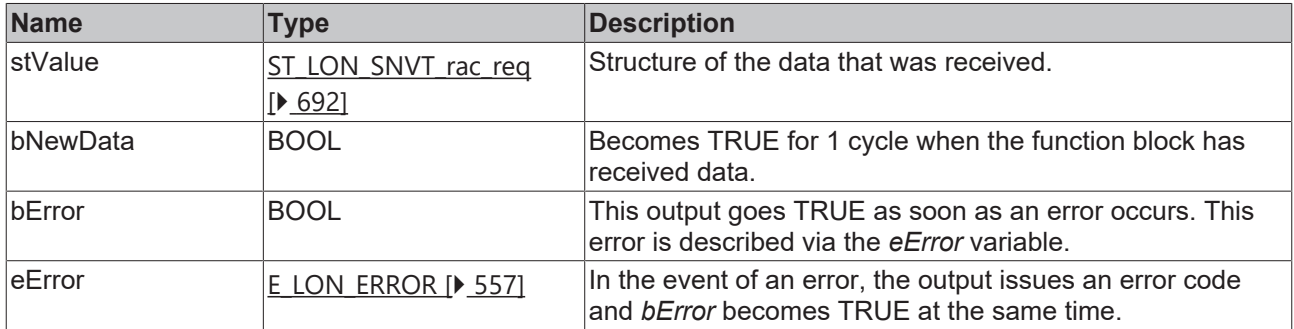

### **Requirements**

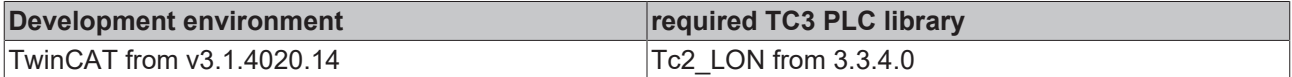

# **4.1.2.172 FB\_READ\_183\_SNVT\_count\_32**

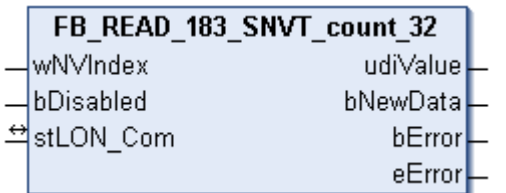

This function block receives the following LON input variable (nvi):

**SNVT Name:** SNVT\_count\_32.

**SNVT number:** 183.

**Description:** Absolute counter. 32 bit counter.

#### **Inputs**

```
VAR_INPUT
  wNVIndex  : WORD;
  bDisabled : BOOL := FALSE;
END_VAR
```
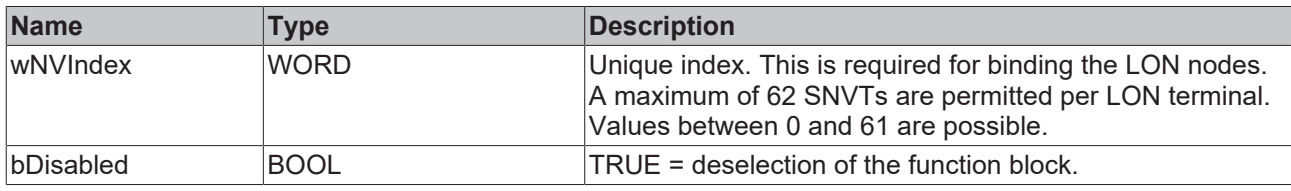

### *<u><b>I* Inputs/outputs</u>

VAR\_IN\_OUT stLON\_Com : ST\_LON\_Communication; END\_VAR<sup>-</sup>

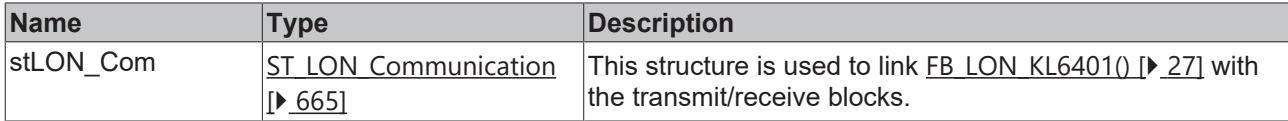

#### *<u><b>E* Outputs</u>

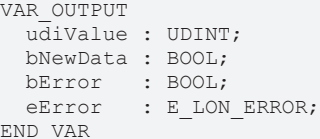

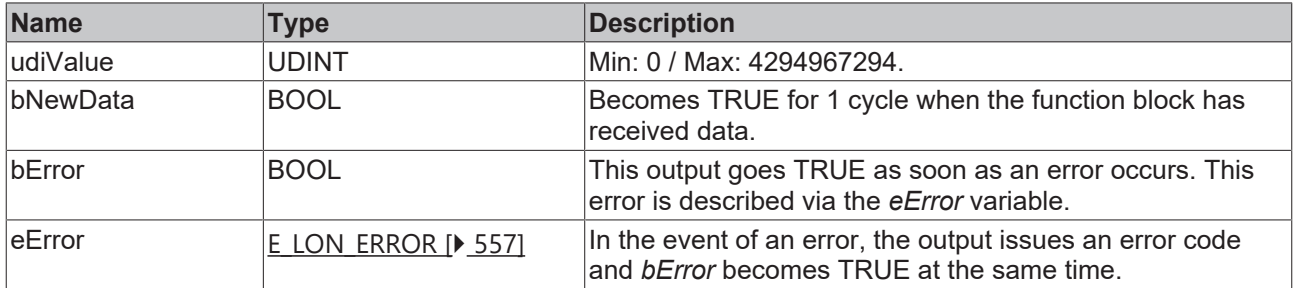

#### **Requirements**

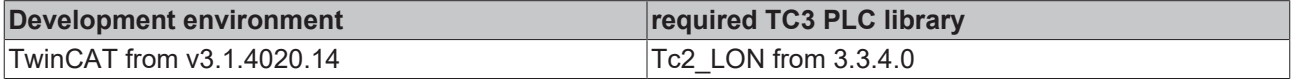

# **4.1.2.173 FB\_READ\_184\_SNVT\_clothes\_w\_c**

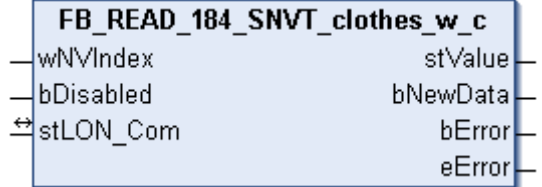

This function block receives the following LON input variable (nvi):

**SNVT Name:** SNVT\_clothes\_w\_c.

### **SNVT number:** 184.

**Description:** Washing machine / commands. For programming and starting a washing machine.

#### **Inputs**

```
VAR_INPUT
 wNVIndex : WORD;
   bDisabled : BOOL := FALSE;
END_VAR
```
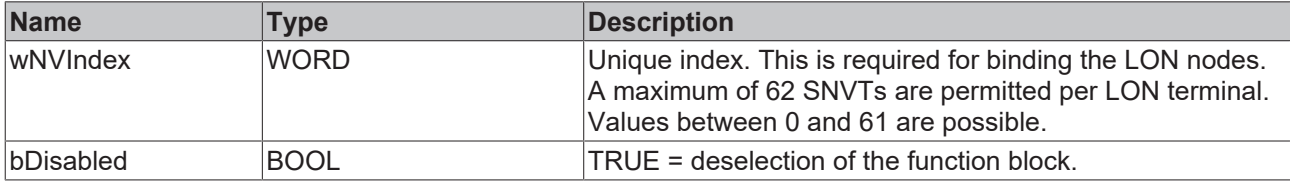

## *<del>D</del>*/**E**<sub>*r*</sub> Inputs/outputs

```
VAR_IN_OUT
   stLON_Com : ST_LON_Communication;
END_VAR<sup>-</sup>
```
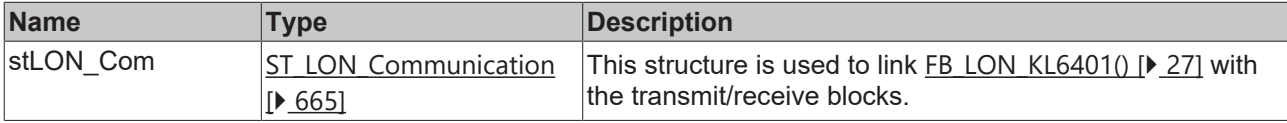

### *<u>B</u>* Outputs

```
VAR_OUTPUT
 stValue : ST_LON_SNVT_clothes_w_c;
   bNewData : BOOL;
bError : BOOL;
eError : E LON ERROR;
END_VAR
```
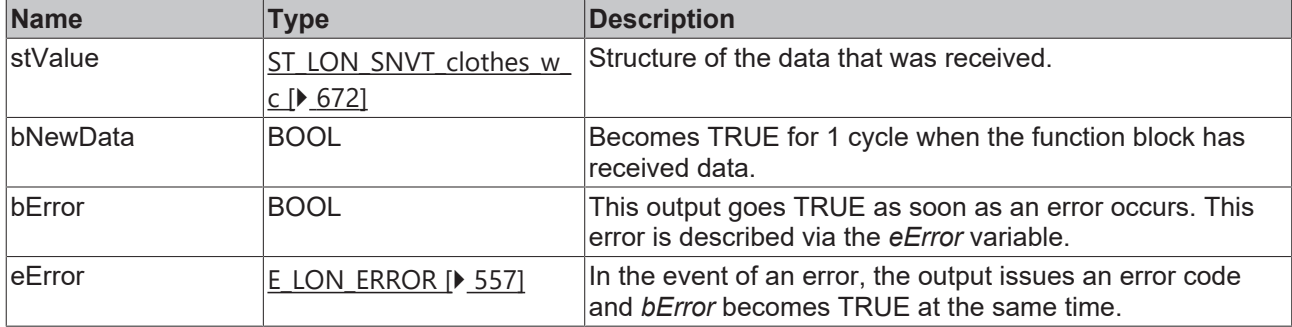

#### **Requirements**

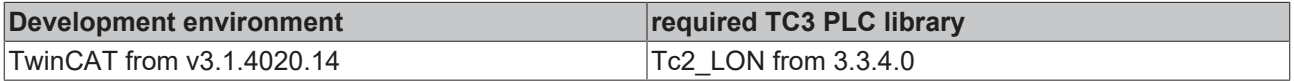

# **4.1.2.174 FB\_READ\_185\_SNVT\_clothes\_w\_m**

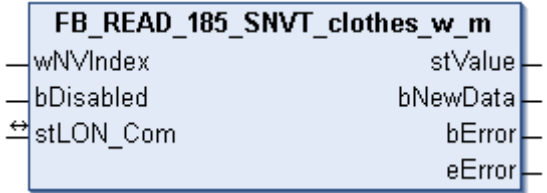
This function block receives the following LON input variable (nvi):

**SNVT Name:** SNVT\_clothes\_w\_m.

## **SNVT number:** 185.

**Description:** Washing machine /management status Current status of door / lid and drain.

### **Inputs**

```
VAR_INPUT
 wNVIndex : WORD;
   bDisabled : BOOL := FALSE;
END_VAR
```
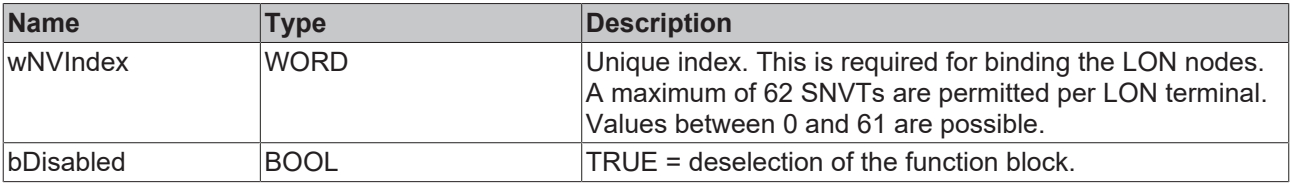

# *<u><b>I* Inputs/outputs</u>

VAR\_IN\_OUT stLON Com : ST LON Communication; END\_VAR<sup>-</sup>

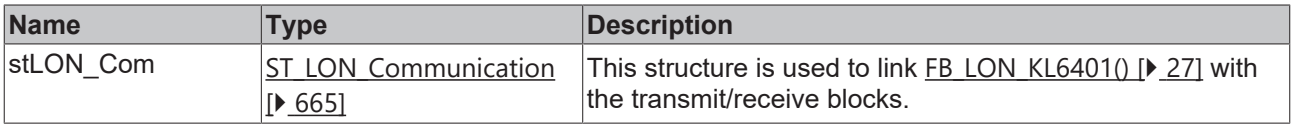

#### *C* Outputs

```
VAR_OUTPUT
 stValue : ST LON SNVT clothes w m;
  bNewData : BOOL;
bError : BOOL;
eError : E LON ERROR;
```
END\_VAR

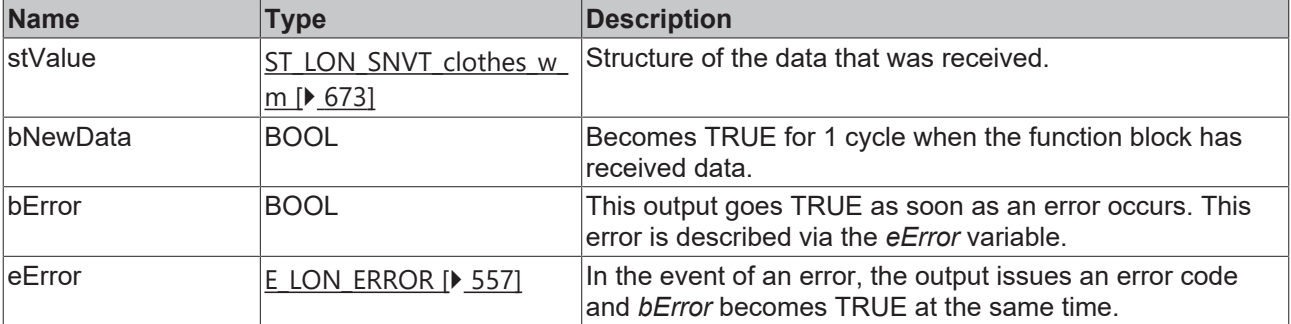

#### **Requirements**

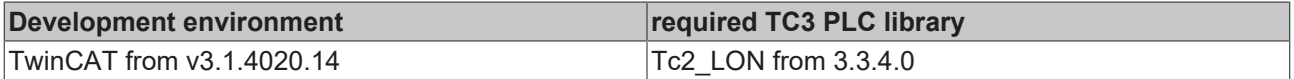

# **4.1.2.175 FB\_READ\_186\_SNVT\_clothes\_w\_s**

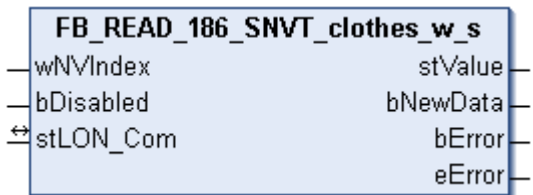

This function block receives the following LON input variable (nvi):

**SNVT Name:** SNVT\_clothes\_w\_s.

#### **SNVT number:** 186.

**Description:** Washing machine / status. Current state of a washing machine, including command and alarm information.

## **Inputs**

```
VAR_INPUT
    wNVIndex  : WORD;
    bDisabled : BOOL := FALSE;
END_VAR
```
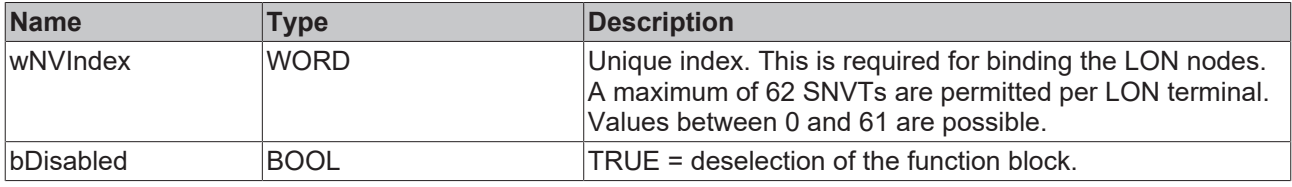

#### *<b>I* Inputs/outputs

VAR\_IN\_OUT stLON Com : ST LON Communication; END\_VAR

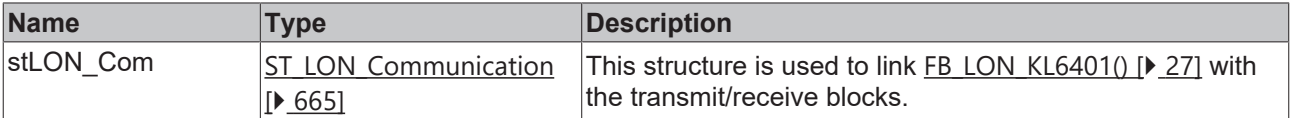

### *C* Outputs

```
VAR_OUTPUT
    stValue  : ST_LON_SNVT_clothes_w_s;
   bNewData : BOOL;
bError : BOOL;
eError : E LON ERROR;
```
END\_VAR

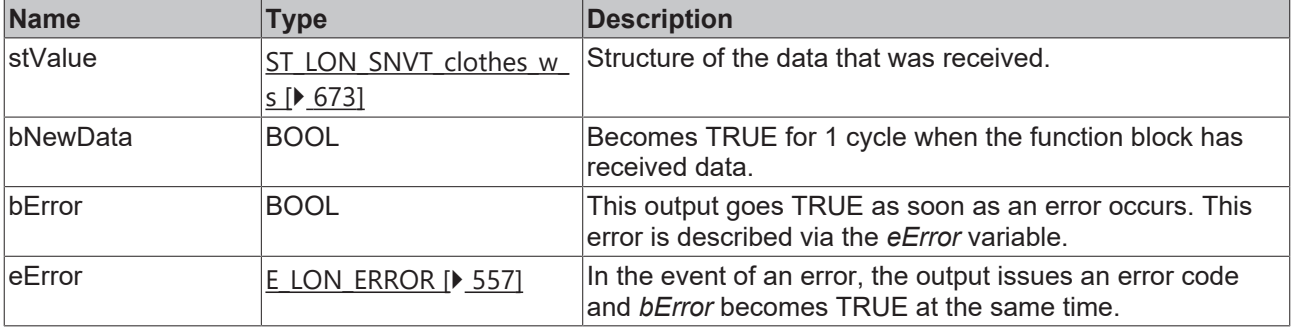

# **Requirements**

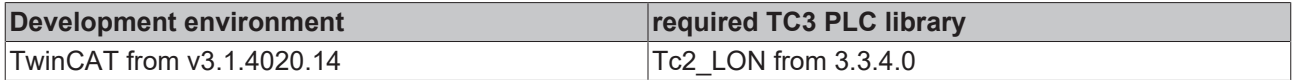

# **4.1.2.176 FB\_READ\_187\_SNVT\_clothes\_w\_a**

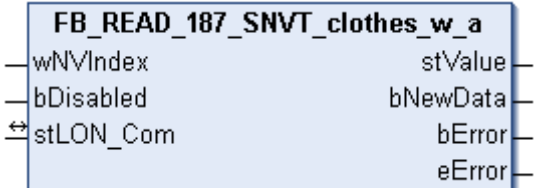

This function block receives the following LON input variable (nvi):

**SNVT Name:** SNVT\_clothes\_w\_a.

**SNVT number:** 187.

**Description:** Washing machine / alarm messages.

## **Inputs**

```
VAR_INPUT
    wNVIndex  : WORD;
    bDisabled : BOOL := FALSE;
END_VAR
```
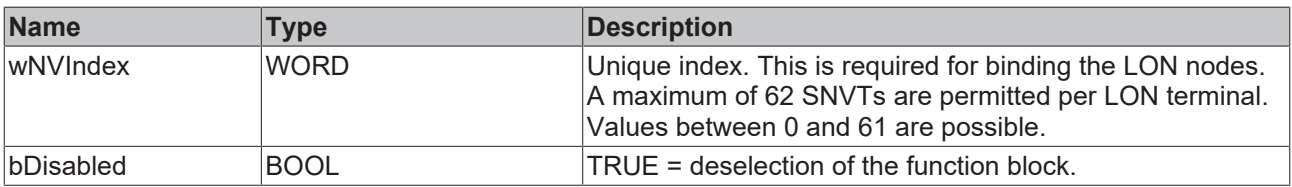

# *<u><b>E* Inputs/outputs</u>

```
VAR_IN_OUT
    stLON_Com : ST_LON_Communication;
END_VAR<sup>-</sup>
```
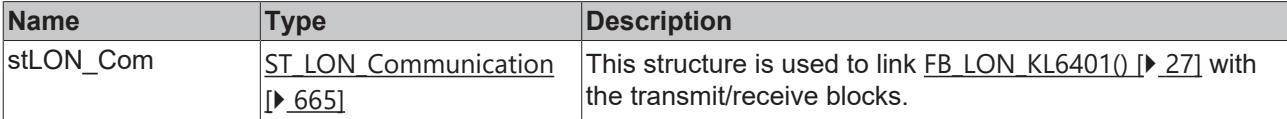

### *C* Outputs

```
VAR_OUTPUT
 stValue : ST LON SNVT clothes w a;
   bNewData : BOOL;
bError : BOOL;
eError : E LON ERROR;
END_VAR
```
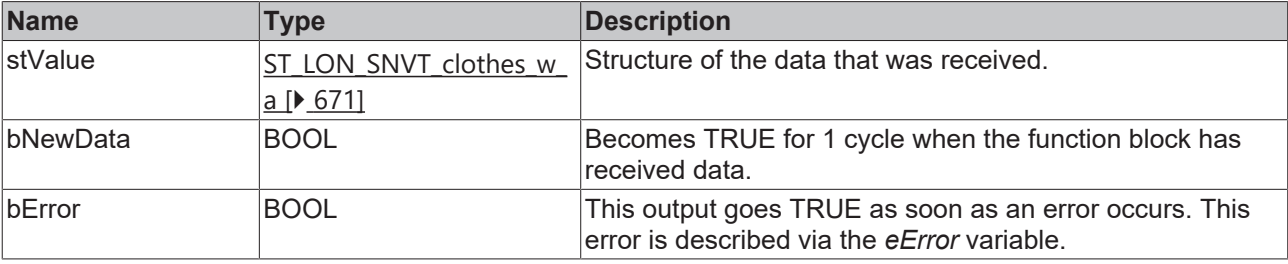

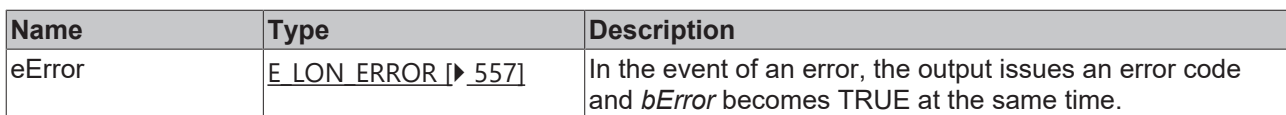

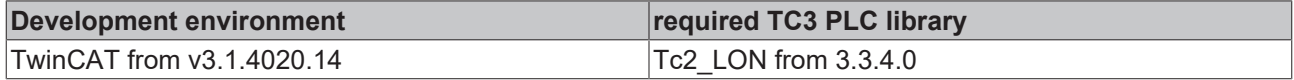

# **4.1.2.177 FB\_READ\_188\_SNVT\_multiplier\_s**

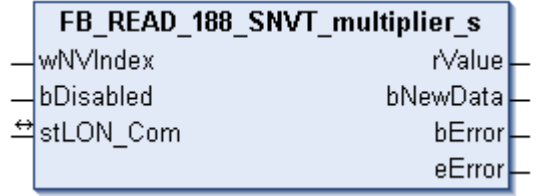

This function block receives the following LON input variable (nvi):

**SNVT Name:** SNVT\_multiplier\_s.

**SNVT number:** 188.

#### **Description:** Multiplier.

# **Inputs**

```
VAR_INPUT
  wNVIndex  : WORD;
  bDisabled : BOOL := FALSE;
END_VAR
```
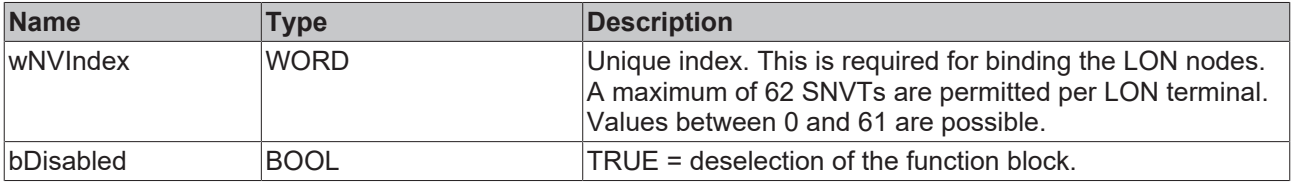

# *<b>T* Inputs/outputs

VAR\_IN\_OUT stLON\_Com : ST\_LON\_Communication; END\_VAR<sup>-</sup>

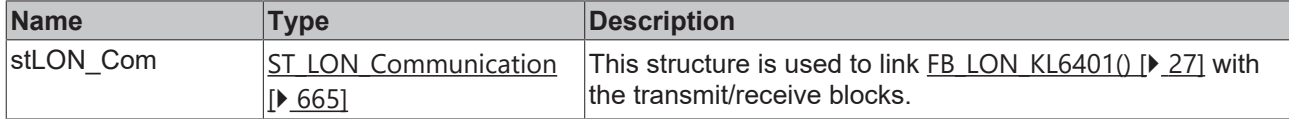

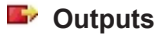

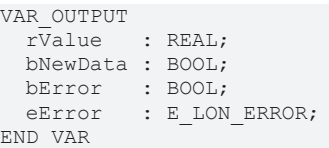

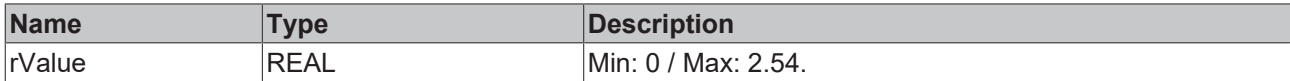

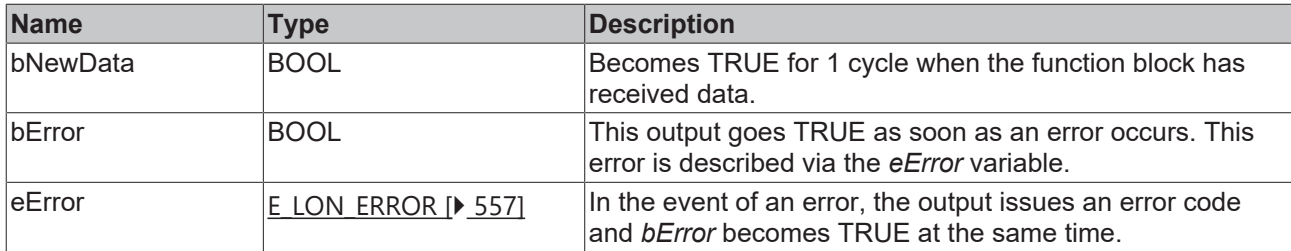

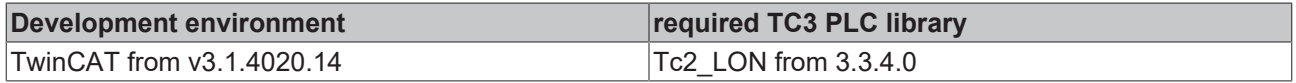

# **4.1.2.178 FB\_READ\_189\_SNVT\_switch\_2**

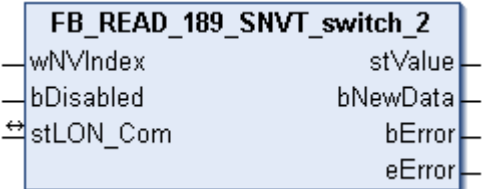

This function block receives the following LON input variable (nvi):

**SNVT Name:** SNVT\_switch\_2.

#### **SNVT number:** 189.

**Description:** Switch for setting scenes and settings. Extended version of the SNVT\_switch for setting of scenes and settings similar to the SNVT\_scene and SNVT\_setting.

#### **Inputs**

```
VAR_INPUT
 wNVIndex : WORD;
   bDisabled : BOOL := FALSE;
END_VAR
```
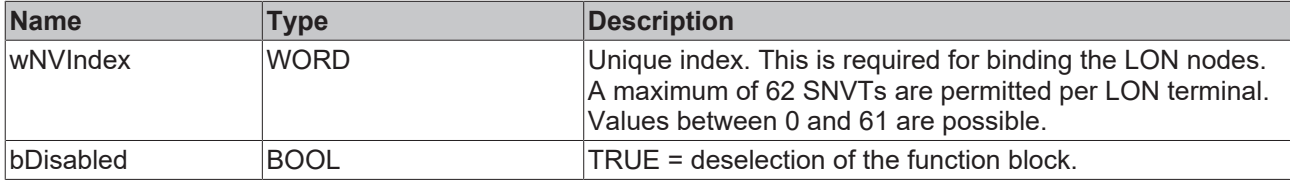

# **Inputs/outputs**

```
VAR_IN_OUT
   stLON_Com : ST_LON_Communication;
END_VAR<sup>T</sup>
```
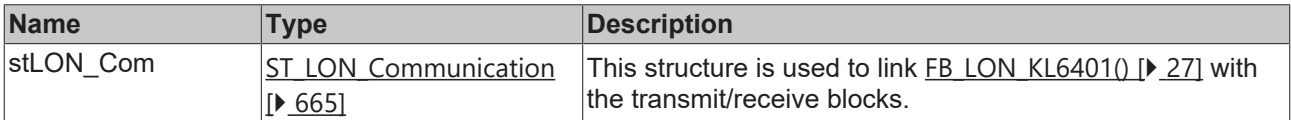

# *<u>E* Outputs</u>

```
VAR_OUTPUT
stValue : ST LON SNVT switch 2;
  bNewData : BOOL;
```

```
bError : BOOL;
 eError : E_LON_ERROR;
END_VAR
```
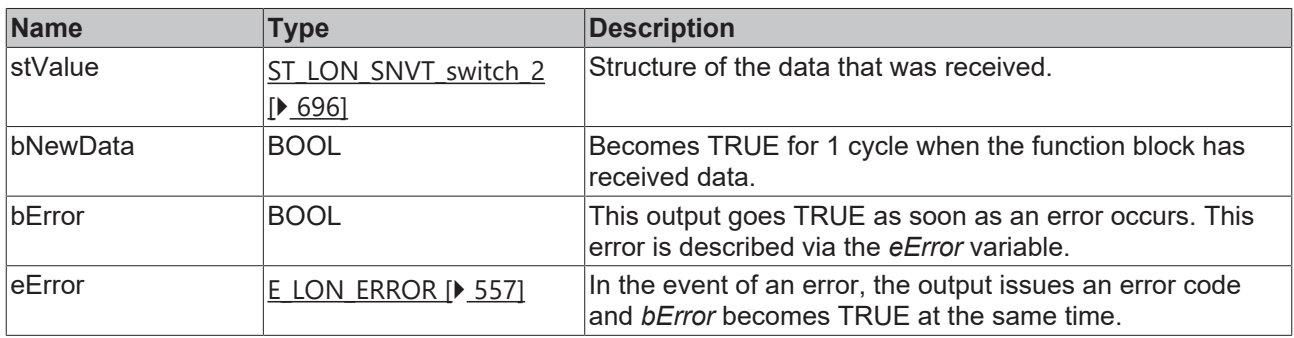

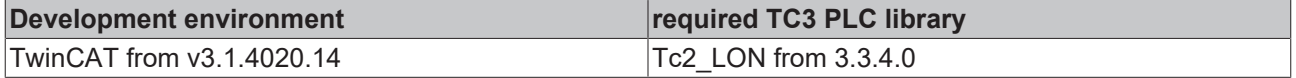

# **4.1.2.179 FB\_READ\_190\_SNVT\_color\_2**

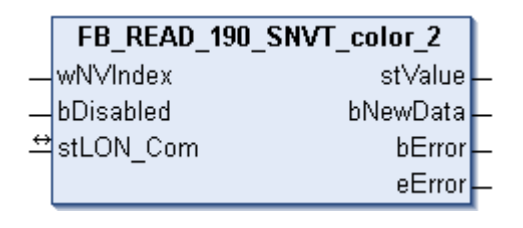

This function block receives the following LON input variable (nvi):

**SNVT Name:** SNVT\_color\_2.

**SNVT number:** 190.

**Description:** Color.

#### **Inputs**

```
VAR_INPUT
  wNVIndex  : WORD;
  bDisabled : BOOL := FALSE;
END_VAR
```
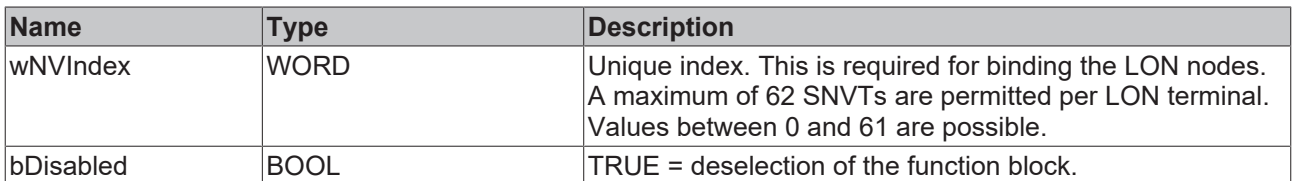

# **Inputs/outputs**

```
VAR_IN_OUT
   stLON_Com : ST_LON_Communication;
END_VAR
```
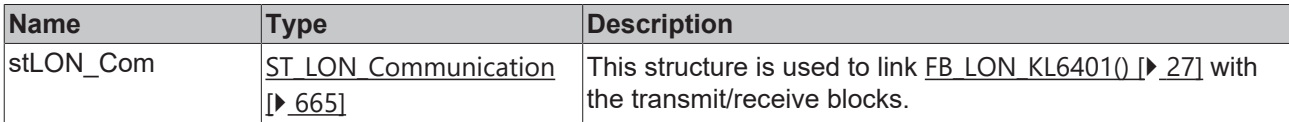

**BECKHO** 

### *C* Outputs

VAR\_OUTPUT stValue : ST\_LON\_SNVT\_color\_2; bNewData : BOOL; bError : BOOL; eError : E LON ERROR; END\_VAR

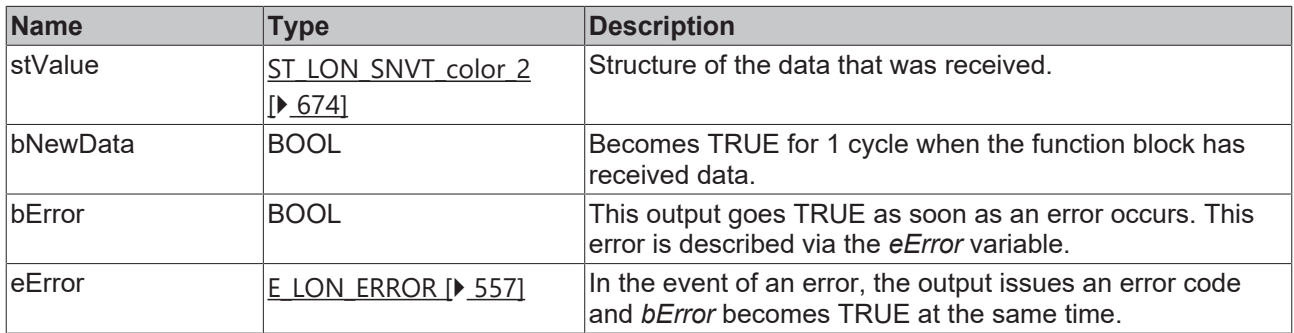

#### **Requirements**

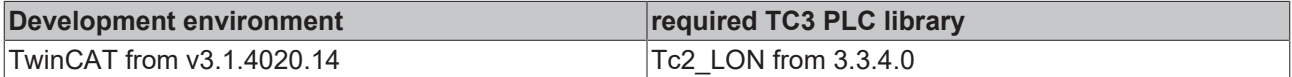

# **4.1.2.180 FB\_READ\_191\_SNVT\_log\_status**

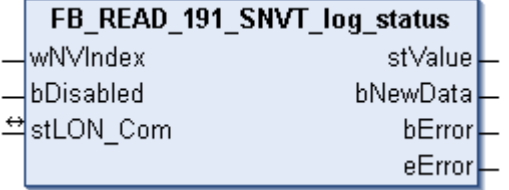

This function block receives the following LON input variable (nvi):

**SNVT Name:** SNVT\_log\_status.

### **SNVT number:** 191

**Description:** Log status (hundredth of a second). Represents the current status of a data logging. Update based on the cpLogNotificationThreshold value. Displays only the status. Alarms are output via the node object nvoAlarm2. Is required if the node object contains no nvoLogStat output.

#### **Inputs**

```
VAR_INPUT
 wNVIndex : WORD;
   bDisabled : BOOL := FALSE;
END_VAR
```
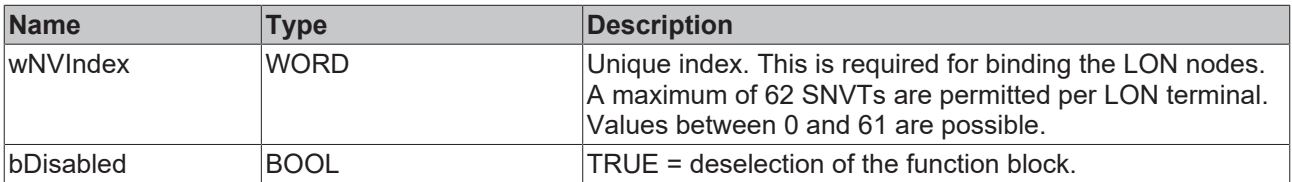

### *<b>I* Inputs/outputs

```
VAR_IN_OUT
   stLON_Com : ST_LON_Communication;
END_VAR
```
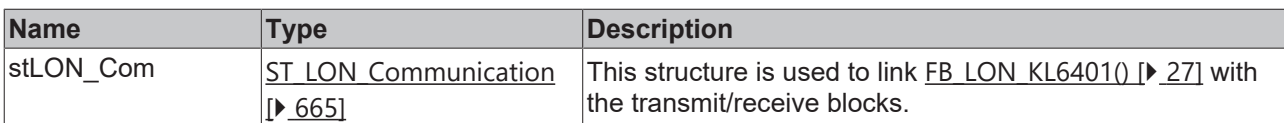

# *<u>D</u>* Outputs

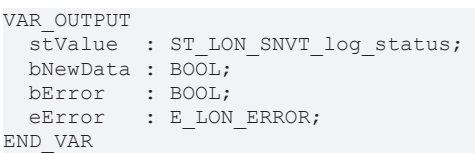

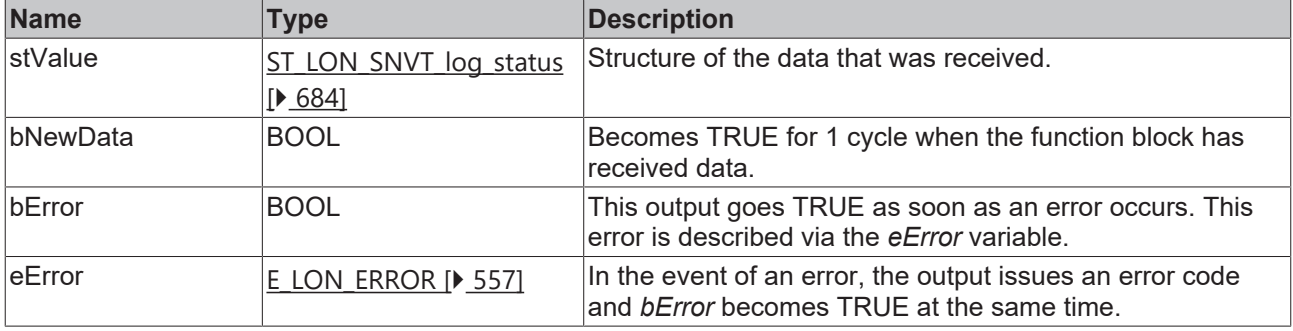

### **Requirements**

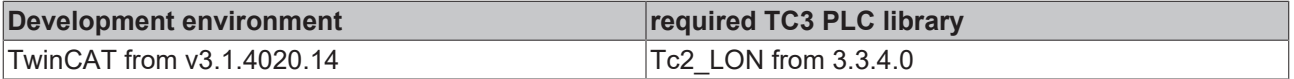

# **4.1.2.181 FB\_READ\_192\_SNVT\_time\_stamp\_p**

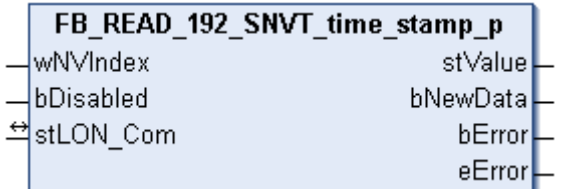

This function block receives the following LON input variable (nvi):

**SNVT Name:** SNVT\_time\_stamp\_p.

**SNVT number:** 192.

**Description:** Precise timestamp (seconds). Timestamp with a resolution of a hundredth second.

# **Inputs**

```
VAR_INPUT
  wNVIndex  : WORD;
  bDisabled : BOOL := FALSE;
END_VAR
```
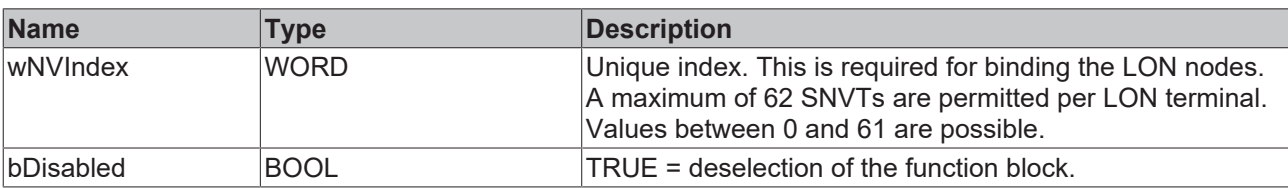

# *<u><b>I* Inputs/outputs</u>

VAR\_IN\_OUT stLON\_Com : ST\_LON\_Communication; END\_VAR

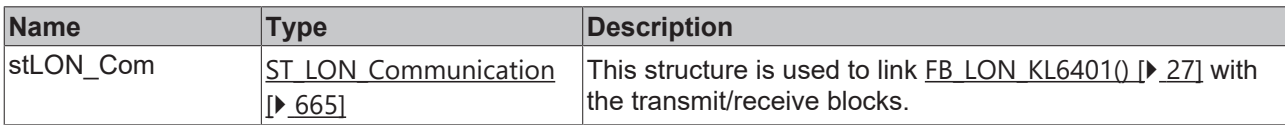

#### *<u>E* Outputs</u>

VAR\_OUTPUT stValue : TIMESTRUCT; bNewData : BOOL; bError : BOOL; eError : E LON ERROR; END\_VAR

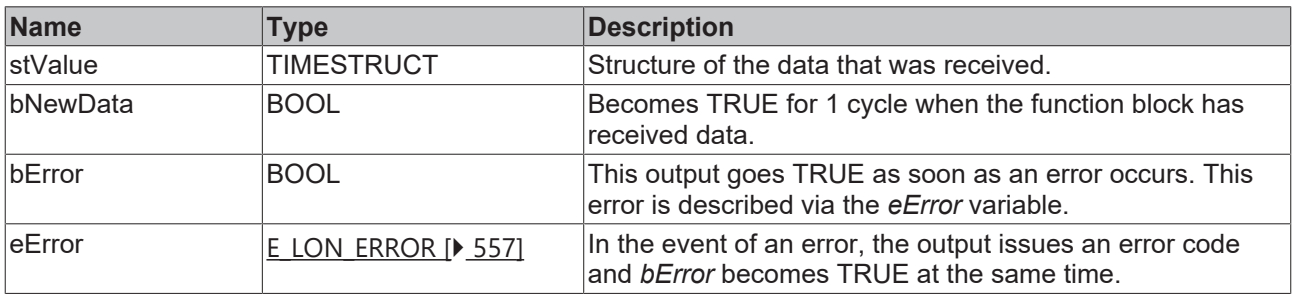

### **Requirements**

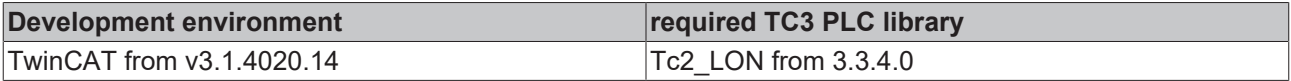

# **4.1.2.182 FB\_READ\_193\_SNVT\_log\_fx\_request**

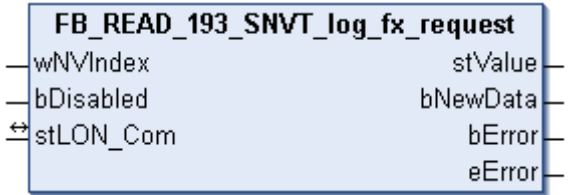

This function block receives the following LON input variable (nvi):

**SNVT Name:** SNVT\_log\_fx\_request.

## **SNVT number:** 193.

**Description:** Log file transfer request. Requests a data log via FTP transfer. Must follow a standard ftp request to obtain a data log file. Required on devices that use the data logger function profile, which enables data log transfer via FTP.

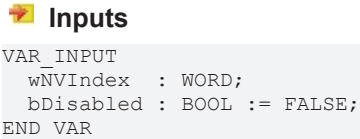

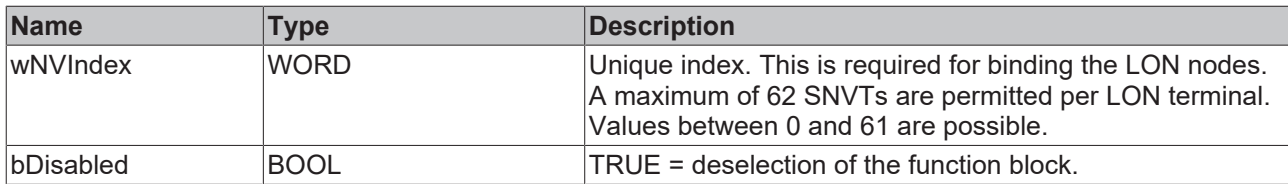

#### *<b>I* Inputs/outputs

VAR\_IN\_OUT stLON\_Com : ST\_LON\_Communication; END\_VAR<sup>T</sup>

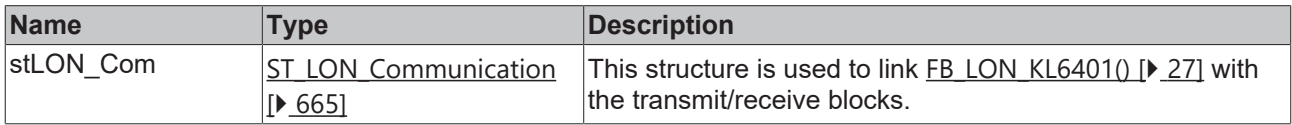

# *C* Outputs

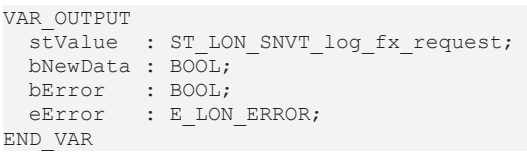

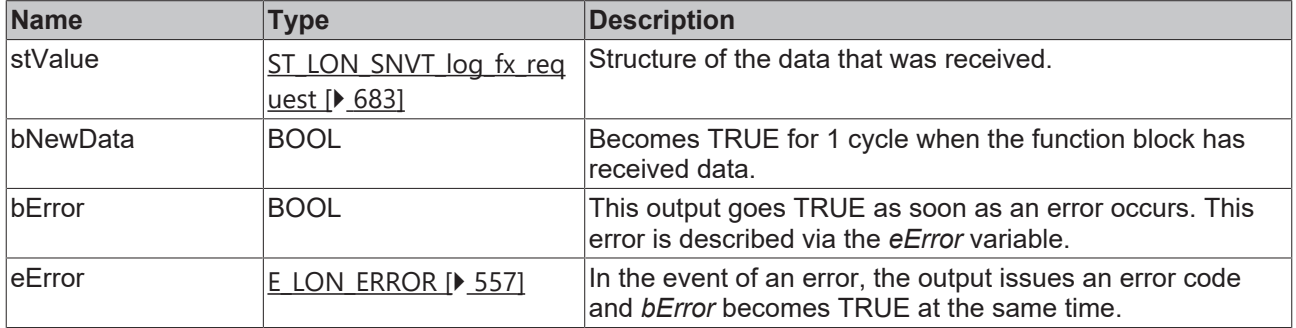

### **Requirements**

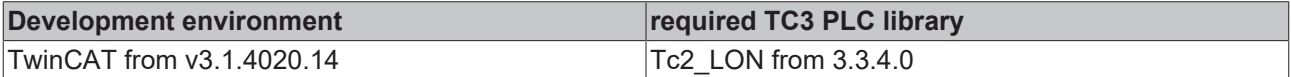

# **4.1.2.183 FB\_READ\_194\_SNVT\_log\_fx\_status**

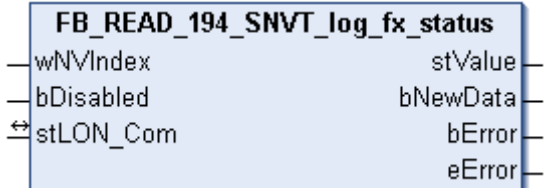

This function block receives the following LON input variable (nvi):

**SNVT Name:** SNVT\_log\_fx\_status.

#### **SNVT number:** 194.

**Description:** Log file transfer status. Indicates the status of a data log via FTP transfer. Required on devices that use the data logger function profile, which enables data log transfer via FTP.

## **Inputs**

```
VAR_INPUT
 wNVIndex : WORD;
   bDisabled : BOOL := FALSE;
END_VAR
```
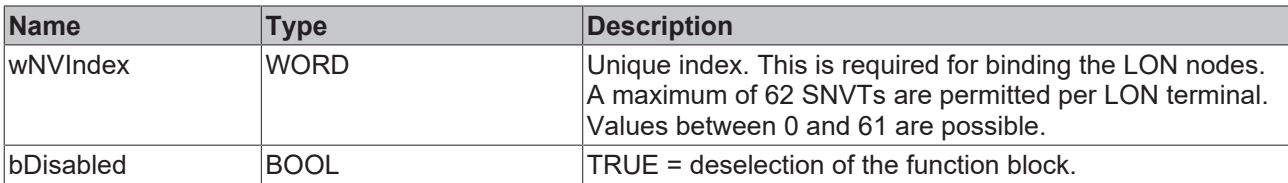

# *<b>T* Inputs/outputs

VAR\_IN\_OUT stLON\_Com : ST\_LON\_Communication;

END\_VAR

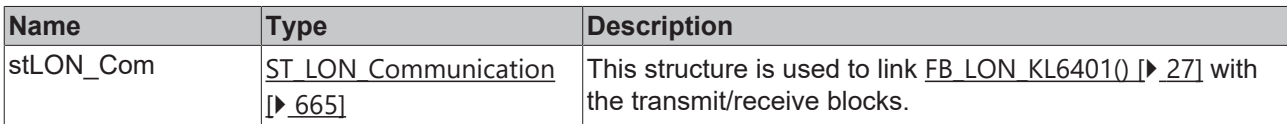

## *<u><b>E* Outputs</u>

```
VAR_OUTPUT
 stValue : ST_LON_SNVT_log_fx_status;
   bNewData : BOOL;
bError : BOOL;
eError : E LON ERROR;
END_VAR
```
**Name Type Description** stValue [ST\\_LON\\_SNVT\\_log\\_fx\\_stat](#page-683-1) [us \[](#page-683-1)[}](#page-683-1) [684\]](#page-683-1) Structure of the data that was received. bNewData BOOL BECOMES TRUE for 1 cycle when the function block has received data. bError BOOL BOOL This output goes TRUE as soon as an error occurs. This error is described via the *eError* variable. eError  $\begin{array}{c|c|c|c|c} \text{E} & \text{LON} & \text{EROR} & 557 \end{array}$  $\begin{array}{c|c|c|c|c} \text{E} & \text{LON} & \text{EROR} & 557 \end{array}$  $\begin{array}{c|c|c|c|c} \text{E} & \text{LON} & \text{EROR} & 557 \end{array}$  In the event of an error, the output issues an error code and *bError* becomes TRUE at the same time.

### **Requirements**

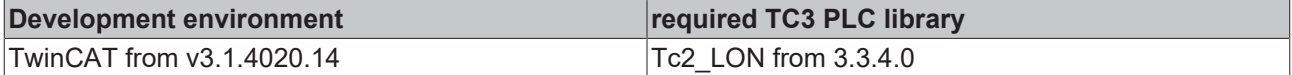

# **4.1.2.184 FB\_READ\_195\_SNVT\_log\_request**

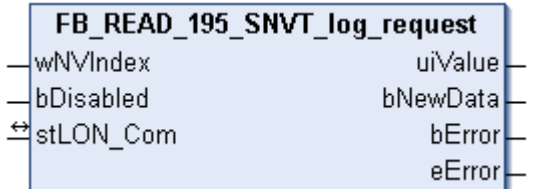

This function block receives the following LON input variable (nvi):

**SNVT Name:** SNVT log\_request.

**SNVT number:** 195.

**Description:** Log status request. Requests the current status of a data log. The status is output via the SNVT\_log\_status output.

# **Inputs**

```
VAR_INPUT
  wNVIndex  : WORD;
  bDisabled : BOOL := FALSE;
END_VAR
```
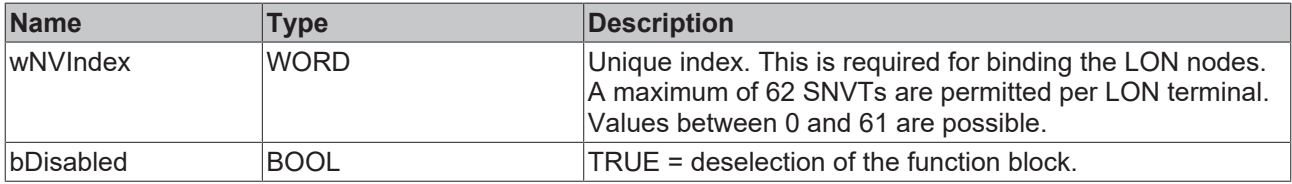

# *<b>T* Inputs/outputs

VAR\_IN\_OUT stLON Com : ST LON Communication; END\_VAR<sup>-</sup>

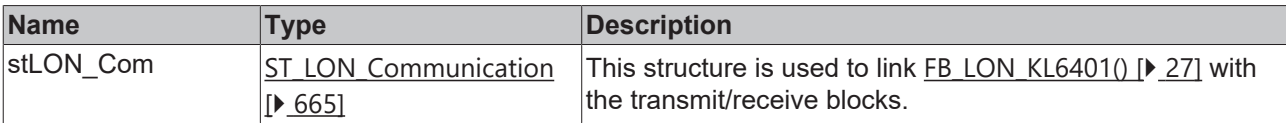

### *<u>E</u>* Outputs

# VAR\_OUTPUT

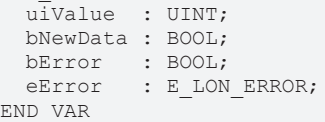

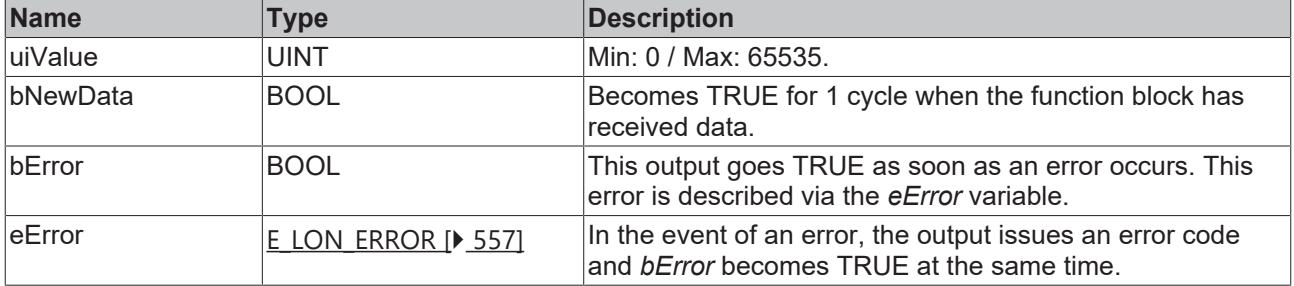

#### **Requirements**

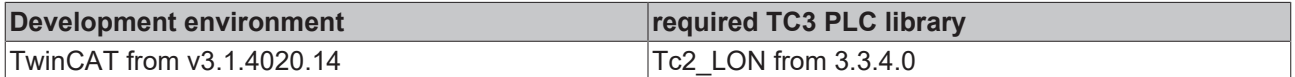

# **4.1.2.185 FB\_READ\_196\_SNVT\_enthalpy\_d**

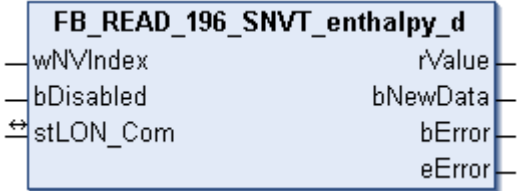

# **Application**

This function block receives the following LON input variable (nvi):

**SNVT Name:** SNVT\_enthalpy\_d.

**SNVT number:** 196.

**Description:** Enthalpy difference (kJ/kg).

### **Inputs**

```
VAR_INPUT
  wNVIndex  : WORD;
  bDisabled : BOOL := FALSE;
END_VAR
```
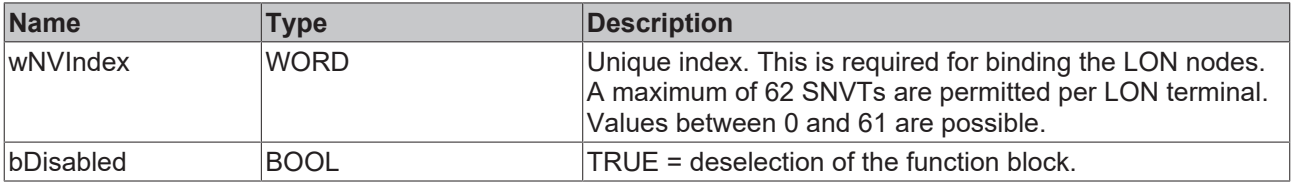

# **Inputs/outputs**

```
VAR_IN_OUT
   stLON_Com : ST_LON_Communication;
END_VAR
```
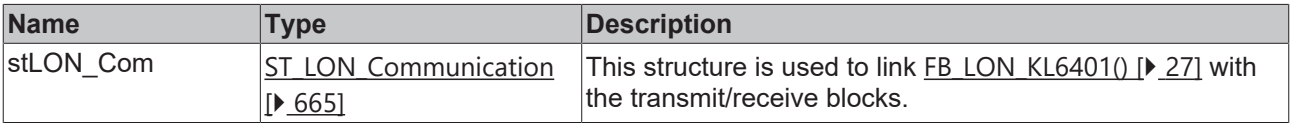

### *C* Outputs

```
VAR_OUTPUT
  rValue   : REAL;
  bNewData : BOOL;
bError : BOOL;
eError : E LON ERROR;
END_VAR
```
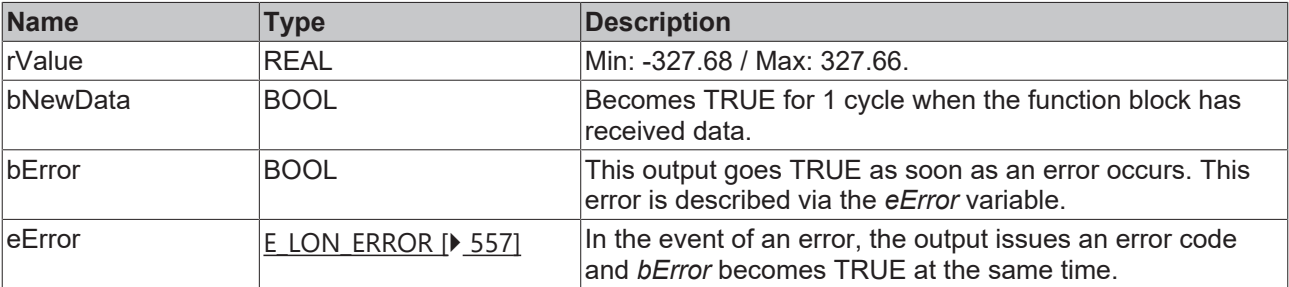

### **Requirements**

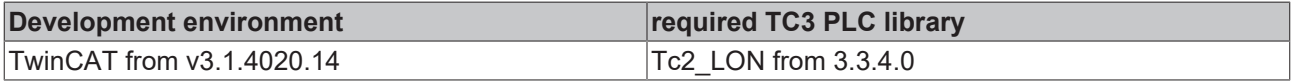

# **4.1.2.186 FB\_READ\_197\_SNVT\_amp\_ac\_mil**

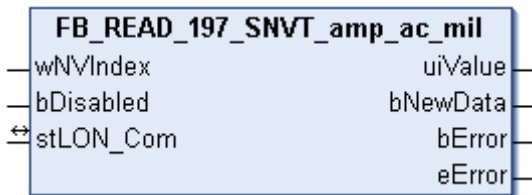

#### **Application**

This function block receives the following LON input variable (nvi):

**SNVT Name:** SNVT\_amp\_ac\_mil.

**SNVT number:** 197.

**Description:** Electric current (milliampere).

#### **Inputs**

```
VAR_INPUT
 wNVIndex : WORD;
   bDisabled : BOOL := FALSE;
END_VAR
```
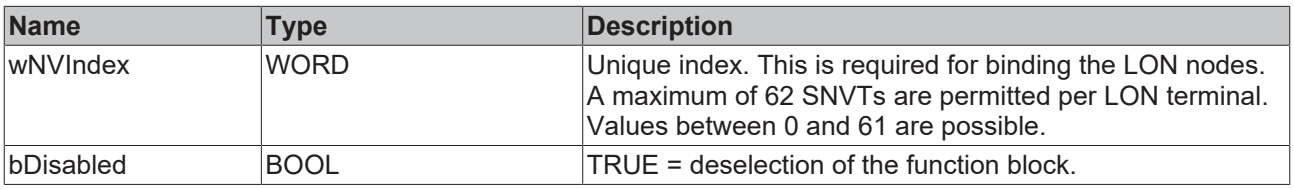

# **Inputs/outputs**

VAR\_IN\_OUT stLON Com : ST LON Communication; END\_VAR<sup>-</sup>

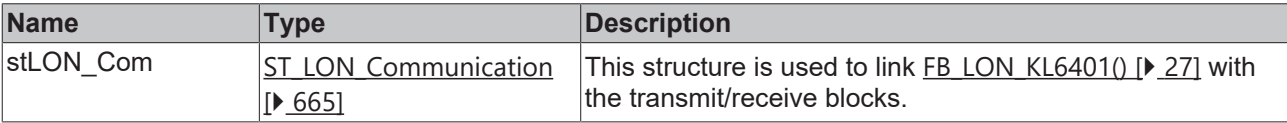

#### *C* Outputs

```
VAR_OUTPUT
   uiValue  : UINT;
   bNewData : BOOL;
bError : BOOL;
eError : E LON ERROR;
```
END\_VAR

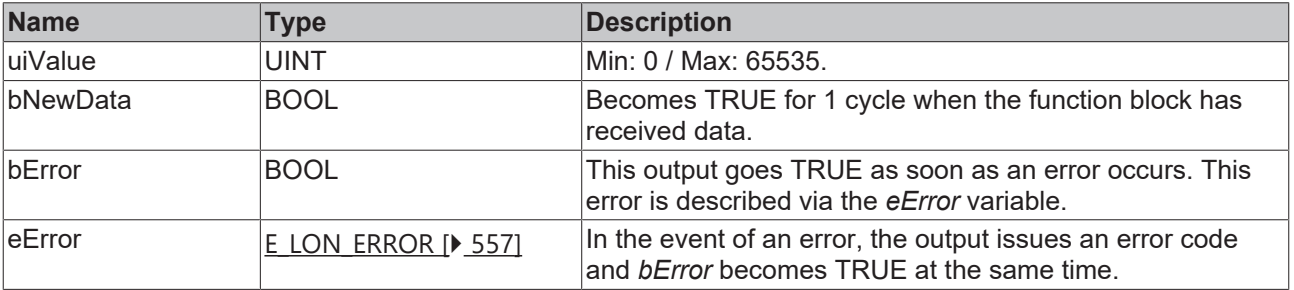

# **Requirements**

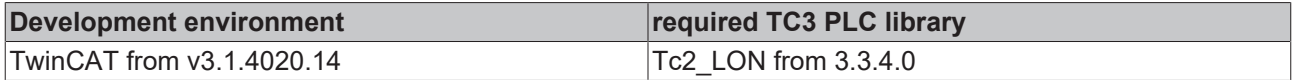

# **4.1.2.187 FB\_READ\_198\_SNVT\_time\_hour\_p**

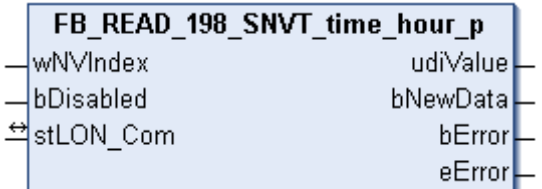

This function block receives the following LON input variable (nvi):

**SNVT Name:** SNVT\_time\_hour\_p.

**SNVT number:** 198.

**Description:** Time in hours.

## **Inputs**

```
VAR_INPUT
    wNVIndex  : WORD;
    bDisabled : BOOL := FALSE;
END_VAR
```
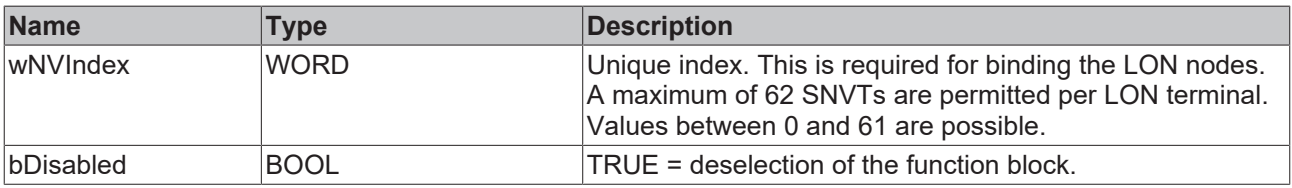

# *<u><b>E* Inputs/outputs</u>

```
VAR_IN_OUT
    stLON_Com : ST_LON_Communication;
END_VAR<sup>-</sup>
```
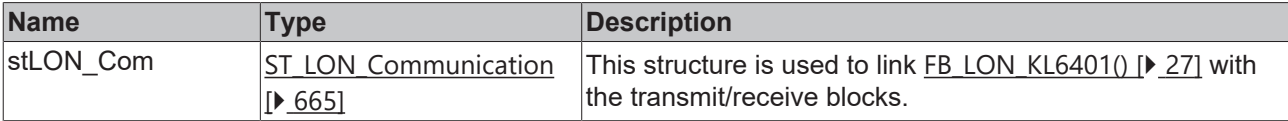

# *C* Outputs

```
VAR_OUTPUT
   udiValue : UDINT;
   bNewData : BOOL;
bError : BOOL;
eError : E LON ERROR;
END_VAR
```
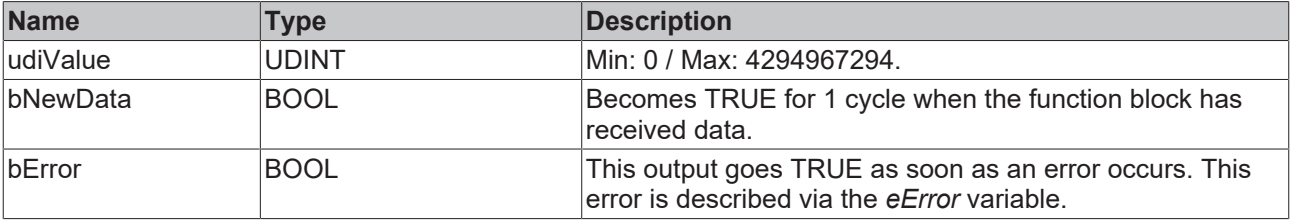

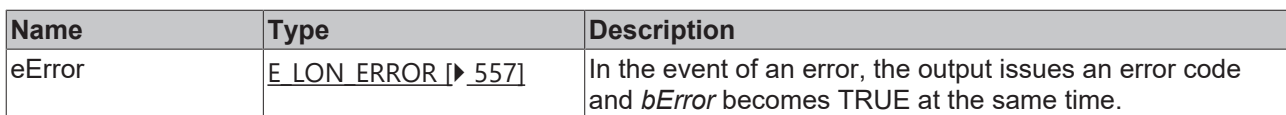

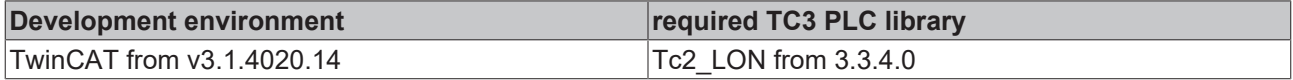

# **4.1.2.188 FB\_READ\_199\_SNVT\_lamp\_status**

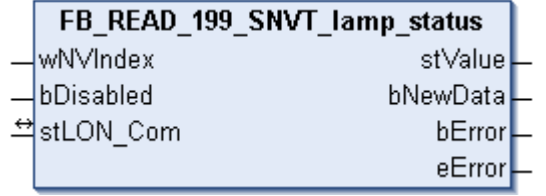

This function block receives the following LON input variable (nvi):

**SNVT Name:** SNVT\_lamp\_status.

**SNVT number:** 199.

**Description:** Lamp status.

# **Inputs**

```
VAR_INPUT
  wNVIndex  : WORD;
  bDisabled : BOOL := FALSE;
END_VAR
```
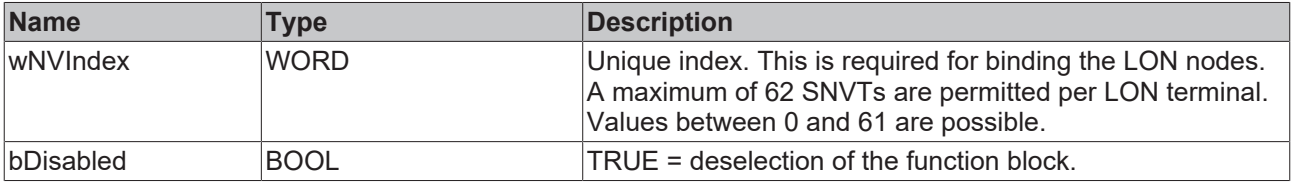

# *<del>I</del>* Inputs/outputs

VAR\_IN\_OUT stLON Com : ST LON Communication; END\_VAR<sup>\_\_</sup>

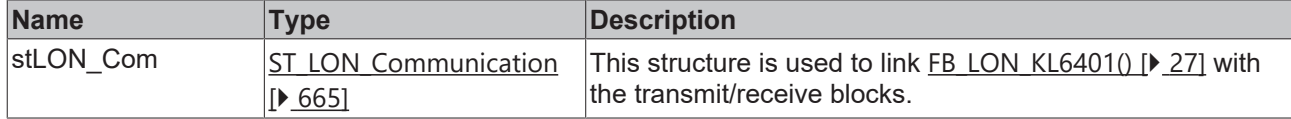

## *<u>Exercise</u>*

```
VAR_OUTPUT
   stValue  : ST_LON_SNVT_lamp_status;
  bNewData : BOOL;
bError : BOOL;
eError : E LON ERROR;
END_VAR
```
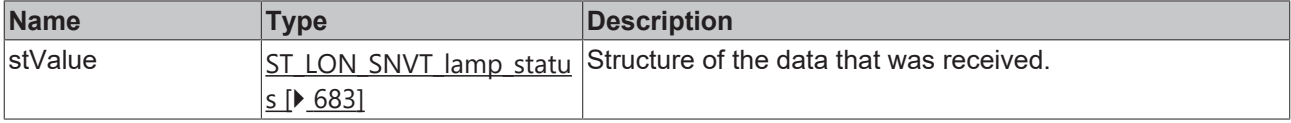

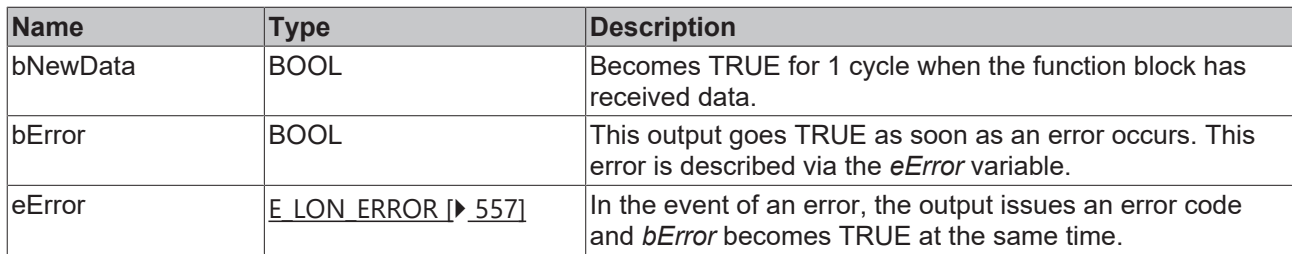

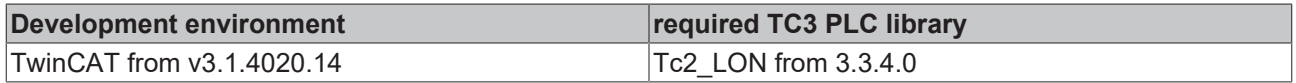

# **4.1.2.189 FB\_READ\_200\_SNVT\_environment**

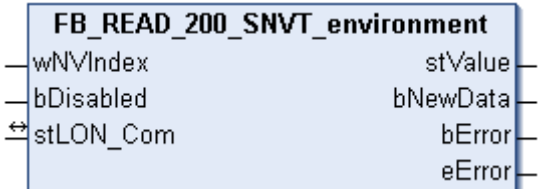

This function block receives the following LON input variable (nvi):

**SNVT Name:** SNVT\_environment.

## **SNVT number:** 200.

**Description:** Environment.

### *<u><b>Z* Inputs</u>

```
VAR_INPUT
  wNVIndex  : WORD;
  bDisabled : BOOL := FALSE;
END_VAR
```
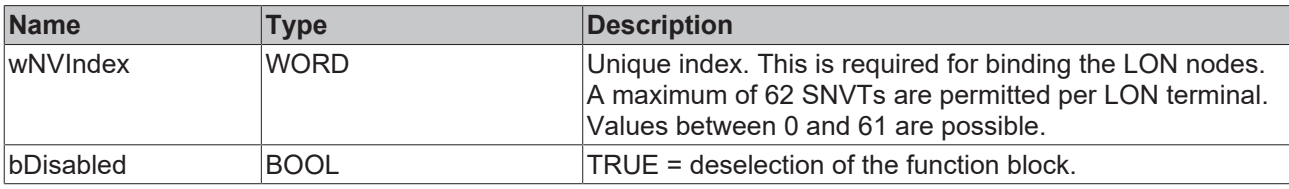

# **Inputs/outputs**

VAR\_IN\_OUT stLON Com : ST LON Communication; END\_VAR<sup>-</sup>

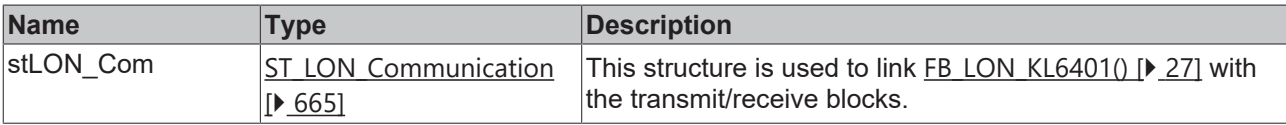

#### *C* Outputs

```
VAR_OUTPUT
stValue : ST LON SNVT environment;
  bNewData : BOOL;
bError : BOOL;
eError : E LON ERROR;
END_VAR
```
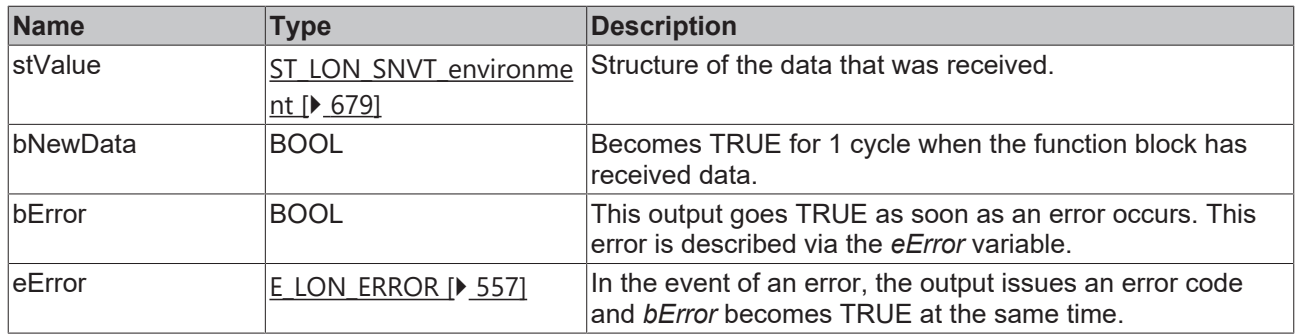

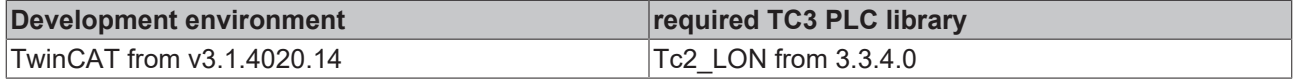

# **4.1.2.190 FB\_READ\_201\_SNVT\_geo\_loc**

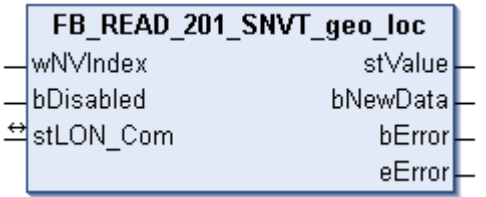

This function block receives the following LON input variable (nvi):

**SNVT Name:** SNVT\_geo\_loc.

**SNVT number:** 201.

**Description:** Geographical location.

#### **Inputs**

```
VAR_INPUT
 wNVIndex : WORD;
   bDisabled : BOOL := FALSE;
END_VAR
```
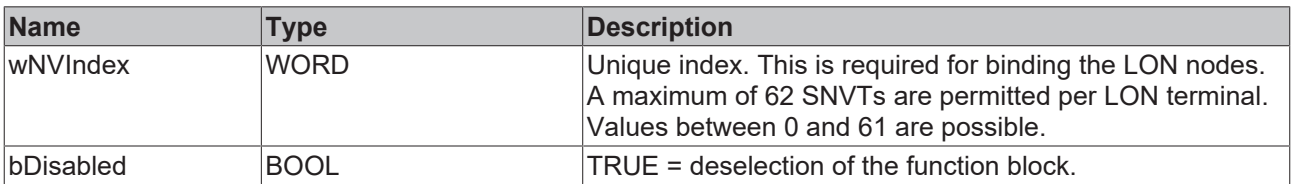

### *<u><b>I* Inputs/outputs</u>

```
VAR_IN_OUT
 stLON Com : ST LON Communication;
END_VAR
```
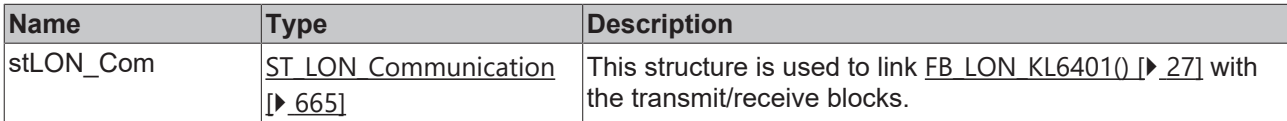

## *C* Outputs

```
VAR_OUTPUT
    stValue  : ST_LON_SNVT_geo_loc;
  bNewData : BOOL;
```
bError : BOOL; eError : E LON ERROR; END\_VAR

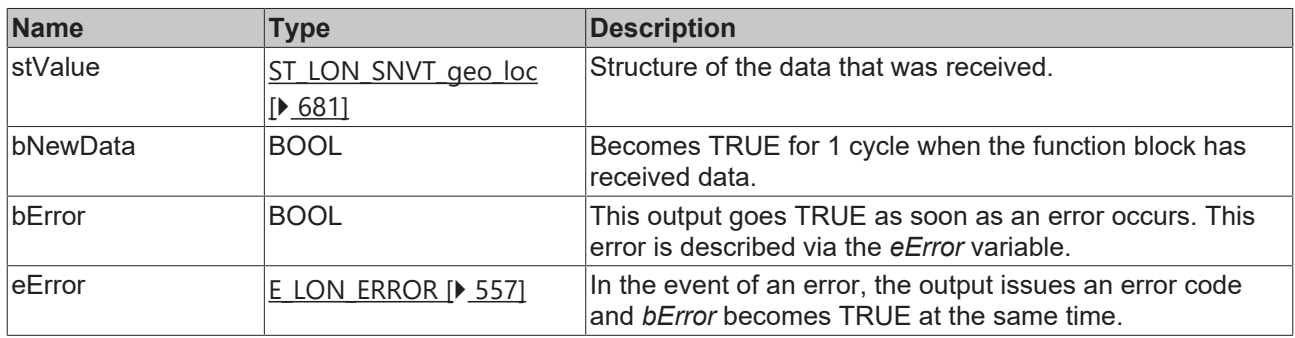

# **Requirements**

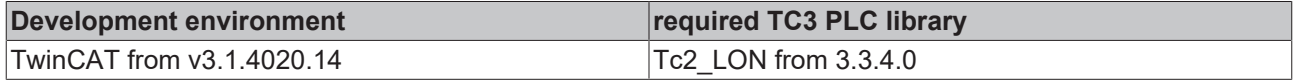

# **4.1.3 Send**

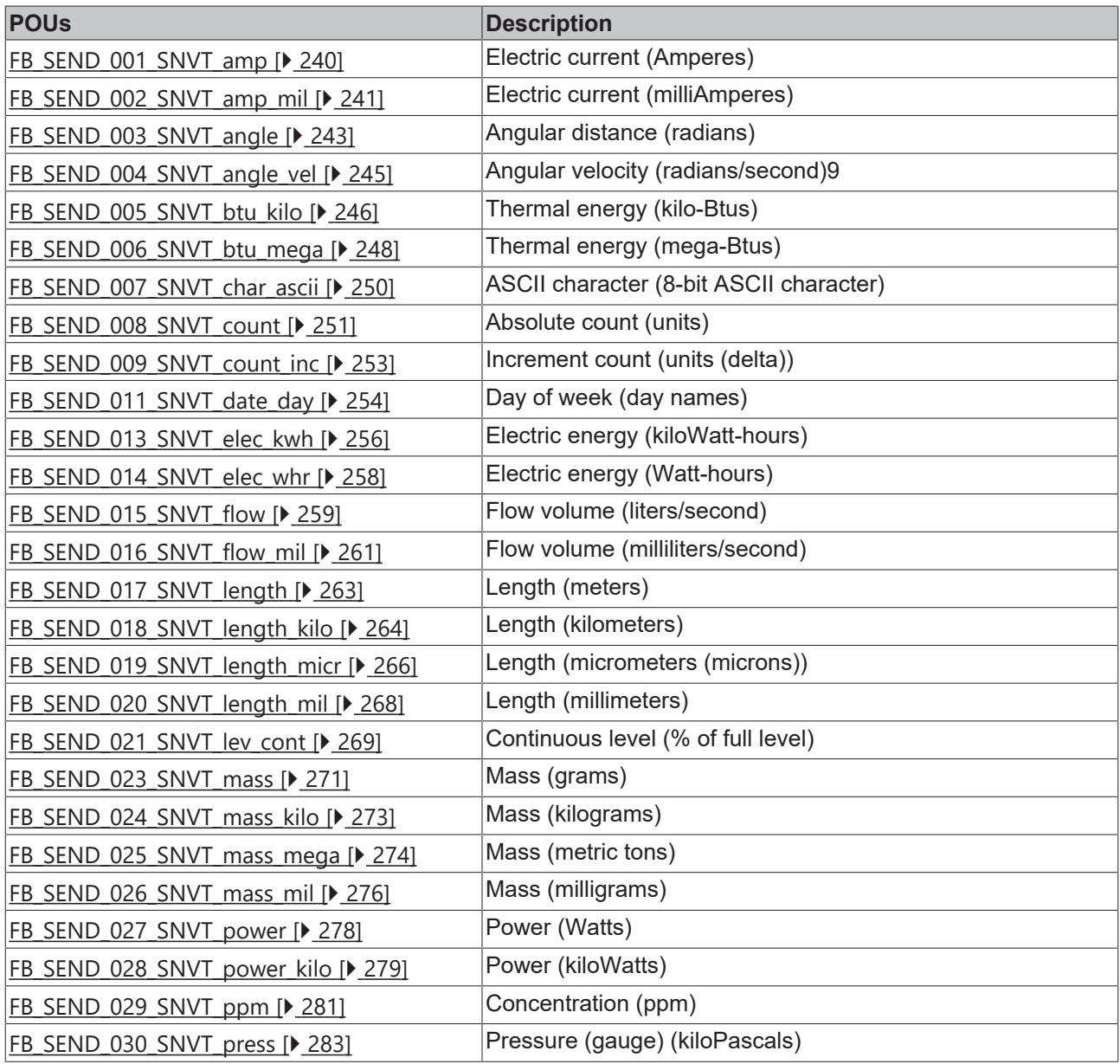

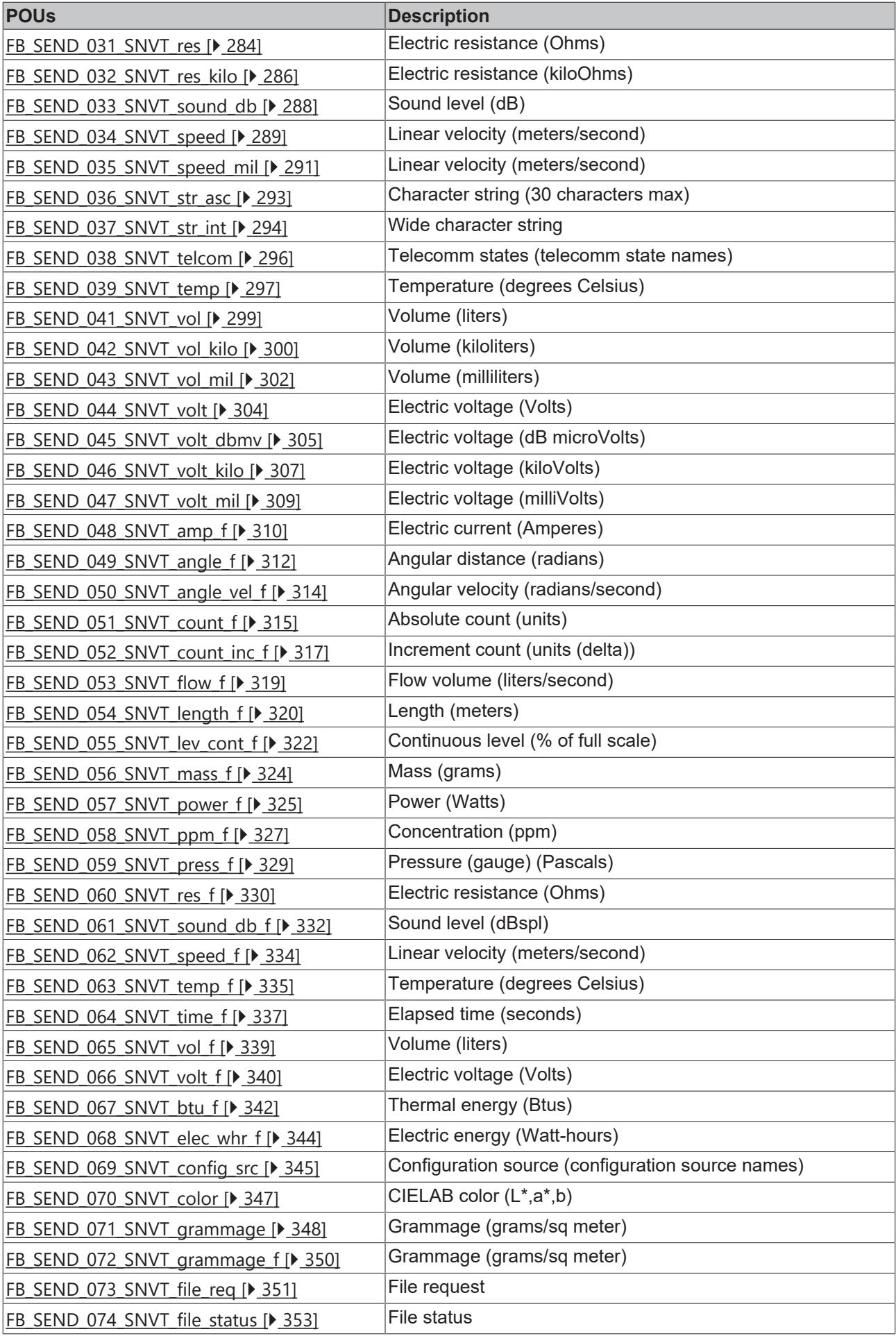

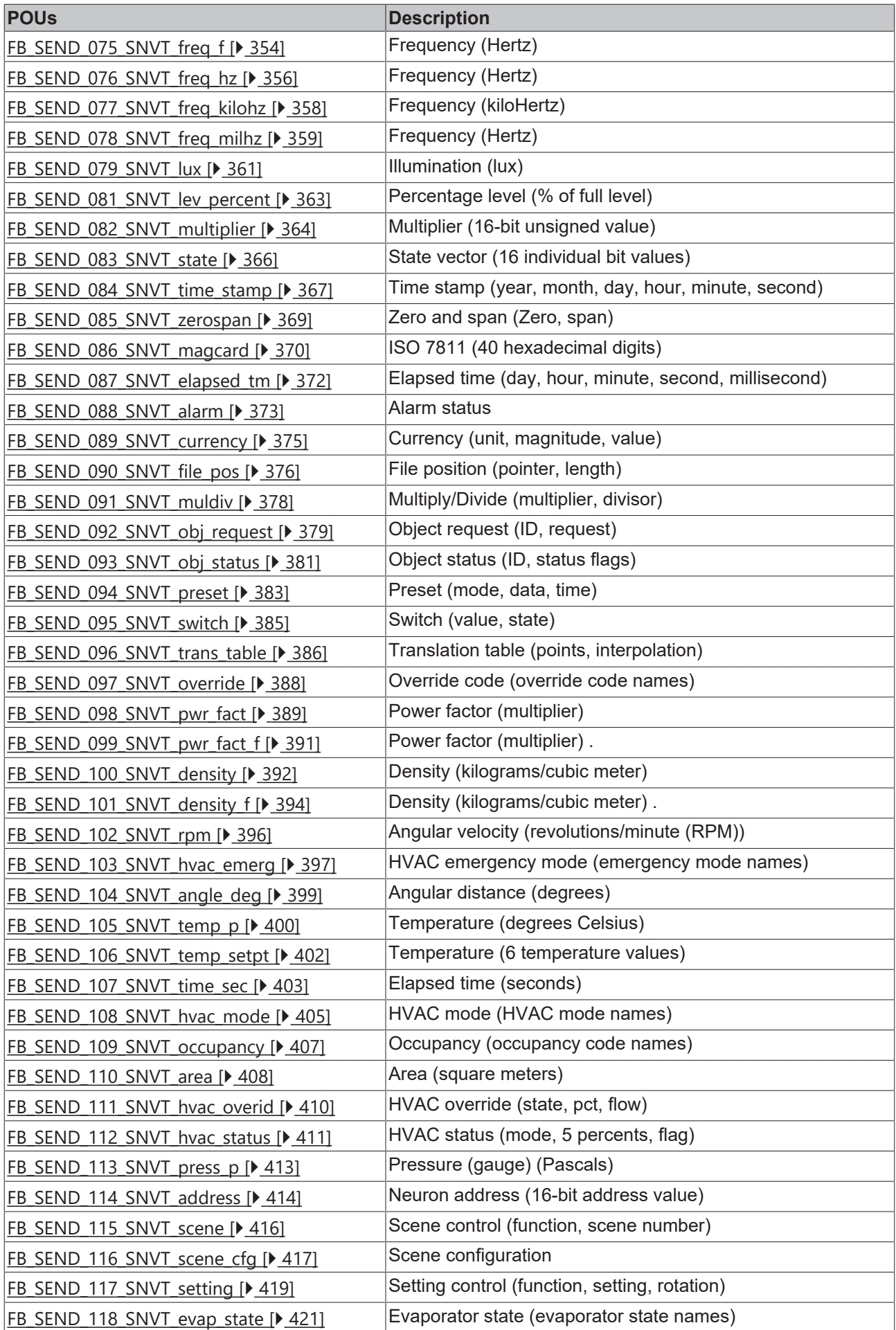

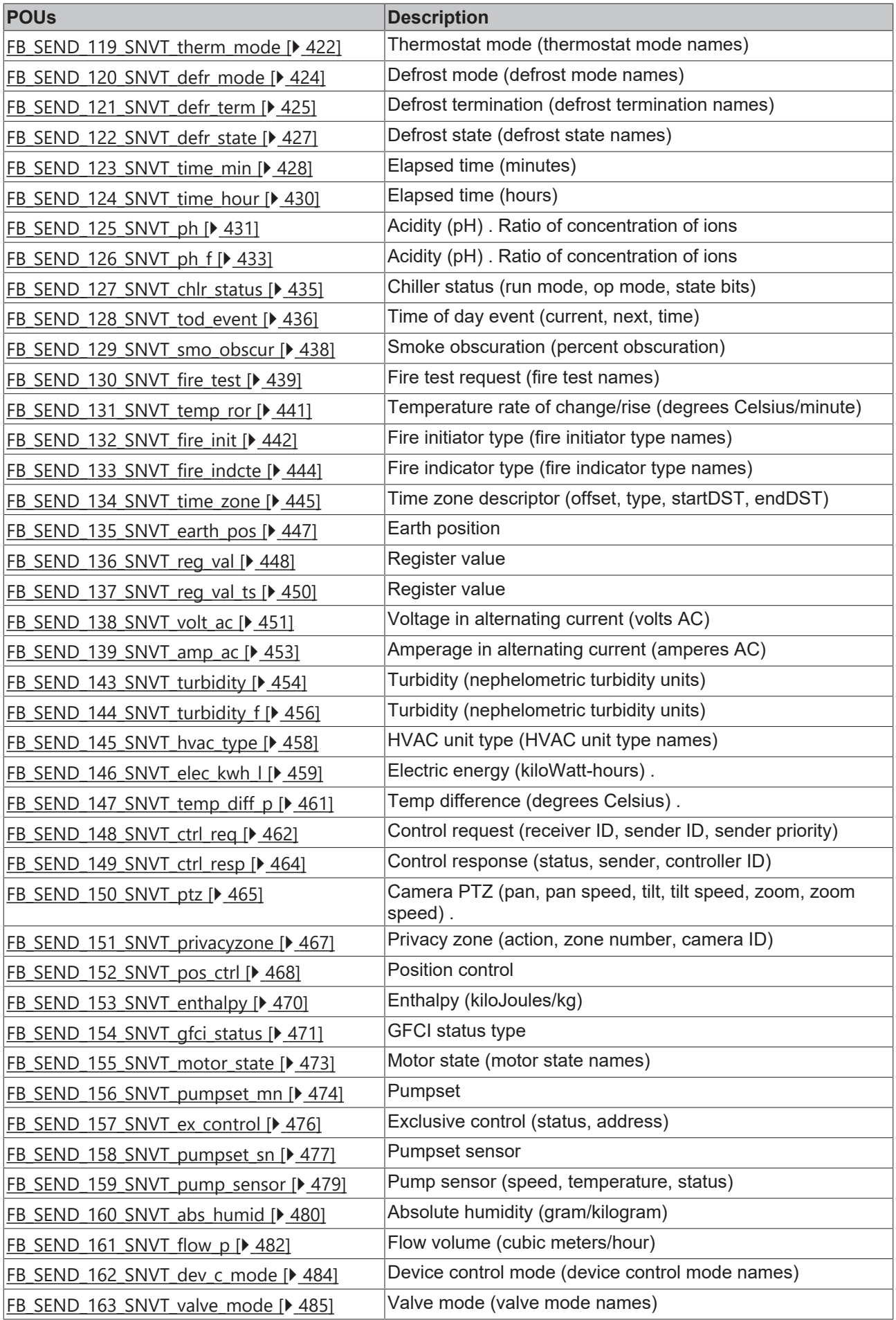

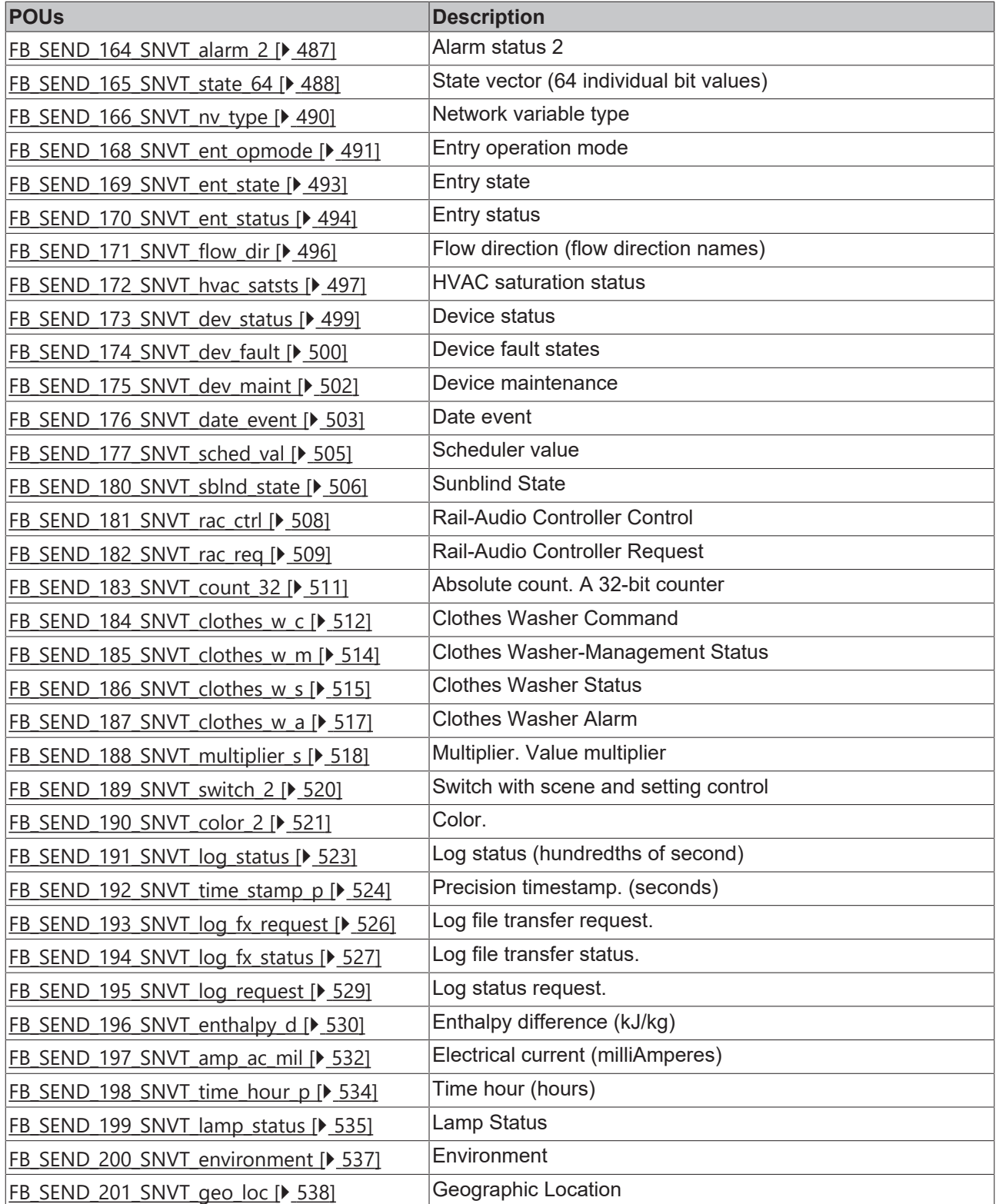

# <span id="page-239-0"></span>**4.1.3.1 FB\_SEND\_001\_SNVT\_amp**

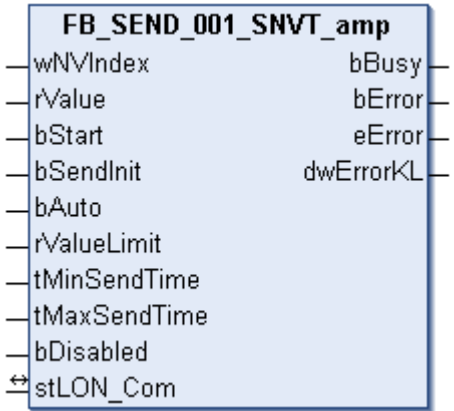

This function block sends the following LON output variable (nvo):

**SNVT Name:** SNVT\_amp.

**SNVT number:** 001.

**Description:** Electric current (ampere).

# **Inputs**

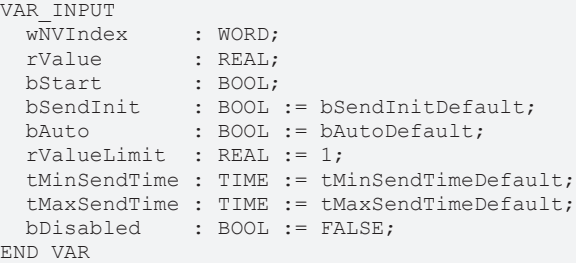

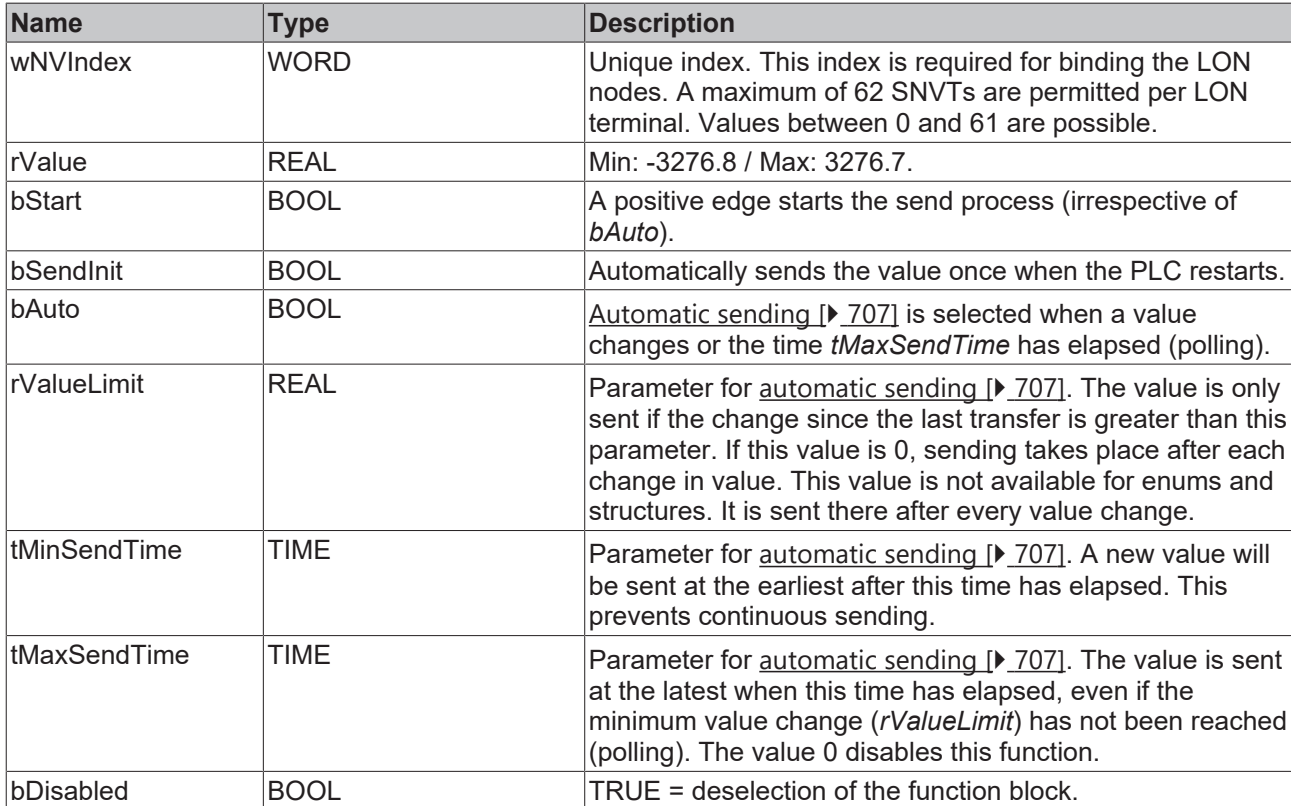

### *<del>D</del>*/**D** Inputs/outputs

VAR\_IN\_OUT stLON Com : ST LON Communication; END\_VAR

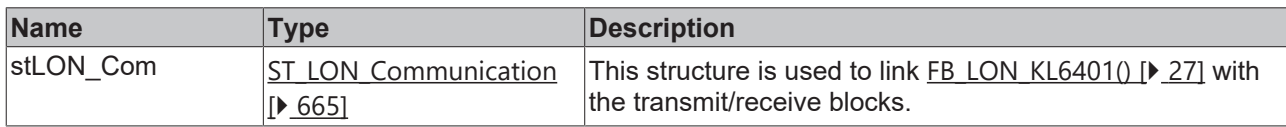

## *<u><b>B</u>* Outputs

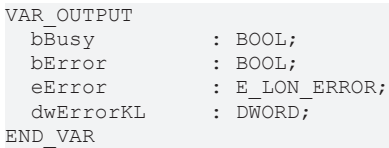

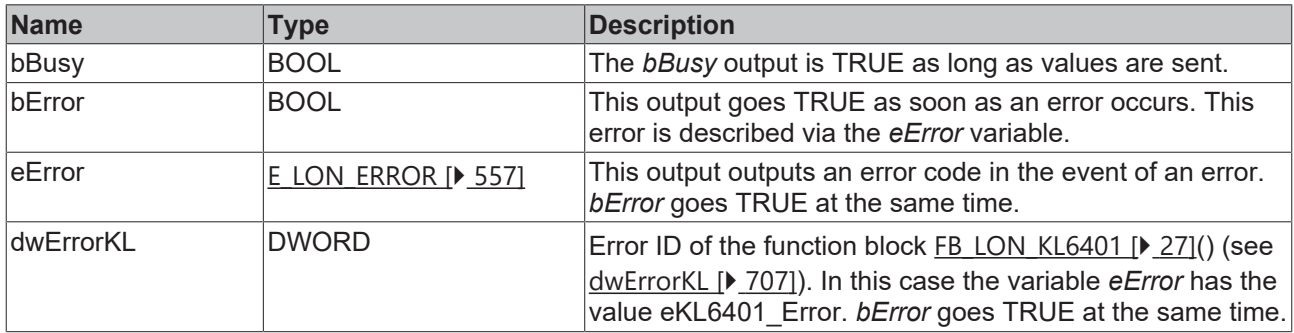

# **Requirements**

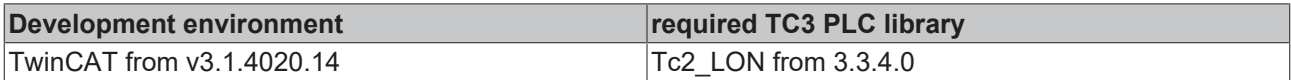

# <span id="page-240-0"></span>**4.1.3.2 FB\_SEND\_002\_SNVT\_amp\_mil**

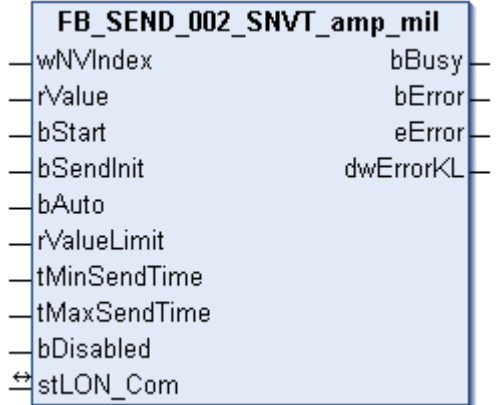

This function block sends the following LON output variable (nvo):

**SNVT Name:** SNVT\_amp\_mil.

**SNVT number:** 002.

**Description:** Electric current (milliampere).

# **Inputs**

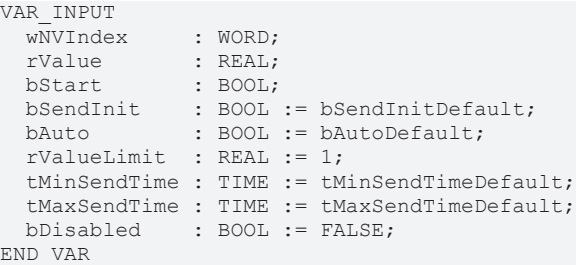

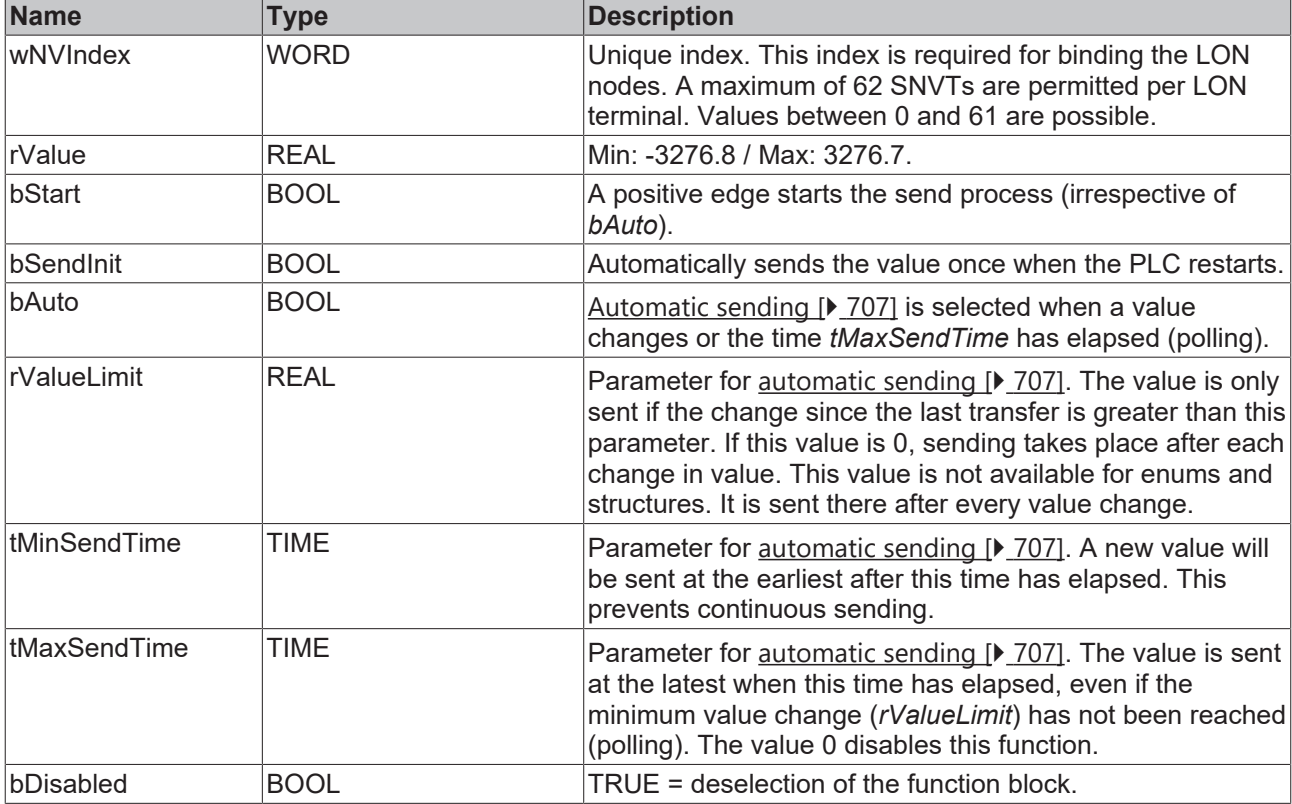

# **Inputs/outputs**

```
VAR_IN_OUT
stLON Com : ST LON Communication;
END_VAR
```
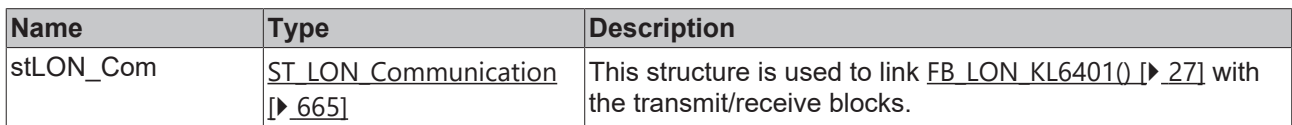

# *<u><b>E* Outputs</u>

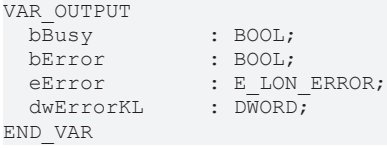

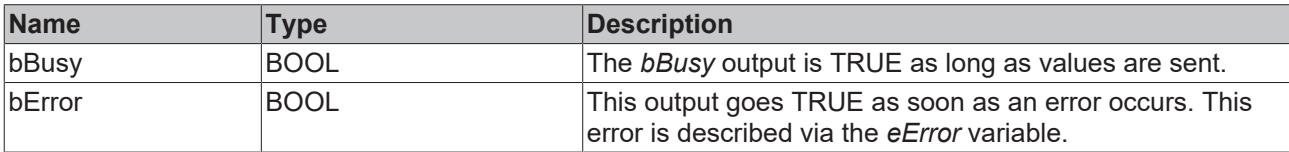

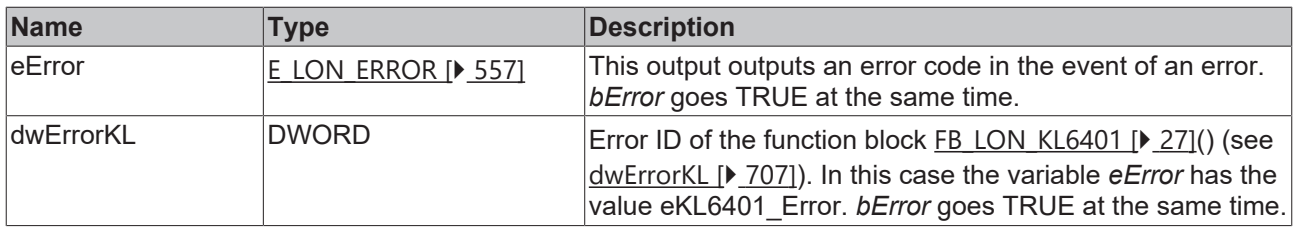

### **Requirements**

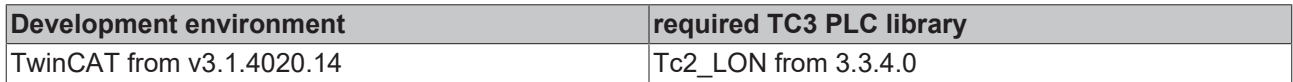

# <span id="page-242-0"></span>**4.1.3.3 FB\_SEND\_003\_SNVT\_angle**

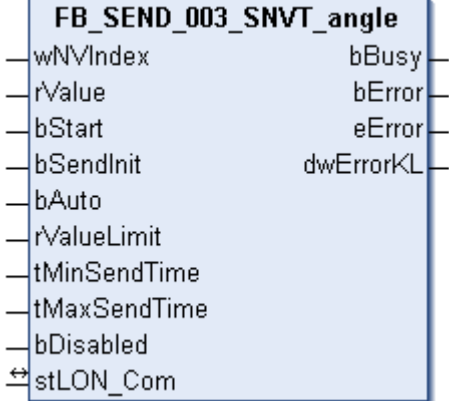

This function block sends the following LON output variable (nvo):

**SNVT Name:** SNVT\_angle.

**SNVT number:** 003.

**Description:** Angular distance (radian).

# **Inputs**

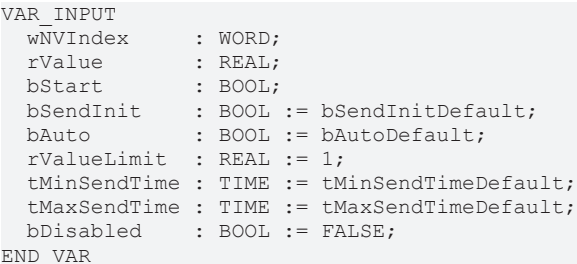

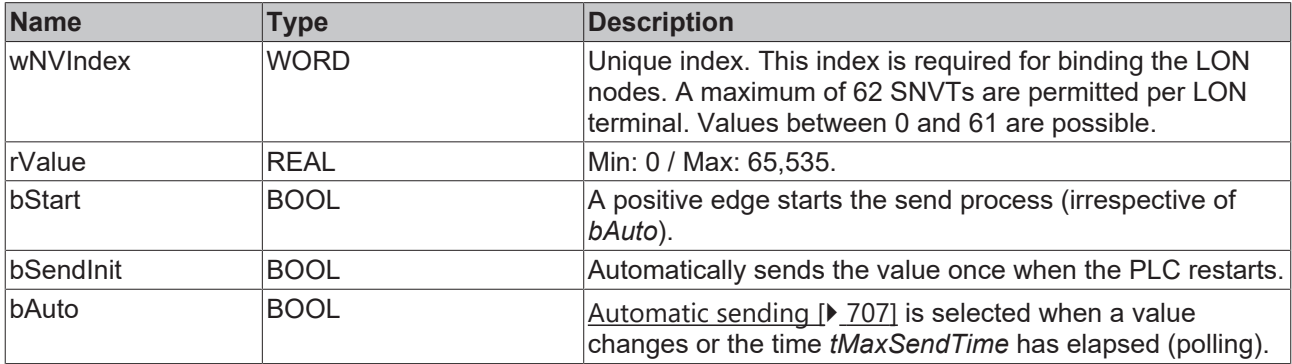

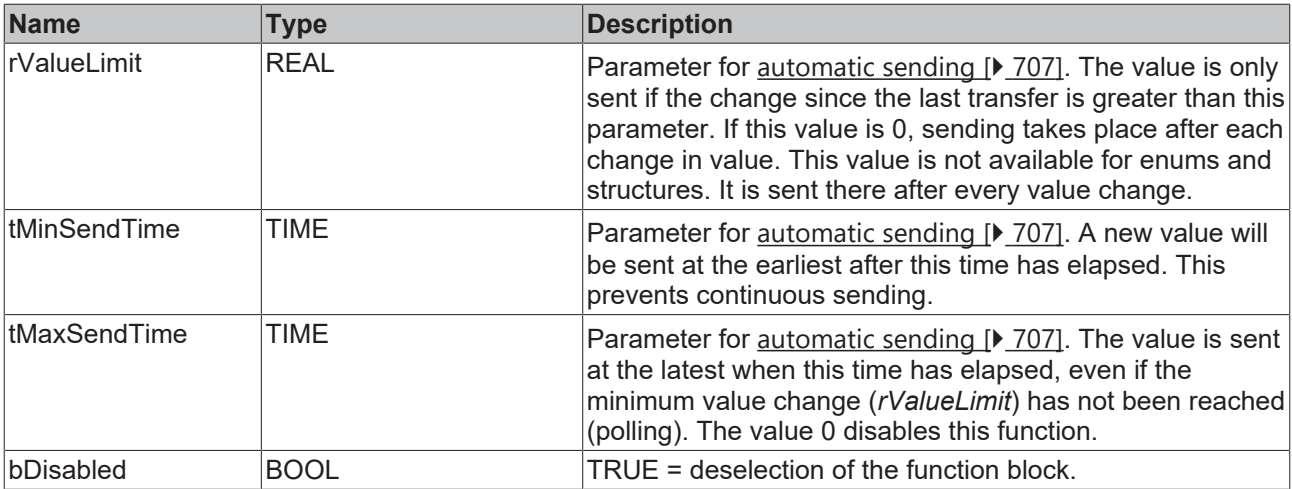

# **Inputs/outputs**

VAR\_IN\_OUT stLON Com : ST LON Communication; END\_VAR

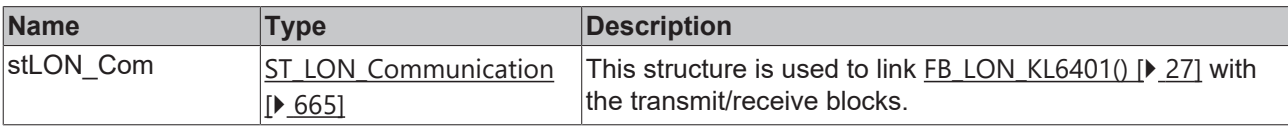

# *<u>E* Outputs</u>

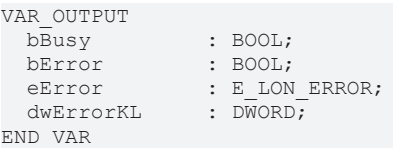

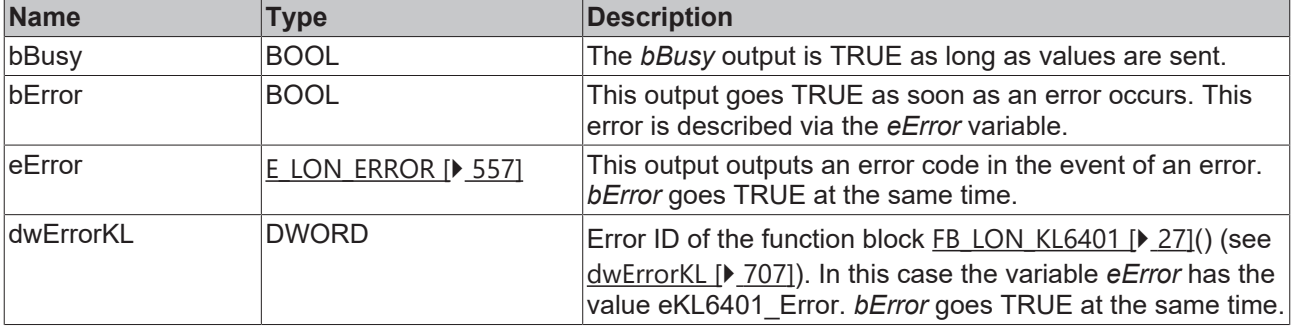

# **Requirements**

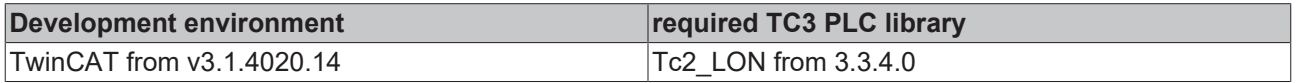

# <span id="page-244-0"></span>**4.1.3.4 FB\_SEND\_004\_SNVT\_angle\_vel**

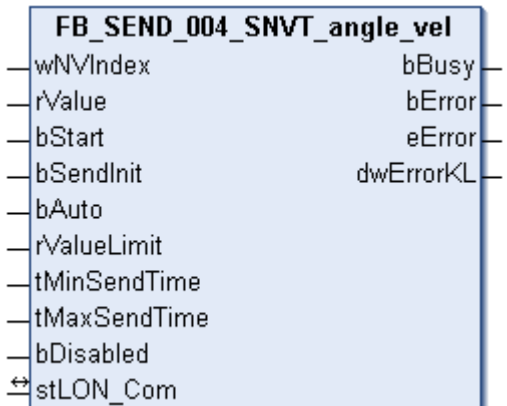

This function block sends the following LON output variable (nvo):

**SNVT Name:** SNVT\_angle\_vel.

**SNVT number:** 004.

**Description:** Angular velocity (radian / second).

#### **Inputs**

```
VAR_INPUT
wNVIndex : WORD;
rValue : REAL;
bStart : BOOL;
bSendInit : BOOL := bSendInitDefault;
bAuto : BOOL := bAutoDefault;
  rValueLimit  : REAL := 1;
   tMinSendTime : TIME := tMinSendTimeDefault;
  tMaxSendTime : TIME := tMaxSendTimeDefault;
bDisabled : BOOL := FALSE;
END_VAR
```
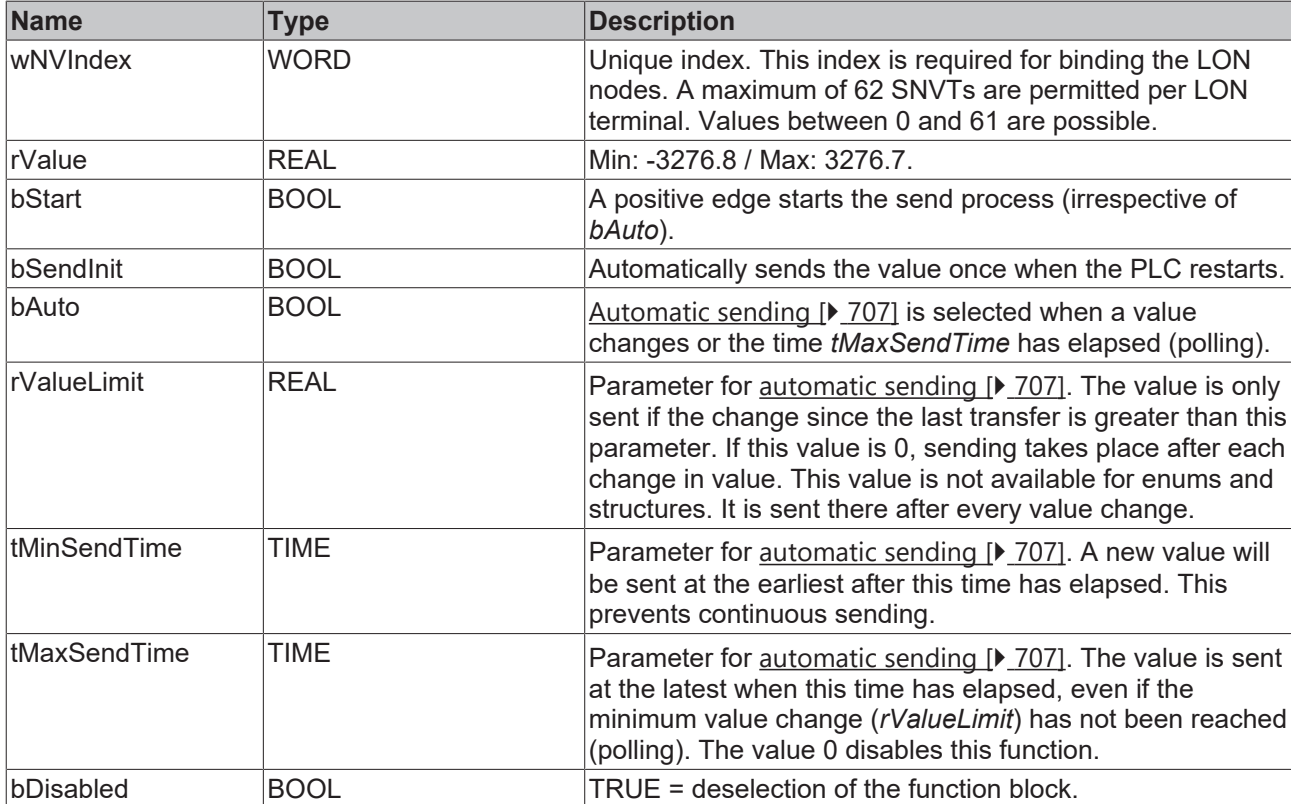

# *<del>D</del>*/**D** Inputs/outputs

VAR\_IN\_OUT stLON Com : ST LON Communication; END\_VAR

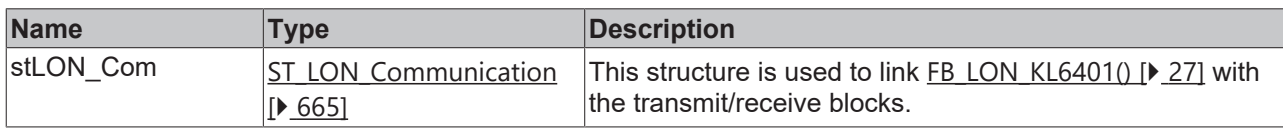

## *<u><b>B</u>* Outputs

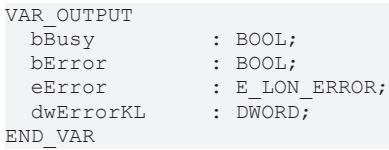

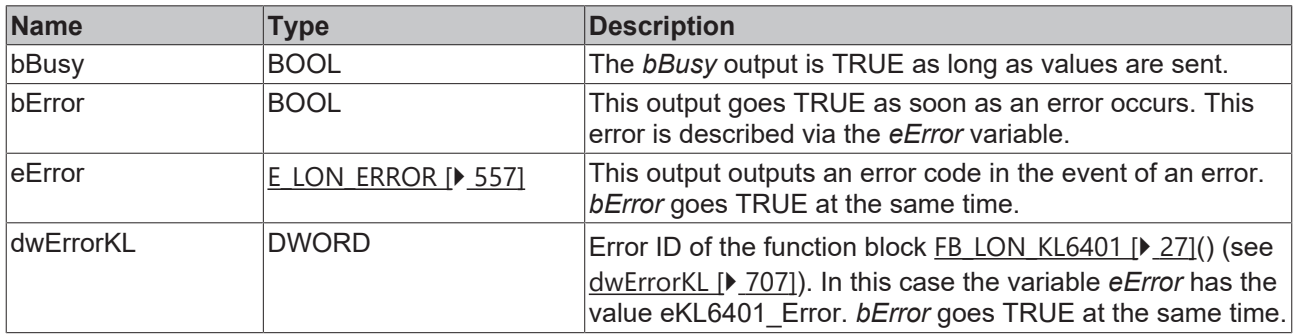

#### **Requirements**

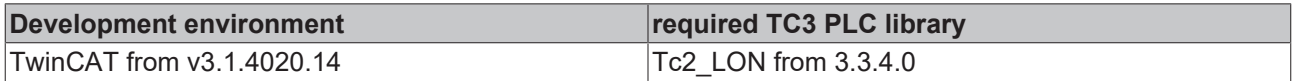

# <span id="page-245-0"></span>**4.1.3.5 FB\_SEND\_005\_SNVT\_btu\_kilo**

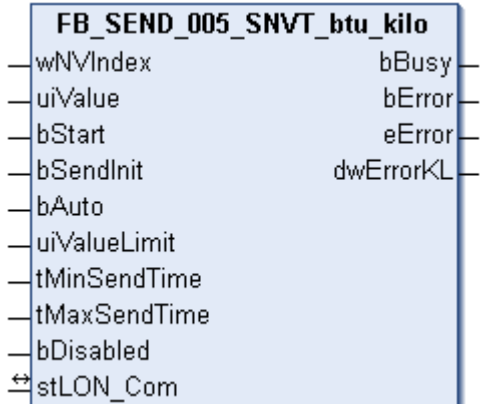

This function block sends the following LON output variable (nvo):

**SNVT Name:** SNVT\_btu\_kilo.

**SNVT number:** 005.

**Description:** Thermal energy (kiloBtu).

# **Inputs**

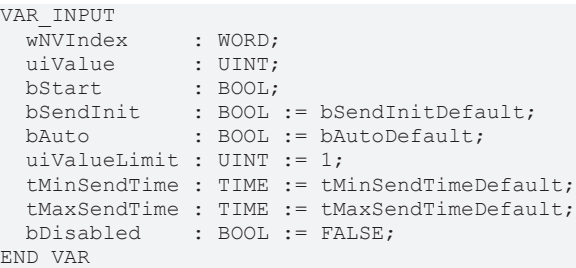

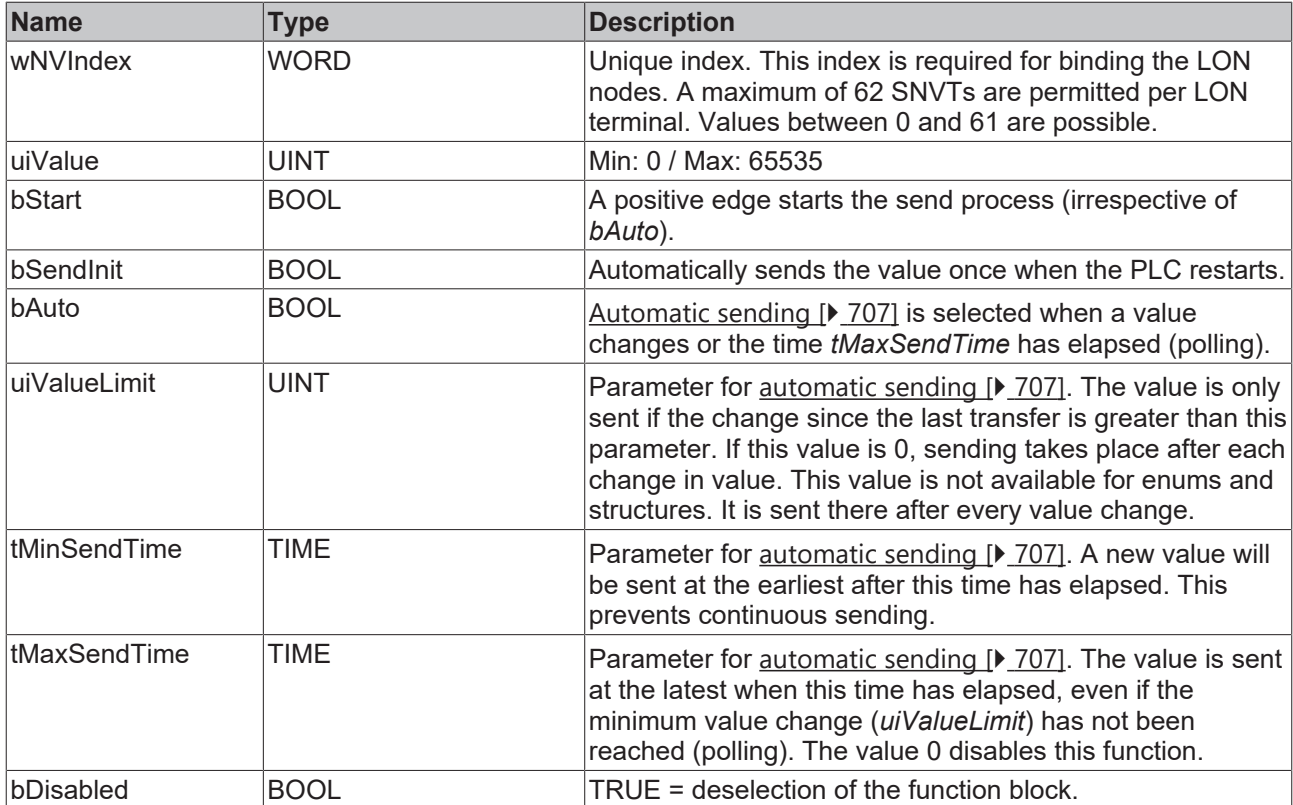

# **Inputs/outputs**

```
VAR_IN_OUT
stLON Com : ST LON Communication;
END_VAR
```
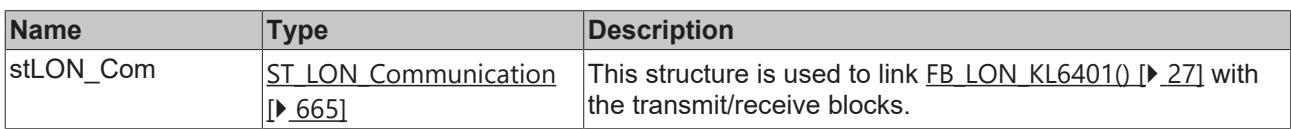

# *<u>D</u>* Outputs

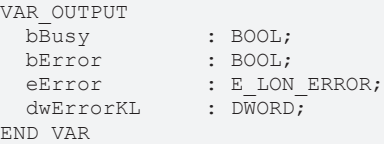

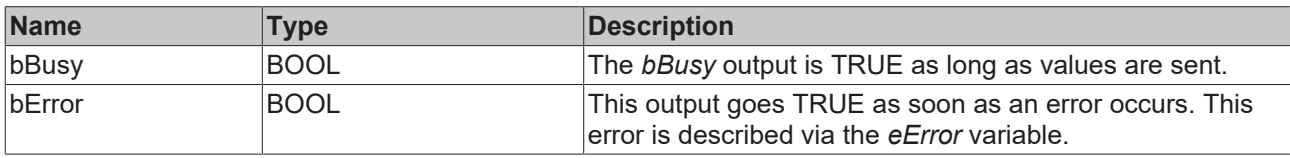

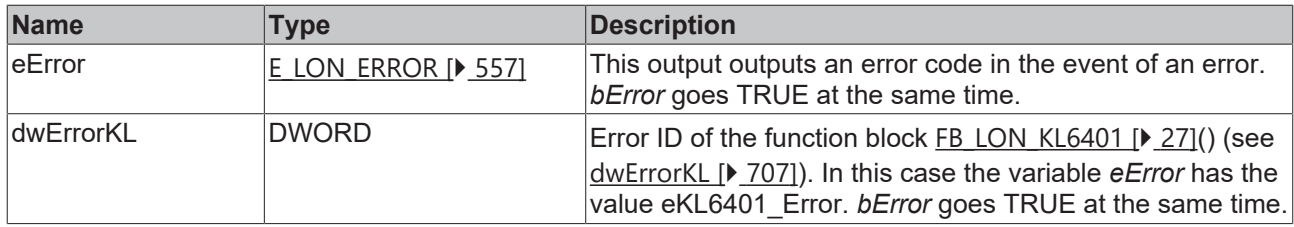

### **Requirements**

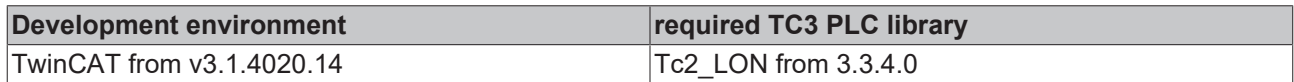

# <span id="page-247-0"></span>**4.1.3.6 FB\_SEND\_006\_SNVT\_btu\_mega**

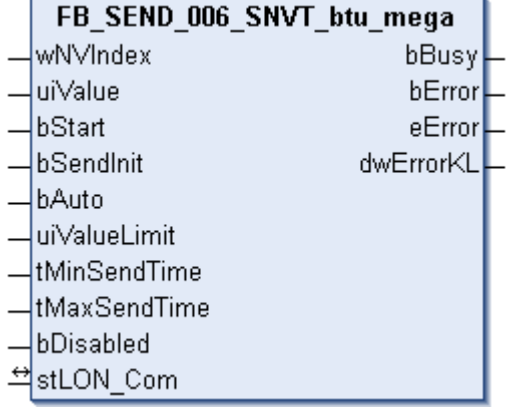

This function block sends the following LON output variable (nvo):

**SNVT Name:** SNVT\_btu\_mega.

# **SNVT number:** 006.

**Description:** Thermal energy (megaBtu).

# **Inputs**

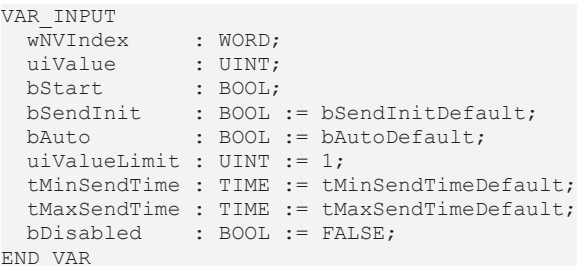

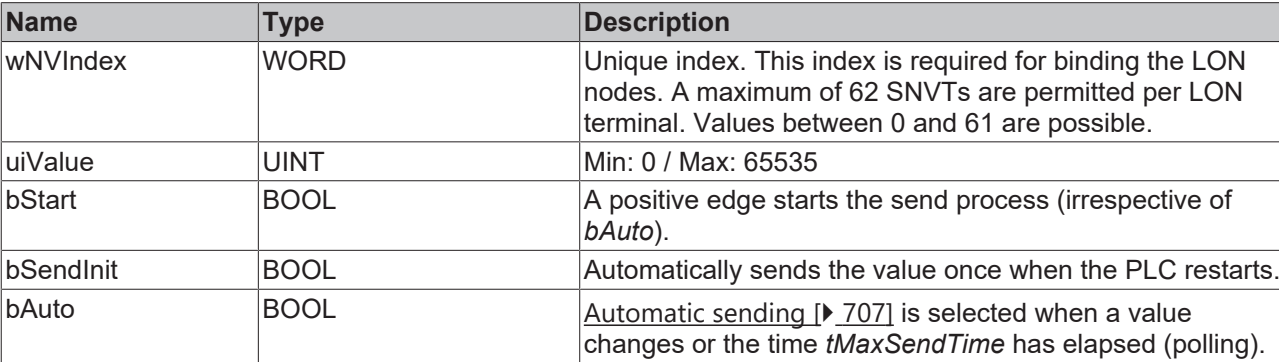

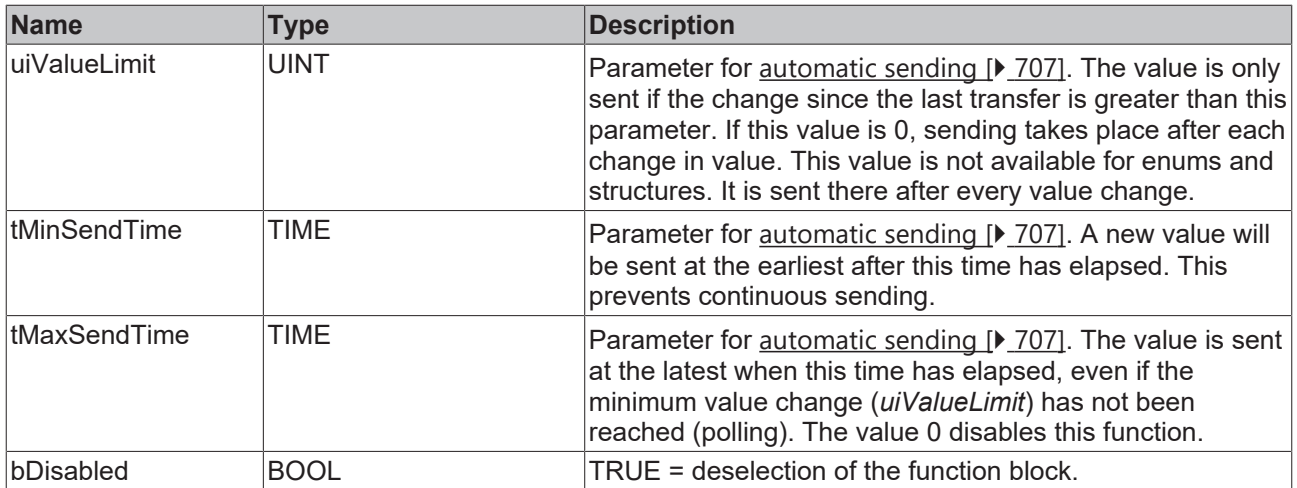

# **Inputs/outputs**

VAR\_IN\_OUT stLON Com : ST LON Communication; END\_VAR

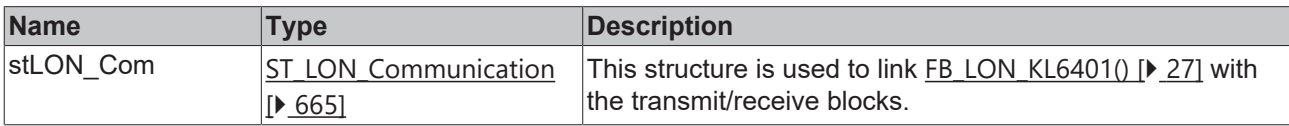

# *<u>E* Outputs</u>

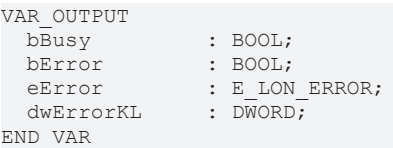

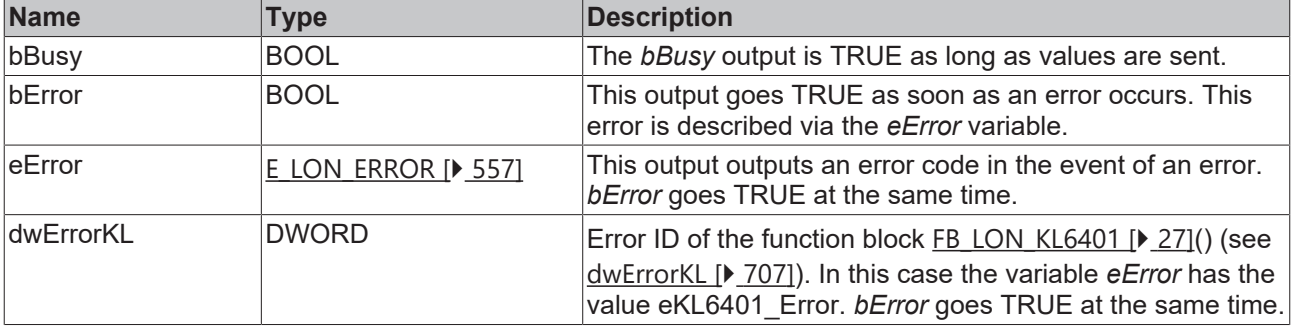

# **Requirements**

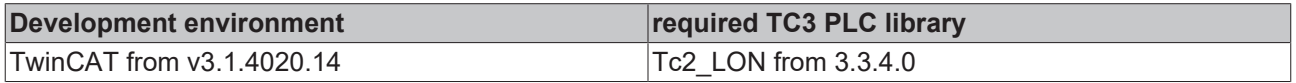

# <span id="page-249-0"></span>**4.1.3.7 FB\_SEND\_007\_SNVT\_char\_ascii**

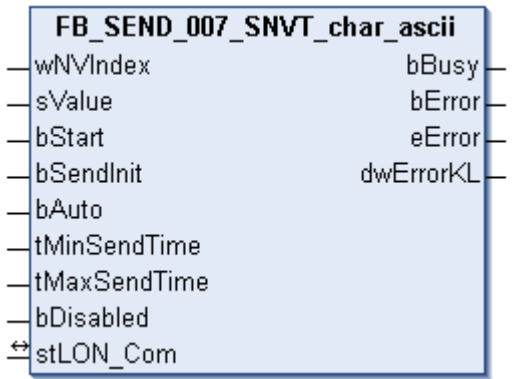

This function block sends the following LON output variable (nvo):

**SNVT Name:** SNVT\_char\_ascii.

**SNVT number:** 007.

**Description:** ASCII character (8-bit ASCII character).

#### **Inputs**

```
VAR_INPUT
wNVIndex : WORD;
sValue : STRING(1);
bStart : BOOL;
bSendInit : BOOL := bSendInitDefault;
bAuto : BOOL := bAutoDefault;
   tMinSendTime : TIME := tMinSendTimeDefault;
  tMaxSendTime : TIME := tMaxSendTimeDefault;
bDisabled : BOOL := FALSE;
END_VAR
```
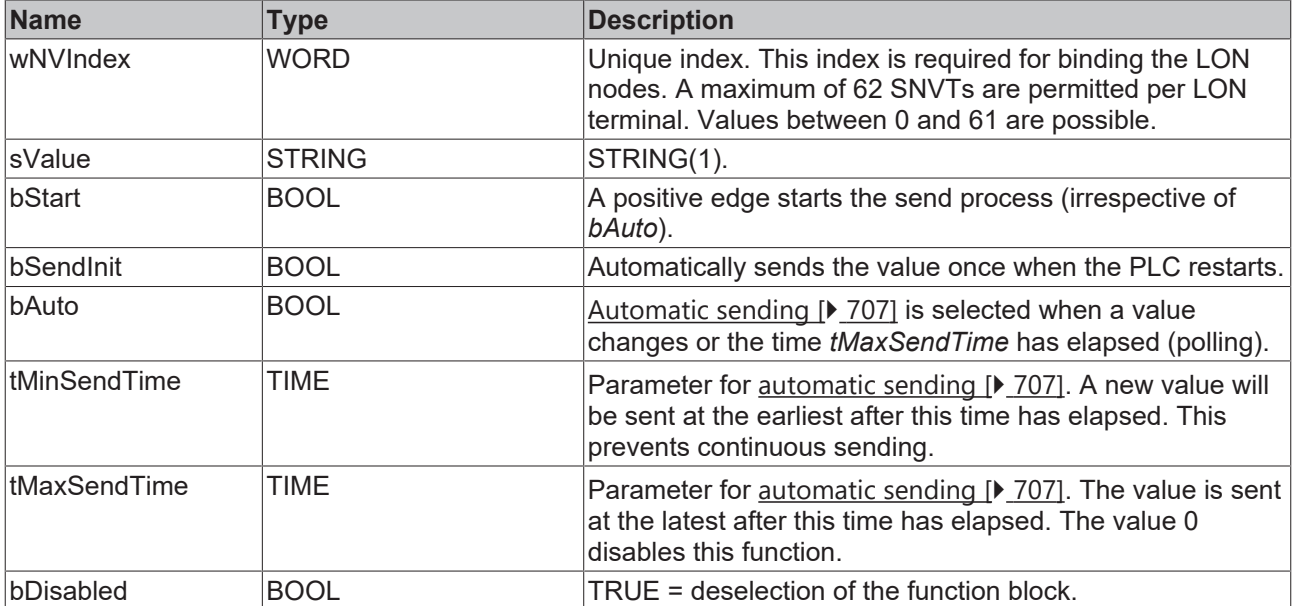

#### *<u><b>I* Inputs/outputs</u>

```
VAR_IN_OUT
  stLON_Com : ST_LON_Communication;
END_VAR<sup>__</sup>
```
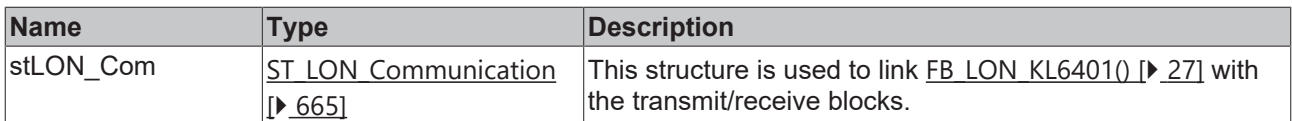

# *<u>E* Outputs</u>

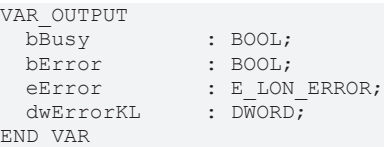

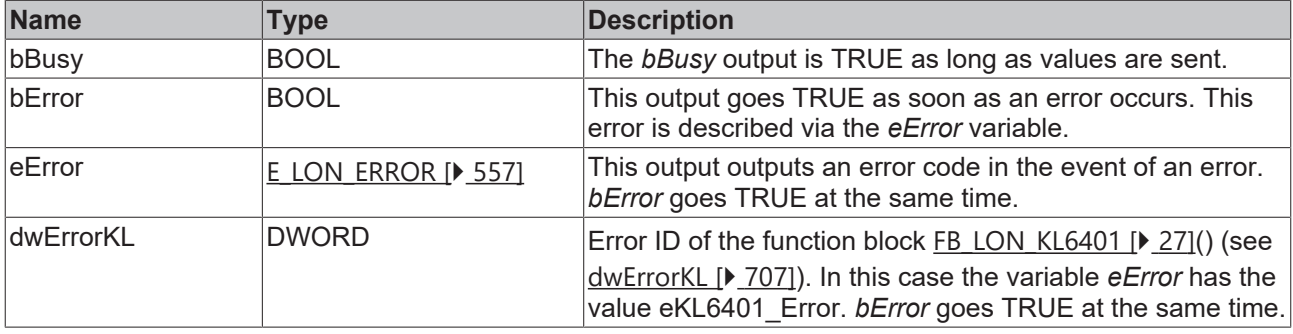

### **Requirements**

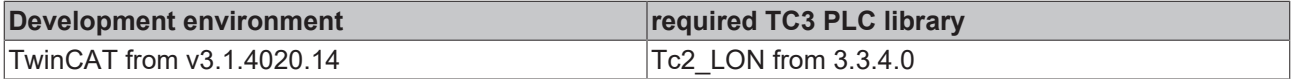

# <span id="page-250-0"></span>**4.1.3.8 FB\_SEND\_008\_SNVT\_count**

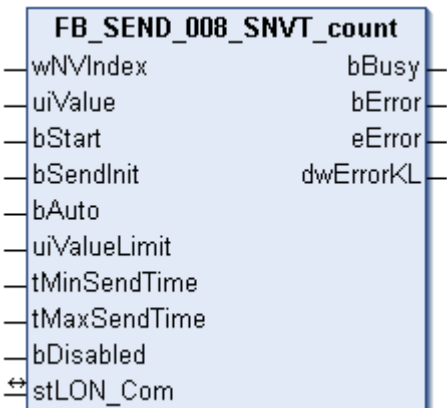

This function block sends the following LON output variable (nvo):

**SNVT Name:** SNVT\_count.

**SNVT number:** 008.

**Description:** Counter (only positive values).

```
 Inputs
VAR_INPUT
wNVIndex : WORD;
uiValue : UINT;
bStart : BOOL;
bSendInit : BOOL := bSendInitDefault;
bAuto : BOOL := bAutoDefault;
  uiValueLimit : UINT := 1;
these : the second : the second of the selection of the selection of the second the second the second the second the second the second the second the second the second the second the second the second the second the second
```
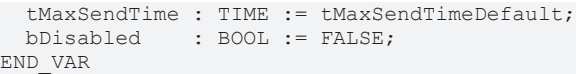

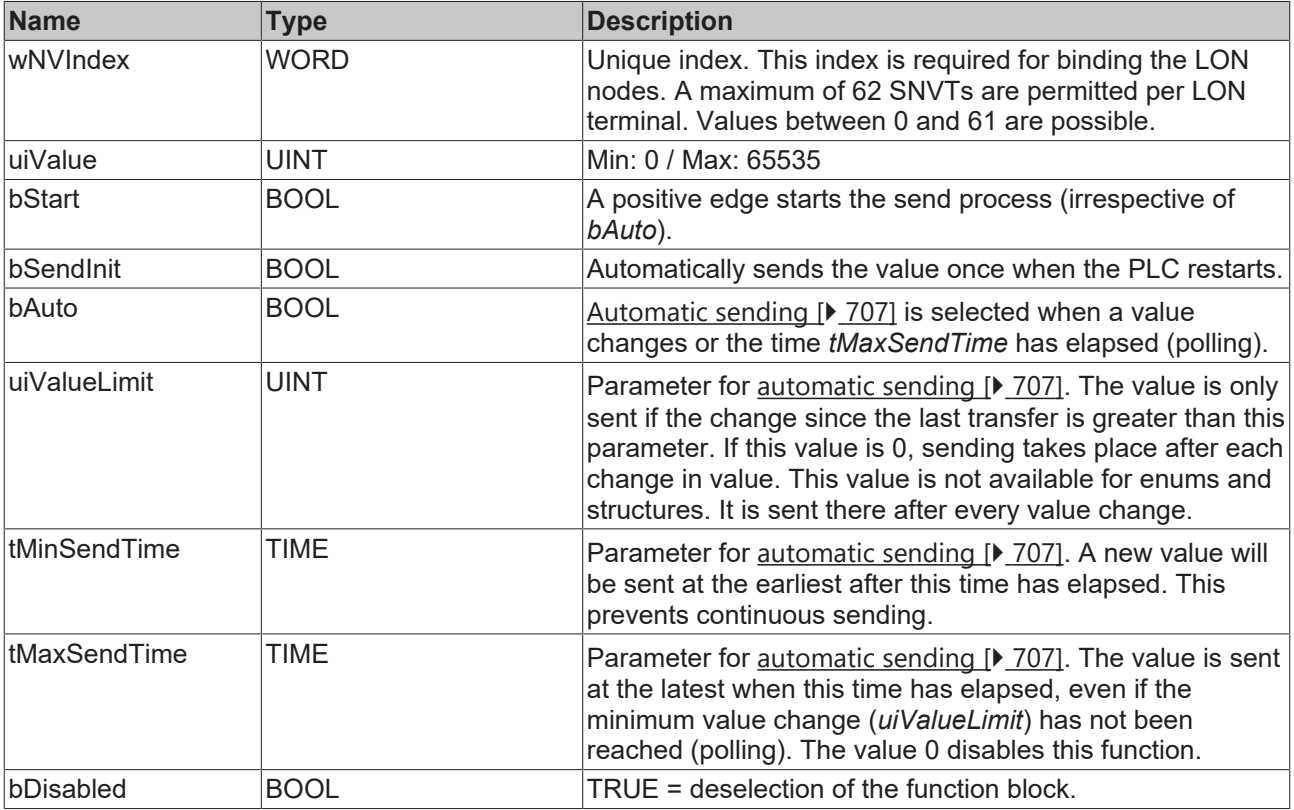

# **Inputs/outputs**

VAR\_IN\_OUT stLON Com : ST LON Communication; END\_VAR

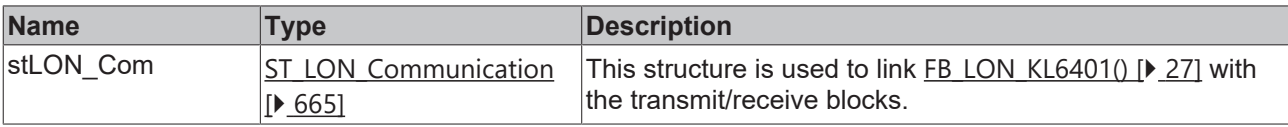

# *<u>E</u>* Outputs

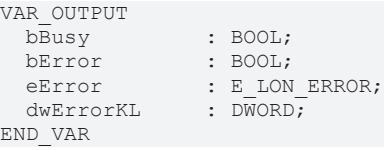

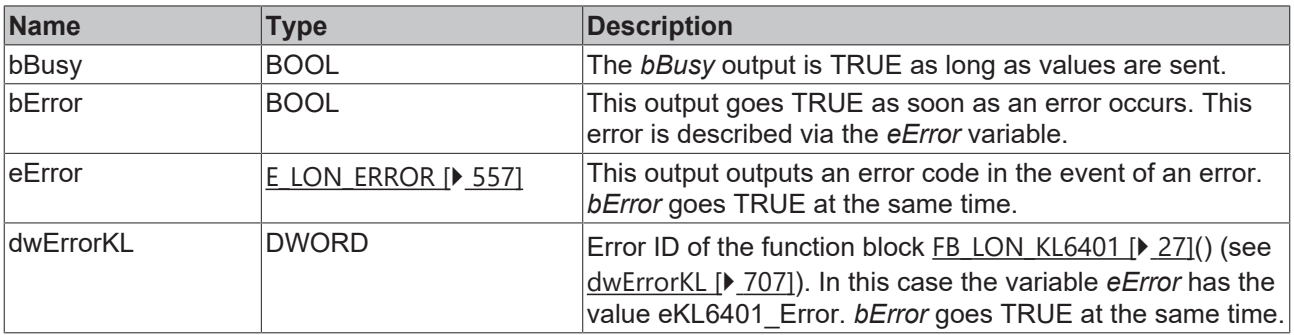

**BECKHOFF**
## **Requirements**

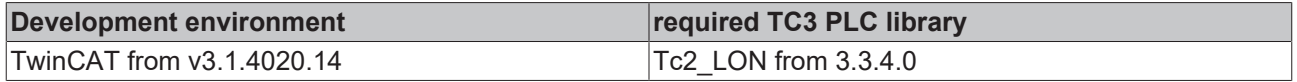

## **4.1.3.9 FB\_SEND\_009\_SNVT\_count\_inc**

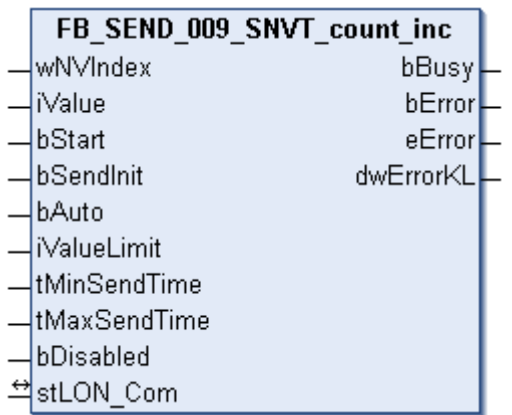

This function block sends the following LON output variable (nvo):

**SNVT Name:** SNVT\_count\_inc.

**SNVT number:** 009.

**Description:** Counter (negative and positive values).

### **Inputs**

```
VAR_INPUT
wNVIndex : WORD;
iValue : INT;
bStart : BOOL;
bSendInit : BOOL := bSendInitDefault;
bAuto : BOOL := bAutoDefault;
iValueLimit : UINT := 1;
   tMinSendTime : TIME := tMinSendTimeDefault;
  tMaxSendTime : TIME := tMaxSendTimeDefault;
bDisabled : BOOL := FALSE;
```
END\_VAR

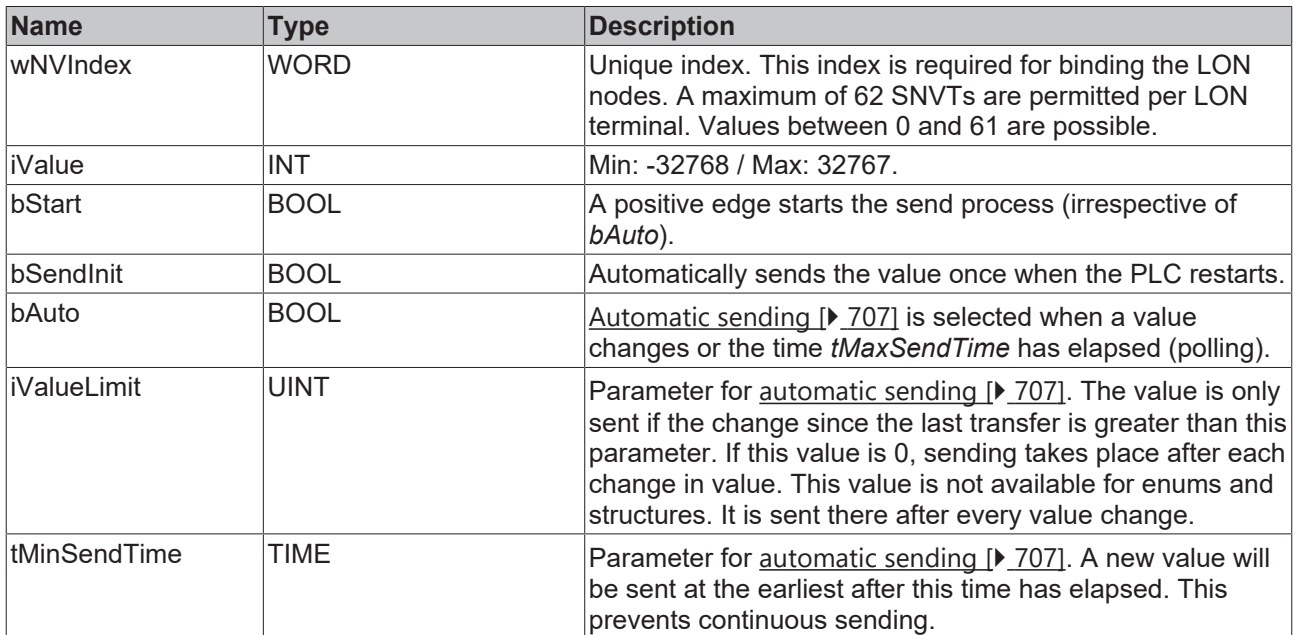

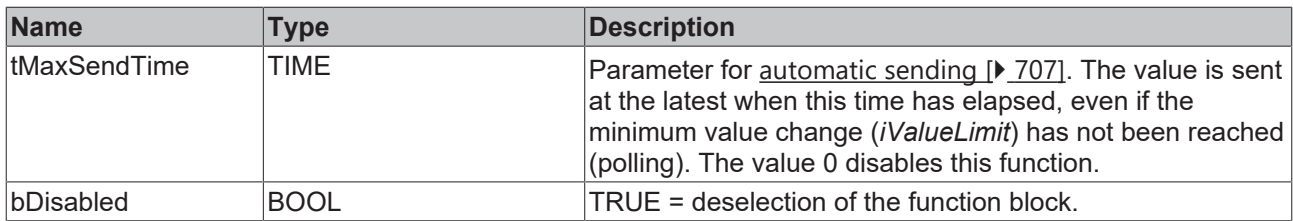

VAR\_IN\_OUT stLON\_Com : ST\_LON\_Communication; END\_VAR

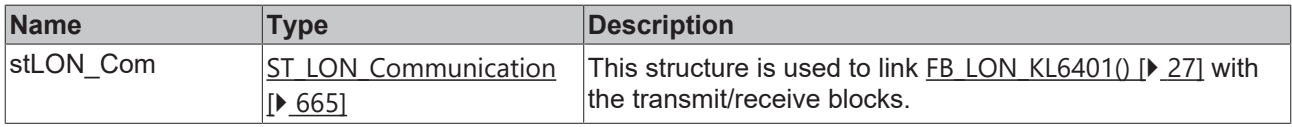

## *<u>E</u>* Outputs

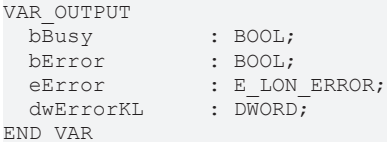

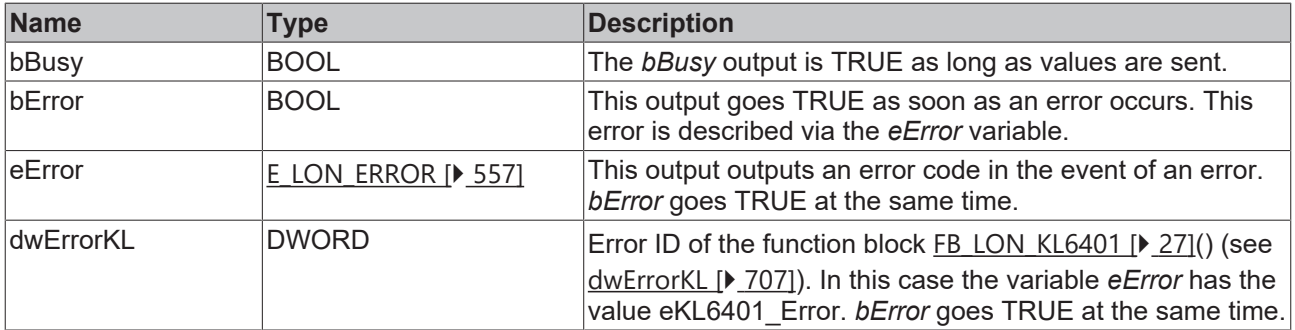

### **Requirements**

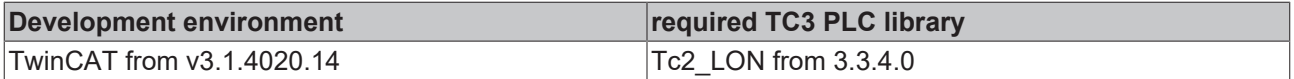

# **4.1.3.10 FB\_SEND\_011\_SNVT\_date\_day**

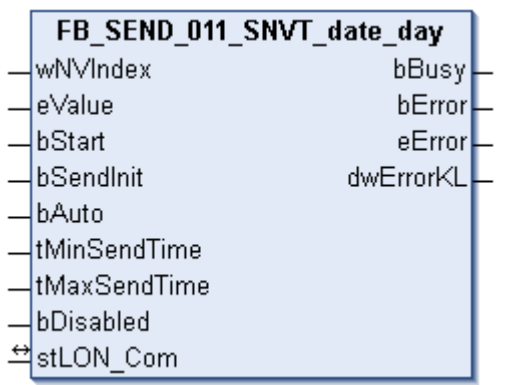

This function block sends the following LON output variable (nvo):

**SNVT Name:** SNVT\_date\_day.

#### **SNVT number:** 011.

#### **Description:** Day of the week.

### **Inputs**

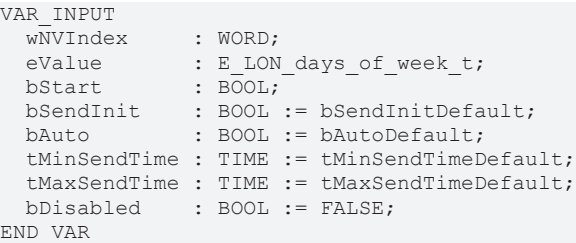

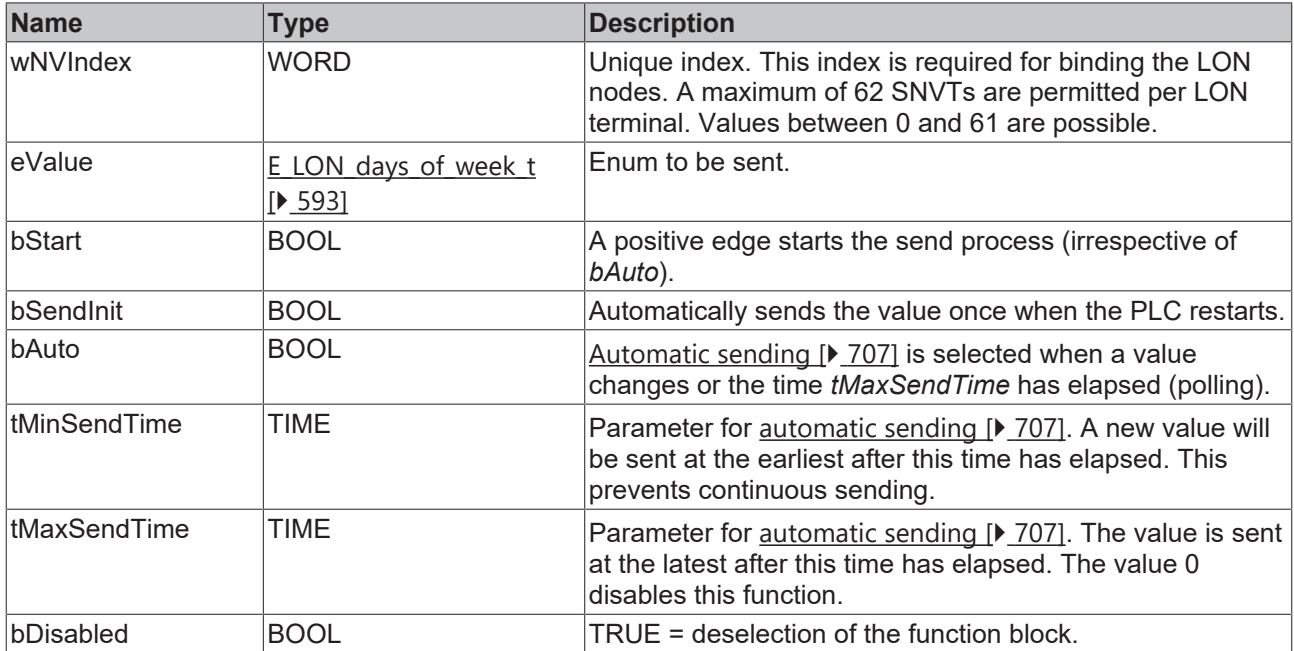

## **Inputs/outputs**

VAR\_IN\_OUT stLON\_Com : ST\_LON\_Communication; END\_VAR

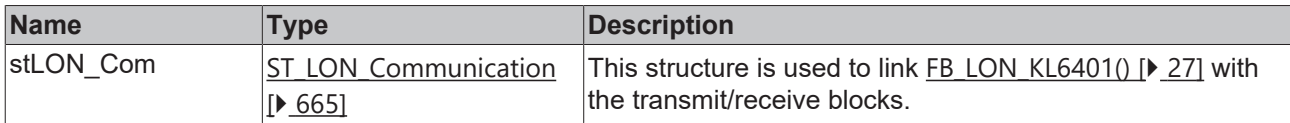

#### *<u>E</u>* Outputs

VAR\_OUTPUT bBusy : BOOL; bError : BOOL; eError : E LON ERROR; dwErrorKL : DWORD; END\_VAR

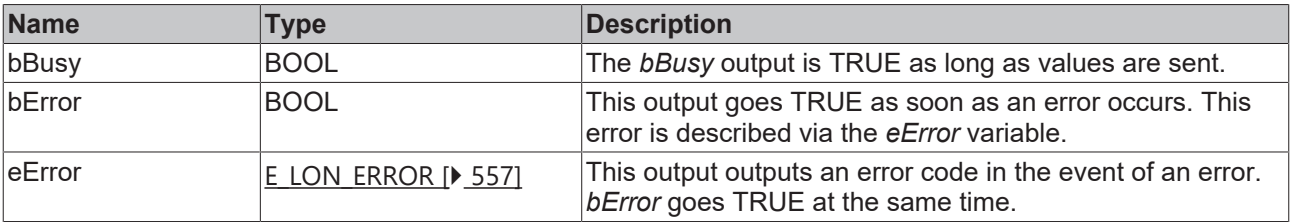

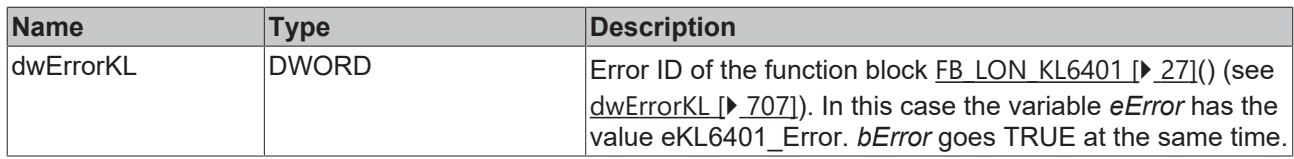

#### **Requirements**

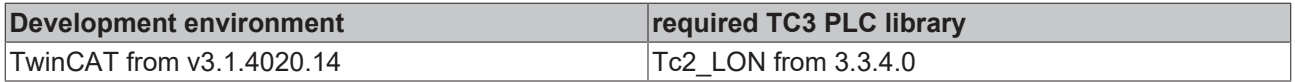

## **4.1.3.11 FB\_SEND\_013\_SNVT\_elec\_kwh**

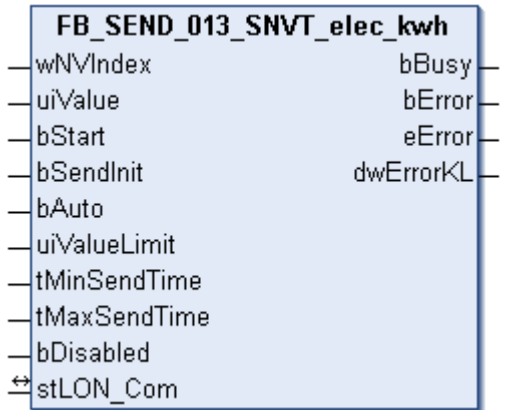

This function block sends the following LON output variable (nvo):

**SNVT Name:** SNVT\_elec\_kwh.

#### **SNVT number:** 013.

**Description:** Electric energy (kW/h).

#### **Inputs**

```
VAR_INPUT
wNVIndex : WORD;
uiValue : UINT;
bStart : BOOL;
bSendInit : BOOL := bSendInitDefault;
bAuto : BOOL := bAutoDefault;
   uiValueLimit : UINT := 1;
   tMinSendTime : TIME := tMinSendTimeDefault;
   tMaxSendTime : TIME := tMaxSendTimeDefault;
 bDisabled : BOOL := FALSE;
END_VAR
```
**Name Type Description** wNVIndex WORD Unique index. This index is required for binding the LON nodes. A maximum of 62 SNVTs are permitted per LON terminal. Values between 0 and 61 are possible. uiValue UINT Min: 0 / Max: 65535 bStart BOOL BOOL A positive edge starts the send process (irrespective of *bAuto*). bSendInit **BOOL** BOOL Automatically sends the value once when the PLC restarts. bAuto BOOL BOOL [Automatic sending \[](#page-706-0) $\blacktriangleright$  [707\]](#page-706-0) is selected when a value changes or the time *tMaxSendTime* has elapsed (polling).

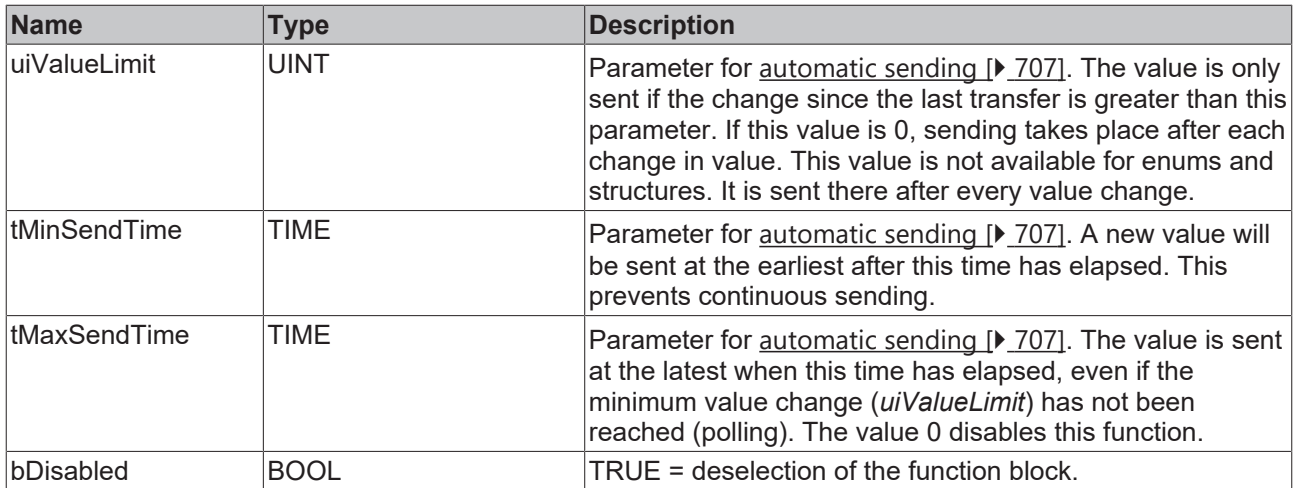

VAR\_IN\_OUT stLON Com : ST LON Communication; END\_VAR

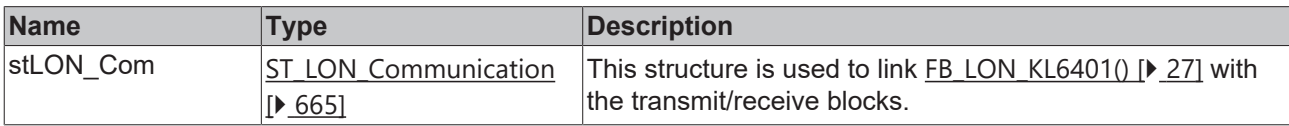

## *<u>E</u>* Outputs

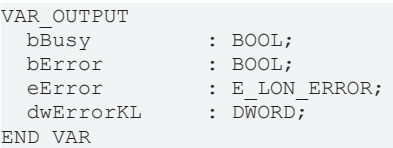

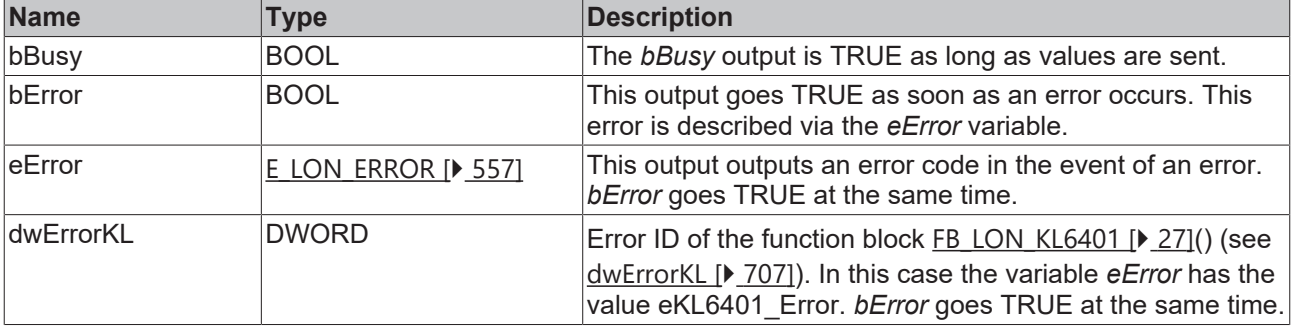

## **Requirements**

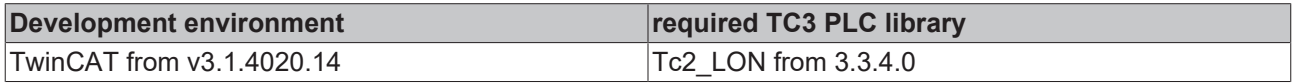

# **4.1.3.12 FB\_SEND\_014\_SNVT\_elec\_whr**

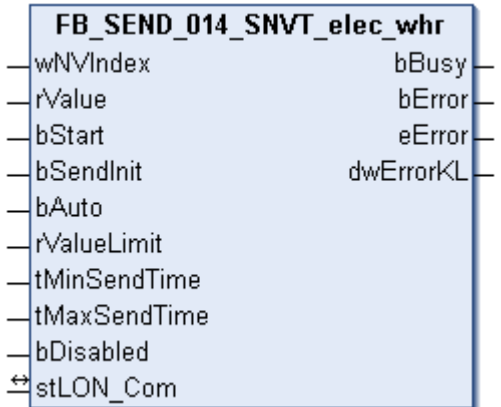

This function block sends the following LON output variable (nvo):

**SNVT Name:** SNVT\_elec\_whr.

**SNVT number:** 014.

**Description:** Electric energy (W/h).

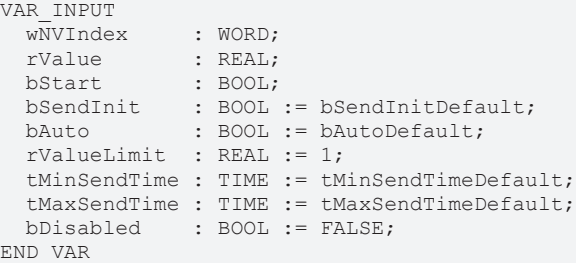

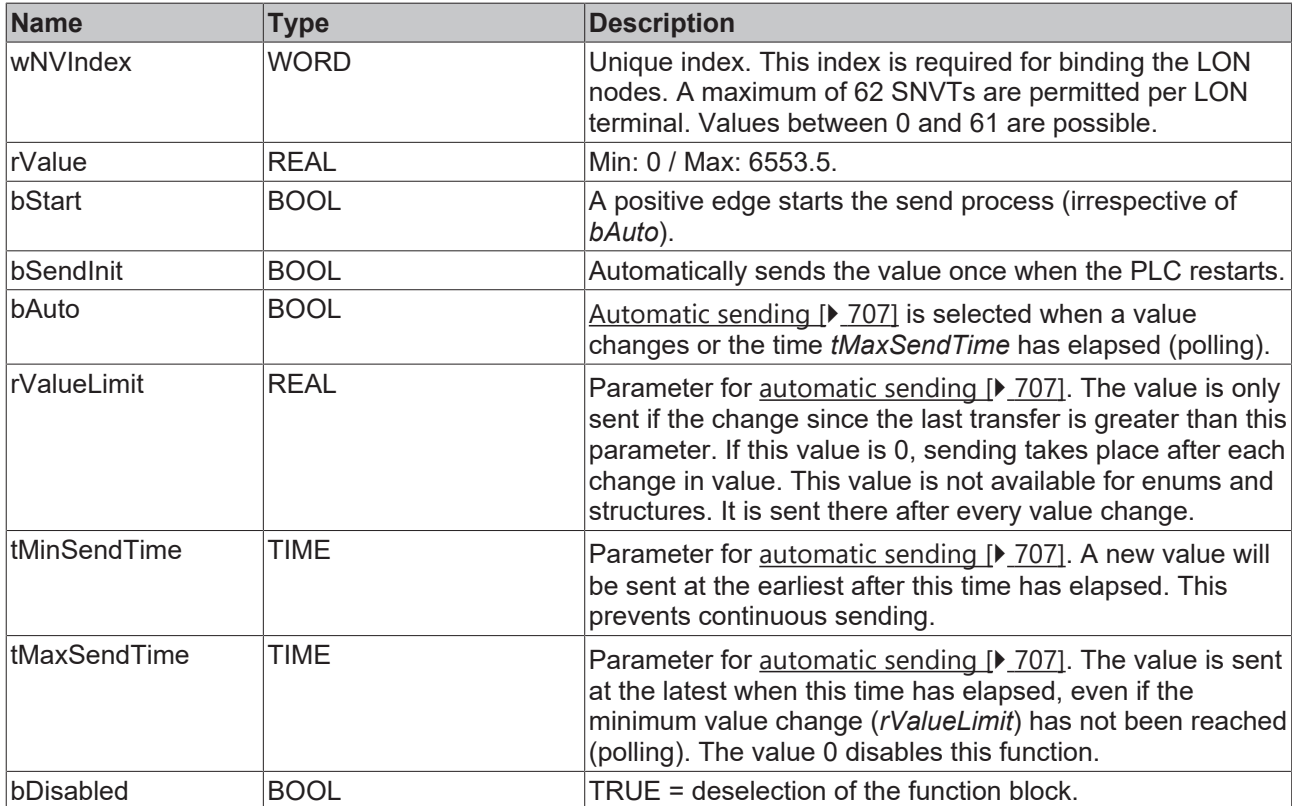

#### *<del>D</del>*/**D** Inputs/outputs

VAR\_IN\_OUT stLON Com : ST LON Communication; END\_VAR

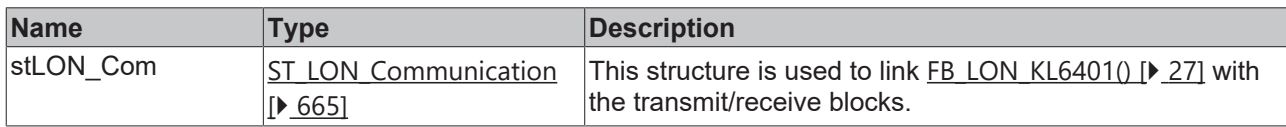

### *<u><b>B</u>* Outputs

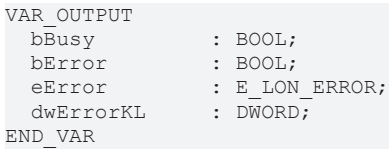

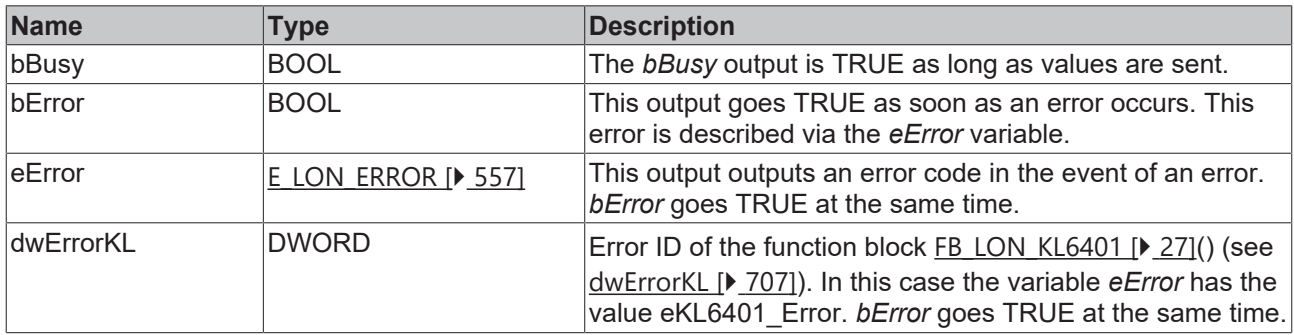

#### **Requirements**

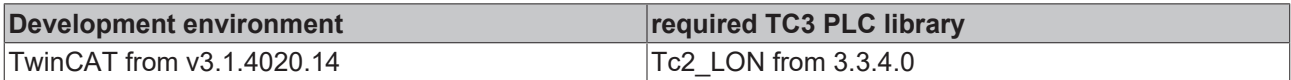

## **4.1.3.13 FB\_SEND\_015\_SNVT\_flow**

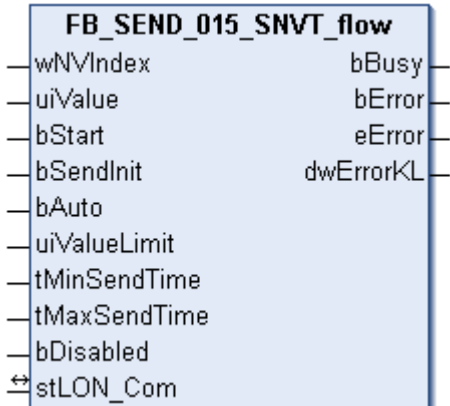

This function block sends the following LON output variable (nvo):

**SNVT Name:** SNVT\_flow.

**SNVT number:** 015.

**Description:** Volume flow (liters / second).

## **Inputs**

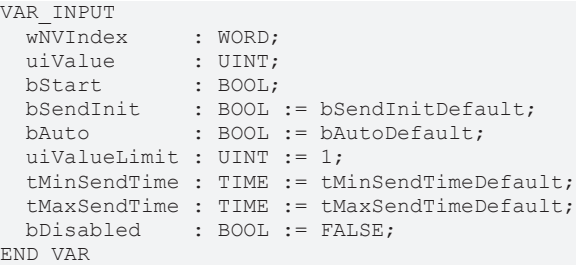

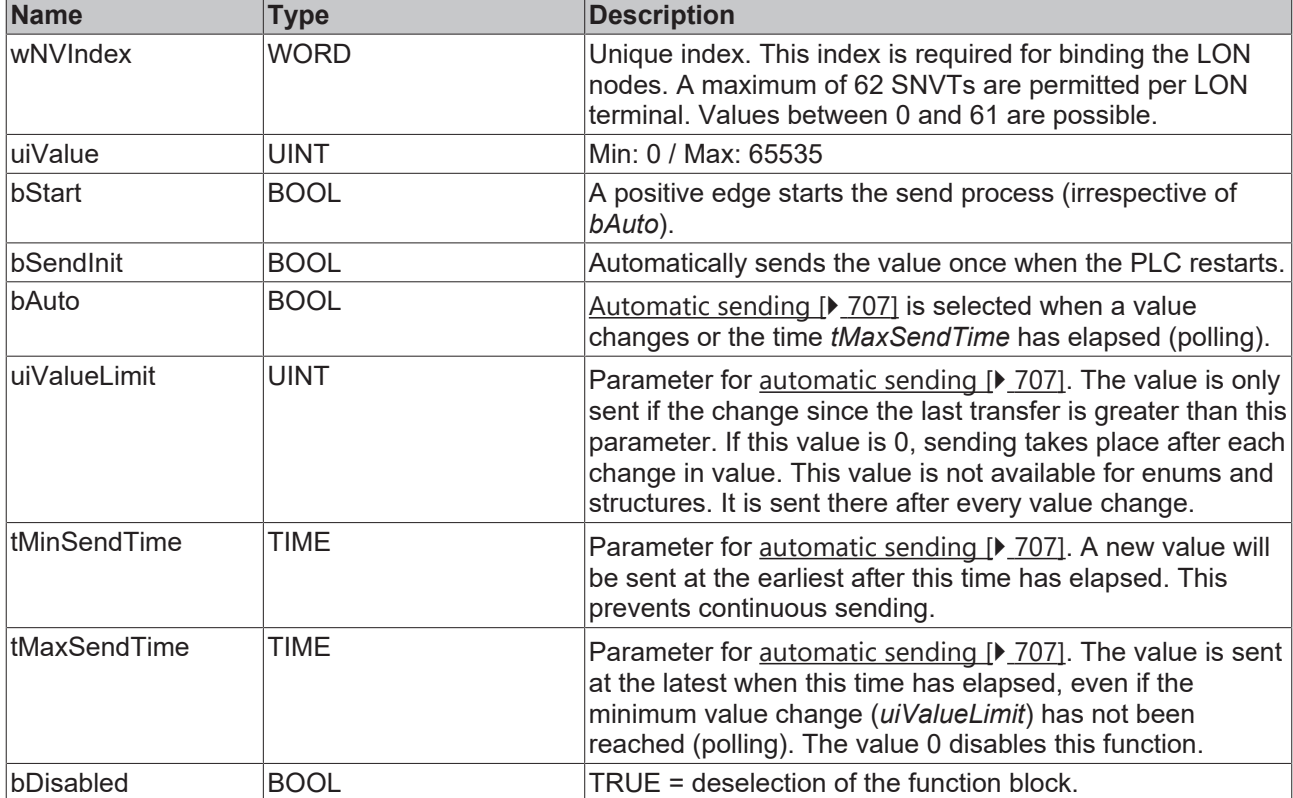

## **Inputs/outputs**

```
VAR_IN_OUT
stLON Com : ST LON Communication;
END_VAR
```
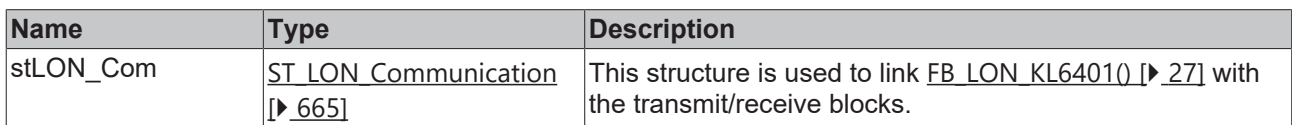

## *<u><b>E* Outputs</u>

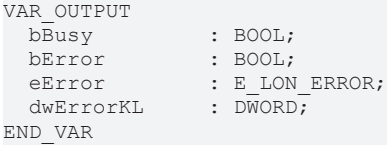

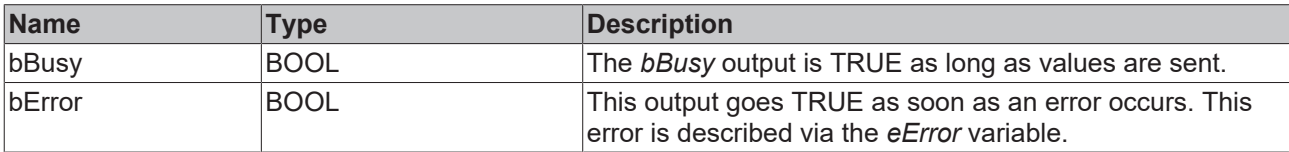

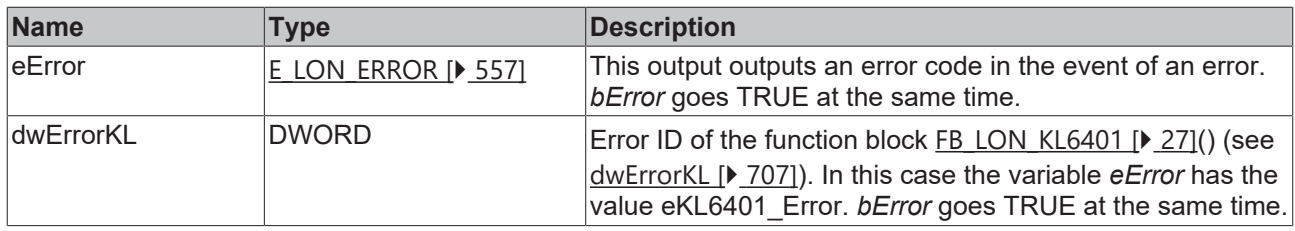

#### **Requirements**

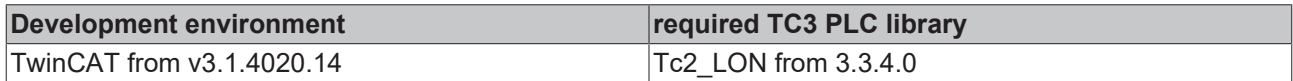

# **4.1.3.14 FB\_SEND\_016\_SNVT\_flow\_mil**

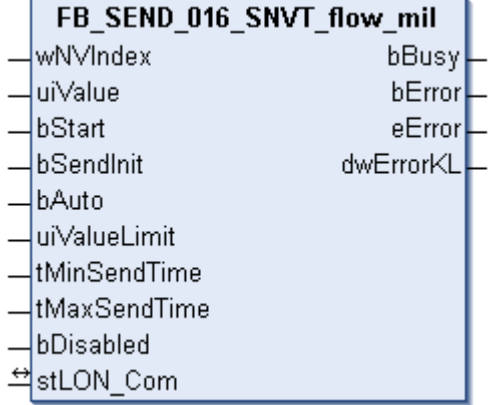

This function block sends the following LON output variable (nvo):

**SNVT Name:** SNVT\_flow\_mil.

### **SNVT number:** 016.

**Description:** Volume flow (milliliters / second).

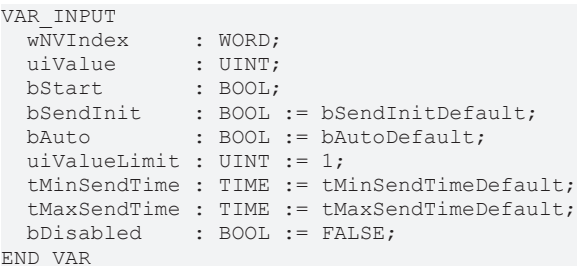

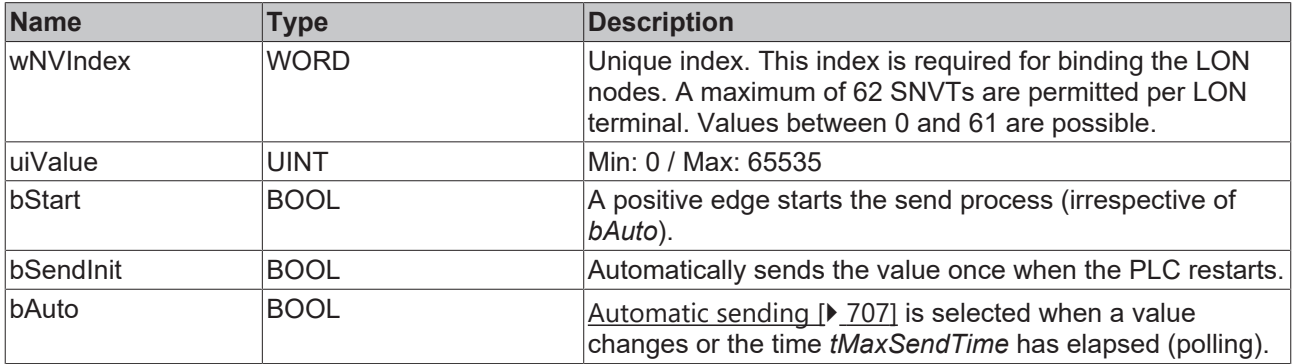

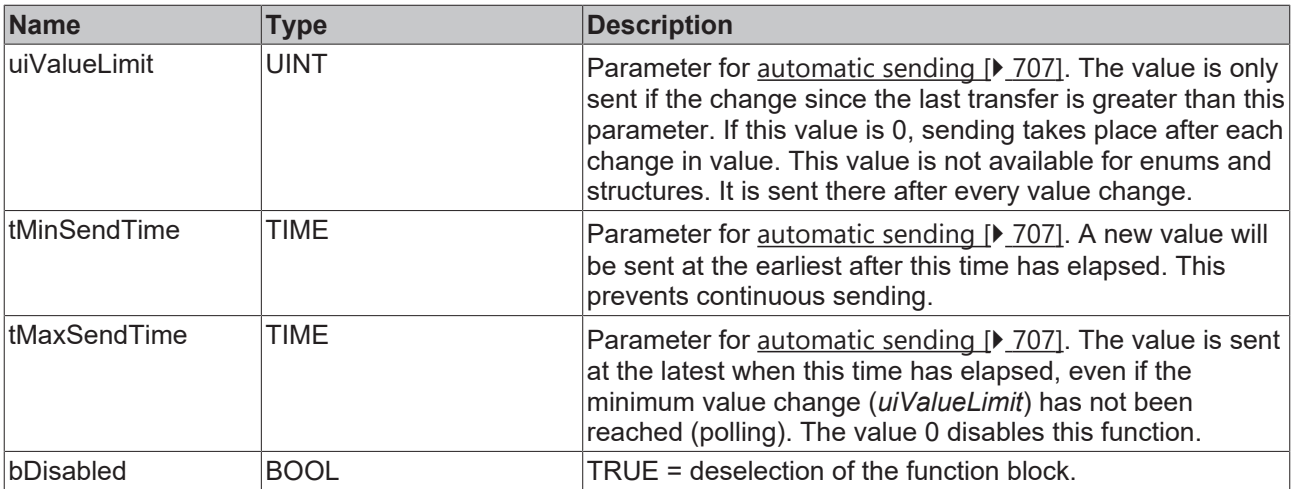

VAR\_IN\_OUT stLON Com : ST LON Communication; END\_VAR

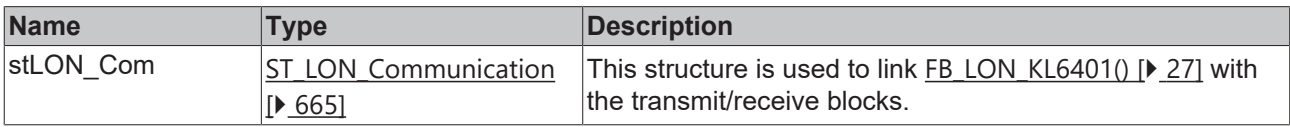

## *<u>E* Outputs</u>

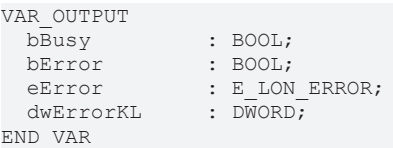

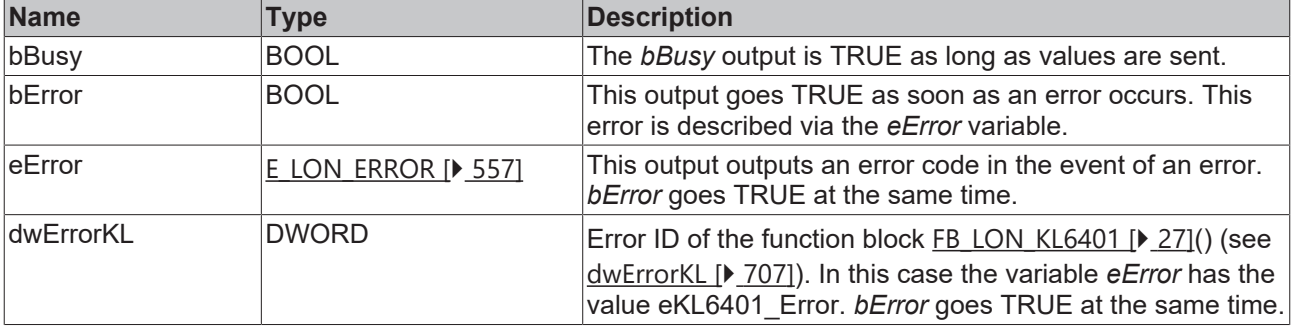

## **Requirements**

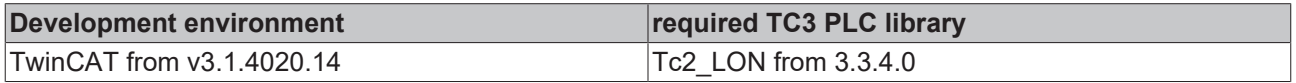

# **4.1.3.15 FB\_SEND\_017\_SNVT\_length**

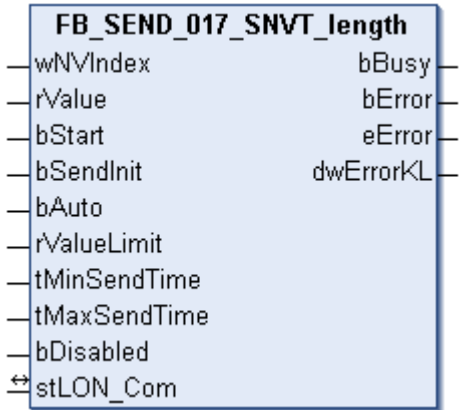

This function block sends the following LON output variable (nvo):

**SNVT Name:** SNVT\_length.

**SNVT number:** 017.

**Description:** Length (meter).

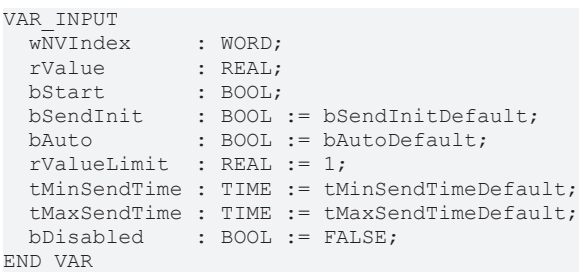

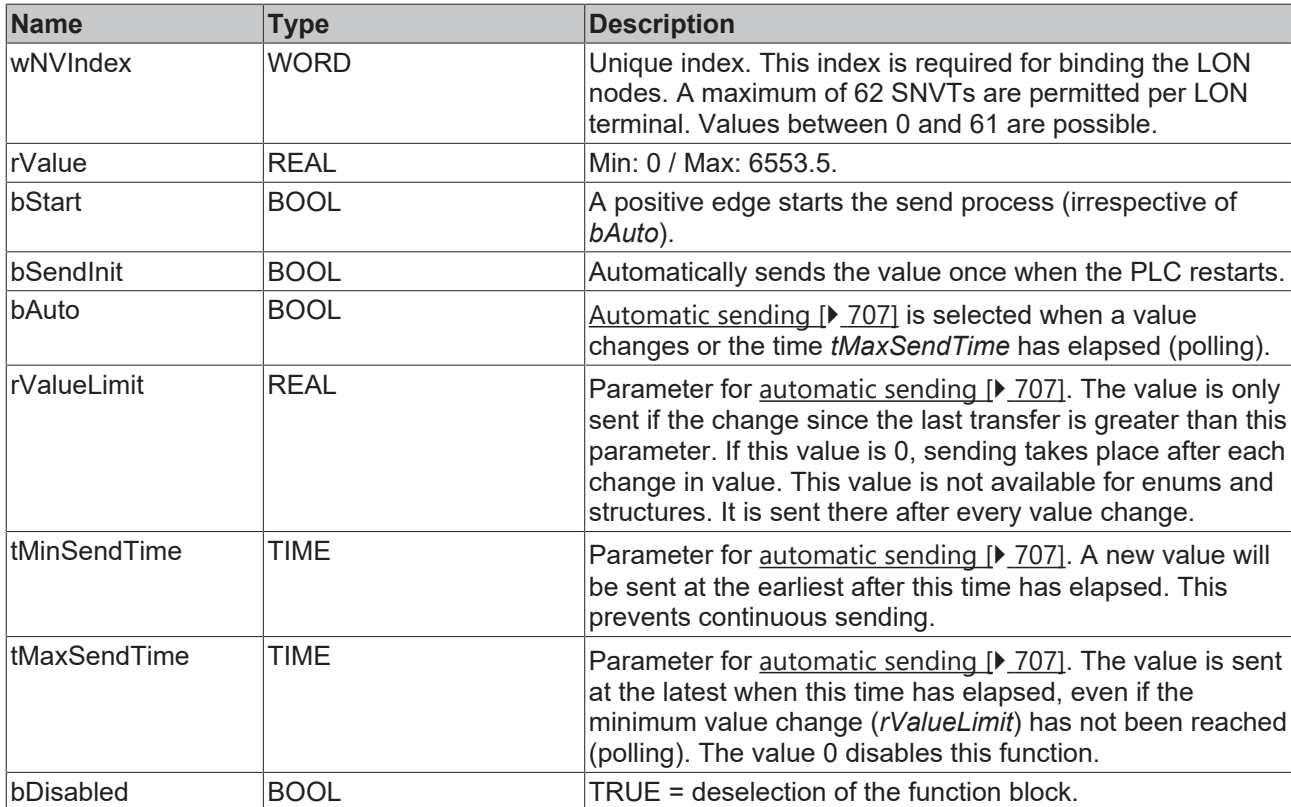

### *<del>D</del>*/**D** Inputs/outputs

VAR\_IN\_OUT stLON Com : ST LON Communication; END\_VAR

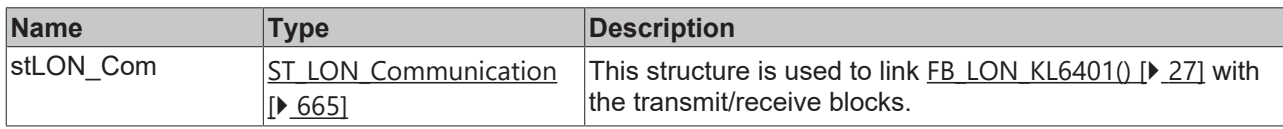

### *<u><b>B</u>* Outputs

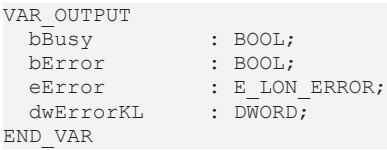

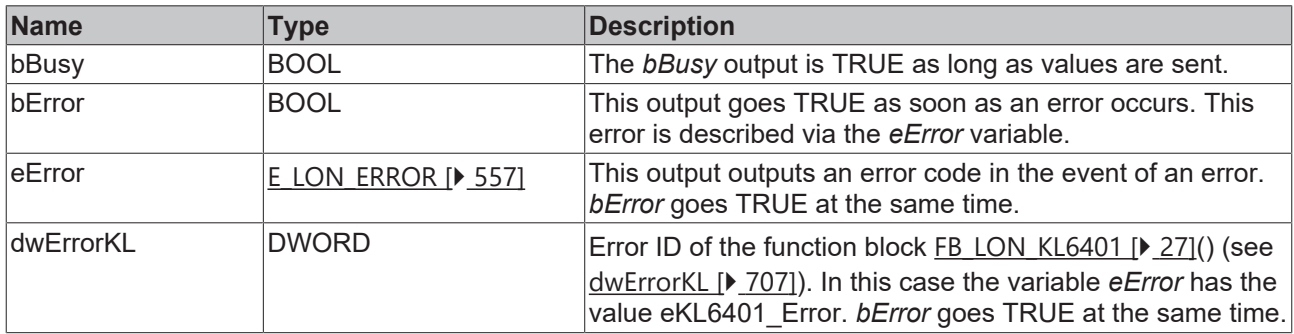

#### **Requirements**

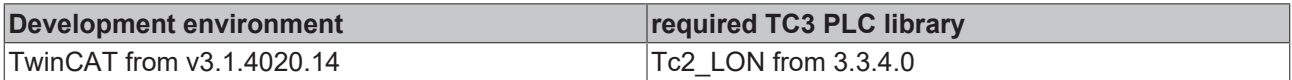

## **4.1.3.16 FB\_SEND\_018\_SNVT\_length\_kilo**

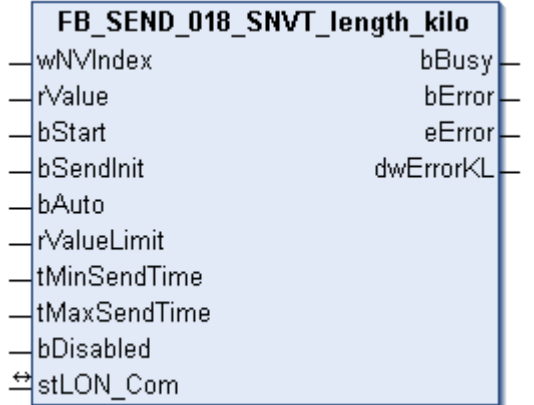

This function block sends the following LON output variable (nvo):

**SNVT Name:** SNVT\_length\_kilo.

**SNVT number:** 018.

**Description:** Length (kilometer).

## **Inputs**

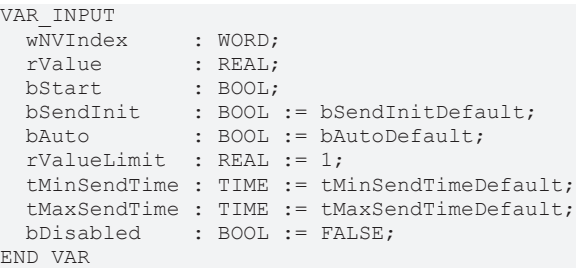

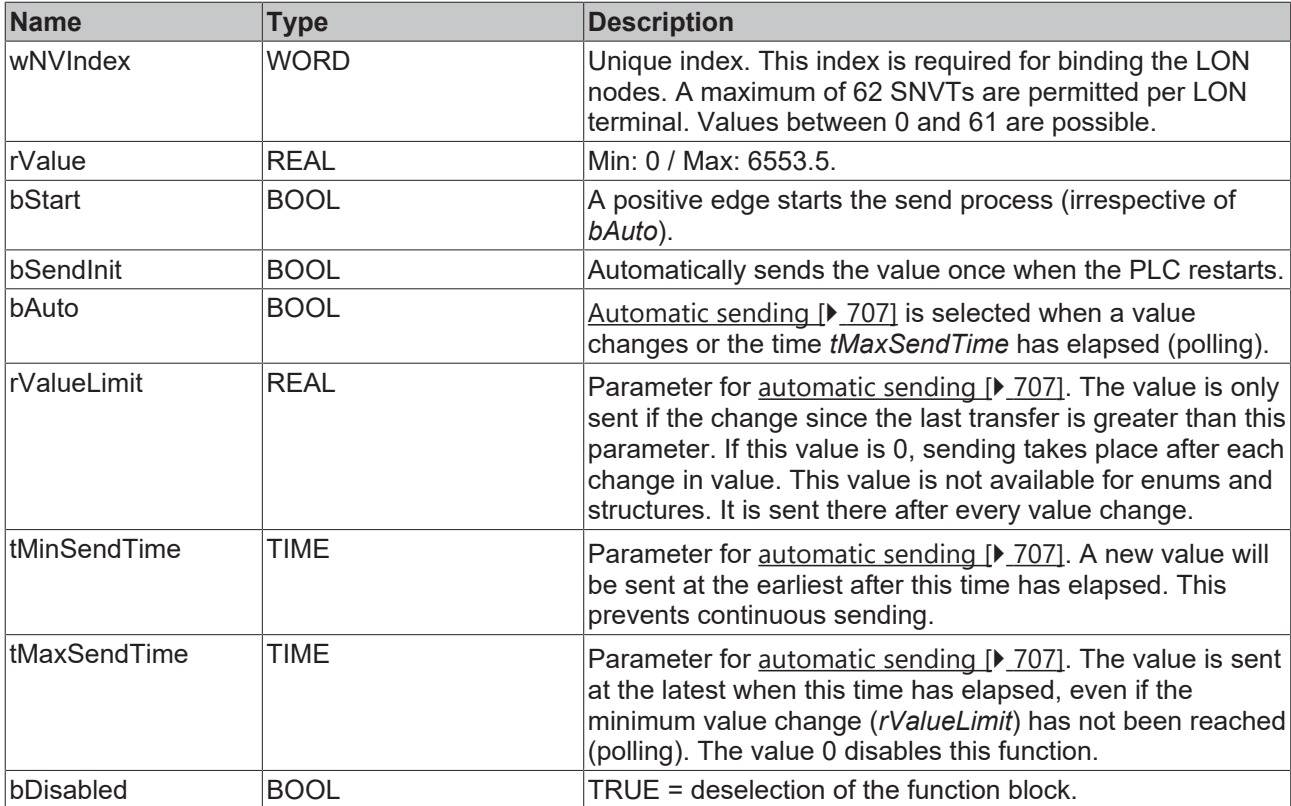

## **Inputs/outputs**

```
VAR_IN_OUT
stLON Com : ST LON Communication;
END_VAR
```
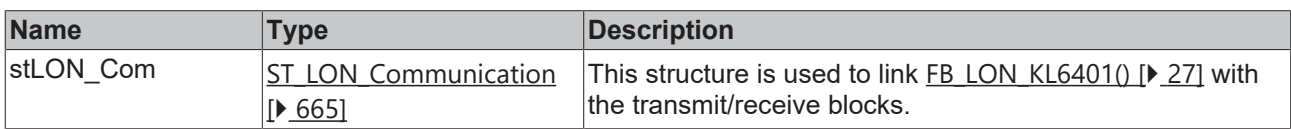

## *<u>D</u>* Outputs

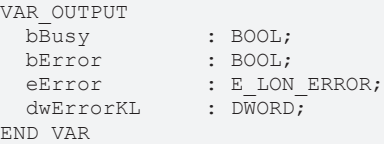

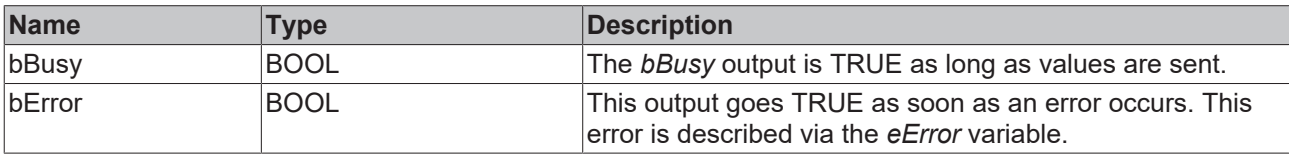

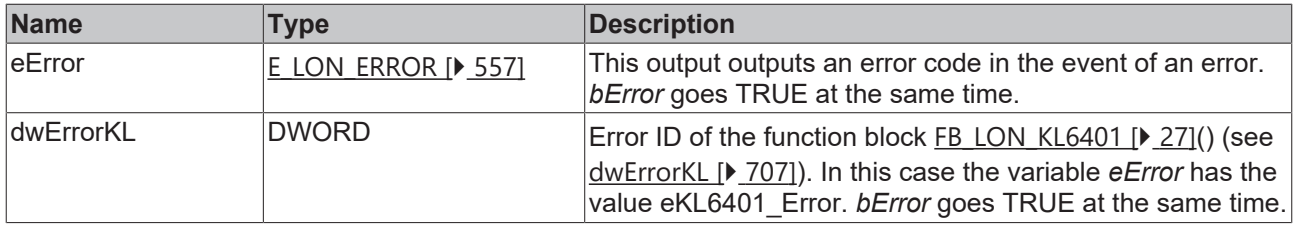

#### **Requirements**

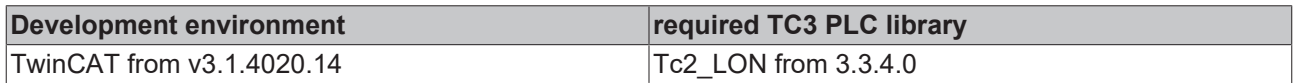

# **4.1.3.17 FB\_SEND\_019\_SNVT\_length\_micr**

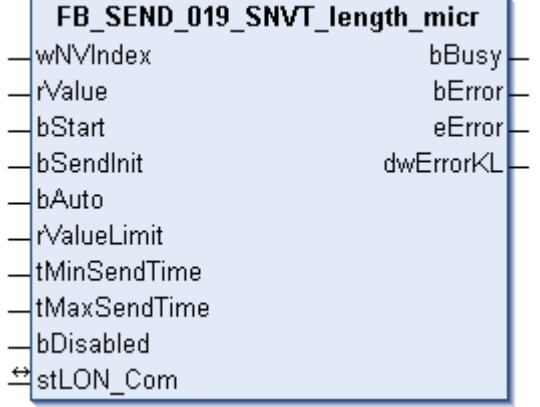

This function block sends the following LON output variable (nvo):

**SNVT Name:** SNVT\_length\_micr.

### **SNVT number:** 019.

**Description:** Length (micrometer).

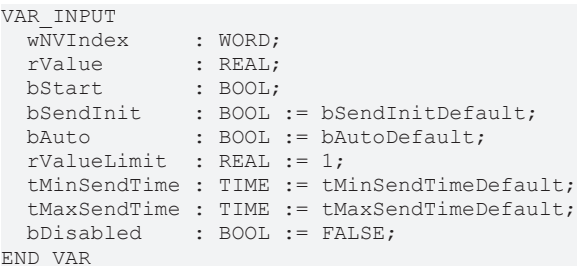

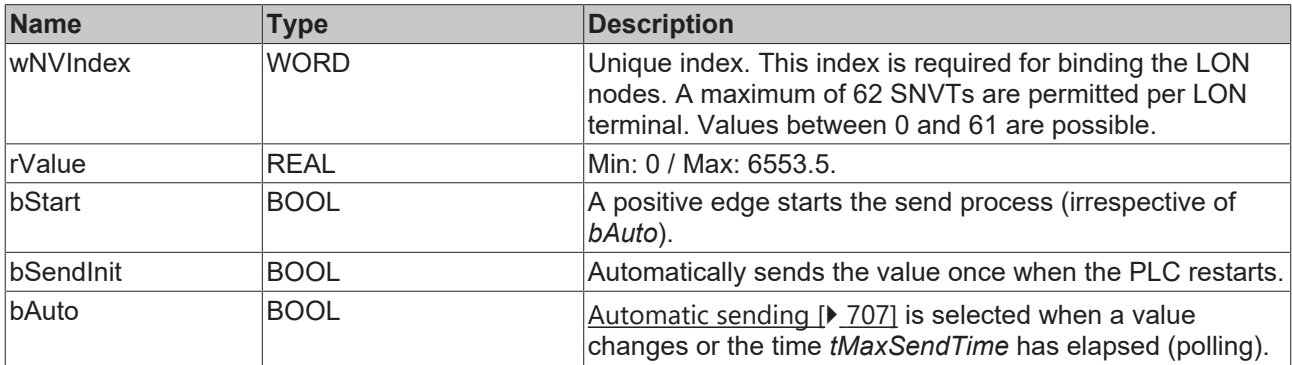

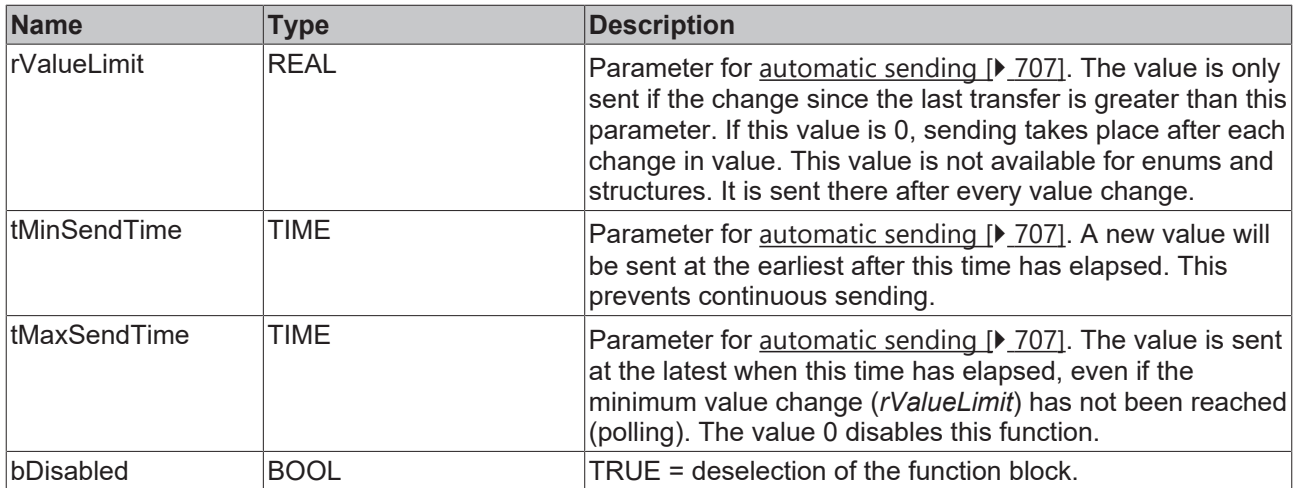

VAR\_IN\_OUT stLON Com : ST LON Communication; END\_VAR

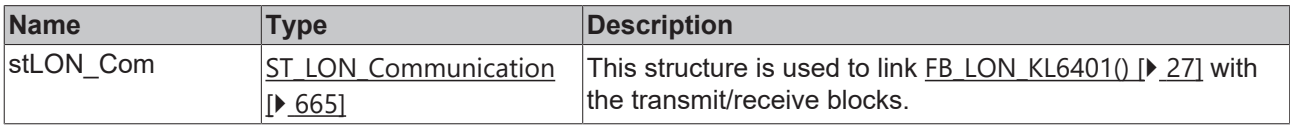

## *<u>E</u>* Outputs

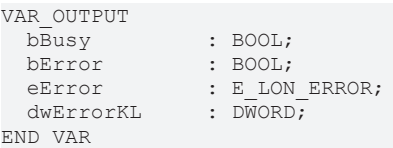

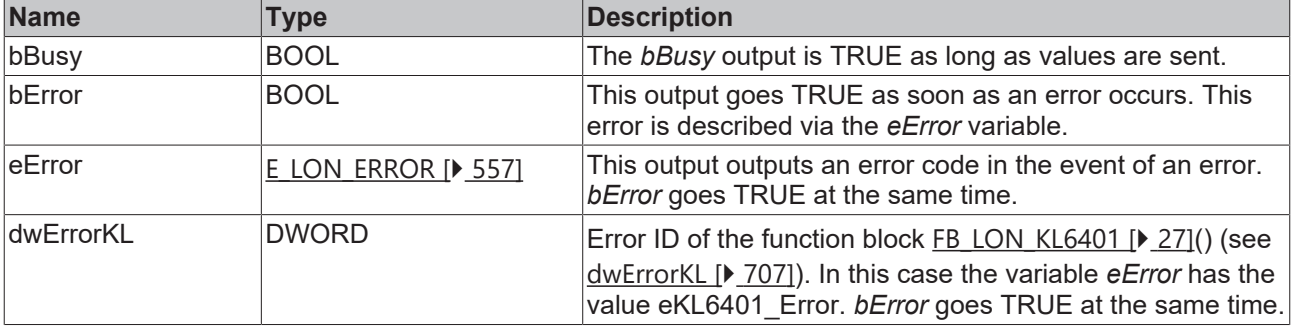

## **Requirements**

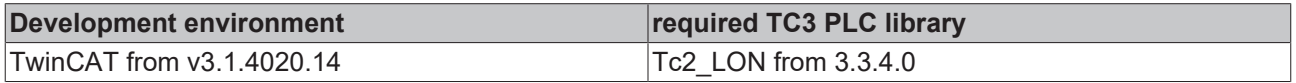

# **4.1.3.18 FB\_SEND\_020\_SNVT\_length\_mil**

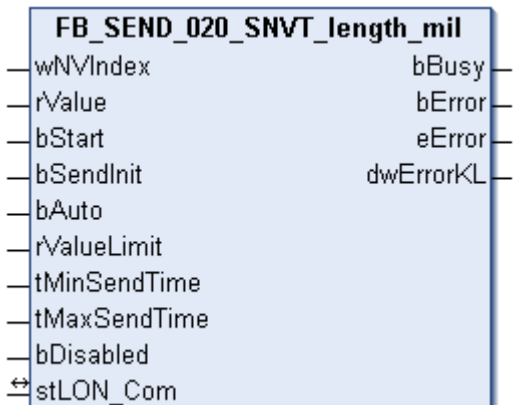

This function block sends the following LON output variable (nvo):

**SNVT Name:** SNVT\_length\_mil.

**SNVT number:** 020.

**Description:** Length (millimeter).

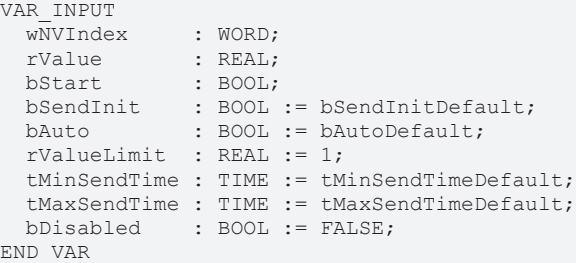

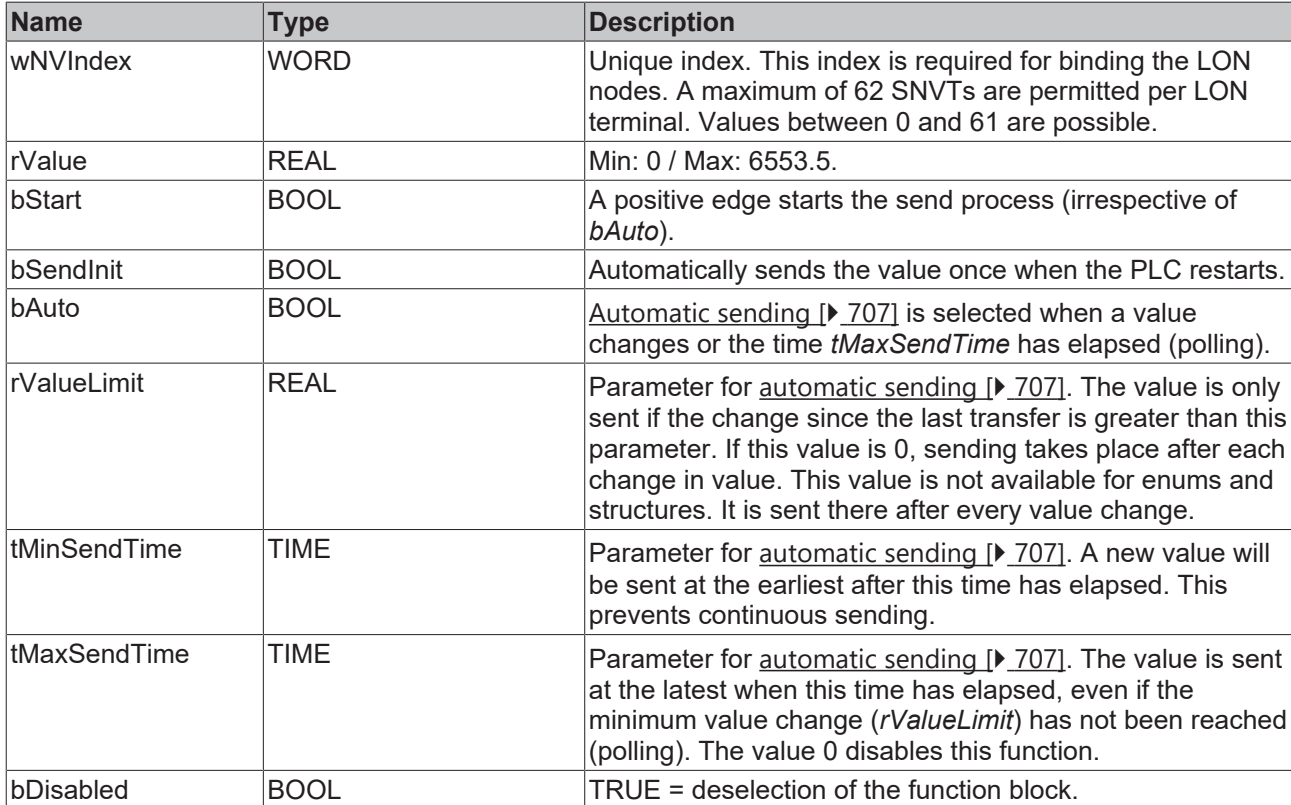

#### *<del>D</del>*/**D** Inputs/outputs

VAR\_IN\_OUT stLON Com : ST LON Communication; END\_VAR

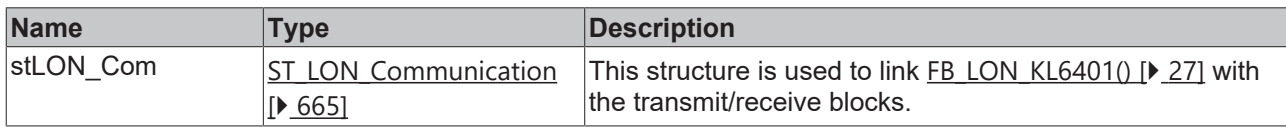

### *<u><b>B</u>* Outputs

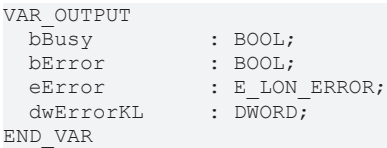

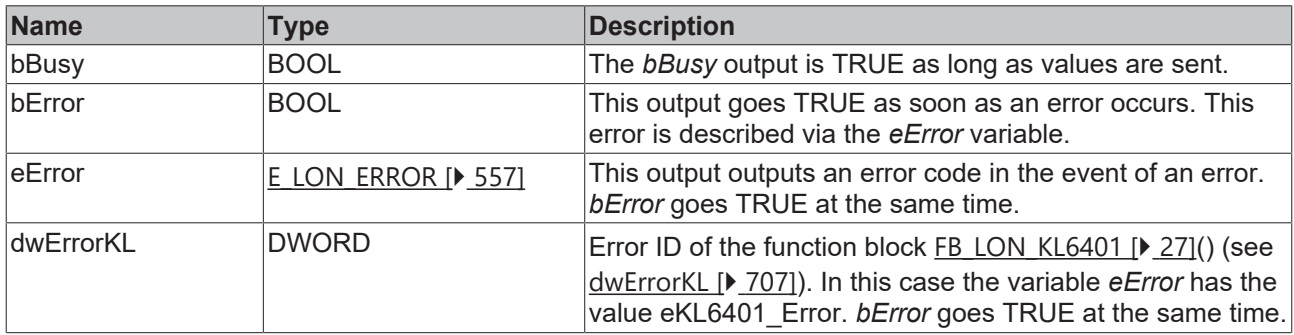

#### **Requirements**

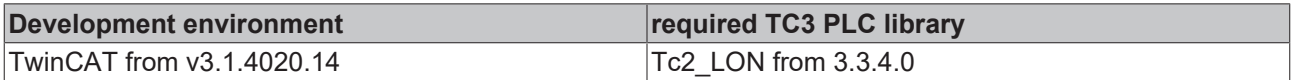

## **4.1.3.19 FB\_SEND\_021\_SNVT\_lev\_cont**

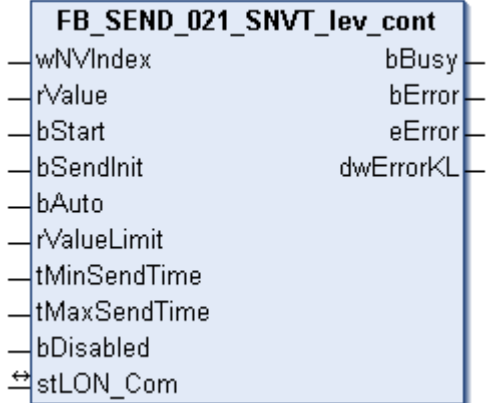

This function block sends the following LON output variable (nvo):

**SNVT Name:** SNVT\_lev\_cont.

## **SNVT number:** 021.

**Description:** Continuous change in value (% from maximum level).

## **Inputs**

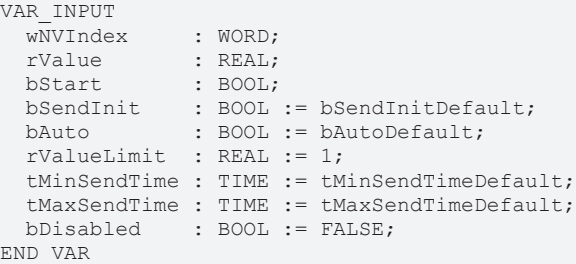

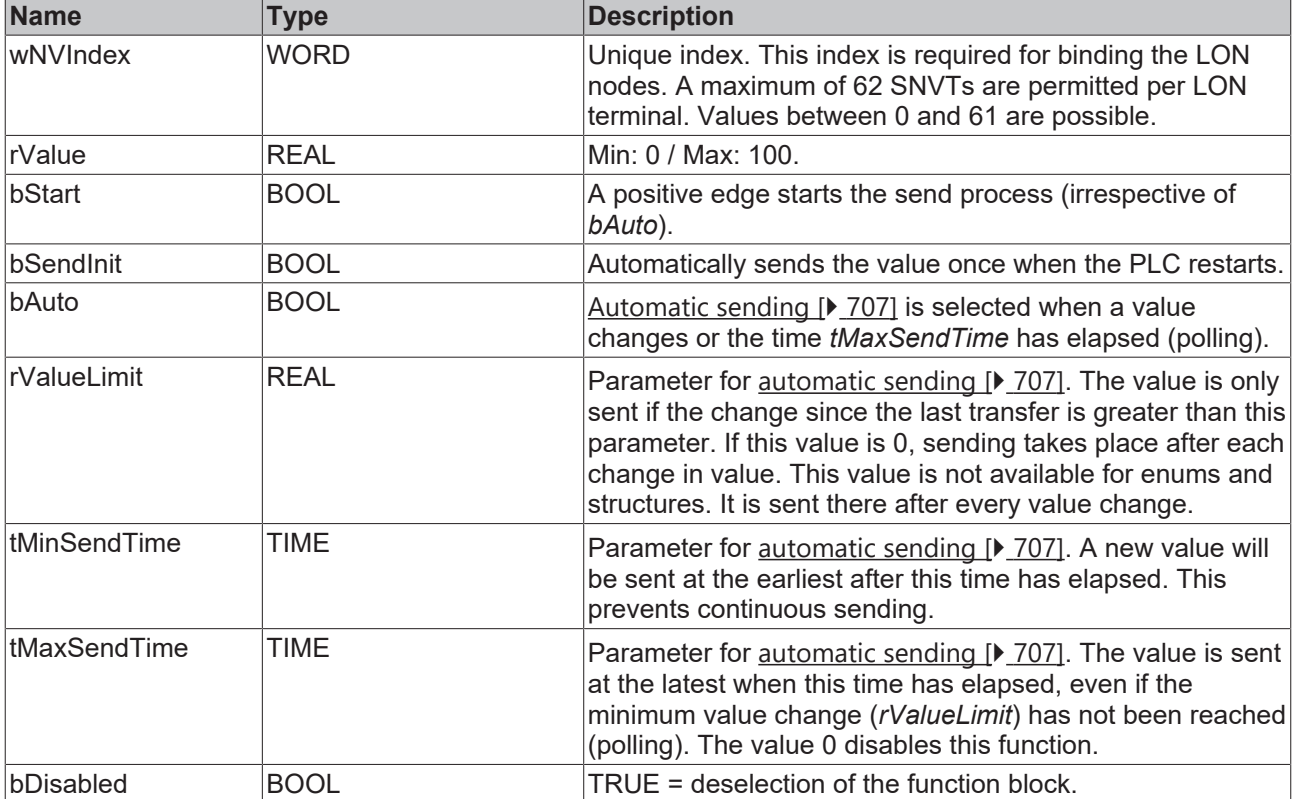

## **Inputs/outputs**

```
VAR_IN_OUT
stLON Com : ST LON Communication;
END_VAR
```
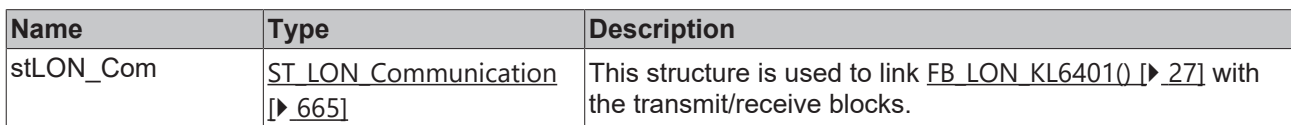

## *<u><b>E* Outputs</u>

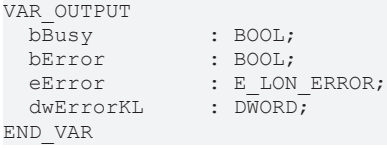

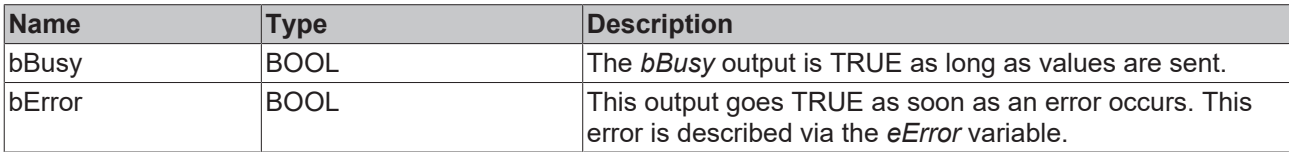

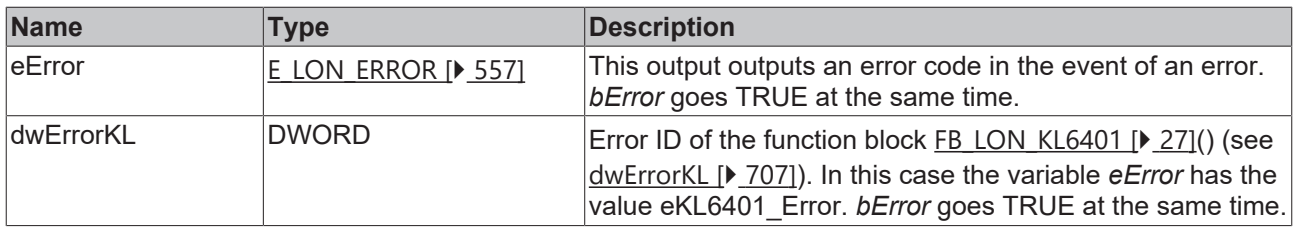

#### **Requirements**

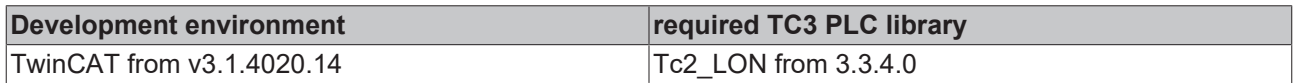

# **4.1.3.20 FB\_SEND\_023\_SNVT\_mass**

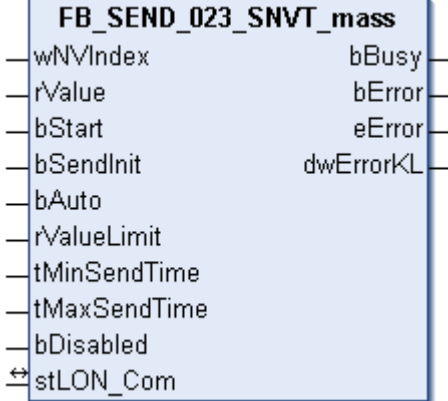

This function block sends the following LON output variable (nvo):

**SNVT Name:** SNVT\_mass.

**SNVT number:** 023.

**Description:** Mass (gram).

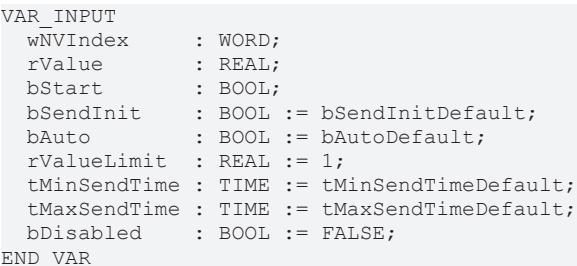

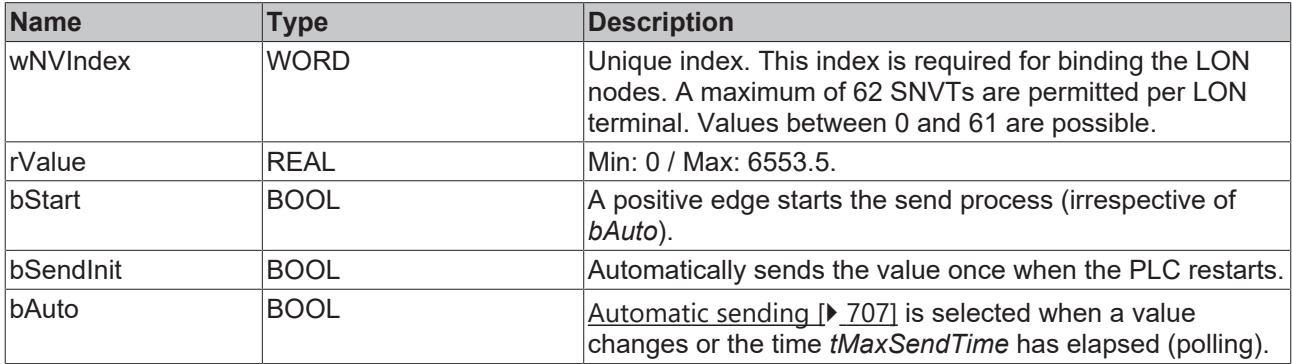

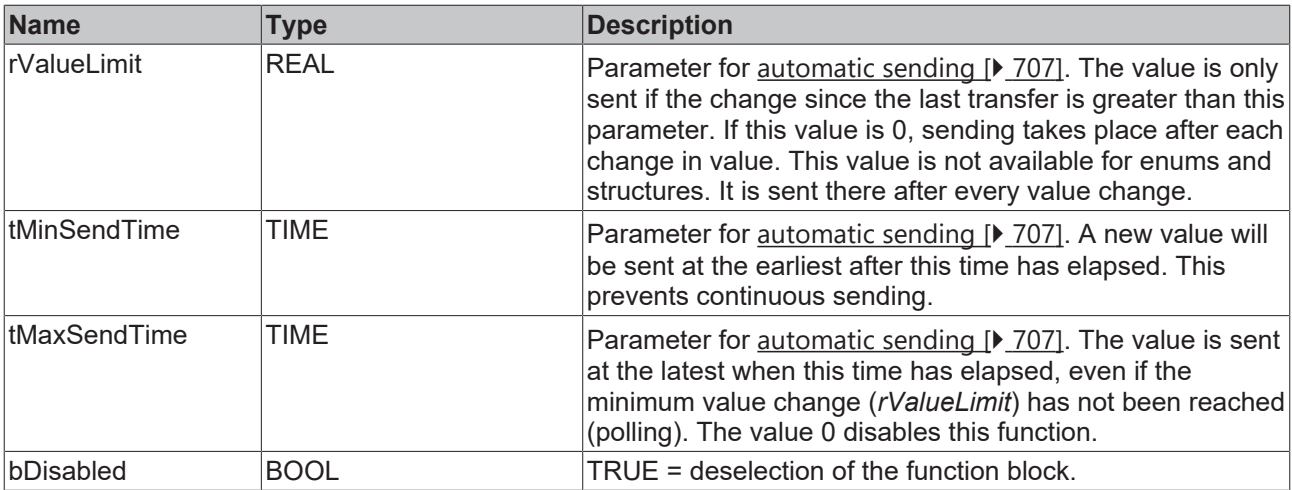

VAR\_IN\_OUT stLON Com : ST LON Communication; END\_VAR

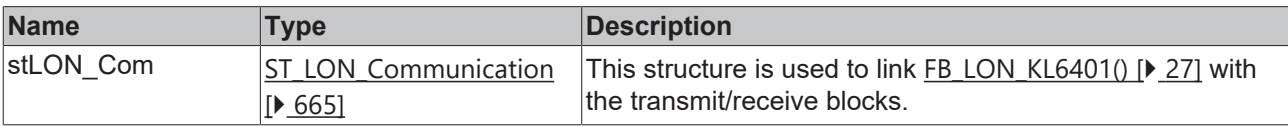

## *<u>D</u></del>* Outputs

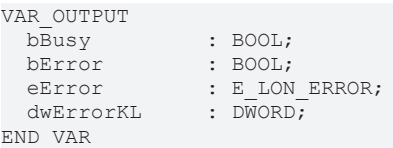

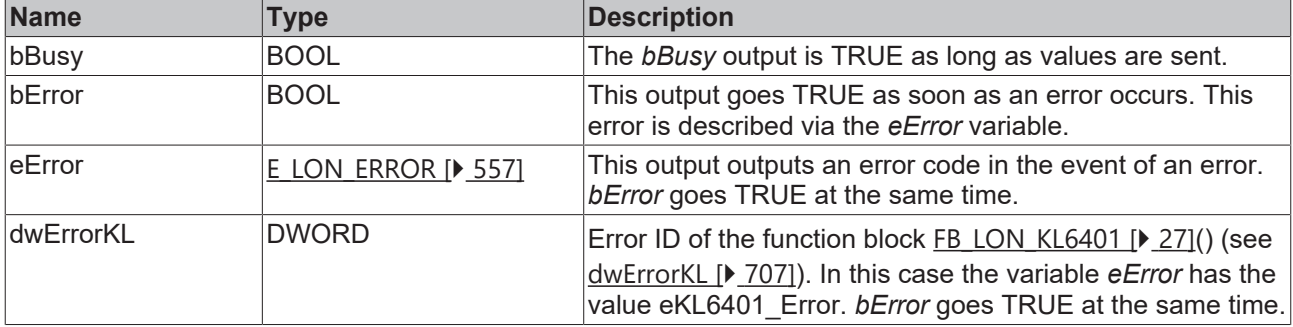

## **Requirements**

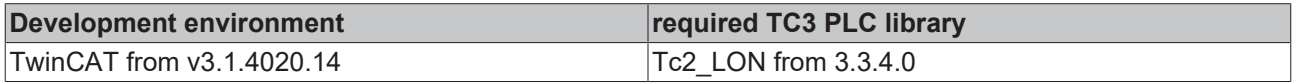

# **4.1.3.21 FB\_SEND\_024\_SNVT\_mass\_kilo**

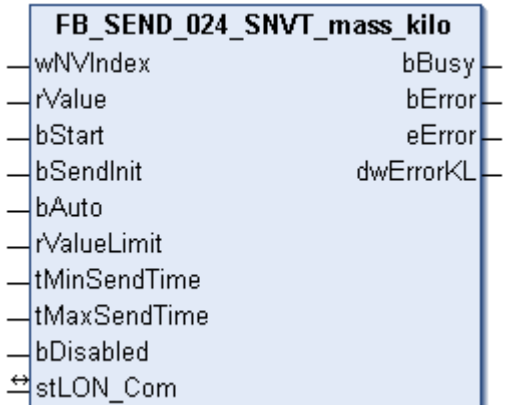

This function block sends the following LON output variable (nvo):

**SNVT Name:** SNVT\_mass\_kilo.

**SNVT number:** 024.

**Description:** Mass (kilogram).

#### **Inputs**

VAR\_INPUT

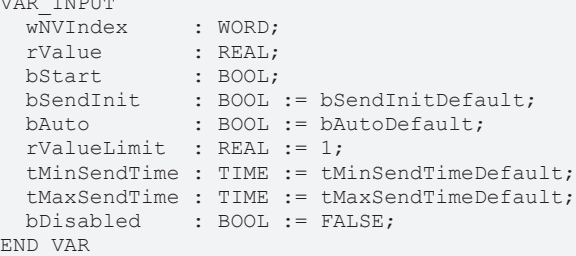

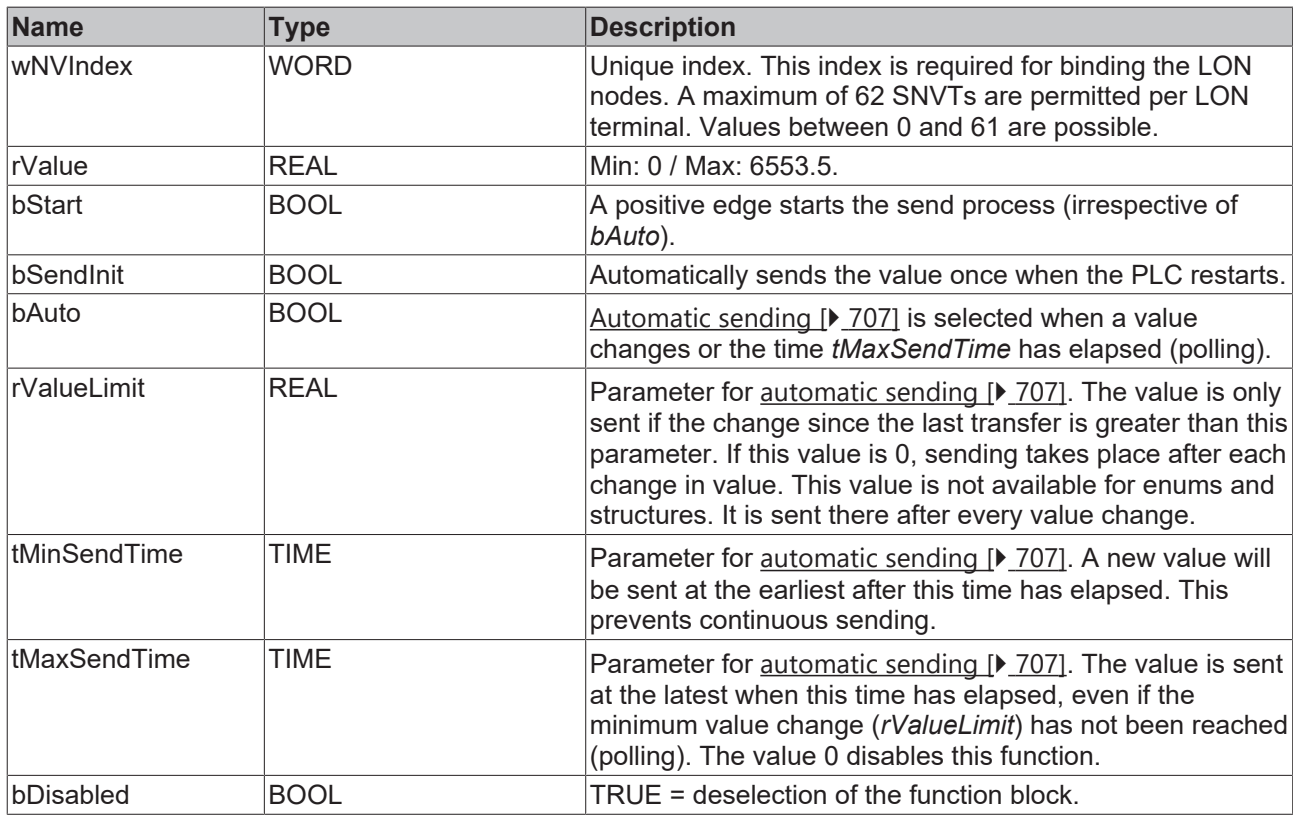

### *<del>D</del>*/**D** Inputs/outputs

VAR\_IN\_OUT stLON Com : ST LON Communication; END\_VAR

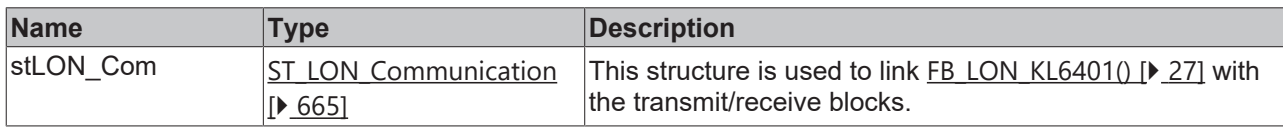

### *<u><b>B</u>* Outputs

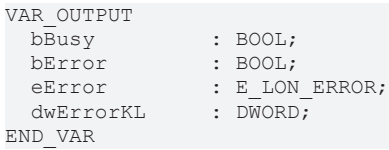

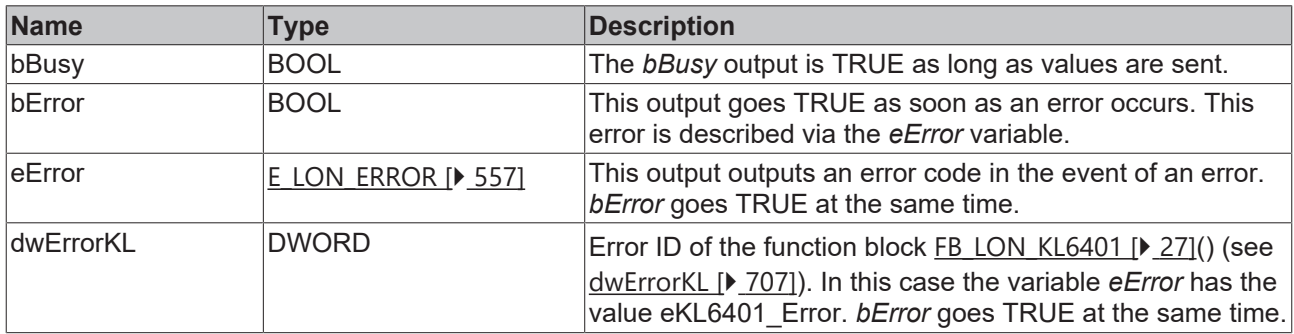

### **Requirements**

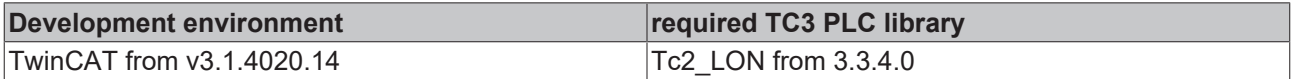

## **4.1.3.22 FB\_SEND\_025\_SNVT\_mass\_mega**

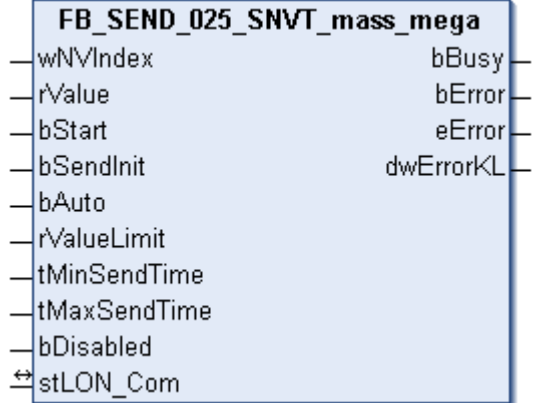

This function block sends the following LON output variable (nvo):

**SNVT Name:** SNVT\_mass\_mega.

**SNVT number:** 025.

**Description:** Mass (metric ton).

## **Inputs**

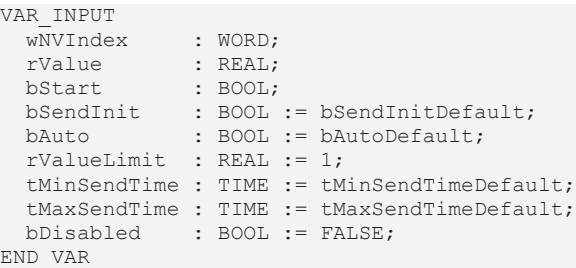

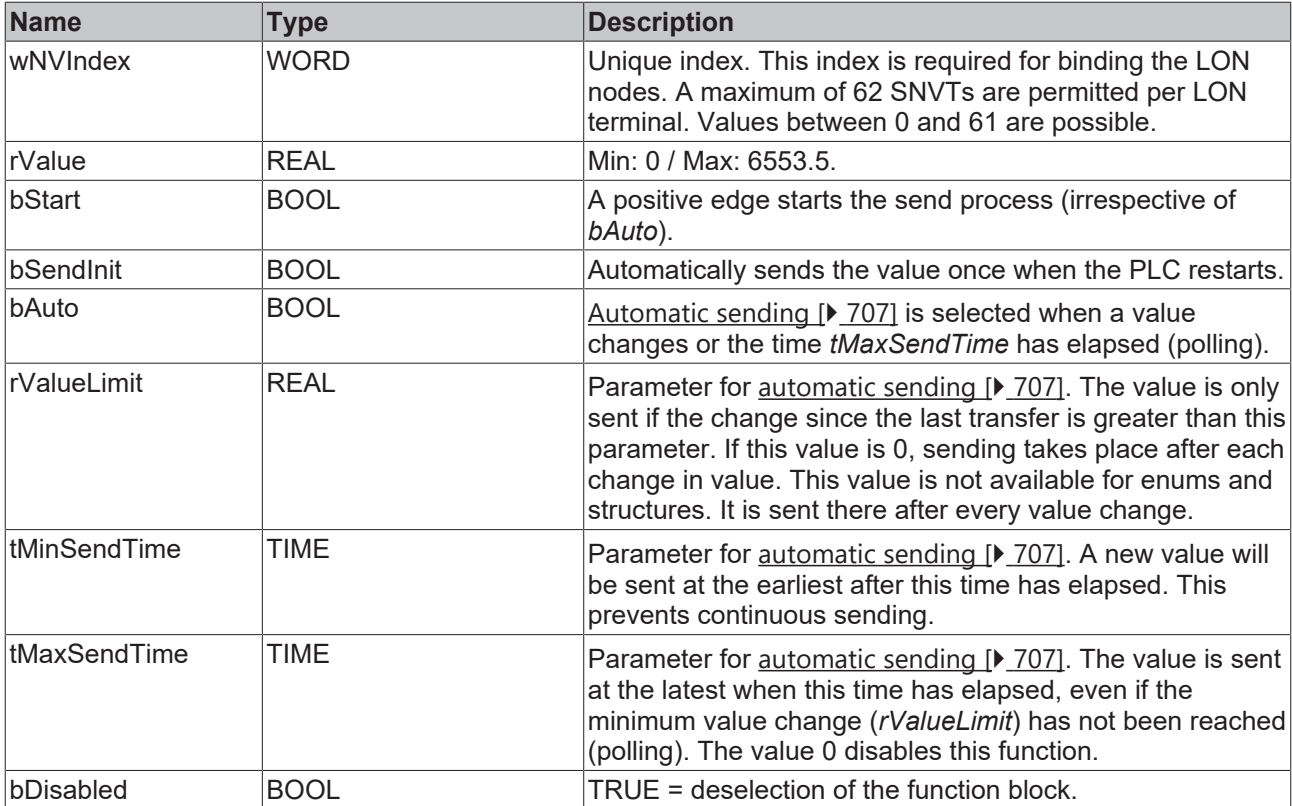

## **Inputs/outputs**

```
VAR_IN_OUT
stLON Com : ST LON Communication;
END_VAR
```
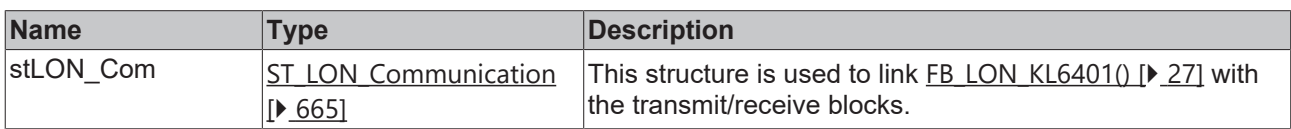

## *<u>D</u>* Outputs

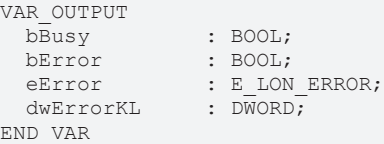

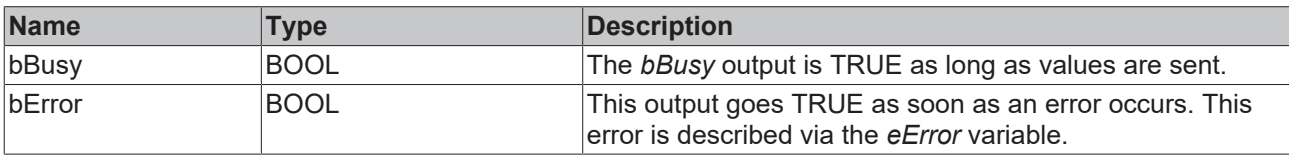

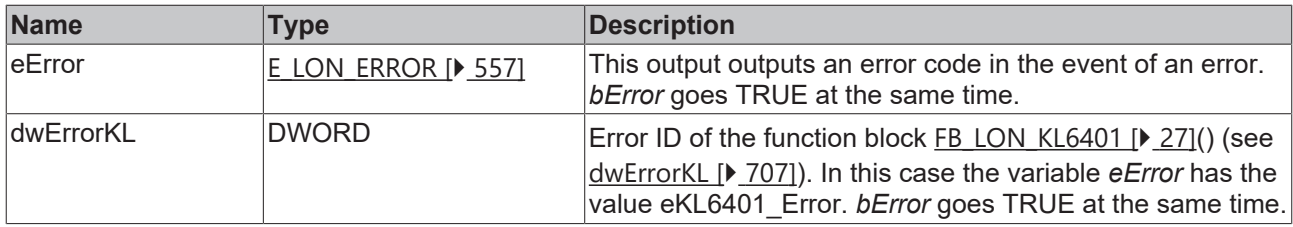

#### **Requirements**

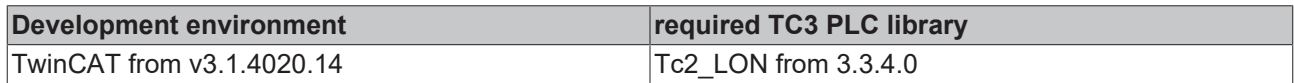

# **4.1.3.23 FB\_SEND\_026\_SNVT\_mass\_mil**

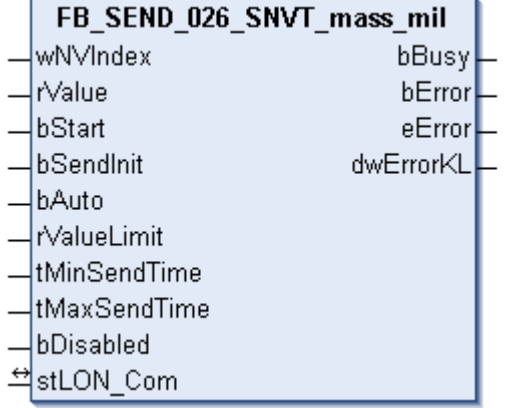

This function block sends the following LON output variable (nvo):

**SNVT Name:** SNVT\_mass\_mil.

### **SNVT number:** 026.

**Description:** Mass (milligram).

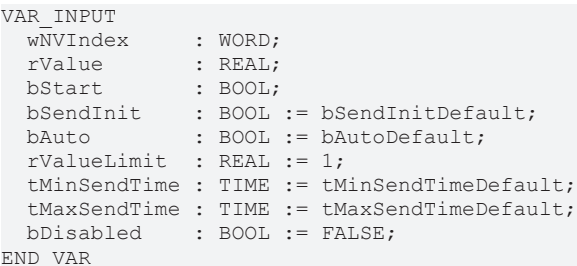

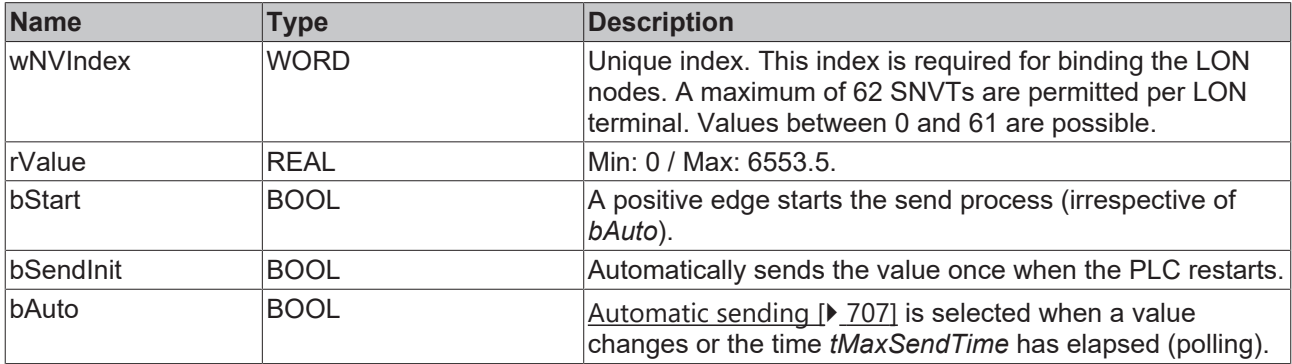

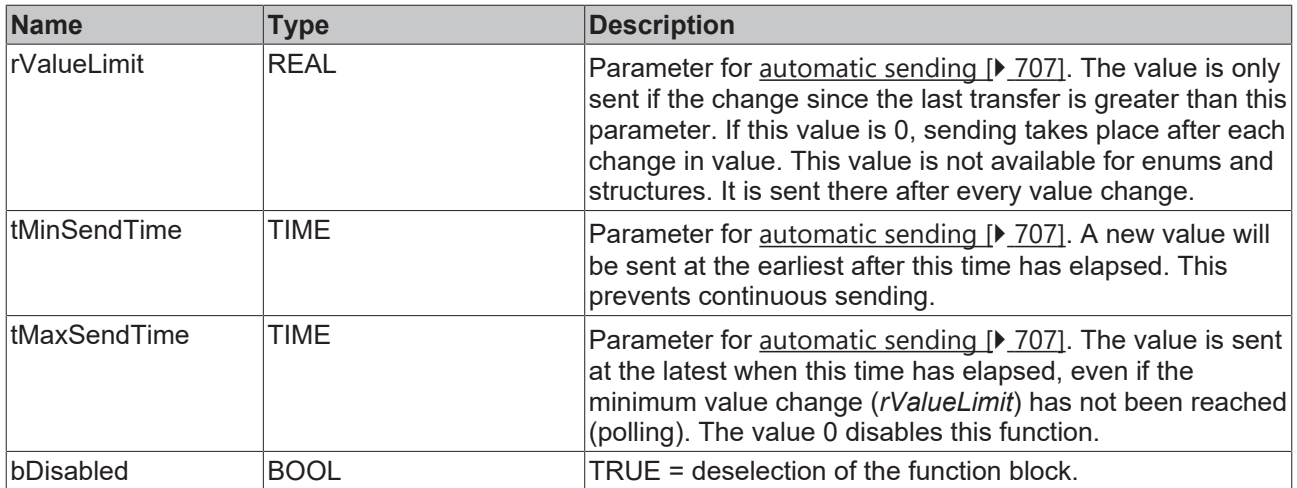

VAR\_IN\_OUT stLON Com : ST LON Communication; END\_VAR

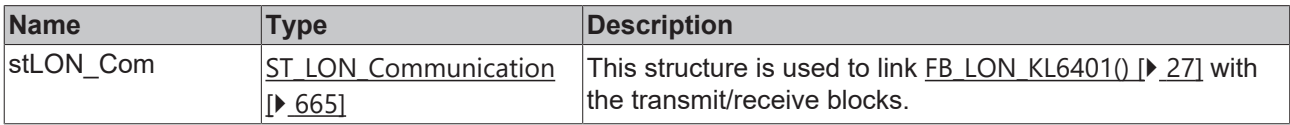

## *<u>E</u>* Outputs

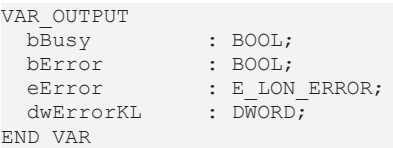

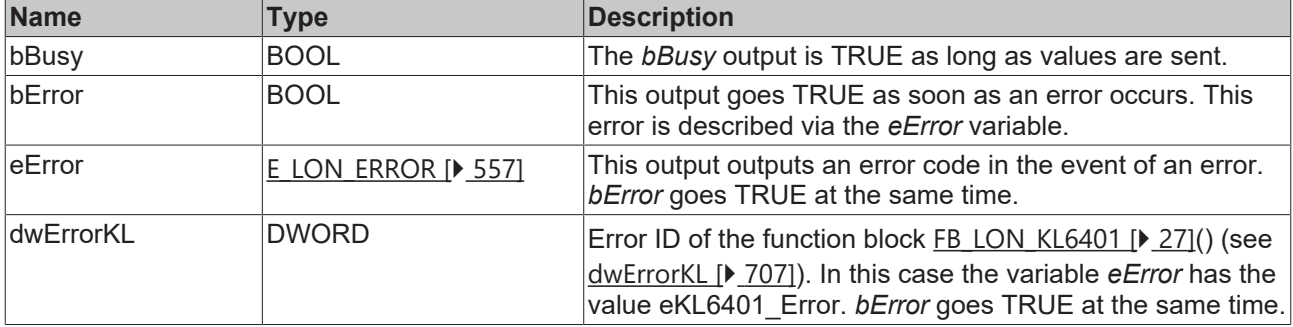

### **Requirements**

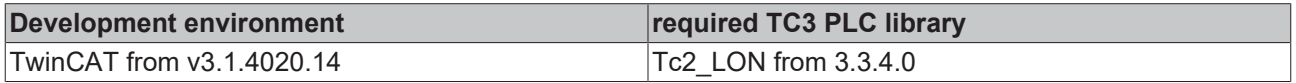

# **4.1.3.24 FB\_SEND\_027\_SNVT\_power**

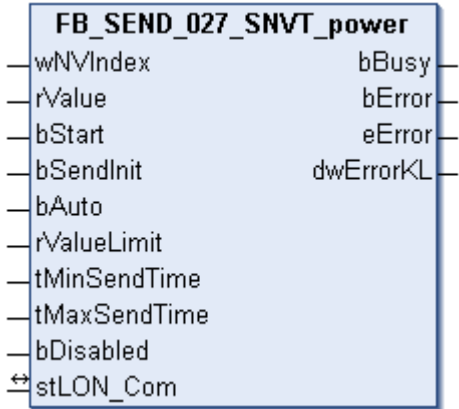

This function block sends the following LON output variable (nvo):

**SNVT Name:** SNVT\_power.

**SNVT number:** 027.

**Description:** Power (watt).

#### **Inputs**

VAR\_INDU

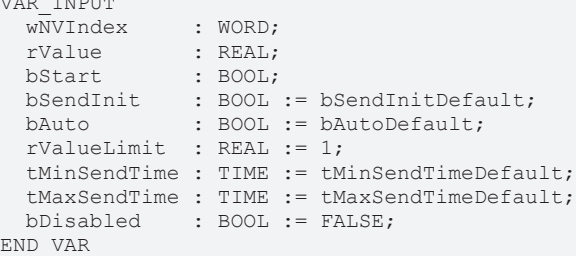

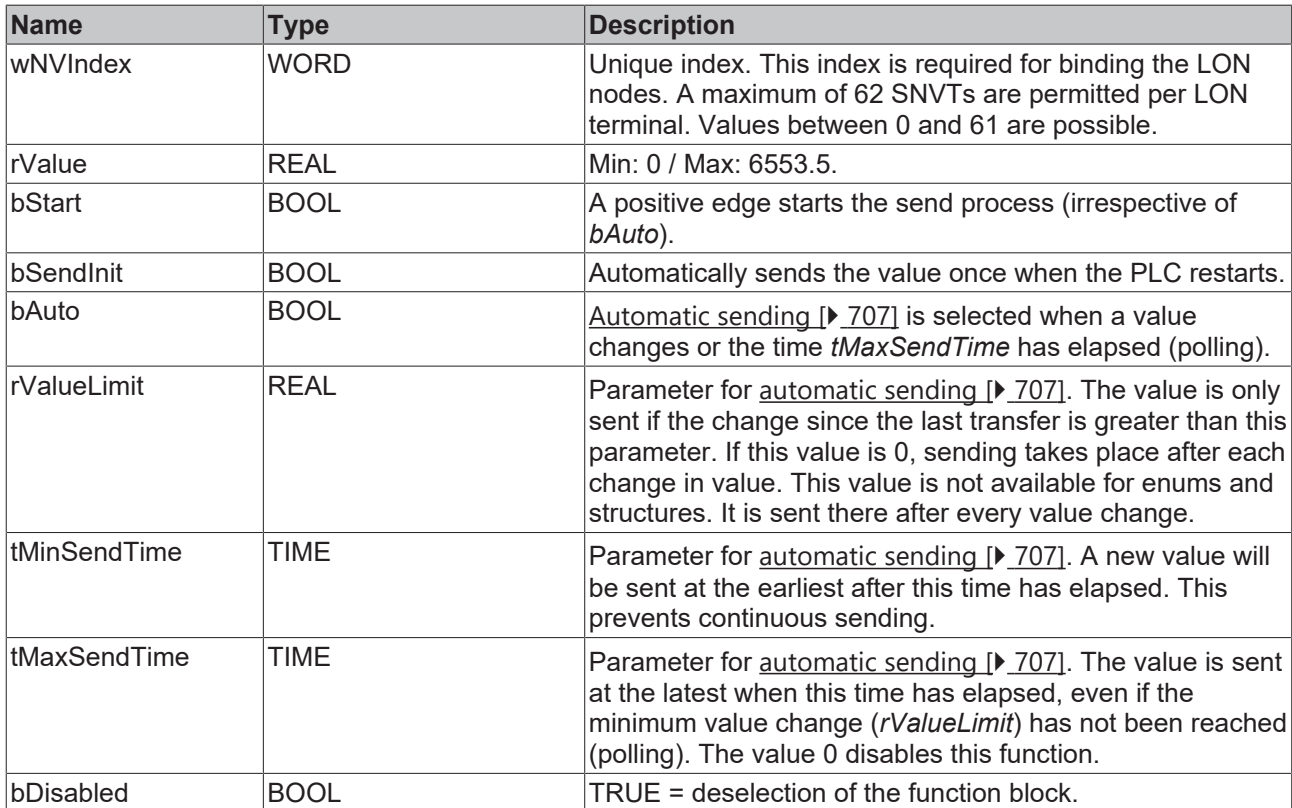

#### *<del>D</del>*/**D** Inputs/outputs

VAR\_IN\_OUT stLON Com : ST LON Communication; END\_VAR

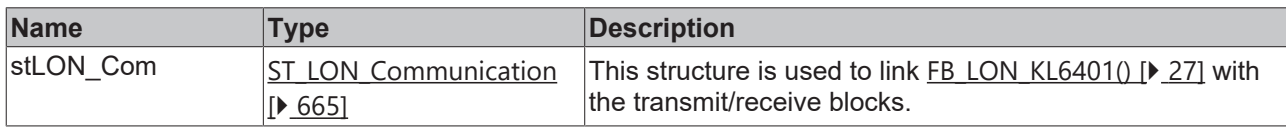

### *<u><b>B</u>* Outputs

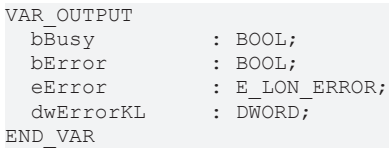

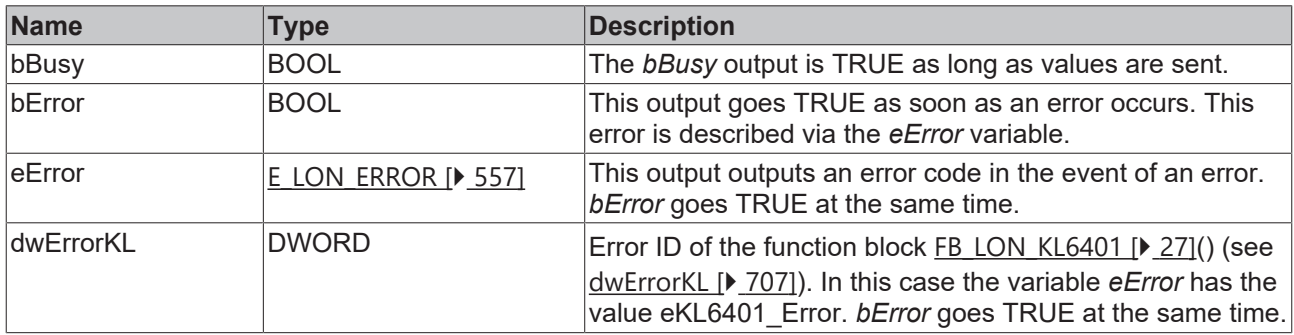

### **Requirements**

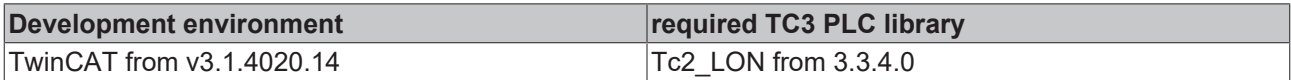

## **4.1.3.25 FB\_SEND\_028\_SNVT\_power\_kilo**

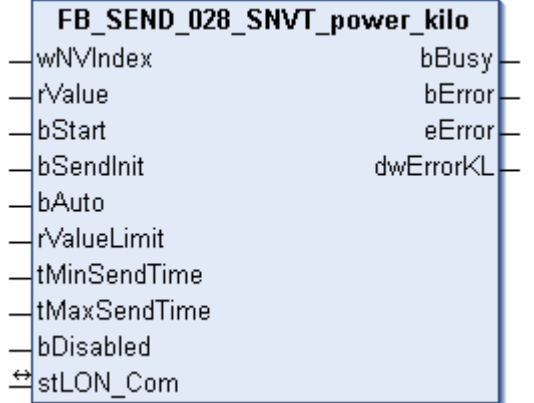

This function block sends the following LON output variable (nvo):

**SNVT Name:** SNVT\_power\_kilo.

**SNVT number:** 028.

**Description:** Power (kilowatt).

## **Inputs**

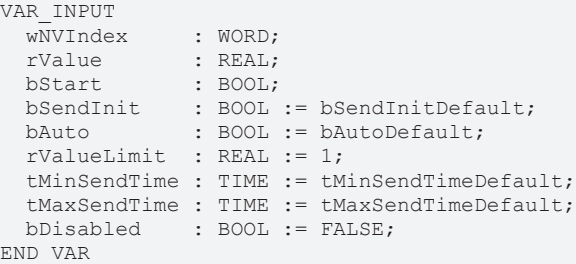

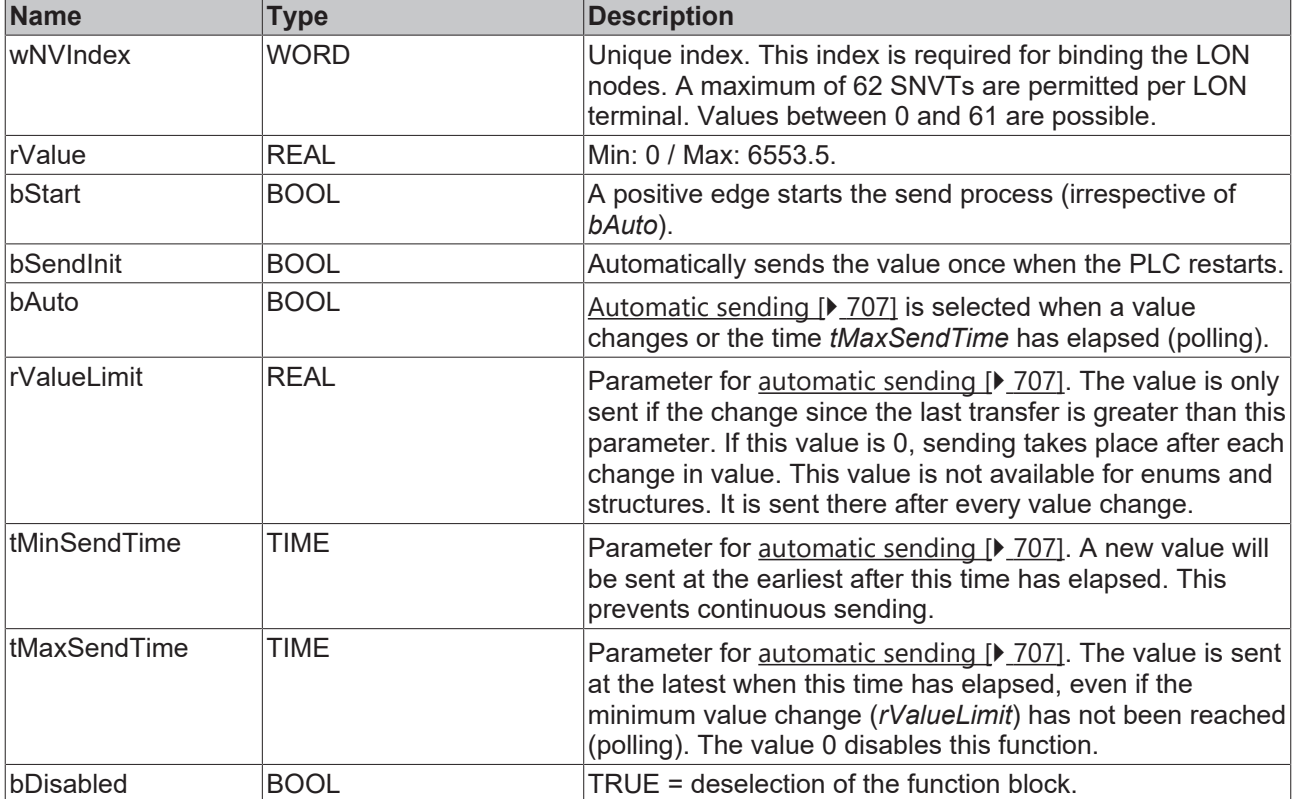

## **Inputs/outputs**

```
VAR_IN_OUT
stLON Com : ST LON Communication;
END_VAR
```
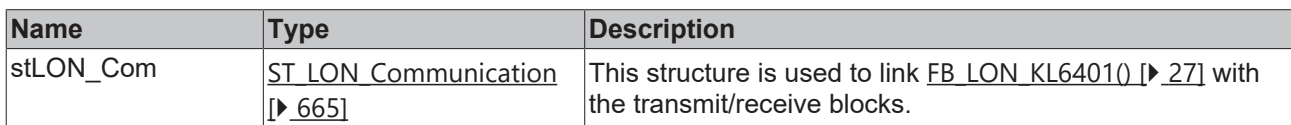

## *<u><b>E* Outputs</u>

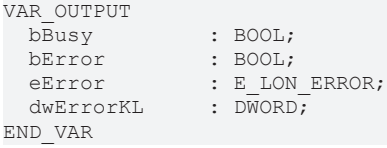

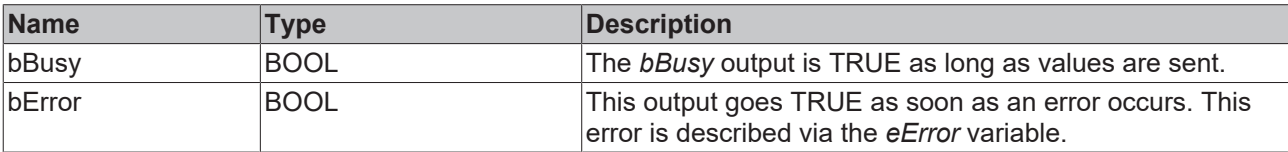

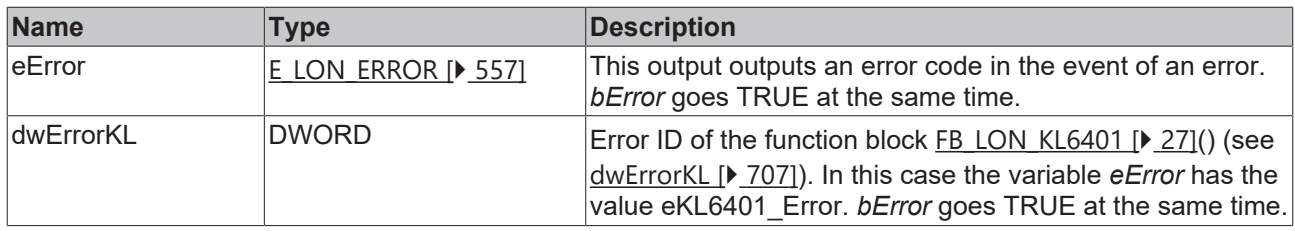

#### **Requirements**

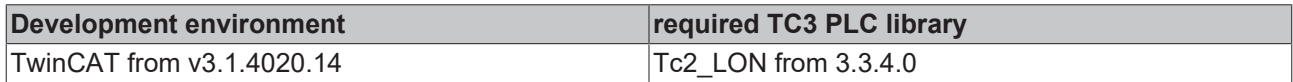

# **4.1.3.26 FB\_SEND\_029\_SNVT\_ppm**

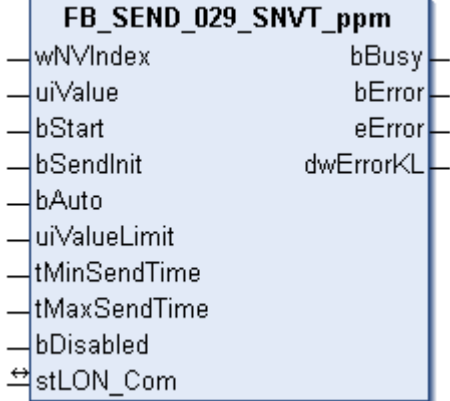

This function block sends the following LON output variable (nvo):

#### **SNVT Name:** SNVT\_ppm.

### **SNVT number:** 029.

**Description:** Concentration (ppm).

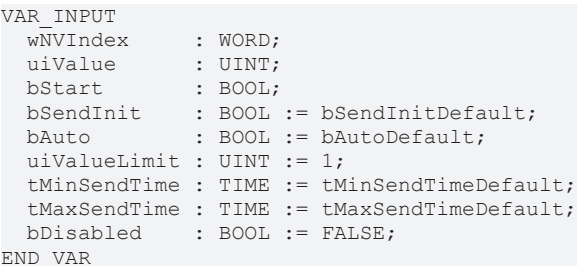

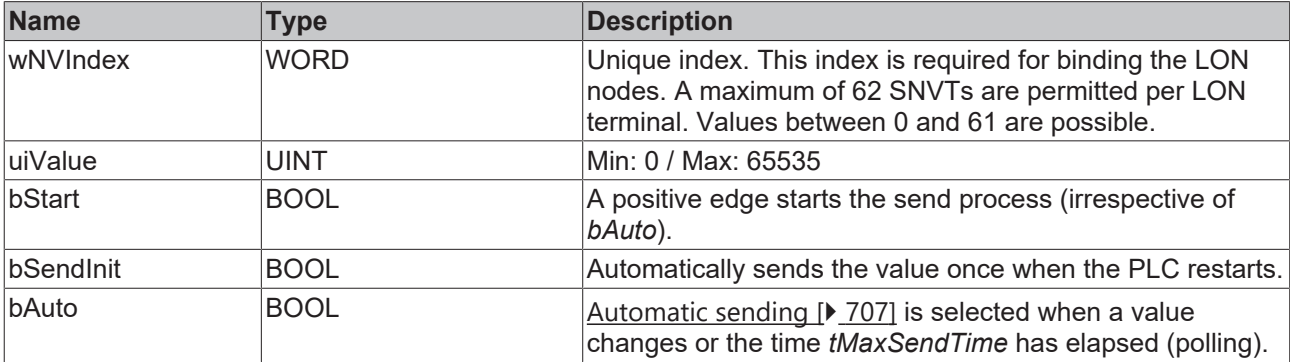

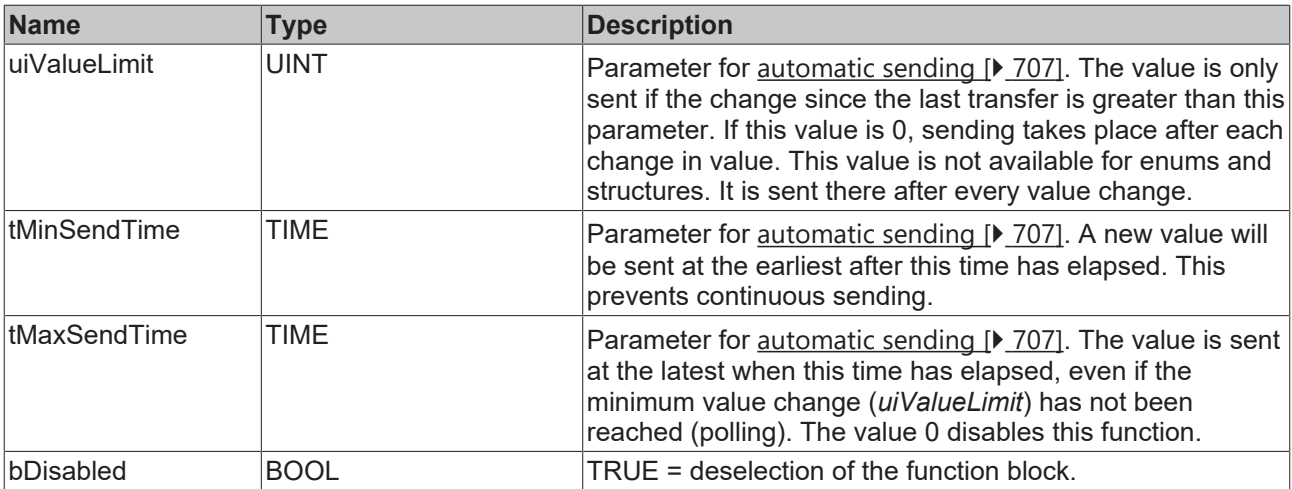

VAR\_IN\_OUT stLON Com : ST LON Communication; END\_VAR

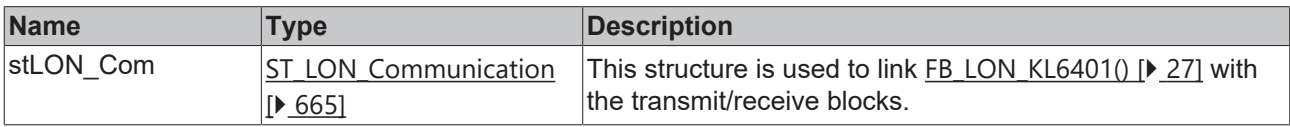

## *<u>E* Outputs</u>

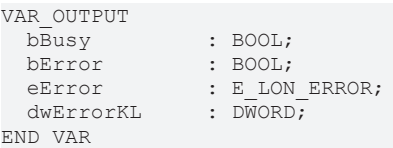

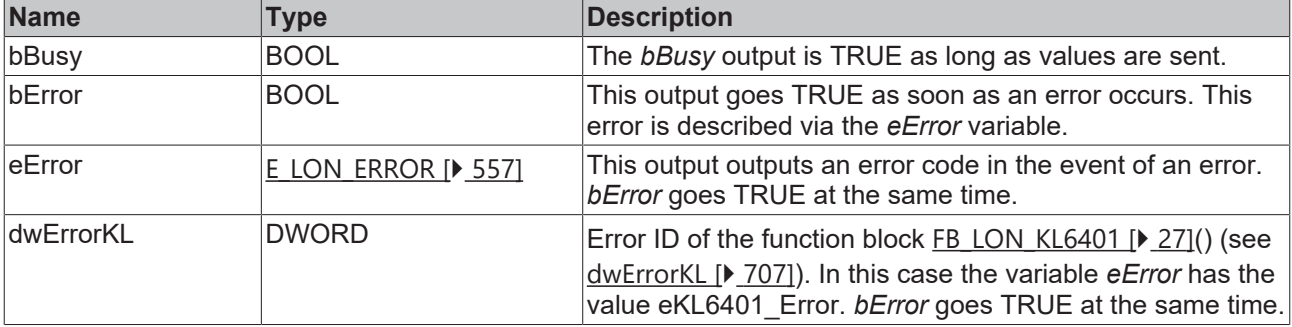

## **Requirements**

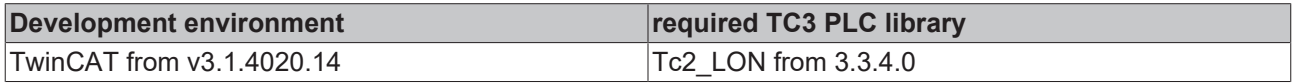

# **4.1.3.27 FB\_SEND\_030\_SNVT\_press**

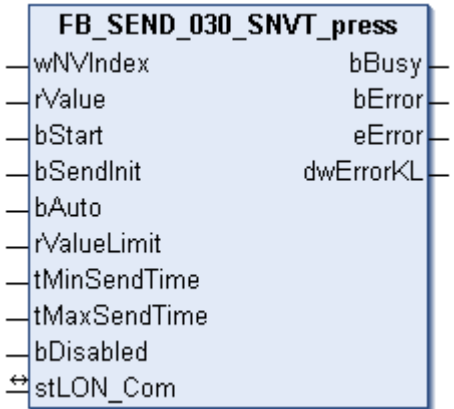

This function block sends the following LON output variable (nvo):

**SNVT Name:** SNVT\_press.

**SNVT number:** 030.

**Description:** Pressure (overpressure) (kilopascal).

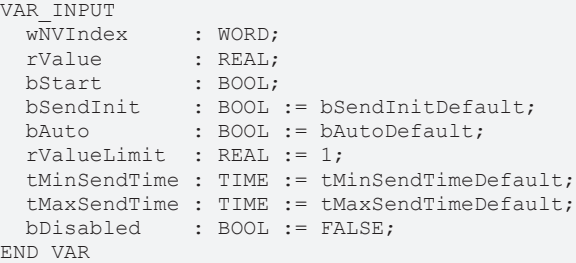

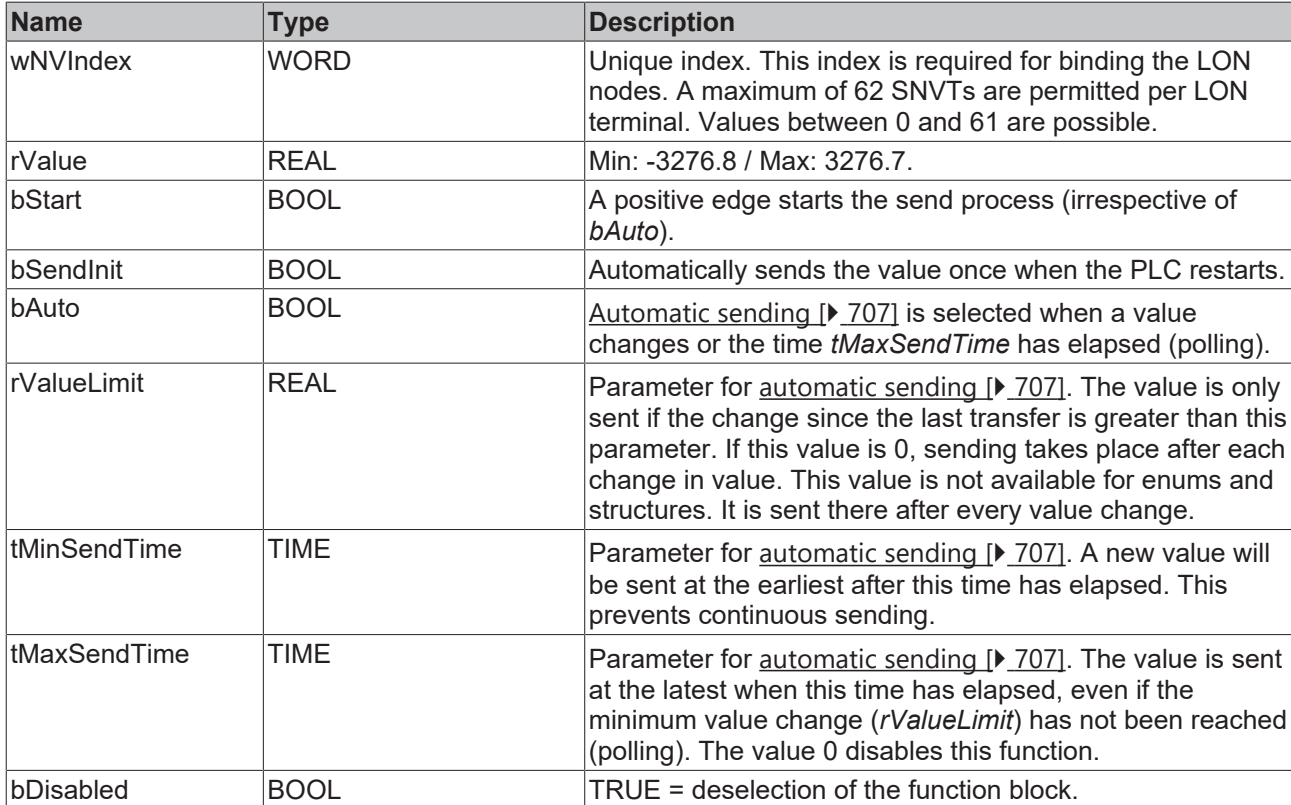

### *<del>D</del>*/**D** Inputs/outputs

VAR\_IN\_OUT stLON Com : ST LON Communication; END\_VAR

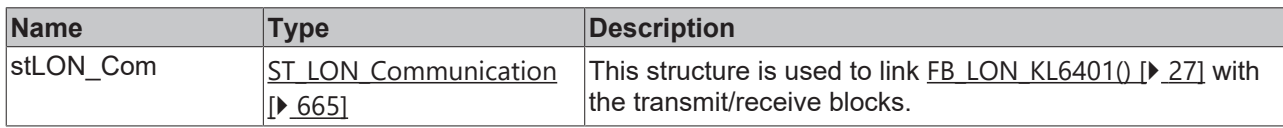

### *<u><b>B</u>* Outputs

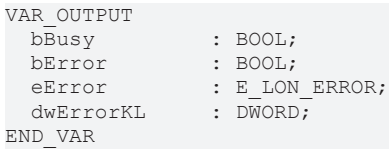

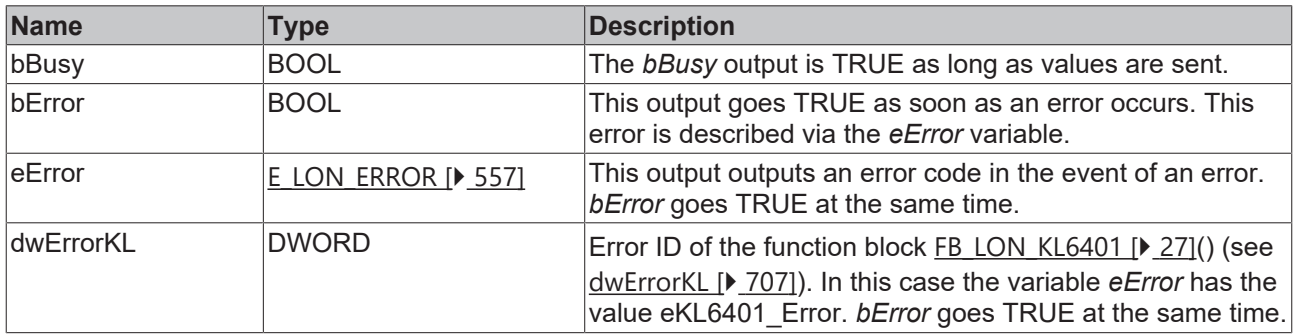

#### **Requirements**

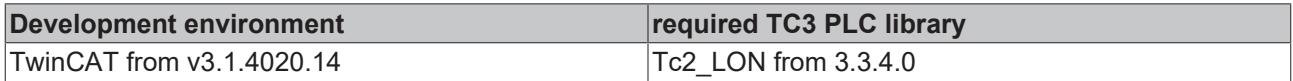

## **4.1.3.28 FB\_SEND\_031\_SNVT\_res**

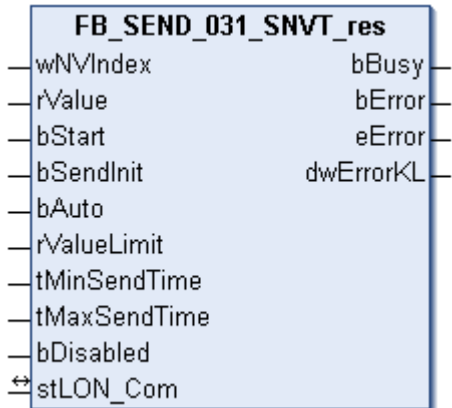

This function block sends the following LON output variable (nvo):

**SNVT Name:** SNVT\_res.

**SNVT number:** 031.

**Description:** Electric resistance (ohm).

## **Inputs**

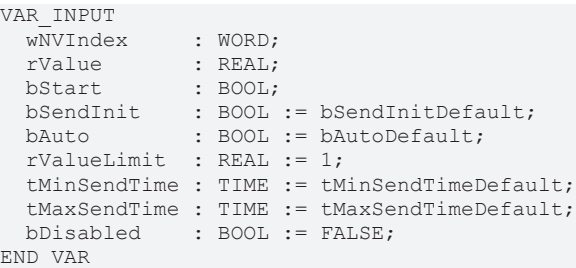

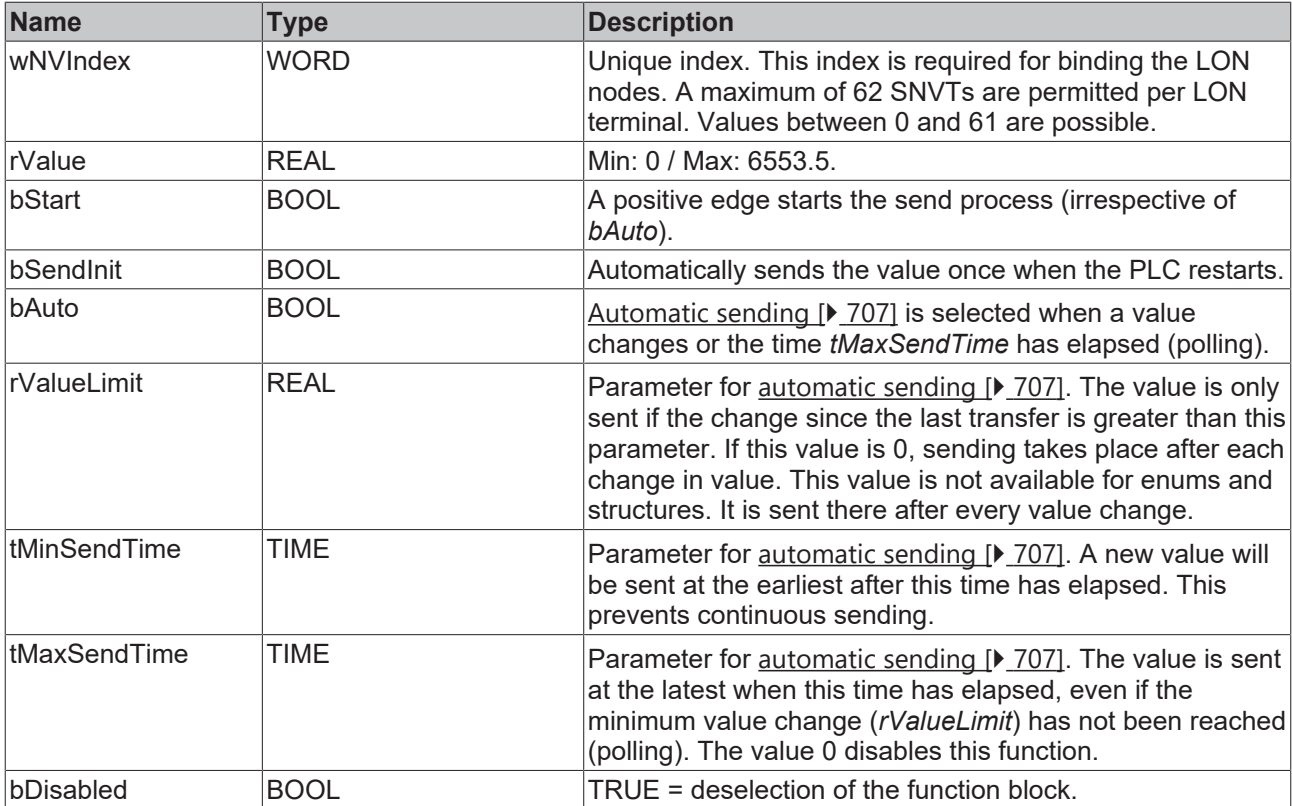

## **Inputs/outputs**

```
VAR_IN_OUT
stLON Com : ST LON Communication;
END_VAR
```
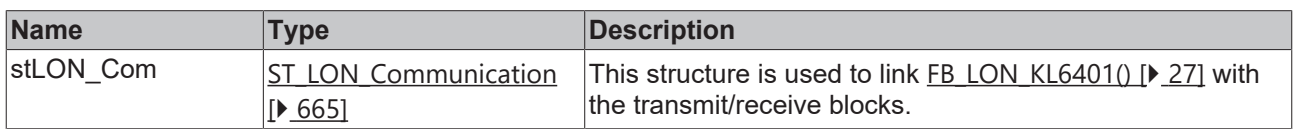

## *<u>D</u>* Outputs

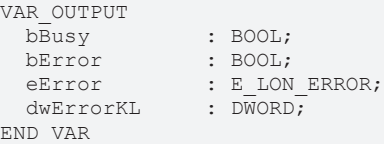

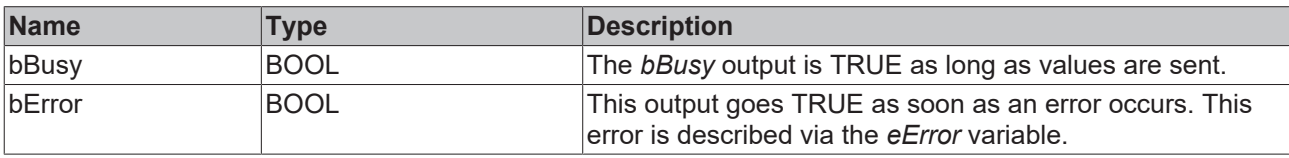

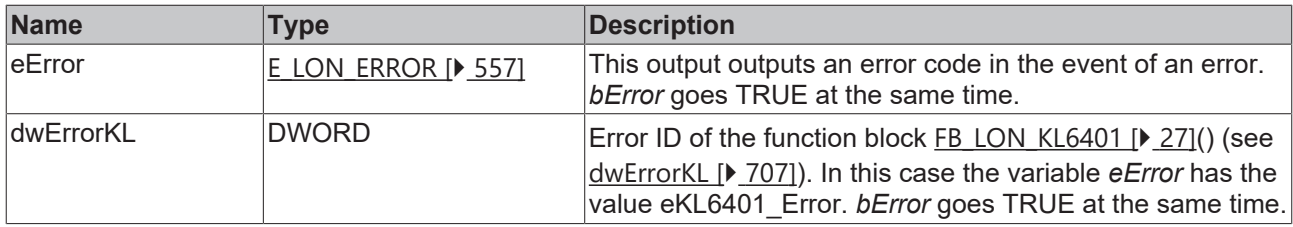

#### **Requirements**

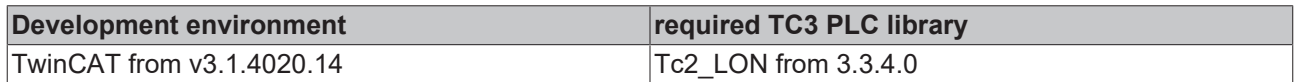

# **4.1.3.29 FB\_SEND\_032\_SNVT\_res\_kilo**

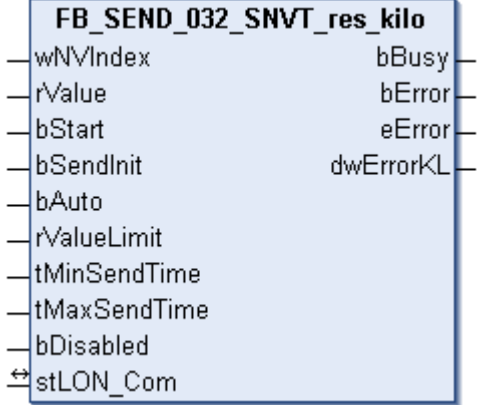

This function block sends the following LON output variable (nvo):

**SNVT Name:** SNVT\_res\_kilo.

### **SNVT number:** 032.

**Description:** Electric resistance (kiloohm).

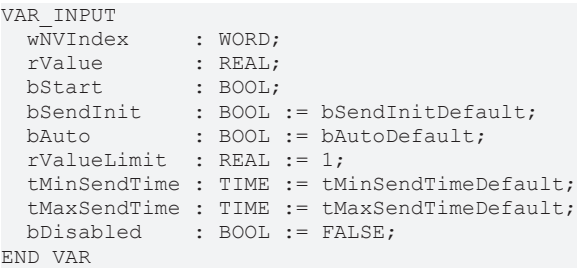

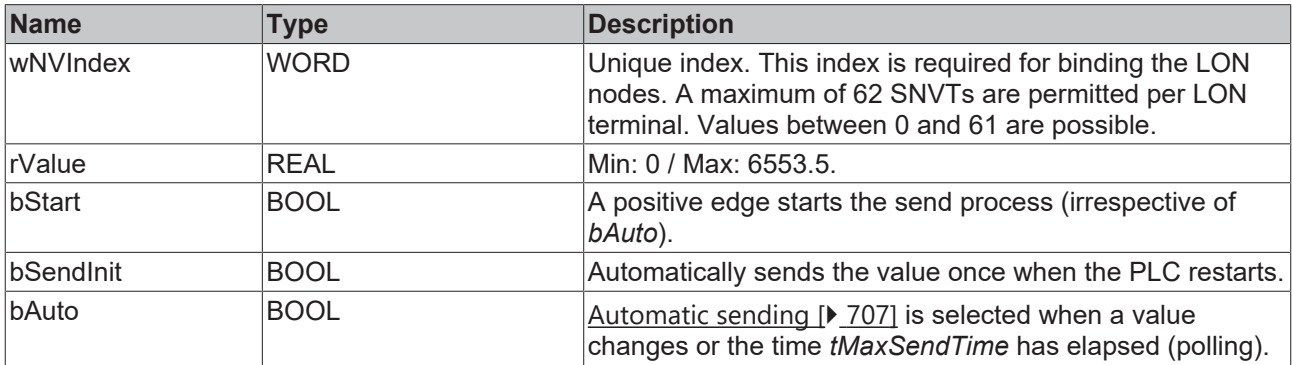

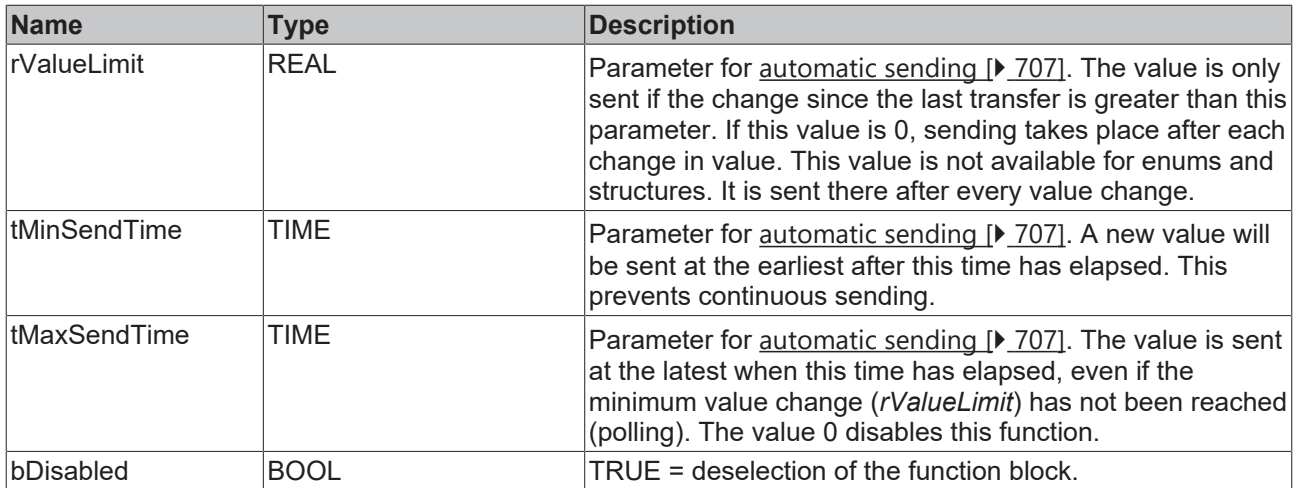

VAR\_IN\_OUT stLON Com : ST LON Communication; END\_VAR

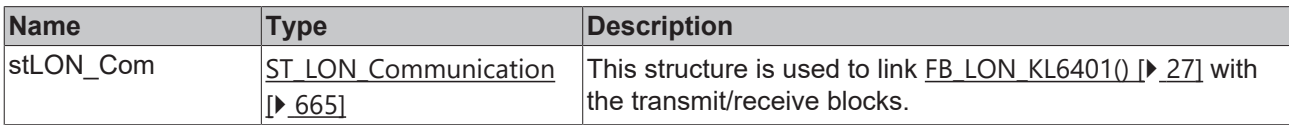

## *<u>E* Outputs</u>

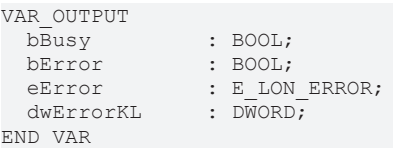

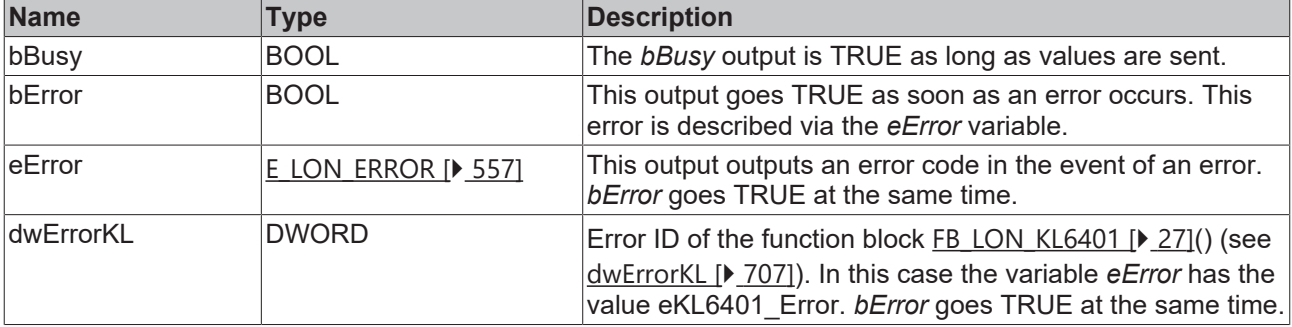

## **Requirements**

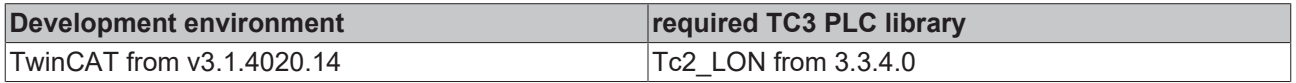

# **4.1.3.30 FB\_SEND\_033\_SNVT\_sound\_db**

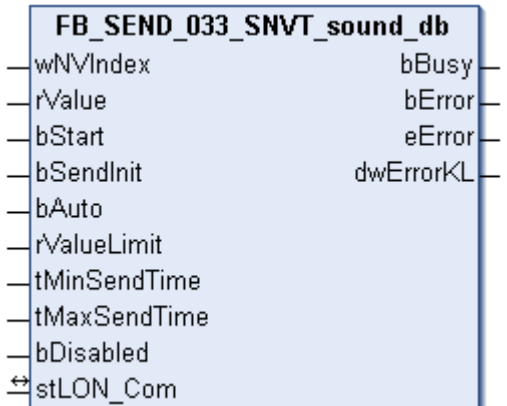

This function block sends the following LON output variable (nvo):

**SNVT Name:** SNVT\_sound\_db.

**SNVT number:** 033.

**Description:** Sound pressure level (dB).

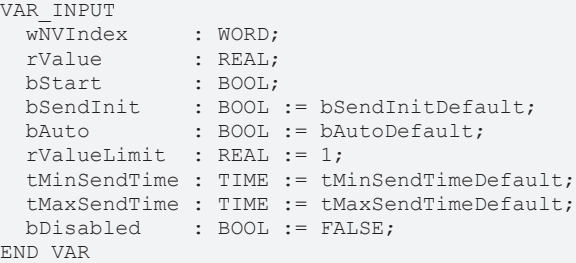

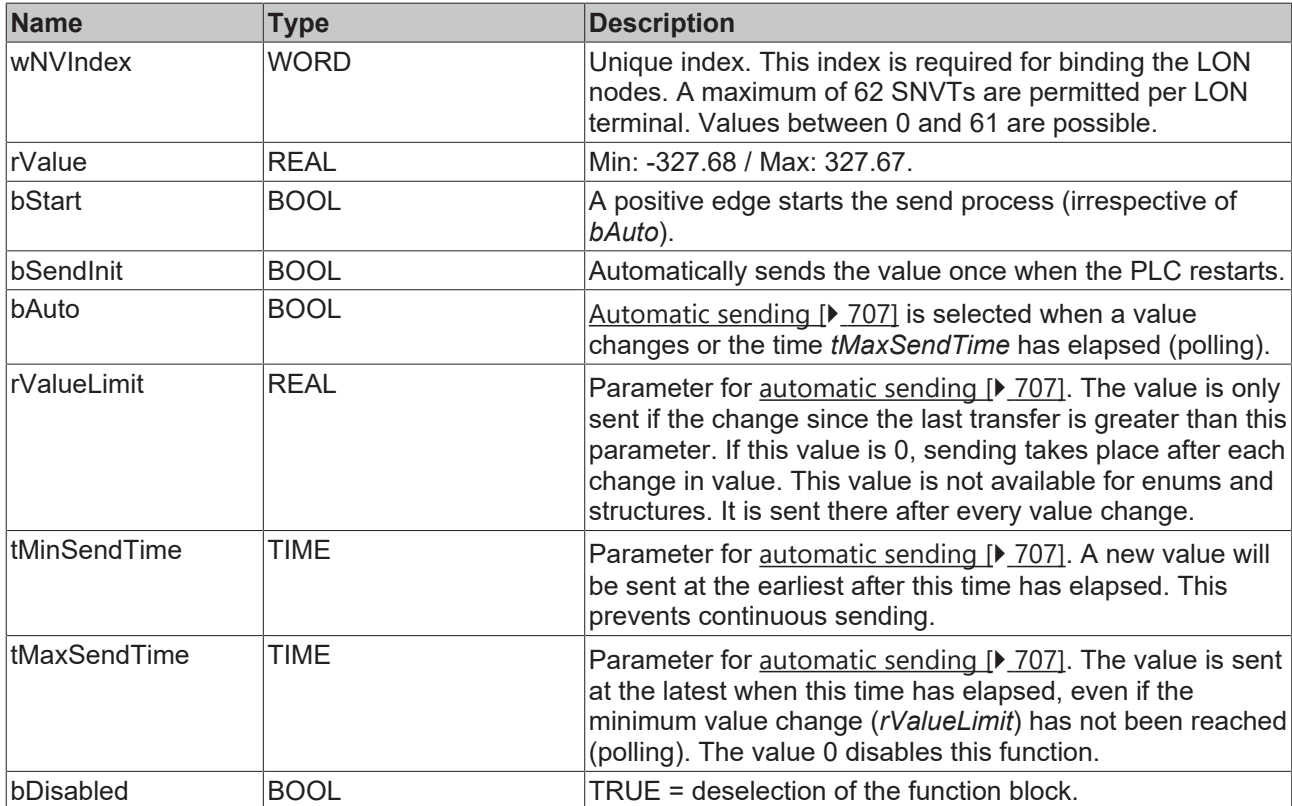
### *<del>D</del>*/**D** Inputs/outputs

VAR\_IN\_OUT stLON Com : ST LON Communication; END\_VAR

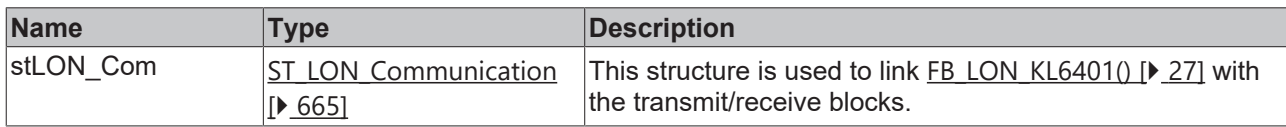

### *<u><b>B</u>* Outputs

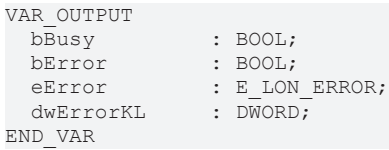

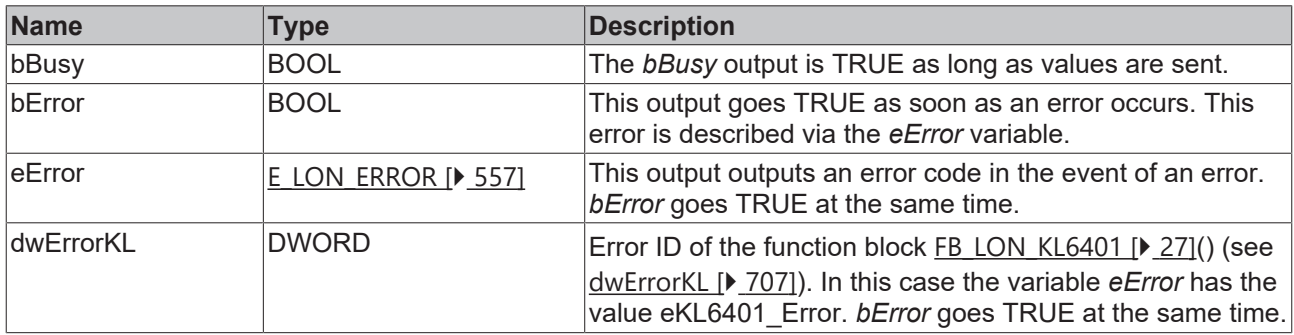

### **Requirements**

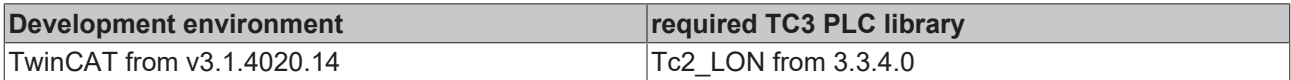

## **4.1.3.31 FB\_SEND\_034\_SNVT\_speed**

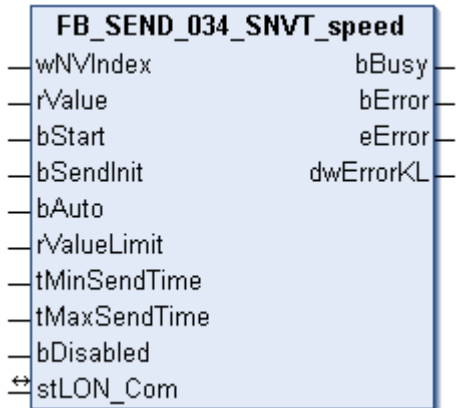

This function block sends the following LON output variable (nvo):

**SNVT Name:** SNVT\_speed.

**SNVT number:** 034.

**Description:** Linear velocity (meters / second).

## **Inputs**

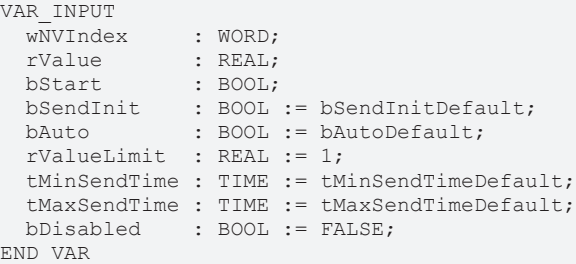

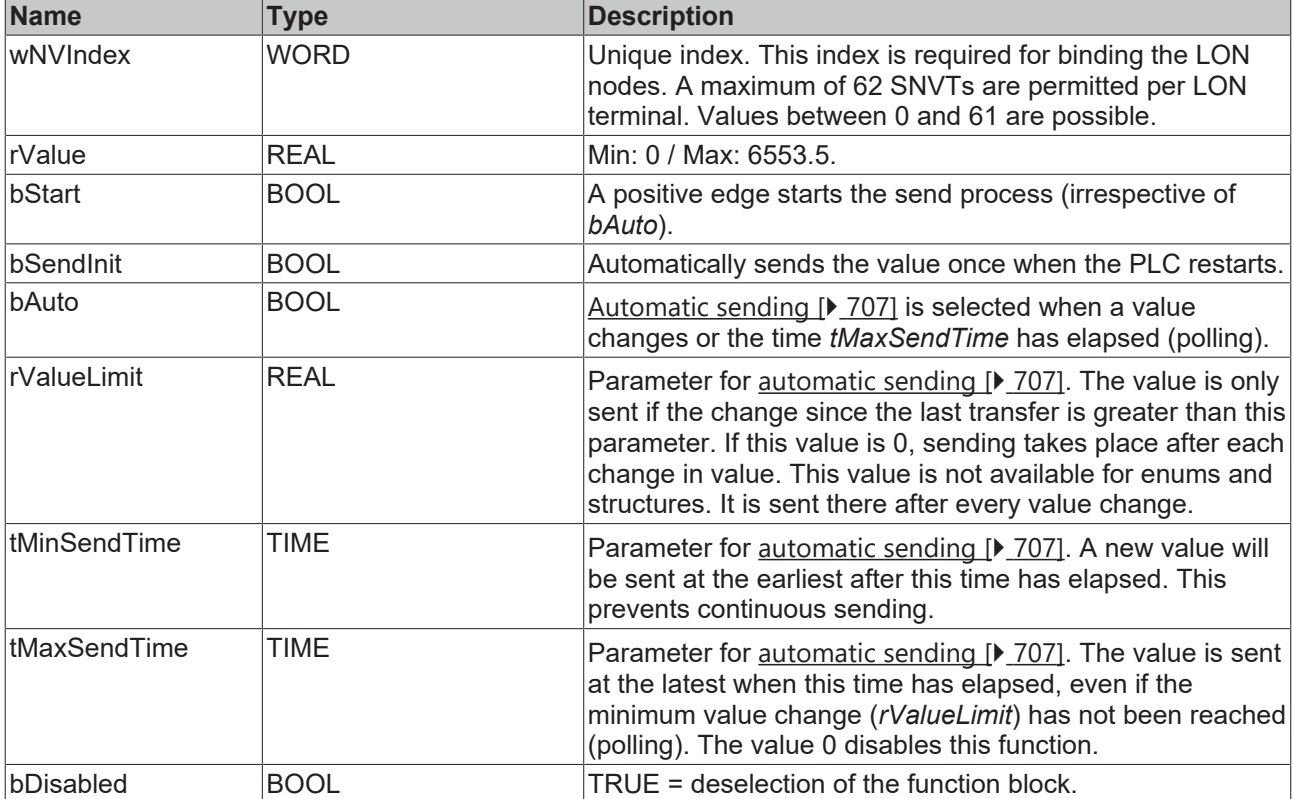

### **Inputs/outputs**

```
VAR_IN_OUT
stLON Com : ST LON Communication;
END_VAR
```
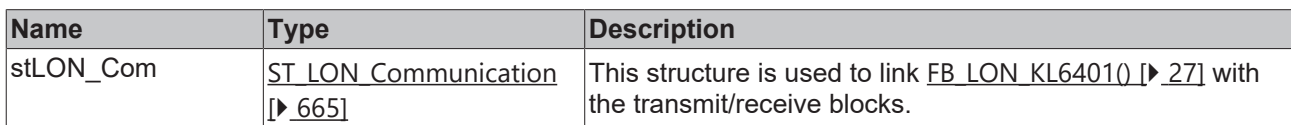

## *<u><b>E* Outputs</u>

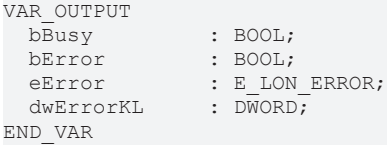

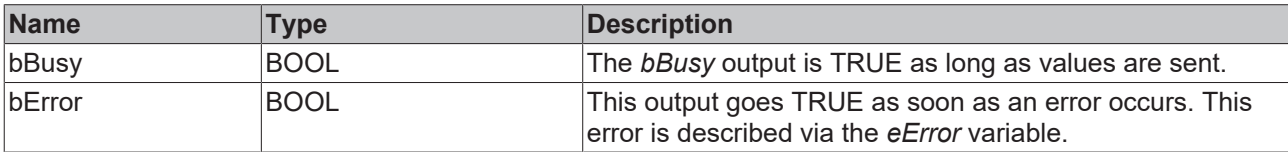

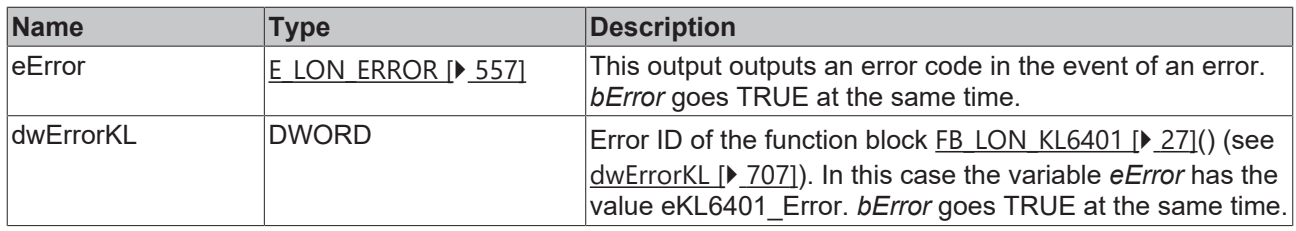

### **Requirements**

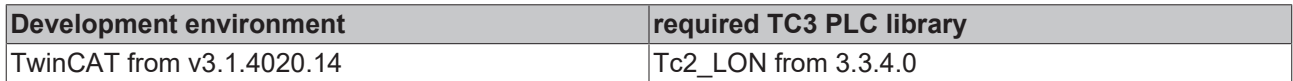

## **4.1.3.32 FB\_SEND\_035\_SNVT\_speed\_mil**

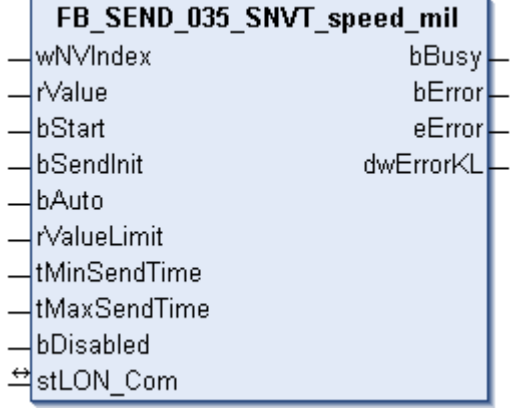

This function block sends the following LON output variable (nvo):

**SNVT Name:** SNVT\_speed\_mil.

### **SNVT number:** 035.

**Description:** Linear velocity (millimeters / second).

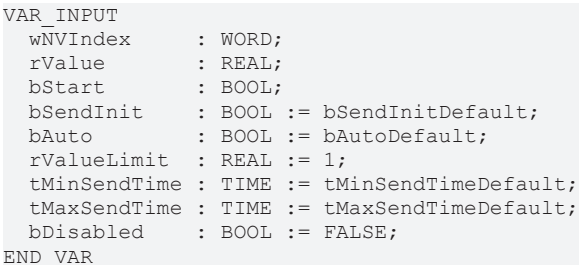

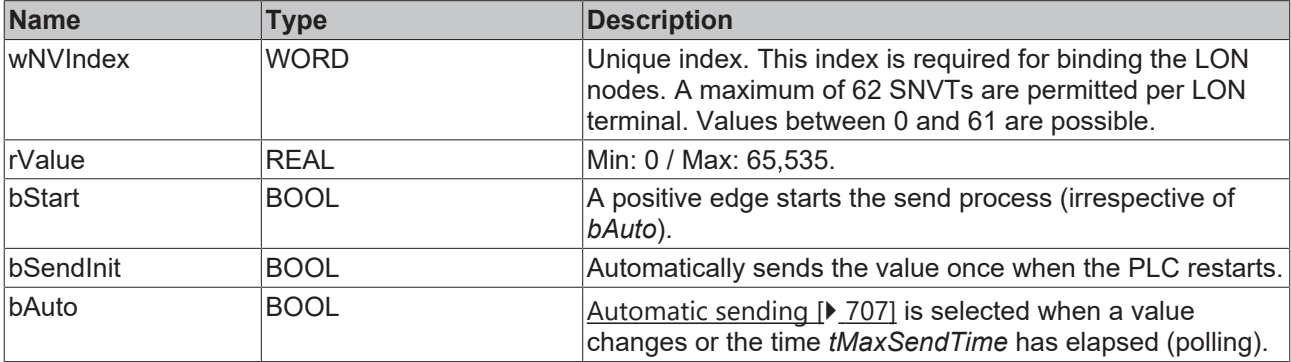

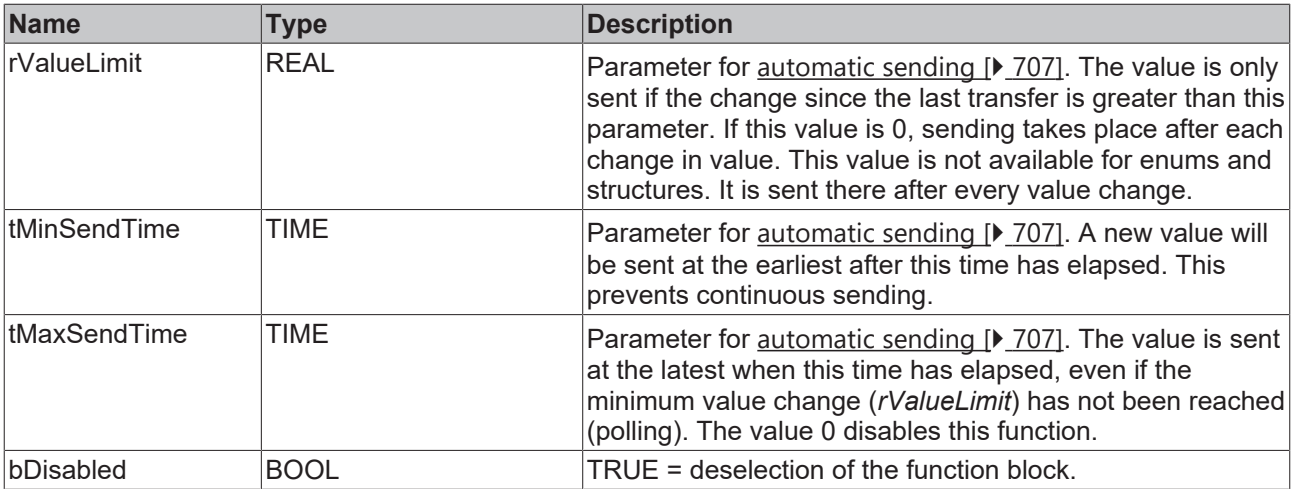

VAR\_IN\_OUT stLON Com : ST LON Communication; END\_VAR

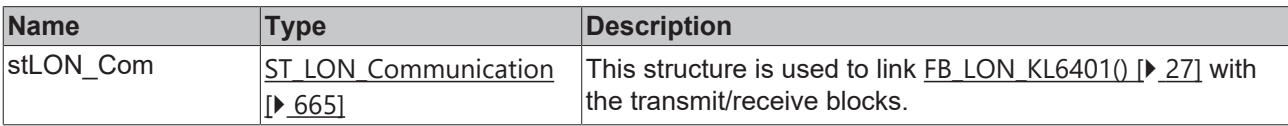

## *<u>E* Outputs</u>

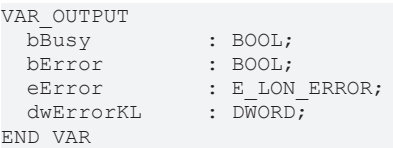

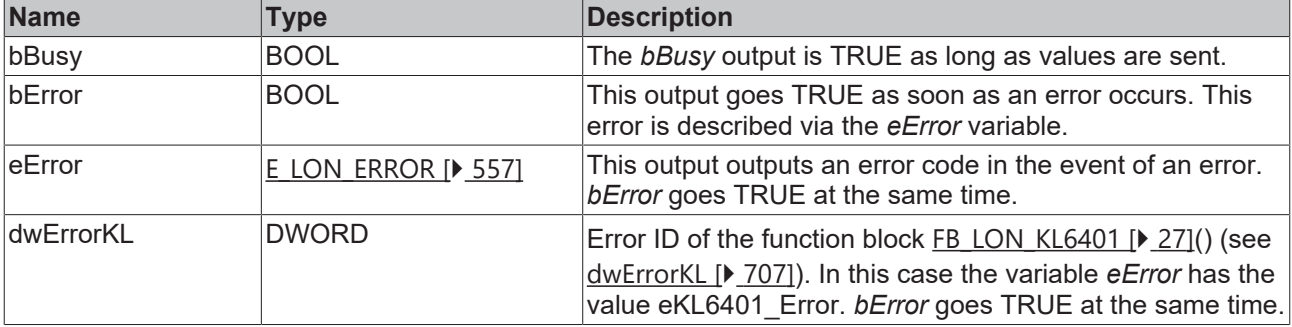

### **Requirements**

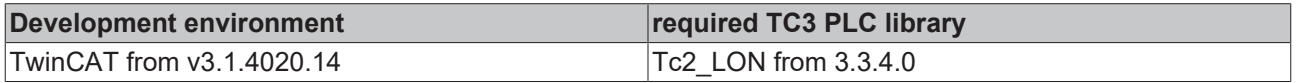

## **4.1.3.33 FB\_SEND\_036\_SNVT\_str\_asc**

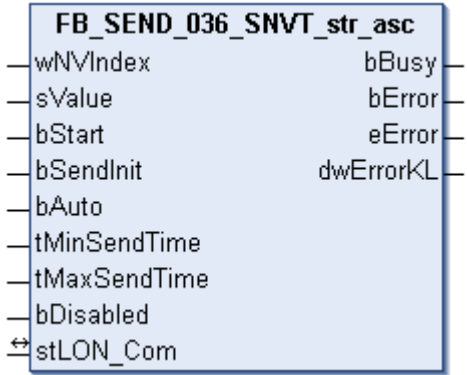

This function block sends the following LON output variable (nvo):

**SNVT Name:** SNVT\_str\_asc.

**SNVT number:** 036.

**Description:** String (max. 30 characters) (ASCII string).

### **Inputs**

```
VAR_INPUT
wNVIndex : WORD;
sValue : STRING(31);
bStart : BOOL;
bSendInit : BOOL := bSendInitDefault;
bAuto : BOOL := bAutoDefault;
   tMinSendTime : TIME := tMinSendTimeDefault;
  tMaxSendTime : TIME := tMaxSendTimeDefault;
bDisabled : BOOL := FALSE;
END_VAR
```
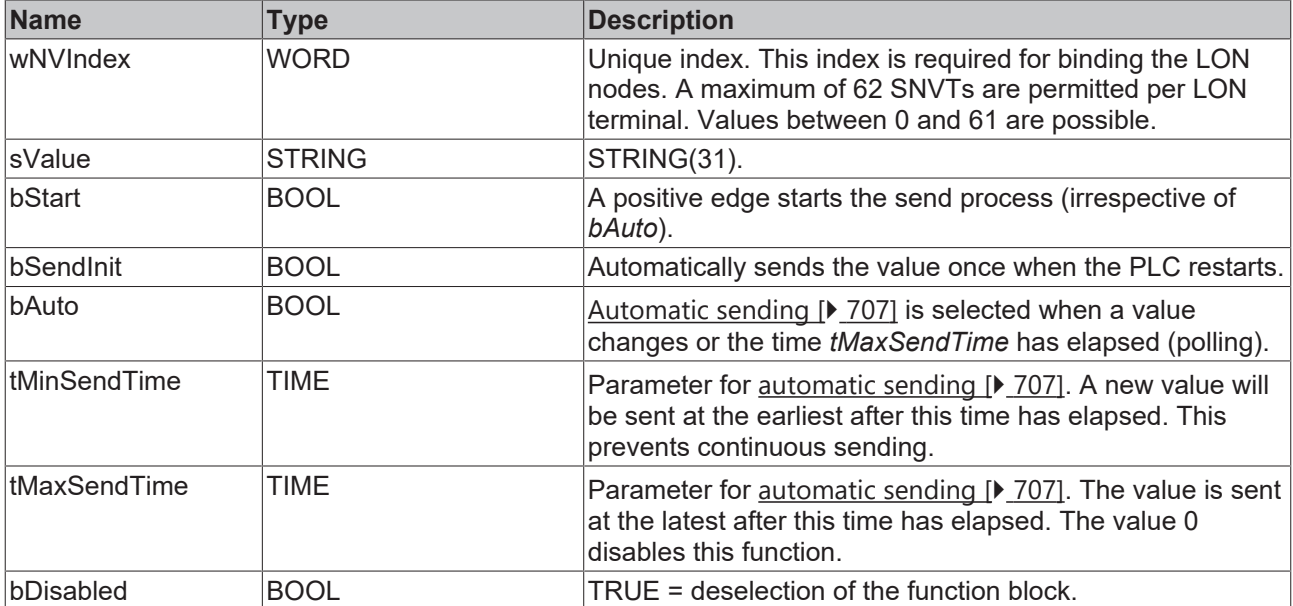

### *<u><b>I* Inputs/outputs</u>

```
VAR_IN_OUT
  stLON_Com : ST_LON_Communication;
END_VAR<sup>__</sup>
```
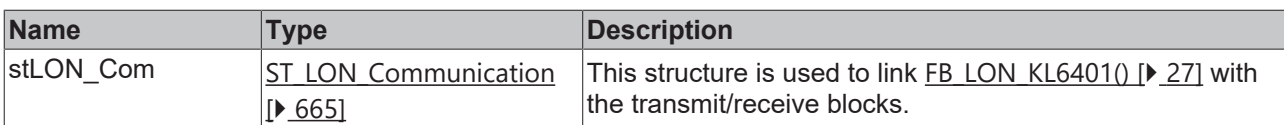

### *C* Outputs

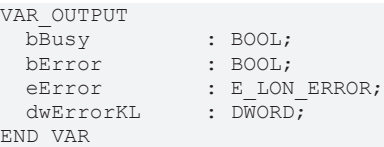

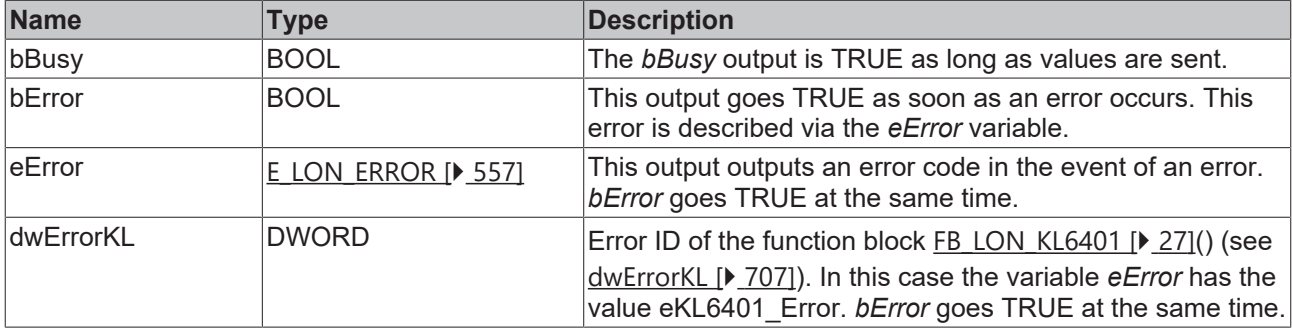

### **Requirements**

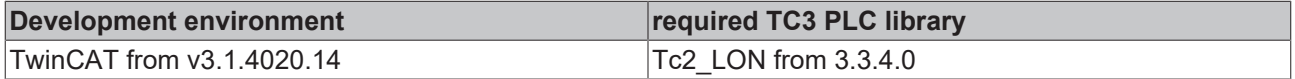

## **4.1.3.34 FB\_SEND\_037\_SNVT\_str\_int**

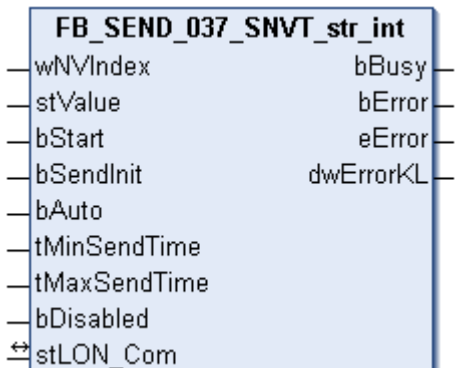

This function block sends the following LON output variable (nvo):

**SNVT Name:** SNVT\_str\_int.

**SNVT number:** 037.

**Description:** Wide character string with own code (max. 15 characters) (wide character string).

```
 Inputs
VAR_INPUT
wNVIndex : WORD;
stValue : ST_LON_SNVT_str_int;
bStart : BOOL;
bSendInit : BOOL := bSendInitDefault;
bAuto : BOOL := bAutoDefault;
  tMinSendTime : TIME := tMinSendTimeDefault;
```
 tMaxSendTime : TIME := tMaxSendTimeDefault; bDisabled : BOOL := FALSE; END\_VAR

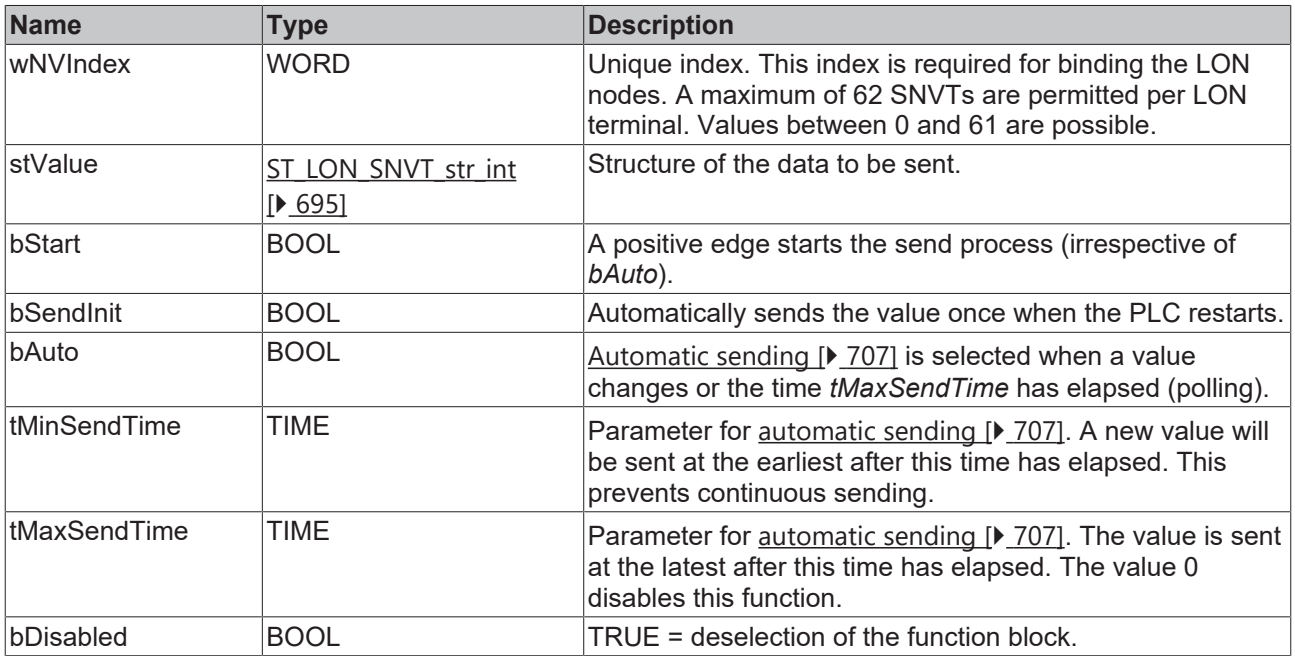

## *<del>I</del>* Inputs/outputs

VAR\_IN\_OUT

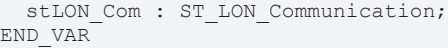

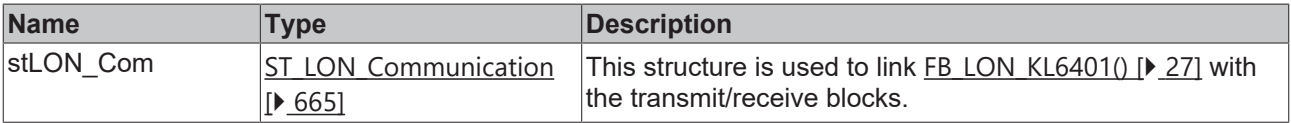

### *C* Outputs

```
VAR_OUTPUT
bBusy : BOOL;
bError : BOOL;
eError : E LON ERROR;
dwErrorKL : DWORD;
dwErrorKL<br>END_VAR
```
**Name Type Description** bBusy BOOL **The** *bBusy* output is TRUE as long as values are sent. bError BOOL BOOL This output goes TRUE as soon as an error occurs. This error is described via the *eError* variable. eError  $E_{LON}$  $E_{LON}$  ERROR [ $\blacktriangleright$  [557\]](#page-556-0) This output outputs an error code in the event of an error. *bError* goes TRUE at the same time. dwErrorKL  $|DWORD|$  Error ID of the function block FB LON\_KL6401 [ $\blacktriangleright$  [27\]](#page-26-0)() (see [dwErrorKL \[](#page-706-0)[}](#page-706-0) [707\]](#page-706-0)). In this case the variable *eError* has the value eKL6401\_Error. *bError* goes TRUE at the same time.

### **Requirements**

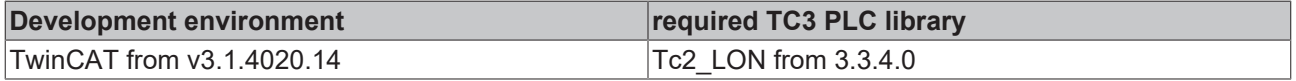

## **4.1.3.35 FB\_SEND\_038\_SNVT\_telcom**

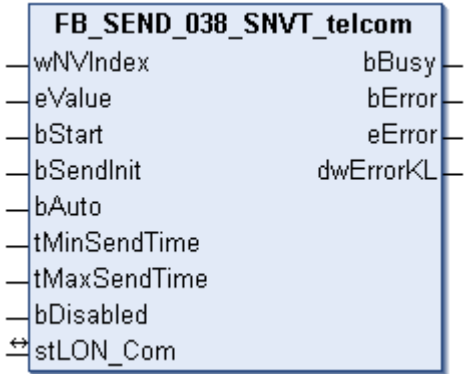

This function block sends the following LON output variable (nvo):

**SNVT Name:** SNVT\_telcom.

**SNVT number:** 038.

**Description:** Telephone status (telephone status name).

#### **Inputs**

```
VAR_INPUT
wNVIndex : WORD;
eValue : E LON telcom states t;
bStart : BOOL;
bSendInit : BOOL := bSendInitDefault;
bAuto : BOOL := bAutoDefault;
   tMinSendTime : TIME := tMinSendTimeDefault;
  tMaxSendTime : TIME := tMaxSendTimeDefault;
bDisabled : BOOL := FALSE;
END_VAR
```
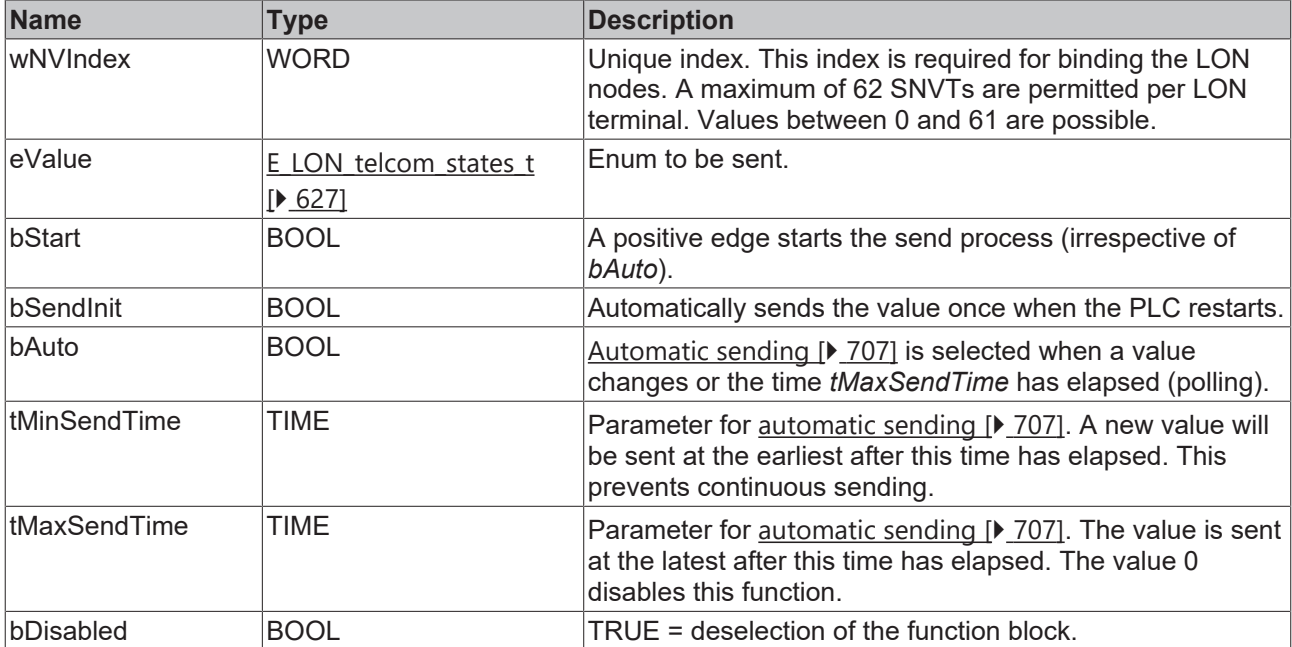

### *<del>I</del>* Inputs/outputs

```
VAR_IN_OUT
 stLON Com : ST LON Communication;
END_VAR
```
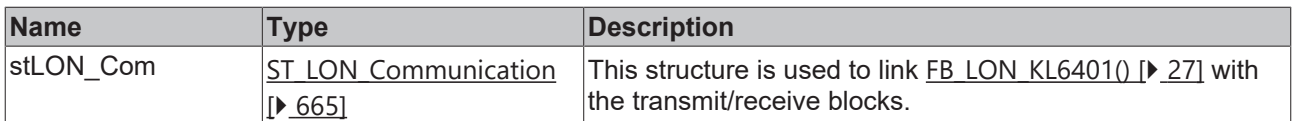

### *<u>E* Outputs</u>

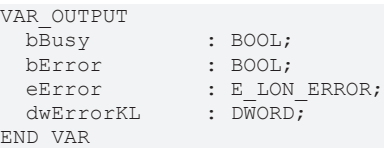

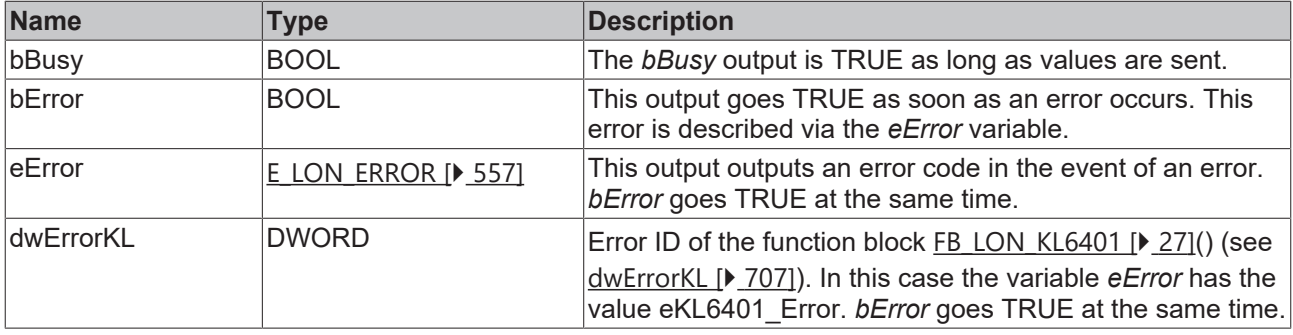

### **Requirements**

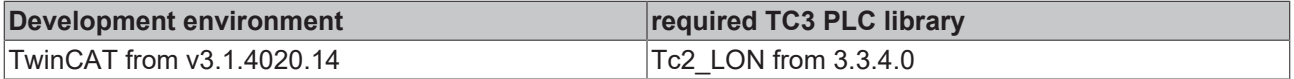

## **4.1.3.36 FB\_SEND\_039\_SNVT\_temp**

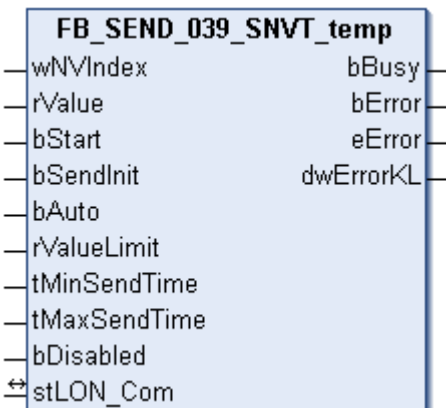

This function block sends the following LON output variable (nvo):

**SNVT Name: SNVT\_temp.** 

**SNVT number:** 039.

**Description:** Temperature (°C).

```
 Inputs
VAR_INPUT
wNVIndex : WORD;
rValue : REAL;
bStart : BOOL;
bSendInit : BOOL := bSendInitDefault;
bAuto : BOOL := bAutoDefault;
  rValueLimit  : REAL := 1;
  tMinSendTime : TIME := tMinSendTimeDefault;
```
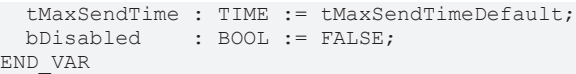

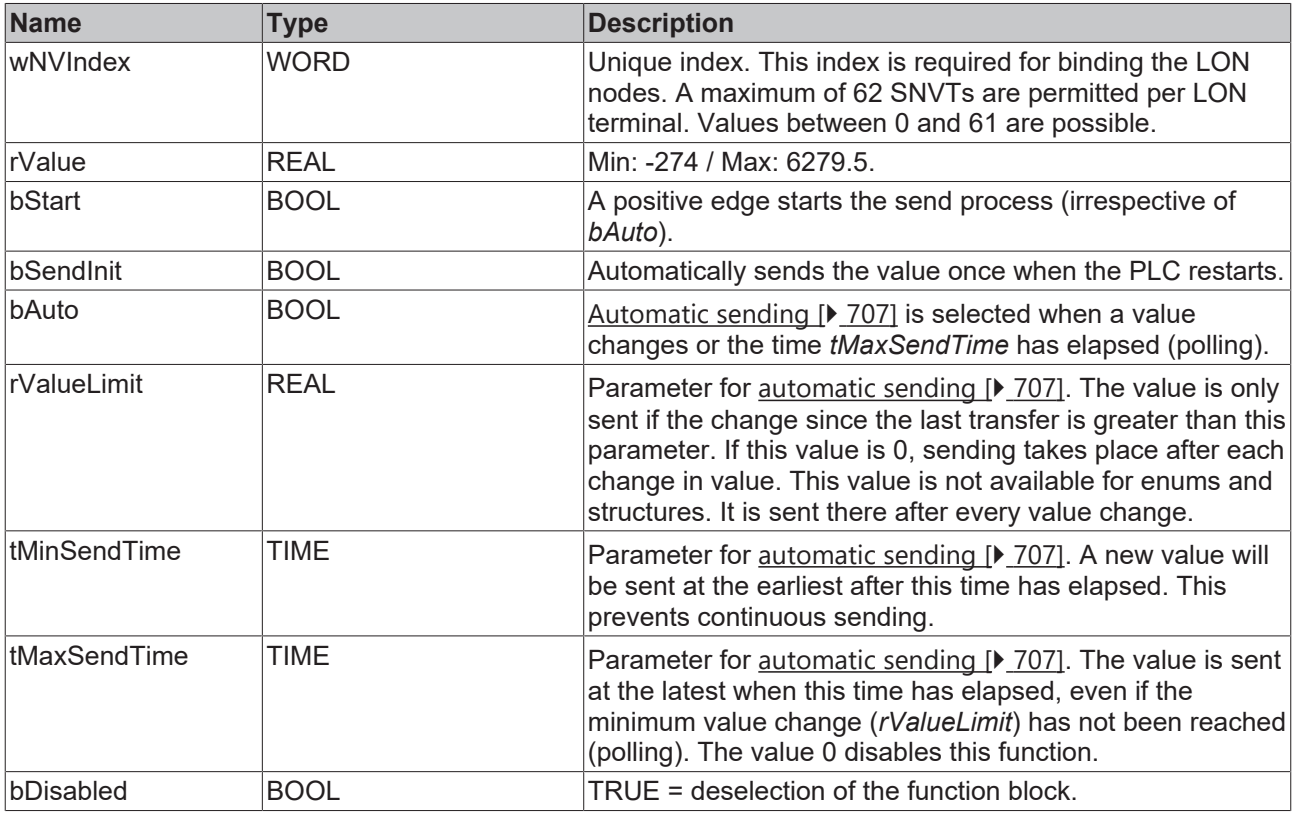

VAR\_IN\_OUT stLON Com : ST LON Communication; END\_VAR

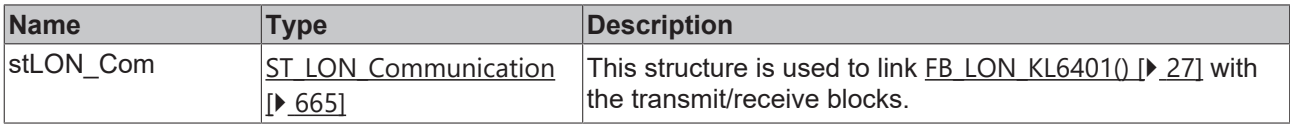

## *<u>E* Outputs</u>

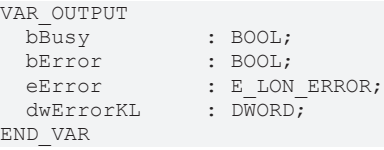

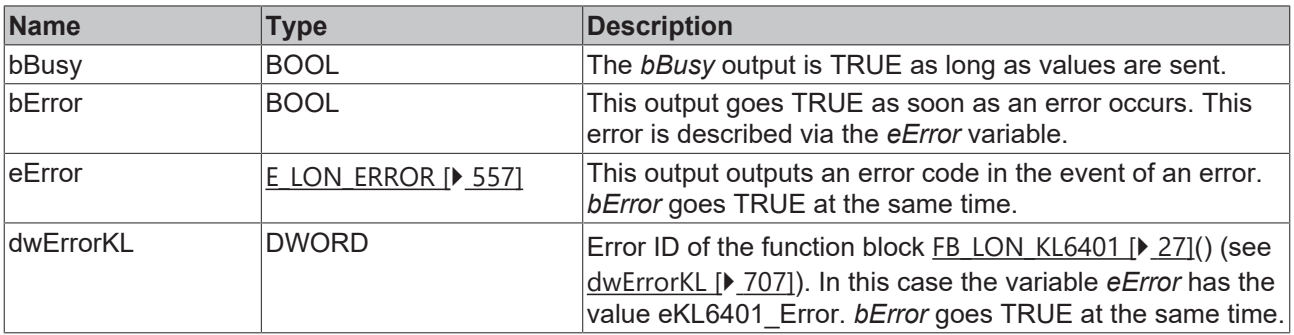

**BECKHOFF** 

### **Requirements**

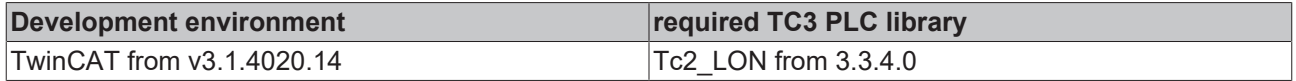

## **4.1.3.37 FB\_SEND\_041\_SNVT\_vol**

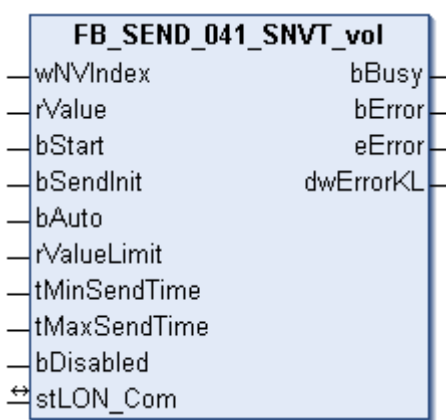

This function block sends the following LON output variable (nvo):

### **SNVT Name:** SNVT\_vol.

### **SNVT number:** 041.

**Description:** Volume (liter).

### **Inputs**

```
VAR_INPUT
wNVIndex : WORD;
rValue : REAL;
bStart : BOOL;
bSendInit : BOOL := bSendInitDefault;
bAuto : BOOL := bAutoDefault;
  rValueLimit  : REAL := 1;
   tMinSendTime : TIME := tMinSendTimeDefault;
  tMaxSendTime : TIME := tMaxSendTimeDefault;
bDisabled : BOOL := FALSE;
```
END\_VAR

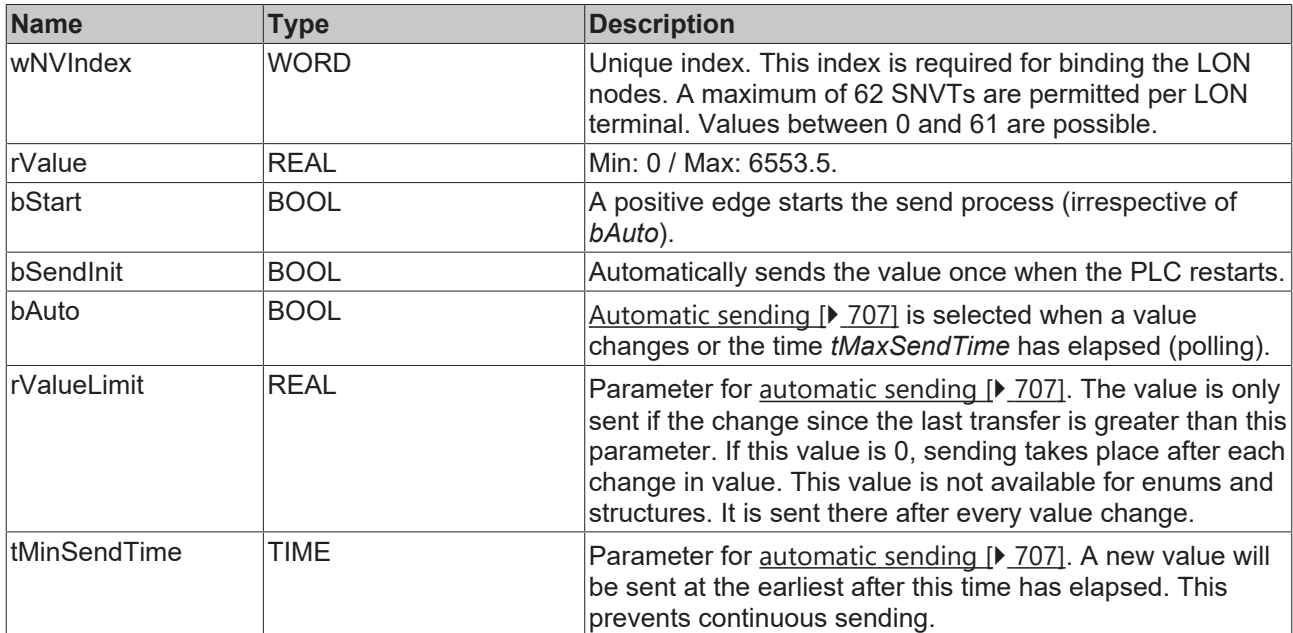

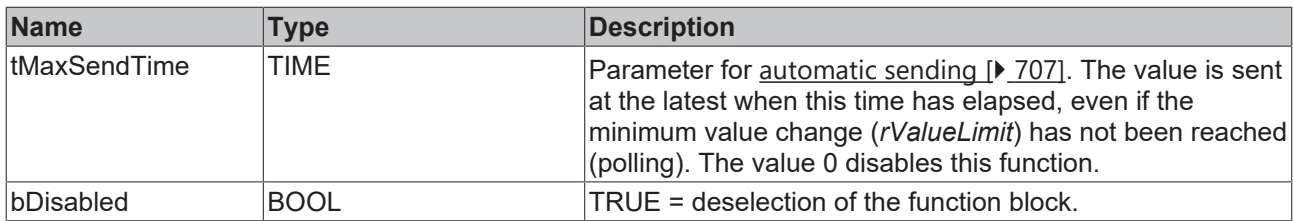

VAR\_IN\_OUT stLON\_Com : ST\_LON\_Communication; END\_VAR

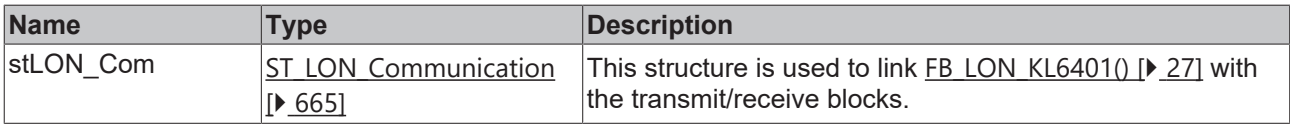

### *<u>E* Outputs</u>

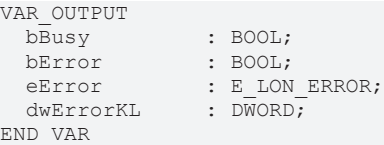

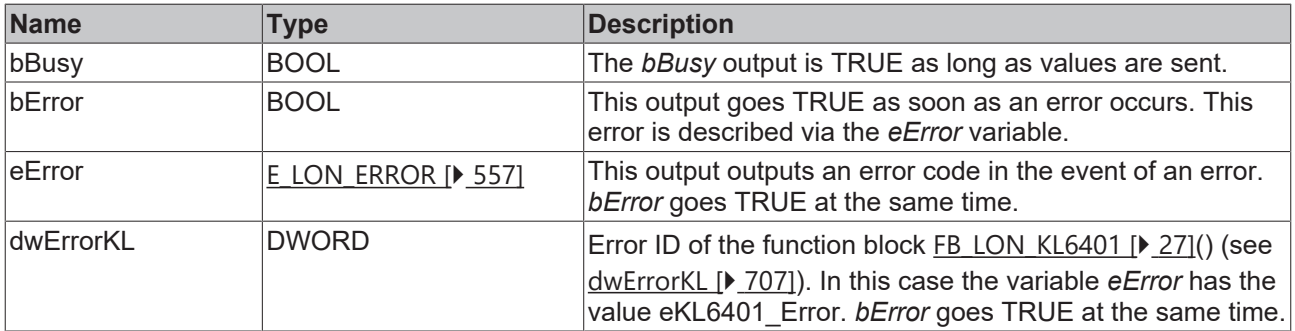

### **Requirements**

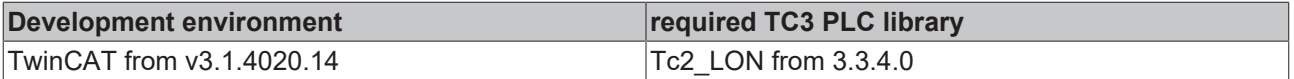

## **4.1.3.38 FB\_SEND\_042\_SNVT\_vol\_kilo**

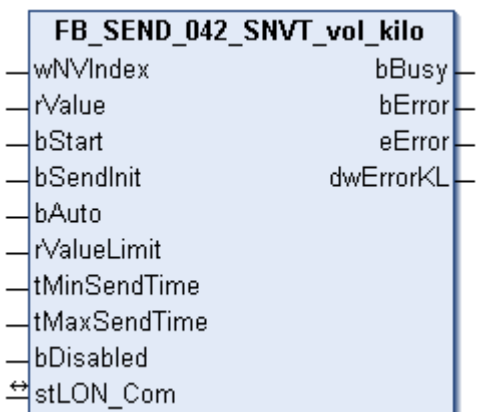

This function block sends the following LON output variable (nvo):

**SNVT Name:** SNVT\_vol\_kilo.

### **SNVT number:** 042.

**Description:** Volume (kiloliter).

### **Inputs**

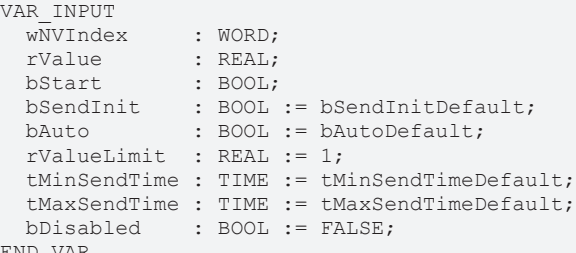

END\_VAR

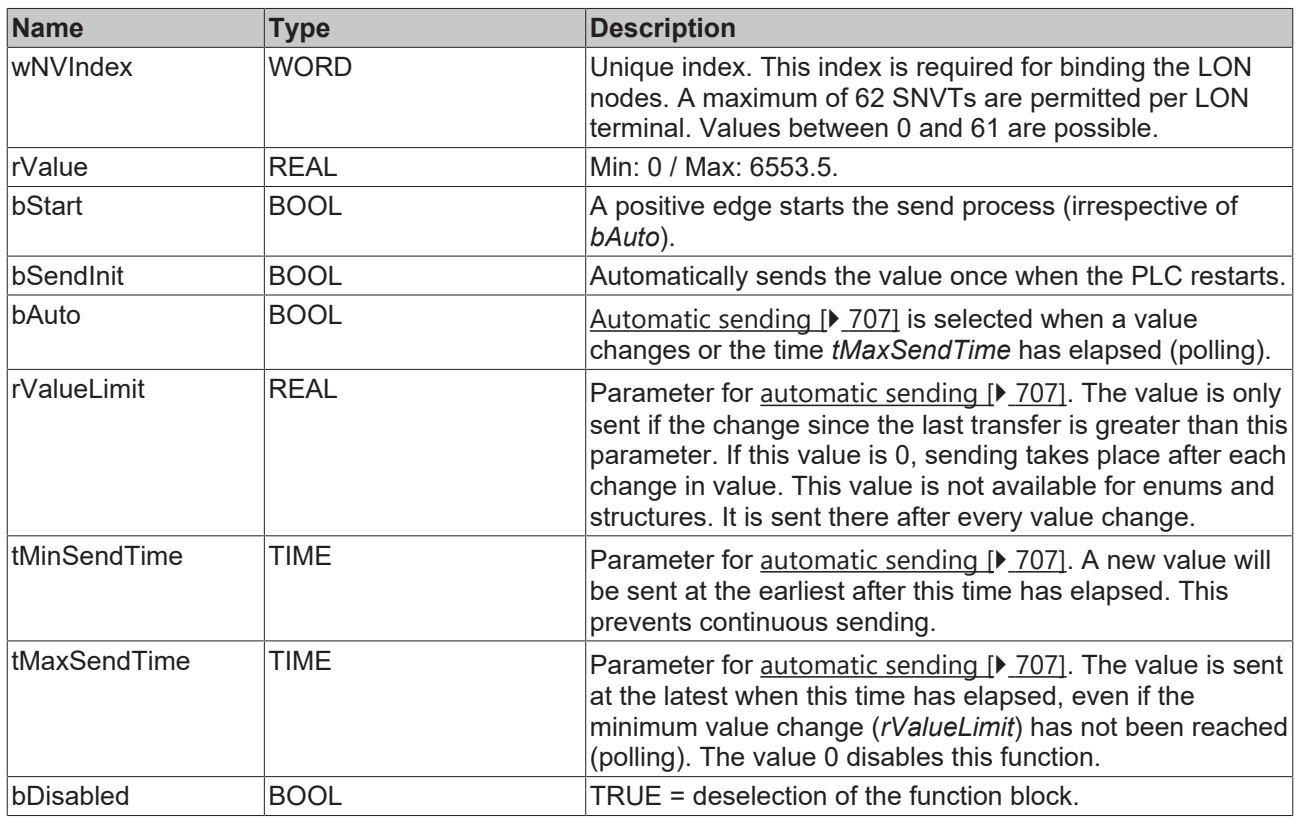

## **Inputs/outputs**

VAR\_IN\_OUT stLON Com : ST LON Communication; END\_VAR

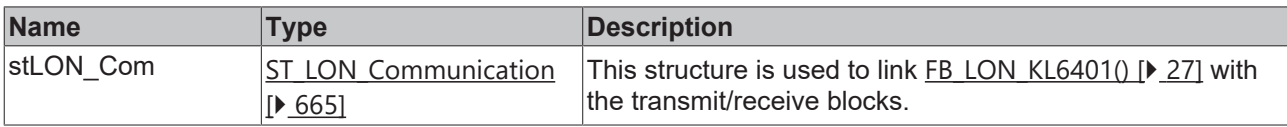

### *<u>E</u>* Outputs

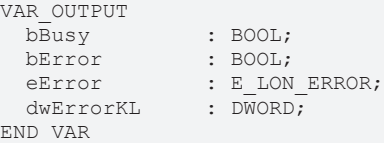

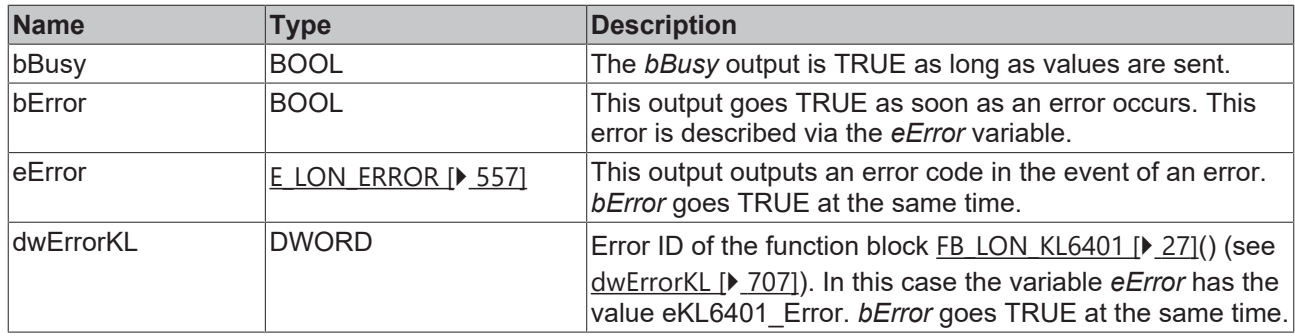

### **Requirements**

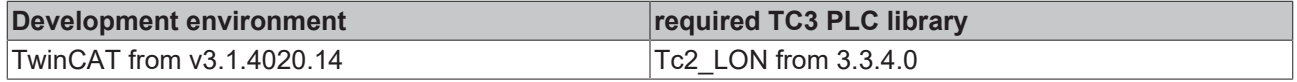

## **4.1.3.39 FB\_SEND\_043\_SNVT\_vol\_mil**

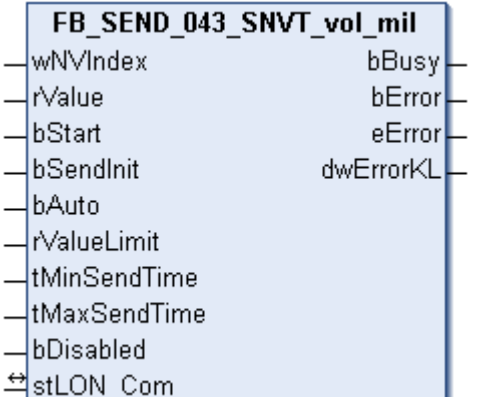

This function block sends the following LON output variable (nvo):

**SNVT Name:** SNVT\_vol\_mil.

### **SNVT number:** 043.

**Description:** Volume (milliliter).

### **Inputs**

```
VAR_INPUT
wNVIndex : WORD;
rValue : REAL;
bStart : BOOL;
bSendInit : BOOL := bSendInitDefault;
bAuto : BOOL := bAutoDefault;
  rValueLimit  : REAL := 1;
  tMinSendTime : TIME := tMinSendTimeDefault;
 tMaxSendTime : TIME : tMaxSendTimeDefault;
 bDisabled : BOOL := FALSE;
```
END\_VAR

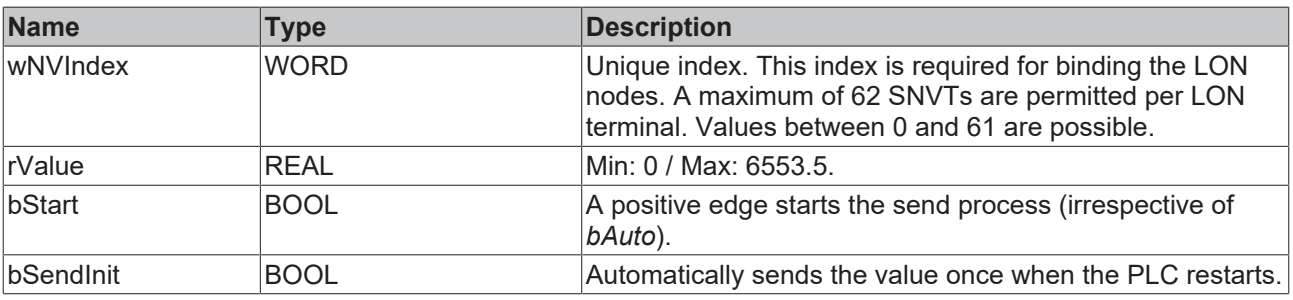

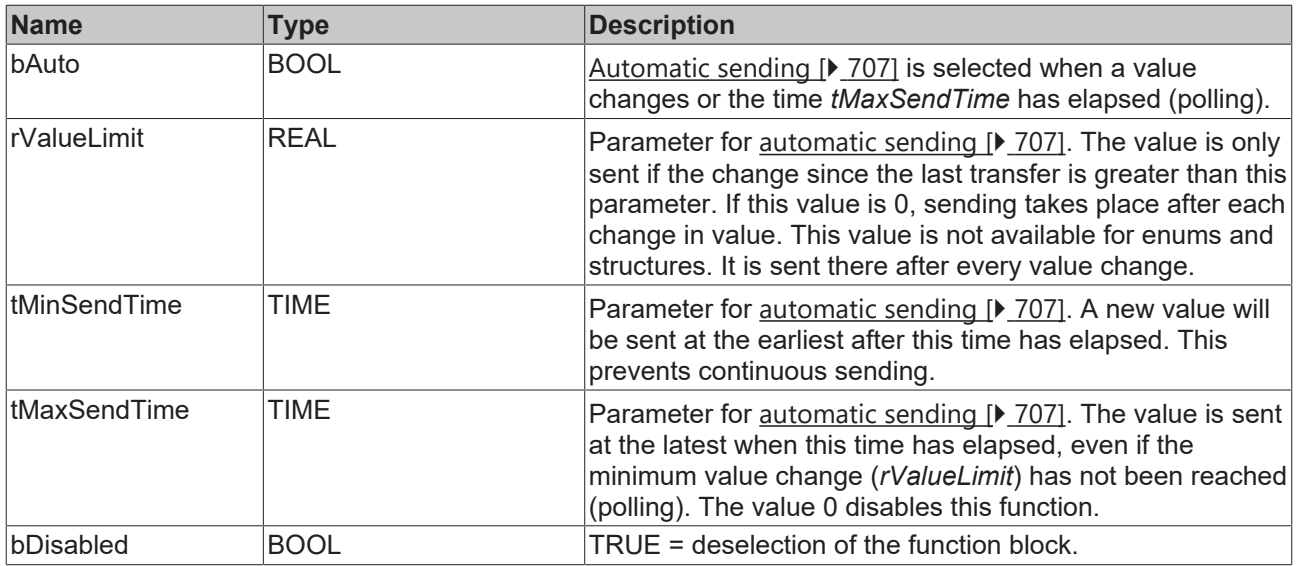

VAR\_IN\_OUT stLON Com : ST LON Communication; END\_VAR

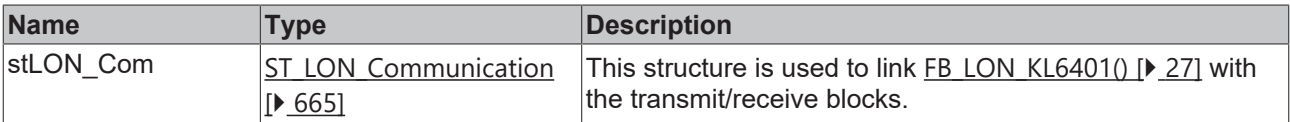

## *<u>D</u></del>* Outputs

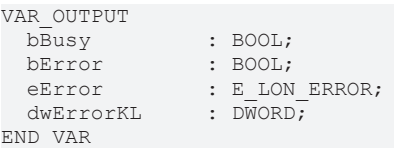

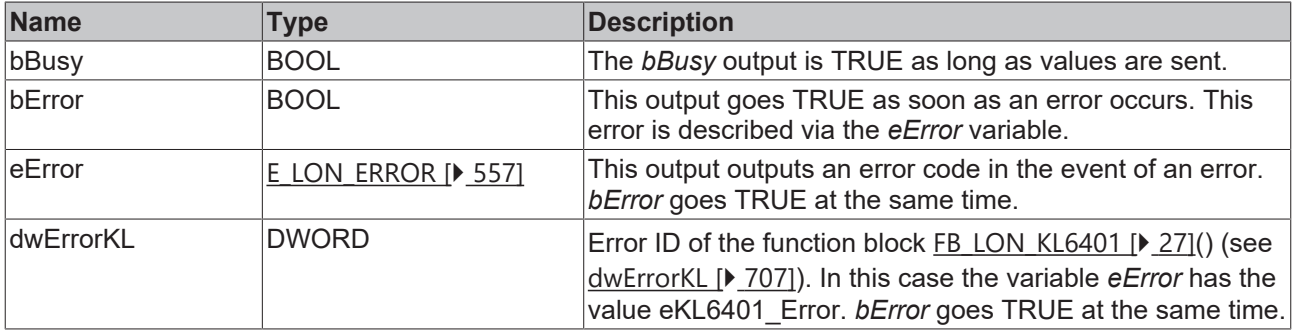

### **Requirements**

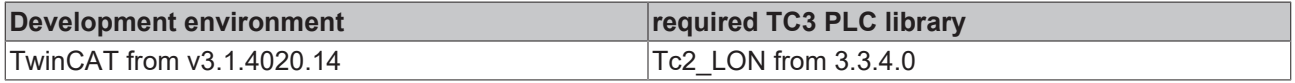

## **4.1.3.40 FB\_SEND\_044\_SNVT\_volt**

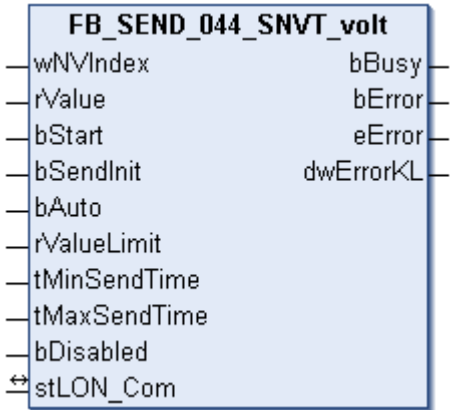

This function block sends the following LON output variable (nvo):

**SNVT Name:** SNVT\_volt.

**SNVT number:** 044.

**Description:** Electrical voltage (volt).

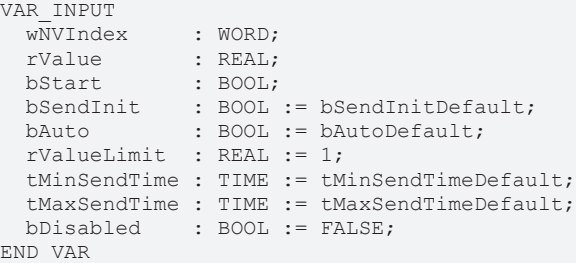

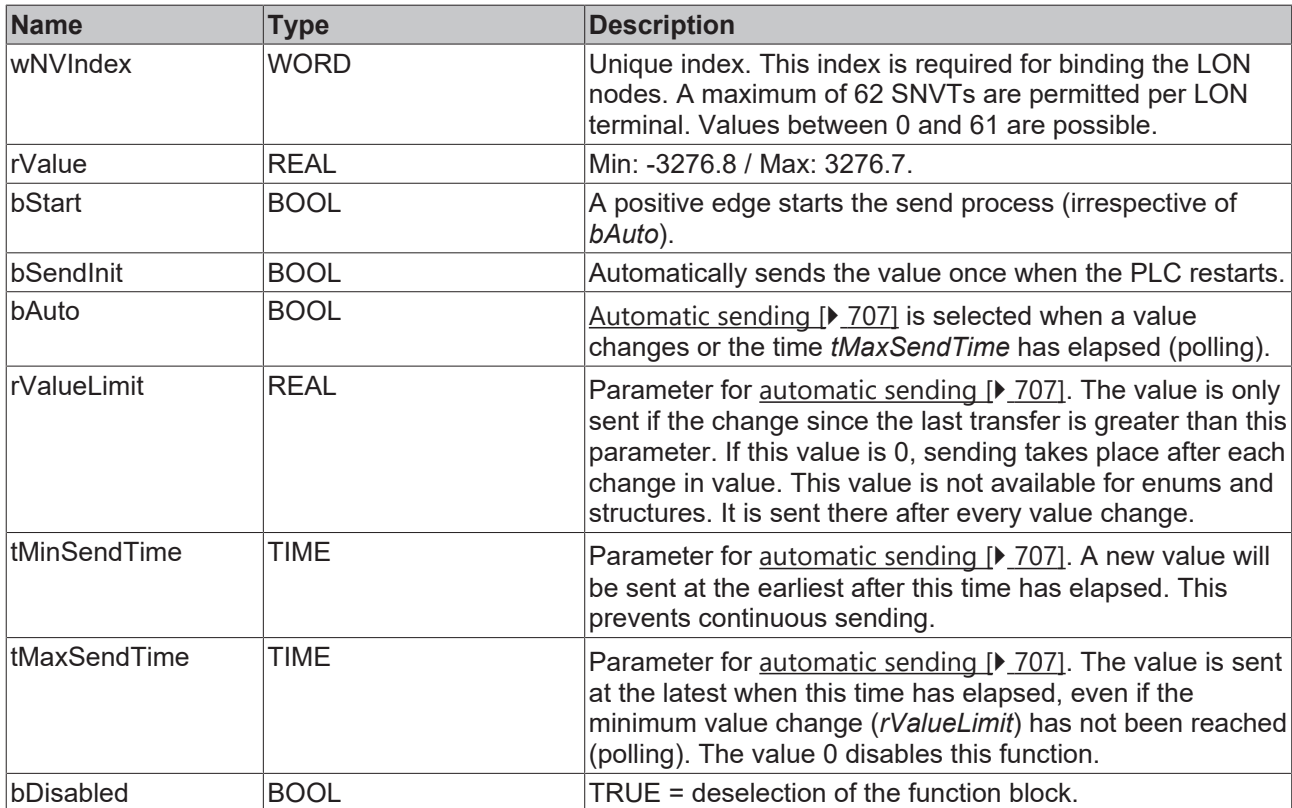

### *<del>D</del>*/**D** Inputs/outputs

VAR\_IN\_OUT stLON Com : ST LON Communication; END\_VAR

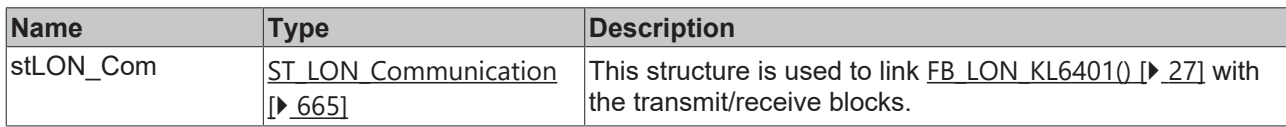

### *<u><b>B</u>* Outputs

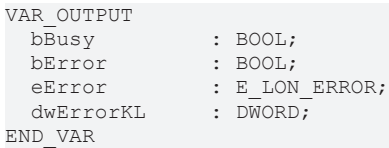

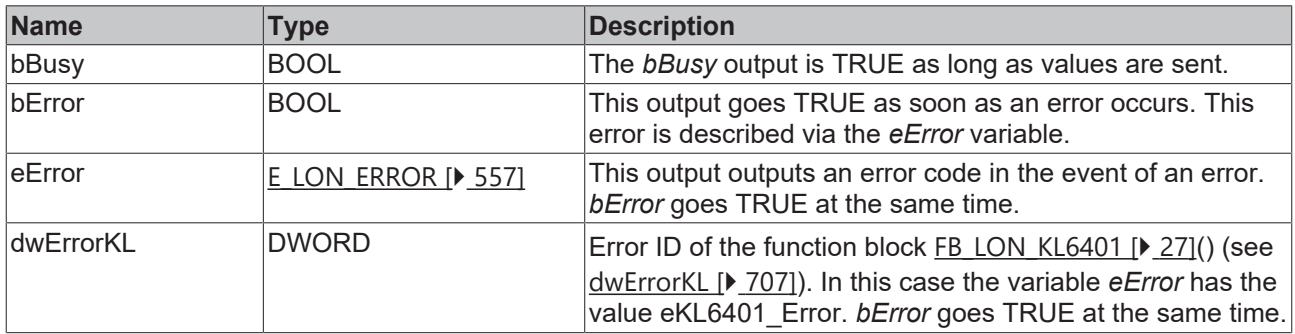

### **Requirements**

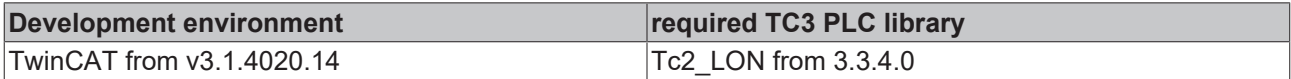

## **4.1.3.41 FB\_SEND\_045\_SNVT\_volt\_dbmv**

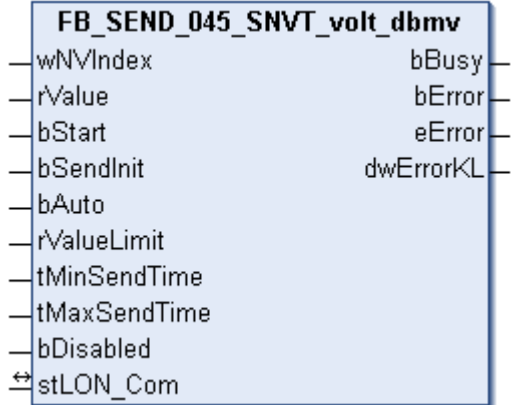

This function block sends the following LON output variable (nvo):

**SNVT Name:** SNVT\_volt\_dbmv.

**SNVT number:** 045.

**Description:** Electrical voltage (dB microvolt).

## **Inputs**

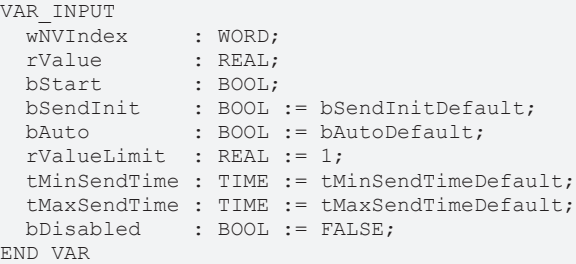

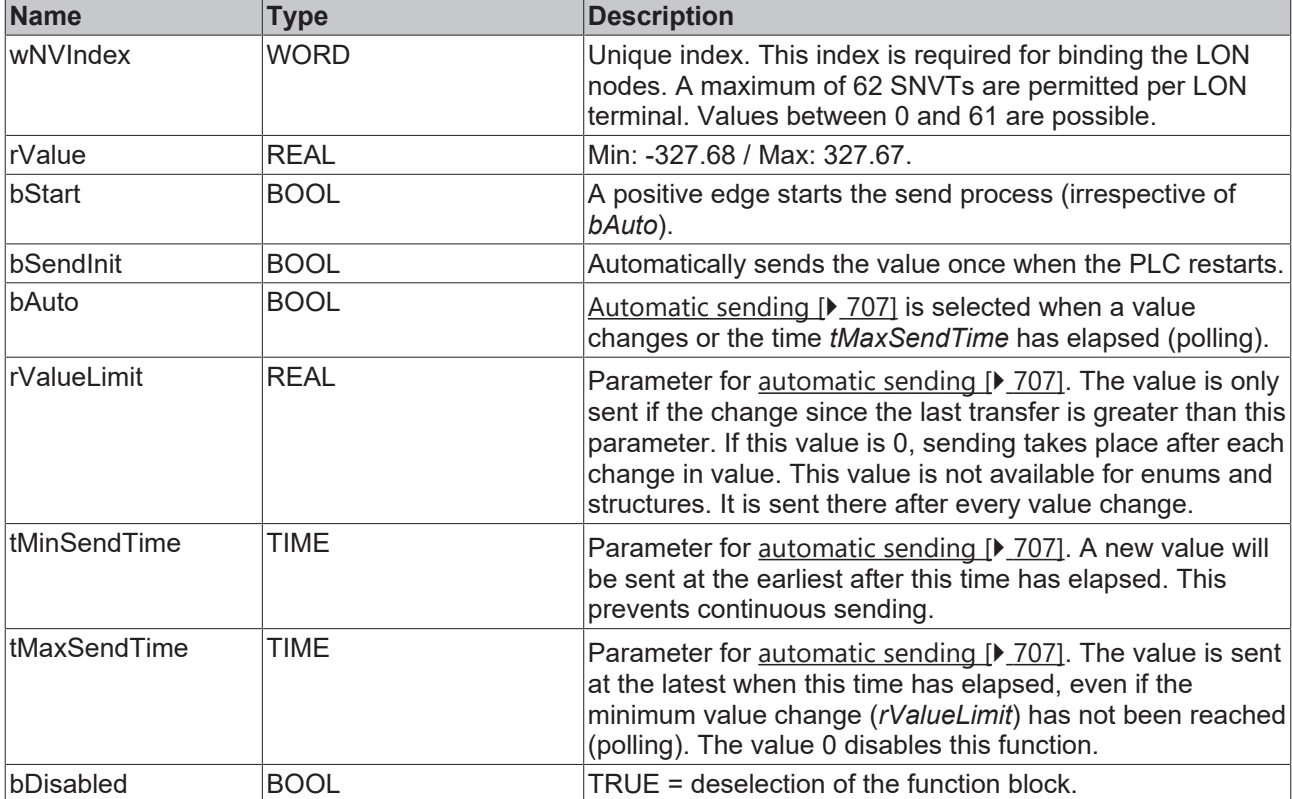

### **Inputs/outputs**

```
VAR_IN_OUT
stLON Com : ST LON Communication;
END_VAR
```
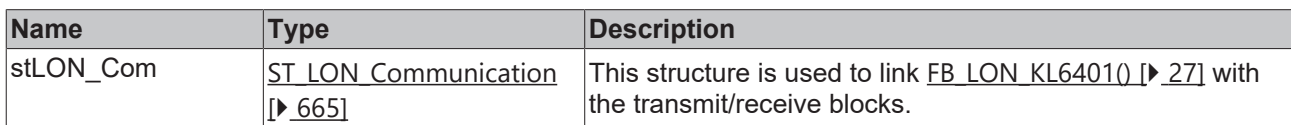

## *<u>E* Outputs</u>

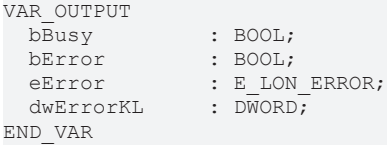

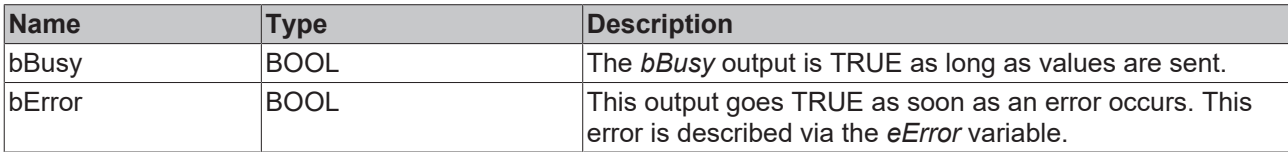

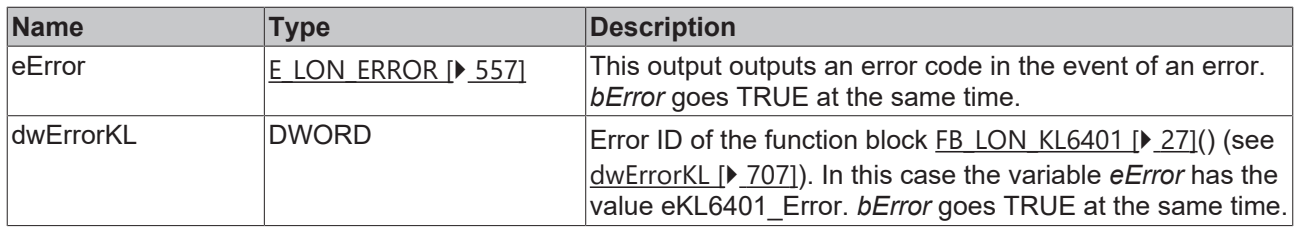

### **Requirements**

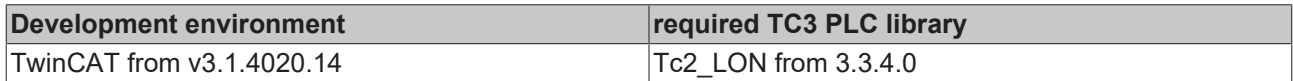

## **4.1.3.42 FB\_SEND\_046\_SNVT\_volt\_kilo**

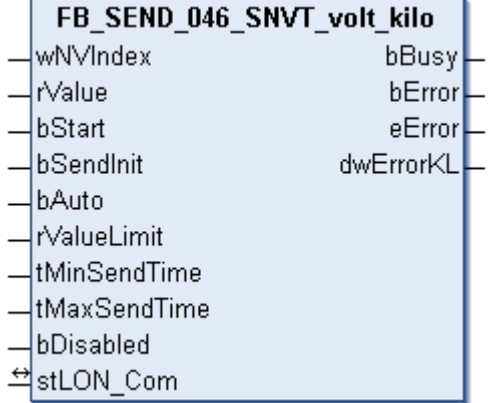

This function block sends the following LON output variable (nvo):

**SNVT Name:** SNVT\_volt\_kilo.

### **SNVT number:** 046.

**Description:** Electrical voltage (kilovolt).

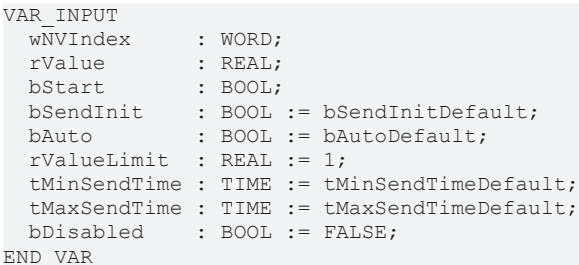

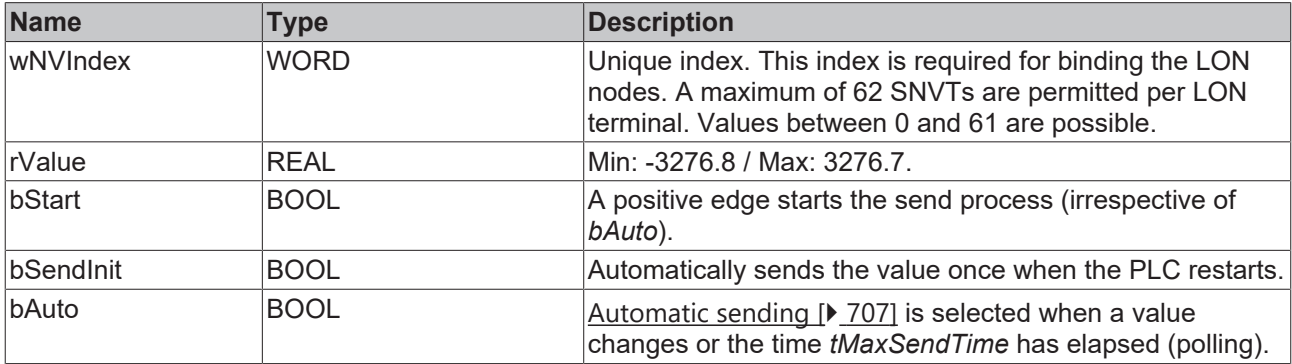

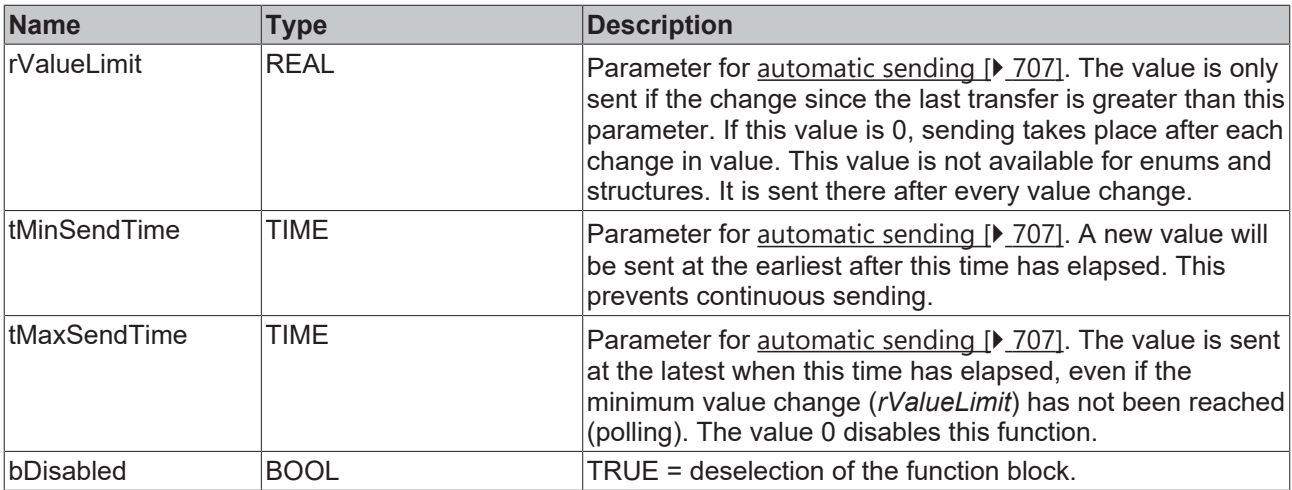

VAR\_IN\_OUT stLON Com : ST LON Communication; END\_VAR

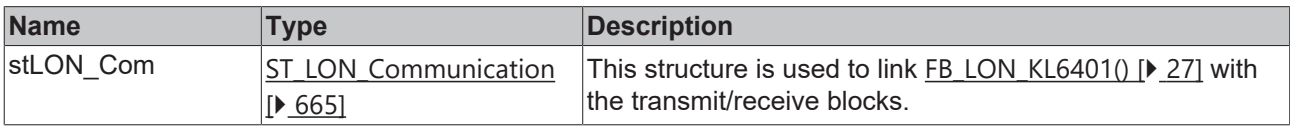

## *<u>E* Outputs</u>

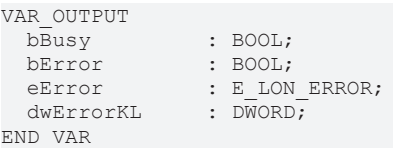

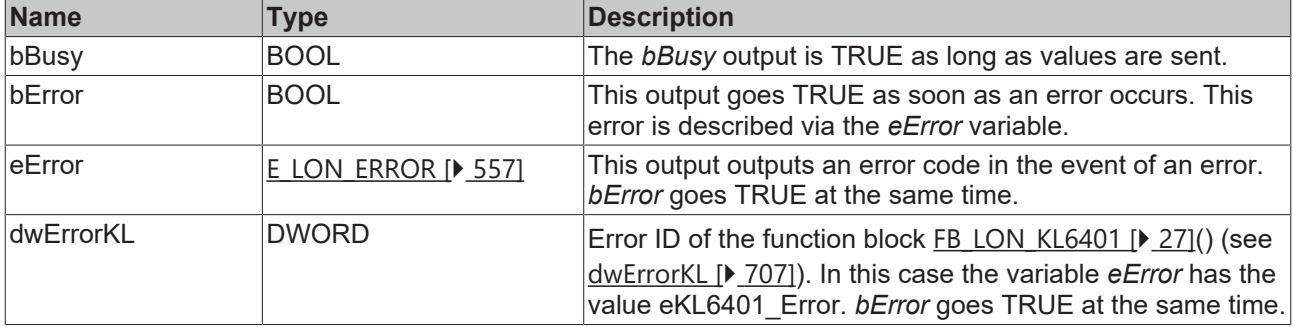

### **Requirements**

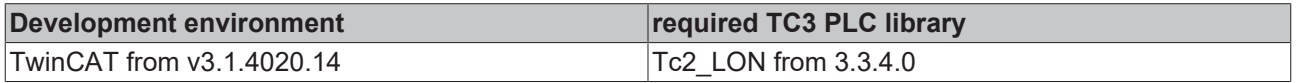

## **4.1.3.43 FB\_SEND\_047\_SNVT\_volt\_mil**

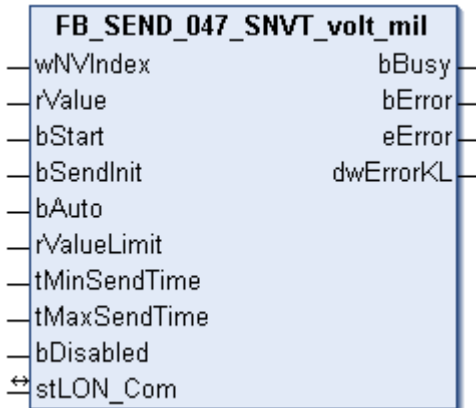

This function block sends the following LON output variable (nvo):

**SNVT Name:** SNVT\_volt\_mil.

**SNVT number:** 047.

**Description:** Electrical voltage (millivolt).

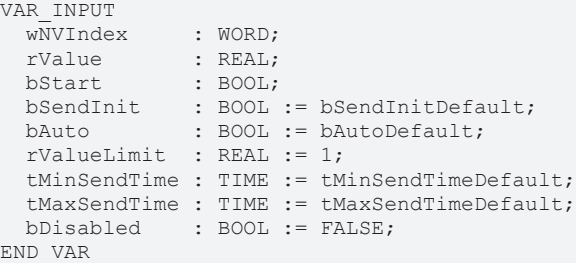

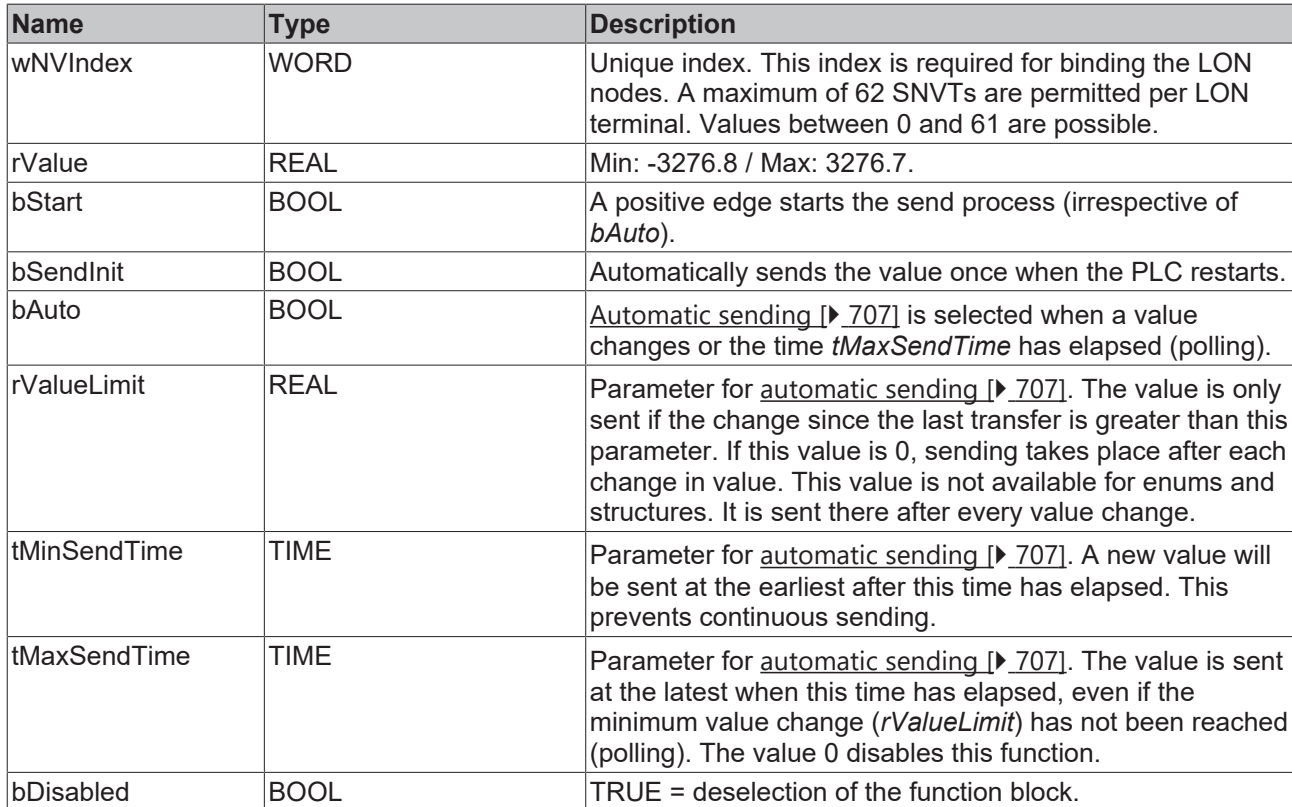

### *<del>D</del>*/**D** Inputs/outputs

VAR\_IN\_OUT stLON\_Com : ST\_LON\_Communication; END\_VAR

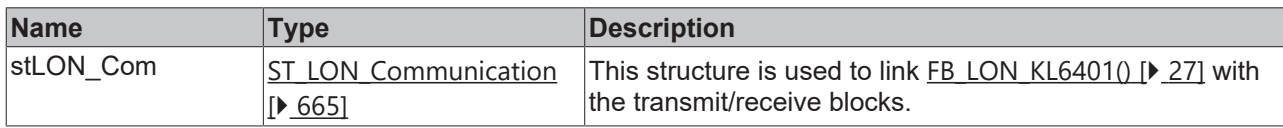

### *<u><b>E* Outputs</u>

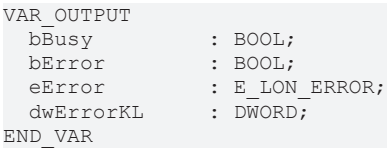

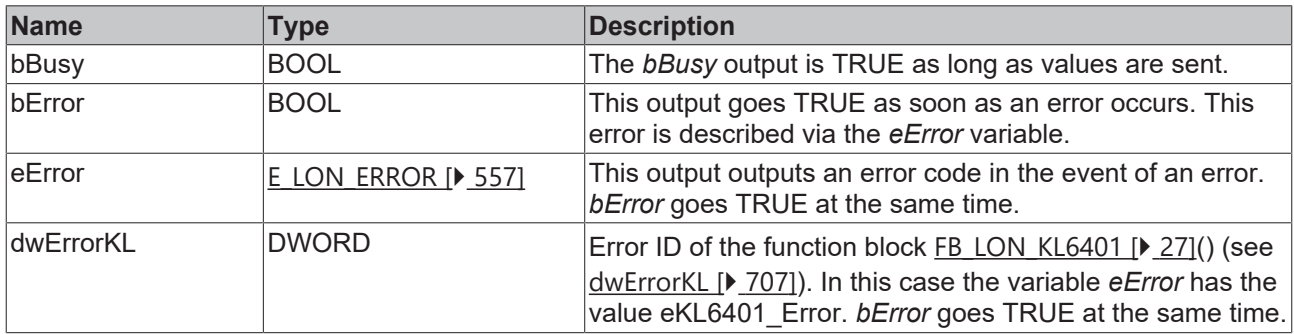

### **Requirements**

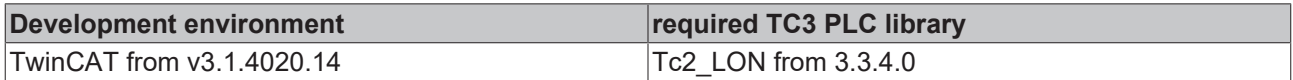

## **4.1.3.44 FB\_SEND\_048\_SNVT\_amp\_f**

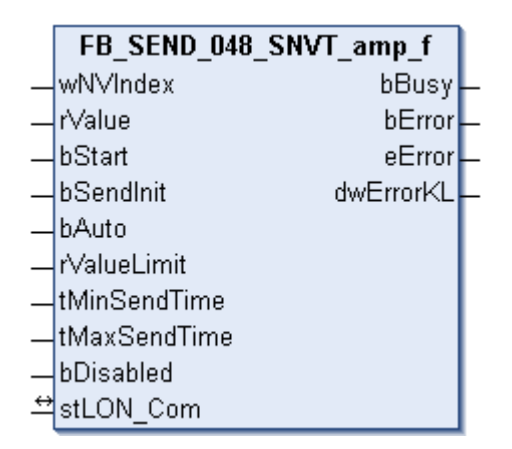

This function block sends the following LON output variable (nvo):

**SNVT Name:** SNVT\_amp\_f.

**SNVT number:** 048.

**Description:** Electric current (ampere).

## **Inputs**

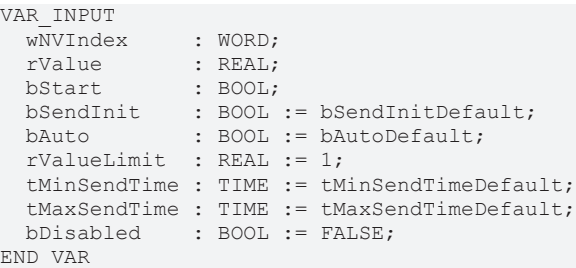

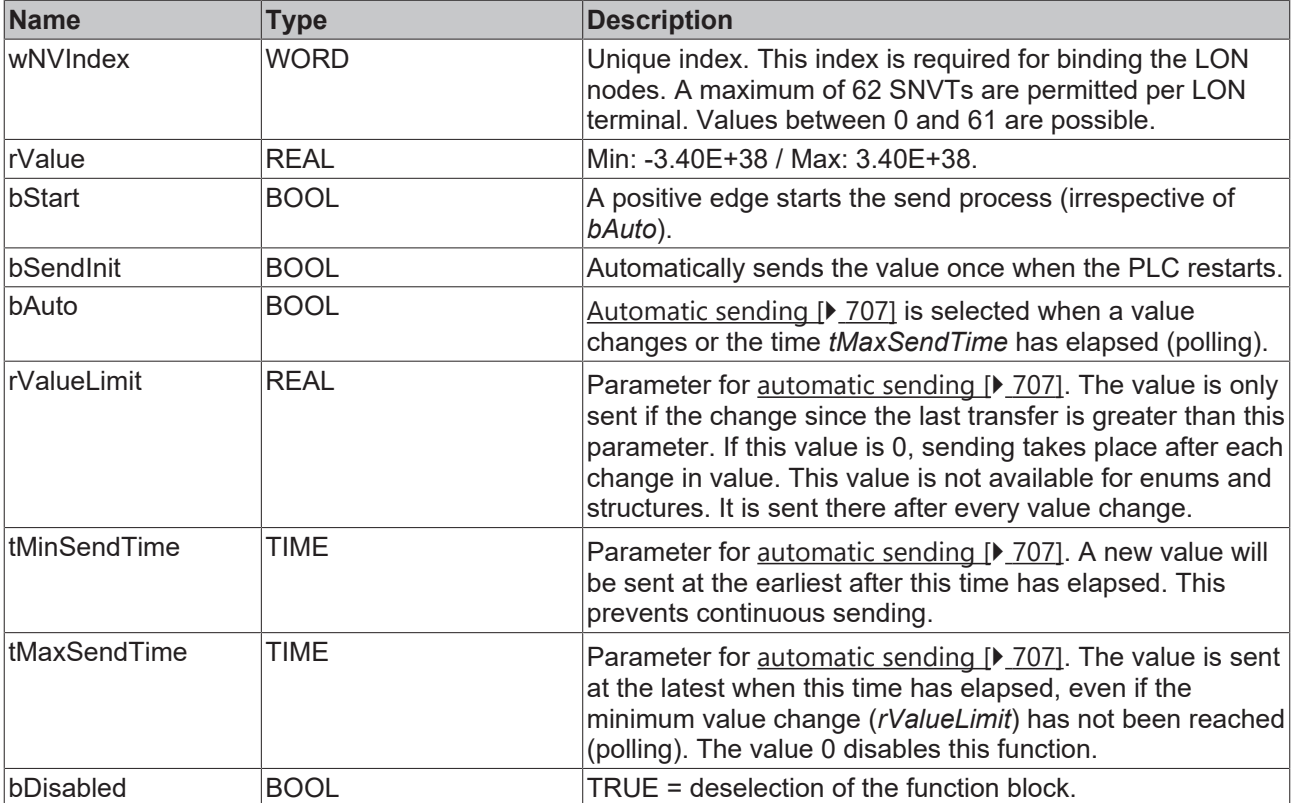

### **Inputs/outputs**

```
VAR_IN_OUT
stLON Com : ST LON Communication;
END_VAR
```
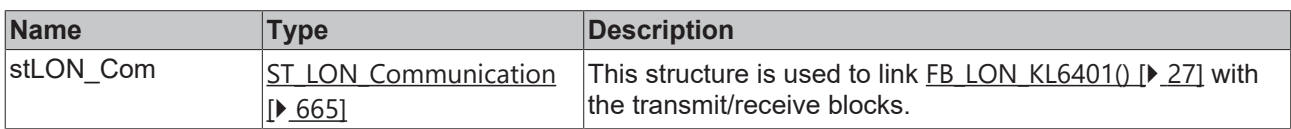

## *<u>D</u>* Outputs

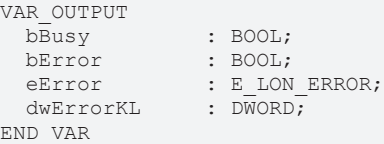

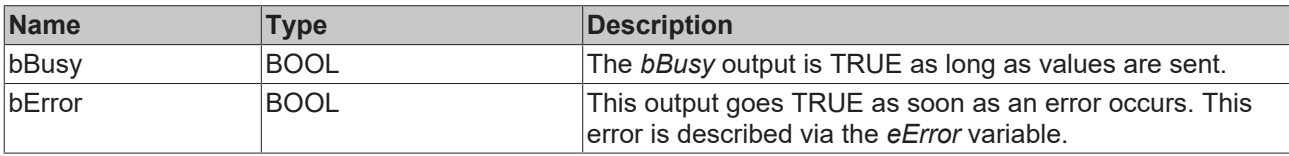

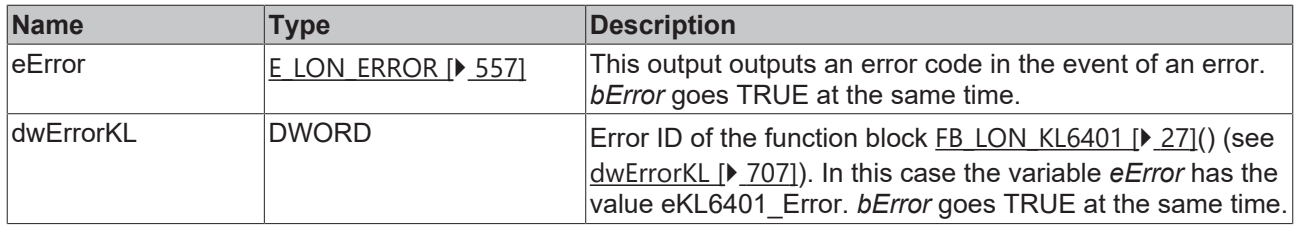

### **Requirements**

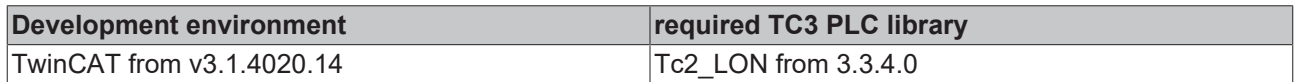

## **4.1.3.45 FB\_SEND\_049\_SNVT\_angle\_f**

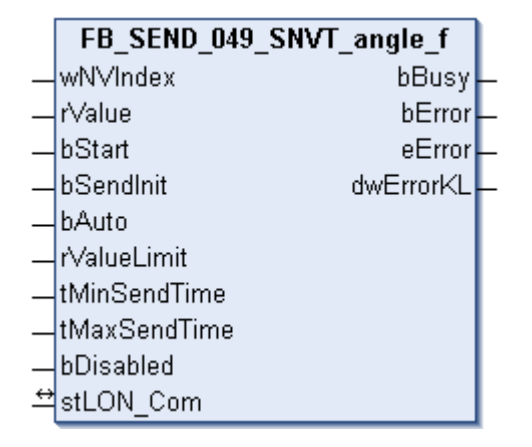

This function block sends the following LON output variable (nvo):

**SNVT Name:** SNVT\_angle\_f.

### **SNVT number:** 049.

**Description:** Angular distance (radian).

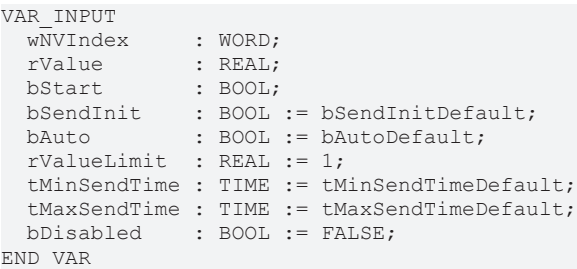

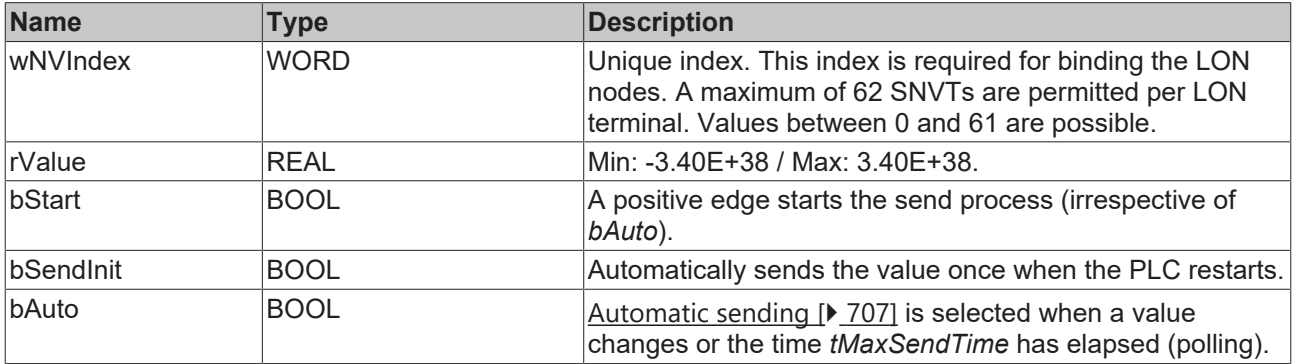

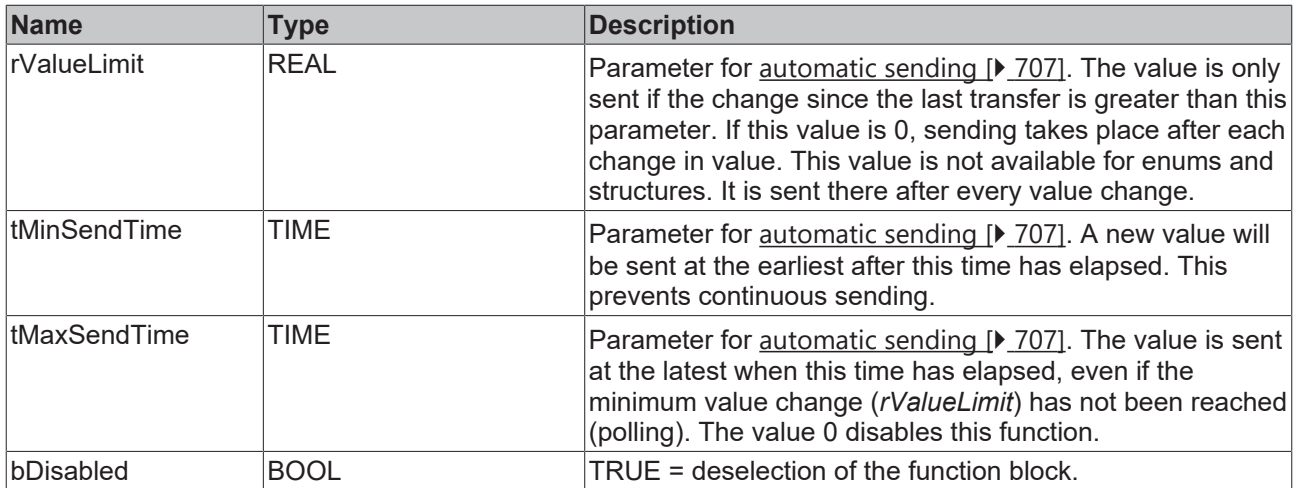

VAR\_IN\_OUT stLON Com : ST LON Communication; END\_VAR

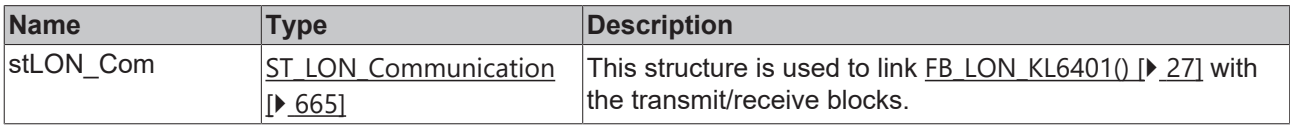

## *<u>E* Outputs</u>

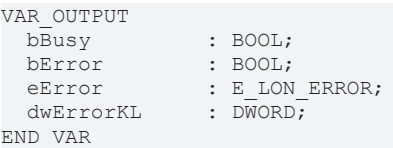

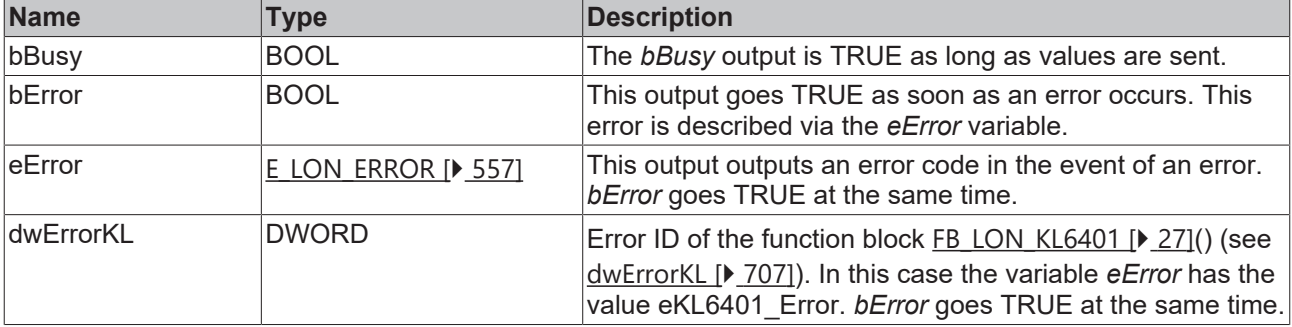

### **Requirements**

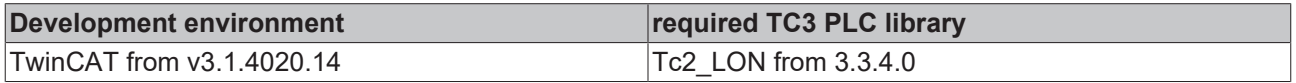

## **4.1.3.46 FB\_SEND\_050\_SNVT\_angle\_vel\_f**

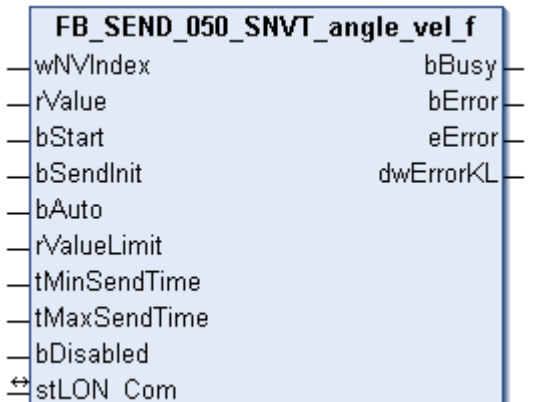

This function block sends the following LON output variable (nvo):

**SNVT Name:** SNVT\_angle\_vel\_f.

**SNVT number:** 050.

**Description:** Angular velocity (radian / second).

```
VAR_INPUT
wNVIndex : WORD;
rValue : REAL;
bStart : BOOL;
bSendInit : BOOL := bSendInitDefault;
bAuto : BOOL := bAutoDefault;
  rValueLimit  : REAL := 1;
   tMinSendTime : TIME := tMinSendTimeDefault;
  tMaxSendTime : TIME := tMaxSendTimeDefault;
bDisabled : BOOL := FALSE;
END_VAR
```
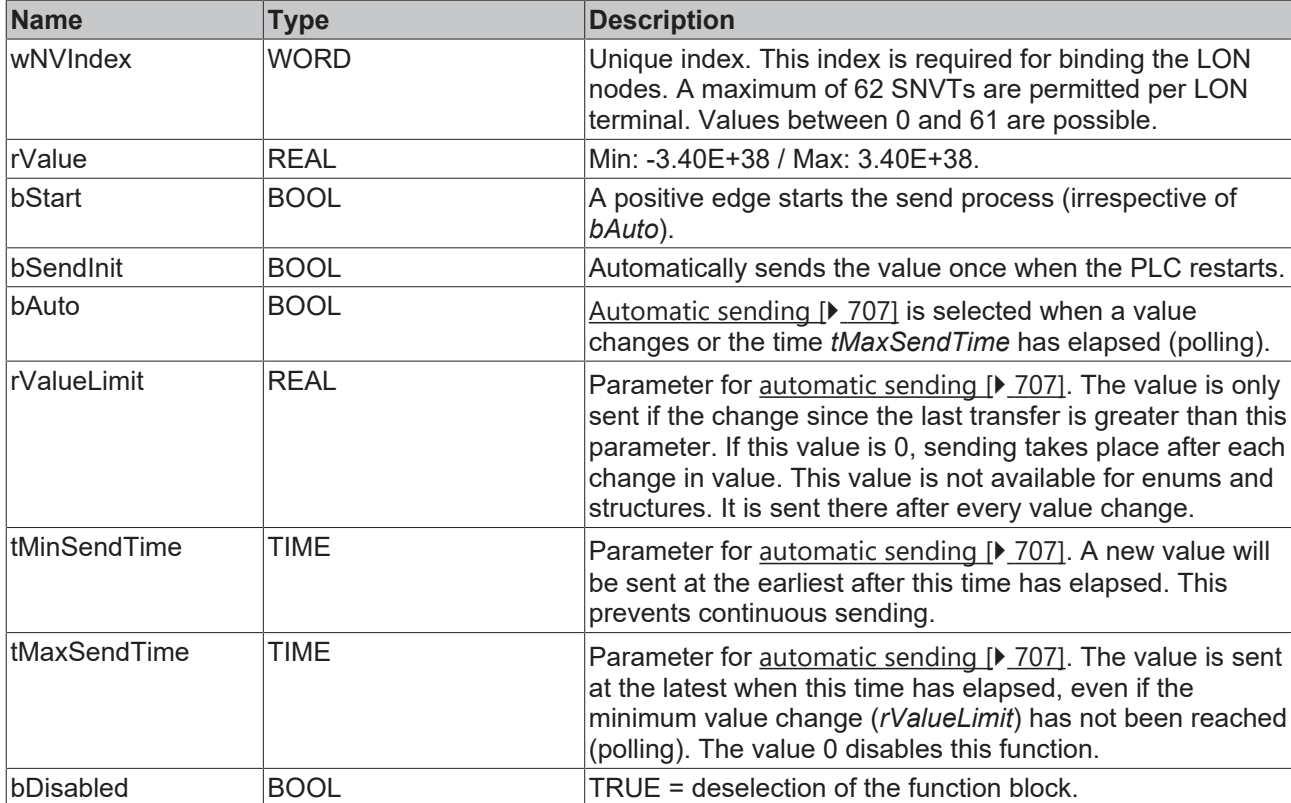

### *<del>I</del>* Inputs/outputs

VAR\_IN\_OUT stLON\_Com : ST\_LON\_Communication; END\_VAR

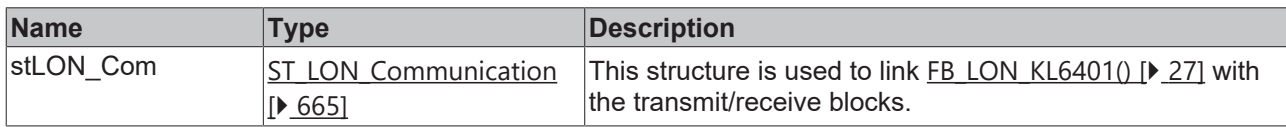

### *<u><b>E* Outputs</u>

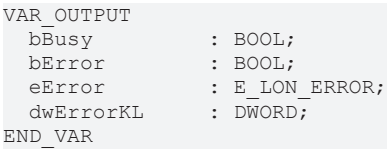

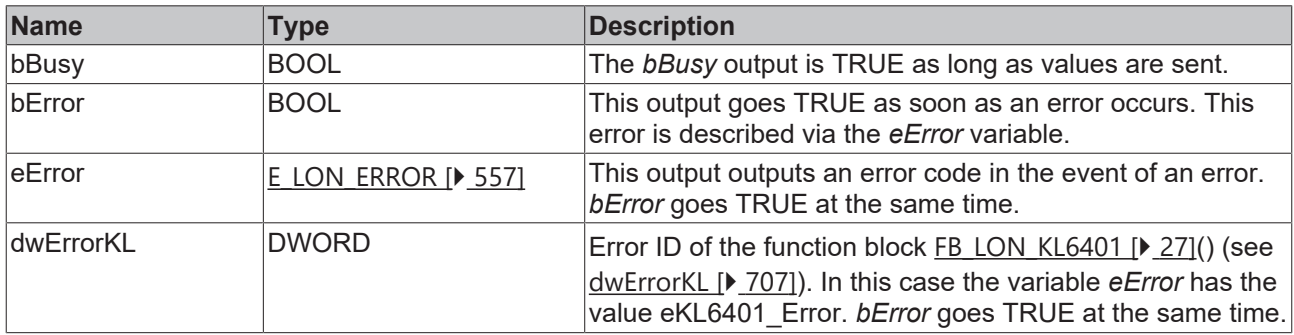

### **Requirements**

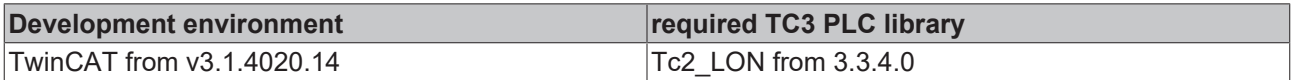

## **4.1.3.47 FB\_SEND\_051\_SNVT\_count\_f**

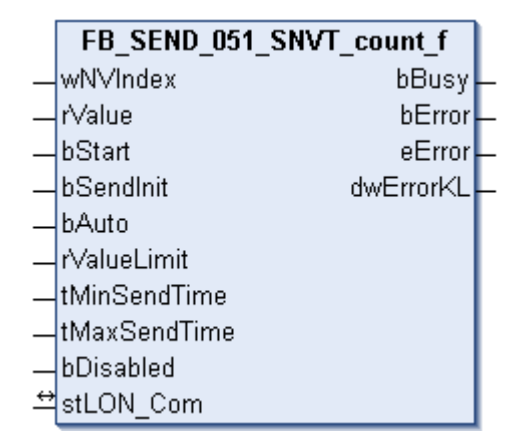

This function block sends the following LON output variable (nvo):

**SNVT Name:** SNVT\_count\_f.

**SNVT number:** 051.

**Description:** Absolute number (items).

## **Inputs**

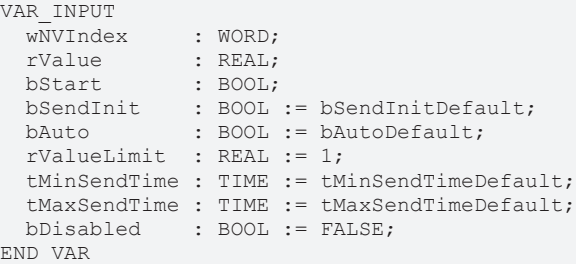

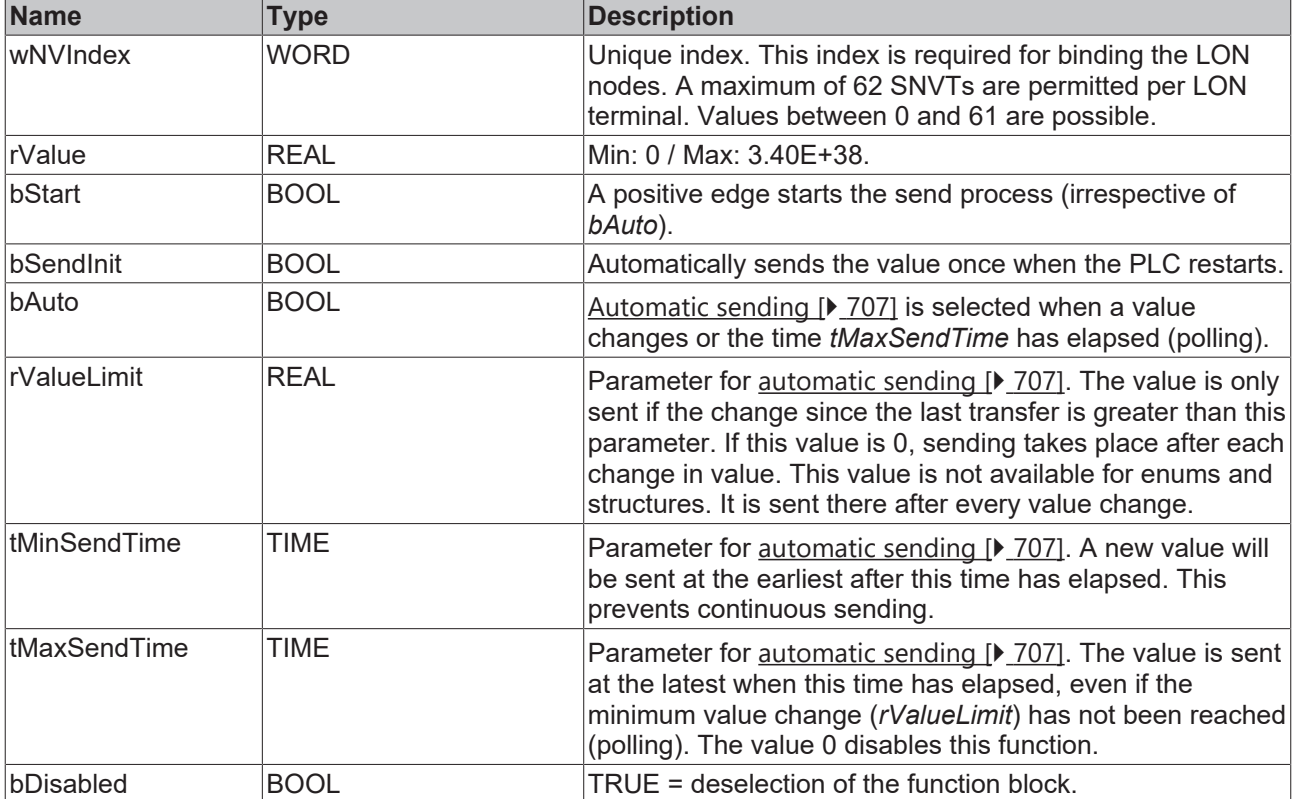

### **Inputs/outputs**

```
VAR_IN_OUT
stLON Com : ST LON Communication;
END_VAR
```
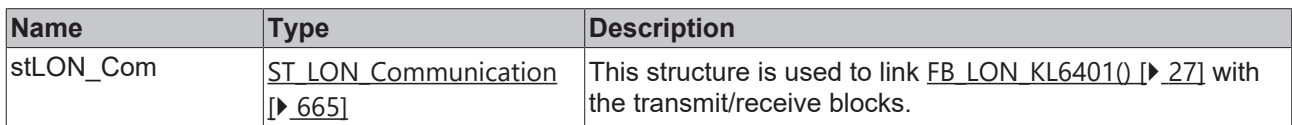

## *<u><b>E* Outputs</u>

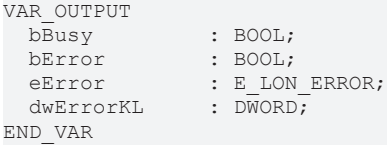

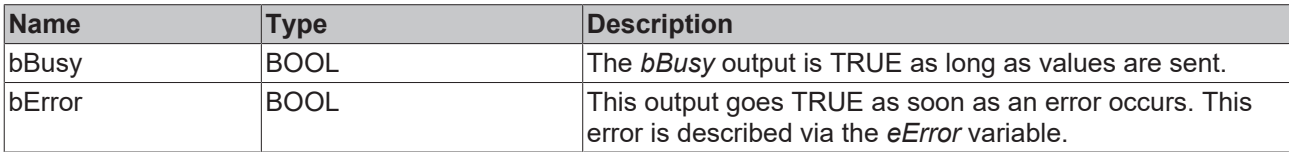

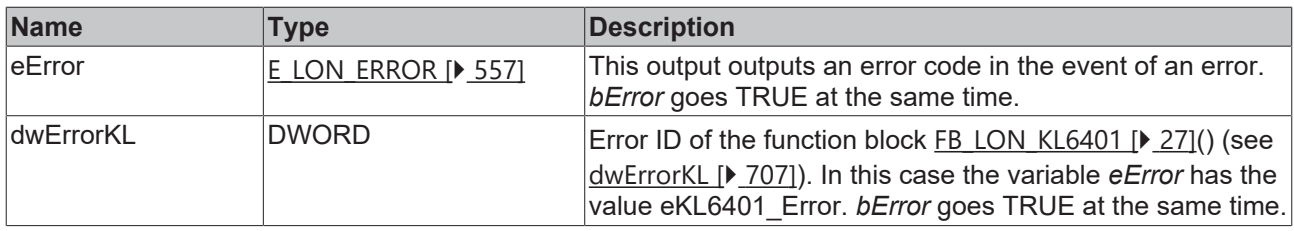

### **Requirements**

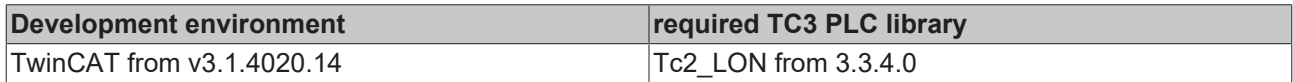

## **4.1.3.48 FB\_SEND\_052\_SNVT\_count\_inc\_f**

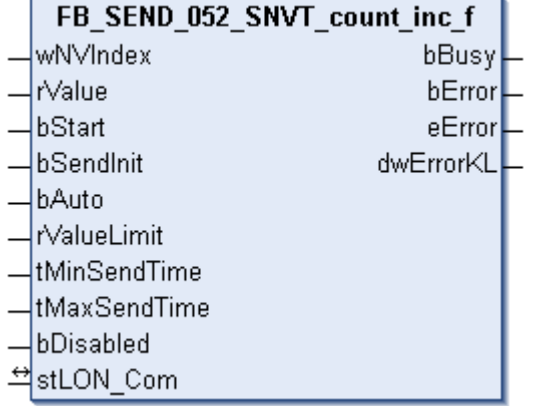

This function block sends the following LON output variable (nvo):

**SNVT Name:** SNVT\_count\_inc\_f.

### **SNVT number:** 052.

**Description:** Increment counter (items(delta)).

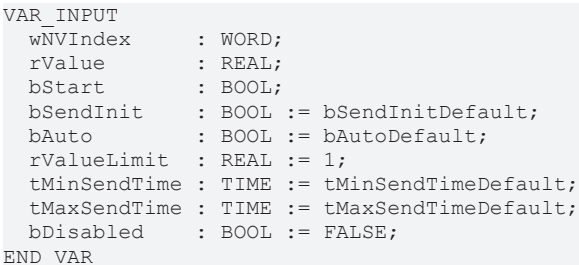

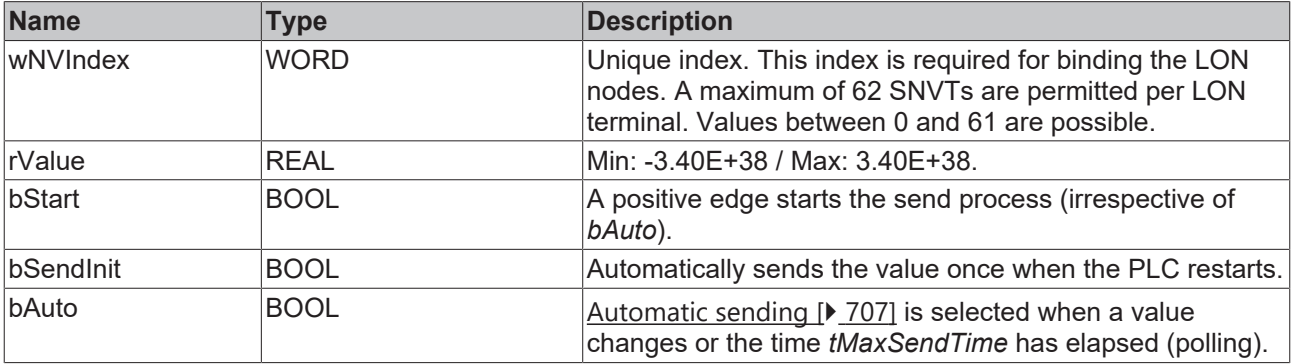

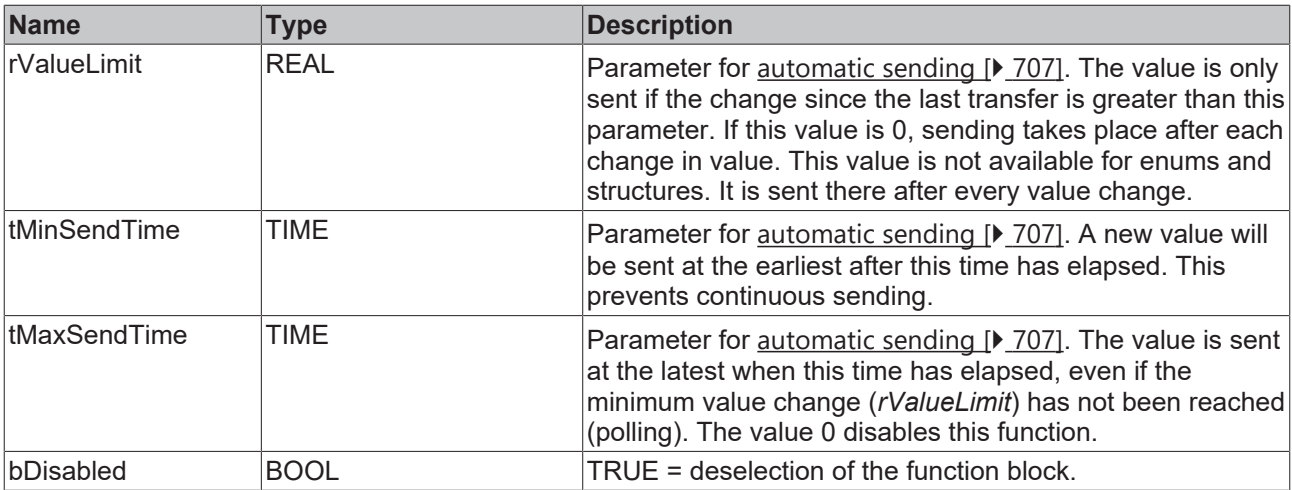

VAR\_IN\_OUT stLON Com : ST LON Communication; END\_VAR

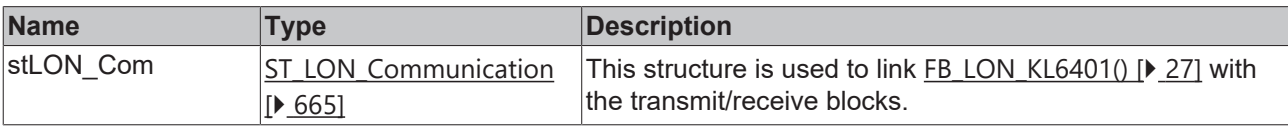

## *<u>E* Outputs</u>

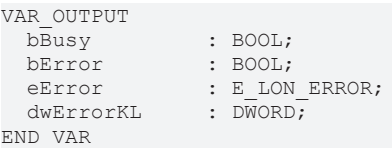

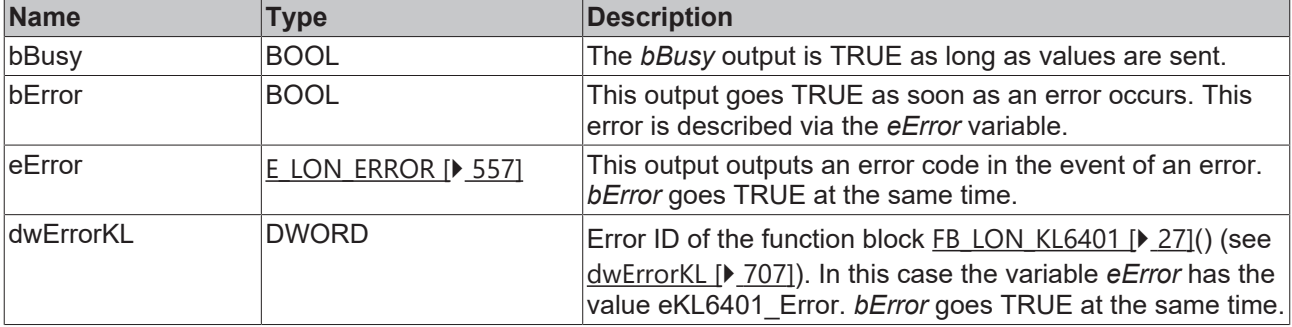

### **Requirements**

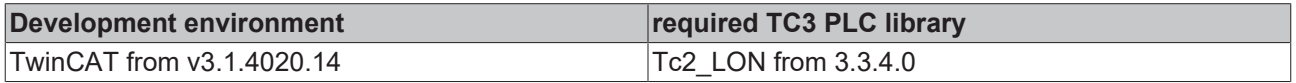

## **4.1.3.49 FB\_SEND\_053\_SNVT\_flow\_f**

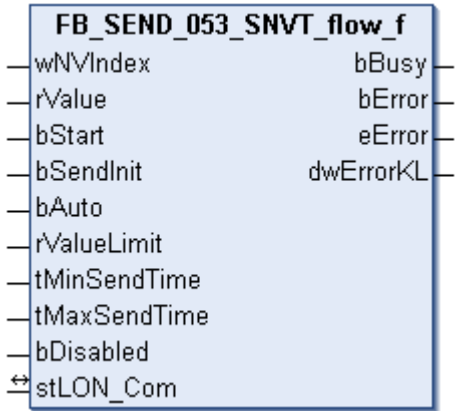

This function block sends the following LON output variable (nvo):

**SNVT Name:** SNVT\_flow\_f.

**SNVT number:** 053.

**Description:** Volume flow (liters / second).

```
VAR_INPUT
wNVIndex : WORD;
rValue : REAL;
bStart : BOOL;
bSendInit : BOOL := bSendInitDefault;
bAuto : BOOL := bAutoDefault;
  rValueLimit  : REAL := 1;
   tMinSendTime : TIME := tMinSendTimeDefault;
  tMaxSendTime : TIME := tMaxSendTimeDefault;
bDisabled : BOOL := FALSE;
END_VAR
```
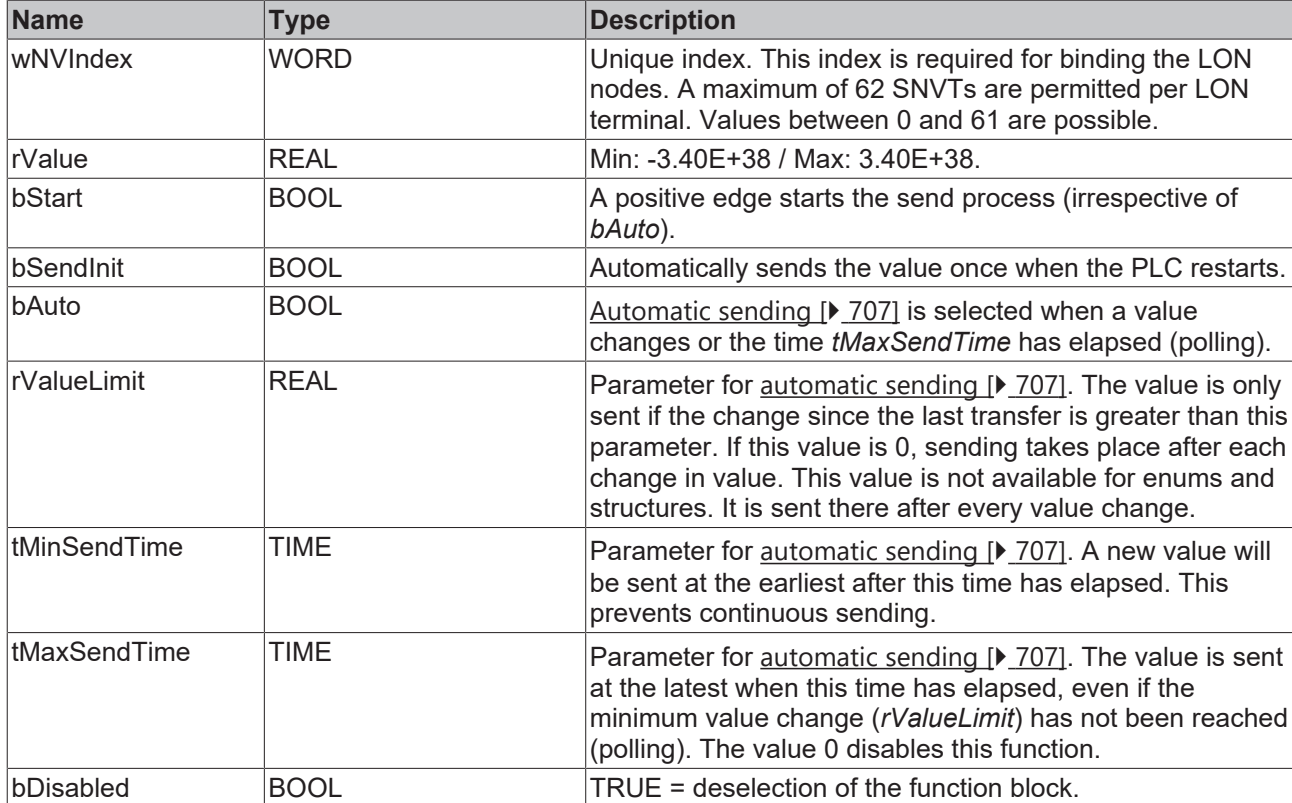

### *<del>D</del>*/**D** Inputs/outputs

VAR\_IN\_OUT stLON Com : ST LON Communication; END\_VAR

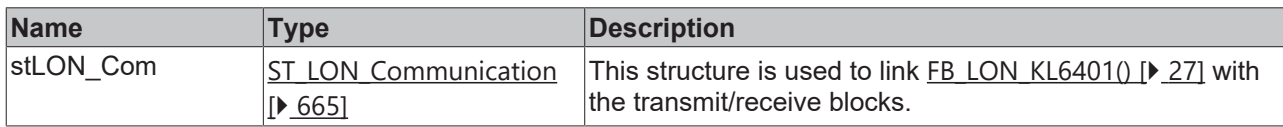

### *<u><b>B</u>* Outputs

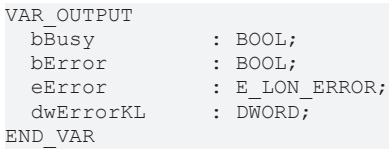

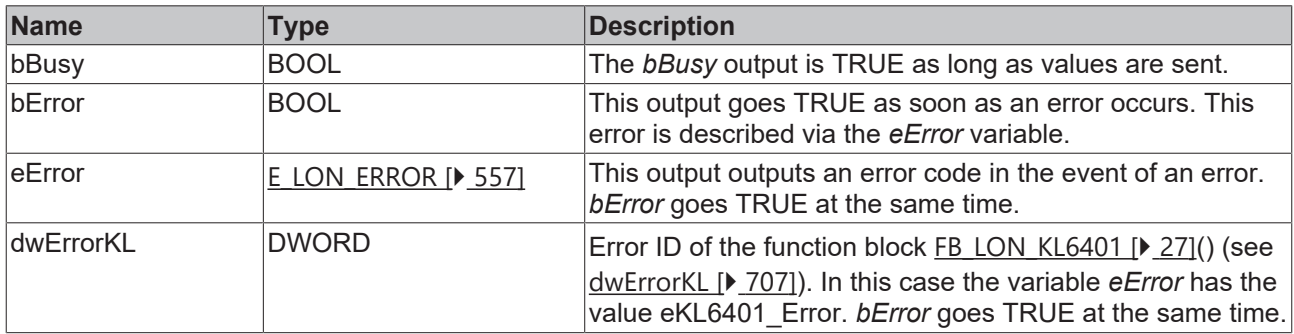

### **Requirements**

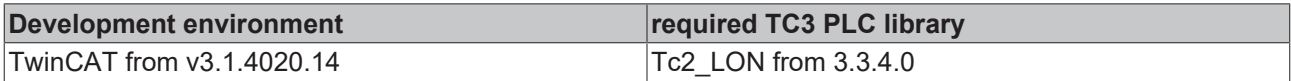

## **4.1.3.50 FB\_SEND\_054\_SNVT\_length\_f**

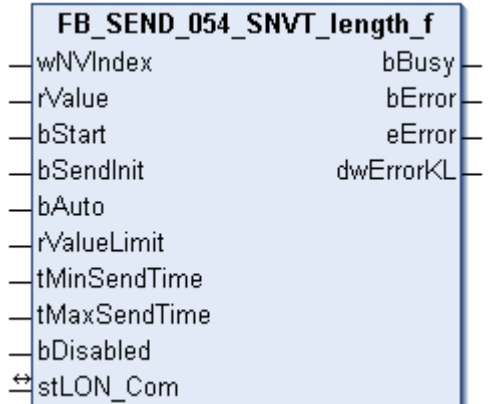

This function block sends the following LON output variable (nvo):

**SNVT Name:** SNVT\_length\_f.

**SNVT number:** 054.

**Description:** Length (meter).

## **Inputs**

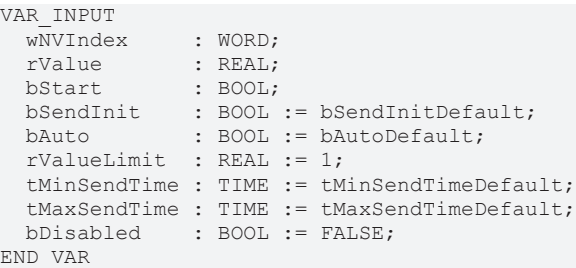

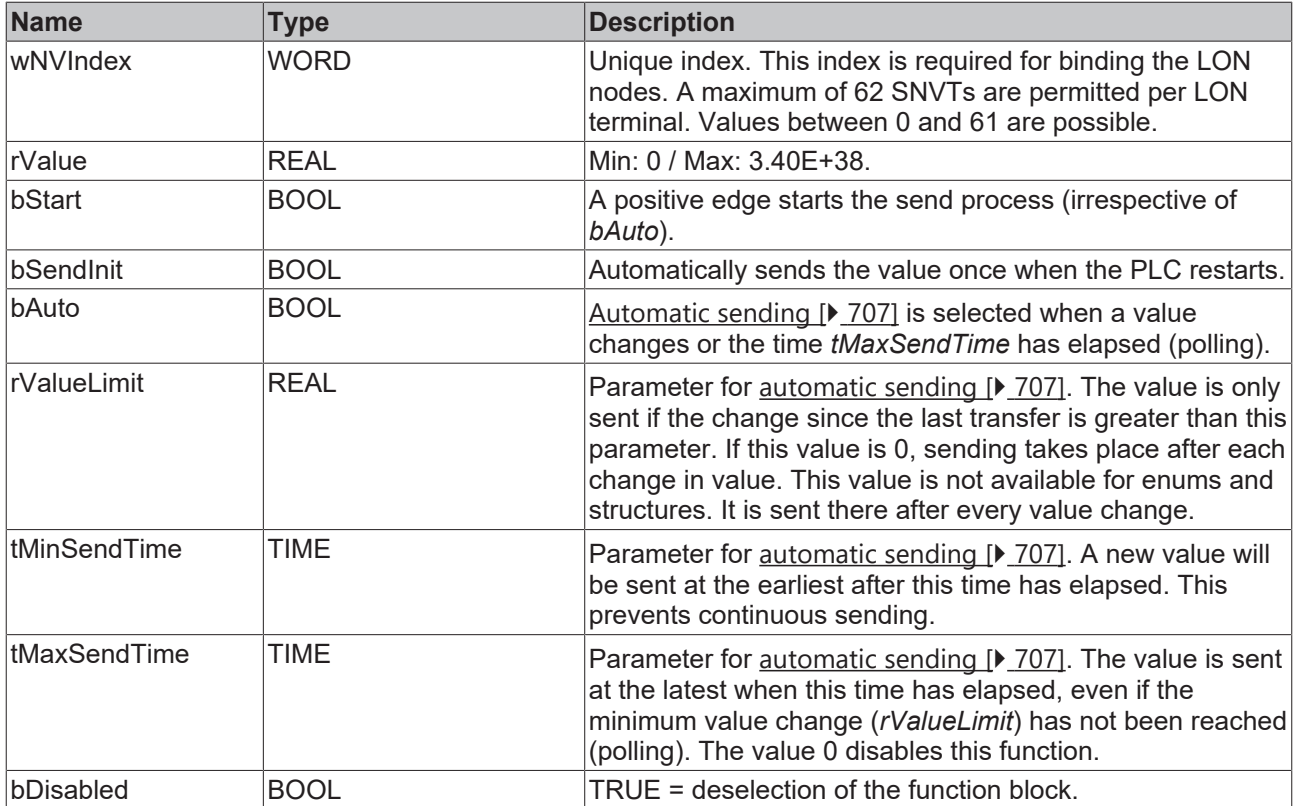

### **Inputs/outputs**

```
VAR_IN_OUT
stLON Com : ST LON Communication;
END_VAR
```
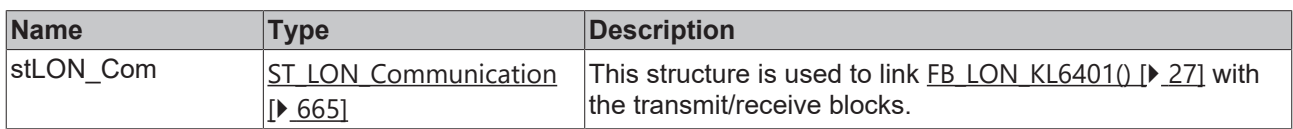

## *<u>D</u>* Outputs

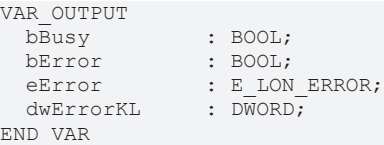

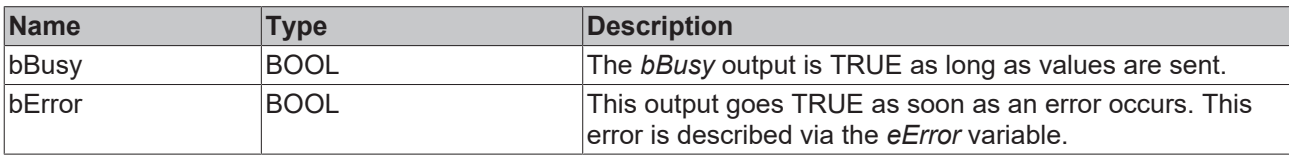

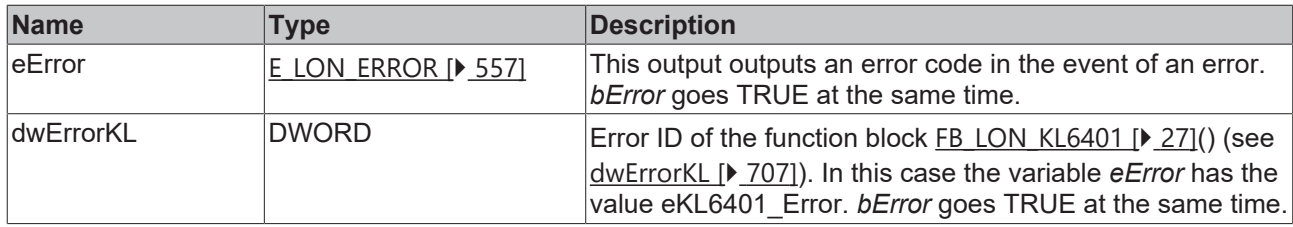

### **Requirements**

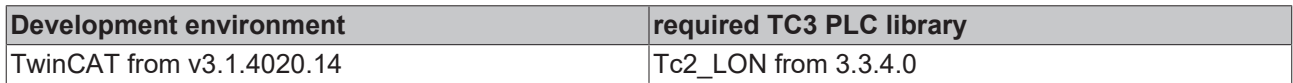

## **4.1.3.51 FB\_SEND\_055\_SNVT\_lev\_cont\_f**

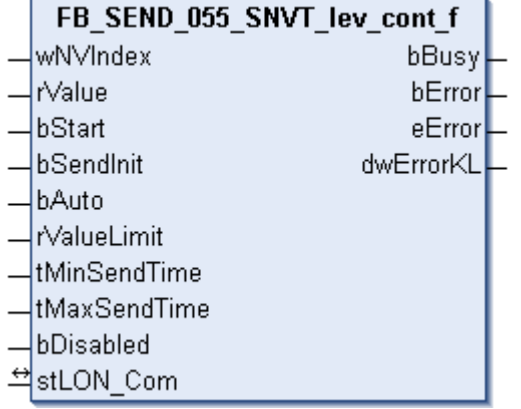

This function block sends the following LON output variable (nvo):

**SNVT Name:** SNVT\_lev\_cont\_f.

### **SNVT number:** 055.

**Description:** Continuous change in value (% from maximum level).

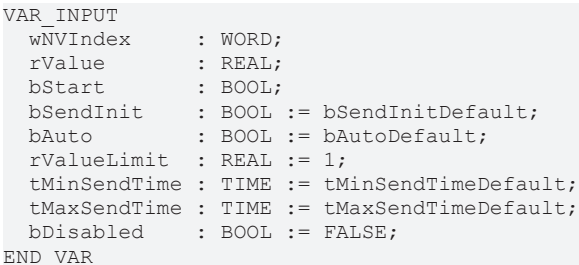

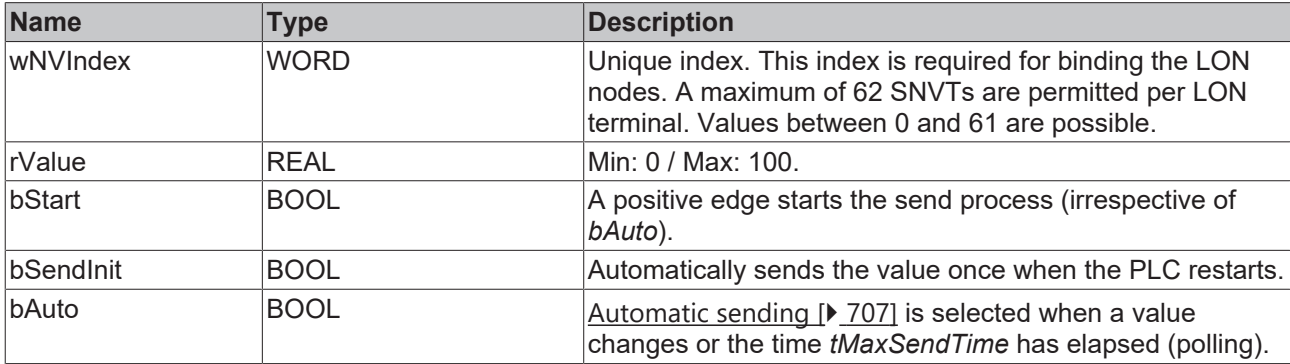

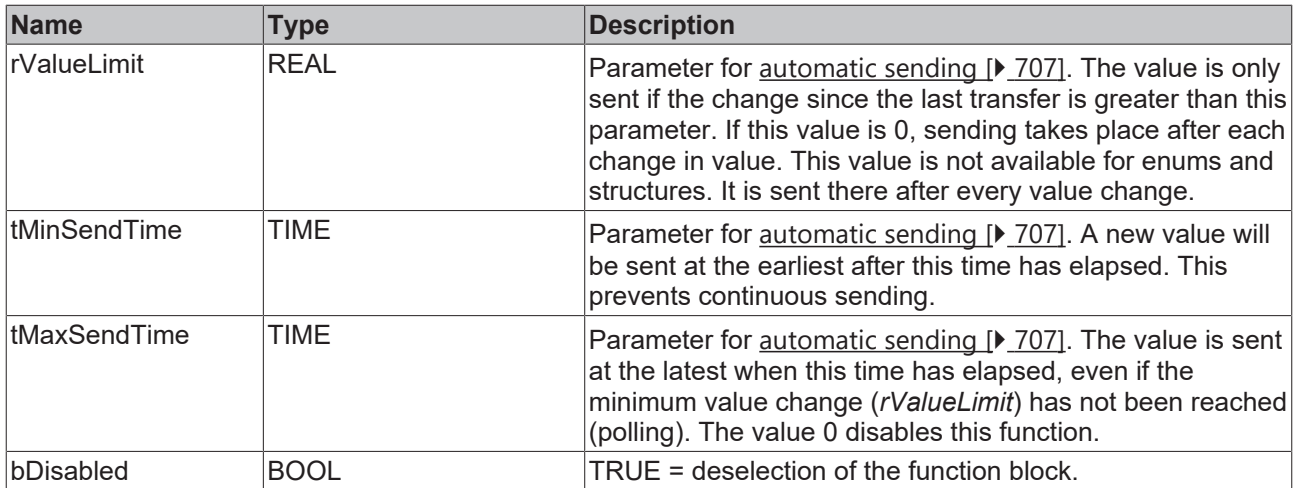

VAR\_IN\_OUT stLON Com : ST LON Communication; END\_VAR

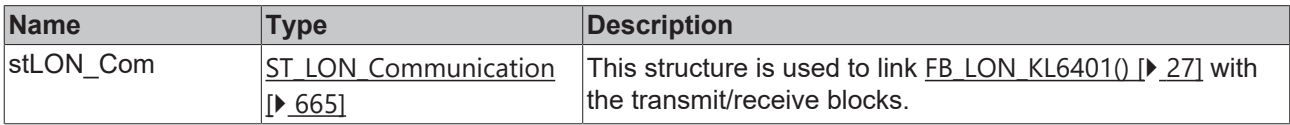

## *<u>E* Outputs</u>

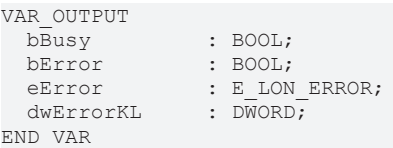

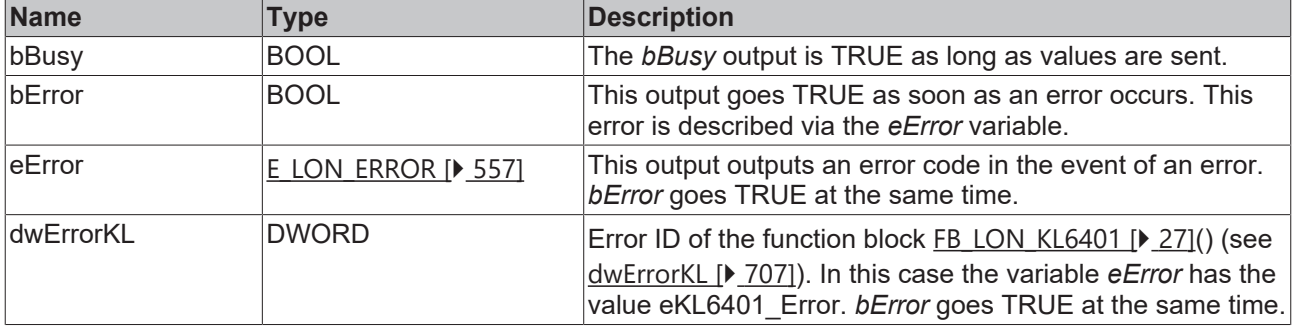

### **Requirements**

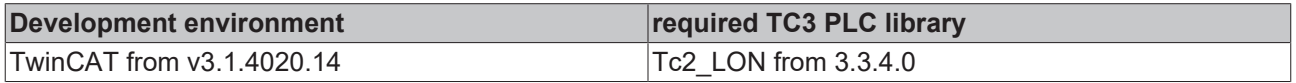

## **4.1.3.52 FB\_SEND\_056\_SNVT\_mass\_f**

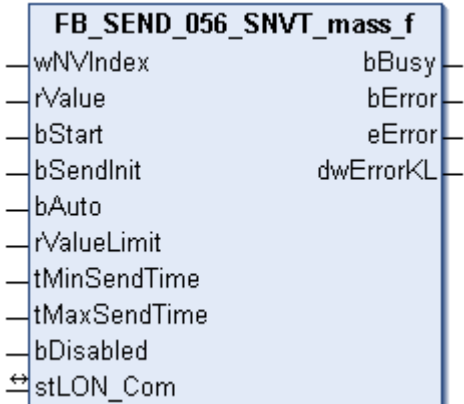

This function block sends the following LON output variable (nvo):

**SNVT Name:** SNVT\_mass\_f.

**SNVT number:** 056.

**Description:** Mass (gram).

### **Inputs**

VIAR\_INPUT

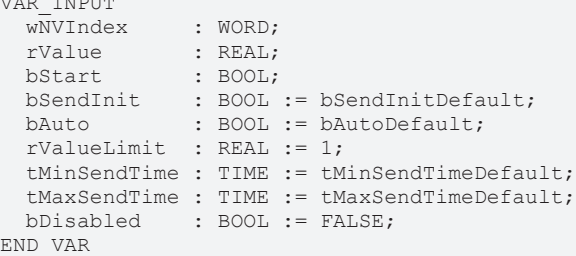

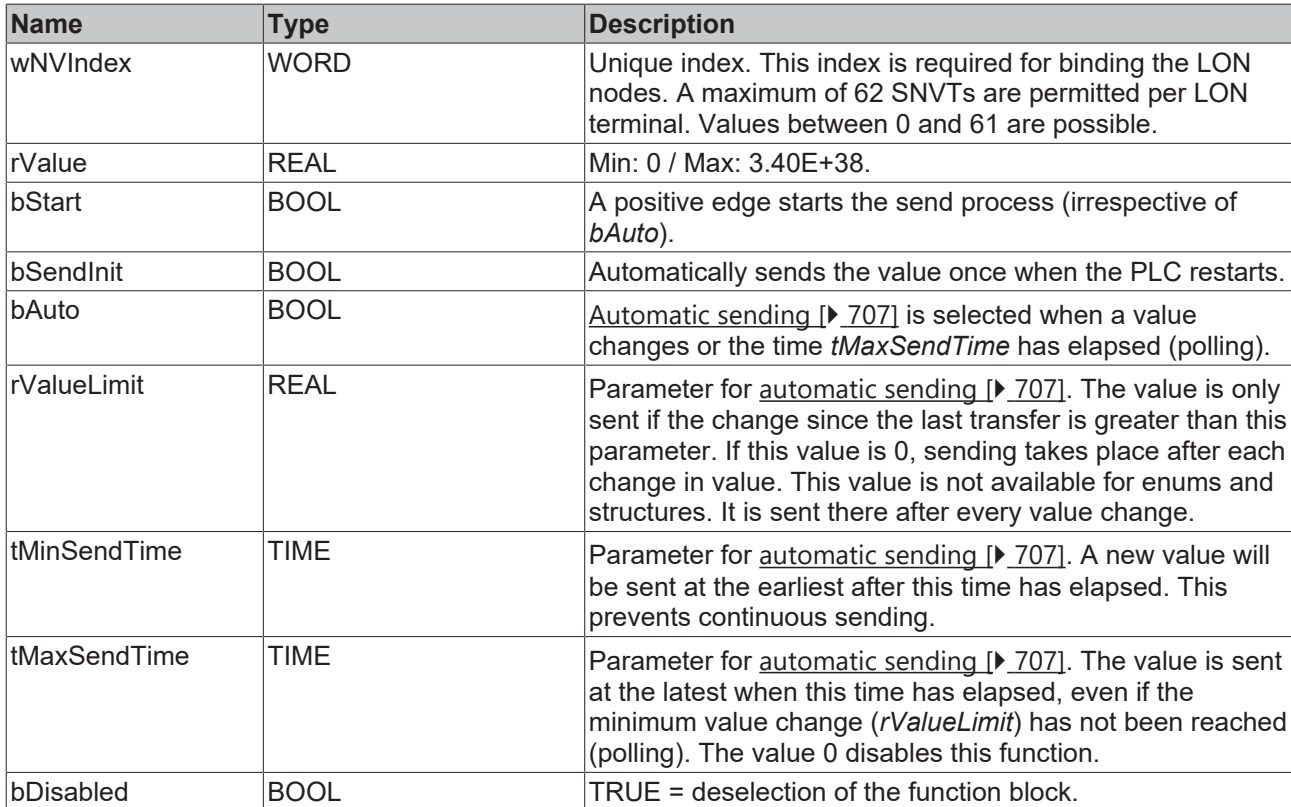
#### *<del>D</del>*/**D** Inputs/outputs

VAR\_IN\_OUT stLON Com : ST LON Communication; END\_VAR

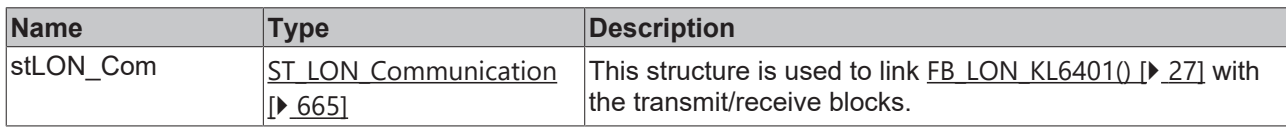

### *<u><b>B</u>* Outputs

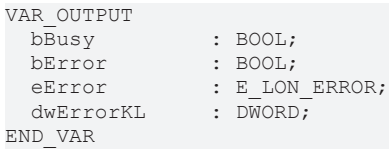

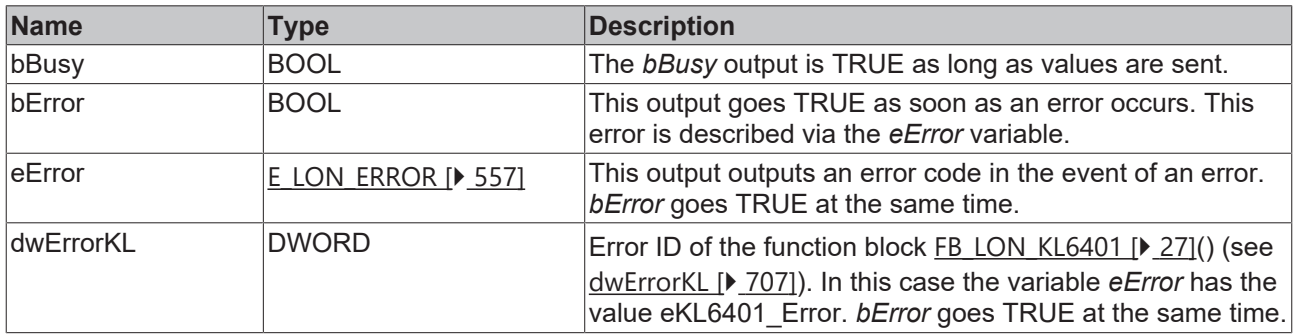

#### **Requirements**

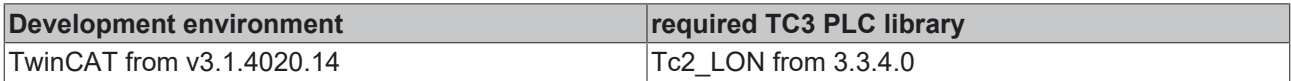

## **4.1.3.53 FB\_SEND\_057\_SNVT\_power\_f**

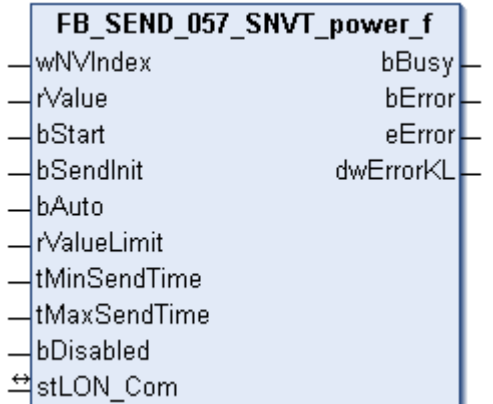

This function block sends the following LON output variable (nvo):

**SNVT Name:** SNVT\_power\_f.

**SNVT number:** 057.

**Description:** Power (watt).

## **Inputs**

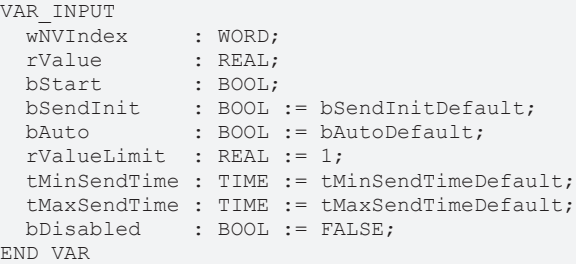

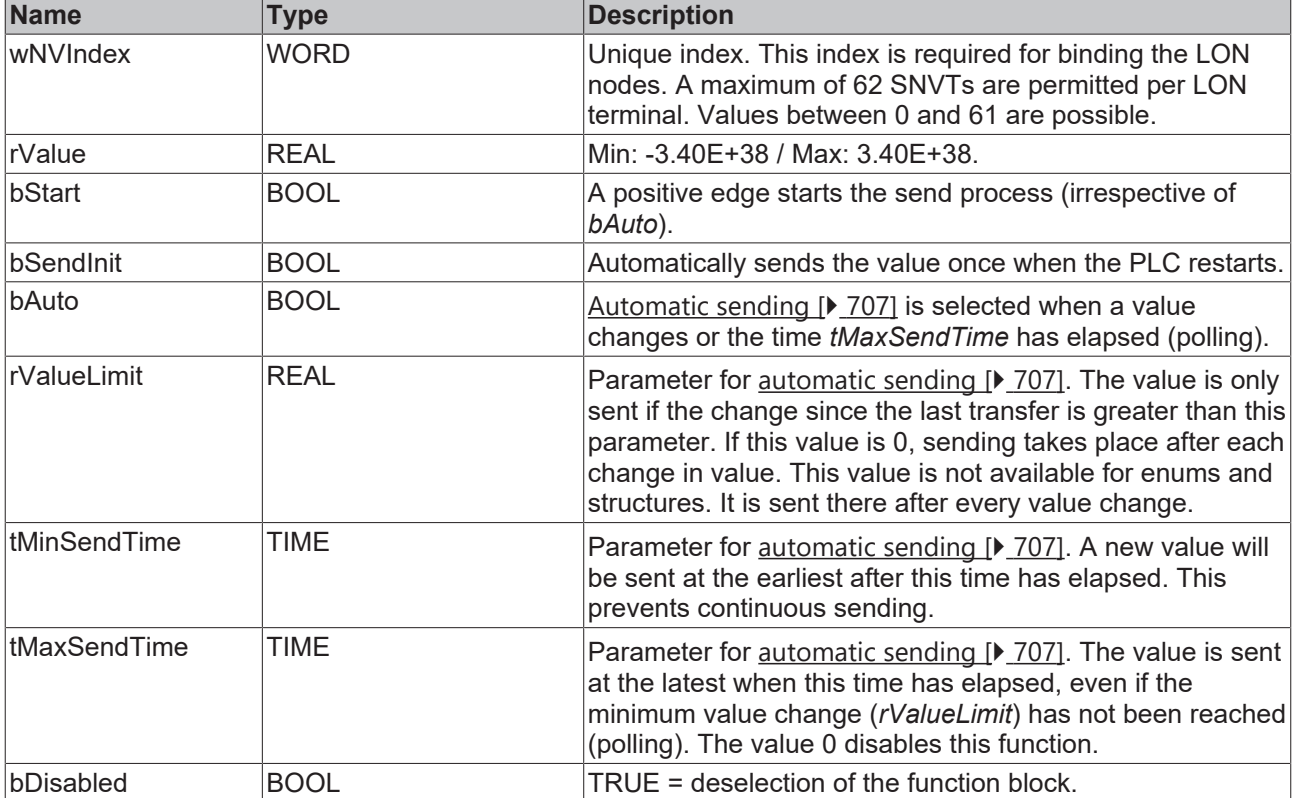

## **Inputs/outputs**

```
VAR_IN_OUT
stLON Com : ST LON Communication;
END_VAR
```
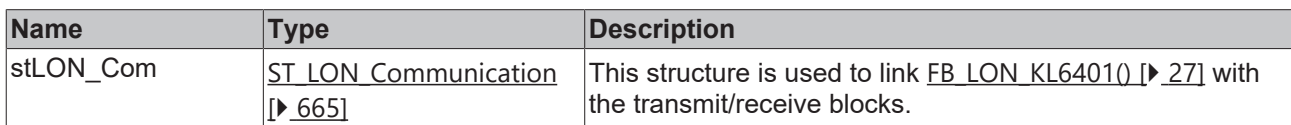

## *<u><b>E* Outputs</u>

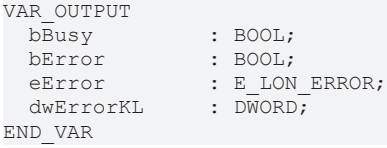

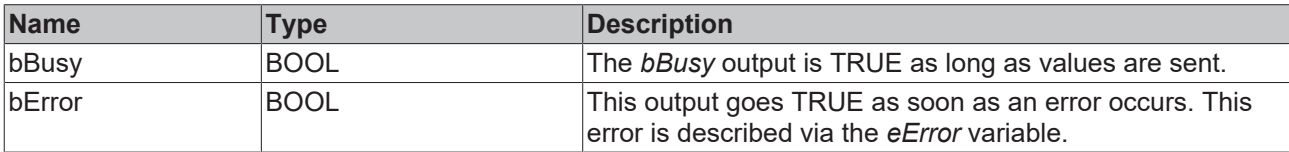

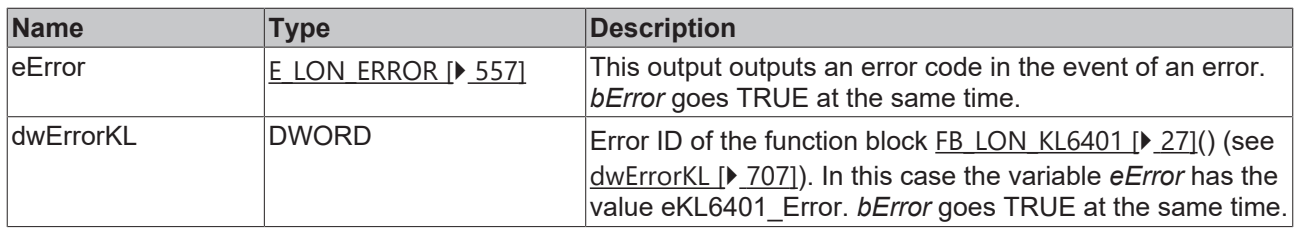

#### **Requirements**

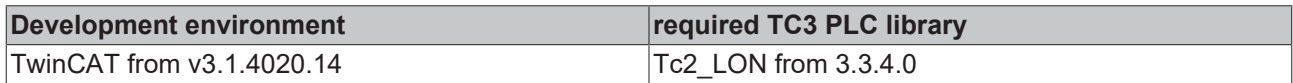

## **4.1.3.54 FB\_SEND\_058\_SNVT\_ppm\_f**

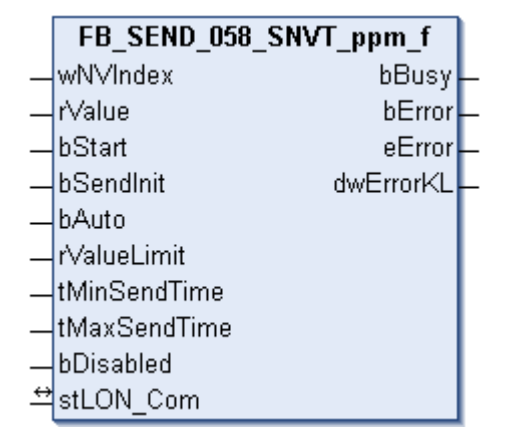

This function block sends the following LON output variable (nvo):

**SNVT Name:** SNVT\_ppm\_f.

#### **SNVT number:** 058.

**Description:** Concentration (ppm).

### **Inputs**

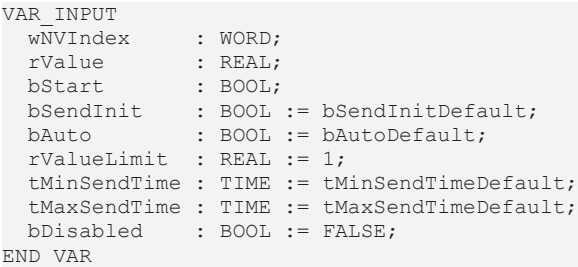

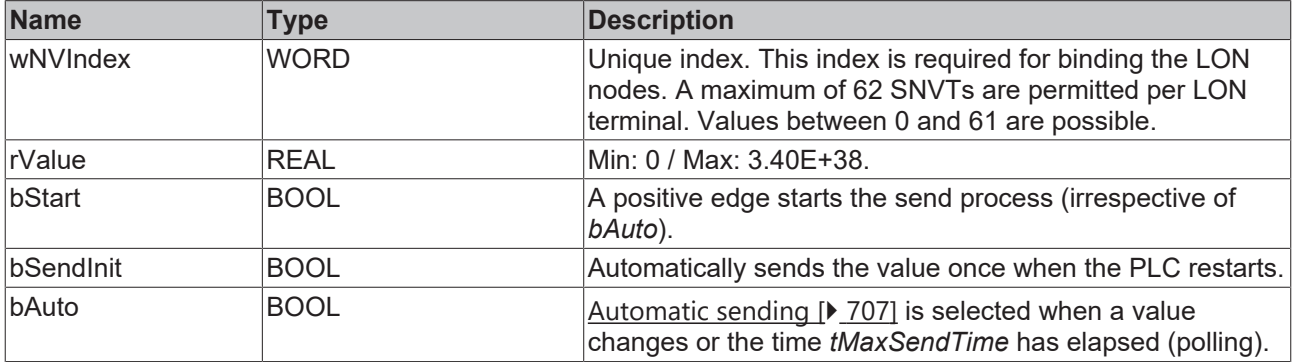

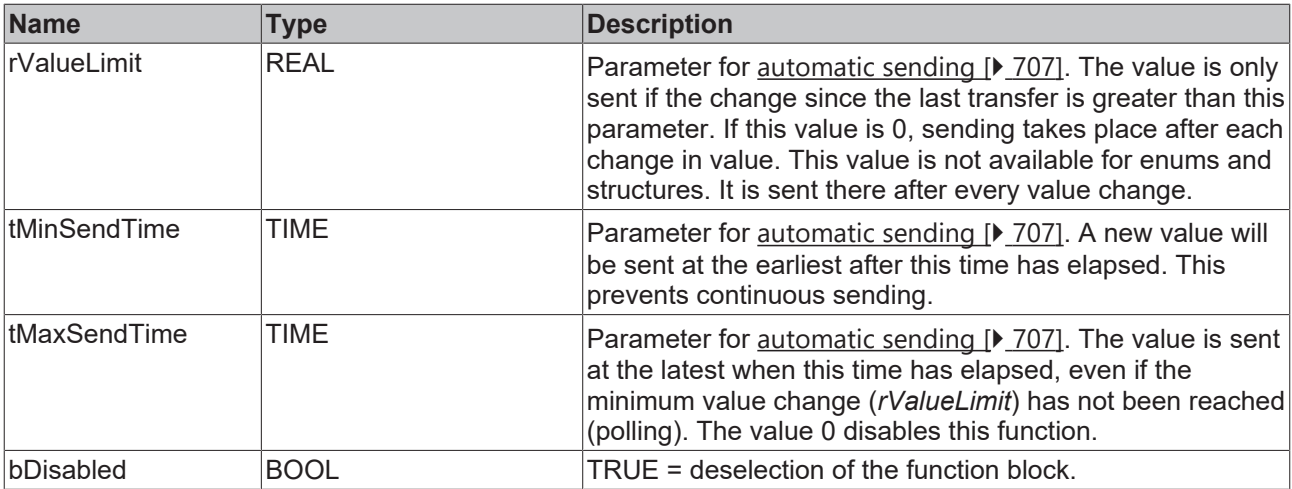

## **Inputs/outputs**

VAR\_IN\_OUT stLON Com : ST LON Communication; END\_VAR

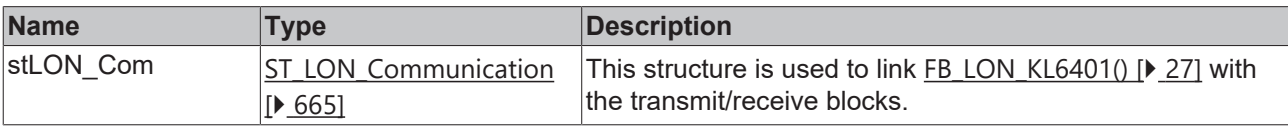

## *<u>E* Outputs</u>

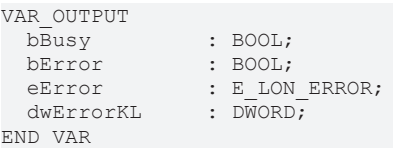

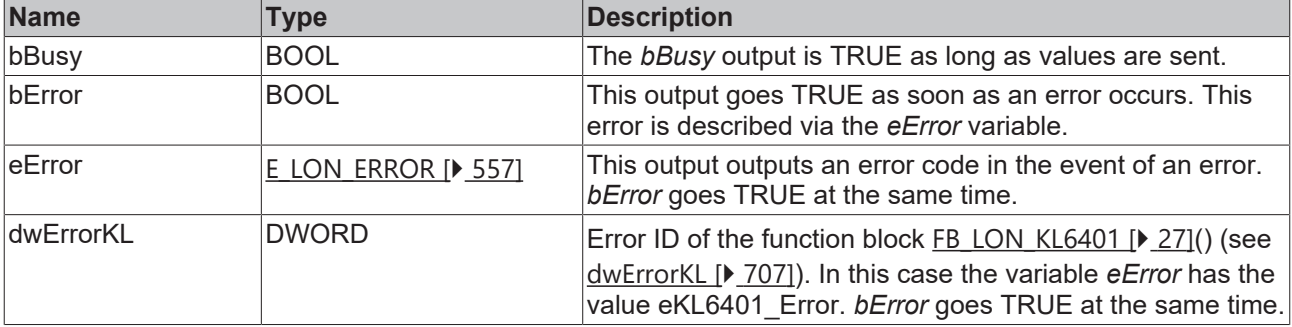

## **Requirements**

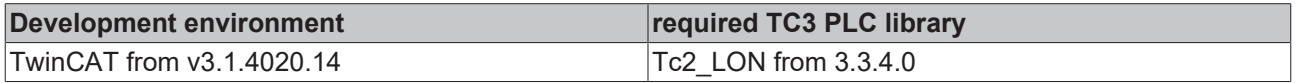

## **4.1.3.55 FB\_SEND\_059\_SNVT\_press\_f**

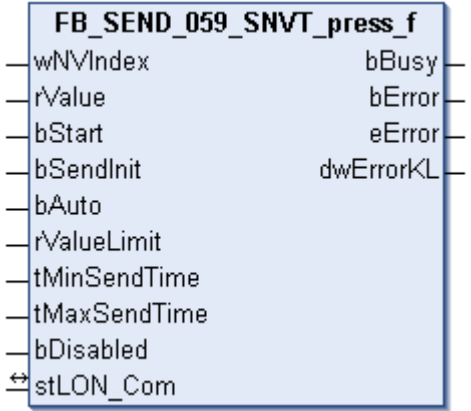

## **Application**

This function block sends the following LON output variable (nvo):

**SNVT Name:** SNVT\_press\_f.

**SNVT number:** 059.

**Description:** Pressure (overpressure) (pascal).

## **Inputs**

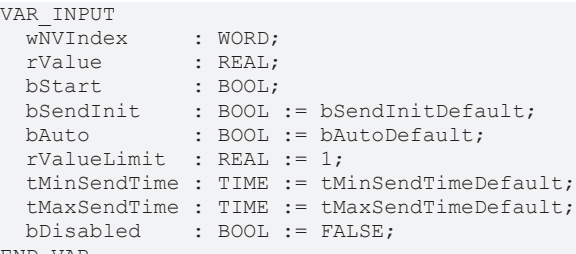

END\_VAR

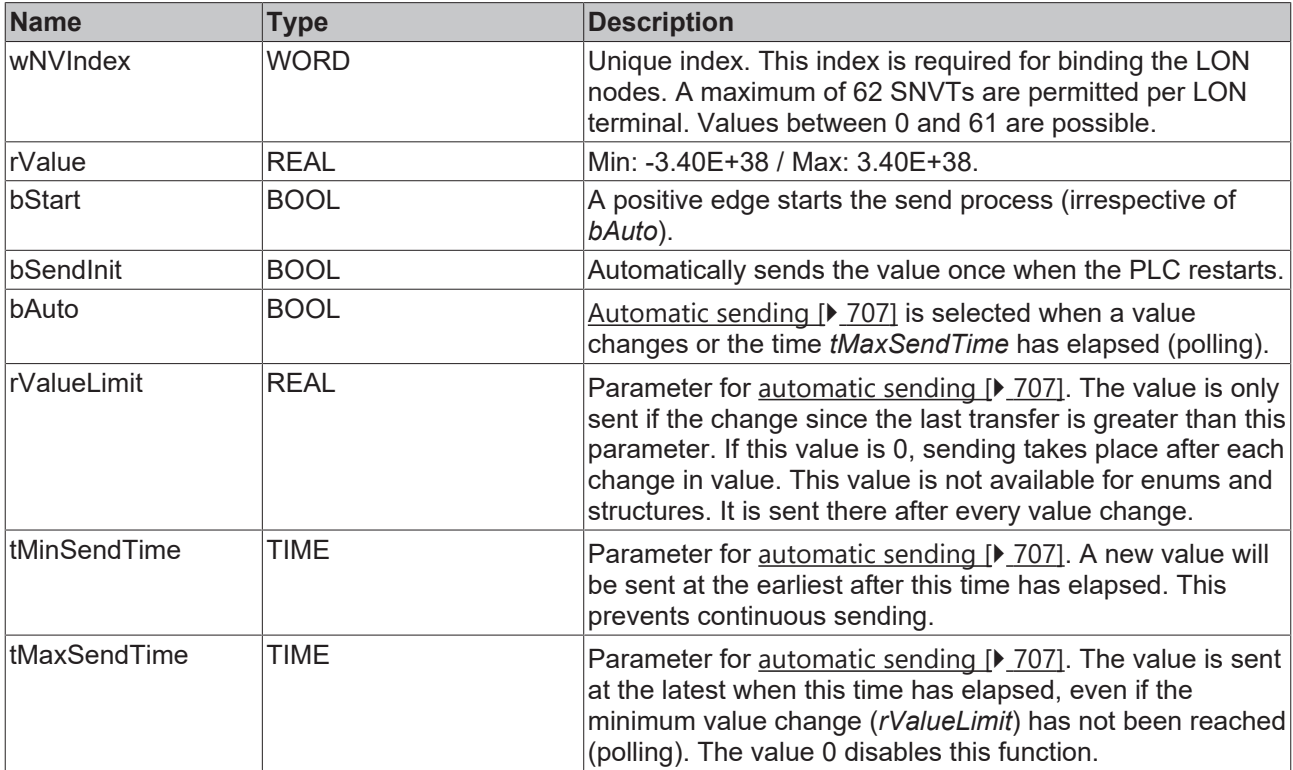

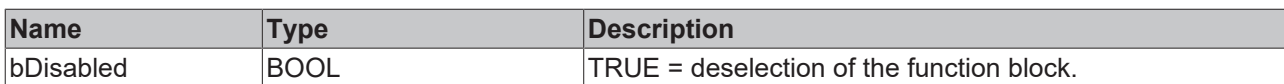

## *<b>I* Inputs/outputs

VAR\_IN\_OUT stLON\_Com : ST\_LON\_Communication; END\_VAR

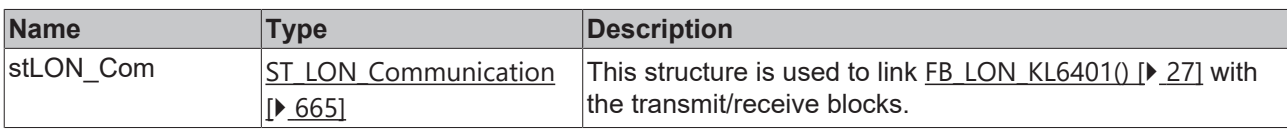

### *<u><b>B</u>* Outputs

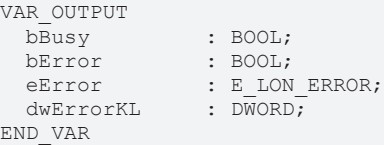

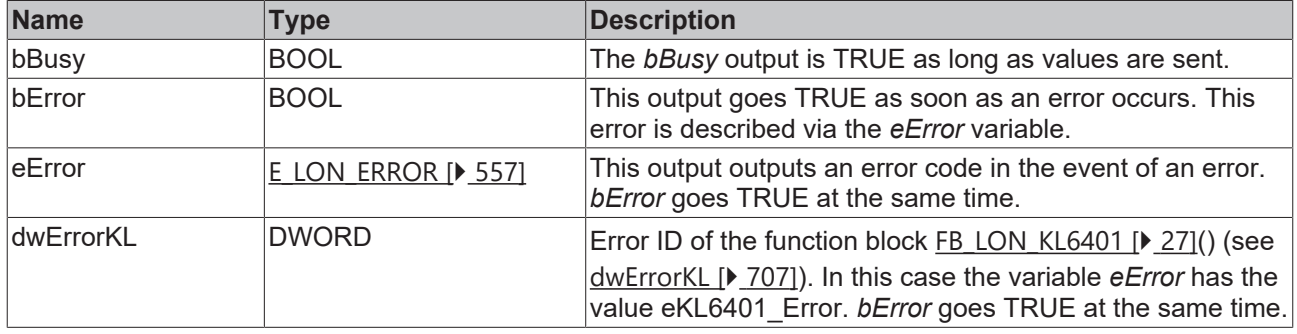

#### **Requirements**

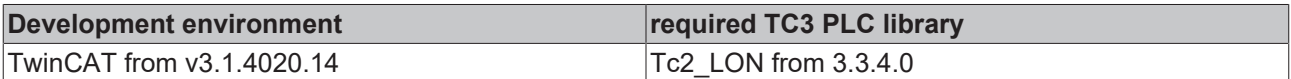

## **4.1.3.56 FB\_SEND\_060\_SNVT\_res\_f**

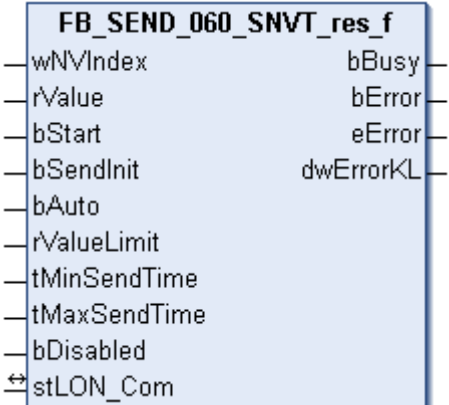

This function block sends the following LON output variable (nvo):

## **SNVT Name:** SNVT\_res\_f.

## **SNVT number:** 060.

**Description:** Electric resistance (ohm).

## **Inputs**

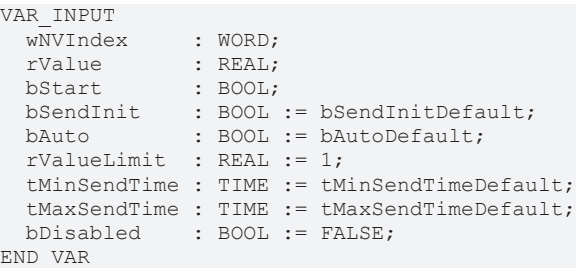

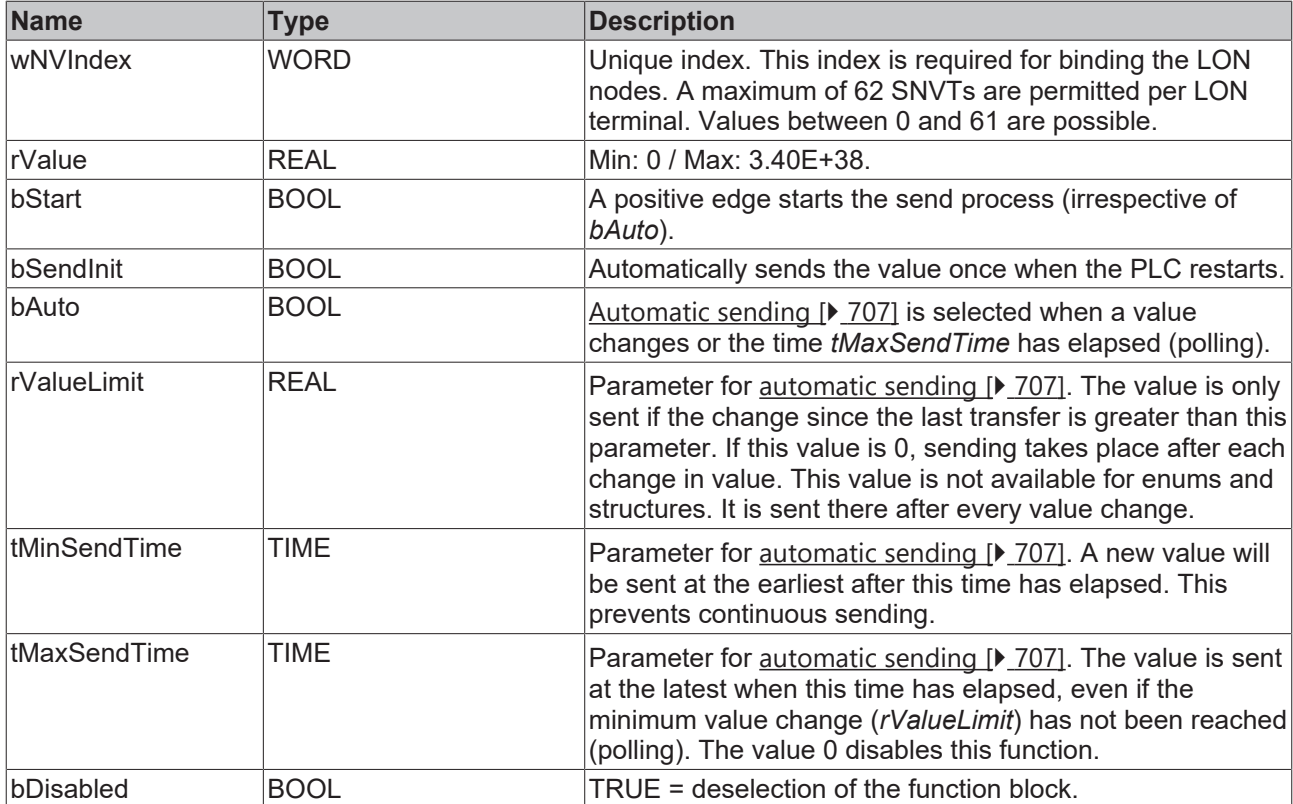

## **Inputs/outputs**

```
VAR_IN_OUT
stLON Com : ST LON Communication;
END_VAR
```
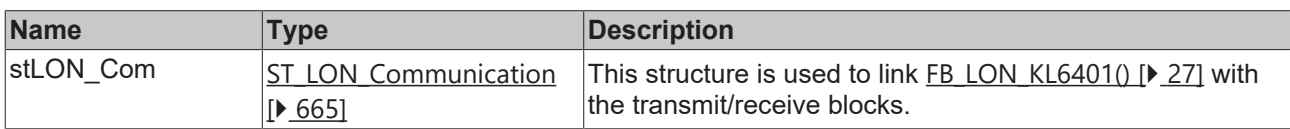

## *<u>D</u>* Outputs

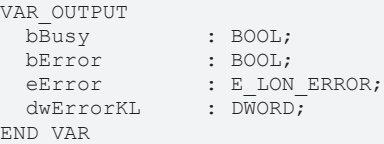

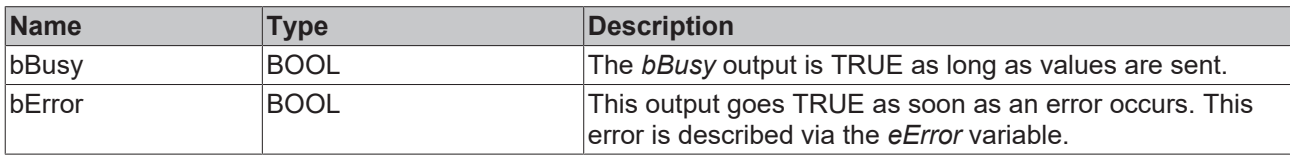

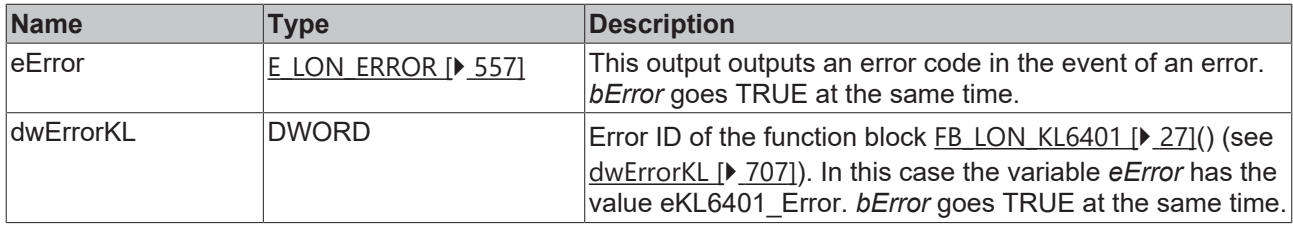

#### **Requirements**

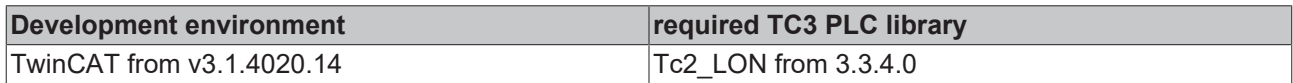

## **4.1.3.57 FB\_SEND\_061\_SNVT\_sound\_db\_f**

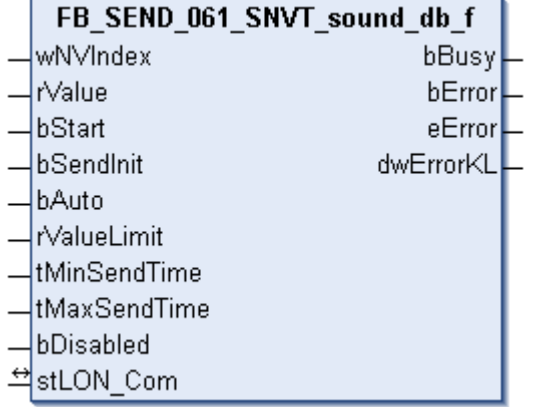

This function block sends the following LON output variable (nvo):

**SNVT Name:** SNVT\_sound\_db\_f.

## **SNVT number:** 061.

**Description:** Sound pressure level (dBspl).

### **Inputs**

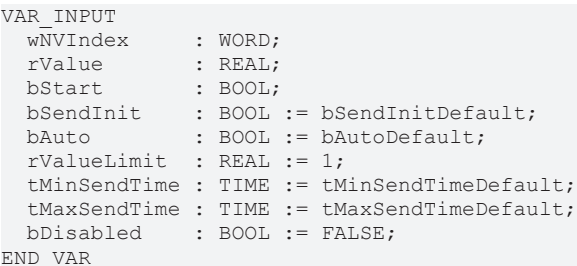

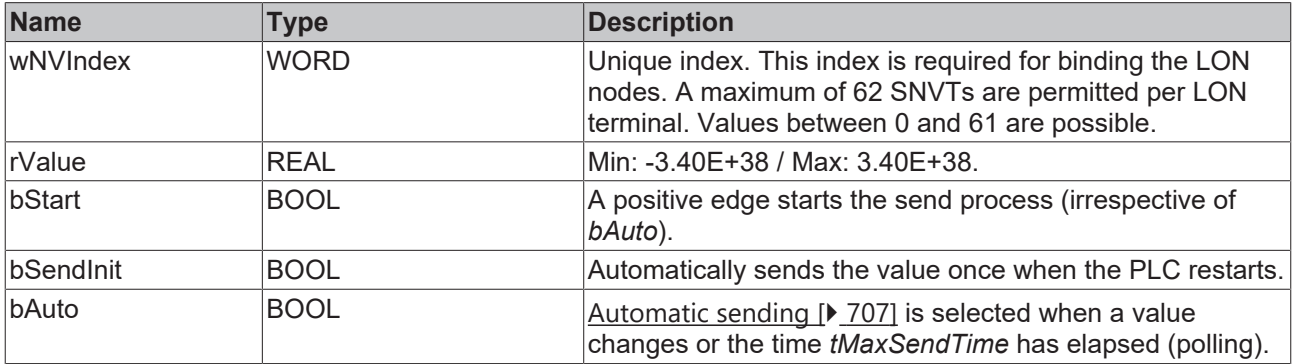

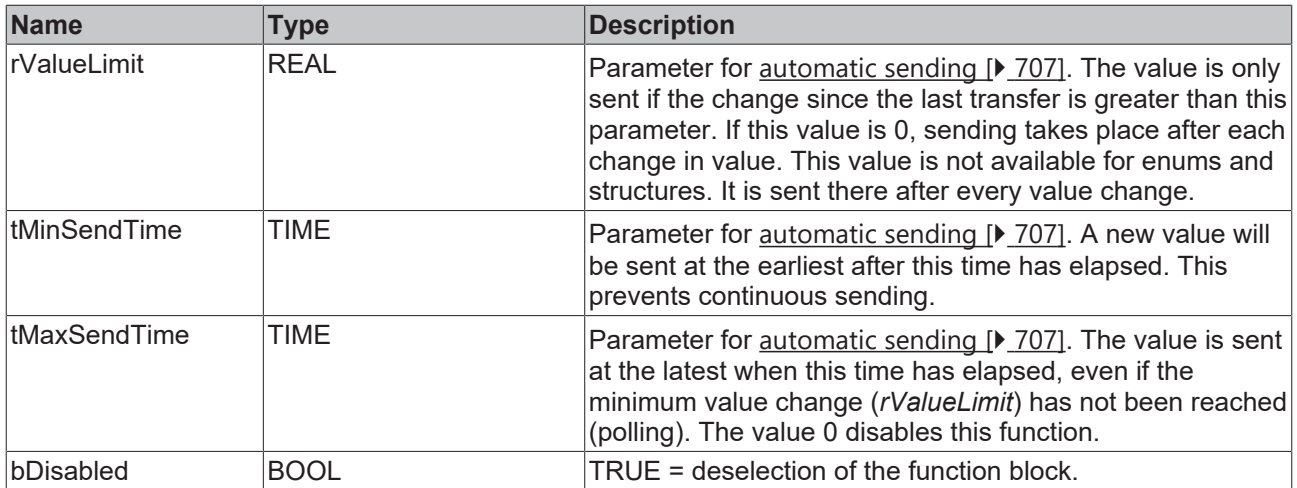

## **Inputs/outputs**

VAR\_IN\_OUT stLON Com : ST LON Communication; END\_VAR

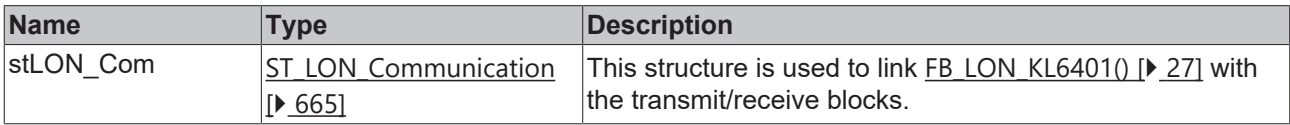

## *<u>E</u>* Outputs

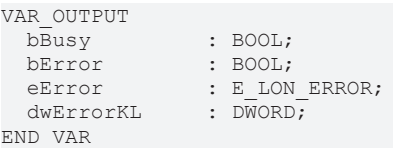

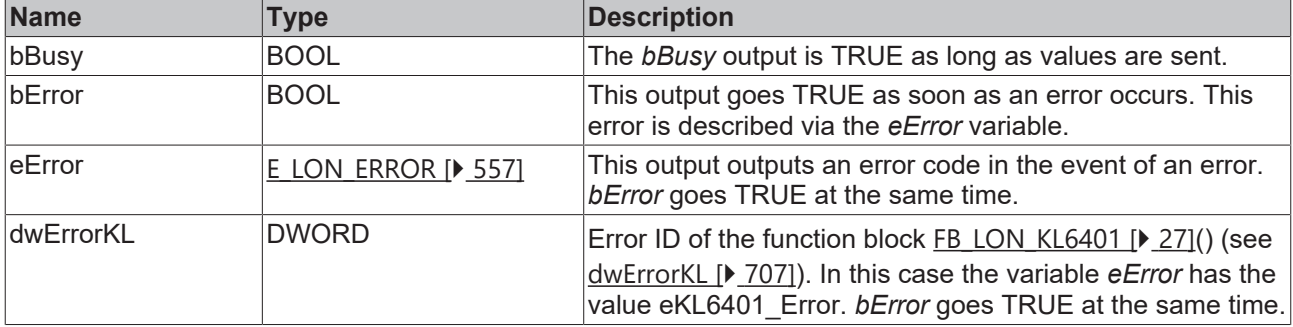

### **Requirements**

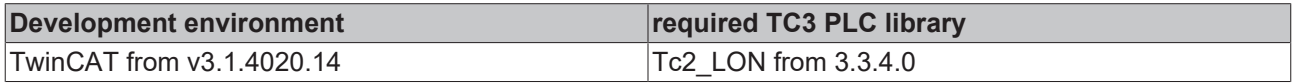

## **4.1.3.58 FB\_SEND\_062\_SNVT\_speed\_f**

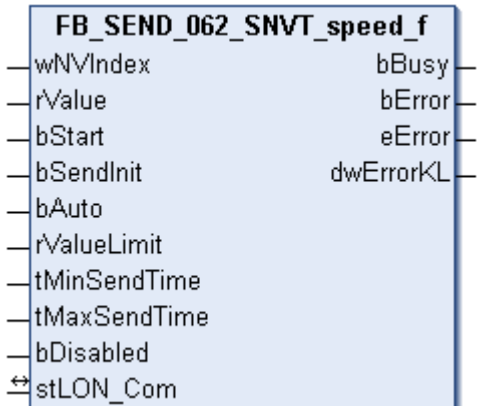

This function block sends the following LON output variable (nvo):

**SNVT Name:** SNVT\_speed\_f.

**SNVT number:** 062.

**Description:** Linear velocity (meters / second).

## **Inputs**

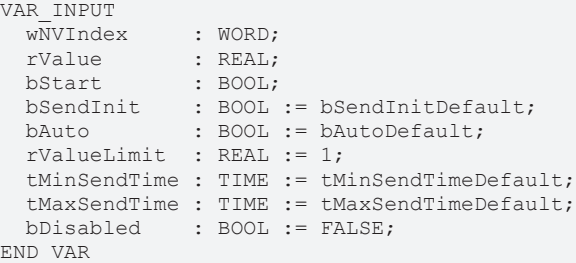

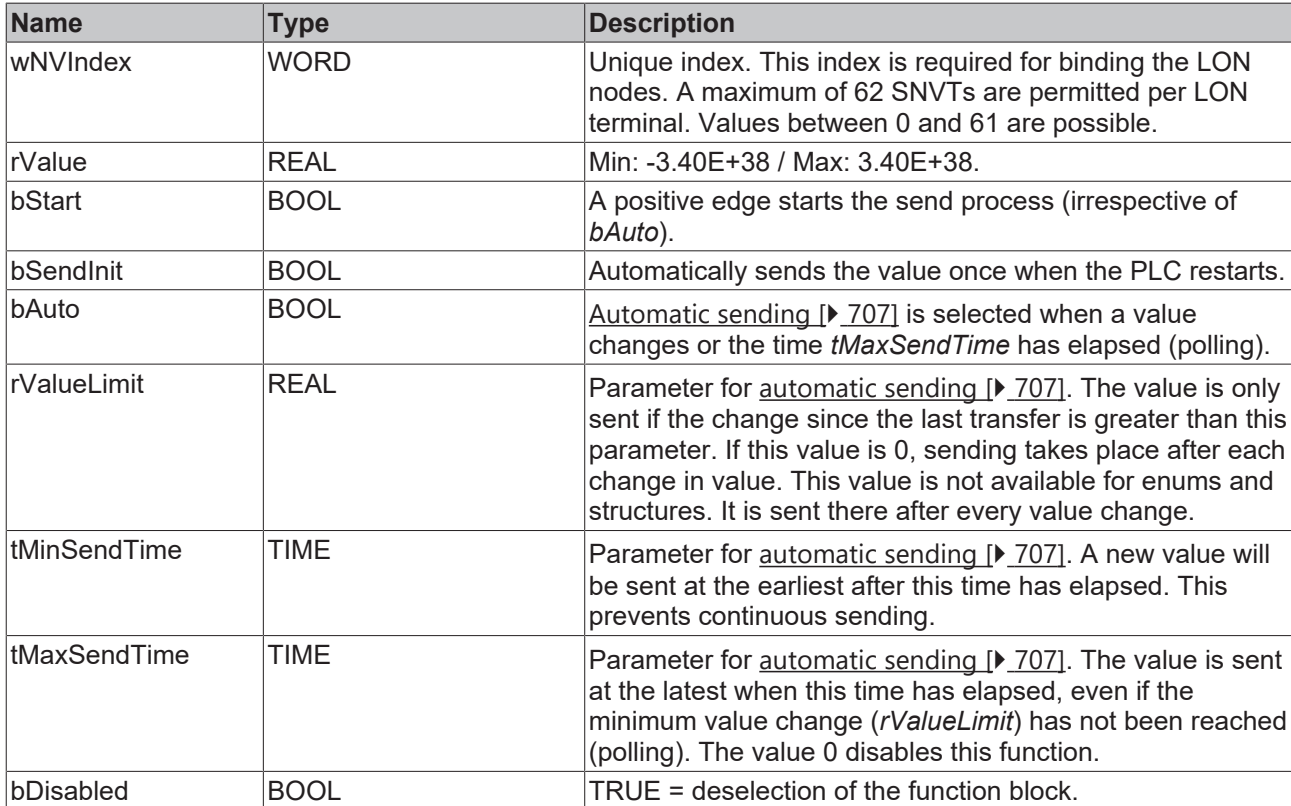

#### *<del>D</del>*/**D** Inputs/outputs

VAR\_IN\_OUT stLON\_Com : ST\_LON\_Communication; END\_VAR

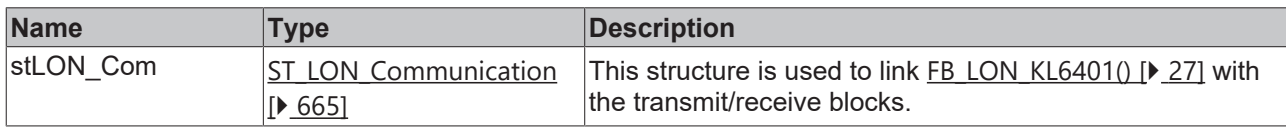

#### *<u><b>E* Outputs</u>

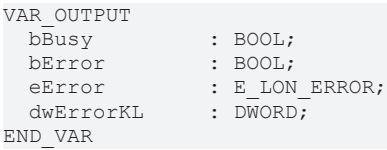

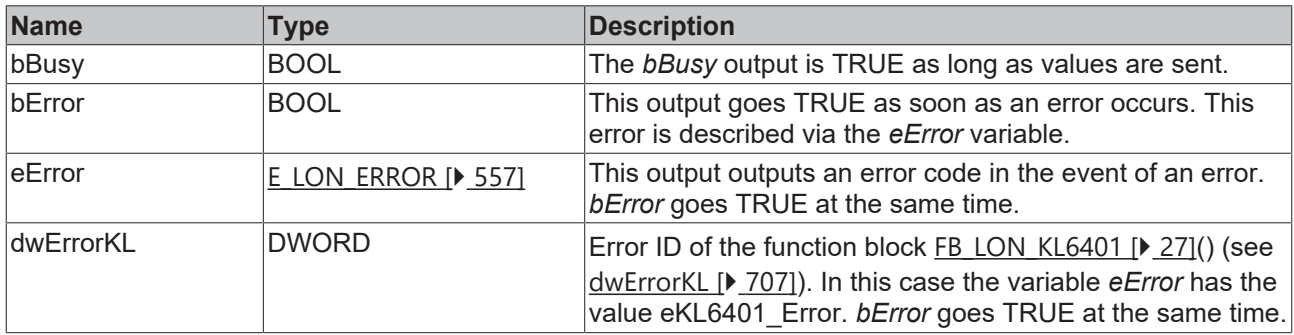

#### **Requirements**

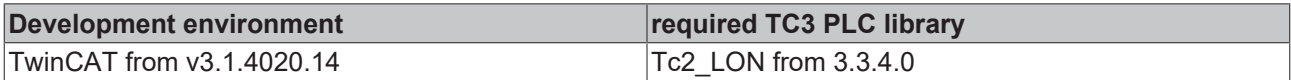

## **4.1.3.59 FB\_SEND\_063\_SNVT\_temp\_f**

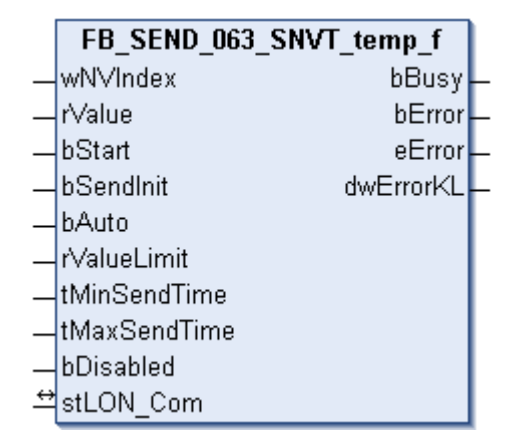

This function block sends the following LON output variable (nvo):

**SNVT Name:** SNVT\_temp\_f.

**SNVT number:** 063.

**Description:** Temperature (°C).

## **Inputs**

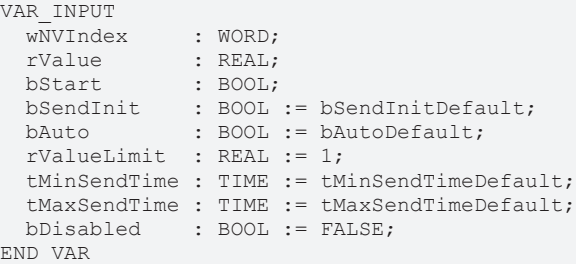

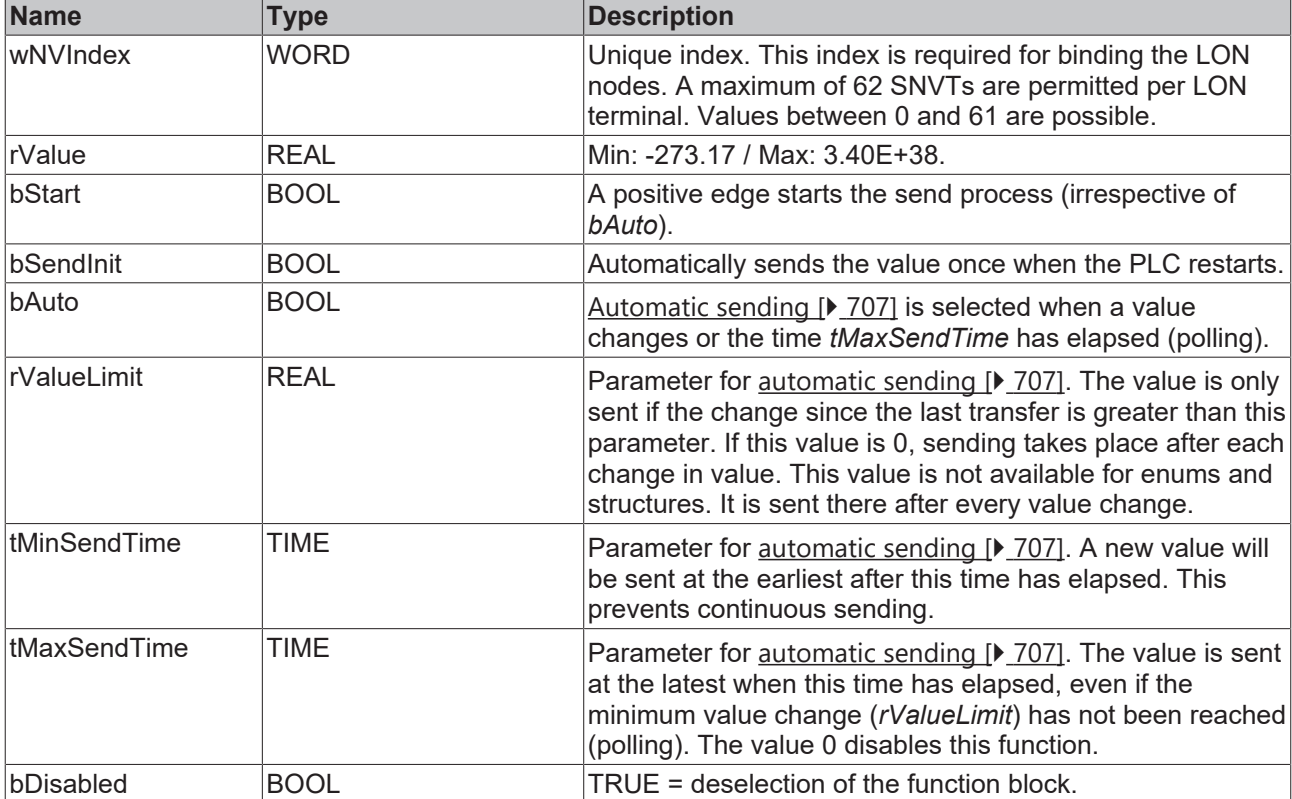

## **Inputs/outputs**

```
VAR_IN_OUT
stLON Com : ST LON Communication;
END_VAR
```
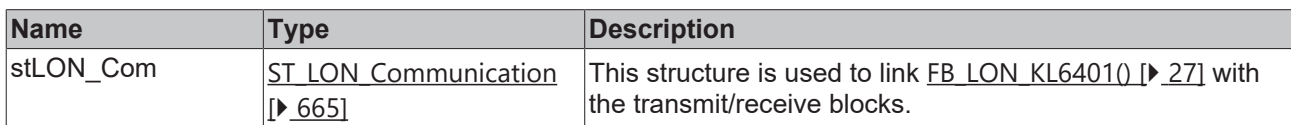

## *<u><b>E* Outputs</u>

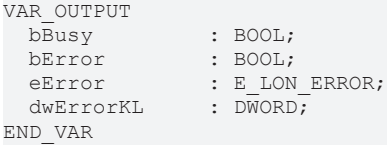

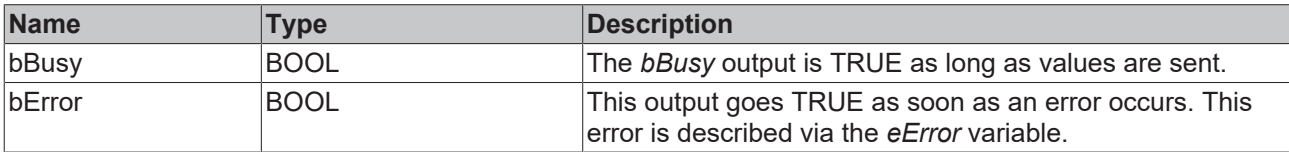

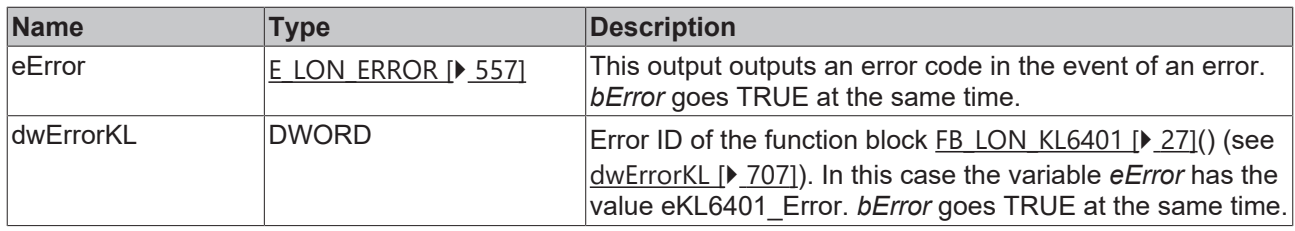

#### **Requirements**

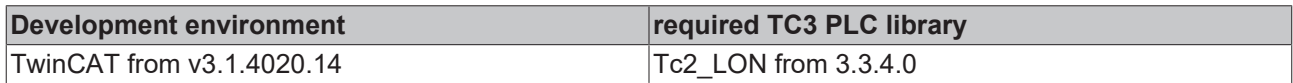

## **4.1.3.60 FB\_SEND\_064\_SNVT\_time\_f**

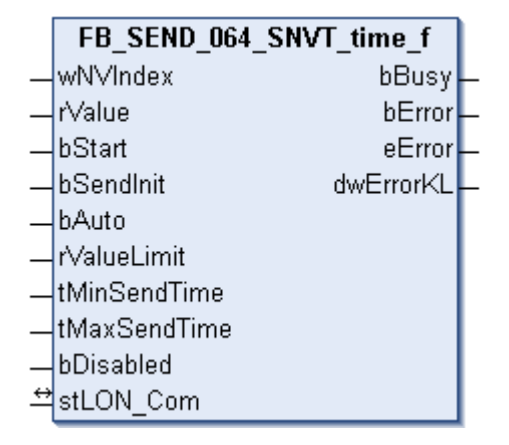

This function block sends the following LON output variable (nvo):

**SNVT Name:** SNVT\_time\_f.

#### **SNVT number:** 064.

**Description:** Elapsed time (seconds).

### **Inputs**

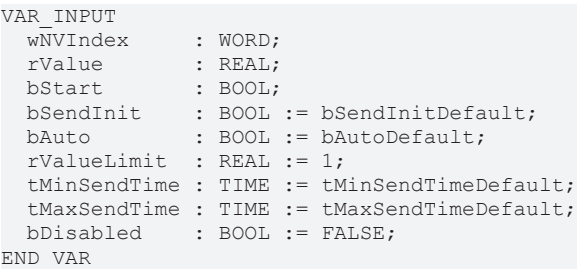

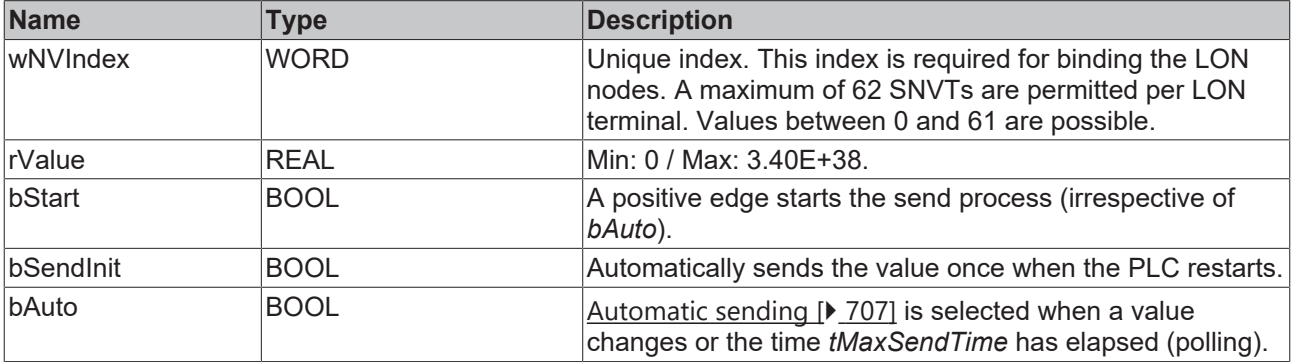

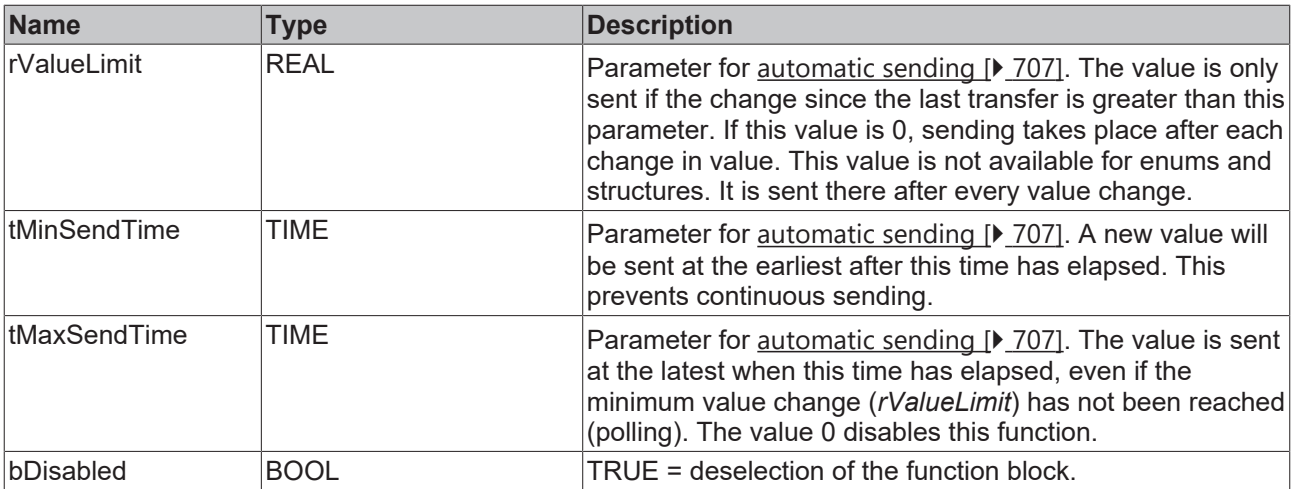

## **Inputs/outputs**

VAR\_IN\_OUT stLON Com : ST LON Communication; END\_VAR

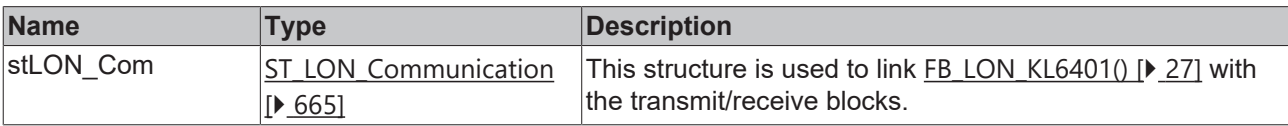

## *<u>E* Outputs</u>

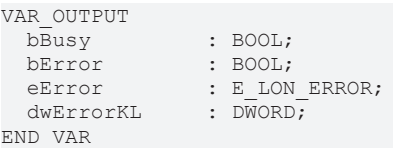

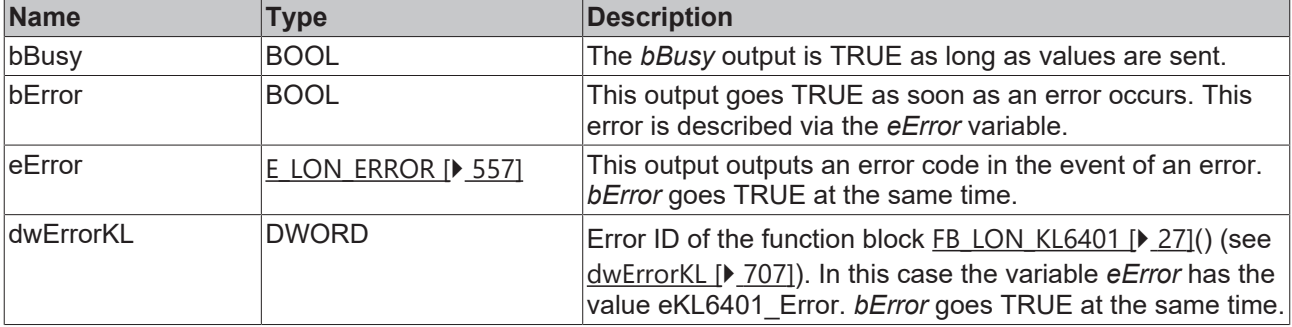

## **Requirements**

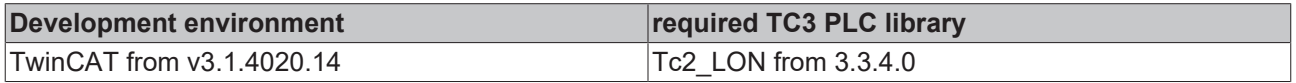

## **4.1.3.61 FB\_SEND\_065\_SNVT\_vol\_f**

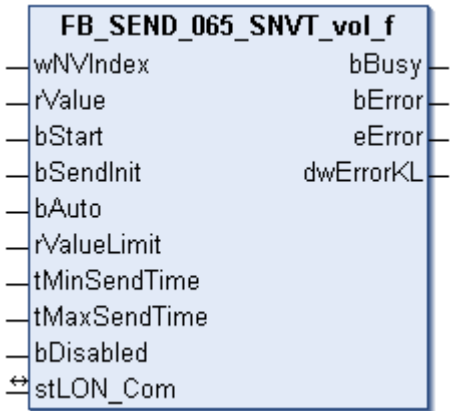

This function block sends the following LON output variable (nvo):

**SNVT Name:** SNVT\_vol\_f.

**SNVT number:** 065.

**Description:** Volume (liter).

#### **Inputs**

VAR\_INPUT

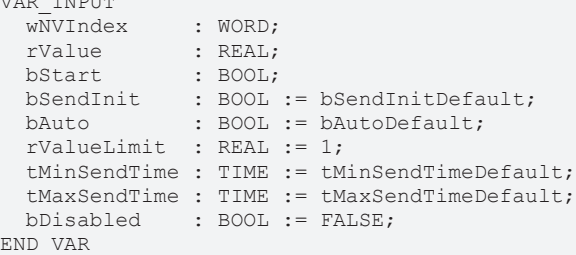

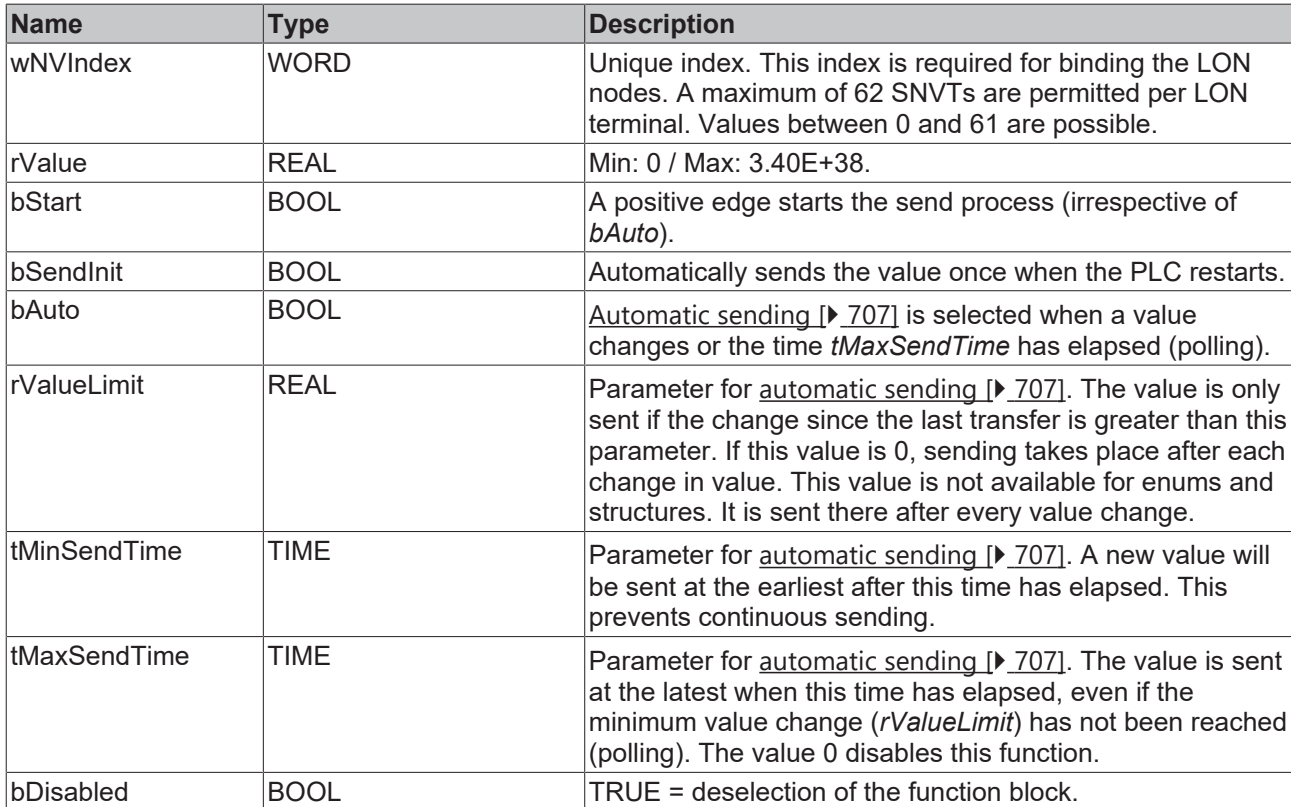

## *<del>D</del>*/**D** Inputs/outputs

VAR\_IN\_OUT stLON Com : ST LON Communication; END\_VAR

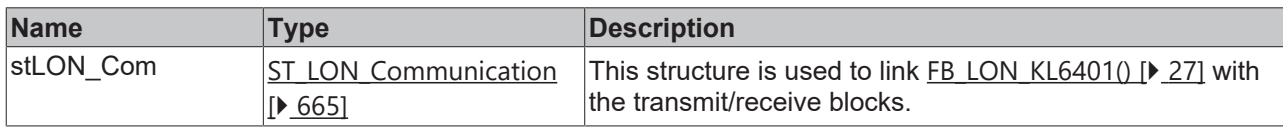

### *<u><b>B</u>* Outputs

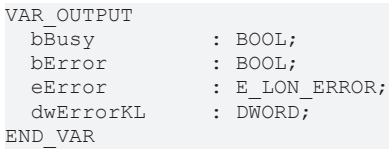

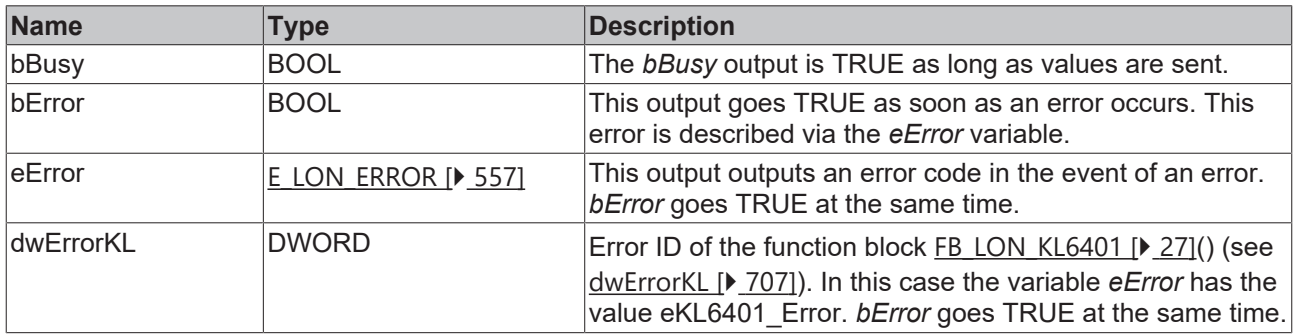

### **Requirements**

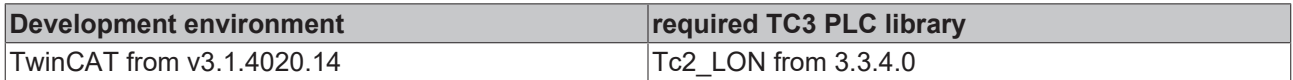

## **4.1.3.62 FB\_SEND\_066\_SNVT\_volt\_f**

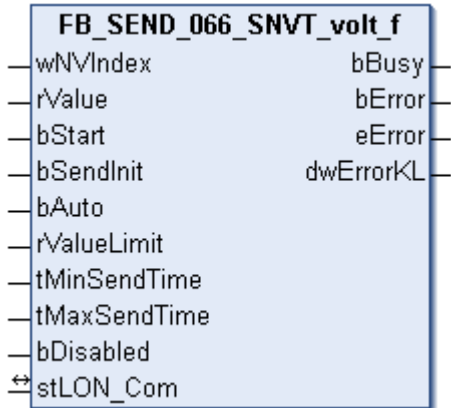

This function block sends the following LON output variable (nvo):

**SNVT Name:** SNVT\_volt\_f.

**SNVT number:** 066.

**Description:** Electrical voltage (volt).

## **Inputs**

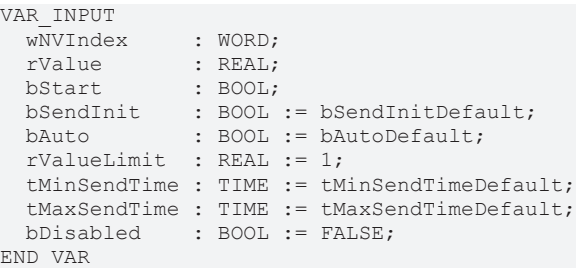

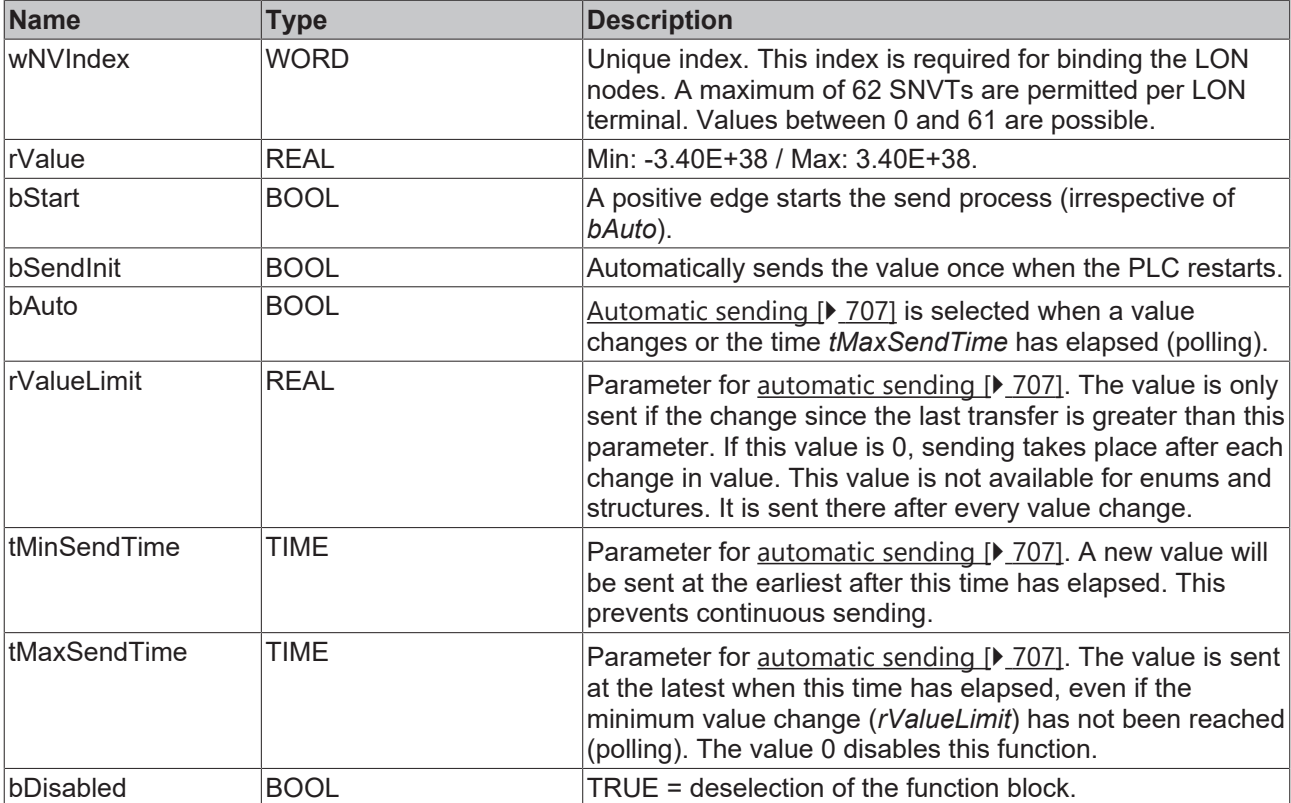

## **Inputs/outputs**

```
VAR_IN_OUT
stLON Com : ST LON Communication;
END_VAR
```
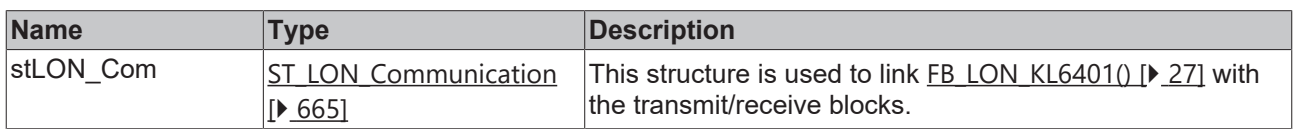

## *<u>D</u>* Outputs

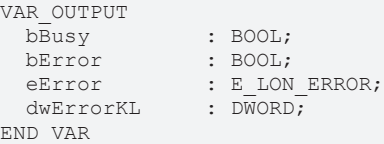

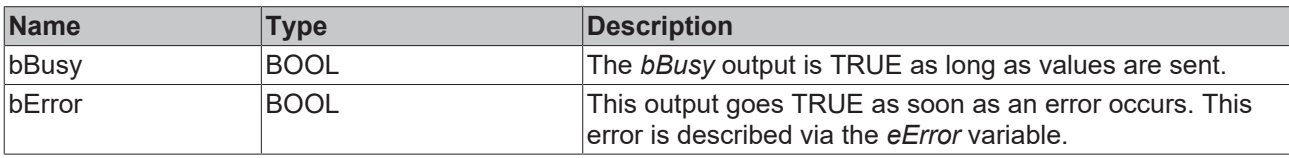

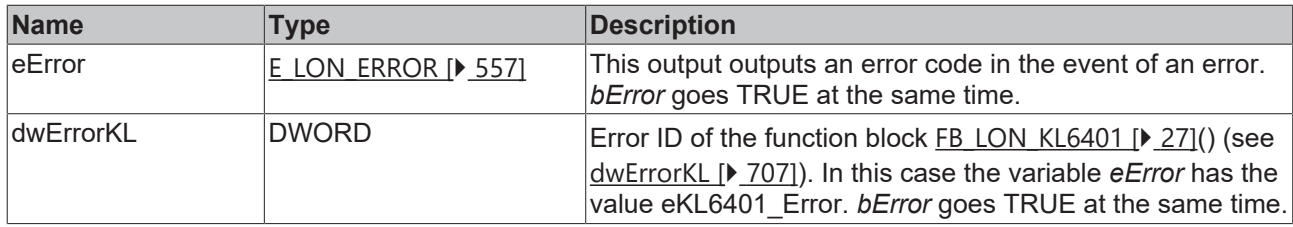

#### **Requirements**

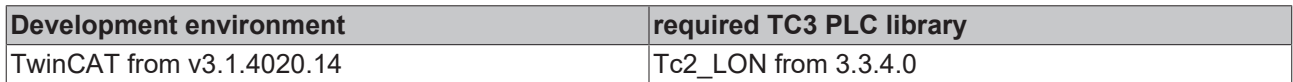

## **4.1.3.63 FB\_SEND\_067\_SNVT\_btu\_f**

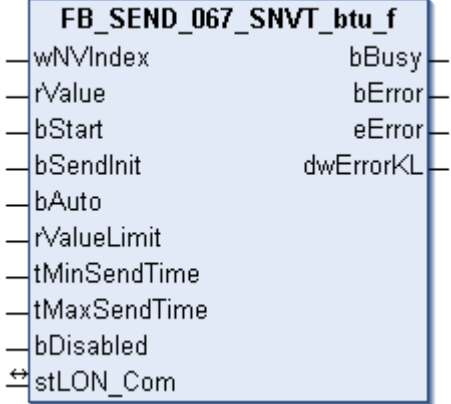

This function block sends the following LON output variable (nvo):

#### **SNVT Name:** SNVT\_btu\_f.

## **SNVT number:** 067.

**Description:** Thermal energy (Btu).

### **Inputs**

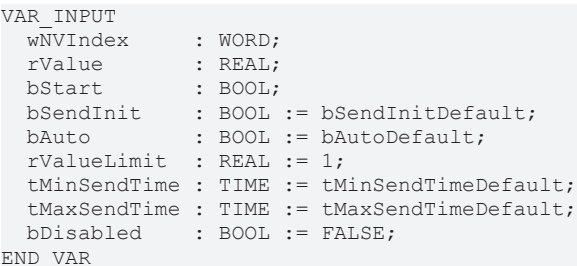

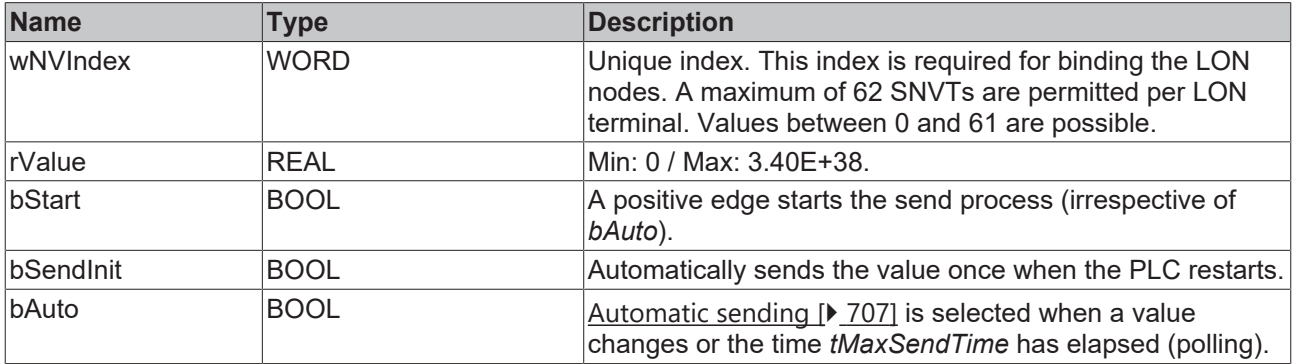

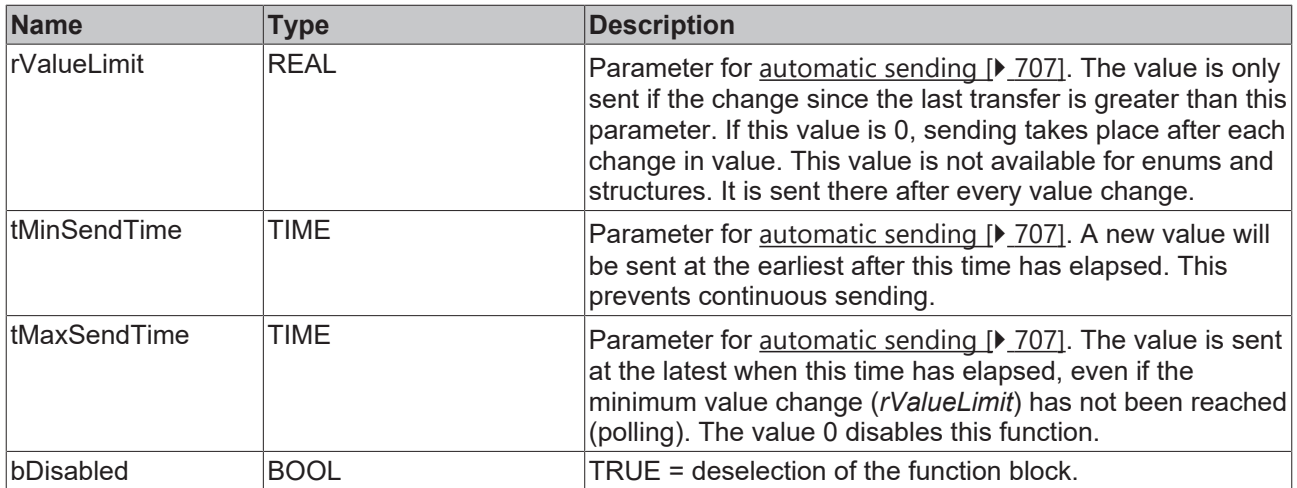

## **Inputs/outputs**

VAR\_IN\_OUT stLON Com : ST LON Communication; END\_VAR

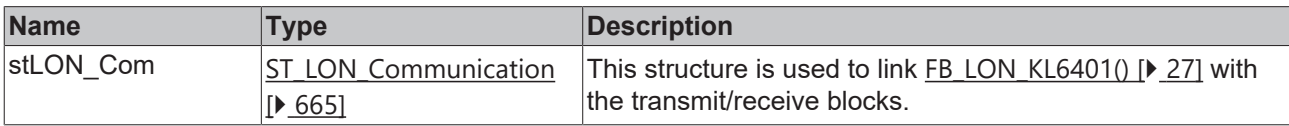

## *<u>E* Outputs</u>

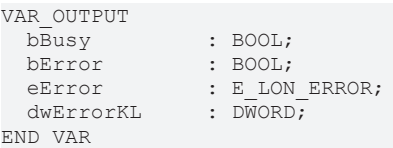

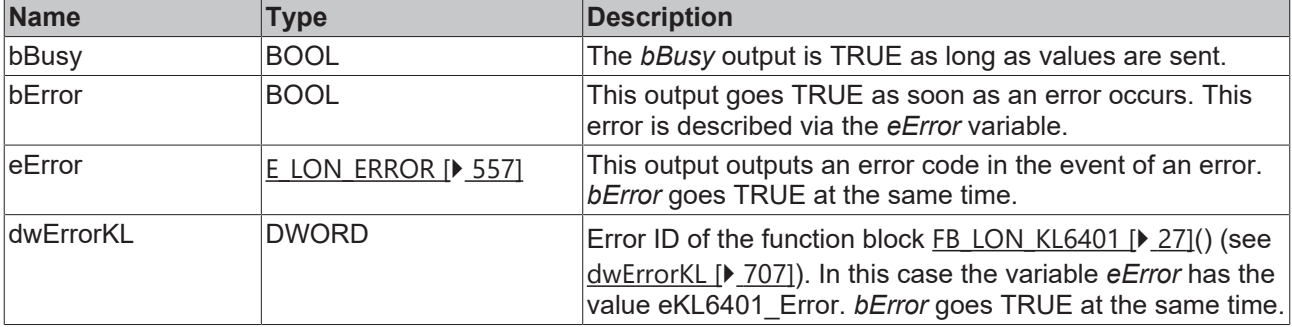

## **Requirements**

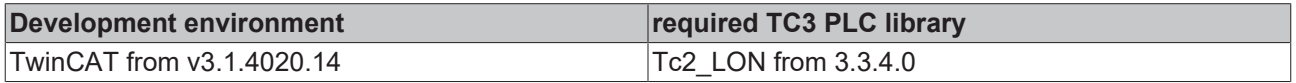

## **4.1.3.64 FB\_SEND\_068\_SNVT\_elec\_whr\_f**

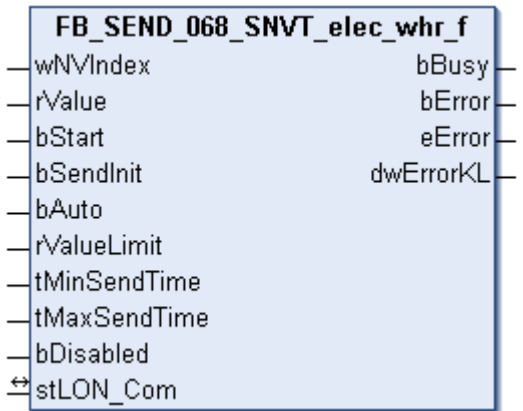

This function block sends the following LON output variable (nvo):

**SNVT Name:** SNVT\_elec\_whr\_f.

**SNVT number:** 068.

**Description:** Electric energy (Watt / hour).

## **Inputs**

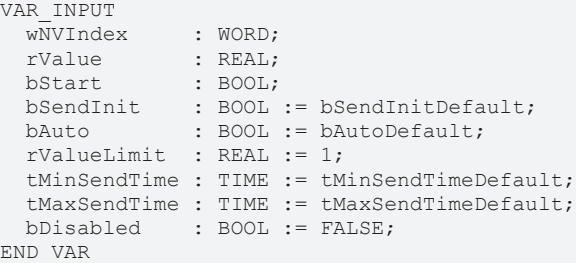

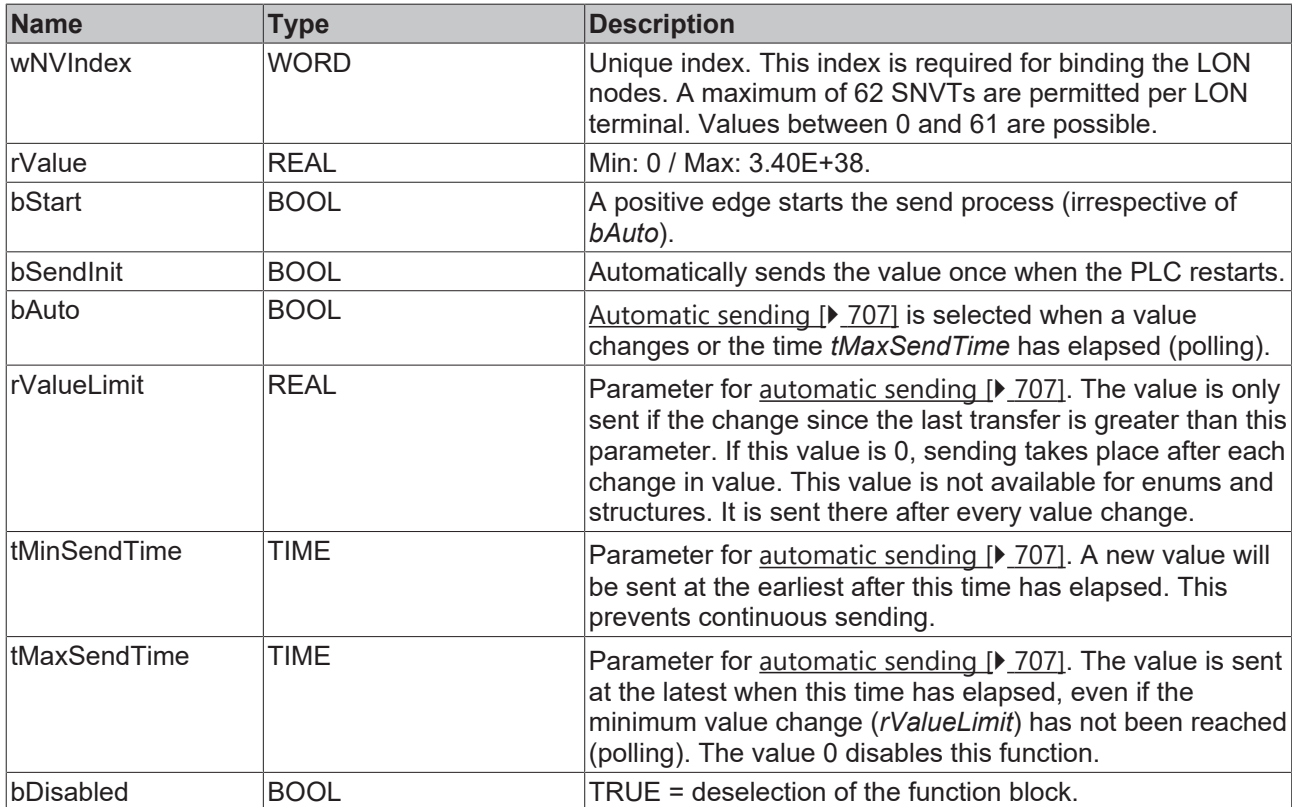

#### *<del>D</del>*/**D** Inputs/outputs

VAR\_IN\_OUT stLON\_Com : ST\_LON\_Communication; END\_VAR

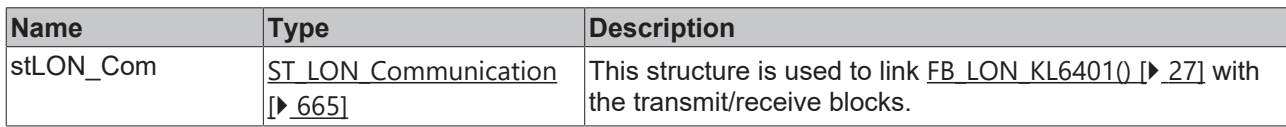

#### *<u><b>E* Outputs</u>

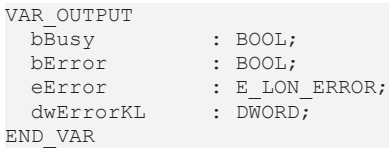

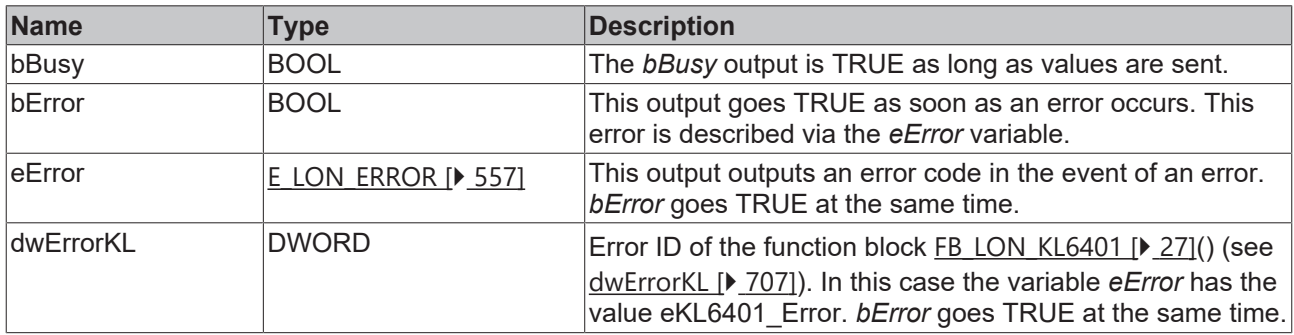

#### **Requirements**

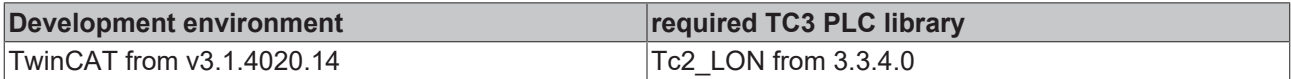

## **4.1.3.65 FB\_SEND\_069\_SNVT\_config\_src**

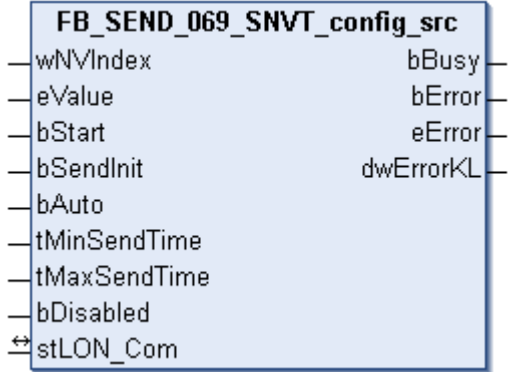

This function block sends the following LON output variable (nvo):

**SNVT Name:** SNVT\_config\_src.

**SNVT number:** 069.

**Description:** Configuration properties (name of the configuration source (0=own, 1=external)).

 **Inputs** VAR\_INPUT  $\overset{\text{w}\overline{\text{N}}\text{V}}{\text{Index}}$  : WORD; wWVIndex : www.<br>eValue : E\_LON\_config\_source\_t;

```
bStart : BOOL;
bSendInit : BOOL := bSendInitDefault;
bAuto : BOOL := bAutoDefault;
  tMinSendTime : TIME := tMinSendTimeDefault;
  tMaxSendTime : TIME := tMaxSendTimeDefault;
bDisabled : BOOL := FALSE;
END_VAR
```
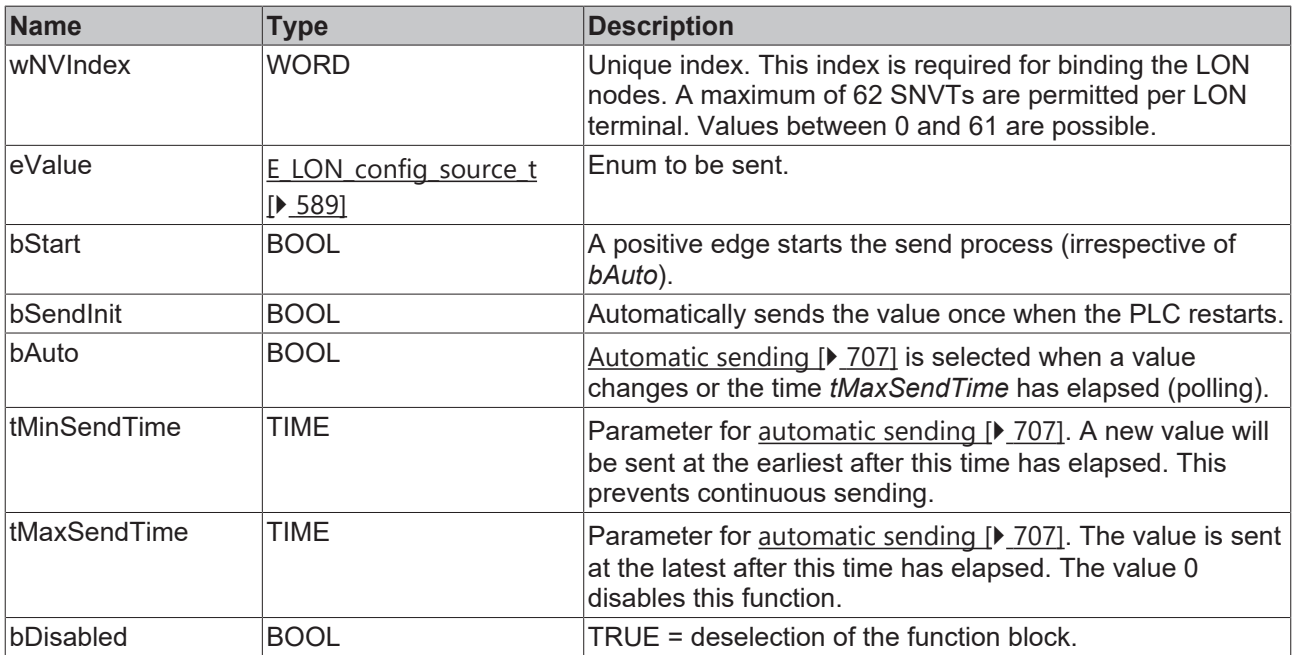

## *<del>I</del>* Inputs/outputs

VAR\_IN\_OUT stLON\_Com : ST\_LON\_Communication; END\_VAR

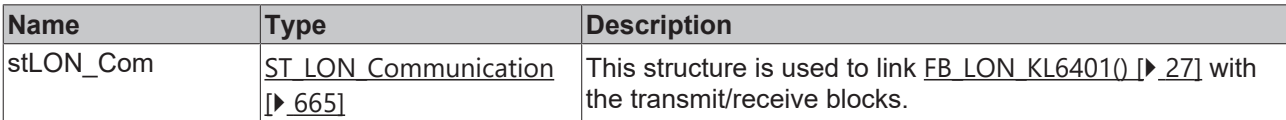

## *<u>E* Outputs</u>

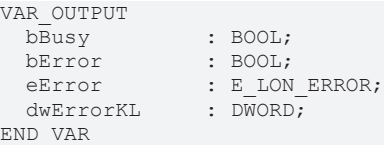

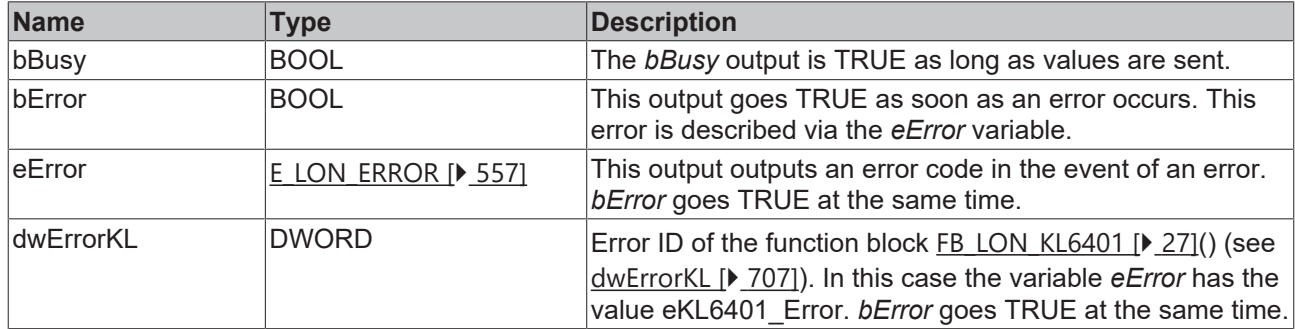

### **Requirements**

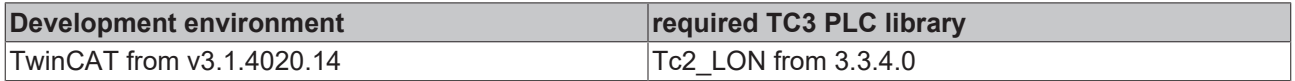

## **4.1.3.66 FB\_SEND\_070\_SNVT\_color**

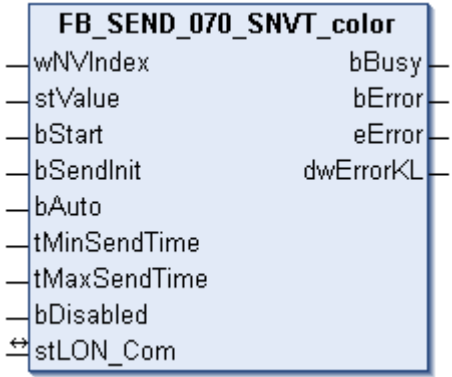

This function block sends the following LON output variable (nvo):

**SNVT Name:** SNVT\_color.

**SNVT number:** 070.

**Description:** Color according to CIE standard (L\*,a\*,b).

#### **Inputs**

```
VAR_INPUT
wNVIndex : WORD;
stValue : ST LON SNVT color;
bStart : BOOL;
bSendInit : BOOL := bSendInitDefault;
bAuto : BOOL := bAutoDefault;
   tMinSendTime : TIME := tMinSendTimeDefault;
  tMaxSendTime : TIME := tMaxSendTimeDefault;
bDisabled : BOOL := FALSE;
END_VAR
```
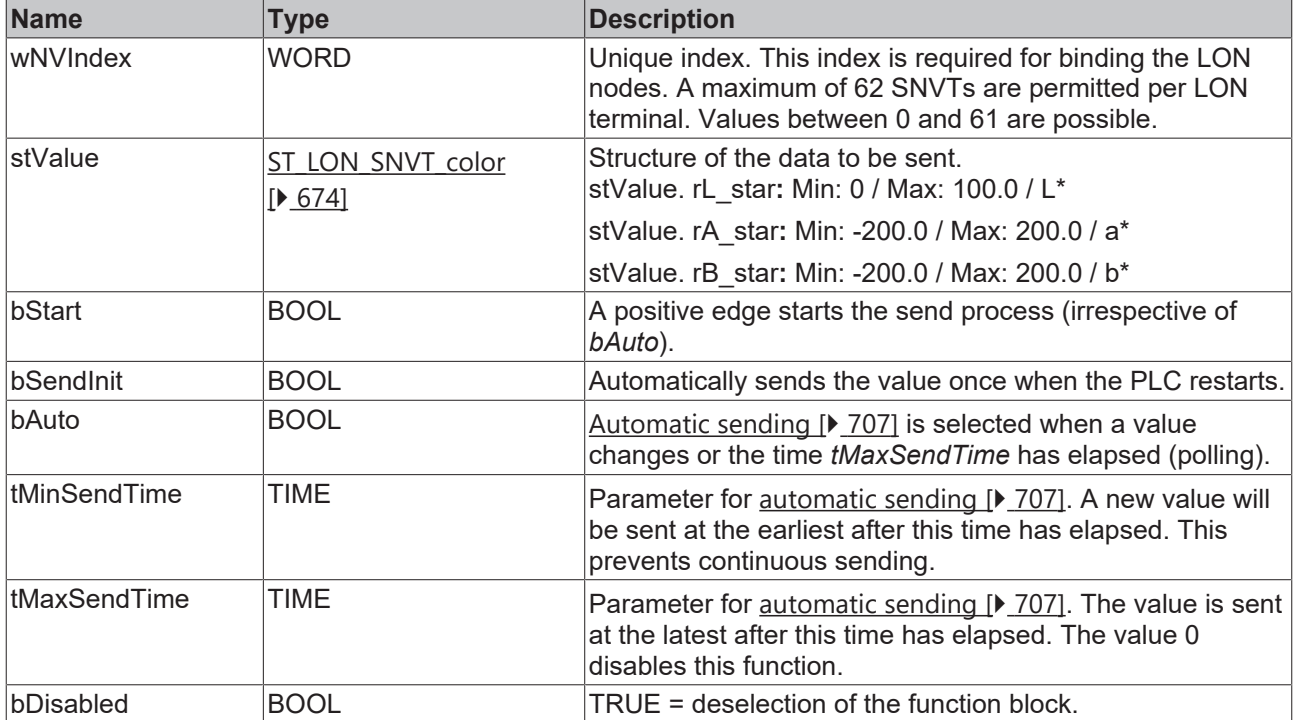

## *<b>T* Inputs/outputs

```
VAR_IN_OUT
 stLON_Com : ST_LON_Communication;
END_VAR
```
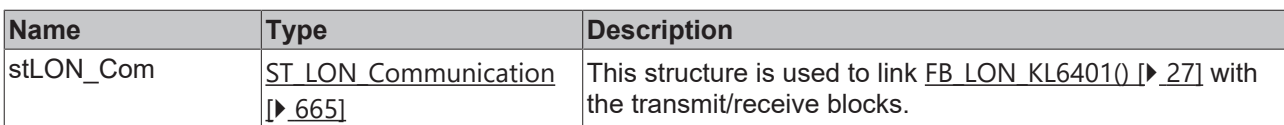

#### *C* Outputs

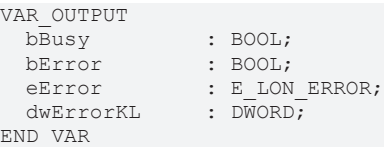

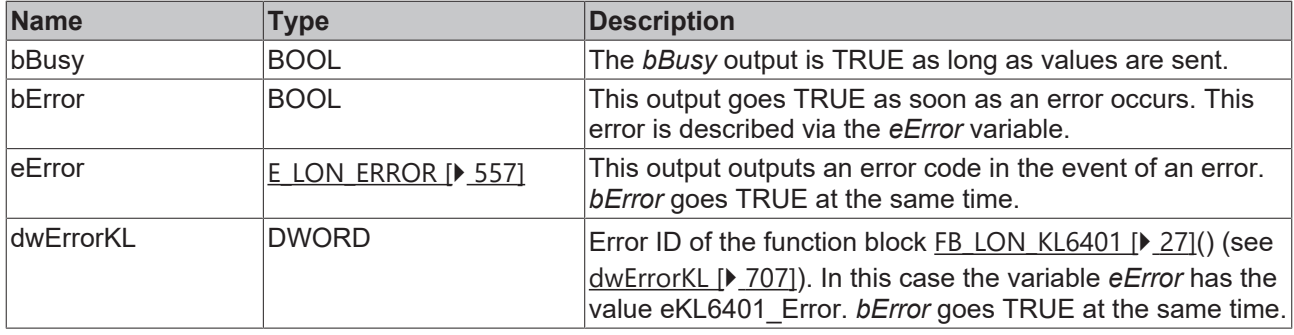

#### **Requirements**

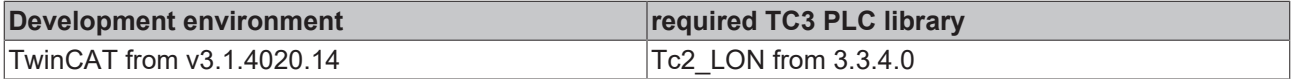

## **4.1.3.67 FB\_SEND\_071\_SNVT\_grammage**

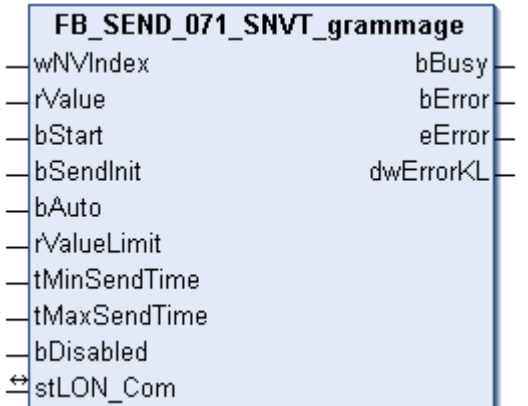

This function block sends the following LON output variable (nvo):

**SNVT Name:** SNVT\_grammage.

**SNVT number:** 071.

**Description:** American dimension for paper weight and density (gram/m2).

```
 Inputs
VAR_INPUT
wNVIndex : WORD;
rValue : REAL;
bStart : BOOL;
bSendInit : BOOL := bSendInitDefault;
bAuto : BOOL := bAutoDefault;
  rValueLimit  : REAL := 1;
  tMinSendTime : TIME := tMinSendTimeDefault;
```
 tMaxSendTime : TIME := tMaxSendTimeDefault; bDisabled : BOOL := FALSE; END\_VAR

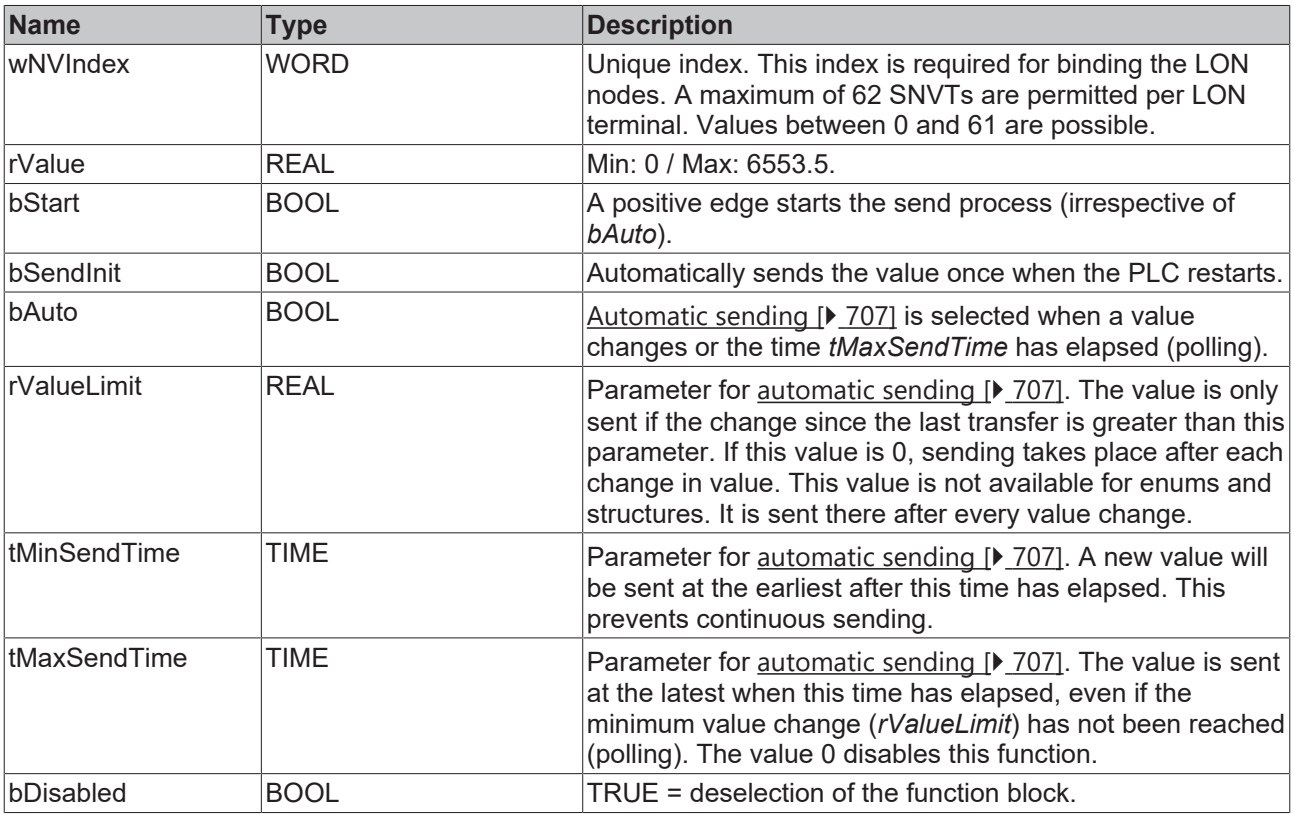

### **Inputs/outputs**

VAR\_IN\_OUT stLON Com : ST LON Communication; END\_VAR

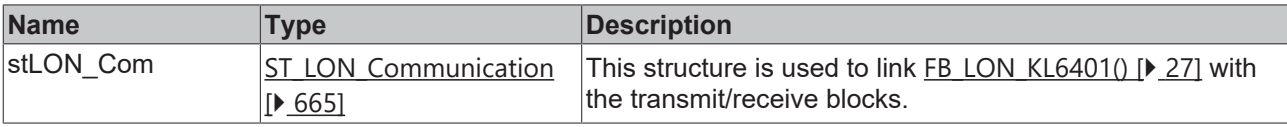

### *<u>E* Outputs</u>

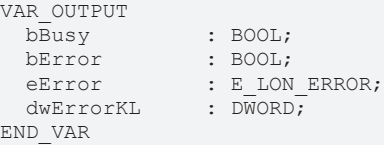

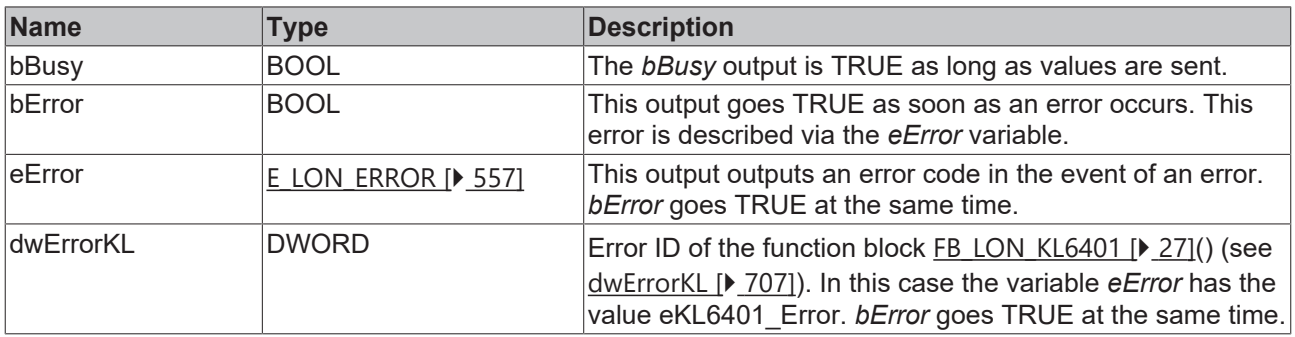

### **Requirements**

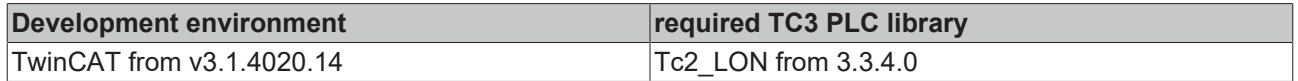

## **4.1.3.68 FB\_SEND\_072\_SNVT\_grammage\_f**

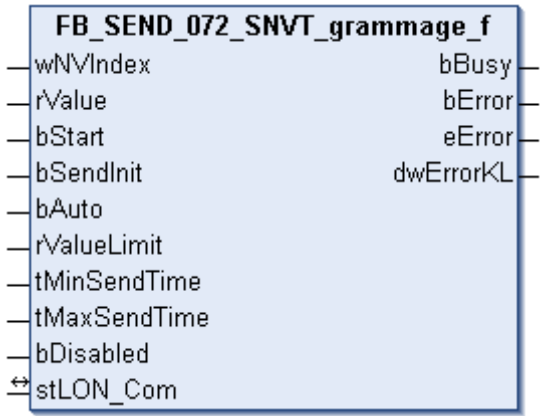

This function block sends the following LON output variable (nvo):

**SNVT Name:** SNVT\_grammage\_f.

**SNVT number:** 072.

**Description:** American dimension for paper weight and density (gram/m2).

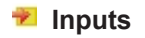

```
VAR_INPUT
wNVIndex : WORD;
rValue : REAL;
bStart : BOOL;
bSendInit : BOOL := bSendInitDefault;
bAuto : BOOL := bAutoDefault;
  rValueLimit  : REAL := 1;
   tMinSendTime : TIME := tMinSendTimeDefault;
  tMaxSendTime : TIME := tMaxSendTimeDefault;
bDisabled : BOOL := FALSE;
```
END\_VAR

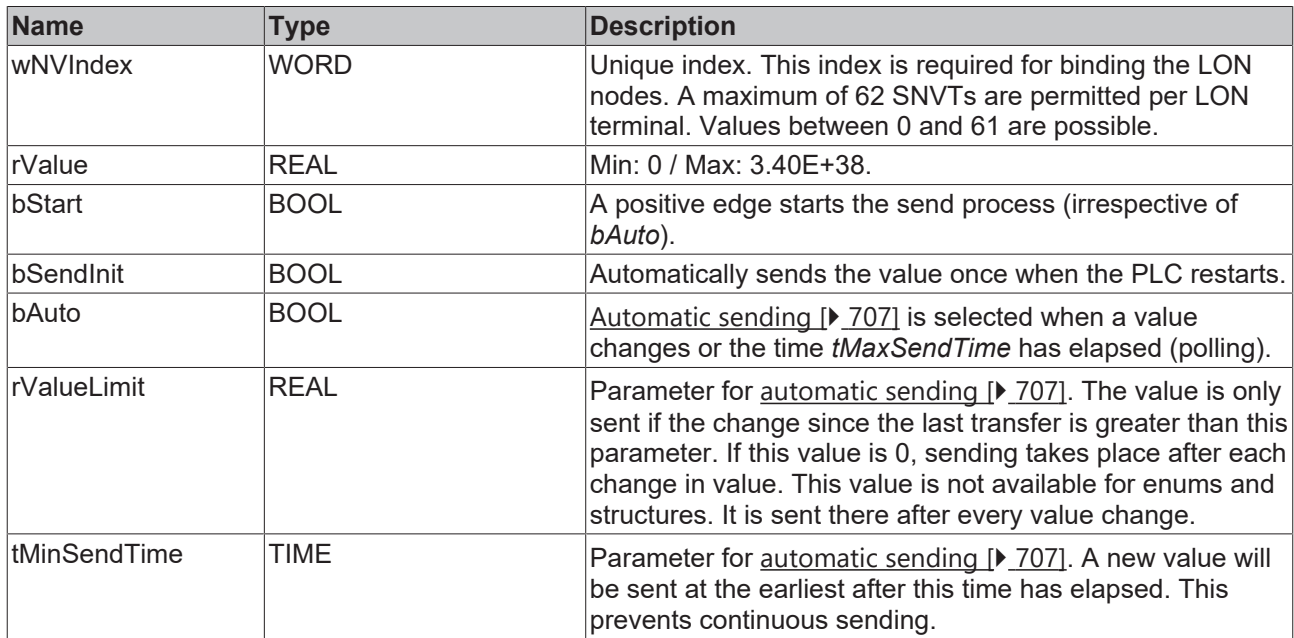

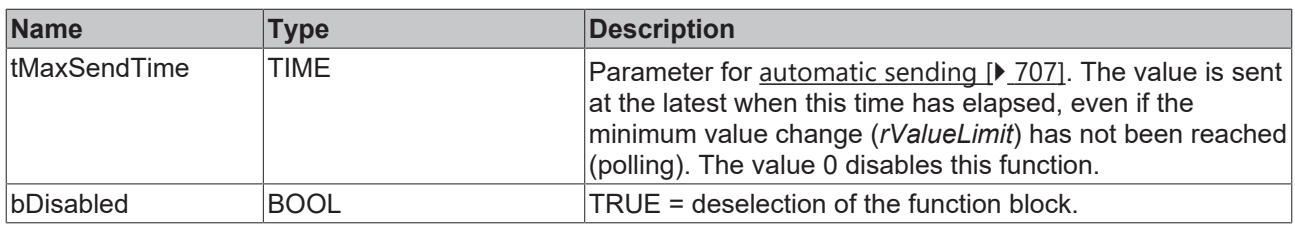

## **Inputs/outputs**

VAR\_IN\_OUT stLON\_Com : ST\_LON\_Communication; END\_VAR

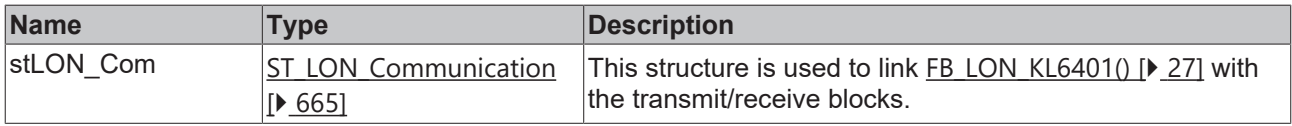

## *<u><b>B</u>* Outputs

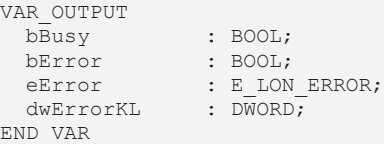

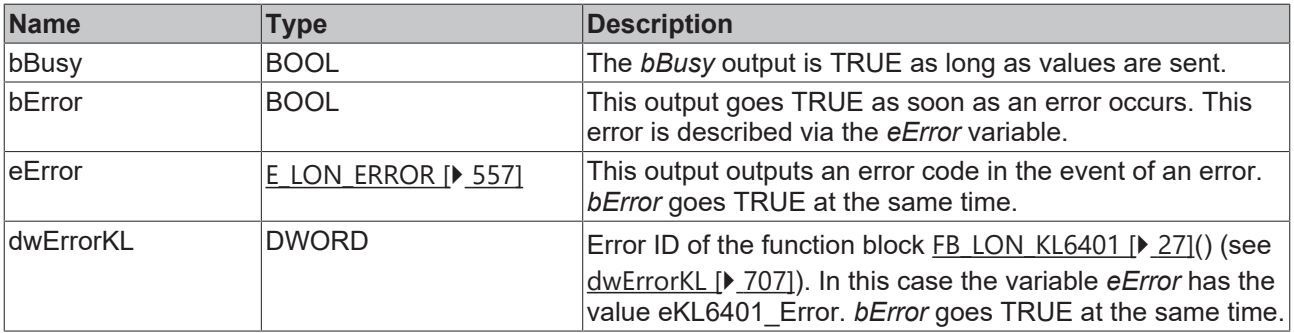

### **Requirements**

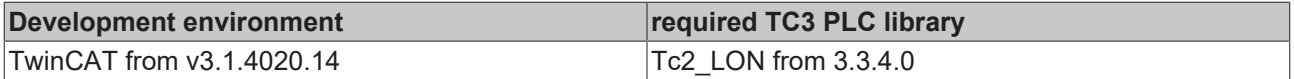

## **4.1.3.69 FB\_SEND\_073\_SNVT\_file\_req**

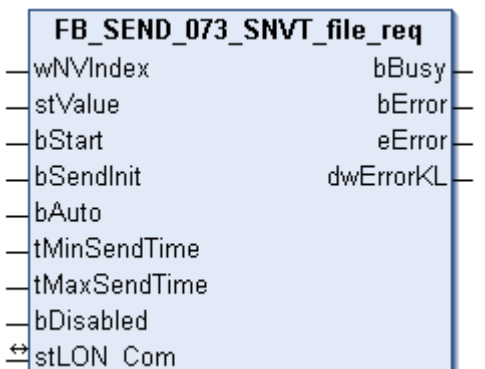

This function block sends the following LON output variable (nvo):

**SNVT Name:** SNVT\_file\_req.

## **SNVT number:** 073.

## **Description:** File request.

### **Inputs**

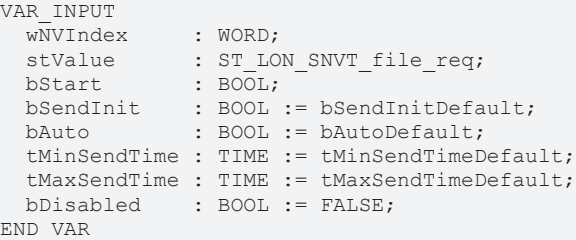

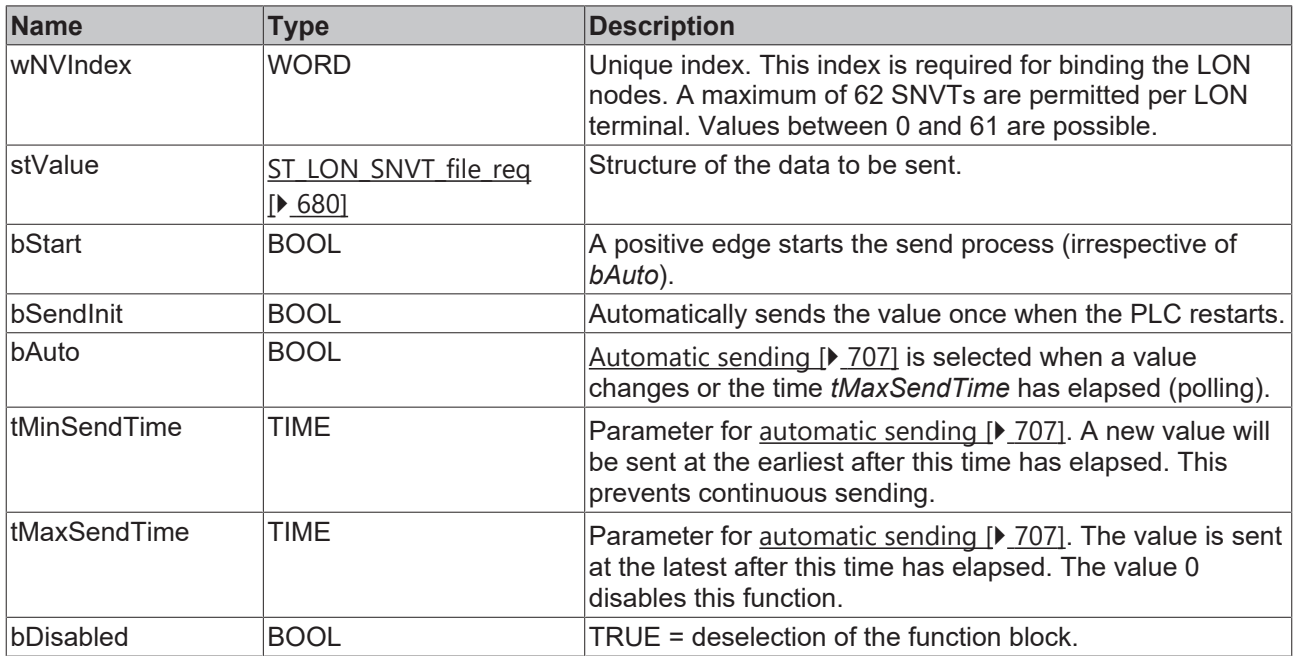

## **Inputs/outputs**

VAR\_IN\_OUT stLON\_Com : ST\_LON\_Communication; END\_VAR

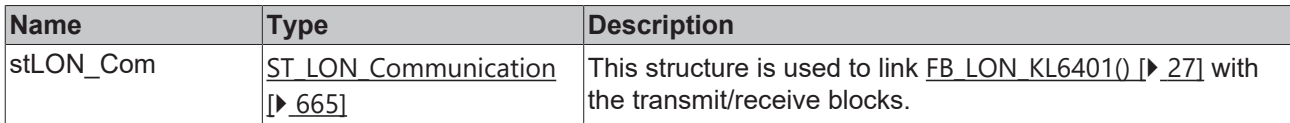

## *<u>E* Outputs</u>

VAR\_OUTPUT bBusy : BOOL; bError : BOOL; eError : E LON ERROR; dwErrorKL : DWORD; END\_VAR

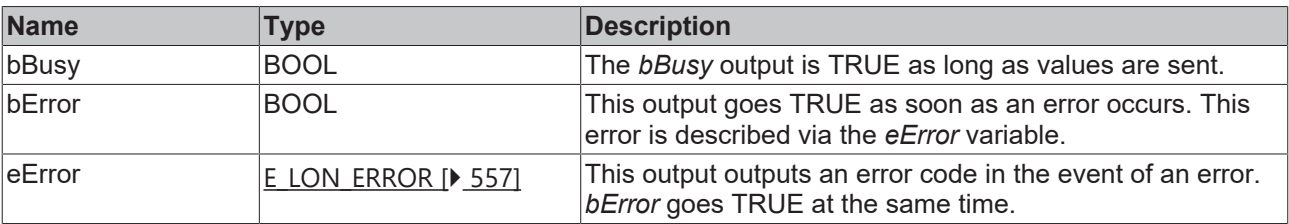

**BECKHOFF** 

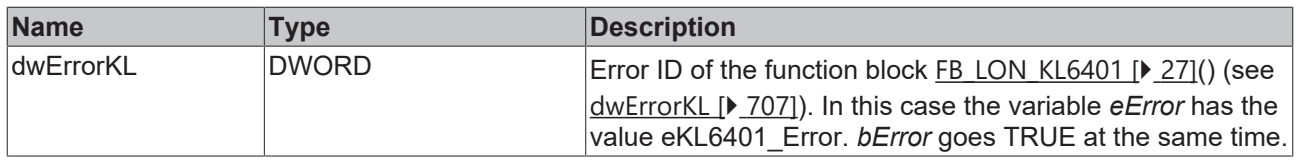

### **Requirements**

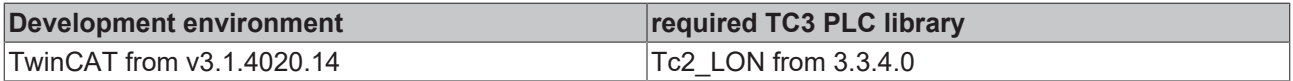

## **4.1.3.70 FB\_SEND\_074\_SNVT\_file\_status**

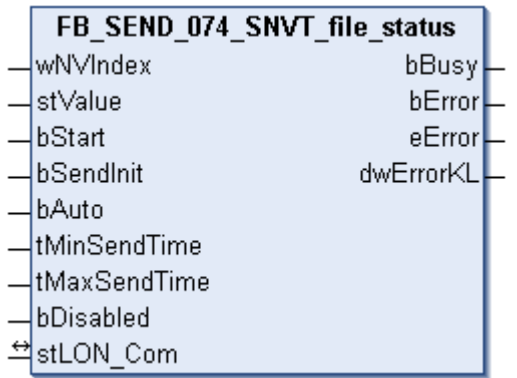

This function block sends the following LON output variable (nvo):

**SNVT Name:** SNVT\_file\_status.

**SNVT number:** 074.

**Description:** File information (part of the LONWORKS file transfer protocol (LW-FTP)).

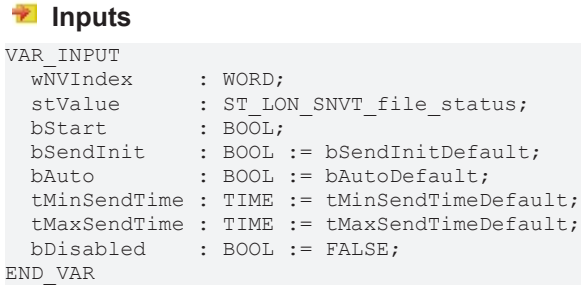

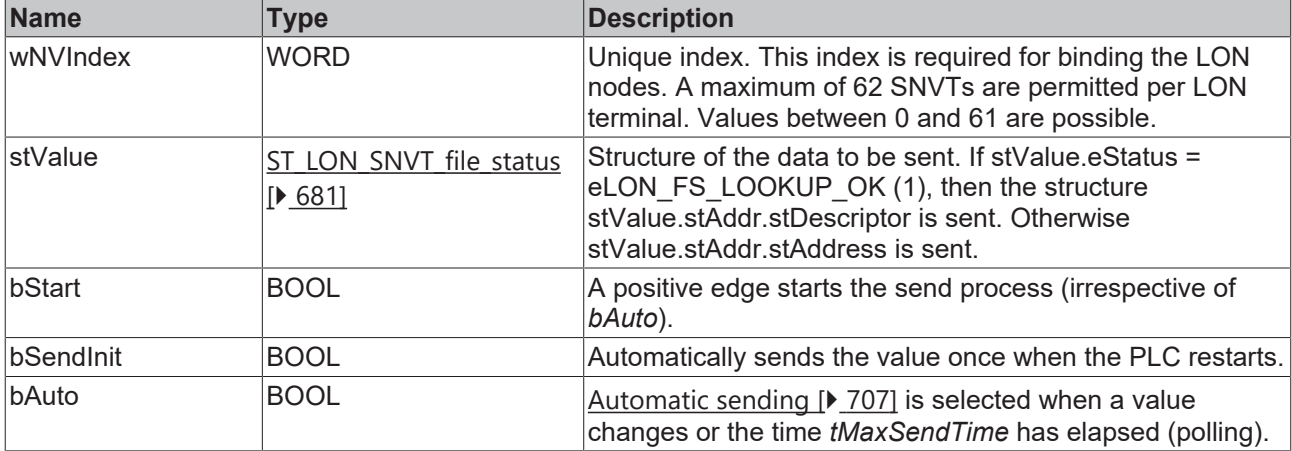

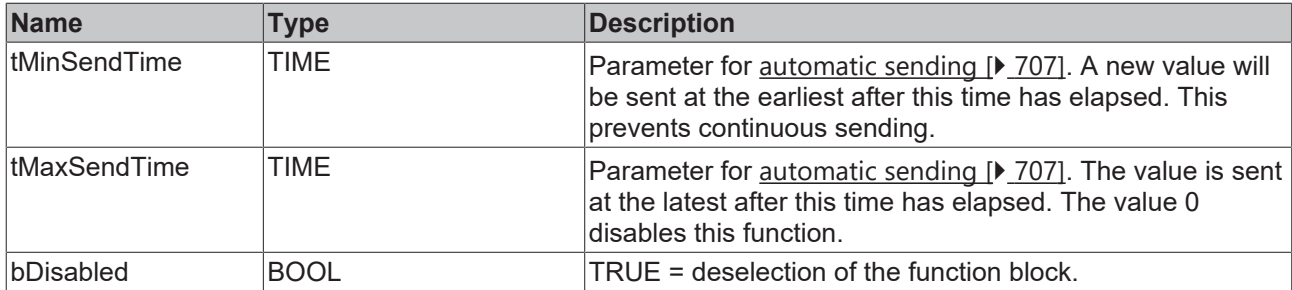

## **Inputs/outputs**

VAR\_IN\_OUT stLON Com : ST LON Communication; END\_VAR

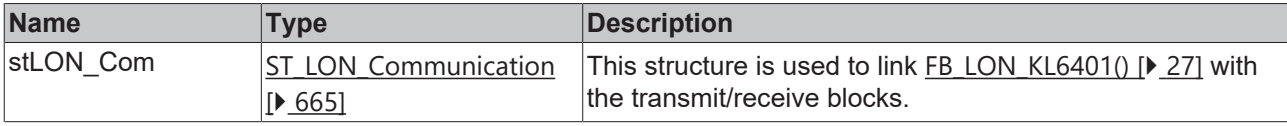

## *<u>E</u>* Outputs

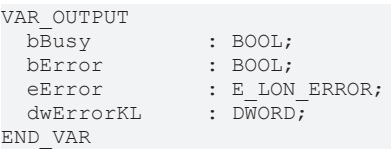

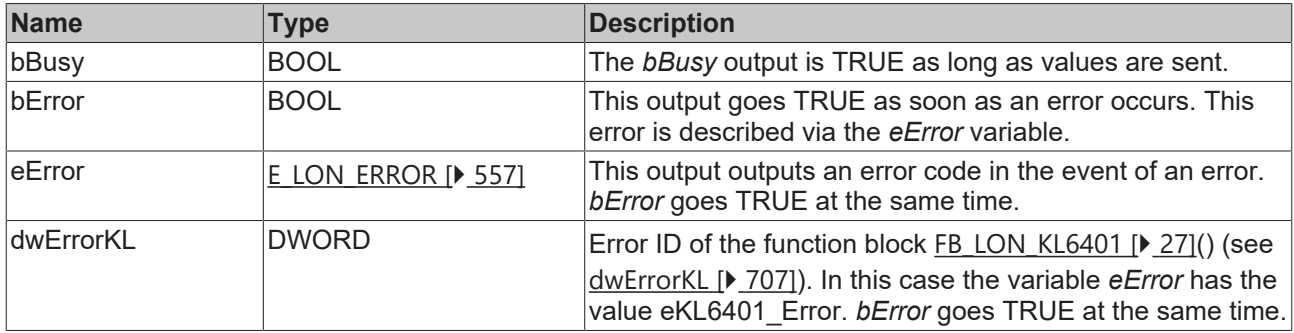

## **Requirements**

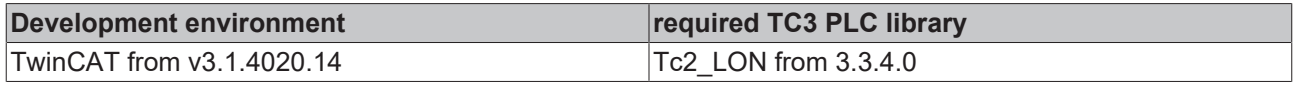

## **4.1.3.71 FB\_SEND\_075\_SNVT\_freq\_f**

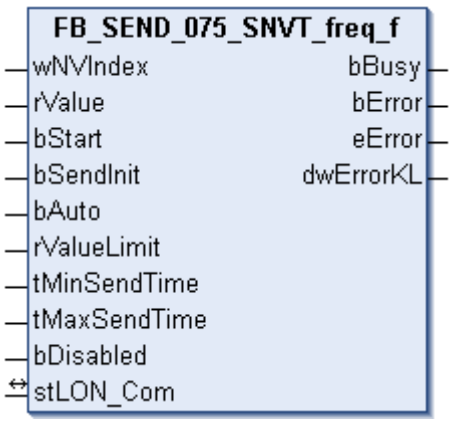

This function block sends the following LON output variable (nvo):

**SNVT Name:** SNVT\_freq\_f.

### **SNVT number:** 075.

## **Description:** Frequency (hertz).

#### **Inputs**

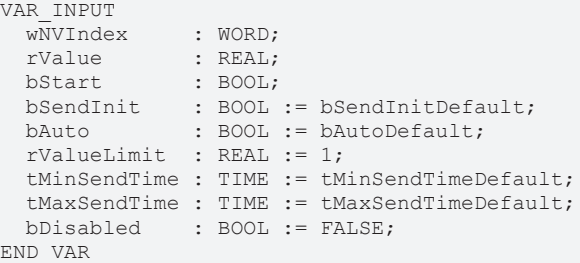

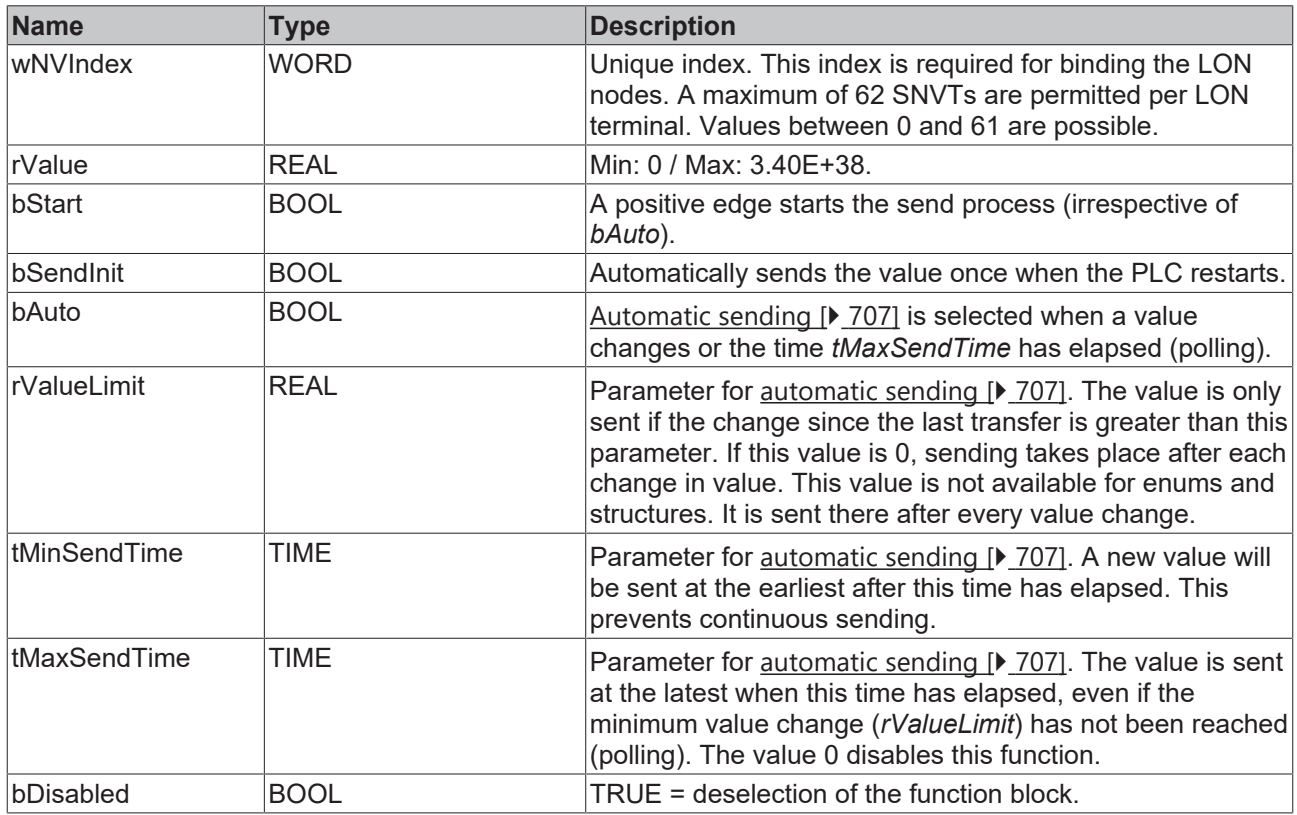

## *<b>I* Inputs/outputs

VAR\_IN\_OUT stLON Com : ST LON Communication; END\_VAR<sup>-</sup>

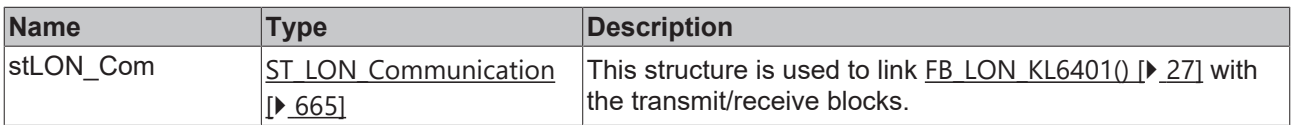

### *<u>E</u>* Outputs

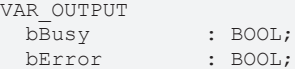

eError : E\_LON\_ERROR;<br>dwErrorKL : DWORD; dwErrorKL END\_VAR

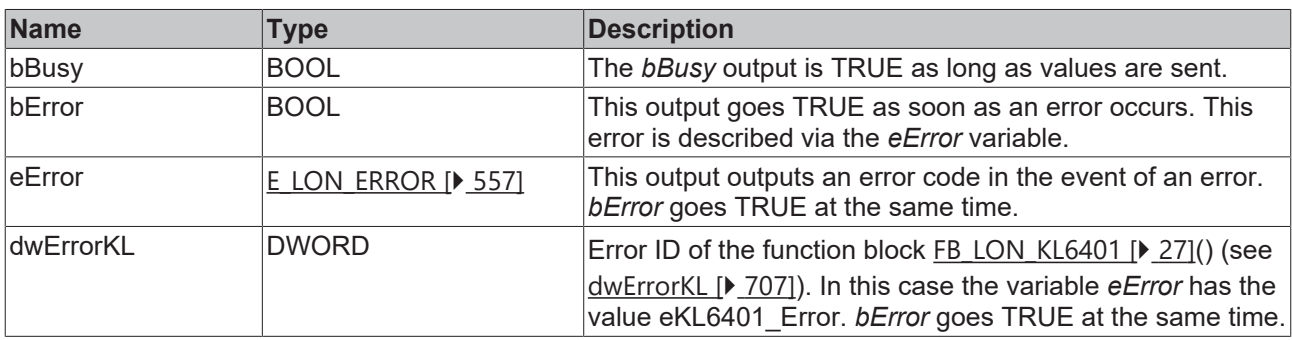

#### **Requirements**

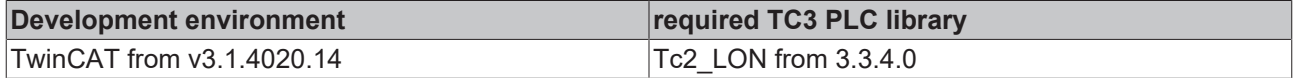

## **4.1.3.72 FB\_SEND\_076\_SNVT\_freq\_hz**

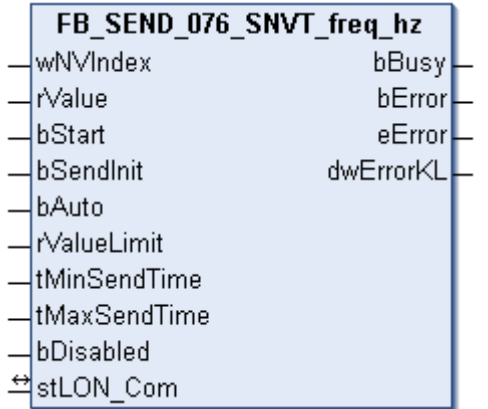

This function block sends the following LON output variable (nvo):

**SNVT Name:** SNVT\_freq\_hz.

#### **SNVT number:** 076.

**Description:** Frequency (hertz).

#### **Inputs**

```
VAR_INPUT
wNVIndex : WORD;
rValue : REAL;
bStart : BOOL;
bSendInit : BOOL := bSendInitDefault;
bAuto : BOOL := bAutoDefault;
  rValueLimit  : REAL := 1;
  tMinSendTime : TIME := tMinSendTimeDefault;
  tMaxSendTime : TIME := tMaxSendTimeDefault;
 bDisabled : BOOL := FALSE;
END_VAR
```
**Name Type Description** wNVIndex WORD Unique index. This index is required for binding the LON nodes. A maximum of 62 SNVTs are permitted per LON terminal. Values between 0 and 61 are possible. rValue REAL REAL Min: 0 / Max: 6553.5.

**BECKHO** 

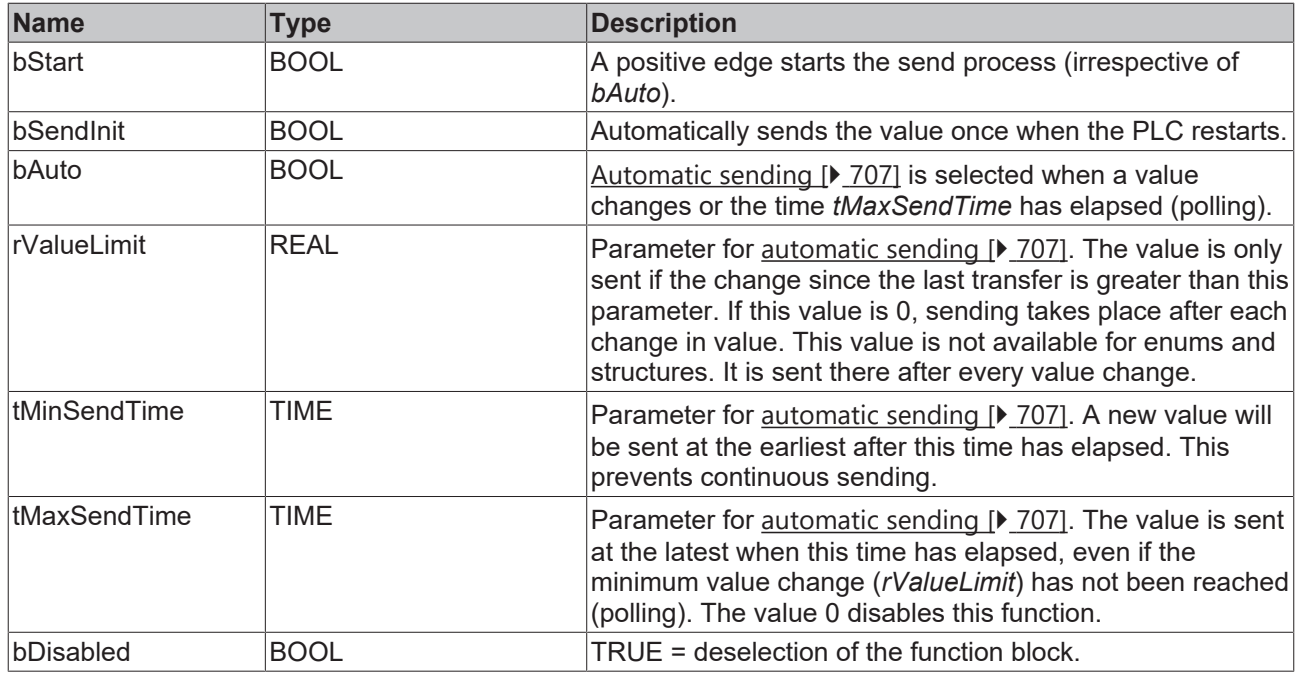

## **Inputs/outputs**

```
VAR_IN_OUT
stLON Com : ST LON Communication;
END_VAR
```
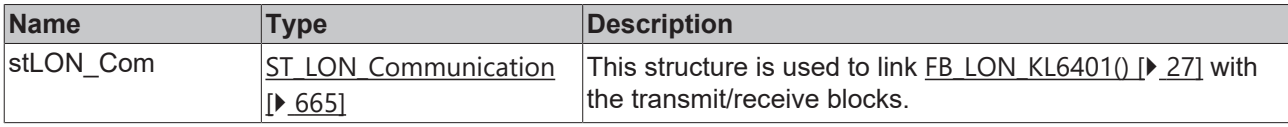

## *<u>E* Outputs</u>

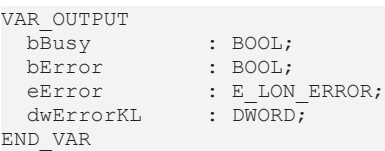

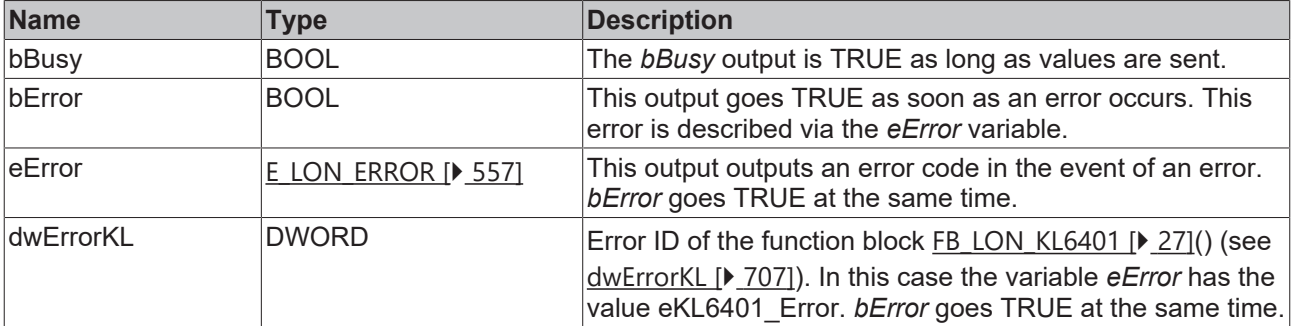

## **Requirements**

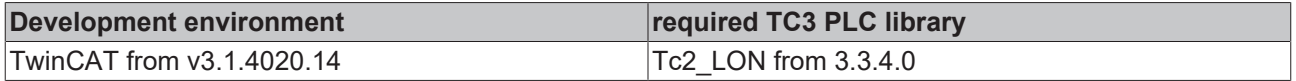

## **4.1.3.73 FB\_SEND\_077\_SNVT\_freq\_kilohz**

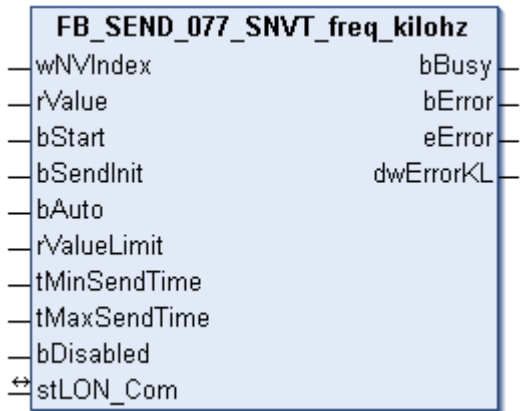

This function block sends the following LON output variable (nvo):

**SNVT Name:** SNVT\_freq\_kilohz.

**SNVT number:** 077.

**Description:** Frequency (kilohertz).

## **Inputs**

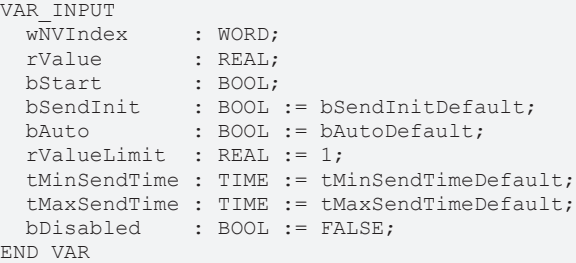

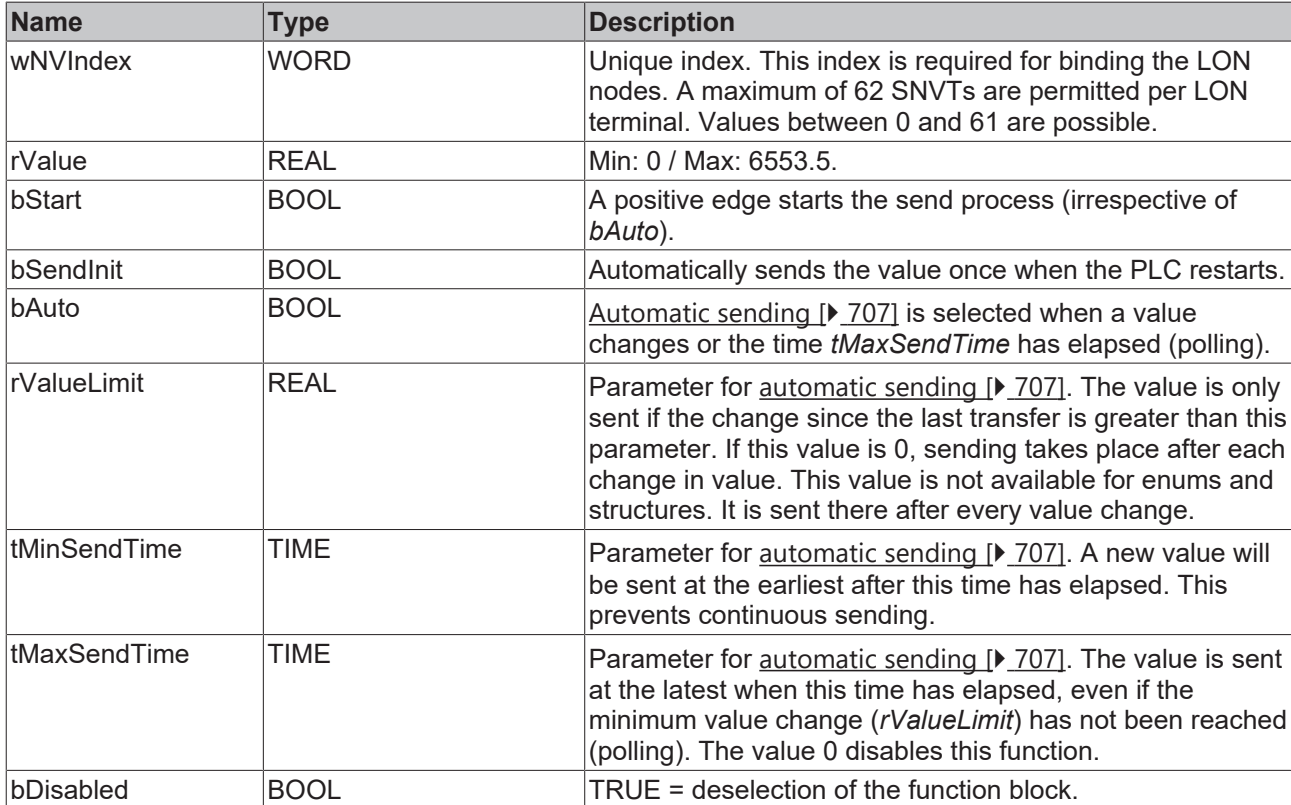

#### *<del>D</del>*/**D** Inputs/outputs

VAR\_IN\_OUT stLON Com : ST LON Communication; END\_VAR

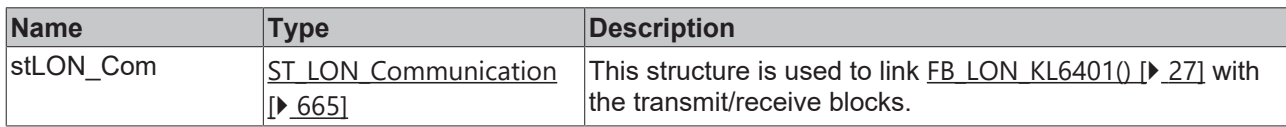

### *<u><b>B</u>* Outputs

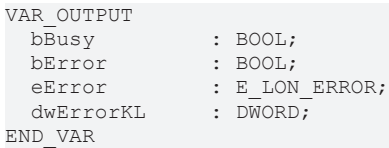

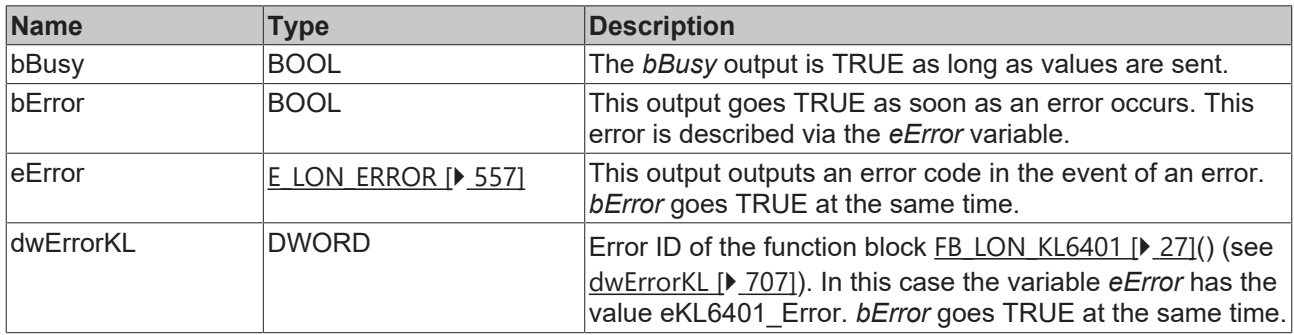

#### **Requirements**

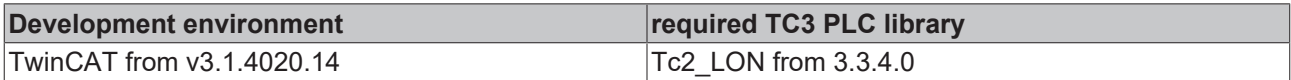

## **4.1.3.74 FB\_SEND\_078\_SNVT\_freq\_milhz**

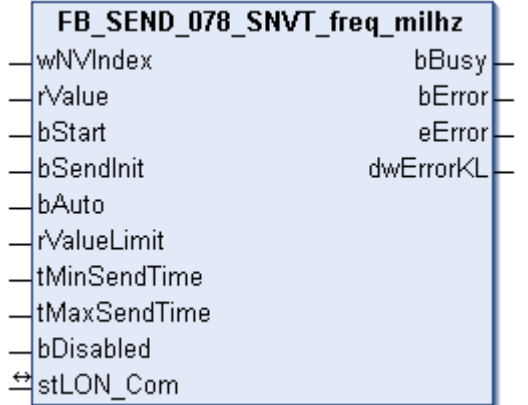

This function block sends the following LON output variable (nvo):

**SNVT Name:** SNVT\_freq\_milhz.

**SNVT number:** 078.

**Description:** Frequency (millihertz).

## **Inputs**

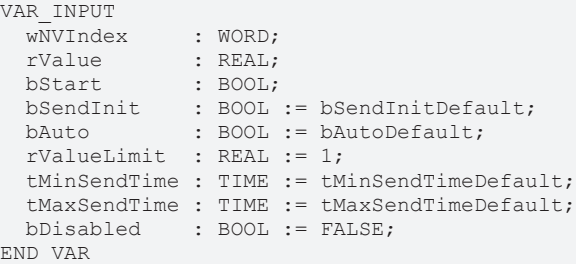

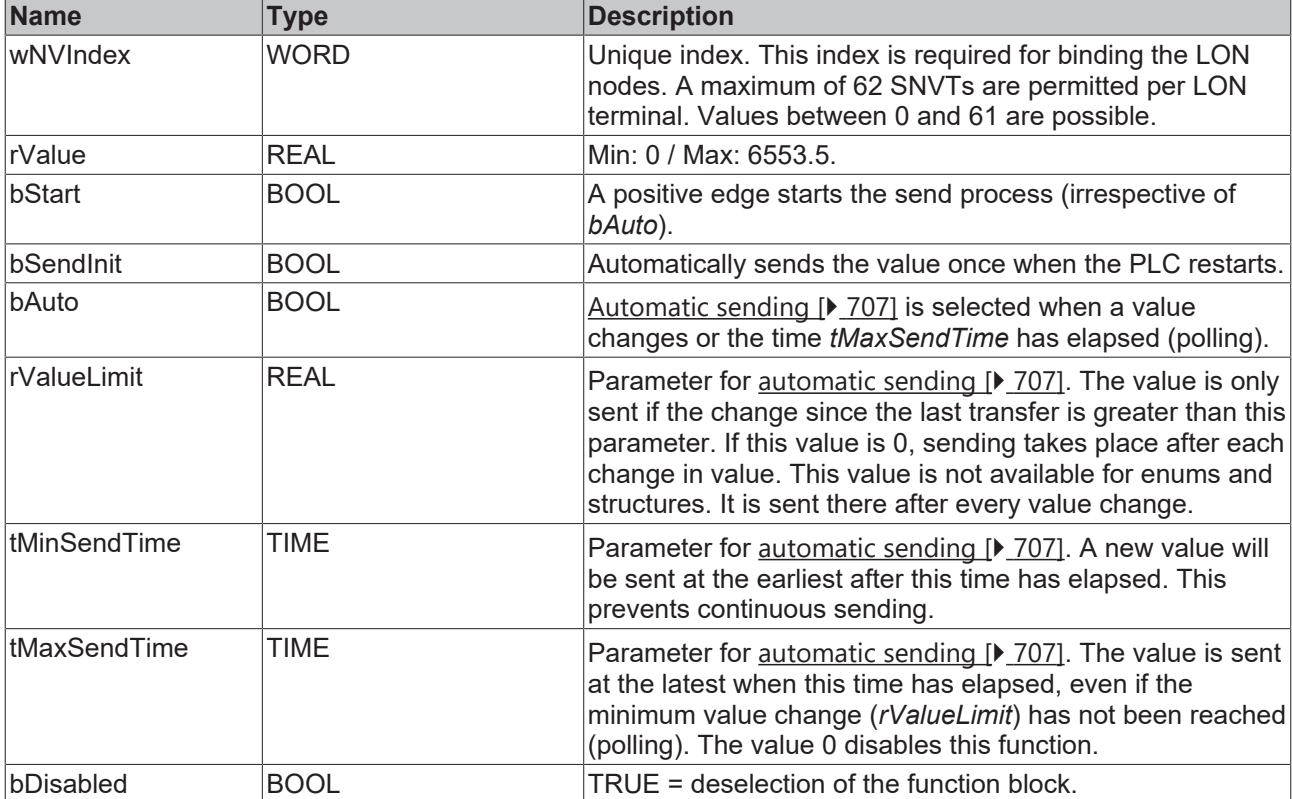

## **Inputs/outputs**

```
VAR_IN_OUT
stLON Com : ST LON Communication;
END_VAR
```
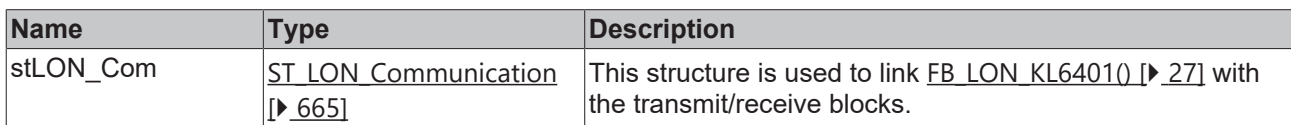

## *<u>E* Outputs</u>

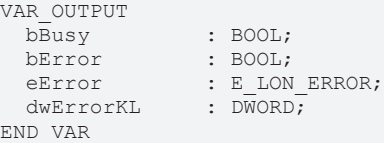

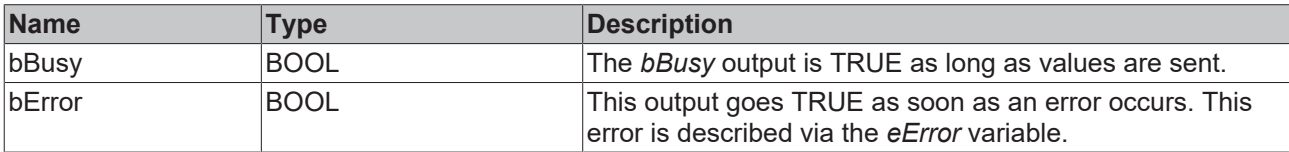
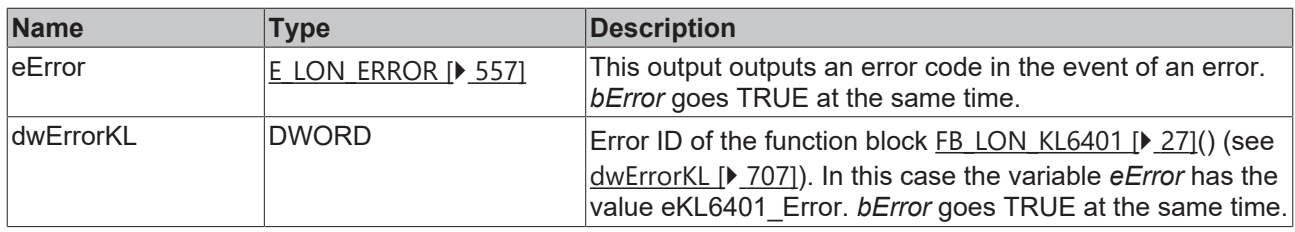

#### **Requirements**

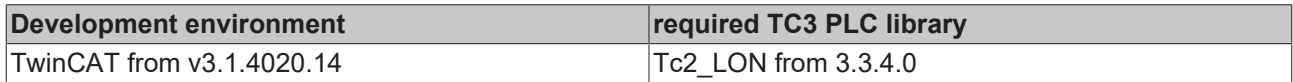

## **4.1.3.75 FB\_SEND\_079\_SNVT\_lux**

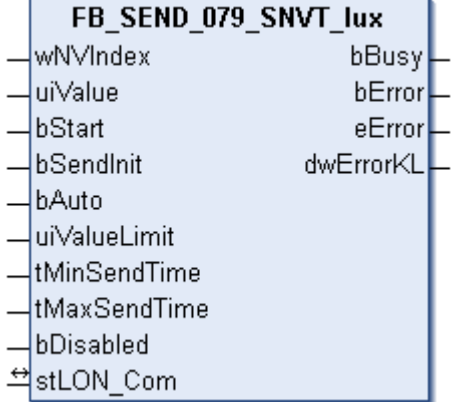

This function block sends the following LON output variable (nvo):

#### **SNVT Name:** SNVT\_lux.

#### **SNVT number:** 079.

**Description:** Illuminance (lux) 1 lux = 1 lumen/m<sup>2</sup>.

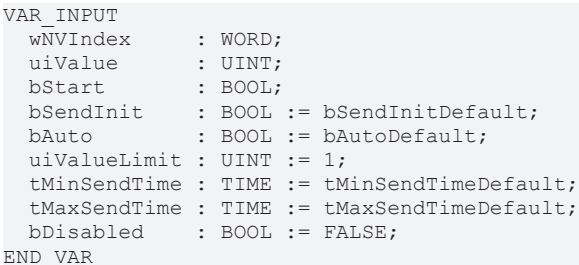

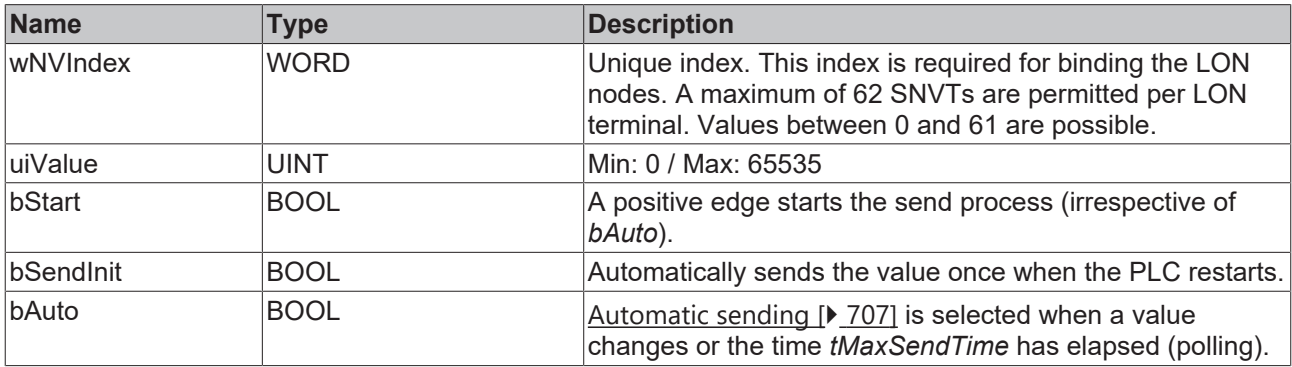

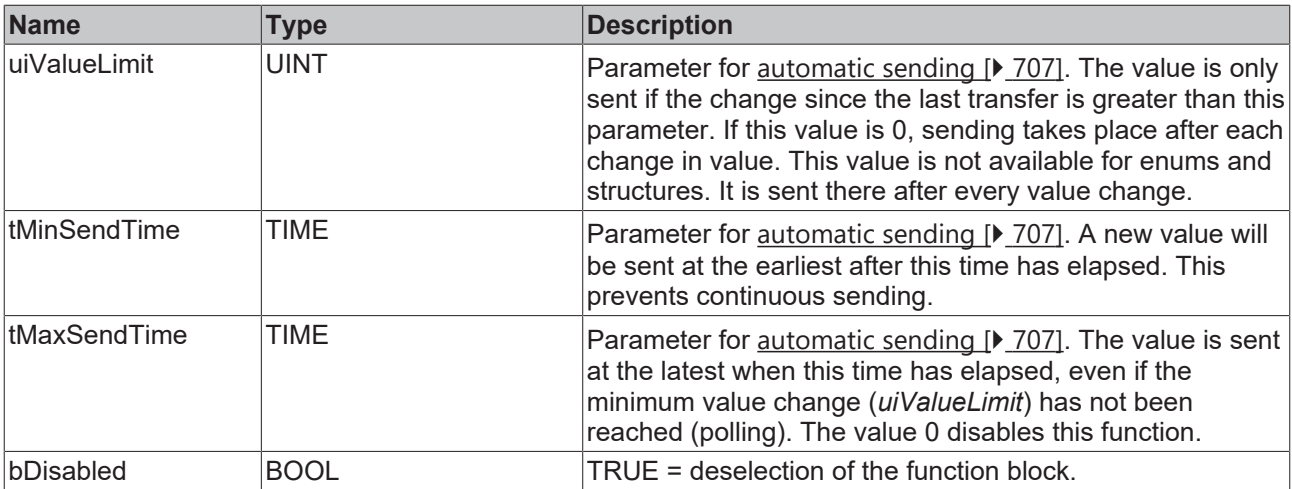

## **Inputs/outputs**

VAR\_IN\_OUT stLON Com : ST LON Communication; END\_VAR

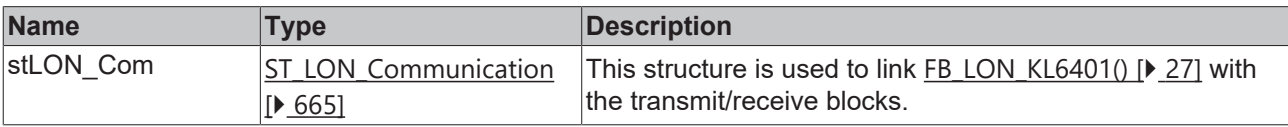

## *<u>E* Outputs</u>

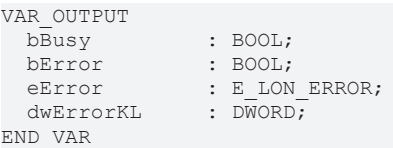

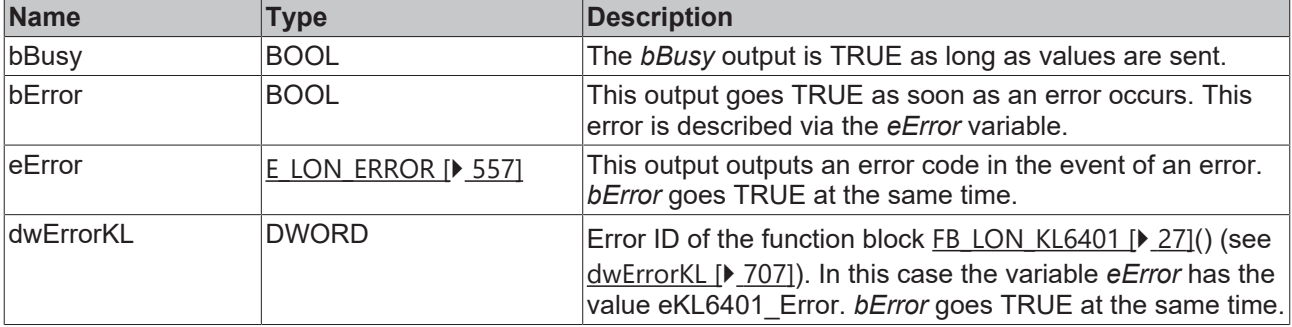

#### **Requirements**

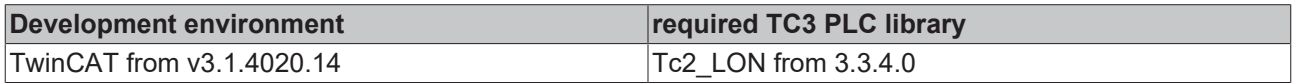

## **4.1.3.76 FB\_SEND\_081\_SNVT\_lev\_percent**

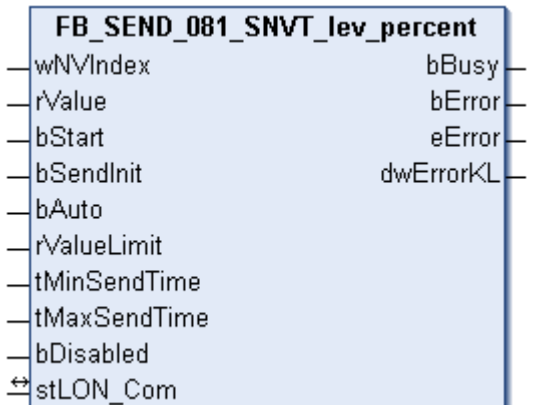

This function block sends the following LON output variable (nvo):

**SNVT Name:** SNVT\_lev\_percent.

**SNVT number:** 081.

**Description:** Percentage value in 0.005% steps with sign.

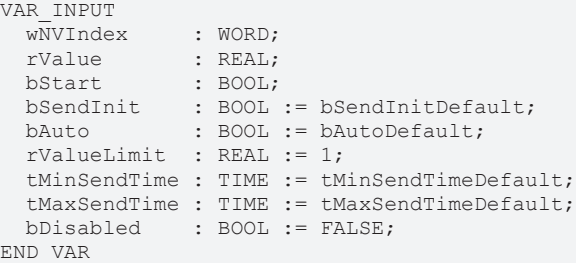

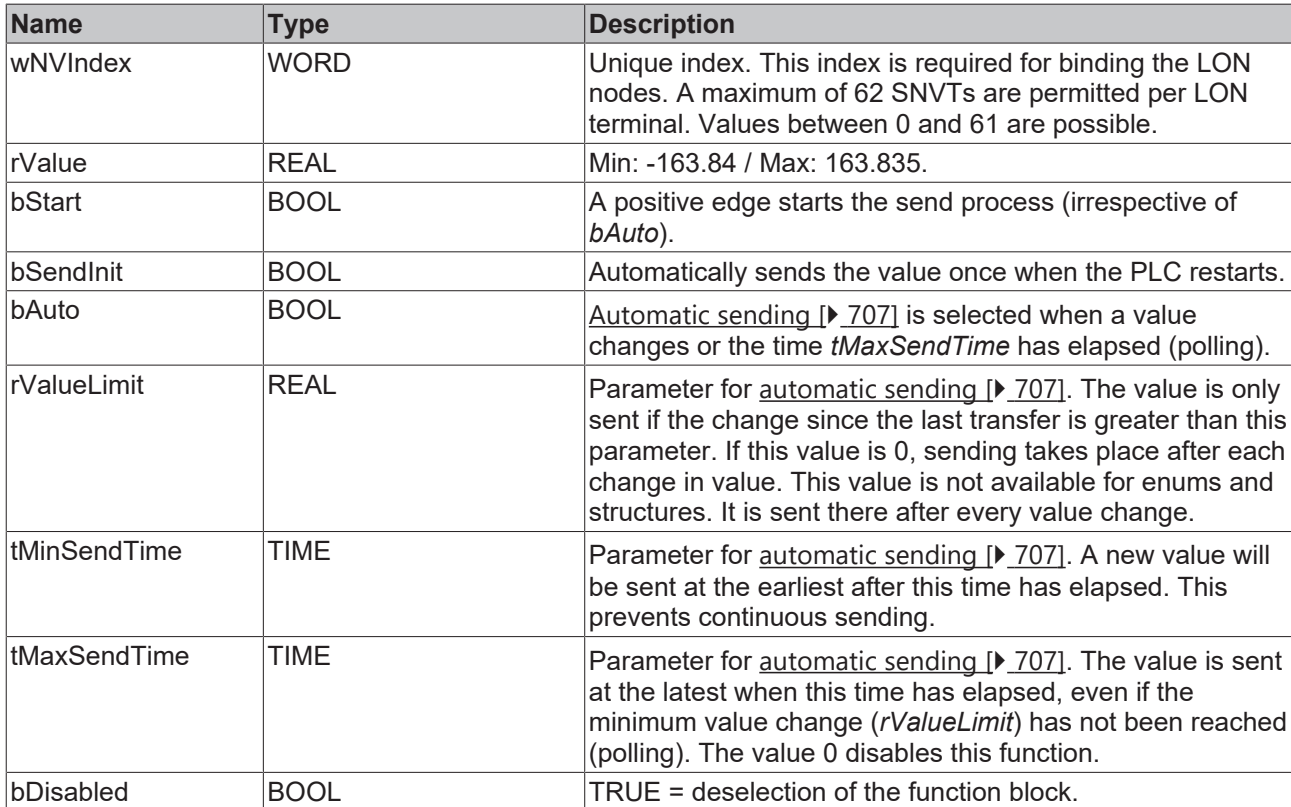

#### *<del>D</del>*/**D** Inputs/outputs

VAR\_IN\_OUT stLON Com : ST LON Communication; END\_VAR

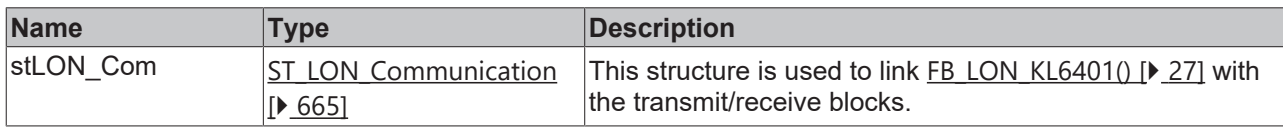

#### *<u><b>B</u>* Outputs

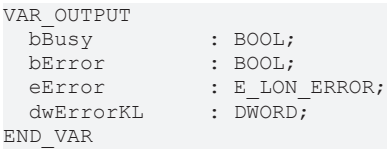

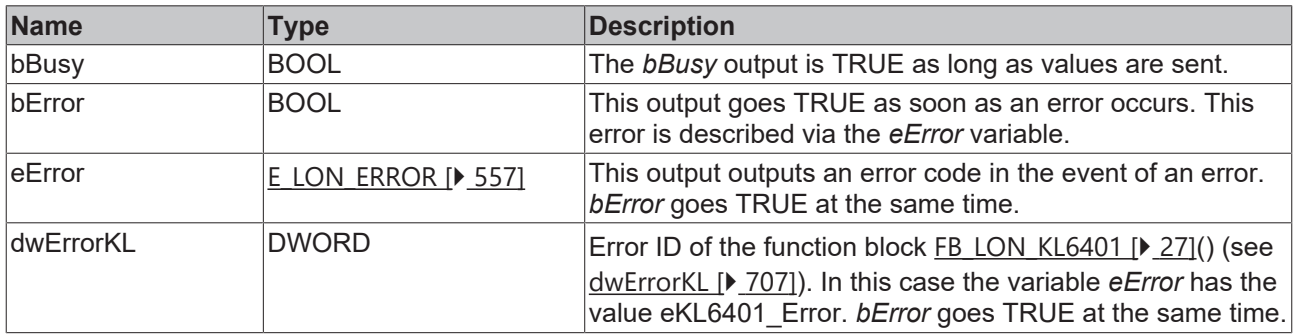

#### **Requirements**

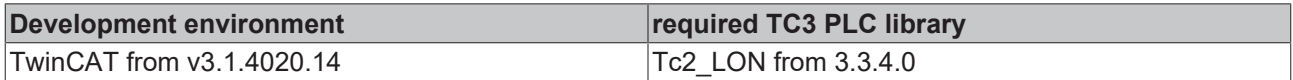

## **4.1.3.77 FB\_SEND\_082\_SNVT\_multiplier**

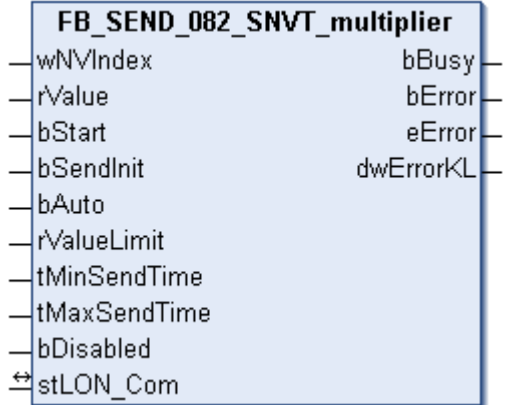

This function block sends the following LON output variable (nvo):

**SNVT Name:** SNVT\_multiplier.

**SNVT number:** 082.

**Description:** Multiplier in 0.0005 steps (16-bit unsigned value).

## **Inputs**

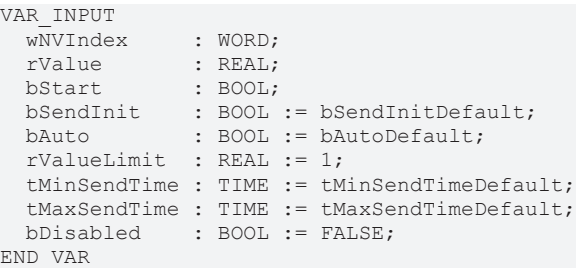

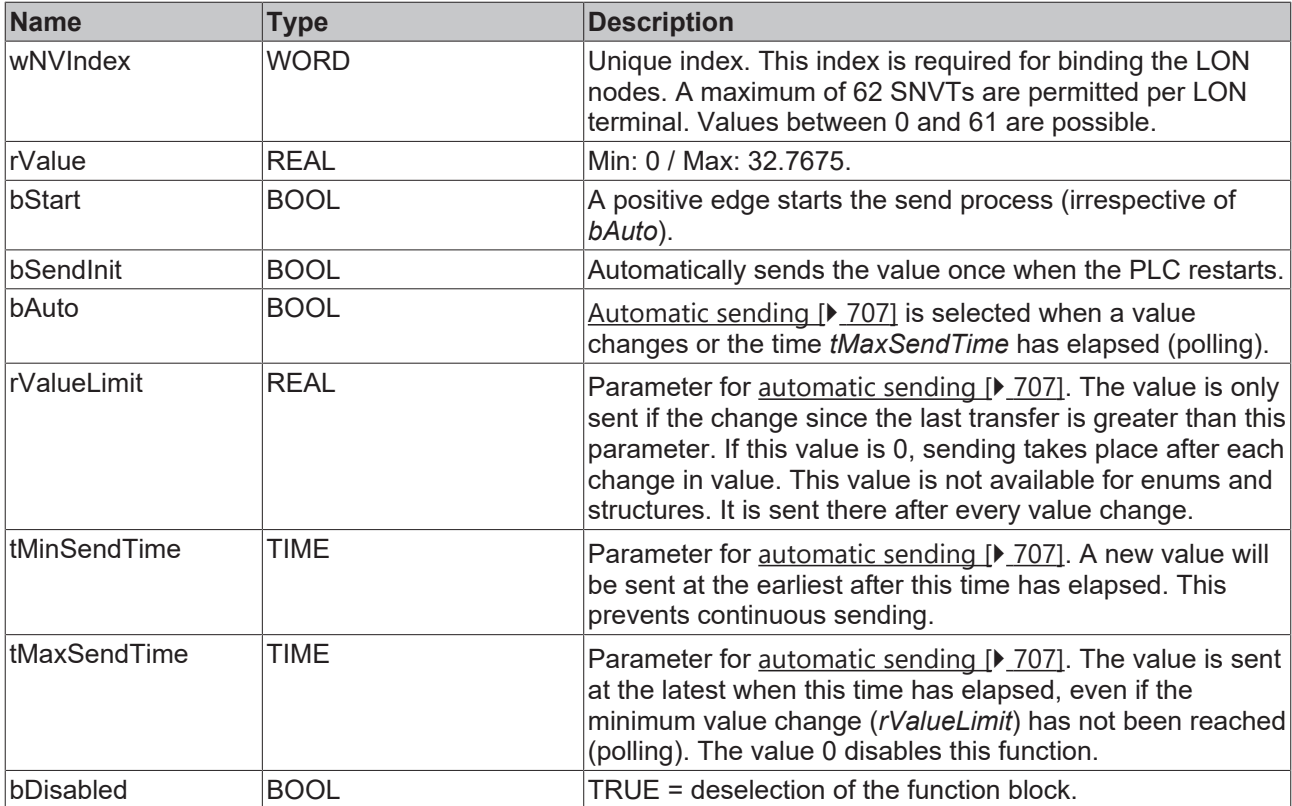

### **Inputs/outputs**

```
VAR_IN_OUT
stLON Com : ST LON Communication;
END_VAR
```
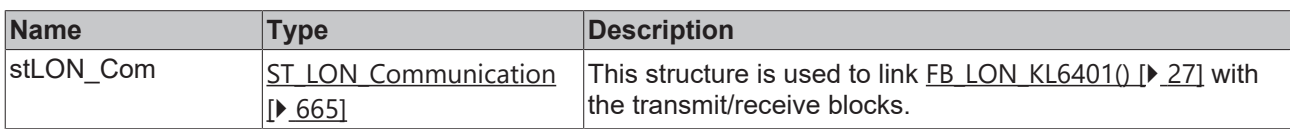

## *<u>D</u>* Outputs

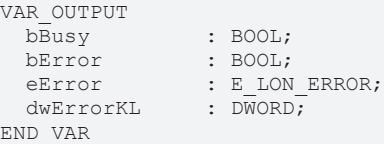

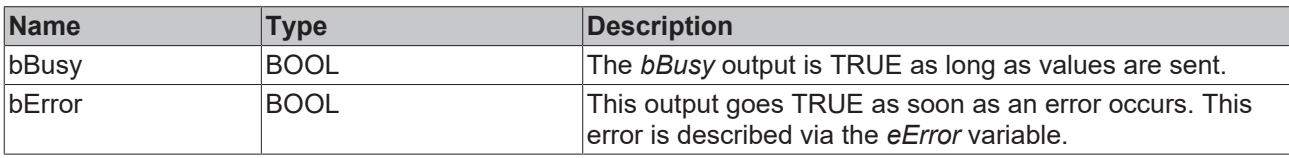

# **RECKHOFF**

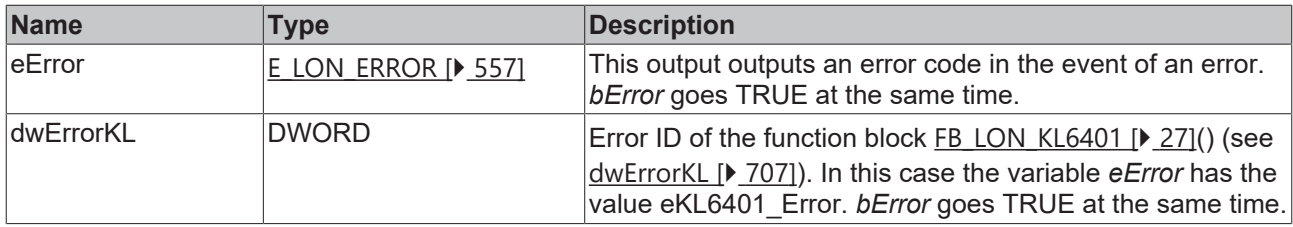

#### **Requirements**

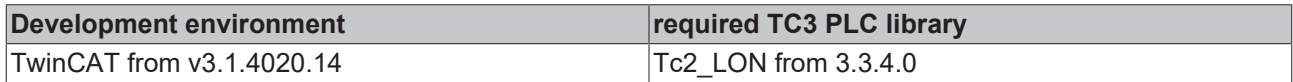

## **4.1.3.78 FB\_SEND\_083\_SNVT\_state**

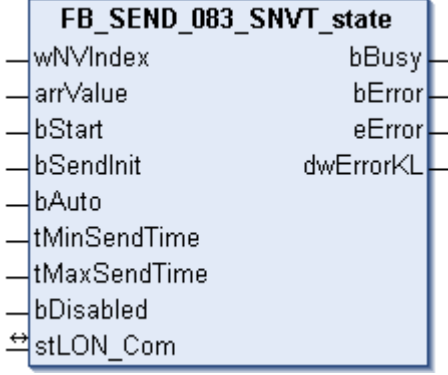

This function block sends the following LON output variable (nvo):

**SNVT Name:** SNVT\_state.

#### **SNVT number:** 083.

**Description:** Status information (16 individual bit values). Each status is a Boolean value.

#### **Inputs**

```
VAR_INPUT
wNVIndex : WORD;
  arrValue     : ARRAY [0..15] OF BOOL;
bStart : BOOL;
bSendInit : BOOL := bSendInitDefault;
bAuto : BOOL := bAutoDefault;
   tMinSendTime : TIME := tMinSendTimeDefault;
  tMaxSendTime : TIME := tMaxSendTimeDefault;
bDisabled : BOOL := FALSE;
END_VAR
```
**Name Type Description** wNVIndex WORD Unique index. This index is required for binding the LON nodes. A maximum of 62 SNVTs are permitted per LON terminal. Values between 0 and 61 are possible. arrValue BOOL 15 bit. bStart BOOL BOOL A positive edge starts the send process (irrespective of *bAuto*). bSendInit BOOL BOOL Automatically sends the value once when the PLC restarts. bAuto **BOOL** BOOL [Automatic sending \[](#page-706-1) $\sqrt{207}$  $\sqrt{207}$ ] is selected when a value changes or the time *tMaxSendTime* has elapsed (polling). tMinSendTime  $\vert$ TIME  $\vert$  Parameter for <u>[automatic sending \[](#page-706-1) $\vert$  [707\]](#page-706-1)</u>. A new value will be sent at the earliest after this time has elapsed. This prevents continuous sending.

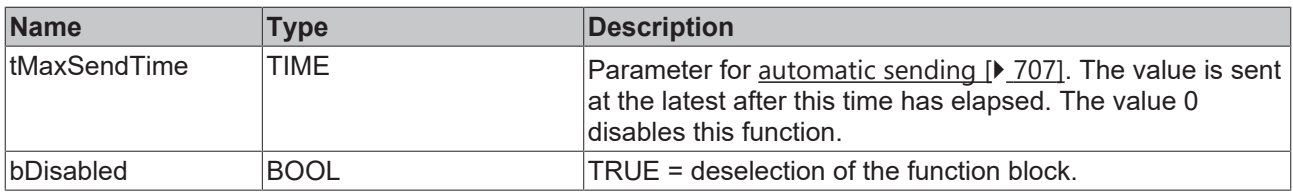

#### *<b>I* Inputs/outputs

VAR\_IN\_OUT stLON Com : ST LON Communication; END\_VAR<sup>-</sup>

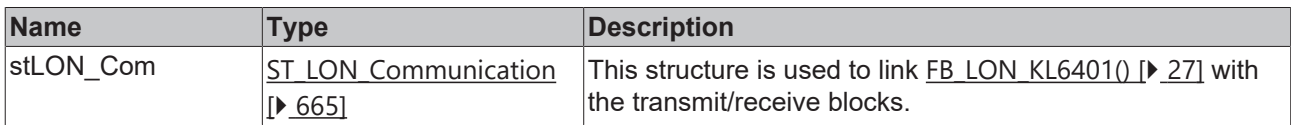

### *<u>D</u>* Outputs

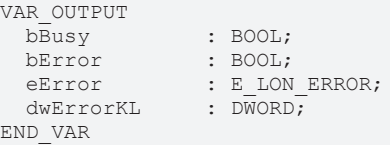

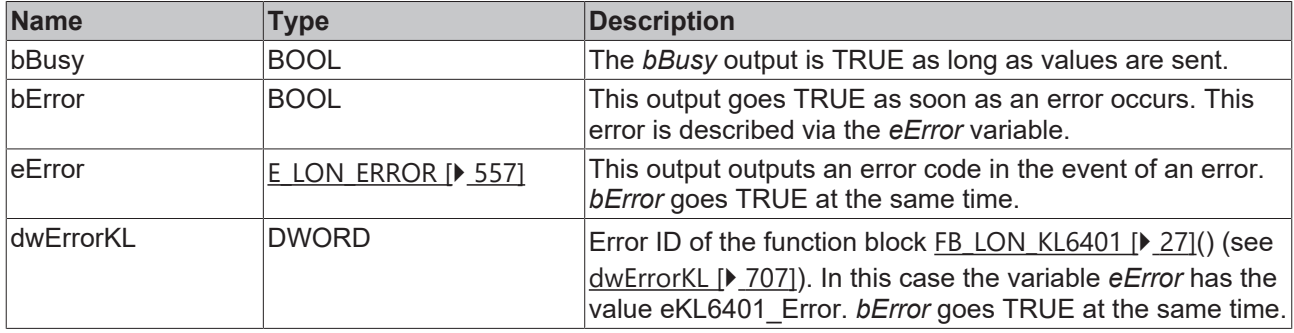

#### **Requirements**

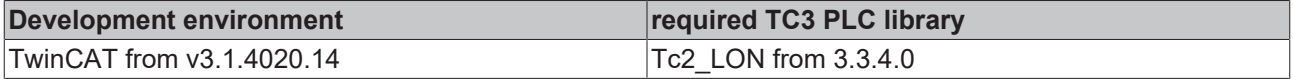

## **4.1.3.79 FB\_SEND\_084\_SNVT\_time\_stamp**

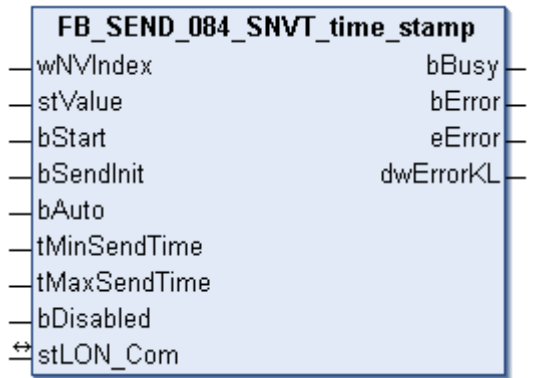

This function block sends the following LON output variable (nvo):

**SNVT Name:** SNVT\_time\_stamp.

**SNVT number:** 084.

**Description:** Time stamp (year, month, day, hour, minute, second).

#### **Inputs**

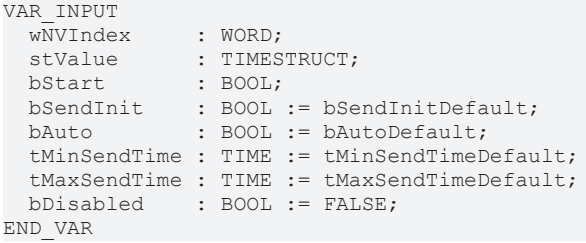

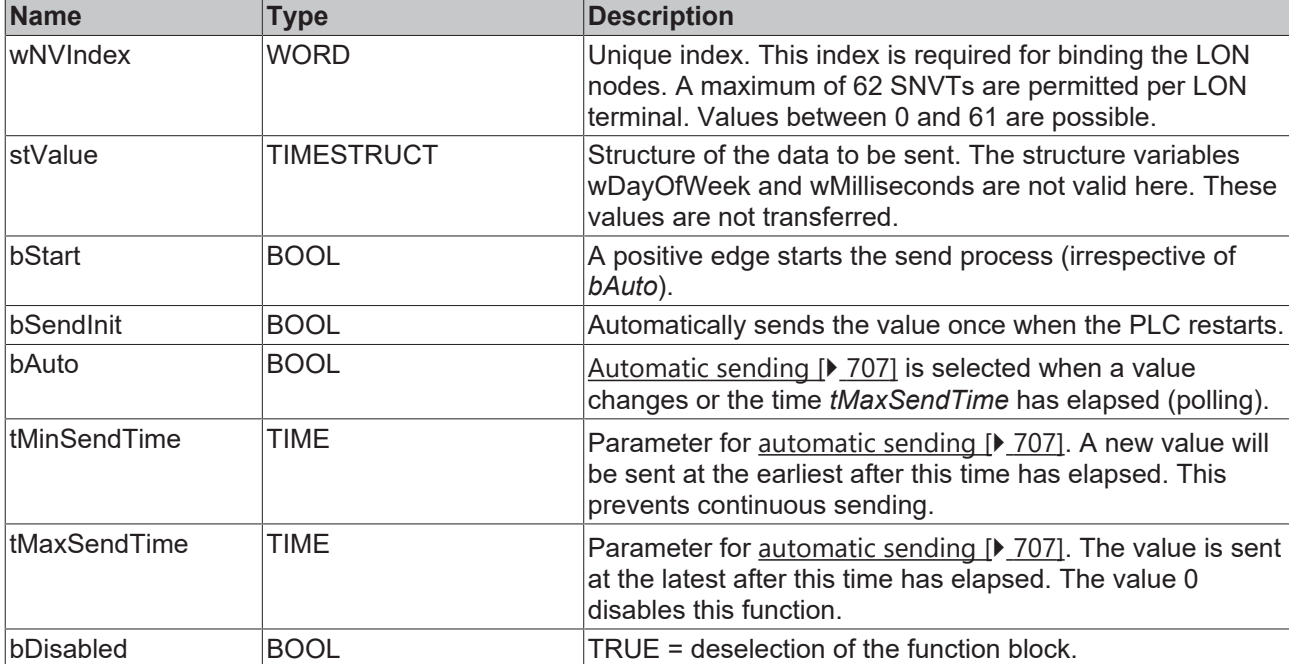

#### *<b>T* Inputs/outputs

VAR\_IN\_OUT stLON Com : ST LON Communication; END\_VAR

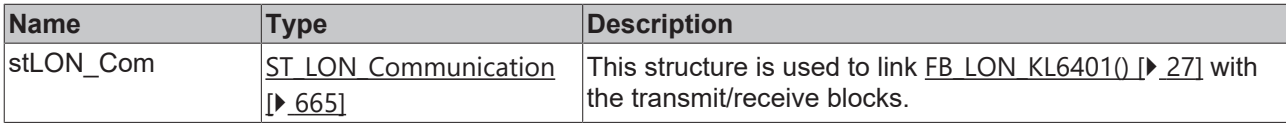

### *<u>E</u>* Outputs

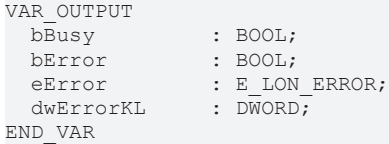

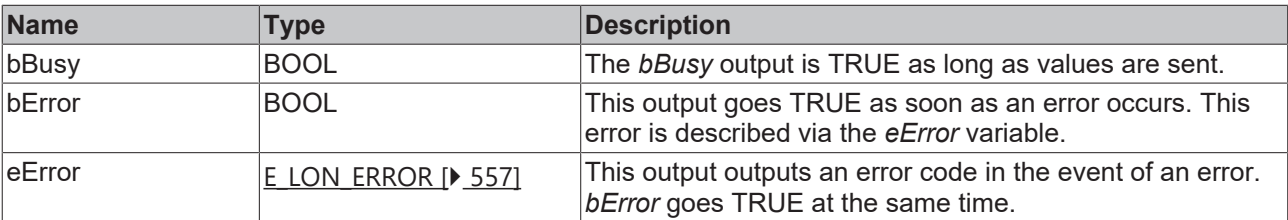

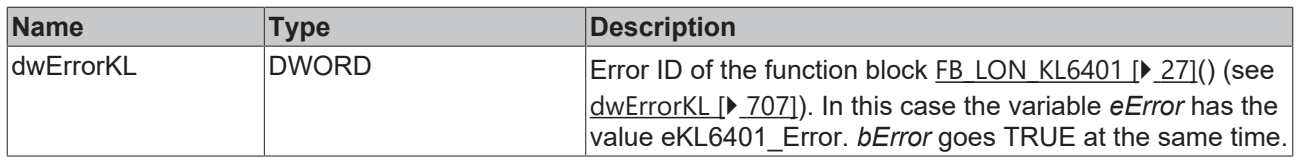

#### **Requirements**

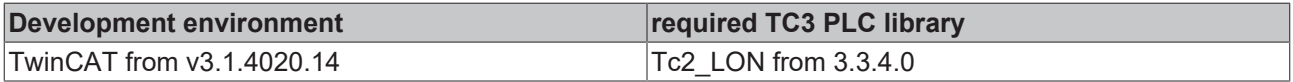

## **4.1.3.80 FB\_SEND\_085\_SNVT\_zerospan**

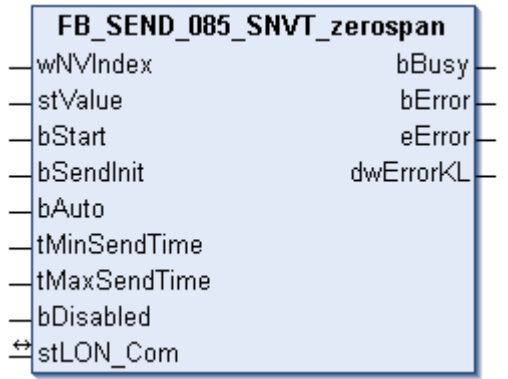

This function block sends the following LON output variable (nvo):

#### **SNVT Name:** SNVT\_zerospan

#### **SNVT number:** 085

**Description:** Zero point and proportionality factor. Linear transformation parameters: multiply with proportionality factor, then add origin offset.

```
VAR_INPUT
wNVIndex : WORD;
stValue : ST LON SNVT zerospan;
bStart : BOOL;
bSendInit : BOOL := bSendInitDefault;
bAuto : BOOL := bAutoDefault;
  tMinSendTime : TIME := tMinSendTimeDefault;
  tMaxSendTime : TIME := tMaxSendTimeDefault;
   bDisabled    : BOOL := FALSE;
END_VAR
```
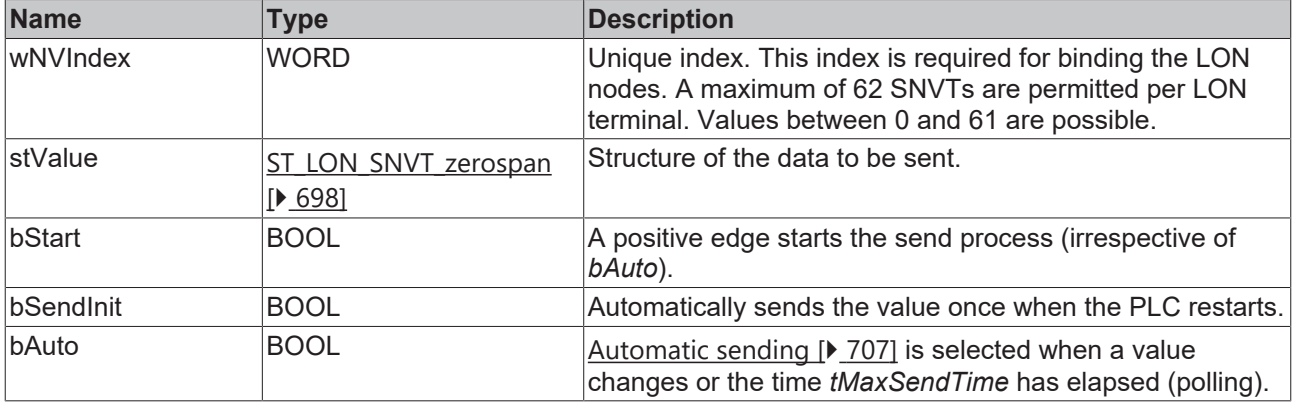

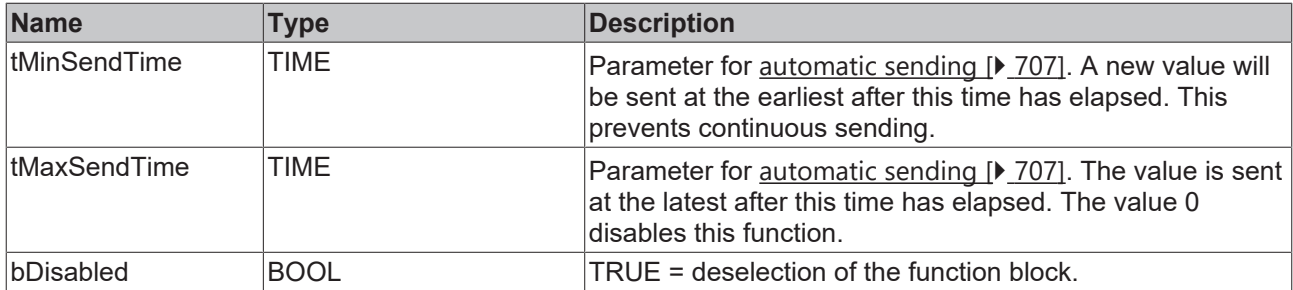

## **Inputs/outputs**

VAR\_IN\_OUT stLON Com : ST LON Communication; END\_VAR

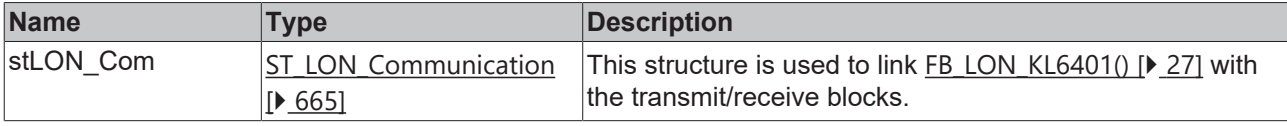

## *<u><b>B</u>* Outputs

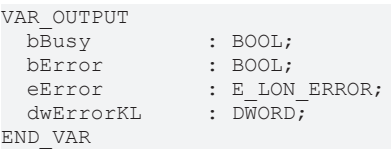

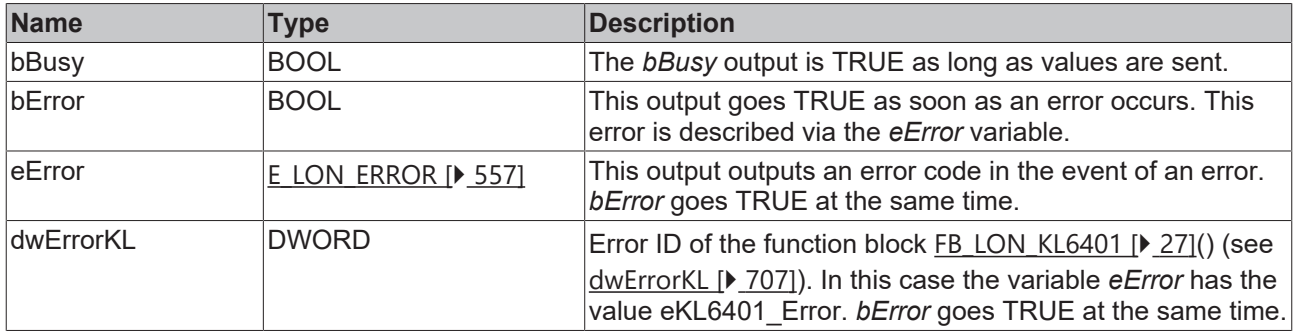

#### **Requirements**

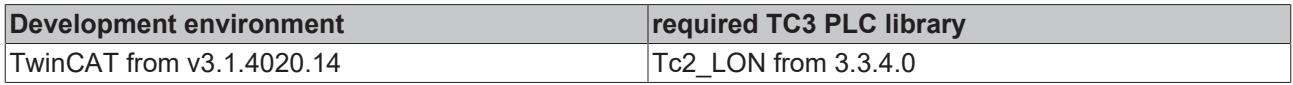

## **4.1.3.81 FB\_SEND\_086\_SNVT\_magcard**

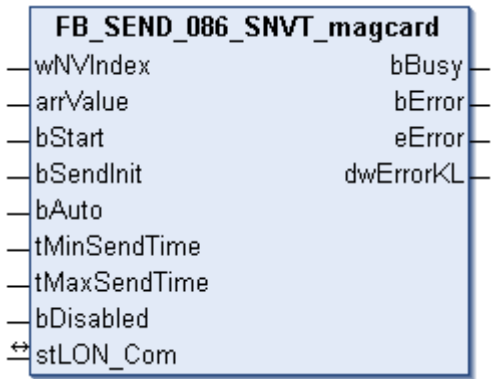

This function block sends the following LON output variable (nvo):

#### **SNVT Name:** SNVT\_magcard.

#### **SNVT number:** 086.

**Description:** ISO 7811 (40 hexadecimal numbers). Data according to ISO 7811 standard for magnetic card readers.

#### **Inputs**

```
VAR_INPUT
wNVIndex : WORD;
arrValue : ARRAY [0..40] OF BYTE;
bStart : BOOL;
bSendInit : BOOL := bSendInitDefault;
bAuto : BOOL := bAutoDefault;
   tMinSendTime : TIME := tMinSendTimeDefault;
 tMaxSendTime : TIME := tMaxSendTimeDefault;<br>bDisabled : BOOL := FALSE;
              BOOL := FALSE;END_VAR
```
**Name Type Description** wNVIndex WORD Unique index. This index is required for binding the LON nodes. A maximum of 62 SNVTs are permitted per LON terminal. Values between 0 and 61 are possible. arrValue BYTE 1-40 bytes. bStart BOOL BOOL A positive edge starts the send process (irrespective of *bAuto*). bSendInit BOOL **Automatically sends the value once when the PLC restarts.** bAuto BOOL BOOL [Automatic sending \[](#page-706-1) $\blacktriangleright$  [707\]](#page-706-1) is selected when a value changes or the time *tMaxSendTime* has elapsed (polling). tMinSendTime TIME TIME Parameter for [automatic sending \[](#page-706-1)▶ [707\]](#page-706-1). A new value will be sent at the earliest after this time has elapsed. This prevents continuous sending. tMaxSendTime  $\vert$ TIME  $\vert$  Parameter for <u>[automatic sending \[](#page-706-1) $\vert$  [707\]](#page-706-1)</u>. The value is sent at the latest after this time has elapsed. The value 0 disables this function. bDisabled BOOL TRUE = deselection of the function block.

#### *<u><b>I* Inputs/outputs</u>

VAR\_IN\_OUT stLON Com : ST LON Communication; END\_VAR

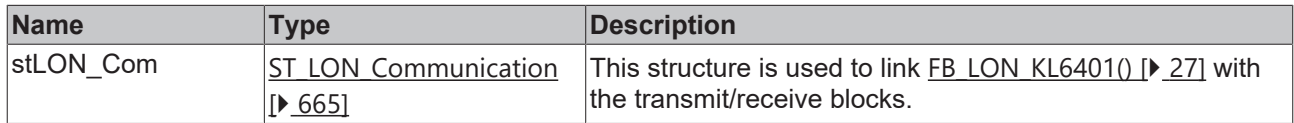

#### *<u>D</u>* Outputs

VAR\_OUTPUT bBusy : BOOL; bError : BOOL; eError : E LON ERROR; dwErrorKL : DWORD; END\_VAR

**Name Type Description** bBusy **BOOL** The *bBusy* output is TRUE as long as values are sent. bError **BOOL** This output goes TRUE as soon as an error occurs. This error is described via the *eError* variable. eError  $E_{LON-EROR}$  $E_{LON-EROR}$   $\rightarrow$  [557\]](#page-556-0) This output outputs an error code in the event of an error. *bError* goes TRUE at the same time.

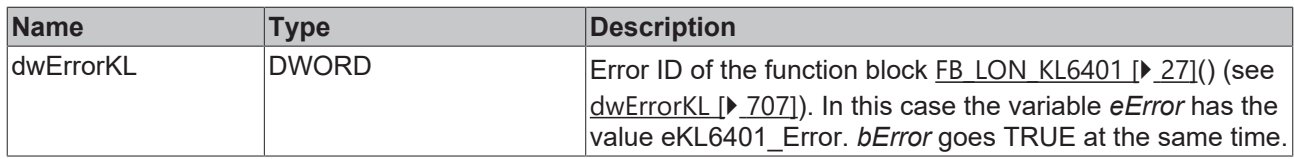

#### **Requirements**

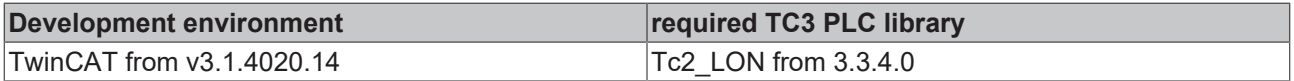

## **4.1.3.82 FB\_SEND\_087\_SNVT\_elapsed\_tm**

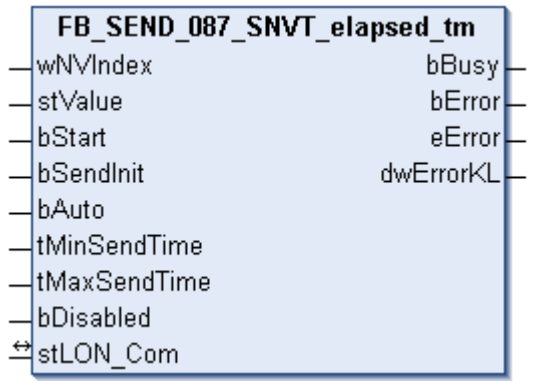

This function block sends the following LON output variable (nvo):

**SNVT Name:** SNVT\_elapsed\_tm.

**SNVT number:** 087.

**Description:** Elapsed time (day, hour, minute, second, millisecond).

#### **Inputs**

```
VAR_INPUT
wNVIndex : WORD;
stValue : ST LON SNVT elapsed tm;
bStart : BOOL;
bSendInit : BOOL := bSendInitDefault;
bAuto : BOOL := bAutoDefault;
   tMinSendTime : TIME := tMinSendTimeDefault;
   tMaxSendTime : TIME := tMaxSendTimeDefault;
 bDisabled : BOOL := FALSE;
```
END\_VAR **Name Type Description** wNVIndex WORD Unique index. This index is required for binding the LON nodes. A maximum of 62 SNVTs are permitted per LON terminal. Values between 0 and 61 are possible. stValue [ST\\_LON\\_SNVT\\_elapsed\\_tm](#page-676-0) [\[](#page-676-0)[}](#page-676-0) [677\]](#page-676-0) Structure of the data to be sent. bStart BOOL BOOL A positive edge starts the send process (irrespective of *bAuto*). bSendInit BOOL BOOL Automatically sends the value once when the PLC restarts. bAuto BOOL BOOL [Automatic sending \[](#page-706-1) $\blacktriangleright$  [707\]](#page-706-1) is selected when a value changes or the time *tMaxSendTime* has elapsed (polling). tMinSendTime TIME TIME Parameter for [automatic sending \[](#page-706-1)▶ [707\]](#page-706-1). A new value will be sent at the earliest after this time has elapsed. This prevents continuous sending.

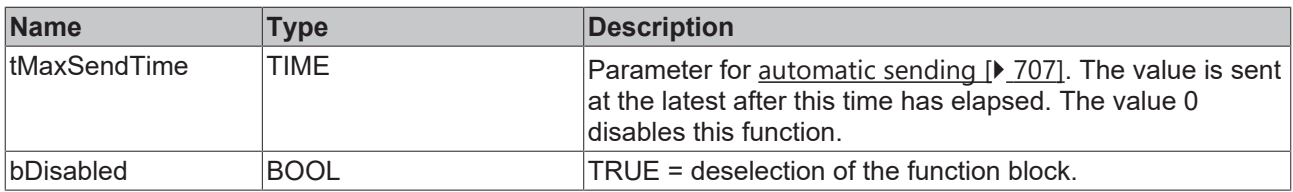

#### *<b>I* Inputs/outputs

VAR\_IN\_OUT stLON Com : ST LON Communication; END\_VAR<sup>-</sup>

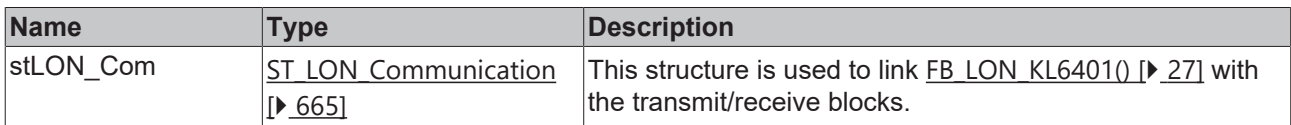

### *<u>D</u>* Outputs

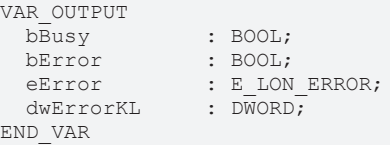

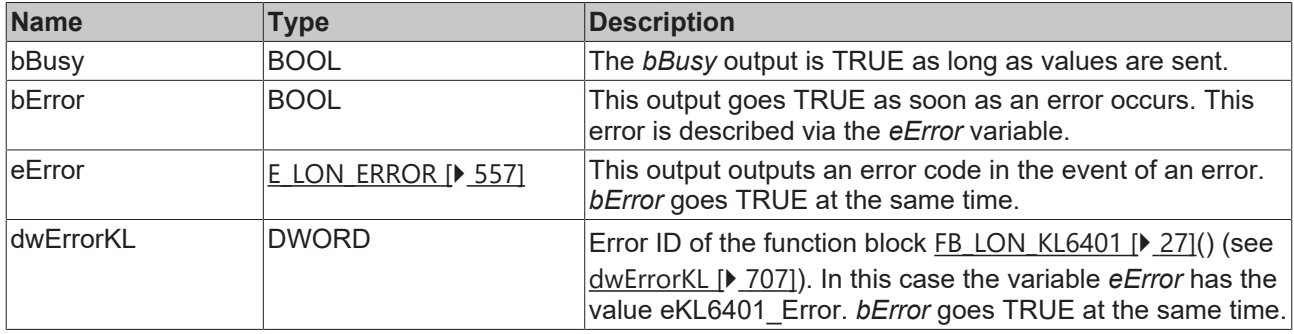

#### **Requirements**

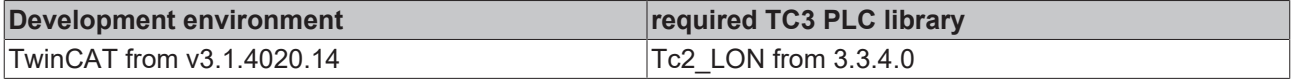

## **4.1.3.83 FB\_SEND\_088\_SNVT\_alarm**

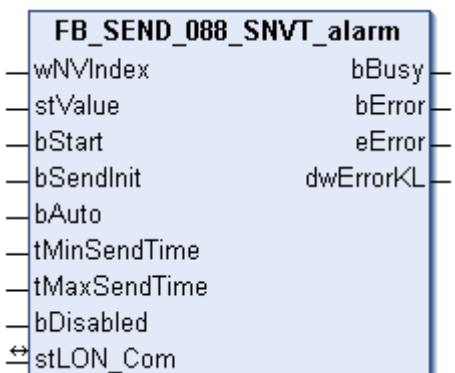

This function block sends the following LON output variable (nvo):

**SNVT Name:** SNVT\_alarm.

**SNVT number:** 088.

#### **Description:** Alarm status.

## **Inputs**

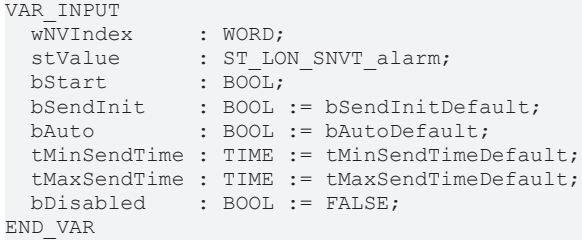

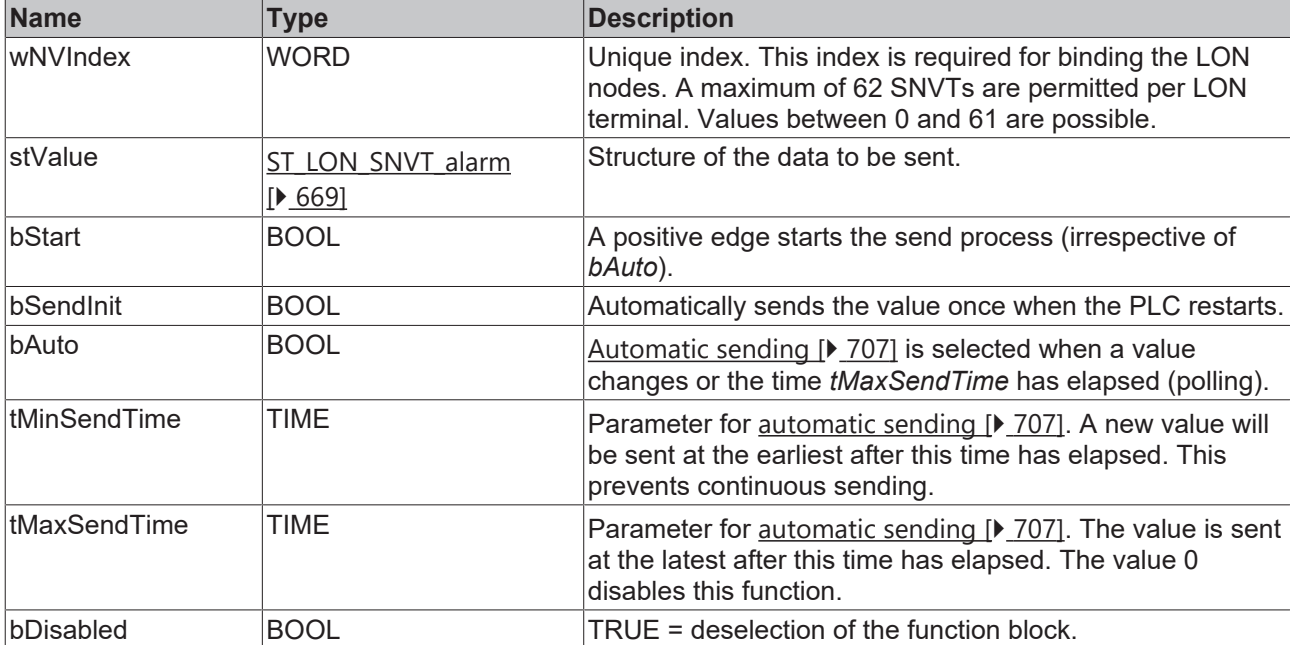

## **Inputs/outputs**

```
VAR_IN_OUT
stLON Com : ST LON Communication;
END_VAR
```
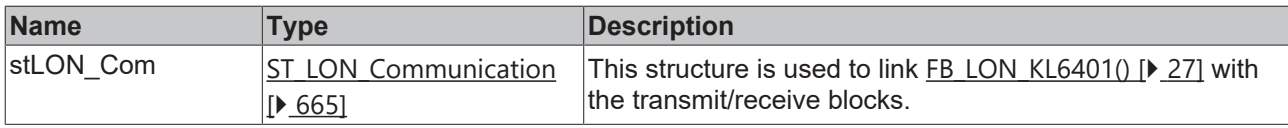

## **Outputs**

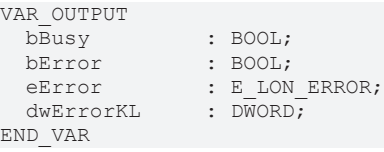

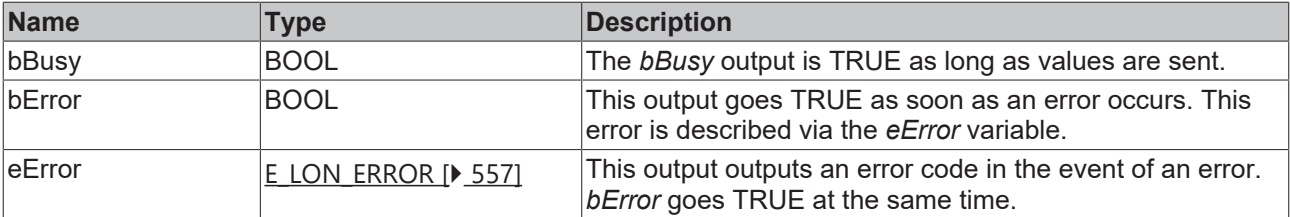

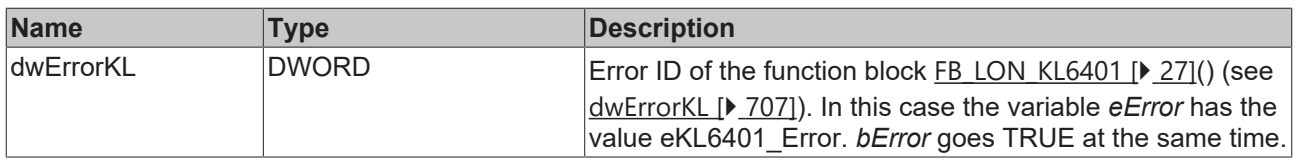

#### **Requirements**

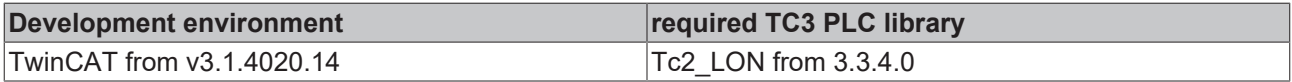

## **4.1.3.84 FB\_SEND\_089\_SNVT\_currency**

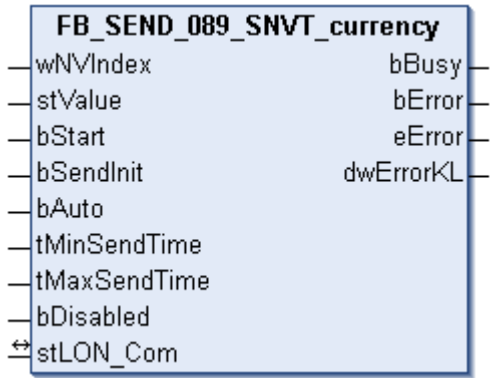

This function block sends the following LON output variable (nvo):

**SNVT Name:** SNVT\_currency.

**SNVT number:** 089.

**Description:** Currency (unit (euros,...), multiplier, value).

```
VAR_INPUT
wNVIndex : WORD;
stValue : ST LON SNVT currency;
bStart : BOOL;
bSendInit : BOOL := bSendInitDefault;
bAuto : BOOL := bAutoDefault;
  tMinSendTime : TIME := tMinSendTimeDefault;
  tMaxSendTime : TIME := tMaxSendTimeDefault;
   bDisabled    : BOOL := FALSE;
END_VAR
```
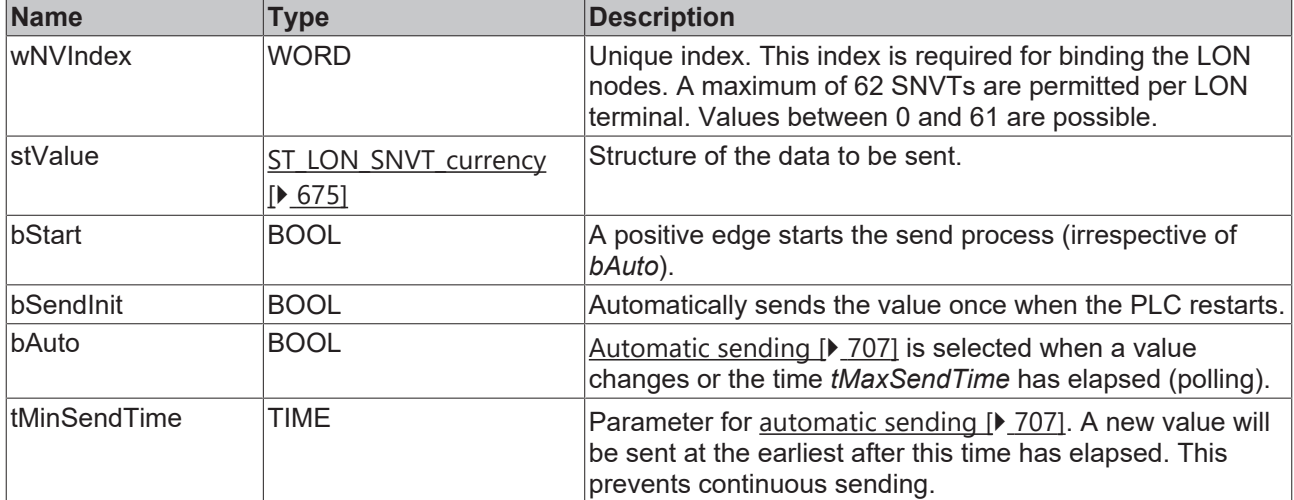

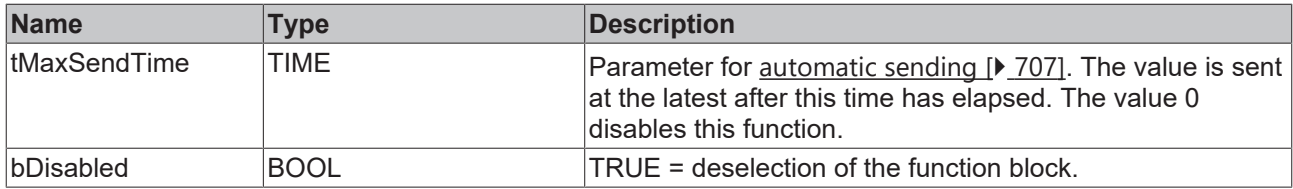

#### *<b>I* Inputs/outputs

VAR\_IN\_OUT stLON Com : ST LON Communication; END\_VAR<sup>-</sup>

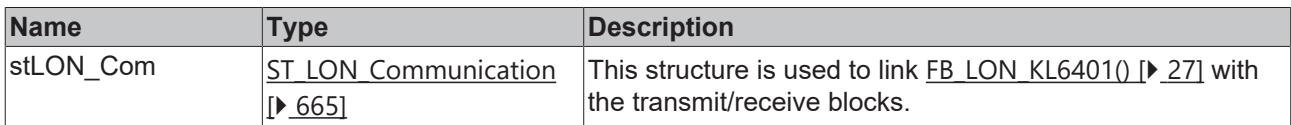

#### *<u>D</u>* Outputs

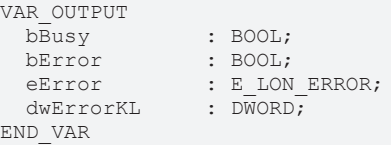

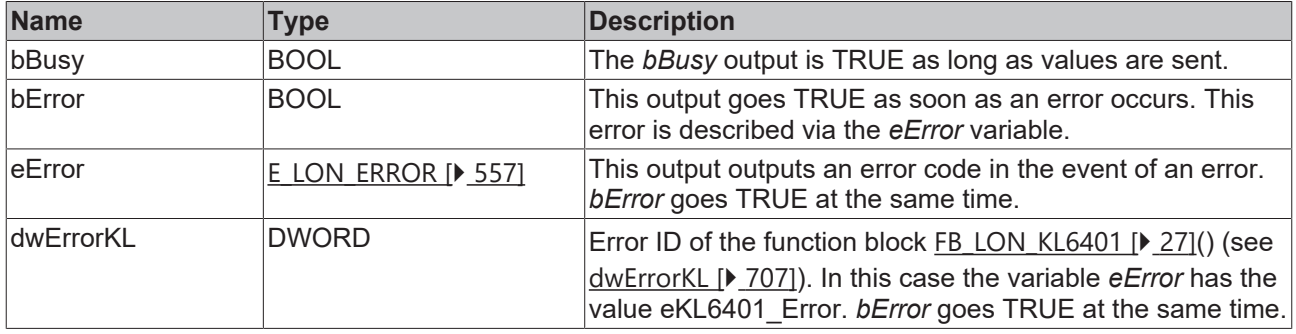

### **Requirements**

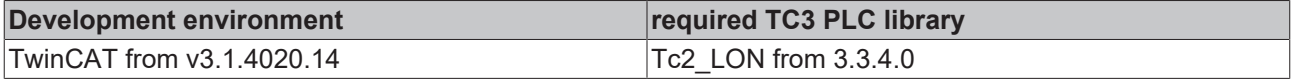

## **4.1.3.85 FB\_SEND\_090\_SNVT\_file\_pos**

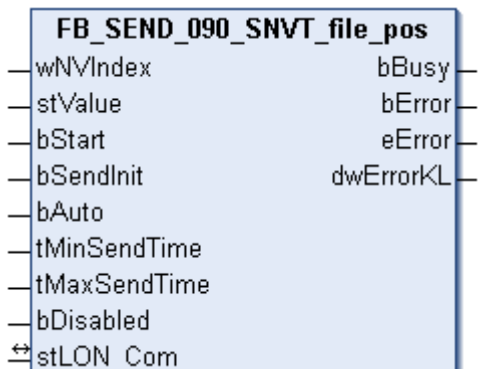

This function block sends the following LON output variable (nvo):

**SNVT Name:** SNVT\_file\_pos.

**SNVT number:** 090.

**Description:** File position (pointer, length).

## **Inputs**

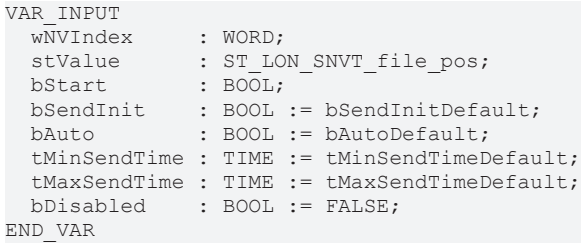

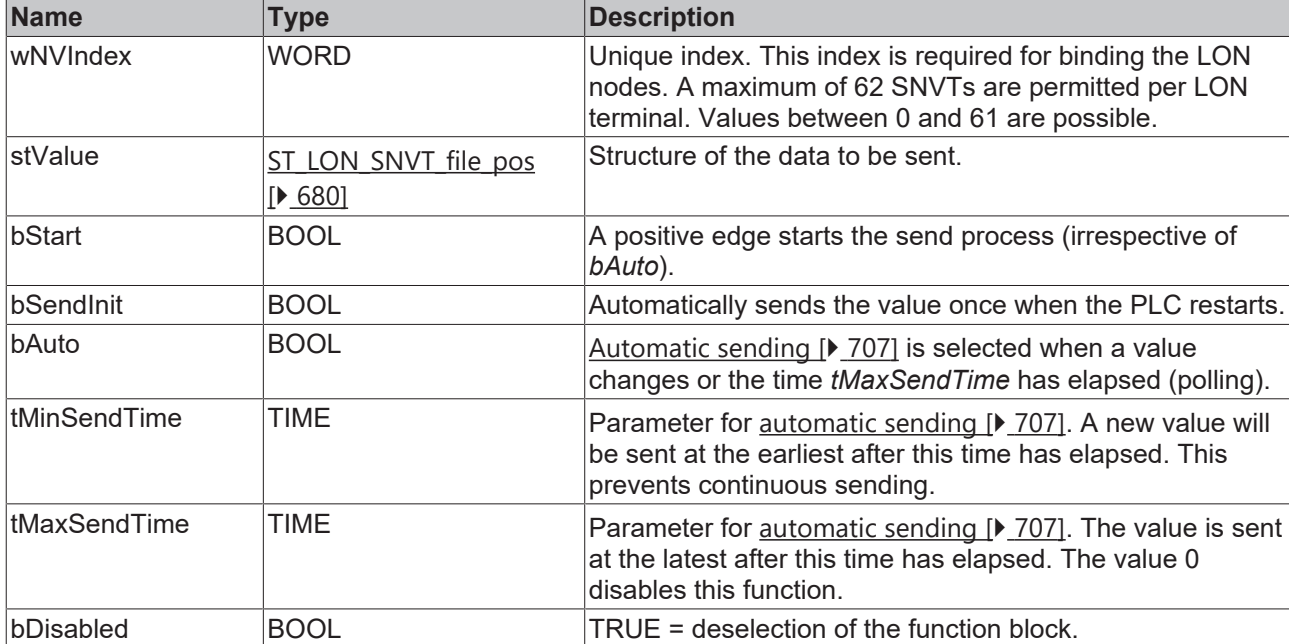

### *<b>I* Inputs/outputs

```
VAR_IN_OUT
stLON Com : ST LON Communication;
END_VAR
```
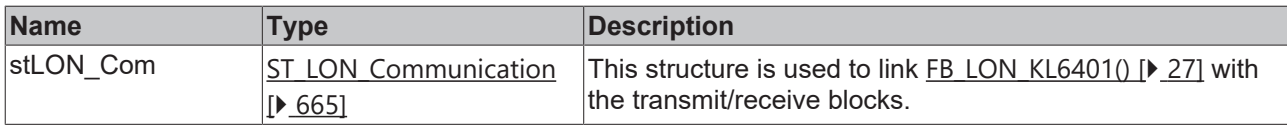

## *<u><b>B</u>* Outputs

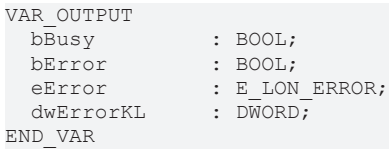

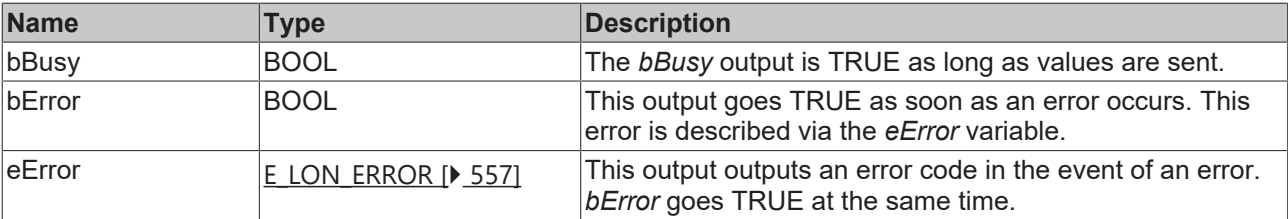

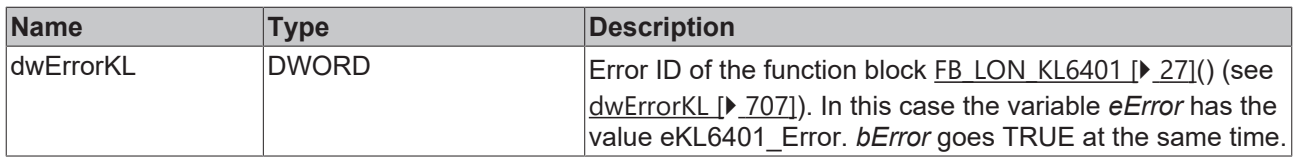

#### **Requirements**

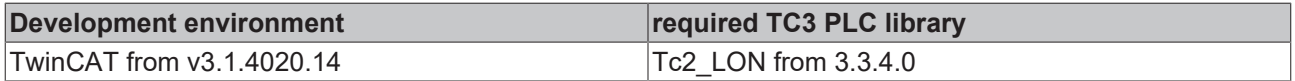

## **4.1.3.86 FB\_SEND\_091\_SNVT\_muldiv**

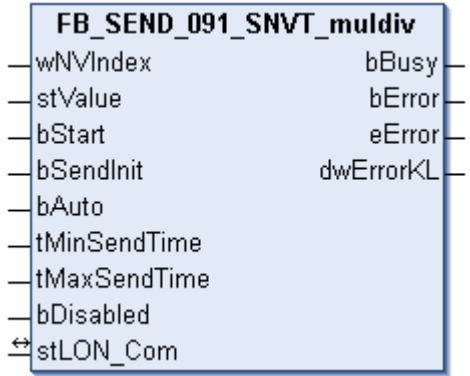

This function block sends the following LON output variable (nvo):

**SNVT Name:** SNVT\_muldiv.

**SNVT number:** 091.

**Description:** Gain factor/attenuation factor (multiplier, divisor).

```
VAR_INPUT
wNVIndex : WORD;
stValue : ST_LON_SNVT_muldiv;
bStart : BOOL;
bSendInit : BOOL := bSendInitDefault;
bAuto : BOOL := bAutoDefault;
  tMinSendTime : TIME := tMinSendTimeDefault;
  tMaxSendTime : TIME := tMaxSendTimeDefault;
 bDisabled : BOOL := FALSE;
END_VAR
```
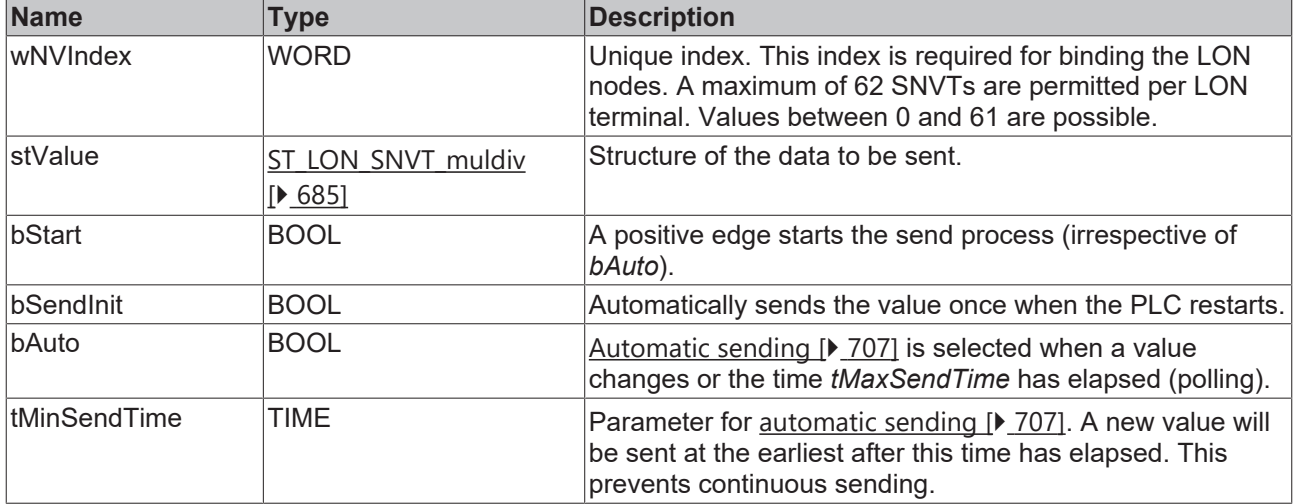

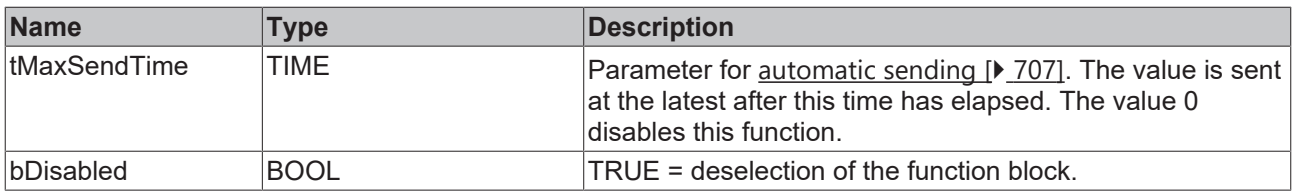

#### *<b>I* Inputs/outputs

VAR\_IN\_OUT stLON Com : ST LON Communication; END\_VAR<sup>-</sup>

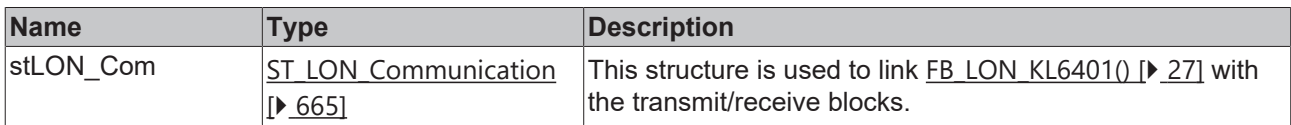

### *<u>D</u>* Outputs

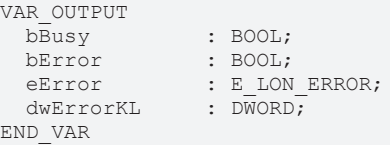

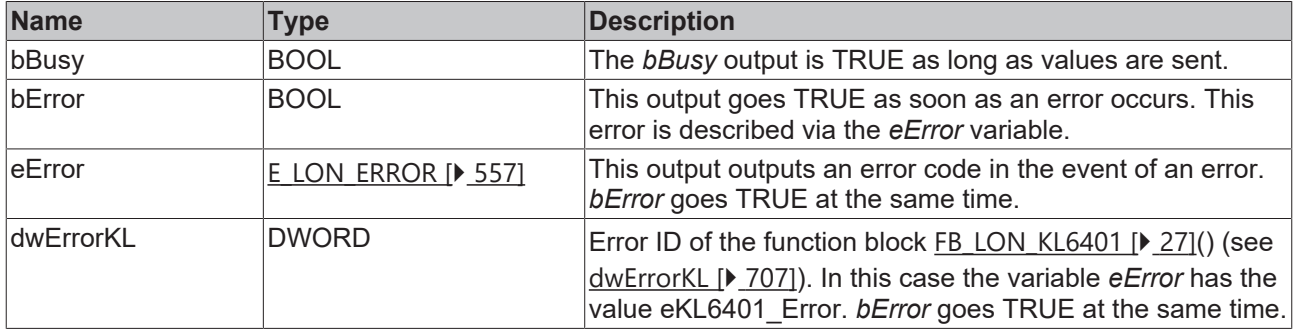

#### **Requirements**

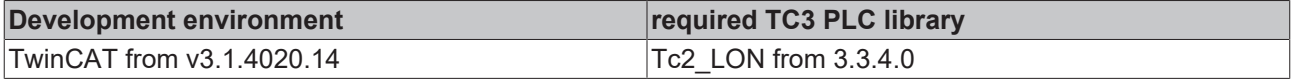

## **4.1.3.87 FB\_SEND\_092\_SNVT\_obj\_request**

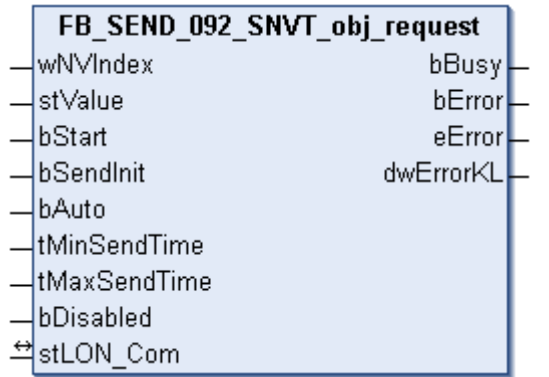

This function block sends the following LON output variable (nvo):

**SNVT Name:** SNVT\_obj\_request.

**SNVT number:** 092.

#### **Inputs**

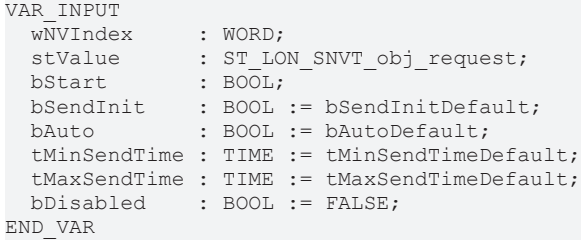

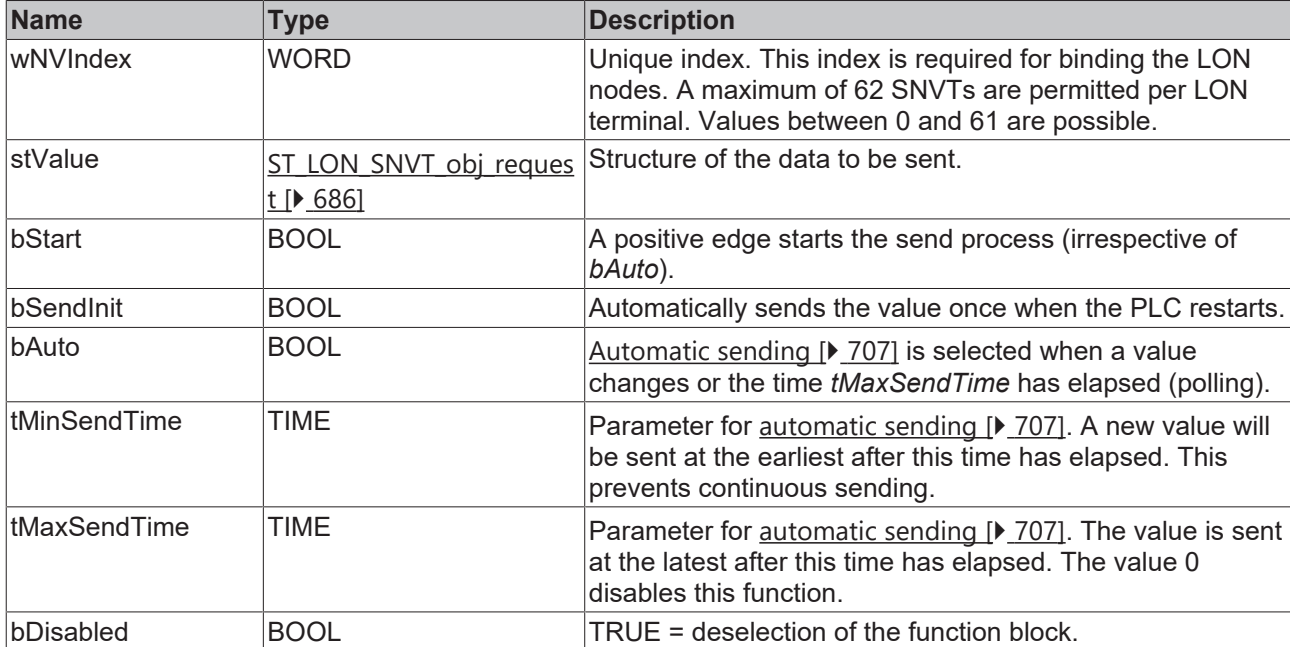

## **Inputs/outputs**

```
VAR_IN_OUT
stLON Com : ST LON Communication;
END_VAR
```
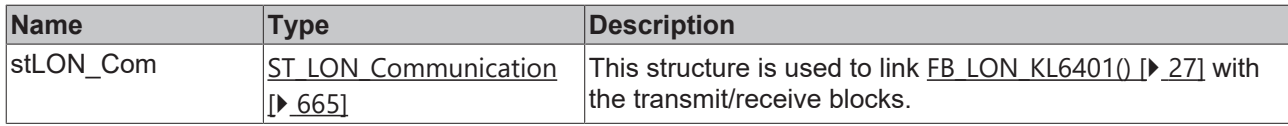

## *<u><b>B</u>* Outputs

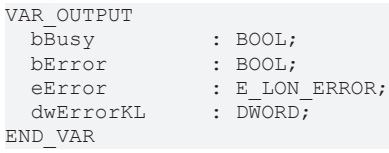

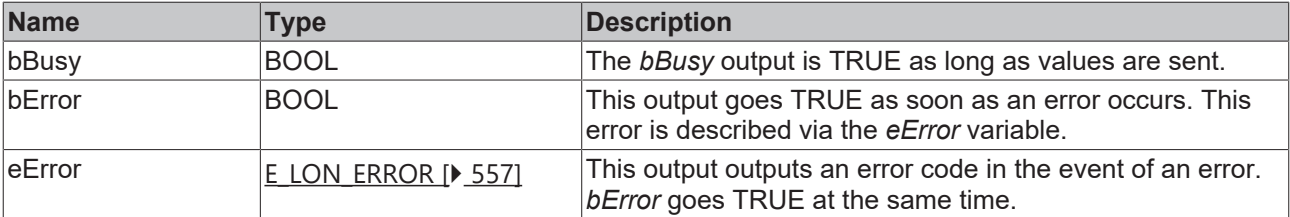

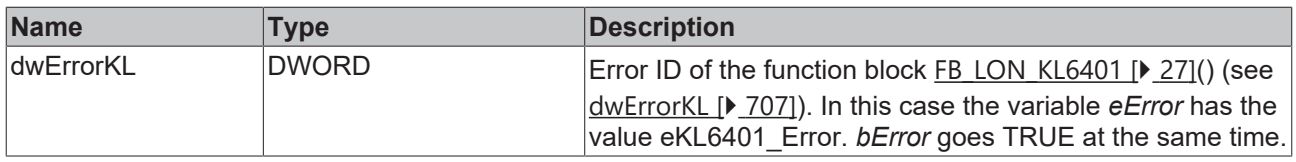

#### **Requirements**

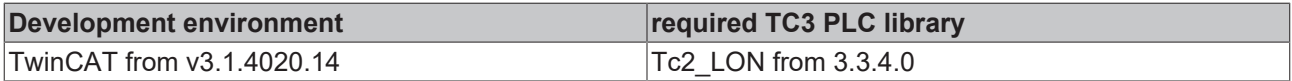

## **4.1.3.88 FB\_SEND\_093\_SNVT\_obj\_status**

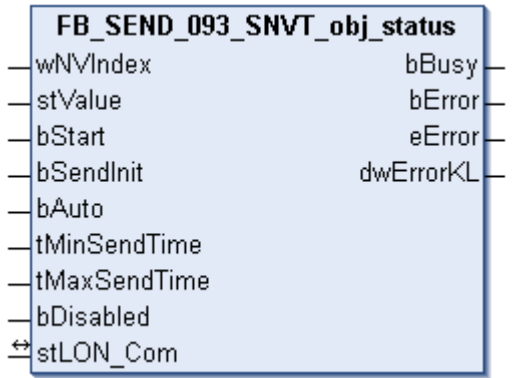

This function block sends the following LON output variable (nvo):

**SNVT Name:** SNVT\_obj\_status.

**SNVT number:** 093.

**Description:** Object status (ID, status (4 byte)).

```
VAR_INPUT
wNVIndex : WORD;
stValue : ST LON SNVT obj status;
bStart : BOOL;
bSendInit : BOOL := bSendInitDefault;
bAuto : BOOL := bAutoDefault;
  tMinSendTime : TIME := tMinSendTimeDefault;
  tMaxSendTime : TIME := tMaxSendTimeDefault;
 bDisabled : BOOL := FALSE;
END_VAR
```
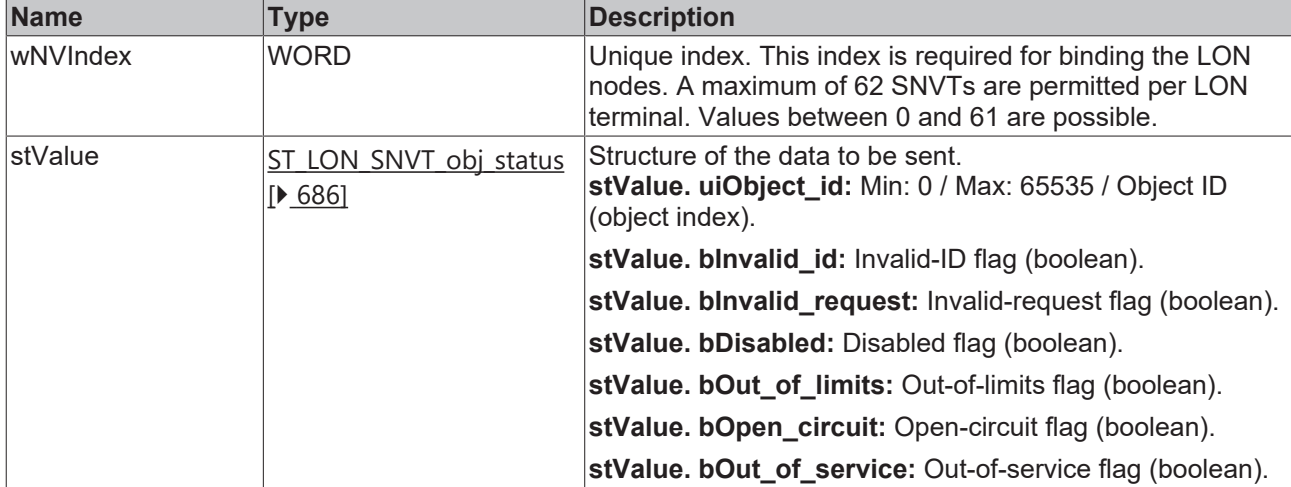

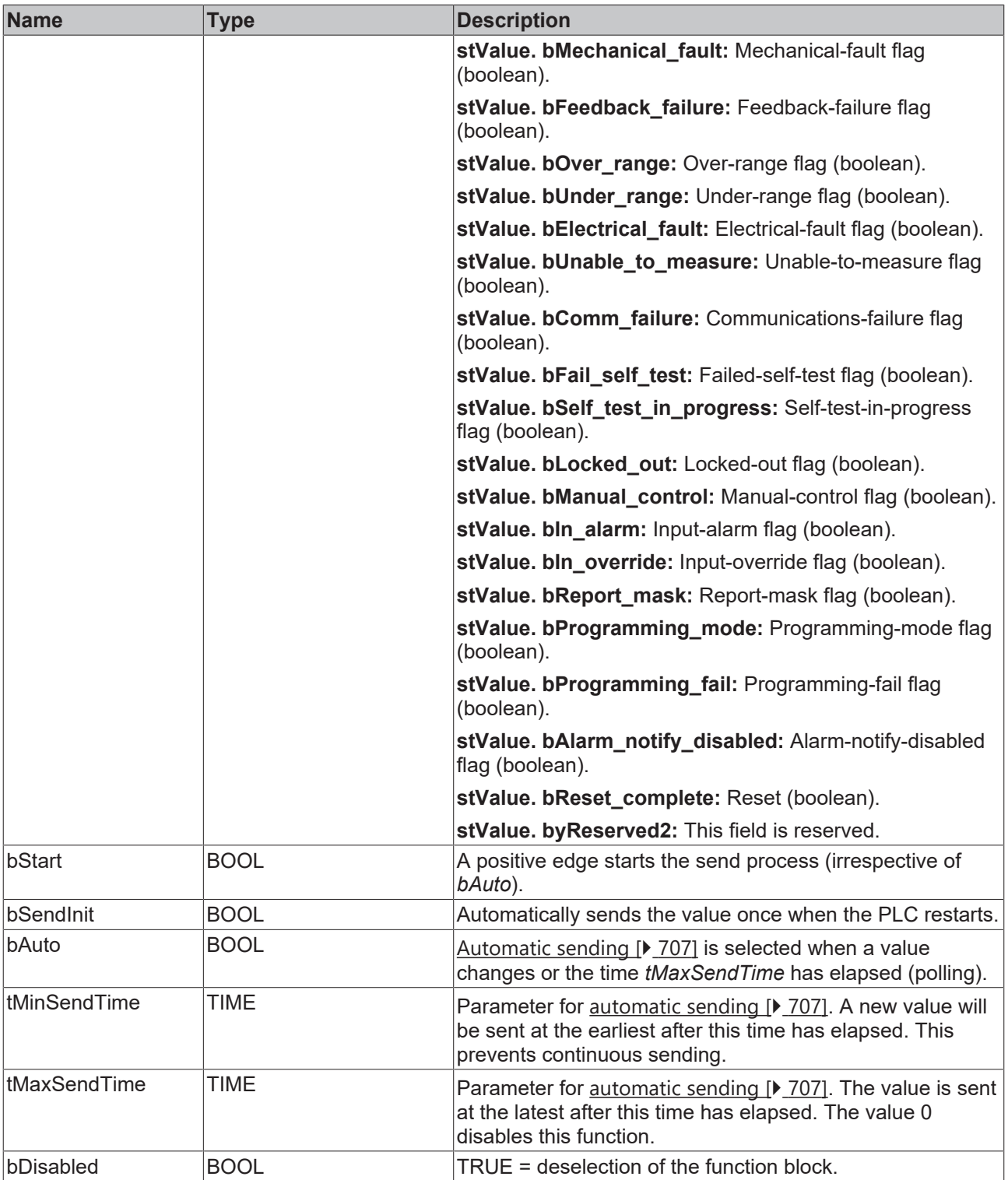

## **Inputs/outputs**

VAR\_IN\_OUT stLON Com : ST LON Communication; END\_VAR

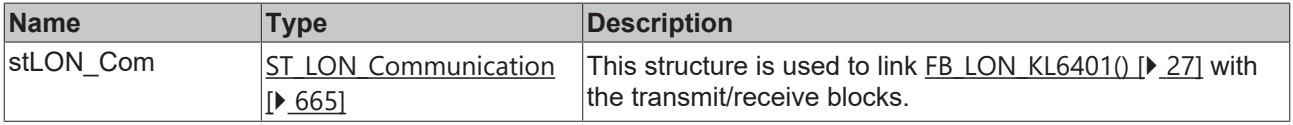

#### *<u>E* Outputs</u>

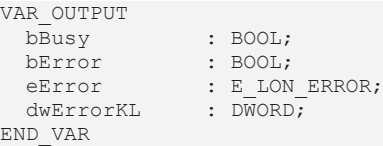

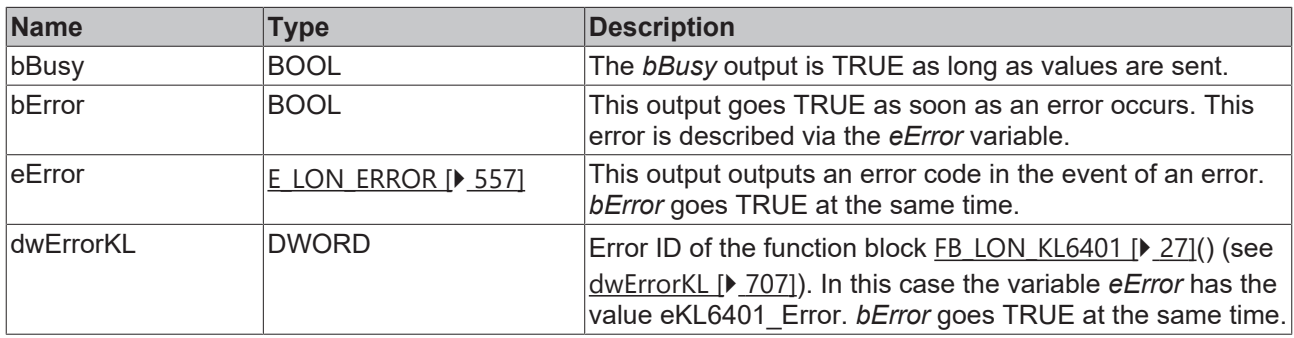

#### **Requirements**

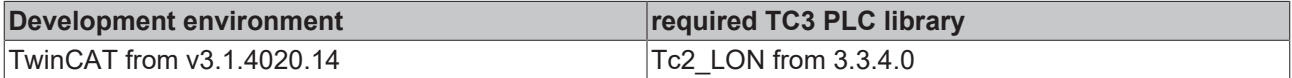

## **4.1.3.89 FB\_SEND\_094\_SNVT\_preset**

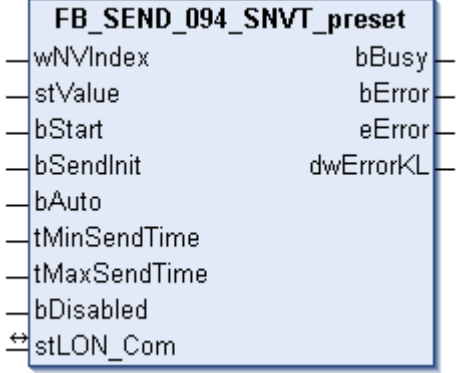

This function block sends the following LON output variable (nvo):

**SNVT Name:** SNVT\_preset.

**SNVT number:** 094.

**Description:** Default (learn mode, value, time).

```
VAR_INPUT
wNVIndex : WORD;
stValue : ST LON SNVT preset;
bStart : BOOL;
bSendInit : BOOL := bSendInitDefault;
bAuto : BOOL := bAutoDefault;
  tMinSendTime : TIME := tMinSendTimeDefault;
  tMaxSendTime : TIME := tMaxSendTimeDefault;
 bDisabled : BOOL := FALSE;
END_VAR
```
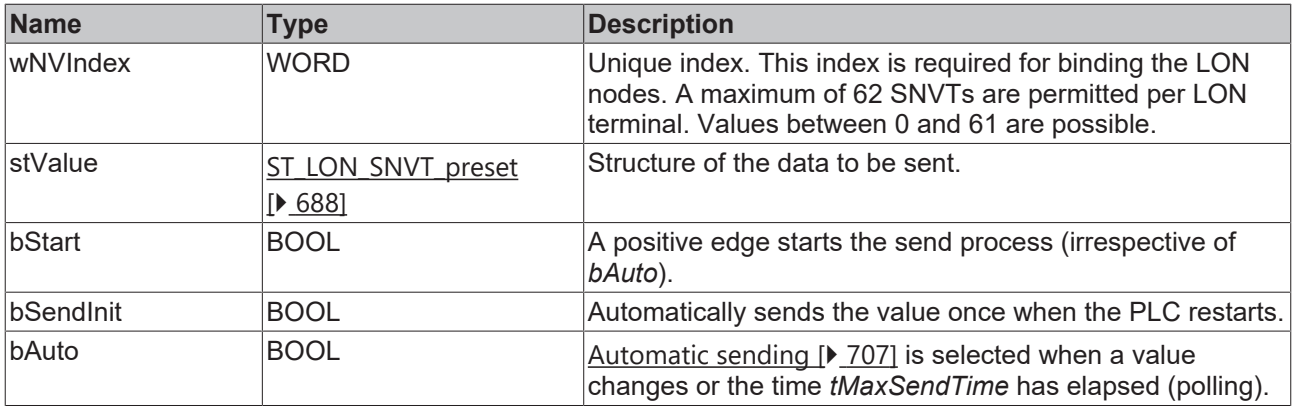

## **Inputs/outputs**

VAR\_IN\_OUT stLON Com : ST LON Communication; END\_VAR

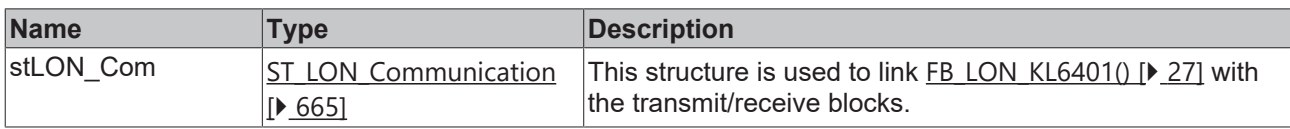

## *C* Outputs

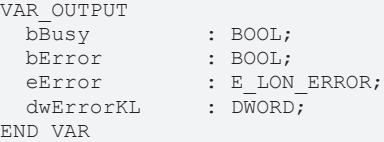

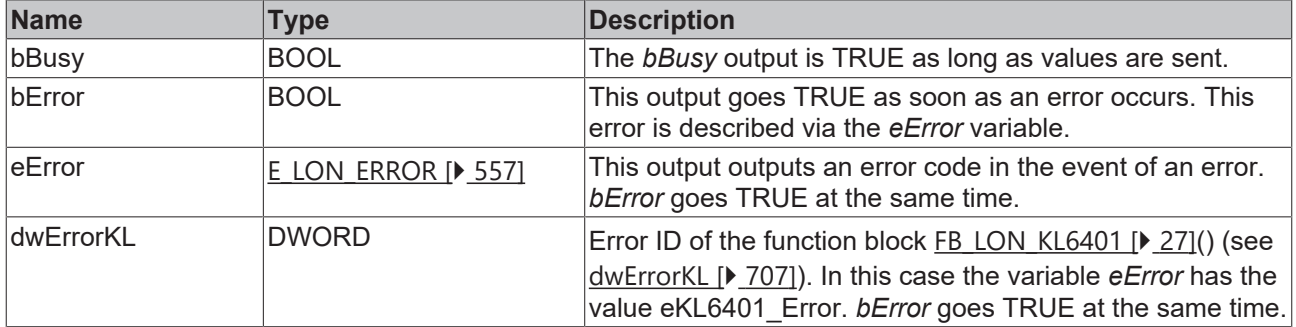

#### **Requirements**

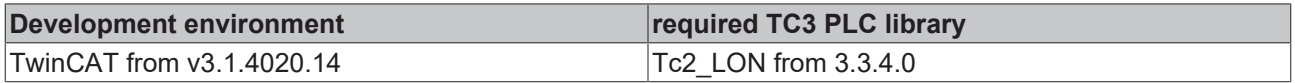

## **4.1.3.90 FB\_SEND\_095\_SNVT\_switch**

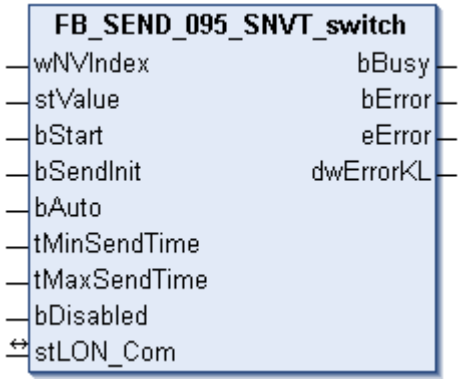

This function block sends the following LON output variable (nvo):

**SNVT Name:** SNVT\_switch.

**SNVT number:** 095.

**Description:** Switch (value, status).

#### **Inputs**

```
VAR_INPUT
wNVIndex : WORD;
stValue : ST_LON_SNVT_switch;
bStart : BOOL;
bSendInit : BOOL := bSendInitDefault;
bAuto : BOOL := bAutoDefault;
   tMinSendTime : TIME := tMinSendTimeDefault;
  tMaxSendTime : TIME := tMaxSendTimeDefault;
bDisabled : BOOL := FALSE;
END_VAR
```
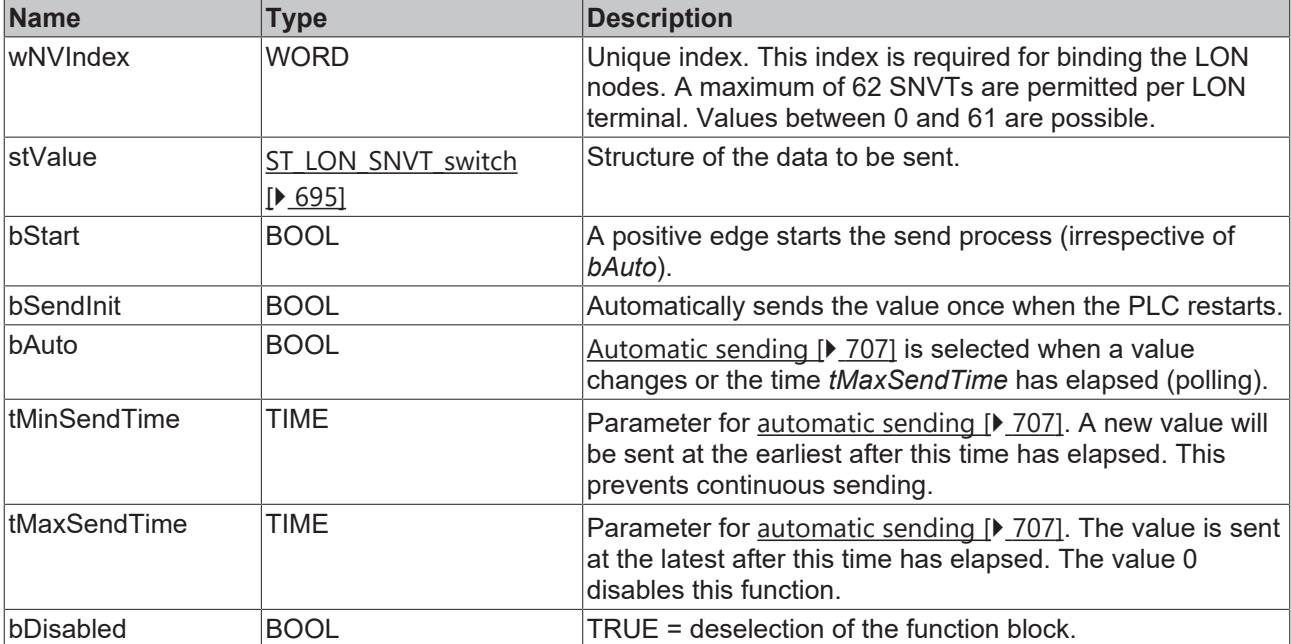

#### *<u><b>I* Inputs/outputs</u>

```
VAR_IN_OUT
 stLON Com : ST LON Communication;
END_VAR
```
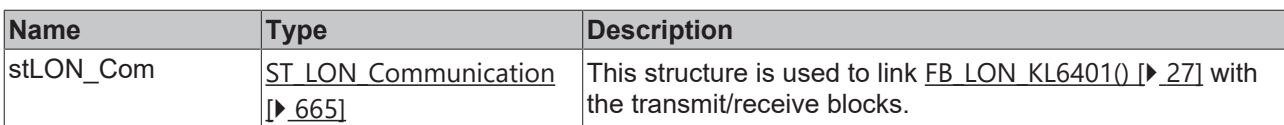

#### *C* Outputs

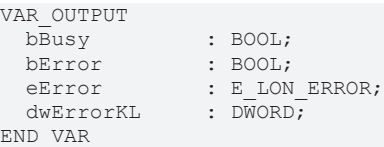

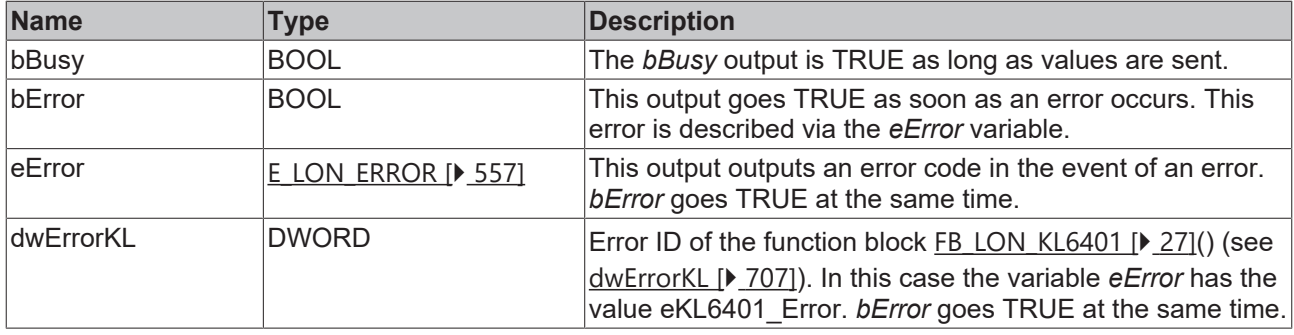

#### **Requirements**

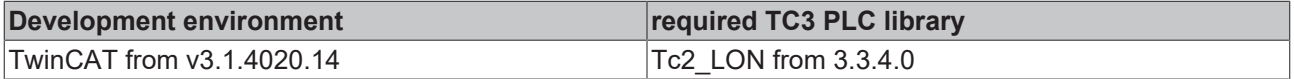

## **4.1.3.91 FB\_SEND\_096\_SNVT\_trans\_table**

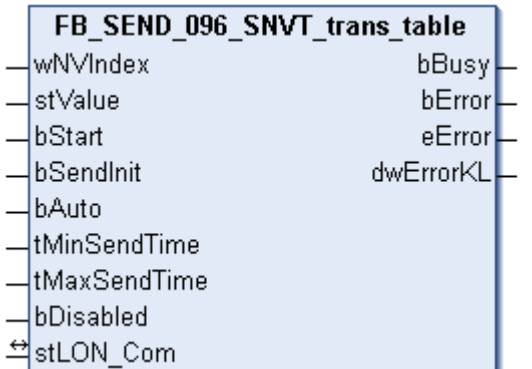

This function block sends the following LON output variable (nvo):

**SNVT Name:** SNVT\_trans\_table.

**SNVT number:** 096.

**Description:** Conversion table (number of values, interpolation).

```
 Inputs
VAR_INPUT
wNVIndex : WORD;
stValue : ST LON SNVT trans table;
bStart : BOOL;
bSendInit : BOOL := bSendInitDefault;
bAuto : BOOL := bAutoDefault;
  tMinSendTime : TIME := tMinSendTimeDefault;
```
 tMaxSendTime : TIME := tMaxSendTimeDefault; bDisabled : BOOL := FALSE; END\_VAR

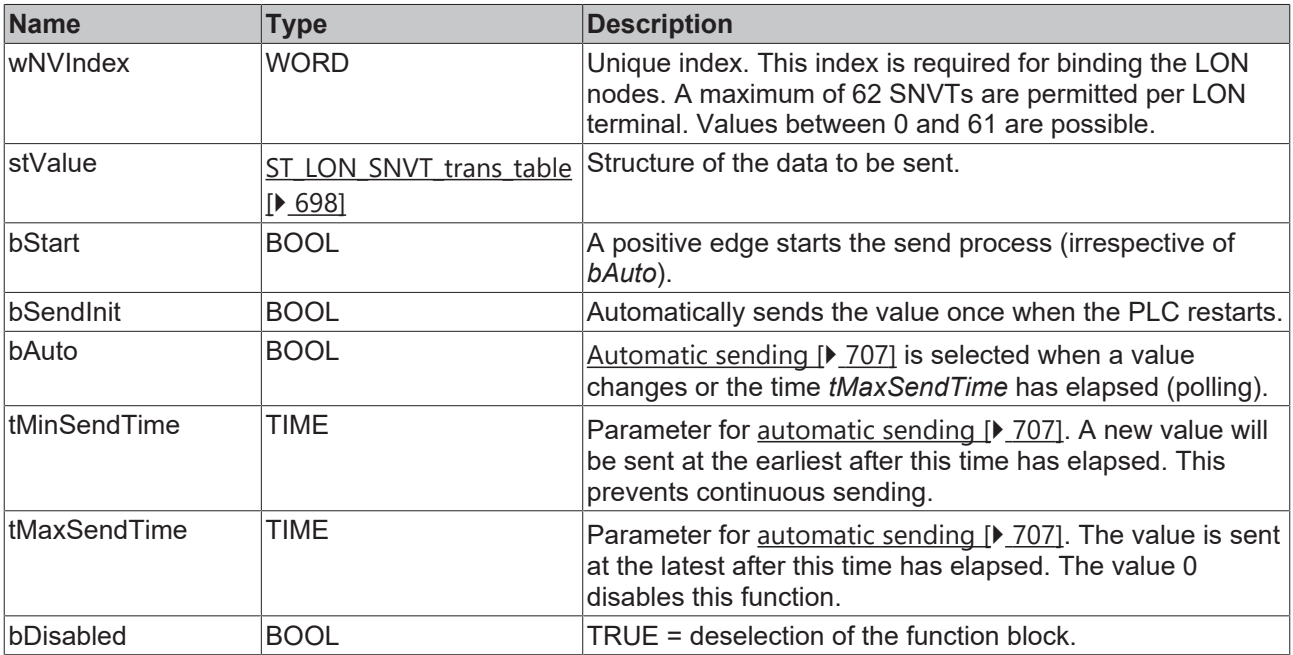

#### *<u><b>I* Inputs/outputs</u>

VAR\_IN\_OUT

stLON Com : ST\_LON Communication; END\_VAR

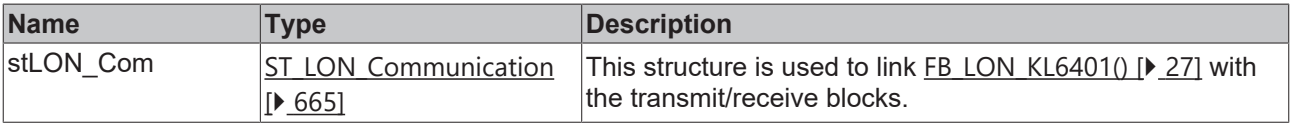

#### *C* Outputs

```
VAR_OUTPUT
bBusy : BOOL;
bError : BOOL;
eError : E LON ERROR;
dwErrorKL : DWORD;
END_VAR
```
**Name Type Description** bBusy BOOL **The** *bBusy* output is TRUE as long as values are sent. bError BOOL BOOL This output goes TRUE as soon as an error occurs. This error is described via the *eError* variable. eError  $E_{LON}$  $E_{LON}$  ERROR [ $\blacktriangleright$  [557\]](#page-556-0) This output outputs an error code in the event of an error. *bError* goes TRUE at the same time. dwErrorKL  $|DWORD|$  Error ID of the function block FB LON\_KL6401 [ $\blacktriangleright$  [27\]](#page-26-0)() (see [dwErrorKL \[](#page-706-0)[}](#page-706-0) [707\]](#page-706-0)). In this case the variable *eError* has the value eKL6401 Error. *bError* goes TRUE at the same time.

#### **Requirements**

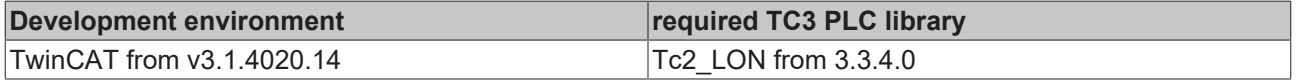

## **4.1.3.92 FB\_SEND\_097\_SNVT\_override**

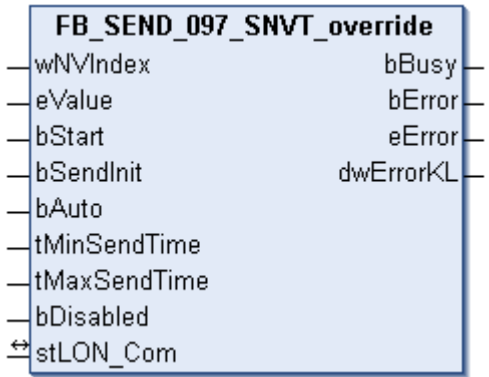

This function block sends the following LON output variable (nvo):

**SNVT Name:** SNVT\_override.

**SNVT number:** 097.

**Description:** Override mode (enumeration: 0= keep current value, 1= set specific value set, 2= set default value).

#### **Inputs**

```
VAR_INPUT
wNVIndex : WORD;
eValue : E LON override t;
bStart : BOOL;
bSendInit : BOOL := bSendInitDefault;
bAuto : BOOL := bAutoDefault;
   tMinSendTime : TIME := tMinSendTimeDefault;
  tMaxSendTime : TIME := tMaxSendTimeDefault;
bDisabled : BOOL := FALSE;
END_VAR
```
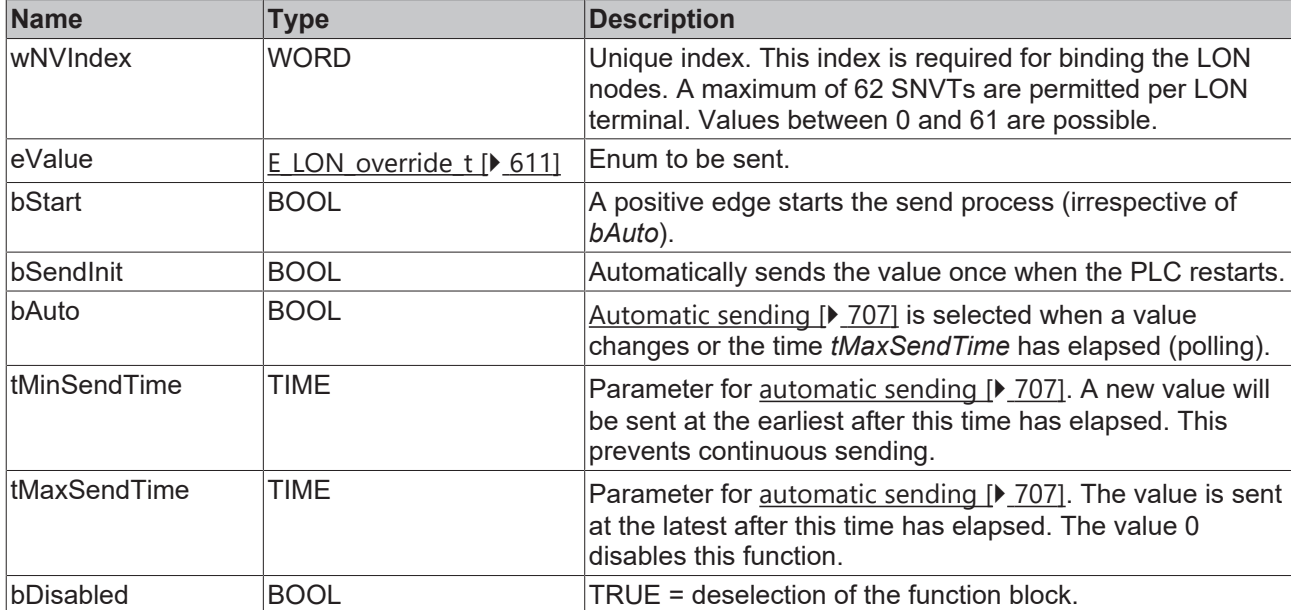

#### *<del>I</del>* Inputs/outputs

```
VAR_IN_OUT
  stLON Com : ST LON Communication;
END_VAR<sup>-</sup>
```
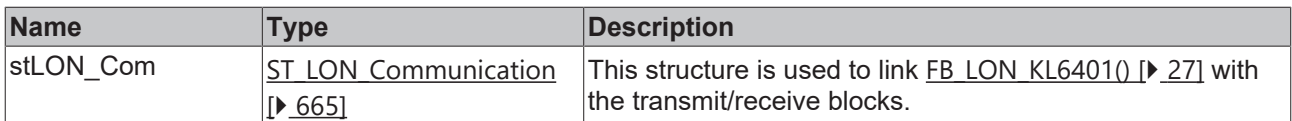

#### *<u>E* Outputs</u>

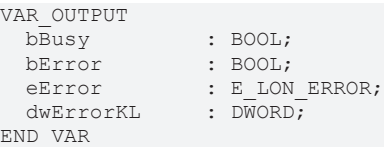

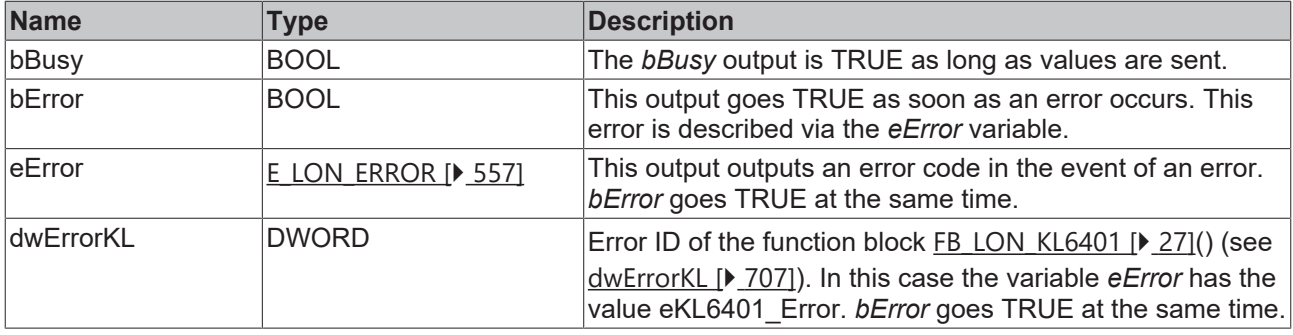

#### **Requirements**

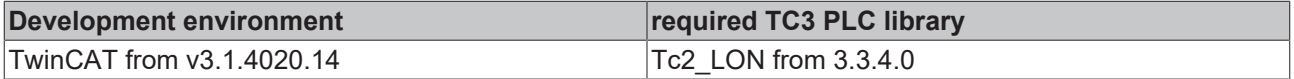

## **4.1.3.93 FB\_SEND\_098\_SNVT\_pwr\_fact**

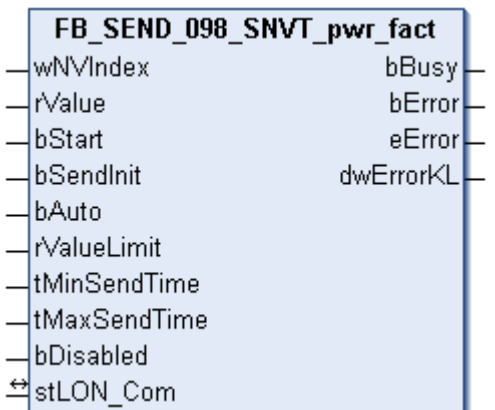

This function block sends the following LON output variable (nvo):

**SNVT Name:** SNVT\_pwr\_fact.

**SNVT number:** 098.

**Description:** Power factor (multiplier).

```
 Inputs
VAR_INPUT
wNVIndex : WORD;
rValue : REAL;
bStart : BOOL;
bSendInit : BOOL := bSendInitDefault;
bAuto : BOOL := bAutoDefault;
  rValueLimit  : REAL := 0.1;
  tMinSendTime : TIME := tMinSendTimeDefault;
```
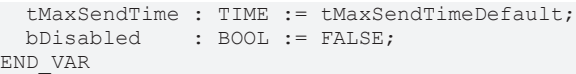

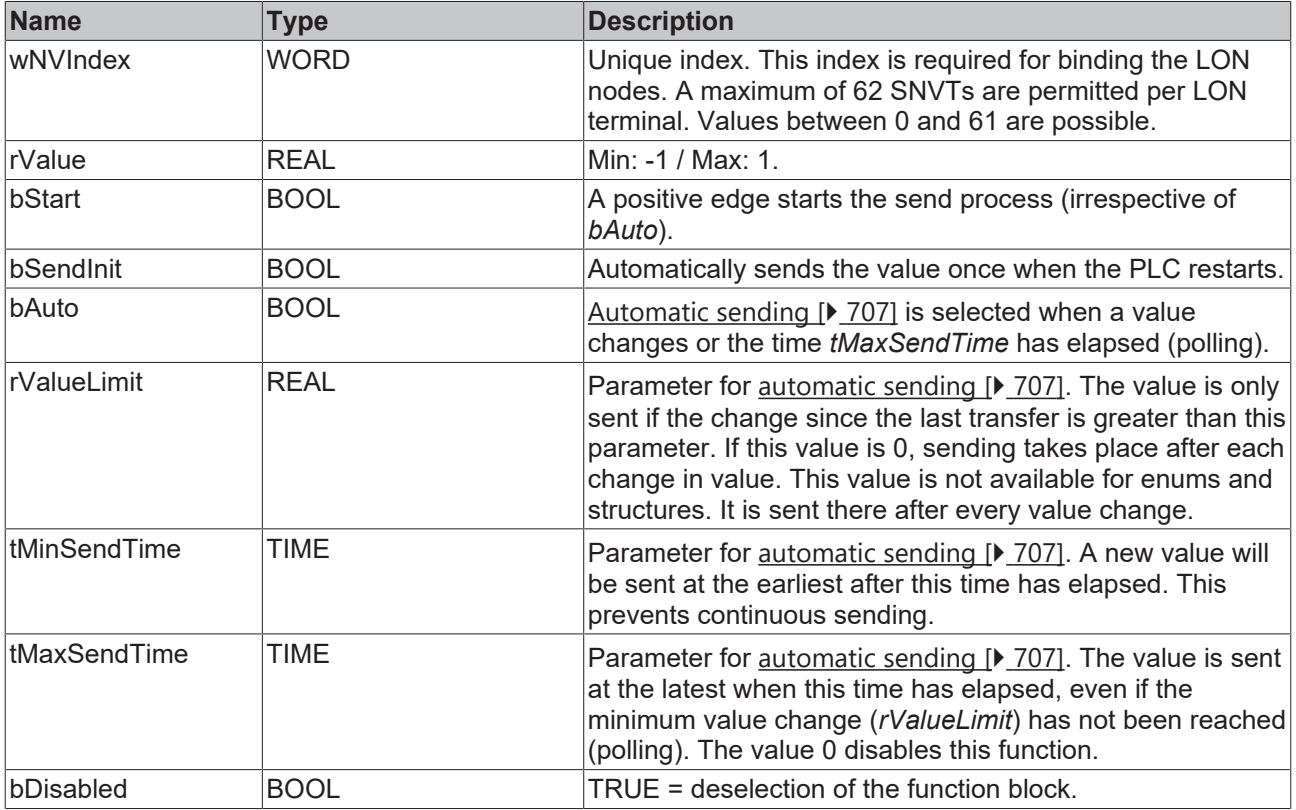

## **Inputs/outputs**

VAR\_IN\_OUT stLON Com : ST LON Communication; END\_VAR

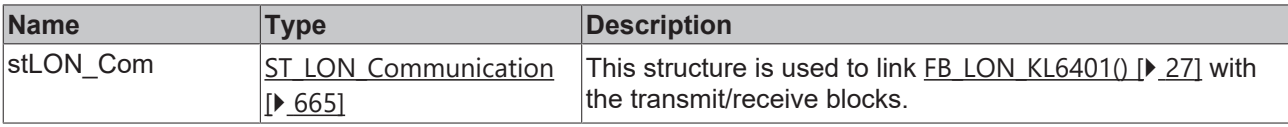

## *<u>E</u>* Outputs

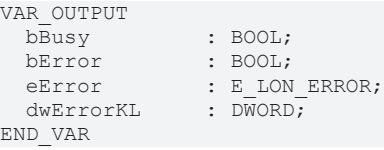

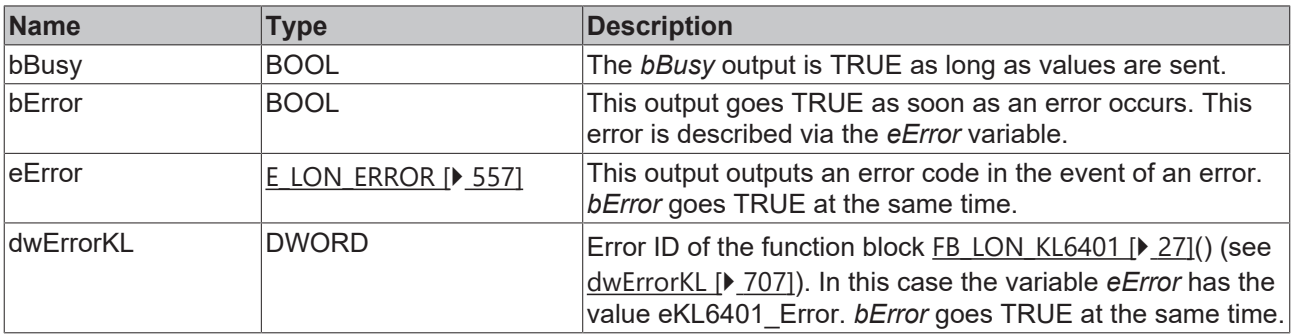

**BECKHOFF** 

## **RECKHOFF**

## **Requirements**

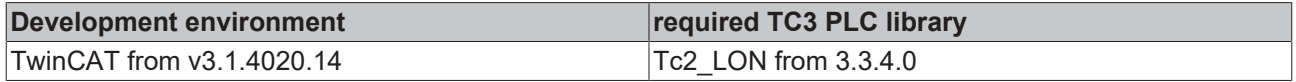

## **4.1.3.94 FB\_SEND\_099\_SNVT\_pwr\_fact\_f**

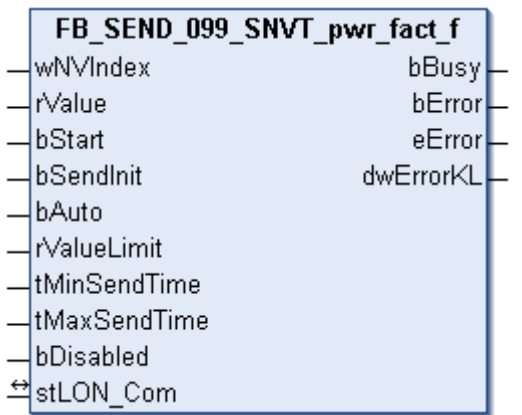

This function block sends the following LON output variable (nvo):

**SNVT Name:** SNVT\_pwr\_fact\_f.

**SNVT number:** 099.

**Description:** Power factor (multiplier).

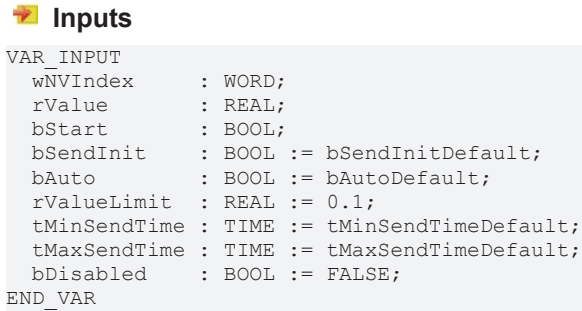

**Name Type Description** wNVIndex WORD Unique index. This index is required for binding the LON nodes. A maximum of 62 SNVTs are permitted per LON terminal. Values between 0 and 61 are possible. rValue REAL REAL Min: -1 / Max: 1. bStart BOOL BOOL A positive edge starts the send process (irrespective of *bAuto*). bSendInit BOOL BOOL Automatically sends the value once when the PLC restarts. bAuto BOOL BOOL [Automatic sending \[](#page-706-1) $\sqrt{207}$  $\sqrt{207}$ ] is selected when a value changes or the time *tMaxSendTime* has elapsed (polling). rValueLimit REAL REAL Parameter for automatic sending  $[$  [707\]](#page-706-1). The value is only sent if the change since the last transfer is greater than this parameter. If this value is 0, sending takes place after each change in value. This value is not available for enums and structures. It is sent there after every value change. tMinSendTime TIME **Parameter for [automatic sending \[](#page-706-1)> [707\]](#page-706-1)**. A new value will be sent at the earliest after this time has elapsed. This prevents continuous sending.

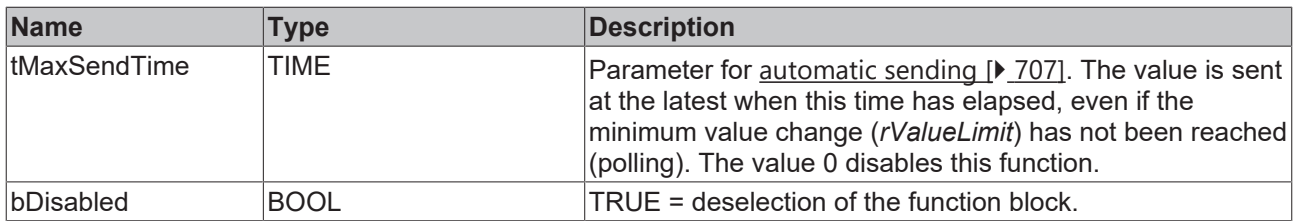

## **Inputs/outputs**

VAR\_IN\_OUT stLON\_Com : ST\_LON\_Communication; END\_VAR

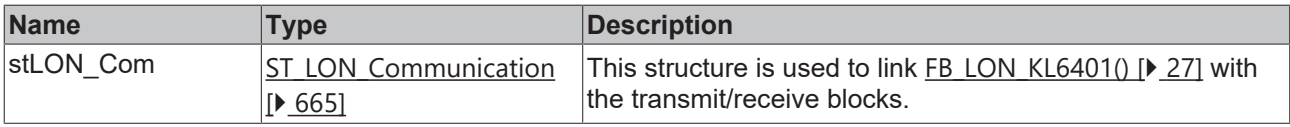

### *<u>E* Outputs</u>

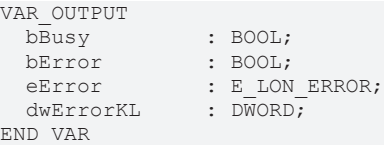

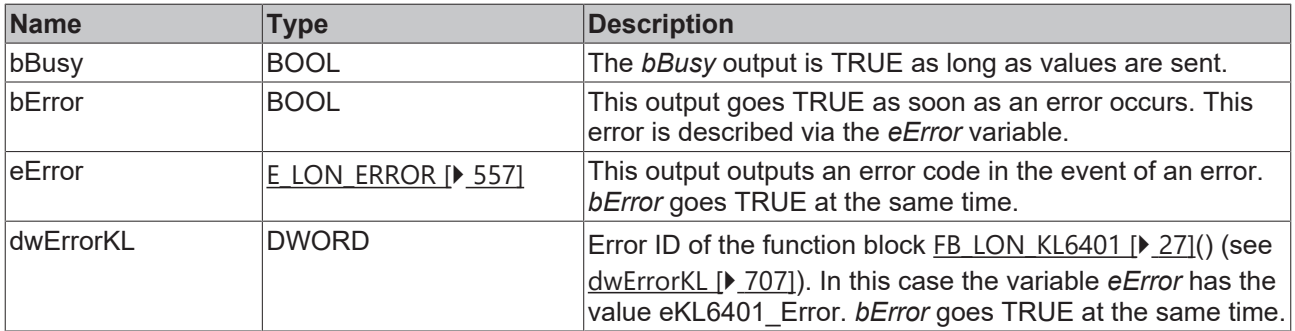

#### **Requirements**

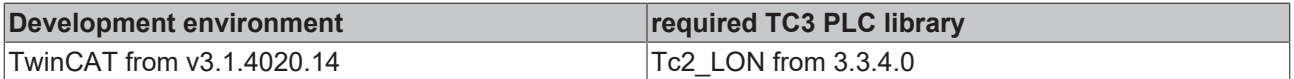

## **4.1.3.95 FB\_SEND\_100\_SNVT\_density**

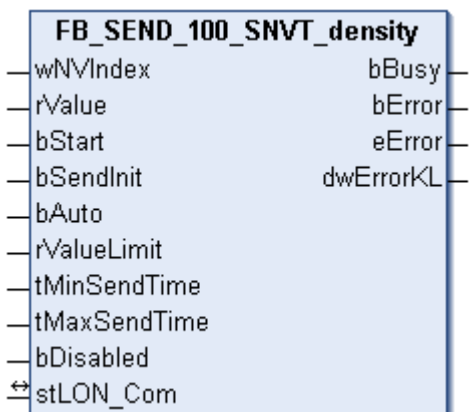

This function block sends the following LON output variable (nvo):

**SNVT Name:** SNVT\_density.

#### **SNVT number:** 100.

**Description:** Density (kg/m<sup>3</sup>).

### **Inputs**

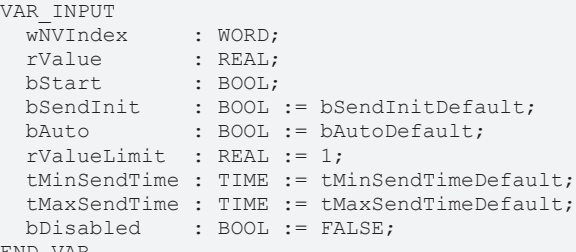

END\_VAR

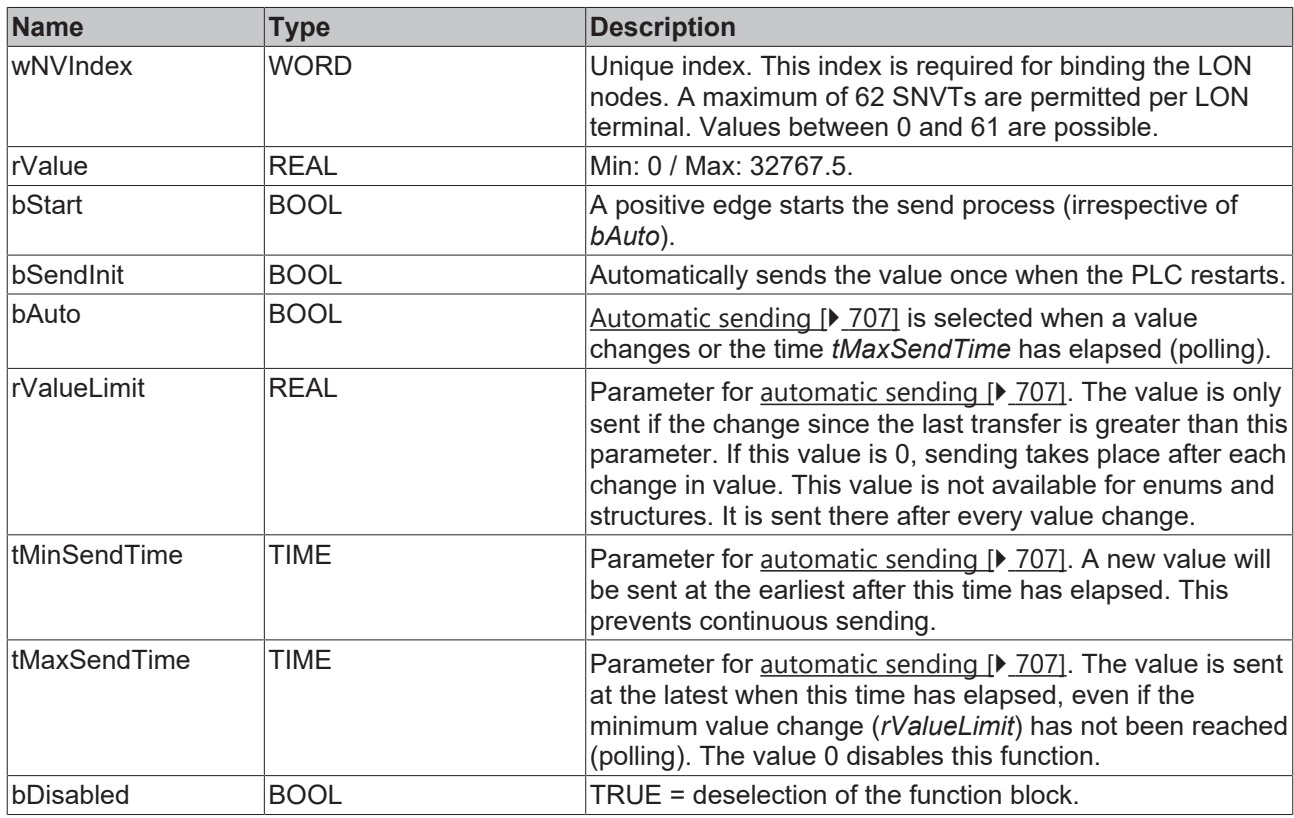

## **Inputs/outputs**

VAR\_IN\_OUT stLON Com : ST LON Communication; END\_VAR

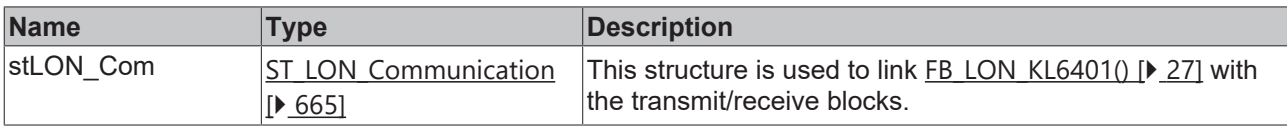

### *<u>E</u>* Outputs

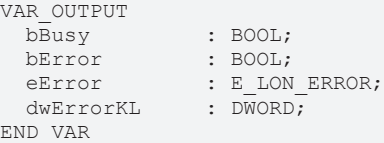

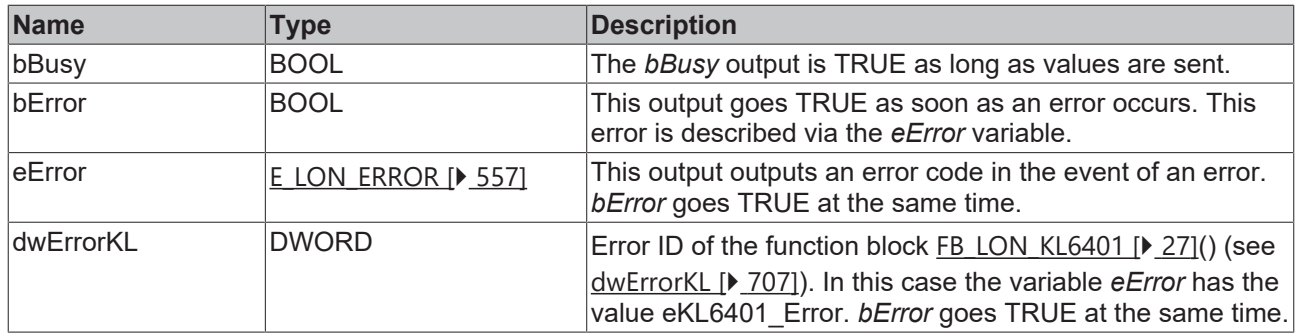

#### **Requirements**

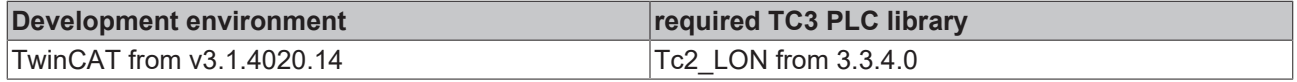

## **4.1.3.96 FB\_SEND\_101\_SNVT\_density\_f**

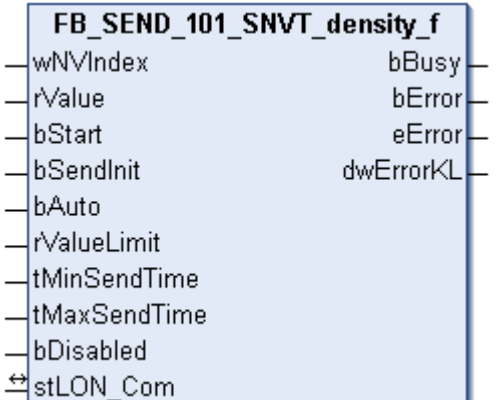

This function block sends the following LON output variable (nvo):

**SNVT Name:** SNVT\_density\_f.

#### **SNVT number:** 101.

**Description:** Density (kg/m<sup>3</sup>).

```
VAR_INPUT
wNVIndex : WORD;
rValue : REAL;
bStart : BOOL;
bSendInit : BOOL := bSendInitDefault;
bAuto : BOOL := bAutoDefault;
  rValueLimit  : REAL := 1;
  tMinSendTime : TIME := tMinSendTimeDefault;
 tMaxSendTime : TIME : tMaxSendTimeDefault;
 bDisabled : BOOL := FALSE;
```

```
END_VAR
```
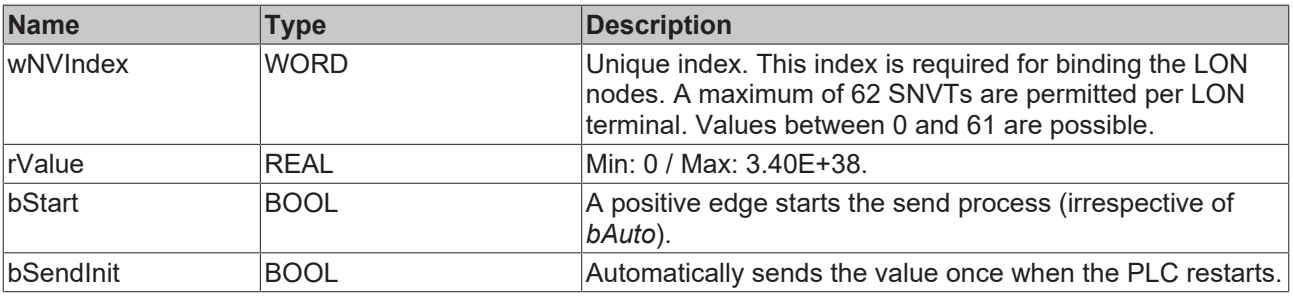

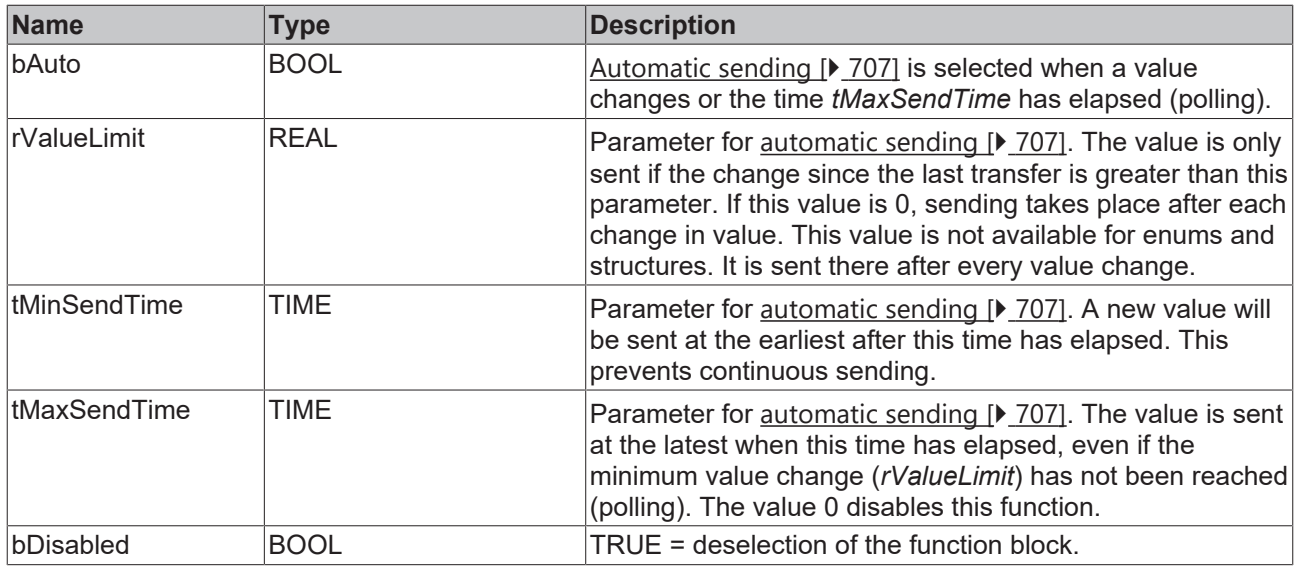

## **Inputs/outputs**

VAR\_IN\_OUT stLON Com : ST LON Communication; END\_VAR

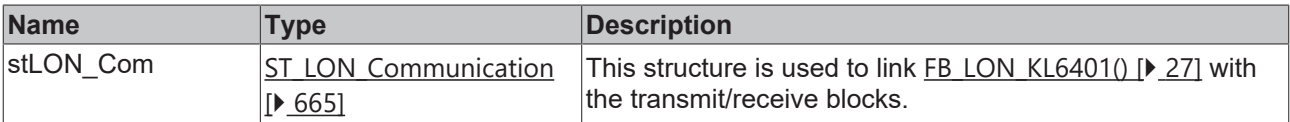

## *<u>E</u>* Outputs

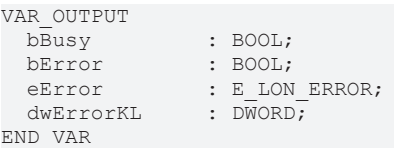

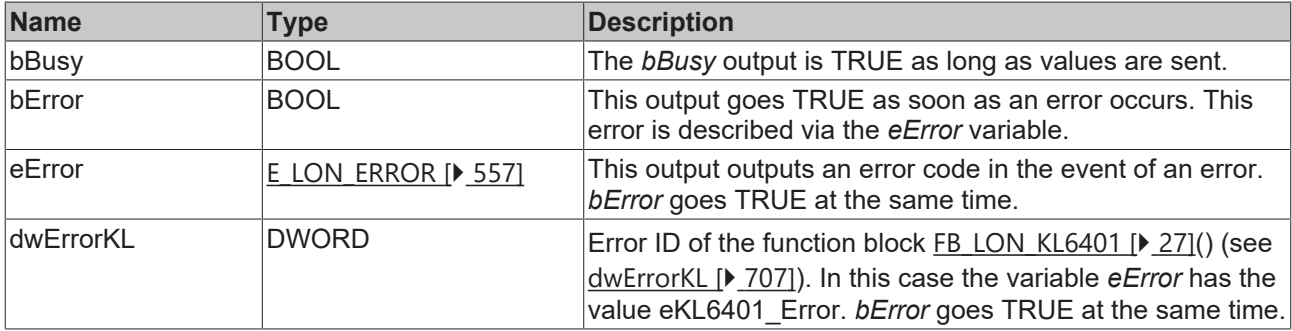

#### **Requirements**

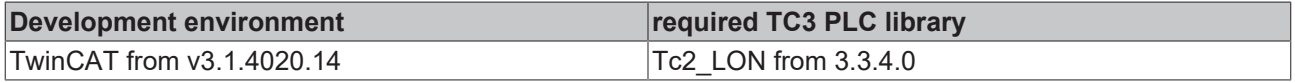

## **4.1.3.97 FB\_SEND\_102\_SNVT\_rpm**

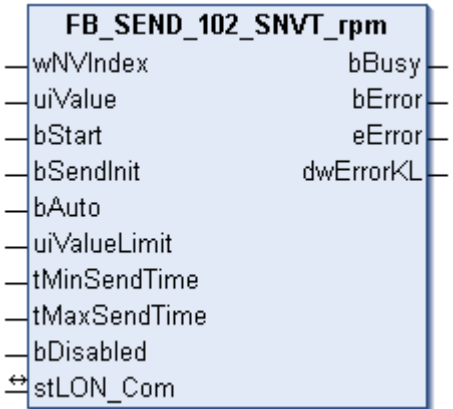

This function block sends the following LON output variable (nvo):

**SNVT Name:** SNVT\_rpm.

**SNVT number:** 102.

**Description:** Speed (revolutions/minute (RPM)).

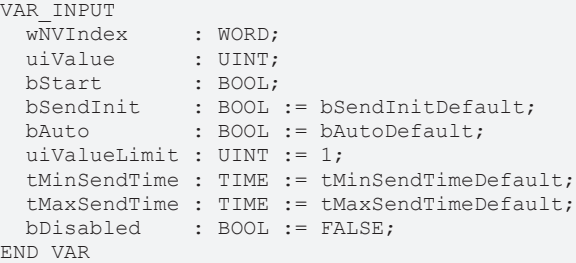

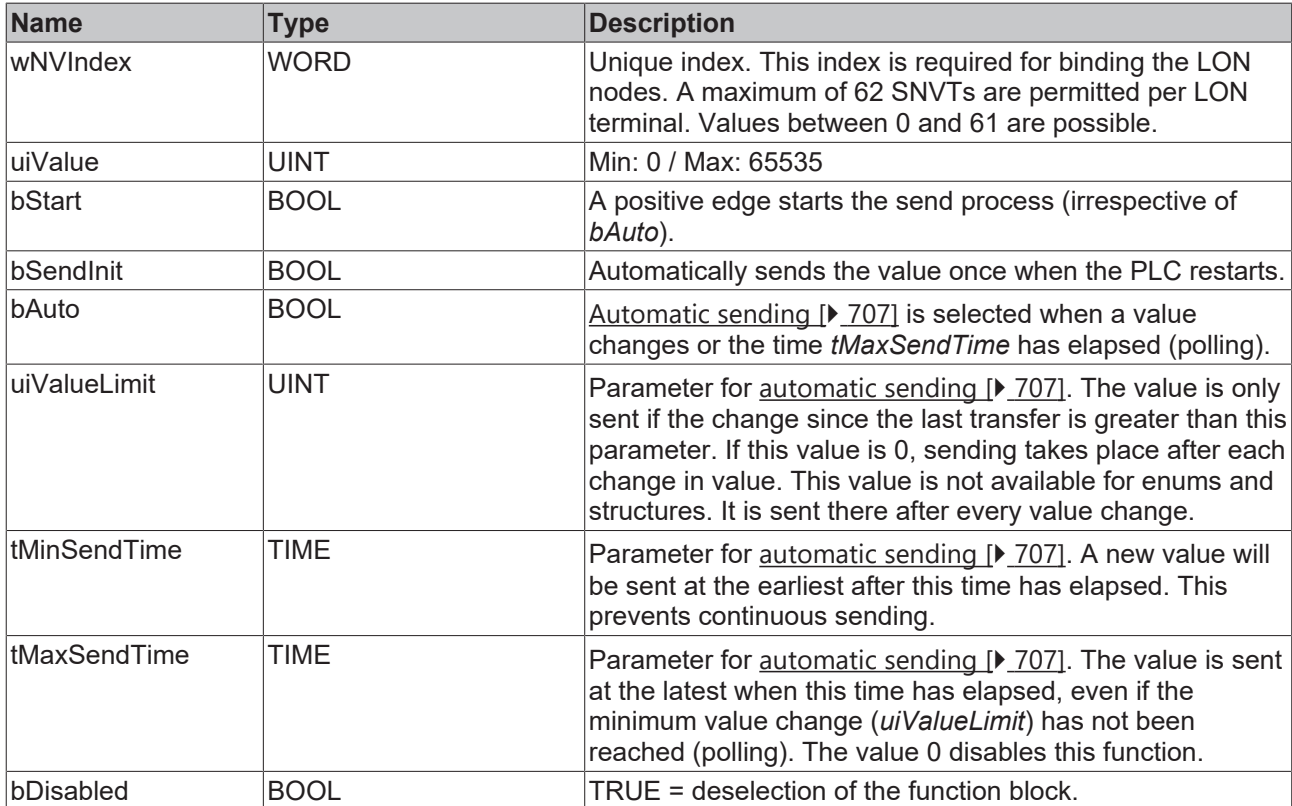
#### *<del>D</del>*/**D** Inputs/outputs

VAR\_IN\_OUT stLON\_Com : ST\_LON\_Communication; END\_VAR

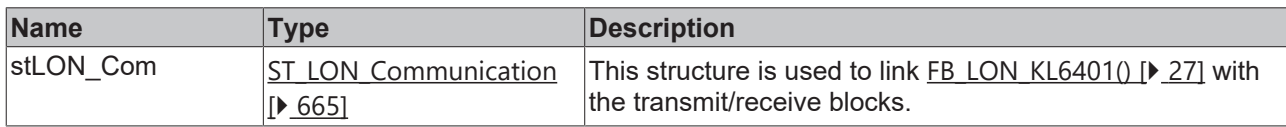

#### *<u><b>E* Outputs</u>

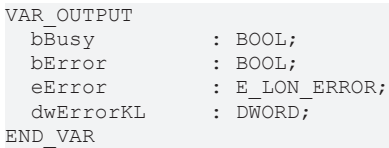

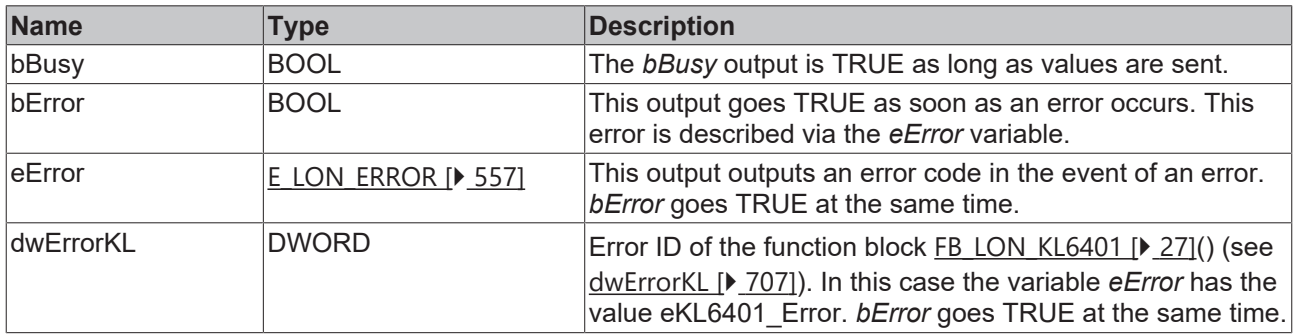

#### **Requirements**

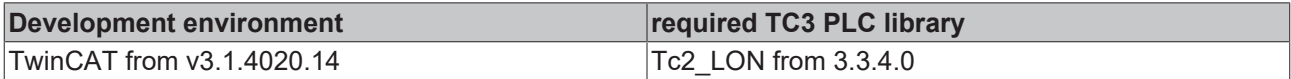

## **4.1.3.98 FB\_SEND\_103\_SNVT\_hvac\_emerg**

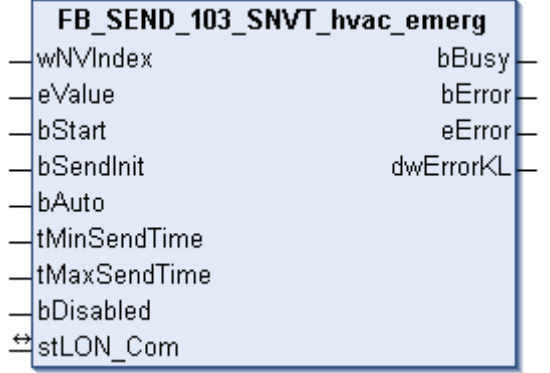

This function block sends the following LON output variable (nvo):

**SNVT Name:** SNVT\_hvac\_emerg.

**SNVT number:** 103.

**Description:** HVAC emergency mode (operating modes).

#### **Inputs**

```
VAR_INPUT
wNVIndex : WORD;
eValue : E LON emerg t;
```

```
bStart : BOOL;
bSendInit : BOOL := bSendInitDefault;
bAuto : BOOL := bAutoDefault;
  tMinSendTime : TIME := tMinSendTimeDefault;
  tMaxSendTime : TIME := tMaxSendTimeDefault;
bDisabled : BOOL := FALSE;
END_VAR
```
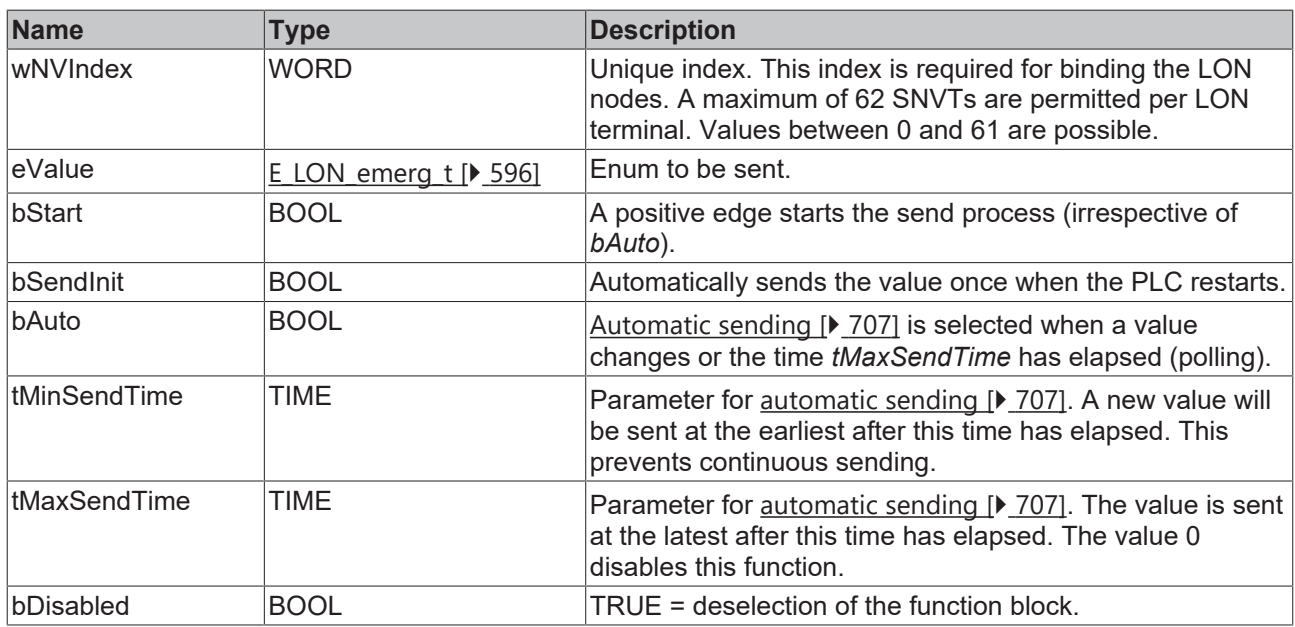

#### *<u><b>I* Inputs/outputs</u>

```
VAR_IN_OUT
  stLON_Com : ST_LON_Communication;
END_VAR<sup>T</sup>
```
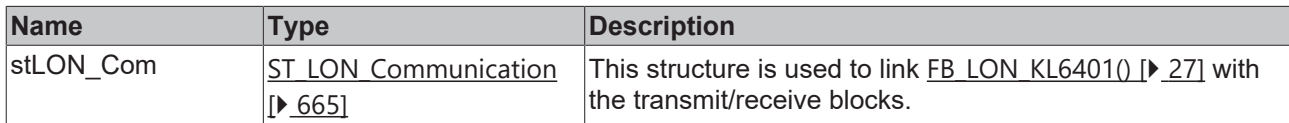

#### *C* Outputs

```
VAR_OUTPUT
bBusy : BOOL;
bError : BOOL;
eError : E LON ERROR;
dwErrorKL : DWORD;
END_VAR
```
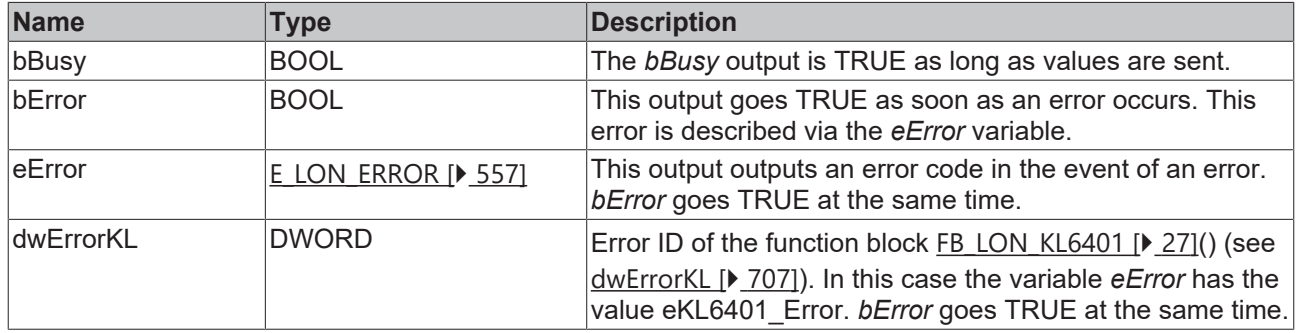

#### **Requirements**

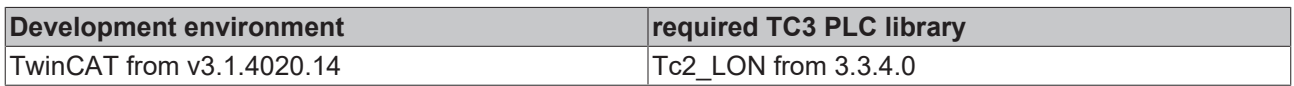

# **4.1.3.99 FB\_SEND\_104\_SNVT\_angle\_deg**

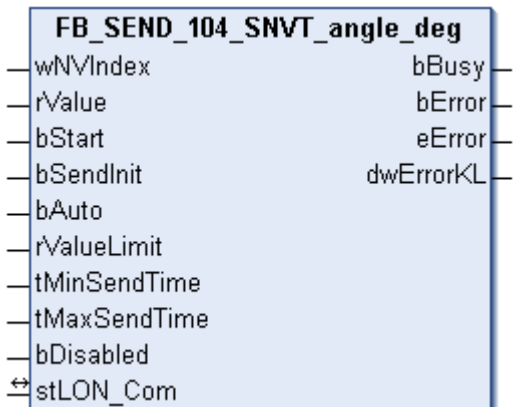

This function block sends the following LON output variable (nvo):

**SNVT Name:** SNVT\_angle\_deg.

**SNVT number:** 104.

**Description:** Angle specification in 1/50 degree steps.

#### **Inputs**

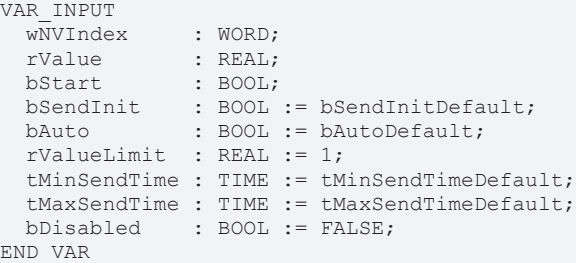

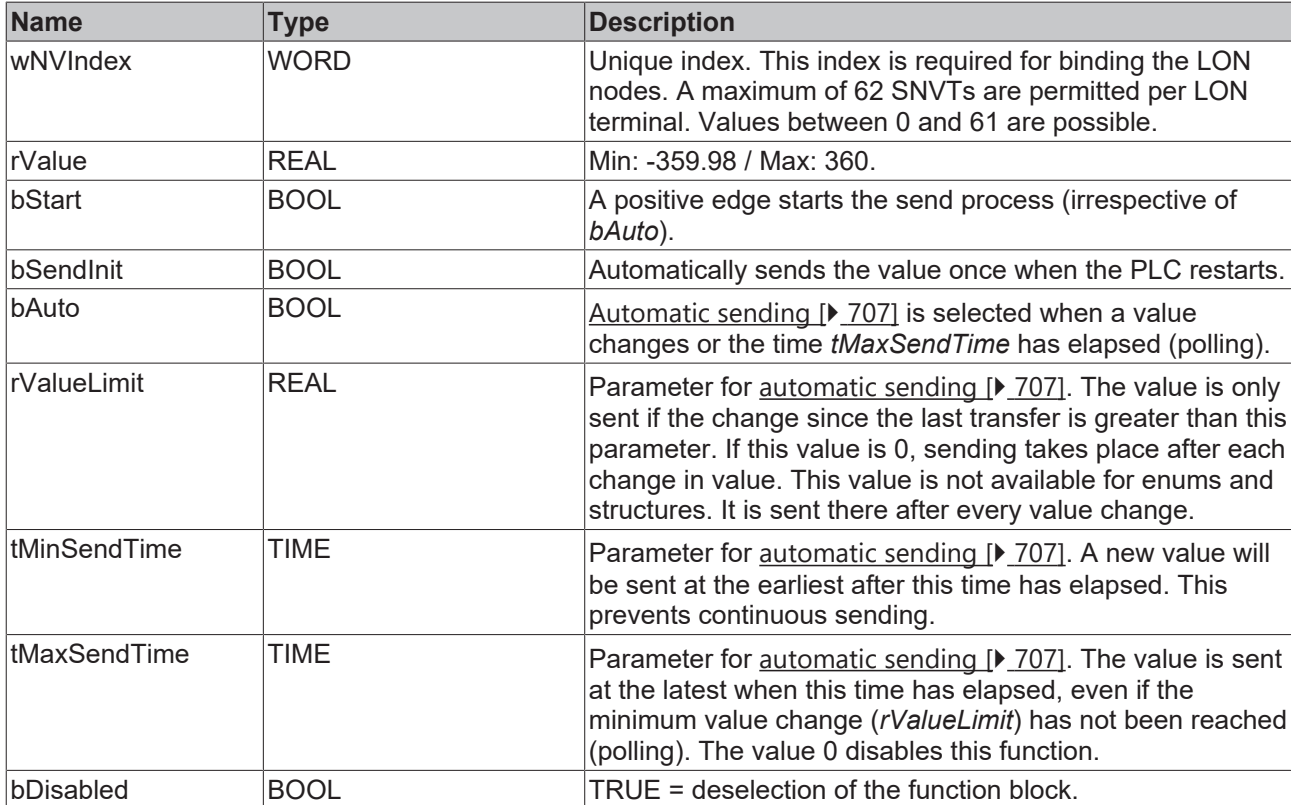

#### *<del>D</del>*/**D** Inputs/outputs

VAR\_IN\_OUT stLON\_Com : ST\_LON\_Communication; END\_VAR

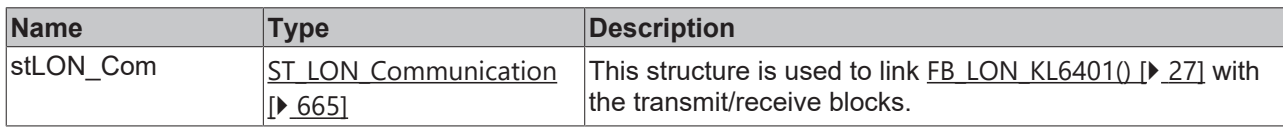

#### *<u><b>E* Outputs</u>

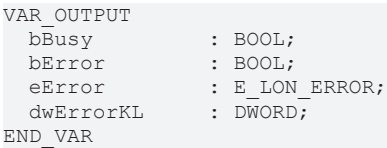

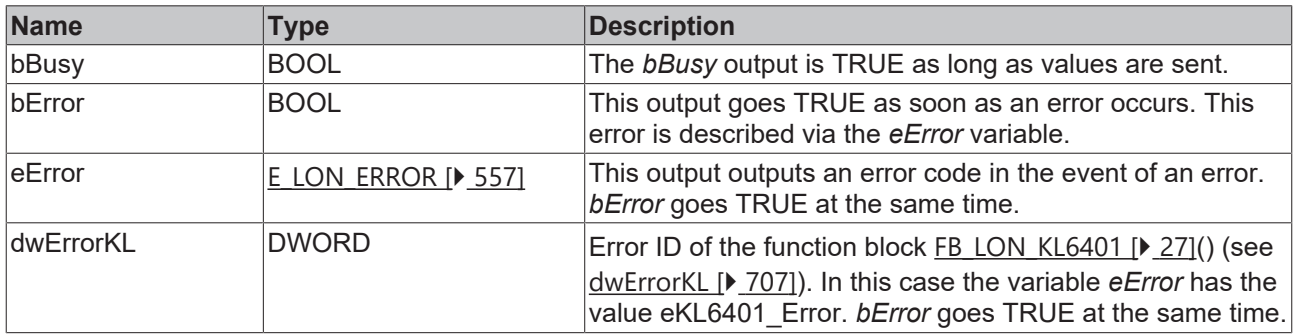

#### **Requirements**

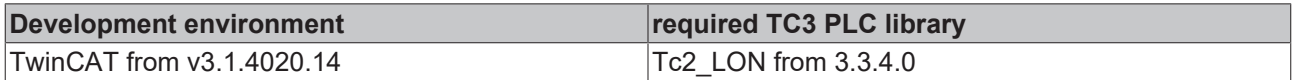

## **4.1.3.100 FB\_SEND\_105\_SNVT\_temp\_p**

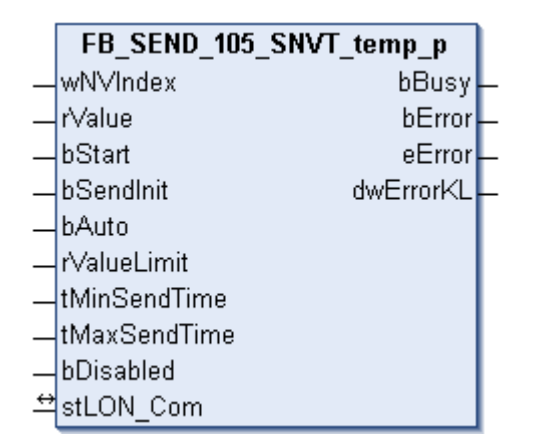

This function block sends the following LON output variable (nvo):

**SNVT Name:** SNVT\_temp\_p.

**SNVT number:** 105.

**Description:** Temperature (°C).

## **Inputs**

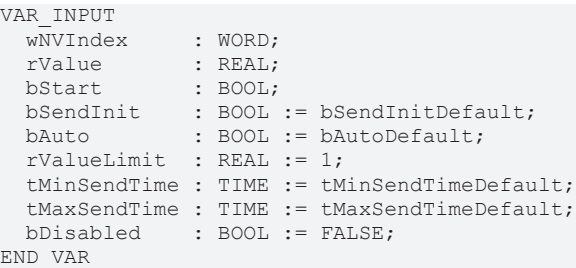

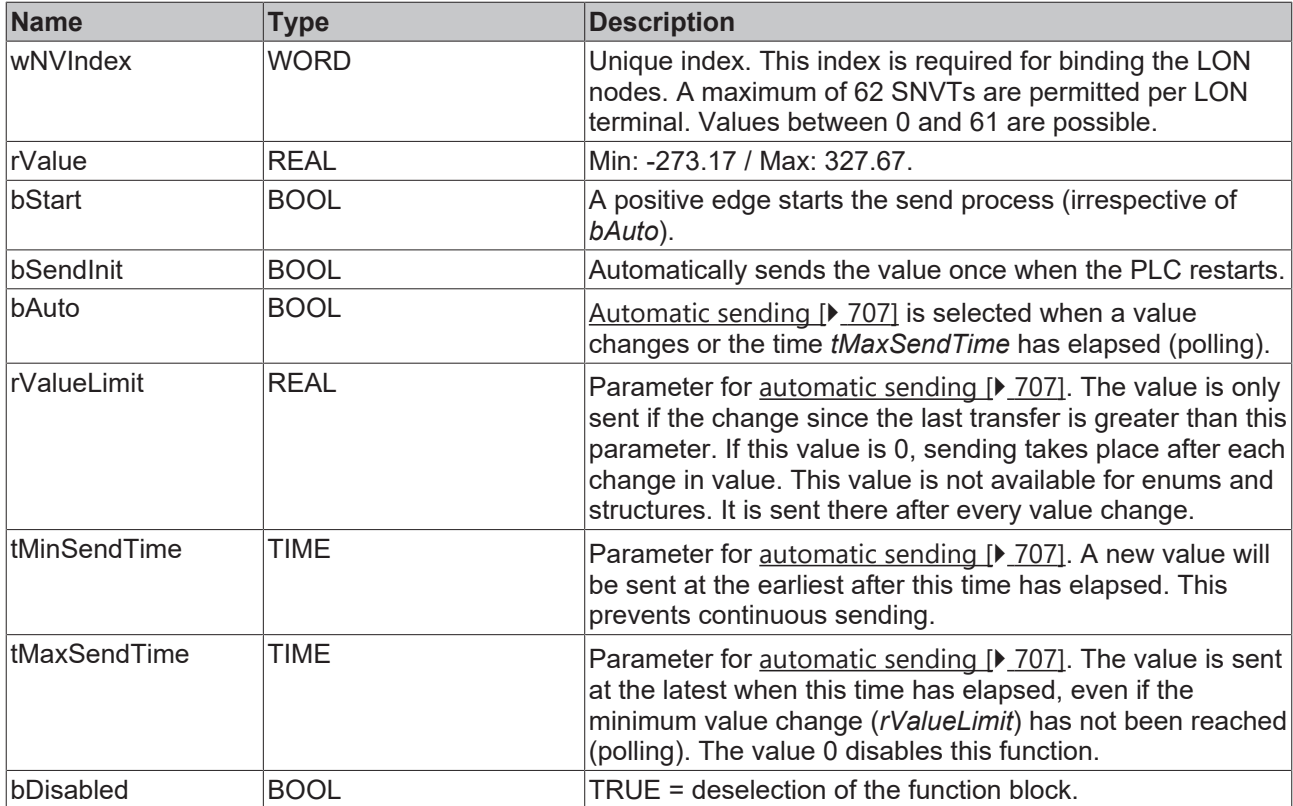

### **Inputs/outputs**

```
VAR_IN_OUT
stLON Com : ST LON Communication;
END_VAR
```
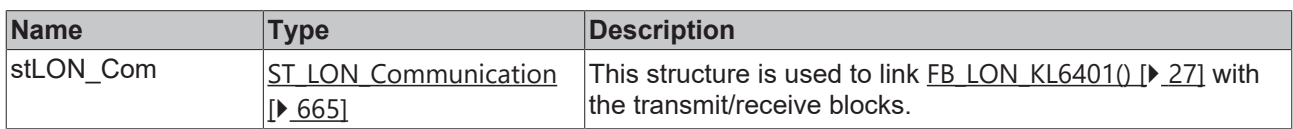

## *<u>D</u>* Outputs

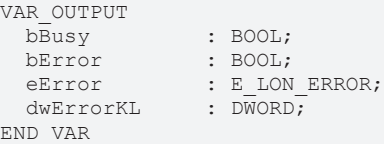

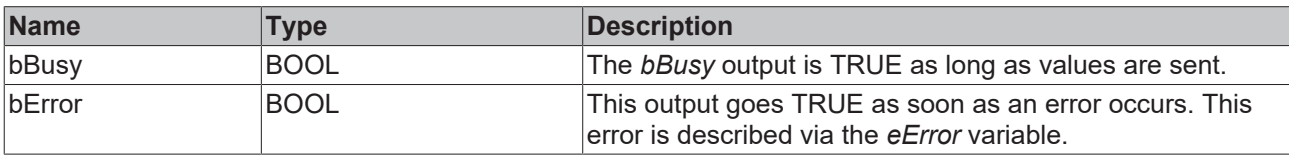

# **RECKHOFF**

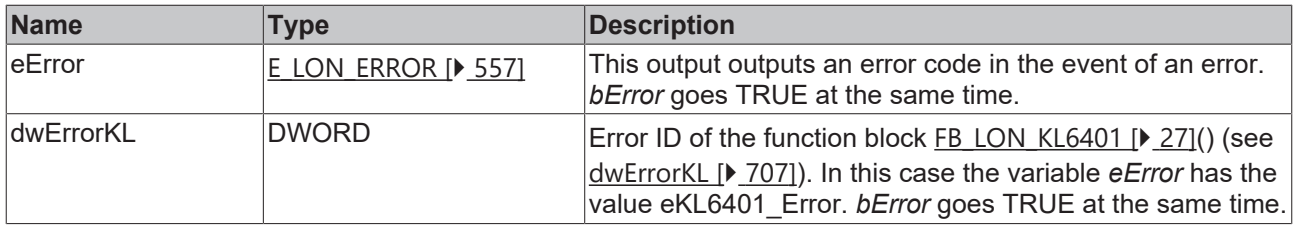

#### **Requirements**

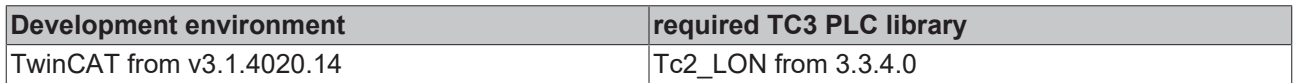

## **4.1.3.101 FB\_SEND\_106\_SNVT\_temp\_setpt**

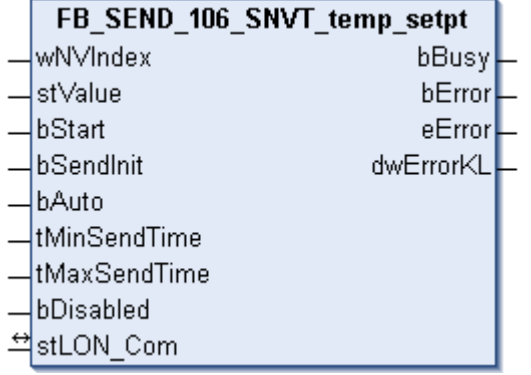

This function block sends the following LON output variable (nvo):

**SNVT Name:** SNVT\_temp\_setpt.

#### **SNVT number:** 106.

**Description:** Temperature (6 temperature values).

#### **Inputs**

```
VAR_INPUT
wNVIndex : WORD;
stValue : ST LON SNVT temp setpt;
bStart : BOOL;
bSendInit : BOOL := bSendInitDefault;
bAuto : BOOL := bAutoDefault;
   tMinSendTime : TIME := tMinSendTimeDefault;
  tMaxSendTime : TIME := tMaxSendTimeDefault;
bDisabled : BOOL := FALSE;
END_VAR
```
**Name Type Description** wNVIndex WORD Unique index. This index is required for binding the LON nodes. A maximum of 62 SNVTs are permitted per LON terminal. Values between 0 and 61 are possible. stValue [ST\\_LON\\_SNVT\\_temp\\_setpt](#page-695-0) [\[](#page-695-0)[}](#page-695-0) [696\]](#page-695-0) Structure of the data to be sent. bStart BOOL BOOL A positive edge starts the send process (irrespective of *bAuto*). bSendInit BOOL **Automatically sends the value once when the PLC restarts.** bAuto BOOL BOOL [Automatic sending \[](#page-706-1) [707\]](#page-706-1) is selected when a value changes or the time *tMaxSendTime* has elapsed (polling).

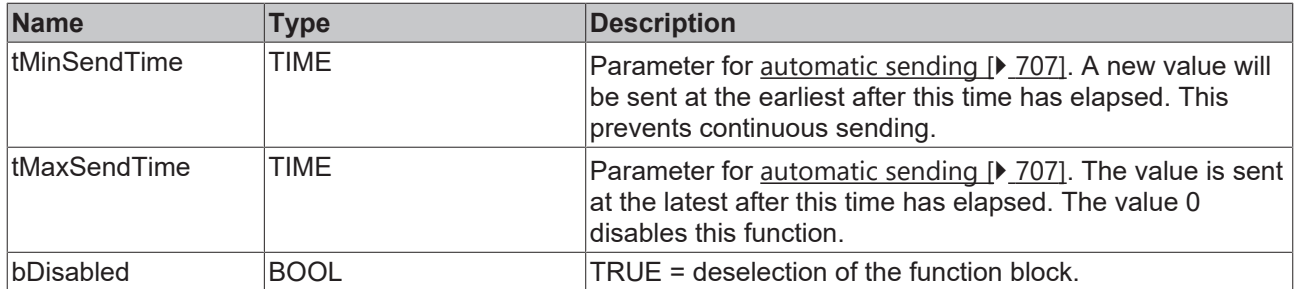

## **Inputs/outputs**

VAR\_IN\_OUT stLON Com : ST LON Communication; END\_VAR

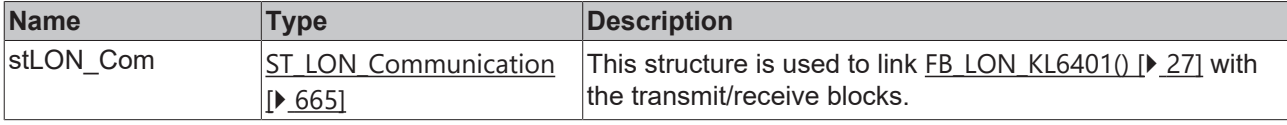

### *<u>E</u>* Outputs

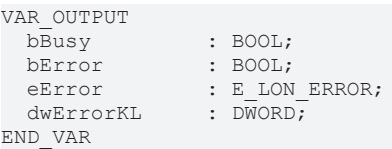

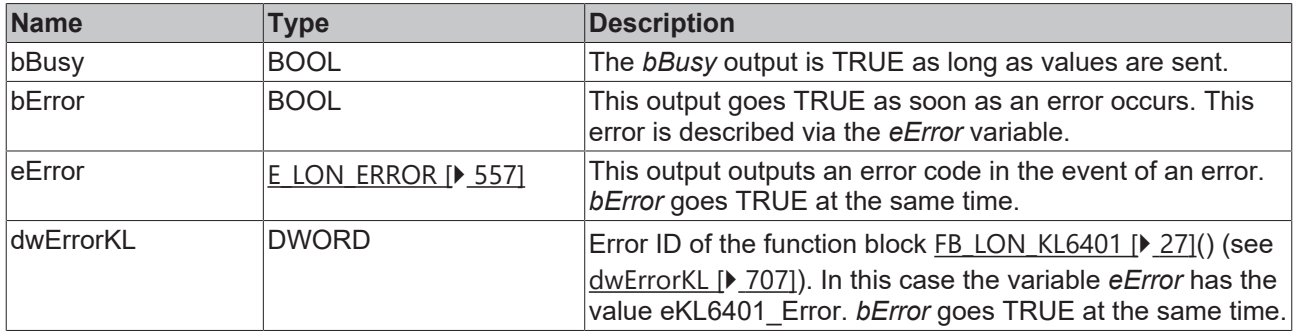

#### **Requirements**

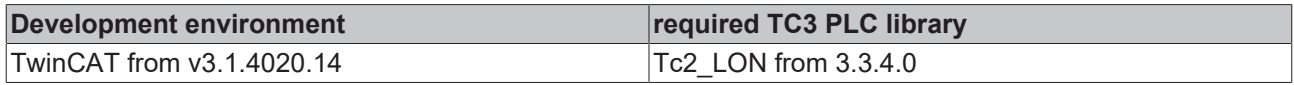

# **4.1.3.102 FB\_SEND\_107\_SNVT\_time\_sec**

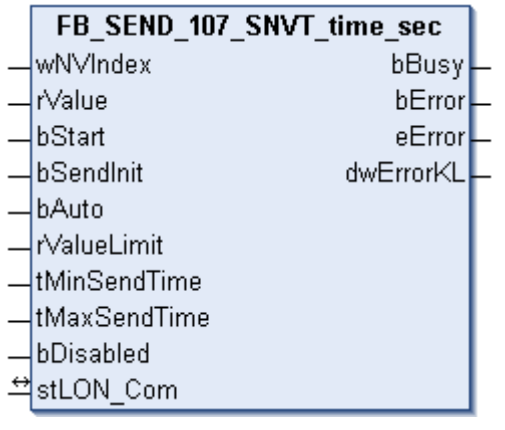

This function block sends the following LON output variable (nvo):

**SNVT Name:** SNVT\_time\_sec.

#### **SNVT number:** 107.

**Description:** Elapsed time (second).

#### **Inputs**

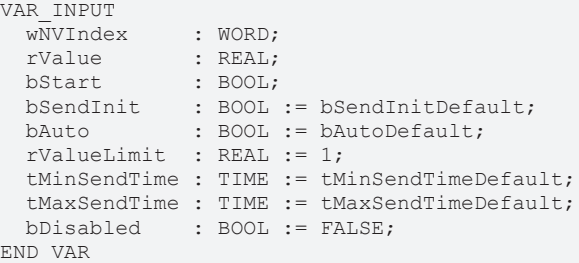

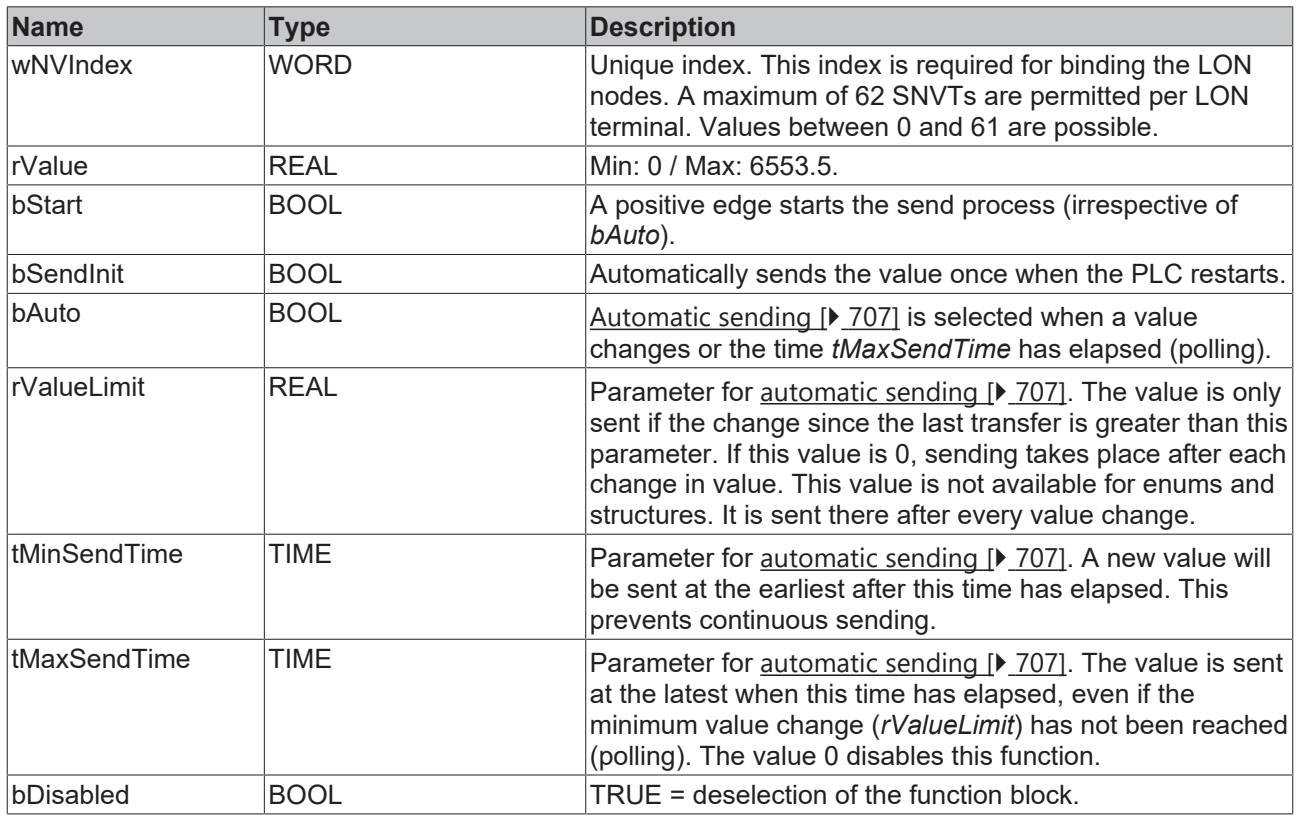

### *<b>I* Inputs/outputs

VAR\_IN\_OUT stLON Com : ST LON Communication; END\_VAR<sup>-</sup>

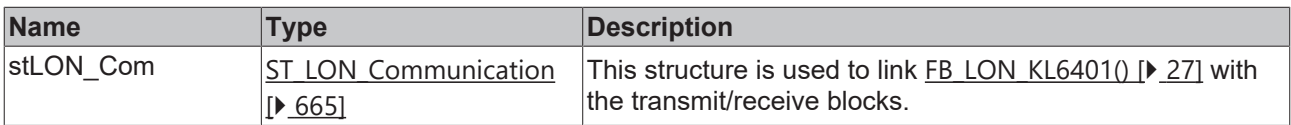

#### *<u>E</u>* Outputs

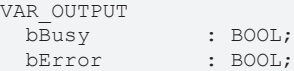

dwErrorKL : DWORD;<br>ND VAR : BWORD; END\_VAR

eError : E LON ERROR;

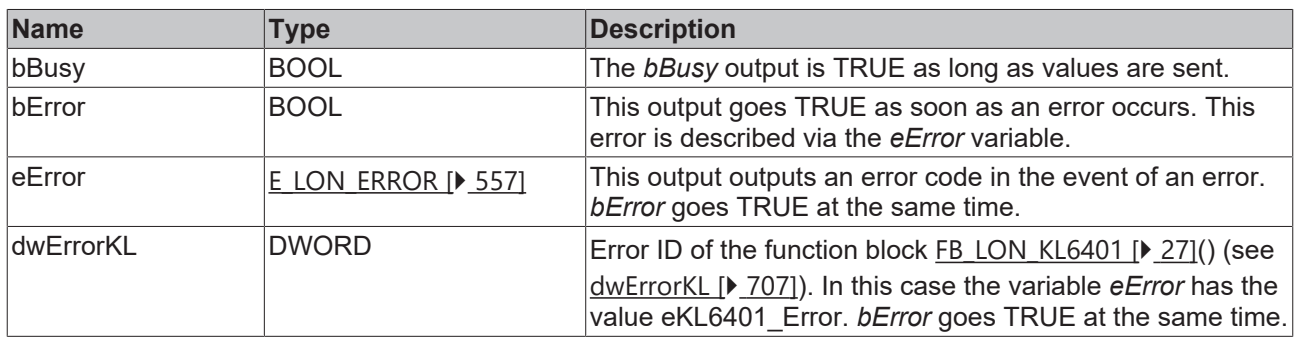

#### **Requirements**

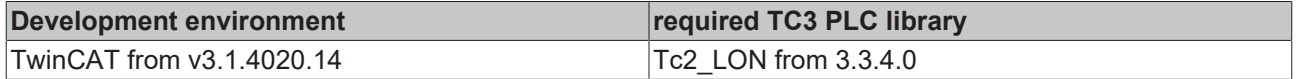

## **4.1.3.103 FB\_SEND\_108\_SNVT\_hvac\_mode**

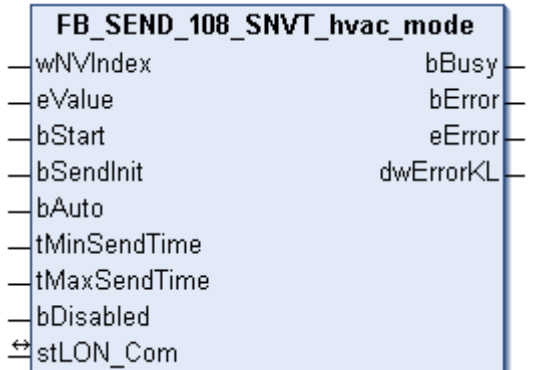

This function block sends the following LON output variable (nvo):

**SNVT Name:** SNVT\_hvac\_mode.

**SNVT number:** 108.

**Description:** HVAC operating mode (operating modes).

#### *I* Inputs

```
VAR_INPUT
wNVIndex : WORD;
eValue : E LON hvac t;
bStart : BOOL;
bSendInit : BOOL := bSendInitDefault;
bAuto : BOOL := bAutoDefault;
  tMinSendTime : TIME := tMinSendTimeDefault;
  tMaxSendTime : TIME := tMaxSendTimeDefault;
 bDisabled : BOOL := FALSE;
END_VAR
```
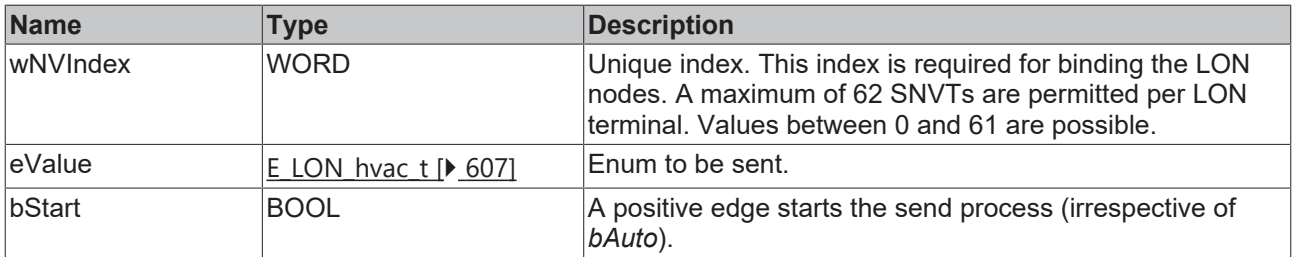

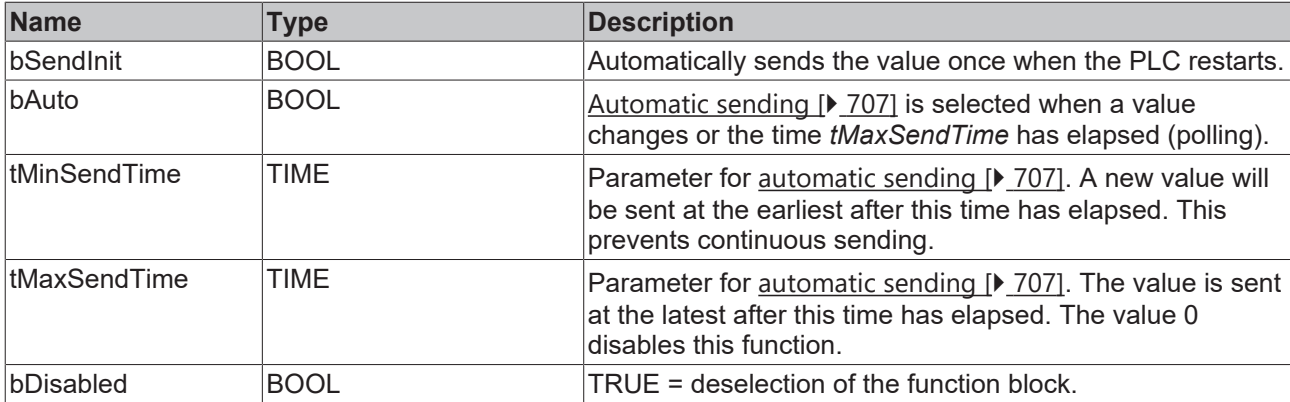

## **Inputs/outputs**

VAR\_IN\_OUT stLON Com : ST LON Communication; END\_VAR

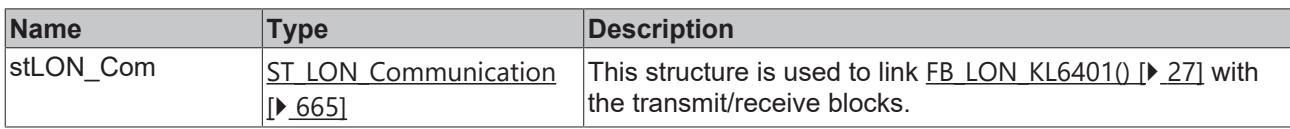

## *C* Outputs

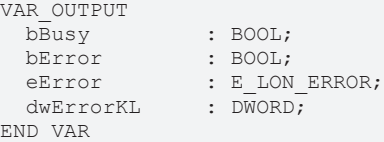

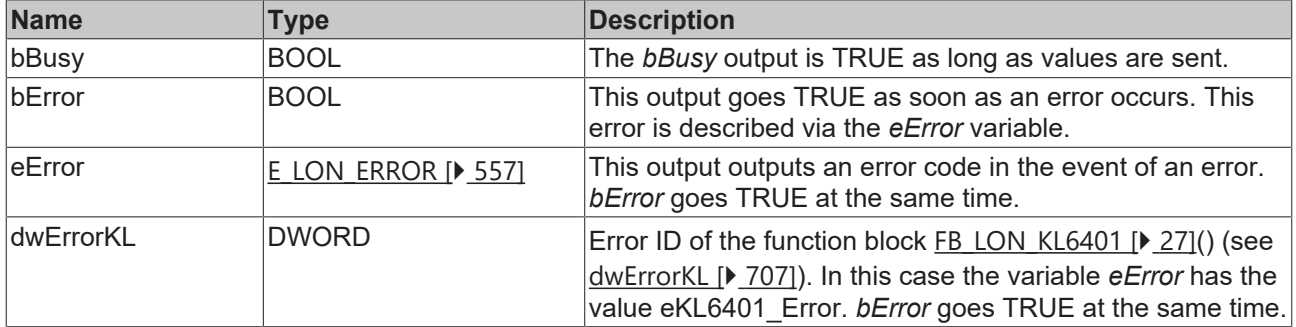

#### **Requirements**

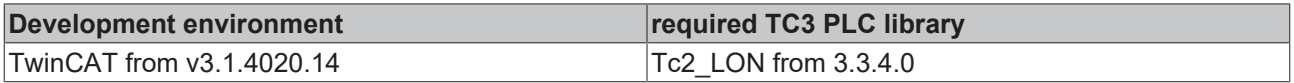

## **4.1.3.104 FB\_SEND\_109\_SNVT\_occupancy**

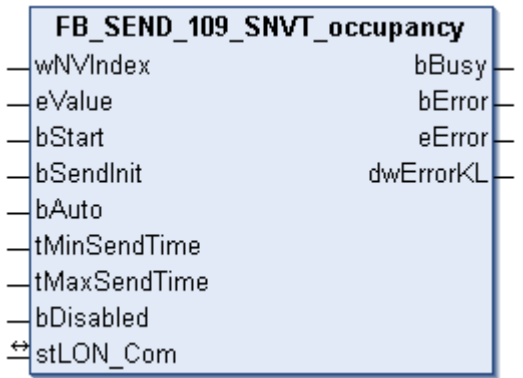

This function block sends the following LON output variable (nvo):

**SNVT Name:** SNVT\_occupancy.

**SNVT number:** 109.

**Description:** Occupancy signal (states).

#### **Inputs**

```
VAR_INPUT
wNVIndex : WORD;
eValue : E LON occup t;
bStart : BOOL;
bSendInit : BOOL := bSendInitDefault;
bAuto : BOOL := bAutoDefault;
   tMinSendTime : TIME := tMinSendTimeDefault;
  tMaxSendTime : TIME := tMaxSendTimeDefault;
bDisabled : BOOL := FALSE;
END_VAR
```
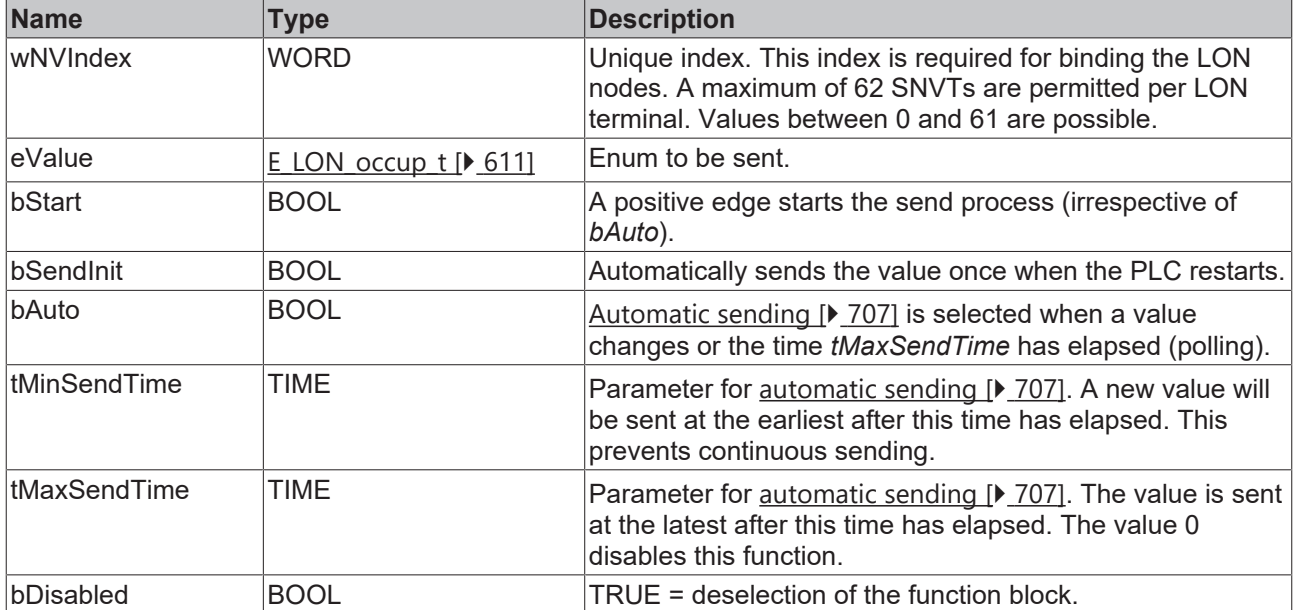

# **Inputs/outputs**

```
VAR_IN_OUT
  stLON Com : ST LON Communication;
END_VAR<sup>-</sup>
```
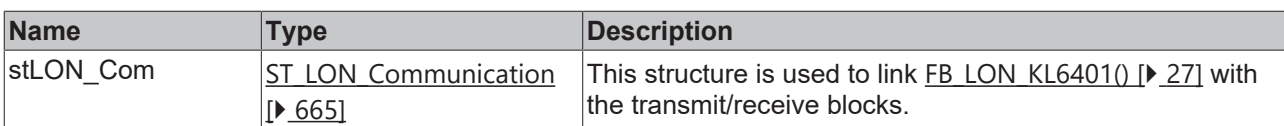

#### *<u>E</u>* Outputs

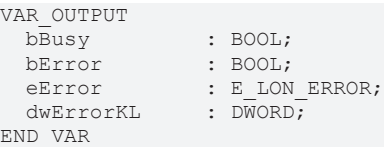

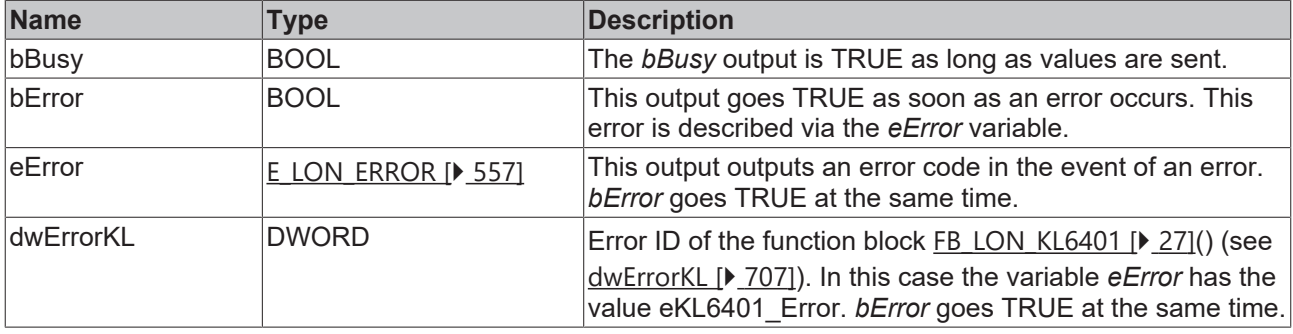

#### **Requirements**

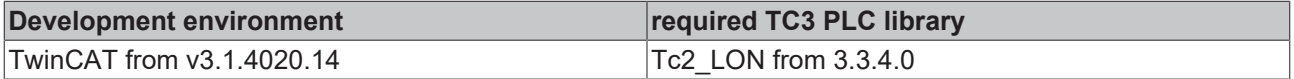

## **4.1.3.105 FB\_SEND\_110\_SNVT\_area**

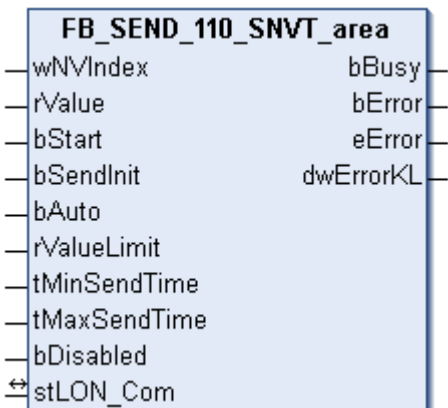

This function block sends the following LON output variable (nvo):

**SNVT Name:** SNVT\_area.

**SNVT number:** 110.

**Description:** Area (square meter).

```
 Inputs
VAR_INPUT
wNVIndex : WORD;
rValue : REAL;
bStart : BOOL;
bSendInit : BOOL := bSendInitDefault;
bAuto : BOOL := bAutoDefault;
  rValueLimit  : REAL := 1;
  tMinSendTime : TIME := tMinSendTimeDefault;
```
 tMaxSendTime : TIME := tMaxSendTimeDefault; bDisabled : BOOL := FALSE; END\_VAR

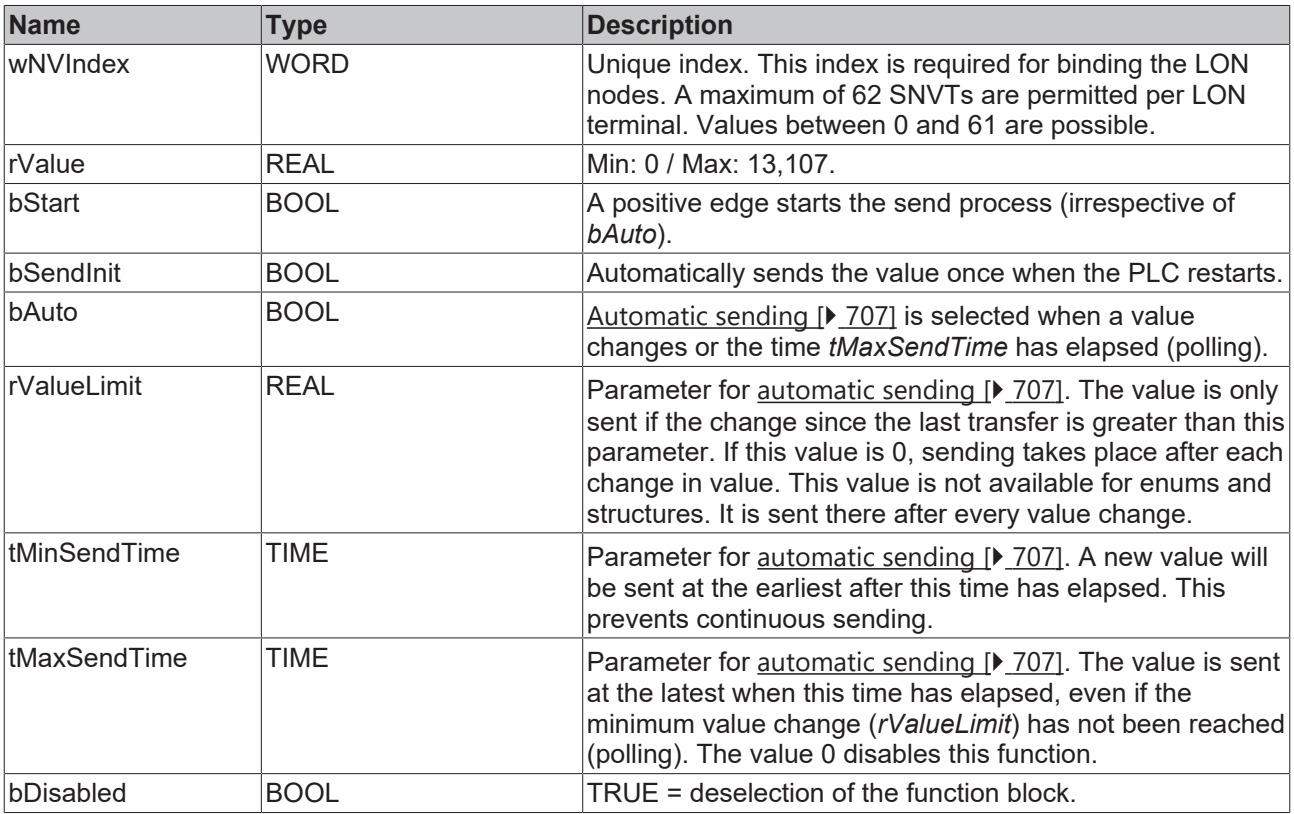

#### **Inputs/outputs**

VAR\_IN\_OUT stLON Com : ST LON Communication; END\_VAR

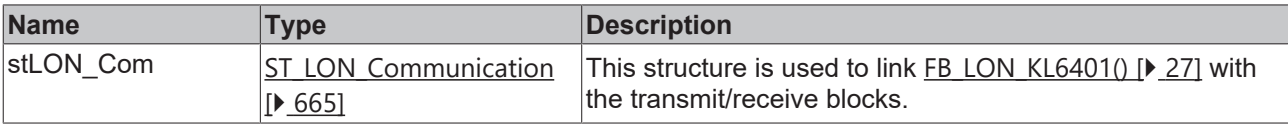

#### *<u>E* Outputs</u>

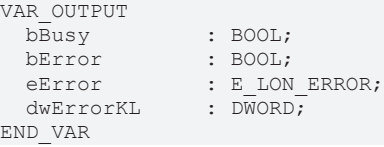

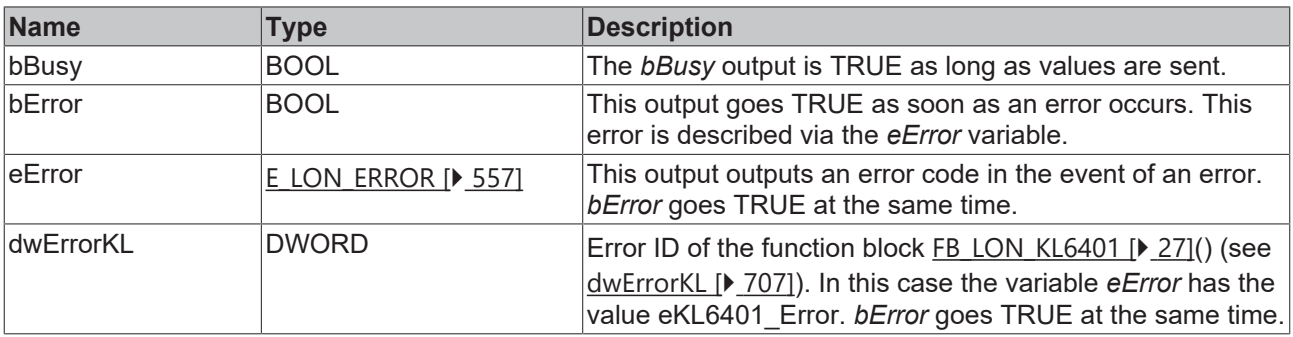

#### **Requirements**

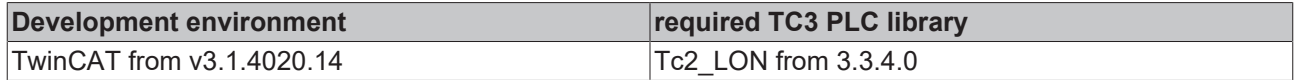

# **4.1.3.106 FB\_SEND\_111\_SNVT\_hvac\_overid**

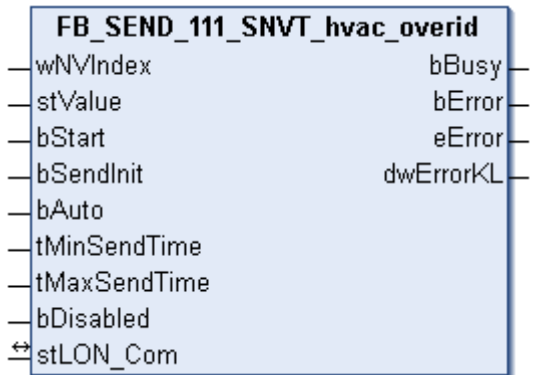

This function block sends the following LON output variable (nvo):

**SNVT Name:** SNVT\_hvac\_overid.

**SNVT number:** 111.

**Description:** HVAC override mode (mode, position/flow rate, min/max flow rate).

#### **Inputs**

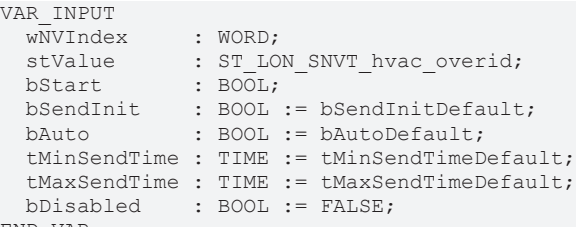

END\_VAR

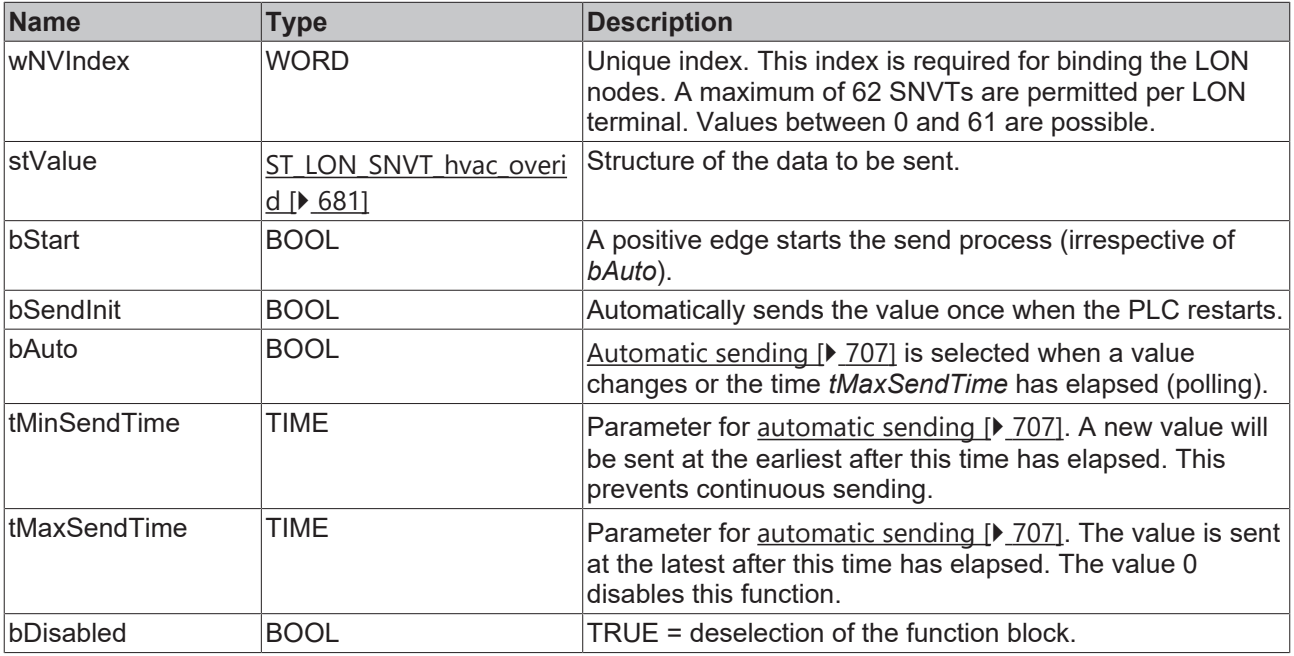

#### *<del>D</del>*/**D** Inputs/outputs

VAR\_IN\_OUT stLON\_Com : ST\_LON\_Communication; END\_VAR

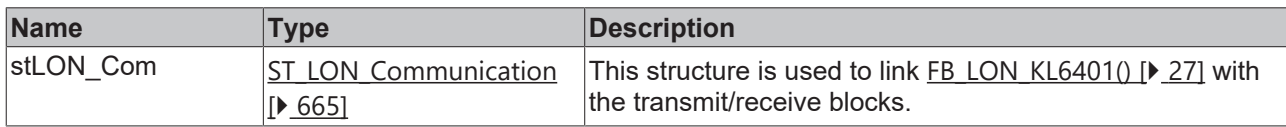

#### *<u><b>E* Outputs</u>

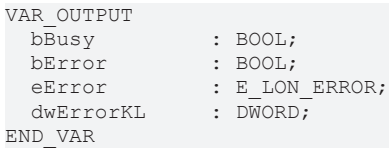

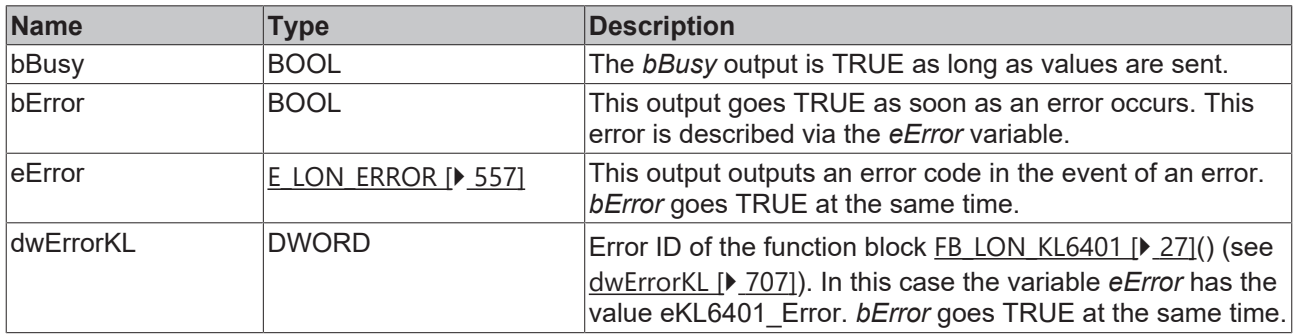

#### **Requirements**

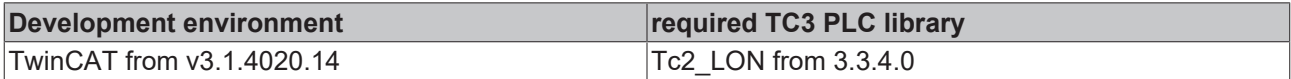

## **4.1.3.107 FB\_SEND\_112\_SNVT\_hvac\_status**

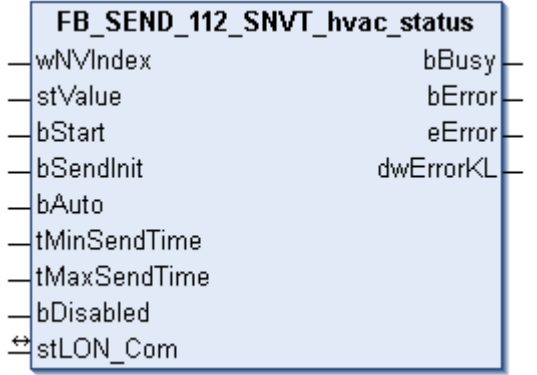

This function block sends the following LON output variable (nvo):

**SNVT Name:** SNVT\_hvac\_status.

**SNVT number:** 112.

**Description:** HVAC status (mode, 5 power ratings, alarm flag).

 **Inputs** VAR\_INPUT wNVIndex : WORD; stValue : ST LON SNVT hvac status;

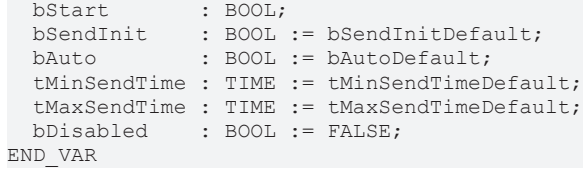

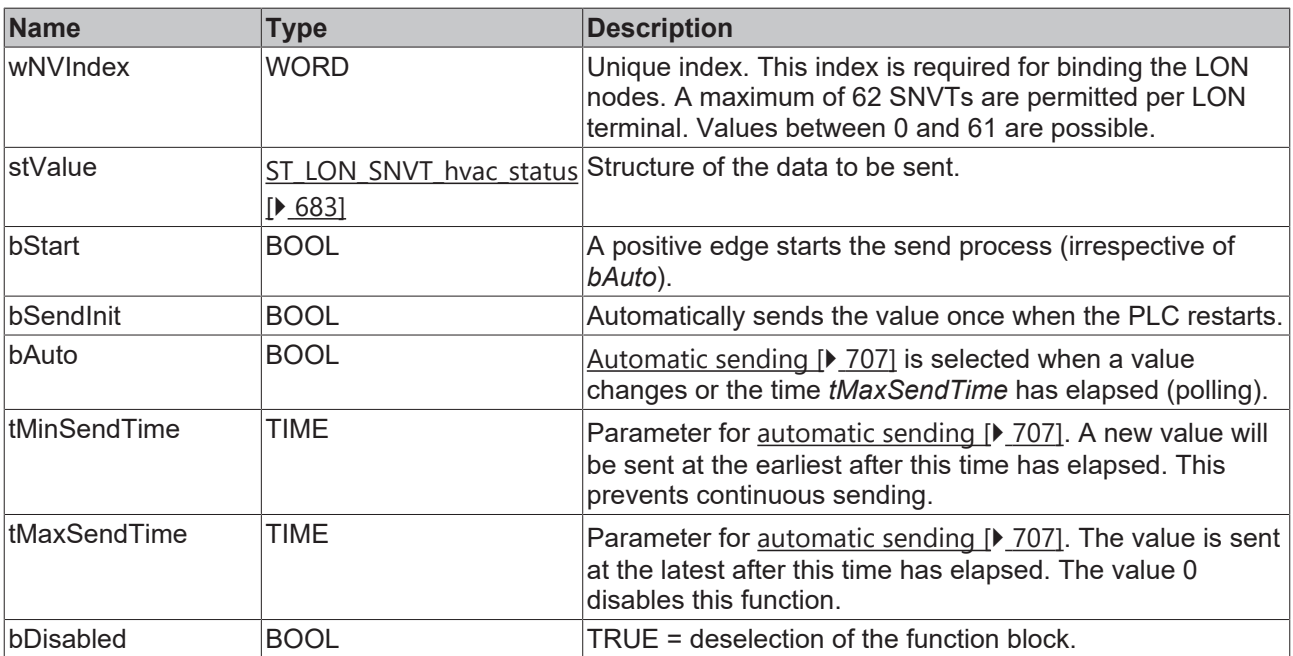

### *<del>I</del>* Inputs/outputs

VAR\_IN\_OUT stLON Com : ST LON Communication; END\_VAR

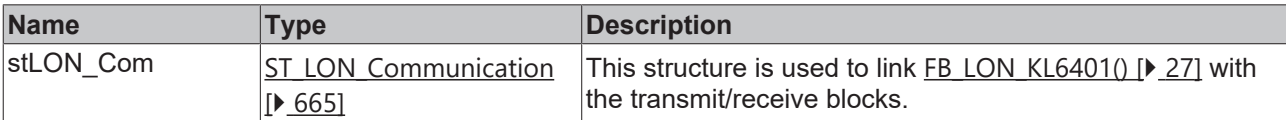

## *<u><b>E* Outputs</u>

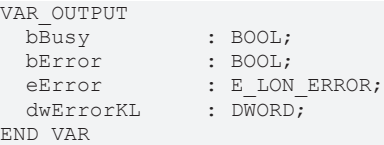

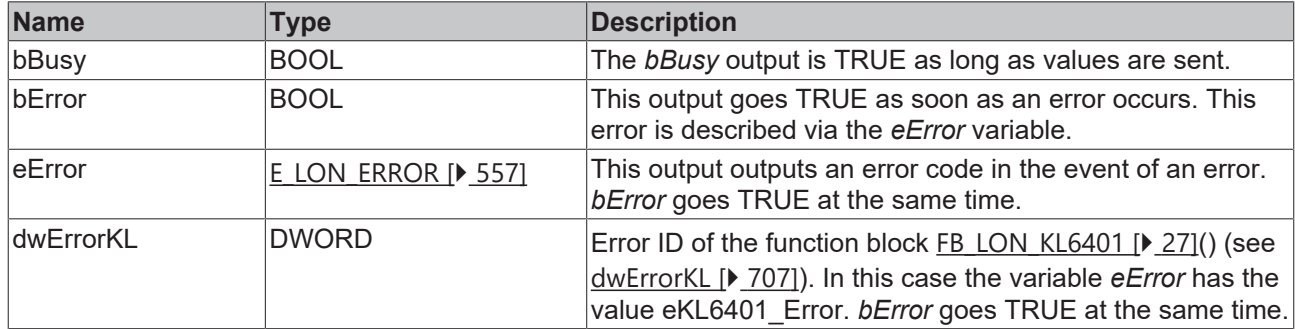

#### **Requirements**

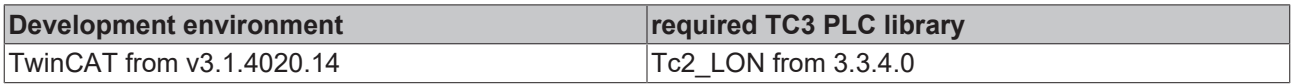

# **4.1.3.108 FB\_SEND\_113\_SNVT\_press\_p**

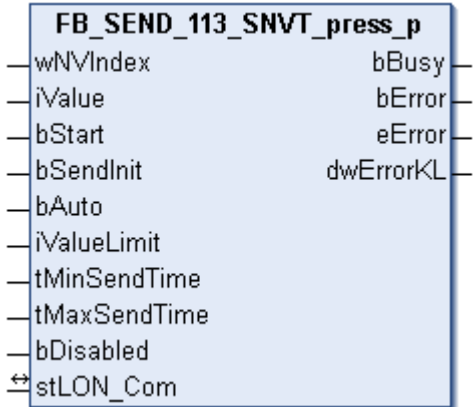

This function block sends the following LON output variable (nvo):

**SNVT Name:** SNVT\_press\_p.

**SNVT number:** 113.

**Description:** Pressure (overpressure) (pascal).

#### **Inputs**

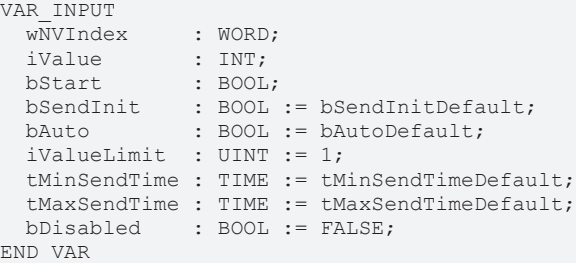

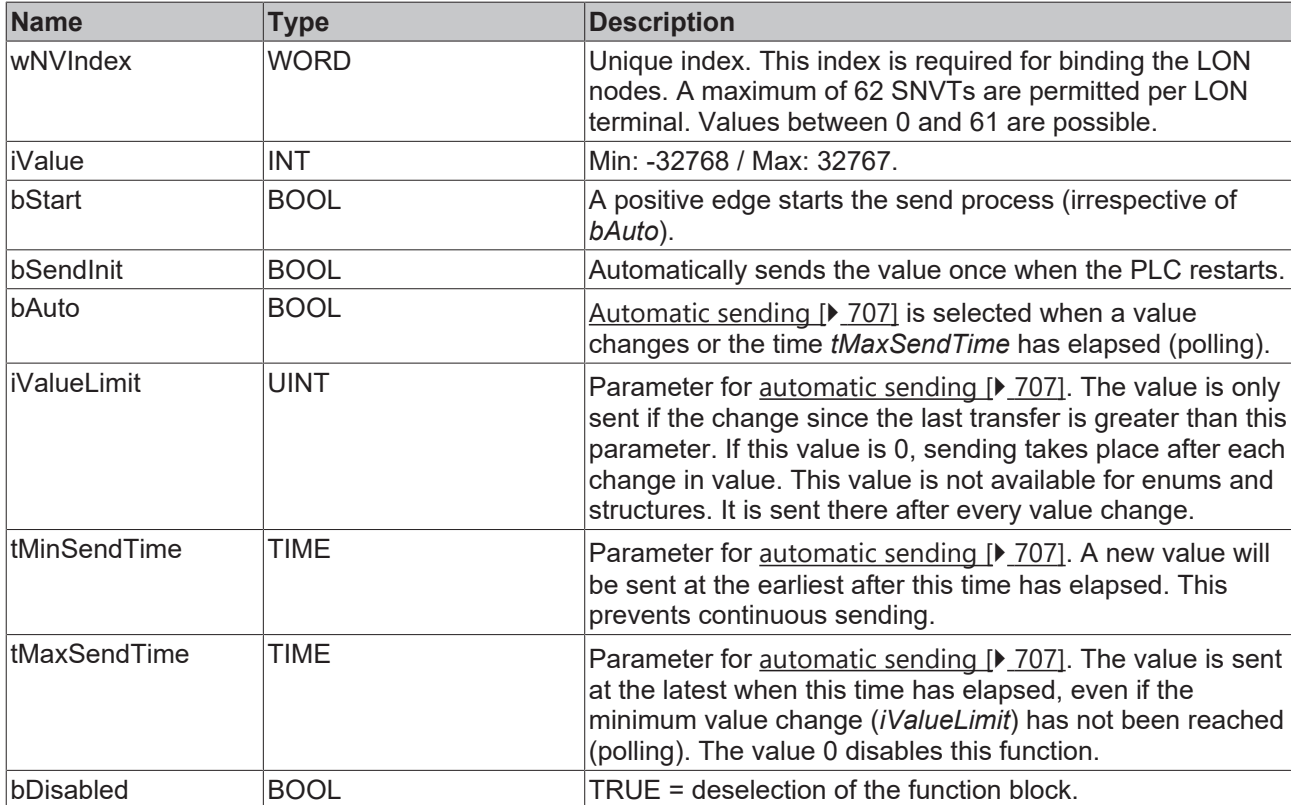

#### *<del>D</del>*/**D** Inputs/outputs

VAR\_IN\_OUT stLON\_Com : ST\_LON\_Communication; END\_VAR

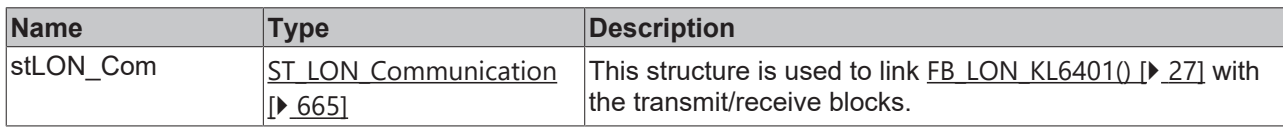

#### *<u><b>E* Outputs</u>

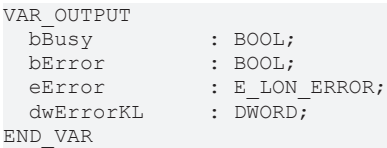

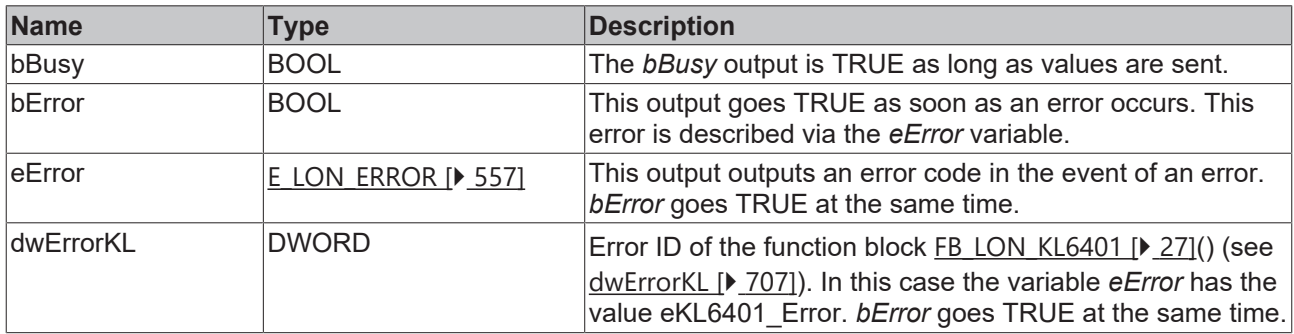

#### **Requirements**

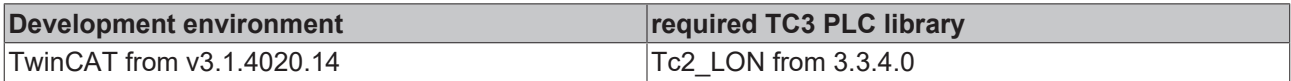

### **4.1.3.109 FB\_SEND\_114\_SNVT\_address**

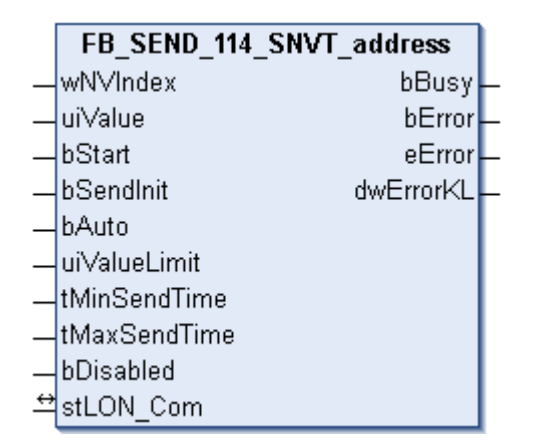

This function block sends the following LON output variable (nvo):

**SNVT Name:** SNVT\_address.

#### **SNVT number:** 114.

**Description:** Neuron address (16-bit address value).

## **Inputs**

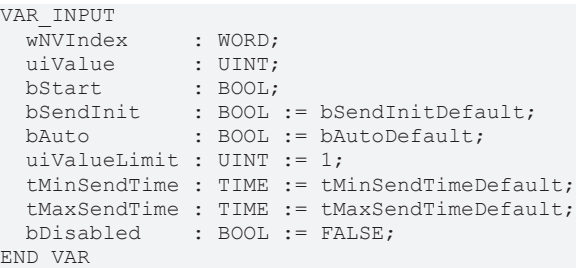

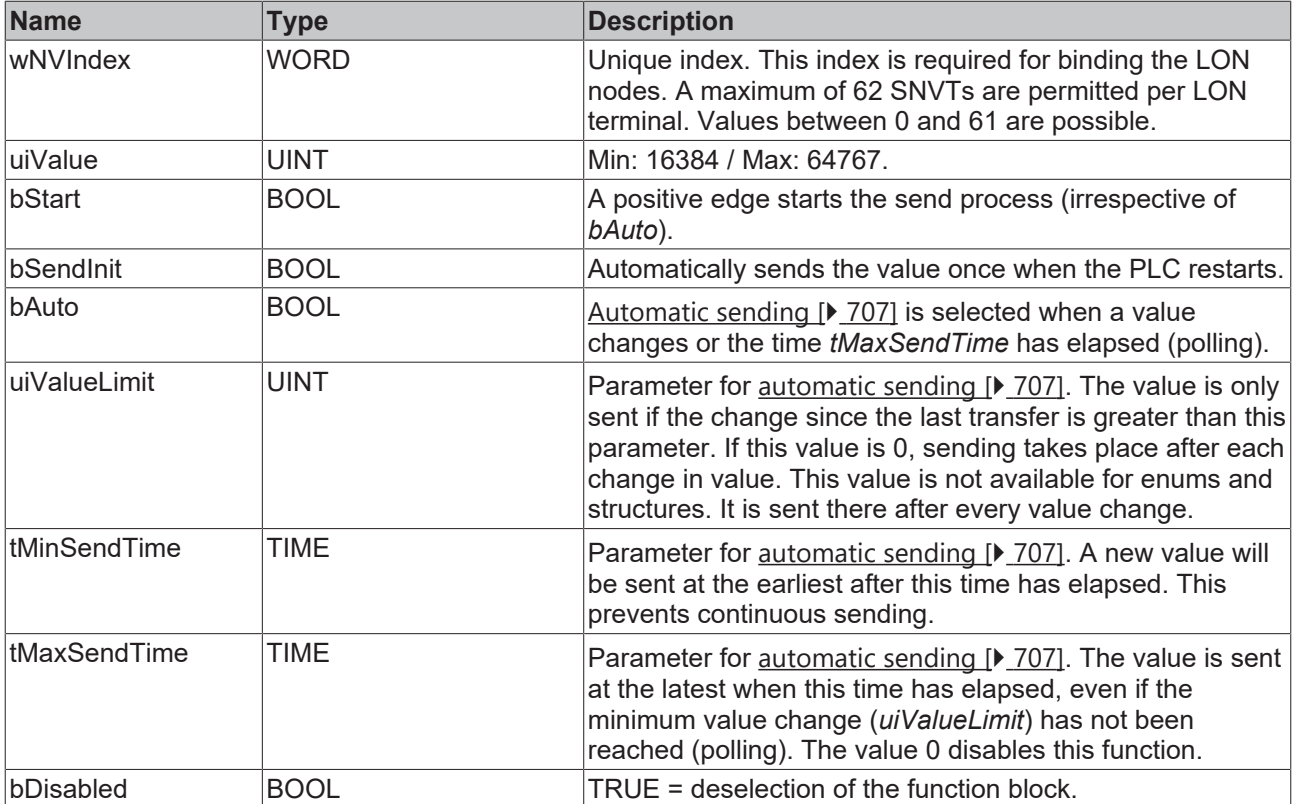

### **Inputs/outputs**

```
VAR_IN_OUT
stLON Com : ST LON Communication;
END_VAR
```
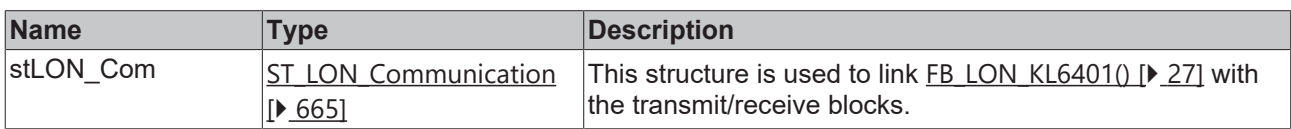

## *<u>D</u>* Outputs

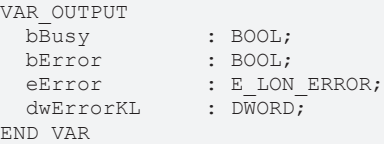

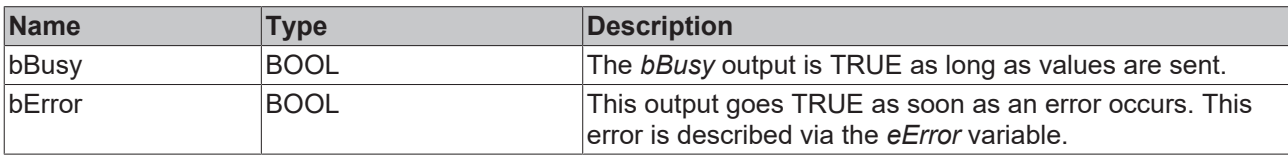

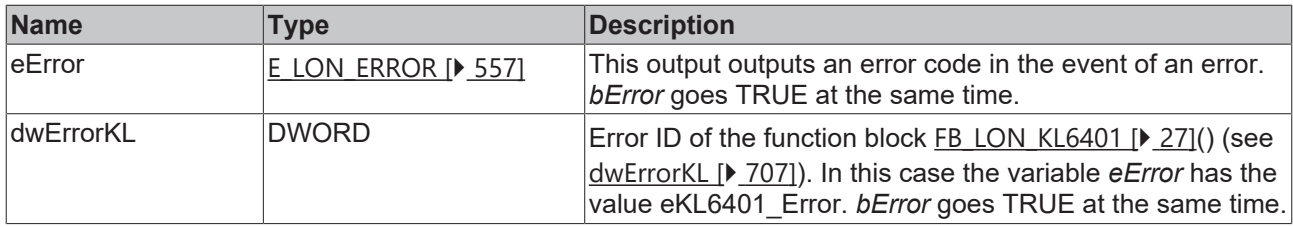

#### **Requirements**

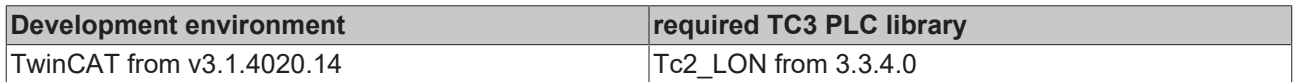

## **4.1.3.110 FB\_SEND\_115\_SNVT\_scene**

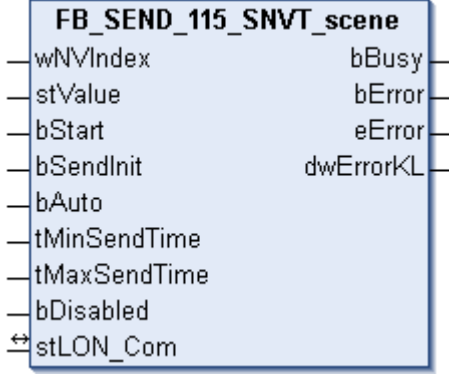

This function block sends the following LON output variable (nvo):

**SNVT Name:** SNVT\_scene.

#### **SNVT number:** 115.

**Description:** Scenes (function (retrieve/learn), scene number).

#### *<u><b>E* Inputs</u>

```
VAR_INPUT
wNVIndex : WORD;
stValue : ST LON SNVT scene;
bStart : BOOL;
bSendInit : BOOL := bSendInitDefault;
bAuto : BOOL := bAutoDefault;
  tMinSendTime : TIME := tMinSendTimeDefault;
  tMaxSendTime : TIME := tMaxSendTimeDefault;
bDisabled : BOOL := FALSE;
END_VAR
```
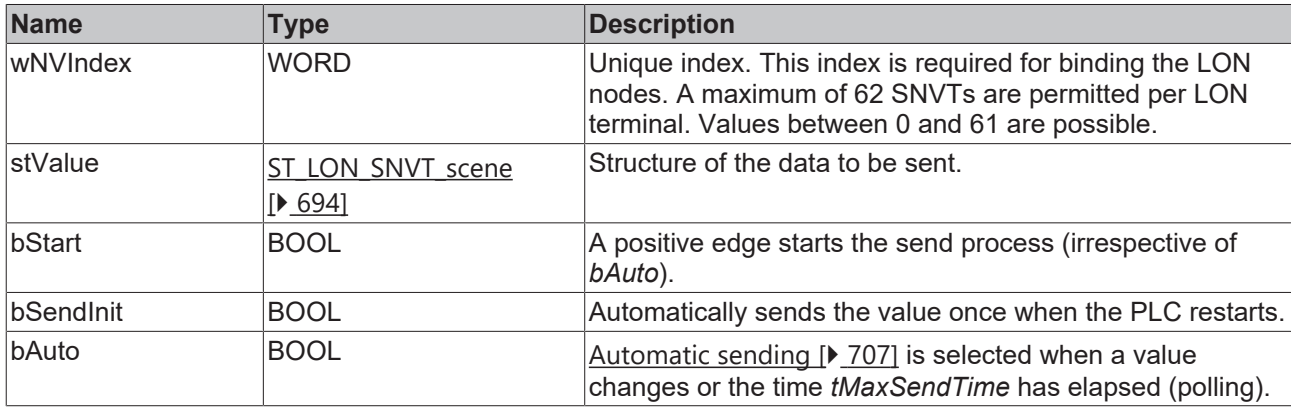

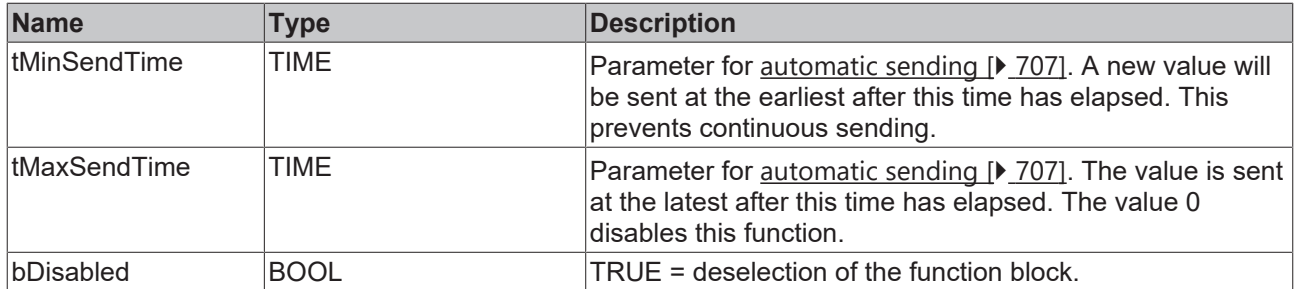

## **Inputs/outputs**

VAR\_IN\_OUT stLON Com : ST LON Communication; END\_VAR

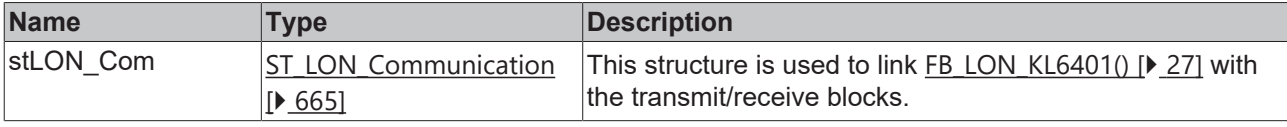

#### *<u><b></u>* Outputs

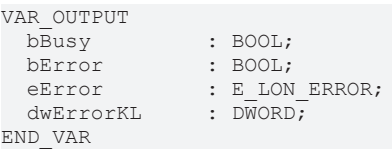

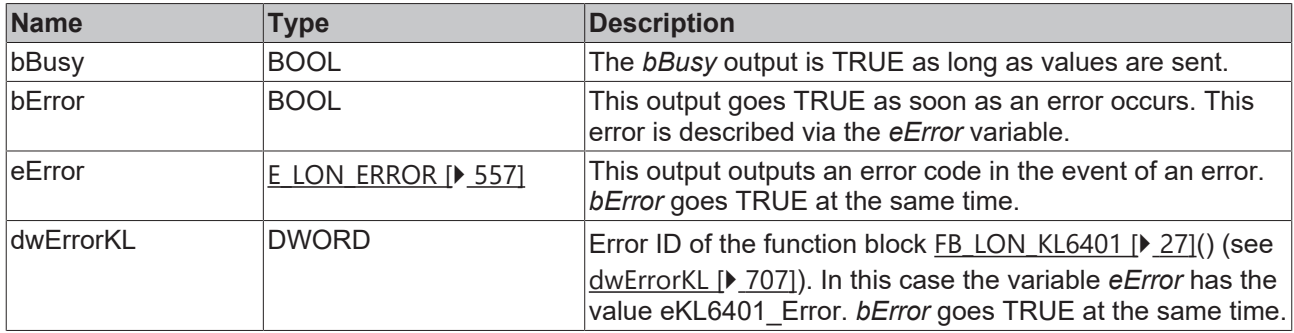

#### **Requirements**

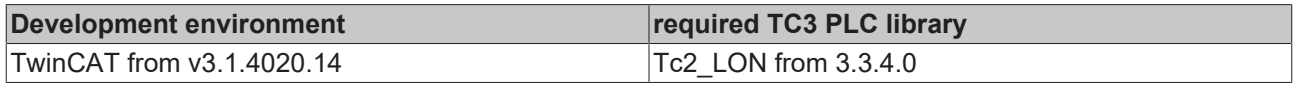

## **4.1.3.111 FB\_SEND\_116\_SNVT\_scene\_cfg**

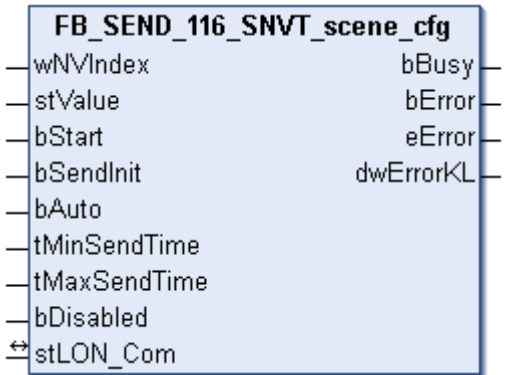

This function block sends the following LON output variable (nvo):

#### **SNVT Name:** SNVT\_scene\_cfg.

#### **SNVT number:** 116.

**Description:** Scene setting (function , scene number, setting, transition number, transition time, delay time, priority).

#### **Inputs**

```
VAR_INPUT
wNVIndex : WORD;
stValue : ST LON SNVT scene cfg;
bStart : BOOL;
bSendInit : BOOL := bSendInitDefault;
bAuto : BOOL := bAutoDefault;
   tMinSendTime : TIME := tMinSendTimeDefault;
 tMaxSendTime : TIME := tMaxSendTimeDefault;<br>bDisabled : BOOL := FALSE;
              BOOL := FALSE;END_VAR
```
**Name Type Description** wNVIndex WORD Unique index. This index is required for binding the LON nodes. A maximum of 62 SNVTs are permitted per LON terminal. Values between 0 and 61 are possible. stValue [ST\\_LON\\_SNVT\\_scene\\_cfg](#page-693-1) [\[](#page-693-1)[}](#page-693-1) [694\]](#page-693-1) Structure of the data to be sent. bStart BOOL BOOL A positive edge starts the send process (irrespective of *bAuto*). bSendInit BOOL BOOL Automatically sends the value once when the PLC restarts. bAuto BOOL BOOL [Automatic sending \[](#page-706-1) $\sqrt{207}$  $\sqrt{207}$ ] is selected when a value changes or the time *tMaxSendTime* has elapsed (polling). tMinSendTime TIME TIME Parameter for [automatic sending \[](#page-706-1) $\sqrt{207}$  $\sqrt{207}$ ]. A new value will be sent at the earliest after this time has elapsed. This prevents continuous sending. tMaxSendTime  $\vert$ TIME  $\vert$  Parameter for <u>[automatic sending \[](#page-706-1) $\vert$  707</u>]. The value is sent at the latest after this time has elapsed. The value 0 disables this function. bDisabled BOOL **TRUE** = deselection of the function block.

**stValue:** Structure of the data to be sent (see **ST\_LON\_SNVT\_scene\_cfg** [ $\triangleright$  [694\]](#page-693-1)).

#### **Inputs/outputs**

```
VAR_IN_OUT
 stLON Com : ST LON Communication;
END_VAR
```
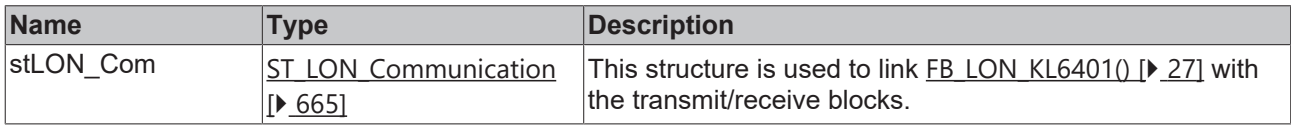

#### *<u>D</u>* Outputs

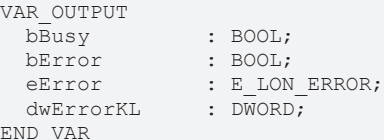

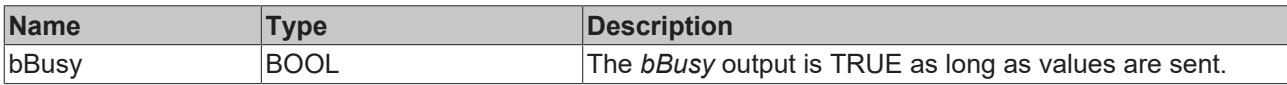

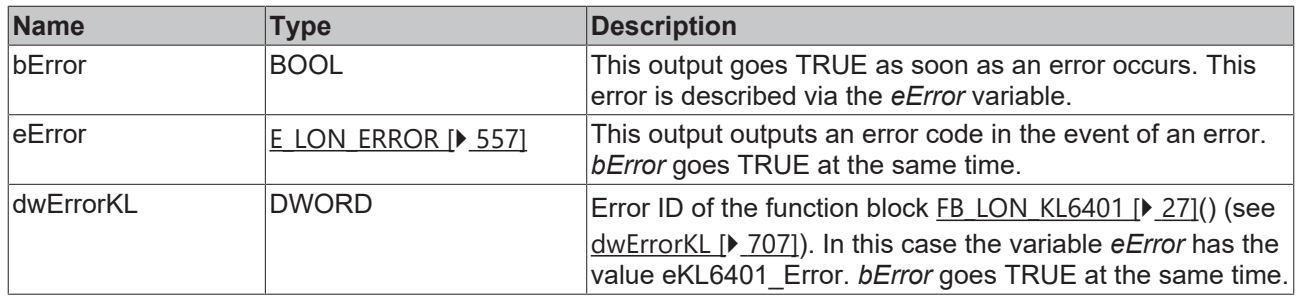

#### **Requirements**

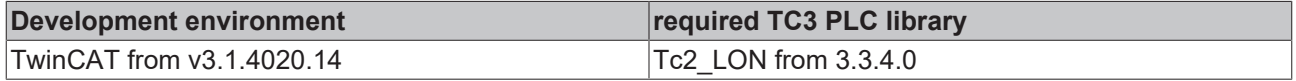

## **4.1.3.112 FB\_SEND\_117\_SNVT\_setting**

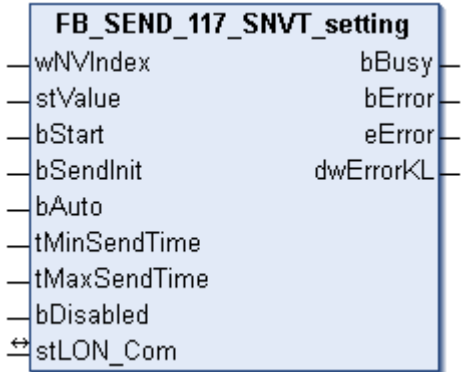

This function block sends the following LON output variable (nvo):

**SNVT Name:** SNVT\_setting.

#### **SNVT number:** 117.

**Description:** Settings (function, value, transition number).

#### **Inputs**

```
VAR_INPUT
wNVIndex : WORD;
stValue : ST_LON_SNVT_setting;
bStart : BOOL;
bSendInit : BOOL := bSendInitDefault;
bAuto : BOOL := bAutoDefault;
  tMinSendTime : TIME := tMinSendTimeDefault;
  tMaxSendTime : TIME := tMaxSendTimeDefault;
 bDisabled : BOOL := FALSE;
```
END\_VAR

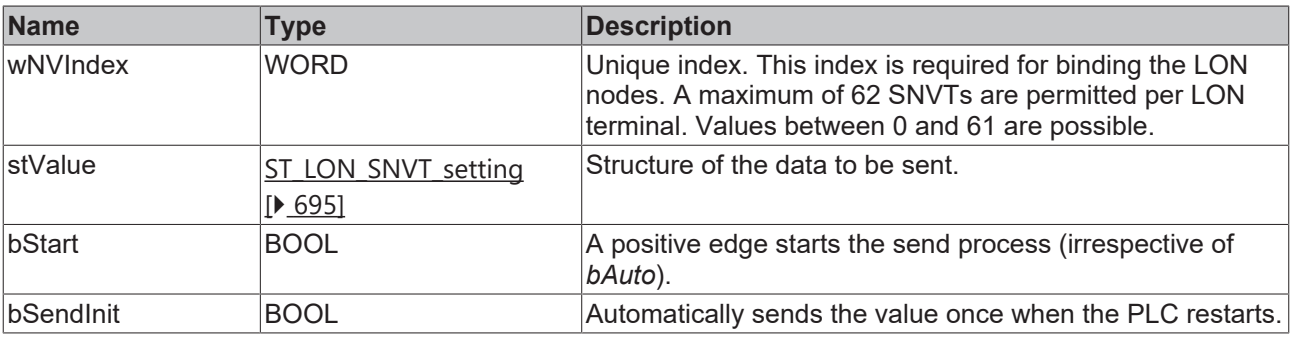

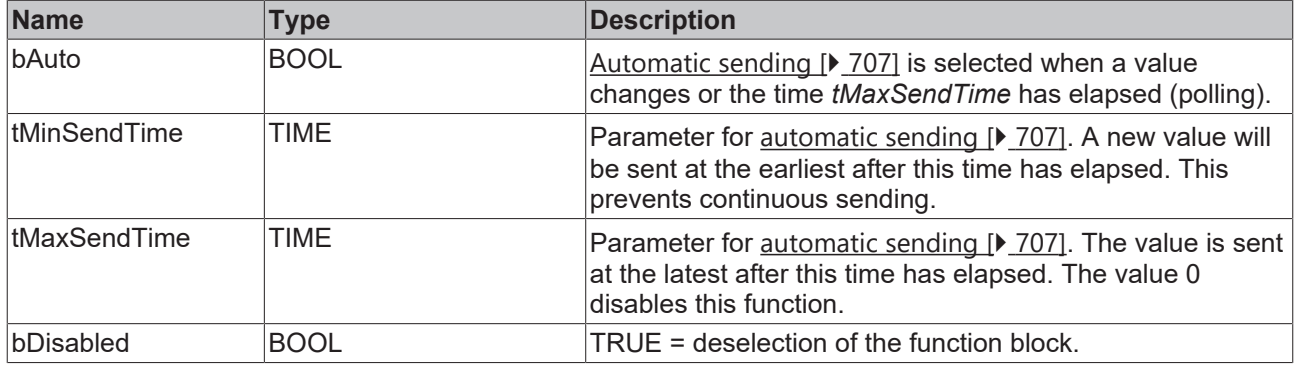

**stValue:** Structure of the data to be sent (see **[ST\\_LON\\_SNVT\\_setting \[](#page-694-0)**▶ [695\]](#page-694-0)).

#### *<b>I* Inputs/outputs

VAR\_IN\_OUT stLON Com : ST LON Communication; END\_VAR

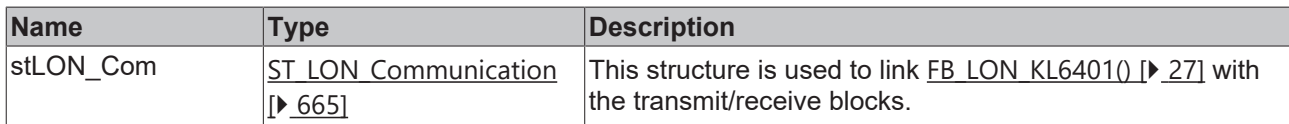

## *<u>E* Outputs</u>

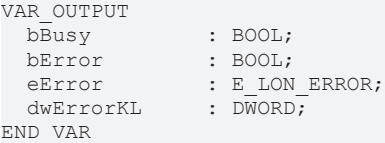

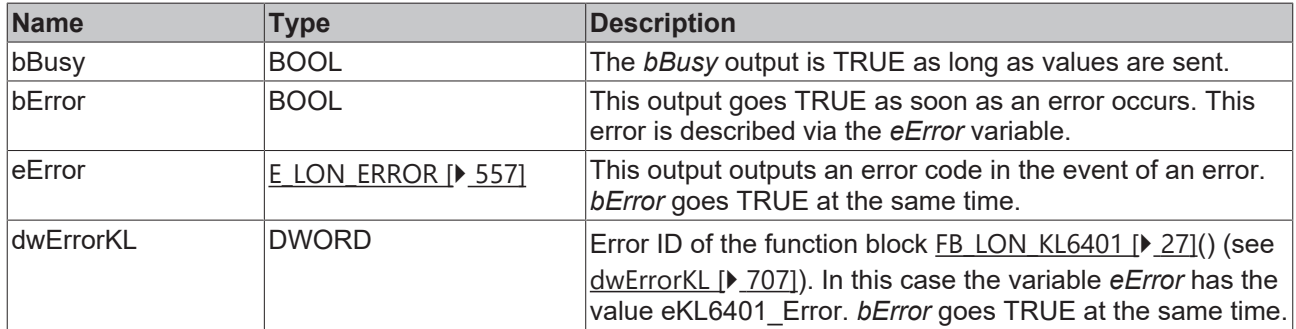

#### **Requirements**

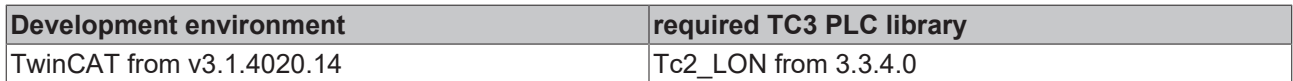

## **4.1.3.113 FB\_SEND\_118\_SNVT\_evap\_state**

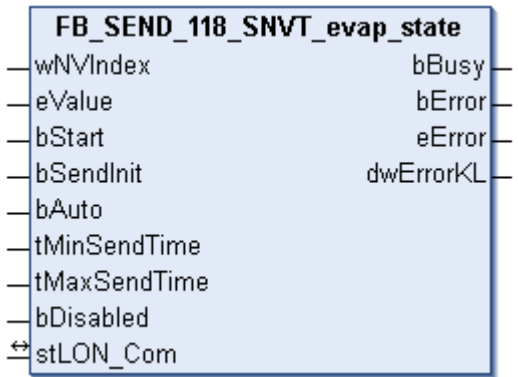

This function block sends the following LON output variable (nvo):

**SNVT Name:** SNVT\_evap\_state.

**SNVT number:** 118.

**Description:** Evaporator status (enumeration).

#### **Inputs**

```
VAR_INPUT
wNVIndex : WORD;
eValue : E LON evap t;
bStart : BOOL;
bSendInit : BOOL := bSendInitDefault;
bAuto : BOOL := bAutoDefault;
   tMinSendTime : TIME := tMinSendTimeDefault;
  tMaxSendTime : TIME := tMaxSendTimeDefault;
bDisabled : BOOL := FALSE;
END_VAR
```
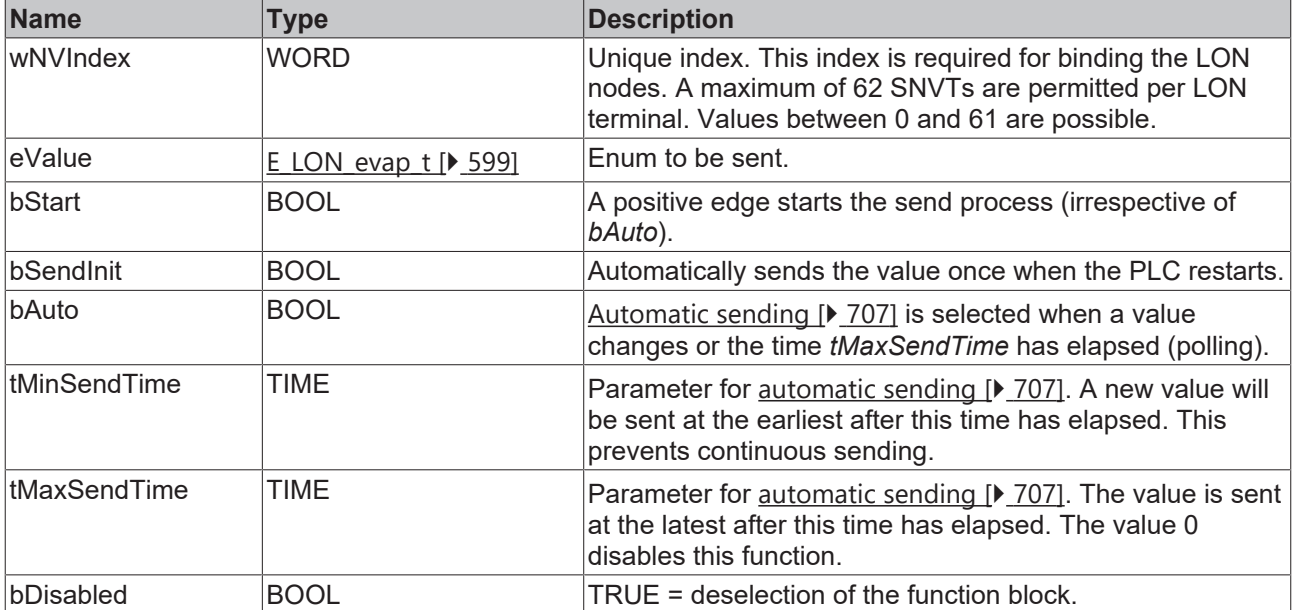

# **Inputs/outputs**

```
VAR_IN_OUT
  stLON Com : ST LON Communication;
END_VAR<sup>-</sup>
```
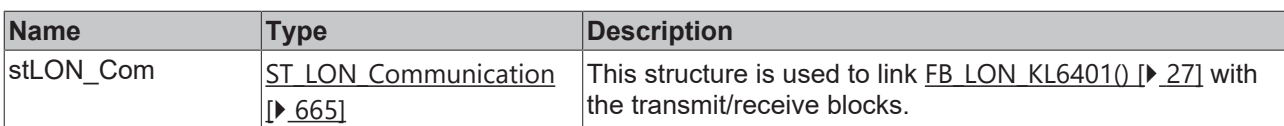

#### *C* Outputs

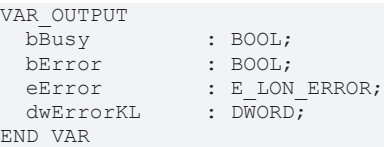

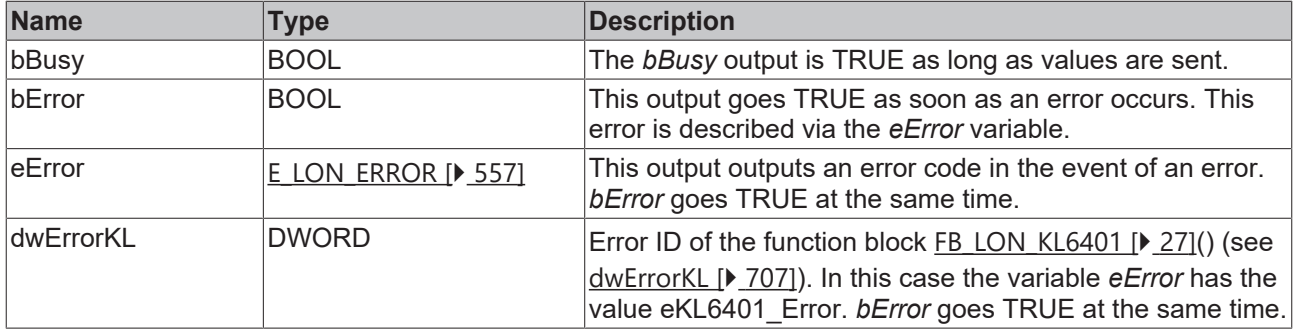

#### **Requirements**

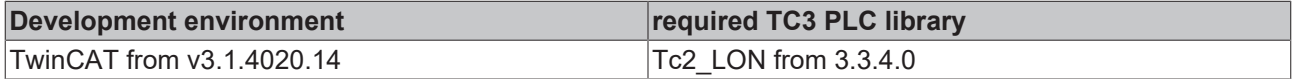

## **4.1.3.114 FB\_SEND\_119\_SNVT\_therm\_mode**

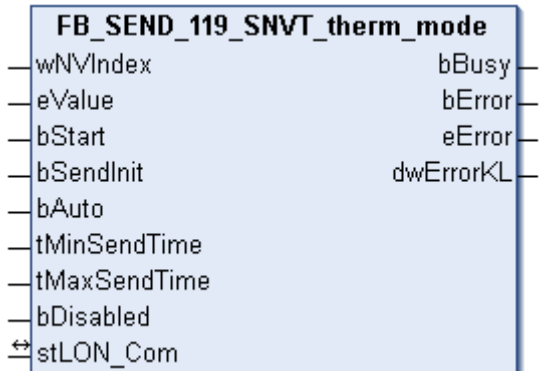

This function block sends the following LON output variable (nvo):

**SNVT Name:** SNVT\_therm\_mode.

**SNVT number:** 119.

**Description:** Thermostat mode (enumeration (enable, modulation)).

```
 Inputs
VAR_INPUT
wNVIndex : WORD;
eValue : E LON therm mode t;
bStart : BOOL;
bSendInit : BOOL := bSendInitDefault;
bAuto : BOOL := bAutoDefault;
  tMinSendTime : TIME := tMinSendTimeDefault;
```
 tMaxSendTime : TIME := tMaxSendTimeDefault; bDisabled : BOOL := FALSE; END\_VAR

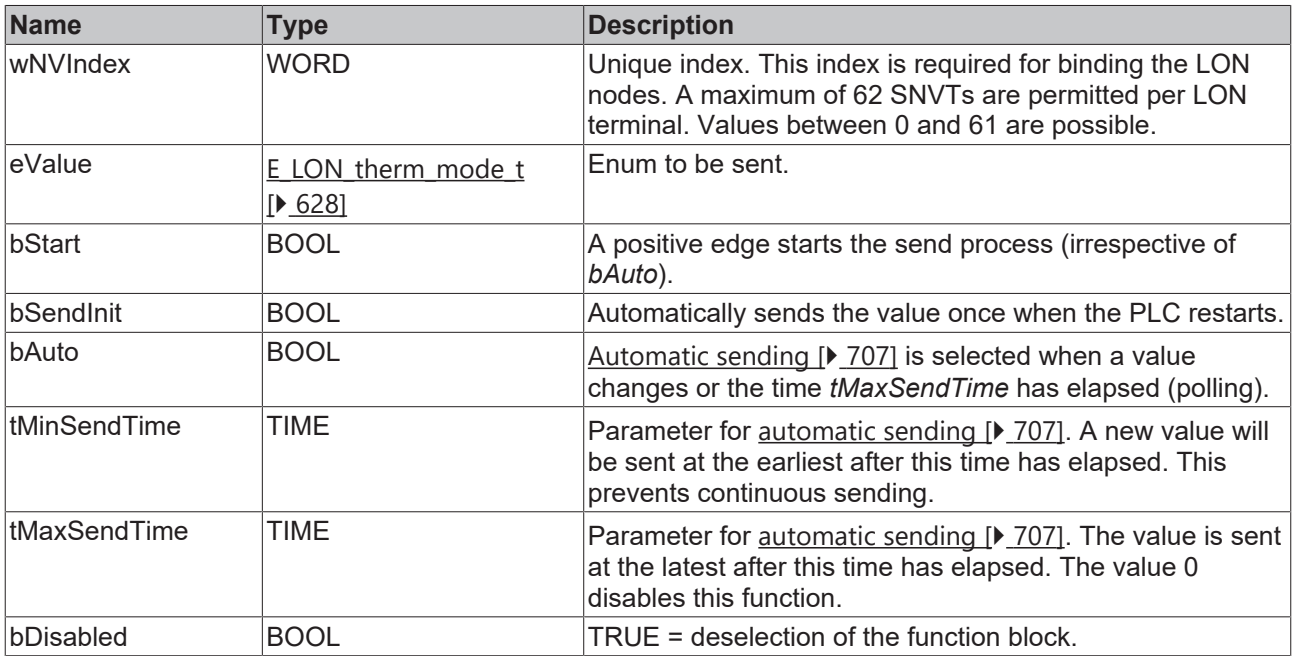

#### *<u><b>I* Inputs/outputs</u>

VAR\_IN\_OUT

stLON Com : ST\_LON Communication; END\_VAR

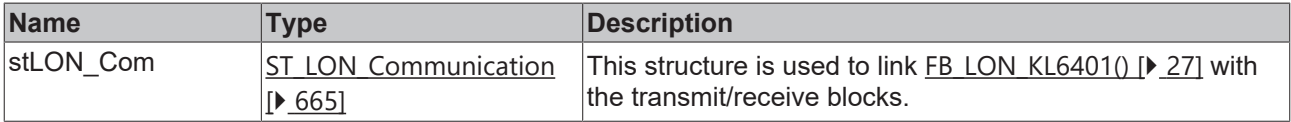

#### *C* Outputs

```
VAR_OUTPUT
bBusy : BOOL;
bError : BOOL;
eError : E LON ERROR;
dwErrorKL : DWORD;
END_VAR
```
**Name Type Description** bBusy BOOL **The** *bBusy* output is TRUE as long as values are sent. bError BOOL BOOL This output goes TRUE as soon as an error occurs. This error is described via the *eError* variable. eError  $E_{LON}$  $E_{LON}$  ERROR [ $\blacktriangleright$  [557\]](#page-556-0) This output outputs an error code in the event of an error. *bError* goes TRUE at the same time. dwErrorKL  $|DWORD|$  Error ID of the function block FB LON\_KL6401 [ $\blacktriangleright$  [27\]](#page-26-0)() (see [dwErrorKL \[](#page-706-0)[}](#page-706-0) [707\]](#page-706-0)). In this case the variable *eError* has the value eKL6401 Error. *bError* goes TRUE at the same time.

#### **Requirements**

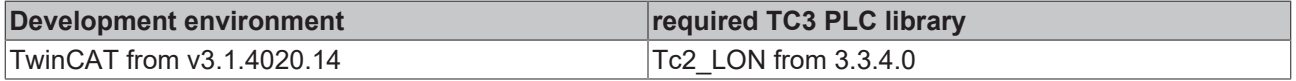

## **4.1.3.115 FB\_SEND\_120\_SNVT\_defr\_mode**

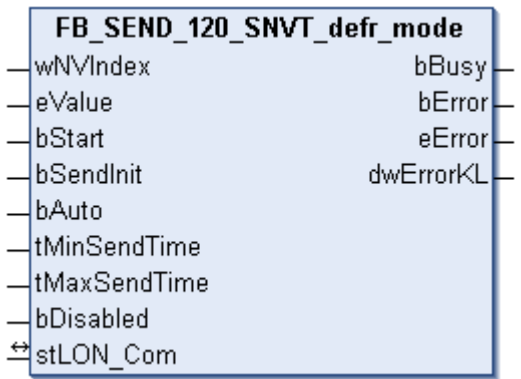

This function block sends the following LON output variable (nvo):

**SNVT Name:** SNVT\_defr\_mode.

**SNVT number:** 120.

**Description:** Defrost mode (enumeration).

#### **Inputs**

```
VAR_INPUT
wNVIndex : WORD;
eValue : E LON defrost mode t;
bStart : BOOL;
bSendInit : BOOL := bSendInitDefault;
bAuto : BOOL := bAutoDefault;
   tMinSendTime : TIME := tMinSendTimeDefault;
  tMaxSendTime : TIME := tMaxSendTimeDefault;
bDisabled : BOOL := FALSE;
END_VAR
```
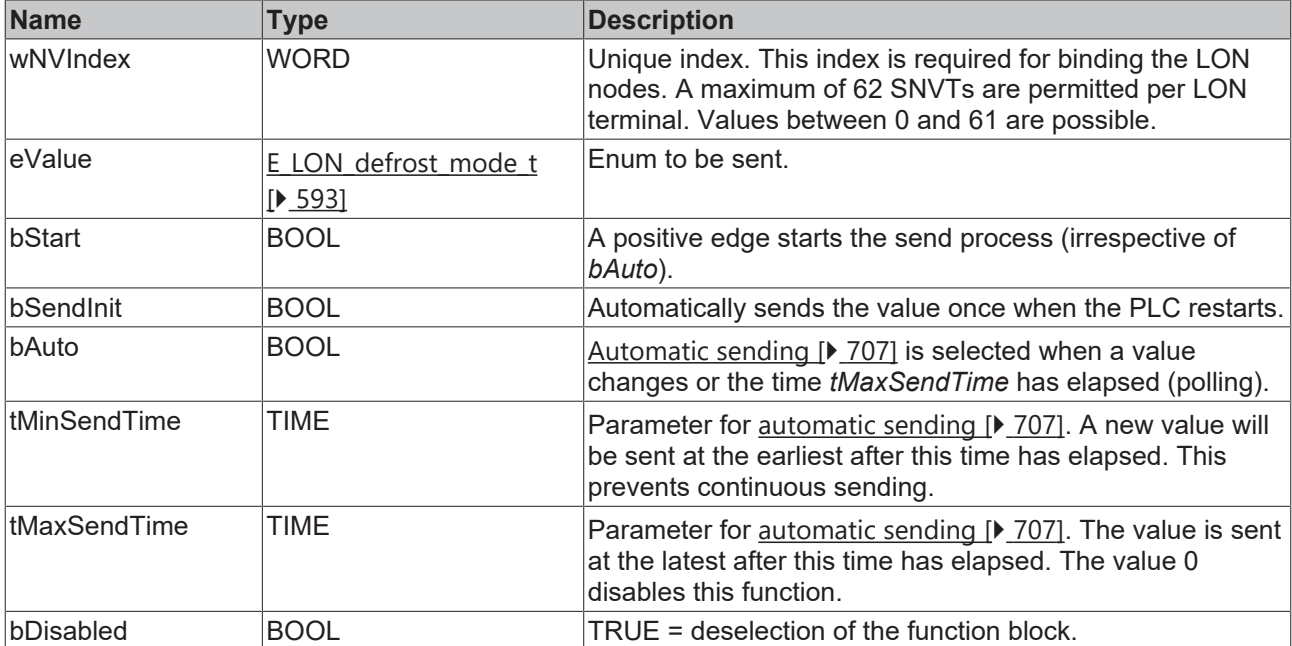

#### *<del>I</del>* Inputs/outputs

```
VAR_IN_OUT
  stLON Com : ST LON Communication;
END_VAR<sup>-</sup>
```
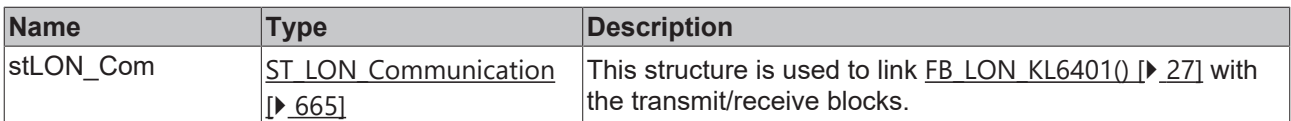

#### *<u>E* Outputs</u>

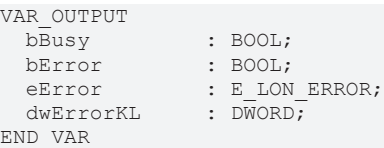

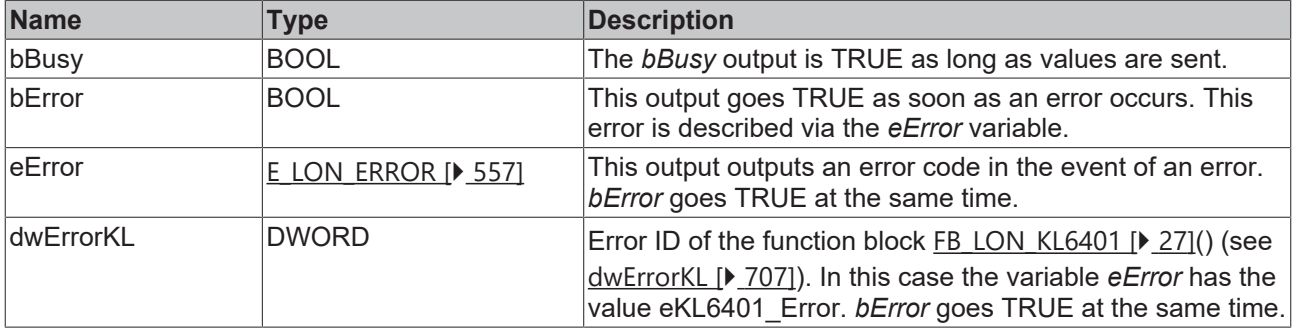

#### **Requirements**

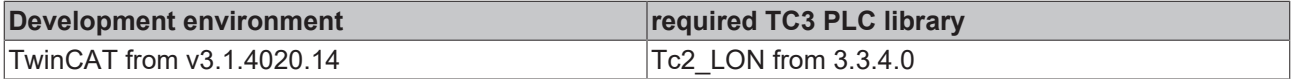

## **4.1.3.116 FB\_SEND\_121\_SNVT\_defr\_term**

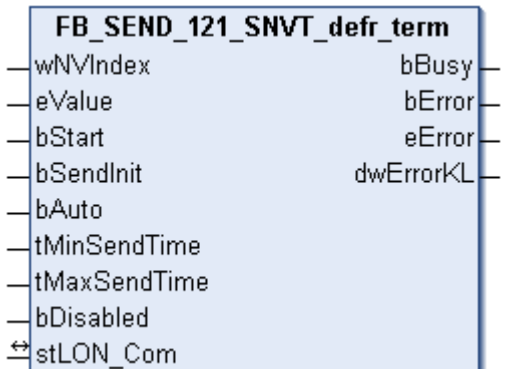

This function block sends the following LON output variable (nvo):

**SNVT Name:** SNVT\_defr\_term.

**SNVT number:** 121.

**Description:** Completion of the defrost cycle (enumeration).

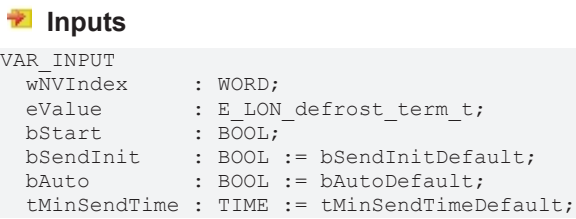

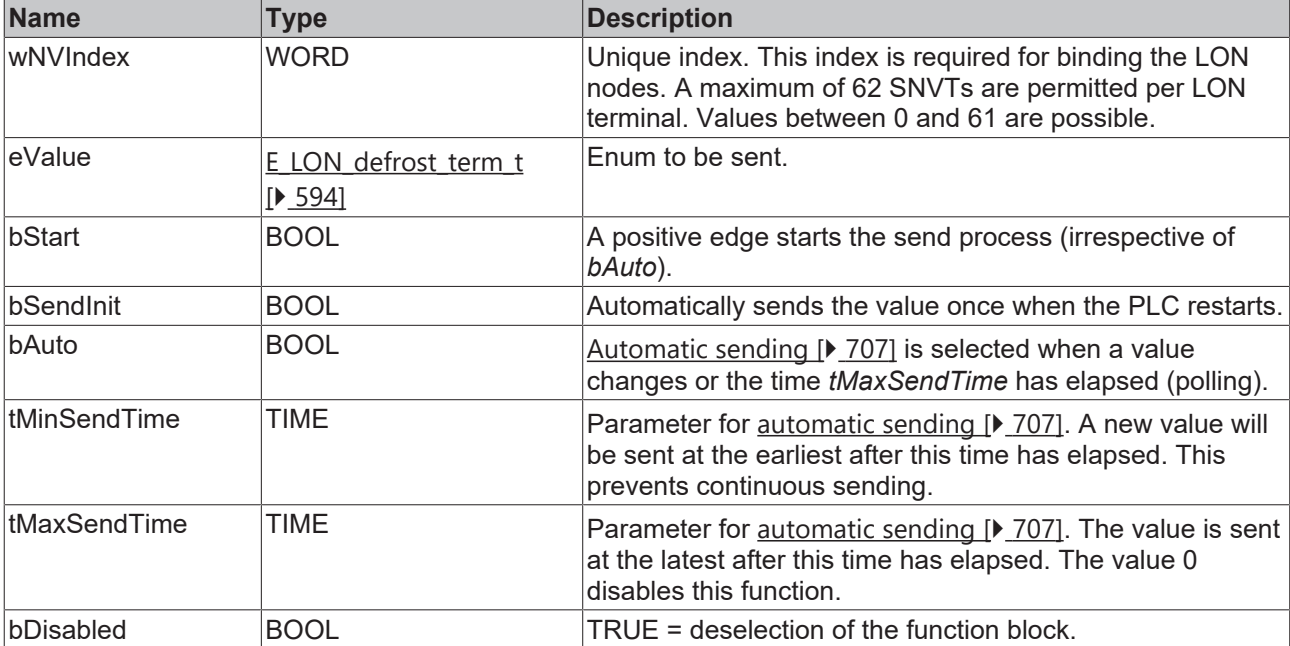

#### *<b>I* Inputs/outputs

VAR\_IN\_OUT

stLON Com : ST\_LON Communication; END\_VAR

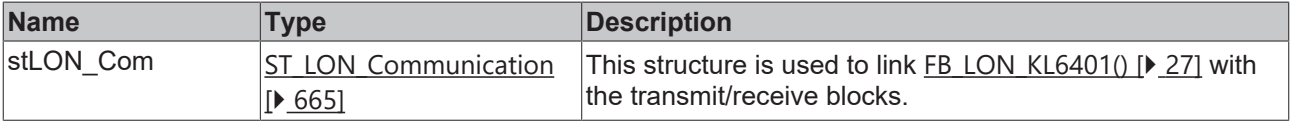

#### *C* Outputs

```
VAR_OUTPUT<br>bBusy
bBusy : BOOL;
bError : BOOL;
eError : E LON ERROR;
dwErrorKL : DWORD;
dwErrorKL<br>END_VAR
```
**Name Type Description** bBusy BOOL **The** *bBusy* output is TRUE as long as values are sent. bError BOOL BOOL This output goes TRUE as soon as an error occurs. This error is described via the *eError* variable. eError  $E_{LON}$  $E_{LON}$  ERROR [ $\blacktriangleright$  [557\]](#page-556-0) This output outputs an error code in the event of an error. *bError* goes TRUE at the same time. dwErrorKL  $|DWORD|$  Error ID of the function block FB LON\_KL6401 [ $\blacktriangleright$  [27\]](#page-26-0)() (see [dwErrorKL \[](#page-706-0)[}](#page-706-0) [707\]](#page-706-0)). In this case the variable *eError* has the value eKL6401 Error. *bError* goes TRUE at the same time.

#### **Requirements**

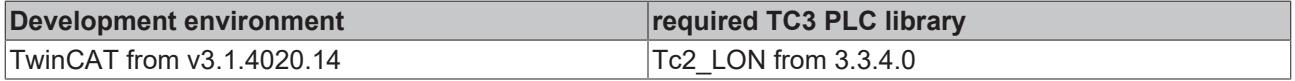

**BECKHOFF** 

## **4.1.3.117 FB\_SEND\_122\_SNVT\_defr\_state**

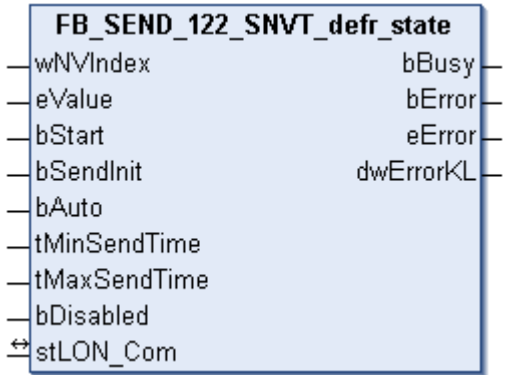

This function block sends the following LON output variable (nvo):

**SNVT Name:** SNVT\_defr\_state.

**SNVT number:** 122.

**Description:** Defrost status (enumeration).

#### **Inputs**

```
VAR_INPUT
wNVIndex : WORD;
eValue : E LON defrost state t;
bStart : BOOL;
bSendInit : BOOL := bSendInitDefault;
bAuto : BOOL := bAutoDefault;
   tMinSendTime : TIME := tMinSendTimeDefault;
  tMaxSendTime : TIME := tMaxSendTimeDefault;
bDisabled : BOOL := FALSE;
END_VAR
```
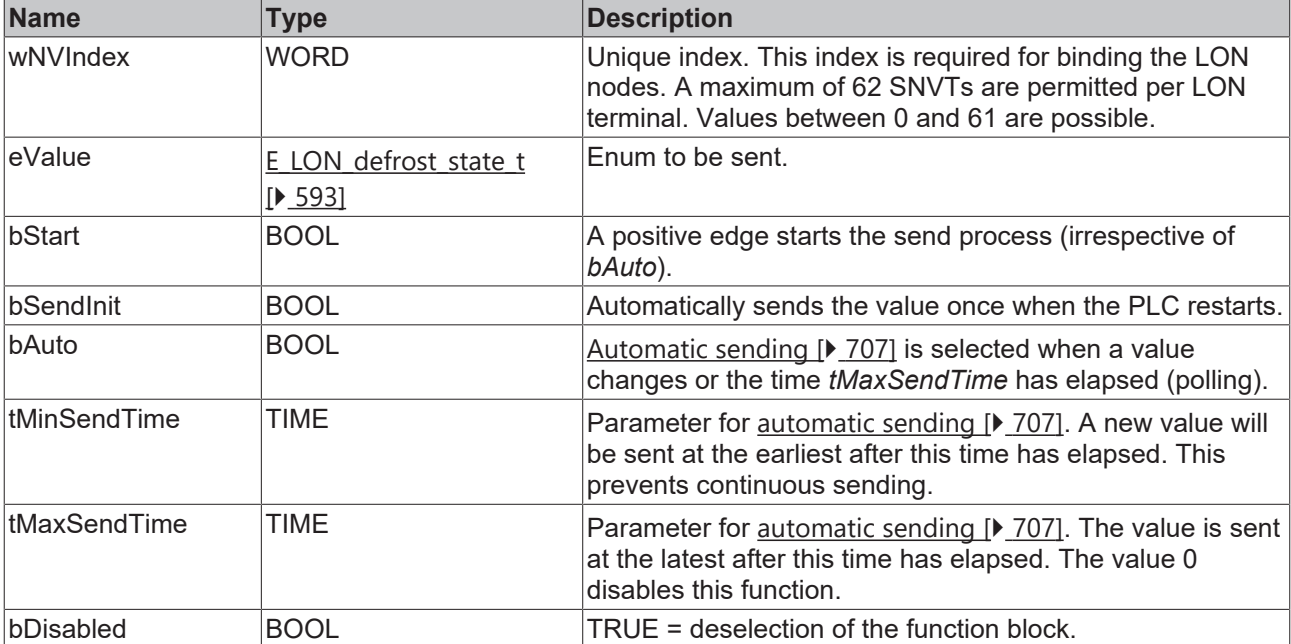

#### *<del>I</del>* Inputs/outputs

```
VAR_IN_OUT
  stLON Com : ST LON Communication;
END_VAR<sup>-</sup>
```
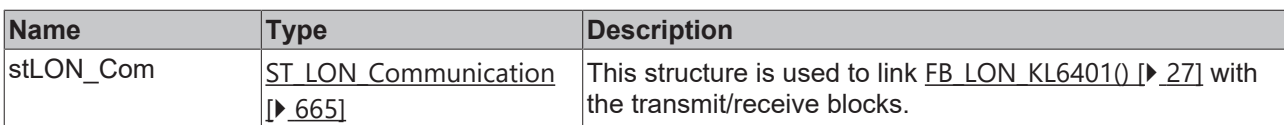

#### *<u>E</u>* Outputs

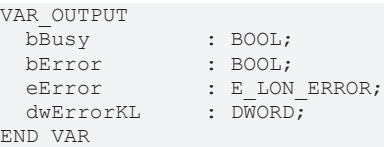

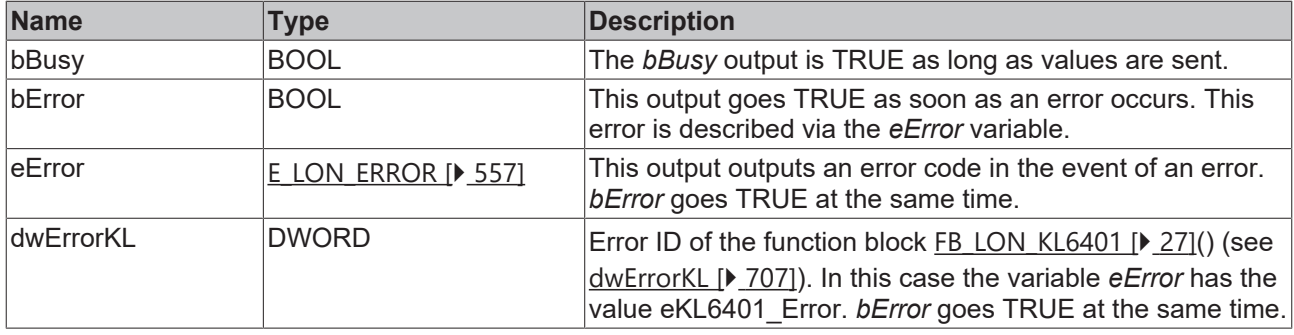

#### **Requirements**

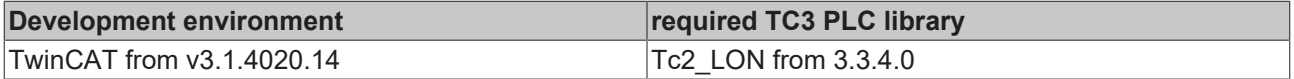

## **4.1.3.118 FB\_SEND\_123\_SNVT\_time\_min**

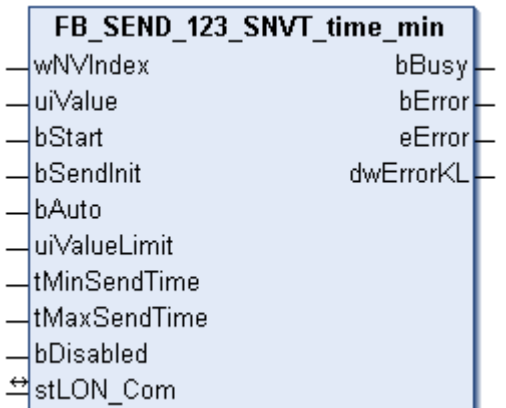

This function block sends the following LON output variable (nvo):

**SNVT Name:** SNVT\_time\_min.

**SNVT number:** 123.

**Description:** Elapsed time (minutes).

```
 Inputs
VAR_INPUT
wNVIndex : WORD;
uiValue : UINT;
bStart : BOOL;
bSendInit : BOOL := bSendInitDefault;
bAuto : BOOL := bAutoDefault;
  uiValueLimit : UINT := 1;
  tMinSendTime : TIME := tMinSendTimeDefault;
```
 tMaxSendTime : TIME := tMaxSendTimeDefault; bDisabled : BOOL := FALSE; END\_VAR

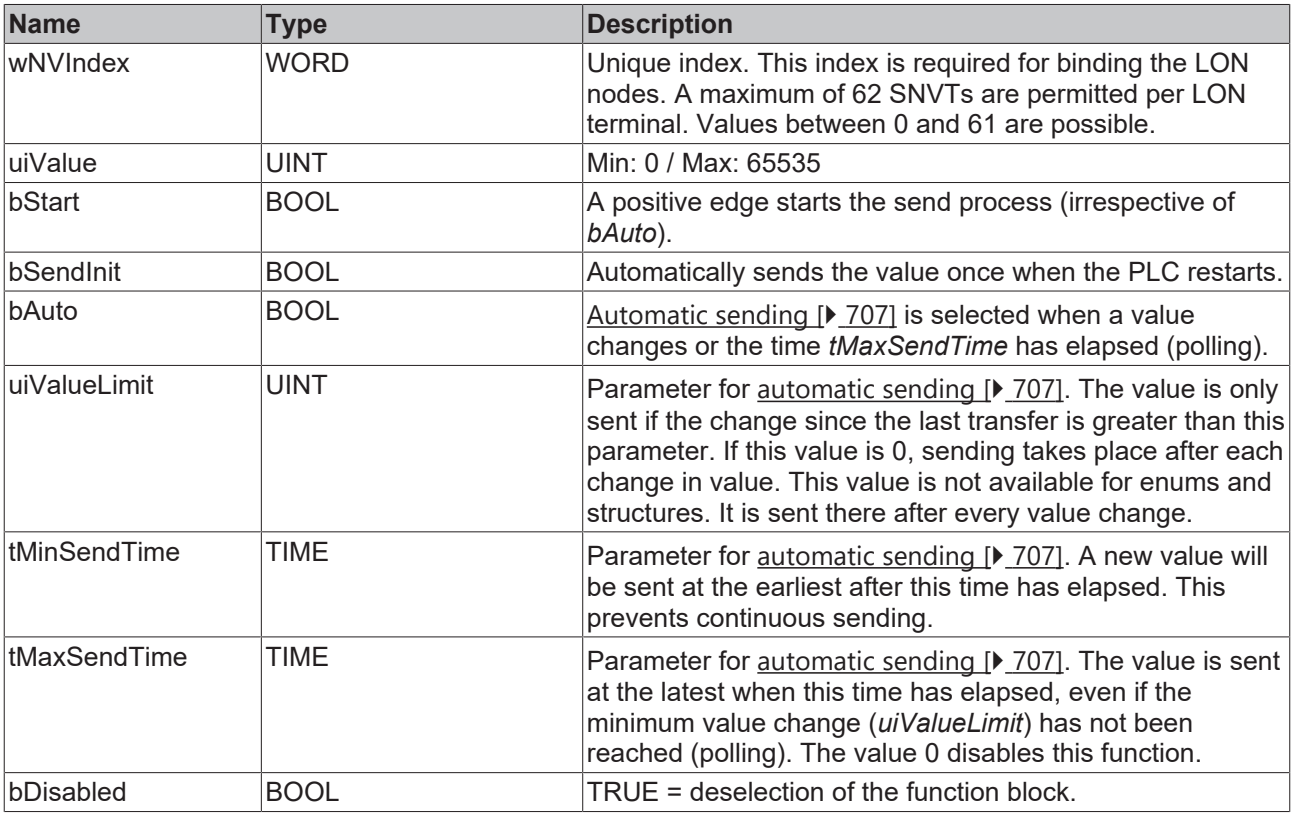

#### **Inputs/outputs**

VAR\_IN\_OUT stLON Com : ST LON Communication; END\_VAR

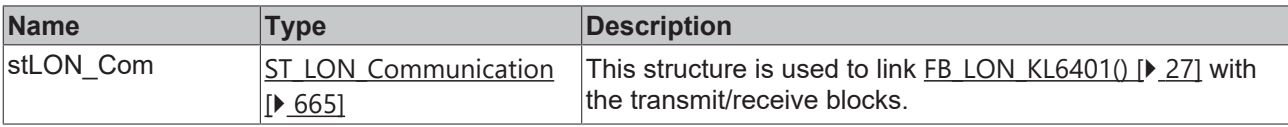

#### *<u>E* Outputs</u>

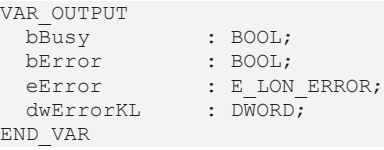

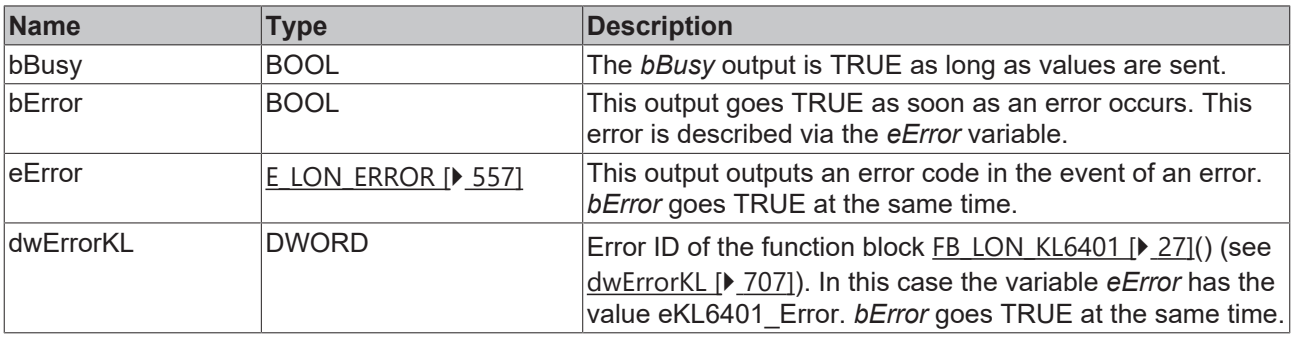

#### **Requirements**

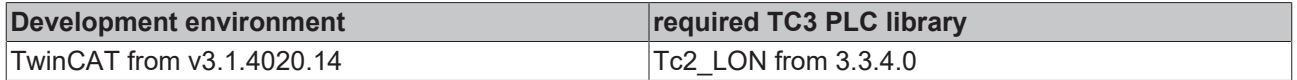

## **4.1.3.119 FB\_SEND\_124\_SNVT\_time\_hour**

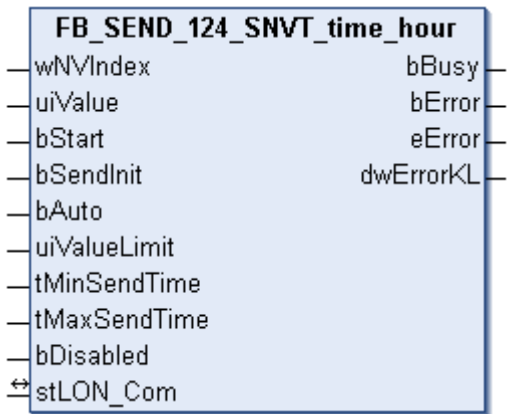

This function block sends the following LON output variable (nvo):

**SNVT Name:** SNVT\_time\_hour.

**SNVT number:** 124.

**Description:** Elapsed time (hour).

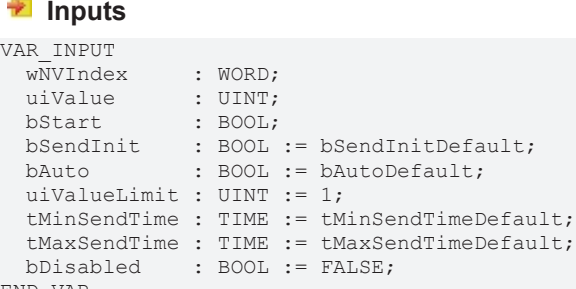

END\_VAR **Name Type Description** wNVIndex WORD Unique index. This index is required for binding the LON nodes. A maximum of 62 SNVTs are permitted per LON terminal. Values between 0 and 61 are possible. uiValue UINT Min: 0 / Max: 65535 bStart BOOL BOOL A positive edge starts the send process (irrespective of *bAuto*). bSendInit BOOL BOOL Automatically sends the value once when the PLC restarts. bAuto BOOL BOOL [Automatic sending \[](#page-706-1) [707\]](#page-706-1) is selected when a value changes or the time *tMaxSendTime* has elapsed (polling). uiValueLimit  $\vert$  UINT  $\vert$  Parameter for automatic sending  $\vert$  [707\]](#page-706-1). The value is only sent if the change since the last transfer is greater than this parameter. If this value is 0, sending takes place after each change in value. This value is not available for enums and structures. It is sent there after every value change. tMinSendTime TIME **Parameter for [automatic sending \[](#page-706-1)> [707\]](#page-706-1)**. A new value will be sent at the earliest after this time has elapsed. This prevents continuous sending.

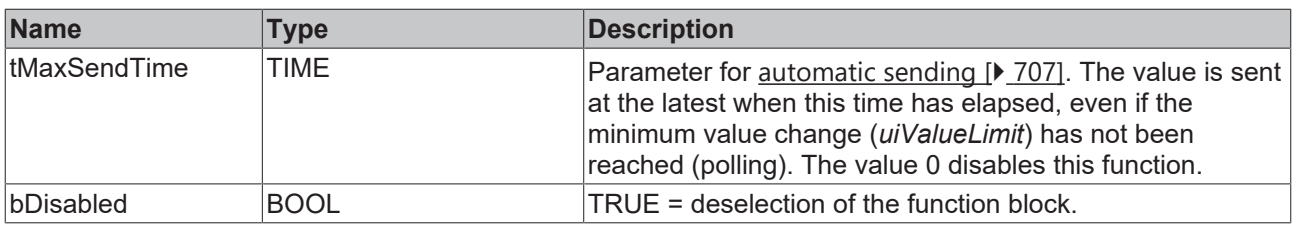

### **Inputs/outputs**

VAR\_IN\_OUT stLON\_Com : ST\_LON\_Communication; END\_VAR

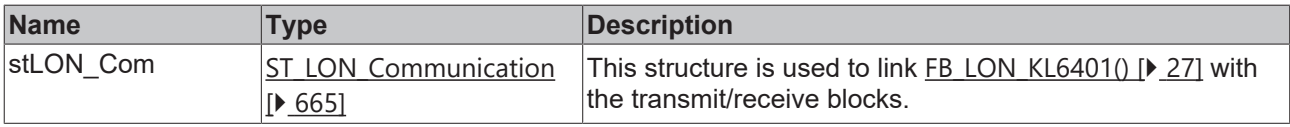

### *<u>E* Outputs</u>

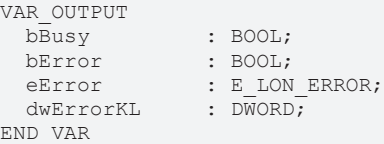

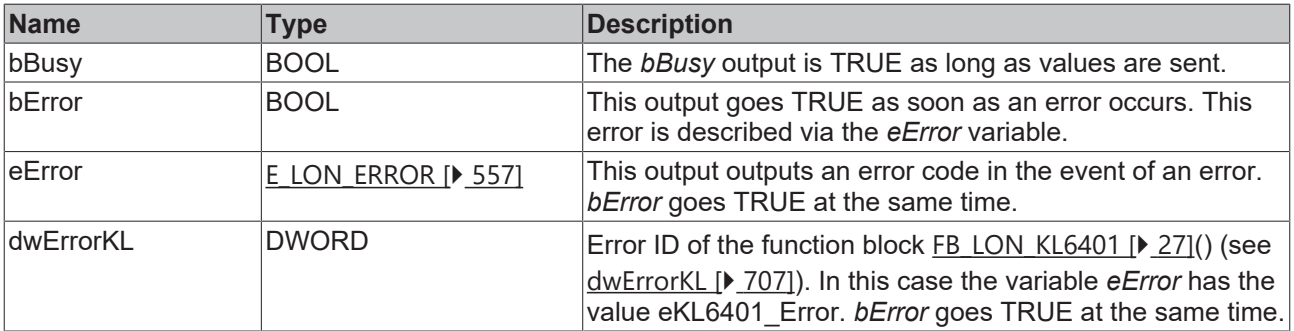

#### **Requirements**

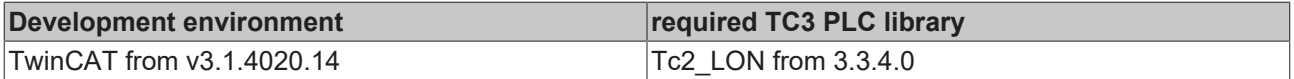

# **4.1.3.120 FB\_SEND\_125\_SNVT\_ph**

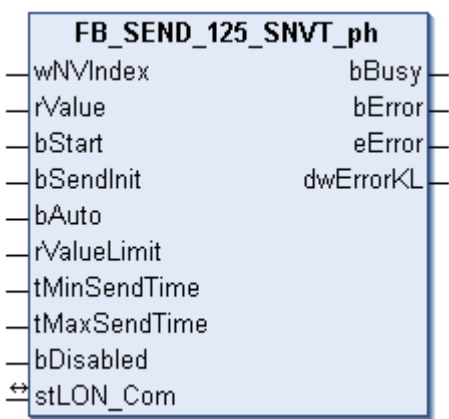

This function block sends the following LON output variable (nvo):

**SNVT Name:** SNVT\_ph.

#### **SNVT number:** 125.

**Description:** Acidity (pH). Ion concentration ratio.

#### **Inputs**

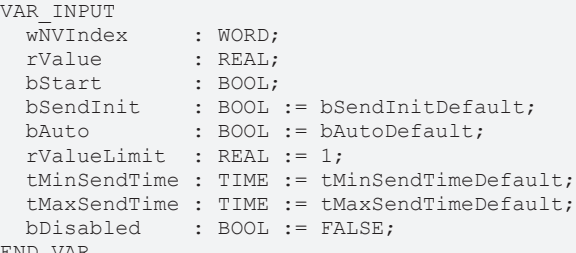

END\_VAR

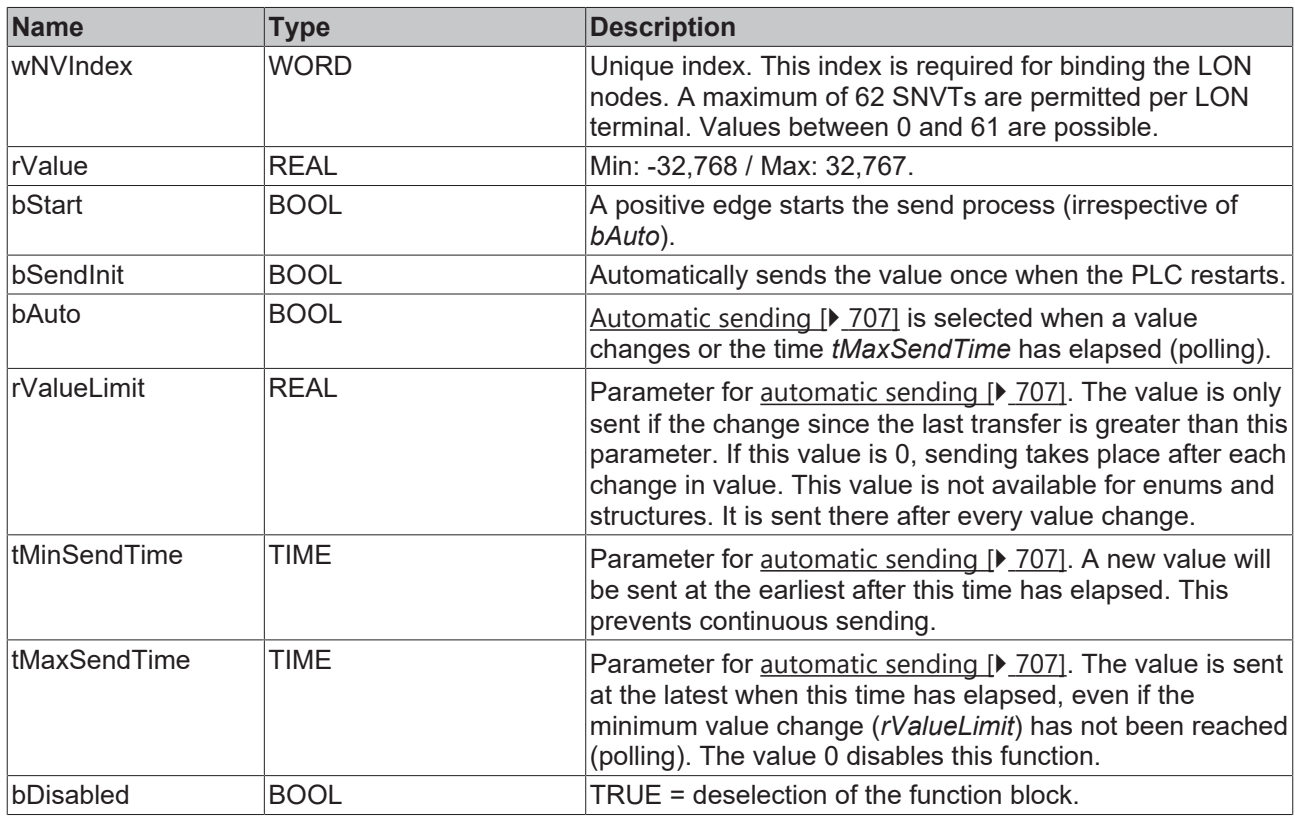

### **Inputs/outputs**

VAR\_IN\_OUT stLON Com : ST LON Communication; END\_VAR

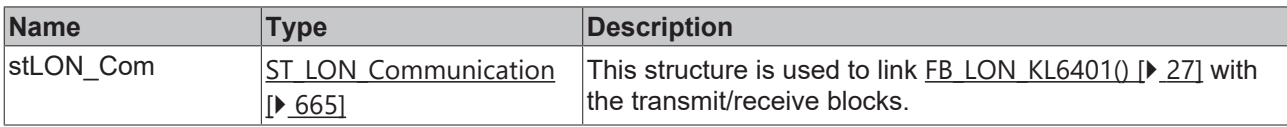

#### *<u>E</u>* Outputs

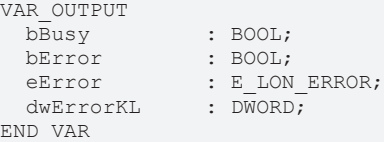
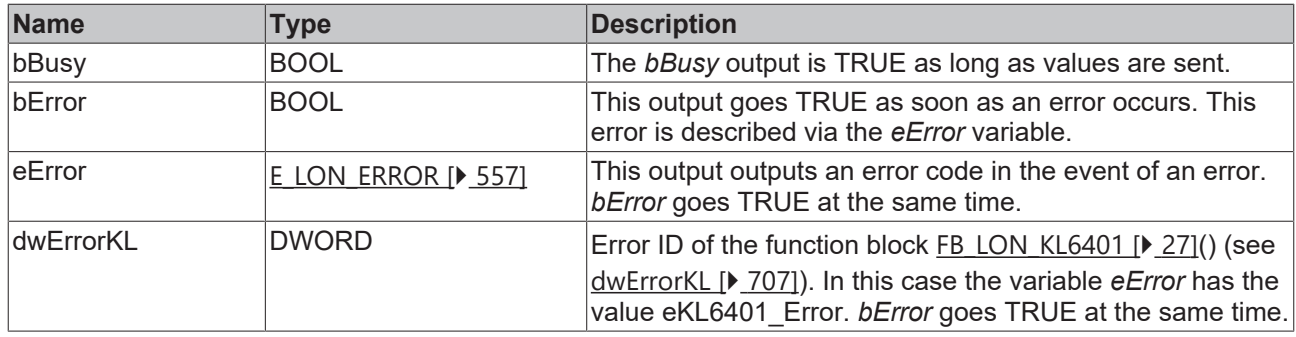

#### **Requirements**

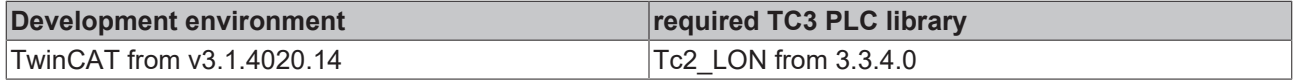

## **4.1.3.121 FB\_SEND\_126\_SNVT\_ph\_f**

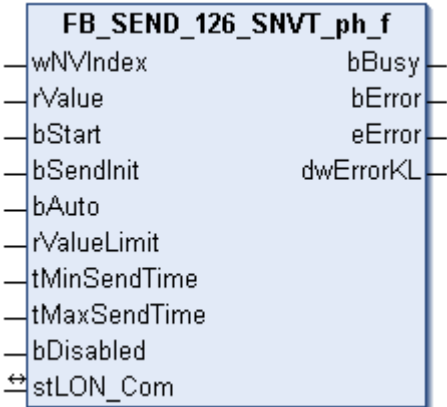

This function block sends the following LON output variable (nvo):

**SNVT Name:** SNVT\_ph\_f.

**SNVT number:** 126.

**Description:** Acidity (pH). Ion concentration ratio.

#### **Inputs**

```
VAR_INPUT
wNVIndex : WORD;
rValue : REAL;
bStart : BOOL;
bSendInit : BOOL := bSendInitDefault;
bAuto : BOOL := bAutoDefault;
   rValueLimit  : REAL := 1;
   tMinSendTime : TIME := tMinSendTimeDefault;
   tMaxSendTime : TIME := tMaxSendTimeDefault;
 bDisabled : BOOL := FALSE;
END_VAR
```
**Name Type Description** wNVIndex WORD Unique index. This index is required for binding the LON nodes. A maximum of 62 SNVTs are permitted per LON terminal. Values between 0 and 61 are possible. rValue REAL Min: -3.40E+38 / Max: 3.40E+38. bStart BOOL BOOL A positive edge starts the send process (irrespective of *bAuto*). bSendInit **BOOL** BOOL Automatically sends the value once when the PLC restarts.

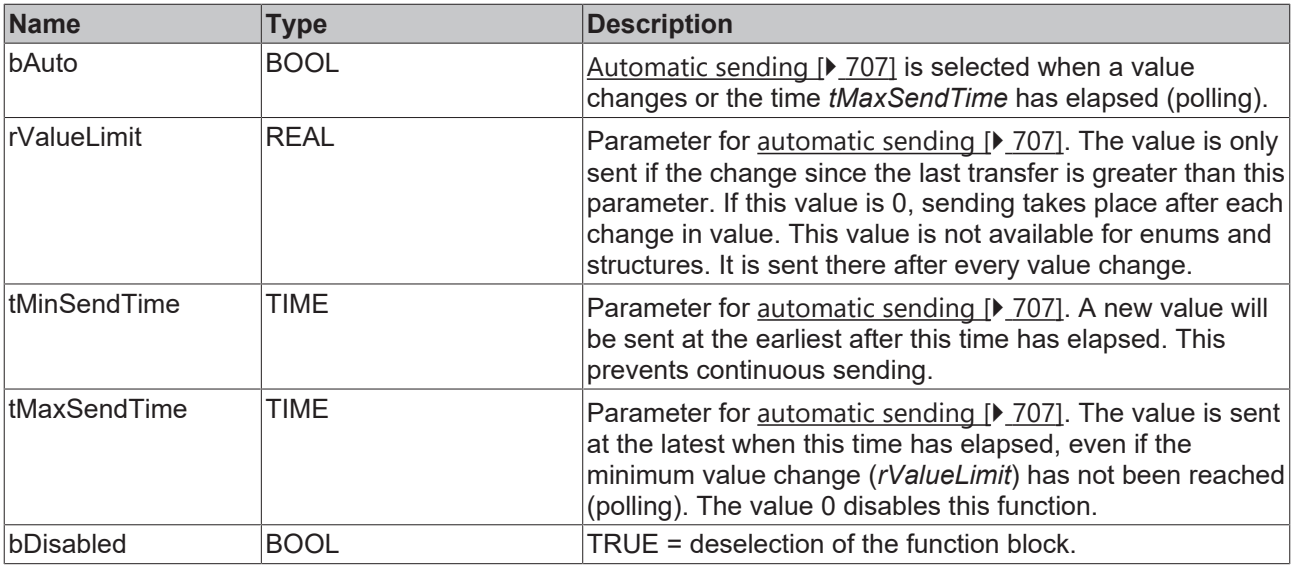

# **Inputs/outputs**

VAR\_IN\_OUT stLON Com : ST LON Communication; END\_VAR

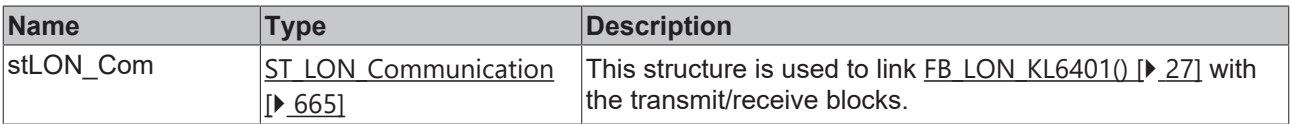

## *<u>E</u>* Outputs

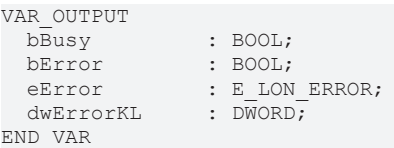

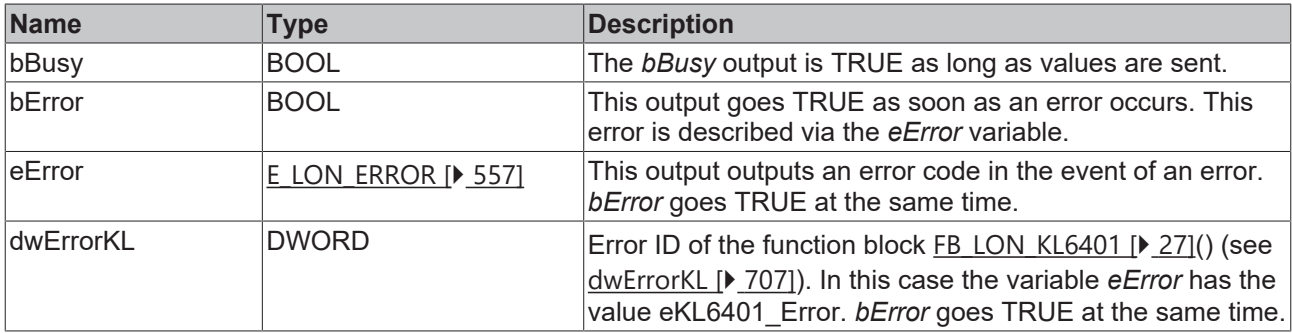

#### **Requirements**

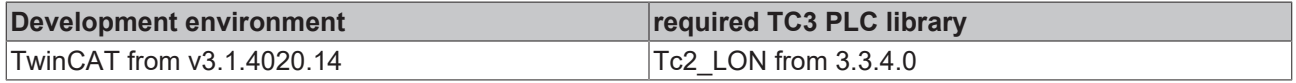

# **4.1.3.122 FB\_SEND\_127\_SNVT\_chlr\_status**

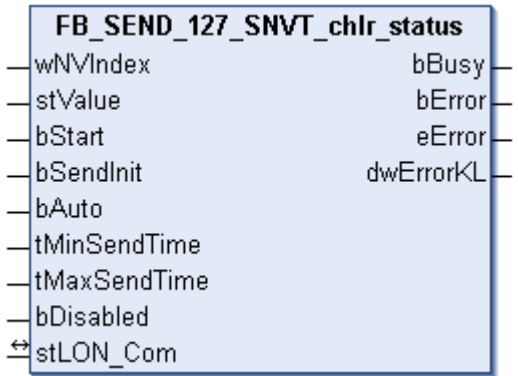

This function block sends the following LON output variable (nvo):

**SNVT Name:** SNVT\_chlr\_status.

**SNVT number:** 127.

**Description:** Refrigeration unit status (run mode, op mode, status bits).

#### **Inputs**

```
VAR_INPUT
wNVIndex : WORD;
stValue : ST LON SNVT chlr status;
bStart : BOOL;
bSendInit : BOOL := bSendInitDefault;
bAuto : BOOL := bAutoDefault;
   tMinSendTime : TIME := tMinSendTimeDefault;
  tMaxSendTime : TIME := tMaxSendTimeDefault;
bDisabled : BOOL := FALSE;
END_VAR
```
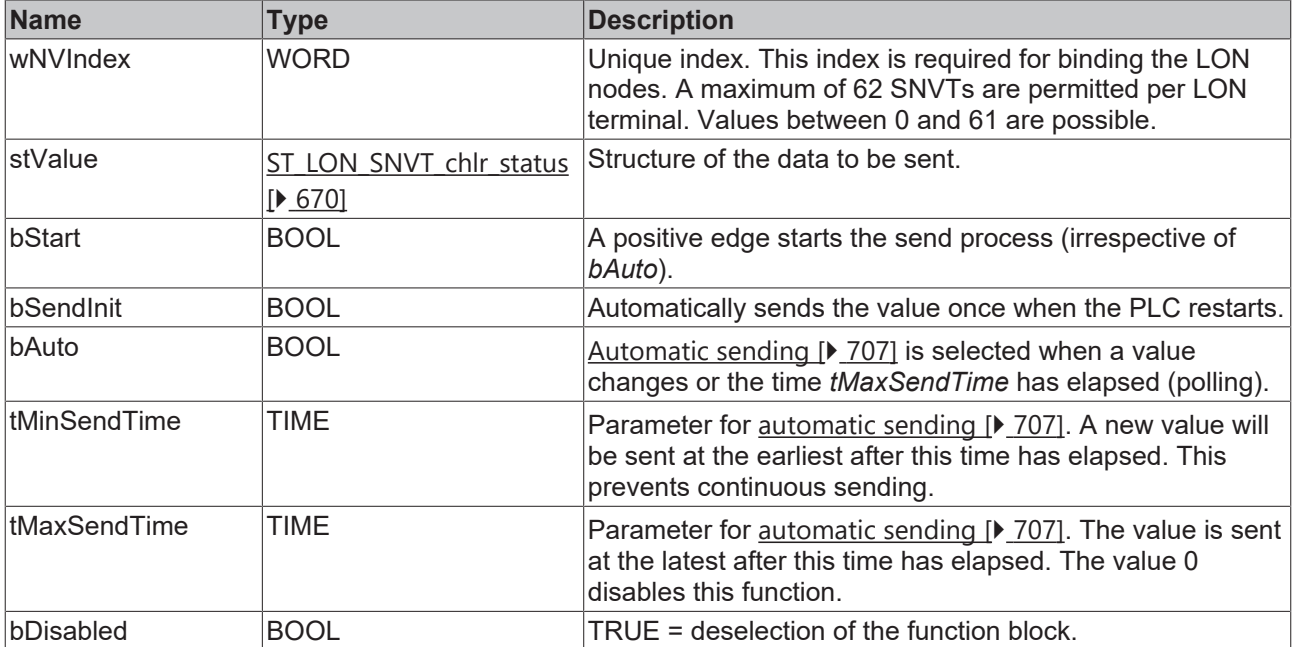

#### *<del>I</del>* Inputs/outputs

```
VAR_IN_OUT
 stLON Com : ST_LON Communication;
END_VAR
```
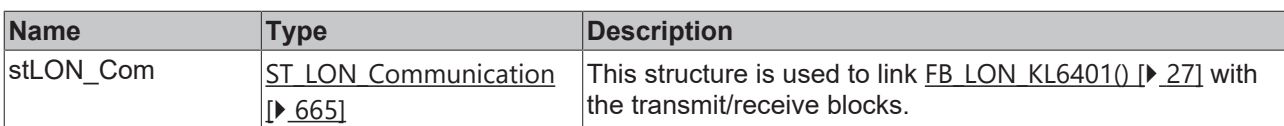

#### *C* Outputs

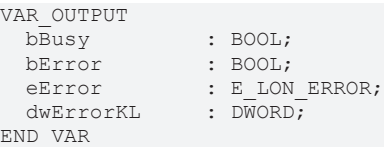

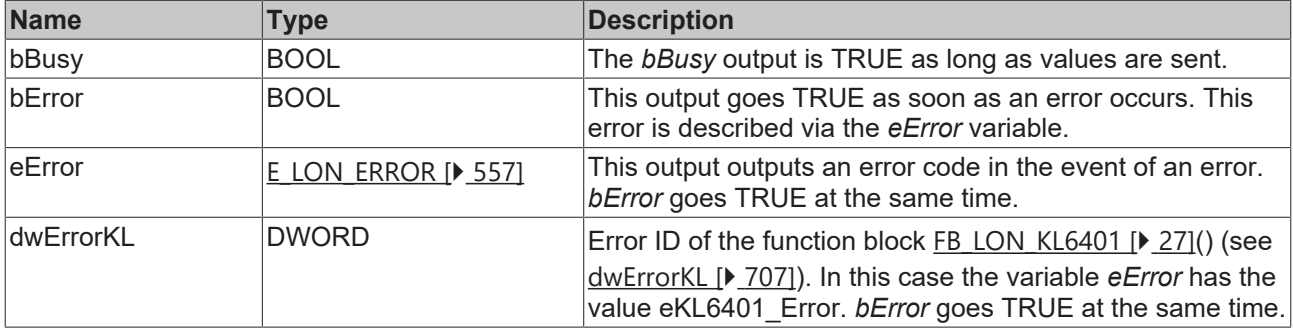

#### **Requirements**

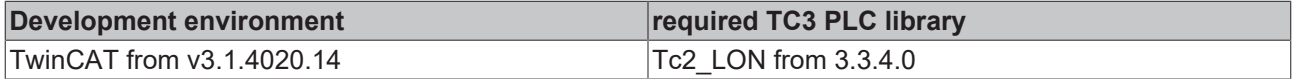

# **4.1.3.123 FB\_SEND\_128\_SNVT\_tod\_event**

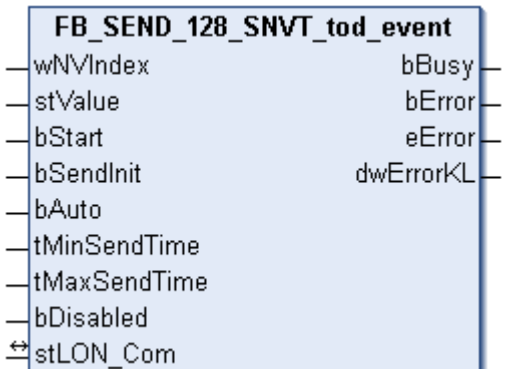

This function block sends the following LON output variable (nvo):

**SNVT Name:** SNVT\_tod\_event.

**SNVT number:** 128.

**Description:** Presence time (busy status, next busy time).

```
 Inputs
VAR_INPUT
wNVIndex : WORD;
stValue : ST LON SNVT tod event;
bStart : BOOL;
bSendInit : BOOL := bSendInitDefault;
bAuto : BOOL := bAutoDefault;
  tMinSendTime : TIME := tMinSendTimeDefault;
```
 tMaxSendTime : TIME := tMaxSendTimeDefault; bDisabled : BOOL := FALSE; END\_VAR

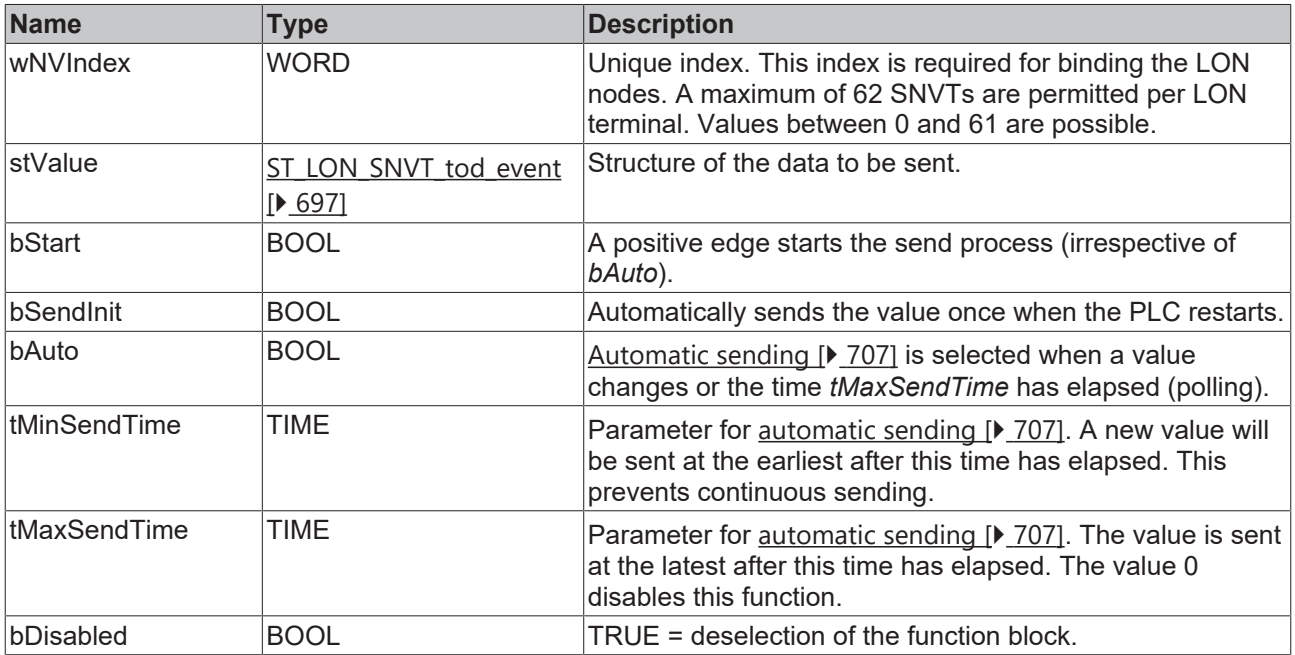

#### *<u><b>I* Inputs/outputs</u>

VAR\_IN\_OUT

stLON Com : ST\_LON Communication; END\_VAR

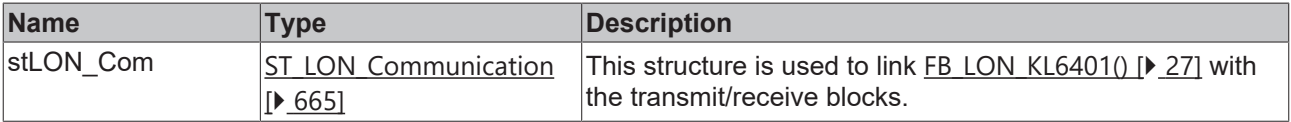

#### *C* Outputs

```
VAR_OUTPUT
bBusy : BOOL;
bError : BOOL;
eError : E LON ERROR;
dwErrorKL : DWORD;
END_VAR
```
**Name Type Description** bBusy BOOL **The** *bBusy* output is TRUE as long as values are sent. bError BOOL BOOL This output goes TRUE as soon as an error occurs. This error is described via the *eError* variable. eError  $E_{LON}$  $E_{LON}$  ERROR [ $\blacktriangleright$  [557\]](#page-556-0) This output outputs an error code in the event of an error. *bError* goes TRUE at the same time. dwErrorKL  $|DWORD|$  Error ID of the function block FB LON\_KL6401 [ $\blacktriangleright$  [27\]](#page-26-0)() (see [dwErrorKL \[](#page-706-0)[}](#page-706-0) [707\]](#page-706-0)). In this case the variable *eError* has the value eKL6401 Error. *bError* goes TRUE at the same time.

#### **Requirements**

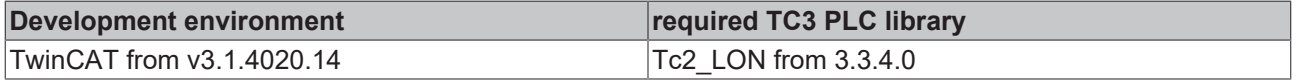

# **4.1.3.124 FB\_SEND\_129\_SNVT\_smo\_obscur**

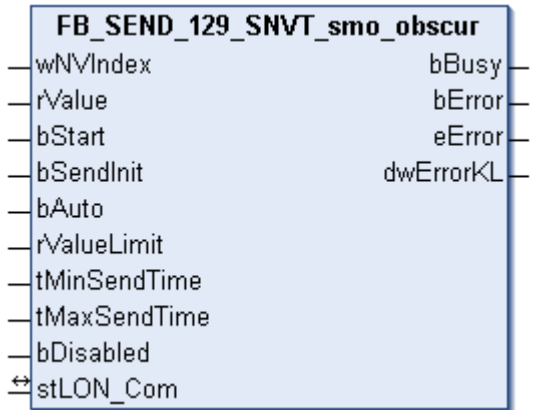

This function block sends the following LON output variable (nvo):

**SNVT Name:** SNVT\_smo\_obscur.

**SNVT number:** 129.

**Description:** Darkening due to smoke (darkening %).

#### **Inputs**

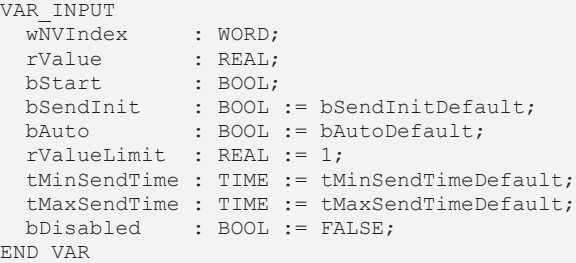

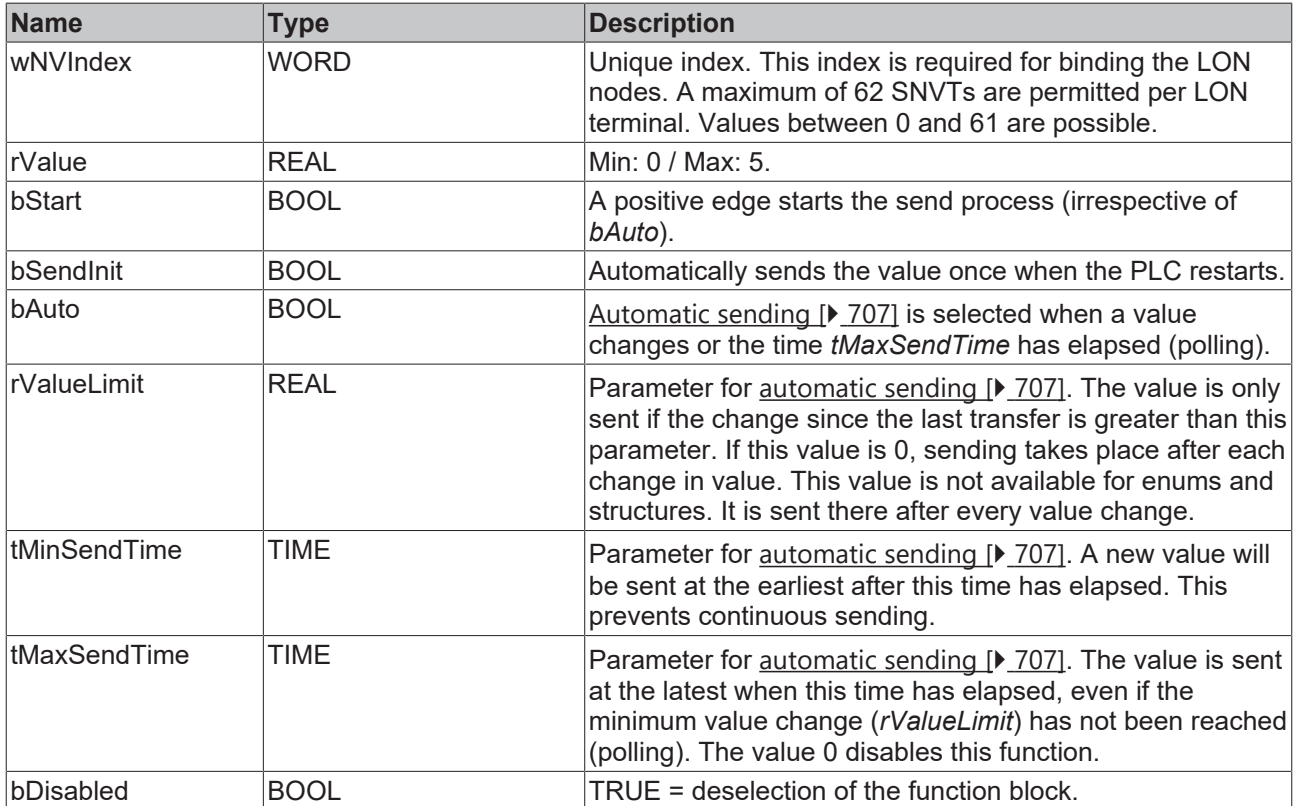

#### *<del>D</del>*/**D** Inputs/outputs

VAR\_IN\_OUT stLON\_Com : ST\_LON\_Communication; END\_VAR

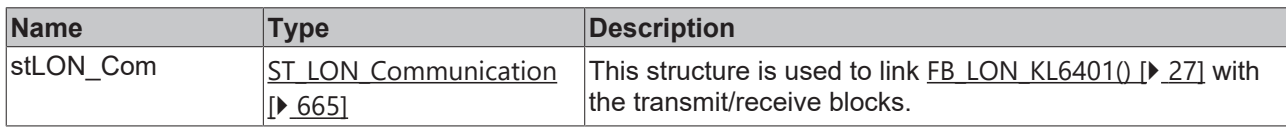

#### *<u><b>E* Outputs</u>

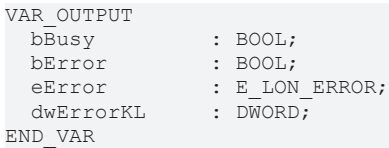

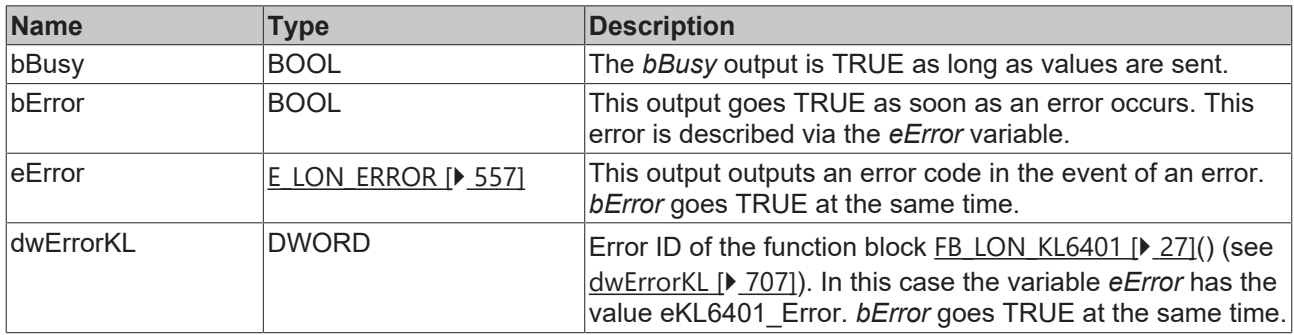

#### **Requirements**

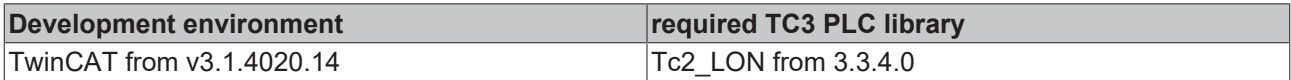

## **4.1.3.125 FB\_SEND\_130\_SNVT\_fire\_test**

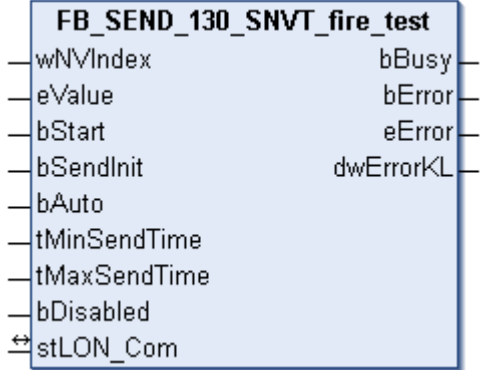

This function block sends the following LON output variable (nvo):

**SNVT Name:** SNVT\_fire\_test.

**SNVT number:** 130.

**Description:** Fire alarm system test request (fire alarm test designations).

 **Inputs** VAR\_INPUT wNVIndex : WORD; eValue : E LON fire test t;

```
bStart : BOOL;
bSendInit : BOOL := bSendInitDefault;
bAuto : BOOL := bAutoDefault;
  tMinSendTime : TIME := tMinSendTimeDefault;
  tMaxSendTime : TIME := tMaxSendTimeDefault;
bDisabled : BOOL := FALSE;
END_VAR
```
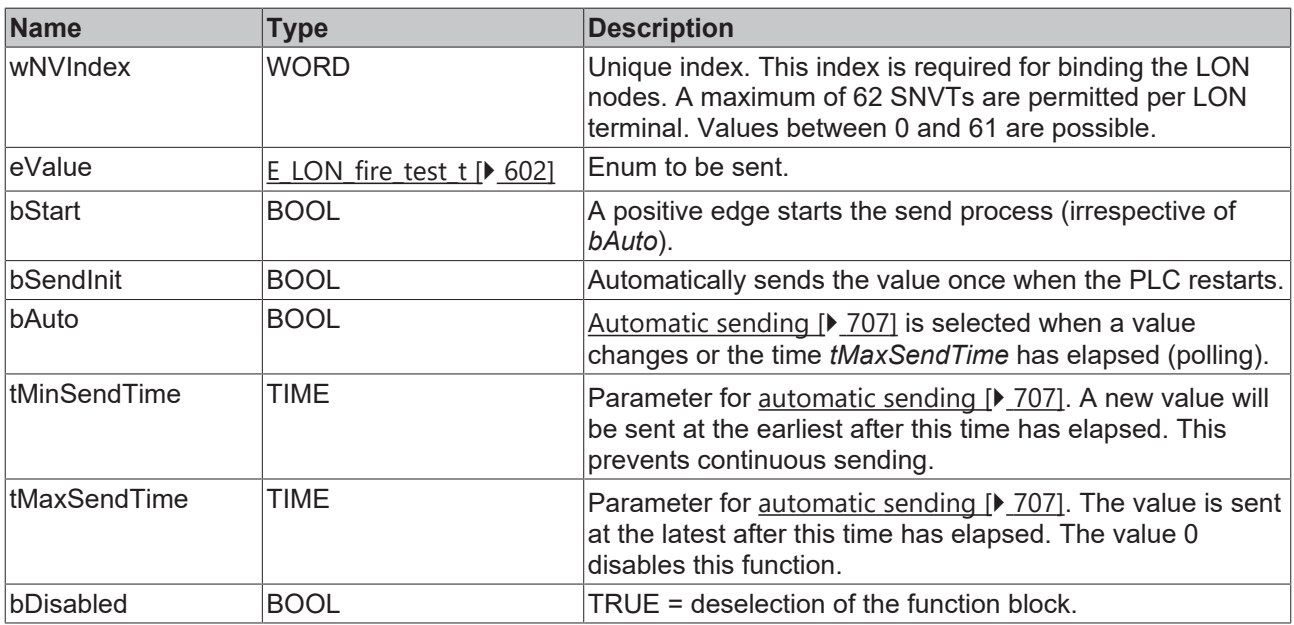

#### *<u><b>I* Inputs/outputs</u>

```
VAR_IN_OUT
  stLON_Com : ST_LON_Communication;
END_VAR<sup>-</sup>
```
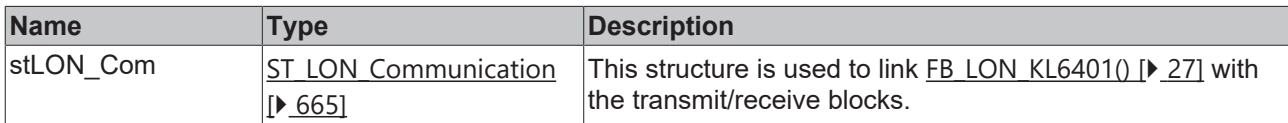

#### *C* Outputs

```
VAR_OUTPUT
bBusy : BOOL;
bError : BOOL;
eError : E LON ERROR;
dwErrorKL : DWORD;
END_VAR
```
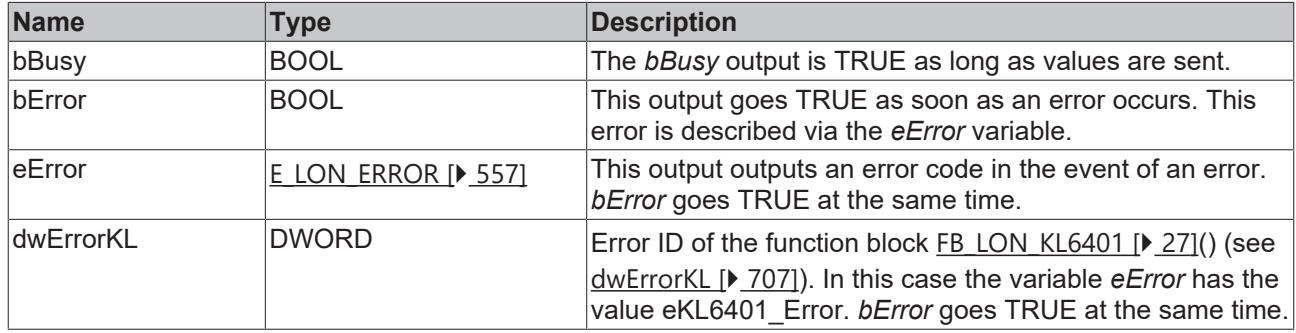

#### **Requirements**

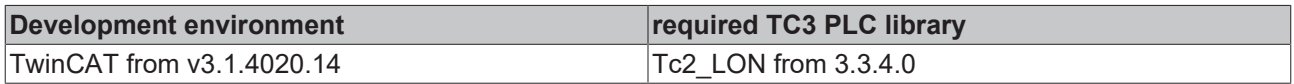

# **4.1.3.126 FB\_SEND\_131\_SNVT\_temp\_ror**

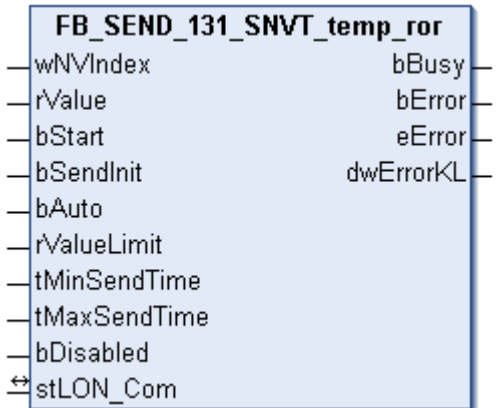

This function block sends the following LON output variable (nvo):

**SNVT Name:** SNVT\_temp\_ror.

**SNVT number:** 131.

**Description:** Value of the temperature change/increase (°C/minute).

#### **Inputs**

```
VAR_INPUT
wNVIndex : WORD;
rValue : REAL;
bStart : BOOL;
bSendInit : BOOL := bSendInitDefault;
bAuto : BOOL := bAutoDefault;
  rValueLimit  : REAL := 1;
   tMinSendTime : TIME := tMinSendTimeDefault;
  tMaxSendTime : TIME := tMaxSendTimeDefault;
bDisabled : BOOL := FALSE;
END_VAR
```
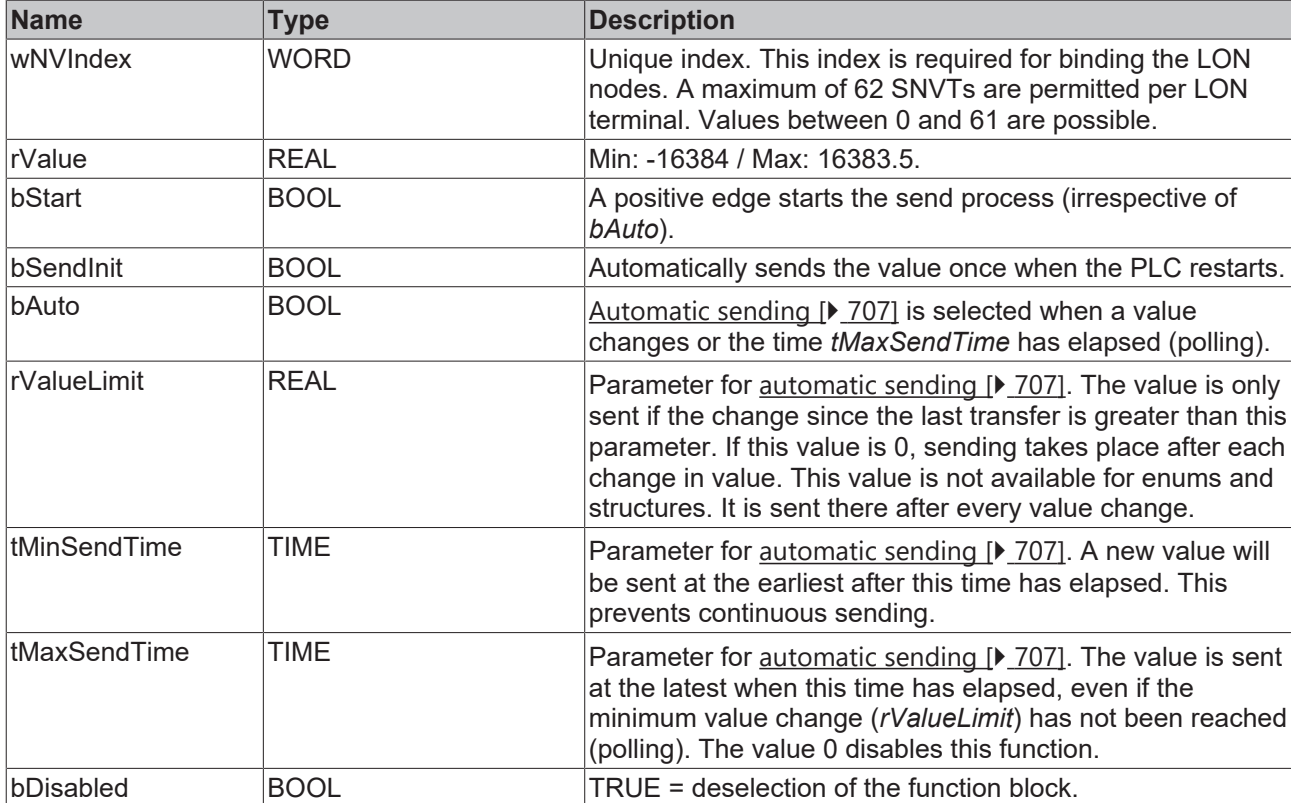

#### *<del>D</del>*/**D** Inputs/outputs

VAR\_IN\_OUT stLON\_Com : ST\_LON\_Communication; END\_VAR

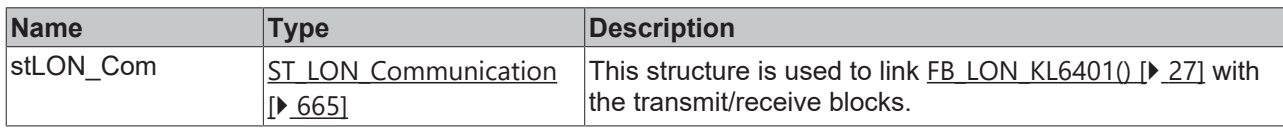

#### *<u><b>E* Outputs</u>

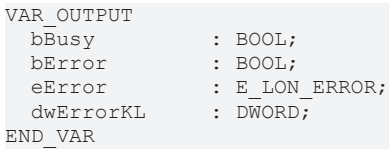

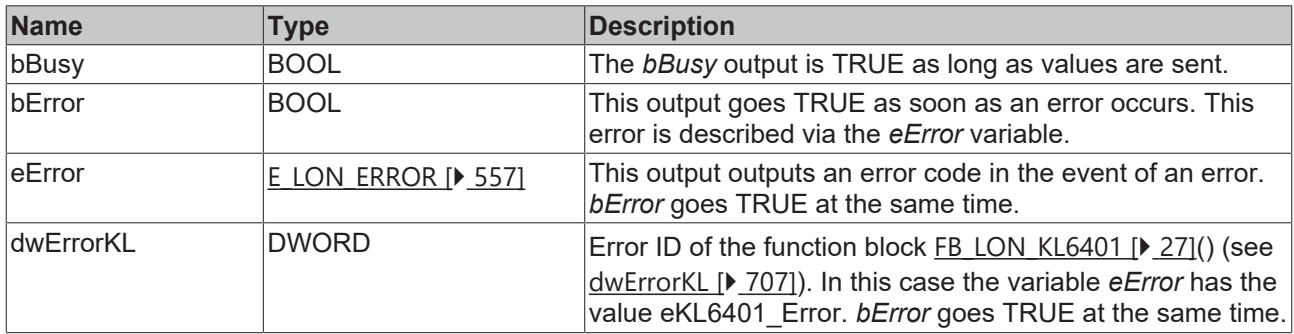

#### **Requirements**

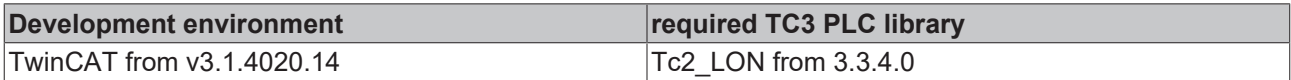

## **4.1.3.127 FB\_SEND\_132\_SNVT\_fire\_init**

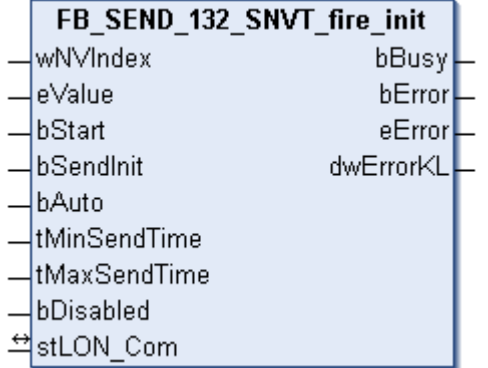

This function block sends the following LON output variable (nvo):

**SNVT Name:** SNVT\_fire\_init.

**SNVT number:** 132.

**Description:** Fire detector type (fire detector type names).

```
 Inputs
VAR_INPUT
wNVIndex : WORD;
eValue : E LON fire initiator t;
```
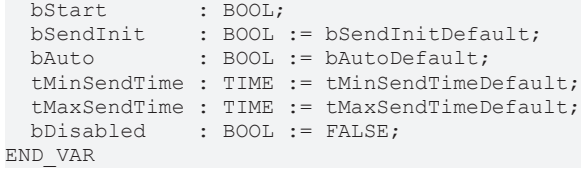

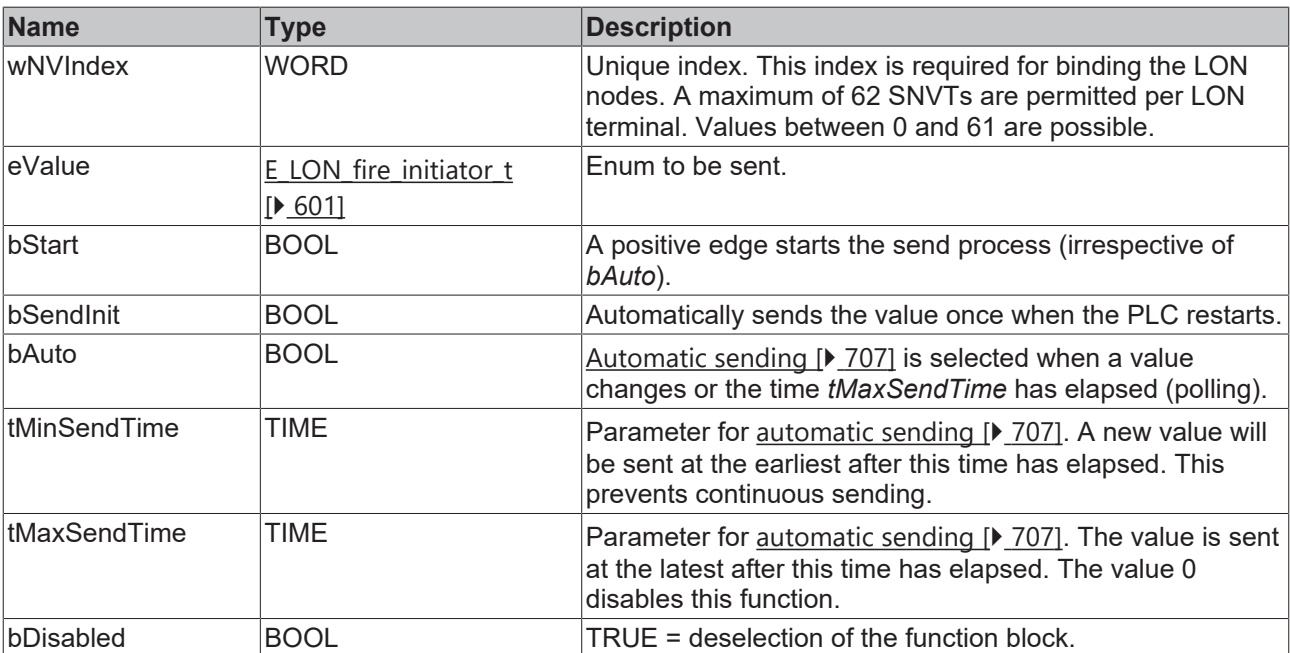

### **Inputs/outputs**

VAR\_IN\_OUT stLON Com : ST LON Communication; END\_VAR

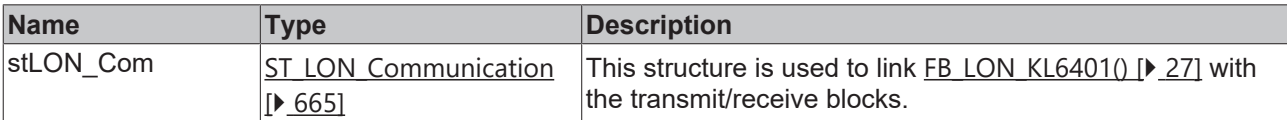

#### *<u>E* Outputs</u>

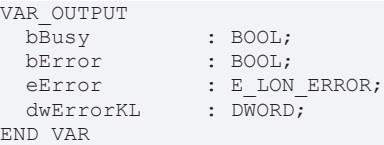

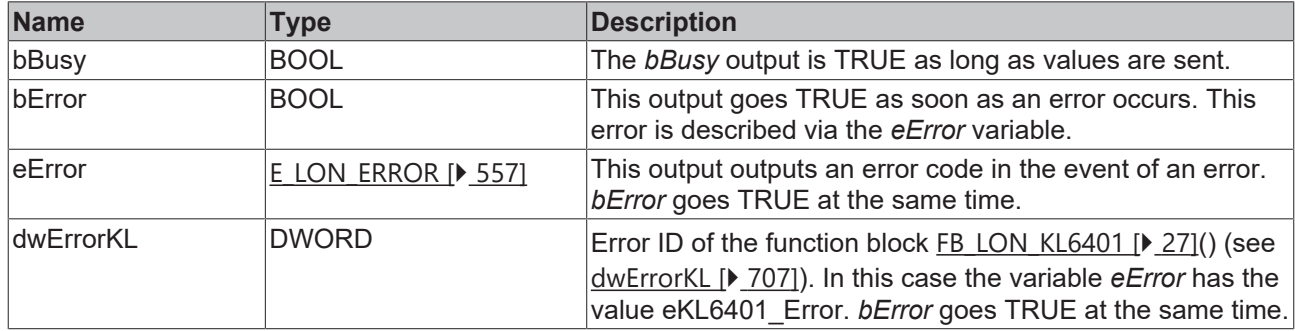

#### **Requirements**

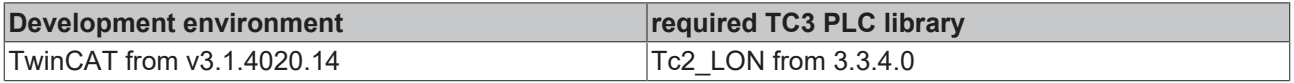

# **4.1.3.128 FB\_SEND\_133\_SNVT\_fire\_indcte**

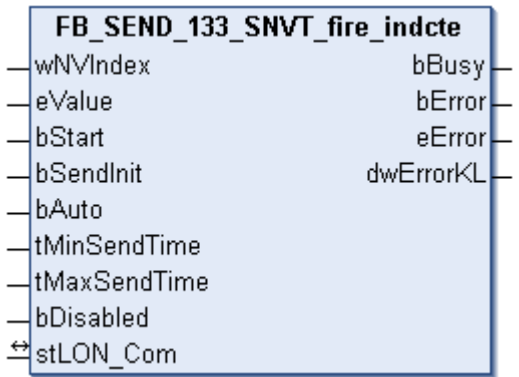

This function block sends the following LON output variable (nvo):

**SNVT Name:** SNVT\_fire\_indcte.

**SNVT number:** 133.

**Description:** Fire alarm display (fire alarm display names).

#### **Inputs**

```
VAR_INPUT
wNVIndex : WORD;
eValue : E LON fire indicator t;
bStart : BOOL;
bSendInit : BOOL := bSendInitDefault;
bAuto : BOOL := bAutoDefault;
   tMinSendTime : TIME := tMinSendTimeDefault;
  tMaxSendTime : TIME := tMaxSendTimeDefault;
bDisabled : BOOL := FALSE;
END_VAR
```
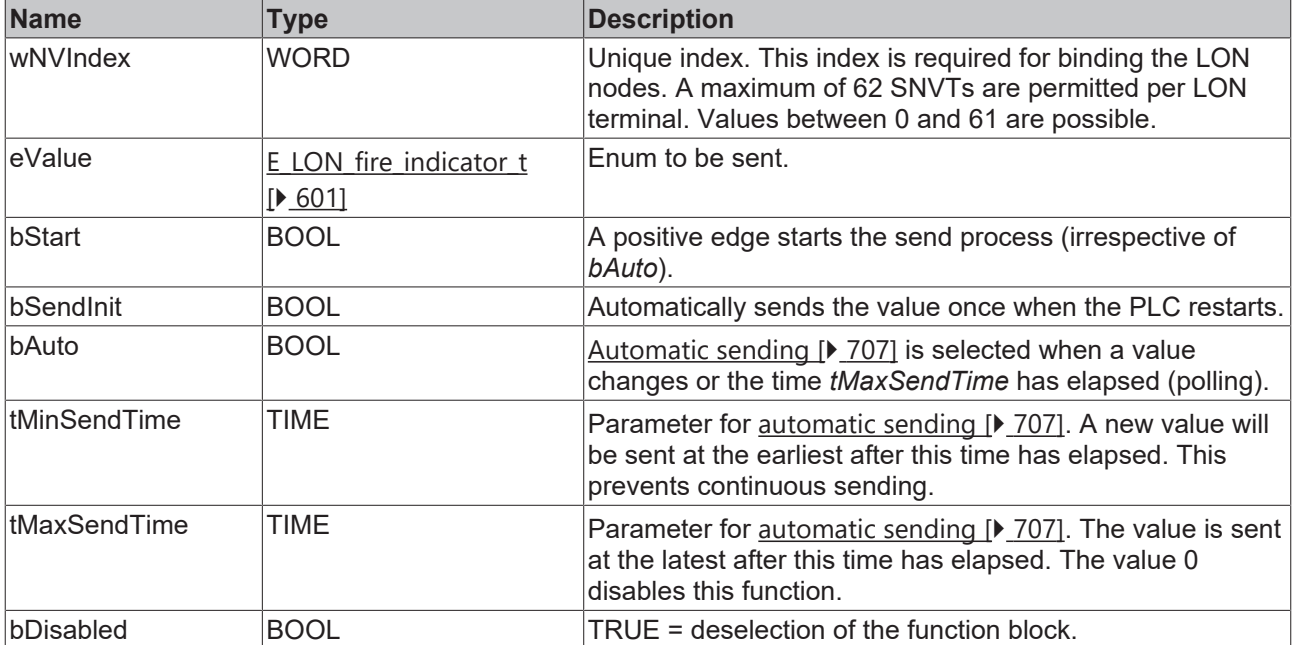

#### *<del>I</del>* Inputs/outputs

```
VAR_IN_OUT
 stLON Com : ST LON Communication;
END_VAR
```
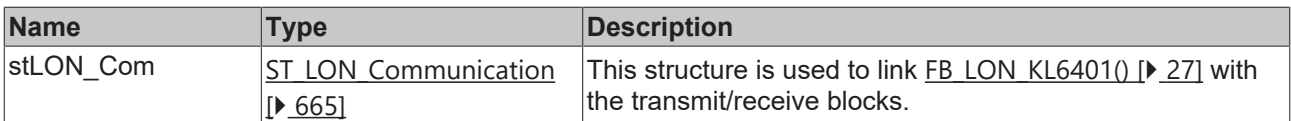

#### *C* Outputs

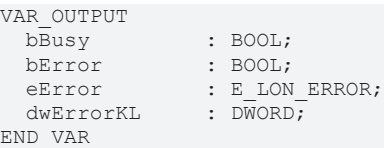

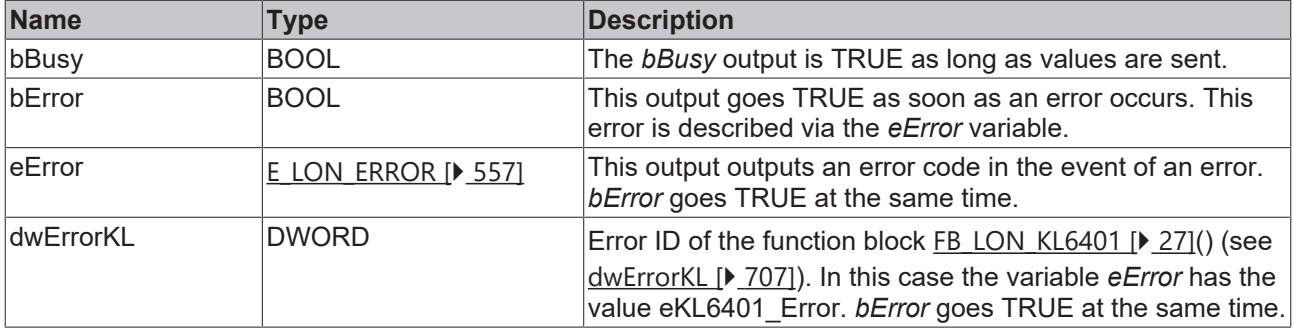

#### **Requirements**

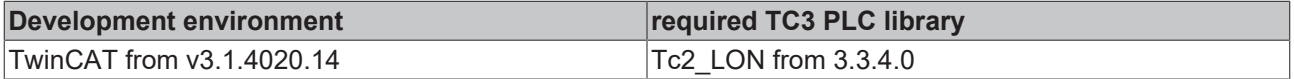

# **4.1.3.129 FB\_SEND\_134\_SNVT\_time\_zone**

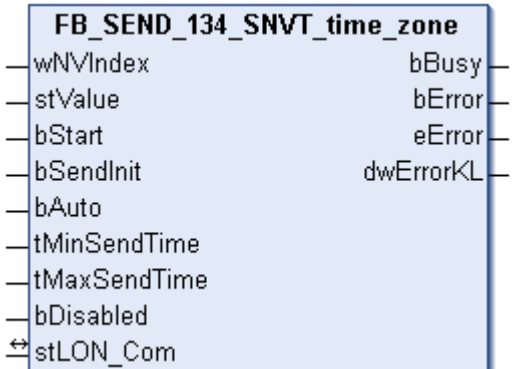

This function block sends the following LON output variable (nvo):

**SNVT Name:** SNVT\_time\_zone.

**SNVT number:** 134.

**Description:** Time zone description (offset, type, summer time start, summer time end).

```
 Inputs
VAR_INPUT
wNVIndex : WORD;
stValue : ST LON SNVT time zone;
bStart : BOOL;
bSendInit : BOOL := bSendInitDefault;
bAuto : BOOL := bAutoDefault;
  tMinSendTime : TIME := tMinSendTimeDefault;
```
 tMaxSendTime : TIME := tMaxSendTimeDefault; bDisabled : BOOL := FALSE; END\_VAR

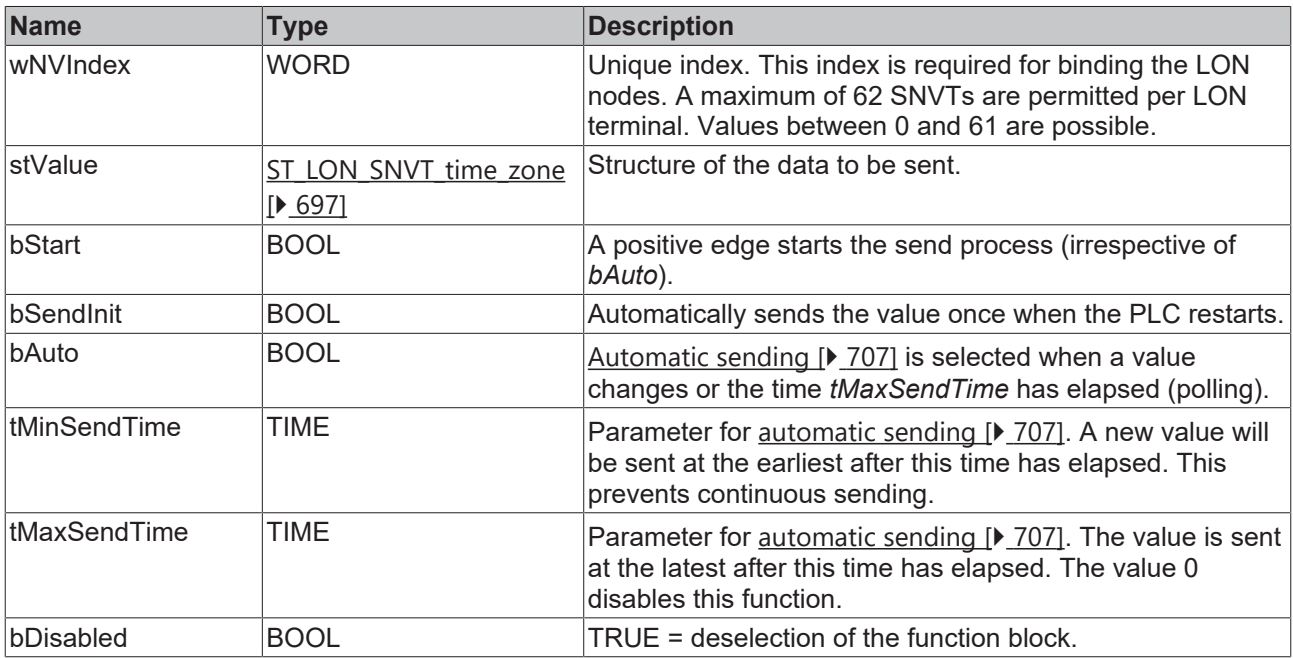

# **Inputs/outputs**

VAR\_IN\_OUT

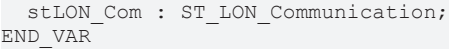

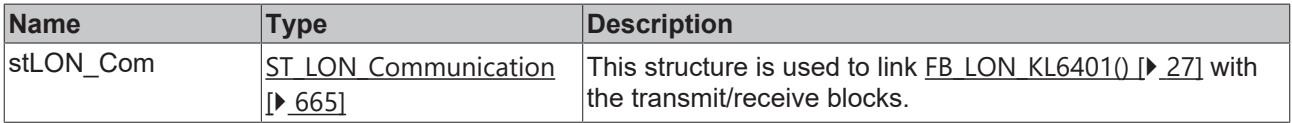

#### *<u>E* Outputs</u>

```
VAR_OUTPUT
bBusy : BOOL;
bError : BOOL;
eError : E LON ERROR;
dwErrorKL : DWORD;
END_VAR
```
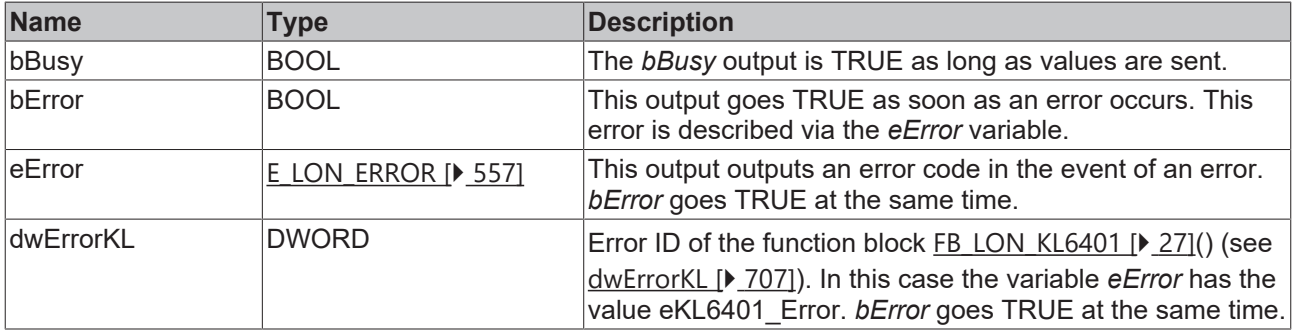

#### **Requirements**

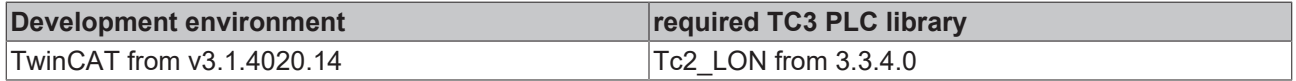

# **4.1.3.130 FB\_SEND\_135\_SNVT\_earth\_pos**

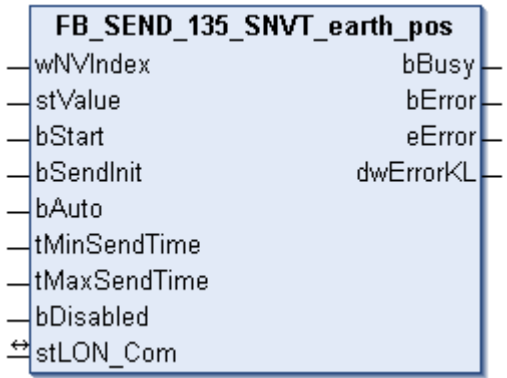

This function block sends the following LON output variable (nvo):

**SNVT Name:** SNVT\_earth\_pos.

**SNVT number:** 135.

**Description:** Position on Earth (width & length orientation, latitude & min, longitude & min, height).

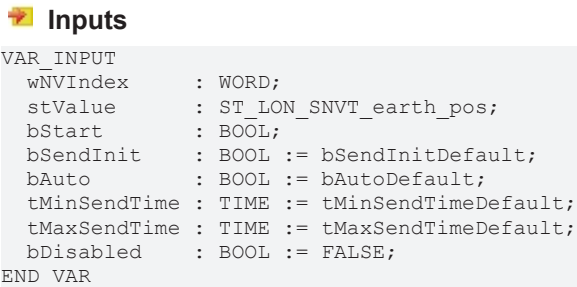

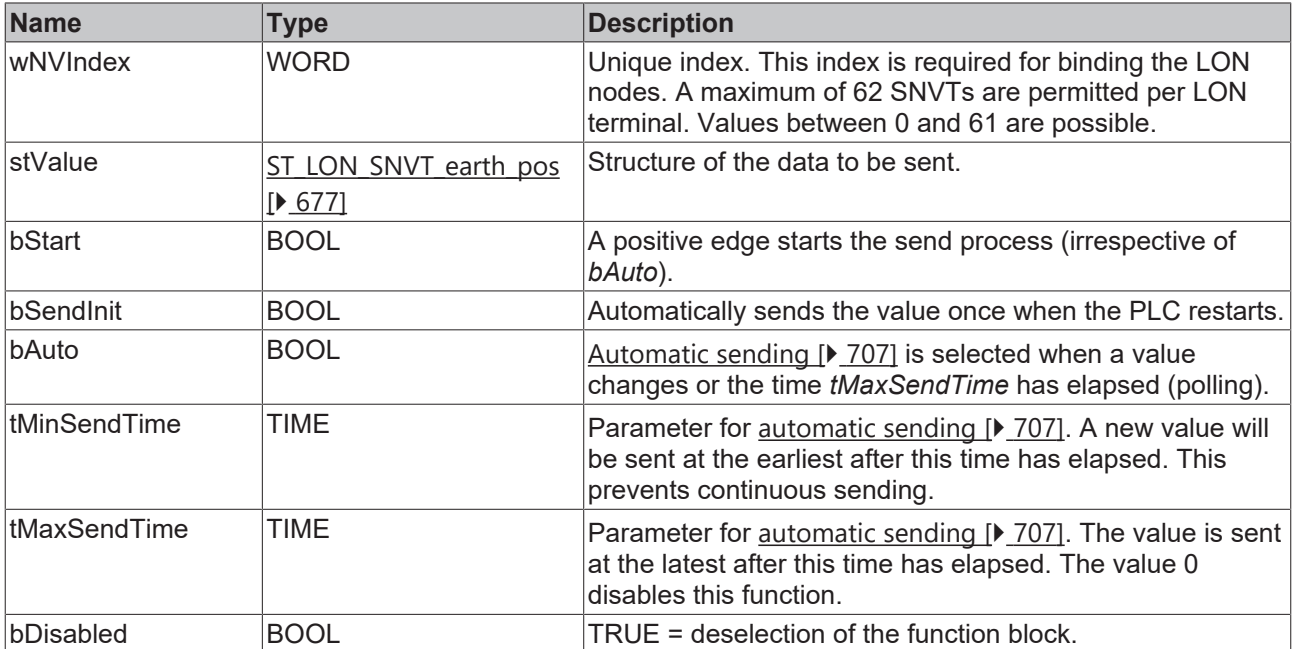

#### *<b>T*/*L* Inputs/outputs

```
VAR_IN_OUT
stLON Com : ST LON Communication;
END_VAR
```
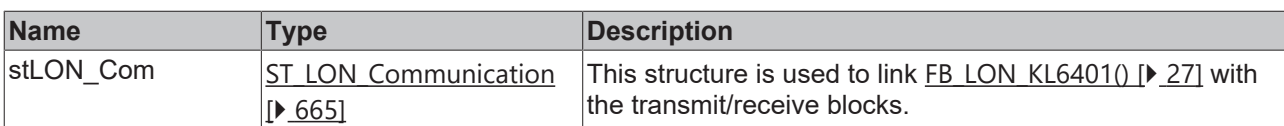

#### *C* Outputs

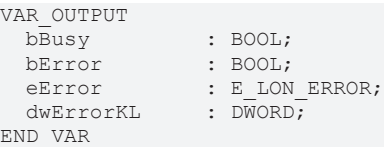

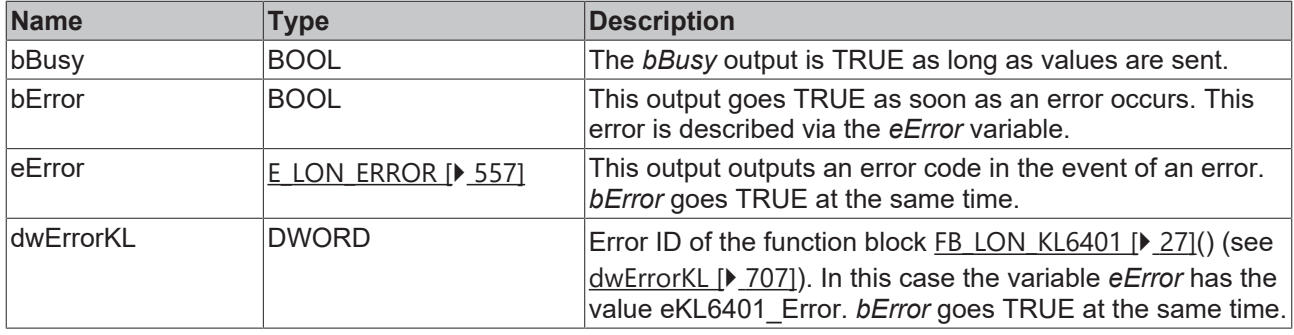

#### **Requirements**

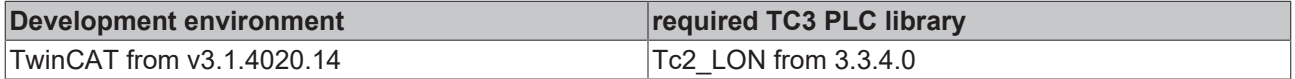

# **4.1.3.131 FB\_SEND\_136\_SNVT\_reg\_val**

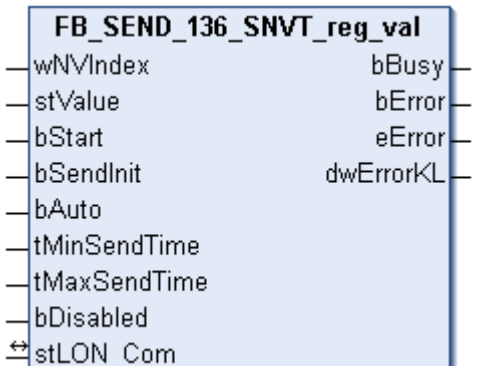

This function block sends the following LON output variable (nvo):

**SNVT Name:** SNVT\_reg\_val.

**SNVT number:** 136.

**Description:** Register value (raw value, bit code, number of decimal places).

```
 Inputs
VAR_INPUT
wNVIndex : WORD;
stValue : ST LON SNVT reg val;
bStart : BOOL;
bSendInit : BOOL := bSendInitDefault;
bAuto : BOOL := bAutoDefault;
  tMinSendTime : TIME := tMinSendTimeDefault;
```
 tMaxSendTime : TIME := tMaxSendTimeDefault; bDisabled : BOOL := FALSE; END\_VAR

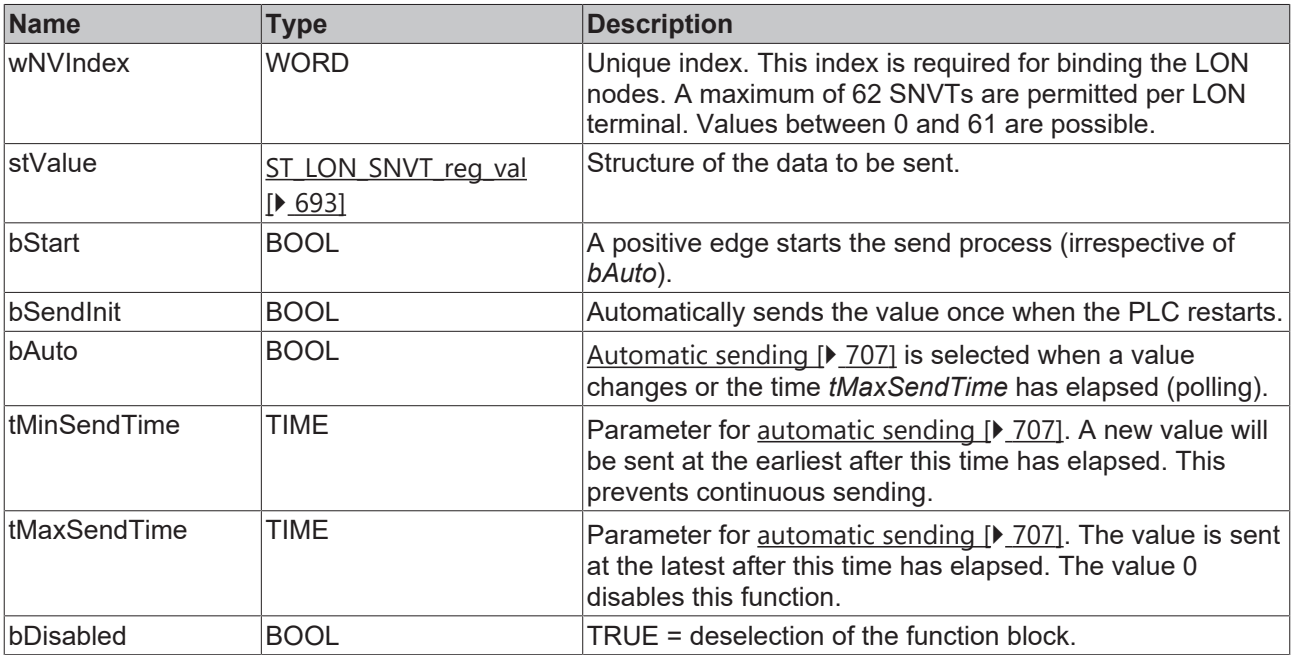

# **Inputs/outputs**

VAR\_IN\_OUT

 stLON\_Com : ST\_LON\_Communication; END\_VAR

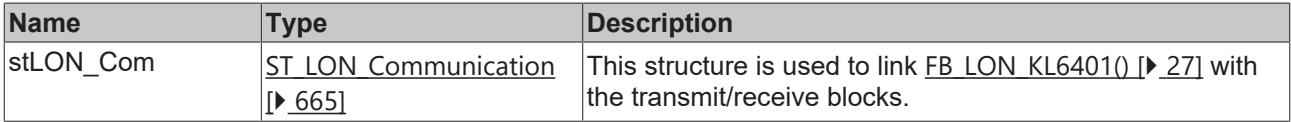

#### **Outputs**

```
VAR_OUTPUT
bBusy : BOOL;
bError : BOOL;
eError : E LON ERROR;
dwErrorKL : DWORD;
END_VAR
```
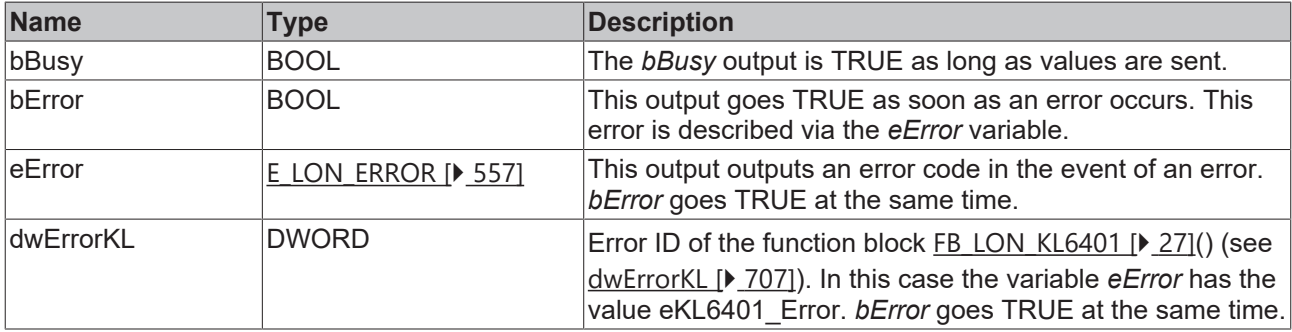

#### **Requirements**

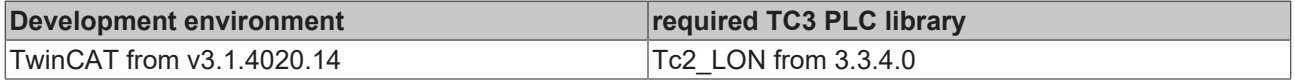

# **4.1.3.132 FB\_SEND\_137\_SNVT\_reg\_val\_ts**

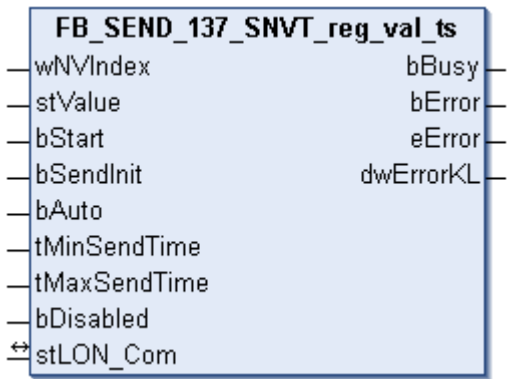

This function block sends the following LON output variable (nvo):

**SNVT Name:** SNVT\_reg\_val\_ts.

**SNVT number:** 137.

**Description:** Register value (raw value, bit code, number of decimal places, status, state, timestamp).

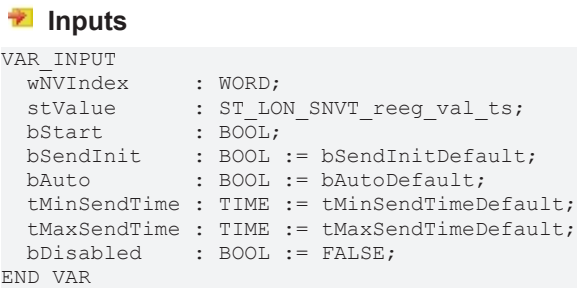

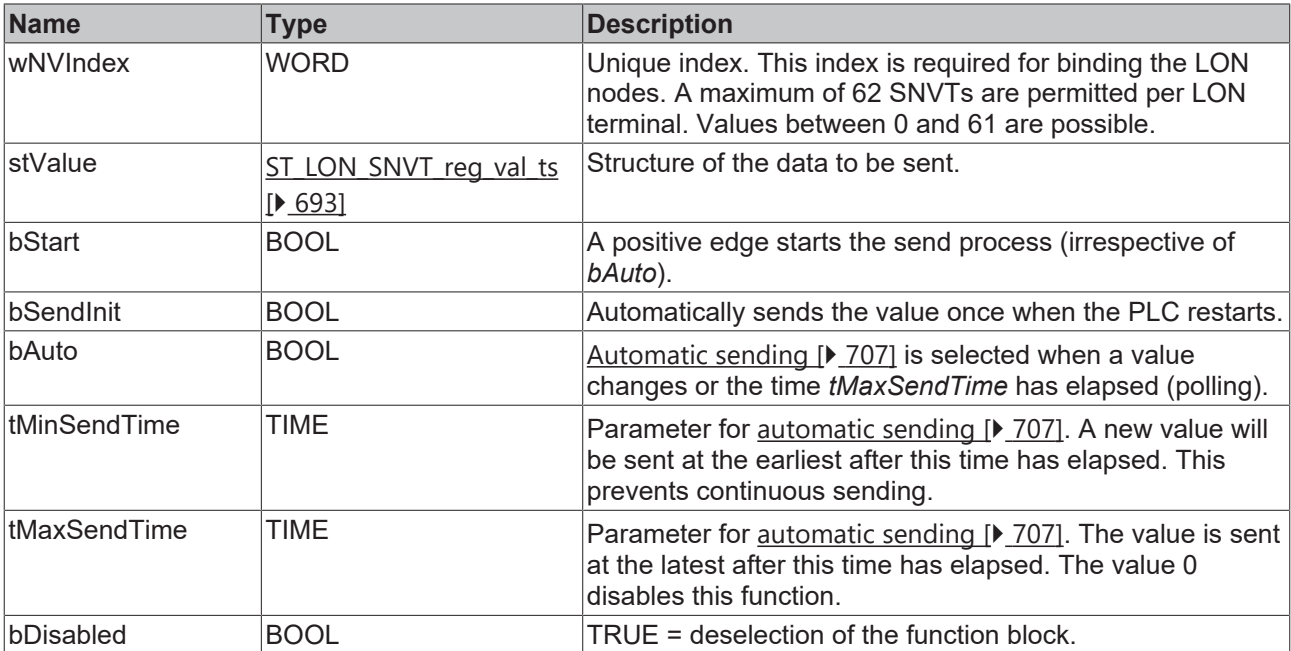

#### *<b>T*/*L* Inputs/outputs

```
VAR_IN_OUT
stLON Com : ST LON Communication;
END_VAR
```
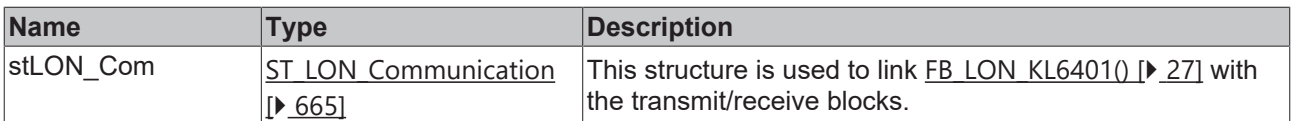

#### *C* Outputs

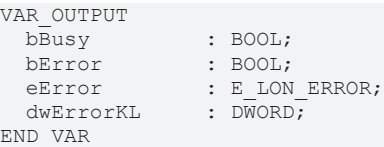

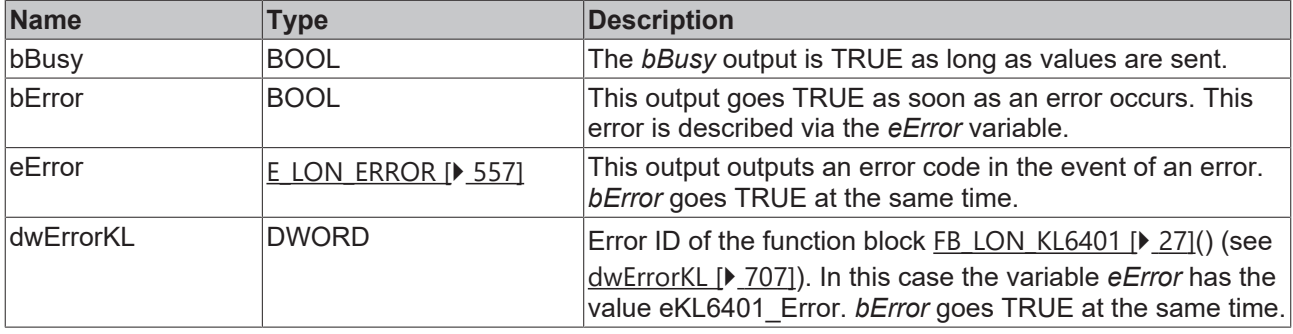

#### **Requirements**

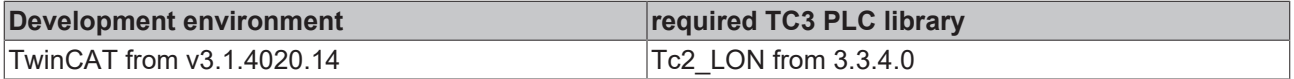

# **4.1.3.133 FB\_SEND\_138\_SNVT\_volt\_ac**

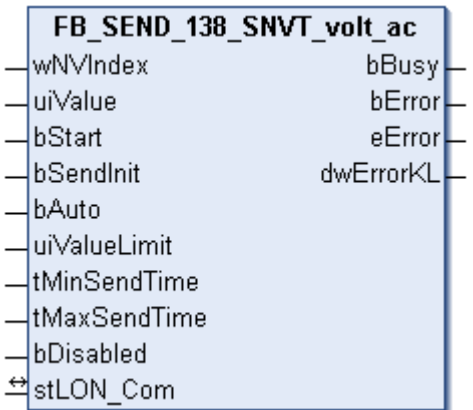

This function block sends the following LON output variable (nvo):

**SNVT Name:** SNVT\_volt\_ac.

**SNVT number:** 138.

**Description:** Alternating voltage (Volt AC).

```
 Inputs
VAR_INPUT
wNVIndex : WORD;
uiValue : UINT;
bStart : BOOL;
bSendInit : BOOL := bSendInitDefault;
bAuto : BOOL := bAutoDefault;
  uiValueLimit : UINT := 1;
  tMinSendTime : TIME := tMinSendTimeDefault;
```
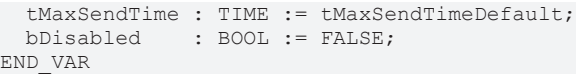

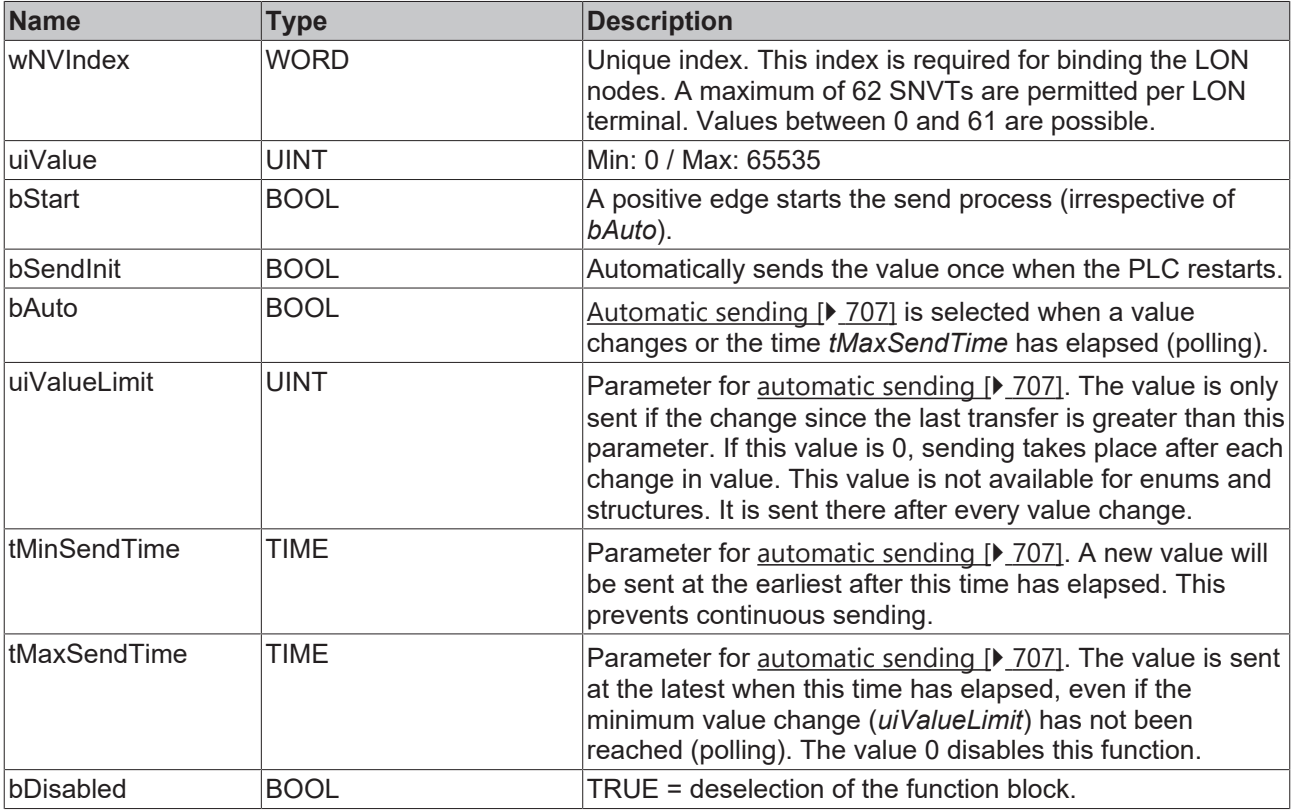

## **Inputs/outputs**

VAR\_IN\_OUT stLON Com : ST LON Communication; END\_VAR

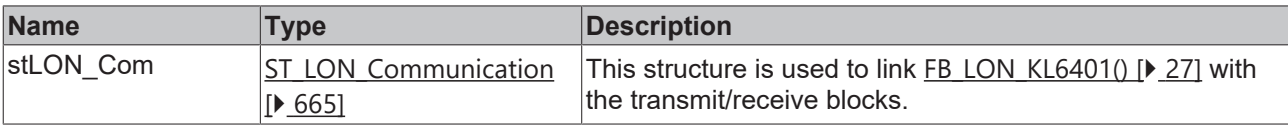

## *<u>E* Outputs</u>

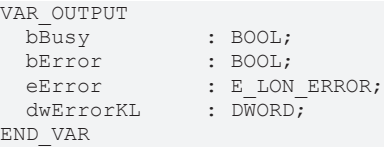

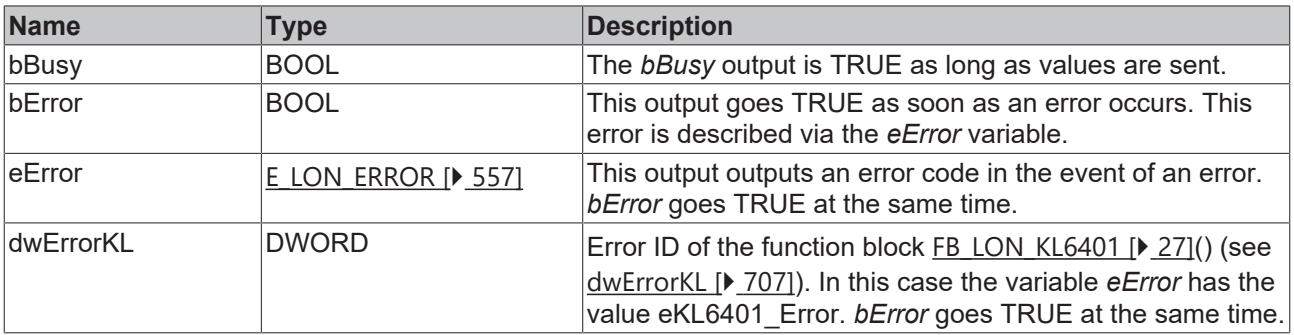

**BECKHOFF** 

## **Requirements**

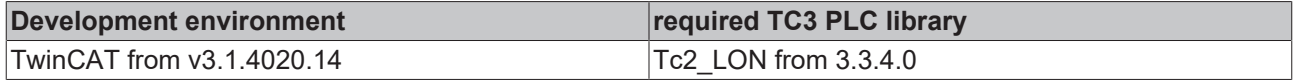

# **4.1.3.134 FB\_SEND\_139\_SNVT\_amp\_ac**

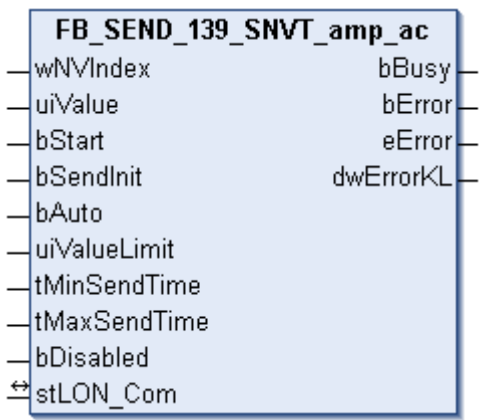

This function block sends the following LON output variable (nvo):

**SNVT Name:** SNVT\_amp\_ac.

**SNVT number:** 139.

**Description:** Alternating current (ampere AC).

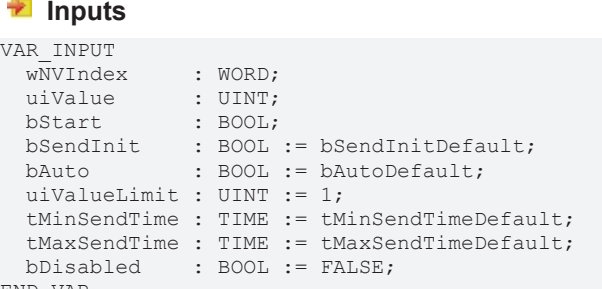

END\_VAR

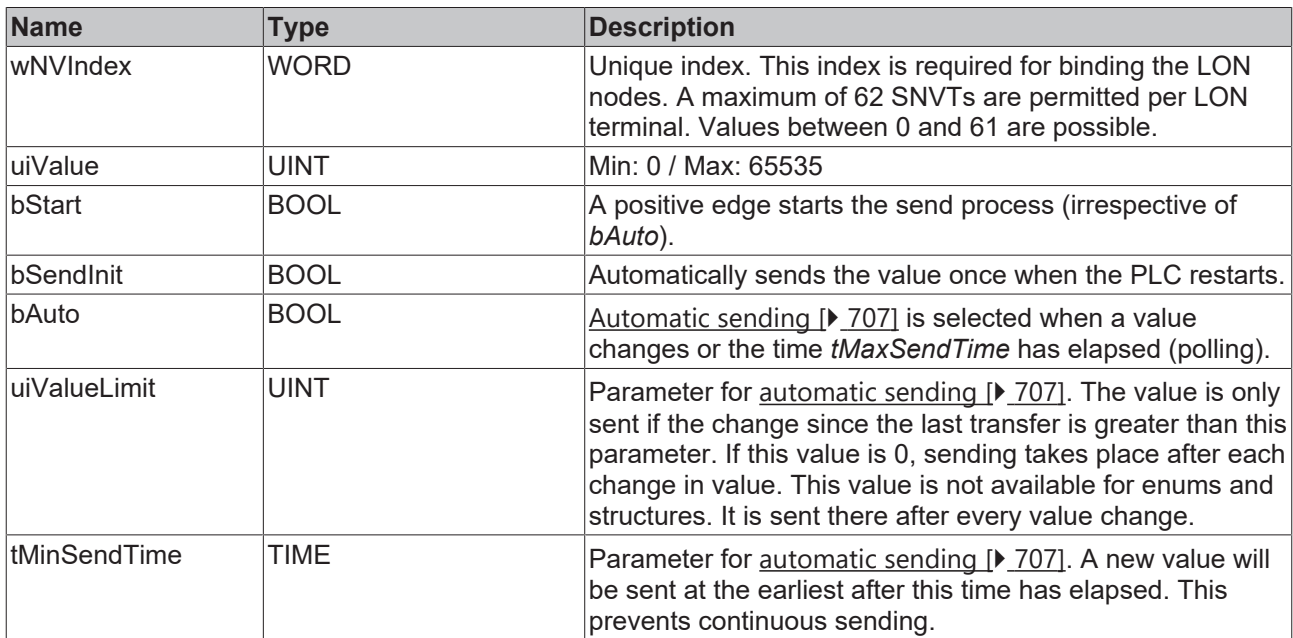

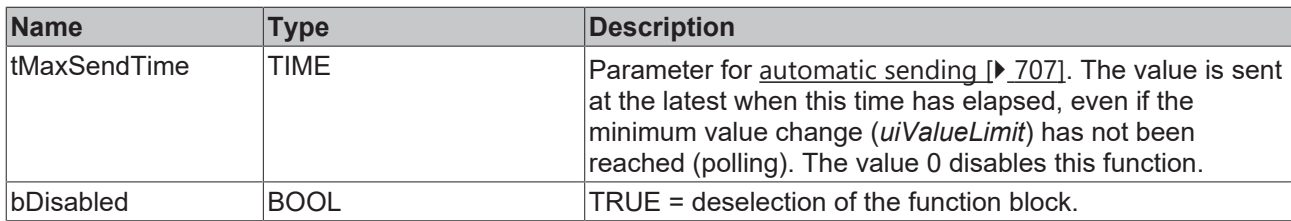

## **Inputs/outputs**

VAR\_IN\_OUT stLON\_Com : ST\_LON\_Communication; END\_VAR

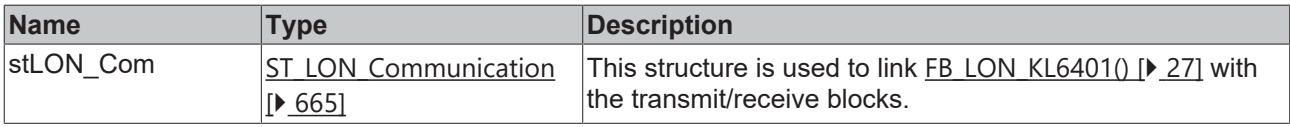

#### *<u>E* Outputs</u>

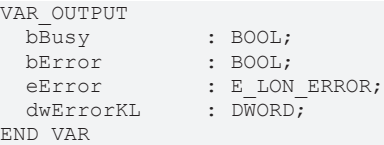

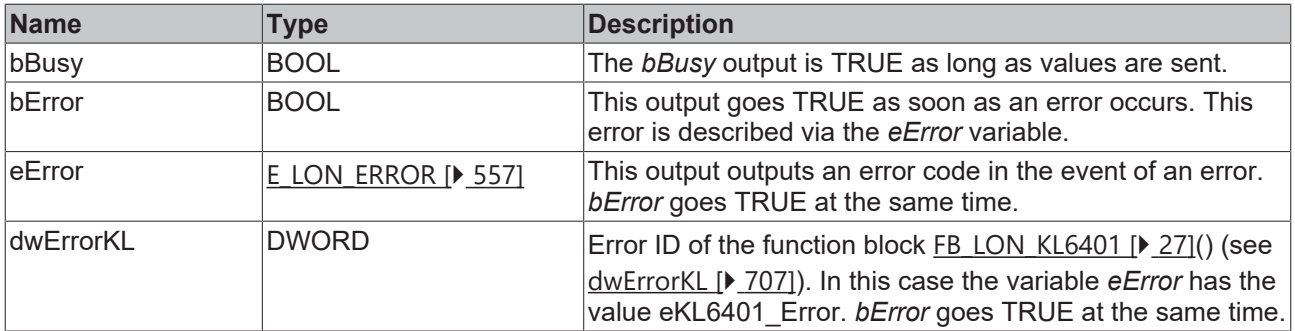

#### **Requirements**

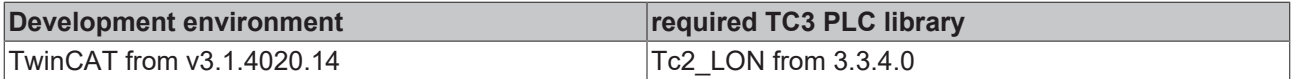

# **4.1.3.135 FB\_SEND\_143\_SNVT\_turbidity**

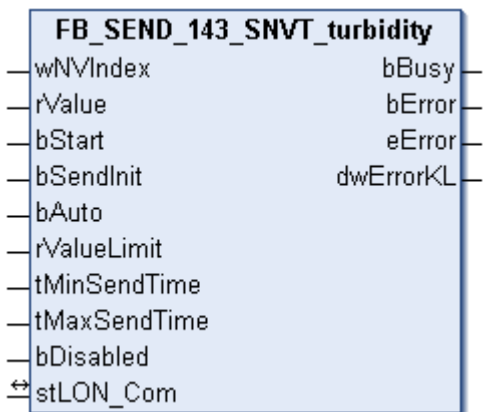

This function block sends the following LON output variable (nvo):

**SNVT Name:** SNVT\_turbidity.

#### **SNVT number:** 143.

**Description:** Turbidity (turbidity unit).

# **Inputs**

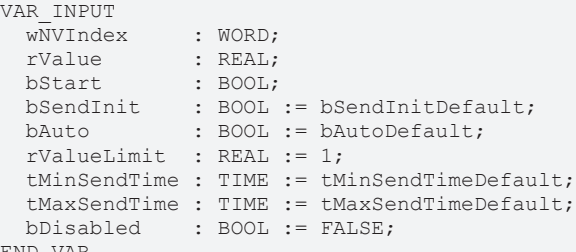

END\_VAR

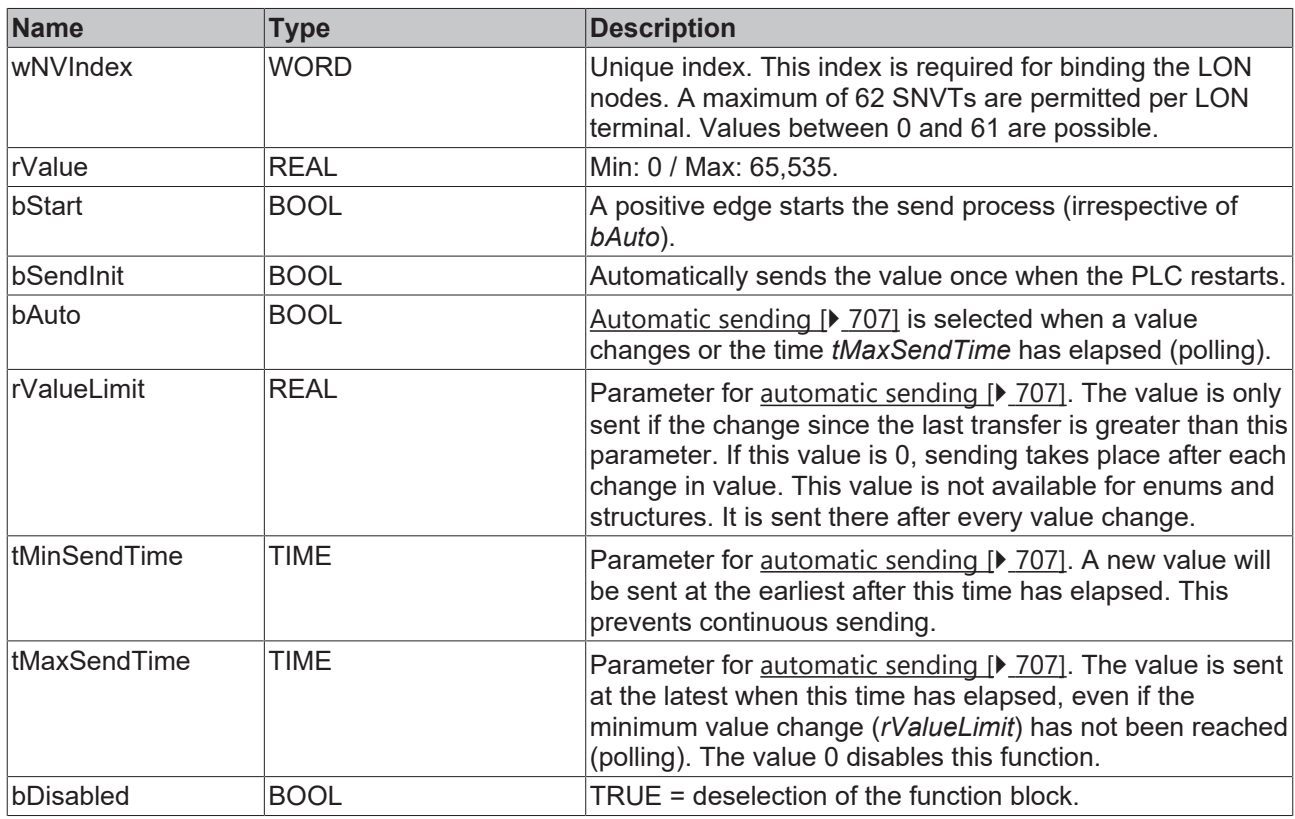

# **Outputs**

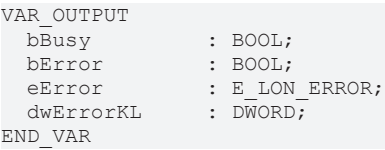

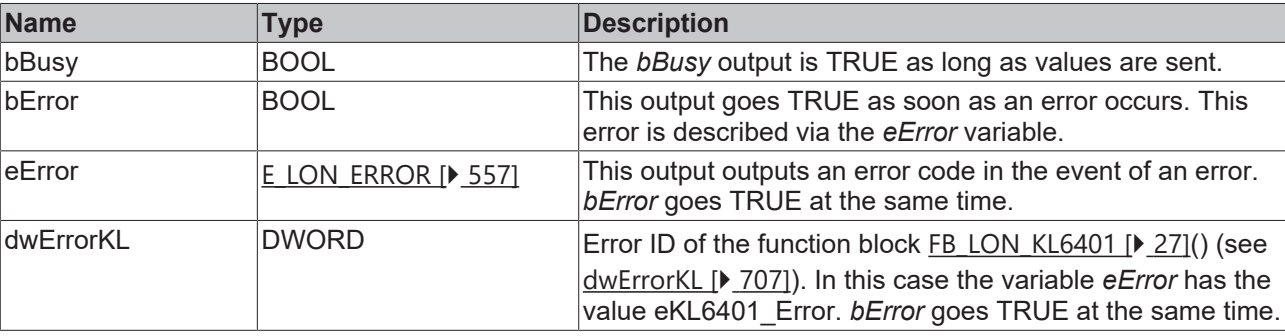

#### *<del>D</del>*/**D** Inputs/outputs

```
VAR_IN_OUT
stLON Com : ST LON Communication;
END_VAR
```
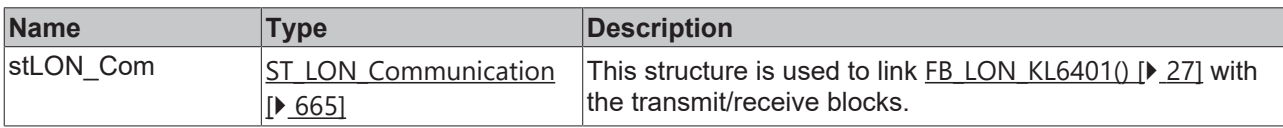

#### **Requirements**

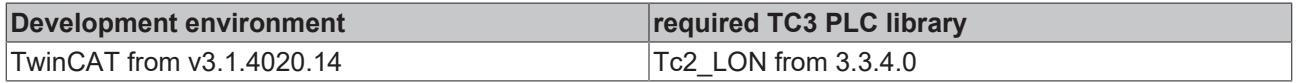

# **4.1.3.136 FB\_SEND\_144\_SNVT\_turbidity\_f**

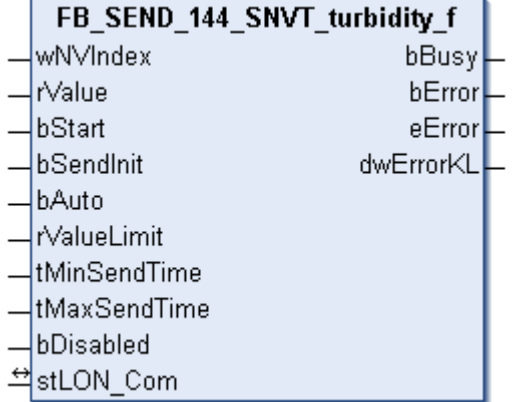

This function block sends the following LON output variable (nvo):

**SNVT Name:** SNVT\_turbidity\_f.

#### **SNVT number:** 144.

**Description:** Turbidity (turbidity unit).

#### **Inputs**

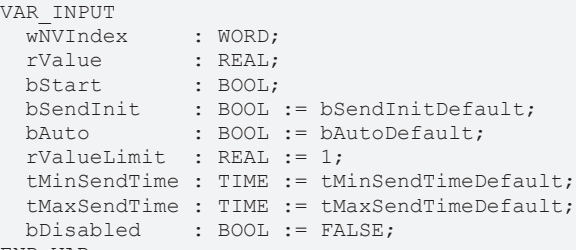

END\_VAR

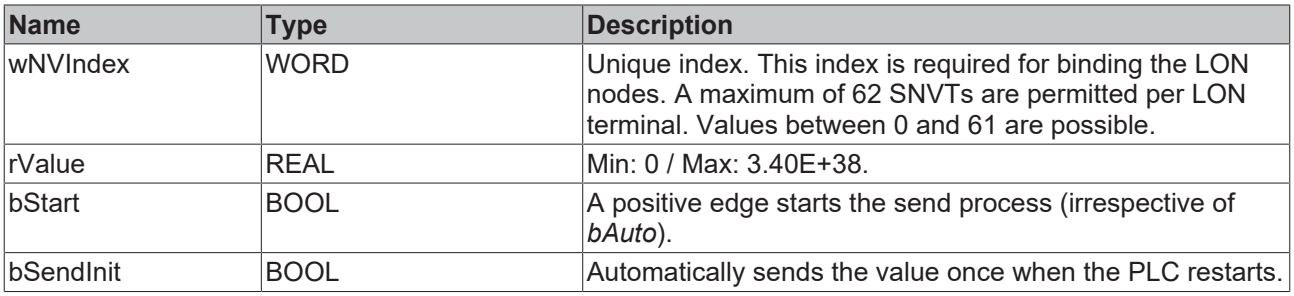

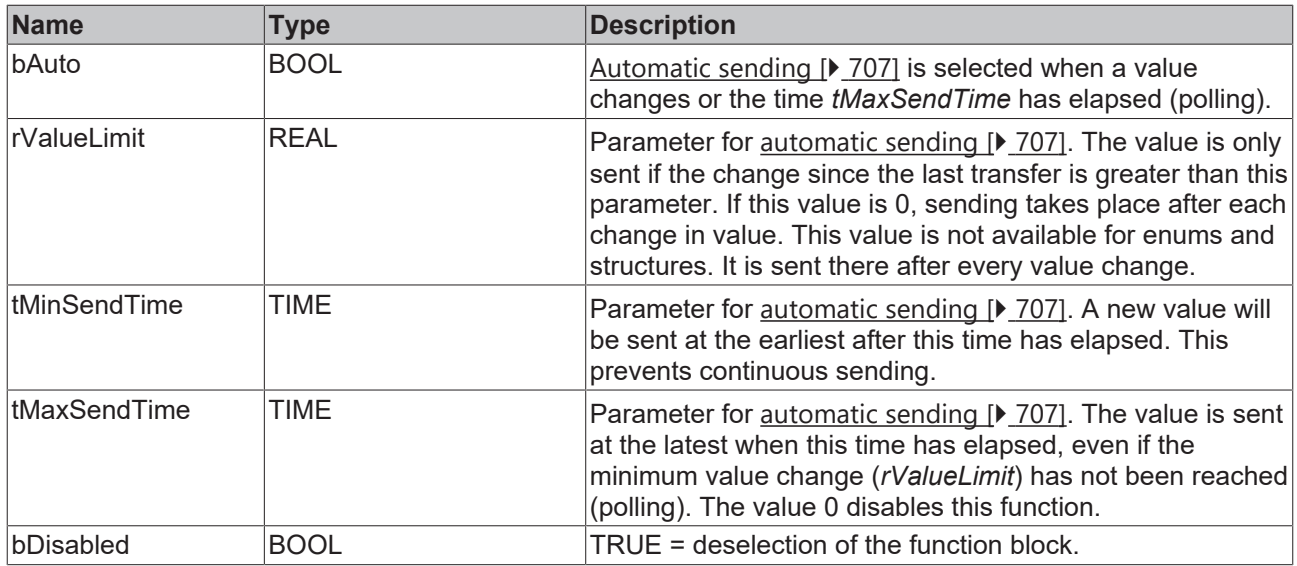

# **Inputs/outputs**

VAR\_IN\_OUT stLON Com : ST LON Communication; END\_VAR

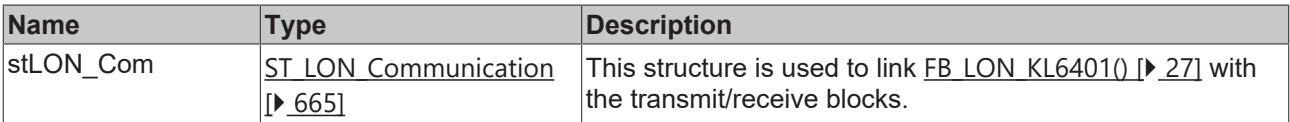

## *<u>E</u>* Outputs

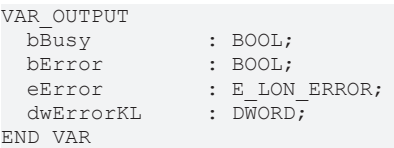

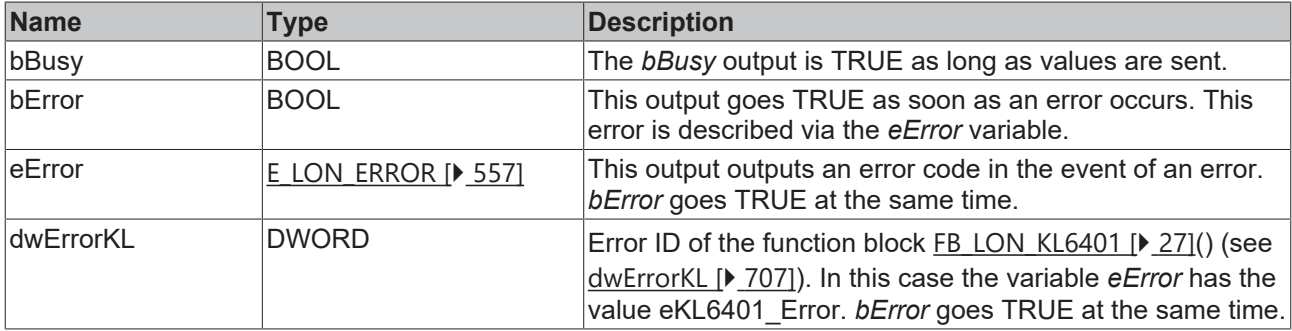

#### **Requirements**

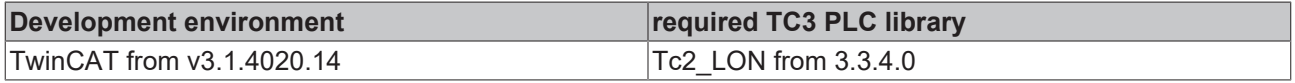

# **4.1.3.137 FB\_SEND\_145\_SNVT\_hvac\_type**

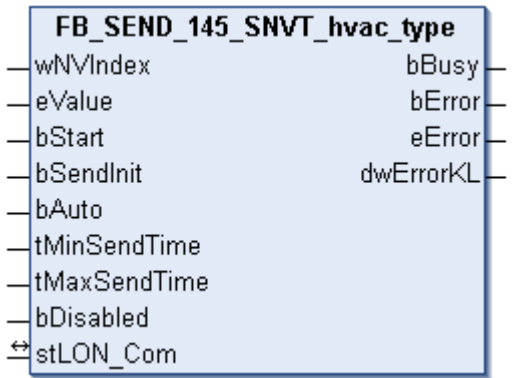

This function block sends the following LON output variable (nvo):

**SNVT Name:** SNVT\_hvac\_type.

**SNVT number:** 145.

**Description:** HVAC plant type (HVAC plant type description).

#### **Inputs**

```
VAR_INPUT
wNVIndex : WORD;
eValue : E LON hvac hvt t;
bStart : BOOL;
bSendInit : BOOL := bSendInitDefault;
bAuto : BOOL := bAutoDefault;
   tMinSendTime : TIME := tMinSendTimeDefault;
  tMaxSendTime : TIME := tMaxSendTimeDefault;
bDisabled : BOOL := FALSE;
END_VAR
```
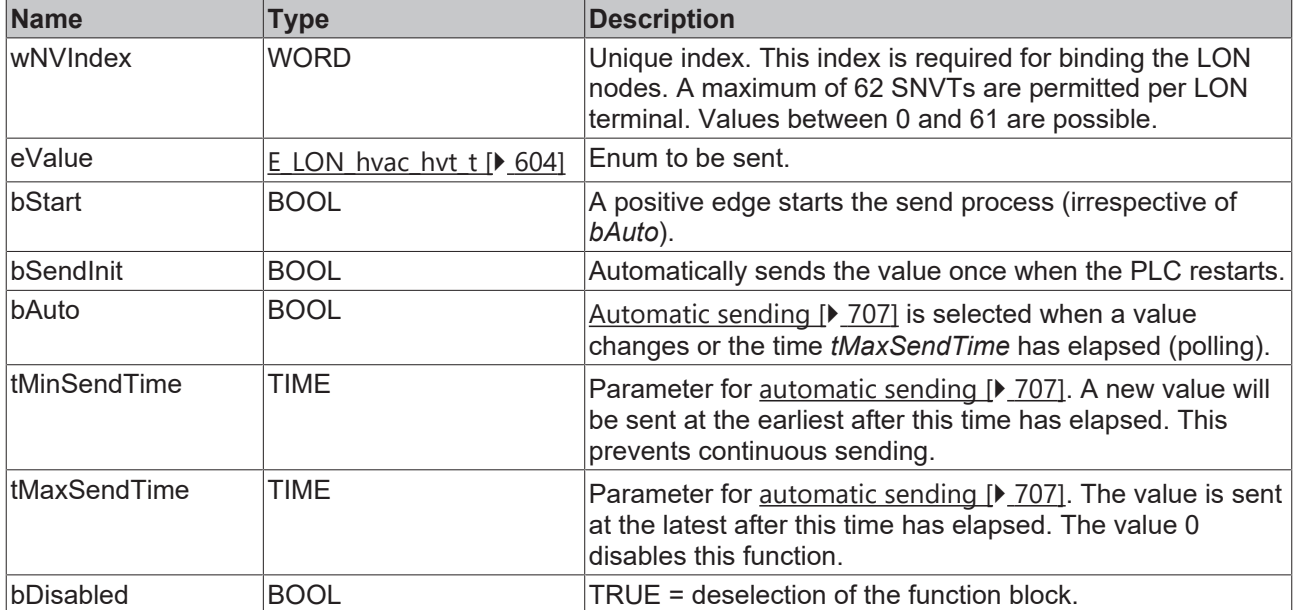

#### *<b>I* Inputs/outputs

```
VAR_IN_OUT
  stLON Com : ST LON Communication;
END_VAR<sup>-</sup>
```
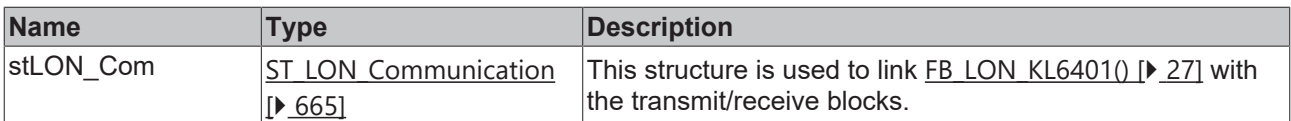

#### *C* Outputs

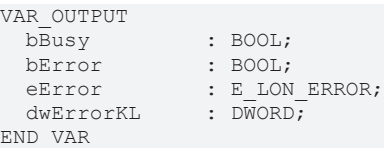

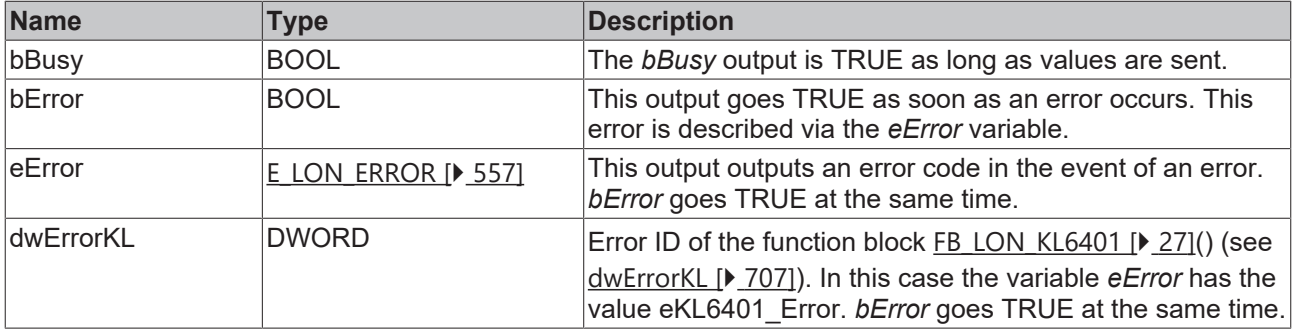

#### **Requirements**

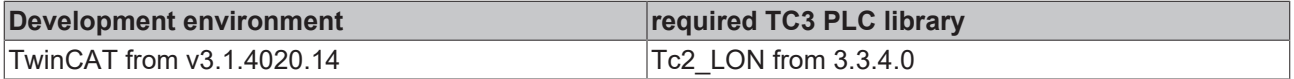

## **4.1.3.138 FB\_SEND\_146\_SNVT\_elec\_kwh\_l**

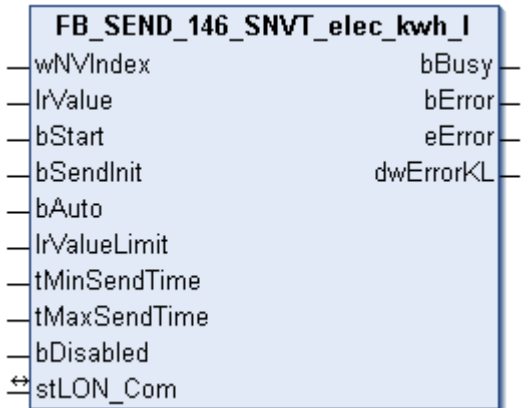

This function block sends the following LON output variable (nvo):

**SNVT Name:** SNVT\_elec\_kwh\_l.

**SNVT number:** 146.

**Description:** Electric energy (kW / hour).

```
 Inputs
VAR_INPUT
wNVIndex : WORD;
lrValue : LREAL;
bStart : BOOL;
bSendInit : BOOL := bSendInitDefault;
bAuto : BOOL := bAutoDefault;
  tMinSendTime : TIME := tMinSendTimeDefault;
```
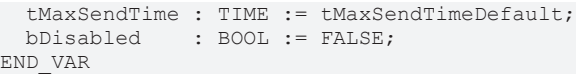

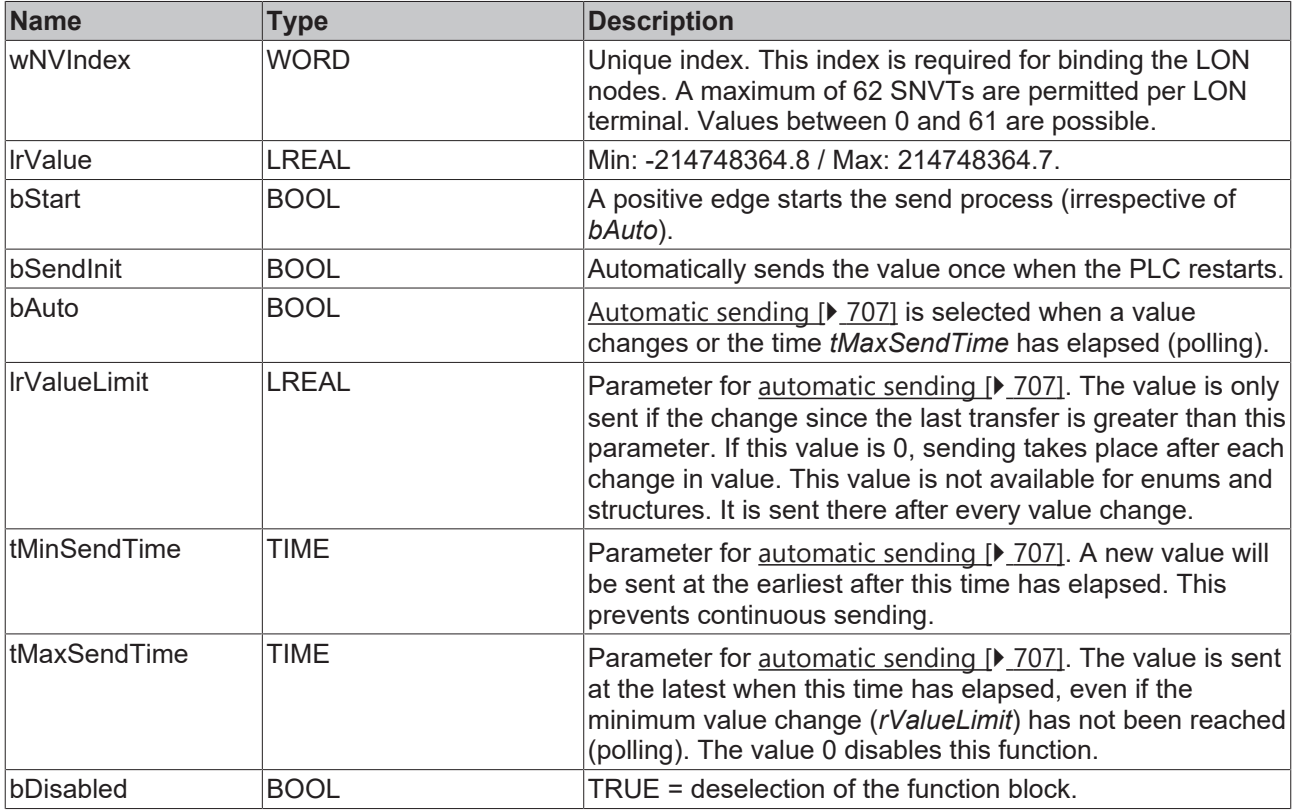

## **Inputs/outputs**

VAR\_IN\_OUT stLON Com : ST LON Communication; END\_VAR

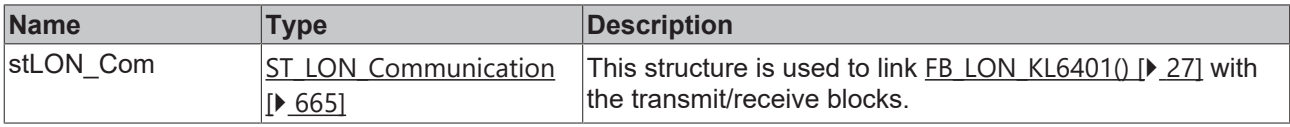

## *<u>E* Outputs</u>

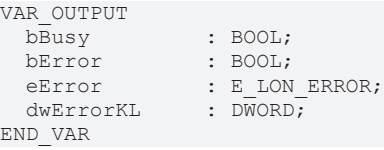

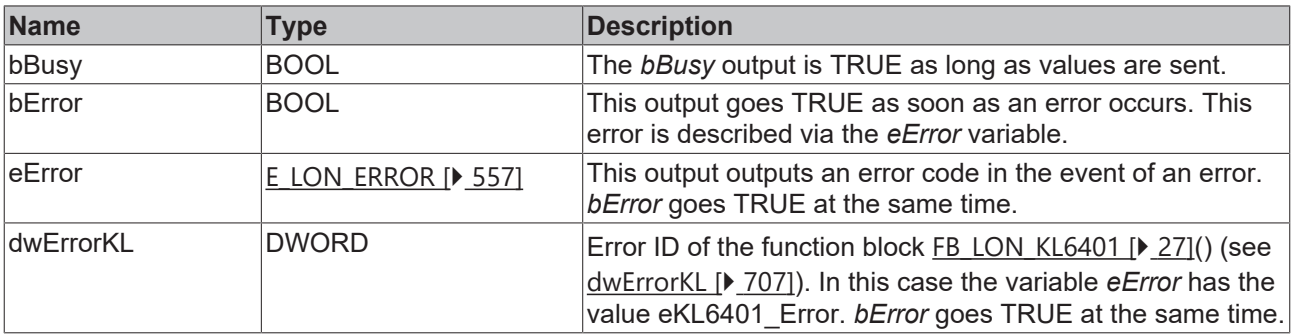

**BECKHOFF** 

# **RECKHOFF**

## **Requirements**

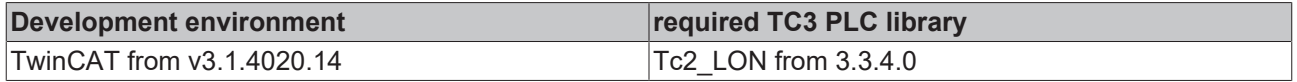

## **4.1.3.139 FB\_SEND\_147\_SNVT\_temp\_diff\_p**

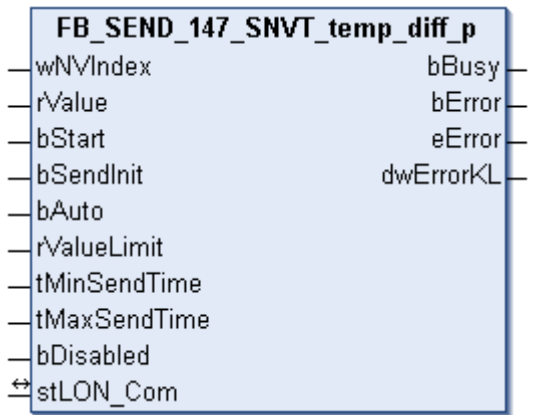

This function block sends the following LON output variable (nvo):

**SNVT Name:** SNVT temp\_diff\_p.

**SNVT number:** 147.

 **Inputs**

**Description:** Temperature difference (°C).

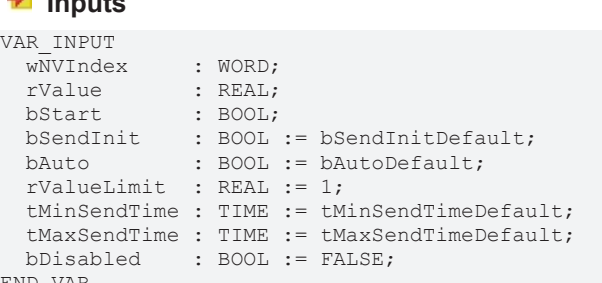

END\_VAR **Name Type Description** wNVIndex WORD Unique index. This index is required for binding the LON nodes. A maximum of 62 SNVTs are permitted per LON terminal. Values between 0 and 61 are possible. rValue REAL REAL Nin: -327.68 / Max: 327.67. bStart BOOL BOOL A positive edge starts the send process (irrespective of *bAuto*). bSendInit BOOL BOOL Automatically sends the value once when the PLC restarts. bAuto BOOL BOOL [Automatic sending \[](#page-706-1) $\sqrt{207}$  $\sqrt{207}$ ] is selected when a value changes or the time *tMaxSendTime* has elapsed (polling). rValueLimit REAL REAL Parameter for automatic sending  $[$  [707\]](#page-706-1). The value is only sent if the change since the last transfer is greater than this parameter. If this value is 0, sending takes place after each change in value. This value is not available for enums and structures. It is sent there after every value change. tMinSendTime TIME **Parameter for [automatic sending \[](#page-706-1)> [707\]](#page-706-1)**. A new value will be sent at the earliest after this time has elapsed. This prevents continuous sending.

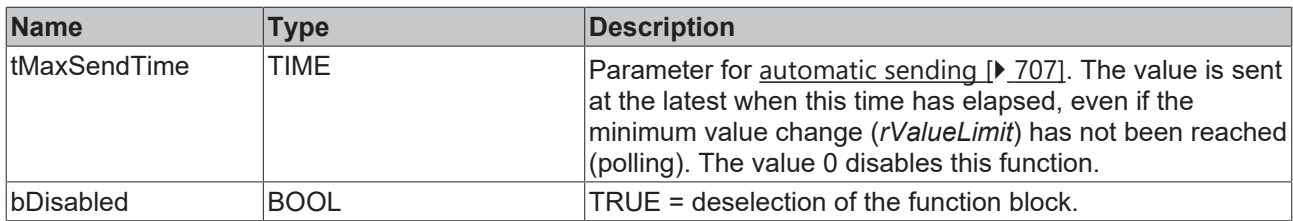

## **Inputs/outputs**

VAR\_IN\_OUT stLON\_Com : ST\_LON\_Communication; END\_VAR

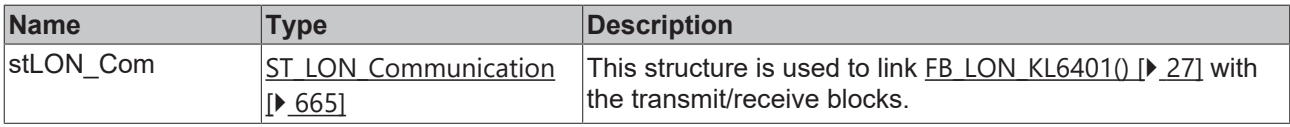

### *<u><b>E* Outputs</u>

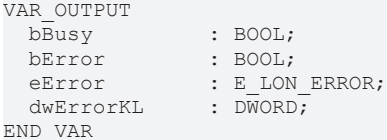

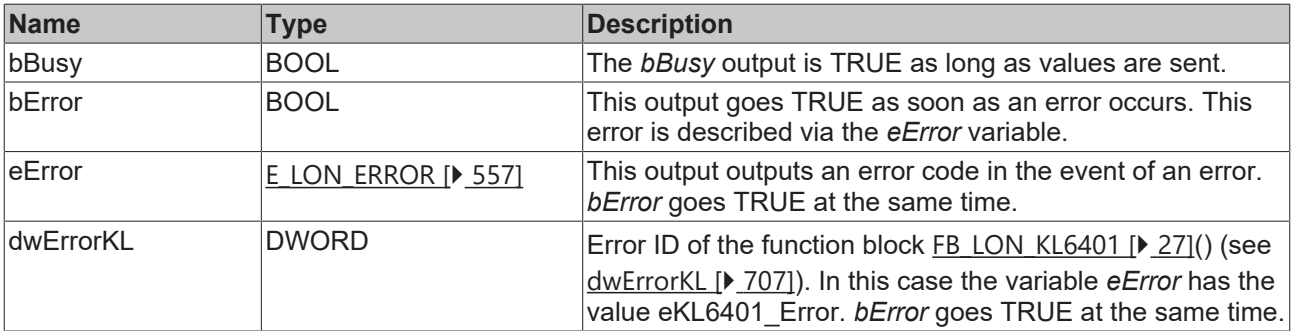

#### **Requirements**

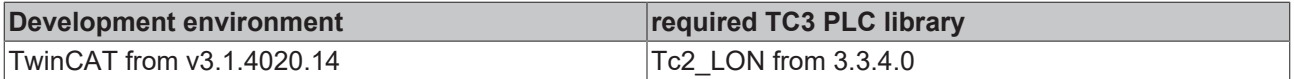

# **4.1.3.140 FB\_SEND\_148\_SNVT\_ctrl\_req**

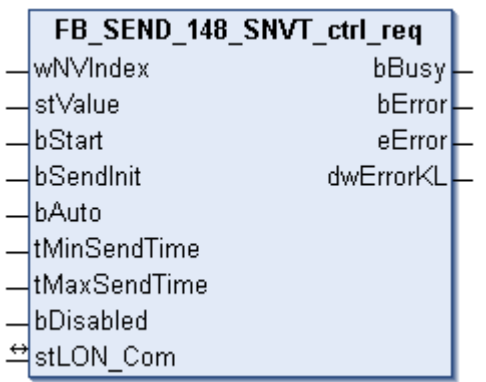

This function block sends the following LON output variable (nvo):

**SNVT Name:** SNVT\_ctrl\_req.

### **SNVT number:** 148.

**Description:** Control request (receiver ID, sender ID, sender priority). Request for control permission for another controller.

#### **Inputs**

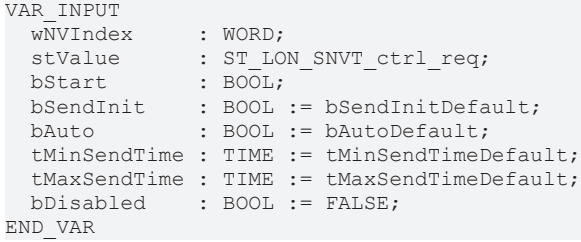

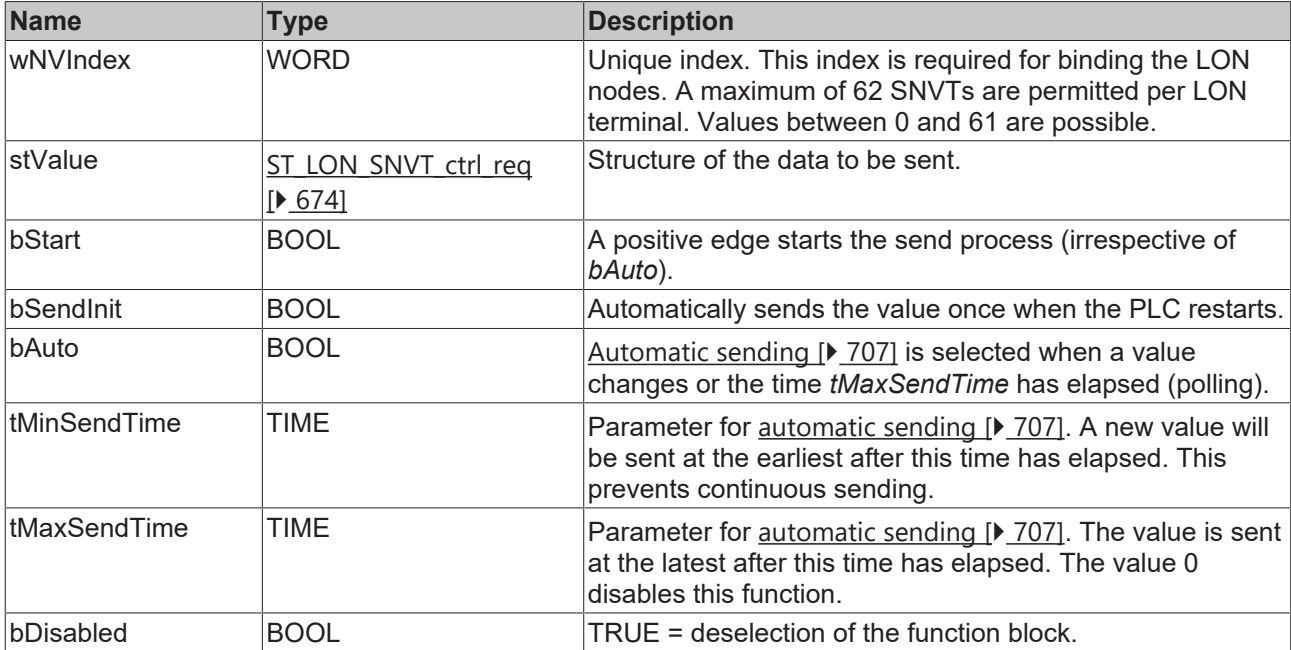

# **Inputs/outputs**

VAR\_IN\_OUT stLON Com : ST LON Communication; END\_VAR

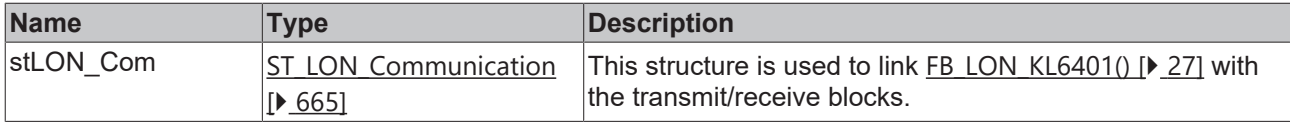

### *<u><b>B</u>* Outputs

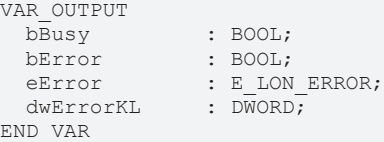

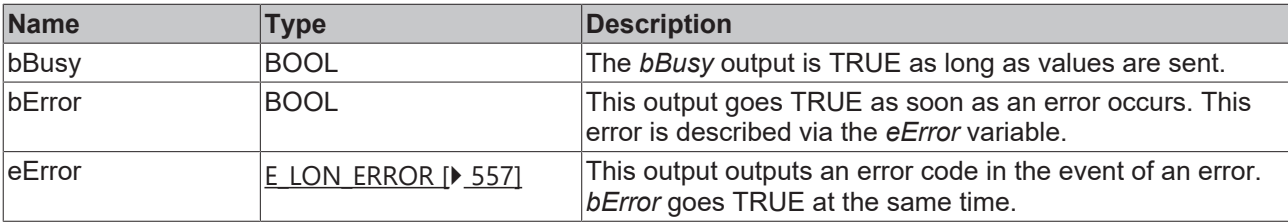

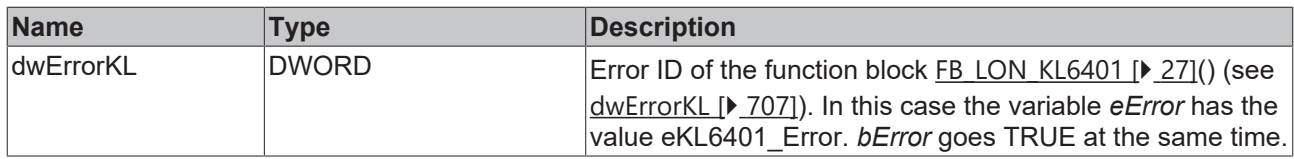

#### **Requirements**

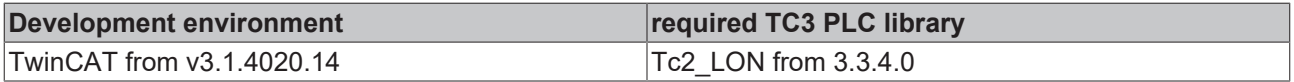

## **4.1.3.141 FB\_SEND\_149\_SNVT\_ctrl\_resp**

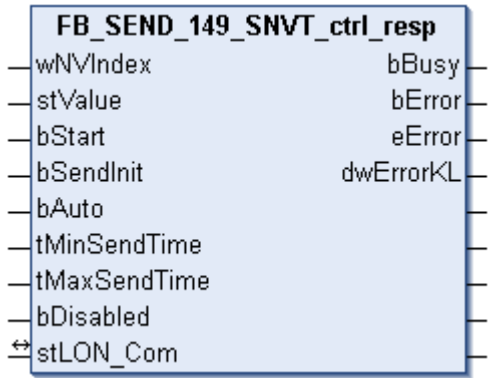

This function block sends the following LON output variable (nvo):

**SNVT Name:** SNVT\_ctrl\_resp.

**SNVT number:** 149.

**Description:** Control response (status, transmitter, controller ID). Response to a control request.

#### **Inputs**

VAR\_INPUT wNVIndex : WORD;

```
stValue : ST LON SNVT ctrl resp;
bStart : BOOL;
bSendInit : BOOL := bSendInitDefault;
bAuto : BOOL := bAutoDefault;
  tMinSendTime : TIME := tMinSendTimeDefault;
  tMaxSendTime : TIME := tMaxSendTimeDefault;
 bDisabled : BOOL := FALSE;
END_VAR
```
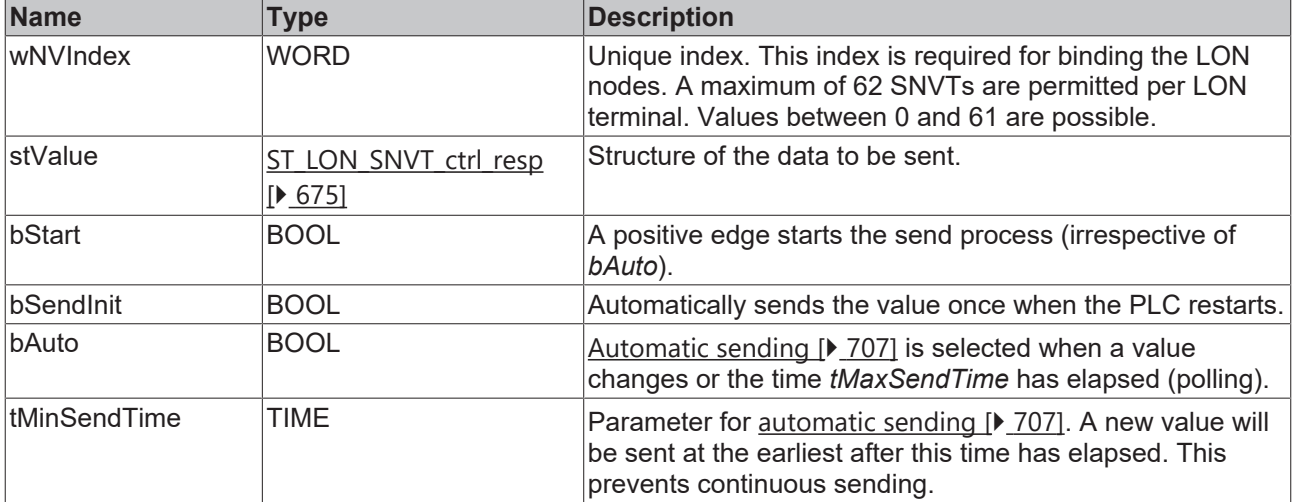

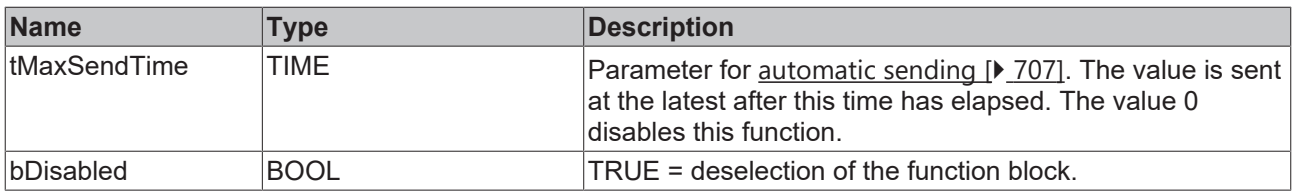

#### *<b>I* Inputs/outputs

VAR\_IN\_OUT stLON Com : ST LON Communication; END\_VAR<sup>-</sup>

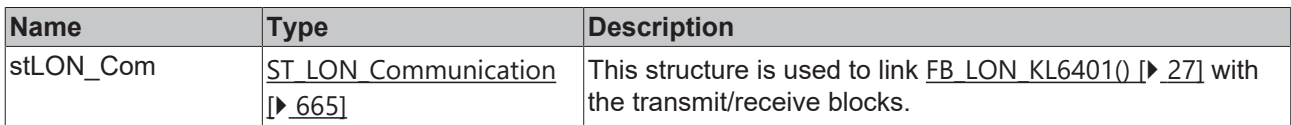

#### *<u><b>B</u>* Outputs

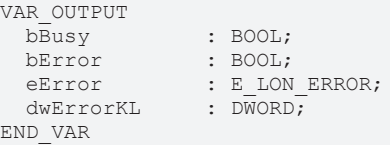

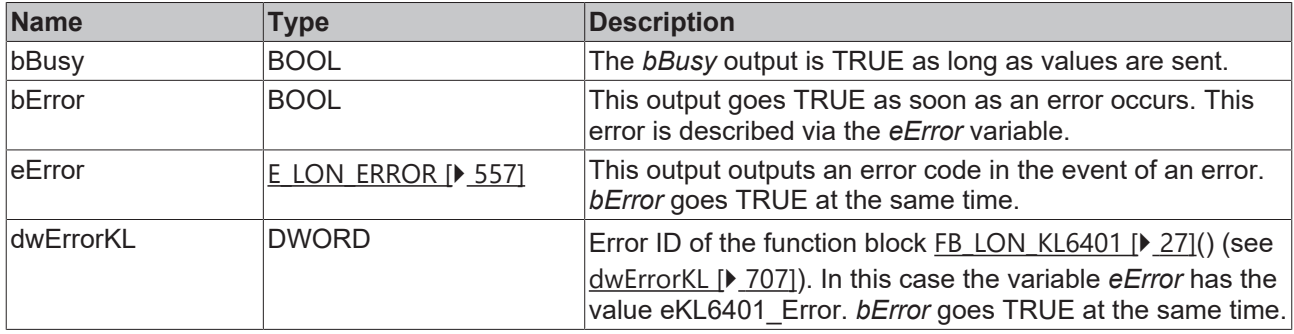

#### **Requirements**

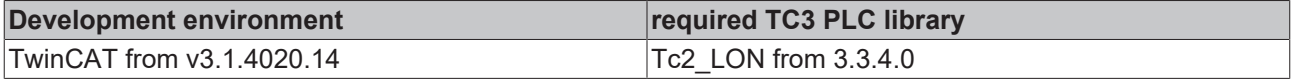

# **4.1.3.142 FB\_SEND\_150\_SNVT\_ptz**

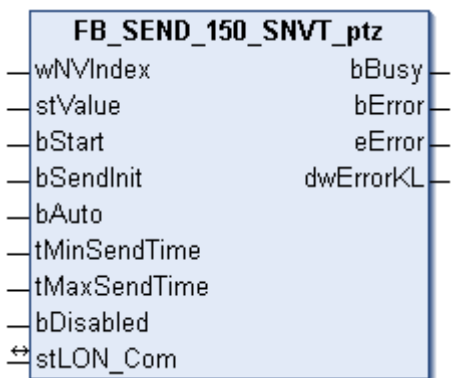

This function block sends the following LON output variable (nvo):

#### **SNVT Name:** SNVT\_ptz.

**SNVT number:** 150.

**Description:** Camera PTZ (SNZ) (swivel, swivel speed, tilt, tilt speed, zoom, zoom speed).

#### **Inputs**

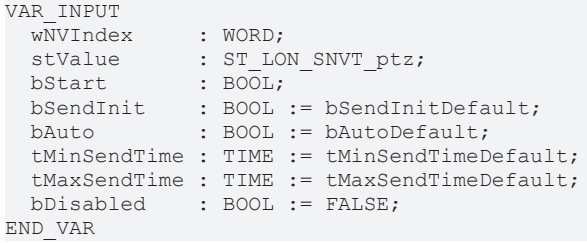

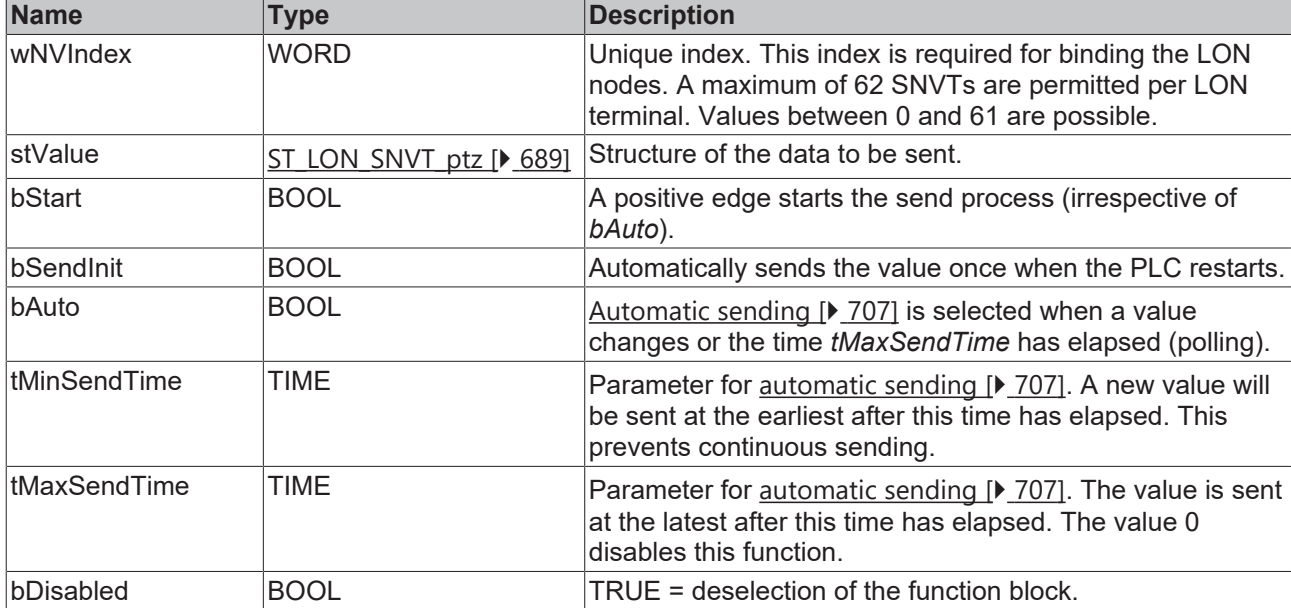

# **Inputs/outputs**

VAR\_IN\_OUT stLON Com : ST LON Communication; END\_VAR

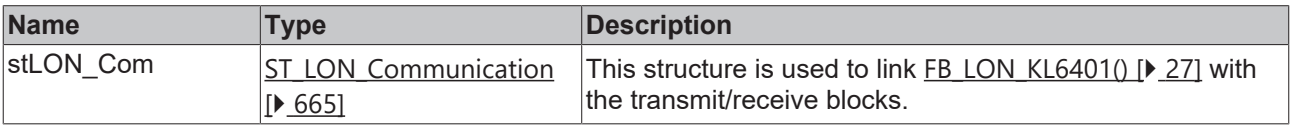

#### *<u>E* Outputs</u>

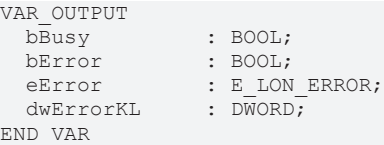

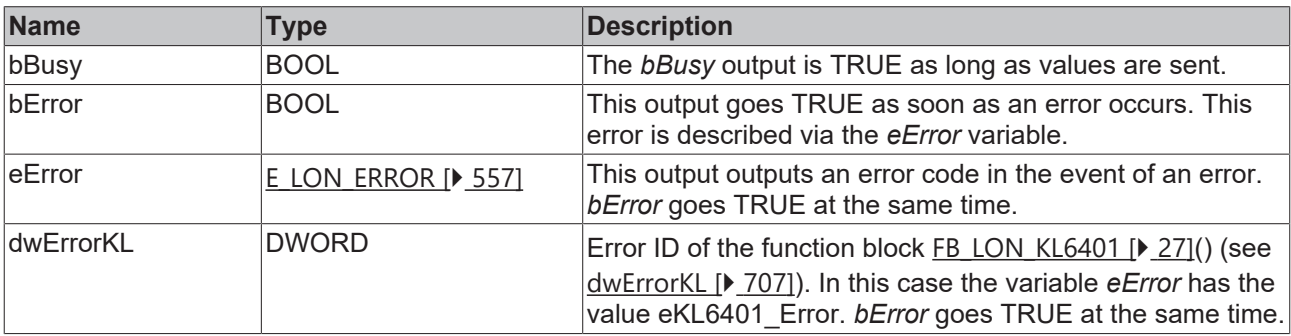

## **Requirements**

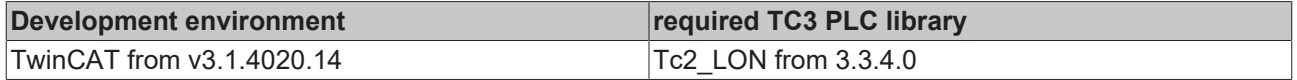

# **4.1.3.143 FB\_SEND\_151\_SNVT\_privacyzone**

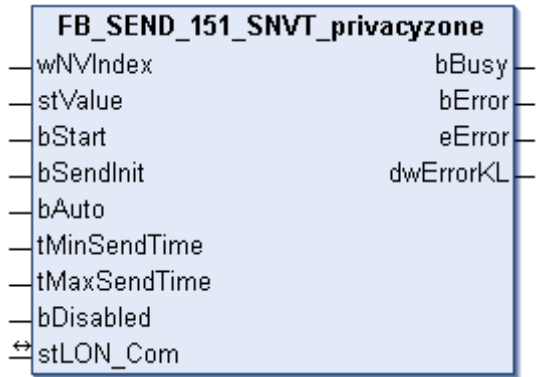

This function block sends the following LON output variable (nvo):

**SNVT Name:** SNVT\_privacyzone

#### **SNVT number:** 151

**Description:** Private zone (action area, zone number, camera ID). Certain areas can be excluded from the camera

#### **Inputs**

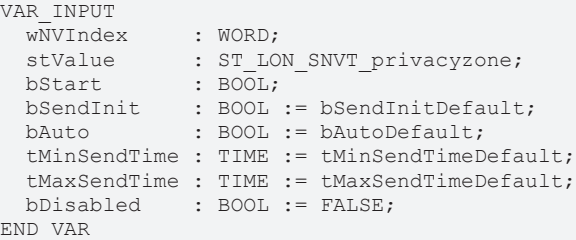

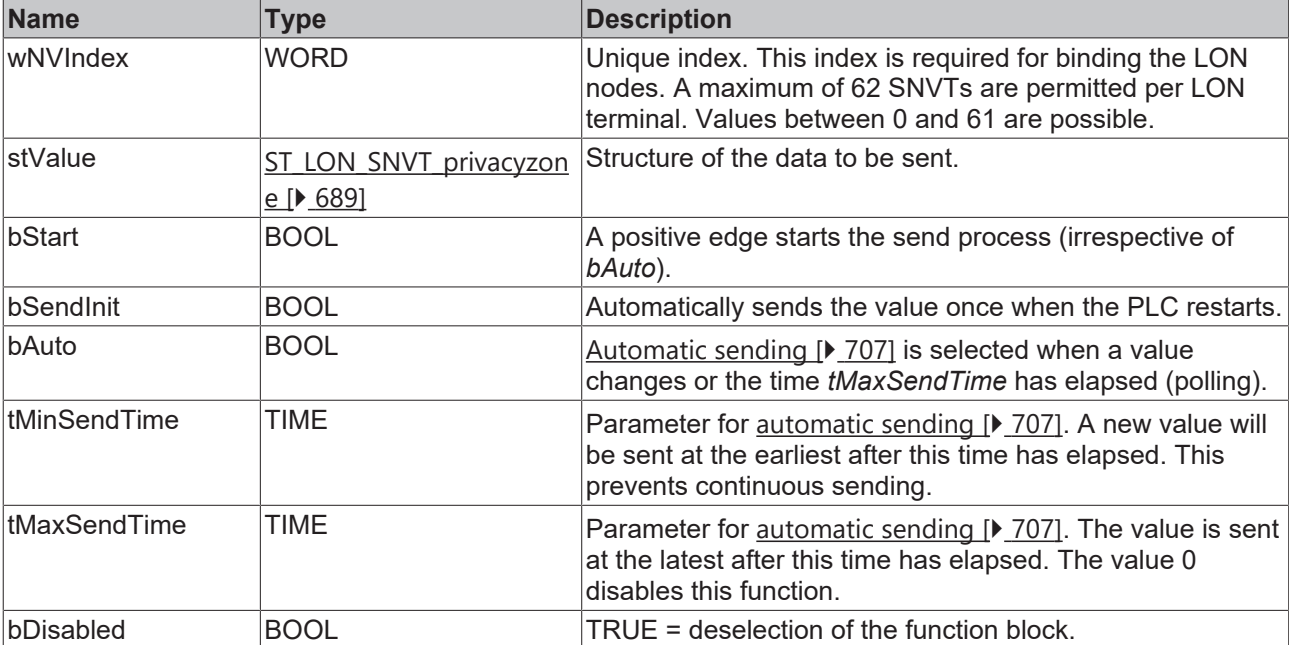

#### *<del>D</del>*/**D** Inputs/outputs

VAR\_IN\_OUT stLON\_Com : ST\_LON\_Communication; END\_VAR

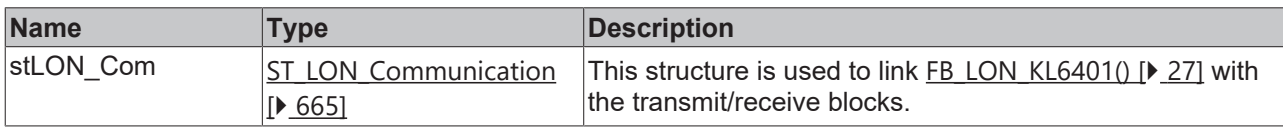

#### *<u><b>E* Outputs</u>

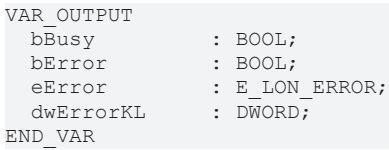

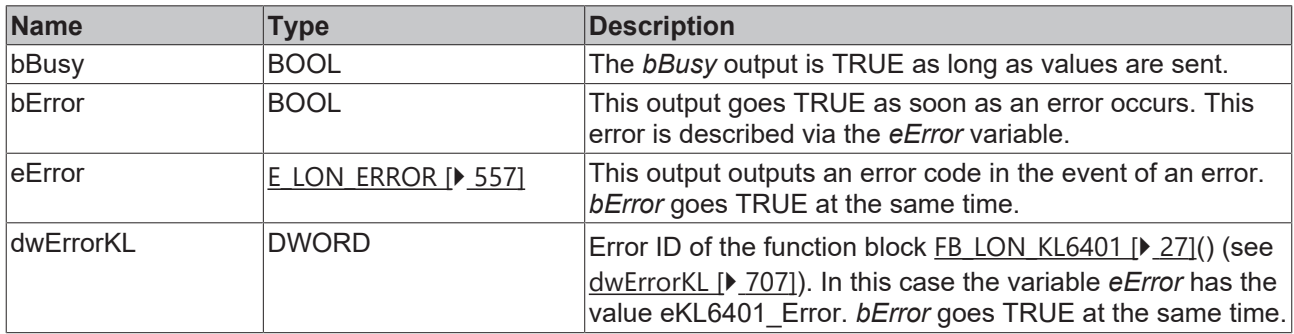

#### **Requirements**

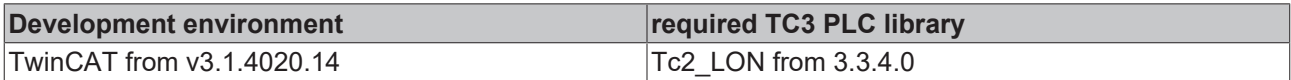

## **4.1.3.144 FB\_SEND\_152\_SNVT\_pos\_ctrl**

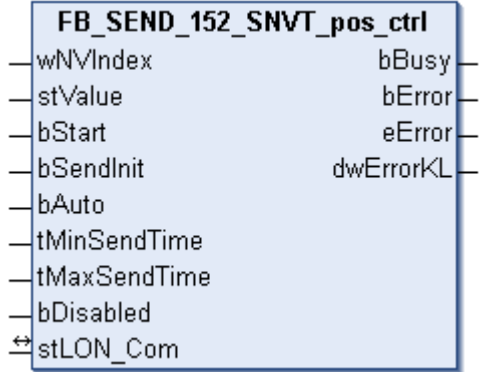

This function block sends the following LON output variable (nvo):

**SNVT Name:** SNVT\_pos\_ctrl.

#### **SNVT number:** 152.

**Description:** Position setting for cameras in networks (receiver, controller ID, controller priority, function, action, value).
# **Inputs**

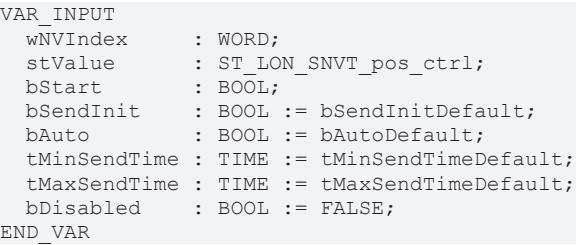

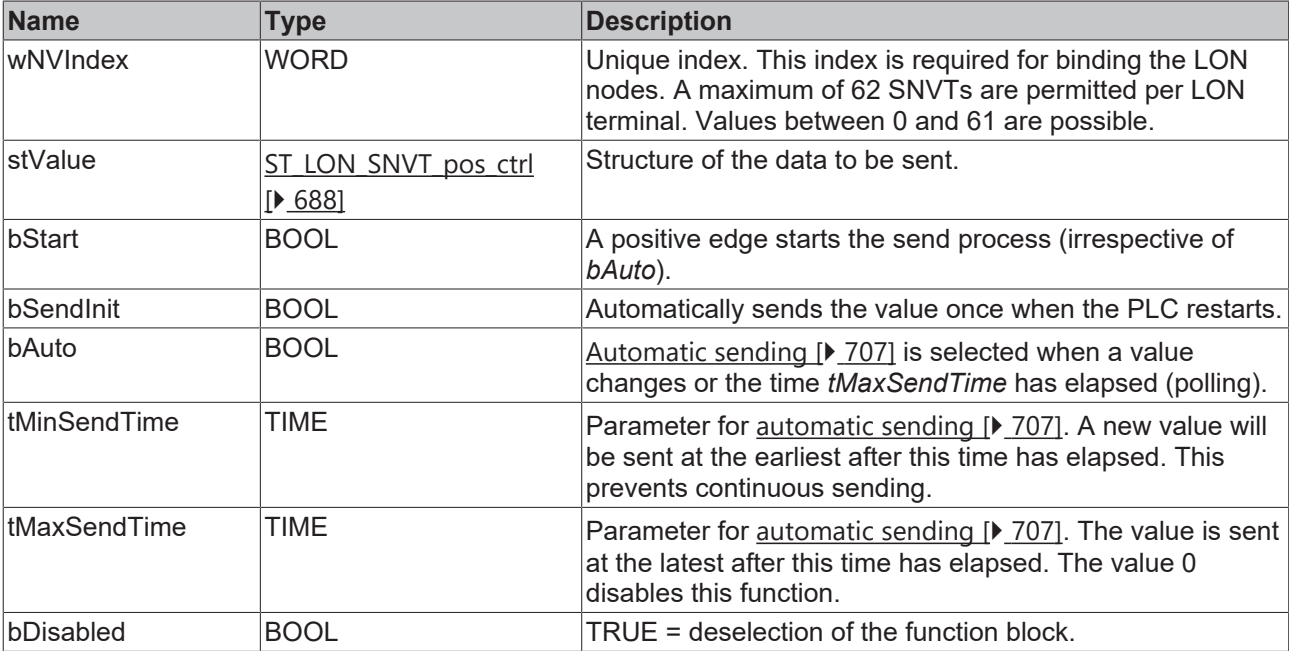

# **Inputs/outputs**

VAR\_IN\_OUT stLON Com : ST LON Communication; END\_VAR

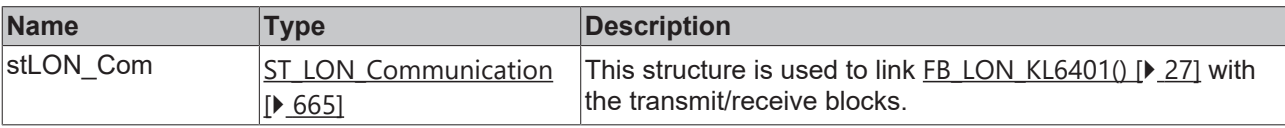

#### *<u>E* Outputs</u>

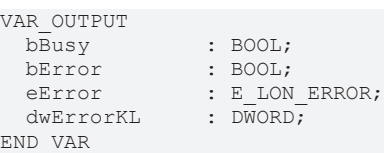

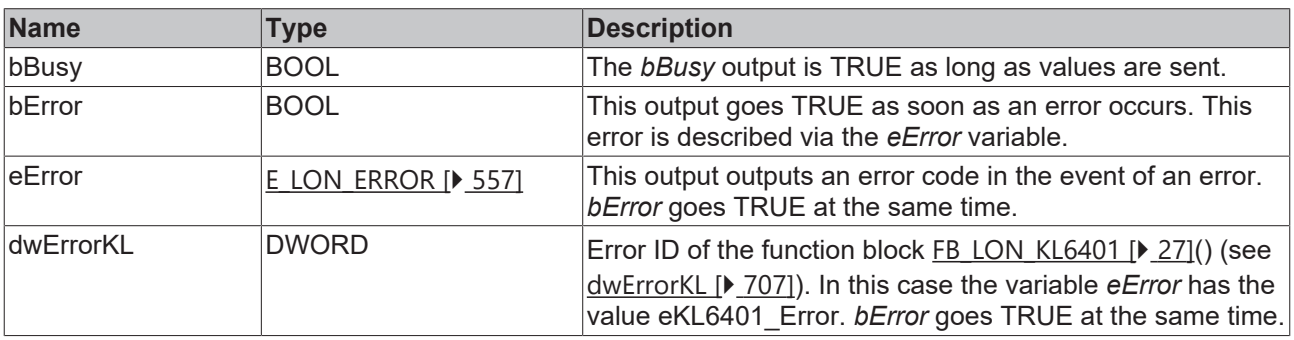

#### **Requirements**

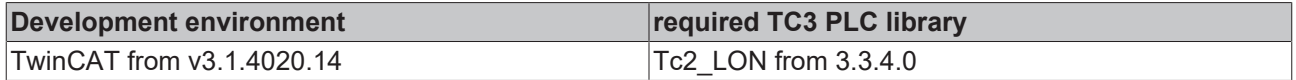

# **4.1.3.145 FB\_SEND\_153\_SNVT\_enthalpy**

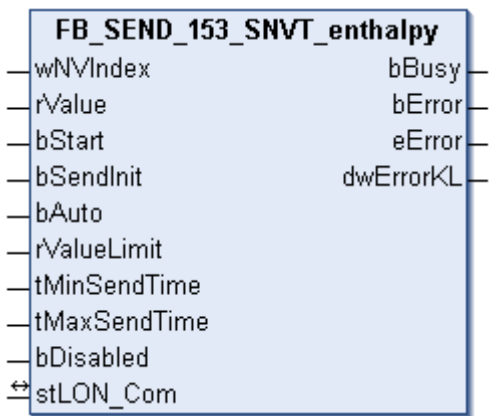

This function block sends the following LON output variable (nvo):

**SNVT Name:** SNVT\_enthalpy.

**SNVT number:** 153.

**Description:** Enthalpy (kilojoules/kg).

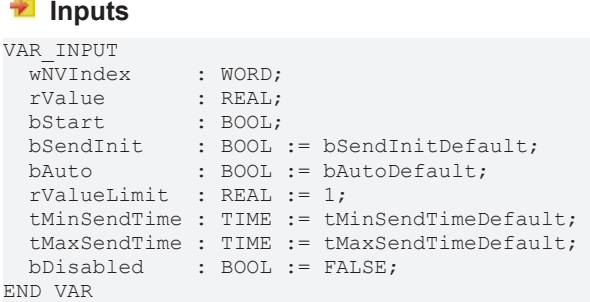

**Name Type Description** wNVIndex WORD Unique index. This index is required for binding the LON nodes. A maximum of 62 SNVTs are permitted per LON terminal. Values between 0 and 61 are possible. rValue REAL REAL Nin: -327.68 / Max: 327.67. bStart BOOL BOOL A positive edge starts the send process (irrespective of *bAuto*). bSendInit BOOL BOOL Automatically sends the value once when the PLC restarts. bAuto BOOL BOOL [Automatic sending \[](#page-706-0) $\blacktriangleright$  [707\]](#page-706-0) is selected when a value changes or the time *tMaxSendTime* has elapsed (polling). rValueLimit REAL REAL Parameter for automatic sending  $[$  [707\]](#page-706-0). The value is only sent if the change since the last transfer is greater than this parameter. If this value is 0, sending takes place after each change in value. This value is not available for enums and structures. It is sent there after every value change. tMinSendTime TIME **Parameter for [automatic sending \[](#page-706-0)> [707\]](#page-706-0)**. A new value will be sent at the earliest after this time has elapsed. This prevents continuous sending.

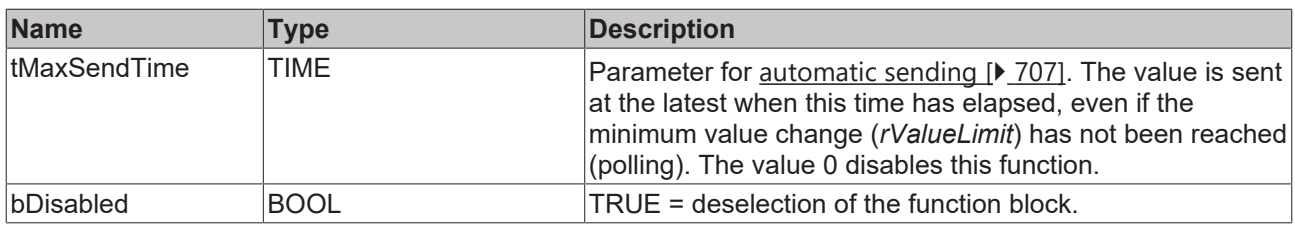

# **Inputs/outputs**

VAR\_IN\_OUT stLON\_Com : ST\_LON\_Communication; END\_VAR

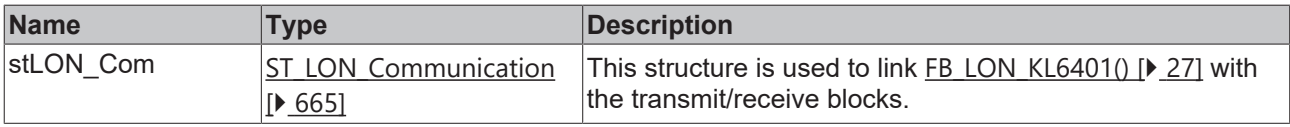

### *<u>E</u>* Outputs

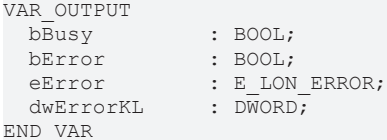

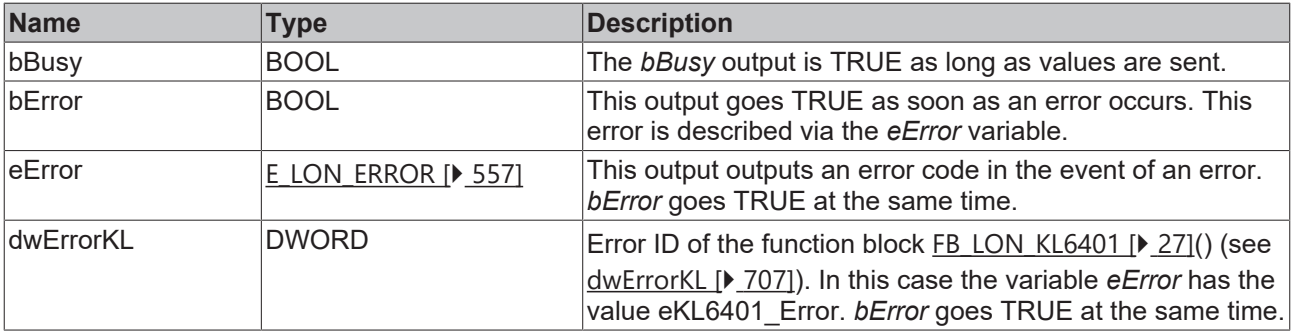

#### **Requirements**

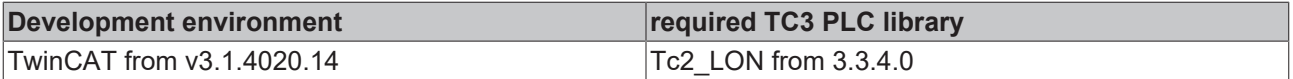

# **4.1.3.146 FB\_SEND\_154\_SNVT\_gfci\_status**

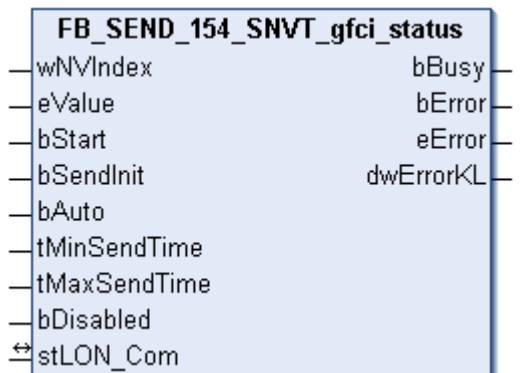

This function block sends the following LON output variable (nvo):

**SNVT Name: SNVT\_gfci\_status.** 

### **SNVT number:** 154.

**Description:** Residual current circuit breaker status (residual current circuit breaker status text).

#### **Inputs**

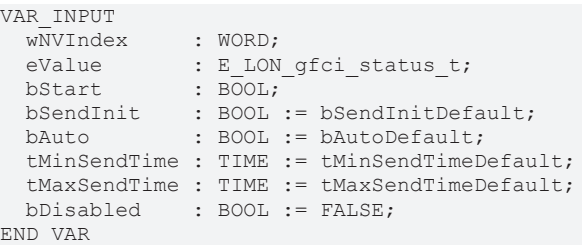

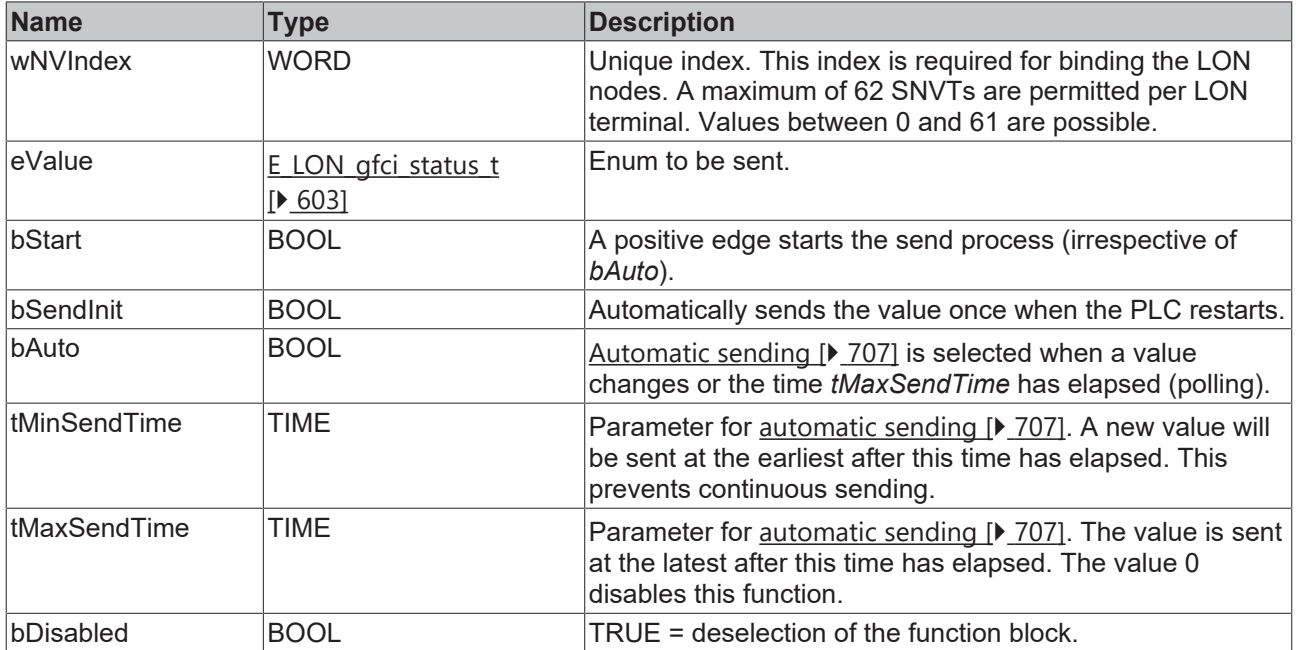

### **Inputs/outputs**

VAR\_IN\_OUT stLON Com : ST LON Communication; END\_VAR

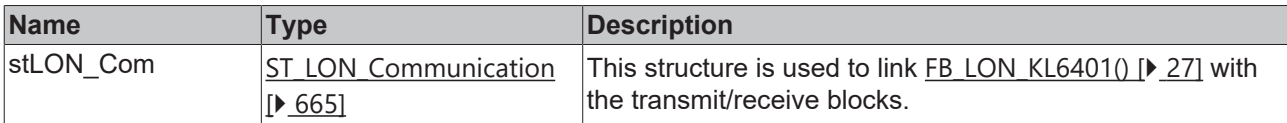

#### *<u>E</u>* Outputs

VAR\_OUTPUT bBusy : BOOL; bError : BOOL; eError : E LON ERROR; dwErrorKL : DWORD; END\_VAR

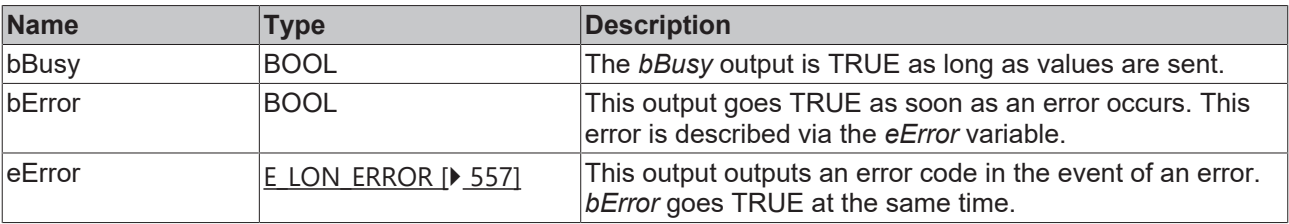

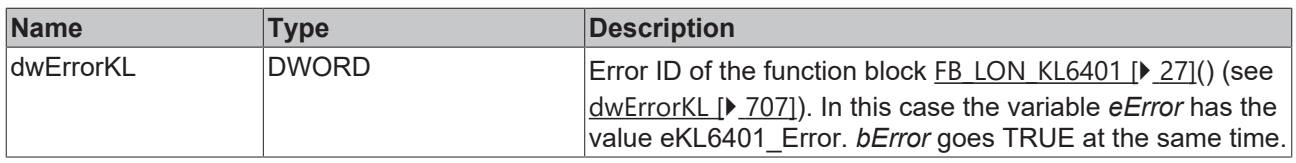

#### **Requirements**

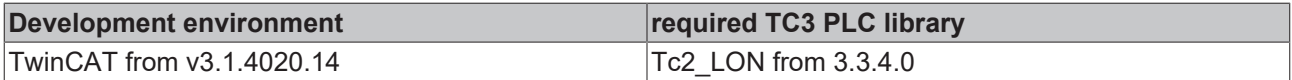

### **4.1.3.147 FB\_SEND\_155\_SNVT\_motor\_state**

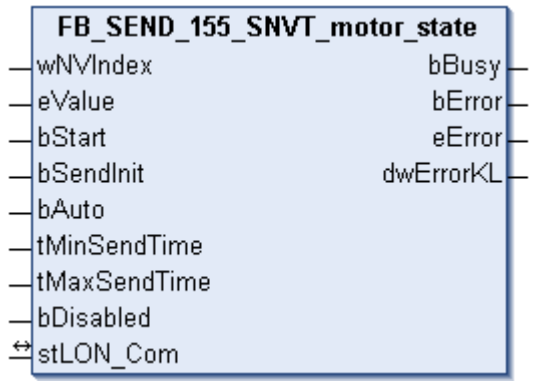

This function block sends the following LON output variable (nvo):

**SNVT Name:** SNVT\_motor\_state.

**SNVT number:** 155.

**Description:** Motor status (motor status designation).

#### **Inputs**

VAR\_INPUT wNVIndex : WORD; eValue : E LON motor state t; bStart : BOOL; bSendInit : BOOL := bSendInitDefault; bAuto : BOOL := bAutoDefault; tMinSendTime : TIME := tMinSendTimeDefault;

 tMaxSendTime : TIME := tMaxSendTimeDefault; bDisabled : BOOL := FALSE;

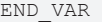

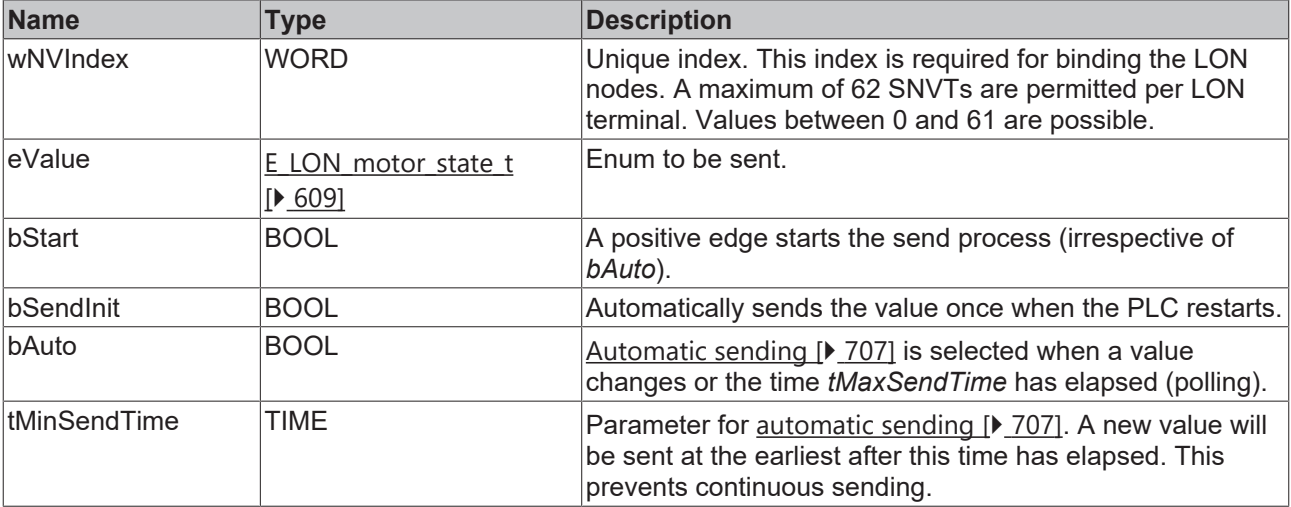

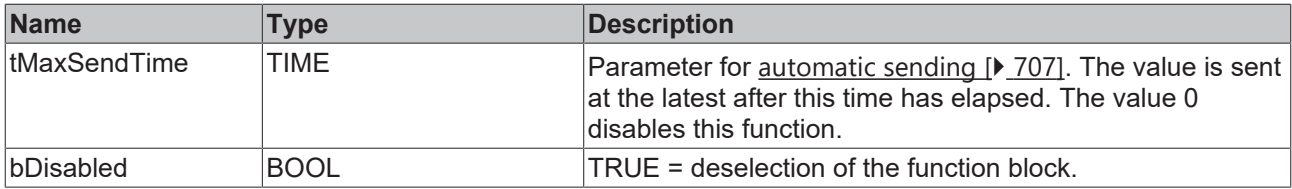

#### *<b>I* Inputs/outputs

VAR\_IN\_OUT stLON Com : ST LON Communication; END\_VAR<sup>-</sup>

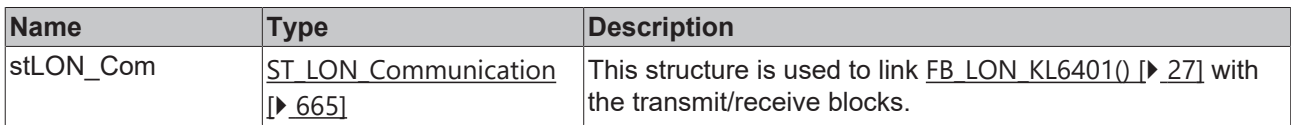

#### *<u>D</u>* Outputs

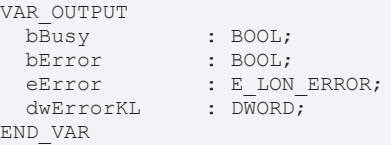

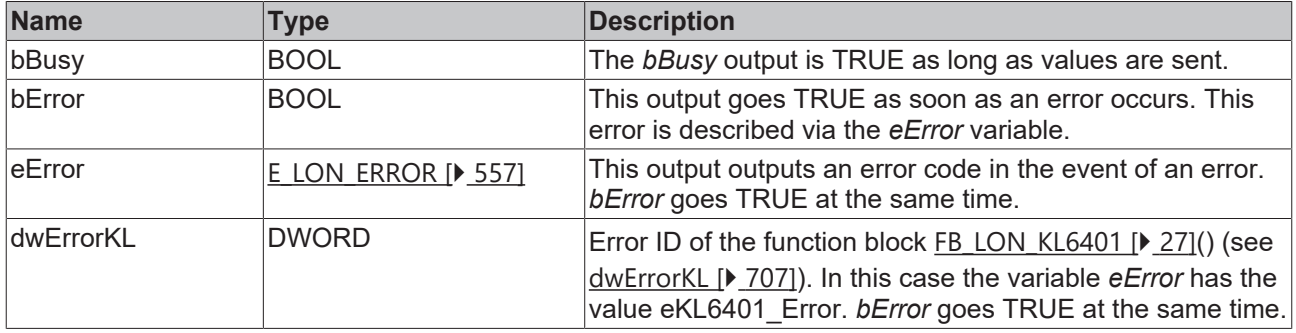

#### **Requirements**

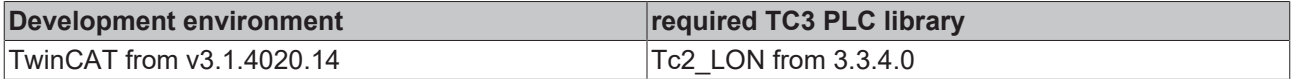

# **4.1.3.148 FB\_SEND\_156\_SNVT\_pumpset\_mn**

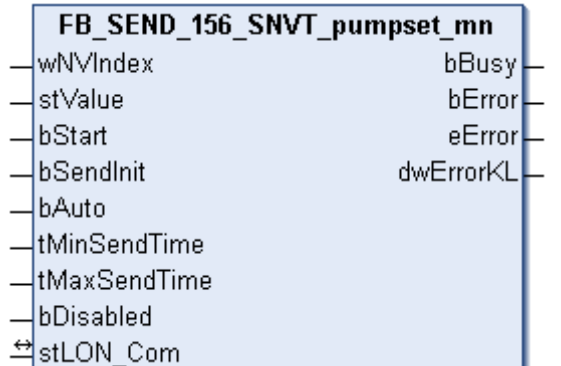

This function block sends the following LON output variable (nvo):

**SNVT Name:** SNVT\_pumpset\_mn.

**SNVT number:** 156.

**Description:** Pump group (main pump, auxiliary pump, priority, ready, emergency off, main pump activated, auxiliary pump activated, maintenance request). Synchronized vacuum pumps.

#### **Inputs**

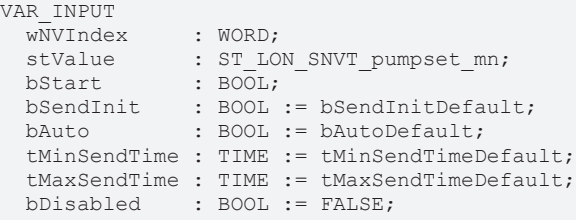

END\_VAR

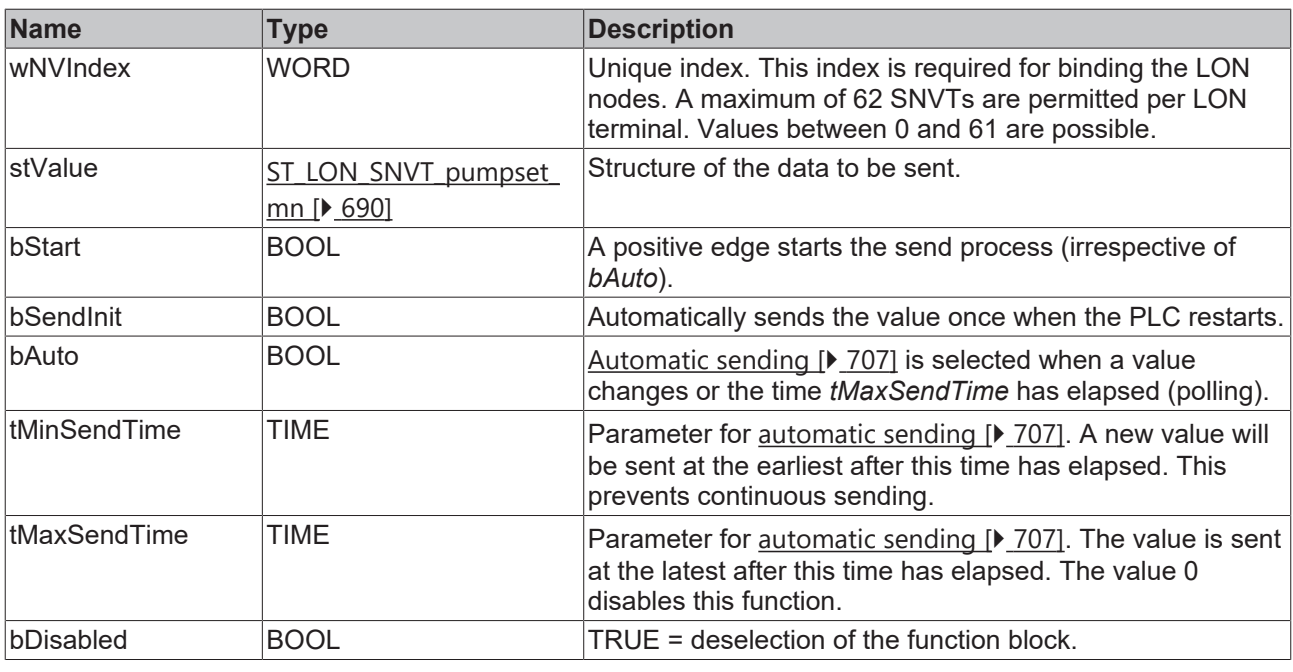

#### *<u><b>E* Inputs/outputs</u>

VAR\_IN\_OUT

```
stLON Com : ST LON Communication;
END_VAR
```
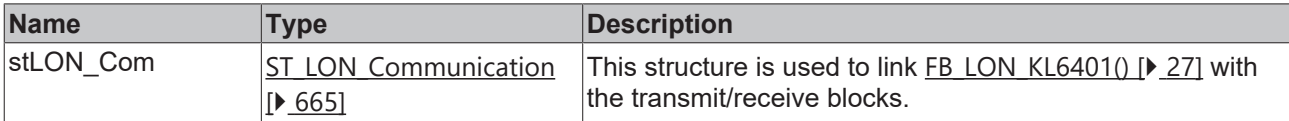

#### *C* Outputs

```
VAR_OUTPUT
bBusy : BOOL;
bError : BOOL;
eError : E LON ERROR;
dwErrorKL : DWORD;
END_VAR
```
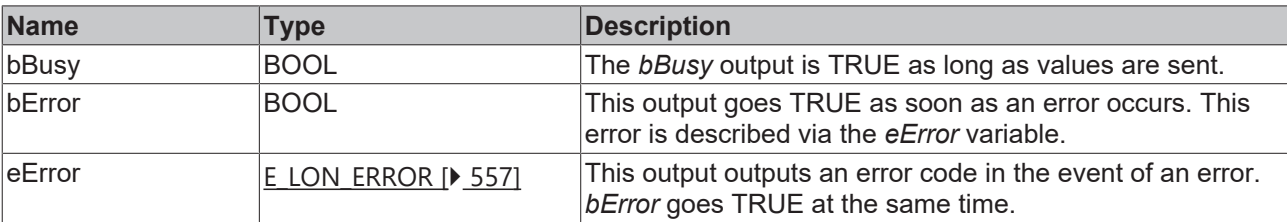

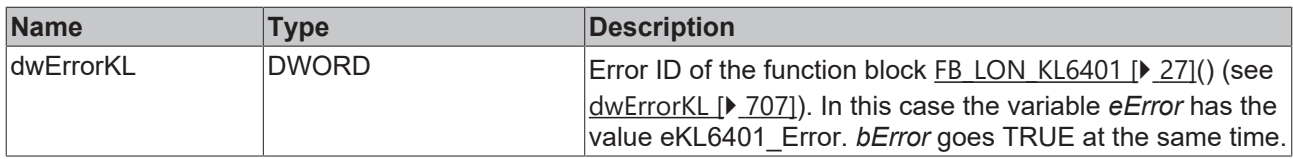

#### **Requirements**

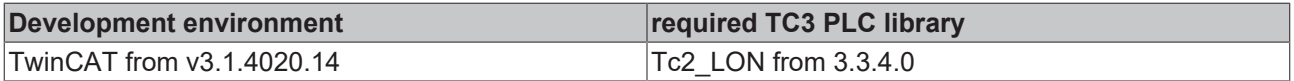

### **4.1.3.149 FB\_SEND\_157\_SNVT\_ex\_control**

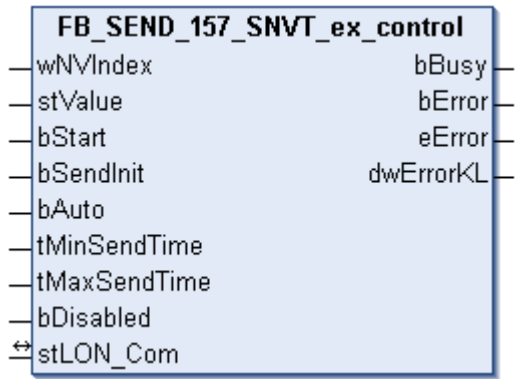

This function block sends the following LON output variable (nvo):

**SNVT Name:** SNVT\_ex\_control.

**SNVT number:** 157.

**Description:** Exclusive control (status, address). A device has exclusive control over another device.

#### **Inputs**

```
VAR_INPUT
wNVIndex : WORD;
stValue : ST LON SNVT ex control;
bStart : BOOL;
bSendInit : BOOL := bSendInitDefault;
bAuto : BOOL := bAutoDefault;
  tMinSendTime : TIME := tMinSendTimeDefault;
  tMaxSendTime : TIME := tMaxSendTimeDefault;
   bDisabled    : BOOL := FALSE;
END_VAR
```
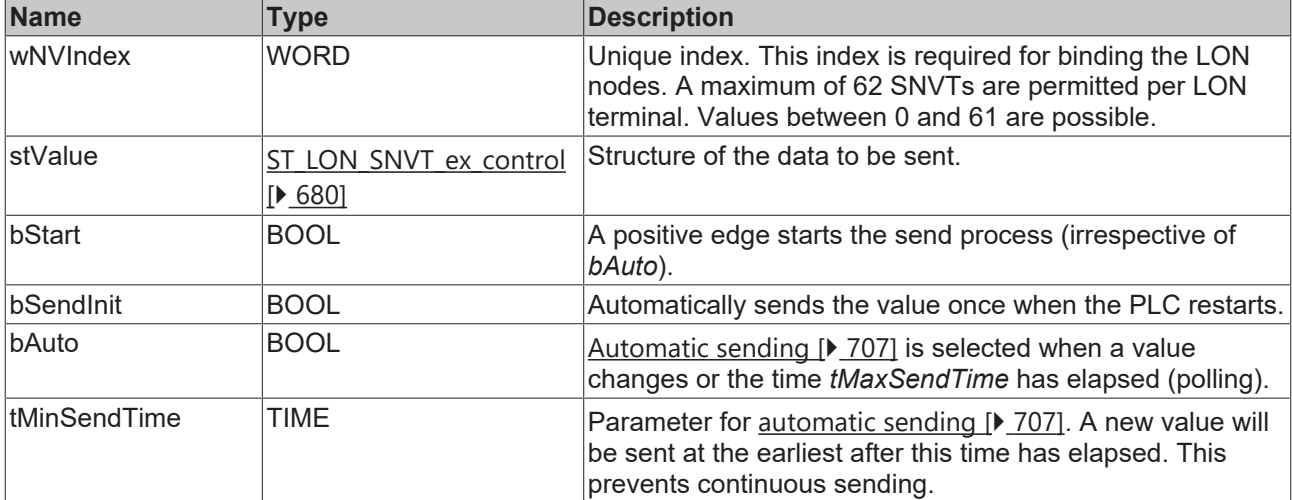

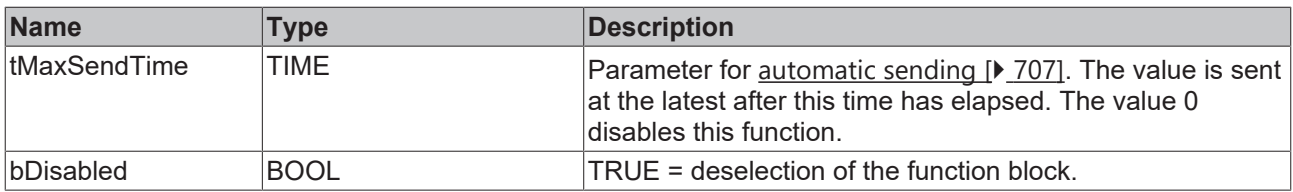

#### *<b>I* Inputs/outputs

VAR\_IN\_OUT stLON Com : ST LON Communication; END\_VAR<sup>-</sup>

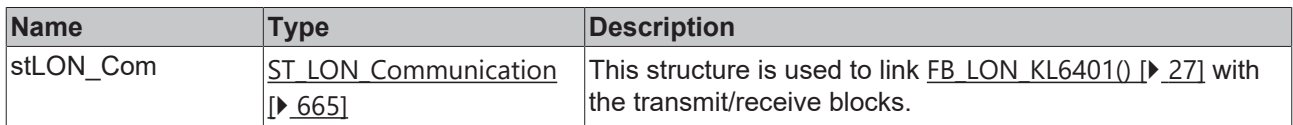

#### *<u><b>B</u>* Outputs

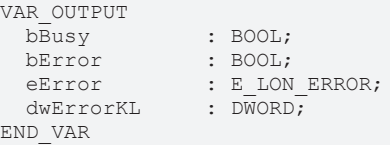

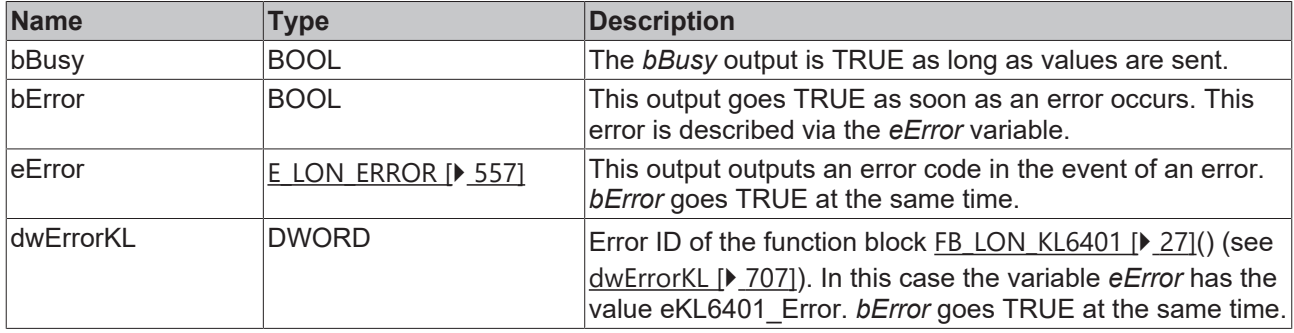

#### **Requirements**

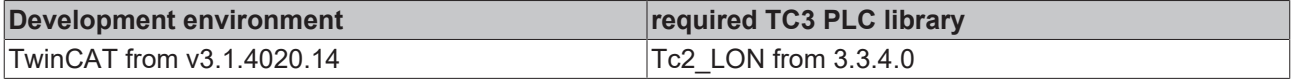

# **4.1.3.150 FB\_SEND\_158\_SNVT\_pumpset\_sn**

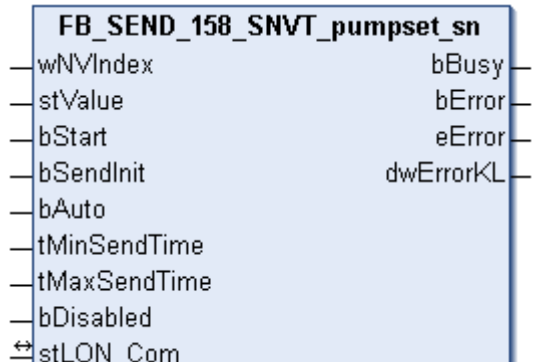

This function block sends the following LON output variable (nvo):

**SNVT Name:** SNVT\_pumpset\_sn.

**SNVT number:** 158.

**Description:** Pump group sensor (thinner, output, pressure, vacuum, ...).

#### **Inputs**

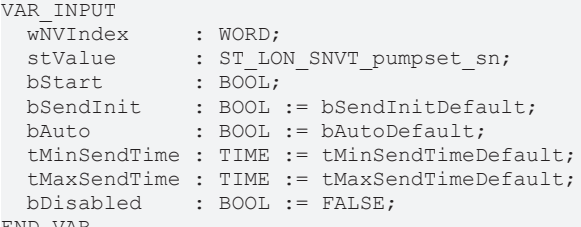

END\_VAR

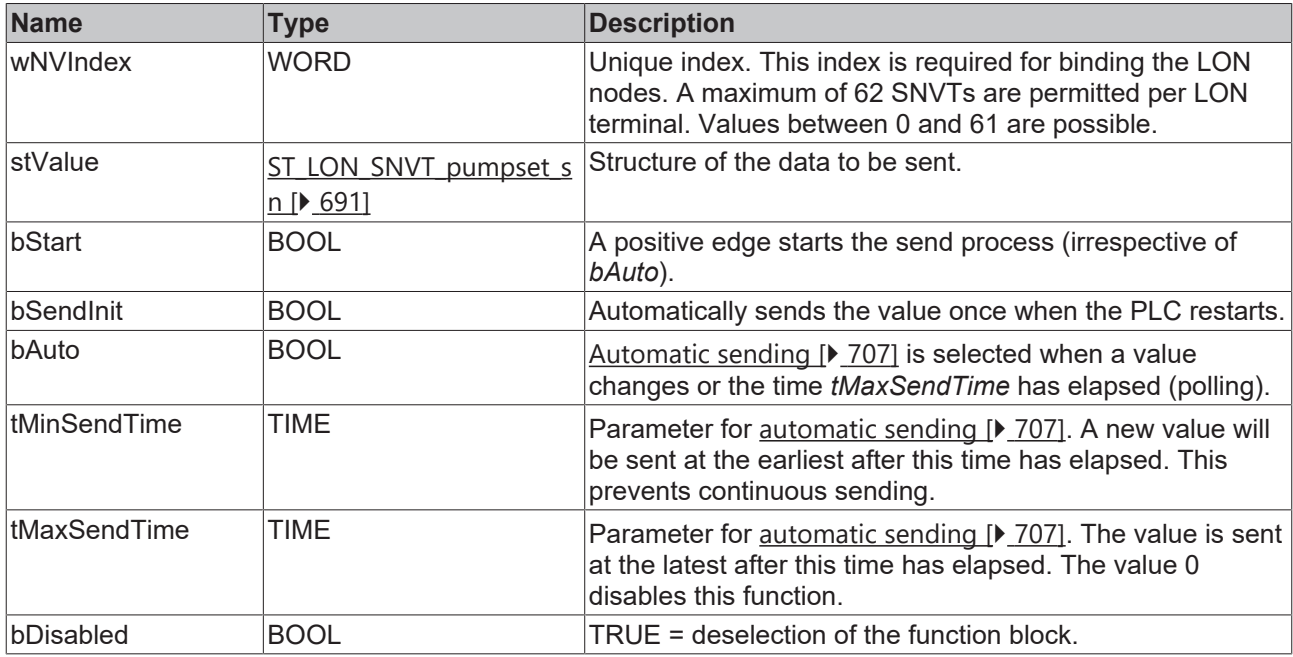

# **Inputs/outputs**

VAR\_IN\_OUT stLON Com : ST LON Communication; END\_VAR

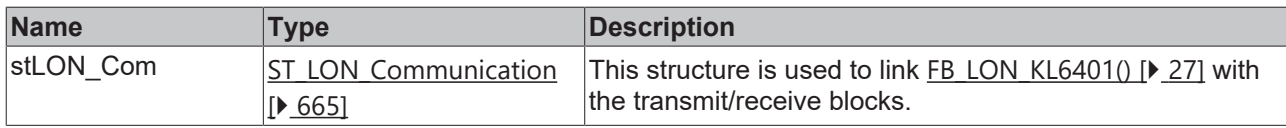

#### *<u>E</u>* Outputs

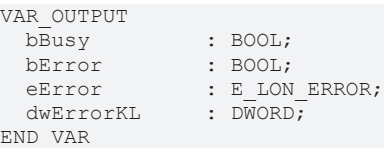

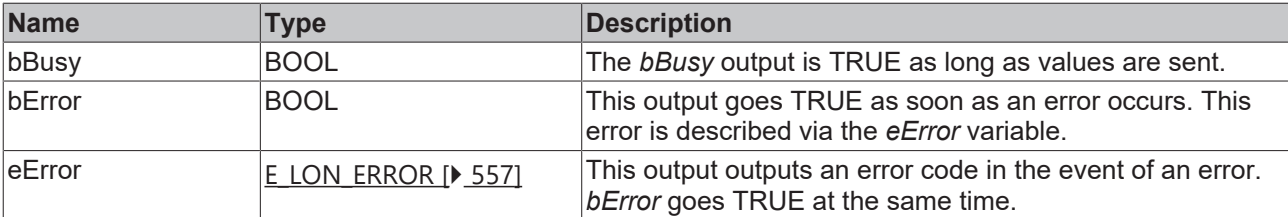

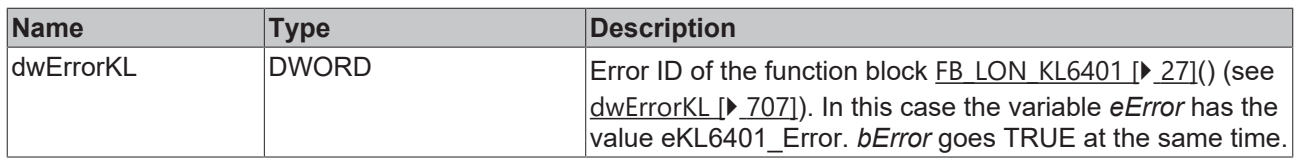

#### **Requirements**

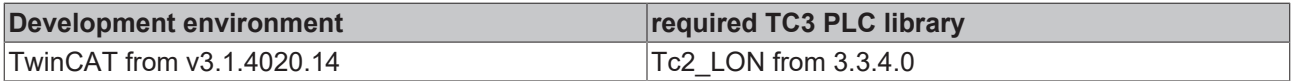

### **4.1.3.151 FB\_SEND\_159\_SNVT\_pump\_sensor**

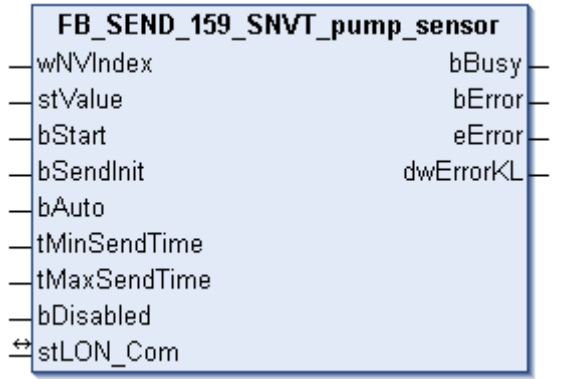

This function block sends the following LON output variable (nvo):

**SNVT Name:** SNVT\_pump\_sensor.

**SNVT number:** 159.

**Description:** Pump sensor (speed, temperature, status).

#### **Inputs**

VAR\_INPUT wNVIndex : WORD; stValue : ST LON pump sensor; bStart : BOOL; bSendInit : BOOL := bSendInitDefault; bAuto : BOOL := bAutoDefault; tMinSendTime : TIME := tMinSendTimeDefault; tMaxSendTime : TIME := tMaxSendTimeDefault; bDisabled : BOOL := FALSE; END\_VAR

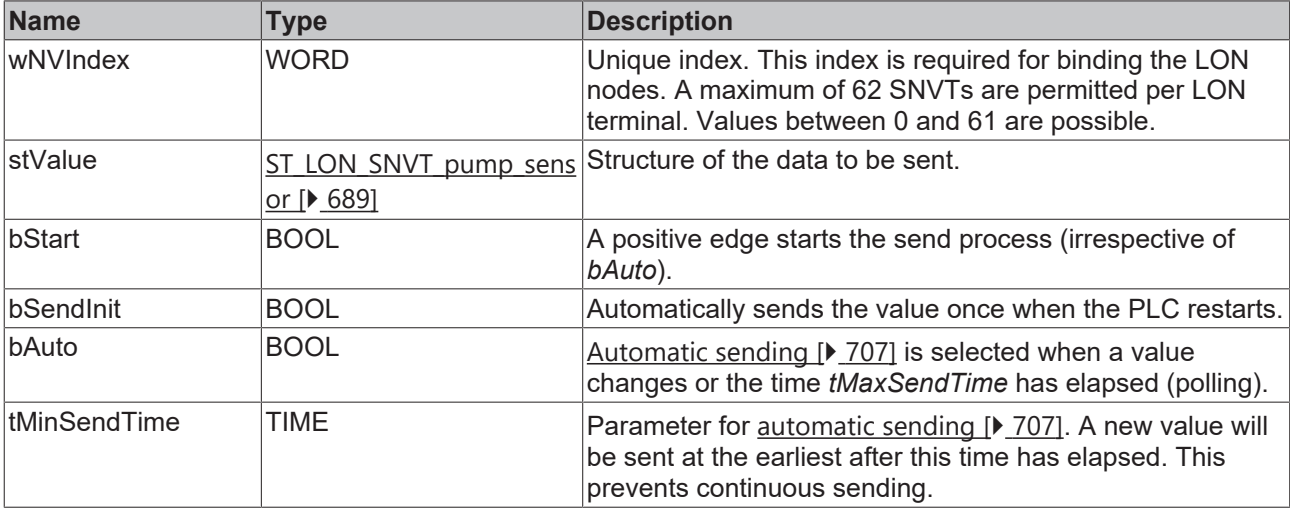

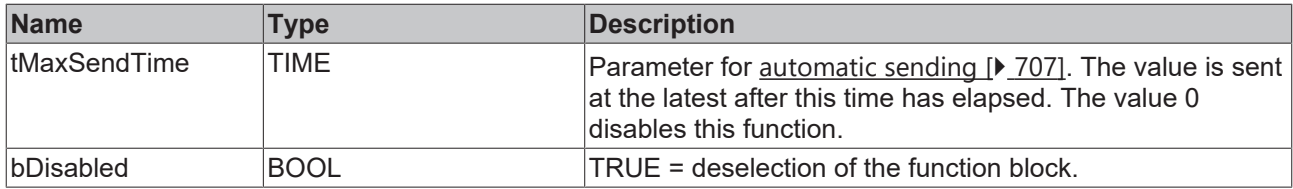

#### *<b>I* Inputs/outputs

VAR\_IN\_OUT stLON Com : ST LON Communication; END\_VAR<sup>-</sup>

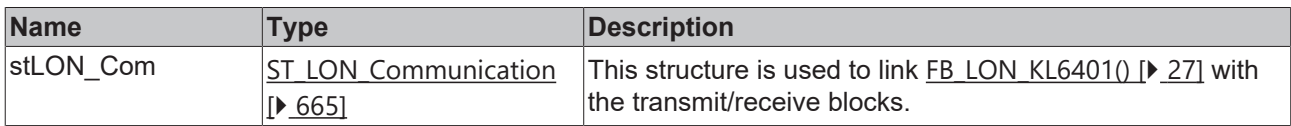

#### *<u><b>B</u>* Outputs

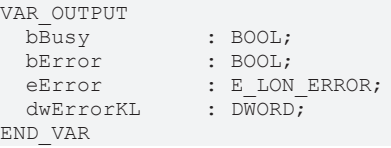

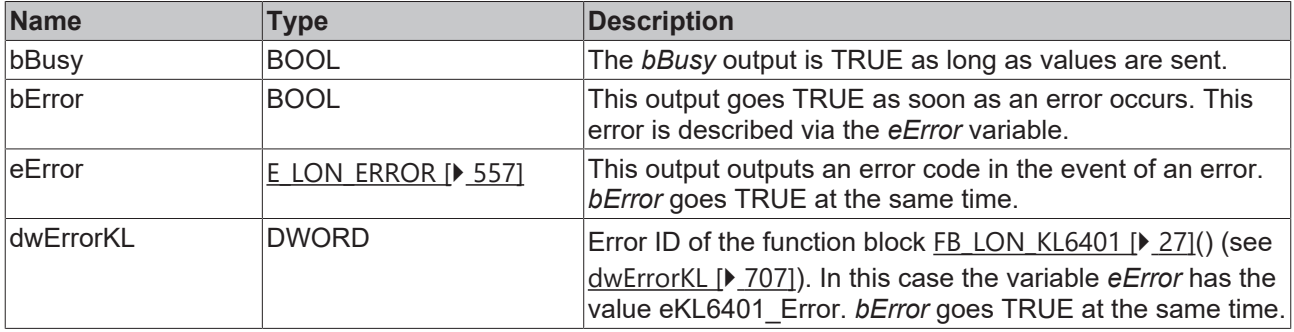

#### **Requirements**

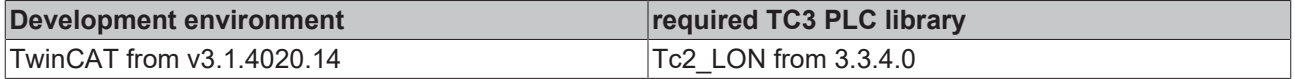

# **4.1.3.152 FB\_SEND\_160\_SNVT\_abs\_humid**

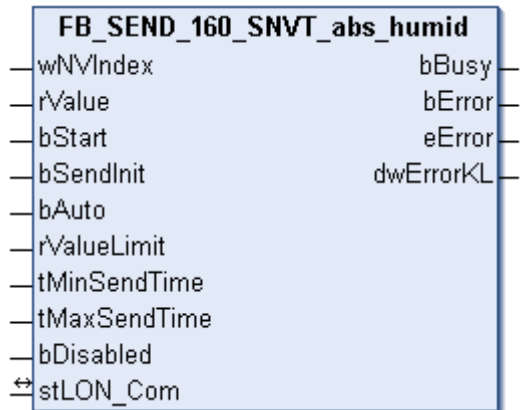

This function block sends the following LON output variable (nvo):

**SNVT Name:** SNVT\_abs\_humid.

**SNVT number:** 160.

**Description:** Absolute humidity (gram/kg).

#### **Inputs**

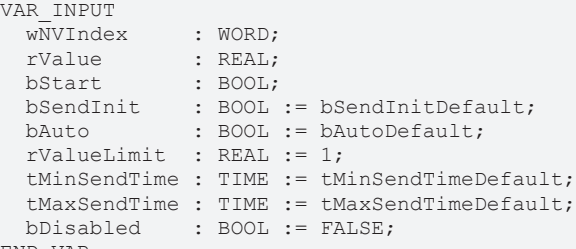

END\_VAR

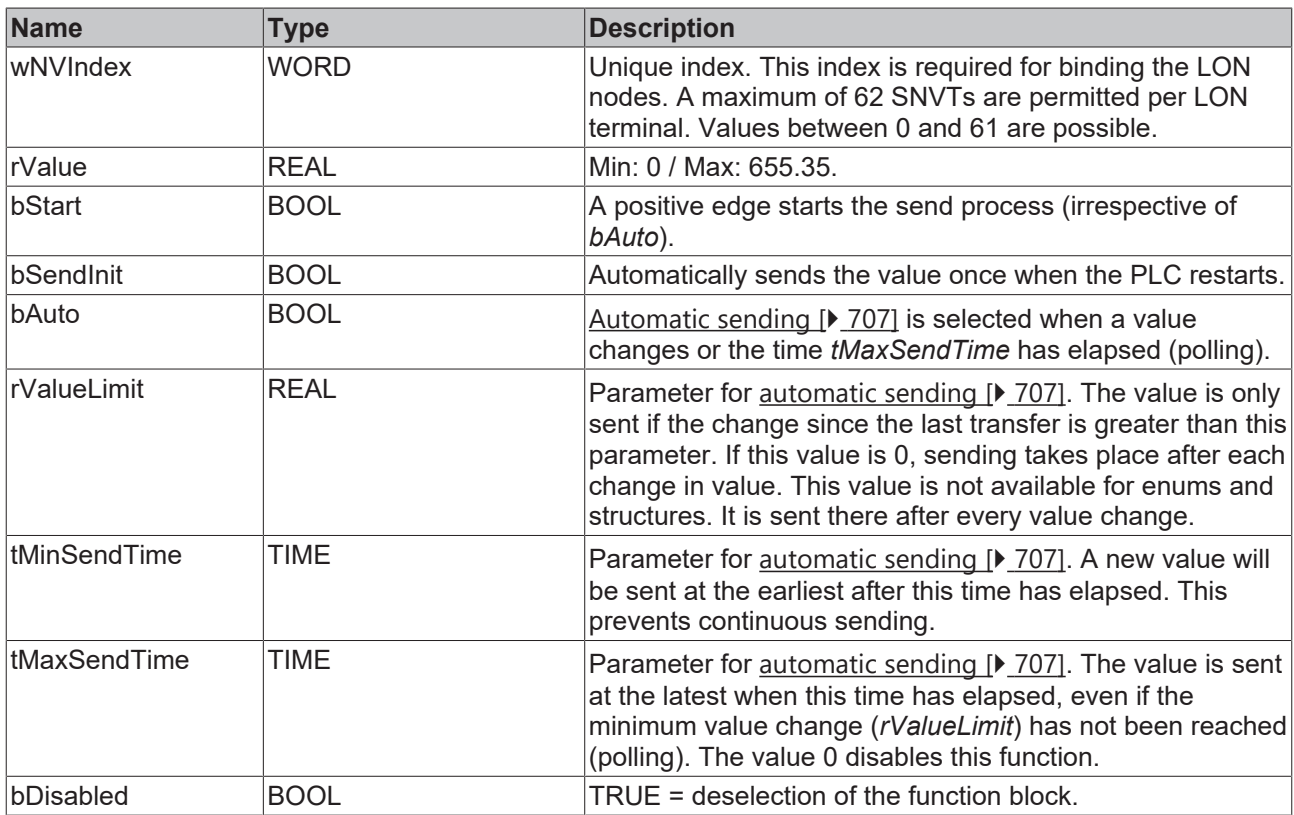

# **Inputs/outputs**

VAR\_IN\_OUT stLON Com : ST LON Communication; END\_VAR<sup>-</sup>

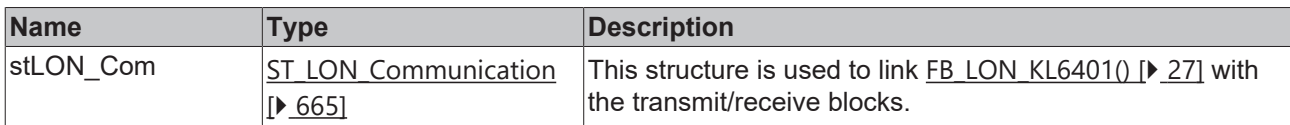

#### *<u>E</u>* Outputs

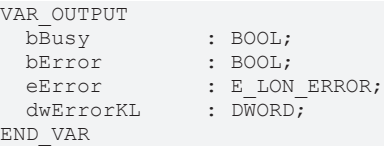

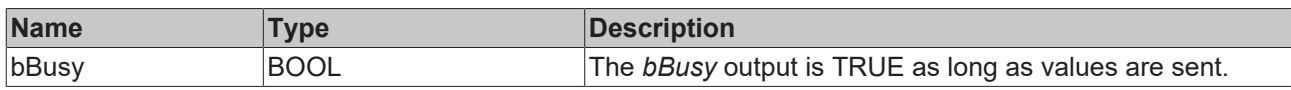

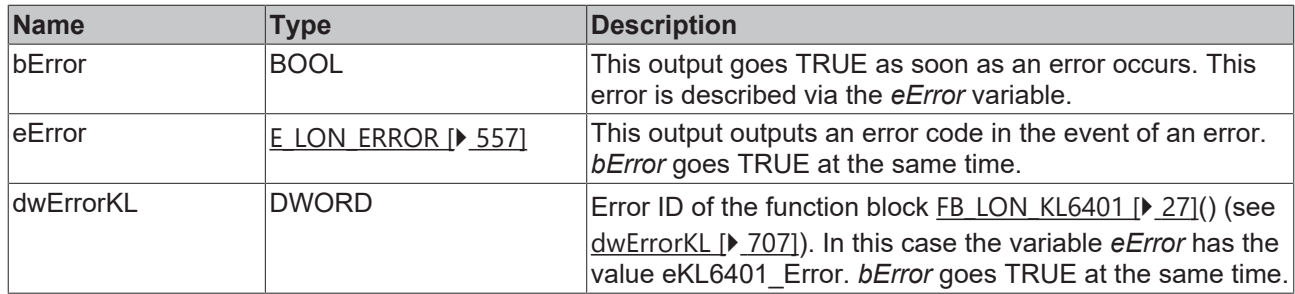

#### **Requirements**

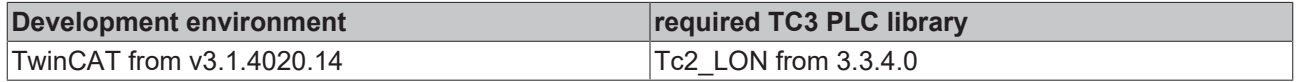

# **4.1.3.153 FB\_SEND\_161\_SNVT\_flow\_p**

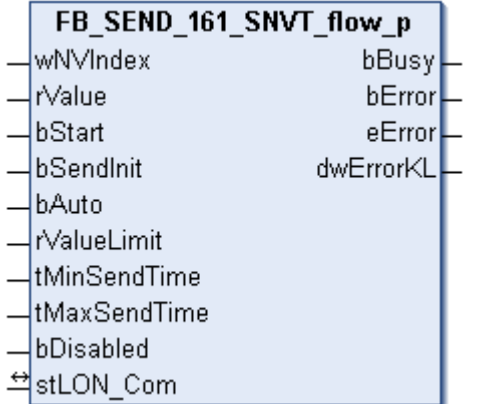

This function block sends the following LON output variable (nvo):

**SNVT Name:** SNVT flow p.

**SNVT number:** 161.

**Description:** Volume flow (cubic meters / hour).

#### **Inputs**

```
VAR_INPUT
wNVIndex : WORD;
rValue : REAL;
bStart : BOOL;
bSendInit : BOOL := bSendInitDefault;
bAuto : BOOL := bAutoDefault;
  rValueLimit  : REAL := 1;
  tMinSendTime : TIME := tMinSendTimeDefault;
  tMaxSendTime : TIME := tMaxSendTimeDefault;
 bDisabled : BOOL := FALSE;
```
END\_VAR

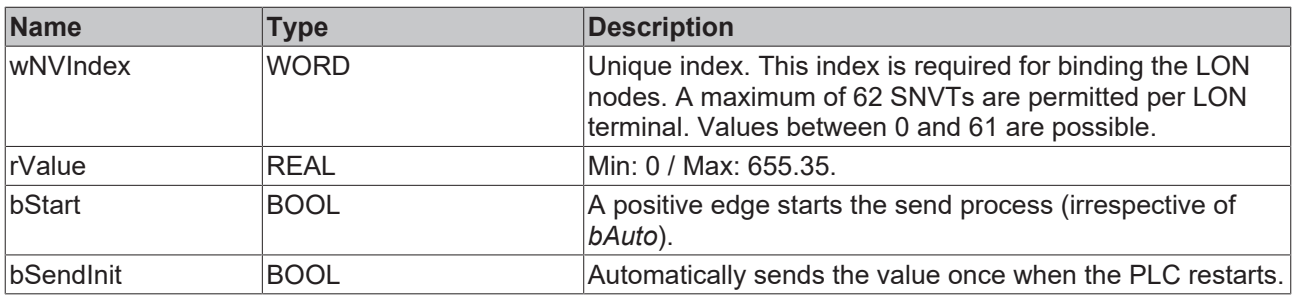

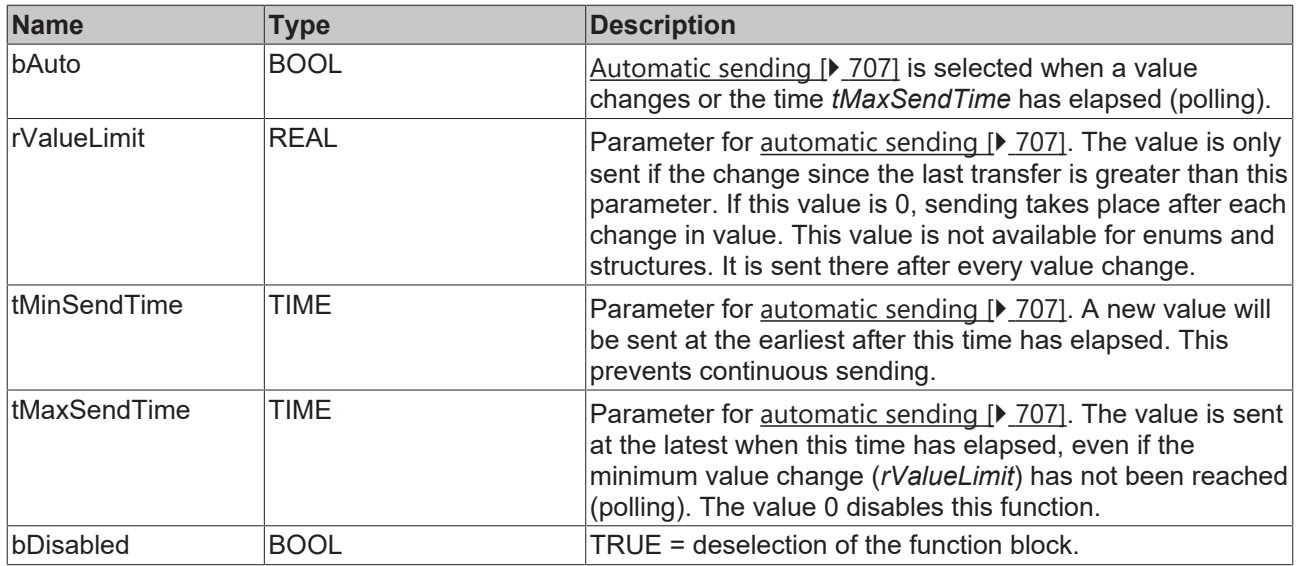

# **Inputs/outputs**

VAR\_IN\_OUT stLON Com : ST LON Communication; END\_VAR

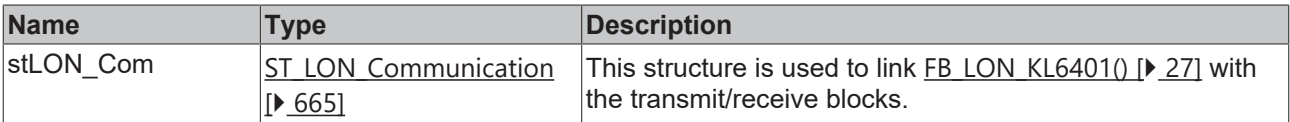

### *<u>E</u>* Outputs

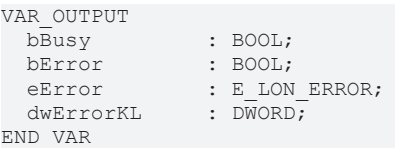

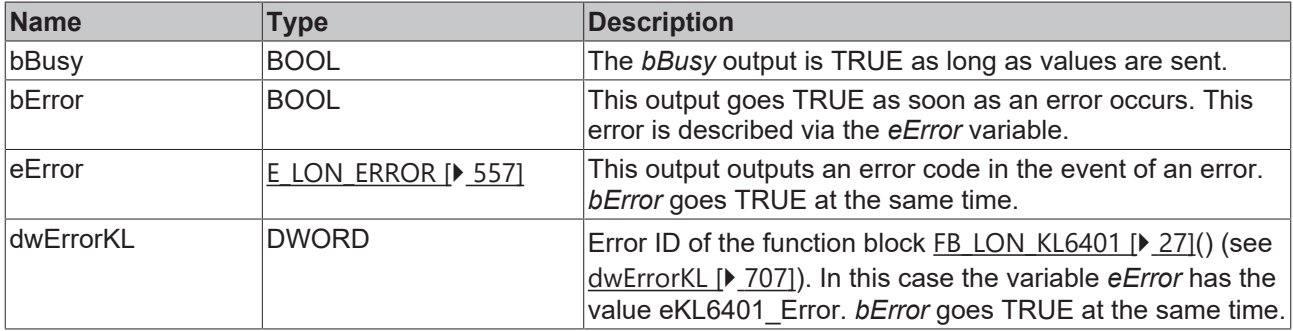

#### **Requirements**

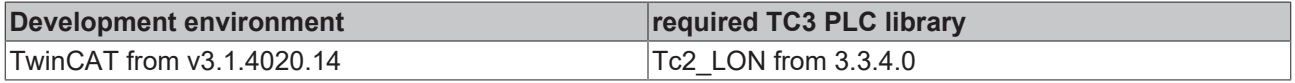

# **4.1.3.154 FB\_SEND\_162\_SNVT\_dev\_c\_mode**

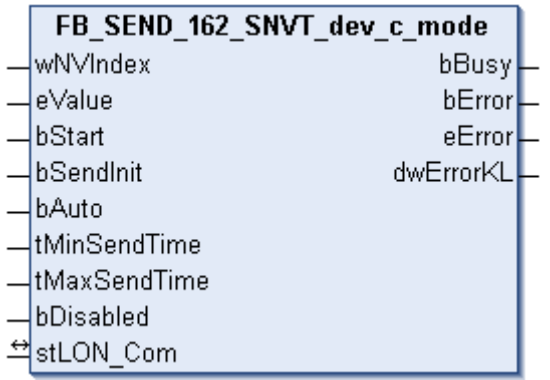

This function block sends the following LON output variable (nvo):

**SNVT Name:** SNVT\_dev\_c\_mode.

**SNVT number:** 162.

**Description:** Device operating mode (device operating mode states).

#### **Inputs**

```
VAR_INPUT
wNVIndex : WORD;
eValue : E LON device c mode t;
bStart : BOOL;
bSendInit : BOOL := bSendInitDefault;
bAuto : BOOL := bAutoDefault;
   tMinSendTime : TIME := tMinSendTimeDefault;
  tMaxSendTime : TIME := tMaxSendTimeDefault;
bDisabled : BOOL := FALSE;
END_VAR
```
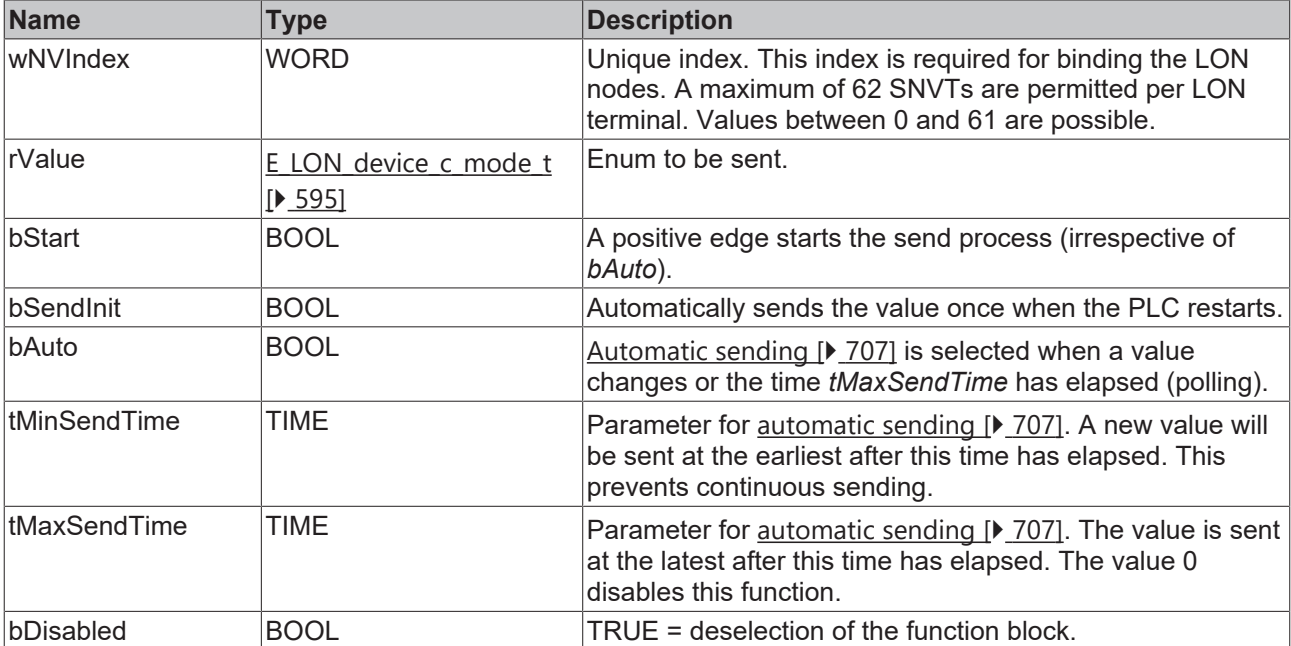

#### *<u><b>I* Inputs/outputs</u>

```
VAR_IN_OUT
 stLON Com : ST LON Communication;
END_VAR
```
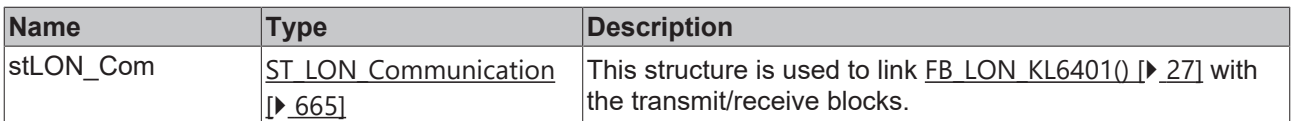

#### *C* Outputs

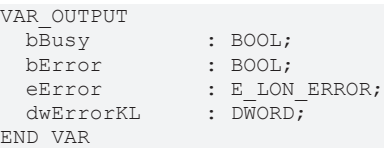

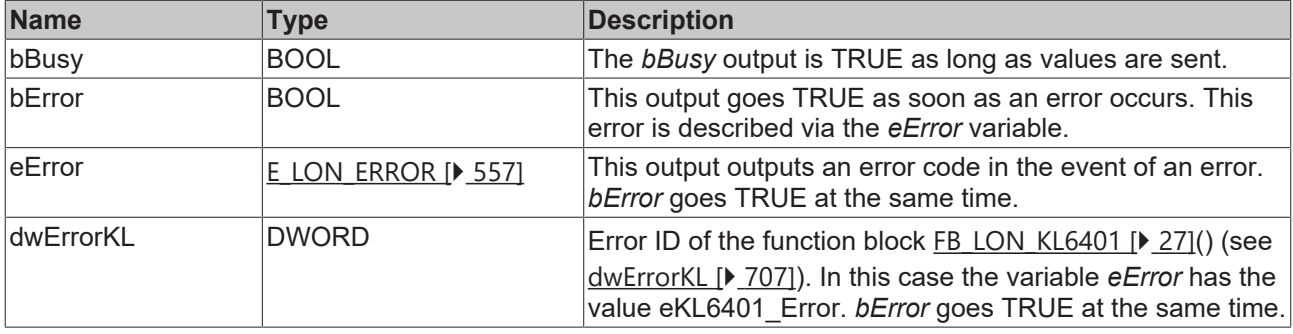

#### **Requirements**

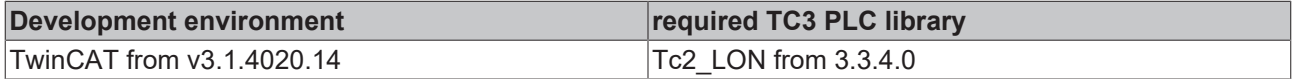

# **4.1.3.155 FB\_SEND\_163\_SNVT\_valve\_mode**

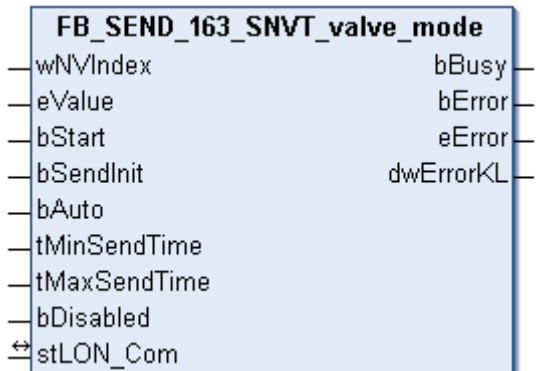

This function block sends the following LON output variable (nvo):

**SNVT Name:** SNVT\_valve\_mode.

**SNVT number:** 163.

**Description:** Valve state.

```
 Inputs
VAR_INPUT
wNVIndex : WORD;
eValue : E LON valve mode t;
bStart : BOOL;
bSendInit : BOOL := bSendInitDefault;
bAuto : BOOL := bAutoDefault;
  tMinSendTime : TIME := tMinSendTimeDefault;
```
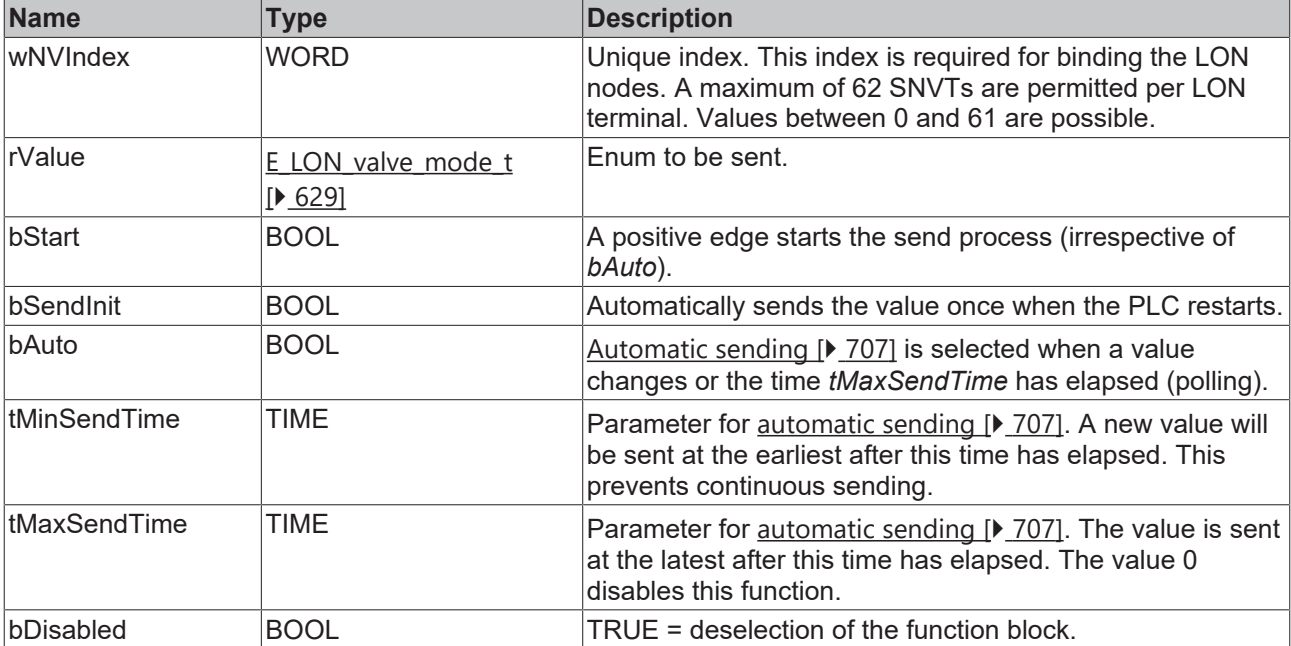

#### *<b>T* Inputs/outputs

VAR\_IN\_OUT

stLON Com : ST\_LON Communication; END\_VAR

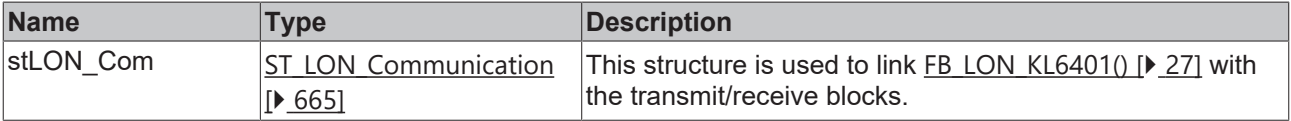

#### *C* Outputs

```
VAR_OUTPUT
bBusy : BOOL;
bError : BOOL;
eError : E LON ERROR;
dwErrorKL : DWORD;
END_VAR
```
**Name Type Description** bBusy BOOL **The** *bBusy* output is TRUE as long as values are sent. bError BOOL BOOL This output goes TRUE as soon as an error occurs. This error is described via the *eError* variable. eError  $E_{LON}$  $E_{LON}$  ERROR [ $\blacktriangleright$  [557\]](#page-556-0) This output outputs an error code in the event of an error. *bError* goes TRUE at the same time. dwErrorKL  $|DWORD|$  Error ID of the function block FB LON\_KL6401 [ $\blacktriangleright$  [27\]](#page-26-0)() (see [dwErrorKL \[](#page-706-1)[}](#page-706-1) [707\]](#page-706-1)). In this case the variable *eError* has the value eKL6401 Error. *bError* goes TRUE at the same time.

#### **Requirements**

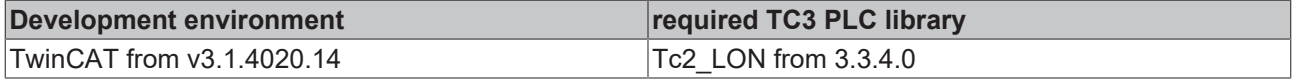

**BECKHO** 

# **4.1.3.156 FB\_SEND\_164\_SNVT\_alarm\_2**

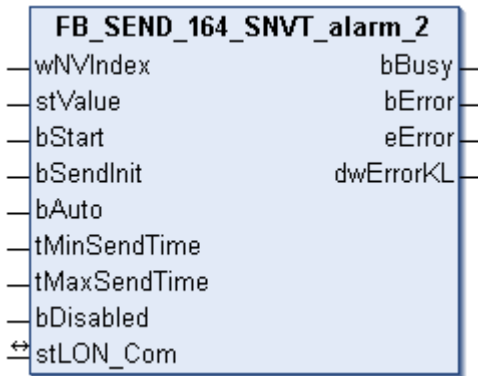

This function block sends the following LON output variable (nvo):

**SNVT Name:** SNVT\_alarm\_2.

**SNVT number:** 164.

**Description:** Alarm status 2. Signals the alarm status of a function block or device. Replaces SNVT\_alarm.

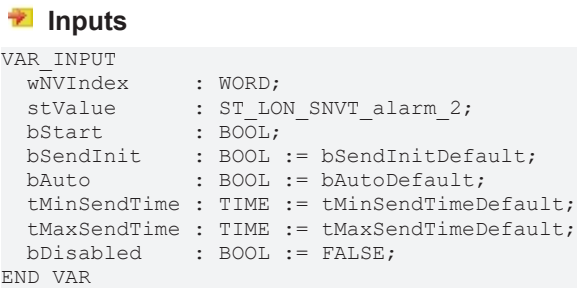

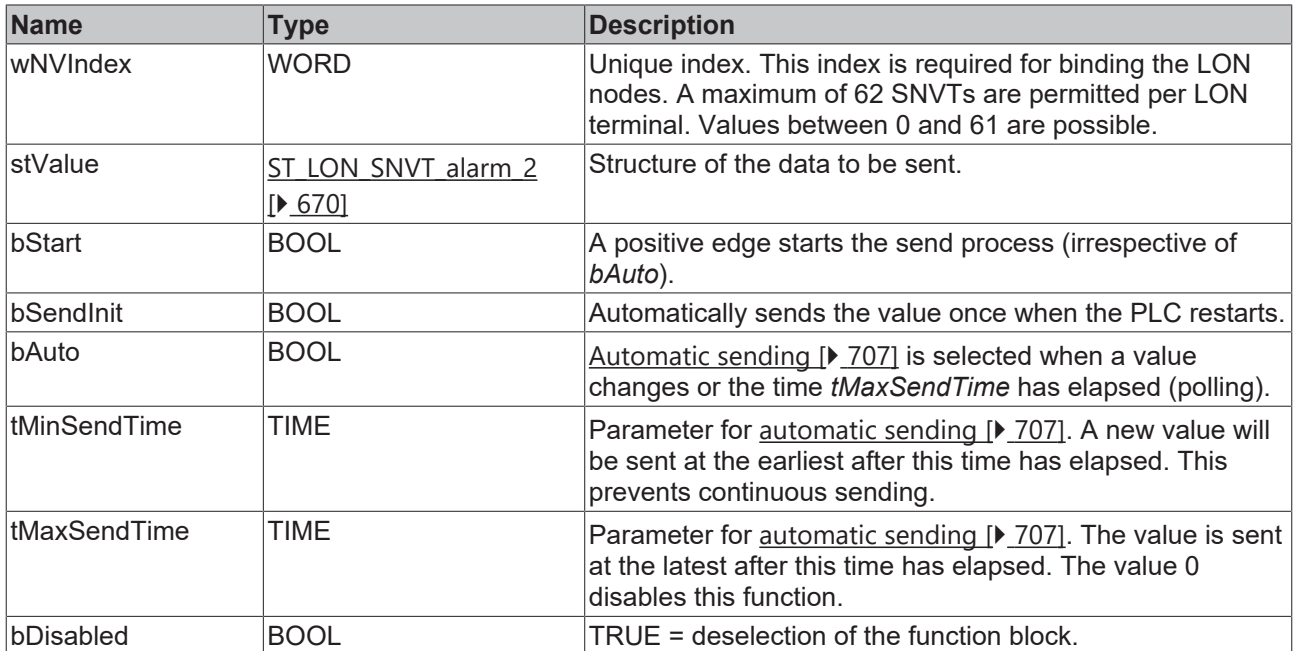

#### *<b>T* Inputs/outputs

```
VAR_IN_OUT
stLON Com : ST LON Communication;
END_VAR
```
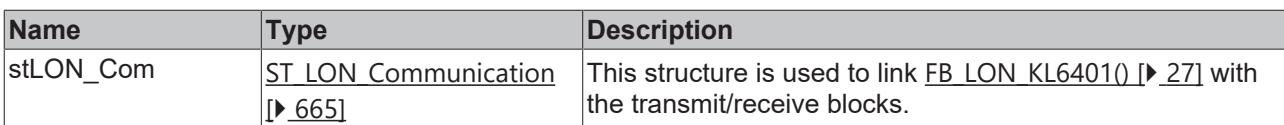

#### *C* Outputs

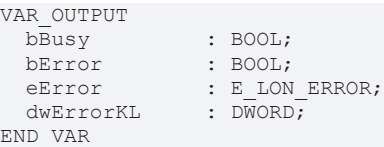

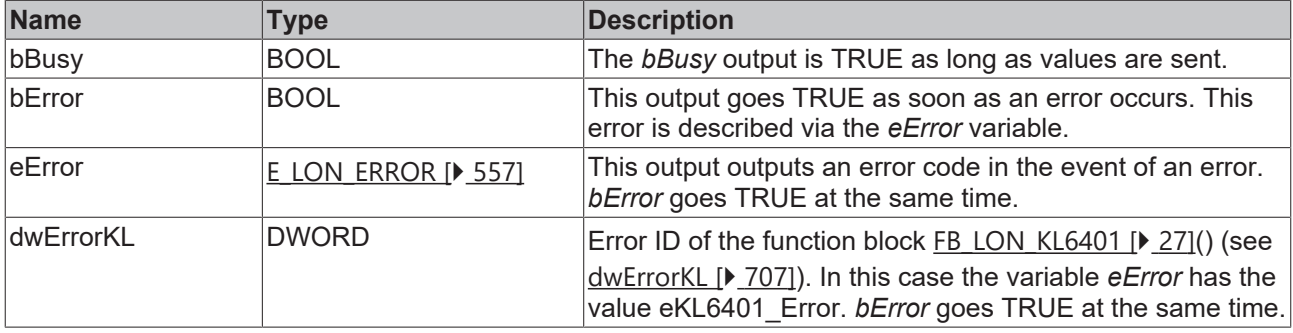

#### **Requirements**

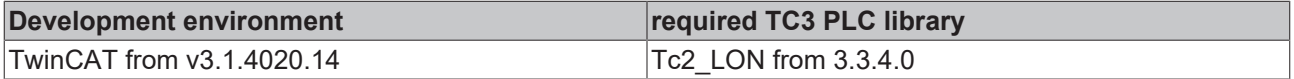

# **4.1.3.157 FB\_SEND\_165\_SNVT\_state\_64**

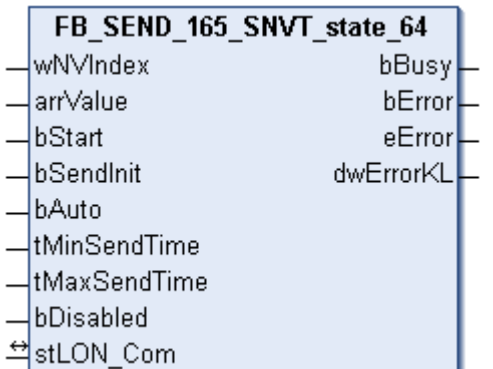

This function block sends the following LON output variable (nvo):

**SNVT Name:** SNVT\_state\_64.

**SNVT number:** 165.

**Description:** Status information (64 individual bit values). Each status is a Boolean value.

```
 Inputs
VAR_INPUT
wNVIndex : WORD;
arrValue : ARRAY [0..63] OF BOOL;
bStart : BOOL;
bSendInit : BOOL := bSendInitDefault;
bAuto : BOOL := bAutoDefault;
  tMinSendTime : TIME := tMinSendTimeDefault;
```
 tMaxSendTime : TIME := tMaxSendTimeDefault; bDisabled : BOOL := FALSE; END\_VAR

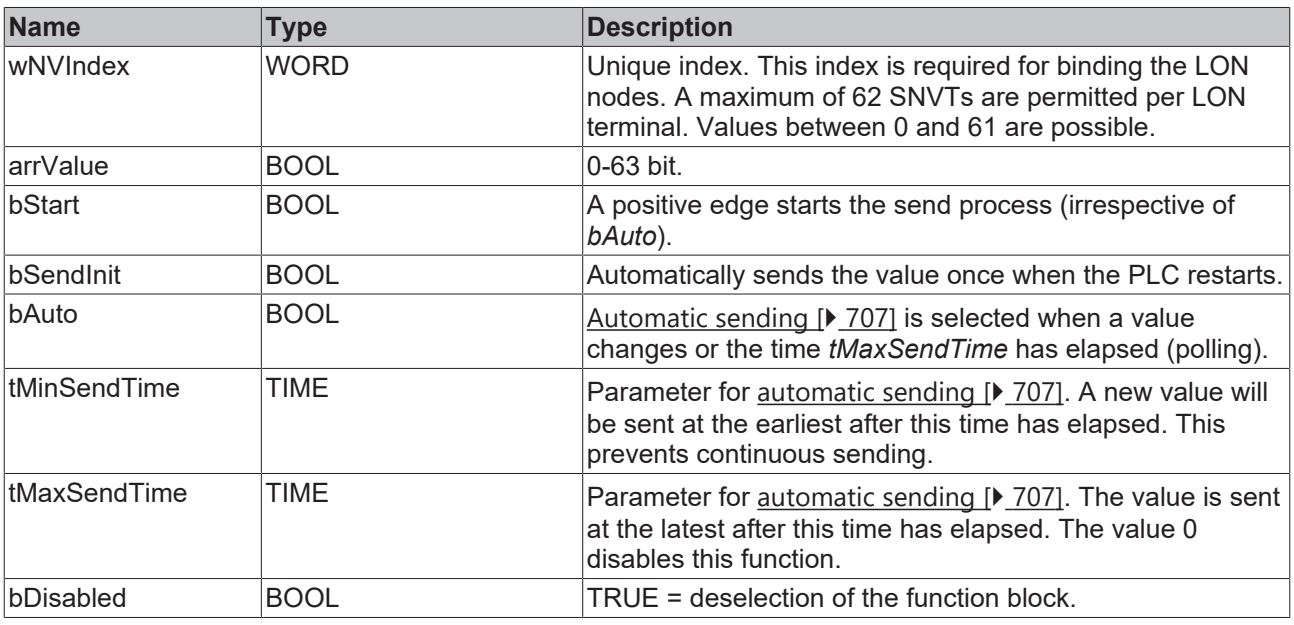

# **Inputs/outputs**

VAR\_IN\_OUT stLON Com : ST LON Communication; END\_VAR

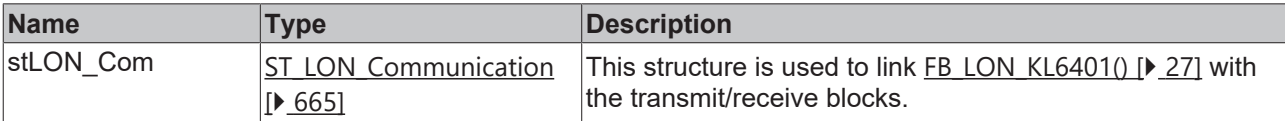

#### *<u>E* Outputs</u>

VAR\_OUTPUT bBusy : BOOL; bError : BOOL; eError : E LON ERROR; dwErrorKL : DWORD;

END\_VAR

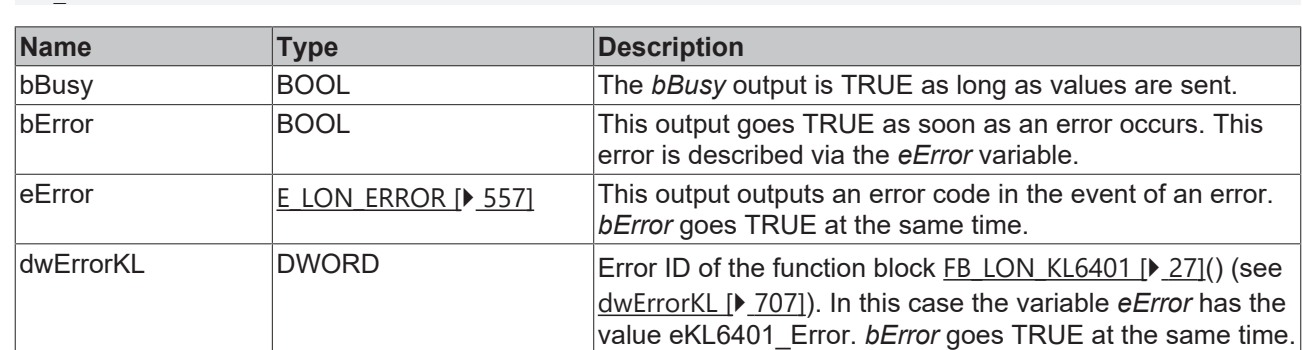

#### **Requirements**

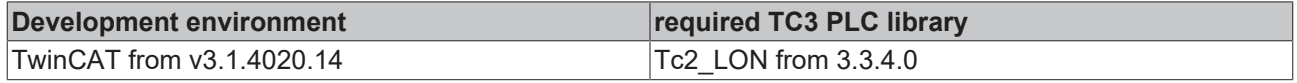

# **4.1.3.158 FB\_SEND\_166\_SNVT\_nv\_type**

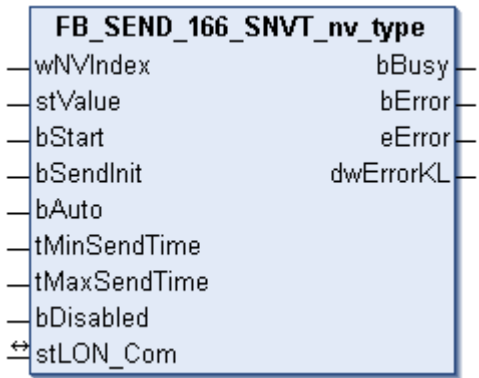

This function block sends the following LON output variable (nvo):

**SNVT Name:** SNVT\_nv\_type.

**SNVT number:** 166.

**Description:** Network variable type. Type description for network variables.

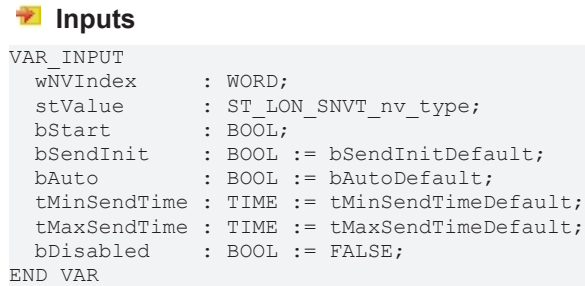

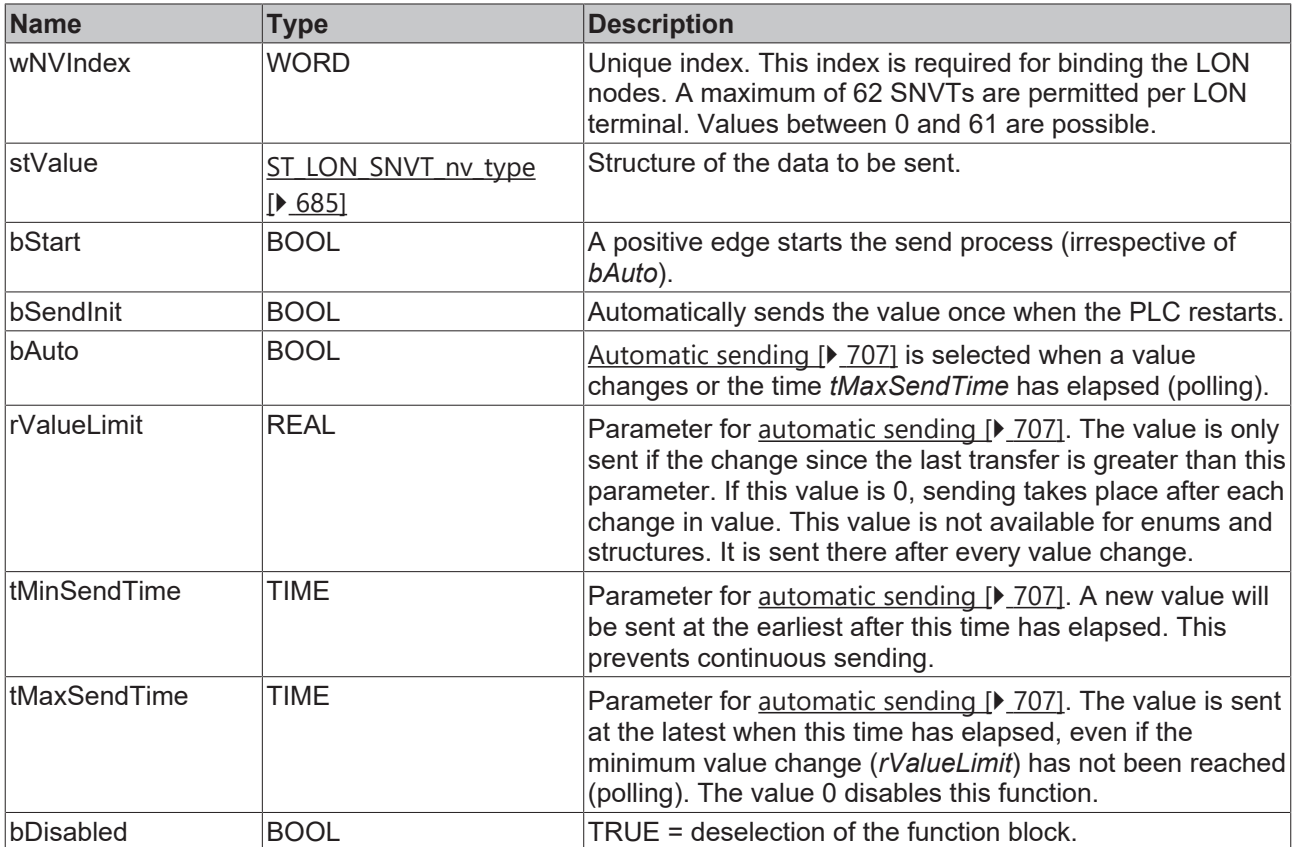

#### *<del>D</del>*/**D** Inputs/outputs

VAR\_IN\_OUT stLON\_Com : ST\_LON\_Communication; END\_VAR

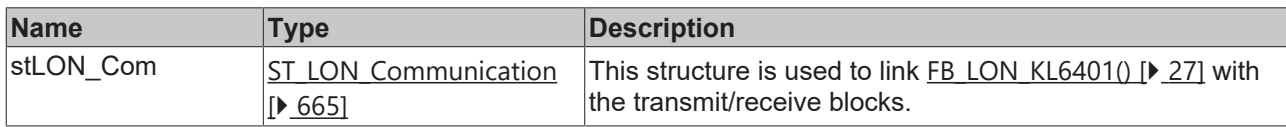

#### *<u><b>E* Outputs</u>

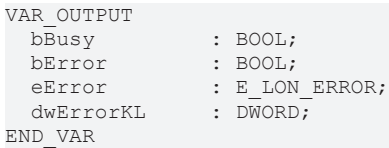

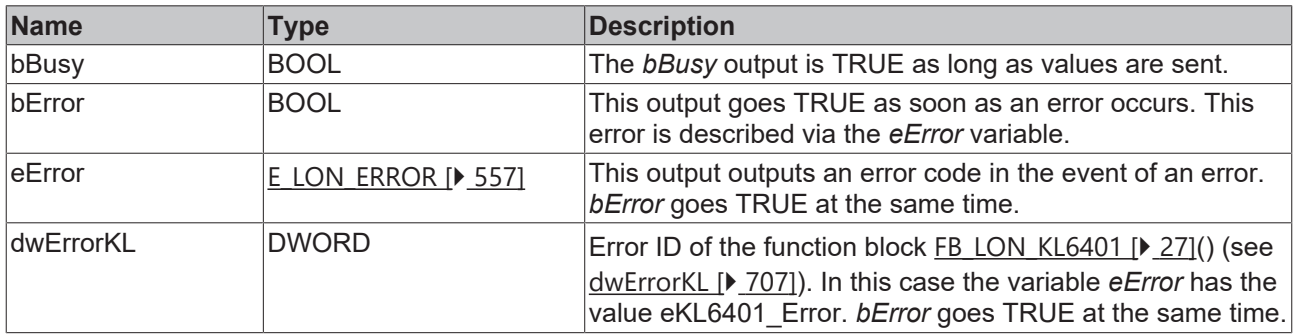

#### **Requirements**

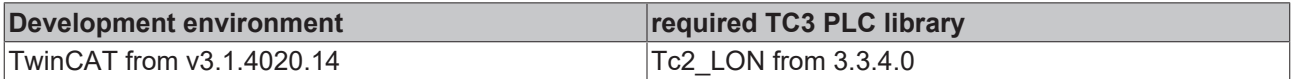

### **4.1.3.159 FB\_SEND\_168\_SNVT\_ent\_opmode**

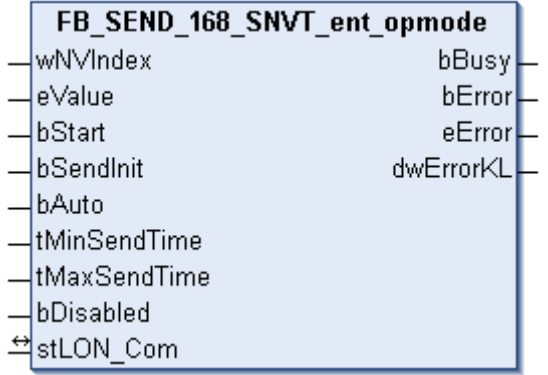

This function block sends the following LON output variable (nvo):

**SNVT Name:** SNVT\_ent\_opmode.

**SNVT number:** 168.

**Description:** Operating mode of access objects (doors, locks or objects permitting or prohibiting access).

 **Inputs** VAR\_INPUT  $\overline{\text{wN}}$ VIndex : WORD; wNV1ndex : work,<br>eValue : E\_LON\_ent\_opmode\_cmd\_t;

```
bStart : BOOL;
bSendInit : BOOL := bSendInitDefault;
bAuto : BOOL := bAutoDefault;
  tMinSendTime : TIME := tMinSendTimeDefault;
  tMaxSendTime : TIME := tMaxSendTimeDefault;
bDisabled : BOOL := FALSE;
END_VAR
```
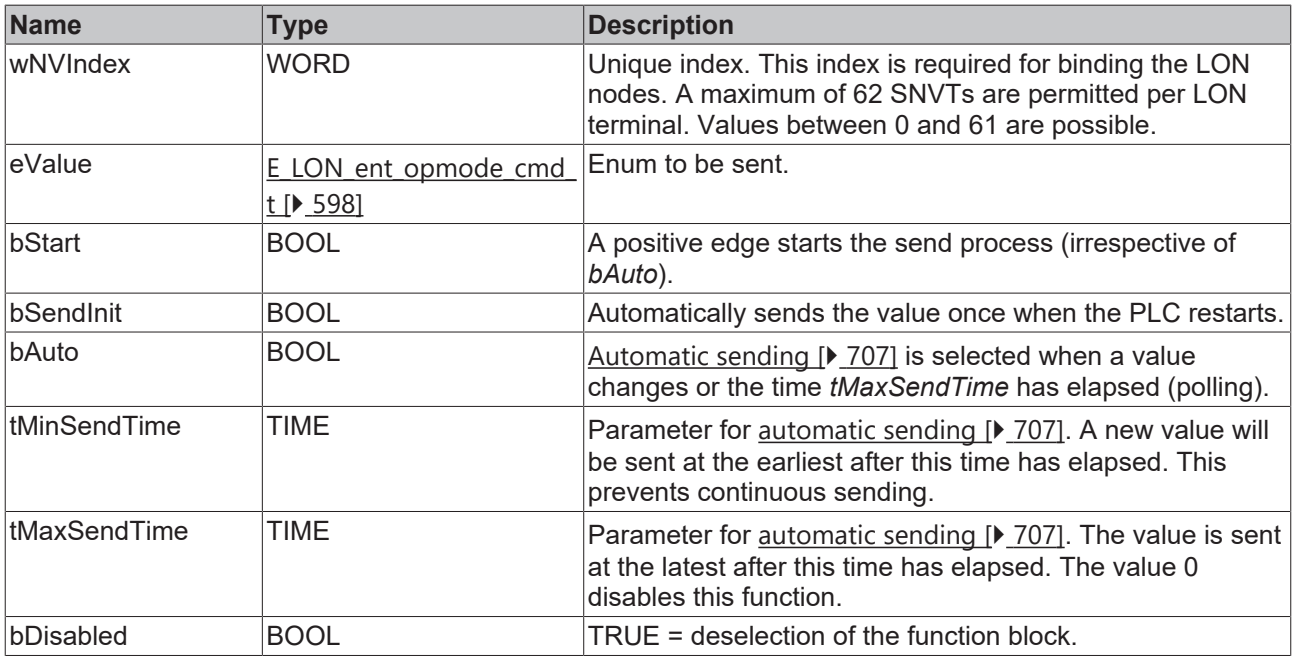

#### *<del>I</del>* Inputs/outputs

VAR\_IN\_OUT stLON\_Com : ST\_LON\_Communication; END\_VAR

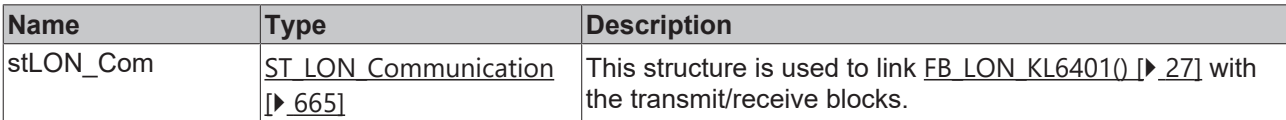

#### *<u>E* Outputs</u>

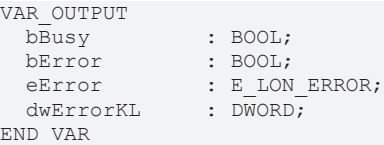

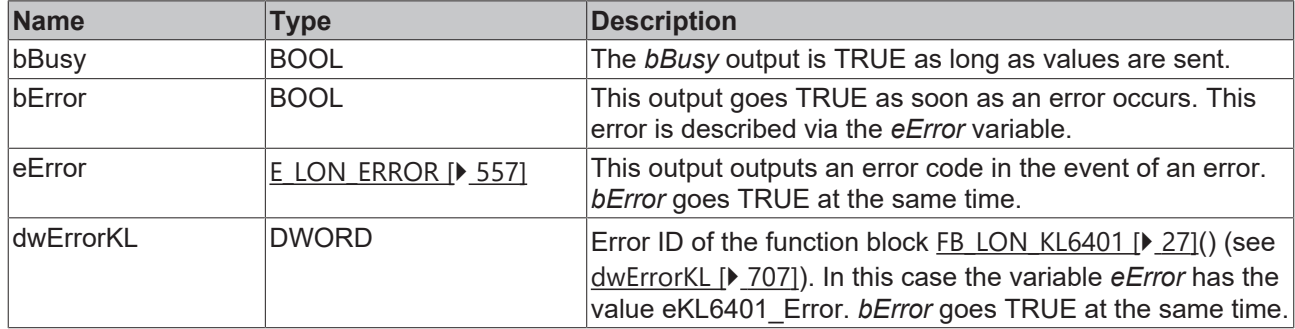

#### **Requirements**

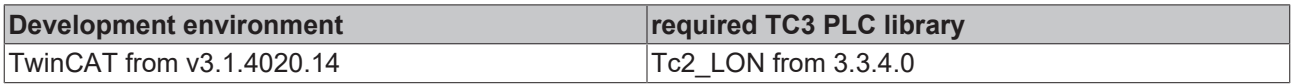

# **4.1.3.160 FB\_SEND\_169\_SNVT\_ent\_state**

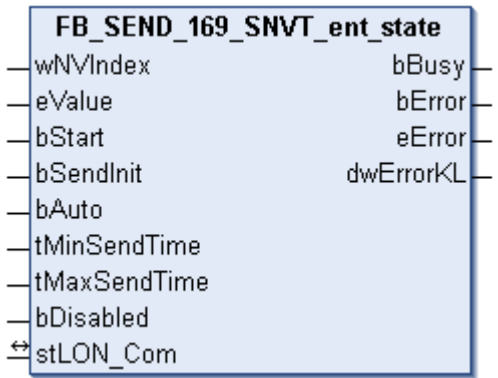

This function block sends the following LON output variable (nvo):

**SNVT Name:** SNVT\_ent\_state.

**SNVT number:** 169.

**Description:** State of access objects (doors, locks or objects permitting or prohibiting access).

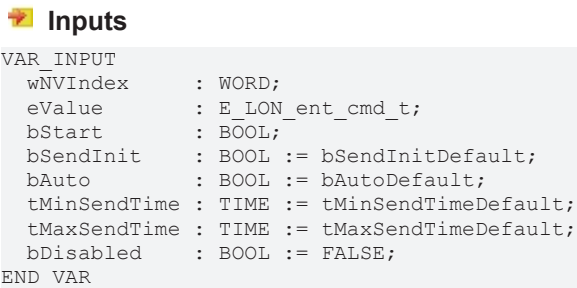

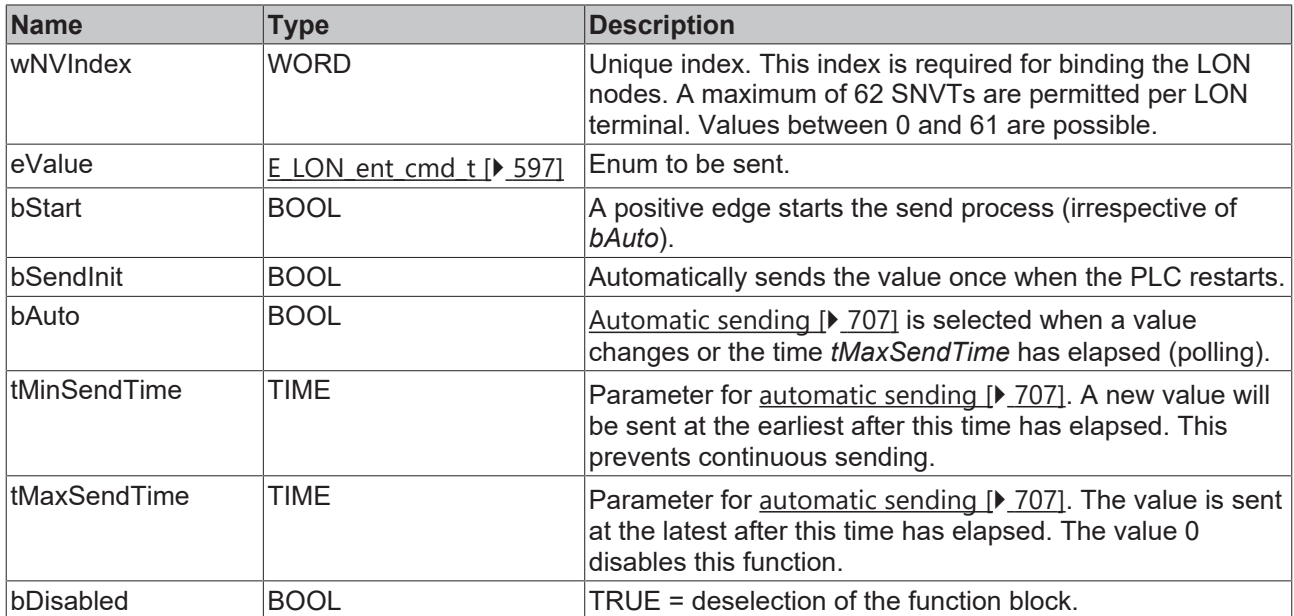

# **Inputs/outputs**

```
VAR_IN_OUT
 stLON Com : ST LON Communication;
END_VAR
```
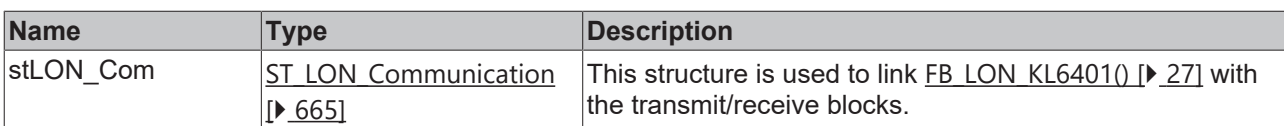

#### *<u>E* Outputs</u>

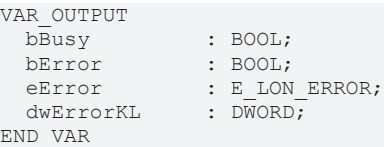

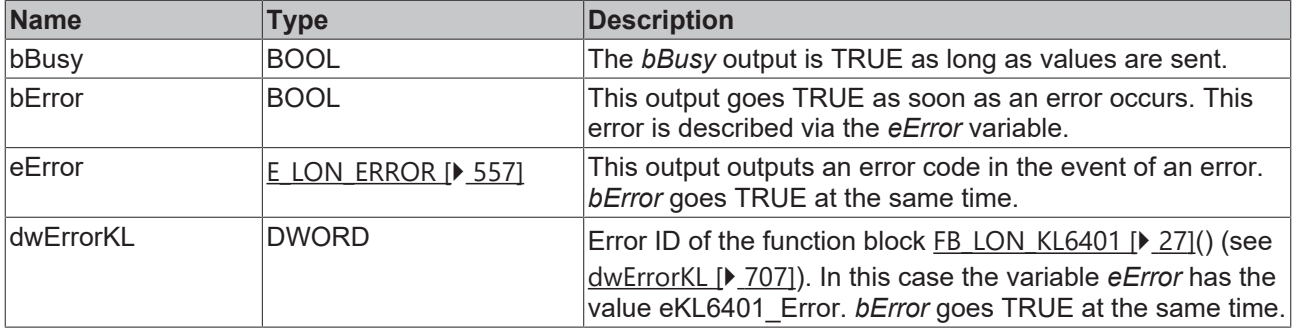

#### **Requirements**

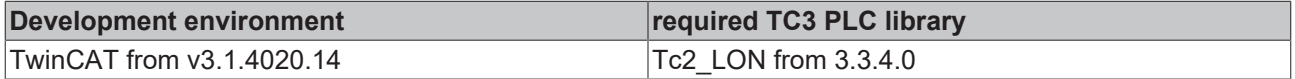

# **4.1.3.161 FB\_SEND\_170\_SNVT\_ent\_status**

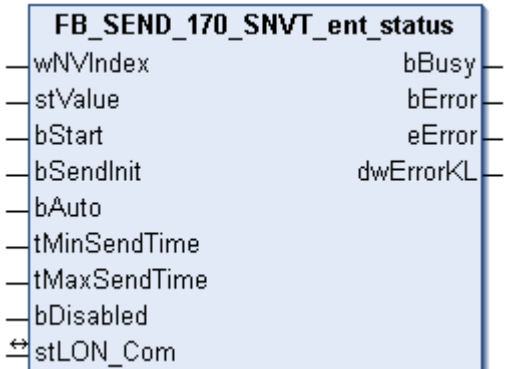

This function block sends the following LON output variable (nvo):

**SNVT Name:** SNVT\_ent\_status.

**SNVT number:** 170.

**Description:** Status of access objects (doors, locks or objects permitting or prohibiting access).

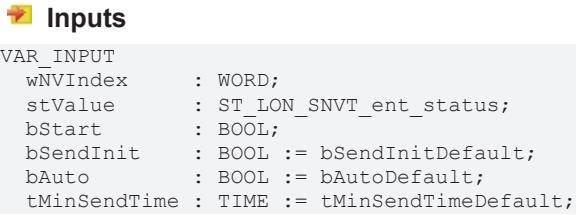

 tMaxSendTime : TIME := tMaxSendTimeDefault; bDisabled : BOOL := FALSE; END\_VAR

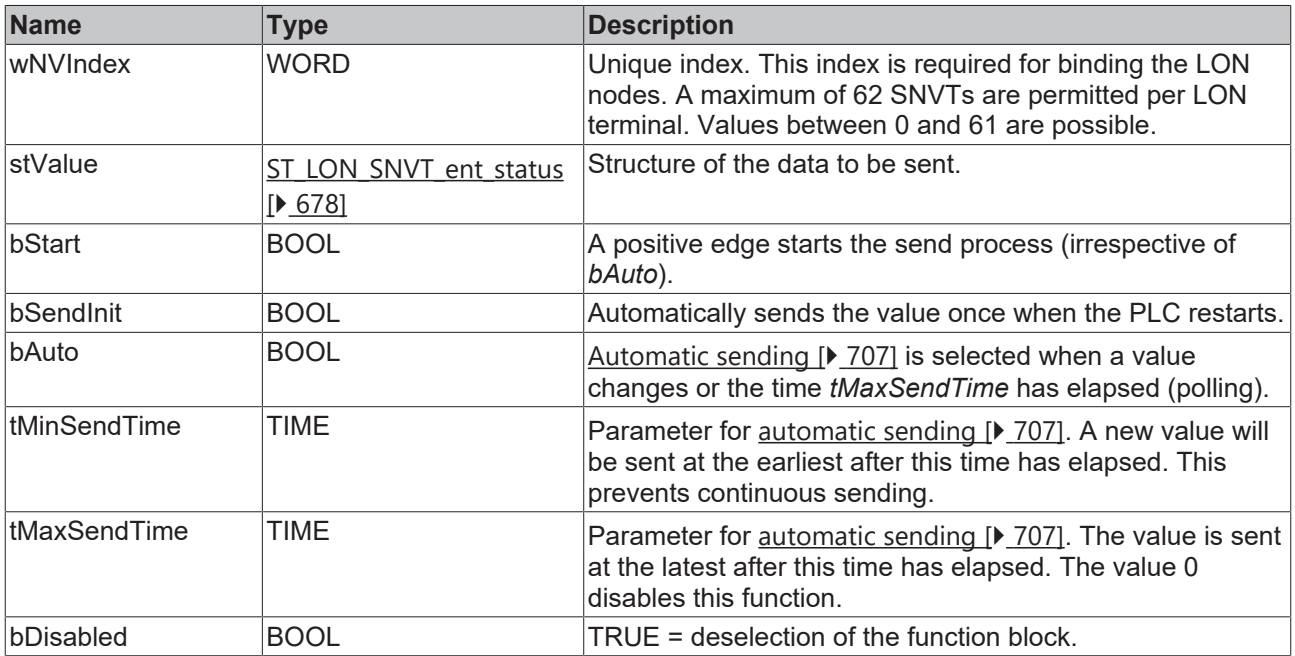

#### *<u><b>I* Inputs/outputs</u>

VAR\_IN\_OUT

stLON Com : ST\_LON Communication; END\_VAR

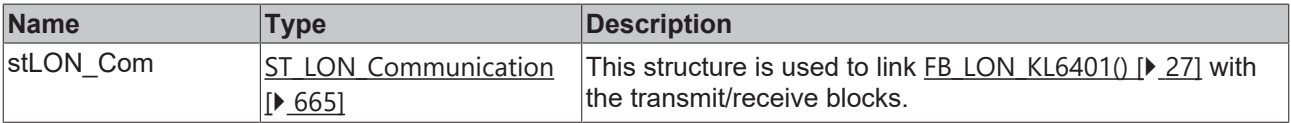

#### *C* Outputs

```
VAR_OUTPUT
bBusy : BOOL;
bError : BOOL;
eError : E LON ERROR;
dwErrorKL : DWORD;
END_VAR
```
**Name Type Description** bBusy BOOL **The** *bBusy* output is TRUE as long as values are sent. bError BOOL BOOL This output goes TRUE as soon as an error occurs. This error is described via the *eError* variable. eError  $E_{LON}$  $E_{LON}$  ERROR [ $\blacktriangleright$  [557\]](#page-556-0) This output outputs an error code in the event of an error. *bError* goes TRUE at the same time. dwErrorKL  $|DWORD|$  Error ID of the function block FB LON\_KL6401 [ $\blacktriangleright$  [27\]](#page-26-0)() (see [dwErrorKL \[](#page-706-1)[}](#page-706-1) [707\]](#page-706-1)). In this case the variable *eError* has the value eKL6401 Error. *bError* goes TRUE at the same time.

#### **Requirements**

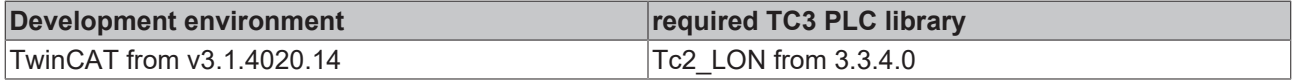

# **4.1.3.162 FB\_SEND\_171\_SNVT\_flow\_dir**

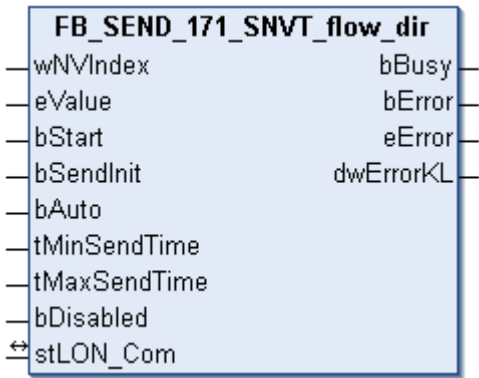

This function block sends the following LON output variable (nvo):

**SNVT Name:** SNVT\_flow\_dir.

**SNVT number:** 171.

**Description:** Flow direction. Direction of the flow to be permitted or direction of the current flow.

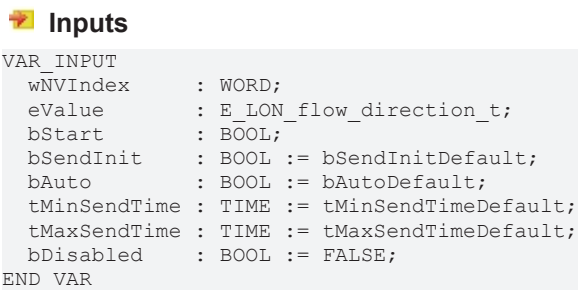

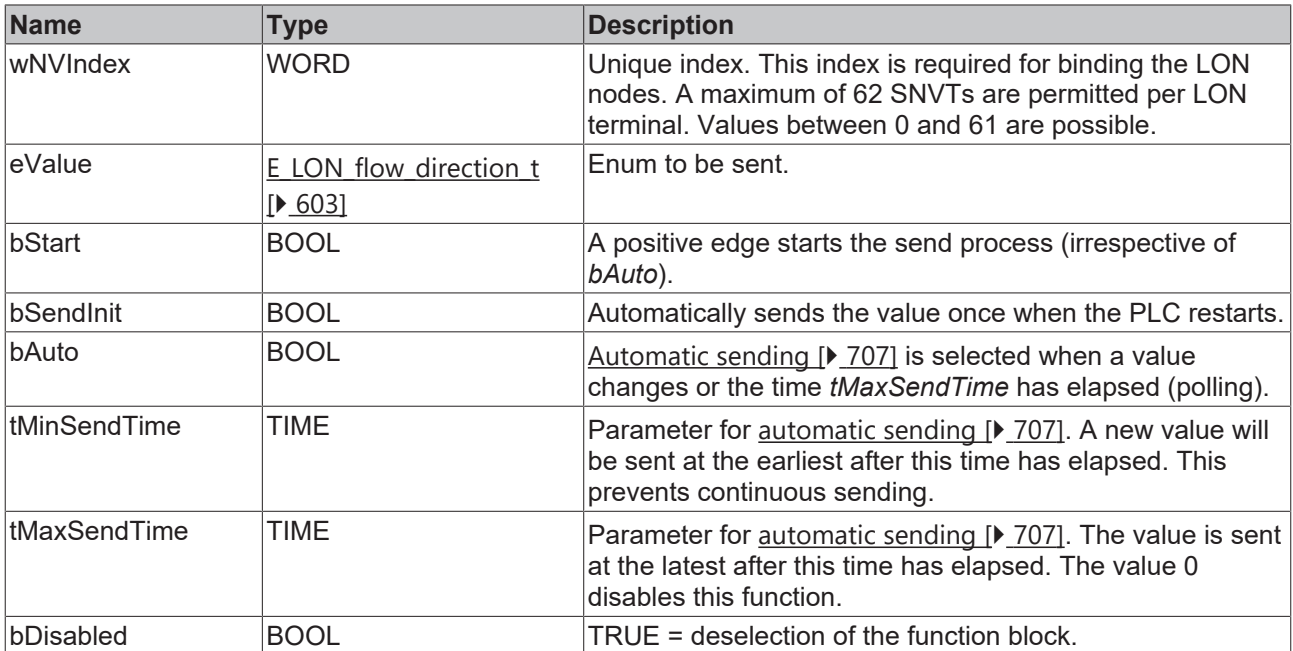

#### *<b>T* Inputs/outputs

```
VAR_IN_OUT
stLON Com : ST LON Communication;
END_VAR
```
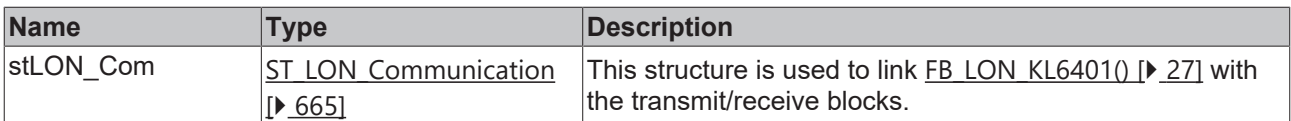

#### *<u>E* Outputs</u>

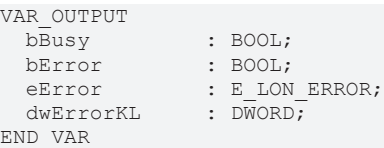

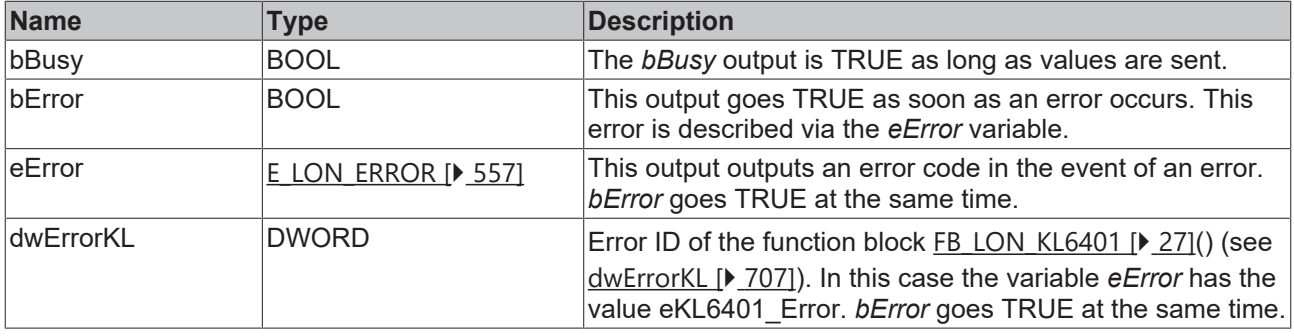

#### **Requirements**

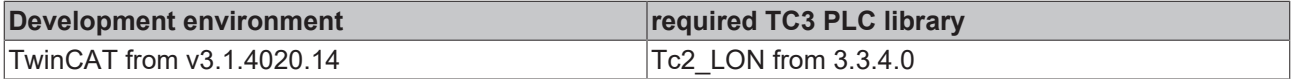

# **4.1.3.163 FB\_SEND\_172\_SNVT\_hvac\_satsts**

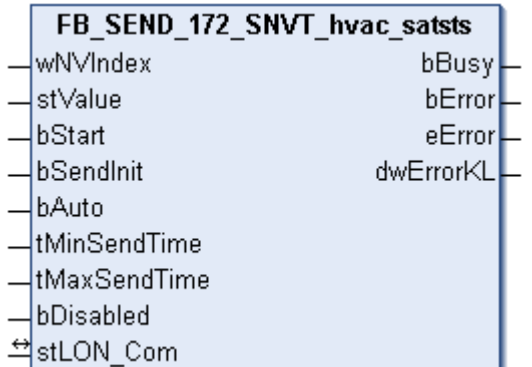

This function block sends the following LON output variable (nvo):

**SNVT Name:** SNVT\_hvac\_satsts.

**SNVT number:** 172.

**Description:** HVAC saturation status.

0 in a field means that plant (device) linked to the field is not saturated or does not reach the limit stop before the required set value is reached.

1 in a field means that plant (device) linked to the field is saturated or reaches the limit stop before the required set value is not reached.

### **Inputs**

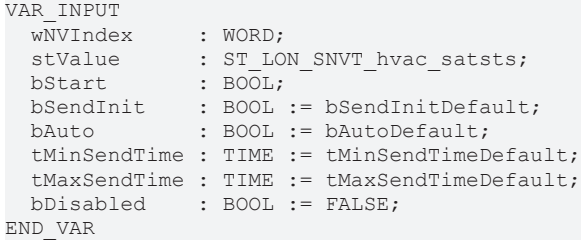

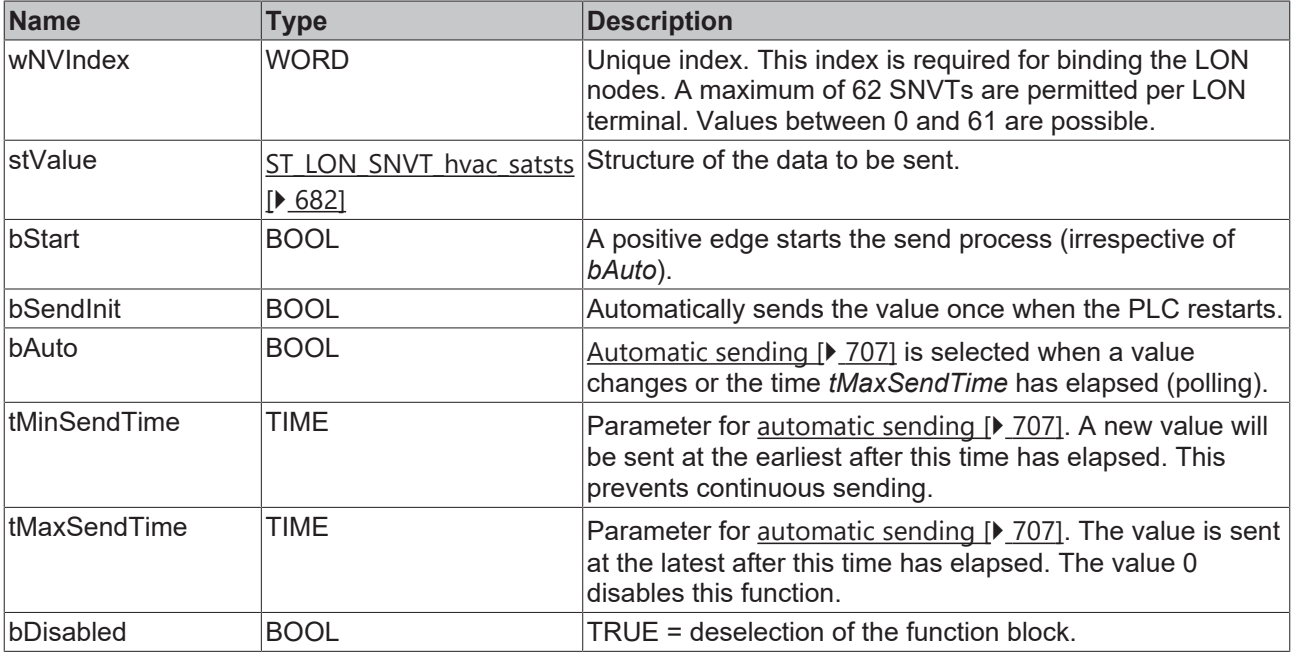

# **Inputs/outputs**

VAR\_IN\_OUT stLON Com : ST LON Communication; END\_VAR

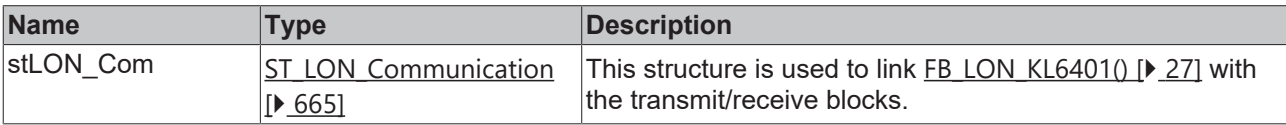

#### *<u>E* Outputs</u>

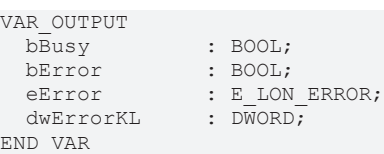

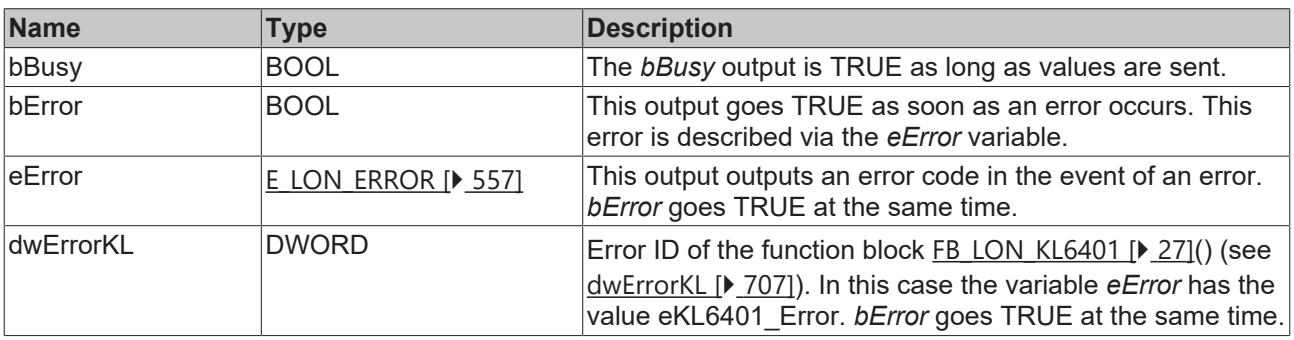

### **Requirements**

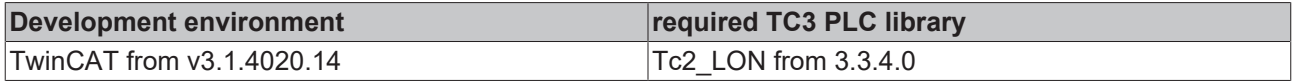

### **4.1.3.164 FB\_SEND\_173\_SNVT\_dev\_status**

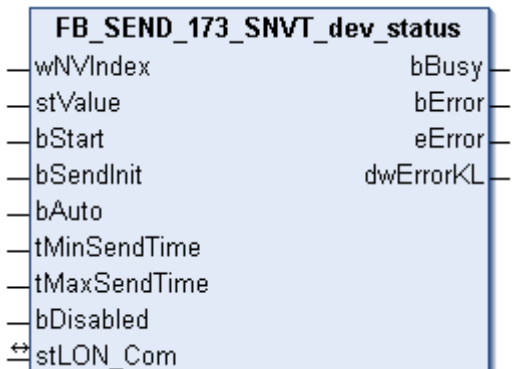

This function block sends the following LON output variable (nvo):

**SNVT Name:** SNVT\_dev\_status.

**SNVT number:** 173.

**Description:** Device status.

#### **E** Inputs

```
VAR_INPUT
wNVIndex : WORD;
stValue : ST LON SNVT dev status;
bStart : BOOL;
bSendInit : BOOL := bSendInitDefault;
bAuto : BOOL := bAutoDefault;
   tMinSendTime : TIME := tMinSendTimeDefault;
 tMaxSendTime : TIME := tMaxSendTimeDefault;<br>bDisabled : BOOL := FALSE;
             BOOL := FALSE;
```
END\_VAR **Name Type Description** wNVIndex WORD Unique index. This index is required for binding the LON nodes. A maximum of 62 SNVTs are permitted per LON terminal. Values between 0 and 61 are possible. stValue [ST\\_LON\\_SNVT\\_dev\\_status](#page-675-0) [\[](#page-675-0)[}](#page-675-0) [676\]](#page-675-0) Structure of the data to be sent. bStart BOOL BOOL A positive edge starts the send process (irrespective of *bAuto*). bSendInit BOOL BOOL Automatically sends the value once when the PLC restarts. bAuto BOOL BOOL [Automatic sending \[](#page-706-0) $\sqrt{207}$  $\sqrt{207}$ ] is selected when a value changes or the time *tMaxSendTime* has elapsed (polling). tMinSendTime  $\vert$ TIME  $\vert$  Parameter for <u>[automatic sending \[](#page-706-0) $\vert$  [707\]](#page-706-0)</u>. A new value will be sent at the earliest after this time has elapsed. This prevents continuous sending. tMaxSendTime  $\vert$ TIME  $\vert$  Parameter for <u>[automatic sending \[](#page-706-0) $\vert$  707</u>]. The value is sent at the latest after this time has elapsed. The value 0 disables this function. bDisabled BOOL BOOL TRUE = deselection of the function block.

#### *<del>D</del>*/**D** Inputs/outputs

VAR\_IN\_OUT stLON\_Com : ST\_LON\_Communication; END\_VAR

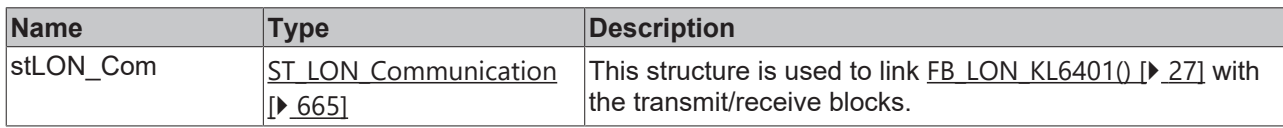

#### *<u><b>E* Outputs</u>

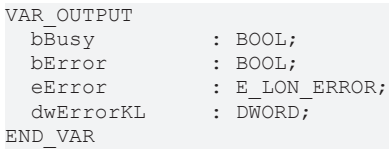

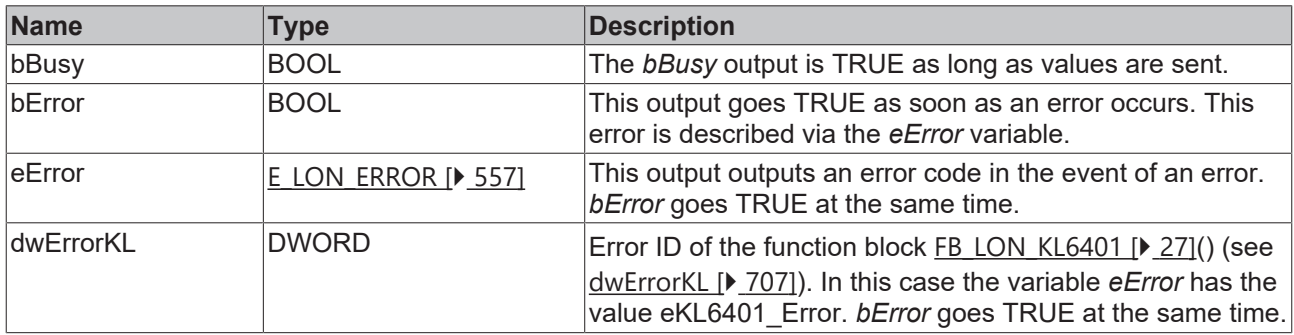

#### **Requirements**

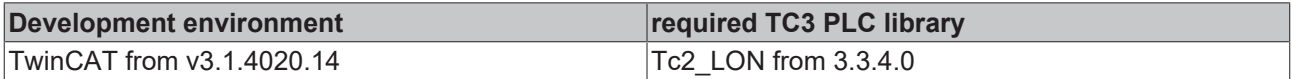

### **4.1.3.165 FB\_SEND\_174\_SNVT\_dev\_fault**

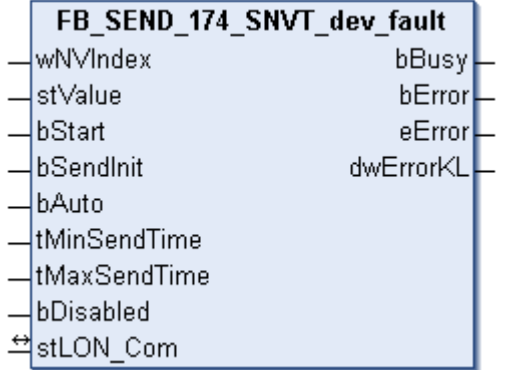

This function block sends the following LON output variable (nvo):

**SNVT Name:** SNVT\_dev\_fault.

**SNVT number:** 174.

**Description:** Error state. Error information for a device.

```
 Inputs
VAR_INPUT
wNVIndex : WORD;
stValue : ST LON SNVT dev fault;
```
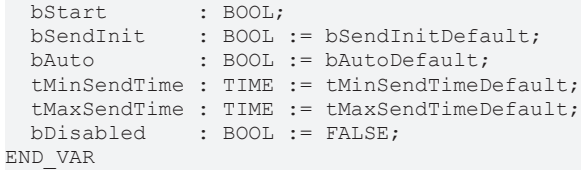

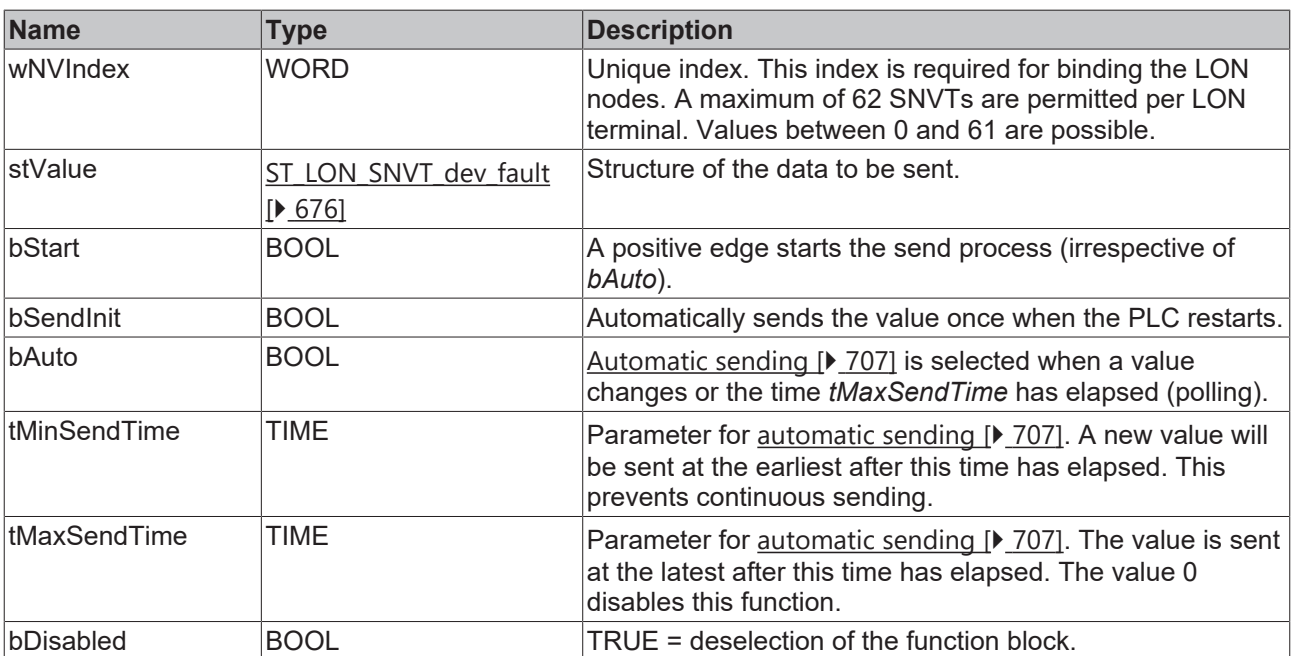

# **Inputs/outputs**

VAR\_IN\_OUT stLON Com : ST LON Communication; END\_VAR

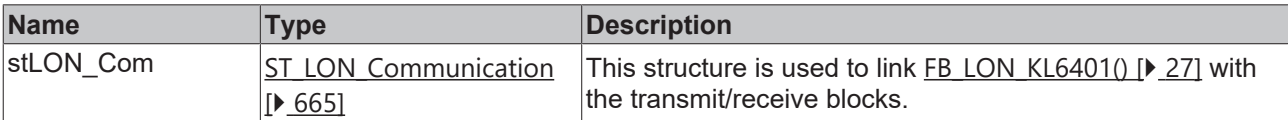

#### *<u>E* Outputs</u>

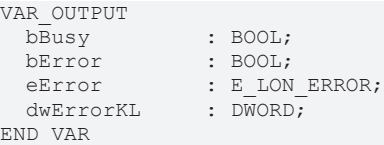

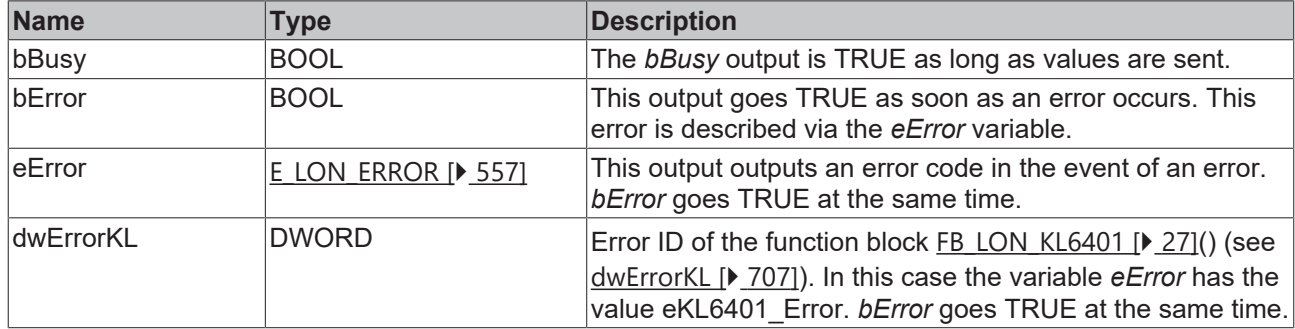

#### **Requirements**

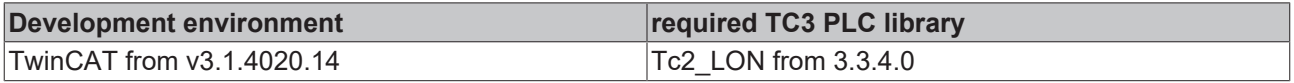

# **4.1.3.166 FB\_SEND\_175\_SNVT\_dev\_maint**

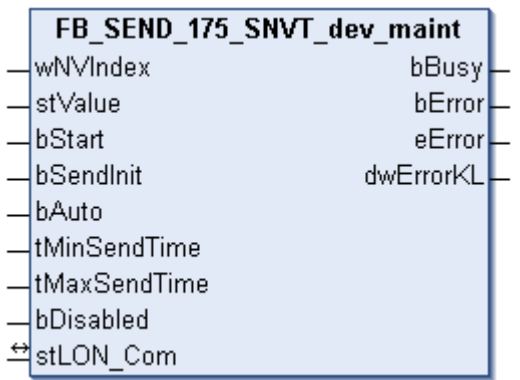

This function block sends the following LON output variable (nvo):

**SNVT Name:** SNVT\_dev\_maint.

**SNVT number:** 175.

**Description:** Device maintenance station.

#### **Inputs**

```
VAR_INPUT
wNVIndex : WORD;
stValue : ST LON SNVT dev maint;
bStart : BOOL;
bSendInit : BOOL := bSendInitDefault;
bAuto : BOOL := bAutoDefault;
   tMinSendTime : TIME := tMinSendTimeDefault;
  tMaxSendTime : TIME := tMaxSendTimeDefault;
bDisabled : BOOL := FALSE;
END_VAR
```
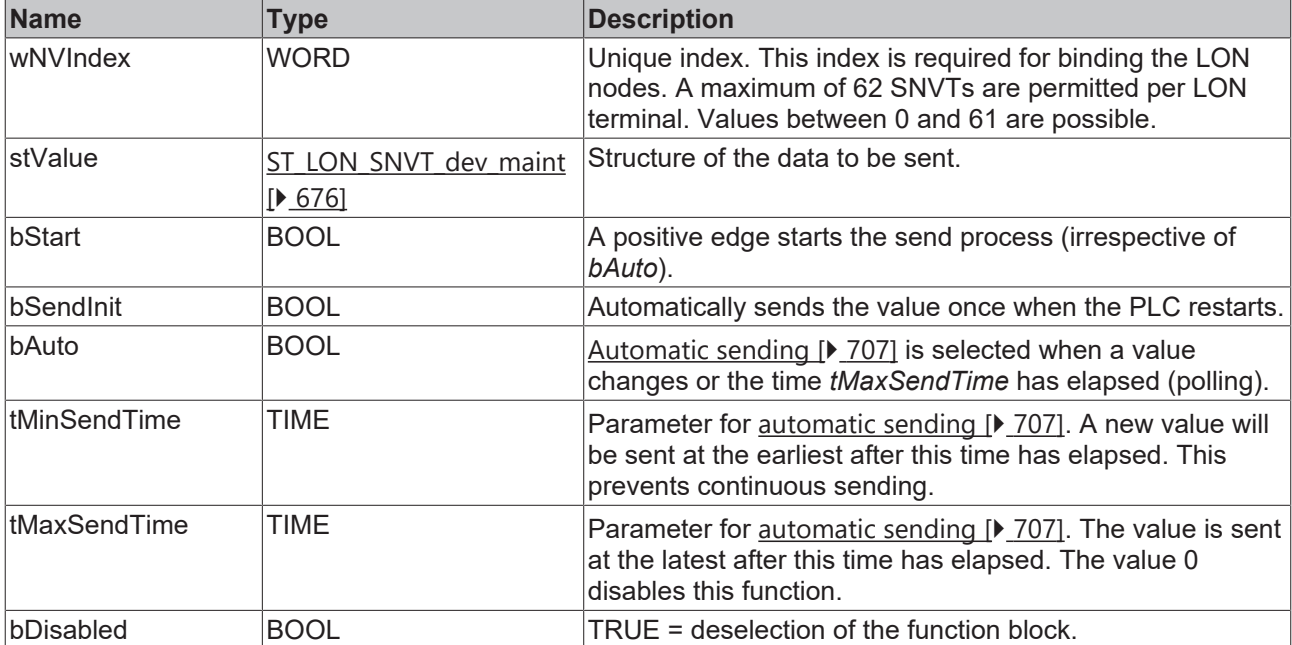

#### *<u><b>I* Inputs/outputs</u>

```
VAR_IN_OUT
 stLON Com : ST LON Communication;
END_VAR
```
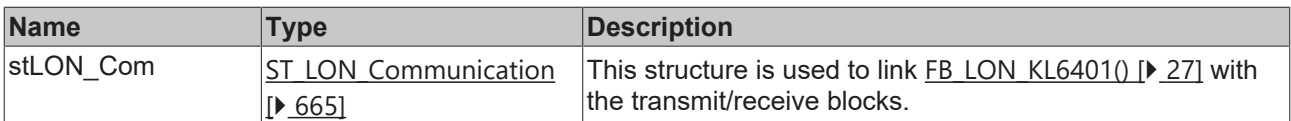

#### *C* Outputs

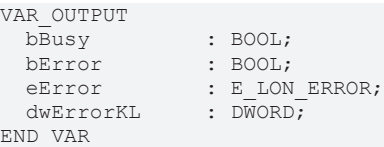

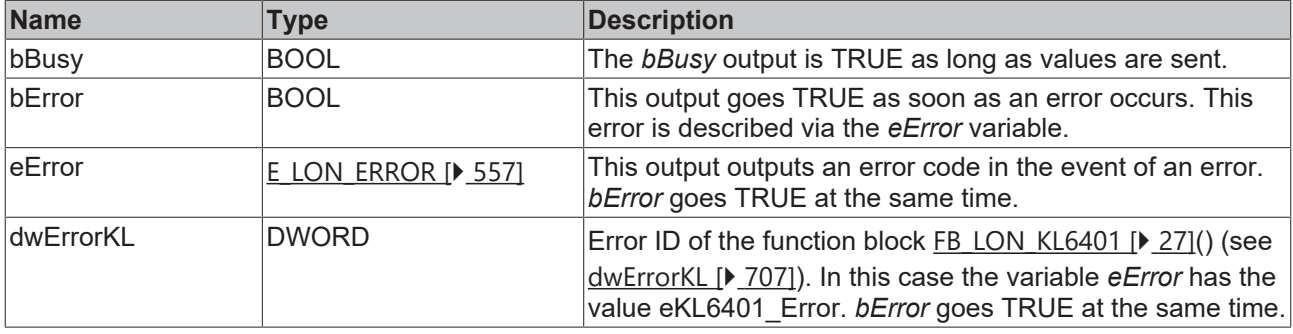

#### **Requirements**

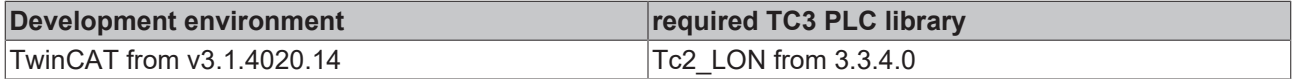

# **4.1.3.167 FB\_SEND\_176\_SNVT\_date\_event**

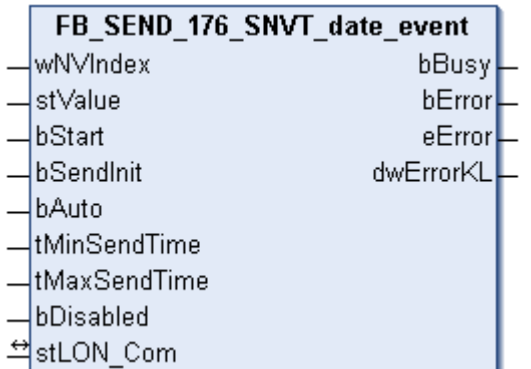

This function block sends the following LON output variable (nvo):

**SNVT Name:** SNVT\_date\_event.

**SNVT number:** 176.

**Description:** Event status.

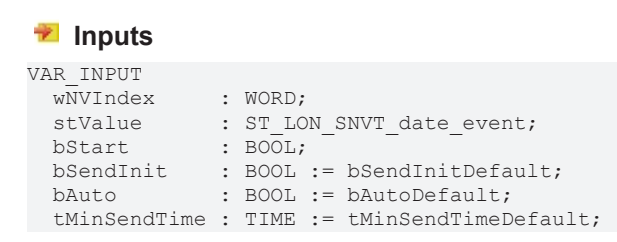

 tMaxSendTime : TIME := tMaxSendTimeDefault; bDisabled : BOOL := FALSE; END\_VAR

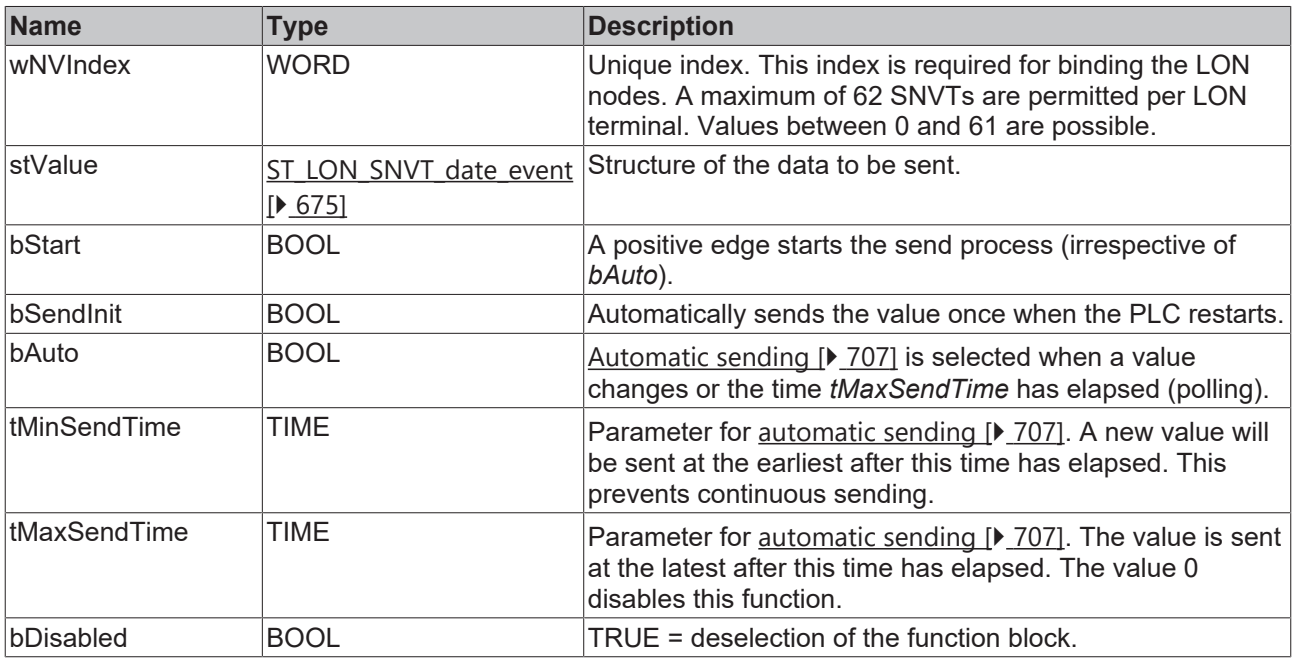

#### *<u><b>I* Inputs/outputs</u>

VAR\_IN\_OUT

stLON Com : ST\_LON Communication; END\_VAR

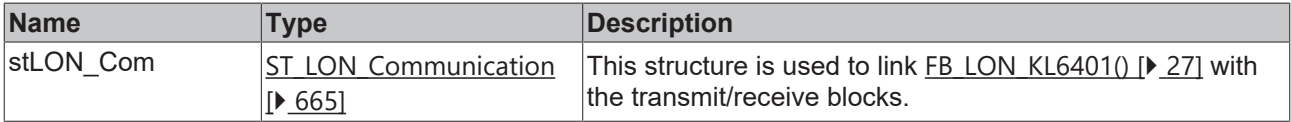

#### *C* Outputs

```
VAR_OUTPUT
bBusy : BOOL;
bError : BOOL;
eError : E LON ERROR;
dwErrorKL : DWORD;
END_VAR
```
**Name Type Description** bBusy BOOL **The** *bBusy* output is TRUE as long as values are sent. bError BOOL BOOL This output goes TRUE as soon as an error occurs. This error is described via the *eError* variable. eError  $E_{LON}$  $E_{LON}$  ERROR [ $\blacktriangleright$  [557\]](#page-556-0) This output outputs an error code in the event of an error. *bError* goes TRUE at the same time. dwErrorKL DWORD Error ID of the function block FB LON KL6401 [ $\blacktriangleright$  [27\]](#page-26-0)() (see [dwErrorKL \[](#page-706-1)[}](#page-706-1) [707\]](#page-706-1)). In this case the variable *eError* has the value eKL6401 Error. *bError* goes TRUE at the same time.

#### **Requirements**

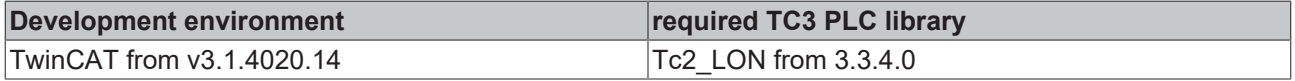
# **4.1.3.168 FB\_SEND\_177\_SNVT\_sched\_val**

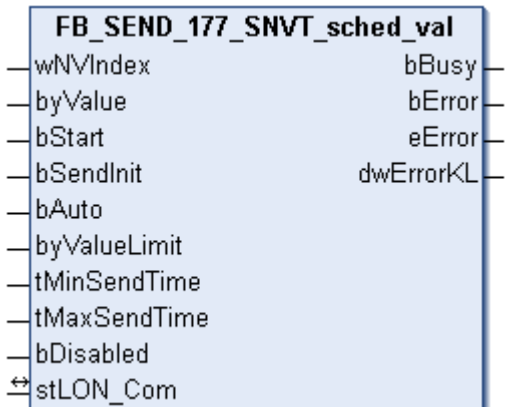

This function block sends the following LON output variable (nvo):

**SNVT Name:** SNVT\_sched\_val.

**SNVT number:** 177.

**Description:** Calendar value. Index of a calendar value that selects an entry in an SCPT value definition field array or is a direct value output.

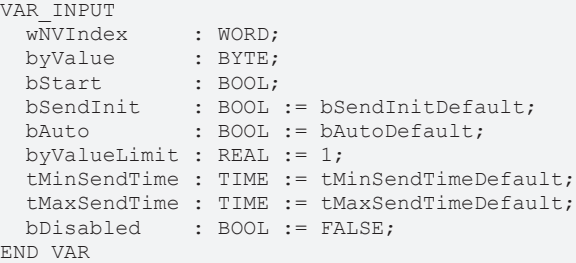

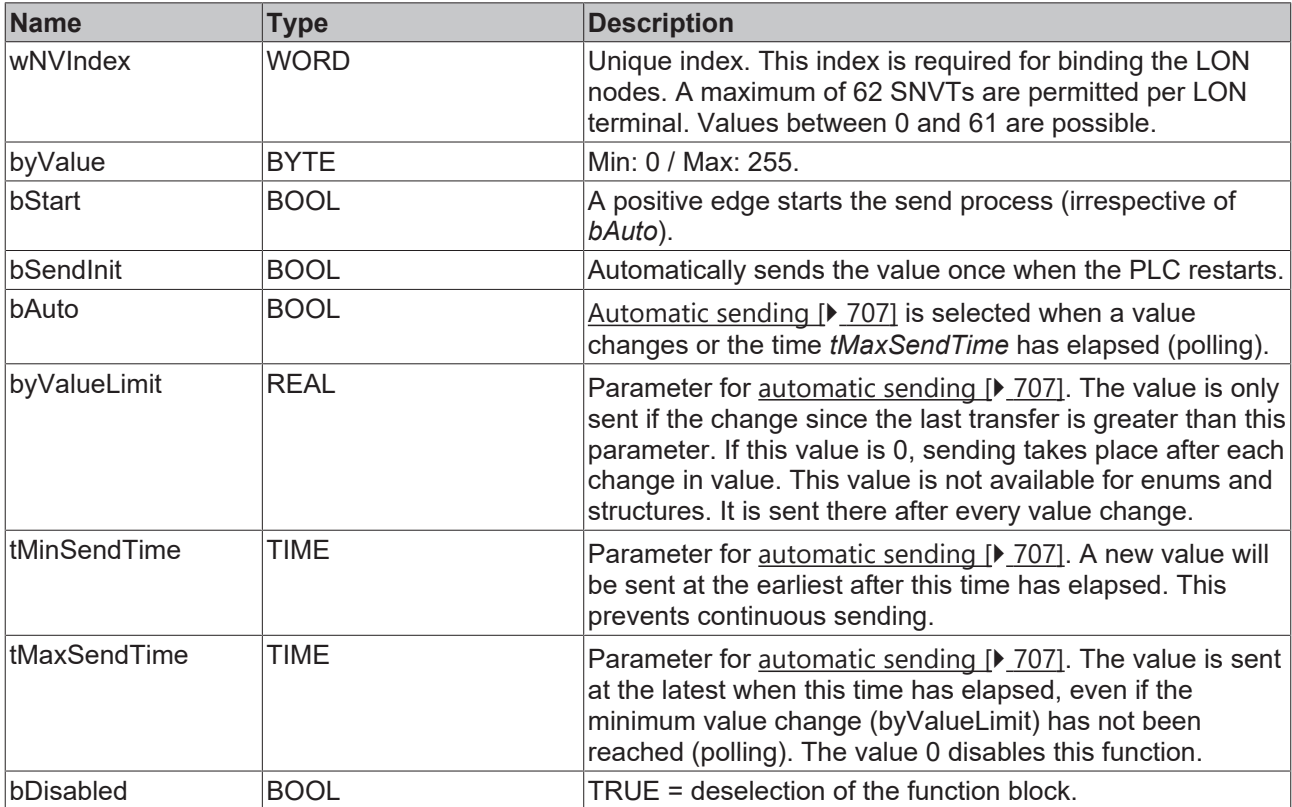

## *<del>D</del>*/**D** Inputs/outputs

VAR\_IN\_OUT stLON\_Com : ST\_LON\_Communication; END\_VAR

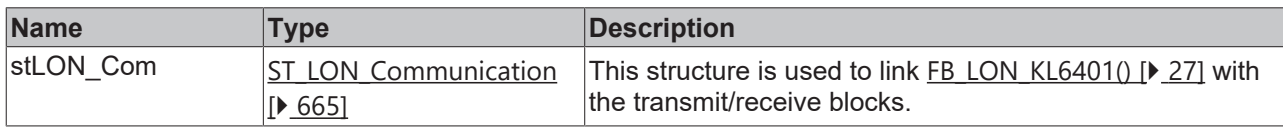

### *<u><b>B</u>* Outputs

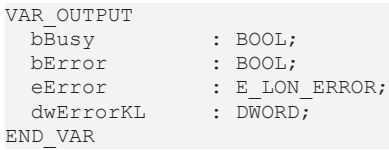

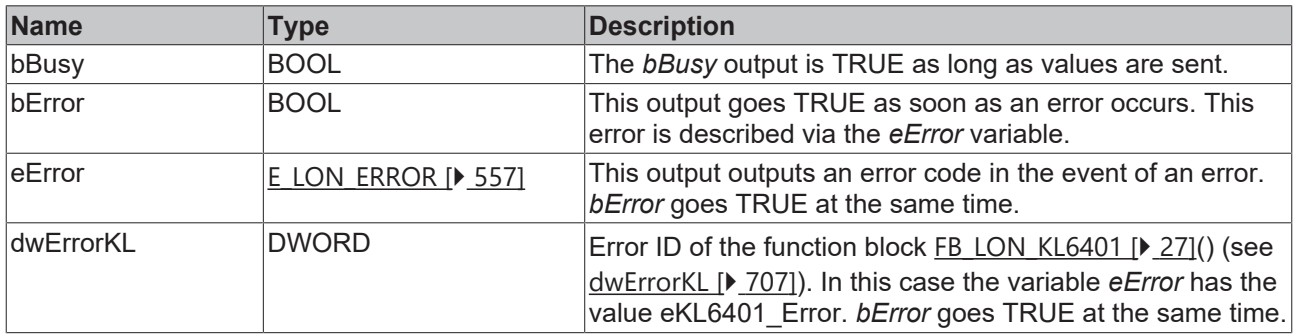

#### **Requirements**

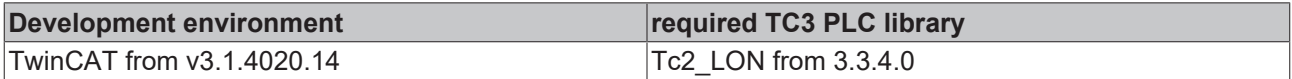

## **4.1.3.169 FB\_SEND\_180\_SNVT\_sblnd\_state**

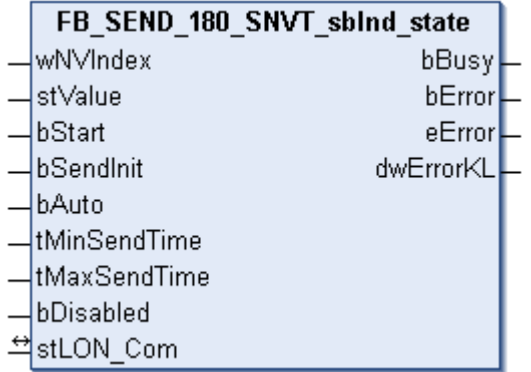

This function block sends the following LON output variable (nvo):

**SNVT Name:** SNVT\_sblnd\_state.

**SNVT number:** 180.

**Description:** Blind status.

 **Inputs** VAR\_INPUT wNVIndex : WORD; stValue : ST LON SNVT sblnd state;

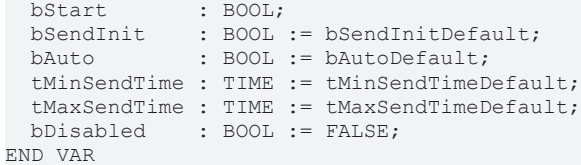

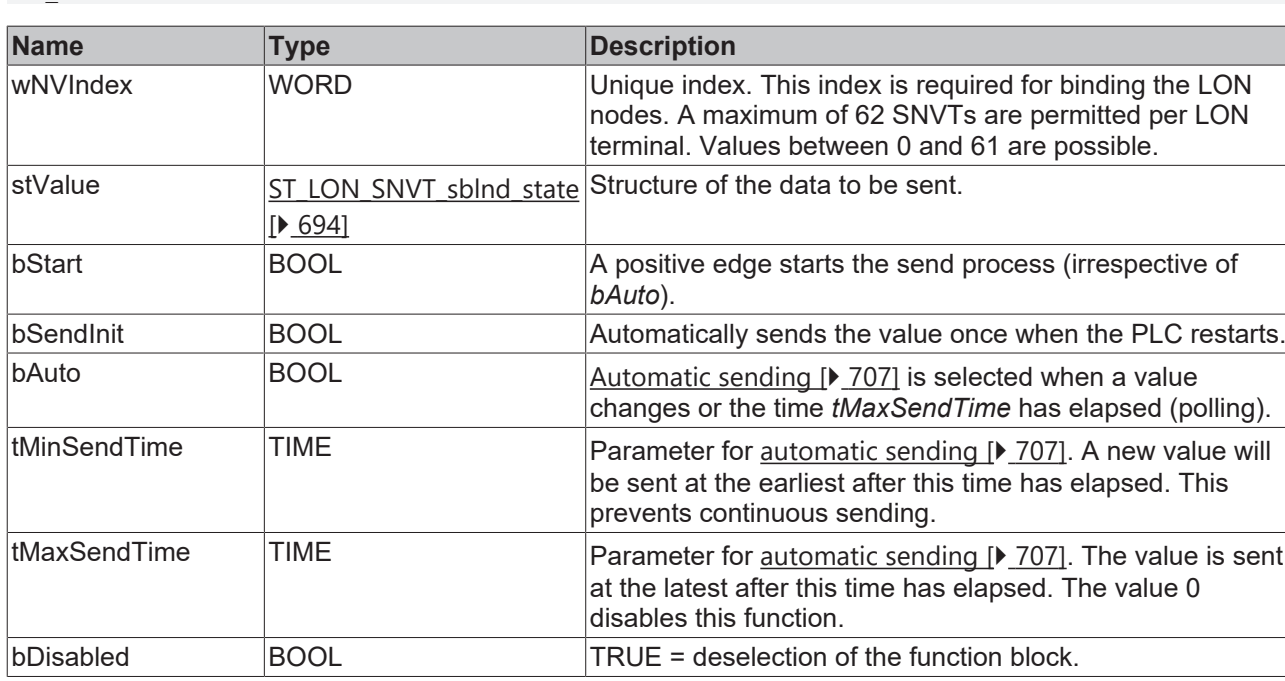

## *<del>I</del>* Inputs/outputs

VAR\_IN\_OUT stLON\_Com : ST\_LON\_Communication; END\_VAR

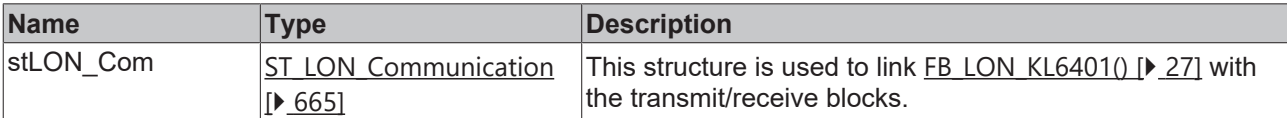

## *<u>E</u>* Outputs

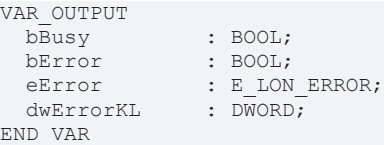

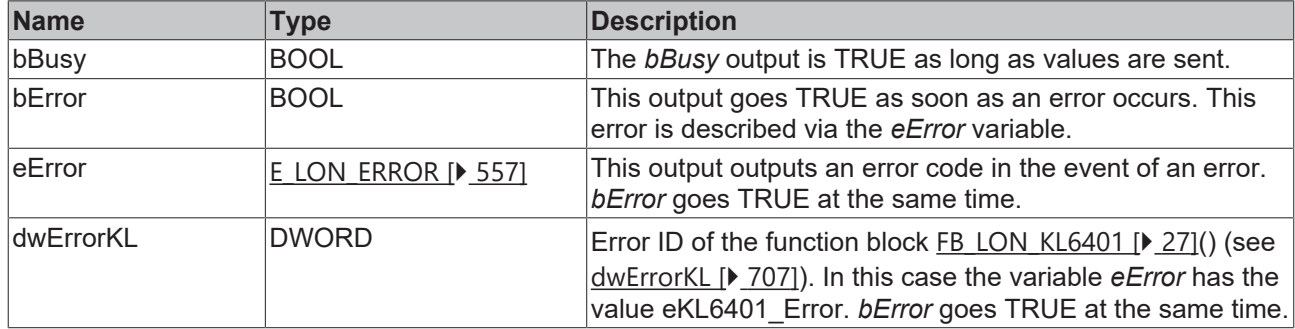

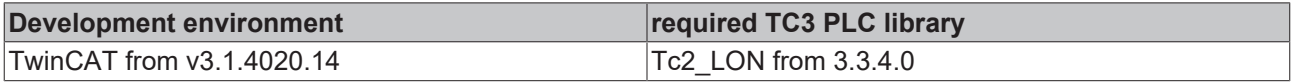

# **4.1.3.170 FB\_SEND\_181\_SNVT\_rac\_ctrl**

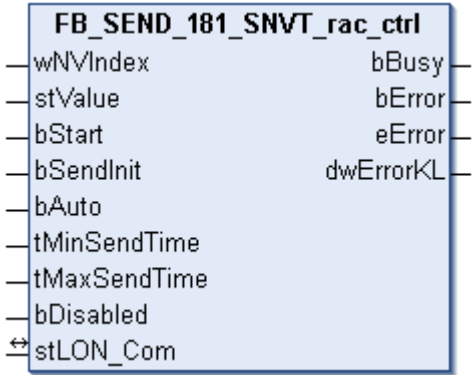

This function block sends the following LON output variable (nvo):

**SNVT Name:** SNVT\_rac\_ctrl.

**SNVT number:** 181.

**Description:** Sound function control. Activates the sound function for a particular source.

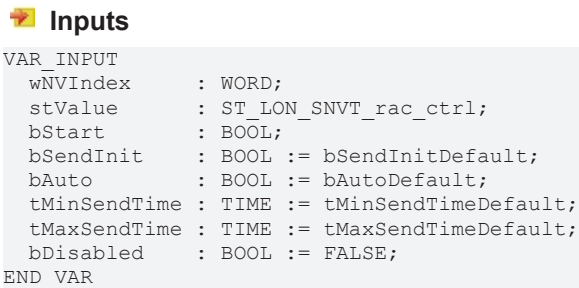

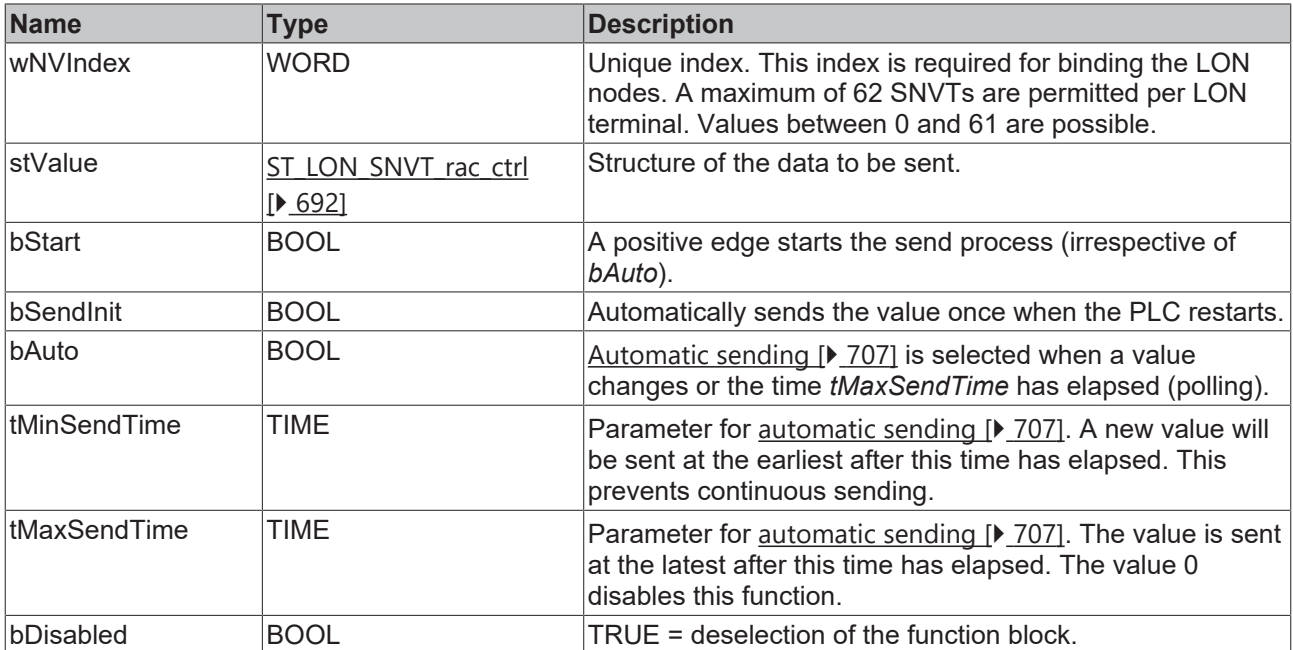

### *<b>T*/*L* Inputs/outputs

```
VAR_IN_OUT
stLON Com : ST LON Communication;
END_VAR
```
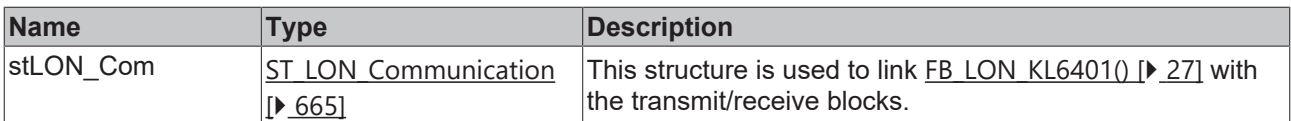

## *<u>E* Outputs</u>

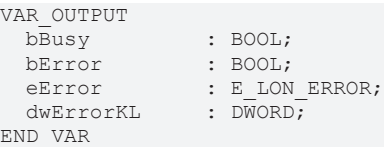

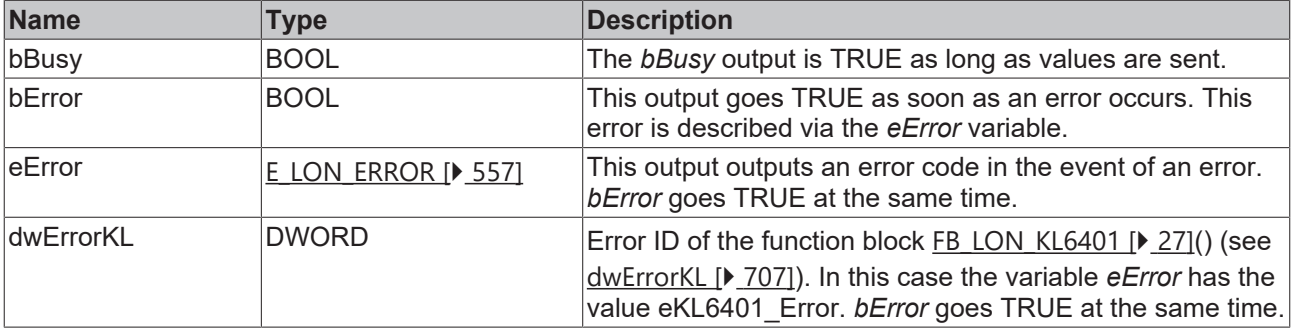

#### **Requirements**

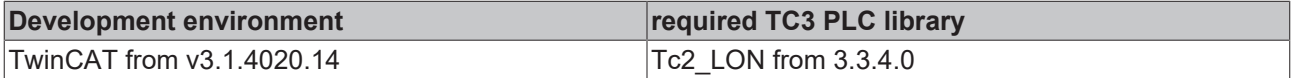

## **4.1.3.171 FB\_SEND\_182\_SNVT\_rac\_req**

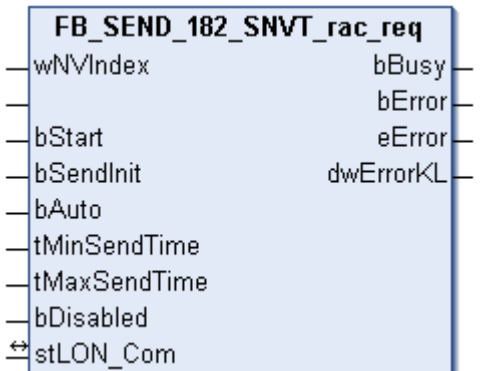

This function block sends the following LON output variable (nvo):

**SNVT Name:** SNVT\_rac\_req.

**SNVT number:** 182.

**Description:** Sound function request. Requests the sound function for a particular source.

```
 Inputs
VAR_INPUT
wNVIndex : WORD;
stValue : ST_LON_SNVT_rac_req;
bStart : BOOL;
bSendInit : BOOL := bSendInitDefault;
bAuto : BOOL := bAutoDefault;
  tMinSendTime : TIME := tMinSendTimeDefault;
```

```
  tMaxSendTime : TIME := tMaxSendTimeDefault;
bDisabled : BOOL := FALSE;
END_VAR
```
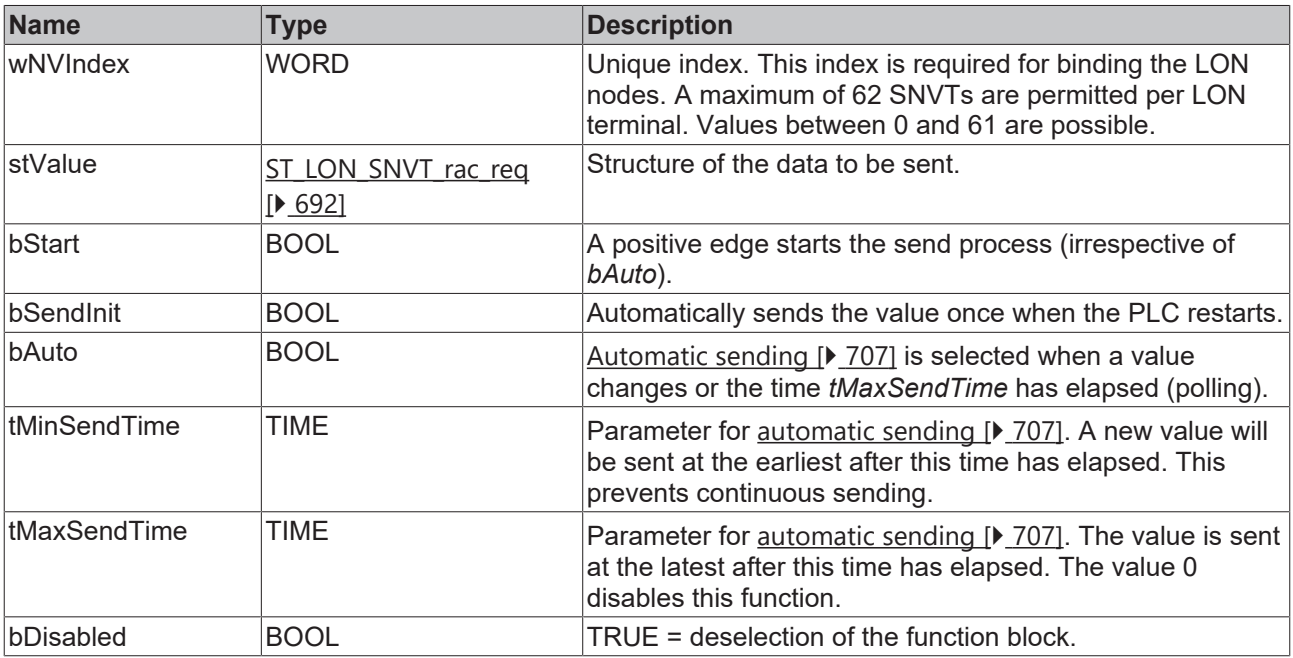

### *<u><b>I* Inputs/outputs</u>

VAR\_IN\_OUT

stLON Com : ST\_LON Communication; END\_VAR

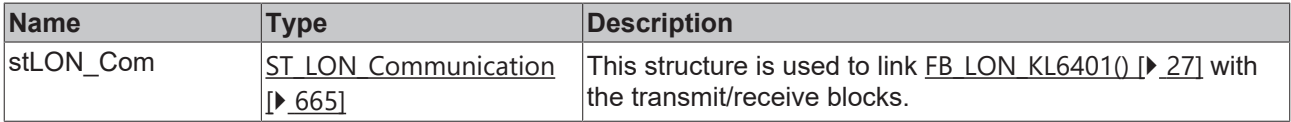

#### *C* Outputs

```
VAR_OUTPUT
bBusy : BOOL;
bError : BOOL;
eError : E LON ERROR;
dwErrorKL : DWORD;
END_VAR
```
**Name Type Description** bBusy BOOL **The** *bBusy* output is TRUE as long as values are sent. bError BOOL BOOL This output goes TRUE as soon as an error occurs. This error is described via the *eError* variable. eError  $E_{LON}$  $E_{LON}$  ERROR [ $\blacktriangleright$  [557\]](#page-556-0) This output outputs an error code in the event of an error. *bError* goes TRUE at the same time. dwErrorKL DWORD Error ID of the function block FB LON KL6401 [ $\blacktriangleright$  [27\]](#page-26-0)() (see [dwErrorKL \[](#page-706-1)[}](#page-706-1) [707\]](#page-706-1)). In this case the variable *eError* has the value eKL6401 Error. *bError* goes TRUE at the same time.

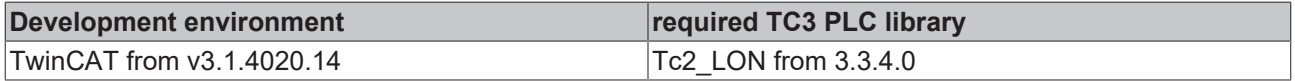

# **4.1.3.172 FB\_SEND\_183\_SNVT\_count\_32**

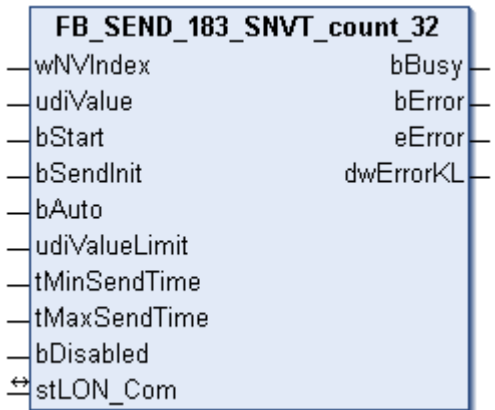

This function block sends the following LON output variable (nvo):

**SNVT Name:** SNVT\_count\_32.

**SNVT number:** 183.

**Description:** Absolute counter. 32 bit counter.

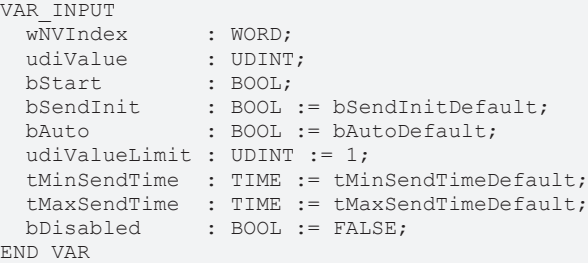

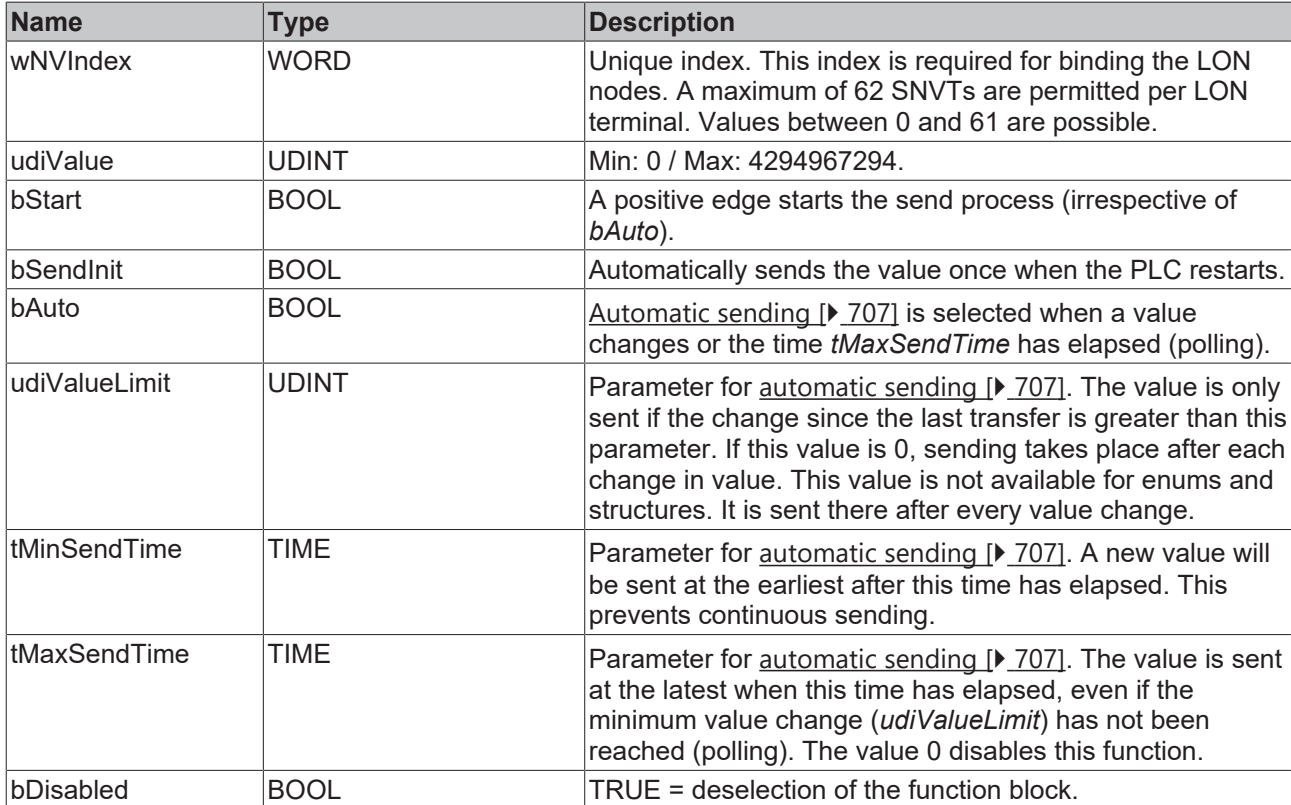

## *<del>D</del>*/**D** Inputs/outputs

VAR\_IN\_OUT stLON\_Com : ST\_LON\_Communication; END\_VAR

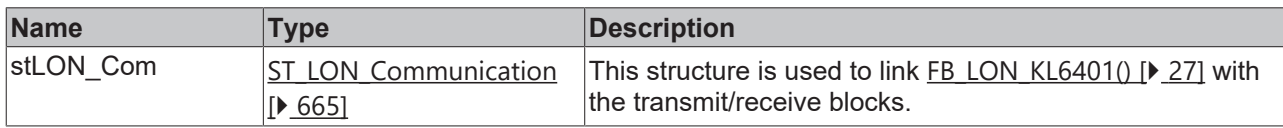

#### *<u><b>E* Outputs</u>

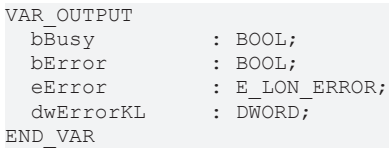

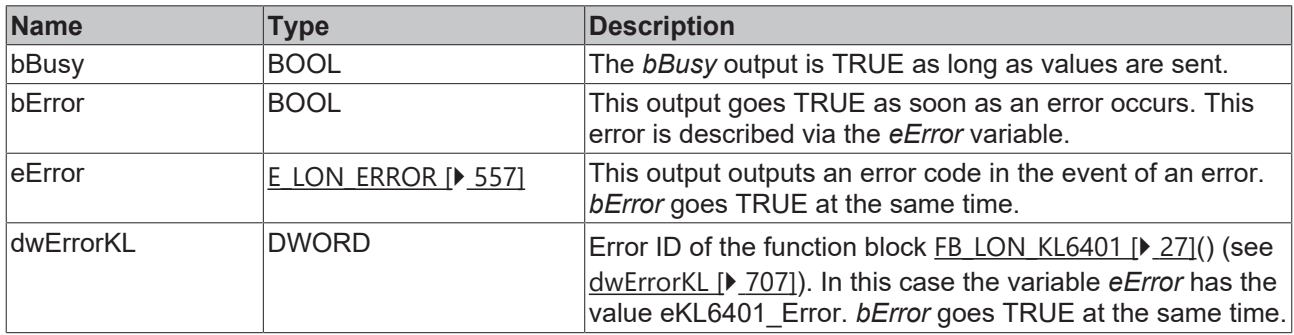

#### **Requirements**

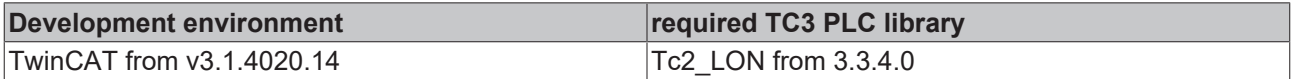

# **4.1.3.173 FB\_SEND\_184\_SNVT\_clothes\_w\_c**

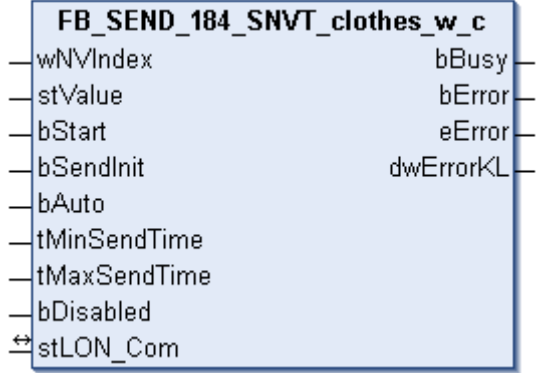

This function block sends the following LON output variable (nvo):

**SNVT Name:** SNVT\_clothes\_w\_c

**SNVT number:** 184

**Description:** Washing machine / commands. For programming and starting a washing machine

 **Inputs** VAR\_INPUT wNVIndex : WORD; stValue : ST LON SNVT clothes w c;

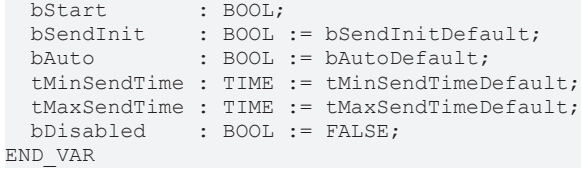

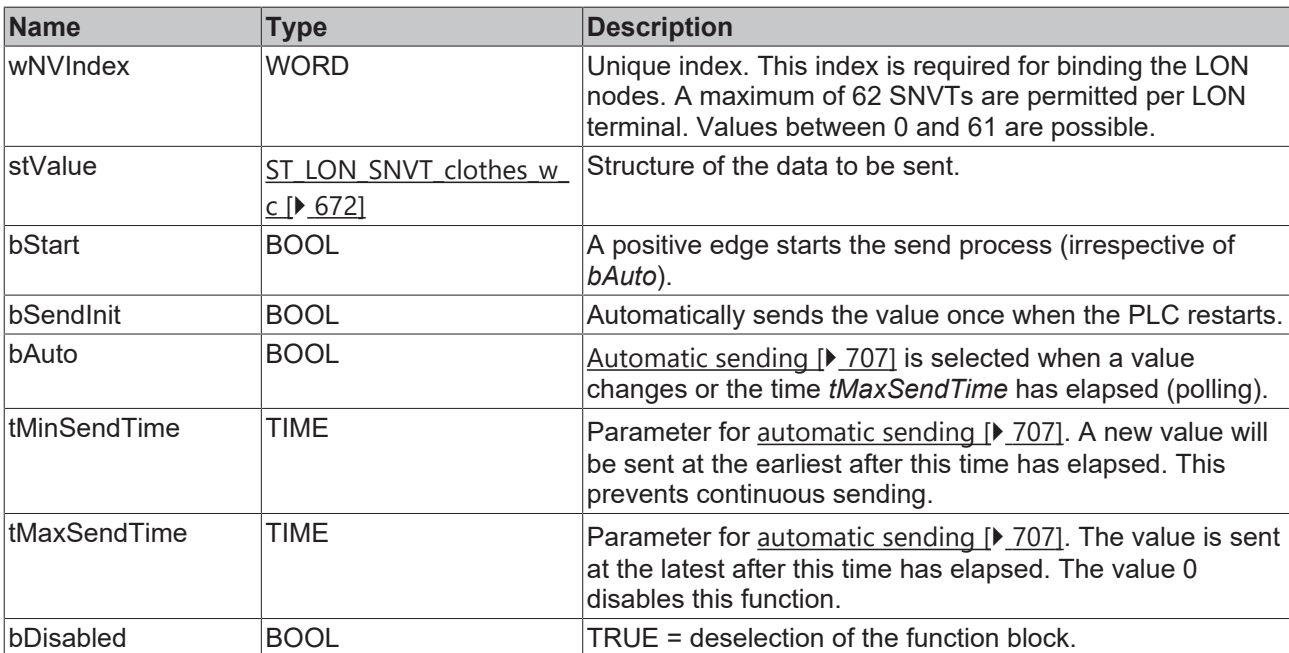

# **Inputs/outputs**

VAR\_IN\_OUT stLON Com : ST LON Communication; END\_VAR

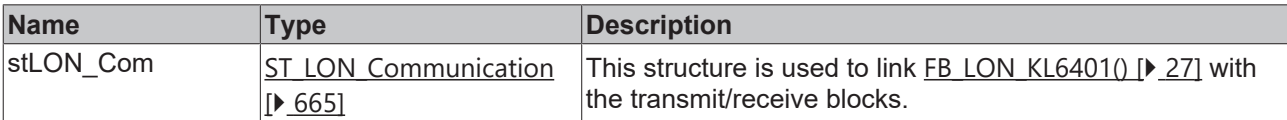

## *<u>E* Outputs</u>

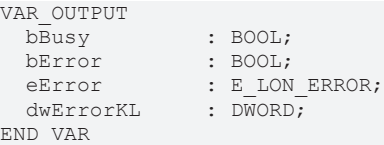

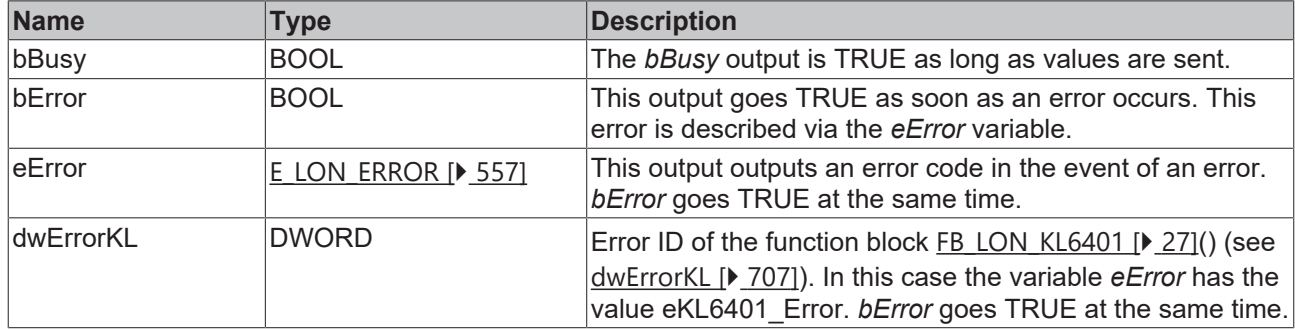

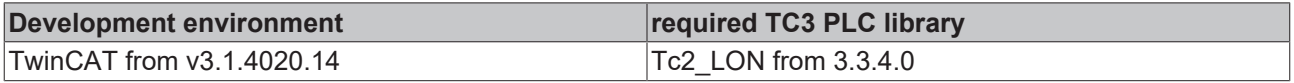

# **4.1.3.174 FB\_SEND\_185\_SNVT\_clothes\_w\_m**

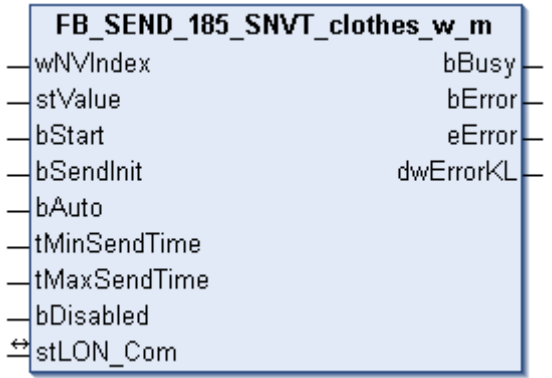

This function block sends the following LON output variable (nvo):

**SNVT Name:** SNVT\_clothes\_w\_m

**SNVT number:** 185

**Description:** Washing machine /management status Current status of door / lid and drain.

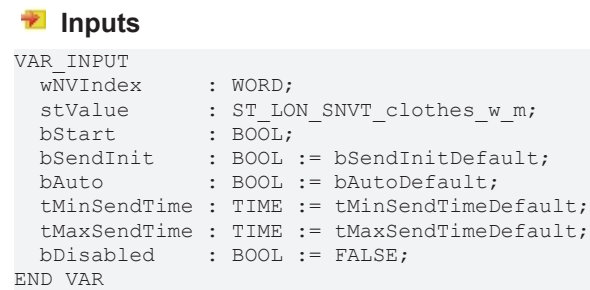

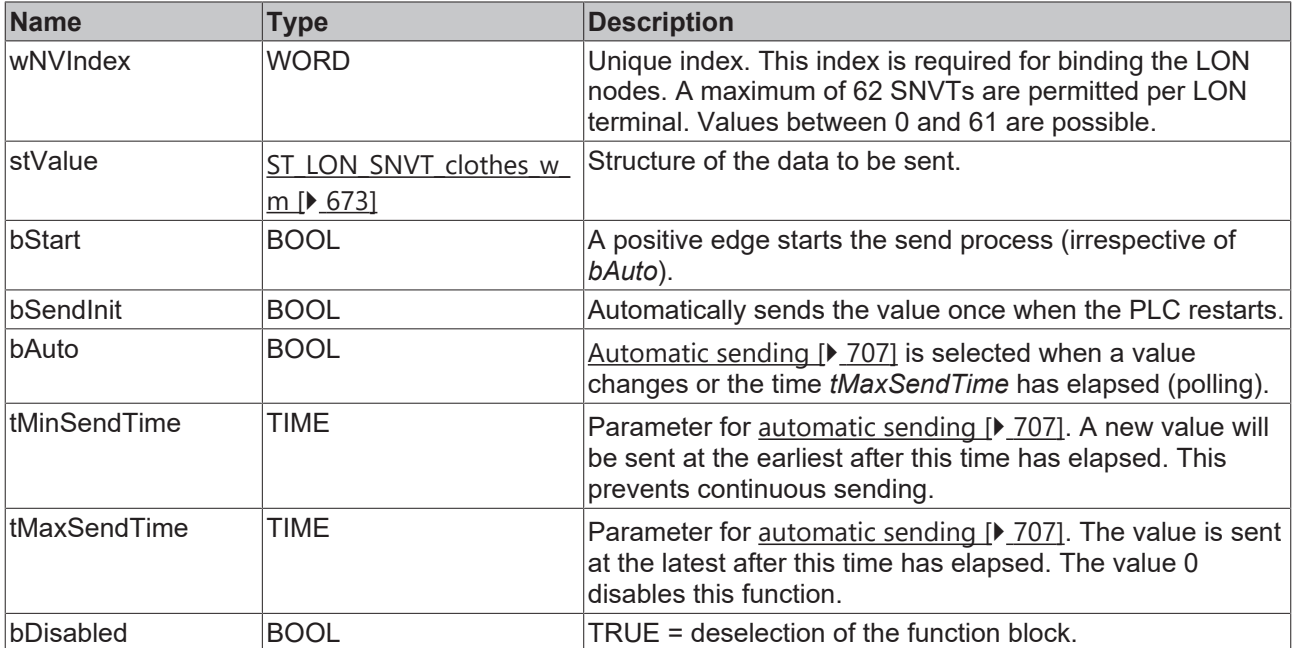

### *<b>T* Inputs/outputs

```
VAR_IN_OUT
stLON Com : ST LON Communication;
END_VAR
```
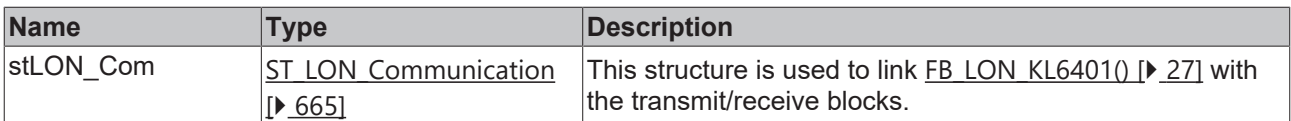

## *<u>E* Outputs</u>

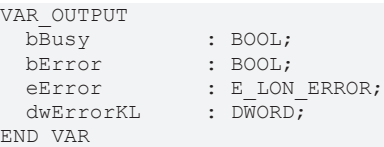

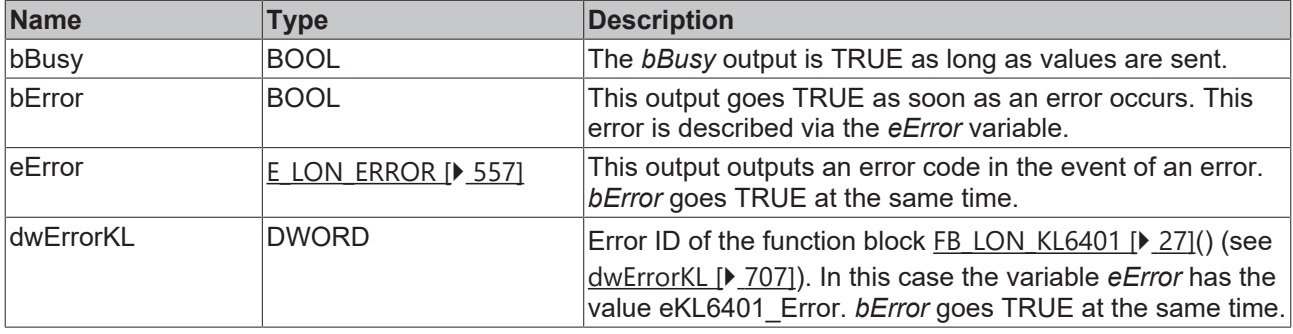

#### **Requirements**

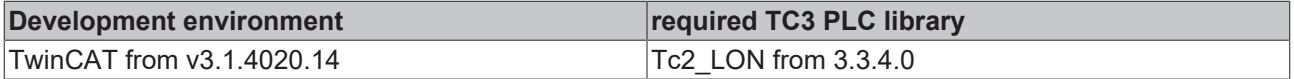

## **4.1.3.175 FB\_SEND\_186\_SNVT\_clothes\_w\_s**

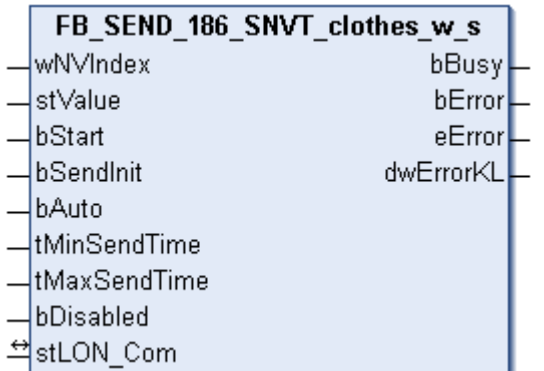

This function block sends the following LON output variable (nvo):

**SNVT Name:** SNVT\_clothes\_w\_s.

**SNVT number:** 186.

**Description:** Washing machine / status. Current state of a washing machine, including command and alarm information.

```
 Inputs
VAR_INPUT
wNVIndex : WORD;
stValue : ST LON SNVT clothees w s;
bStart : BOOL;
bSendInit : BOOL := bSendInitDefault;
bAuto : BOOL := bAutoDefault;
  tMinSendTime : TIME := tMinSendTimeDefault;
```
 tMaxSendTime : TIME := tMaxSendTimeDefault; bDisabled : BOOL := FALSE; END\_VAR

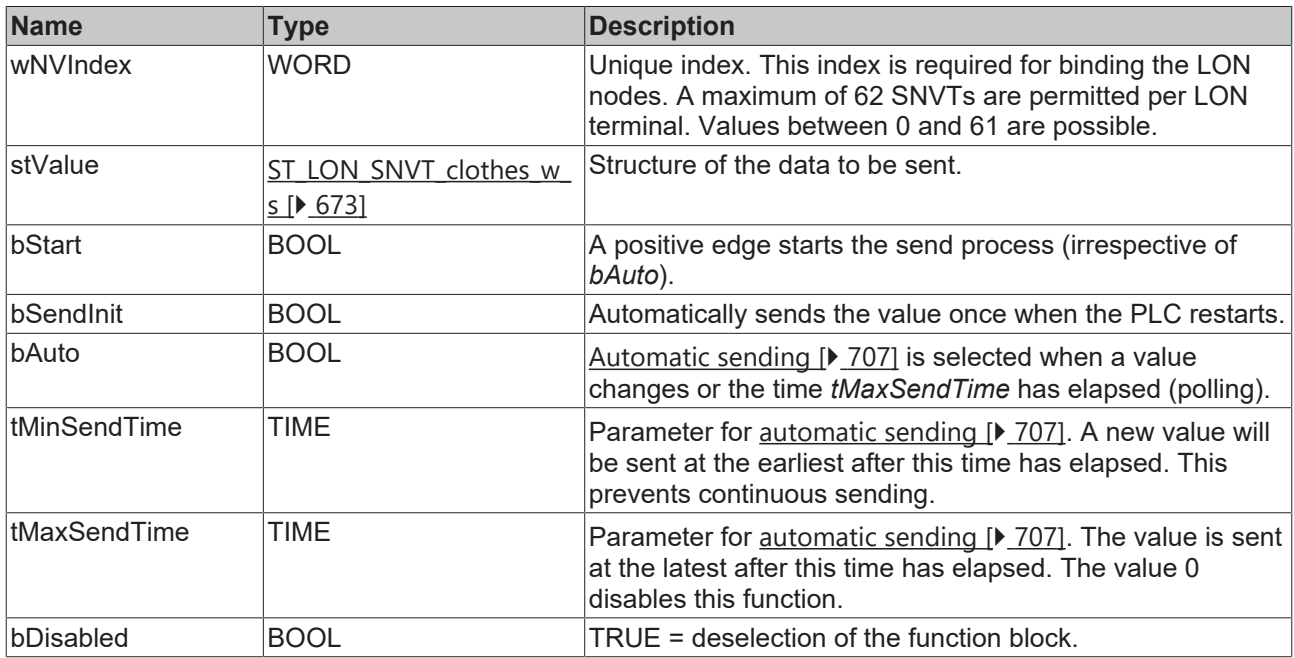

### *<u><b></u>* Outputs

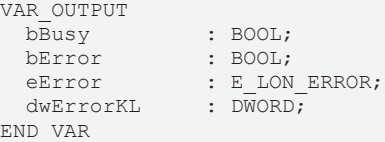

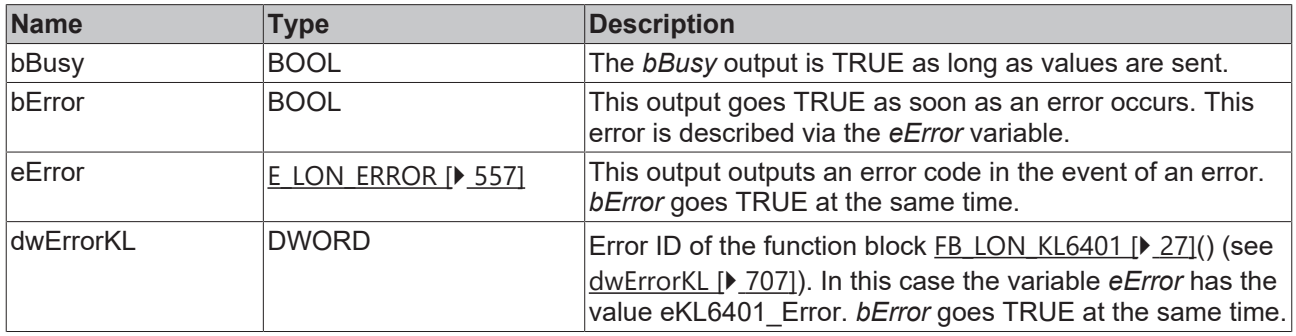

# **Inputs/outputs**

VAR\_IN\_OUT stLON\_Com : ST\_LON\_Communication; END\_VAR<sup>-</sup>

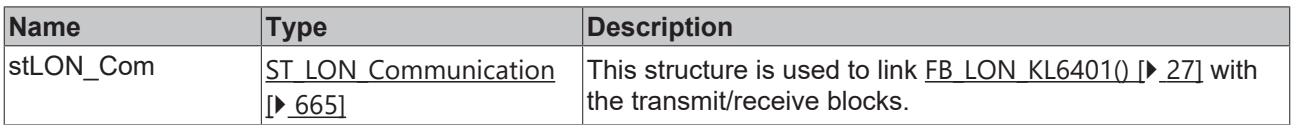

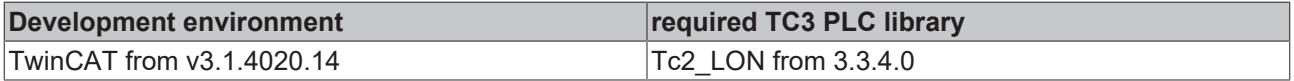

## **4.1.3.176 FB\_SEND\_187\_SNVT\_clothes\_w\_a**

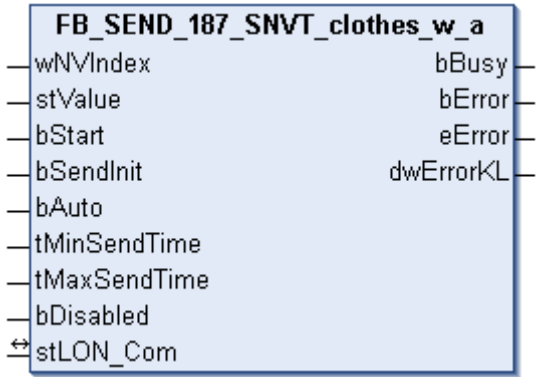

This function block sends the following LON output variable (nvo):

**SNVT Name:** SNVT\_clothes\_w\_a.

**SNVT number:** 187.

**Description:** Washing machine / alarm messages.

#### **Inputs**

```
VAR_INPUT
wNVIndex : WORD;
stValue : ST LON SNVT clothes w a;
bStart : BOOL;
bSendInit : BOOL := bSendInitDefault;
bAuto : BOOL := bAutoDefault;
   tMinSendTime : TIME := tMinSendTimeDefault;
  tMaxSendTime : TIME := tMaxSendTimeDefault;
bDisabled : BOOL := FALSE;
END_VAR
```
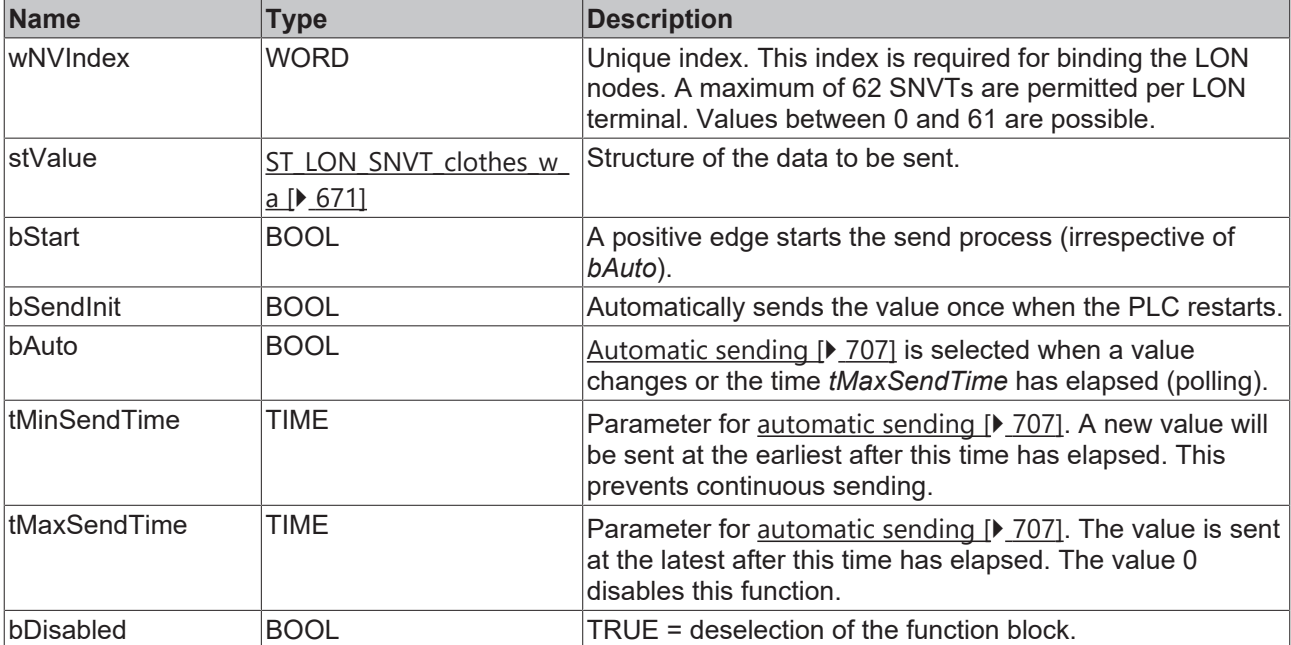

#### *<u><b>I* Inputs/outputs</u>

```
VAR_IN_OUT
 stLON Com : ST LON Communication;
END_VAR
```
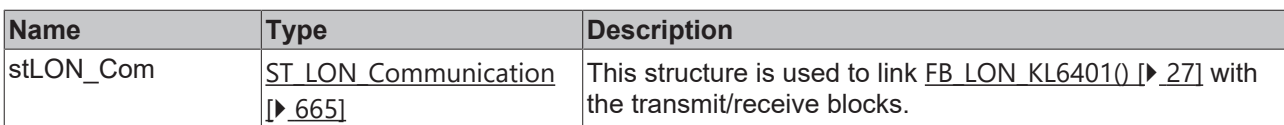

## *<u>E</u>* Outputs

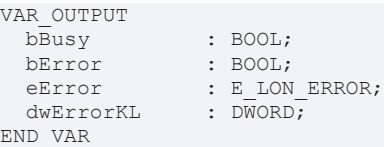

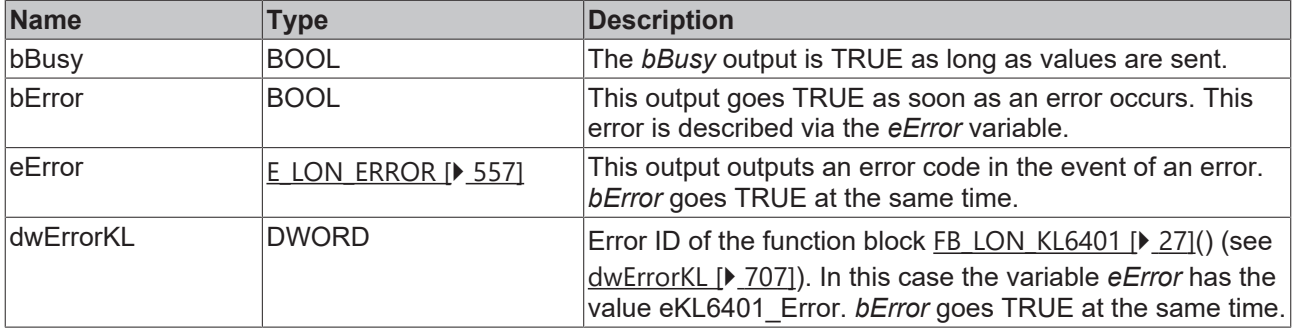

#### **Requirements**

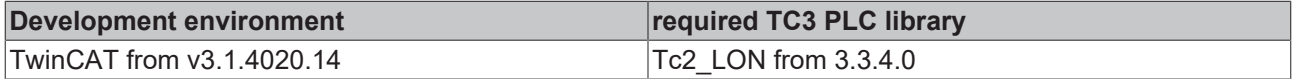

# **4.1.3.177 FB\_SEND\_188\_SNVT\_multiplier\_s**

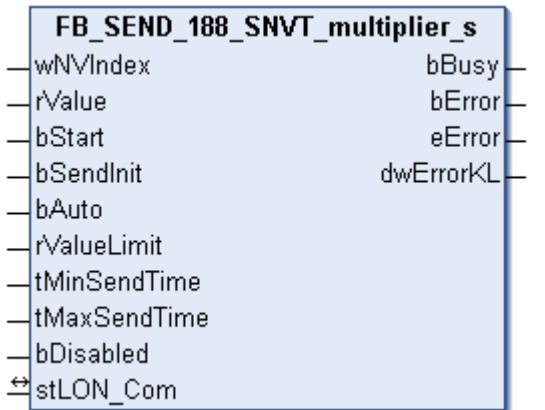

This function block sends the following LON output variable (nvo):

**SNVT Name:** SNVT\_multiplier\_s.

**SNVT number:** 188.

**Description:** Multiplier.

```
 Inputs
VAR_INPUT
wNVIndex : WORD;
rValue : REAL;
bStart : BOOL;
bSendInit : BOOL := bSendInitDefault;
bAuto : BOOL := bAutoDefault;
  rValueLimit  : REAL := 0.1;
  tMinSendTime : TIME := tMinSendTimeDefault;
```
 tMaxSendTime : TIME := tMaxSendTimeDefault; bDisabled : BOOL := FALSE; END\_VAR

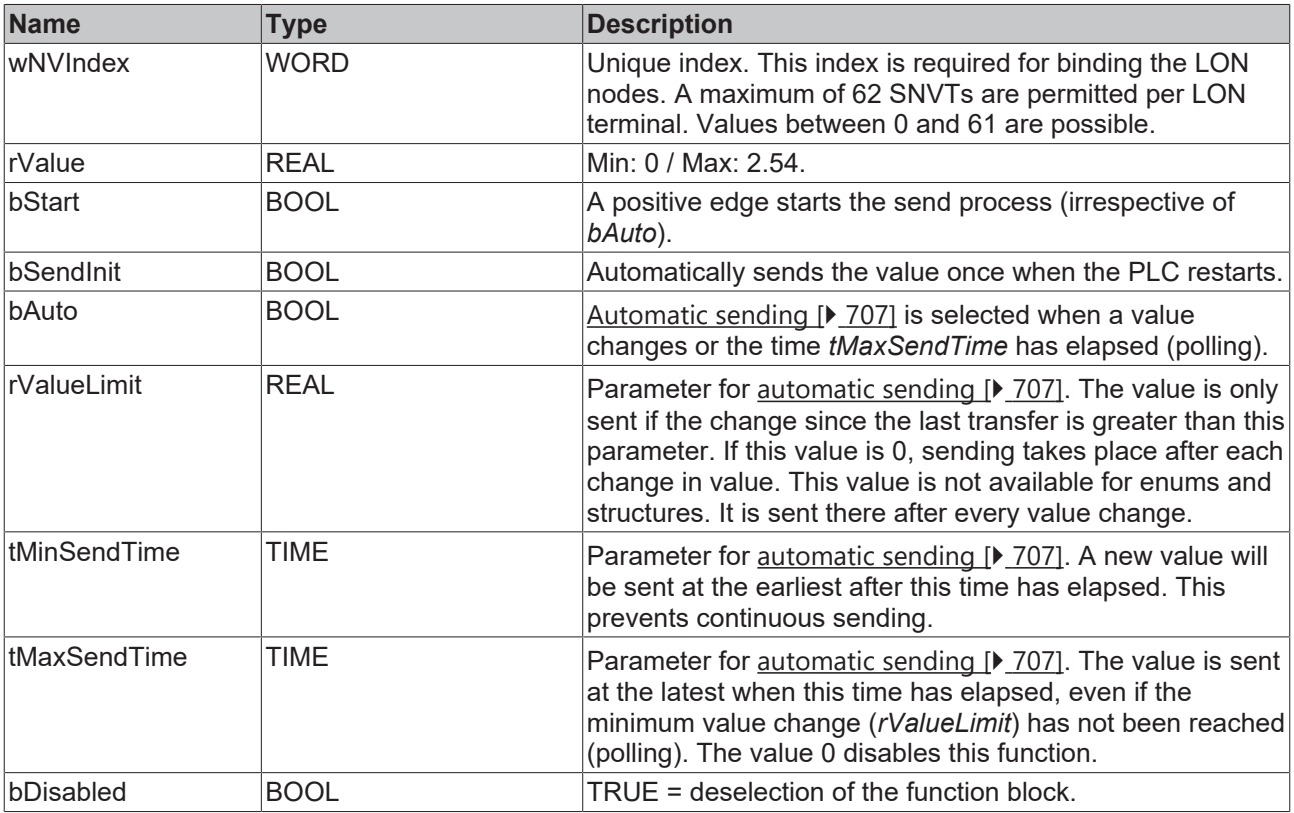

### **Inputs/outputs**

VAR\_IN\_OUT stLON Com : ST LON Communication; END\_VAR

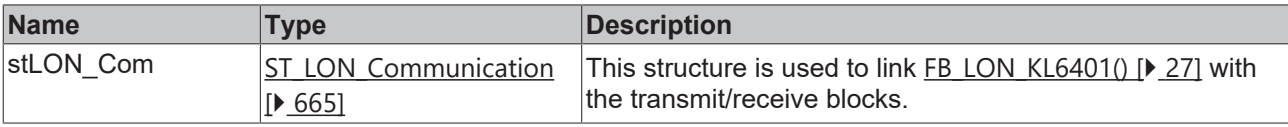

## *<u>E* Outputs</u>

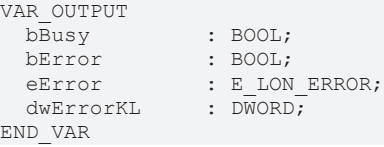

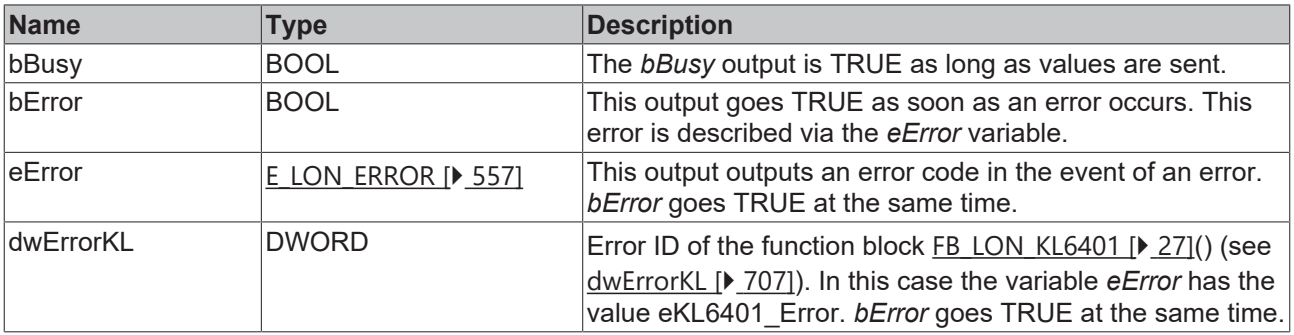

## **Requirements**

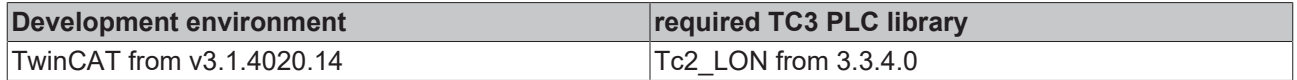

# **4.1.3.178 FB\_SEND\_189\_SNVT\_switch\_2**

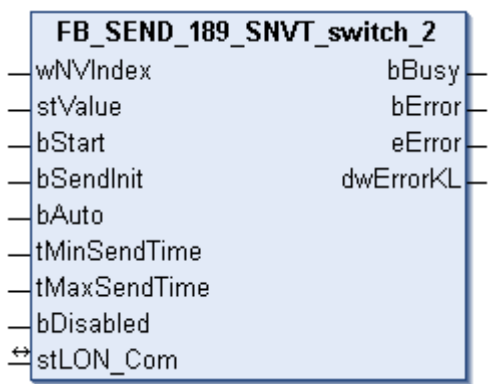

This function block sends the following LON output variable (nvo):

**SNVT Name:** SNVT\_switch\_2

#### **SNVT number:** 189

**Description:** Switch for setting scenes and settings. Extended version of the SNVT\_switch for setting of scenes and settings similar to the SNVT\_scene and SNVT\_setting.

```
VAR_INPUT
wNVIndex : WORD;
stValue : ST LON SNVT switch 2;
bStart : BOOL;
bSendInit : BOOL := bSendInitDefault;
bAuto : BOOL := bAutoDefault;
   tMinSendTime : TIME := tMinSendTimeDefault;
  tMaxSendTime : TIME := tMaxSendTimeDefault;
bDisabled : BOOL := FALSE;
END_VAR
```
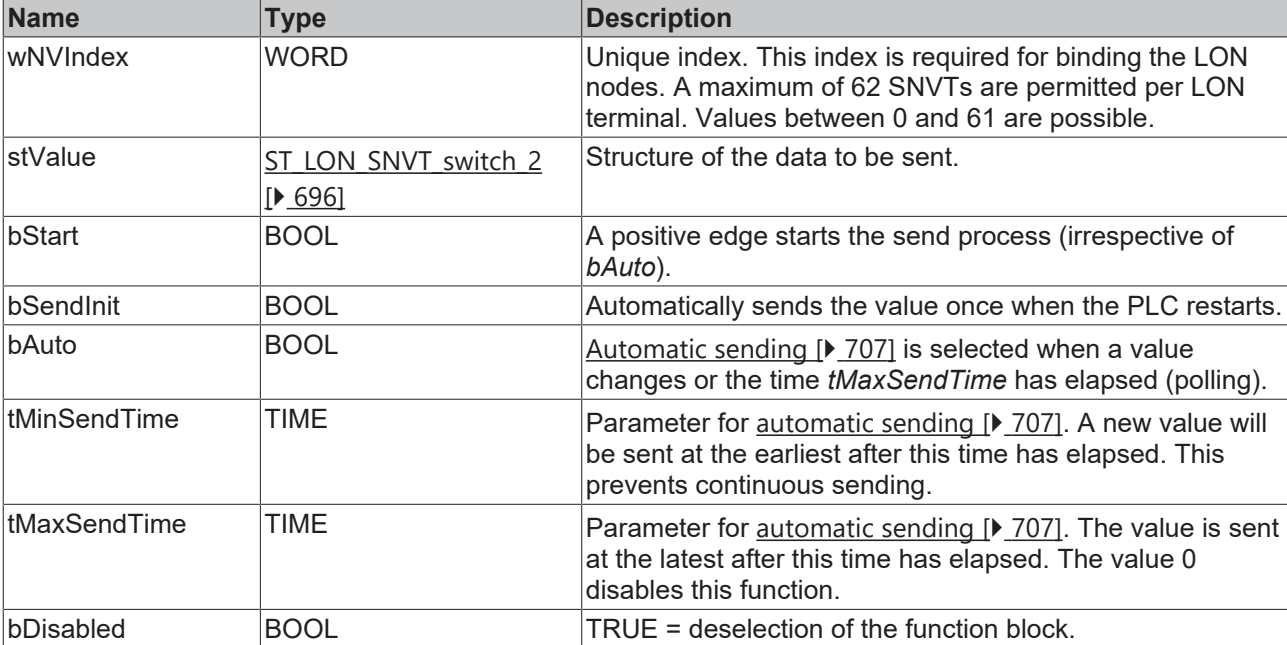

#### *<del>D</del>*/**D** Inputs/outputs

VAR\_IN\_OUT stLON\_Com : ST\_LON\_Communication; END\_VAR

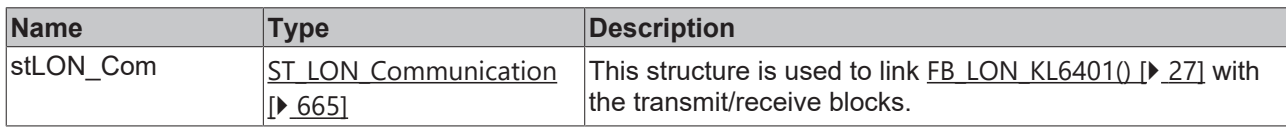

### *<u><b>B</u>* Outputs

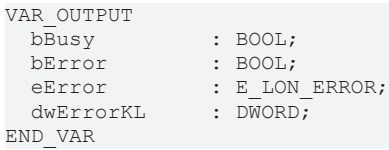

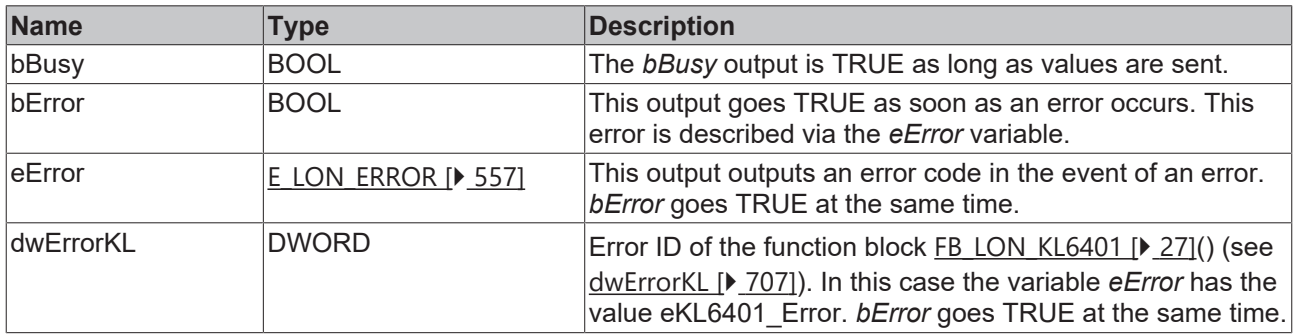

#### **Requirements**

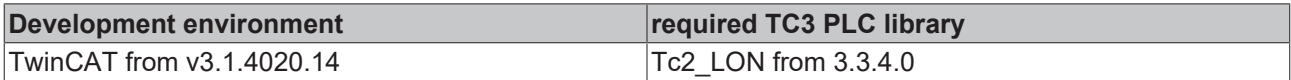

# **4.1.3.179 FB\_SEND\_190\_SNVT\_color\_2**

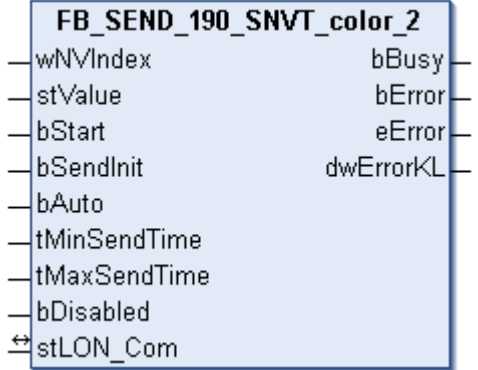

This function block sends the following LON output variable (nvo):

**SNVT Name:** SNVT\_color\_2.

**SNVT number:** 190.

**Description:** Color.

```
VAR_INPUT
wNVIndex : WORD;
stValue : ST LON SNVT color 2;
```
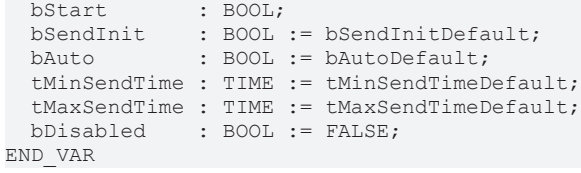

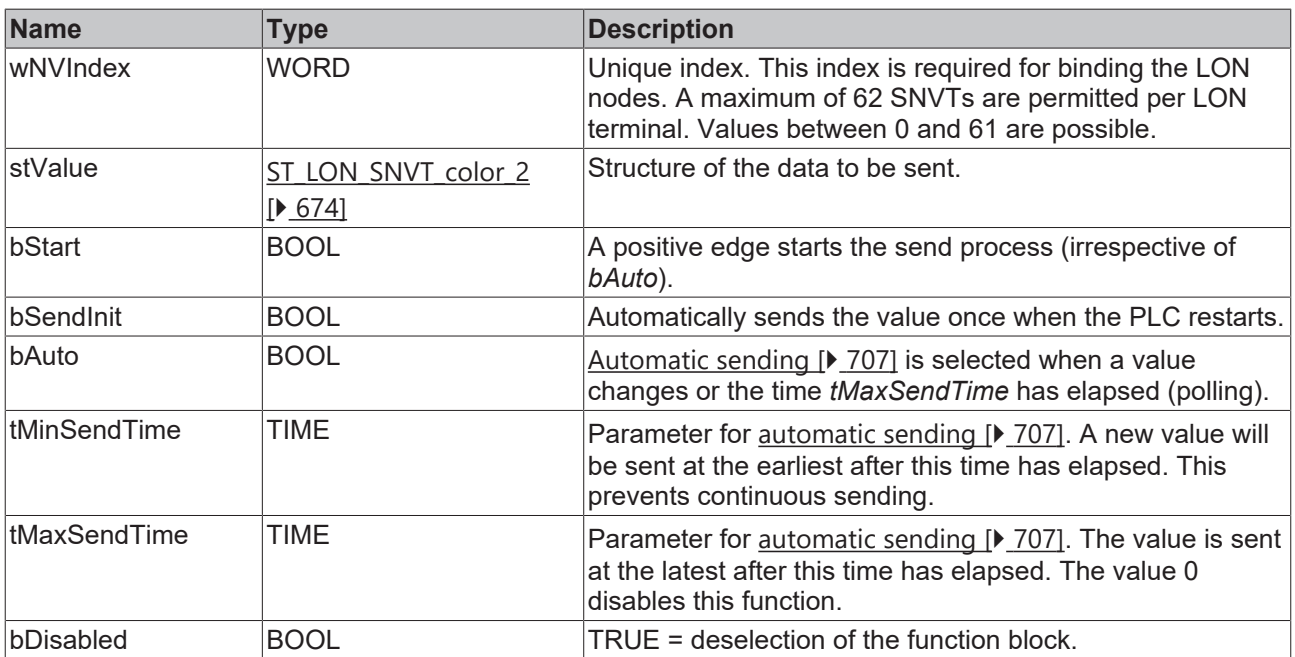

## *<del>I</del>* Inputs/outputs

VAR\_IN\_OUT stLON Com : ST LON Communication; END\_VAR

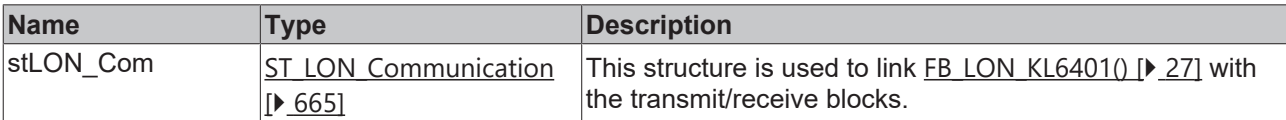

# *<u><b>E* Outputs</u>

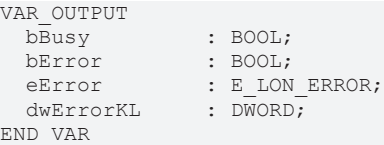

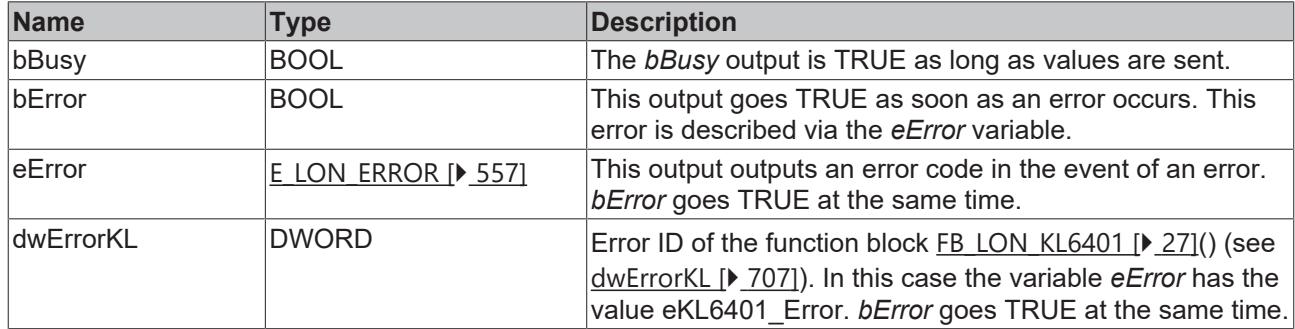

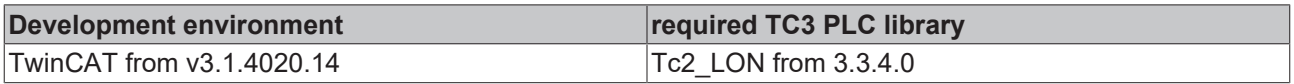

# **4.1.3.180 FB\_SEND\_191\_SNVT\_log\_status**

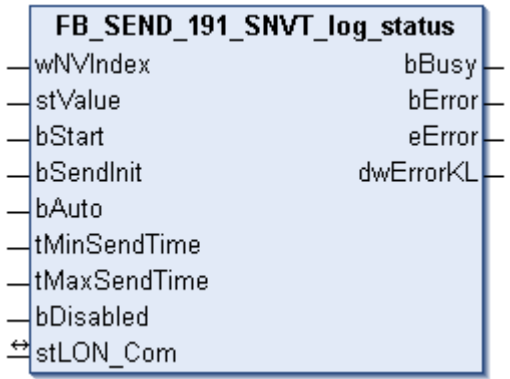

This function block sends the following LON output variable (nvo):

**SNVT Name:** SNVT\_log\_status.

**SNVT number:** 191.

**Description:** Log status (hundredth of a second). Represents the current status of a data logging. Update based on the cpLogNotificationThreshold value. Displays only the status. Alarms are output via the node object nvoAlarm2. Is required if the node object contains no nvoLogStat output.

## **Inputs**

```
VAR_INPUT
wNVIndex : WORD;
stValue : ST LON SNVT log status;
bStart : BOOL;
bSendInit : BOOL := bSendInitDefault;
bAuto : BOOL := bAutoDefault;
  tMinSendTime : TIME := tMinSendTimeDefault;
  tMaxSendTime : TIME := tMaxSendTimeDefault;
bDisabled : BOOL := FALSE;
END_VAR
```
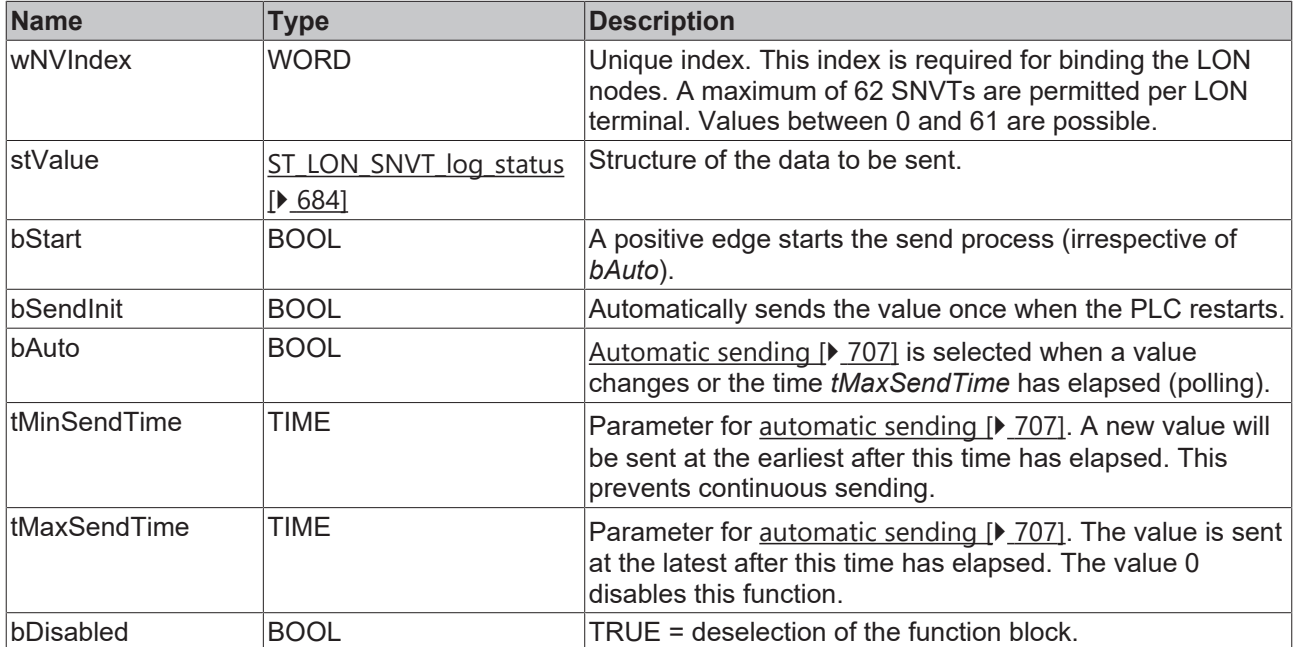

## *<u><b>I* Inputs/outputs</u>

```
VAR_IN_OUT
   stLON_Com : ST_LON_Communication;
END_VAR
```
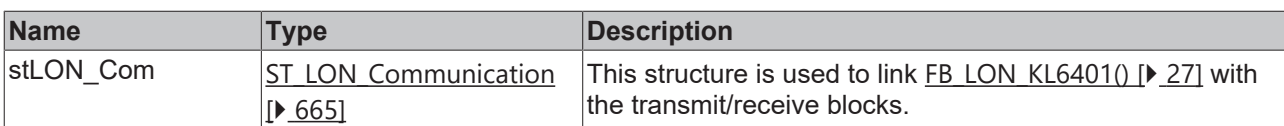

### *C* Outputs

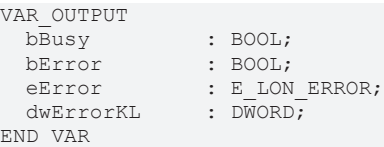

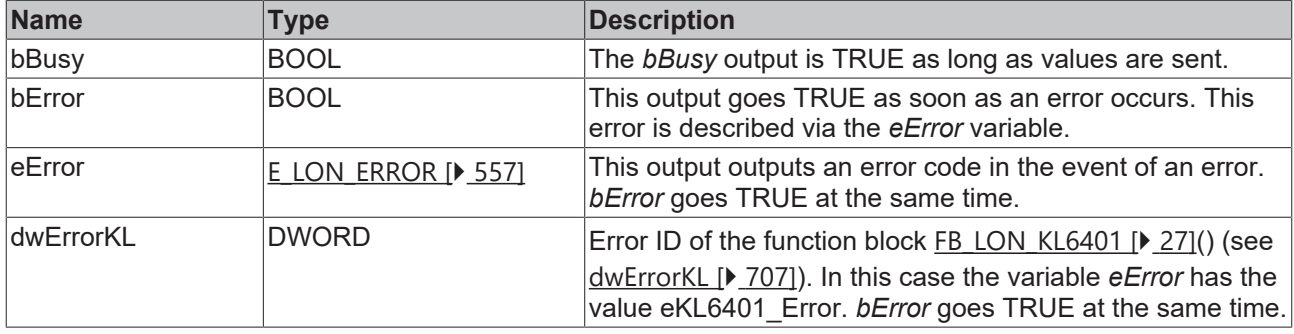

#### **Requirements**

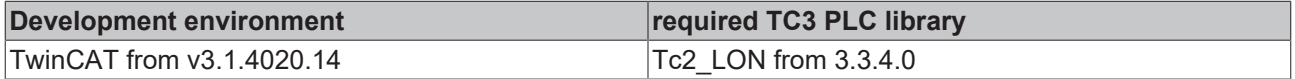

# **4.1.3.181 FB\_SEND\_192\_SNVT\_time\_stamp\_p**

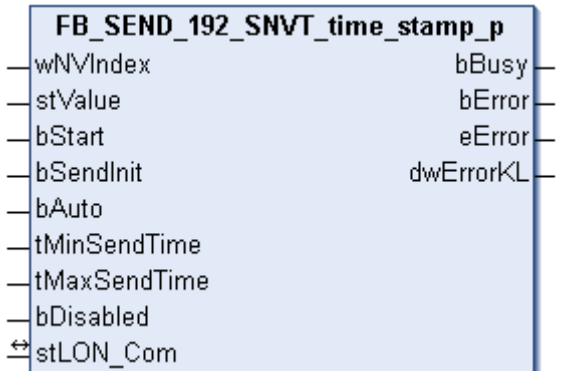

This function block sends the following LON output variable (nvo):

**SNVT Name:** SNVT\_time\_stamp\_p.

**SNVT number:** 192.

**Description:** Precise timestamp (seconds). Timestamp with a resolution of a hundredth second.

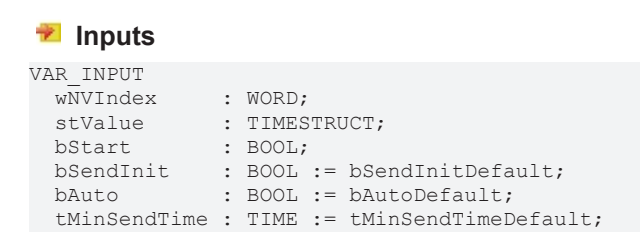

 tMaxSendTime : TIME := tMaxSendTimeDefault; bDisabled : BOOL := FALSE; END\_VAR

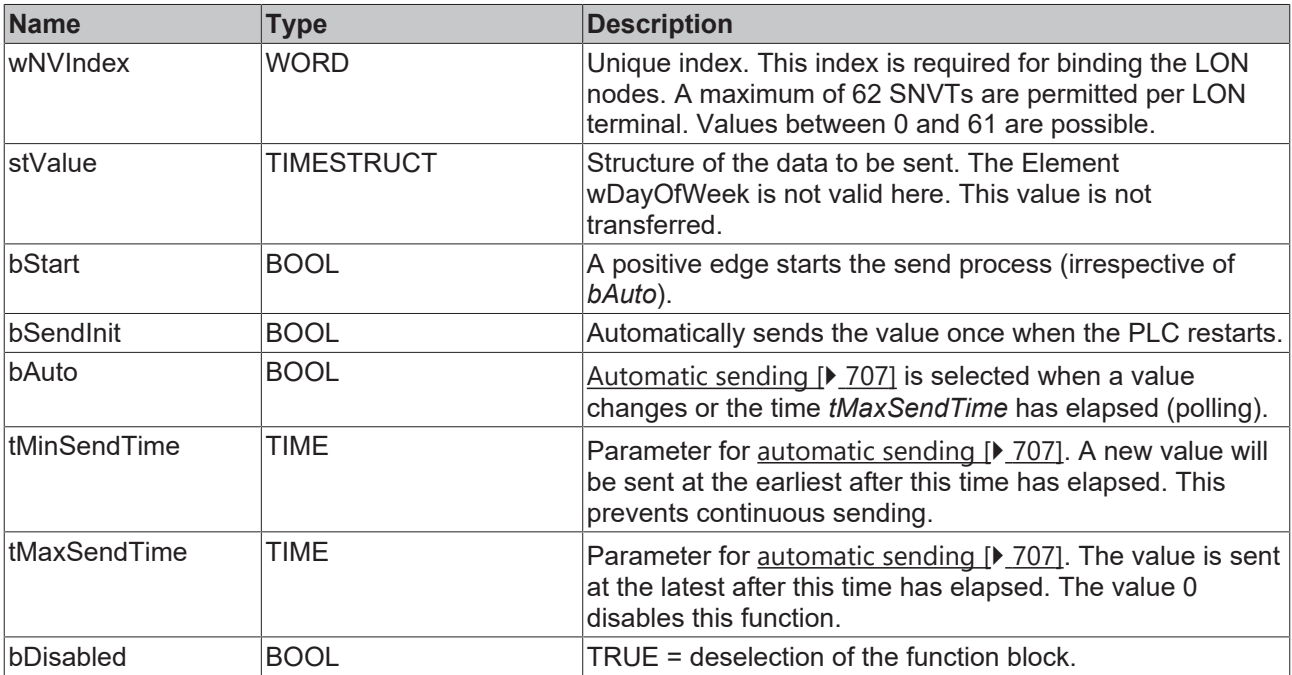

## **Inputs/outputs**

VAR\_IN\_OUT

 stLON\_Com : ST\_LON\_Communication; END\_VAR<sup>-</sup>

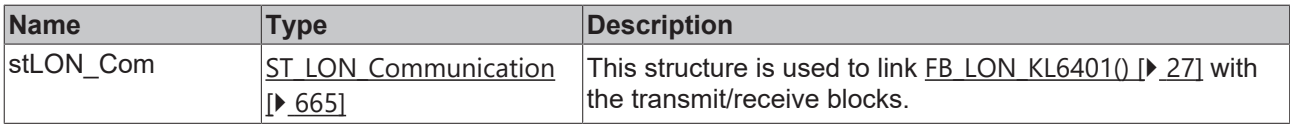

## *<u>E* Outputs</u>

VAR\_OUTPUT bBusy : BOOL; bError : BOOL; eError : E LON ERROR; dwErrorKL : DWORD; END\_VAR

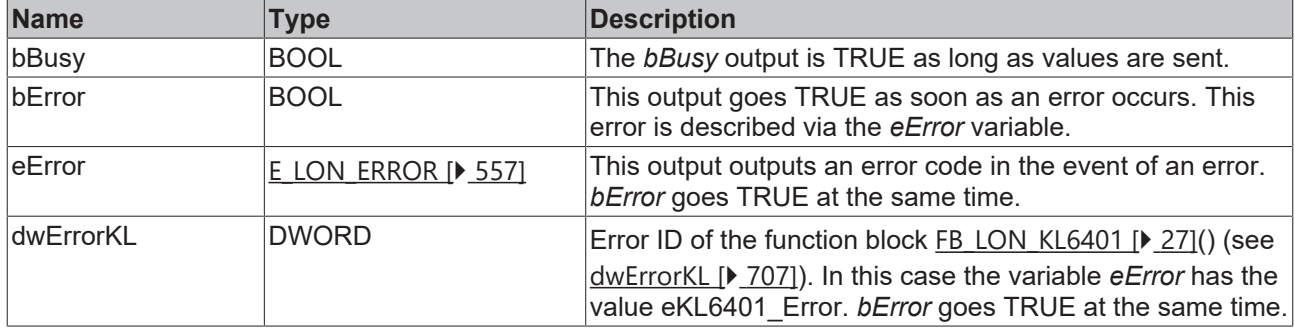

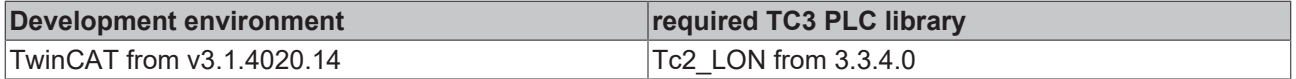

# **4.1.3.182 FB\_SEND\_193\_SNVT\_log\_fx\_request**

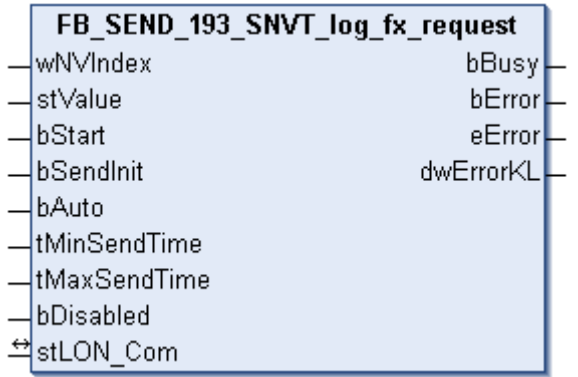

This function block sends the following LON output variable (nvo):

**SNVT Name:** SNVT\_log\_fx\_request

**SNVT number:** 193

**Description:** Log file transfer request. Requests a data log via FTP transfer. Must follow a standard ftp request to obtain a data log file. Required on devices that use the data logger function profile, which enables data log transfer via FTP.

#### **Inputs**

```
VAR_INPUT
wNVIndex : WORD;
stValue : ST LON SNVT log fx request;
bStart : BOOL;
bSendInit : BOOL := bSendInitDefault;
bAuto : BOOL := bAutoDefault;
  tMinSendTime : TIME := tMinSendTimeDefault;
  tMaxSendTime : TIME := tMaxSendTimeDefault;
bDisabled : BOOL := FALSE;
END_VAR
```
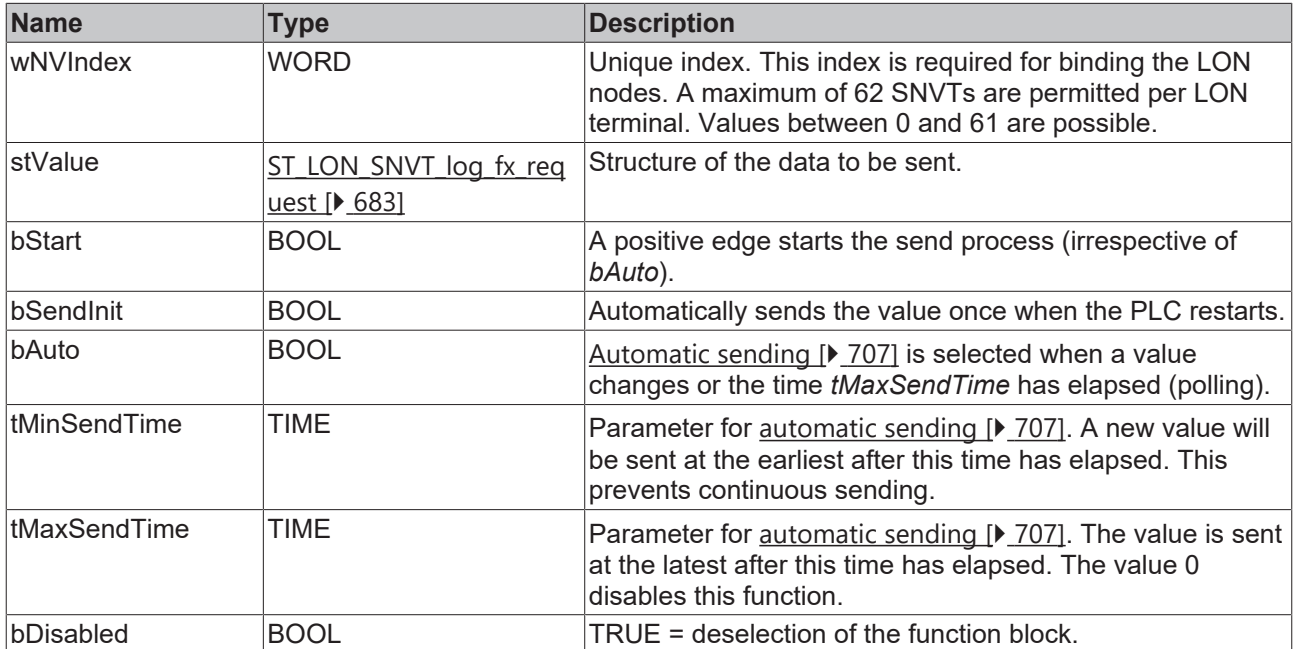

## *<u><b>I* Inputs/outputs</u>

```
VAR_IN_OUT
   stLON_Com : ST_LON_Communication;
END_VAR
```
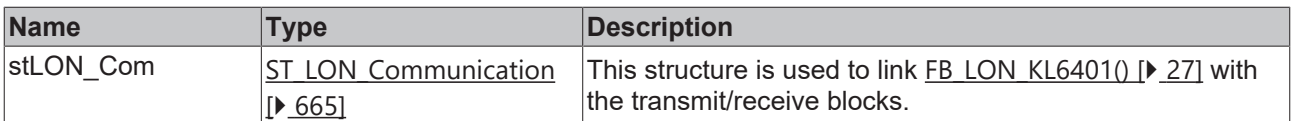

## *<u>E* Outputs</u>

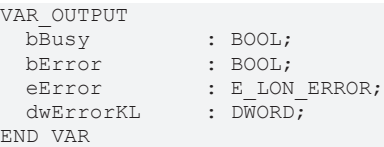

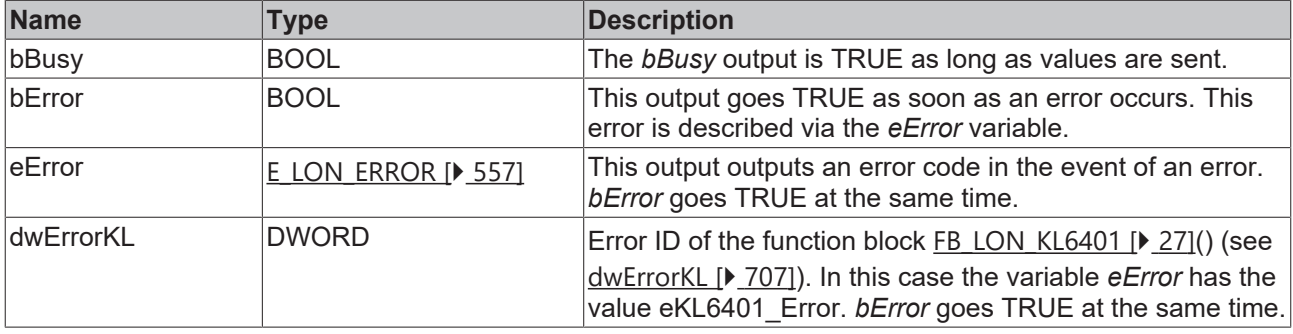

#### **Requirements**

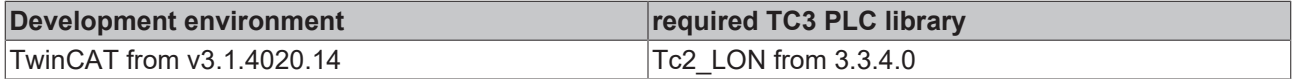

# **4.1.3.183 FB\_SEND\_194\_SNVT\_log\_fx\_status**

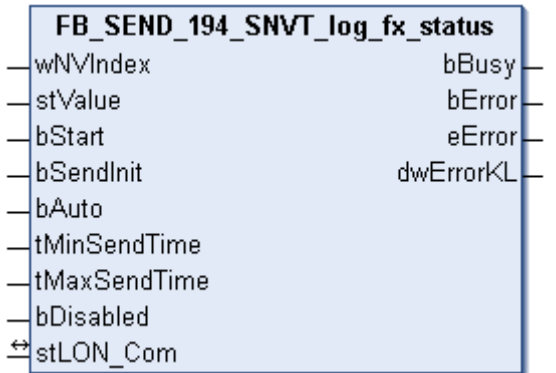

This function block sends the following LON output variable (nvo):

**SNVT Name:** SNVT\_log\_fx\_status.

**SNVT number:** 194.

**Description:** Log file transfer status. Indicates the status of a data log via FTP transfer. Required on devices that use the data logger function profile, which enables data log transfer via FTP.

```
VAR_INPUT
wNVIndex : WORD;
stValue : ST LON SNVT log fx status;
bStart : BOOL;
bSendInit : BOOL := bSendInitDefault;
bAuto : BOOL := bAutoDefault;
  tMinSendTime : TIME := tMinSendTimeDefault;
```
 tMaxSendTime : TIME := tMaxSendTimeDefault; bDisabled : BOOL := FALSE; END\_VAR

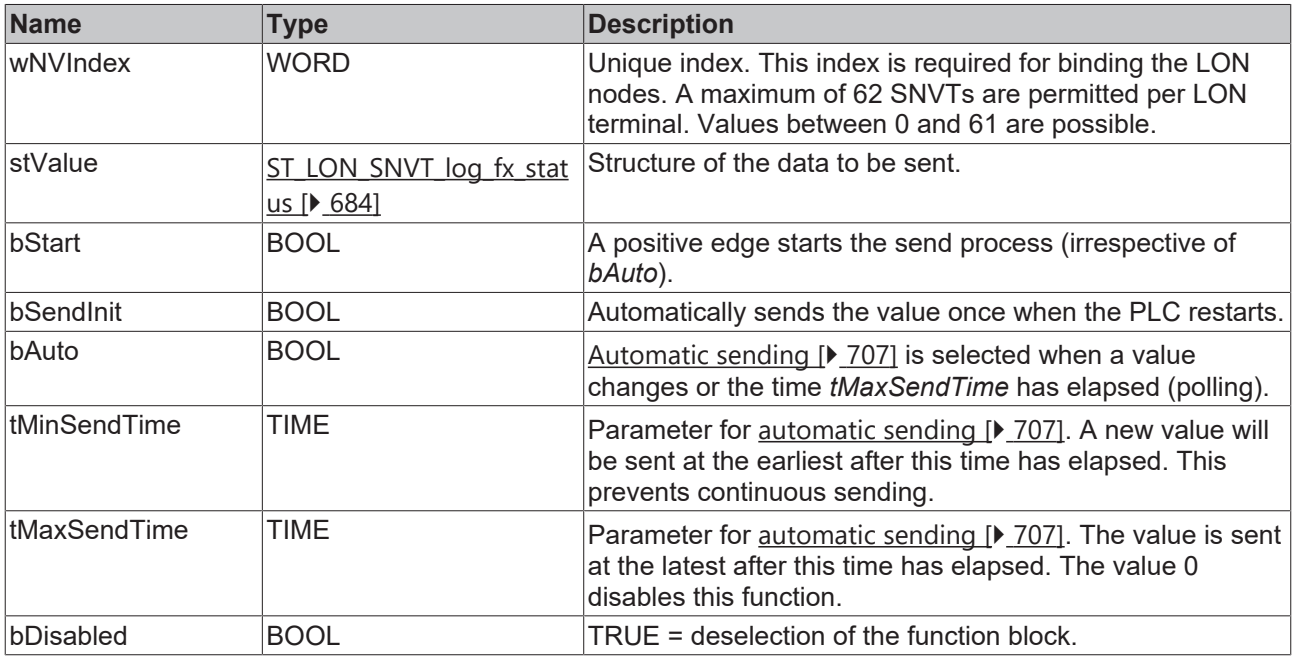

### *<u><b>I* Inputs/outputs</u>

VAR\_IN\_OUT

stLON Com : ST\_LON Communication; END\_VAR

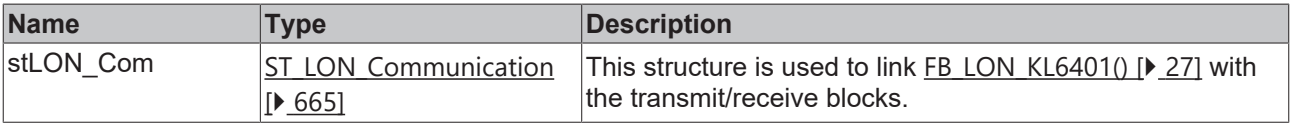

#### *C* Outputs

```
VAR_OUTPUT
bBusy : BOOL;
bError : BOOL;
eError : E LON ERROR;
dwErrorKL : DWORD;
END_VAR
```
**Name Type Description** bBusy BOOL **The** *bBusy* output is TRUE as long as values are sent. bError BOOL BOOL This output goes TRUE as soon as an error occurs. This error is described via the *eError* variable. eError  $E_{LON}$  $E_{LON}$  ERROR [ $\blacktriangleright$  [557\]](#page-556-0) This output outputs an error code in the event of an error. *bError* goes TRUE at the same time. dwErrorKL DWORD Error ID of the function block FB LON KL6401 [ $\blacktriangleright$  [27\]](#page-26-0)() (see [dwErrorKL \[](#page-706-1)[}](#page-706-1) [707\]](#page-706-1)). In this case the variable *eError* has the value eKL6401 Error. *bError* goes TRUE at the same time.

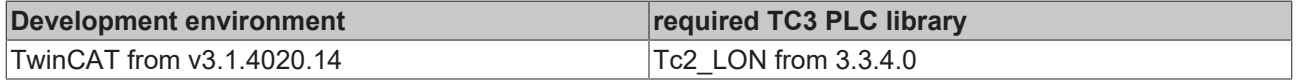

# **4.1.3.184 FB\_SEND\_195\_SNVT\_log\_request**

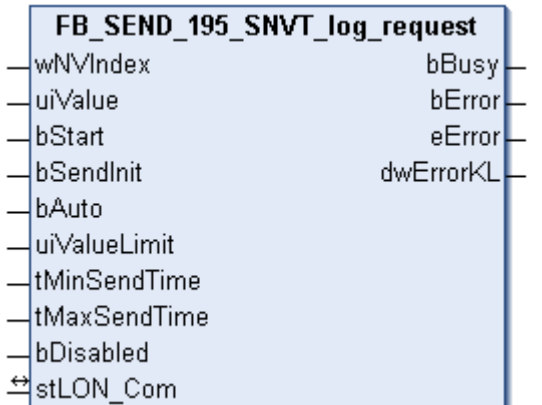

This function block sends the following LON output variable (nvo):

**SNVT Name:** SNVT\_log\_request.

**SNVT number:** 195.

**Description:** Log status request. Requests the current status of a data log. The status is output via the SNVT\_log\_status output.

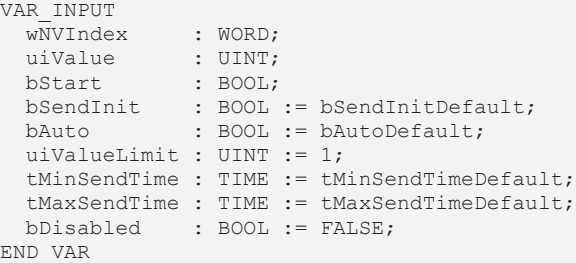

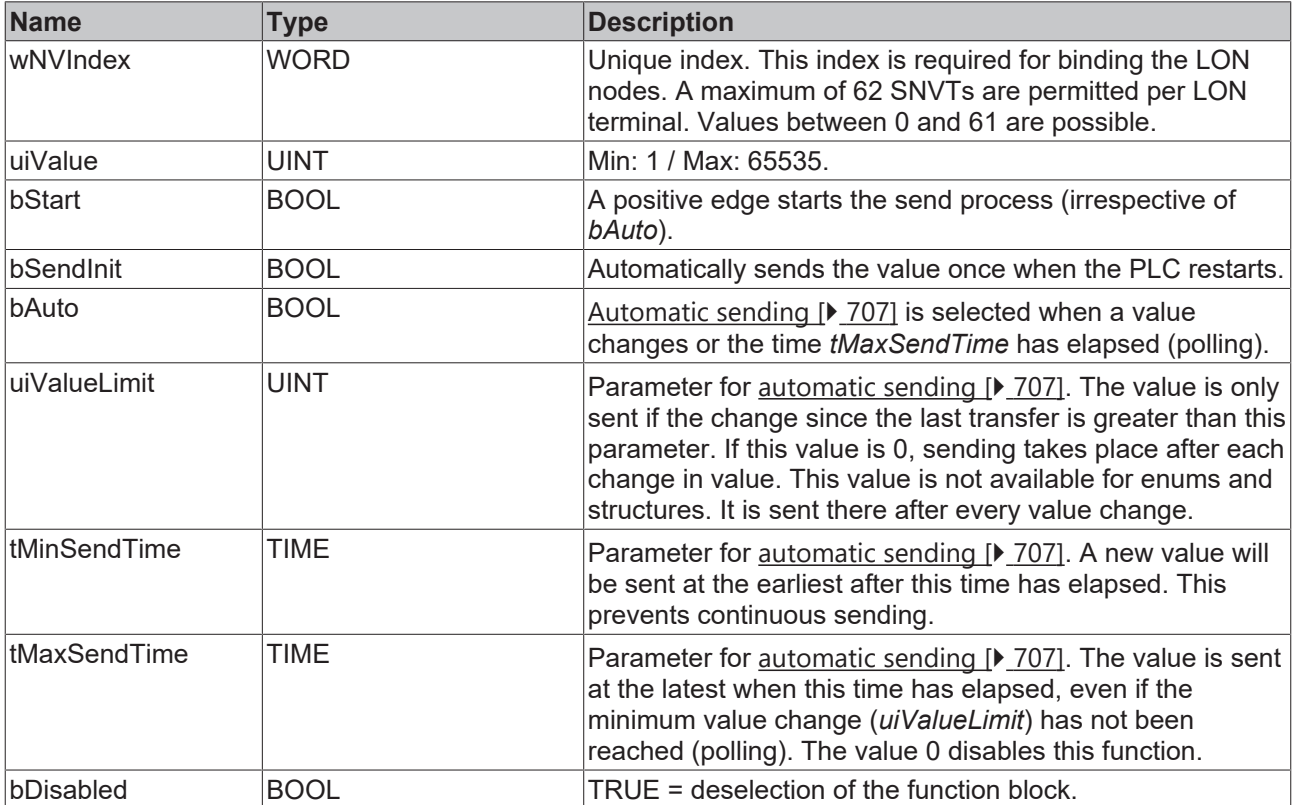

## *<del>D</del>*/**D** Inputs/outputs

VAR\_IN\_OUT stLON Com : ST LON Communication; END\_VAR

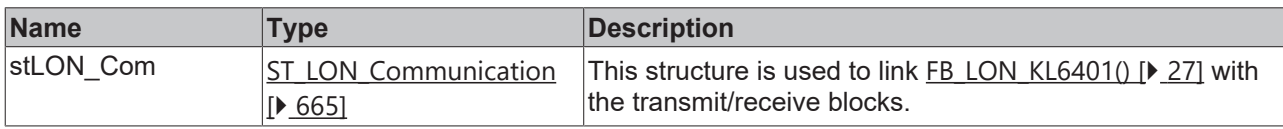

### *<u><b>B</u>* Outputs

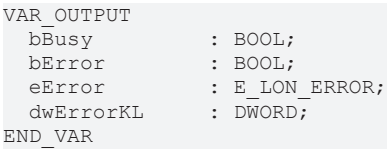

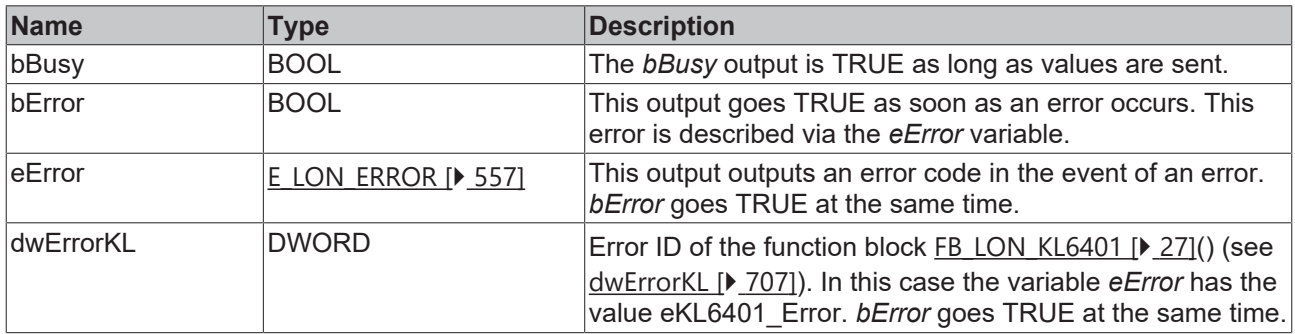

### **Requirements**

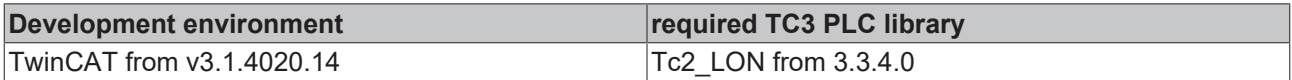

# **4.1.3.185 FB\_SEND\_196\_SNVT\_enthalpy\_d**

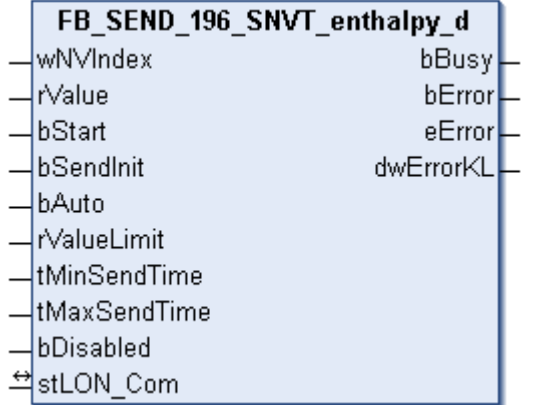

This function block sends the following LON output variable (nvo):

**SNVT Name:** SNVT\_enthalpy\_d.

**SNVT number:** 196.

**Description:** Enthalpy difference (kJ/kg).

## **Inputs**

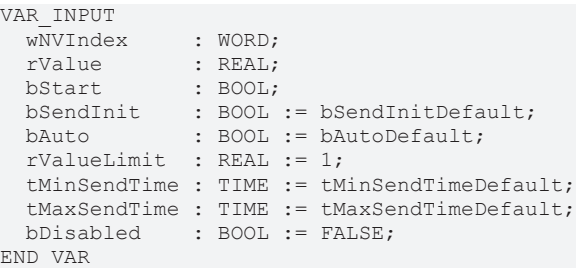

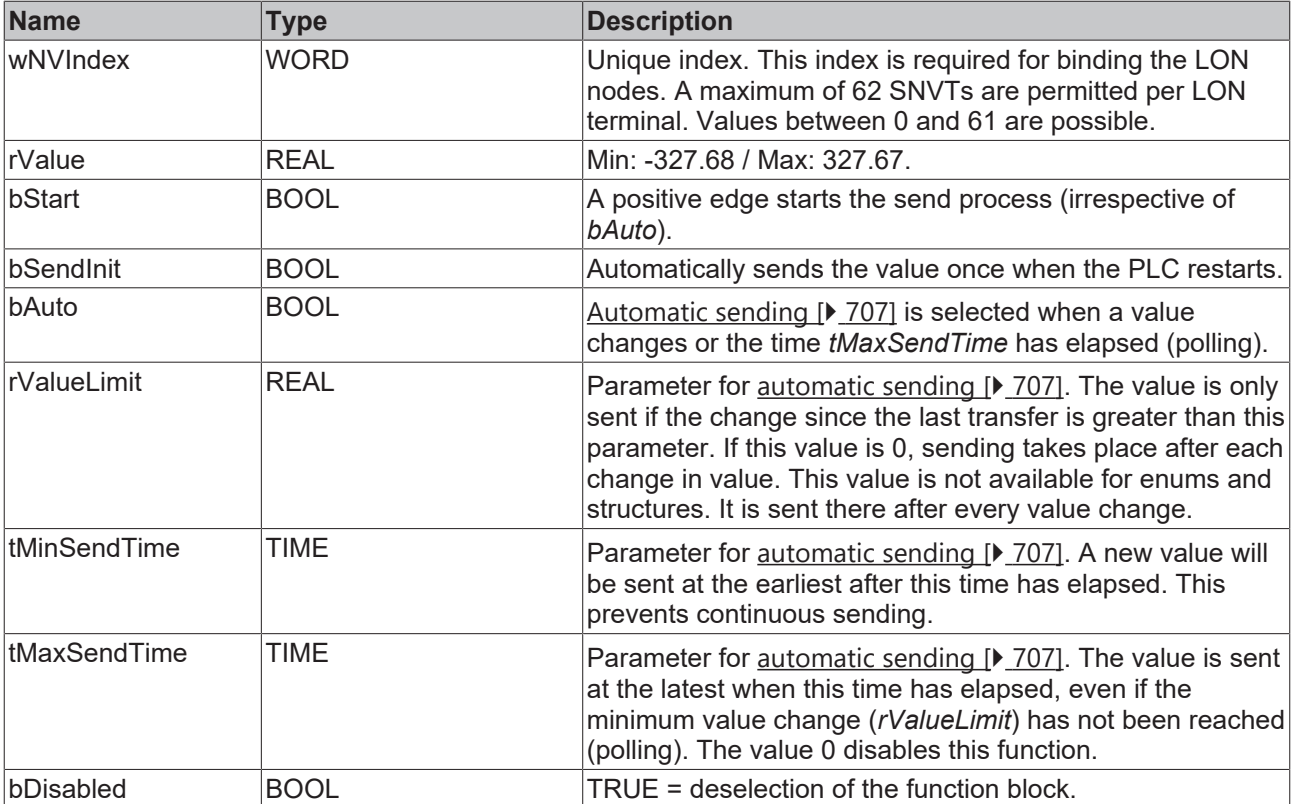

## **Inputs/outputs**

```
VAR_IN_OUT
stLON Com : ST LON Communication;
END_VAR
```
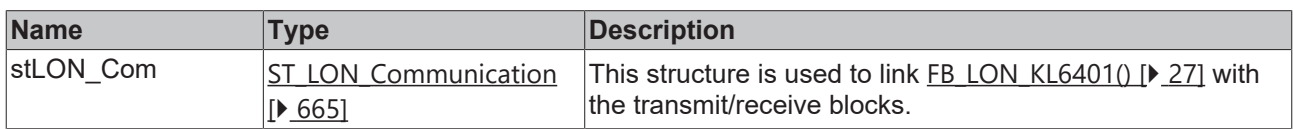

# *<u>D</u>* Outputs

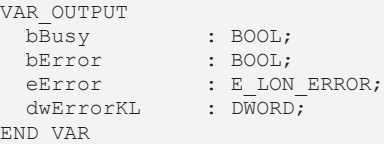

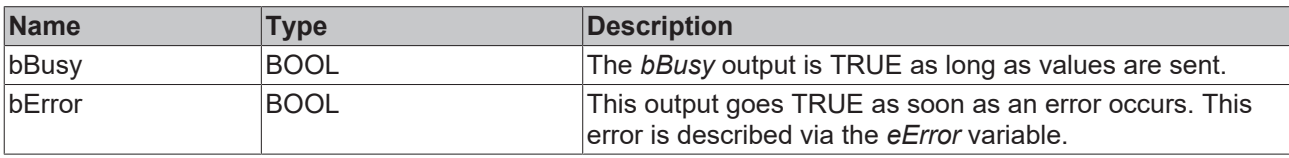

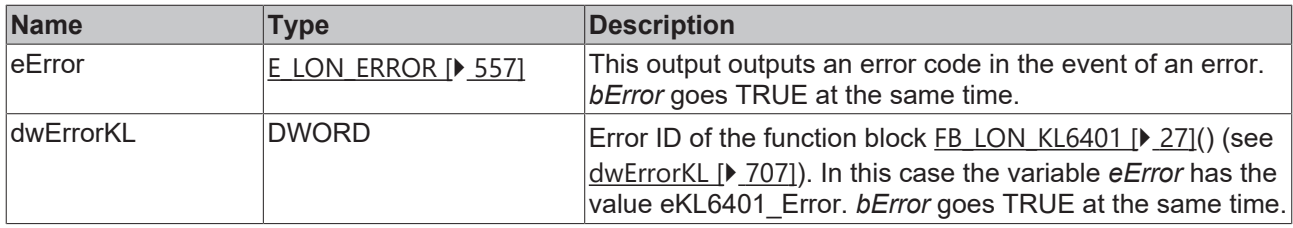

#### **Requirements**

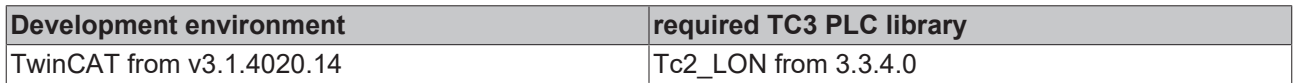

# **4.1.3.186 FB\_SEND\_197\_SNVT\_amp\_ac\_mil**

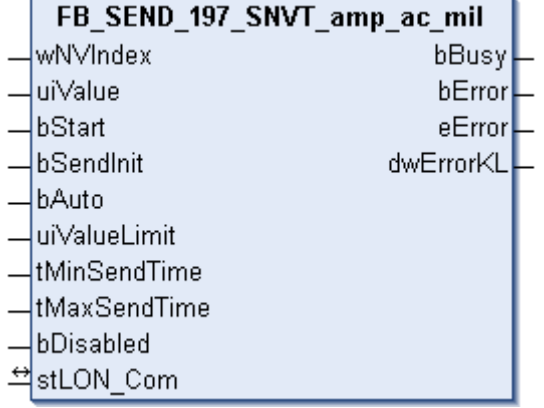

This function block sends the following LON output variable (nvo):

**SNVT Name:** SNVT\_amp\_ac\_mil.

## **SNVT number:** 197.

**Description:** Electric current (milliampere).

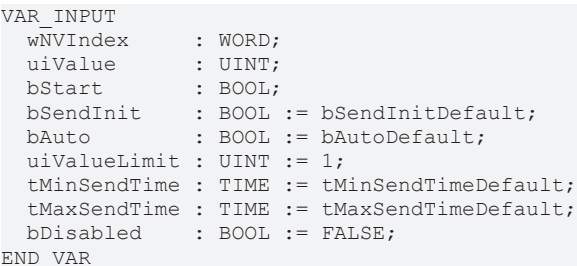

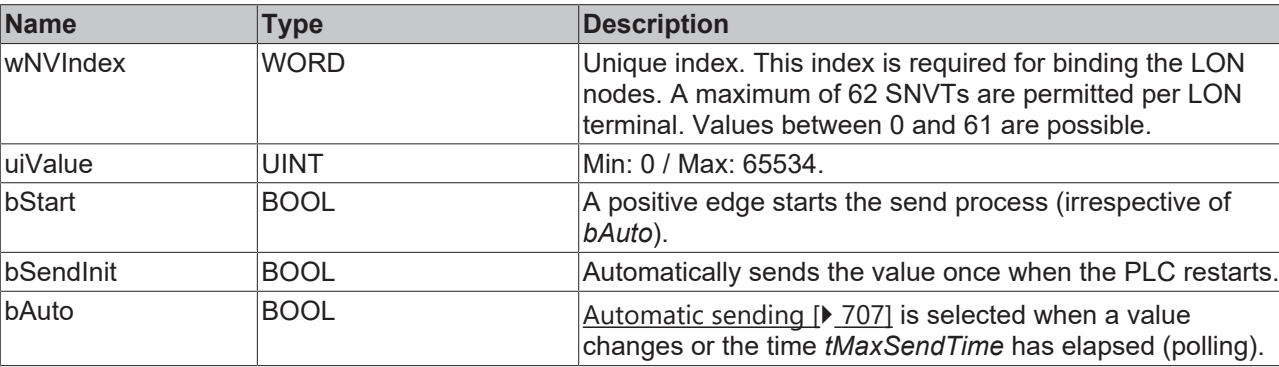

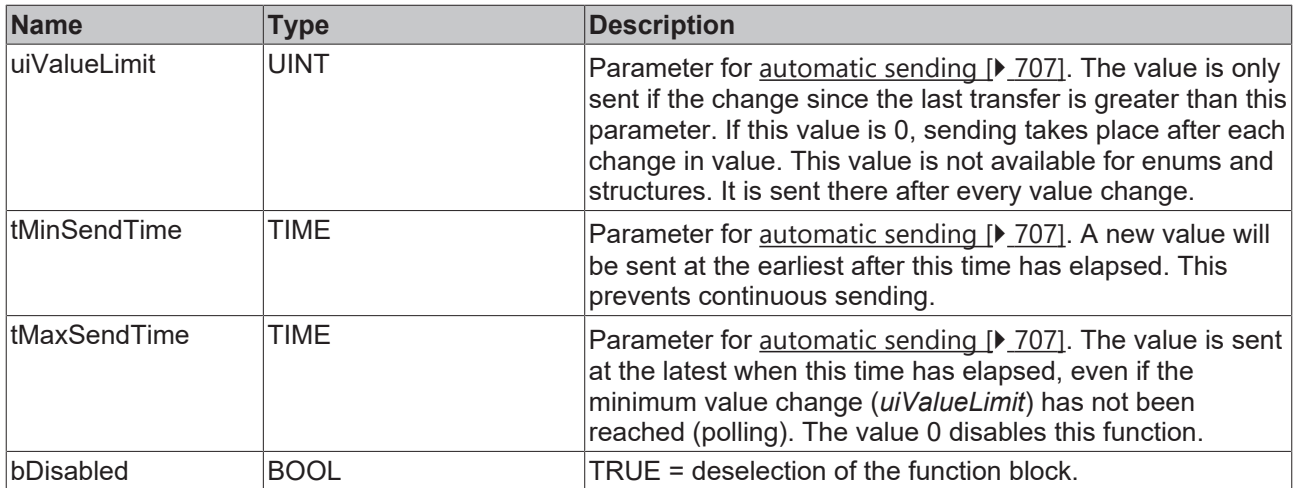

## **Inputs/outputs**

VAR\_IN\_OUT stLON Com : ST LON Communication; END\_VAR

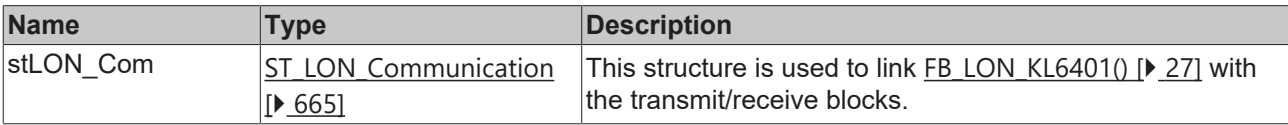

# *<u>E</u>* Outputs

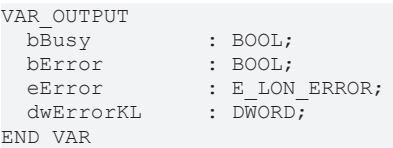

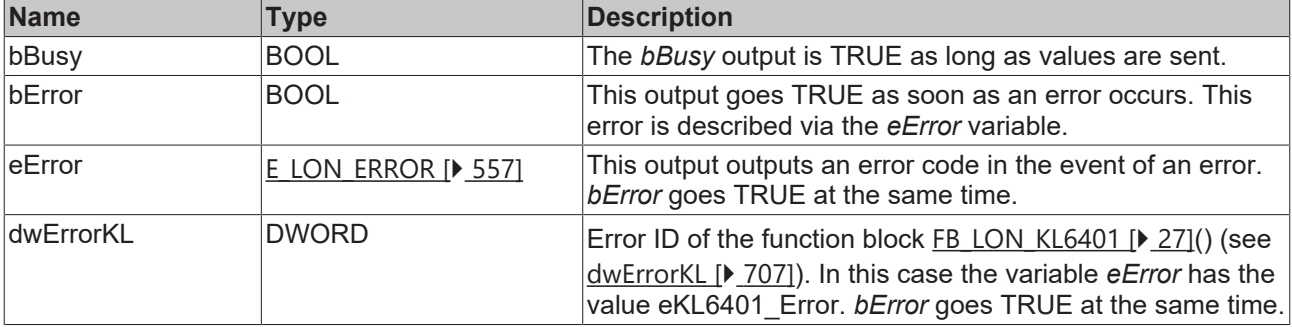

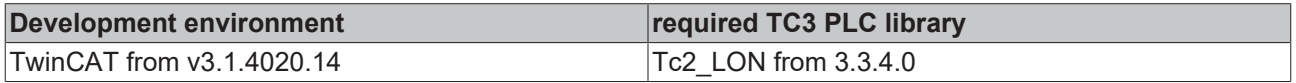

# **4.1.3.187 FB\_SEND\_198\_SNVT\_time\_hour\_p**

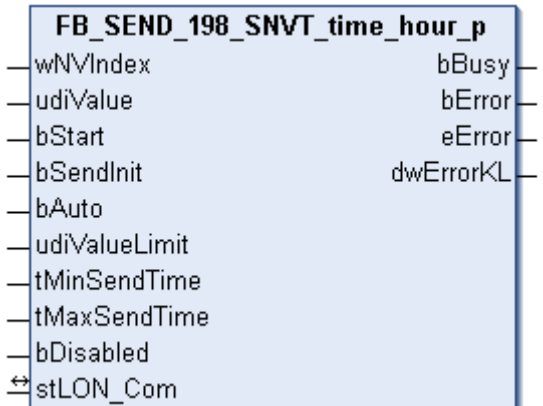

This function block sends the following LON output variable (nvo):

**SNVT Name:** SNVT\_time\_hour\_p.

**SNVT number:** 198.

**Description:** Time in hours.

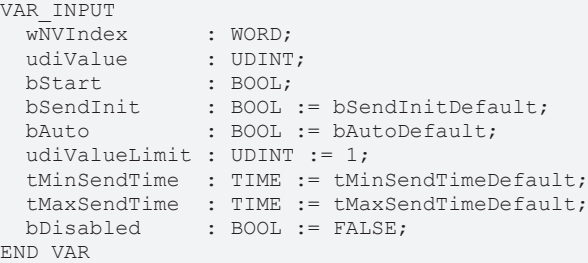

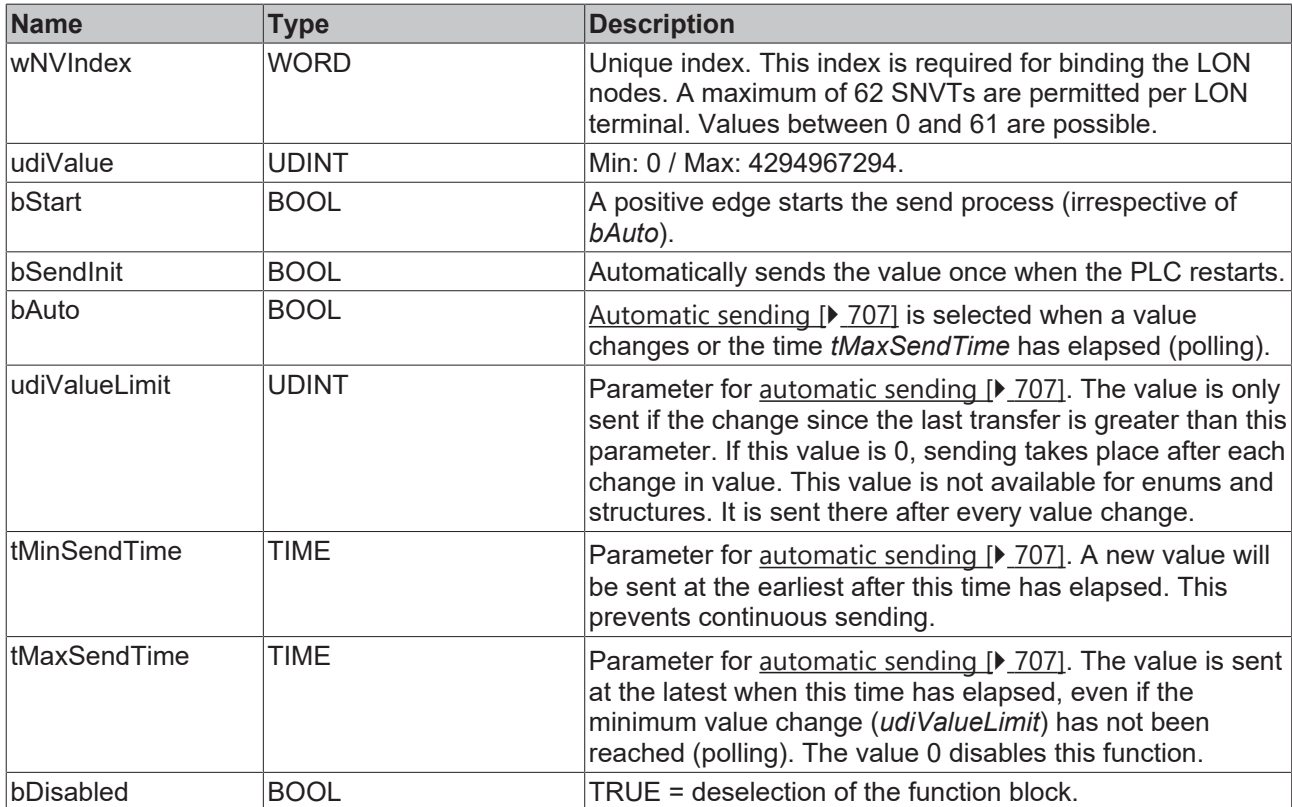

#### *<del>D</del>*/**D** Inputs/outputs

VAR\_IN\_OUT stLON\_Com : ST\_LON\_Communication; END\_VAR

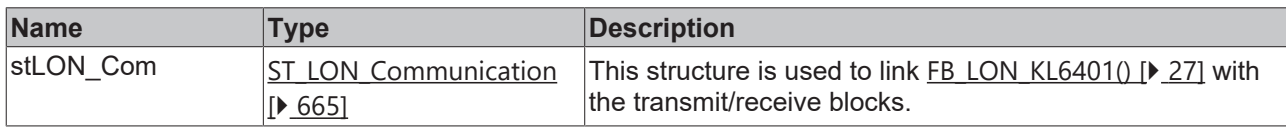

### *<u><b>B</u>* Outputs

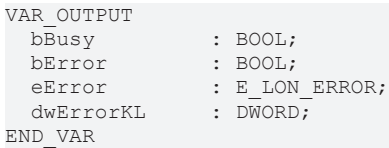

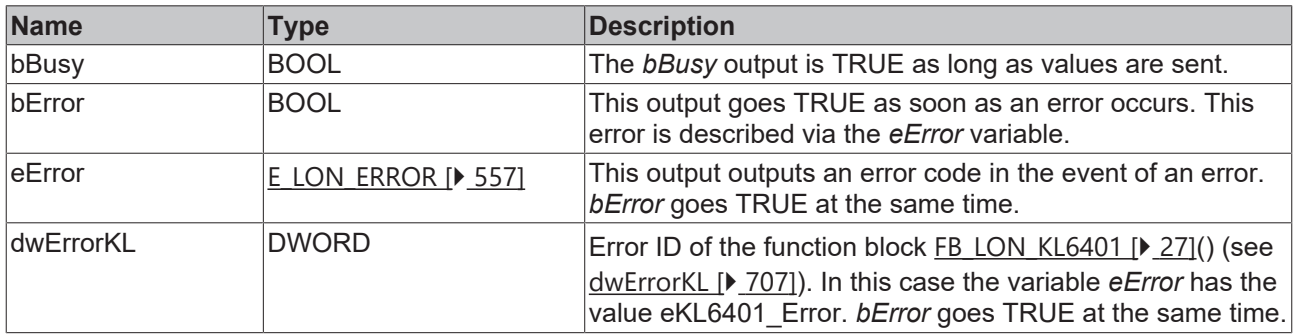

#### **Requirements**

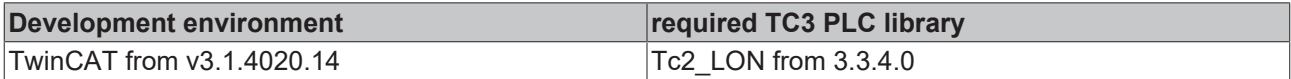

# **4.1.3.188 FB\_SEND\_199\_SNVT\_lamp\_status**

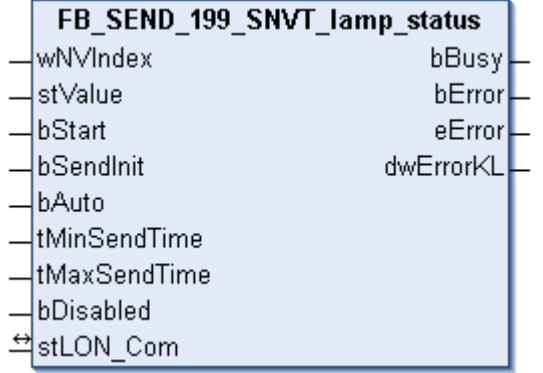

This function block sends the following LON output variable (nvo):

**SNVT Name:** SNVT\_lamp\_status.

**SNVT number:** 199.

**Description:** Lamp status.

```
VAR_INPUT
wNVIndex : WORD;
stValue : ST LON SNVT lamp status;
```
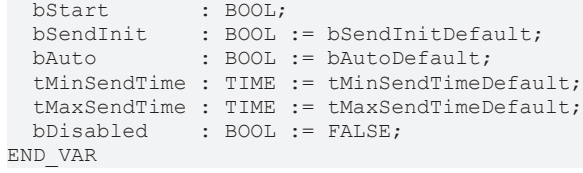

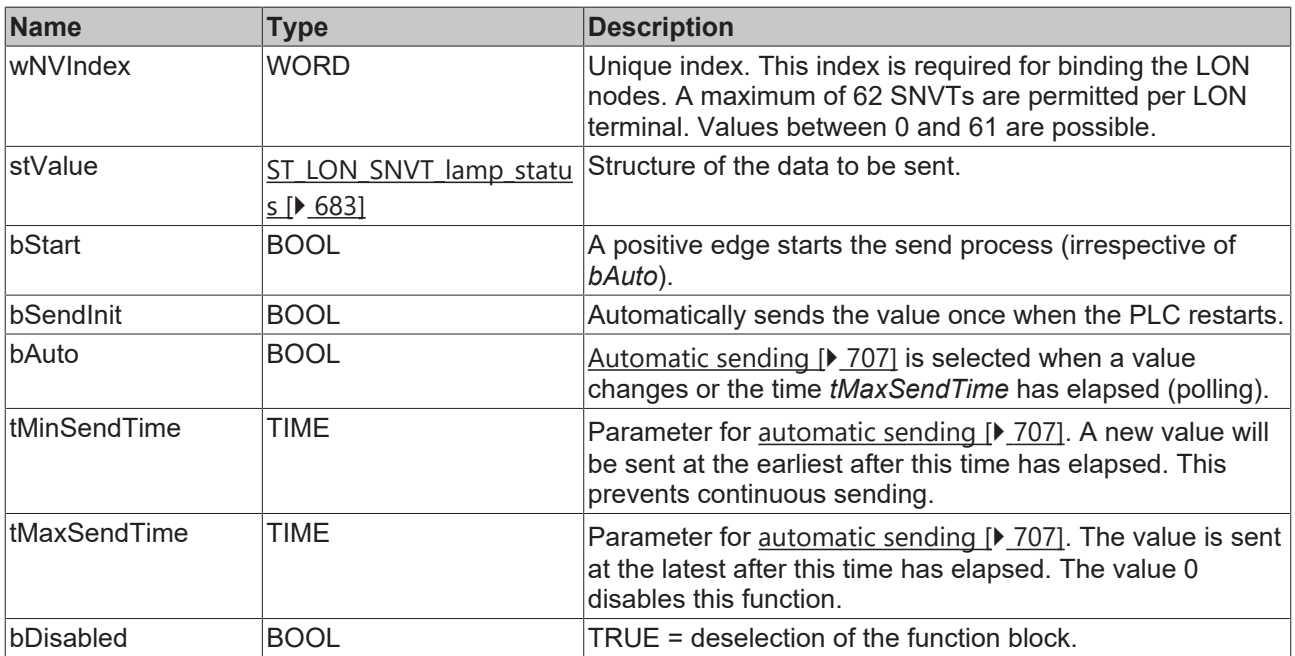

## *<del>I</del>* Inputs/outputs

VAR\_IN\_OUT stLON Com : ST LON Communication; END\_VAR

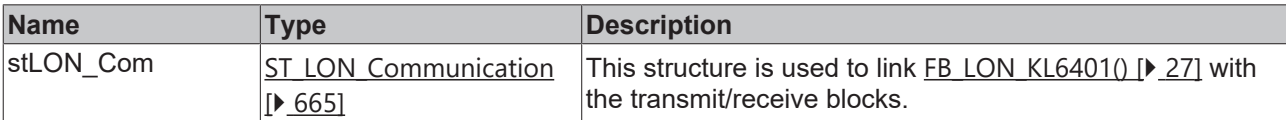

# *<u><b>E* Outputs</u>

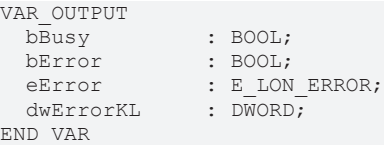

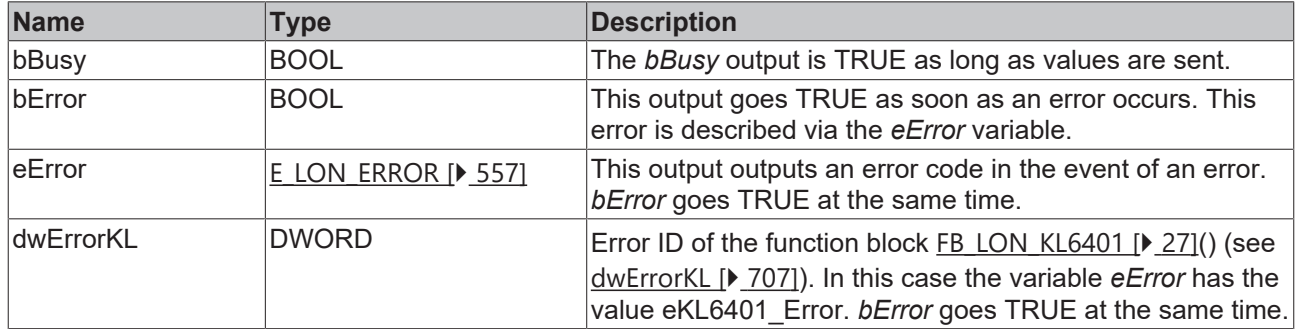

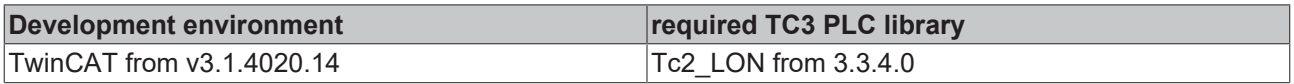

## **4.1.3.189 FB\_SEND\_200\_SNVT\_environment**

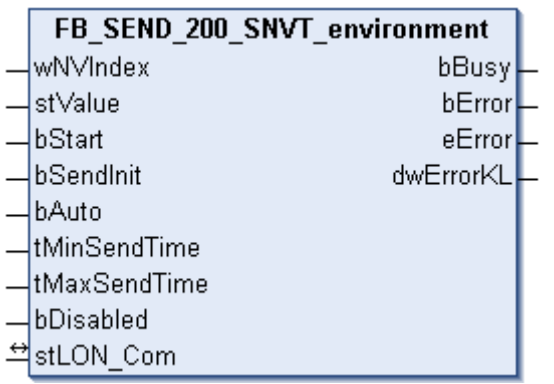

This function block sends the following LON output variable (nvo):

**SNVT Name:** SNVT\_environment.

**SNVT number:** 200.

**Description:** Environment.

#### **Inputs**

```
VAR_INPUT
wNVIndex : WORD;
stValue : ST LON SNVT environment;
bStart : BOOL;
bSendInit : BOOL := bSendInitDefault;
bAuto : BOOL := bAutoDefault;
   tMinSendTime : TIME := tMinSendTimeDefault;
  tMaxSendTime : TIME := tMaxSendTimeDefault;
bDisabled : BOOL := FALSE;
END_VAR
```
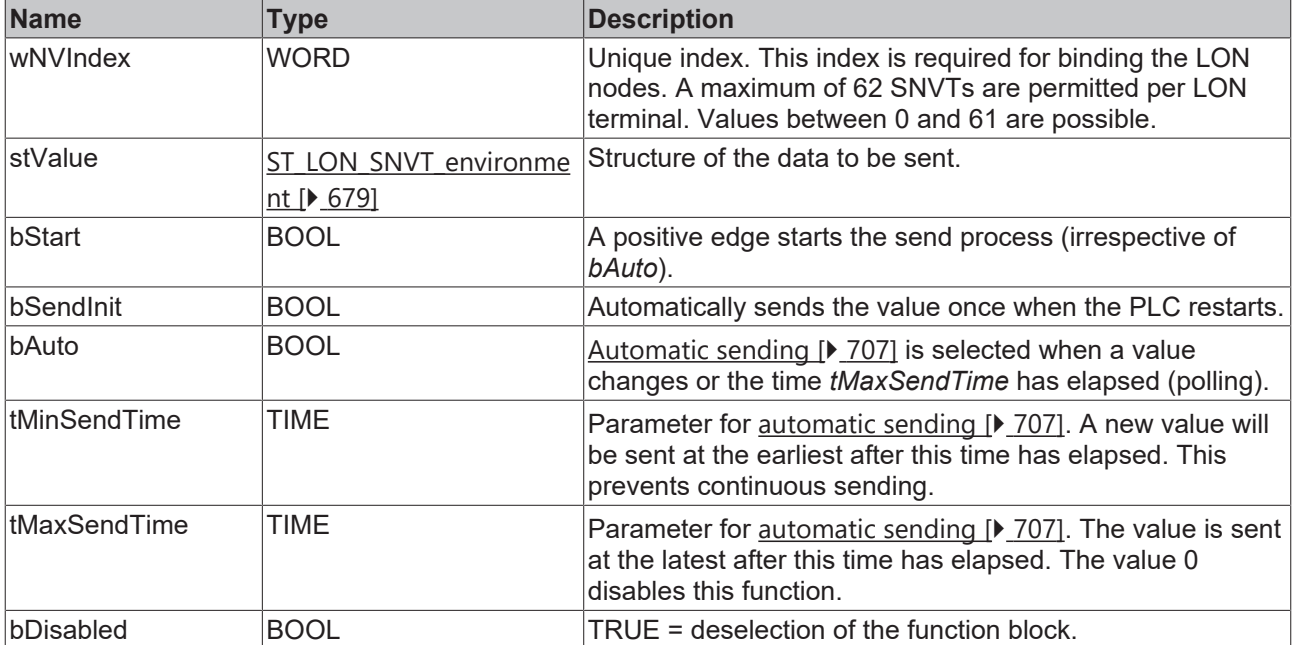

#### *<u><b>I* Inputs/outputs</u>

```
VAR_IN_OUT
 stLON Com : ST LON Communication;
END_VAR
```
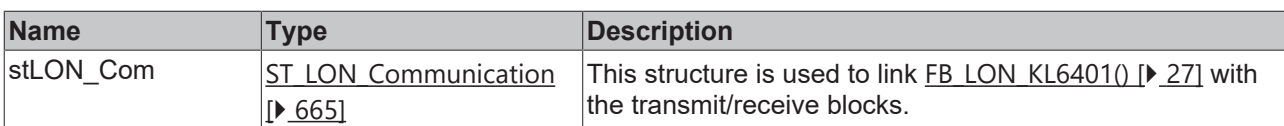

## *<u>E* Outputs</u>

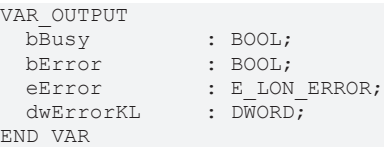

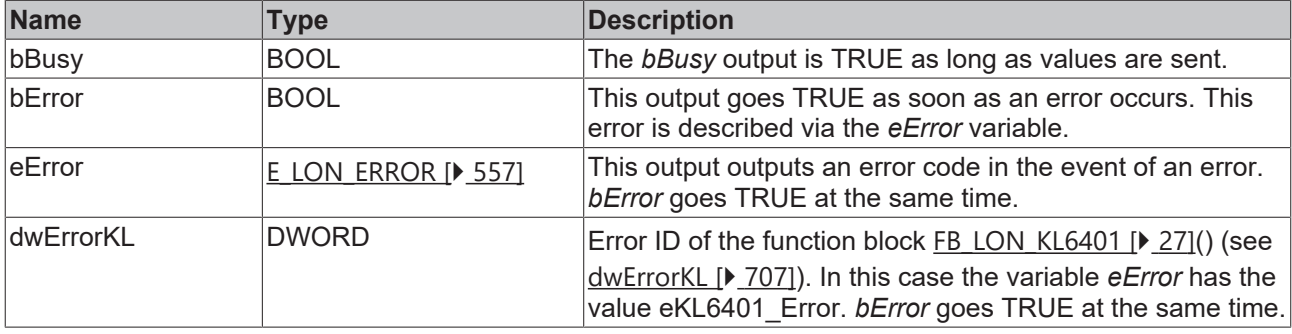

#### **Requirements**

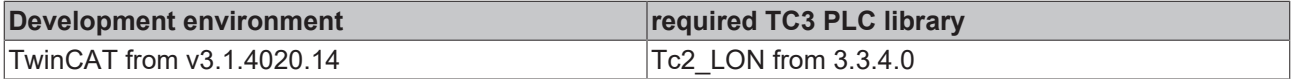

# **4.1.3.190 FB\_SEND\_201\_SNVT\_geo\_loc**

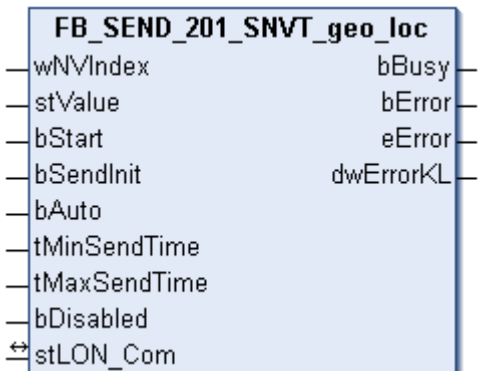

This function block sends the following LON output variable (nvo):

**SNVT Name:** SNVT\_geo\_loc.

**SNVT number:** 201.

**Description:** Geographical location.

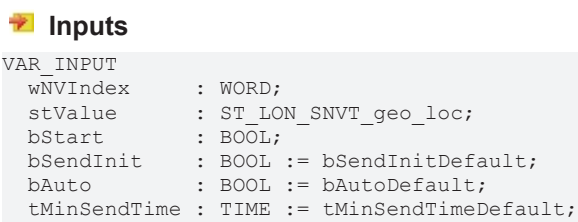

 tMaxSendTime : TIME := tMaxSendTimeDefault; bDisabled : BOOL := FALSE; END\_VAR

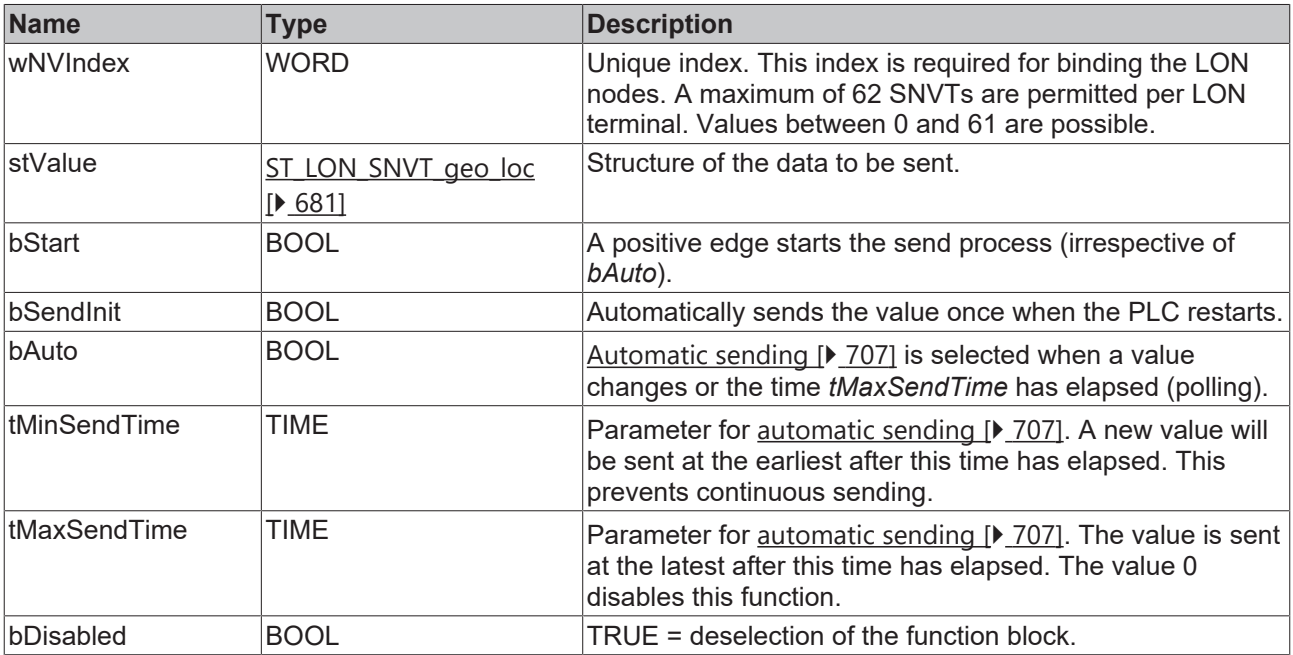

## **Inputs/outputs**

VAR\_IN\_OUT

stLON\_Com : ST\_LON\_Communication; END\_VAR

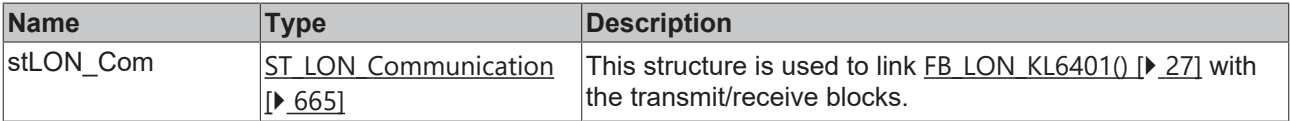

## *<u>E* Outputs</u>

```
VAR_OUTPUT
bBusy : BOOL;
bError : BOOL;
eError : E LON ERROR;
dwErrorKL : DWORD;
END_VAR
```
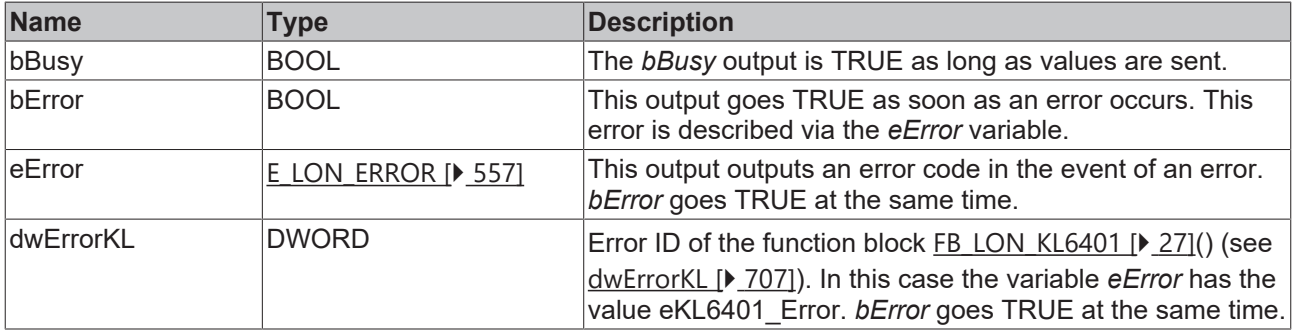

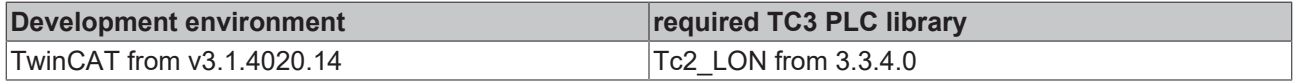

# **4.1.4 Error codes**

Error messages of the library

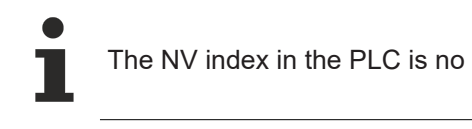

Sending without binding does not give an error message.

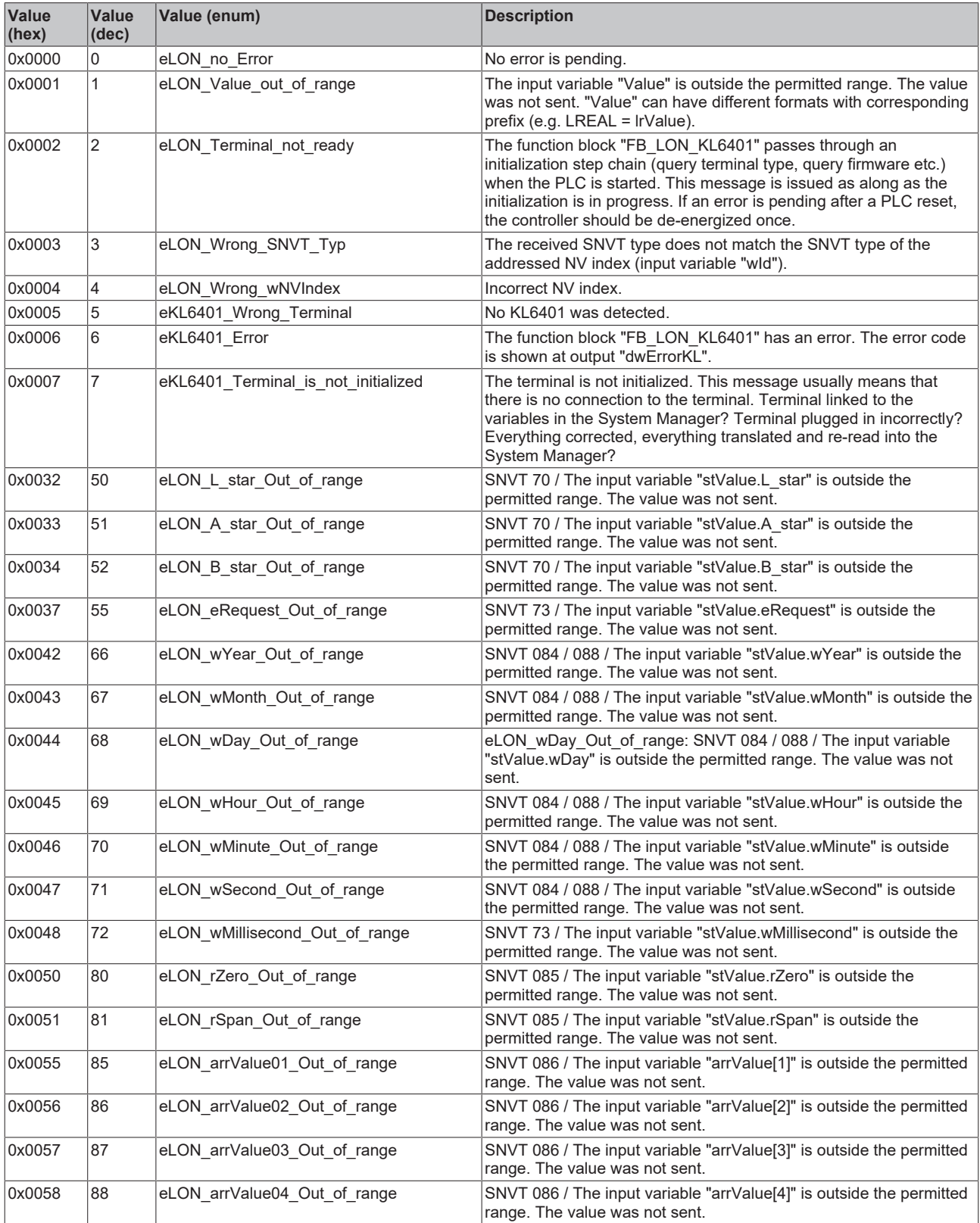
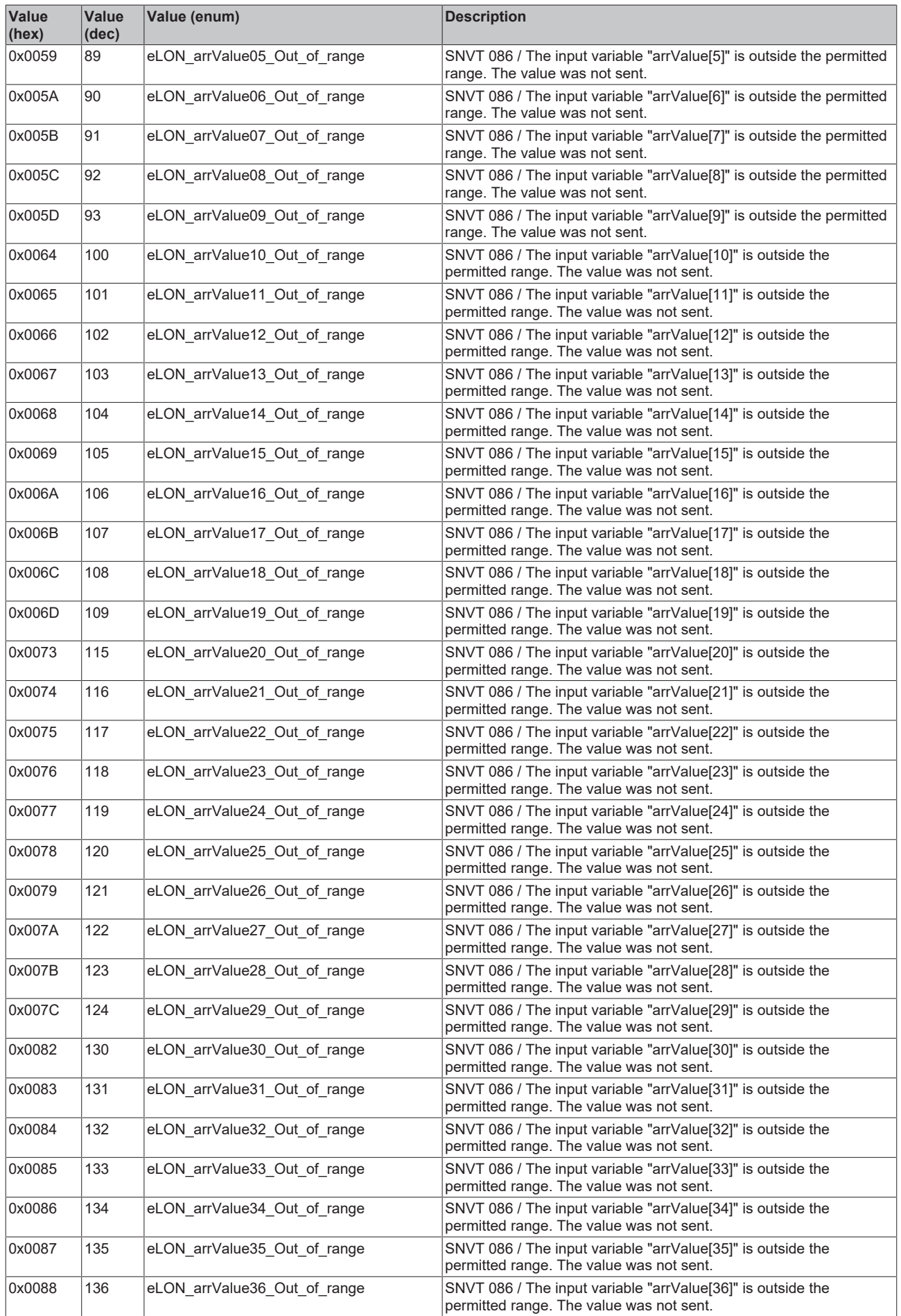

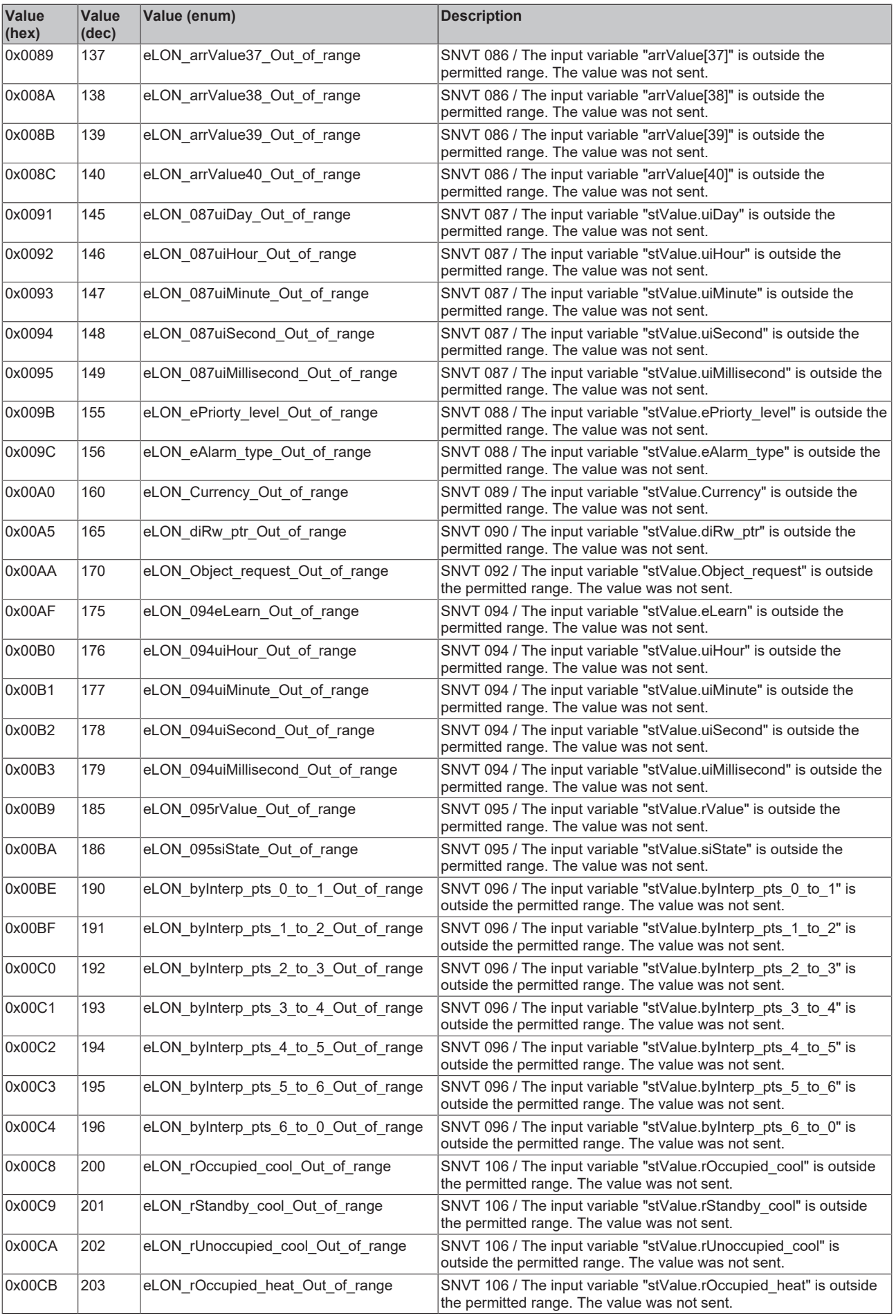

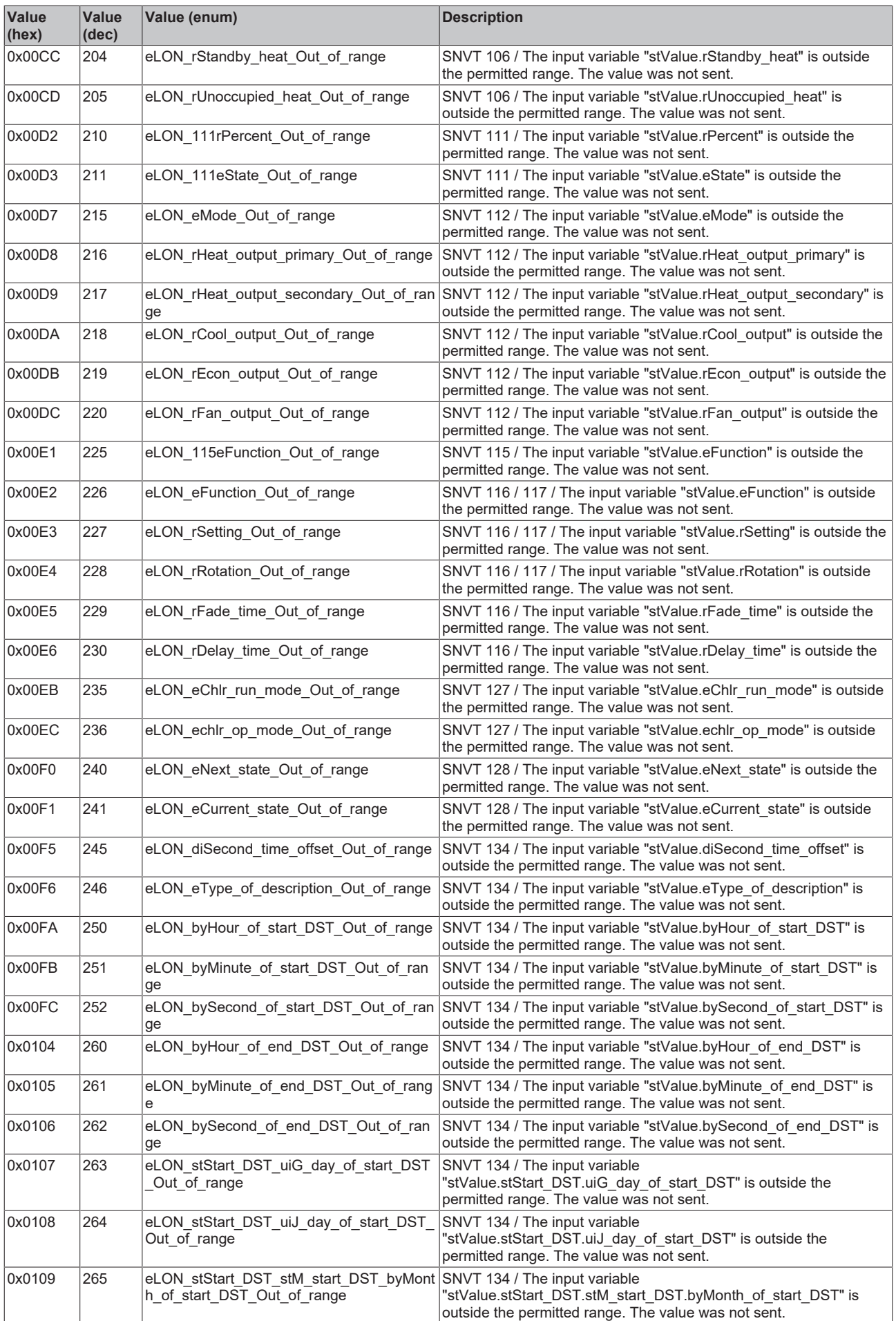

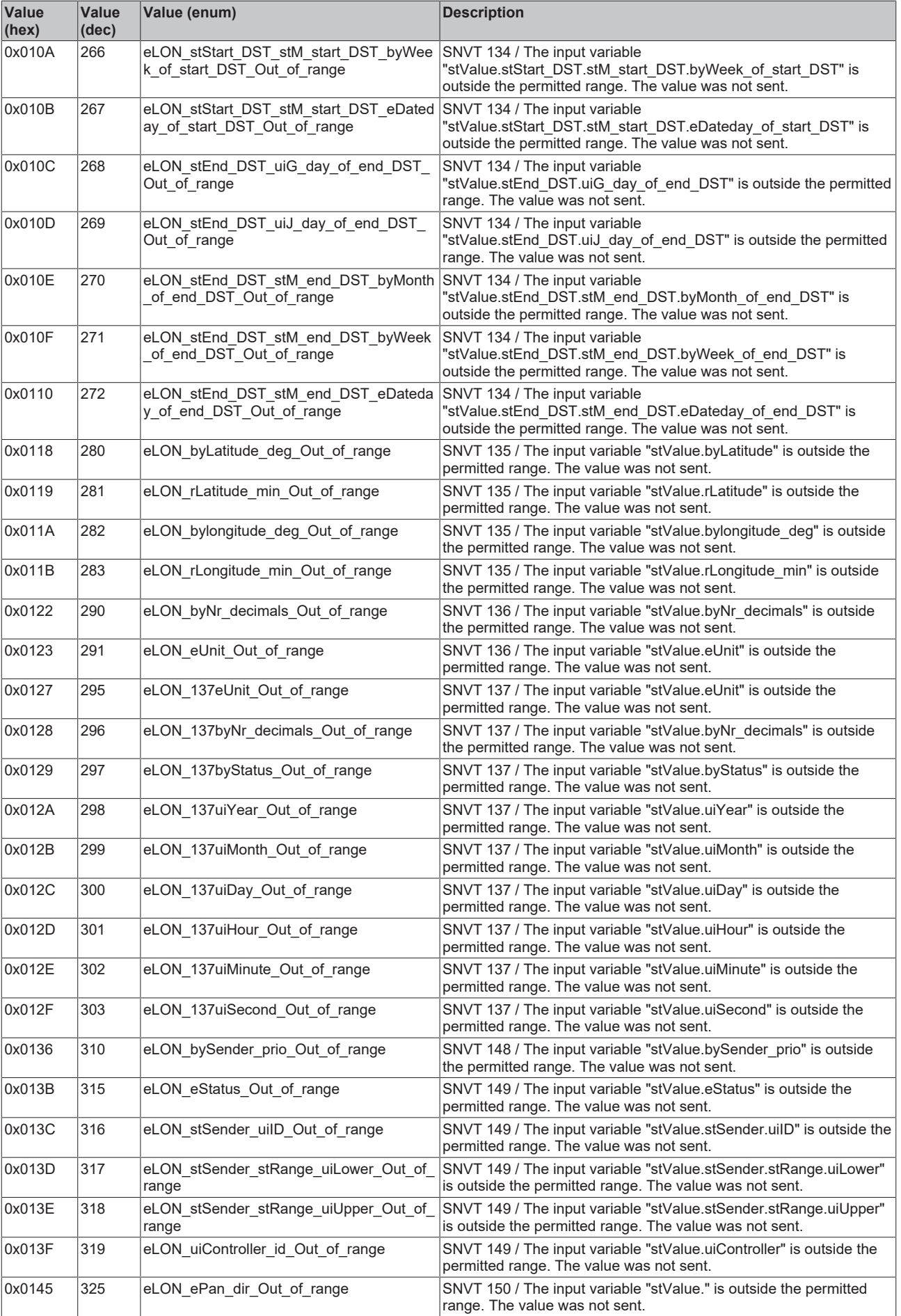

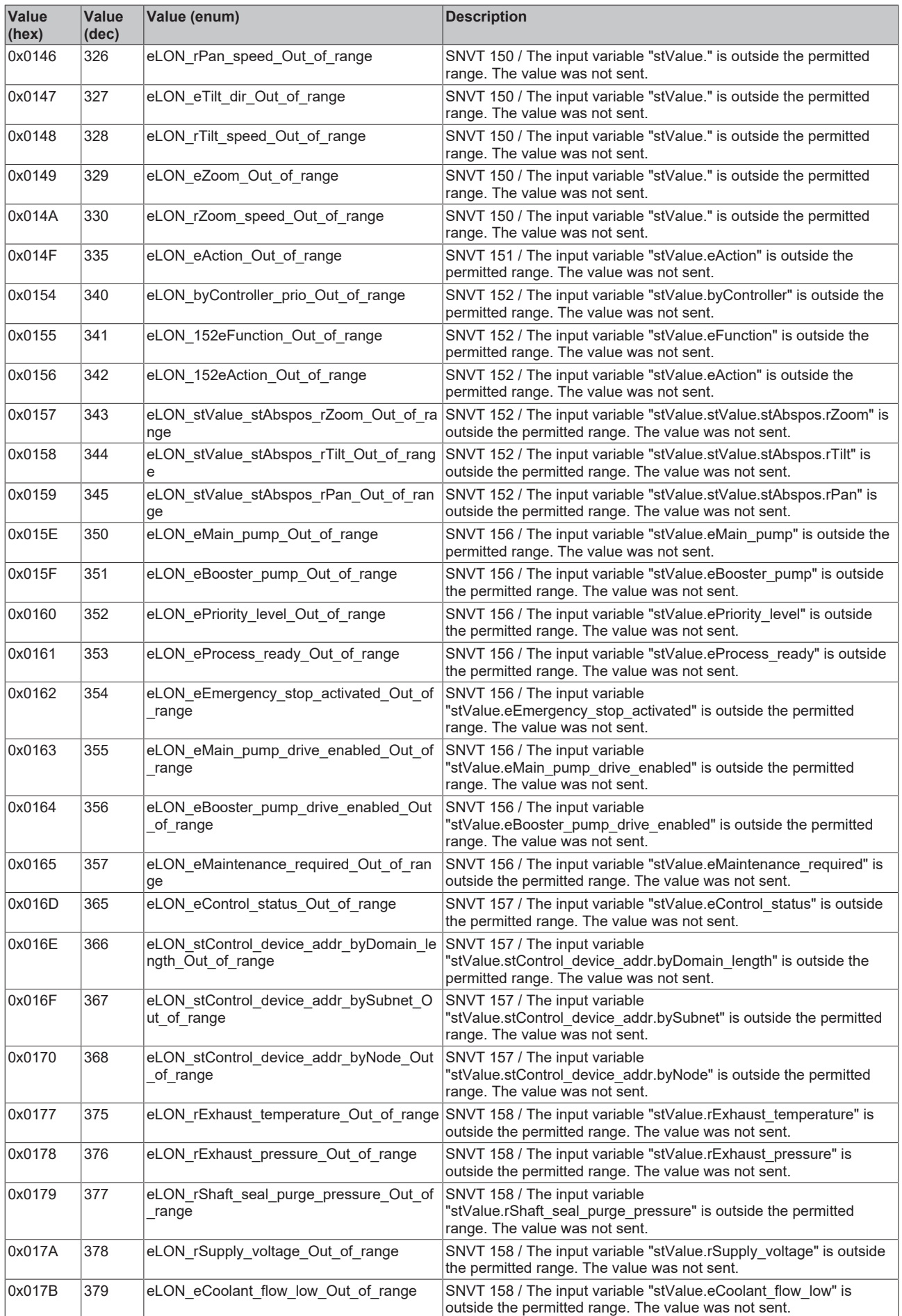

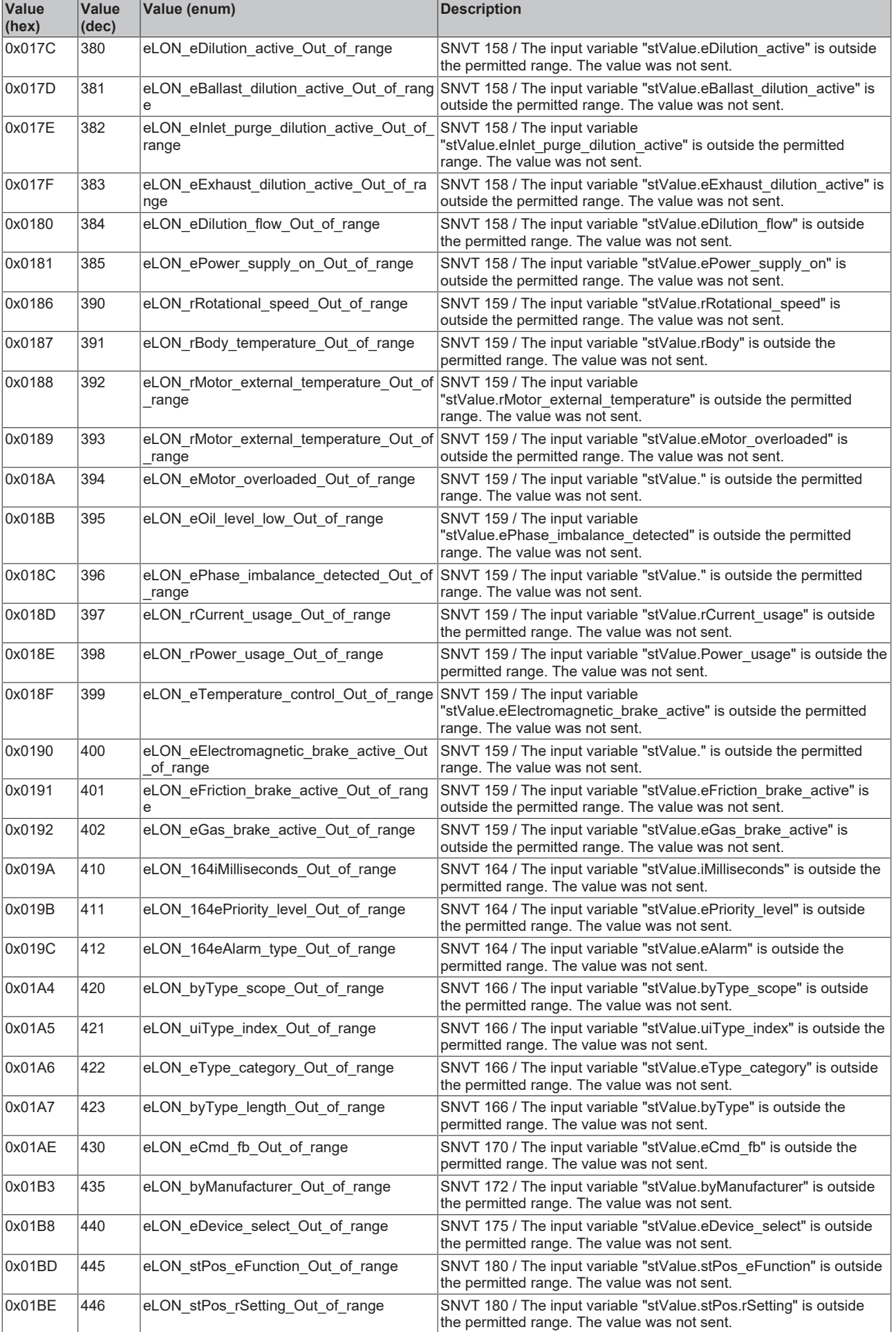

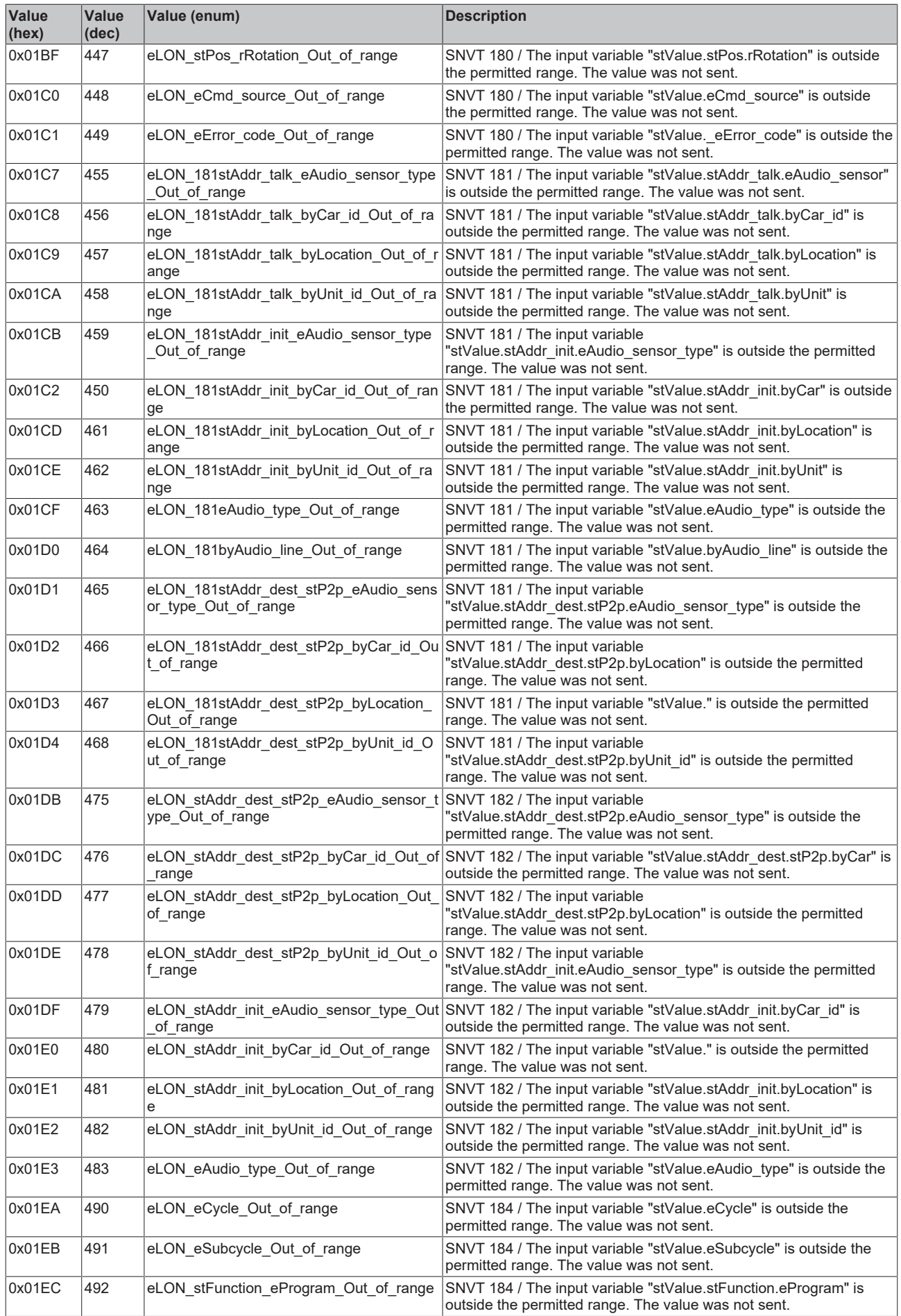

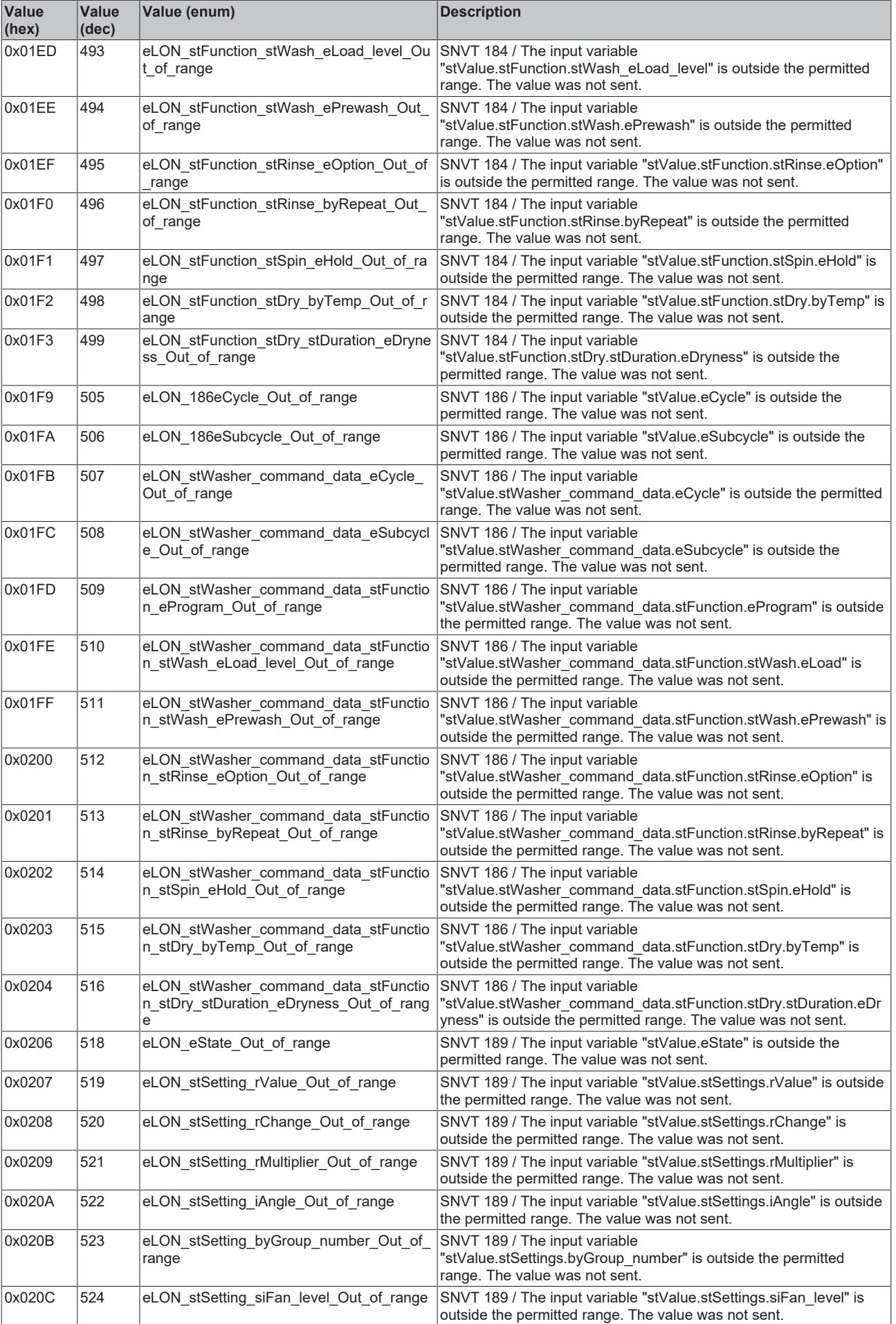

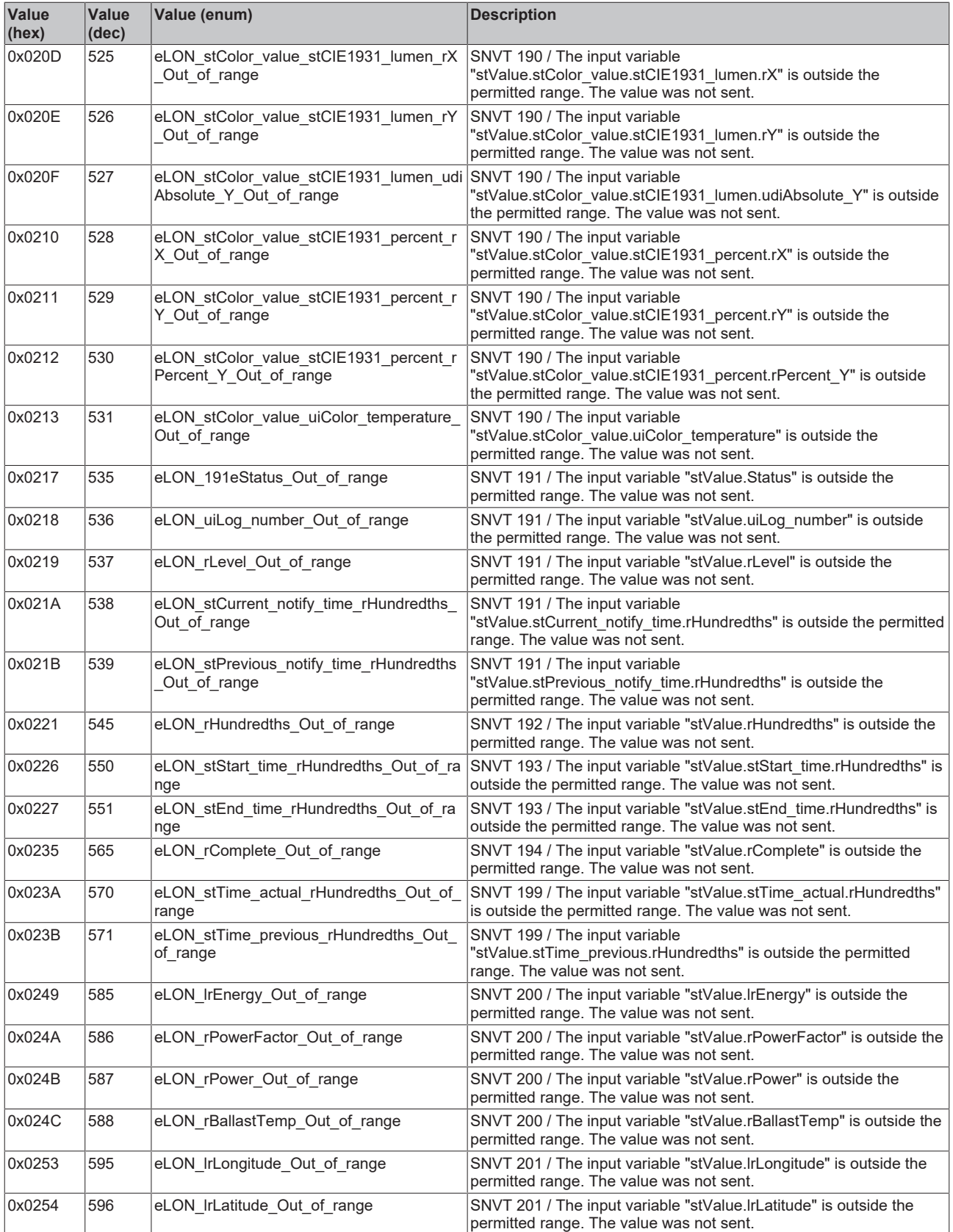

### **4.2 DUTs**

### **Enums**

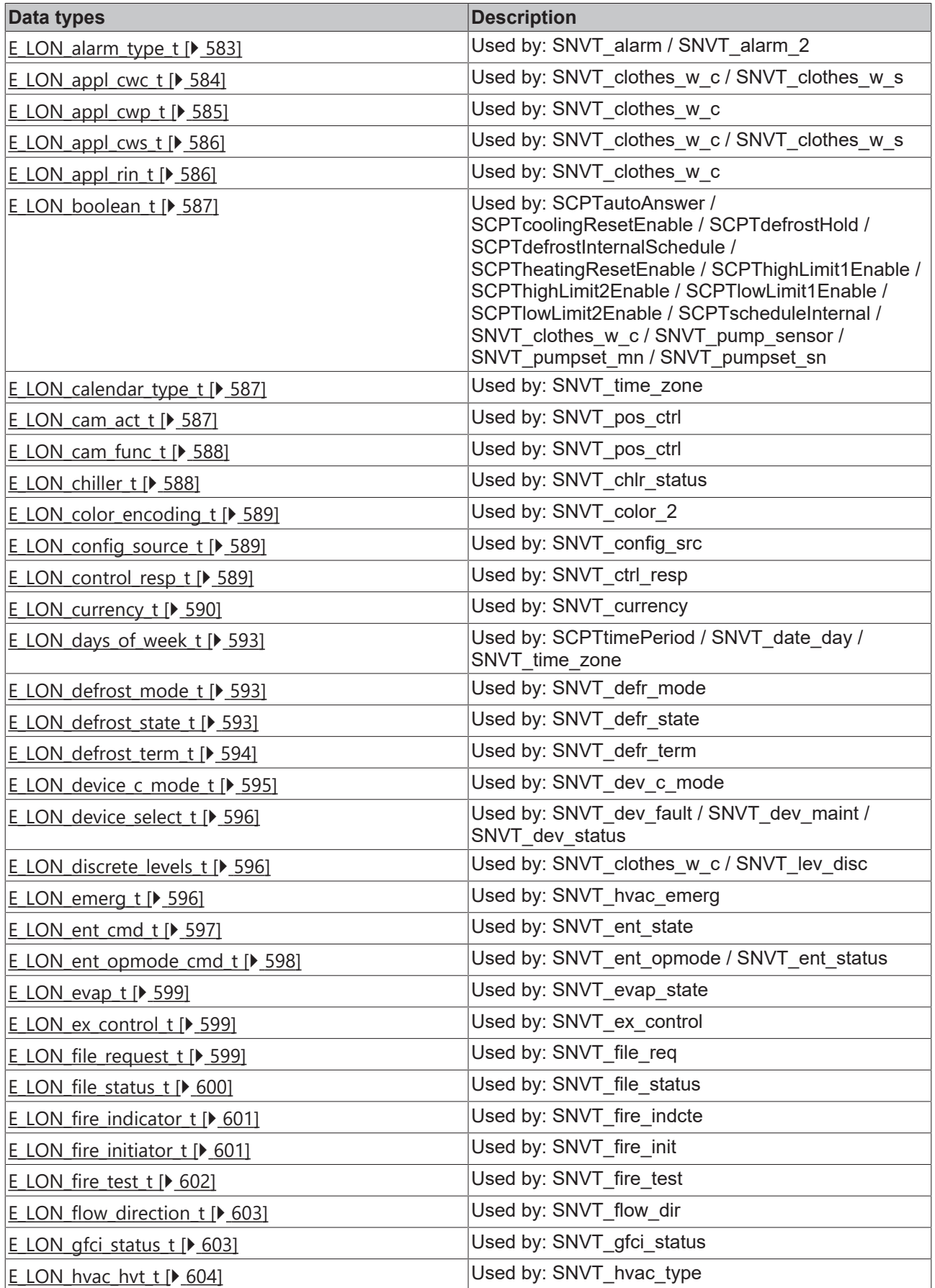

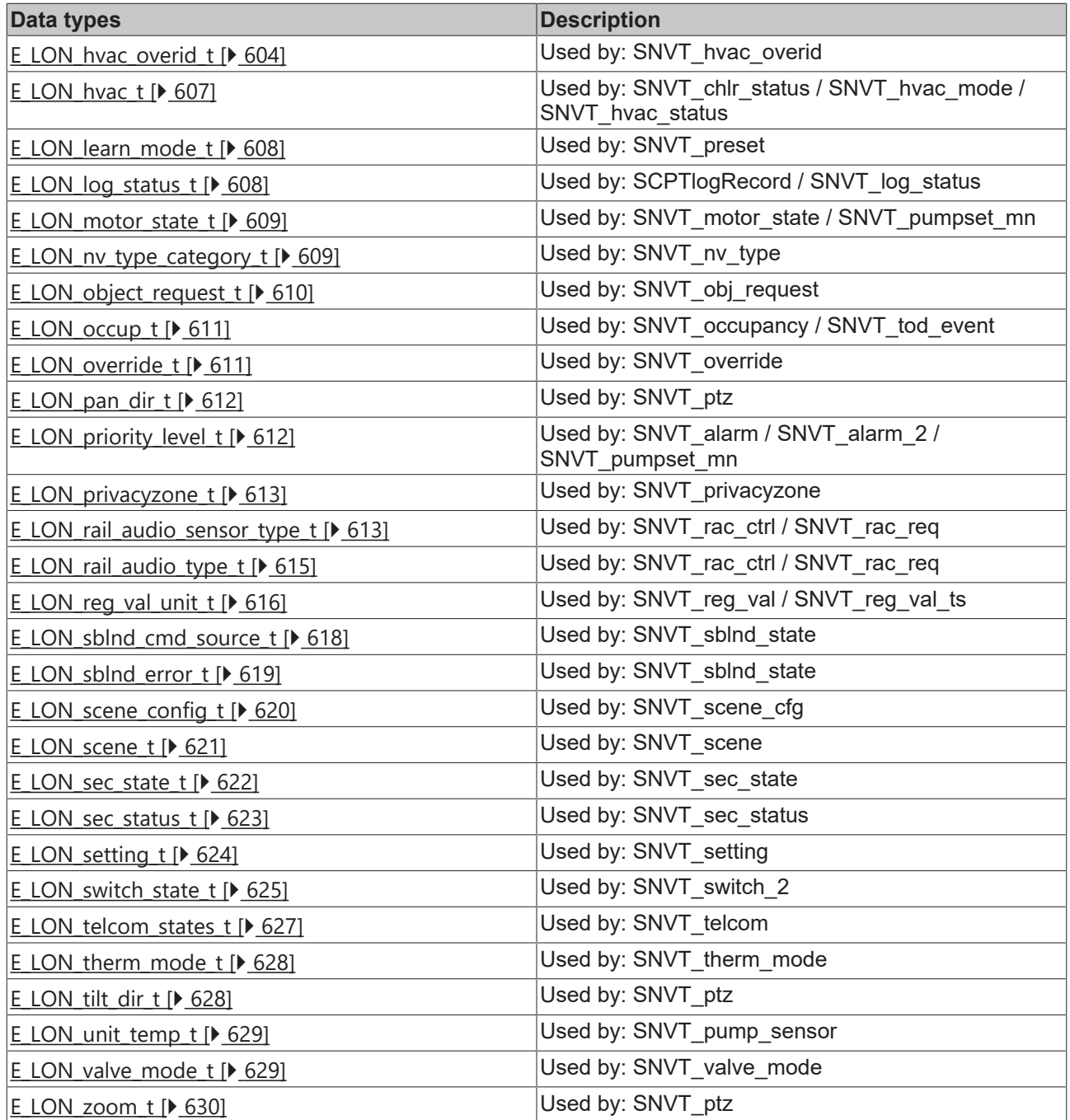

### **Hardware Types**

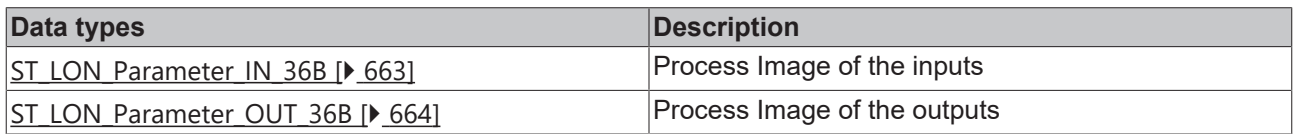

### **LON\_TYPES**

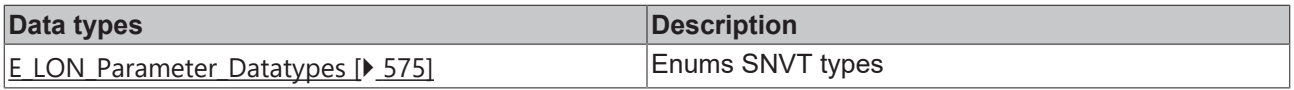

### **Structure/AuxiliaryStructure/SNVT\_chlr\_status**

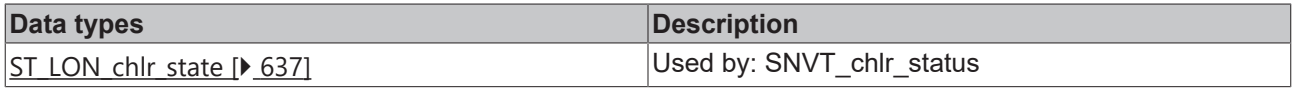

#### **Structure/AuxiliaryStructure/SNVT\_clothes\_w\_c**

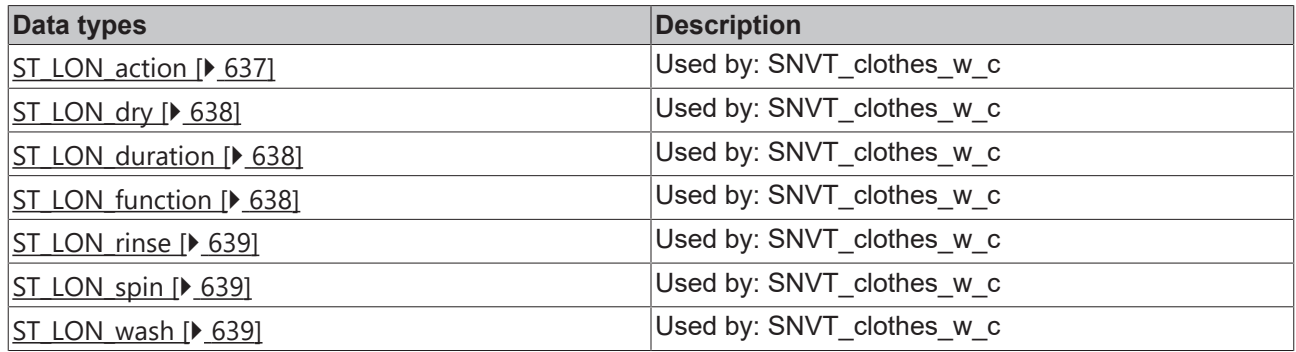

#### **Structure/AuxiliaryStructure/SNVT\_clothes\_w\_s**

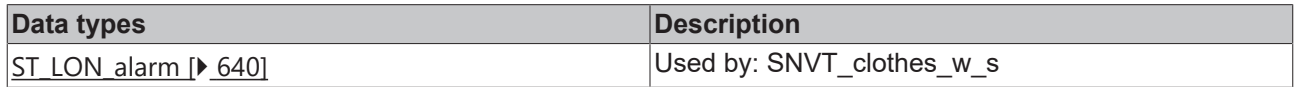

#### **Structure/AuxiliaryStructure/SNVT\_color\_2**

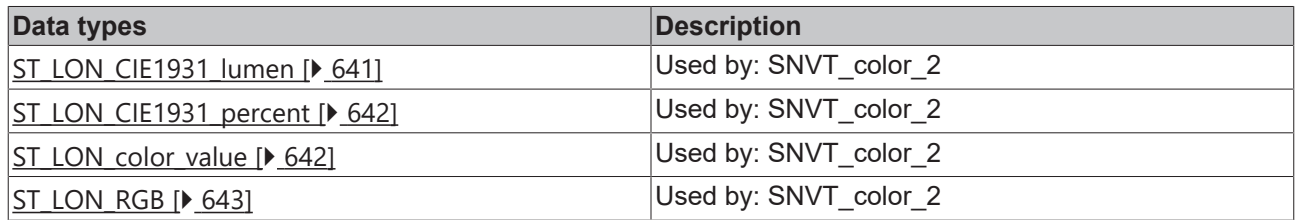

#### **Structure/AuxiliaryStructure/SNVT\_ctrl\_resp**

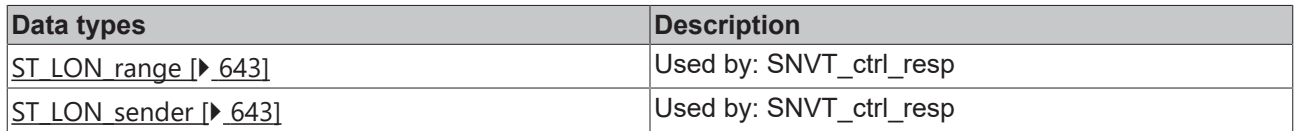

#### **Structure/AuxiliaryStructure/SNVT\_dev\_fault**

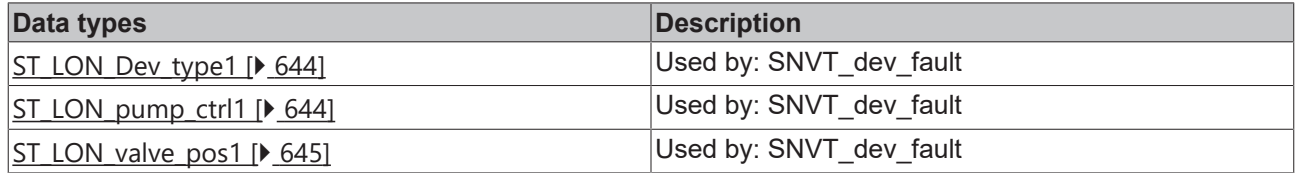

#### **Structure/AuxiliaryStructure/SNVT\_dev\_maint**

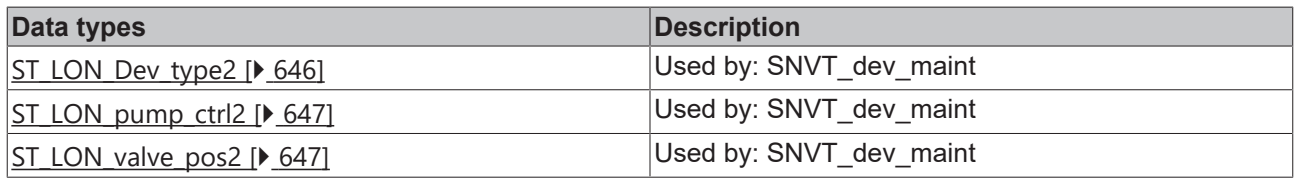

#### **Structure/AuxiliaryStructure/SNVT\_dev\_status**

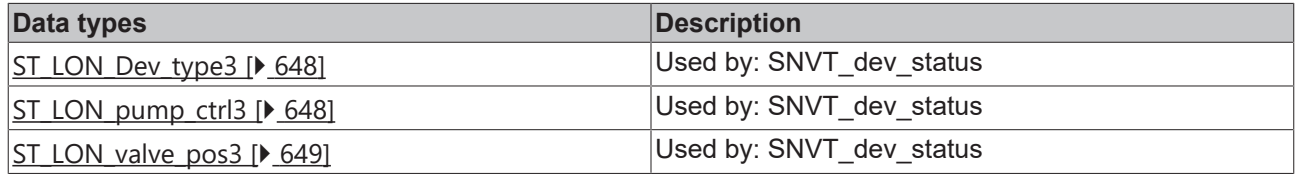

#### **Structure/AuxiliaryStructure/SNVT\_ex\_control**

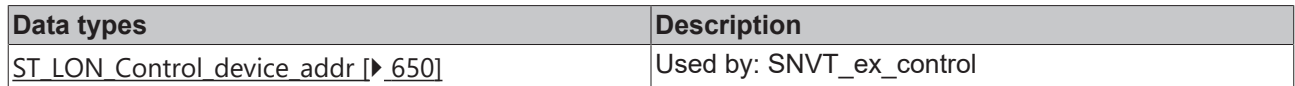

#### **Structure/AuxiliaryStructure/SNVT\_file\_req**

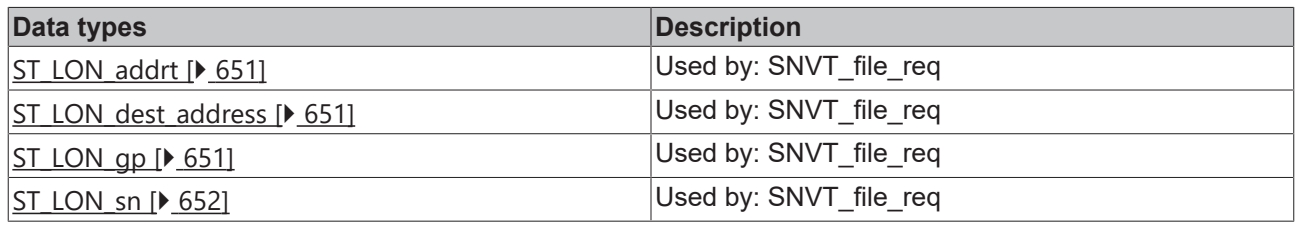

#### **Structure/AuxiliaryStructure/SNVT\_file\_status**

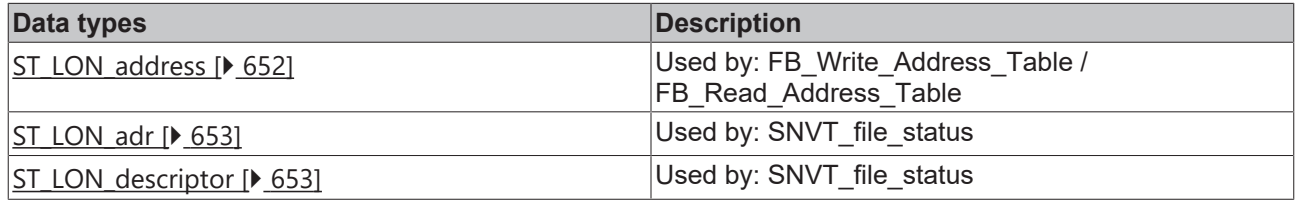

#### **Structure/AuxiliaryStructure/SNVT\_lamp\_status**

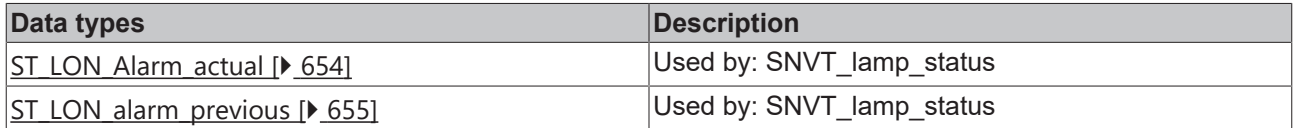

#### **Structure/AuxiliaryStructure/SNVT\_pos\_ctrl**

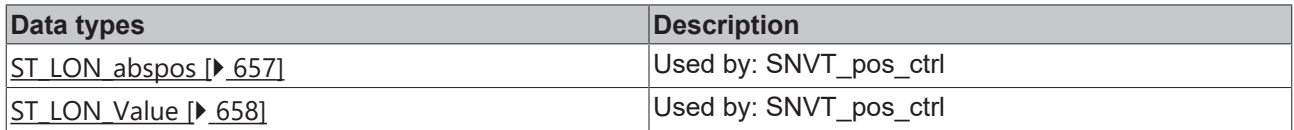

#### **Structure/AuxiliaryStructure/SNVT\_rac\_ctrl**

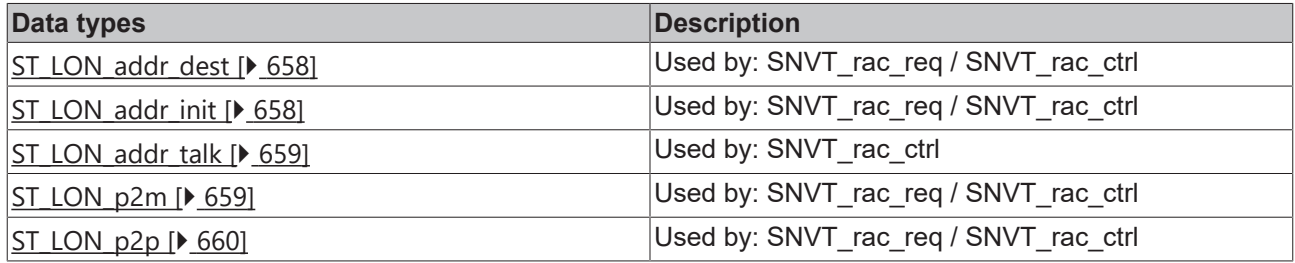

#### **Structure/AuxiliaryStructure/SNVT\_rac\_req**

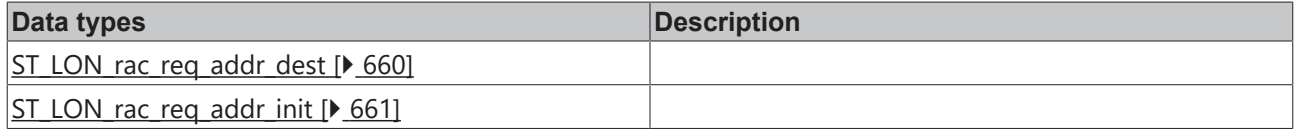

#### **Structure/AuxiliaryStructure/SNVT\_switch\_2**

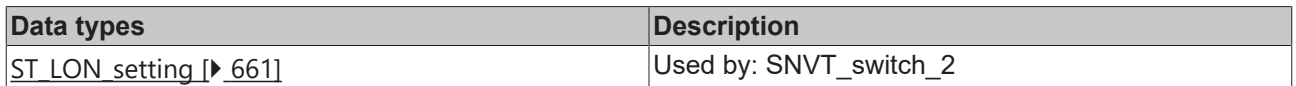

### **Structure/AuxiliaryStructure/SNVT\_time\_zone**

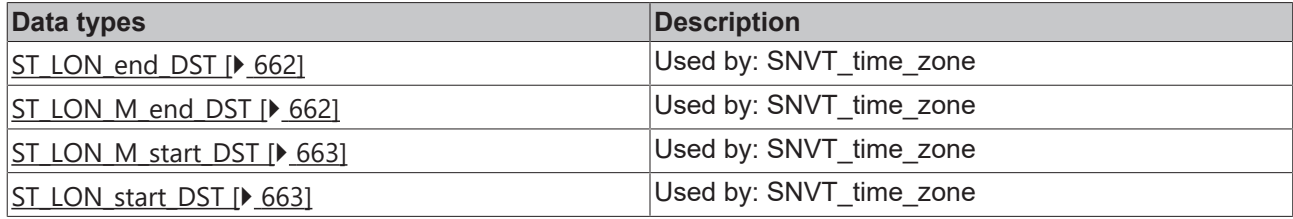

#### **Structure**

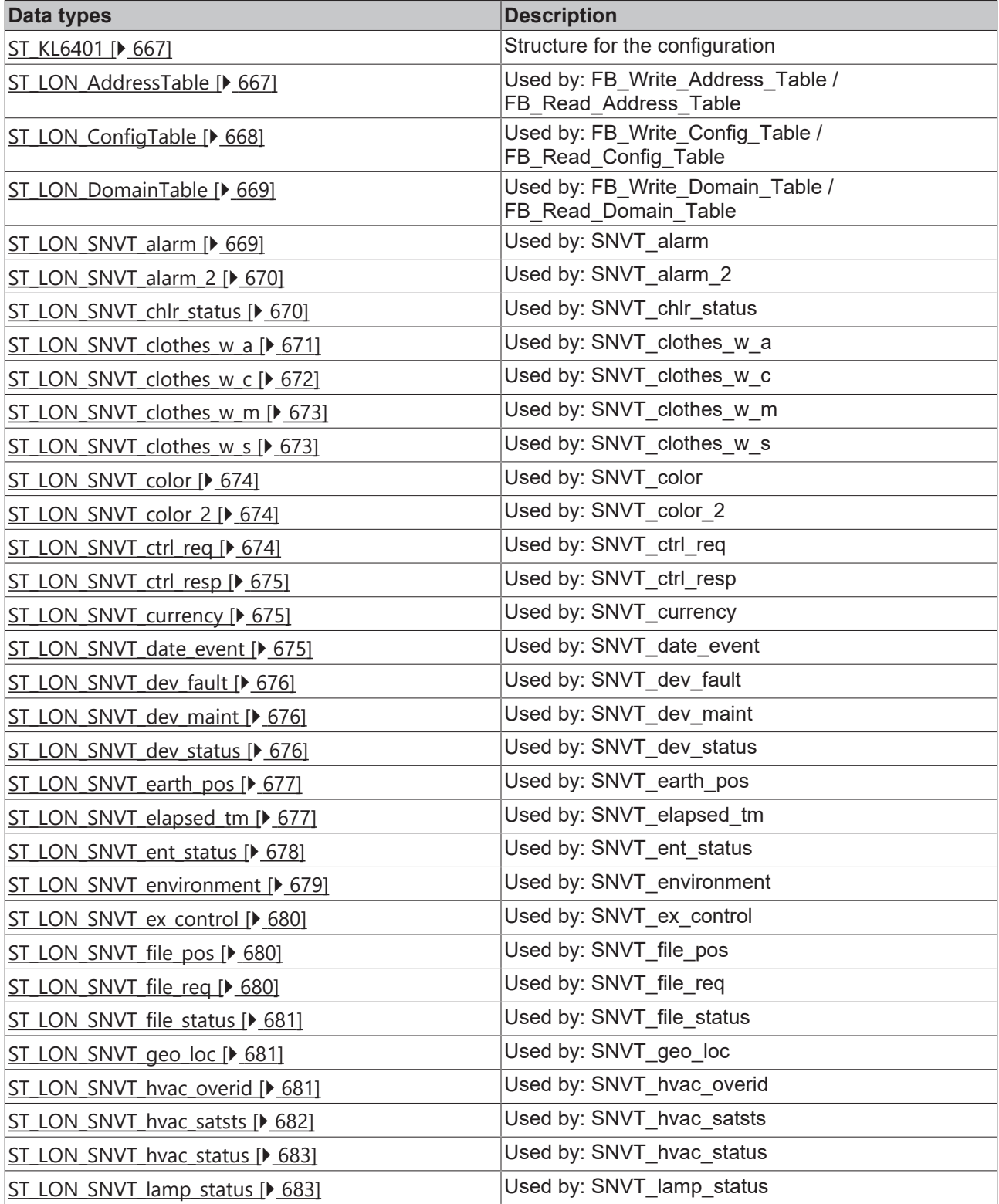

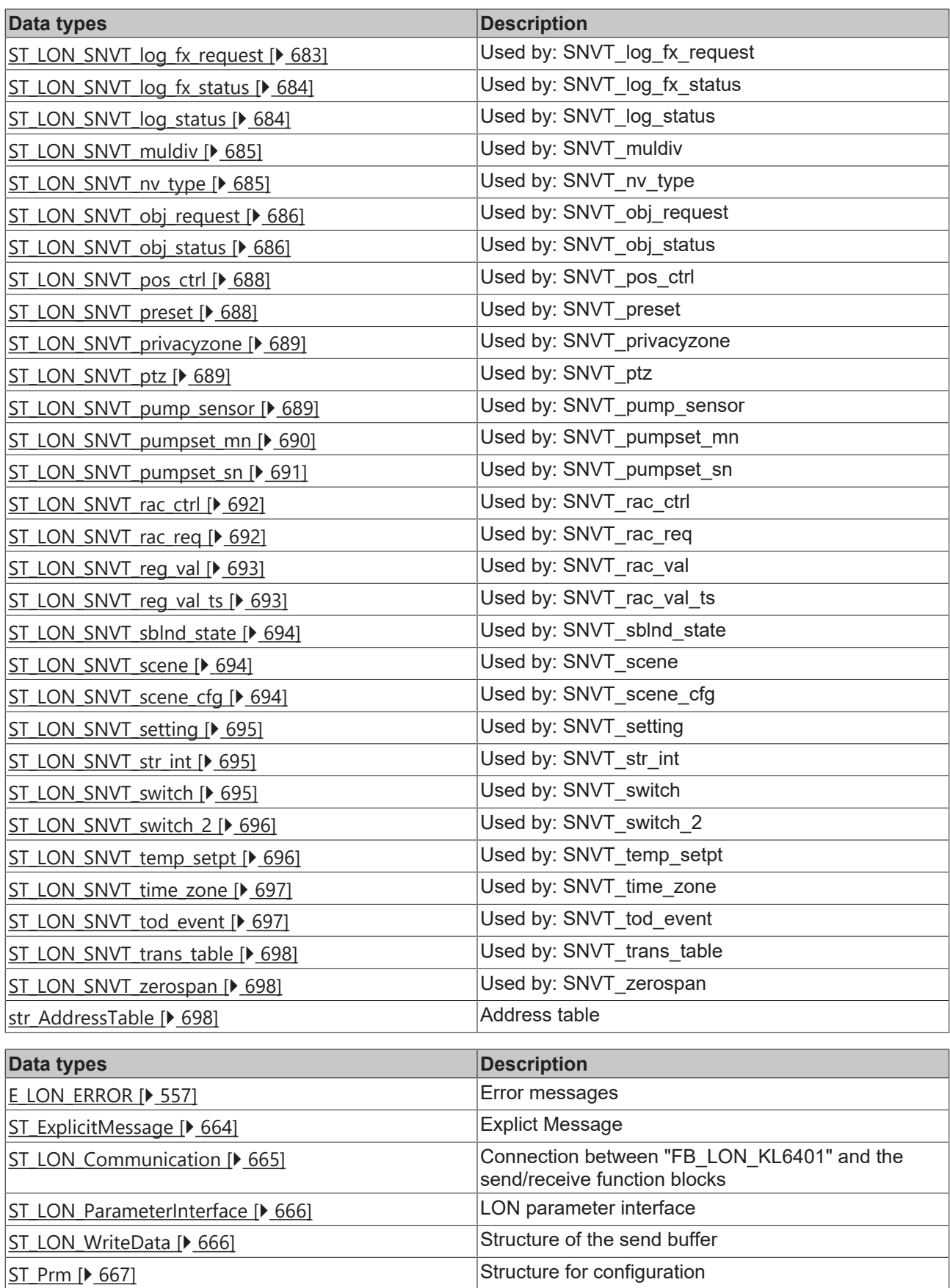

### **4.2.1 Enums**

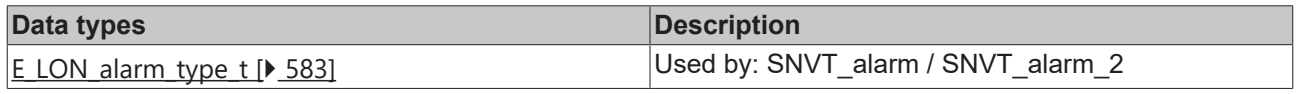

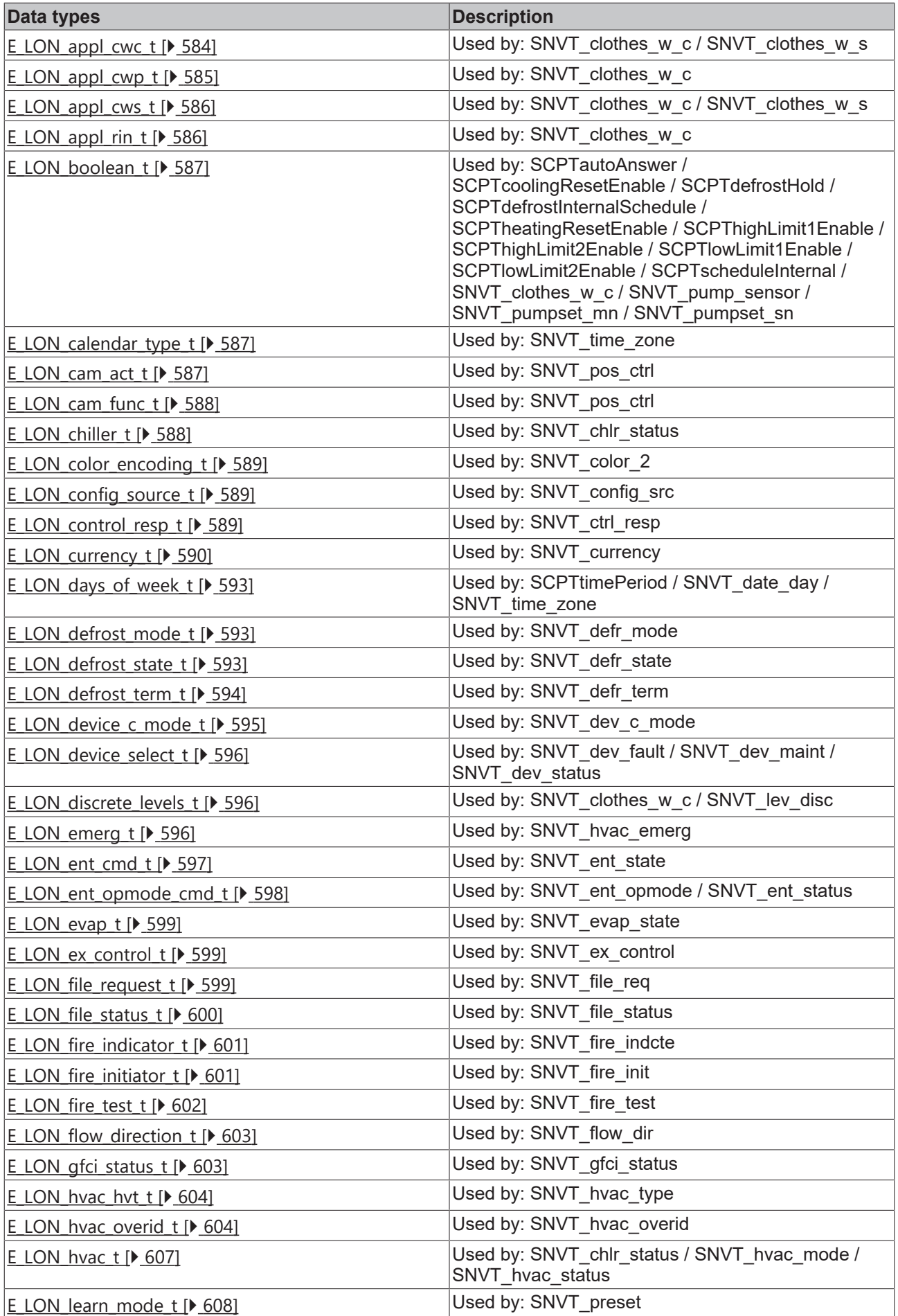

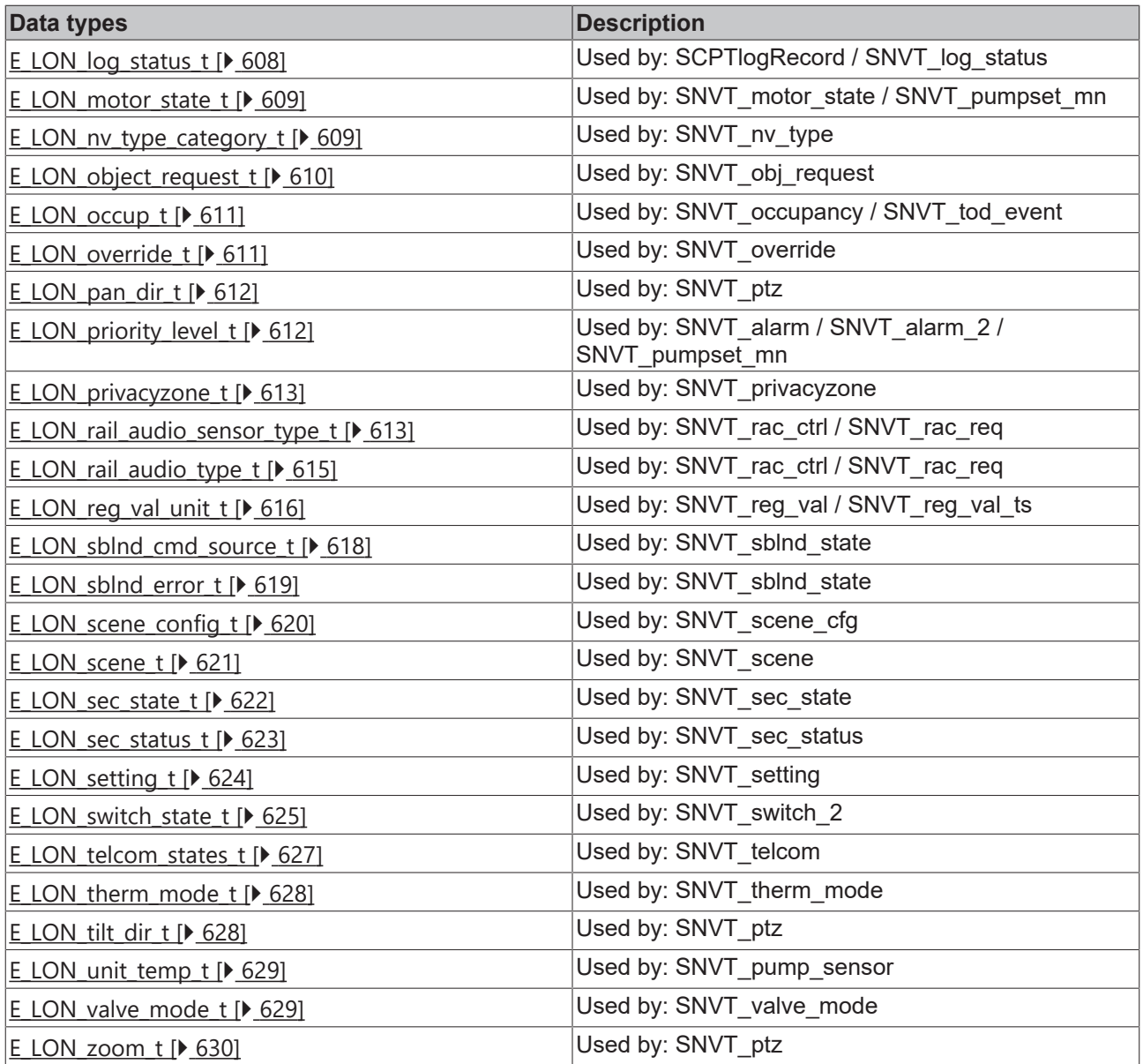

### <span id="page-556-0"></span>**4.2.1.1 E\_LON\_ERROR**

Library error messages

The NV index in the PLC is not compared with the NV index (column Id) in the KS2000 during sending. Wrong/invalid values can be sent if the indices do not match.

Sending without binding does no result in an error message.

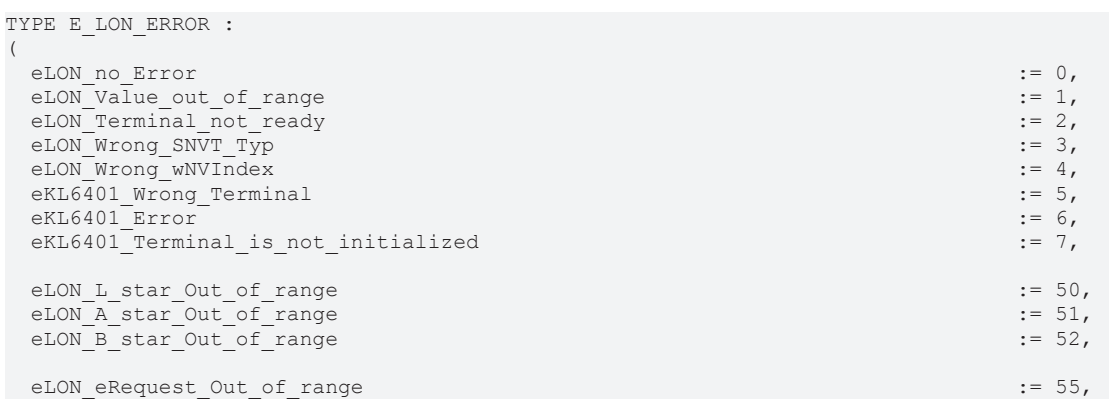

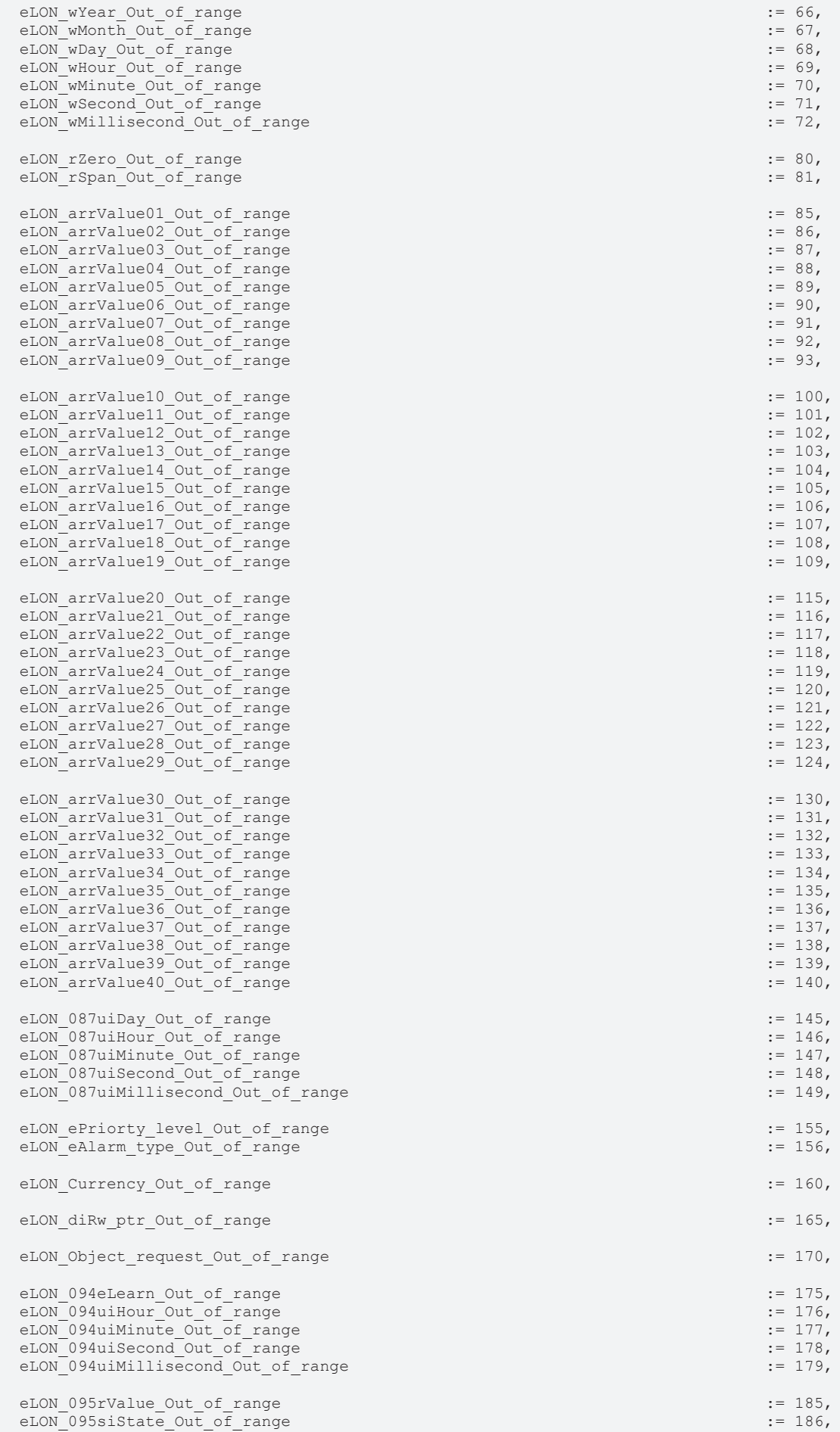

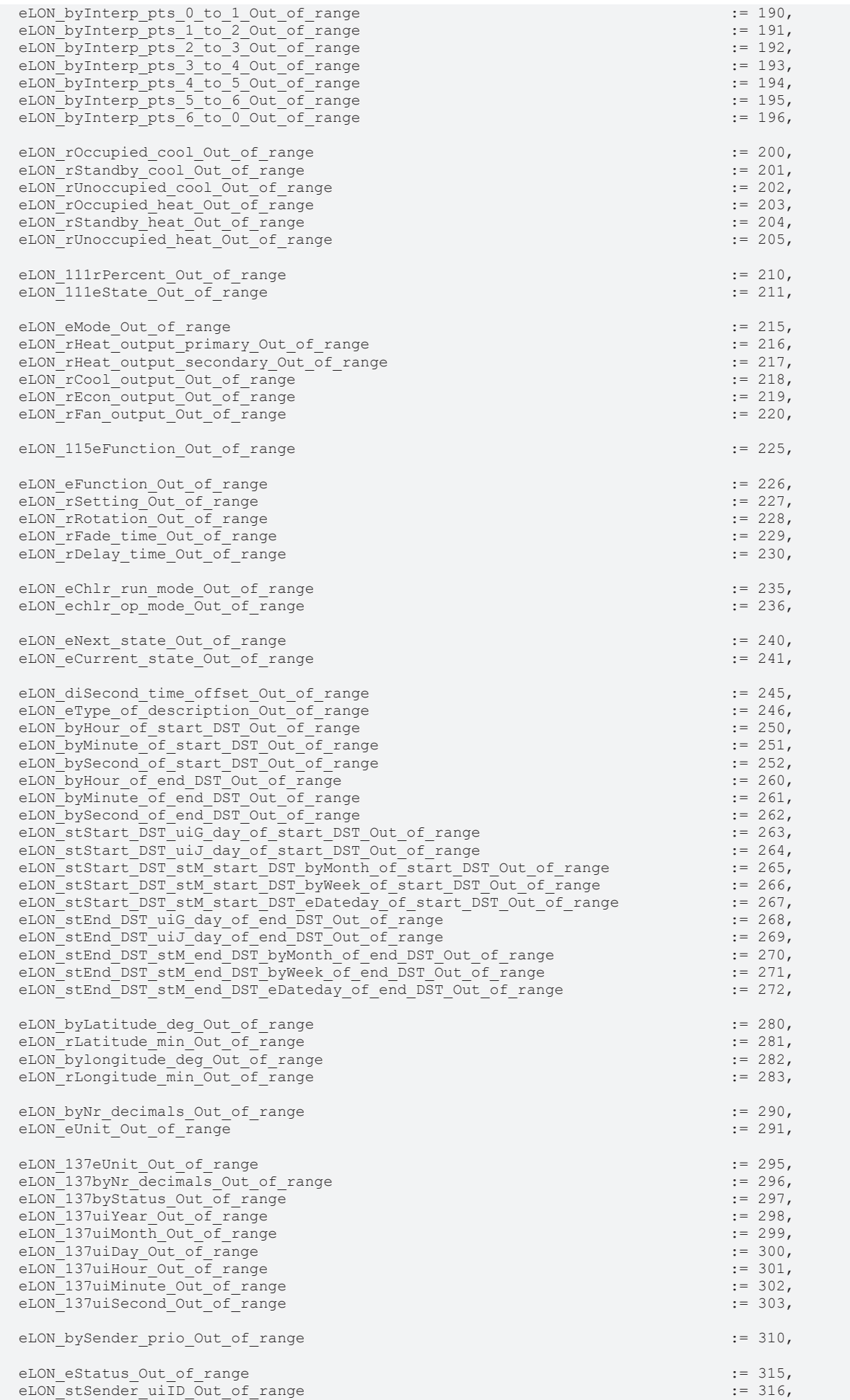

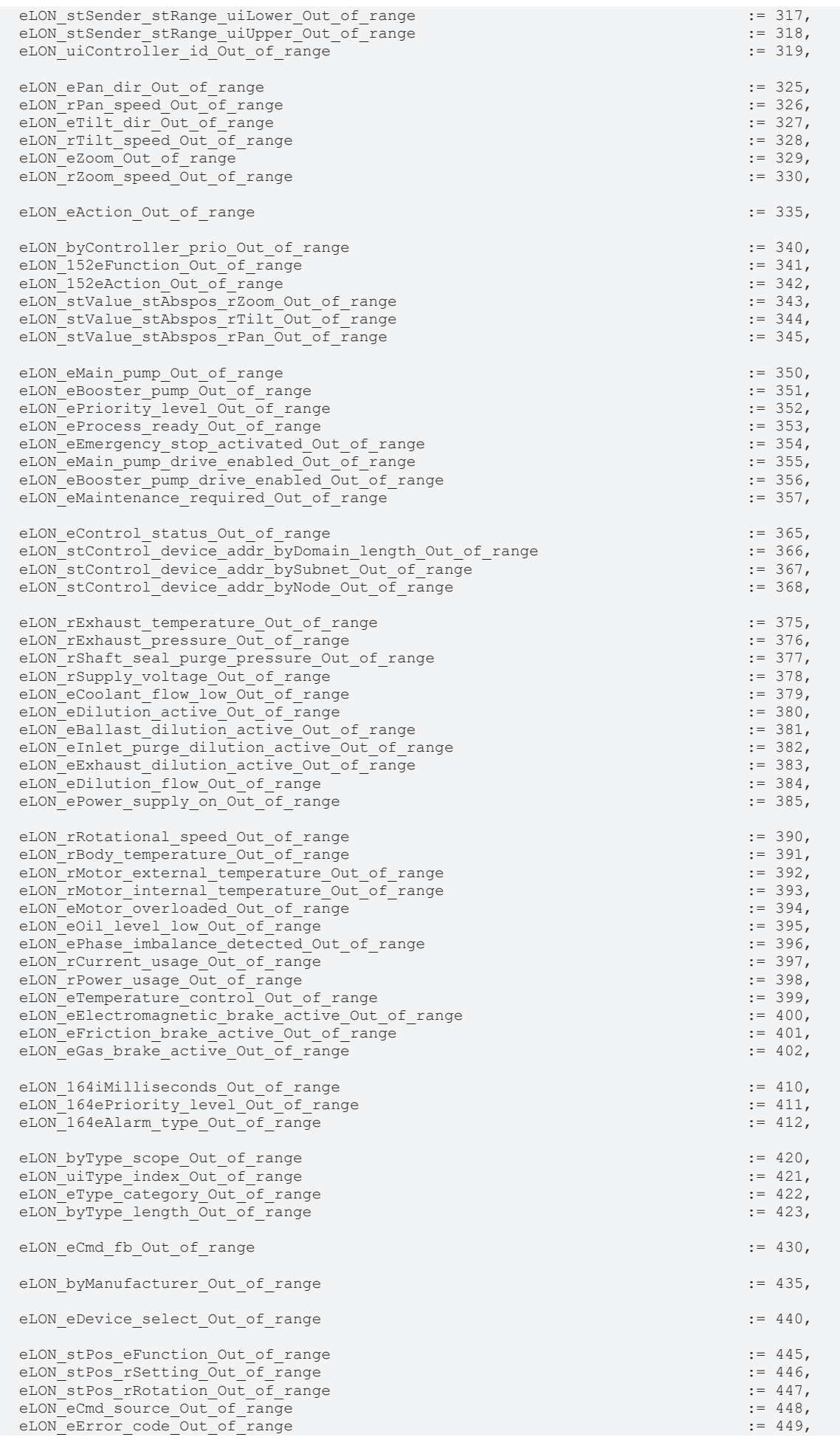

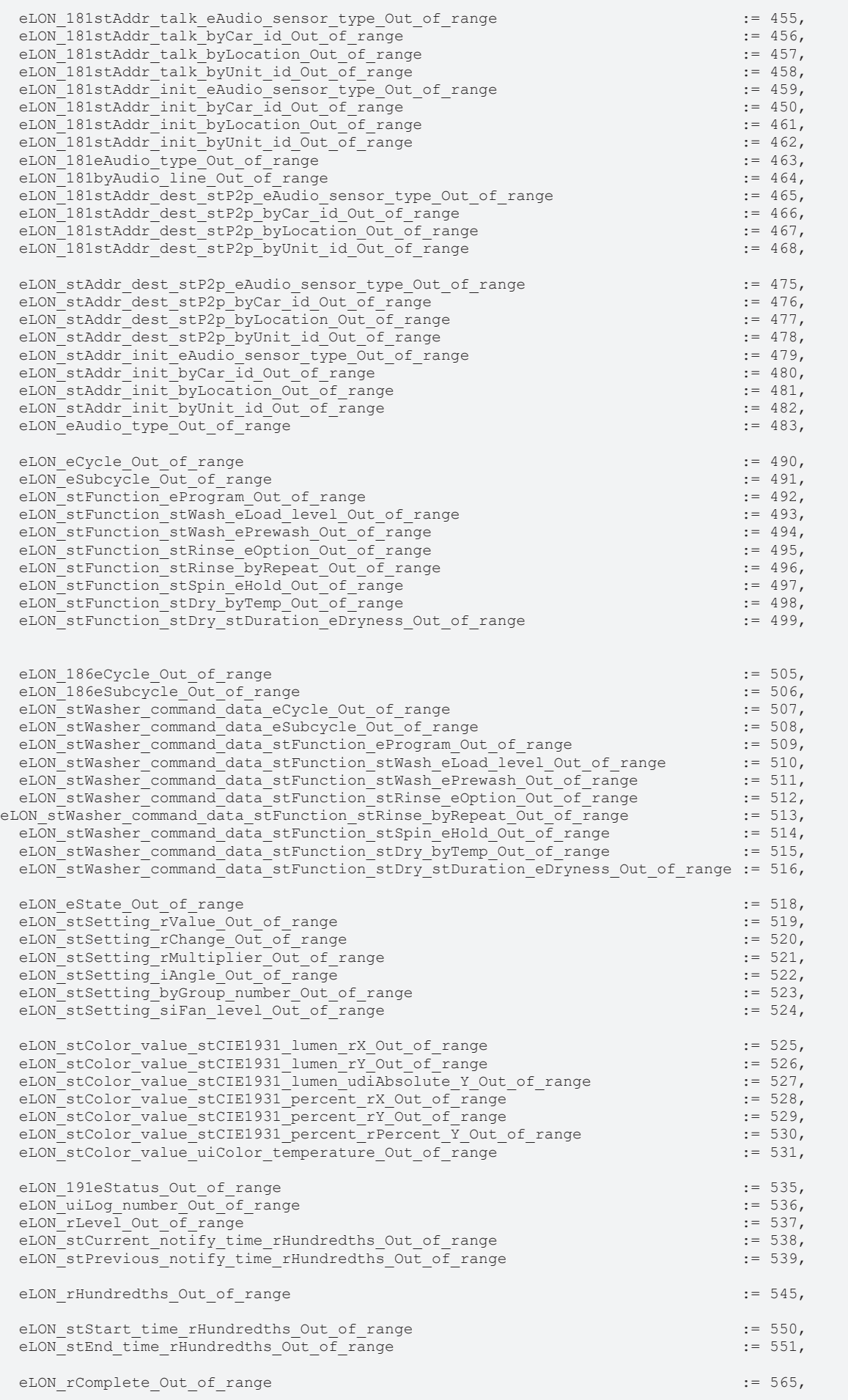

### REAKHI

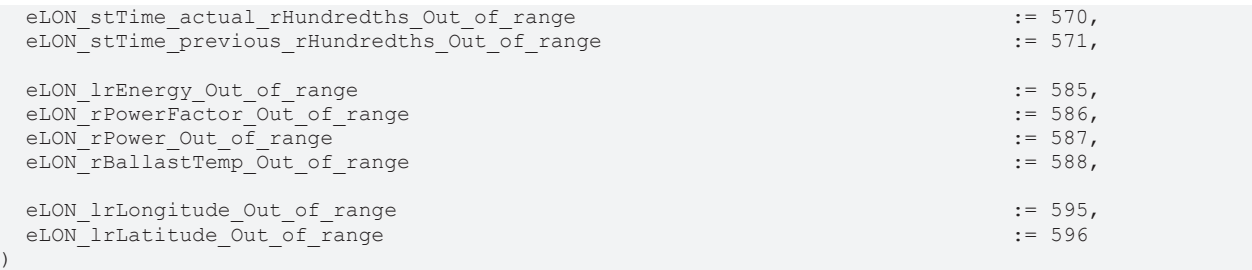

#### .<br>END\_TYPE

**eLON** no Error: No error is pending.

**eLON\_Value\_out\_of\_range:** The input variable "Value" is outside the permitted range. The value was not sent. "Value" can have different formats with corresponding prefix (e.g. LREAL = lrValue).

**eLON\_Terminal\_not\_ready:** The function block "FB\_LON\_KL6401" passes through an initialization step chain (query terminal type, query firmware etc.) when the PLC is started. This message is issued as along as the initialization is in progress. If an error is pending after a PLC reset, the controller should be de-energized once.

**eLON\_Wrong\_SNVT\_Typ:** The received SNVT type does not match the SNVT type of the addressed NV index (input variable "wId").

**eLON\_Wrong\_wNVIndex:** Incorrect NV index.

**eKL6401\_Wrong\_Terminal:** No KL6401 was detected.

**eKL6401\_Error:** The function block "FB\_LON\_KL6401" has an error. The error code is shown at output "dwErrorKL"

**eKL6401\_Terminal\_is\_not\_initialized:** The terminal is not initialized. This message usually means that there is no connection to the terminal. Terminal linked to the variables in the System Manager? Terminal plugged in incorrectly? Everything corrected, everything translated and re-read into the System Manager?

**eLON\_L\_star\_Out\_of\_range:** SNVT 70 / The input variable "stValue.L\_star" is outside the permitted range. The value was not sent.

**eLON\_A\_star\_Out\_of\_range:** SNVT 70 / The input variable "stValue.A\_star" is outside the permitted range. The value was not sent.

**eLON\_B\_star\_Out\_of\_range:** SNVT 70 / The input variable "stValue.B\_star" is outside the permitted range. The value was not sent.

**eLON\_eRequest\_Out\_of\_range:** SNVT 73 / The input variable "stValue.eRequest" is outside the permitted range. The value was not sent.

**eLON\_wYear\_Out\_of\_range: SNVT 084 / 088 / The input variable "stValue.wYear" is outside the permitted** range. The value was not sent.

**eLON\_wMonth\_Out\_of\_range: SNVT 084 / 088 / The input variable "stValue.wMonth" is outside the** permitted range. The value was not sent.

**eLON\_wDay\_Out\_of\_range:** SNVT 084 / 088 / The input variable "stValue.wDay" is outside the permitted range. The value was not sent.

**eLON\_wHour\_Out\_of\_range:** SNVT 084 / 088 / The input variable "stValue.wHour" is outside the permitted range. The value was not sent.

**eLON\_wMinute\_Out\_of\_range:** SNVT 084 / 088 / The input variable "stValue.wMinute" is outside the permitted range. The value was not sent.

**eLON\_wSecond\_Out\_of\_range:** SNVT 084 / 088 / The input variable "stValue.wSecond" is outside the permitted range. The value was not sent.

**eLON\_wMillisecond\_Out\_of\_range:** SNVT 73 / The input variable "stValue.wMillisecond" is outside the permitted range. The value was not sent.

**eLON\_rZero\_Out\_of\_range:** SNVT 085 / The input variable "stValue.rZero" is outside the permitted range. The value was not sent.

**eLON\_rSpan\_Out\_of\_range:** SNVT 085 / The input variable "stValue.rSpan" is outside the permitted range. The value was not sent.

**eLON\_arrValue01\_Out\_of\_range:** SNVT 086 / The input variable "arrValue[1]" is outside the permitted range. The value was not sent.

**eLON\_arrValue02\_Out\_of\_range:** SNVT 086 / The input variable "arrValue[2]" is outside the permitted range. The value was not sent.

**eLON\_arrValue03\_Out\_of\_range:** SNVT 086 / The input variable "arrValue[3]" is outside the permitted range. The value was not sent.

**eLON\_arrValue04\_Out\_of\_range:** SNVT 086 / The input variable "arrValue[4]" is outside the permitted range. The value was not sent.

**eLON\_arrValue05\_Out\_of\_range:** SNVT 086 / The input variable "arrValue[5]" is outside the permitted range. The value was not sent.

**eLON\_arrValue06\_Out\_of\_range:** SNVT 086 / The input variable "arrValue[6]" is outside the permitted range. The value was not sent.

**eLON\_arrValue07\_Out\_of\_range:** SNVT 086 / The input variable "arrValue[7]" is outside the permitted range. The value was not sent.

**eLON\_arrValue08\_Out\_of\_range:** SNVT 086 / The input variable "arrValue[8]" is outside the permitted range. The value was not sent.

**eLON\_arrValue09\_Out\_of\_range:** SNVT 086 / The input variable "arrValue[9]" is outside the permitted range. The value was not sent.

**eLON\_arrValue10\_Out\_of\_range:** SNVT 086 / The input variable "arrValue[10]" is outside the permitted range. The value was not sent.

**eLON\_arrValue11\_Out\_of\_range:** SNVT 086 / The input variable "arrValue[11]" is outside the permitted range. The value was not sent.

**eLON\_arrValue12\_Out\_of\_range:** SNVT 086 / The input variable "arrValue[12]" is outside the permitted range. The value was not sent.

**eLON\_arrValue13\_Out\_of\_range:** SNVT 086 / The input variable "arrValue[13]" is outside the permitted range. The value was not sent.

**eLON\_arrValue14\_Out\_of\_range:** SNVT 086 / The input variable "arrValue[14]" is outside the permitted range. The value was not sent.

**eLON\_arrValue15\_Out\_of\_range:** SNVT 086 / The input variable "arrValue[15]" is outside the permitted range. The value was not sent.

**eLON\_arrValue16\_Out\_of\_range:** SNVT 086 / The input variable "arrValue[16]" is outside the permitted range. The value was not sent.

**eLON\_arrValue17\_Out\_of\_range:** SNVT 086 / The input variable "arrValue[17]" is outside the permitted range. The value was not sent.

**eLON\_arrValue18\_Out\_of\_range:** SNVT 086 / The input variable "arrValue[18]" is outside the permitted range. The value was not sent.

**eLON\_arrValue19\_Out\_of\_range:** SNVT 086 / The input variable "arrValue[19]" is outside the permitted range. The value was not sent.

**eLON\_arrValue20\_Out\_of\_range:** SNVT 086 / The input variable "arrValue[20]" is outside the permitted range. The value was not sent.

**eLON\_arrValue21\_Out\_of\_range:** SNVT 086 / The input variable "arrValue[21]" is outside the permitted range. The value was not sent.

**eLON\_arrValue22\_Out\_of\_range:** SNVT 086 / The input variable "arrValue[22]" is outside the permitted range. The value was not sent.

**eLON\_arrValue23\_Out\_of\_range:** SNVT 086 / The input variable "arrValue[23]" is outside the permitted range. The value was not sent.

**eLON\_arrValue24\_Out\_of\_range:** SNVT 086 / The input variable "arrValue[24]" is outside the permitted range. The value was not sent.

**eLON\_arrValue25\_Out\_of\_range:** SNVT 086 / The input variable "arrValue[25]" is outside the permitted range. The value was not sent.

**eLON\_arrValue26\_Out\_of\_range:** SNVT 086 / The input variable "arrValue[26]" is outside the permitted range. The value was not sent.

**eLON\_arrValue27\_Out\_of\_range:** SNVT 086 / The input variable "arrValue[27]" is outside the permitted range. The value was not sent.

**eLON\_arrValue28\_Out\_of\_range:** SNVT 086 / The input variable "arrValue[28]" is outside the permitted range. The value was not sent.

**eLON\_arrValue29\_Out\_of\_range:** SNVT 086 / The input variable "arrValue[29]" is outside the permitted range. The value was not sent.

**eLON\_arrValue30\_Out\_of\_range:** SNVT 086 / The input variable "arrValue[30]" is outside the permitted range. The value was not sent.

**eLON\_arrValue31\_Out\_of\_range:** SNVT 086 / The input variable "arrValue[31]" is outside the permitted range. The value was not sent.

**eLON\_arrValue32\_Out\_of\_range:** SNVT 086 / The input variable "arrValue[32]" is outside the permitted range. The value was not sent.

**eLON\_arrValue33\_Out\_of\_range:** SNVT 086 / The input variable "arrValue[33]" is outside the permitted range. The value was not sent.

**eLON\_arrValue34\_Out\_of\_range:** SNVT 086 / The input variable "arrValue[34]" is outside the permitted range. The value was not sent.

**eLON\_arrValue35\_Out\_of\_range:** SNVT 086 / The input variable "arrValue[35]" is outside the permitted range. The value was not sent.

**eLON\_arrValue36\_Out\_of\_range:** SNVT 086 / The input variable "arrValue[36]" is outside the permitted range. The value was not sent.

**eLON\_arrValue37\_Out\_of\_range:** SNVT 086 / The input variable "arrValue[37]" is outside the permitted range. The value was not sent.

**eLON\_arrValue38\_Out\_of\_range:** SNVT 086 / The input variable "arrValue[38]" is outside the permitted range. The value was not sent.

**eLON\_arrValue39\_Out\_of\_range:** SNVT 086 / The input variable "arrValue[39]" is outside the permitted range. The value was not sent.

**eLON\_arrValue40\_Out\_of\_range:** SNVT 086 / The input variable "arrValue[40]" is outside the permitted range. The value was not sent.

**eLON\_087uiDay\_Out\_of\_range:** SNVT 087 / The input variable "stValue.uiDay" is outside the permitted range. The value was not sent.

**eLON\_087uiHour\_Out\_of\_range:** SNVT 087 / The input variable "stValue.uiHour" is outside the permitted range. The value was not sent.

**eLON\_087uiMinute\_Out\_of\_range:** SNVT 087 / The input variable "stValue.uiMinute" is outside the permitted range. The value was not sent.

**eLON\_087uiSecond\_Out\_of\_range:** SNVT 087 / The input variable "stValue.uiSecond" is outside the permitted range. The value was not sent.

**eLON\_087uiMillisecond\_Out\_of\_range:** SNVT 087 / The input variable "stValue.uiMillisecond" is outside the permitted range. The value was not sent.

**eLON\_ePriorty\_level\_Out\_of\_range: SNVT 088 / The input variable "stValue.ePriorty\_level" is outside the** permitted range. The value was not sent.

**eLON\_eAlarm\_type\_Out\_of\_range:** SNVT 088 / The input variable "stValue.eAlarm\_type" is outside the permitted range. The value was not sent.

**eLON\_Currency\_Out\_of\_range:** SNVT 089 / The input variable "stValue.Currency" is outside the permitted range. The value was not sent.

**eLON\_diRw\_ptr\_Out\_of\_range:** SNVT 090 / The input variable "stValue.diRw\_ptr" is outside the permitted range. The value was not sent.

**eLON\_Object\_request\_Out\_of\_range:** SNVT 092 / The input variable "stValue.Object\_request" is outside the permitted range. The value was not sent.

**eLON\_094eLearn\_Out\_of\_range:** SNVT 094 / The input variable "stValue.eLearn" is outside the permitted range. The value was not sent.

**eLON\_094uiHour\_Out\_of\_range:** SNVT 094 / The input variable "stValue.uiHour" is outside the permitted range. The value was not sent.

**eLON\_094uiMinute\_Out\_of\_range:** SNVT 094 / The input variable "stValue.uiMinute" is outside the permitted range. The value was not sent.

**eLON\_094uiSecond\_Out\_of\_range:** SNVT 094 / The input variable "stValue.uiSecond" is outside the permitted range. The value was not sent.

**eLON\_094uiMillisecond\_Out\_of\_range:** SNVT 094 / The input variable "stValue.uiMillisecond" is outside the permitted range. The value was not sent.

**eLON\_095rValue\_Out\_of\_range:** SNVT 095 / The input variable "stValue.rValue" is outside the permitted range. The value was not sent.

**eLON\_095siState\_Out\_of\_range:** SNVT 095 / The input variable "stValue.siState" is outside the permitted range. The value was not sent.

**eLON\_byInterp\_pts\_0\_to\_1\_Out\_of\_range:** SNVT 096 / The input variable "stValue.byInterp\_pts\_0\_to\_1" is outside the permitted range. The value was not sent.

**eLON\_byInterp\_pts\_1\_to\_2\_Out\_of\_range:** SNVT 096 / The input variable "stValue.byInterp\_pts\_1\_to\_2" is outside the permitted range. The value was not sent.

**eLON\_byInterp\_pts\_2\_to\_3\_Out\_of\_range:** SNVT 096 / The input variable "stValue.byInterp\_pts\_2\_to\_3" is outside the permitted range. The value was not sent.

**eLON\_byInterp\_pts\_3\_to\_4\_Out\_of\_range: SNVT 096 / The input variable "stValue.byInterp\_pts\_3\_to\_4"** is outside the permitted range. The value was not sent.

**eLON\_byInterp\_pts\_4\_to\_5\_Out\_of\_range: SNVT 096 / The input variable "stValue.byInterp\_pts\_4\_to\_5"** is outside the permitted range. The value was not sent.

**eLON\_byInterp\_pts\_5\_to\_6\_Out\_of\_range:** SNVT 096 / The input variable "stValue.byInterp\_pts\_5\_to\_6" is outside the permitted range. The value was not sent.

**eLON\_byInterp\_pts\_6\_to\_0\_Out\_of\_range:** SNVT 096 / The input variable "stValue.byInterp\_pts\_6\_to\_0" is outside the permitted range. The value was not sent.

**eLON\_rOccupied\_cool\_Out\_of\_range:** SNVT 106 / The input variable "stValue.rOccupied\_cool" is outside the permitted range. The value was not sent.

**eLON\_rStandby\_cool\_Out\_of\_range:** SNVT 106 / The input variable "stValue.rStandby\_cool" is outside the permitted range. The value was not sent.

**eLON\_rUnoccupied\_cool\_Out\_of\_range:** SNVT 106 / The input variable "stValue.rUnoccupied\_cool" is outside the permitted range. The value was not sent.

**eLON\_rOccupied\_heat\_Out\_of\_range:** SNVT 106 / The input variable "stValue.rOccupied\_heat" is outside the permitted range. The value was not sent.

**eLON\_rStandby\_heat\_Out\_of\_range:** SNVT 106 / The input variable "stValue.rStandby\_heat" is outside the permitted range. The value was not sent.

**eLON\_rUnoccupied\_heat\_Out\_of\_range:** SNVT 106 / The input variable "stValue.rUnoccupied\_heat" is outside the permitted range. The value was not sent.

**eLON\_111rPercent\_Out\_of\_range:** SNVT 111 / The input variable "stValue.rPercent" is outside the permitted range. The value was not sent.

**eLON\_111eState\_Out\_of\_range:** SNVT 111 / The input variable "stValue.eState" is outside the permitted range. The value was not sent.

**eLON\_eMode\_Out\_of\_range:** SNVT 112 / The input variable "stValue.eMode" is outside the permitted range. The value was not sent.

**eLON** rHeat output primary Out of range: SNVT 112 / The input variable "stValue.rHeat\_output\_primary" is outside the permitted range. The value was not sent.

**eLON\_rHeat\_output\_secondary\_Out\_of\_range: SNVT 112 / The input variable** "stValue.rHeat\_output\_secondary" is outside the permitted range. The value was not sent.

**eLON\_rCool\_output\_Out\_of\_range: SNVT 112 / The input variable "stValue.rCool\_output" is outside the** permitted range. The value was not sent.

**eLON\_rEcon\_output\_Out\_of\_range: SNVT 112 / The input variable "stValue.rEcon\_output" is outside the** permitted range. The value was not sent.

**eLON\_rFan\_output\_Out\_of\_range:** SNVT 112 / The input variable "stValue.rFan\_output" is outside the permitted range. The value was not sent.

**eLON\_115eFunction\_Out\_of\_range:** SNVT 115 / The input variable "stValue.eFunction" is outside the permitted range. The value was not sent.

**eLON\_eFunction\_Out\_of\_range:** SNVT 116 / 117 / The input variable "stValue.eFunction" is outside the permitted range. The value was not sent.

**eLON\_rSetting\_Out\_of\_range:** SNVT 116 / 117 / The input variable "stValue.rSetting" is outside the permitted range. The value was not sent.

**eLON\_rRotation\_Out\_of\_range:** SNVT 116 / 117 / The input variable "stValue.rRotation" is outside the permitted range. The value was not sent.

**eLON\_rFade\_time\_Out\_of\_range:** SNVT 116 / The input variable "stValue.rFade\_time" is outside the permitted range. The value was not sent.

**eLON\_rDelay\_time\_Out\_of\_range:** SNVT 116 / The input variable "stValue.rDelay\_time" is outside the permitted range. The value was not sent.

**eLON\_eChlr\_run\_mode\_Out\_of\_range: SNVT 127 / The input variable "stValue.eChlr\_run\_mode" is** outside the permitted range. The value was not sent.

**eLON\_echlr\_op\_mode\_Out\_of\_range:** SNVT 127 / The input variable "stValue.echlr\_op\_mode" is outside the permitted range. The value was not sent.

**eLON\_eNext\_state\_Out\_of\_range:** SNVT 128 / The input variable "stValue.eNext\_state" is outside the permitted range. The value was not sent.

**eLON\_eCurrent\_state\_Out\_of\_range:** SNVT 128 / The input variable "stValue.eCurrent\_state" is outside the permitted range. The value was not sent.

**eLON\_diSecond\_time\_offset\_Out\_of\_range:** SNVT 134 / The input variable "stValue.diSecond\_time\_offset" is outside the permitted range. The value was not sent.

**eLON\_eType\_of\_description\_Out\_of\_range: SNVT 134 / The input variable** "stValue.eType\_of\_description" is outside the permitted range. The value was not sent. **eLON\_byHour\_of\_start\_DST\_Out\_of\_range:** SNVT 134 / The input variable "stValue.byHour\_of\_start\_DST" is outside the permitted range. The value was not sent.

**eLON\_byMinute\_of\_start\_DST\_Out\_of\_range: SNVT 134 / The input variable** "stValue.byMinute\_of\_start\_DST" is outside the permitted range. The value was not sent.

**eLON\_bySecond\_of\_start\_DST\_Out\_of\_range:** SNVT 134 / The input variable "stValue.bySecond of start DST" is outside the permitted range. The value was not sent.

**eLON\_byHour\_of\_end\_DST\_Out\_of\_range:** SNVT 134 / The input variable "stValue.byHour\_of\_end\_DST" is outside the permitted range. The value was not sent.

**eLON\_byMinute\_of\_end\_DST\_Out\_of\_range:** SNVT 134 / The input variable "stValue.byMinute\_of\_end\_DST" is outside the permitted range. The value was not sent.

**eLON\_bySecond\_of\_end\_DST\_Out\_of\_range:** SNVT 134 / The input variable "stValue.bySecond\_of\_end\_DST" is outside the permitted range. The value was not sent.

**eLON\_stStart\_DST\_uiG\_day\_of\_start\_DST\_Out\_of\_range:** SNVT 134 / The input variable "stValue.stStart\_DST.uiG\_day\_of\_start\_DST" is outside the permitted range. The value was not sent.

**eLON\_stStart\_DST\_uiJ\_day\_of\_start\_DST\_Out\_of\_range:** SNVT 134 / The input variable "stValue.stStart\_DST.uiJ\_day\_of\_start\_DST" is outside the permitted range. The value was not sent.

**eLON\_stStart\_DST\_stM\_start\_DST\_byMonth\_of\_start\_DST\_Out\_of\_range:** SNVT 134 / The input variable "stValue.stStart\_DST.stM\_start\_DST.byMonth\_of\_start\_DST" is outside the permitted range. The value was not sent.

**eLON\_stStart\_DST\_stM\_start\_DST\_byWeek\_of\_start\_DST\_Out\_of\_range: SNVT 134 / The input** variable "stValue.stStart\_DST.stM\_start\_DST.byWeek\_of\_start\_DST" is outside the permitted range. The value was not sent.

**eLON\_stStart\_DST\_stM\_start\_DST\_eDateday\_of\_start\_DST\_Out\_of\_range:** SNVT 134 / The input variable "stValue.stStart\_DST.stM\_start\_DST.eDateday\_of\_start\_DST" is outside the permitted range. The value was not sent.

**eLON** stEnd DST uiG day of end DST Out of range: SNVT 134 / The input variable "stValue.stEnd\_DST.uiG\_day\_of\_end\_DST" is outside the permitted range. The value was not sent.

**eLON\_stEnd\_DST\_uiJ\_day\_of\_end\_DST\_Out\_of\_range:** SNVT 134 / The input variable "stValue.stEnd\_DST.uiJ\_day\_of\_end\_DST" is outside the permitted range. The value was not sent.

**eLON\_stEnd\_DST\_stM\_end\_DST\_byMonth\_of\_end\_DST\_Out\_of\_range:** SNVT 134 / The input variable "stValue.stEnd\_DST.stM\_end\_DST.byMonth\_of\_end\_DST" is outside the permitted range. The value was not sent.

**eLON\_stEnd\_DST\_stM\_end\_DST\_byWeek\_of\_end\_DST\_Out\_of\_range:** SNVT 134 / The input variable "stValue.stEnd\_DST.stM\_end\_DST.byWeek\_of\_end\_DST" is outside the permitted range. The value was not sent.

**eLON\_stEnd\_DST\_stM\_end\_DST\_eDateday\_of\_end\_DST\_Out\_of\_range:** SNVT 134 / The input variable "stValue.stEnd\_DST.stM\_end\_DST.eDateday\_of\_end\_DST" is outside the permitted range. The value was not sent.

**eLON\_byLatitude\_deg\_Out\_of\_range:** SNVT 135 / The input variable "stValue.byLatitude" is outside the permitted range. The value was not sent.

**eLON\_rLatitude\_min\_Out\_of\_range:** SNVT 135 / The input variable "stValue.rLatitude" is outside the permitted range. The value was not sent.

**eLON\_bylongitude\_deg\_Out\_of\_range:** SNVT 135 / The input variable "stValue.bylongitude\_deg" is outside the permitted range. The value was not sent.

**eLON\_rLongitude\_min\_Out\_of\_range:** SNVT 135 / The input variable "stValue.rLongitude\_min" is outside the permitted range. The value was not sent.

**eLON\_byNr\_decimals\_Out\_of\_range:** SNVT 136 / The input variable "stValue.byNr\_decimals" is outside the permitted range. The value was not sent.

**eLON\_eUnit\_Out\_of\_range:** SNVT 136 / The input variable "stValue.eUnit" is outside the permitted range. The value was not sent.

**eLON\_137eUnit\_Out\_of\_range:** SNVT 137 / The input variable "stValue.eUnit" is outside the permitted range. The value was not sent.

**eLON\_137byNr\_decimals\_Out\_of\_range:** SNVT 137 / The input variable "stValue.byNr\_decimals" is outside the permitted range. The value was not sent.

**eLON\_137byStatus\_Out\_of\_range:** SNVT 137 / The input variable "stValue.byStatus" is outside the permitted range. The value was not sent.

**eLON\_137uiYear\_Out\_of\_range:** SNVT 137 / The input variable "stValue.uiYear" is outside the permitted range. The value was not sent.

**eLON\_137uiMonth\_Out\_of\_range:** SNVT 137 / The input variable "stValue.uiMonth" is outside the permitted range. The value was not sent.

**eLON\_137uiDay\_Out\_of\_range:** SNVT 137 / The input variable "stValue.uiDay" is outside the permitted range. The value was not sent.

**eLON\_137uiHour\_Out\_of\_range:** SNVT 137 / The input variable "stValue.uiHour" is outside the permitted range. The value was not sent.

**eLON\_137uiMinute\_Out\_of\_range:** SNVT 137 / The input variable "stValue.uiMinute" is outside the permitted range. The value was not sent.

**eLON\_137uiSecond\_Out\_of\_range:** SNVT 137 / The input variable "stValue.uiSecond" is outside the permitted range. The value was not sent.

**eLON\_bySender\_prio\_Out\_of\_range:** SNVT 148 / The input variable "stValue.bySender\_prio" is outside the permitted range. The value was not sent.

**eLON\_eStatus\_Out\_of\_range:** SNVT 149 / The input variable "stValue.eStatus" is outside the permitted range. The value was not sent.

**eLON\_stSender\_uiID\_Out\_of\_range:** SNVT 149 / The input variable "stValue.stSender.uiID" is outside the permitted range. The value was not sent.

**eLON\_stSender\_stRange\_uiLower\_Out\_of\_range:** SNVT 149 / The input variable "stValue.stSender.stRange.uiLower" is outside the permitted range. The value was not sent.

**eLON\_stSender\_stRange\_uiUpper\_Out\_of\_range:** SNVT 149 / The input variable "stValue.stSender.stRange.uiUpper" is outside the permitted range. The value was not sent.

**eLON\_uiController\_id\_Out\_of\_range:** SNVT 149 / The input variable "stValue.uiController" is outside the permitted range. The value was not sent.

**eLON\_ePan\_dir\_Out\_of\_range:** SNVT 150 / The input variable "stValue." is outside the permitted range. The value was not sent.

**eLON\_rPan\_speed\_Out\_of\_range:** SNVT 150 / The input variable "stValue." is outside the permitted range. The value was not sent.

**eLON\_eTilt\_dir\_Out\_of\_range:** SNVT 150 / The input variable "stValue." is outside the permitted range. The value was not sent.

**eLON\_TTilt\_speed\_Out\_of\_range:** SNVT 150 / The input variable "stValue." is outside the permitted range. The value was not sent.

**eLON\_eZoom\_Out\_of\_range:** SNVT 150 / The input variable "stValue." is outside the permitted range. The value was not sent.

**eLON\_rZoom\_speed\_Out\_of\_range:** SNVT 150 / The input variable "stValue." is outside the permitted range. The value was not sent.

**eLON\_eAction\_Out\_of\_range:** SNVT 151 / The input variable "stValue.eAction" is outside the permitted range. The value was not sent.

**eLON\_byController\_prio\_Out\_of\_range:** SNVT 152 / The input variable "stValue.byController" is outside the permitted range. The value was not sent.

**eLON\_152eFunction\_Out\_of\_range:** SNVT 152 / The input variable "stValue.eFunction" is outside the permitted range. The value was not sent.

**eLON\_152eAction\_Out\_of\_range:** SNVT 152 / The input variable "stValue.eAction" is outside the permitted range. The value was not sent.

**eLON\_stValue\_stAbspos\_rZoom\_Out\_of\_range:** SNVT 152 / The input variable "stValue.stValue.stAbspos.rZoom" is outside the permitted range. The value was not sent.

**eLON\_stValue\_stAbspos\_rTilt\_Out\_of\_range:** SNVT 152 / The input variable "stValue.stValue.stAbspos.rTilt" is outside the permitted range. The value was not sent.

**eLON\_stValue\_stAbspos\_rPan\_Out\_of\_range:** SNVT 152 / The input variable "stValue.stValue.stAbspos.rPan" is outside the permitted range. The value was not sent.

**eLON\_eMain\_pump\_Out\_of\_range:** SNVT 156 / The input variable "stValue.eMain\_pump" is outside the permitted range. The value was not sent.

**eLON\_eBooster\_pump\_Out\_of\_range:** SNVT 156 / The input variable "stValue.eBooster\_pump" is outside the permitted range. The value was not sent.

**eLON\_ePriority\_level\_Out\_of\_range:** SNVT 156 / The input variable "stValue.ePriority\_level" is outside the permitted range. The value was not sent.

**eLON\_eProcess\_ready\_Out\_of\_range:** SNVT 156 / The input variable "stValue.eProcess\_ready" is outside the permitted range. The value was not sent.

**eLON\_eEmergency\_stop\_activated\_Out\_of\_range:** SNVT 156 / The input variable "stValue.eEmergency stop\_activated" is outside the permitted range. The value was not sent.

**eLON\_eMain\_pump\_drive\_enabled\_Out\_of\_range:** SNVT 156 / The input variable "stValue.eMain\_pump\_drive\_enabled" is outside the permitted range. The value was not sent.

**eLON\_eBooster\_pump\_drive\_enabled\_Out\_of\_range:** SNVT 156 / The input variable "stValue.eBooster\_pump\_drive\_enabled" is outside the permitted range. The value was not sent.

**eLON\_eMaintenance\_required\_Out\_of\_range:** SNVT 156 / The input variable "stValue.eMaintenance\_required" is outside the permitted range. The value was not sent.

**eLON\_eControl\_status\_Out\_of\_range:** SNVT 157 / The input variable "stValue.eControl\_status" is outside the permitted range. The value was not sent.

**eLON\_stControl\_device\_addr\_byDomain\_length\_Out\_of\_range:** SNVT 157 / The input variable "stValue.stControl\_device\_addr.byDomain\_length" is outside the permitted range. The value was not sent.

**eLON** stControl device addr bySubnet Out of range: SNVT 157 / The input variable "stValue.stControl\_device\_addr.bySubnet" is outside the permitted range. The value was not sent.

**eLON\_stControl\_device\_addr\_byNode\_Out\_of\_range:** SNVT 157 / The input variable "stValue.stControl\_device\_addr.byNode" is outside the permitted range. The value was not sent.

**eLON\_rExhaust\_temperature\_Out\_of\_range: SNVT 158 / The input variable** "stValue.rExhaust temperature" is outside the permitted range. The value was not sent.

**eLON\_rExhaust\_pressure\_Out\_of\_range:** SNVT 158 / The input variable "stValue.rExhaust\_pressure" is outside the permitted range. The value was not sent.

**eLON\_rShaft\_seal\_purge\_pressure\_Out\_of\_range:** SNVT 158 / The input variable "stValue.rShaft\_seal\_purge\_pressure" is outside the permitted range. The value was not sent.

**eLON\_rSupply\_voltage\_Out\_of\_range:** SNVT 158 / The input variable "stValue.rSupply\_voltage" is outside the permitted range. The value was not sent.

**eLON\_eCoolant\_flow\_low\_Out\_of\_range: SNVT 158 / The input variable "stValue.eCoolant\_flow\_low" is** outside the permitted range. The value was not sent.

**eLON\_eDilution\_active\_Out\_of\_range:** SNVT 158 / The input variable "stValue.eDilution\_active" is outside the permitted range. The value was not sent.

**eLON\_eBallast\_dilution\_active\_Out\_of\_range: SNVT 158 / The input variable** "stValue.eBallast\_dilution\_active" is outside the permitted range. The value was not sent.

**eLON\_eInlet\_purge\_dilution\_active\_Out\_of\_range:** SNVT 158 / The input variable "stValue.eInlet purge dilution active" is outside the permitted range. The value was not sent.

**eLON\_eExhaust\_dilution\_active\_Out\_of\_range: SNVT 158 / The input variable** "stValue.eExhaust\_dilution\_active" is outside the permitted range. The value was not sent.

**eLON\_eDilution\_flow\_Out\_of\_range:** SNVT 158 / The input variable "stValue.eDilution\_flow" is outside the permitted range. The value was not sent.

**eLON\_ePower\_supply\_on\_Out\_of\_range:** SNVT 158 / The input variable "stValue.ePower\_supply\_on" is outside the permitted range. The value was not sent.

**eLON\_rRotational\_speed\_Out\_of\_range:** SNVT 159 / The input variable "stValue.rRotational\_speed" is outside the permitted range. The value was not sent.

**eLON\_rBody\_temperature\_Out\_of\_range:** SNVT 159 / The input variable "stValue.rBody" is outside the permitted range. The value was not sent.

**eLON\_rMotor\_external\_temperature\_Out\_of\_range:** SNVT 159 / The input variable "stValue.rMotor\_external\_temperature" is outside the permitted range. The value was not sent.

**eLON\_rMotor\_internal\_temperature\_Out\_of\_range:** SNVT 159 / The input variable "stValue.eMotor\_overloaded" is outside the permitted range. The value was not sent.

**eLON\_eMotor\_overloaded\_Out\_of\_range:** SNVT 159 / The input variable "stValue." is outside the permitted range. The value was not sent.

**eLON\_eOil\_level\_low\_Out\_of\_range:** SNVT 159 / The input variable "stValue.ePhase imbalance detected" is outside the permitted range. The value was not sent.

**eLON\_ePhase\_imbalance\_detected\_Out\_of\_range:** SNVT 159 / The input variable "stValue." is outside the permitted range. The value was not sent.

**eLON\_rCurrent\_usage\_Out\_of\_range:** SNVT 159 / The input variable "stValue.rCurrent\_usage" is outside the permitted range. The value was not sent.

**eLON\_rPower\_usage\_Out\_of\_range:** SNVT 159 / The input variable "stValue.Power\_usage" is outside the permitted range. The value was not sent.

**eLON\_eTemperature\_control\_Out\_of\_range:** SNVT 159 / The input variable "stValue.eElectromagnetic brake active" is outside the permitted range. The value was not sent.

**eLON\_eElectromagnetic\_brake\_active\_Out\_of\_range: SNVT 159 / The input variable "stValue." is** outside the permitted range. The value was not sent.

**eLON\_eFriction\_brake\_active\_Out\_of\_range:** SNVT 159 / The input variable "stValue.eFriction\_brake\_active" is outside the permitted range. The value was not sent.

**eLON\_eGas\_brake\_active\_Out\_of\_range:** SNVT 159 / The input variable "stValue.eGas\_brake\_active" is outside the permitted range. The value was not sent.

**eLON\_164iMilliseconds\_Out\_of\_range:** SNVT 164 / The input variable "stValue.iMilliseconds" is outside the permitted range. The value was not sent.

**eLON\_164ePriority\_level\_Out\_of\_range:** SNVT 164 / The input variable "stValue.ePriority\_level" is outside the permitted range. The value was not sent.

**eLON\_164eAlarm\_type\_Out\_of\_range:** SNVT 164 / The input variable "stValue.eAlarm" is outside the permitted range. The value was not sent.

**eLON\_byType\_scope\_Out\_of\_range:** SNVT 166 / The input variable "stValue.byType\_scope" is outside the permitted range. The value was not sent.

**eLON\_uiType\_index\_Out\_of\_range:** SNVT 166 / The input variable "stValue.uiType\_index" is outside the permitted range. The value was not sent.

**eLON\_eType\_category\_Out\_of\_range:** SNVT 166 / The input variable "stValue.eType\_category" is outside the permitted range. The value was not sent.

**eLON\_byType\_length\_Out\_of\_range:** SNVT 166 / The input variable "stValue.byType" is outside the permitted range. The value was not sent.

**eLON\_eCmd\_fb\_Out\_of\_range:** SNVT 170 / The input variable "stValue.eCmd\_fb" is outside the permitted range. The value was not sent.

**eLON\_byManufacturer\_Out\_of\_range:** SNVT 172 / The input variable "stValue.byManufacturer" is outside the permitted range. The value was not sent.

**eLON\_eDevice\_select\_Out\_of\_range:** SNVT 175 / The input variable "stValue.eDevice\_select" is outside the permitted range. The value was not sent.

**eLON\_stPos\_eFunction\_Out\_of\_range:** SNVT 180 / The input variable "stValue.stPos\_eFunction" is outside the permitted range. The value was not sent.

**eLON\_stPos\_rSetting\_Out\_of\_range:** SNVT 180 / The input variable "stValue.stPos.rSetting" is outside the permitted range. The value was not sent.

**eLON\_stPos\_rRotation\_Out\_of\_range:** SNVT 180 / The input variable "stValue.stPos.rRotation" is outside the permitted range. The value was not sent.

**eLON\_eCmd\_source\_Out\_of\_range:** SNVT 180 / The input variable "stValue.eCmd\_source" is outside the permitted range. The value was not sent.

**eLON\_eError\_code\_Out\_of\_range:** SNVT 180 / The input variable "stValue.\_eError\_code" is outside the permitted range. The value was not sent.

**eLON\_181stAddr\_talk\_eAudio\_sensor\_type\_Out\_of\_range:** SNVT 181 / The input variable "stValue.stAddr\_talk.eAudio\_sensor" is outside the permitted range. The value was not sent.

**eLON\_181stAddr\_talk\_byCar\_id\_Out\_of\_range: SNVT 181 / The input variable** "stValue.stAddr\_talk.byCar\_id" is outside the permitted range. The value was not sent.

**eLON\_181stAddr\_talk\_byLocation\_Out\_of\_range:** SNVT 181 / The input variable "stValue.stAddr\_talk.byLocation" is outside the permitted range. The value was not sent.

**eLON\_181stAddr\_talk\_byUnit\_id\_Out\_of\_range:** SNVT 181 / The input variable "stValue.stAddr\_talk.byUnit" is outside the permitted range. The value was not sent.

**eLON\_181stAddr\_init\_eAudio\_sensor\_type\_Out\_of\_range:** SNVT 181 / The input variable "stValue.stAddr\_init.eAudio\_sensor\_type" is outside the permitted range. The value was not sent.

**eLON\_181stAddr\_init\_byCar\_id\_Out\_of\_range:** SNVT 181 / The input variable "stValue.stAddr\_init.byCar" is outside the permitted range. The value was not sent.

**eLON\_181stAddr\_init\_byLocation\_Out\_of\_range: SNVT 181 / The input variable** "stValue.stAddr\_init.byLocation" is outside the permitted range. The value was not sent.

**eLON\_181stAddr\_init\_byUnit\_id\_Out\_of\_range: SNVT 181 / The input variable** "stValue.stAddr\_init.byUnit" is outside the permitted range. The value was not sent.

**eLON\_181eAudio\_type\_Out\_of\_range:** SNVT 181 / The input variable "stValue.eAudio\_type" is outside the permitted range. The value was not sent.

**eLON\_181byAudio\_line\_Out\_of\_range:** SNVT 181 / The input variable "stValue.byAudio\_line" is outside the permitted range. The value was not sent.

**eLON\_181stAddr\_dest\_stP2p\_eAudio\_sensor\_type\_Out\_of\_range:** SNVT 181 / The input variable "stValue.stAddr\_dest.stP2p.eAudio\_sensor\_type" is outside the permitted range. The value was not sent.

**eLON\_181stAddr\_dest\_stP2p\_byCar\_id\_Out\_of\_range: SNVT 181 / The input variable** "stValue.stAddr\_dest.stP2p.byLocation" is outside the permitted range. The value was not sent.

**eLON\_181stAddr\_dest\_stP2p\_byLocation\_Out\_of\_range:** SNVT 181 / The input variable "stValue." is outside the permitted range. The value was not sent.

**eLON 181stAddr dest stP2p byUnit id Out of range: SNVT 181 / The input variable** "stValue.stAddr\_dest.stP2p.byUnit\_id" is outside the permitted range. The value was not sent.

**eLON\_stAddr\_dest\_stP2p\_eAudio\_sensor\_type\_Out\_of\_range:** SNVT 182 / The input variable "stValue.stAddr\_dest.stP2p.eAudio\_sensor\_type" is outside the permitted range. The value was not sent.

**eLON\_stAddr\_dest\_stP2p\_byCar\_id\_Out\_of\_range:** SNVT 182 / The input variable "stValue.stAddr\_dest.stP2p.byCar" is outside the permitted range. The value was not sent.

**eLON\_stAddr\_dest\_stP2p\_byLocation\_Out\_of\_range:** SNVT 182 / The input variable "stValue.stAddr\_dest.stP2p.byLocation" is outside the permitted range. The value was not sent.

**eLON\_stAddr\_dest\_stP2p\_byUnit\_id\_Out\_of\_range:** SNVT 182 / The input variable "stValue.stAddr\_init.eAudio\_sensor\_type" is outside the permitted range. The value was not sent.

**eLON\_stAddr\_init\_eAudio\_sensor\_type\_Out\_of\_range:** SNNT 182 / The input variable "stValue.stAddr\_init.byCar\_id" is outside the permitted range. The value was not sent.

**eLON\_stAddr\_init\_byCar\_id\_Out\_of\_range:** SNVT 182 / The input variable "stValue." is outside the permitted range. The value was not sent.

**eLON\_stAddr\_init\_byLocation\_Out\_of\_range:** SNVT 182 / The input variable "stValue.stAddr\_init.byLocation" is outside the permitted range. The value was not sent.

**eLON\_stAddr\_init\_byUnit\_id\_Out\_of\_range:** SNVT 182 / The input variable "stValue.stAddr\_init.byUnit\_id" is outside the permitted range. The value was not sent.

**eLON\_eAudio\_type\_Out\_of\_range:** SNVT 182 / The input variable "stValue.eAudio\_type" is outside the permitted range. The value was not sent.

**eLON\_eCycle\_Out\_of\_range:** SNVT 184 / The input variable "stValue.eCycle" is outside the permitted range. The value was not sent.

**eLON\_eSubcycle\_Out\_of\_range:** SNVT 184 / The input variable "stValue.eSubcycle" is outside the permitted range. The value was not sent.

**eLON\_stFunction\_eProgram\_Out\_of\_range:** SNVT 184 / The input variable "stValue.stFunction.eProgram" is outside the permitted range. The value was not sent.

**eLON\_stFunction\_stWash\_eLoad\_level\_Out\_of\_range:** SNVT 184 / The input variable "stValue.stFunction.stWash\_eLoad\_level" is outside the permitted range. The value was not sent.

**eLON\_stFunction\_stWash\_ePrewash\_Out\_of\_range:** SNVT 184 / The input variable "stValue.stFunction.stWash.ePrewash" is outside the permitted range. The value was not sent.

**eLON\_stFunction\_stRinse\_eOption\_Out\_of\_range:** SNVT 184 / The input variable "stValue.stFunction.stRinse.eOption" is outside the permitted range. The value was not sent.

**eLON\_stFunction\_stRinse\_byRepeat\_Out\_of\_range:** SNVT 184 / The input variable "stValue.stFunction.stRinse.byRepeat" is outside the permitted range. The value was not sent.

**eLON\_stFunction\_stSpin\_eHold\_Out\_of\_range:** SNVT 184 / The input variable "stValue.stFunction.stSpin.eHold" is outside the permitted range. The value was not sent.

**eLON\_stFunction\_stDry\_byTemp\_Out\_of\_range:** SNVT 184 / The input variable "stValue.stFunction.stDry.byTemp" is outside the permitted range. The value was not sent.

**eLON\_stFunction\_stDry\_stDuration\_eDryness\_Out\_of\_range:** SNVT 184 / The input variable "stValue.stFunction.stDry.stDuration.eDryness" is outside the permitted range. The value was not sent.

**eLON\_186eCycle\_Out\_of\_range:** SNVT 186 / The input variable "stValue.eCycle" is outside the permitted range. The value was not sent.

**eLON\_186eSubcycle\_Out\_of\_range:** SNVT 186 / The input variable "stValue.eSubcycle" is outside the permitted range. The value was not sent.

**eLON\_stWasher\_command\_data\_eCycle\_Out\_of\_range:** SNVT 186 / The input variable "stValue.stWasher\_command\_data.eCycle" is outside the permitted range. The value was not sent.

**eLON** stWasher command data eSubcycle Out of range: SNVT 186 / The input variable "stValue.stWasher\_command\_data.eSubcycle" is outside the permitted range. The value was not sent.

**eLON\_stWasher\_command\_data\_stFunction\_eProgram\_Out\_of\_range:** SNVT 186 / The input variable "stValue.stWasher\_command\_data.stFunction.eProgram" is outside the permitted range. The value was not sent.

**eLON\_stWasher\_command\_data\_stFunction\_stWash\_eLoad\_level\_Out\_of\_range:** SNVT 186 / The input variable "stValue.stWasher\_command\_data.stFunction.stWash.eLoad" is outside the permitted range. The value was not sent.

**eLON\_stWasher\_command\_data\_stFunction\_stWash\_ePrewash\_Out\_of\_range:** SNVT 186 / The input variable "stValue.stWasher\_command\_data.stFunction.stWash.ePrewash" is outside the permitted range. The value was not sent.

**eLON\_stWasher\_command\_data\_stFunction\_stRinse\_eOption\_Out\_of\_range:** SNVT 186 / The input variable "stValue.stWasher\_command\_data.stFunction.stRinse.eOption" is outside the permitted range. The value was not sent.

**eLON\_stWasher\_command\_data\_stFunction\_stRinse\_byRepeat\_Out\_of\_range:** SNVT 186 / The input variable "stValue.stWasher\_command\_data.stFunction.stRinse.byRepeat" is outside the permitted range. The value was not sent.

**eLON\_stWasher\_command\_data\_stFunction\_stSpin\_eHold\_Out\_of\_range:** SNVT 186 / The input variable "stValue.stWasher\_command\_data.stFunction.stSpin.eHold" is outside the permitted range. The value was not sent.

**eLON\_stWasher\_command\_data\_stFunction\_stDry\_byTemp\_Out\_of\_range:** SNVT 186 / The input variable "stValue.stWasher\_command\_data.stFunction.stDry.byTemp" is outside the permitted range. The value was not sent.

**eLON\_stWasher\_command\_data\_stFunction\_stDry\_stDuration\_eDryness\_Out\_of\_range:** SNVT 186 / The input variable "stValue.stWasher\_command\_data.stFunction.stDry.stDuration.eDryness" is outside the permitted range. The value was not sent.

**eLON\_eState\_Out\_of\_range:** SNVT 189 / The input variable "stValue.eState" is outside the permitted range. The value was not sent.

**eLON\_stSetting\_rValue\_Out\_of\_range:** SNVT 189 / The input variable "stValue.stSettings.rValue" is outside the permitted range. The value was not sent.

**eLON\_stSetting\_rChange\_Out\_of\_range:** SNVT 189 / The input variable "stValue.stSettings.rChange" is outside the permitted range. The value was not sent.

**eLON\_stSetting\_rMultiplier\_Out\_of\_range:** SNVT 189 / The input variable "stValue.stSettings.rMultiplier" is outside the permitted range. The value was not sent.

**eLON\_stSetting\_iAngle\_Out\_of\_range:** SNVT 189 / The input variable "stValue.stSettings.iAngle" is outside the permitted range. The value was not sent.

**eLON\_stSetting\_byGroup\_number\_Out\_of\_range:** SNVT 189 / The input variable "stValue.stSettings.byGroup\_number" is outside the permitted range. The value was not sent.

**eLON\_stSetting\_siFan\_level\_Out\_of\_range:** SNVT 189 / The input variable "stValue.stSettings.siFan\_level" is outside the permitted range. The value was not sent.

**eLON\_stColor\_value\_stCIE1931\_lumen\_rX\_Out\_of\_range: SNVT 190 / The input variable** "stValue.stColor\_value.stCIE1931\_lumen.rX" is outside the permitted range. The value was not sent.

**eLON\_stColor\_value\_stCIE1931\_lumen\_rY\_Out\_of\_range:** SNVT 190 / The input variable "stValue.stColor\_value.stCIE1931\_lumen.rY" is outside the permitted range. The value was not sent.

**eLON\_stColor\_value\_stCIE1931\_lumen\_udiAbsolute\_Y\_Out\_of\_range:** SNVT 190 / The input variable "stValue.stColor\_value.stCIE1931\_lumen.udiAbsolute\_Y" is outside the permitted range. The value was not sent.

**eLON\_stColor\_value\_stCIE1931\_percent\_rX\_Out\_of\_range:** SNVT 190 / The input variable "stValue.stColor\_value.stCIE1931\_percent.rX" is outside the permitted range. The value was not sent.

**eLON\_stColor\_value\_stCIE1931\_percent\_rY\_Out\_of\_range:** SNVT 190 / The input variable "stValue.stColor\_value.stCIE1931\_percent.rY" is outside the permitted range. The value was not sent.

**eLON\_stColor\_value\_stCIE1931\_percent\_rPercent\_Y\_Out\_of\_range:** SNVT 190 / The input variable "stValue.stColor\_value.stCIE1931\_percent.rPercent\_Y" is outside the permitted range. The value was not sent.

**eLON\_stColor\_value\_uiColor\_temperature\_Out\_of\_range:** SNVT 190 / The input variable "stValue.stColor\_value.uiColor\_temperature" is outside the permitted range. The value was not sent.

**eLON\_191eStatus\_Out\_of\_range:** SNVT 191 / The input variable "stValue.Status" is outside the permitted range. The value was not sent.

**eLON\_uiLog\_number\_Out\_of\_range:** SNVT 191 / The input variable "stValue.uiLog\_number" is outside the permitted range. The value was not sent.

**eLON\_rLevel\_Out\_of\_range:** SNVT 191 / The input variable "stValue.rLevel" is outside the permitted range. The value was not sent.

**eLON\_stCurrent\_notify\_time\_rHundredths\_Out\_of\_range: SNVT 191 / The input variable** "stValue.stCurrent\_notify\_time.rHundredths" is outside the permitted range. The value was not sent.

**eLON\_stPrevious\_notify\_time\_rHundredths\_Out\_of\_range: SNVT 191 / The input variable** "stValue.stPrevious notify time.rHundredths" is outside the permitted range. The value was not sent.

**eLON\_rHundredths\_Out\_of\_range:** SNVT 192 / The input variable "stValue.rHundredths" is outside the permitted range. The value was not sent.

**eLON** stStart time rHundredths Out of range: SNVT 193 / The input variable "stValue.stStart\_time.rHundredths" is outside the permitted range. The value was not sent.

**eLON\_stEnd\_time\_rHundredths\_Out\_of\_range:** SNVT 193 / The input variable "stValue.stEnd\_time.rHundredths" is outside the permitted range. The value was not sent.

**eLON\_rComplete\_Out\_of\_range:** SNVT 194 / The input variable "stValue.rComplete" is outside the permitted range. The value was not sent.

**eLON\_stTime\_actual\_rHundredths\_Out\_of\_range:** SNVT 199 / The input variable "stValue.stTime\_actual.rHundredths" is outside the permitted range. The value was not sent.

**eLON\_stTime\_previous\_rHundredths\_Out\_of\_range:** SNVT 199 / The input variable "stValue.stTime\_previous.rHundredths" is outside the permitted range. The value was not sent.

**eLON\_lrEnergy\_Out\_of\_range:** SNVT 200 / The input variable "stValue.lrEnergy" is outside the permitted range. The value was not sent.

**eLON\_rPowerFactor\_Out\_of\_range:** SNVT 200 / The input variable "stValue.rPowerFactor" is outside the permitted range. The value was not sent.

**eLON\_rPower\_Out\_of\_range:** SNVT 200 / The input variable "stValue.rPower" is outside the permitted range. The value was not sent.

**eLON\_rBallastTemp\_Out\_of\_range:** SNVT 200 / The input variable "stValue.rBallastTemp" is outside the permitted range. The value was not sent.

**eLON\_lrLongitude\_Out\_of\_range:** SNVT 201 / The input variable "stValue.lrLongitude" is outside the permitted range. The value was not sent.

**eLON\_lrLatitude\_Out\_of\_range:** SNVT 201 / The input variable "stValue.lrLatitude" is outside the permitted range. The value was not sent.

#### **Requirements**

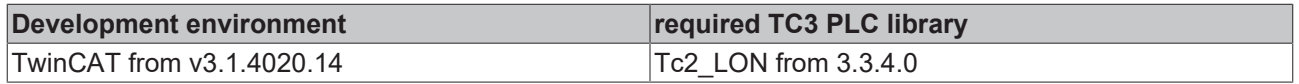

### <span id="page-574-0"></span>**4.2.1.2 E\_LON\_Parameter\_Datatypes**

#### Enums SNVT types

TYPE E\_LON\_Parameter\_Datatypes :

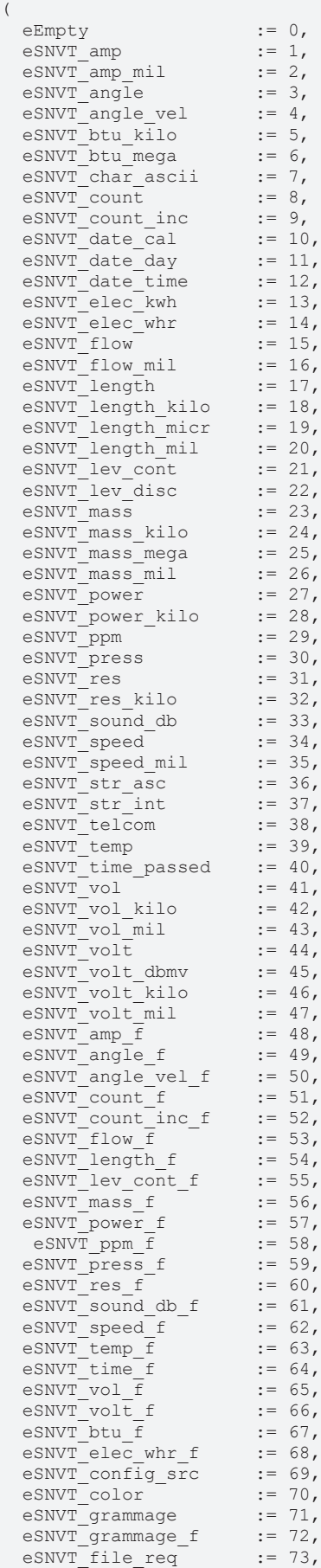

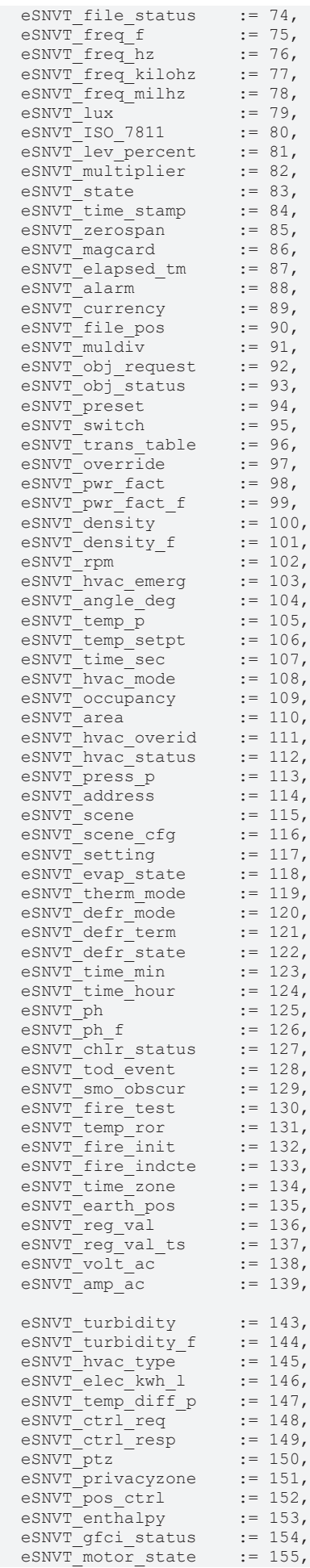
# **BECKHOFF**

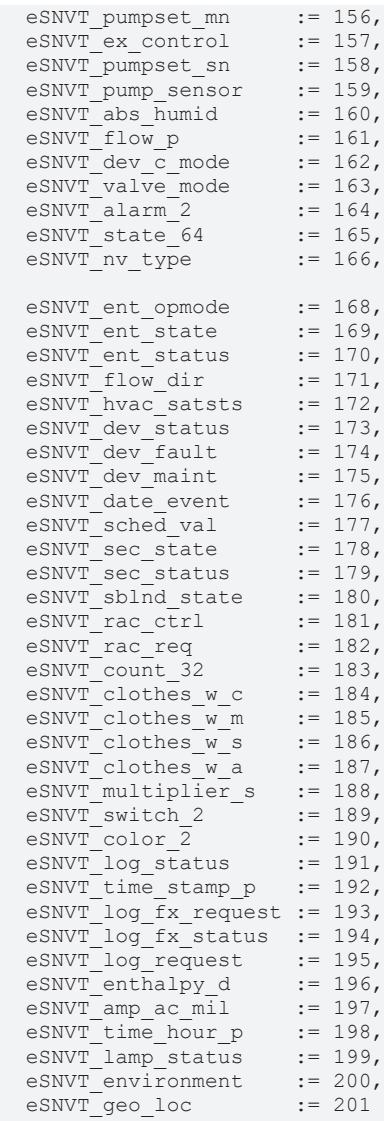

) END\_TYPE

**eEmpty:** 

**eSNVT\_amp:** SNVT\_amp

**eSNVT\_amp\_mil:** SNVT\_amp\_mil

**eSNVT\_angle:** SNVT\_angle

**eSNVT\_angle\_vel:** SNVT\_angle\_vel

**eSNVT\_btu\_kilo:** SNVT\_btu\_kilo

**eSNVT\_btu\_mega:** SNVT\_btu\_mega

**eSNVT\_char\_ascii:** SNVT\_char\_ascii

**eSNVT\_count:** SNVT\_count

**eSNVT\_count\_inc:** SNVT\_count\_inc

**eSNVT\_date\_cal:** SNVT\_date\_cal

**eSNVT\_date\_day:** SNVT\_date\_day

**eSNVT\_date\_time:** SNVT\_date\_time

**eSNVT\_elec\_kwh:** SNVT\_elec\_kwh

**eSNVT\_elec\_whr:** SNVT\_elec\_whr **eSNVT\_flow:** SNVT\_flow **eSNVT\_flow\_mil:** SNVT\_flow\_mil **eSNVT\_length:** SNVT\_length **eSNVT\_length\_kilo:** SNVT\_length\_kilo **eSNVT\_length\_micr: SNVT\_length\_micr eSNVT\_length\_mil:** SNVT\_length\_mil **eSNVT\_lev\_cont:** SNVT\_lev\_cont **eSNVT\_lev\_disc: SNVT\_lev\_disc eSNVT\_mass:** SNVT\_mass **eSNVT\_mass\_kilo:** SNVT\_mass\_kilo **eSNVT\_mass\_mega:** SNVT\_mass\_mega **eSNVT\_mass\_mil:** SNVT\_mass\_mil **eSNVT\_power:** SNVT\_power **eSNVT\_power\_kilo:** SNVT\_power\_kilo **eSNVT\_ppm:** SNVT\_ppm **eSNVT\_press:** SNVT\_press **eSNVT\_res:** SNVT\_res **eSNVT\_res\_kilo:** SNVT\_res\_kilo **eSNVT\_sound\_db:** SNVT\_sound\_db **eSNVT\_speed:** SNVT\_speed **eSNVT\_speed\_mil:** SNVT\_speed\_mil **eSNVT\_str\_asc:** SNVT\_str\_asc **eSNVT\_str\_int:** SNVT\_str\_int **eSNVT\_telcom:** SNVT\_telcom **eSNVT\_temp:** SNVT\_temp **eSNVT\_time\_passed:** SNVT\_time\_passed **eSNVT\_vol:** SNVT\_vol **eSNVT\_vol\_kilo:** SNVT\_vol\_kilo **eSNVT\_vol\_mil:** SNVT\_vol\_mil **eSNVT\_volt:** SNVT\_volt **eSNVT\_volt\_dbmv:** SNVT\_volt\_dbmv **eSNVT\_volt\_kilo:** SNVT\_volt\_kilo **eSNVT\_volt\_mil:** SNVT\_volt\_mil **eSNVT\_amp\_f:** SNVT\_amp\_f

**eSNVT\_angle\_f:** SNVT\_angle\_f

**eSNVT\_angle\_vel\_f:** SNVT\_angle\_vel\_f

**eSNVT\_count\_f:** SNVT\_count\_f

**eSNVT\_count\_inc\_f:** SNVT\_count\_inc\_f

**eSNVT\_flow\_f:** SNVT\_flow\_f

**eSNVT\_length\_f:** SNVT length f

**eSNVT\_lev\_cont\_f: SNVT\_lev\_cont\_f** 

**eSNVT\_mass\_f:** SNVT\_mass\_f

**eSNVT\_power\_f:** SNVT\_power\_f

**eSNVT\_ppm\_f:** SNVT\_ppm\_f

**eSNVT\_press\_f:** SNVT\_press\_f

**eSNVT\_res\_f:** SNVT\_res\_f

**eSNVT\_sound\_db\_f:** SNVT\_sound\_db\_f

**eSNVT\_speed\_f:** SNVT\_speed\_f

**eSNVT\_temp\_f:** SNVT\_temp\_f

**eSNVT\_time\_f:** SNVT\_time\_f

**eSNVT\_vol\_f:** SNVT\_vol\_f

**eSNVT\_volt\_f:** SNVT\_volt\_f

**eSNVT\_btu\_f:** SNVT\_btu\_f

**eSNVT\_elec\_whr\_f:** SNVT\_elec\_whr\_f

**eSNVT\_config\_src:** SNVT\_config\_src

**eSNVT\_color:** SNVT\_color

**eSNVT\_grammage:** SNVT\_grammage

**eSNVT\_grammage\_f:** SNVT\_grammage\_f

**eSNVT** file req: SNVT file req

**eSNVT\_file\_status:** SNVT\_file\_status

**eSNVT\_freq\_f:** SNVT\_freq\_f

**eSNVT\_freq\_hz:** SNVT\_freq\_hz

**eSNVT** freq kilohz: SNVT freq kilohz

**eSNVT** freq milhz: SNVT freq milhz

**eSNVT\_lux:** SNVT\_lux

**eSNVT\_ISO\_7811:** SNVT\_ISO\_7811

**eSNVT\_lev\_percent:** SNVT lev percent

**eSNVT\_multiplier:** SNVT\_multiplier

**eSNVT\_state:** SNVT\_state

**eSNVT\_time\_stamp:** SNVT\_time\_stamp

**eSNVT\_zerospan:** SNVT\_zerospan

**eSNVT\_magcard:** SNVT\_magcard

**eSNVT\_elapsed\_tm:** SNVT\_elapsed\_tm **eSNVT\_alarm:** SNVT\_alarm **eSNVT\_currency:** SNVT\_currency **eSNVT\_file\_pos:** SNVT\_file\_pos **eSNVT\_muldiv:** SNVT\_muldiv **eSNVT\_obj\_request:** SNVT\_obj\_request **eSNVT\_obj\_status:** SNVT\_obj\_status **eSNVT\_preset:** SNVT\_preset **eSNVT\_switch:** SNVT\_switch **eSNVT\_trans\_table:** SNVT\_trans\_table **eSNVT\_override:** SNVT\_override **eSNVT\_pwr\_fact:** SNVT\_pwr\_fact **eSNVT\_pwr\_fact\_f:** SNVT\_pwr\_fact\_f **eSNVT\_density:** SNVT\_density **eSNVT\_density\_f:** SNVT\_density\_f **eSNVT\_rpm:** SNVT\_rpm **eSNVT\_hvac\_emerg:** SNVT\_hvac\_emerg **eSNVT\_angle\_deg:** SNVT\_angle\_deg **eSNVT\_temp\_p:** SNVT\_temp\_p **eSNVT\_temp\_setpt:** SNVT\_temp\_setpt **eSNVT\_time\_sec:** SNVT\_time\_sec **eSNVT\_hvac\_mode:** SNVT\_hvac\_mode **eSNVT\_occupancy:** SNVT\_occupancy **eSNVT\_area:** SNVT\_area **eSNVT\_hvac\_overid:** SNVT\_hvac\_overid **eSNVT\_hvac\_status:** SNVT\_hvac\_status **eSNVT\_press\_p:** SNVT\_press\_p **eSNVT\_address:** SNVT\_address **eSNVT\_scene:** SNVT\_scene **eSNVT\_scene\_cfg:** SNVT\_scene\_cfg **eSNVT\_setting:** SNVT\_setting **eSNVT\_evap\_state:** SNVT\_evap\_state **eSNVT\_therm\_mode:** SNVT\_therm\_mode **eSNVT\_defr\_mode:** SNVT\_defr\_mode

**eSNVT\_defr\_term:** SNVT\_defr\_term

**eSNVT\_defr\_state:** SNVT\_defr\_state **eSNVT** time min: SNVT time min **eSNVT\_time\_hour:** SNVT\_time\_hour **eSNVT\_ppm:** SNVT\_ph **eSNVT\_ph\_f:** SNVT\_ph\_f **eSNVT\_chlr\_status:** SNVT\_chlr\_status **eSNVT\_tod\_event:** SNVT\_tod\_event **eSNVT\_smo\_obscur:** SNVT\_smo\_obscur **eSNVT\_fire\_test:** SNVT\_fire\_test **eSNVT\_temp\_ror:** SNVT\_temp\_ror **eSNVT\_fire\_init:** SNVT\_fire\_init **eSNVT\_fire\_indcte:** SNVT\_fire\_indcte **eSNVT\_time\_zone:** SNVT\_time\_zone **eSNVT\_earth\_pos: SNVT** earth pos **eSNVT\_reg\_val:** SNVT\_reg\_val **eSNVT\_reg\_val\_ts:** SNVT\_reg\_val\_ts **eSNVT\_volt\_ac:** SNVT\_volt\_ac **eSNVT\_amp\_ac:** SNVT\_amp\_ac **eSNVT\_turbidity:** SNVT\_turbidity **eSNVT\_turbidity\_f:** SNVT\_turbidity\_f **eSNVT\_hvac\_type:** SNVT\_hvac\_type **eSNVT\_elec\_kwh\_l:** SNVT\_elec\_kwh\_l **eSNVT\_temp\_diff\_p:** SNVT temp diff p **eSNVT\_ctrl\_req:** SNVT\_ctrl\_req **eSNVT\_ctrl\_resp:** SNVT\_ctrl\_resp **eSNVT\_ptz:** SNVT\_ptz **eSNVT\_privacyzone:** SNVT\_privacyzone **eSNVT\_pos\_ctrl:** SNVT\_pos\_ctrl **eSNVT\_enthalpy:** SNVT\_enthalpy **eSNVT\_gfci\_status:** SNVT\_gfci\_status **eSNVT\_motor\_state:** SNVT\_motor\_state **eSNVT\_pumpset\_mn:** SNVT\_pumpset\_mn **eSNVT\_ex\_control:** SNVT\_ex\_control **eSNVT\_pumpset\_sn:** SNVT\_pumpset\_sn **eSNVT\_pump\_sensor:** SNVT\_pump\_sensor **eSNVT\_abs\_humid:** SNVT\_abs\_humid

**eSNVT\_flow\_p:** SNVT\_flow\_p **eSNVT\_dev\_c\_mode:** SNVT\_dev\_c\_mode **eSNVT\_valve\_mode:** SNVT valve mode **eSNVT\_alarm\_2:** SNVT\_alarm\_2 **eSNVT\_state\_64:** SNVT\_state\_64 **eSNVT\_nv\_type: SNVT\_nv\_type eSNVT** ent opmode: SNVT ent opmode **eSNVT\_ent\_state:** SNVT\_ent\_state **eSNVT** ent status: SNVT ent status **eSNVT\_flow\_dir:** SNVT\_flow\_dir **eSNVT\_hvac\_satsts:** SNVT\_hvac\_satsts **eSNVT\_dev\_status:** SNVT\_dev\_status **eSNVT\_dev\_fault:** SNVT\_dev\_fault **eSNVT\_dev\_maint:** SNVT\_dev\_maint **eSNVT\_date\_event:** SNVT\_date\_event **eSNVT\_sched\_val:** SNVT\_sched\_val **eSNVT\_sec\_state:** SNVT\_sec\_state **eSNVT\_sec\_status:** SNVT\_sec\_status **eSNVT\_sblnd\_state:** SNVT\_sblnd\_state **eSNVT\_rac\_ctrl:** SNVT\_rac\_ctrl **eSNVT\_rac\_req:** SNVT\_rac\_req **eSNVT\_count\_32:** SNVT\_count\_32 **eSNVT\_clothes\_w\_c:** SNVT\_clothes\_w\_c **eSNVT** clothes w m: SNVT clothes w m **eSNVT\_clothes\_w\_s:** SNVT\_clothes\_w\_s **eSNVT\_clothes\_w\_a:** SNVT clothes w a **eSNVT\_multiplier\_s:** SNVT\_multiplier\_s **eSNVT\_switch\_2:** SNVT\_switch\_2 **eSNVT\_color\_2:** SNVT\_color\_2 **eSNVT** log status: SNVT log status **eSNVT** time stamp p: SNVT time stamp p **eSNVT\_log\_fx\_request:** SNVT\_log\_fx\_request **eSNVT\_log\_fx\_status:** SNVT\_log\_fx\_status **eSNVT\_log\_request:** SNVT\_log\_request

- **eSNVT\_enthalpy\_d:** SNVT\_enthalpy\_d
- **eSNVT\_amp\_ac\_mil:** SNVT\_amp\_ac\_mil

**eSNVT\_time\_hour\_p:** SNVT time hour p

**eSNVT\_lamp\_status:** SNVT\_lamp\_status

**eSNVT\_environment:** SNVT\_environment

**eSNVT\_geo\_loc:** SNVT\_geo\_loc

#### **Requirements**

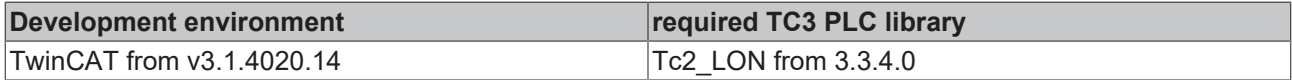

## **4.2.1.3 E\_LON\_alarm\_type\_t**

Used by: SNVT\_alarm / SNVT\_alarm\_2

```
TYPE E_LON_alarm_type_t :
```
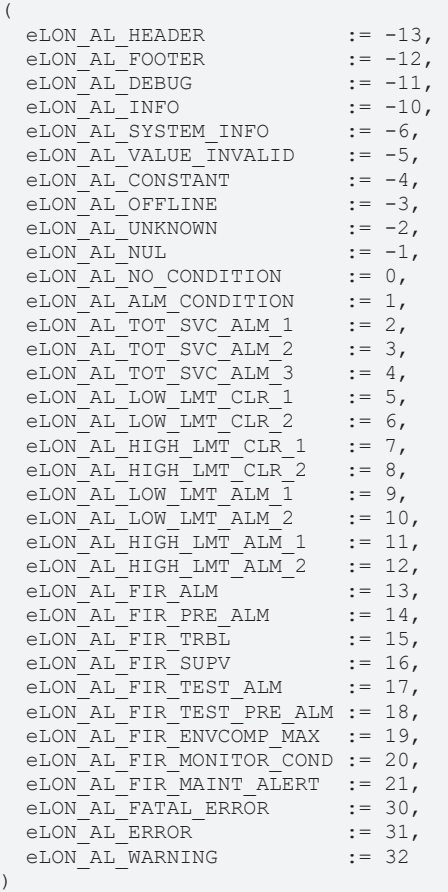

END\_TYPE

**eLON\_AL\_HEADER:** Update sequence header

**eLON\_AL\_FOOTER:** Update sequence footer

**eLON\_AL\_DEBUG:** Debug information (not an alarm)

**eLON\_AL\_INFO:** Information update (not an alarm)

**eLON\_AL\_SYSTEM\_INFO:** System information (not an alarm)

**eLON\_AL\_VALUE\_INVALID:** The value is invalid

**eLON\_AL\_CONSTANT:** The value is a constant value (not an alarm)

**eLON\_AL\_OFFLINE:** The device is offline

**eLON\_AL\_UNKNOWN:** Alarm condition unknown (may be due to a communication failure or hardware failure)

- **eLON\_AL\_NUL:** Invalid alarm type value (alarm condition not specified)
- **eLON\_AL\_NO\_CONDITION:** No alarm condition present
- **eLON\_AL\_ALM\_CONDITION:** Unspecified alarm condition present
- **eLON\_AL\_TOT\_SVC\_ALM\_1:** Total/service interval alarm 1 (component requires service or maintenance)
- **eLON\_AL\_TOT\_SVC\_ALM\_2:** Total/service interval alarm 2
- **eLON\_AL\_TOT\_SVC\_ALM\_3:** Total/service interval alarm 3
- **eLON\_AL\_LOW\_LMT\_CLR\_1:** Alarm low limit alarm clear 1
- **eLON\_AL\_LOW\_LMT\_CLR\_2:** Alarm low limit alarm clear 2
- **eLON\_AL\_HIGH\_LMT\_CLR\_1:** Alarm high limit alarm clear 1
- **eLON\_AL\_HIGH\_LMT\_CLR\_2:** Alarm high limit alarm clear 2
- **eLON\_AL\_LOW\_LMT\_ALM\_1: Alarm low limit alarm 1**
- **eLON\_AL\_LOW\_LMT\_ALM\_2:** Alarm low limit alarm 2
- **eLON\_AL\_HIGH\_LMT\_ALM\_1:** Alarm high limit alarm 1
- **eLON\_AL\_HIGH\_LMT\_ALM\_2:** Alarm high limit alarm 2
- **eLON\_AL\_FIR\_ALM:** Fire alarm condition
- **eLON\_AL\_FIR\_PRE\_ALM:** Fire pre-alarm condition
- **eLON\_AL\_FIR\_TRBL:** Fire-related trouble (fault) condition
- **eLON\_AL\_FIR\_SUPV:** Fire-related supervisory condition (e.g., sprinkler pressure)
- **eLON\_AL\_FIR\_TEST\_ALM:** Fire-related test-mode alarm condition
- **eLON\_AL\_FIR\_TEST\_PRE\_ALM:** Fire-related test-mode pre-alarm condition
- **eLON\_AL\_FIR\_ENVCOMP\_MAX:** Fire-related maximum environmental compensation level reached
- **eLON\_AL\_FIR\_MONITOR\_COND:** Fire-related abnormal input condition

**eLON\_AL\_FIR\_MAINT\_ALERT:** Fire-related maintenance alert

**eLON\_AL\_FATAL\_ERROR:** Fatal application error

- **eLON\_AL\_ERROR:** Other error condition
- **eLON\_AL\_WARNING:** Other warning condition

#### **Requirements**

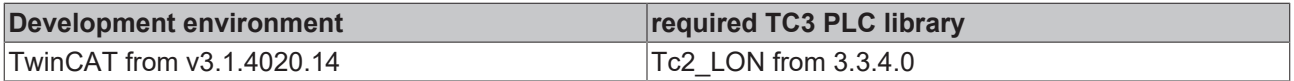

### **4.2.1.4 E\_LON\_appl\_cwc\_t**

Used by: SNVT\_clothes\_w\_c / SNVT\_clothes\_w\_s

```
TYPE E_LON_appl_cwc_t :
(
 eLON CWC NUL := -1,eLON CWC WASH := 0,eLON CWC RINSE := 1,
 eLONCCWCSPIN := 2,
```
# **BECKHOFF**

eLON CWC DRY := 3 )

END\_TYPE

**eLON\_CWC\_NUL:** Invalid Value

**eLON\_CWC\_WASH:** Wash

**eLON\_CWC\_RINSE:** Rinse

**eLON\_CWC\_SPIN:** Spin

**eLON\_CWC\_DRY:** Dry

**Requirements**

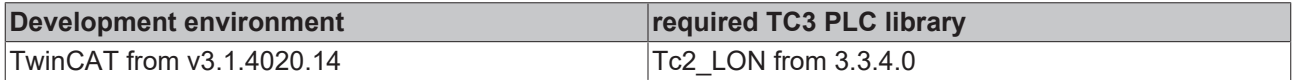

### **4.2.1.5 E\_LON\_appl\_cwp\_t**

#### Used by: SNVT\_clothes\_w\_c

```
TYPE E LON appl cwp t :
(
eLON CWP NUL := -1,eLON CWP GENERAL := 0,
eLON CWP BOIL := 1,eLON CWP FAST WASH := 2,eLON CWP LINGERIE := 3,
eLON CWP WOOL := 4,eLON CWP TOWEL := 5,
 eLON_CWP_TOWEL ...<br>
eLON_CWP_BED_LINENS := 6,<br>
eLON_CWP_BED_LINENS := 6,<br>
eLON_CWP_CURTAIN := 7,
 eLON_CWP_CURTAIN
 eLON<sup>CWP</sup>RINSE SPIN ONLY := 8,
 eLON CWP DELICATE RINSE := 9,
eLON CWP SPIN ONLY := 10,  eLON_CWP_DRY_ONLY        := 11
)
```
END\_TYPE

**eLON\_CWP\_NUL:** Invalid Value

**eLON\_CWP\_GENERAL:** Normal Wash

**eLON\_CWP\_BOIL:** Boil

**eLON\_CWP\_FAST\_WASH:** Fast Wash

**eLON\_CWP\_LINGERIE:** Lingerie

**eLON\_CWP\_WOOL:** Wool

**eLON\_CWP\_TOWEL:** Towel

**eLON\_CWP\_BED\_LINENS:** Bed Linens

**eLON\_CWP\_CURTAIN:** Curtain

**eLON\_CWP\_RINSE\_SPIN\_ONLY:** Rinse and Spin Only

**eLON\_CWP\_DELICATE\_RINSE:** Delicate Rinse

**eLON\_CWP\_SPIN\_ONLY:** Spin Only

**eLON\_CWP\_DRY\_ONLY:** Dry Only

#### **Requirements**

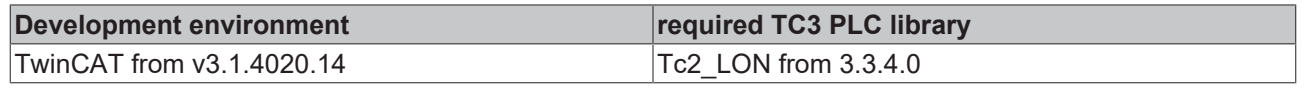

(

# **4.2.1.6 E\_LON\_appl\_cws\_t**

Used by: SNVT\_clothes\_w\_c / SNVT\_clothes\_w\_s

TYPE E LON appl cws t :

```
eLON CWS NUL := -1,eLON CWS LOAD SENSING := 0,
 eLON_CWS_WETTING := 1,<br>
eLON CWS_DETERGENT := 2,
 eLON_CWS_DETERGENT := 2,<br>eLON_CWS_WASHING := 3,
 eLON_CWS_WASHING := 3,<br>eLON_CWS_WATERING := 4,
 eLON_CWS_WATERING := 4,<br>eLON_CWS_RINSING := 5,
 eLON_CWS_RINSING := 5,<br>eLON_CWS_ARRANGING := 6,
 eLON-CWSARRANGING := 6,<br>eLON-CWSDRAIN := 7,
eLON CWS DRAIN := 7,
eLON CWS SPINNING := 8,
   eLON_CWS_FINAL_SPINNING := 9,
eLON CWS FLUFFING := 10,
eLON CWS DRYING := 11,
 eLON<sup>-</sup>CWS<sup>-</sup>COOLING := 12
```
END\_TYPE

)

**eLON\_CWS\_NUL:** Invalid Value

**eLON\_CWS\_LOAD\_SENSING:** Sensing Load

**eLON\_CWS\_WETTING:** Wetting

**eLON\_CWS\_DETERGENT:** Detergent

**eLON\_CWS\_WASHING:** Washing

**eLON\_CWS\_WATERING:** Watering

**eLON\_CWS\_RINSING:** Rinsing

**eLON\_CWS\_ARRANGING:** Arranging

**eLON\_CWS\_DRAIN:** Drain

**eLON\_CWS\_SPINNING:** Spinning

**eLON\_CWS\_FINAL\_SPINNING:** In Final Spin

**eLON\_CWS\_FLUFFING:** Fluffing

**eLON\_CWS\_DRYING:** Drying

**eLON\_CWS\_COOLING:** Cooling

#### **Requirements**

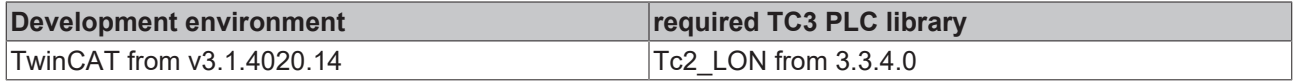

# **4.2.1.7 E\_LON\_appl\_rin\_t**

Used by: SNVT\_clothes\_w\_c

```
TYPE E LON appl rin t :
(
 eLON RIN NUL := -1,eLON RIN PRE WASH := 0,eLON RIN WATER PLUS := 1,eLONRINDETERGENT PLUS := 2,
 eLONRINRINSE HOLD := 3
)
END_TYPE
```
**eLON\_RIN\_NUL:** Invalid Value

**eLON\_RIN\_PRE\_WASH:** Pre-wash

**eLON\_RIN\_WATER\_PLUS:** Water Plus

**eLON\_RIN\_DETERGENT\_PLUS:** Detergent Plus

**eLON\_RIN\_RINSE\_HOLD:** Rinse Hold

#### **Requirements**

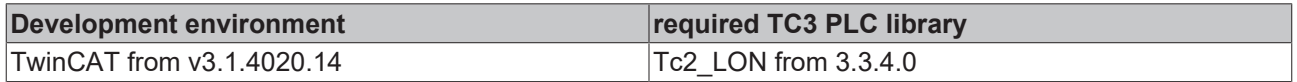

### **4.2.1.8 E\_LON\_boolean\_t**

Used by: SCPTautoAnswer / SCPTcoolingResetEnable / SCPTdefrostHold / SCPTdefrostInternalSchedule / SCPTheatingResetEnable / SCPThighLimit1Enable / SCPThighLimit2Enable / SCPTlowLimit1Enable / SCPTlowLimit2Enable / SCPTscheduleInternal / SNVT\_clothes\_w\_c / SNVT\_pump\_sensor / SNVT\_pumpset\_mn / SNVT\_pumpset\_sn

```
TYPE E LON boolean t :
(
  eLON_BOOL_NUL := -1,eLON_BOOL_FALSE := 0,
  eLON_BOOL_TRUE := 1
)
```
END\_TYPE

**eLON\_BOOL\_NUL:** Invalid Value

**eLON\_BOOL\_FALSE:** False

**eLON\_BOOL\_TRUE:** True

#### **Requirements**

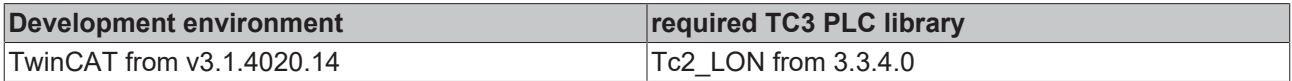

### **4.2.1.9 E\_LON\_calendar\_type\_t**

Used by: SNVT\_time\_zone

```
TYPE E LON calendar type t :
(
  eLON CAL NUL := -1,eLONCALGREG := 0,
  eLON CAL JUL := 1,
  eLON\overline{\begin{array}{ccc} CAL\\ \end{array}}MEU := 2
)
END_TYPE
```
**eLON\_CAL\_NUL:** Invalid Value

**eLON\_CAL\_GREG:** Gregorian calendar

**eLON\_CAL\_JUL:** Julian calendar

**eLON\_CAL\_MEU:** Calendar Method European/US "MEU"

#### **Requirements**

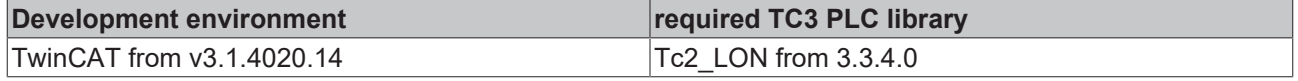

### **4.2.1.10 E\_LON\_cam\_act\_t**

Used by: SNVT\_pos\_ctrl

TYPE E LON cam act t : ( eLON CMA NUL  $:= -1,$ eLON<sup>CMA</sup> SAVE := 0, eLON\_CMA\_CALL := 1, eLON\_CMA\_READ := 2 ) END\_TYPE

**eLON\_CMA\_NUL:** Invalid action call response

**eLON\_CMA\_SAVE:** Save the values defined by the function

**eLON\_CMA\_CALL:** Preposition tour tables

**eLON\_CMA\_READ:** Absolute positions

#### **Requirements**

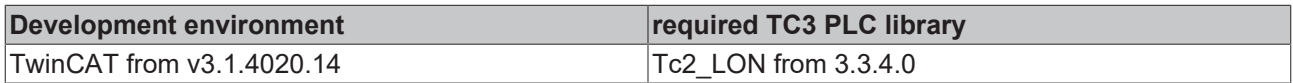

### **4.2.1.11 E\_LON\_cam\_func\_t**

#### Used by: SNVT\_pos\_ctrl

```
TYPE E LON cam func t :
(
 eLON CMF NUL := -1,eLON<sup>CHF</sup>REL := 0,
eLON CMF TOUR := 1,eLON CMF ABS := 2
)
END_TYPE
```
eLON\_CMF\_ABSeLON\_CMF\_TOUReLON\_CMF\_RELeLON\_CMF\_NUL

**eLON\_CMF\_NUL:** Invalid function call response

**eLON\_CMF\_REL:** Relative positions, prepositions

**eLON\_CMF\_TOUR:** Preposition tour tables

**eLON\_CMF\_ABS:** Absolute positions

#### **Requirements**

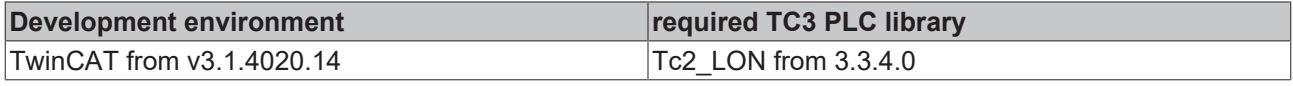

# **4.2.1.12 E\_LON\_chiller\_t**

#### Used by: SNVT\_chlr\_status

```
TYPE E LON chiller t :
(
eLON CHLR NUL := -1,eLON CHLR OFF := 0,
eLON CHLR START := 1,eLON CHLR RUN := 2,eLON_CHLR_PRESHUTDN := 3,<br>eLON_CHLR_SERVICE := 4
 eLON<sup>-</sup>CHLR<sup>-SERVICE</sup>
)
```
END\_TYPE

**eLON\_CHLR\_NUL:** Invalid Value

**eLON\_CHLR\_OFF:** Chiller off

**eLON\_CHLR\_START:** Chiller in start mode

**eLON\_CHLR\_RUN:** Chiller in run mode

**eLON\_CHLR\_PRESHUTDN:** Chiller in pre shutdown mode

**eLON\_CHLR\_SERVICE:** Chiller in service mode

#### **Requirements**

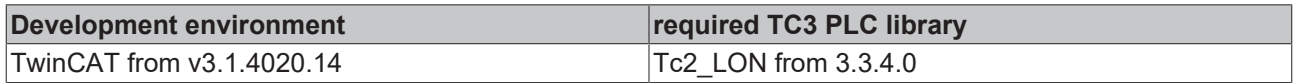

## **4.2.1.13 E\_LON\_color\_encoding\_t**

#### Used by: SNVT\_color\_2

```
TYPE E LON color encoding t :
(
 eLON_COLOR_NUL := -1,<br>eLON_COLOR_CIE31_LUMEN := 0,  eLON_COLOR_CIE31_LUMEN   := 0,
eLON_COLOR_CIE31_PERCENT := 1,
eLON COLOR RGB := 2,
 eLON_COLOR_TEMPERATURE := 3
)
```
END\_TYPE

**eLON\_COLOR\_NUL:** Invalid value

**eLON\_COLOR\_CIE31\_LUMEN:** CIE 1931 color space; Y output in lumen

**eLON\_COLOR\_CIE31\_PERCENT:** CIE 1931 color space; Y output in percent of maximum lumen output of the lamp

**eLON\_COLOR\_RGB:** No color space, RGB color value

**eLON\_COLOR\_TEMPERATURE:** Color temperature

#### **Requirements**

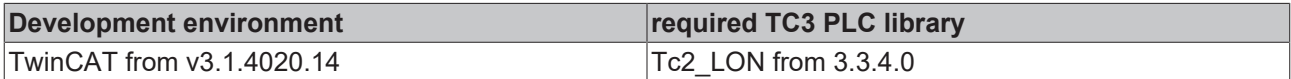

### **4.2.1.14 E\_LON\_config\_source\_t**

#### Used by: SNVT\_config\_src

```
TYPE E LON config source t :
(
 eLON_CFG_NUL := -1,<br>eLON_CFG_LOCAL := 0,eLONCFGLOCAL
    eLON_CFG_EXTERNAL := 1
)
END_TYPE
```
#### **eLON\_CFG\_NUL:** Invalid Value

**eLON\_CFG\_LOCAL:** Device will use self-installation functions to set its own network image

**eLON\_CFG\_EXTERNAL:** Device's network image will be set by an outside source

#### **Requirements**

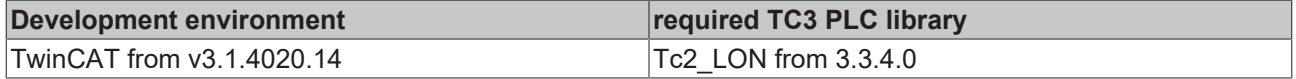

### **4.2.1.15 E\_LON\_control\_resp\_t**

Used by: SNVT\_ctrl\_resp

```
TYPE E LON control resp t :
(
eLON CTRLR NUL := -1,eLON CTRLR NO := 0,
 eLON_CTRLR_PEND := 0,<br>eLON_CTRLR_PEND := 1,<br>eLON_CTRLR_REL := 2,
 eLONCTRLRRREL
 eLON_CTRLR_QUERY := 3,
eLON CTRLR RES := 4,eLON CTRLR ERR := 5
)
```
END\_TYPE

**eLON\_CTRLR\_NUL:** Invalid value

**eLON\_CTRLR\_NO:** Number of current controller

**eLON\_CTRLR\_PEND:** Request pending due to control query to current operator

**eLON\_CTRLR\_REL:** Current control released

**eLON\_CTRLR\_QUERY:** Query to current controller

**eLON\_CTRLR\_RES:** Controllable device has been reset

**eLON\_CTRLR\_ERR:** Error in control

#### **Requirements**

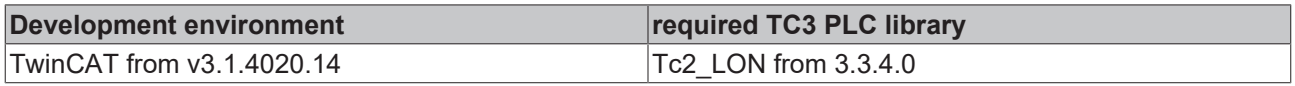

# **4.2.1.16 E\_LON\_currency\_t**

#### Used by: SNVT\_currency

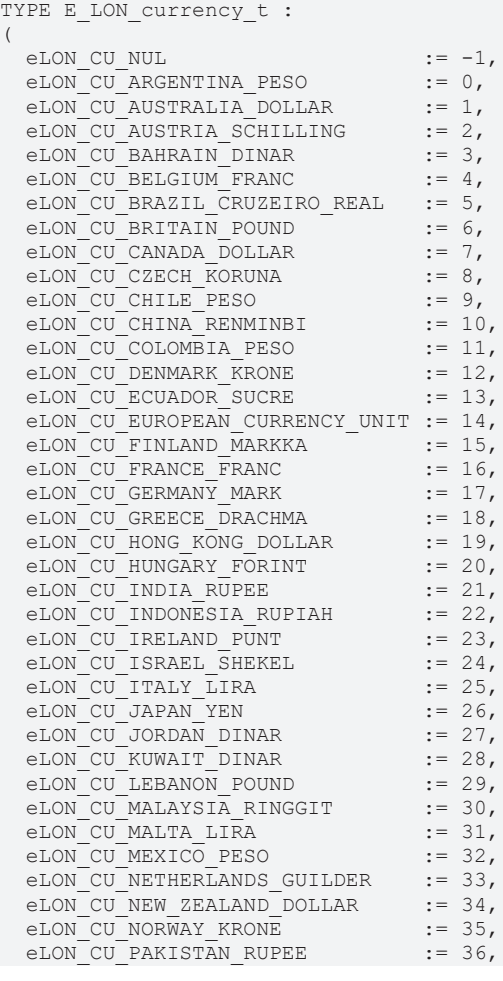

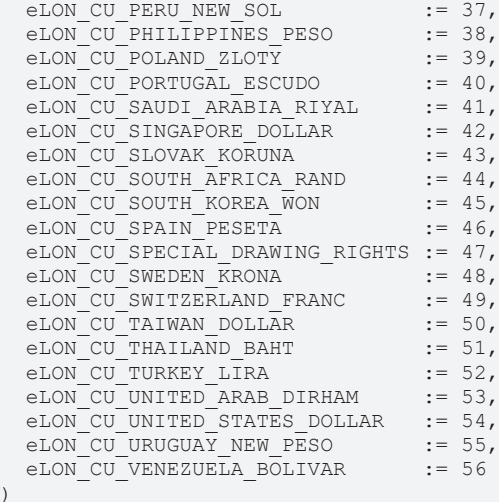

) END\_TYPE

**eLON\_CU\_NUL:** Invalid Value

**eLON\_CU\_ARGENTINA\_PESO:** Argentine Peso **eLON\_CU\_AUSTRALIA\_DOLLAR:** Australian Dollar **eLON\_CU\_AUSTRIA\_SCHILLING:** Austrian Schilling **eLON\_CU\_BAHRAIN\_DINAR:** Bahraini Dinar **eLON\_CU\_BELGIUM\_FRANC:** Belgian Franc **eLON\_CU\_BRAZIL\_CRUZEIRO\_REAL:** Brazilian Cruzeiro Real **eLON\_CU\_BRITAIN\_POUND:** British Pound **eLON\_CU\_CANADA\_DOLLAR:** Canadian Dollar **eLON\_CU\_CZECH\_KORUNA:** Czechoslovakian Koruna **eLON\_CU\_CHILE\_PESO:** Chilean Peso **eLON\_CU\_CHINA\_RENMINBI:** Chinese Renminbi Yuan **eLON\_CU\_COLOMBIA\_PESO:** Colombian Peso **eLON\_CU\_DENMARK\_KRONE:** Danish Krone **eLON\_CU\_ECUADOR\_SUCRE:** Ecuadorian Sucre **eLON\_CU\_EUROPEAN\_CURRENCY\_UNIT:** European Euro **eLON\_CU\_FINLAND\_MARKKA:** Finnish Markka **eLON\_CU\_FRANCE\_FRANC:** French Franc **eLON\_CU\_GERMANY\_MARK:** German Mark **eLON\_CU\_GREECE\_DRACHMA:** Greek Drachma **eLON\_CU\_HONG\_KONG\_DOLLAR:** Hong Kong Dollar **eLON\_CU\_HUNGARY\_FORINT:** Hungarian Forint **eLON\_CU\_INDIA\_RUPEE:** Indian Rupee **eLON\_CU\_INDONESIA\_RUPIAH:** Indonesian Rupiah **eLON\_CU\_IRELAND\_PUNT:** Irish Punt

**eLON\_CU\_ISRAEL\_SHEKEL:** Israeli Shekel

**eLON\_CU\_ITALY\_LIRA:** Italian Lira **eLON\_CU\_JAPAN\_YEN:** Japanese Yen **eLON\_CU\_JORDAN\_DINAR:** Jordanian Dinar **eLON\_CU\_KUWAIT\_DINAR:** Kuwaiti Dinar **eLON\_CU\_LEBANON\_POUND:** Lebanese Pound **eLON\_CU\_MALAYSIA\_RINGGIT:** Malaysian Ringgit **eLON\_CU\_MALTA\_LIRA:** Maltese Lira **eLON\_CU\_MEXICO\_PESO:** Mexican New Peso **eLON\_CU\_NETHERLANDS\_GUILDER:** Netherlands Guilder **eLON\_CU\_NEW\_ZEALAND\_DOLLAR:** New Zealand Dollar **eLON\_CU\_NORWAY\_KRONE:** Norwegian Krone **eLON\_CU\_PAKISTAN\_RUPEE:** Pakistani Rupee **eLON\_CU\_PERU\_NEW\_SOL:** Peruvian New Sol **eLON\_CU\_PHILIPPINES\_PESO:** Philippine Peso **eLON\_CU\_POLAND\_ZLOTY:** Polish Zloty **eLON\_CU\_PORTUGAL\_ESCUDO:** Portuguese Escudo **eLON\_CU\_SAUDI\_ARABIA\_RIYAL:** Saudi Arabian Riyal **eLON\_CU\_SINGAPORE\_DOLLAR:** Singaporean Dollar **eLON\_CU\_SLOVAK\_KORUNA:** Slavic Koruna **eLON\_CU\_SOUTH\_AFRICA\_RAND:** South African Rand **eLON\_CU\_SOUTH\_KOREA\_WON:** South Korean Won **eLON\_CU\_SPAIN\_PESETA:** Spanish Peseta **eLON\_CU\_SPECIAL\_DRAWING\_RIGHTS:** international governmental exchange **eLON\_CU\_SWEDEN\_KRONA:** Swedish Krona **eLON\_CU\_SWITZERLAND\_FRANC:** Swiss Franc **eLON\_CU\_TAIWAN\_DOLLAR:** Taiwanese Dollar **eLON\_CU\_THAILAND\_BAHT:** Thai Baht **eLON\_CU\_TURKEY\_LIRA:** Turkish Lira **eLON\_CU\_UNITED\_ARAB\_DIRHAM:** United Arab Emirates Dirham **eLON\_CU\_UNITED\_STATES\_DOLLAR:** United States Dollar **eLON\_CU\_URUGUAY\_NEW\_PESO:** Uruguayan New Peso **eLON\_CU\_VENEZUELA\_BOLIVAR:** Venezuelan Bolivar

#### **Requirements**

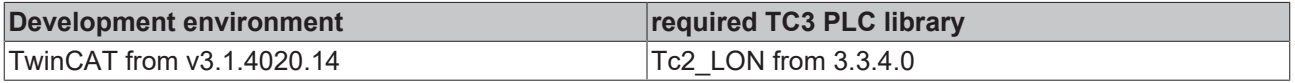

# **4.2.1.17 E\_LON\_days\_of\_week\_t**

Used by: SCPTtimePeriod / SNVT\_date\_day / SNVT\_time\_zone

TYPE E LON days of week t :

( eLON DAY NUL  $:=-1,$  $e$ LON DAY SUN  $:= 0,$  $e$ LON $DAY$ <sub>M</sub>ON := 1, eLON DAY TUE  $:= 2,$ eLON DAY WED  $:= 3,$  $e$ LON $DAY$ <sup>THU</sup> := 4,  $e$ LON $\overline{DAY}$ FRI := 5, eLON\_DAY\_SAT := 6 )

END\_TYPE

**eLON\_DAY\_NUL:** Invalid Value

**eLON\_DAY\_SUN:** Sunday

**eLON\_DAY\_MON:** Monday

**eLON\_DAY\_TUE:** Tuesday

**eLON\_DAY\_WED:** Wednesday

**eLON\_DAY\_THU:** Thursday

**eLON\_DAY\_FRI:** Friday

**eLON\_DAY\_SAT:** Saturday

#### **Requirements**

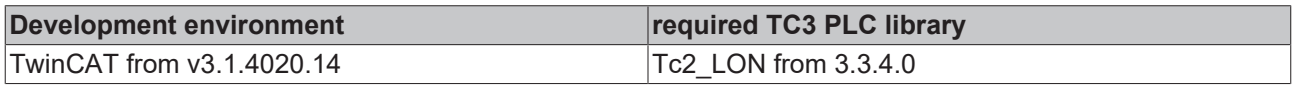

### **4.2.1.18 E\_LON\_defrost\_mode\_t**

#### Used by: SNVT\_defr\_mode

```
TYPE E LON defrost_mode_t :
(
 eLON DFM NUL := -1,  eLON_DFM_MODE_AMBIENT := 0,
eLON_DFM_MODE_FORCED  := 1,
eLON_DFM_MODE_SYNC    := 2
)
END_TYPE
```
**eLON\_DFM\_NUL:** Invalid Value

**eLON\_DFM\_MODE\_AMBIENT:** No forced heating required

**eLON\_DFM\_MODE\_FORCED:** Start-up after defrost ignored

**eLON\_DFM\_MODE\_SYNC:** Synchronized

#### **Requirements**

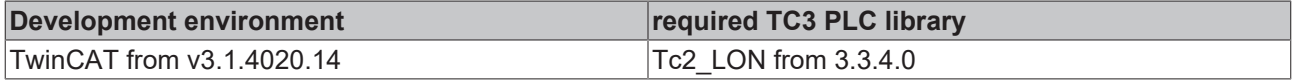

### **4.2.1.19 E\_LON\_defrost\_state\_t**

Used by: SNVT\_defr\_state

```
TYPE E LON defrost state t :
(
eLON DFS NUL := -1,eLON DFS STANDBY := 0,eLON_DFS_PUMPDOWN := 1,<br>eLON_DFS_DEFROST := 2,eLON_DFS_DEFROST
 eLON DFS DRAINDOWN := 3,
   eLON_DFS_INJECT_DLY := 4
)
END_TYPE
```
**eLON\_DFS\_NUL:** Invalid Value

**eLON\_DFS\_STANDBY:** Defrost in standby

**eLON\_DFS\_PUMPDOWN:** Defrost in pump-down mode

**eLON\_DFS\_DEFROST:** In defrost mode

**eLON\_DFS\_DRAINDOWN:** Defrost in drain-down

**eLON\_DFS\_INJECT\_DLY:** Defrost in injection delay

**Requirements**

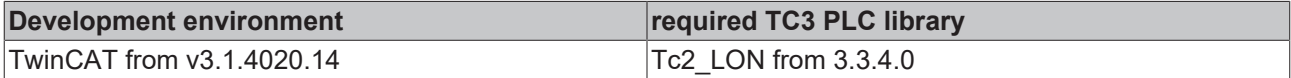

### **4.2.1.20 E\_LON\_defrost\_term\_t**

#### Used by: SNVT\_defr\_term

```
TYPE E LON defrost term t :
(
eLON DFT NUL := -1,eLON DFT TERM TEMP \qquad := 0,eLON DFT TERM TIME := 1,eLON DFT TERM FIRST := 2,eLON DFT TERM LAST := 3,
 eLON_DFT_TERM_SENSOR := 4,
 eLON_DFT_TERM_DISCHARGE := 5,
 eLON_DFT_TERM_RETURN := 6,
eLON_DFT_TERM_SW_OPEN   := 7,
eLON_DFT_TERM_SW_CLOSE := 8,
   eLON_DFT_TERM_MANUF     := 100
```
) END\_TYPE

**eLON\_DFT\_NUL:** Invalid Value

**eLON\_DFT\_TERM\_TEMP:** Terminate on temperature

**eLON\_DFT\_TERM\_TIME:** Terminate on time

**eLON\_DFT\_TERM\_FIRST:** Terminate on first occurring

**eLON\_DFT\_TERM\_LAST:** Terminate on last occurring

**eLON\_DFT\_TERM\_SENSOR:** Terminate on sensor

**eLON\_DFT\_TERM\_DISCHARGE:** Terminate on discharge

**eLON\_DFT\_TERM\_RETURN:** Terminate on return

**eLON\_DFT\_TERM\_SW\_OPEN:** Terminate on "Switch Open"

**eLON\_DFT\_TERM\_SW\_CLOSE:** Terminate on "Switch Closed"

**eLON\_DFT\_TERM\_MANUF:** Manufacturer-Defined termination state

# **BECKHOFF**

### **Requirements**

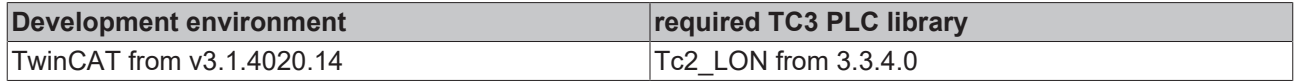

# **4.2.1.21 E\_LON\_device\_c\_mode\_t**

### Used by: SNVT\_dev\_c\_mode

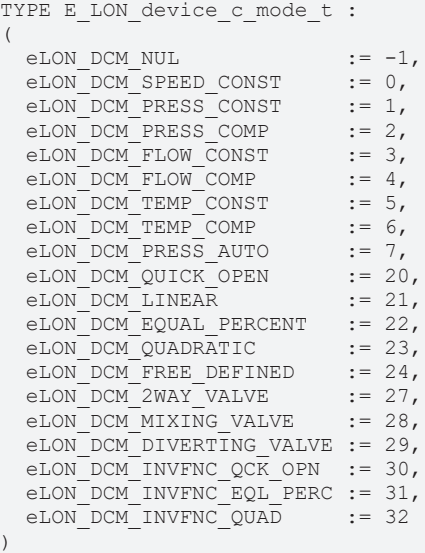

```
END_TYPE
```
**eLON\_DCM\_NUL:** Invalid Value

**eLON\_DCM\_SPEED\_CONST:** 

**eLON\_DCM\_PRESS\_CONST:** 

**eLON\_DCM\_PRESS\_COMP:** 

**eLON\_DCM\_FLOW\_CONST:** 

**eLON\_DCM\_FLOW\_COMP:** 

**eLON\_DCM\_TEMP\_CONST:** 

**eLON\_DCM\_TEMP\_COMP:** 

**eLON\_DCM\_PRESS\_AUTO:** 

**eLON\_DCM\_QUICK\_OPEN:** Valve works with Quick-Open flow characteristic

**eLON\_DCM\_LINEAR:** Valve works with Linear flow characteristic

**eLON\_DCM\_EQUAL\_PERCENT:** Valve works with Equal Percent flow characteristic

**eLON\_DCM\_QUADRATIC:** Valve works with Quadratic flow characteristic

**eLON\_DCM\_FREE\_DEFINED:** Valve works with free defined flow characteristic

**eLON\_DCM\_2WAY\_VALVE:** 

**eLON\_DCM\_MIXING\_VALVE:** 

**eLON\_DCM\_DIVERTING\_VALVE:** 

**eLON\_DCM\_INVFNC\_QCK\_OPN:** 

**eLON\_DCM\_INVFNC\_EQL\_PERC:** 

**eLON\_DCM\_INVFNC\_QUAD:** 

### **Requirements**

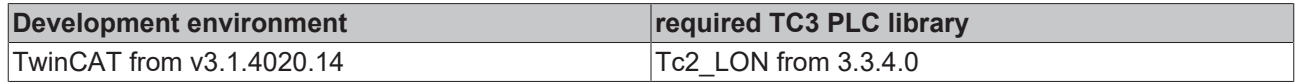

# **4.2.1.22 E\_LON\_device\_select\_t**

Used by: SNVT\_dev\_fault / SNVT\_dev\_maint / SNVT\_dev\_status

```
TYPE E LON device select t :
(
eLON DV NUL := -1,eLON DV PUMP CTRL := 0,  eLON_DV_VALVE_POS := 1
)
```
END\_TYPE

**eLON\_DV\_NUL:** Invalid value

**eLON\_DV\_PUMP\_CTRL:** Use union for SFPTpumpController values

**eLON\_DV\_VALVE\_POS:** Use union for SFPTvalvePositioner values

### **Requirements**

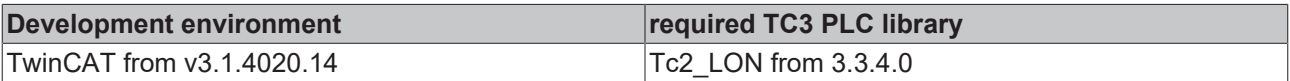

# **4.2.1.23 E\_LON\_discrete\_levels\_t**

Used by: SNVT\_clothes\_w\_c / SNVT\_lev\_disc

```
TYPE E LON discrete levels t :
(
 eLON ST_NUL := -1,eLON ST OFF := 0,eLON ST LOW := 1,eLON ST MED := 2,eLON_ST_HIGH := 3,<br>eLON_ST_ON := 4eLONSTON
)
```
END\_TYPE

**eLON\_ST\_NUL:** 

**eLON\_ST\_OFF:** 

**eLON\_ST\_LOW:** 

**eLON\_ST\_MED:** 

**eLON\_ST\_HIGH:** 

**eLON\_ST\_ON:** 

**Requirements**

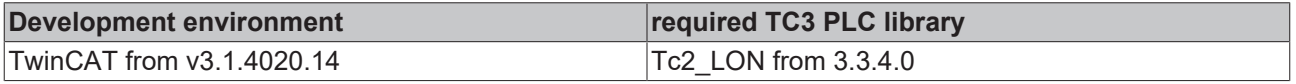

# **4.2.1.24 E\_LON\_emerg\_t**

Used by: SNVT\_hvac\_emerg

```
TYPE E LON emerg t :
(
  eLON_EMERG_NUL := -1,<br>eLON_EMERG_NORMAL := 0,eLONEMERG NORMAL
```
# **BECKHOFF**

```
eLON_EMERG_PRESSURIZE   := 1,
   eLON_EMERG_DEPRESSURIZE := 2,
eLON EMERG PURGE := 3,
eLON EMERG SHUTDOWN := 4,
eLON EMERG FIRE := 5
```
) END\_TYPE

**eLON\_EMERG\_NUL:** Invalid Value

**eLON\_EMERG\_NORMAL:** No emergency mode

**eLON\_EMERG\_PRESSURIZE:** Emergency pressurize mode

**eLON\_EMERG\_DEPRESSURIZE:** Emergency depressurize mode

**eLON\_EMERG\_PURGE:** Emergency purge mode

**eLON\_EMERG\_SHUTDOWN:** Emergency shutdown mode

**eLON\_EMERG\_FIRE:** Emergency fire mode

**Requirements**

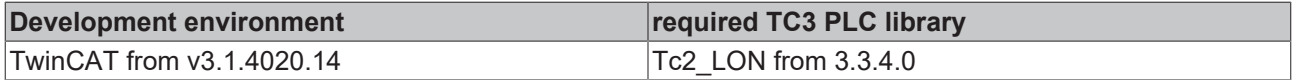

### **4.2.1.25 E\_LON\_ent\_cmd\_t**

Used by: SNVT\_ent\_state

```
TYPE E_LON_ent_cmd_t :
(
eLON ES NUL := -1,  eLON_ES_UNDEFINED      := 0,
eLON_ES_OPEN_PULS := 1,eLON ES OPEN := 2,eLON ES CLOSE := 3,
 eLONESSTOP : 4,
 E = \frac{1}{2} = \frac{1}{2} = \frac{1}{2} = 5,
 eLON_ES_ENTRY_REQ := 6,eLON<sup>ES</sub>EXIT<sub>REQ</sub> := 7,<br>eLONES KEY REQ := 8,</sup>
 eLONESKEYREQ
   eLON_ES_SAFETY_EXT_REQ := 9,
 eLONESEMERGENCY_REQ := 10,
   eLON_ES_UPDATE_STATE   := 11,
 eLON_ES_SAF_EXT_RESUME := 12,
 eLON_ES_EMERG_RESUME   := 13
```
) END\_TYPE

**eLON\_ES\_NUL:** Invalid Value

**eLON\_ES\_UNDEFINED:** State is not yet defined

**eLON\_ES\_OPEN\_PULS:** Open the device and close it when back in normal position

**eLON\_ES\_OPEN:** Open the device if not locked

**eLON\_ES\_CLOSE:** Close the device

**eLON\_ES\_STOP:** Stop the device

**eLON\_ES\_STOP\_RESUME:** Continue after stop command

**eLON\_ES\_ENTRY\_REQ:** Entry request, access in to the area

**eLON\_ES\_EXIT\_REQ:** Exit request, access out from the area

**eLON\_ES\_KEY\_REQ:** Exit request, access out from the area

**eLON\_ES\_SAFETY\_EXT\_REQ:** Safety request, the device will go to a pre-defined safety position/mode

**eLON\_ES\_EMERGENCY\_REQ:** Emergency request, the device will go to an pre-defined emergency position/mode

**eLON\_ES\_UPDATE\_STATE:** Update the current state and mode

**eLON\_ES\_SAF\_EXT\_RESUME:** Resume after Safety function

**eLON\_ES\_EMERG\_RESUME:** Resume after Emergency function

#### **Requirements**

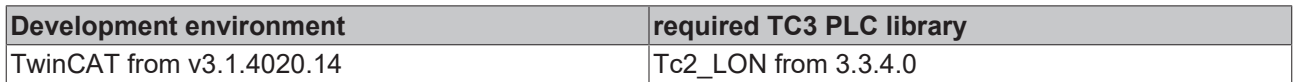

### **4.2.1.26 E\_LON\_ent\_opmode\_cmd\_t**

Used by: SNVT\_ent\_opmode / SNVT\_ent\_status

```
TYPE E LON ent opmode cmd t :
(
  eLON_EM_NUL := -1,<br>eLON_EM_UNDEFINED := 0,eLON_EM_UNDEFINED := 0,<br>
\leq 1, ON EM AUTO := 1,eLONEM\overline{A}UTO
eLON_EM_AUTO_RED := 2,eLON_EM_CLOSE_LOCK    := 3,
  eLON_EM_CLOSE_UNLOCK := 4,<br>eLON_EM_EXIT_ONLY := 5,
  eLON_EM_EXIT_ONLY := 5,<br>
eLON_EM_OPEN := 6,
  eLON_EM_OPEN := 6,<br>eLON_EM_OPEN_ONCE := 7,eLON\overline{EM}OPEN_ONCE := 7,<br>eLON\overline{EM}MANUAL := 8,
  eLONEMMANUAL := 8,<br>eLONEMFIRE := 9,
  eLON\overline{EM}FIRE := 9,<br>
eLON\overline{EM} EVAC := 10,
  eLON_EM_EVAC
    eLON_EM_WEATHER       := 11,
  eLON_EM_DAY_LOCKING  := 12,
  eLON_EM_NIGHT_LOCKING := 13,<br>eLON_EM_BLOCKED := 14.
  eLONEEMEBLOCKED
eLON_EM_SERVICE := 15,
eLON_EM_ENTRY_ONLY    := 16
)
```
END\_TYPE

**eLON\_EM\_NUL:** Invalid Value

**eLON\_EM\_UNDEFINED:** Operation mode is not defined

**eLON\_EM\_AUTO:** Operation mode is AUTOMATIC

**eLON\_EM\_AUTO\_RED:** Operation mode is AUTOMATIC with reduced width

**eLON\_EM\_CLOSE\_LOCK:** Operation mode is CLOSE AND LOCK

**eLON\_EM\_CLOSE\_UNLOCK:** Operation mode is CLOSE AND UNLOCK

**eLON\_EM\_EXIT\_ONLY:** Operation mode is EXIT ONLY

**eLON\_EM\_OPEN:** Operation mode is OPEN

**eLON\_EM\_OPEN\_ONCE:** Operation mode is OPEN AND CLOSE ONCE

**eLON\_EM\_MANUAL:** Operation mode is MANUAL

**eLON\_EM\_FIRE:** Operation mode is FIRE

**eLON\_EM\_EVAC:** Operation mode is EVACUATION

**eLON\_EM\_WEATHER:** Operation mode is WEATHER MODE

**eLON\_EM\_DAY\_LOCKING:** Operation mode is DAY\_LOCKING, locking with reduced level of security

**eLON\_EM\_NIGHT\_LOCKING:** Operation mode is NIGHT\_LOCKING, locking with maximum level of security

**eLON\_EM\_BLOCKED:** Operation mode is BLOCKED, no operations is allowed

**eLON\_EM\_SERVICE:** Operation mode is SERVICE

**eLON\_EM\_ENTRY\_ONLY:** Operation mode is ENTRY\_ONLY

#### **Requirements**

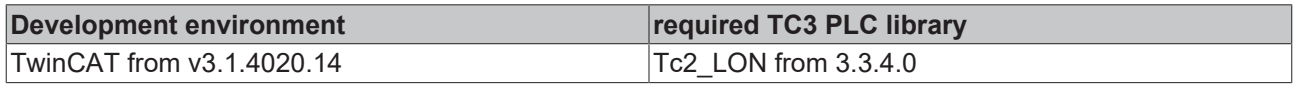

## **4.2.1.27 E\_LON\_evap\_t**

Used by: SNVT\_evap\_state

```
TYPE E LON evap t :
(
  eLON_EVAP_NUL := -1,eLON<sup>EVAP</sub><sup>NO</sup>_COOLING := 0,<br>eLON_EVAP_COOLING := 1,</sup>
  eLON_EVAP_COOLING
  eLON_EVAP_EMERG_COOLING := 2
)
END_TYPE
```
**eLON\_EVAP\_NUL:** Invalid Value

**eLON\_EVAP\_NO\_COOLING:** Object not performing cooling (off cycle or disabled)

**eLON\_EVAP\_COOLING:** Object currently cooling

**eLON\_EVAP\_EMERG\_COOLING:** Object performing emergency cooling

#### **Requirements**

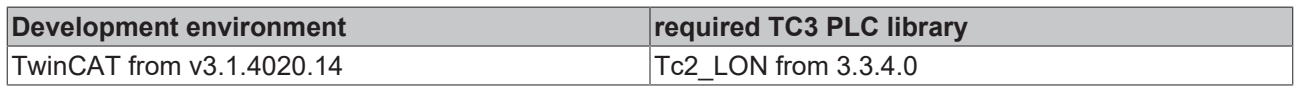

### **4.2.1.28 E\_LON\_ex\_control\_t**

#### Used by: SNVT\_ex\_control

```
TYPE E LON ex control t :
(
 eLON_EX_CONTROL_NUL := -1,  eLON_EX_CONTROL_NONE      := 0,
eLON_EX_CONTROL_OTHER     := 1,
 eLON_EX_CONTROL_THIS_ADDR := 2
)
END_TYPE
```
**eLON\_EX\_CONTROL\_NUL:** The control status of the item is unknown

**eLON\_EX\_CONTROL\_NONE:** Nothing has control of the item.

**eLON\_EX\_CONTROL\_OTHER:** Some unidentified entity has control of the item.

**eLON\_EX\_CONTROL\_THIS\_ADDR:** A device has control of the item. The network address of this device is specified in the control device addr

#### **Requirements**

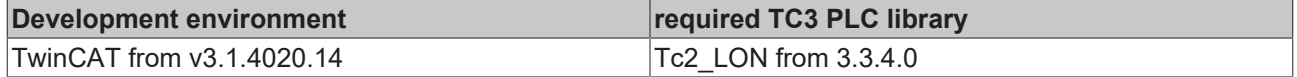

### **4.2.1.29 E\_LON\_file\_request\_t**

Used by: SNVT\_file\_req

```
BECKHOFF
```

```
TYPE E LON file request t :
(
eLON FR NUL := -1,eLON_FR_OPEN_TO_SEND \qquad := 0,eLON<sup>T</sup>ER<sup>T</sup>OPEN<sup>T</sup>TO<sup>T</sup>RECEIVE \qquad := 1,<br>eLONTERTCLOSE FILE \qquad := 2,eLON\overline{FR\_CLOSE} F\overline{L}LE := 2,<br>eLON\overline{FR\_CLOSE} DELETE FILE := 3,
eLON_FR_CLOSE_DELETE_FILE := 3,
  eLON_FR_DIRECTORY_LOOKUP   := 4,
eLON_FR_OPEN_TO_SEND_RA \qquad := 5,
  eLON_FR_OPEN_TO_RECEIVE_RA := 6
)
END_TYPE
```
**eLON\_FR\_NUL:** Invalid Value

**eLON\_FR\_OPEN\_TO\_SEND:** Sequential access read

**eLON\_FR\_OPEN\_TO\_RECEIVE:** Sequential access write

**eLON\_FR\_CLOSE\_FILE:** Close and save file

**eLON\_FR\_CLOSE\_DELETE\_FILE:** Close and delete file

**eLON\_FR\_DIRECTORY\_LOOKUP:** Retrieve directory entry

**eLON\_FR\_OPEN\_TO\_SEND\_RA:** Random access read

**eLON\_FR\_OPEN\_TO\_RECEIVE\_RA:** Random access write

#### **Requirements**

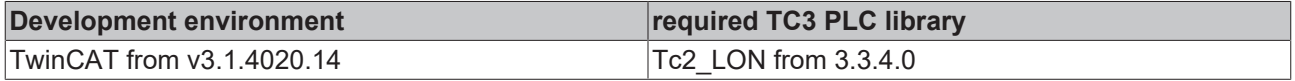

### **4.2.1.30 E\_LON\_file\_status\_t**

#### Used by: SNVT\_file\_status

```
TYPE E LON file status t :
(
eLON FS NUL := -1,eLON_FS_XFER_OK := 0,eLON_FS_LOOKUP_OK := 1,eLON_FS_OPEN_FAIL := 2,  eLON_FS_LOOKUP_ERR     := 3,
  eLON_FS_XFER_UNDERWAY := 4,<br>eLON_FS_IO_ERR := 5,
  eLON_FSIO_ERR := 5,<br>eLON FS TIMEOUT ERR := 6,
  eLONFSTIMEOUTERR := 6,<br>eLONFSWINDOWER := 7,
  eLONFS<sup>-</sup>WINDOW_ERR := 7,<br>eLON FS AUTH ERR := 8,
  eLON_FS_AUTH_ERR
  eLON_FS_ACCESS_UNAVAIL := 9,
  eLONFSSEEKINVALID := 10,<br>eLONFSSEEKWAIT := 11eLONFSSEEKWWAIT
)
END_TYPE
```
**eLON\_FS\_NUL:** Invalid Value

**eLON\_FS\_XFER\_OK:** File transfer successful

**eLON\_FS\_LOOKUP\_OK:** Directory lookup successful

**eLON\_FS\_OPEN\_FAIL:** Error on opening file

**eLON\_FS\_LOOKUP\_ERR:** Error on directory lookup

**eLON\_FS\_XFER\_UNDERWAY:** File transfer in progress

**eLON\_FS\_IO\_ERR:** Error on reading/writing file

**eLON\_FS\_TIMEOUT\_ERR:** File transfer timed out

**eLON\_FS\_WINDOW\_ERR:** Window sequence error

**eLON\_FS\_AUTH\_ERR:** Authentication failure

**eLON\_FS\_ACCESS\_UNAVAIL:** Access mode not supported

**eLON\_FS\_SEEK\_INVALID:** Random access beyond EOF

**eLON\_FS\_SEEK\_WAIT:** 

#### **Requirements**

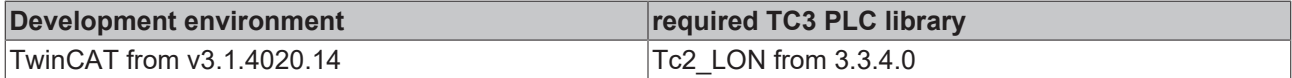

### **4.2.1.31 E\_LON\_fire\_indicator\_t**

#### Used by: SNVT\_fire\_indcte

```
TYPE E_LON_fire_indicator_t :
(
 eLON FN NUL := -1,eLON-FNUNDEFINED := 0,
  eLON_FN_STROBE_U := 1,
  eLON_FN_STROBE_S := 2,<br>eLON_FN_HORN := 3,
  eLON_FN_HORN := 3,<br>eLON_FN_CHIME := 4,
  eLON<sup>\overline{FN}</sup> CHIME \qquad := 4,<br>eLON FN BELL \qquad := 5,eLONEFNEBELL
  eLON_FN_SOUNDER := 6,<br>eLON_FN_SPEAKER := 7,
  eLONFNSPEAKER
    eLON_FN_UNIVERSAL := 8
)
```
END\_TYPE

**eLON\_FN\_NUL:** Invalid Value

**eLON\_FN\_UNDEFINED:** Undefined indicator

**eLON\_FN\_STROBE\_U:** The indicator is un-synchronized

**eLON\_FN\_STROBE\_S:** The indicator is synchronized

**eLON\_FN\_HORN:** The indicator is a DC input, pre coded Horn

**eLON\_FN\_CHIME:** The indicator is a DC input, pre coded Chime

**eLON\_FN\_BELL:** The indicator is a DC input

**eLON\_FN\_SOUNDER:** The indicator is powered from the device

**eLON\_FN\_SPEAKER:** The indicator is an AC input for the speaker

**eLON\_FN\_UNIVERSAL:** General purpose indicator

#### **Requirements**

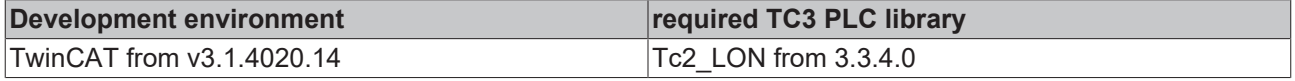

## **4.2.1.32 E\_LON\_fire\_initiator\_t**

#### Used by: SNVT\_fire\_init

```
TYPE E LON fire initiator t :
(
    \begin{aligned} \text{eLON\_FI\_NUL} & \qquad \qquad := -1, \\ \text{eLON\_FI\_UNDEFINED} & \qquad \qquad := 0, \end{aligned}\begin{tabular}{ll} 0 & 0 & 0 & 0 \\ 0 & 0 & 0 & 0 \\ 0 & 0 & 0 & 0 \\ 0 & 0 & 0 & 0 \\ 0 & 0 & 0 & 0 \\ 0 & 0 & 0 & 0 \\ 0 & 0 & 0 & 0 \\ 0 & 0 & 0 & 0 \\ 0 & 0 & 0 & 0 \\ 0 & 0 & 0 & 0 \\ 0 & 0 & 0 & 0 \\ 0 & 0 & 0 & 0 \\ 0 & 0 & 0 & 0 \\ 0 & 0 & 0 & 0 \\ 0 & 0 & 0 & 0 \\ 0 & 0 & 0 & 0 \\ 0 & 0 & 0 & 0 \\ 0 & 0 & 0eLON<sup>T</sup>FI<sup>T</sup>THERMALTEIXED := 1,<br>
eLONTEI SMOKE ION := 2,eLON-FISMOKE_ION := 2,<br>eLONFIMULTI<sup>-</sup>ION THERMAL := 3,
      eLON_FI_MULTI_ION_THERMAL       := 3,
     eLON\overline{F1}SMOKE<sup>\overline{P}</sup>PHOTO THERMAL := 4,<br>eLON\overline{F1}MULTI PHOTO THERMAL := 5,
   eLON_FI_MULTI_PHOTO_THERMAL
```

```
  eLON_FI_MULTI_PHOTO_ION         := 6,
 eLONFI\overline{N}MULTI\overline{P}HOTO\overline{I}ON THERMAL := 7,
  eLON_FI_THERMAL_ROR             := 8,
  eLON_FI_MULTI_THERMAL_ROR       := 9,
  eLON_FI_MANUAL_PULL             := 10,
eLON FI WATER FLOW := 11,eLON_FI_WATER_FLOW_TAMPER := 12,  eLON_FI_STATUS_ONLY             := 13,
eLON FI MANUAL CALL := 14,  eLON_FI_FIREMAN_CALL            := 15,
  eLON_FI_UNIVERSAL               := 16
```
) END\_TYPE

**eLON\_FI\_NUL:** Invalid Value

**eLON\_FI\_UNDEFINED:** Initiator is undefined

**eLON\_FI\_THERMAL\_FIXED:** Initiator is thermal fixed (heat)

**eLON\_FI\_SMOKE\_ION:** Initiator is smoke and ion

**eLON\_FI\_MULTI\_ION\_THERMAL:** Initiator is multi-ion and thermal

**eLON\_FI\_SMOKE\_PHOTO:** Initiator is smoke and photo

**eLON\_FI\_MULTI\_PHOTO\_THERMAL:** Initiator is multi-photo and thermal

**eLON\_FI\_MULTI\_PHOTO\_ION:** Initiator is multi-photo and ion

**eLON\_FI\_MULTI\_PHOTO\_ION\_THERMAL:** Initiator is multi-photo, ion and thermal

**eLON\_FI\_THERMAL\_ROR:** Initiator is thermal fixed and Rate of Rise

**eLON\_FI\_MULTI\_THERMAL\_ROR:** Initiator is multi-thermal and Rate of Rise

**eLON\_FI\_MANUAL\_PULL:** Initiator is manual pull

**eLON\_FI\_WATER\_FLOW:** Initiator is water flow

**eLON\_FI\_WATER\_FLOW\_TAMPER:** Initiator is water flow and tamper

**eLON\_FI\_STATUS\_ONLY:** Initiator is status only

**eLON\_FI\_MANUAL\_CALL:** Initiator is a manual call point

**eLON\_FI\_FIREMAN\_CALL:** Initiator is a fireman call point

**eLON\_FI\_UNIVERSAL:** General purpose initiator definition

#### **Requirements**

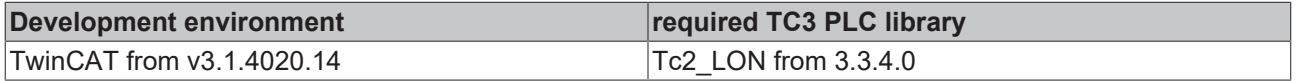

### **4.2.1.33 E\_LON\_fire\_test\_t**

#### Used by: SNVT\_fire\_test

```
TYPE E_LON_fire_test_t :
(
 eLON FT NUL := -1,eLONFTNORMAL := 0,
eLON FT RESET := 1,eLON FT TEST := 2,  eLON_FT_NOTEST := 3
)
END_TYPE
```
**eLON\_FT\_NUL:** Invalid Value

**eLON\_FT\_NORMAL:** Return object to normal status

**eLON\_FT\_RESET:** Perform a RESET function (for smoke detectors)

**eLON\_FT\_TEST:** Go into TEST mode

**eLON\_FT\_NOTEST:** Exit TEST mode

#### **Requirements**

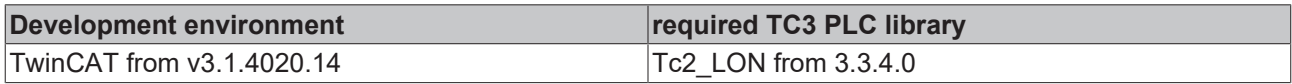

### **4.2.1.34 E\_LON\_flow\_direction\_t**

Used by: SNVT\_flow\_dir

```
TYPE E LON flow direction t :
(
 eLON_FD_NUL := -1,eLONFDNONE := 0,
eLON FD OUT := 1,eLON FD IN := 2,eLONFD^-\ANY := 3
)
```
END\_TYPE

**eLON\_FD\_NUL:** Invalid Value

**eLON\_FD\_NONE:** No flow/movement allowed

**eLON\_FD\_OUT:** Exit/out/away direction only

**eLON\_FD\_IN:** Entry/in/toward direction only

**eLON\_FD\_ANY:** No restriction on flow/movement

#### **Requirements**

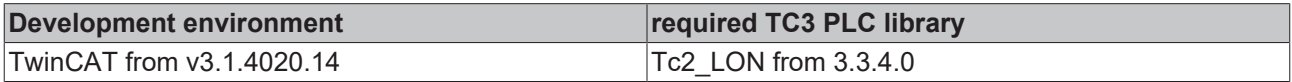

# **4.2.1.35 E\_LON\_gfci\_status\_t**

#### Used by: SNVT\_gfci\_status

```
TYPE E LON gfci status t :
(
 eLON GFCI NUL := -1,eLON GFCI UNKNOWN := 0,
eLON GFCI NORMAL := 1,
eLON GFCI TRIPPED := 2,eLON GFCI TEST FAILED := 3,
  eLON_GFCI_TEST_PASSED := 4,
  eLON GFCI TEST NOW := 5
```
) END\_TYPE

**eLON\_GFCI\_NUL:** Invalid Value

**eLON GFCI UNKNOWN:** Unknown response

**eLON\_GFCI\_NORMAL:** Normal GFCI operating condition

**eLON\_GFCI\_TRIPPED:** A ground-fault has caused the GFCI to interrupt the circuit

**eLON\_GFCI\_TEST\_FAILED:** The GFCI failed testing

**eLON\_GFCI\_TEST\_PASSED:** The GFCI passed testing

**eLON\_GFCI\_TEST\_NOW:** The GFCI needs to be tested

#### **Requirements**

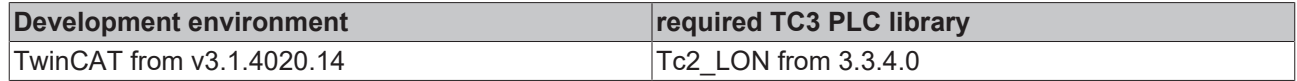

# **4.2.1.36 E\_LON\_hvac\_hvt\_t**

#### Used by: SNVT\_hvac\_type

TYPE E LON hvac hvt t : ( eLON HVT NUL  $:= -1,$ eLON\_HVT\_GENERIC := 0, eLON HVT FAN COIL  $:= 1,$ eLON HVT VAV  $:= 2,$ eLON HVT HEAT PUMP  $:= 3,$ eLON HVT ROOFTOP  $:= 4,$ eLON HVT UNIT VENT  $:= 5,$  $e$ LON $HVT$ CHILL CEIL := 6, eLON\_HVT\_RADIATOR := 7, eLON HVT AHU  $:= 8,$ eLON\_HVT\_SELF CONT := 9 ) END\_TYPE

**eLON\_HVT\_NUL:** Invalid Value

**eLON\_HVT\_GENERIC:** Generic

**eLON\_HVT\_FAN\_COIL:** Fan Coil

**eLON\_HVT\_VAV:** Variable Air Volume Terminal

**eLON\_HVT\_HEAT\_PUMP:** Heat Pump

**eLON\_HVT\_ROOFTOP:** Rooftop Unit

**eLON\_HVT\_UNIT\_VENT: Unit Ventilator** 

**eLON\_HVT\_CHILL\_CEIL:** Chilled Ceiling

**eLON\_HVT\_RADIATOR:** Radiator

**eLON\_HVT\_AHU:** Air Handling Unit

**eLON\_HVT\_SELF\_CONT:** Self-Contained Unit

#### **Requirements**

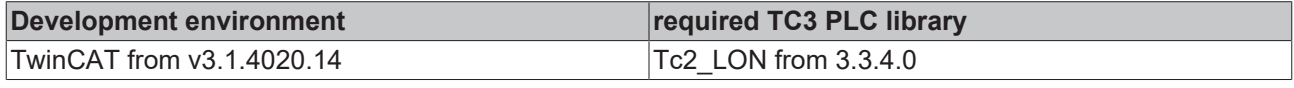

## **4.2.1.37 E\_LON\_hvac\_overid\_t**

Used by: SNVT\_hvac\_overid

TYPE E LON hvac overid t :

```
(
 eLON_HVO_NUL := -1,<br>eLON_HVO_OFF := 0,eLON HVO OFF := 0,eLON HVO POSITION \qquad \qquad := 1,eLON HVO FLOW VALUE := 2,
eLON_HVO_FLOW_PERCENT   := 3,
   eLON_HVO_OPEN           := 4,
eLON HVO CLOSE := 5,
  eLON_HVO_MINIMUM        := 6,
  eLON_HVO_MAXIMUM        := 7,
  eLON_HVO_UNUSED8        := 8,
 eLON_HVO_UNUSED9 := 9,<br>
eLON_HVO_UNUSED10 := 10,
 eLONHVO\overline{\phantom{a}}UNUSED10
  eLON_HVO_UNUSED11       := 11,
```
eLON HVO UNUSED12  $\qquad := 12,$ eLON HVO UNUSED $13$  := 13, eLON HVO UNUSED $14$  :=  $14$ , eLON HVO UNUSED $15$  := 15, eLON HVO UNUSED16  $:= 16,$ eLON HVO POSITION  $1$   $:= 17$ , eLON HVO FLOW VALUE  $1$  := 18, eLON HVO FLOW PERCENT  $1 := 19$ , eLON HVO OPEN  $1$  := 20, eLON HVO CLOSE  $1$  := 21, eLON HVO MINIMUM  $1$   $:= 22$ , eLON HVO MAXIMUM  $1$   $:= 23$ , eLON HVO UNUSED24  $\qquad := 24$ , eLON HVO UNUSED25  $\qquad := 25$ , eLON\_HVO\_UNUSED26 := 26, eLON HVO UNUSED $27$  := 27, eLON\_HVO\_UNUSED28 := 28, eLON HVO UNUSED29  $\qquad := 29$ , eLON\_HVO\_UNUSED30 := 30, eLON HVO UNUSED $31$  :=  $31$ , eLON HVO UNUSED32  $\qquad := 32,$ eLON HVO POSITION 2 := 33, eLON\_HVO\_FLOW\_VALUE  $2$  := 34, eLON\_HVO\_FLOW\_PERCENT\_2 := 35, eLON\_HVO\_OPEN\_2 := 36, eLON HVO CLOSE  $2$  := 37, eLON HVO MINIMUM  $2$   $:= 38$ , eLON HVO MAXIMUM  $2$   $:= 39$ , eLON HVO UNUSED $40$  :=  $40$ , eLON HVO UNUSED $41$  :=  $41$ , eLON HVO UNUSED $42$  :=  $42$ , eLON HVO UNUSED $43$  :=  $43$ , eLON HVO UNUSED $44$  :=  $44$ , eLON HVO UNUSED $45$  :=  $45$ , eLON HVO UNUSED $46$  :=  $46$ , eLON HVO UNUSED $47$  :=  $47$ , eLON\_HVO\_UNUSED48 := 48

```
)
END_TYPE
```
**eLON\_HVO\_NUL:** Invalid Value

**eLON\_HVO\_OFF:** Not overridden

**eLON\_HVO\_POSITION:** 

**eLON\_HVO\_FLOW\_VALUE:** Override flow in liters/sec - use flow field

**eLON\_HVO\_FLOW\_PERCENT:** Override flow percentage - use percent field

**eLON\_HVO\_OPEN:** Override to position = 100%

**eLON\_HVO\_CLOSE:** Override to position = 0%

**eLON\_HVO\_MINIMUM:** Override to configured minimum

**eLON\_HVO\_MAXIMUM:** Override to configured maximum

**eLON\_HVO\_UNUSED8:** 

**eLON\_HVO\_UNUSED9:** 

**eLON\_HVO\_UNUSED10:** 

**eLON\_HVO\_UNUSED11:** 

**eLON\_HVO\_UNUSED12:** 

**eLON\_HVO\_UNUSED13:** 

**eLON\_HVO\_UNUSED14:** 

**eLON\_HVO\_UNUSED15:** 

**eLON\_HVO\_UNUSED16:** 

**eLON\_HVO\_POSITION\_1:** 

**eLON\_HVO\_FLOW\_VALUE\_1:** Override flow in liters/sec - use flow field

**eLON\_HVO\_FLOW\_PERCENT\_1:** Override flow percentage - use percent field

**eLON\_HVO\_OPEN\_1:** Override to position = 100%

- **eLON\_HVO\_CLOSE\_1:** Override to position = 0%
- **eLON\_HVO\_MINIMUM\_1:** Override to configured minimum
- **eLON\_HVO\_MAXIMUM\_1:** Override to configured maximum
- **eLON\_HVO\_UNUSED24:**
- **eLON\_HVO\_UNUSED25:**
- **eLON\_HVO\_UNUSED26:**
- **eLON\_HVO\_UNUSED27:**
- **eLON\_HVO\_UNUSED28:**
- **eLON\_HVO\_UNUSED29:**
- **eLON\_HVO\_UNUSED30:**
- **eLON\_HVO\_UNUSED31:**
- **eLON\_HVO\_UNUSED32:**
- **eLON\_HVO\_POSITION\_2:**
- **eLON\_HVO\_FLOW\_VALUE\_2:** Override flow in liters/sec use flow field
- **eLON\_HVO\_FLOW\_PERCENT\_2:** Override flow percentage use percent field
- **eLON\_HVO\_OPEN\_2:** Override to position = 100%
- **eLON\_HVO\_CLOSE\_2:** Override to position = 0%
- **eLON\_HVO\_MINIMUM\_2:** Override to configured minimum
- **eLON\_HVO\_MAXIMUM\_2:** Override to configured maximum
- **eLON\_HVO\_UNUSED40:**
- **eLON\_HVO\_UNUSED41:**
- **eLON\_HVO\_UNUSED42:**
- **eLON\_HVO\_UNUSED43:**
- **eLON\_HVO\_UNUSED44:**
- **eLON\_HVO\_UNUSED45:**
- **eLON\_HVO\_UNUSED46:**
- **eLON\_HVO\_UNUSED47:**
- **eLON\_HVO\_UNUSED48:**

#### **Requirements**

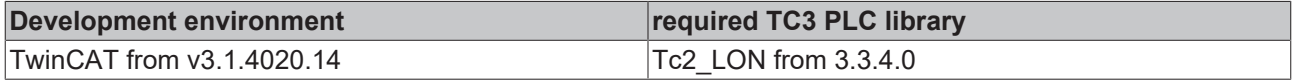

## **4.2.1.38 E\_LON\_hvac\_t**

Used by: SNVT\_chlr\_status / SNVT\_hvac\_mode / SNVT\_hvac\_status

TYPE E LON hvac t : (

```
eLON_HVAC_NUL := -1,<br>eLON_HVAC_AUTO := 0,\begin{array}{lll} \multicolumn{2}{l}{{\small \texttt{eLON}}}\texttt{HVAC} & \multicolumn{2}{l}{\small \texttt{AUTO}} & \multicolumn{2}{l}{:} & 0\texttt{,} \\ \multicolumn{2}{l}{\small \texttt{eLON}} & \multicolumn{2}{l}{\texttt{HVAC}}}\texttt{HVAC} & \multicolumn{2}{l}{\texttt{HEAT}} & \multicolumn{2}{l}{:} & 1\texttt{,} \end{array}eLONHVACHEATeLON-HVAC-MRNG_WRMUP := 2,<br>eLON-HVACCOOL := 3,
  eLON_HVAC_COOL_
eLON_HVAC_NIGHT_PURGE := 4,
eLON_HVAC_PRE_COOL    := 5,
   eLON_HVAC_PRE_COOL := 5,<br>eLON_HVAC_OFF := 6,
eLON HVAC TEST := 7,
eLON_HVAC_EMERG_HEAT  := 8,
eLON_HVAC_FAN_ONLY \qquad := 9,eLON_HVAC_FREE_COOL   := 10,
   \begin{tabular}{lllllllll} \multicolumn{2}{l}{{\small \bf eLON\_HVAC\_ICE}} & & & & & & {\small \bf 11,}\\ & {\small \bf eLON\_HVAC\_MAX\_HEAT} & & & {\small \bf 12,}\\ & {\small \bf eLON\_HVAC\_ECONOMY} & & {\small \bf 13,}\\ \end{tabular}eLON_HVAC_MAX_HEAT
   eLONHVACECONOMYeLON HVAC DEHUMID := 14,eLON HVAC CALIBRATE := 15,
  eLON<sup>-</sup>HVAC<sup>-</sup>EMERG COOL := 16,
    eLON_HVAC_EMERG_STEAM := 17,
eLON_HVAC_MAX_COOL \qquad := 18,eLON HVAC HVC LOAD \qquad := 19,
     eLON_HVAC_NO_LOAD     := 20
```
) END\_TYPE

#### **eLON\_HVAC\_NUL:** Invalid value

**eLON\_HVAC\_AUTO:** Controller automatically changes between application modes

**eLON\_HVAC\_HEAT:** Heating only

**eLON\_HVAC\_MRNG\_WRMUP:** Application-specific morning warm-up

**eLON\_HVAC\_COOL:** Cooling only

**eLON\_HVAC\_NIGHT\_PURGE:** Application-specific night purge

**eLON\_HVAC\_PRE\_COOL:** Application-specific pre-cool

**eLON\_HVAC\_OFF:** Controller not controlling outputs

**eLON\_HVAC\_TEST:** Equipment being tested

**eLON\_HVAC\_EMERG\_HEAT:** Emergency heat mode (heat pump)

**eLON\_HVAC\_FAN\_ONLY:** Air not conditioned, fan turned on

**eLON\_HVAC\_FREE\_COOL:** Cooling with compressor not running

**eLON\_HVAC\_ICE:** Ice-making mode

**eLON\_HVAC\_MAX\_HEAT:** Maximum heating mode

**eLON\_HVAC\_ECONOMY:** Economic Heat/Cool mode

**eLON\_HVAC\_DEHUMID:** Dehumidification mode

**eLON\_HVAC\_CALIBRATE:** Calibration mode

**eLON\_HVAC\_EMERG\_COOL:** Emergency cool mode

**eLON\_HVAC\_EMERG\_STEAM:** Emergency steam mode

**eLON\_HVAC\_MAX\_COOL:** 

**eLON\_HVAC\_HVC\_LOAD:** 

**eLON\_HVAC\_NO\_LOAD:** 

#### **Requirements**

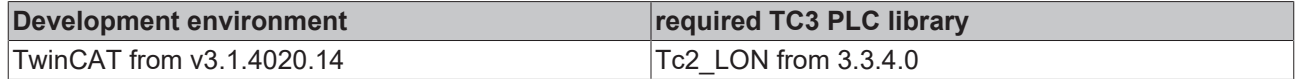

# **4.2.1.39 E\_LON\_learn\_mode\_t**

#### Used by: SNVT\_preset

```
TYPE E LON learn mode t :
(
   \begin{aligned} \text{eLON\_LN\_NULL} & \quad \quad := \; -1, \\ \text{eLON\_LN\_RECALL} & \quad \quad := \; 0, \end{aligned}  eLON_LN_RECALL        := 0,
   eLONMLEARN CURRENT := 1,
eLON LN LEARN VALUE := 2,eLON_LN_REPORT_VALUE  := 3
)
```
END\_TYPE

**eLON\_LN\_NUL:** Invalid Value

**eLON\_LN\_RECALL:** Recall

**eLON\_LN\_LEARN\_CURRENT:** Learn present value

**eLON\_LN\_LEARN\_VALUE:** Learn given value

**eLON\_LN\_REPORT\_VALUE:** Report the value

#### **Requirements**

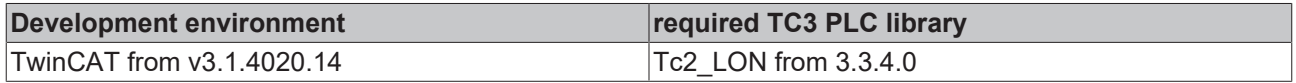

### **4.2.1.40 E\_LON\_log\_status\_t**

#### Used by: SCPTlogRecord / SNVT\_log\_status

```
TYPE E LON log status t :
(
eLON LS NUL := -1,eLON LS ENABLED := 0,
eLON LS DISABLED := 1,
eLON LS FULL := 2,eLON_LS_OVERFLOW_ERR    := 3,
 eLONLs\overline{L}INVALID\overline{L}OG ERR := 4,
 eLON LS APP ERR := 5
)
```
END\_TYPE

**eLON\_LS\_NUL:** Invalid value

**eLON\_LS\_ENABLED:** Log enabled

**eLON\_LS\_DISABLED:** Log disabled

**eLON\_LS\_FULL:** Log enabled and full

**eLON\_LS\_OVERFLOW\_ERR:** Log enabled, overflow occurred

**eLON\_LS\_INVALID\_LOG\_ERR:** Invalid log selected

**eLON\_LS\_APP\_ERR:** Other application error

#### **Requirements**

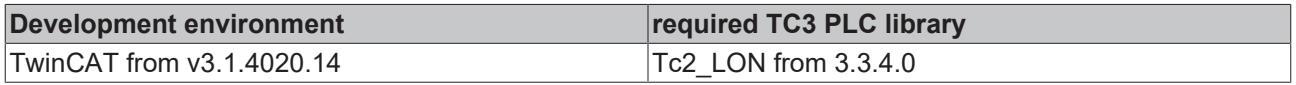

# **4.2.1.41 E\_LON\_motor\_state\_t**

Used by: SNVT\_motor\_state / SNVT\_pumpset\_mn

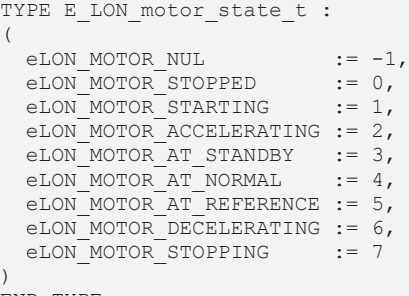

END\_TYPE

**eLON\_MOTOR\_NUL:** The state of the motor is unknown (invalid value)

**eLON\_MOTOR\_STOPPED:** The motor is not running

**eLON\_MOTOR\_STARTING:** The motor is performing its start-up sequence

**eLON\_MOTOR\_ACCELERATING:** The motor is running. Speed is increasing.

**eLON\_MOTOR\_AT\_STANDBY:** The motor is running in its standby mode

**eLON\_MOTOR\_AT\_NORMAL:** The motor is running in its normal operational mode

**eLON\_MOTOR\_AT\_REFERENCE:** The motor is running at its reference speed.

**eLON\_MOTOR\_DECELERATING:** The motor is running. Speed is decreasing.

**eLON\_MOTOR\_STOPPING:** The motor is running, beginning its shutdown sequence.

#### **Requirements**

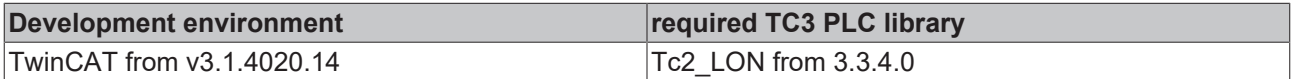

### **4.2.1.42 E\_LON\_nv\_type\_category\_t**

#### Used by: SNVT\_nv\_type

```
TYPE E LON nv type category t :
(
  eLON_NVT_CAT_NUL := -1,<br>eLON_NVT_CAT_INITIAL := 0,eLON\overline{N}VT\overline{C}AT\overline{N}INITIAL
  eLON_NVT_CAT_SIGNED_CHAR    := 1,
eLON_NVT_CAT_UNSIGNED_CHAR := 2,  eLON_NVT_CAT_SIGNED_SHORT   := 3,
  eLON-NVT_CAT UNSIGNED_SHORT := 4,<br>eLON NVT CAT_SIGNED LONG := 5,eLON_NVT_CAT_SIGNED_LONG
eLON_NVT_CAT_UNSIGNED_LONG := 6,
eLON NVT CAT ENUM : = 7,
  eLON-NVT_CAT_RRRAY := 8,<br>eLON NVT CAT STRUCT := 9,
  eLON_NVT_CAT_STRUCT         := 9,
eLON NVT CAT UNION := 10,eLON_NVT_CAT_BITFIELD := 11,eLON NVT CAT FLOAT \qquad := 12,eLON_NVT_CAT_SIGNED_QUAD := 13,<br>eLON_NVT_CAT_REFERENCE := 14
  eLON\overline{N}VT\overline{C}AT\overline{R}EFERENCE
)
END_TYPE
```
**eLON\_NVT\_CAT\_NUL:** Invalid Value

#### **eLON\_NVT\_CAT\_INITIAL:**

**eLON\_NVT\_CAT\_SIGNED\_CHAR:** 8-bit signed character

**eLON\_NVT\_CAT\_UNSIGNED\_CHAR:** 8-bit unsigned character

**eLON\_NVT\_CAT\_SIGNED\_SHORT:** 8-bit signed integer

**eLON\_NVT\_CAT\_UNSIGNED\_SHORT:** 8-bit unsigned integer

**eLON\_NVT\_CAT\_SIGNED\_LONG:** 16-bit signed integer

**eLON\_NVT\_CAT\_UNSIGNED\_LONG:** 16-bit unsigned integer

**eLON\_NVT\_CAT\_ENUM:** 8-bit enumeration

**eLON\_NVT\_CAT\_ARRAY:** Array

**eLON\_NVT\_CAT\_STRUCT:** Structure

**eLON\_NVT\_CAT\_UNION:** Union

**eLON\_NVT\_CAT\_BITFIELD:** Bitfield

**eLON\_NVT\_CAT\_FLOAT:** 32-bit IEC 60559 (IEEE 754) floating-point value

**eLON\_NVT\_CAT\_SIGNED\_QUAD:** 32-bit signed integer

**eLON\_NVT\_CAT\_REFERENCE:** Reference type

#### **Requirements**

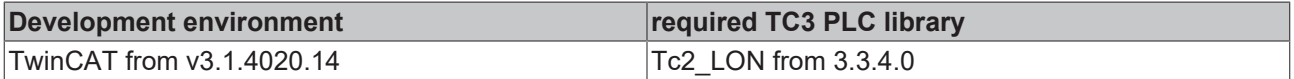

### **4.2.1.43 E\_LON\_object\_request\_t**

#### Used by: SNVT\_obj\_request

```
TYPE E LON object request t :
(
eLON_RQ_NUL := -1,<br>eLON_RQ_NORMAL := 0,eLONRQ NORMAL \qquad := 0,<br>
eLONRQ DISABLED \qquad := 1,eLON_RQ_DISABLED              := 1,
eLON_RQ_UPDATE_STATUS         := 2,
eLONRQ SELF TEST \qquad := 3,<br>
eLONRQ UPDATE ALARM \qquad := 4,eLONRQUPDATE_ALARM \qquad := 4,<br>eLONRQREPORT MASK \qquad := 5,eLON_RQ_REPORT_MASK := 5,<br>eLON_RQ_OVERRIDE := 6,
eLON_RQ_OVERRIDE
eLON RQ ENABLE : = 7,
eLON RQ RMV OVERRIDE := 8,eLON RQ CLEAR STATUS := 9,eLON_RQ_CLEAR_ALARM           := 10,
eLON_RQ_ALARM_NOTIFY_ENABLED  := 11,
eLONRQALARM_NOTIFY_DISABLED := 12,
eLON RQ MANUAL CTRL \qquad \qquad := 13,
eLON RQ REMOTE CTRL := 14,
eLON_RQ_REMOTE_CTRL \begin{array}{lll} \text{eLON\_RQ\_REMOTE} & \text{CTRL} & \text{:= 14,} \\ \text{eLON\_RQ\_PROGRAM} & \text{:= 15,} \\ \text{eLON\_RQ\_CLEAR\_RESET} & \text{:= 16,} \end{array}eLON_RQ_CLEAR_RESET           := 16,
eLONRQRESET e i = 17, eLONRQ CLEAR LOG \qquad \qquad := 18eLON_RQ_CLEAR_LOG
)
```
END\_TYPE

**eLON\_RQ\_NUL:** Invalid Value

**eLON\_RQ\_NORMAL:** Enable object and remove override

**eLON\_RQ\_DISABLED:** Disable object

**eLON\_RQ\_UPDATE\_STATUS:** Report object status

**eLON\_RQ\_SELF\_TEST:** Perform object self-test

**eLON\_RQ\_UPDATE\_ALARM:** Update alarm status

**eLON\_RQ\_REPORT\_MASK:** Report status bit mask

# **BECKHOFF**

**eLON\_RQ\_OVERRIDE:** Override object

**eLON\_RQ\_ENABLE:** Enable object

**eLON\_RQ\_RMV\_OVERRIDE:** Remove object override

**eLON\_RQ\_CLEAR\_STATUS:** Clear object status

**eLON\_RQ\_CLEAR\_ALARM:** Clear object alarm

**eLON\_RQ\_ALARM\_NOTIFY\_ENABLED:** Enable alarm notification

**eLON\_RQ\_ALARM\_NOTIFY\_DISABLED:** Disable alarm notification

**eLON\_RQ\_MANUAL\_CTRL:** Enable object for manual control

**eLON\_RQ\_REMOTE\_CTRL:** Enable object for remote control

**eLON\_RQ\_PROGRAM:** Enable programming of special configuration properties

**eLON\_RQ\_CLEAR\_RESET:** Clear reset-complete flag (reset\_complete)

**eLON\_RQ\_RESET:** Execute reset-sequence of object

**eLON\_RQ\_CLEAR\_LOG:** Clear data log

#### **Requirements**

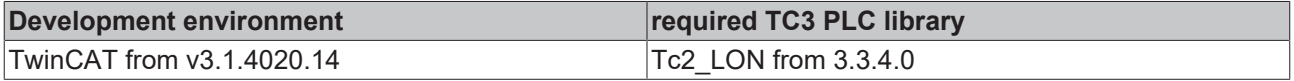

### **4.2.1.44 E\_LON\_occup\_t**

Used by: SNVT\_occupancy / SNVT\_tod\_event

```
TYPE E LON occup t :
(
eLON OC NUL := -1,eLON OC OCCUPIED := 0,
eLON OC UNOCCUPIED := 1,
eLON OC BYPASS := 2,eLON OC STANDBY := 3
)
END_TYPE
```
**eLON\_OC\_NUL:** Invalid Value

**eLON\_OC\_OCCUPIED:** Area is occupied

**eLON\_OC\_UNOCCUPIED:** Area is unoccupied

**eLON\_OC\_BYPASS:** Area is temporarily occupied for the bypass period

**eLON\_OC\_STANDBY:** Area is temporarily unoccupied

#### **Requirements**

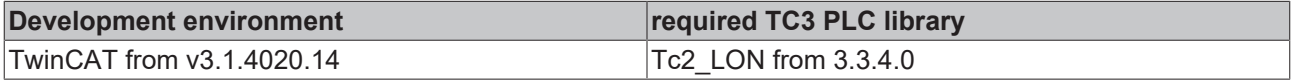

### **4.2.1.45 E\_LON\_override\_t**

#### Used by: SNVT\_override

```
TYPE E_LON_override_t :
(
 eLON_OV_NUL := -1,<br>eLON_OV_RETAIN := 0,eLON_OV_RETAIN
  eLON_OV_SPECIFIED := 1,
```
**BECKHO** 

```
eLON OV DEFAULT := 2
)
```
END\_TYPE

**eLON\_OV\_NUL:** Invalid Value

**eLON\_OV\_RETAIN:** Retain current level

**eLON\_OV\_SPECIFIED:** Go to specified level

**eLON\_OV\_DEFAULT:** Go to default level

**Requirements**

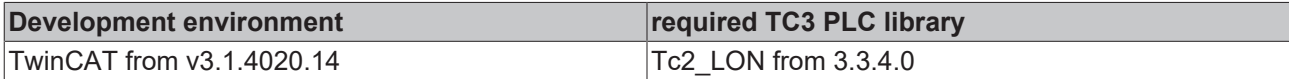

# **4.2.1.46 E\_LON\_pan\_dir\_t**

#### Used by: SNVT\_ptz

```
TYPE E_LON_pan_dir_t :
(
 eLON PAN NUL := -1,eLONPAN STOP := 0,
   eLON_PAN_RIGHT := 1,
 eLONPANLEFT := 2
)
END_TYPE
```
**eLON\_PAN\_NUL:** Invalid Value

**eLON\_PAN\_STOP:** Stop panning

**eLON\_PAN\_RIGHT:** Pan to the right

**eLON\_PAN\_LEFT:** Pan to the left

#### **Requirements**

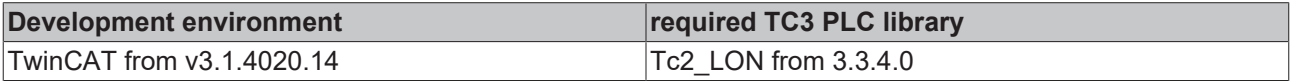

### **4.2.1.47 E\_LON\_priority\_level\_t**

Used by: SNVT\_alarm / SNVT\_alarm\_2 / SNVT\_pumpset\_mn

```
TYPE E LON priority level t :
(
  eLON PR NUL := -1,\begin{minipage}{.4\linewidth} \label{eq:ex1} \texttt{eLON\_PR\_LEVEL\_0} \ := \ 0 \text{,} \end{minipage}eLON_PR_LEVEL_1 := 1,
     eLON_PR_LEVEL_2 := 2,
   eLON<sup>-</sup>PR<sup>-</sup>LEVEL<sup>-3</sup> := 3,
   eLON_PR_1 := 4,<br>eLON_PR_2 := 5,
   eLON_PR_2 := 5,<br>eLON_PR_3 := 6,
   eLON_PR_3 := 6,<br>eLON_PR_4 := 7,
     eLON_PR_4       := 7,
   eLON\_{PR}\_6 := 8,<br>eLON PR 8 := 9,
   eLONRR8  eLON_PR_10      := 10,
   eLONR<sup>-</sup>PR<sup>-16</sup>
)
```
END\_TYPE

**eLON\_PR\_NUL:** Invalid Value

**eLON\_PR\_LEVEL\_0:** Lowest alarm priority level

**eLON\_PR\_LEVEL\_1:**
**eLON\_PR\_LEVEL\_2:** 

**eLON\_PR\_LEVEL\_3:** Highest alarm priority level

**eLON\_PR\_1:** Life Safety Fire Alarms (BACnet Priority 2)

**eLON\_PR\_2:** Property Safety Fire Alarms (BACnet Priority 3)

**eLON\_PR\_3:** Fire Supervisory Alarm (BACnet Priority 4)

**eLON\_PR\_4:** Fire Trouble/Fault (Display) (BACnet Priority 5)

**eLON\_PR\_6:** Fire Pre-Alarm, HVAC Critical Equipment Alarm (BACnet Priority 6)

**eLON\_PR\_8:** HVAC Alarms (BACnet Priority 8)

**eLON\_PR\_10:** HVAC Critical Equipment RTN, Fire RTN (Display) (BACnet Priority 10)

**eLON\_PR\_16:** HVAC RTN (lowest priority) (BACnet Priority 16)

#### **Requirements**

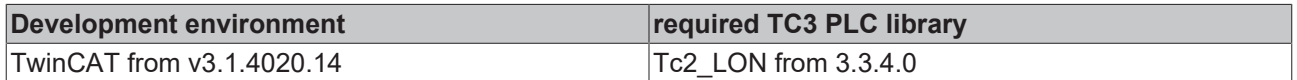

## **4.2.1.48 E\_LON\_privacyzone\_t**

Used by: SNVT\_privacyzone

```
TYPE E LON privacyzone t :
(
  eLON_PZ_NUL := -1,<br>eLON_PZ_DISABLE := 0,eLON\overline{PZ}DISABLE := 0,<br>eLON\overline{PZ} ENABLE := 1,
  eLONEPZEENABLE
  eLONEZUPPER LEFT := 2,
    eLON_PZ_LOWER_RIGHT := 3,
  eLON_PZ_ENTER := 4,<br>eLON_PZ_EXIT := 5eLONEPZEKIT
)
```
END\_TYPE

**eLON\_PZ\_NUL:** Invalid value

**eLON\_PZ\_DISABLE:** Disable privacy zone warning

**eLON\_PZ\_ENABLE:** Enable privacy zone warning

**eLON\_PZ\_UPPER\_LEFT:** Set upper left corner

**eLON\_PZ\_LOWER\_RIGHT:** Set lower right corner

**eLON\_PZ\_ENTER:** Privacy zone enter warning

**eLON\_PZ\_EXIT:** Privacy zone exit message

**Requirements**

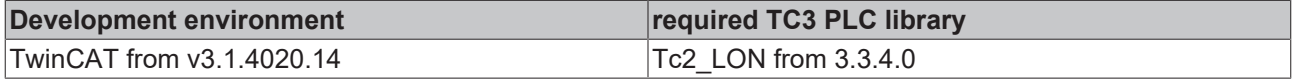

## **4.2.1.49 E\_LON\_rail\_audio\_sensor\_type\_t**

Used by: SNVT\_rac\_ctrl / SNVT\_rac\_req

TYPE E LON rail audio sensor type t : (

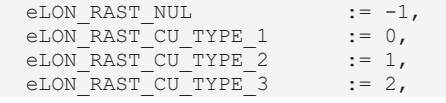

eLON\_RAST\_CU\_TYPE\_4  $:= 3$ ,<br>eLON\_RAST\_LS\_LINE\_1  $:= 4$ , eLON\_RAST\_LS\_LINE\_1 := 4, eLON\_RAST\_LS\_LINE\_2  $:= 5$ ,<br>eLON\_RAST\_LS\_LINE\_3  $:= 6$ , eLON\_RAST\_LS\_LINE\_3  $:= 6,$ <br>eLON\_RAST\_LS\_LINE\_4  $:= 7,$ eLON\_RAST\_LS\_LINE\_4  $:= 7$ ,<br>eLON\_RAST\_LS\_LINE\_5  $:= 8$ , eLON\_RAST\_LS\_LINE\_5 := 8, eLON\_RAST\_LS\_LINE\_6  $:= 9,$ <br>eLON\_RAST\_LS\_LINE\_7  $:= 10,$ eLON\_RAST\_LS\_LINE\_7  $:= 10,$ <br>eLON\_RAST\_LS\_LINE\_8  $:= 11,$ eLON\_RAST\_LS\_LINE\_8  $:= 11,$ <br>eLON\_RAST\_PAU  $:= 12,$  $e$ LON $RAST$ PAU  $:= 12$ ,<br> $e$ LON $RAST$ CFA TYPE  $1 := 13$ .  $e$ LON\_RAST\_CFA\_TYPE\_1  $:= 13$ ,<br> $e$ LON\_RAST\_CFA\_TYPE\_2  $:= 14$ , eLON\_RAST\_CFA\_TYPE\_2  $:= 14$ ,<br>eLON\_RAST\_CFA\_TYPE\_3  $:= 15$ , eLON\_RAST\_CFA\_TYPE\_3  $:= 15$ ,<br>eLON\_RAST\_CFA\_TYPE\_4  $:= 16$ ,  $e$ LON<sup> $RAST$ </sup>CFA<sup> $TYPE$ </sup><sup>4</sup> := 16,<br>eLON RAST DVA := 17, eLON\_RAST\_DVA := 17, eLON\_RAST\_ET\_TYPE  $1$  := 18, eLON\_RAST\_ET\_TYPE 2  $\qquad := 19,$  eLON\_RAST\_USERDEF\_TYPE\_1 := 20, eLON\_RAST\_USERDEF\_TYPE\_2 := 21, eLON\_RAST\_USERDEF\_TYPE\_3 := 22, eLON\_RAST\_USERDEF\_TYPE\_4 := 23

```
)
END_TYPE
```
**eLON\_RAST\_NUL:** Invalid Value **eLON\_RAST\_CU\_TYPE\_1:** CU Type 1 **eLON\_RAST\_CU\_TYPE\_2:** CU Type 2 **eLON\_RAST\_CU\_TYPE\_3: eLON\_RAST\_CU\_TYPE\_4:** CU Type 4 **eLON\_RAST\_LS\_LINE\_1:** LS Line 1 **eLON\_RAST\_LS\_LINE\_2:** LS Line 2 **eLON\_RAST\_LS\_LINE\_3:** LS Line 3 **eLON\_RAST\_LS\_LINE\_4:** LS Line 4 **eLON\_RAST\_LS\_LINE\_5:** LS Line 5 **eLON\_RAST\_LS\_LINE\_6:** LS Line 6 **eLON\_RAST\_LS\_LINE\_7:** LS Line 7 **eLON\_RAST\_LS\_LINE\_8:** LS Line 8 **eLON\_RAST\_PAU:** Public-Address Unit **eLON\_RAST\_CFA\_TYPE\_1:** CFA Type 1 **eLON\_RAST\_CFA\_TYPE\_2:** CFA Type 2 **eLON\_RAST\_CFA\_TYPE\_3:** CFA Type 3 **eLON\_RAST\_CFA\_TYPE\_4:** CFA Type 4 **eLON\_RAST\_DVA:** DVA **eLON\_RAST\_ET\_TYPE\_1:** ET Type 1 **eLON\_RAST\_ET\_TYPE\_2:** ET Type 2 **eLON\_RAST\_USERDEF\_TYPE\_1:** User-defined Type 1 **eLON\_RAST\_USERDEF\_TYPE\_2:** User-defined Type 2 **eLON\_RAST\_USERDEF\_TYPE\_3:** User-defined Type 3 **eLON\_RAST\_USERDEF\_TYPE\_4:** User-defined Type 4

#### **Requirements**

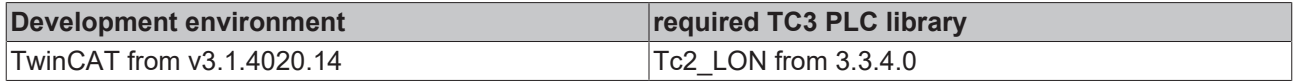

## **4.2.1.50 E\_LON\_rail\_audio\_type\_t**

Used by: SNVT\_rac\_ctrl / SNVT\_rac\_req

TYPE E LON rail audio type t : ( eLON\_RAT\_NUL  $:= -1,$ <br>eLON\_RAT\_IC\_REQ  $:= 0,$  $eLON_RAT$ <sup>-</sup>IC\_REQ := 0,<br>  $eLON_RAT$ <sup>-IC</sup>-JOIN := 1,  $eLON_RAT\_IC\_JOIN$  := 1,<br>eLON RAT IC QUIT := 2, eLON\_RAT\_IC\_QUIT  $:= 2,$ eLON RAT IC END  $:= 3,$  eLON\_RAT\_HW\_RADIO\_REQ := 4, eLON\_RAT\_HW\_RADIO\_END := 5,<br>eLON\_RAT\_HW\_PA\_REQ := 6, eLON\_RAT\_HW\_PA\_REQ := 6,<br>eLON\_RAT\_HW\_PA\_END := 7, eLON\_RAT\_HW\_PA\_END  $\qquad := 7$ , eLON\_RAT\_SW\_PA\_REQ  $\qquad := 8,$  $e$ LON $RAT$ SW $PA$ END  $\qquad$  := 9, eLON  $RAT$  SW PA OR REQ := 10,  $\begin{tabular}{lllllllll} & \multicolumn{4}{l}{{\small \bf eLON\_RAT\_SW\_PA-OR\_END}} & := & 11\,, \\ & \multicolumn{4}{l}{\small \bf eLON\_RAT\_PAU\_REQ} & := & 12\,, \\ & \multicolumn{4}{l}{\small \bf eLON\_RAT\_PAU\_ACCEPT} & := & 13\,, \end{tabular}$  $e$ LON $RAT$  $PAU$  $REQ$ eLON\_RAT\_PAU\_ACCEPT  $e$ LON<sup>RAT\_PAU\_CALL</sup>  $:= 14$ ,<br> $e$ LONRAT\_PAU\_END  $:= 15$ ,  $e$ LON $RAT$ PAU $END$  $e$ LON\_RAT\_ENTERT\_REQ  $:= 16,$ eLON\_RAT\_ENTERT\_END := 17 )

END\_TYPE

**eLON\_RAT\_NUL:** 

**eLON\_RAT\_IC\_REQ:** 

**eLON\_RAT\_IC\_JOIN:** 

**eLON\_RAT\_IC\_QUIT:** 

**eLON\_RAT\_IC\_END:** 

**eLON\_RAT\_HW\_RADIO\_REQ:** 

**eLON\_RAT\_HW\_RADIO\_END:** 

**eLON\_RAT\_HW\_PA\_REQ:** 

**eLON\_RAT\_HW\_PA\_END:** 

**eLON\_RAT\_SW\_PA\_REQ:** 

**eLON\_RAT\_SW\_PA\_END:** 

**eLON\_RAT\_SW\_PA\_OR\_REQ:** 

**eLON\_RAT\_SW\_PA\_OR\_END:** 

**eLON\_RAT\_PAU\_REQ:** 

**eLON\_RAT\_PAU\_ACCEPT:** 

**eLON\_RAT\_PAU\_CALL:** 

**eLON\_RAT\_PAU\_END:** 

**eLON\_RAT\_ENTERT\_REQ:** 

**eLON\_RAT\_ENTERT\_END:** 

### **Requirements**

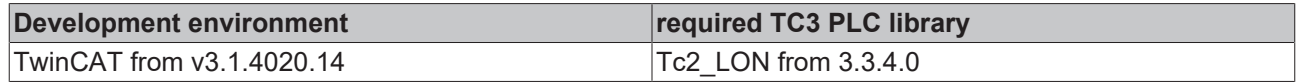

# **4.2.1.51 E\_LON\_reg\_val\_unit\_t**

#### Used by: SNVT\_reg\_val / SNVT\_reg\_val\_ts

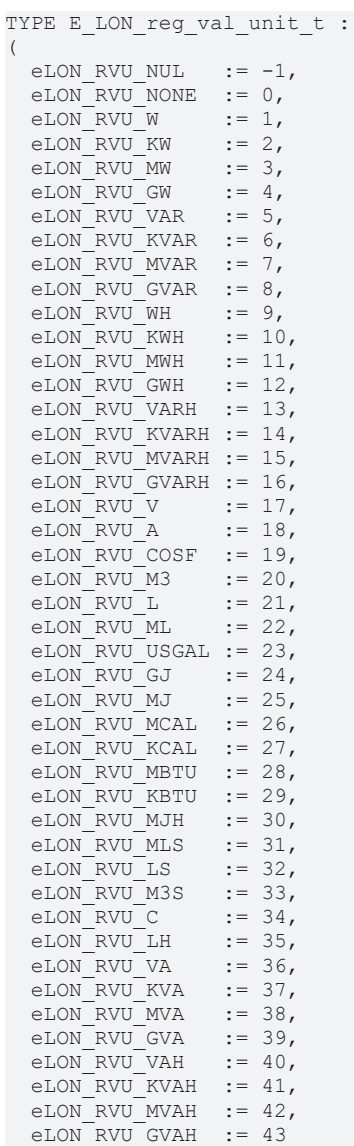

) END\_TYPE

**eLON\_RVU\_NUL:** invalid unit of measure (INVALID)

**eLON\_RVU\_NONE:** no units specified ( )

**eLON\_RVU\_W:** Watts (W)

**eLON\_RVU\_KW:** kiloWatts (kW)

**eLON\_RVU\_MW:** megaWatts (MW)

**eLON\_RVU\_GW:** gigaWatts (GW)

**eLON\_RVU\_VAR:** Volt-Amperes reactive (var)

**eLON\_RVU\_KVAR:** kilo-Volt-Amperes reactive (kvar)

- **eLON\_RVU\_MVAR:** mega-Volt-Amperes reactive (Mvar)
- **eLON\_RVU\_GVAR:** giga-Volt-Amperes reactive (Gvar)
- **eLON\_RVU\_WH:** Watt-hour (Wh)
- **eLON\_RVU\_KWH:** kiloWatt-hour (kWh)
- **eLON\_RVU\_MWH:** megaWatt-hour (MWh)
- **eLON\_RVU\_GWH:** gigaWatt-hour (GWh)
- **eLON\_RVU\_VARH:** Volt-Amperes reactive -hour (varh)
- **eLON\_RVU\_KVARH:** kilo-Volt-Amperes reactive -hour (kvarh)
- **eLON\_RVU\_MVARH:** mega-Volt-Amperes reactive -hour (Mvarh)
- **eLON\_RVU\_GVARH:** giga-Volt-Amperes reactive -hour (Gvarh)
- **eLON\_RVU\_V:** Volts (V)
- **eLON\_RVU\_A:** Amps (A)
- **eLON\_RVU\_COSF:** (cosf)
- **eLON\_RVU\_M3:** cubic meters (m<sup>3</sup>)(cu.m)
- **eLON\_RVU\_L:** liters (l)
- **eLON\_RVU\_ML:** milliliters (ml)
- **eLON\_RVU\_USGAL:** U.S. Gallons (USG)
- **eLON\_RVU\_GJ:** giga-Joules (GJ)
- **eLON\_RVU\_MJ:** mega-Joules (MJ)
- **eLON\_RVU\_MCAL:** megacalories (Mcal)
- **eLON\_RVU\_KCAL:** kilocalories (kcal) / Calories (Cal)
- **eLON\_RVU\_MBTU:** mega-British thermal units (mBtu)
- **eLON\_RVU\_KBTU:** kilo-British thermal units (kBtu)
- **eLON\_RVU\_MJH:** mega-Joules per hour (MJ/h)
- **eLON\_RVU\_MLS:** milliliters per second (ml/s)
- **eLON\_RVU\_LS:** liters per second (l/s)
- **eLON\_RVU\_M3S:** cubic-meters per second (m<sup>3</sup>/s) (cu.m/s)
- **eLON\_RVU\_C:** (C)
- **eLON\_RVU\_LH:** liters per hour (l/h)
- **eLON\_RVU\_VA:** Volt-Amperes (VA)
- **eLON\_RVU\_KVA:** kiloVolt-Amperes (kVA)
- **eLON\_RVU\_MVA:** megaVolt-Amperes (MVA)
- **eLON\_RVU\_GVA:** gigaVolt-Amperes (GVA)
- **eLON\_RVU\_VAH:** Volt-Ampere hours (VAh)
- **eLON\_RVU\_KVAH:** kiloVolt-Ampere hours (kVAh)
- **eLON\_RVU\_MVAH:** megaVolt-Ampere hours (MVAh)

## **eLON\_RVU\_GVAH:** giga-Volt-Ampere hours (GVAh)

## **Requirements**

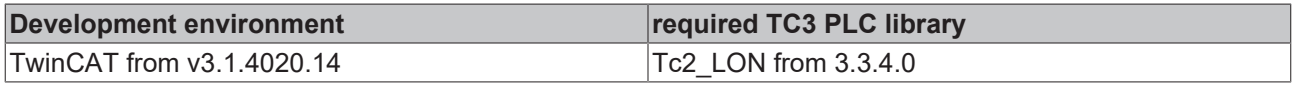

# **4.2.1.52 E\_LON\_sblnd\_cmd\_source\_t**

### Used by: SNVT\_sblnd\_state

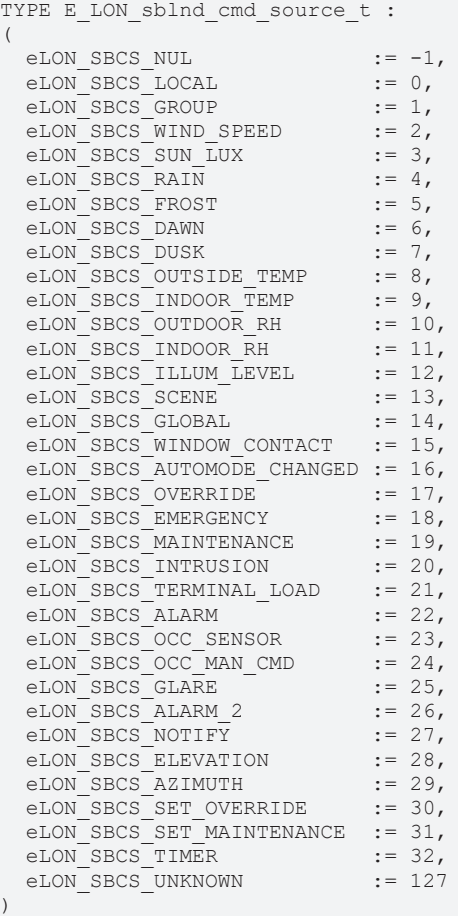

END\_TYPE

**eLON\_SBCS\_NUL:** Invalid value

**eLON\_SBCS\_LOCAL:** Local

**eLON\_SBCS\_GROUP:** Group

**eLON\_SBCS\_WIND\_SPEED:** Wind speed

**eLON\_SBCS\_SUN\_LUX:** Sun lux level

**eLON\_SBCS\_RAIN:** Rain

**eLON\_SBCS\_FROST:** Frost

**eLON\_SBCS\_DAWN:** Dawn

**eLON\_SBCS\_DUSK:** Dusk

**eLON\_SBCS\_OUTSIDE\_TEMP:** Outside temperature

**eLON\_SBCS\_INDOOR\_TEMP:** Indoor temperature

**eLON\_SBCS\_OUTDOOR\_RH:** Outdoor relative humidity

**eLON\_SBCS\_INDOOR\_RH:** Indoor relative humidity

**eLON\_SBCS\_ILLUM\_LEVEL:** Illumination level

**eLON\_SBCS\_SCENE:** Scene

**eLON\_SBCS\_GLOBAL:** Global

**eLON\_SBCS\_WINDOW\_CONTACT:** Window contact

**eLON\_SBCS\_AUTOMODE\_CHANGED:** Auto-mode changed

**eLON\_SBCS\_OVERRIDE:** Override

**eLON\_SBCS\_EMERGENCY:** Emergency

**eLON\_SBCS\_MAINTENANCE:** Maintenance

**eLON\_SBCS\_INTRUSION:** Intrusion

**eLON\_SBCS\_TERMINAL\_LOAD:** Terminal load

**eLON\_SBCS\_ALARM:** Alarm

**eLON\_SBCS\_OCC\_SENSOR:** Occupancy sensor

**eLON\_SBCS\_OCC\_MAN\_CMD:** Occupancy manual command

**eLON\_SBCS\_GLARE:** Glare

**eLON\_SBCS\_ALARM\_2:** Alarm 2

**eLON\_SBCS\_NOTIFY:** Notify

**eLON\_SBCS\_ELEVATION:** Elevation

**eLON\_SBCS\_AZIMUTH:** Azimuth

**eLON\_SBCS\_SET\_OVERRIDE:** Set override

**eLON\_SBCS\_SET\_MAINTENANCE:** Set maintenance

**eLON\_SBCS\_TIMER:** Timer

**eLON\_SBCS\_UNKNOWN:** Unknown command source

#### **Requirements**

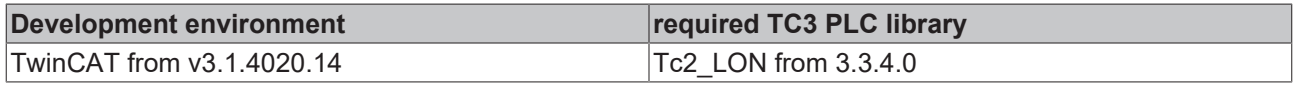

## **4.2.1.53 E\_LON\_sblnd\_error\_t**

Used by: SNVT\_sblnd\_state

```
TYPE E LON sblnd error t :
(
  eLON_SBE_NUL := -1,<br>eLON_SBE_NO_ERROR := 0,  eLON_SBE_NO_ERROR       := 0,
  eLON_SBE_IN_PROGRESS := 1,<br>eLON_SBE_LIMITS := 2,  eLON_SBE_LIMITS         := 2,
  eLON_SBE_OBSTACLE_UP
eLON_SBE_OBSTACLE_DOWN := 4,
eLON SBE OVERHEAT := 5,
  eLON<sup>\overline{\text{SBE}}</sup> POWER \qquad := 6,<br>eLON\overline{\text{SBE}} SENSOR \qquad := 7.eLONSBESENSOR
    eLON_SBE_MOTOR_CIRCUIT  := 8,
    eLON_SBE_FUSE           := 9,
  eLON_SBE_REFERENCE_LOST := 10,
  eLON_SBE_HOST_COMM \vdots = 11,<br>eLON_SBE_VOLTAGE_1 \vdots = 12,  eLON_SBE_VOLTAGE_1      := 12,
 eLON_SBE_VOLTAGE_2
```
)

eLON SBE CONTROLLER := 14 END\_TYPE

**eLON\_SBE\_NUL:** Invalid Value

**eLON\_SBE\_NO\_ERROR:** No error

**eLON\_SBE\_IN\_PROGRESS:** In progress

**eLON\_SBE\_LIMITS:** Limits

**eLON\_SBE\_OBSTACLE\_UP:** Obstacle up

**eLON\_SBE\_OBSTACLE\_DOWN:** Obstacle down

**eLON\_SBE\_OVERHEAT:** Overheat

**eLON\_SBE\_POWER:** Power

**eLON\_SBE\_SENSOR:** Sensor

**eLON\_SBE\_MOTOR\_CIRCUIT:** Motor circuit

**eLON\_SBE\_FUSE:** Fuse

**eLON\_SBE\_REFERENCE\_LOST:** Reference lost

**eLON\_SBE\_HOST\_COMM:** Host communication

**eLON\_SBE\_VOLTAGE\_1:** Voltage 1

**eLON\_SBE\_VOLTAGE\_2:** Voltage 2

**eLON\_SBE\_CONTROLLER:** Controller

#### **Requirements**

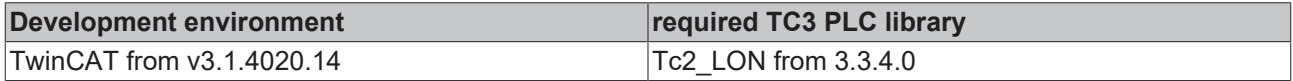

## **4.2.1.54 E\_LON\_scene\_config\_t**

### Used by: SNVT\_scene\_cfg

```
TYPE E LON scene config t :
(
 eLON SCF NUL := -1,eLON SCF SAVE := 0,
eLON SCF CLEAR := 1,  eLON_SCF_REPORT := 2,
eLON SCF SIZE := 3,
eLON SCF_FREE   := 4
)
END_TYPE
```
**eLON\_SCF\_NUL:** Invalid Value

**eLON\_SCF\_SAVE:** Overwrite this scene with new data

**eLON SCF CLEAR:** Delete this scene from the list

**eLON\_SCF\_REPORT:** Display this scene's data

**eLON\_SCF\_SIZE:** Report the number of programmed scenes

**eLON\_SCF\_FREE:** Report the number of free scene storage spaces

## **Requirements**

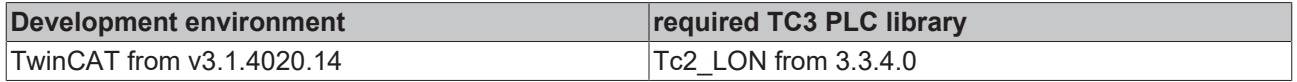

# **4.2.1.55 E\_LON\_scene\_t**

#### Used by: SNVT\_scene

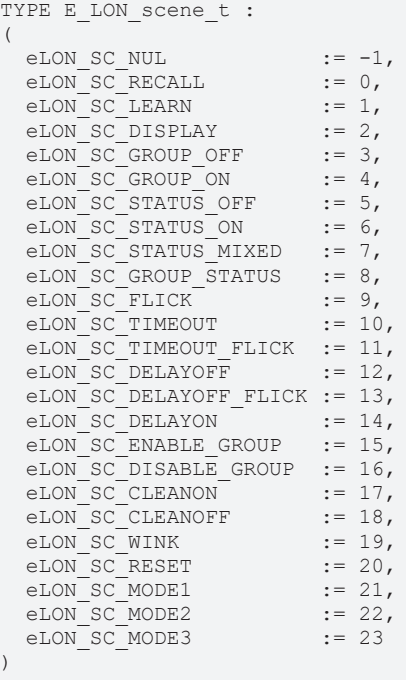

END\_TYPE

**eLON\_SC\_NUL:** Invalid value

**eLON\_SC\_RECALL:** Recall a specified scene.

**eLON\_SC\_LEARN:** Store the current setting in the specified scene.

**eLON\_SC\_DISPLAY:** Display the current scene.

**eLON\_SC\_GROUP\_OFF:** Report current group is off.

**eLON\_SC\_GROUP\_ON:** Report current group is on.

**eLON\_SC\_STATUS\_OFF:** Report current status is off.

**eLON\_SC\_STATUS\_ON:** Report current status is on.

**eLON\_SC\_STATUS\_MIXED:** Report current status is mixed.

**eLON\_SC\_GROUP\_STATUS:** Get group status.

**eLON SC\_FLICK:** Toggle state off and then on.

**eLON\_SC\_TIMEOUT:** Report a timeout occurred.

**eLON\_SC\_TIMEOUT\_FLICK:** Report a timeout occurred for a flick warning.

**eLON\_SC\_DELAYOFF:** Set the state to off after a delay.

**eLON\_SC\_DELAYOFF\_FLICK:** Flick and then set the state to off after a delay.

**eLON\_SC\_DELAYON:** Set the state to on after a delay.

**eLON\_SC\_ENABLE\_GROUP:** Enable the current group.

**eLON\_SC\_DISABLE\_GROUP:** Disable the current group.

**eLON\_SC\_CLEANON:** Recall the cleaning scene.

**eLON\_SC\_CLEANOFF:** Restore the previous scene.

**eLON\_SC\_WINK:** Toggle to the opposite state and then restore the state.

**eLON\_SC\_RESET:** Restore the factory default scene table.

**eLON\_SC\_MODE1:** Manufacturer-specific mode 1.

**eLON\_SC\_MODE2:** Manufacturer-specific mode 2.

**eLON\_SC\_MODE3:** Manufacturer-specific mode 3.

#### **Requirements**

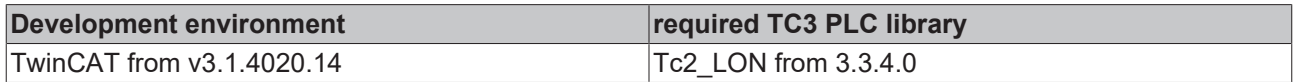

## **4.2.1.56 E\_LON\_sec\_state\_t**

## Used by: SNVT\_sec\_state

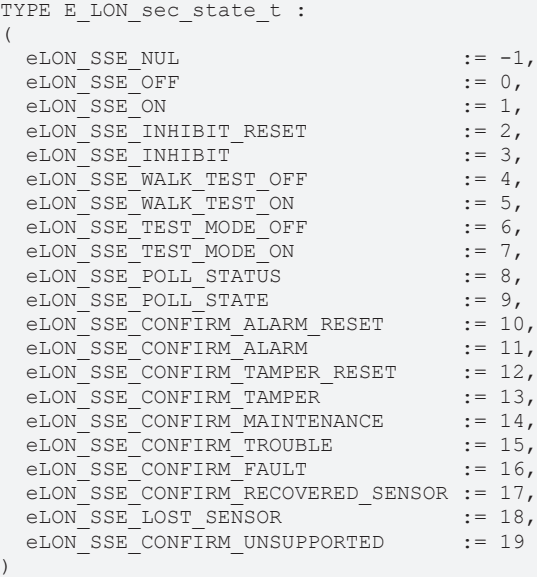

END\_TYPE

**eLON\_SSE\_NUL:** 

**eLON\_SSE\_OFF:** 

**eLON\_SSE\_ON:** 

**eLON\_SSE\_INHIBIT\_RESET:** 

**eLON\_SSE\_INHIBIT:** 

**eLON\_SSE\_WALK\_TEST\_OFF:** 

**eLON\_SSE\_WALK\_TEST\_ON:** 

**eLON\_SSE\_TEST\_MODE\_OFF:** 

**eLON\_SSE\_TEST\_MODE\_ON:** 

**eLON\_SSE\_POLL\_STATUS:** 

**eLON\_SSE\_POLL\_STATE:** 

**eLON\_SSE\_CONFIRM\_ALARM\_RESET:** 

**eLON\_SSE\_CONFIRM\_ALARM:** 

**eLON\_SSE\_CONFIRM\_TAMPER\_RESET:** 

**eLON\_SSE\_CONFIRM\_TAMPER:** 

**eLON\_SSE\_CONFIRM\_MAINTENANCE:** 

**eLON\_SSE\_CONFIRM\_TROUBLE:** 

**eLON\_SSE\_CONFIRM\_FAULT:** 

**eLON\_SSE\_CONFIRM\_RECOVERED\_SENSOR:** 

**eLON\_SSE\_LOST\_SENSOR:** 

**eLON\_SSE\_CONFIRM\_UNSUPPORTED:** 

#### **Requirements**

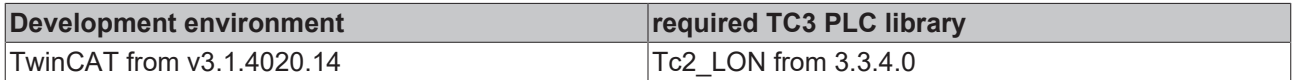

## **4.2.1.57 E\_LON\_sec\_status\_t**

#### Used by: SNVT\_sec\_status

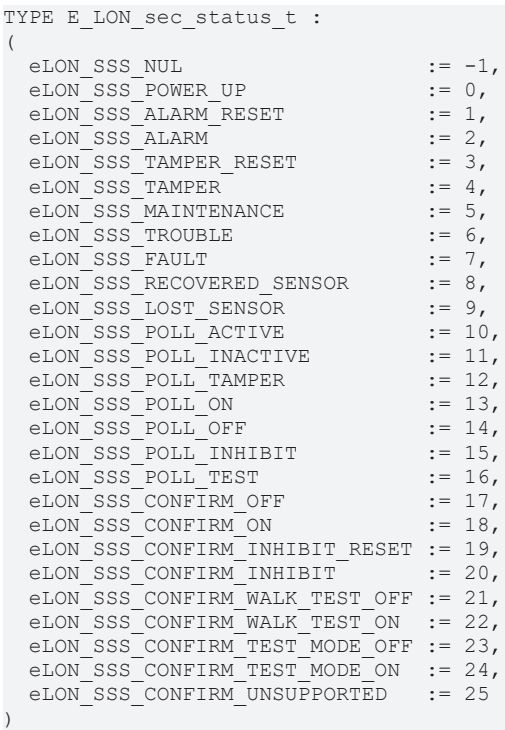

END\_TYPE

**eLON\_SSS\_NUL:** 

**eLON\_SSS\_POWER\_UP:** 

**eLON\_SSS\_ALARM\_RESET:** 

**eLON\_SSS\_ALARM:** 

**eLON\_SSS\_TAMPER\_RESET:** 

**eLON\_SSS\_TAMPER:** 

**eLON\_SSS\_MAINTENANCE:** 

**eLON\_SSS\_TROUBLE:** 

**eLON\_SSS\_FAULT:** 

**eLON\_SSS\_RECOVERED\_SENSOR:** 

**eLON\_SSS\_LOST\_SENSOR:** 

**eLON\_SSS\_POLL\_ACTIVE:** 

**eLON\_SSS\_POLL\_INACTIVE:** 

**eLON\_SSS\_POLL\_TAMPER:** 

**eLON\_SSS\_POLL\_ON:** 

**eLON\_SSS\_POLL\_OFF:** 

**eLON\_SSS\_POLL\_INHIBIT:** 

**eLON\_SSS\_POLL\_TEST:** 

**eLON\_SSS\_CONFIRM\_OFF:** 

**eLON\_SSS\_CONFIRM\_ON:** 

**eLON\_SSS\_CONFIRM\_INHIBIT\_RESET:** 

**eLON\_SSS\_CONFIRM\_INHIBIT:** 

**eLON\_SSS\_CONFIRM\_WALK\_TEST\_OFF:** 

**eLON\_SSS\_CONFIRM\_WALK\_TEST\_ON:** 

**eLON\_SSS\_CONFIRM\_TEST\_MODE\_OFF:** 

**eLON\_SSS\_CONFIRM\_TEST\_MODE\_ON:** 

**eLON\_SSS\_CONFIRM\_UNSUPPORTED:** 

**Requirements**

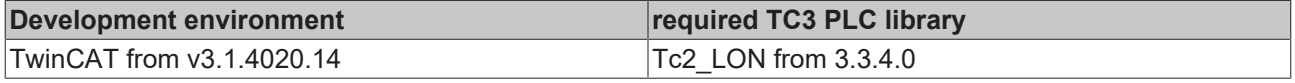

## **4.2.1.58 E\_LON\_setting\_t**

#### Used by: SNVT\_setting

```
TYPE E LON setting t :
(
eLON SET NUL := -1,eLON SET OFF := 0,eLON SET ON := 1,eLON SET DOWN := 2,eLON<sup>SET</sup>UP := 3,
eLON SET STOP := 4,
eLON SET STATE := 5
)
END_TYPE
```
**eLON\_SET\_NUL:** Invalid value

**eLON\_SET\_OFF:** Change state to off

**eLON\_SET\_ON:** Change state to on, restoring the last on setting

**eLON SET DOWN:** Decrease the setting by the offset supplied in the setting field

**eLON\_SET\_UP:** Increase the setting by the offset supplied in the setting field

**eLON\_SET\_STOP:** Stop any motion, for example for blinds

**eLON\_SET\_STATE:** Change the setting to the value specified

#### **Requirements**

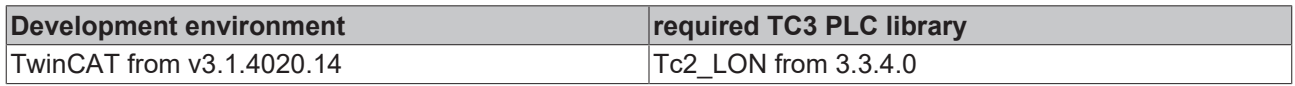

## **4.2.1.59 E\_LON\_switch\_state\_t**

#### Used by: SNVT\_switch\_2

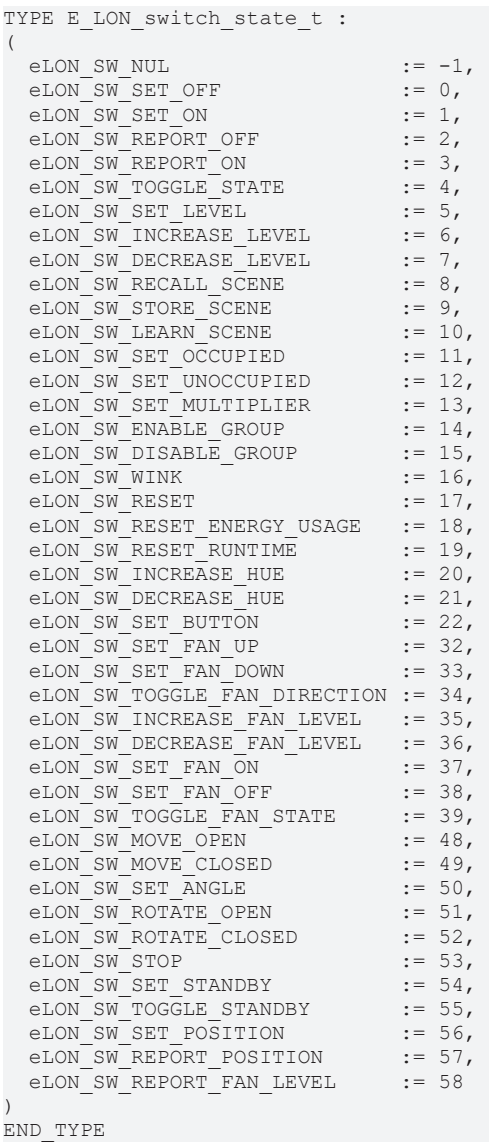

**eLON\_SW\_NUL:** Invalid value

**eLON\_SW\_SET\_OFF:** Set the state to off; ignored for blinds, drapes, shades, and fans **eLON\_SW\_SET\_ON:** Set the state to on; ignored for blinds, drapes, shades, and fans **eLON\_SW\_REPORT\_OFF:** Report that the state is off; output only; ignored for input **eLON\_SW\_REPORT\_ON:** Report that the state is on; output only; ignored for input

**eLON\_SW\_TOGGLE\_STATE:** Toggle on-off state; same action as SW\_SET\_OFF if the on/off state was on, and SW SET\_ON if the on/off state was off; ignored for blinds, drapes, shades, and fans

**eLON\_SW\_SET\_LEVEL:** Set the level to the specified value; ignored for blinds, drapes, shades, and fans

**eLON\_SW\_INCREASE\_LEVEL:** Increase the level by the specified value; ignored for blinds, drapes, shades, and fans

**eLON\_SW\_DECREASE\_LEVEL:** Decrease the level by the specified amount; ignored for blinds, drapes, shades, and fans

**eLON\_SW\_RECALL\_SCENE:** Recall the state and level from the specified scene

**eLON\_SW\_STORE\_SCENE:** Store setting for the specified scene

**eLON\_SW\_LEARN\_SCENE:** Learn setting for the specified scene

**eLON\_SW\_SET\_OCCUPIED:** Set the occupancy state

**eLON\_SW\_SET\_UNOCCUPIED:** Clear the occupancy state

**eLON\_SW\_SET\_MULTIPLIER:** Set a multiplier for the level for 60 minutes; ignored for blinds, drapes, shades, and fans

**eLON\_SW\_ENABLE\_GROUP:** Enable a group; all groups are enabled by default

**eLON\_SW\_DISABLE\_GROUP:** Disable a group

**eLON\_SW\_WINK:** Blink state (toggle on-off state; pause; toggle on-off state again

**eLON\_SW\_RESET:** Reset scene definitions, multiplier, occupancy state, group enable flags, and settings to factory defaults

**eLON\_SW\_RESET\_ENERGY\_USAGE:** Reset energy usage value to zero

**eLON\_SW\_RESET\_RUNTIME:** Reset runtime value to zero

**eLON\_SW\_INCREASE\_HUE:** Increase color hue

**eLON\_SW\_DECREASE\_HUE:** Decrease color hue

**eLON\_SW\_SET\_BUTTON:** Trigger the actions for pressing and releasing the button specified in the value field

**eLON\_SW\_SET\_FAN\_UP:** Set ceiling fan direction to up, with specified level

**eLON\_SW\_SET\_FAN\_DOWN:** Set ceiling fan direction to down, with specified level

**eLON\_SW\_TOGGLE\_FAN\_DIRECTION:** Toggle fan up-down direction

**eLON\_SW\_INCREASE\_FAN\_LEVEL:** Increase fan speed by the setting

**eLON\_SW\_DECREASE\_FAN\_LEVEL:** Decrease fan speed by the setting

**eLON\_SW\_SET\_FAN\_ON:** Set the fan state to on

**eLON\_SW\_SET\_FAN\_OFF:** Set the fan state to off

**eLON\_SW\_TOGGLE\_FAN\_STATE:** Toggle the fan on-off state

**eLON\_SW\_MOVE\_OPEN:** Move blinds, drapes, or shades open by the setting

**eLON\_SW\_MOVE\_CLOSED:** Move blinds, drapes, or shades closed by the setting

**eLON\_SW\_SET\_ANGLE:** Set the rotation angle of blinds to the setting

**eLON\_SW\_ROTATE\_OPEN:** Rotate blinds open by the setting

**eLON\_SW\_ROTATE\_CLOSED:** Rotate blinds closed by the setting

**eLON\_SW\_STOP:** Stop any motion of blinds, drapes, or shades

**eLON\_SW\_SET\_STANDBY:** Set Standby mode

**eLON\_SW\_TOGGLE\_STANDBY:** Toggle the standby state

**eLON\_SW\_SET\_POSITION:** Set blinds, drapes, or shades to the specified position; 100% is fully open, 0% is fully closed

**eLON\_SW\_REPORT\_POSITION:** Report the position of blinds, drapes, or shades output only; ignored for input

**eLON\_SW\_REPORT\_FAN\_LEVEL:** Report the fan speed in percent of full level output only; ignored for input

#### **Requirements**

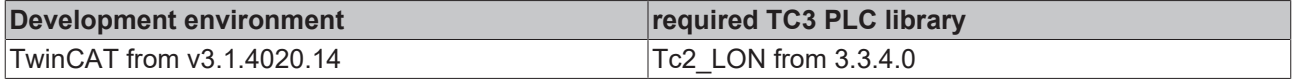

## **4.2.1.60 E\_LON\_telcom\_states\_t**

#### Used by: SNVT\_telcom

TYPE E LON telcom states t : ( eLON TEL NUL  $:= -1$ , eLON TEL NOTINUSE := 0, eLON\_TEL\_OFFHOOK := 1,<br>eLON\_TEL\_DIALING := 2, eLON\_TEL\_DIALING  $e$ LON $TEL$ DIALCOMP := 3, eLON\_TEL\_RINGBACK  $:= 4,$ eLON\_TEL\_INCOMING  $:= 5$ , eLON TEL RINGING := 6, eLON\_TEL\_ANSWERED := 7, eLON\_TEL\_CONNECTED := 8, eLON\_TEL\_TALKING := 9, eLON\_TEL\_HANGINGUP := 10,  $\begin{tabular}{lllll} \multicolumn{2}{l}{{\small \tt eLON\_TEL\_HUNGUPX}} & := & 11,\multicolumn{2}{l}{\small \tt eLON\_TEL\_HOLD} & := & 12,\end{tabular}$ eLON TEL HOLD  $:= 12,$ eLON TEL UNHOLD  $:= 13,$ eLON\_TEL\_RELEASE :=  $14$ ,<br>eLON\_TEL\_FULLDUP :=  $15$ ,  $e$ LON $T$ EL $T$ FULLDUP eLON\_TEL\_BLOCKED :=  $16$ ,<br>eLON\_TEL\_CWAIT :=  $17$ , eLON\_TEL\_CWAIT eLON\_IEL\_CWAII :- 17,<br>eLON TEL DESTBUSY := 18,  $e$ LON\_TEL\_NETBUSY := 19,<br>eLON\_TEL\_ERROR := 20 eLON\_TEL\_ERROR )

END\_TYPE

**eLON\_TEL\_NUL:** Invalid Value

**eLON\_TEL\_NOTINUSE:** "Null State (U0)" not in use

**eLON\_TEL\_OFFHOOK:** "Call Initiated (U1)"

**eLON\_TEL\_DIALING:** "Overlap Sending (U2)"

**eLON\_TEL\_DIALCOMP:** "Outgoing Call Proceeding (U3)"

**eLON\_TEL\_RINGBACK:** "Call Delivered (U4)" hearing ringback

**eLON\_TEL\_INCOMING:** "Call Present (U6)" incoming call has not yet started ringing (only on ISDN line)

**eLON\_TEL\_RINGING:** "Call Received (U7)" incoming call when the user has indicated alerting but has not yet answered

**eLON\_TEL\_ANSWERED:** "Connect Request (U8)" user has answered the call and is waiting to be awarded the call

**eLON\_TEL\_CONNECTED:** 

**eLON\_TEL\_TALKING:** "Active (U10)" two parties are exchanging data

**eLON\_TEL\_HANGINGUP:** "Disconnect Request (U11)" user has hung up

**eLON\_TEL\_HUNGUPX:** "Disconnect Indication (U12)" the other side hung up

**eLON\_TEL\_HOLD:** "Suspend Request (U15)" user has requested the network suspend the call

**eLON\_TEL\_UNHOLD:** "Resume Request (U17)" resume a held call (usually go back to TEL\_TALKING)

**eLON\_TEL\_RELEASE:** "Release Request (U19)" user has requested the network to release

**eLON\_TEL\_FULLDUP:** "Overlap Receiving (U25)" user has acknowledged the call and is prepared to receive additional

**eLON\_TEL\_BLOCKED:** connection with blocking, (call-waiting disabled)

**eLON\_TEL\_CWAIT:** call-waiting coming in

**eLON\_TEL\_DESTBUSY:** destination busy

**eLON\_TEL\_NETBUSY:** problem, network

**eLON\_TEL\_ERROR:** problem, non-network

#### **Requirements**

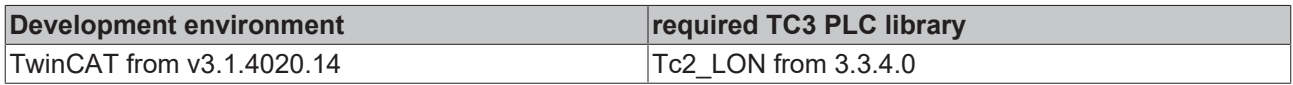

## **4.2.1.61 E\_LON\_therm\_mode\_t**

Used by: SNVT\_therm\_mode

```
TYPE E_LON_therm_mode_t :
(
 eLON THERM NUL := -1,eLONTHERMNO CONTROL := 0,
 eLONHERMHINOUT := 1,
 eLON_THERM_MODULATING := 2
)
```
END\_TYPE

**eLON\_THERM\_NUL:** Invalid Value

**eLON\_THERM\_NO\_CONTROL:** Thermostat disabled

**eLON\_THERM\_IN\_OUT:** Cut in/out control

**eLON\_THERM\_MODULATING:** Modulating control

#### **Requirements**

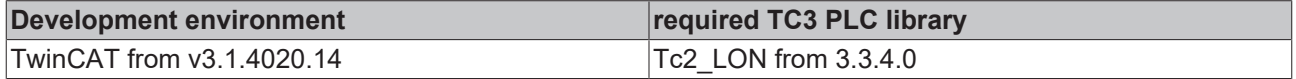

## **4.2.1.62 E\_LON\_tilt\_dir\_t**

#### Used by: SNVT\_ptz

```
TYPE E LON tilt dir t :
(
eLON TILT NUL := -1,eLON_TILT_STOP := 0,
 eLON<sup>T</sup>ILLTUP   := 1,
   eLON_TILT_DOWN := 2
)
END_TYPE
```
**eLON\_TILT\_NUL:** Invalid Value

**eLON\_TILT\_STOP:** Stop tilting

#### **eLON\_TILT\_UP:** Tilt up

**eLON\_TILT\_DOWN:** Tilt down

#### **Requirements**

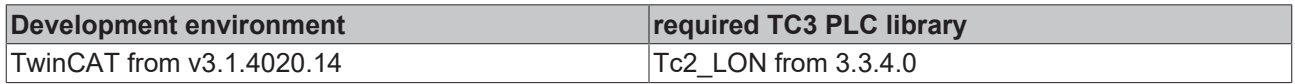

## **4.2.1.63 E\_LON\_unit\_temp\_t**

Used by: SNVT\_pump\_sensor

```
TYPE E LON unit temp t :
(
 eLON TEMP_NUL := -1,eLONTEMPINACTIVE \qquad := 0,
 eLON TEMP AT DESIRED := 1,
 eLON_TEMP_TOO_HOT    := 2,
 eLON_TEMP_TOO_COLD   := 3
)
```
END\_TYPE

**eLON\_TEMP\_NUL:** The status of the apparatus or unit is unknown, or not applicable (Invalid Value).

**eLON\_TEMP\_INACTIVE:** The temperature-sensing apparatus is present, but not currently operating.

**eLON\_TEMP\_AT\_DESIRED:** The unit temperature is within the desired range.

**eLON\_TEMP\_TOO\_HOT:** The unit temperature is above the upper limit of the desired range.

**eLON\_TEMP\_TOO\_COLD:** The unit temperature is below the lower limit of the desired range.

#### **Requirements**

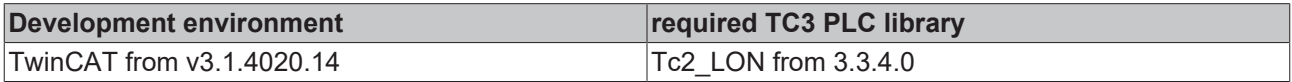

# **4.2.1.64 E\_LON\_valve\_mode\_t**

#### Used by: SNVT\_valve\_mode

```
TYPE E LON valve mode t :
```

```
(
  \begin{tabular}{ll} eLON_VALVE_NUL & := -1, \\ eLON_VALVE_NORMAL & := 0, \\ eLON_VALVE\_COOLING & := 1, \\ & & & & \\ eLON_VINUM-WHUM\\ \end{tabular}eLON\bar{v}VALVE\bar{v}NORMAL
  eLON_VALVE_COOLING := 1,<br>eLON_VALVE_HEATING := 2,
  eLON_VALVE_HEATING
  eLON_VALVE_EMERGENCY := 3,
   eLON_VALVE_STROKE_ADP := 4,
  eLON_VALVE_STROKE_SYN := 5,<br>eLON_VALVE_ERROR := 6,
  eLON_VALVE_ERROR
     eLON_VALVE_OVERRIDDEN := 7
)
```
END\_TYPE

**eLON\_VALVE\_NUL:** Invalid value

**eLON\_VALVE\_NORMAL:** Valve works as normal valve

**eLON\_VALVE\_COOLING:** Valve works as cooling valve only

**eLON\_VALVE\_HEATING:** Valve works as heating valve only

**eLON\_VALVE\_EMERGENCY:** Valve works in emergency operation

**eLON\_VALVE\_STROKE\_ADP:** Valve adapt its stroke and its end positions

#### **eLON\_VALVE\_STROKE\_SYN:** Valve resynchronizes its position

**eLON\_VALVE\_ERROR:** Valve is in error mode

**eLON\_VALVE\_OVERRIDDEN:** Value is overridden

#### **Requirements**

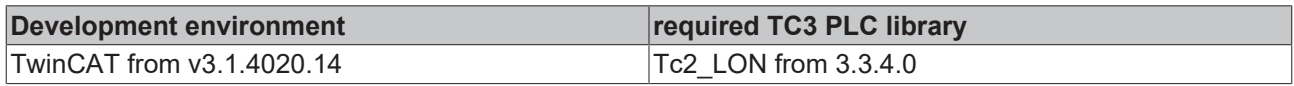

# **4.2.1.65 E\_LON\_zoom\_t**

#### Used by: SNVT\_ptz

```
TYPE E LON zoom t :
(
 eLON_ZOOM_NUL := -1,eLON<sup>-</sup>ZOOM<sup>-</sup>STOP := 0,
eLON ZOOM TELE := 1,  eLON_ZOOM_WIDE := 2
)
END_TYPE
```
**eLON\_ZOOM\_NUL:** Invalid Value

**eLON\_ZOOM\_STOP:** Stop zooming

**eLON\_ZOOM\_TELE:** Telephoto zoom / zoom in

**eLON\_ZOOM\_WIDE:** Wide zoom / zoom out

#### **Requirements**

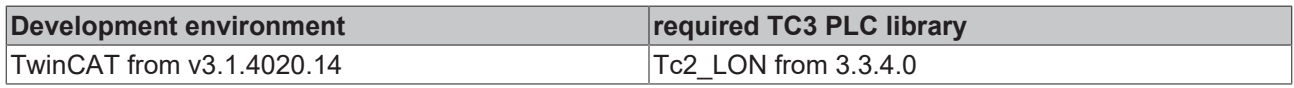

# **4.2.2 Structures**

#### **AuxiliaryStructure/SNVT\_chlr\_status**

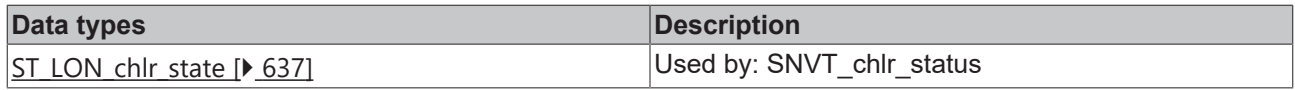

### **AuxiliaryStructure/SNVT\_clothes\_w\_c**

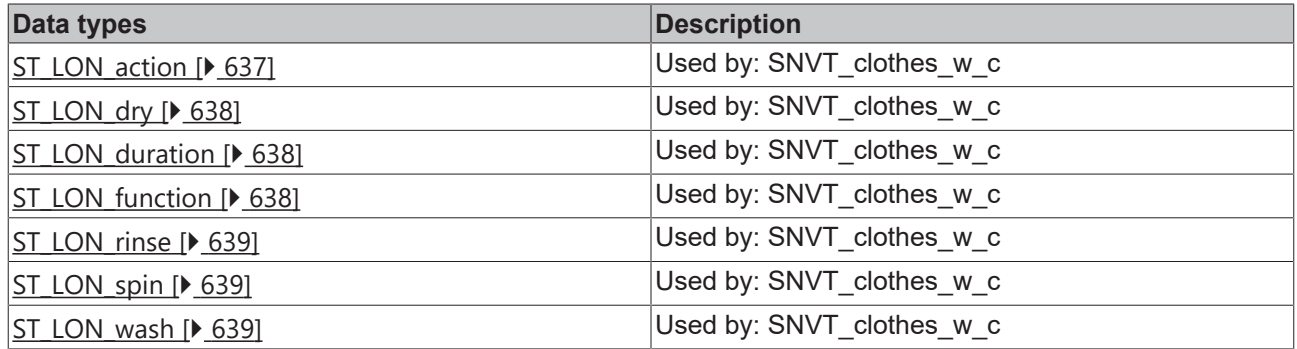

### **AuxiliaryStructure/SNVT\_clothes\_w\_s**

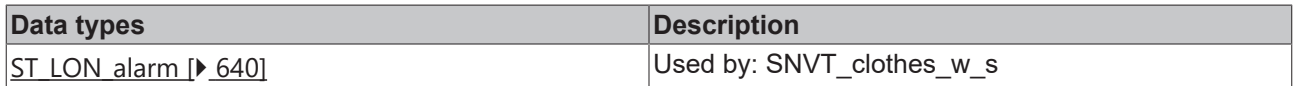

## **AuxiliaryStructure/SNVT\_color\_2**

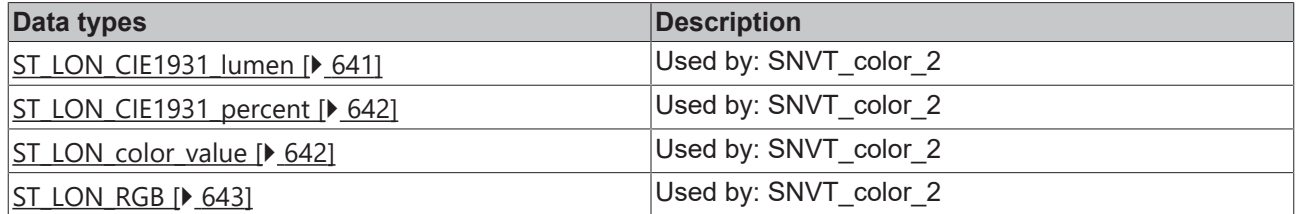

## **AuxiliaryStructure/SNVT\_ctrl\_resp**

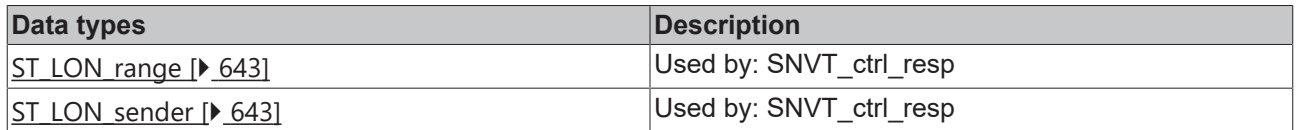

## **AuxiliaryStructure/SNVT\_dev\_fault**

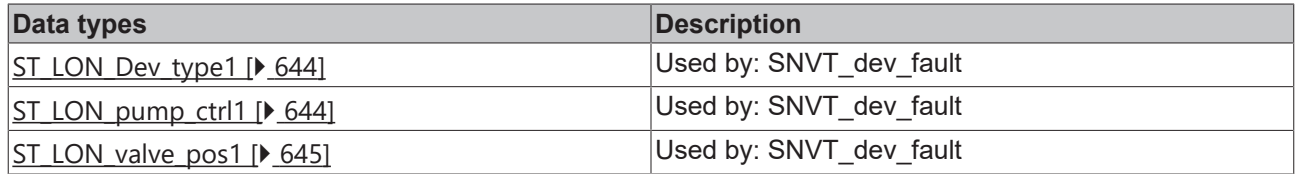

## **AuxiliaryStructure/SNVT\_dev\_maint**

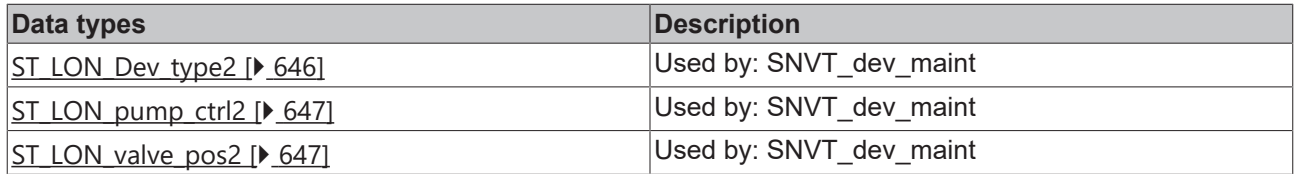

## **AuxiliaryStructure/SNVT\_dev\_status**

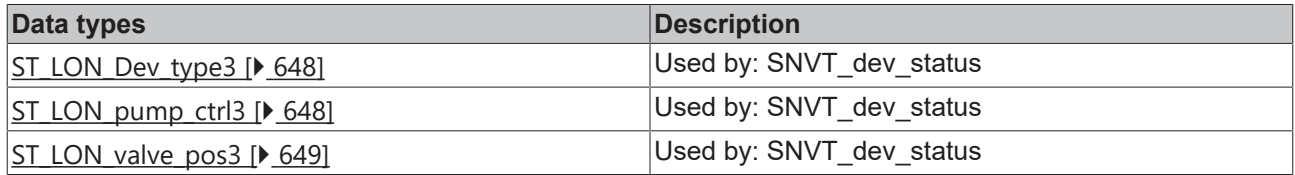

## **AuxiliaryStructure/SNVT\_ex\_control**

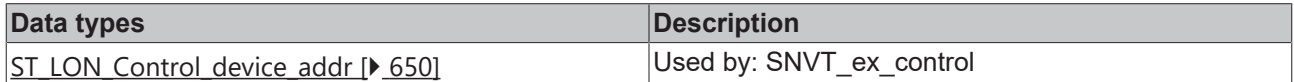

#### **AuxiliaryStructure/SNVT\_file\_req**

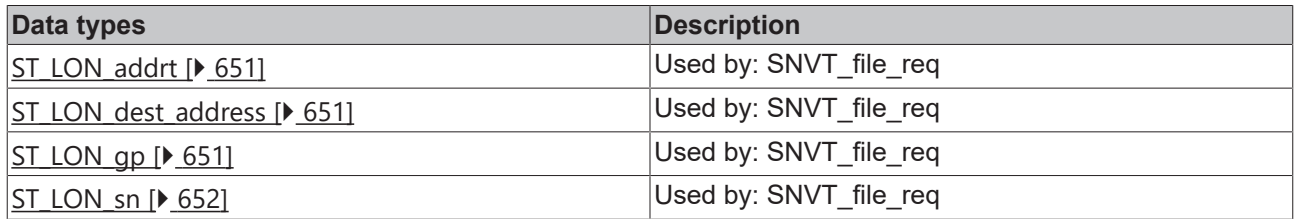

## **AuxiliaryStructure/SNVT\_file\_status**

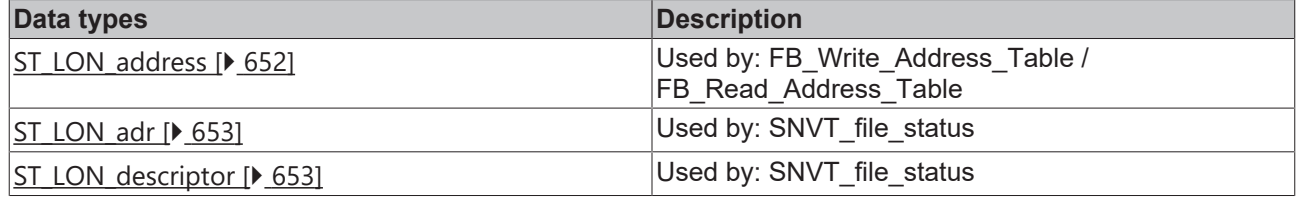

## **AuxiliaryStructure/SNVT\_lamp\_status**

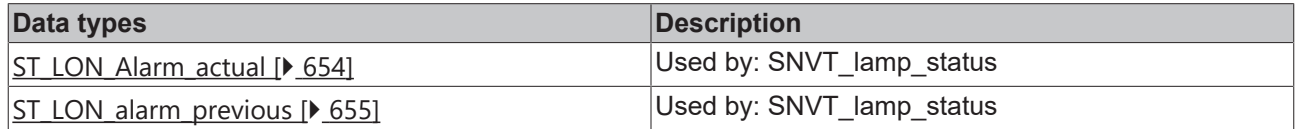

## **AuxiliaryStructure/SNVT\_pos\_ctrl**

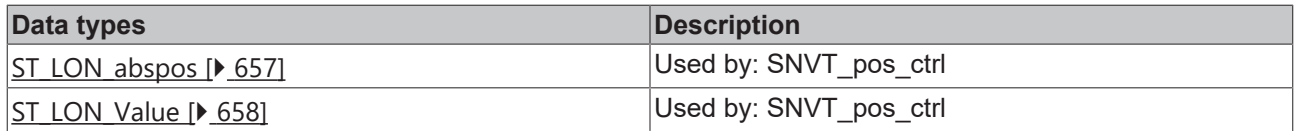

## **AuxiliaryStructure/SNVT\_rac\_ctrl**

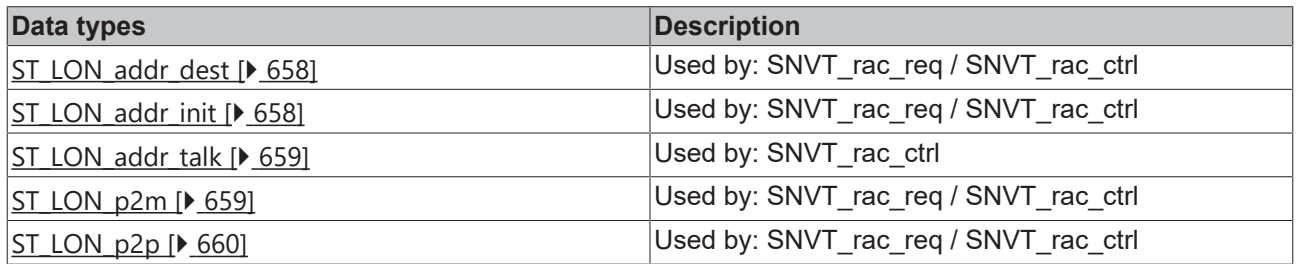

### **AuxiliaryStructure/SNVT\_rac\_req**

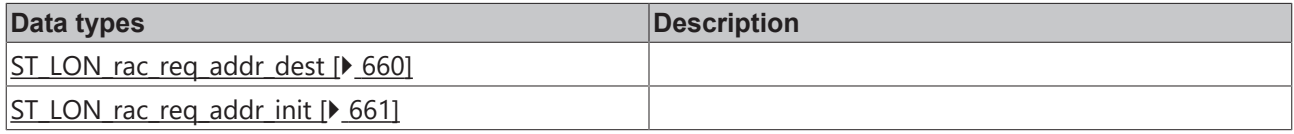

### **AuxiliaryStructure/SNVT\_switch\_2**

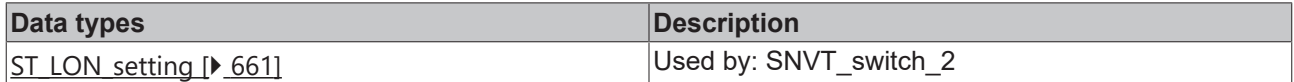

### **AuxiliaryStructure/SNVT\_time\_zone**

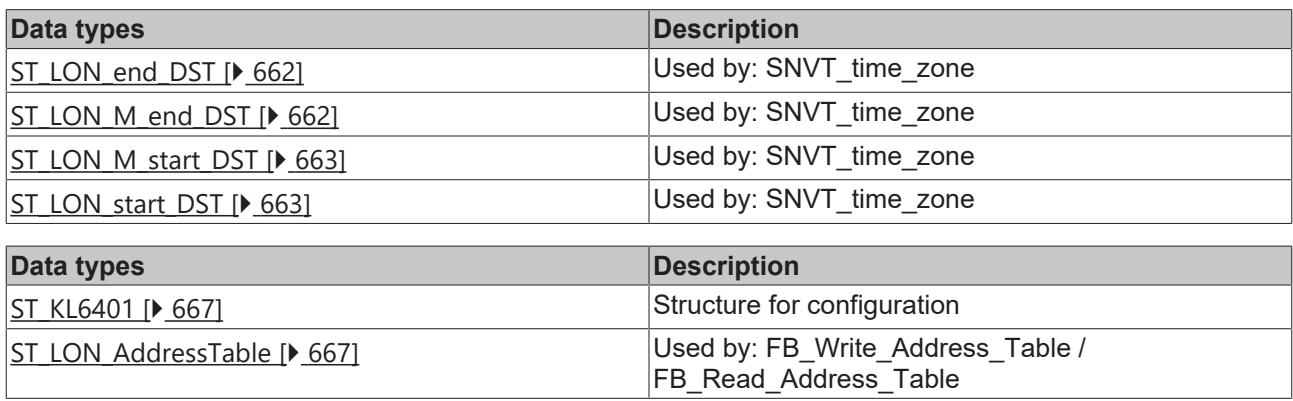

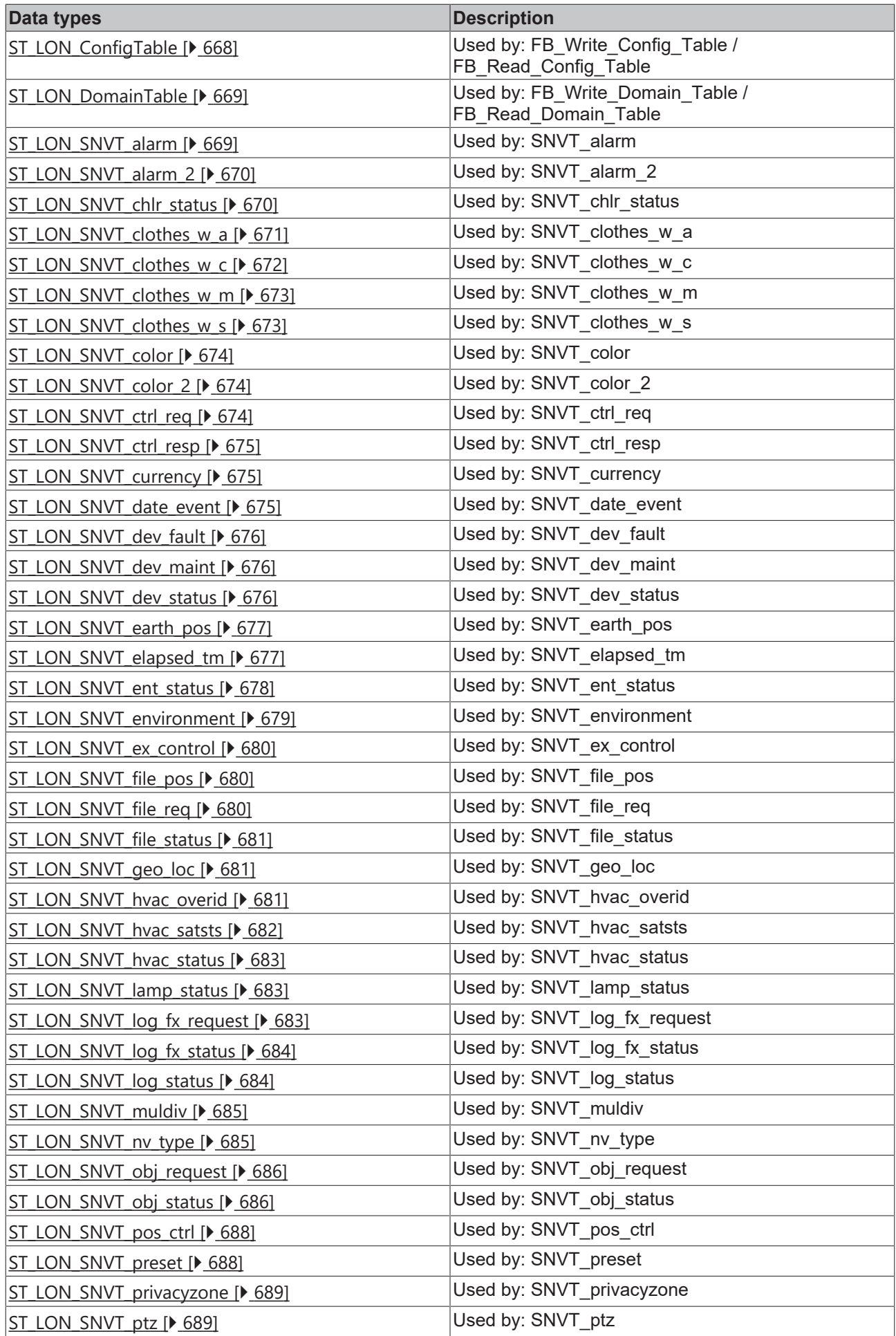

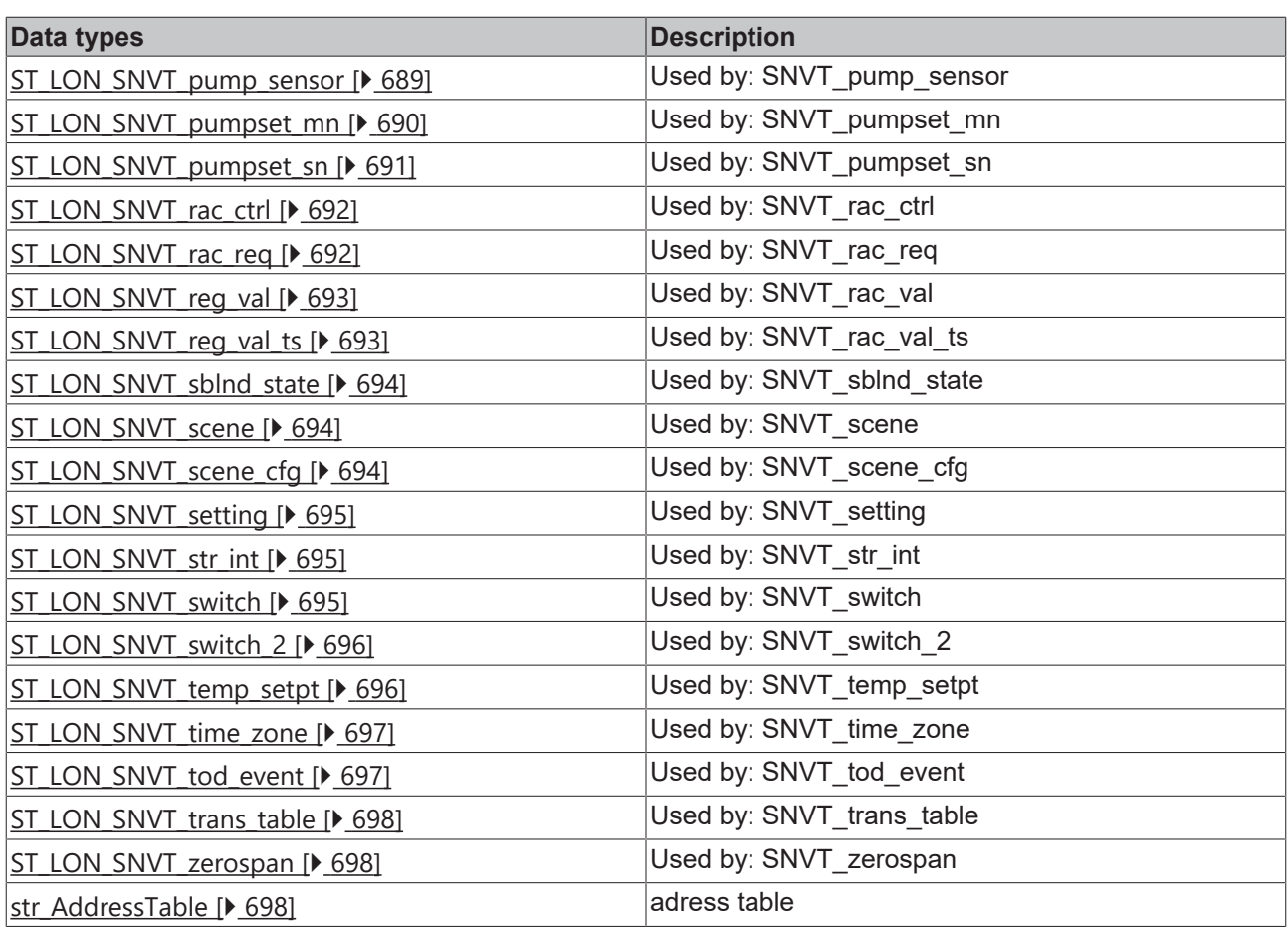

# **4.2.2.1 AuxiliaryStructure**

## **SNVT\_chlr\_status**

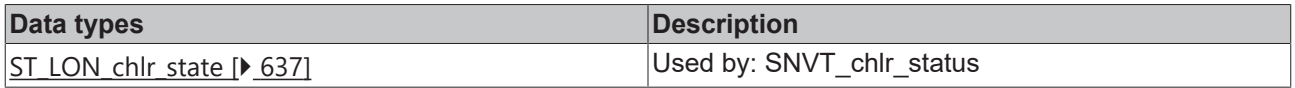

## **SNVT\_clothes\_w\_c**

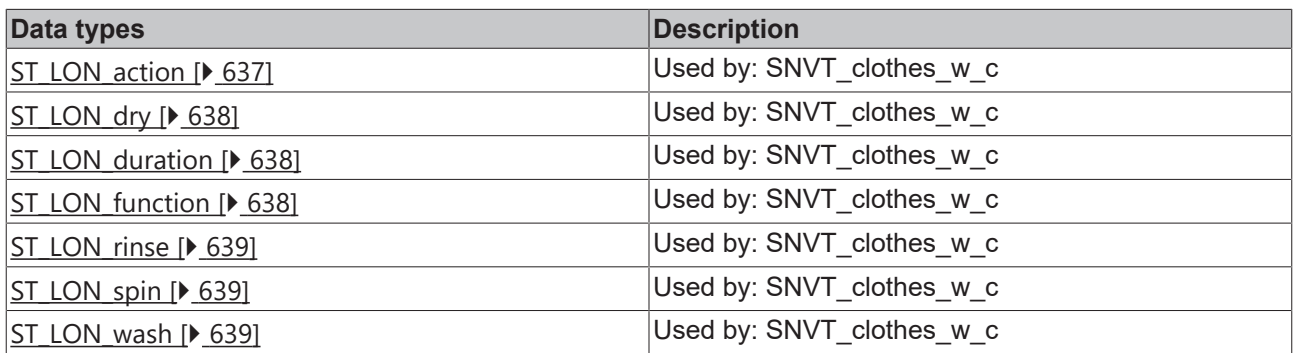

## **SNVT\_clothes\_w\_s**

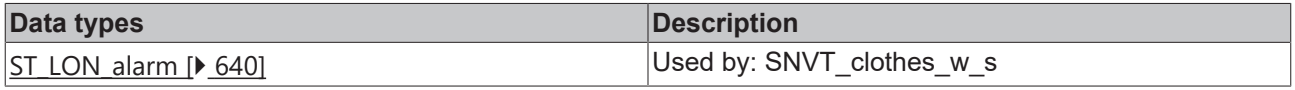

## **SNVT\_color\_2**

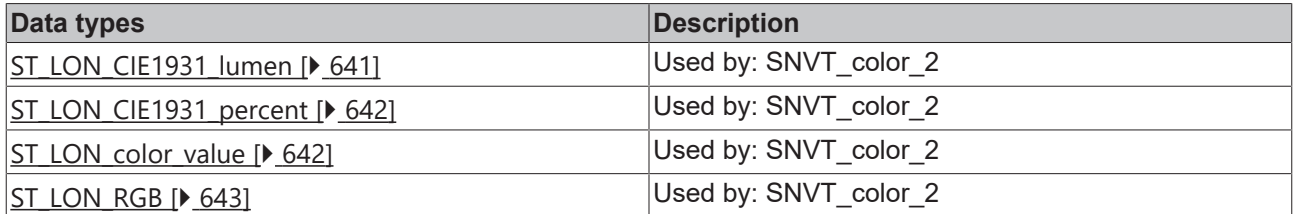

## **SNVT\_ctrl\_resp**

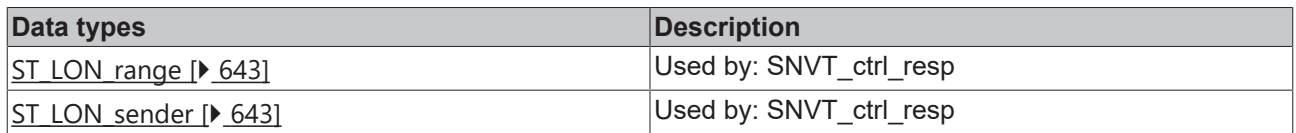

## **SNVT\_dev\_fault**

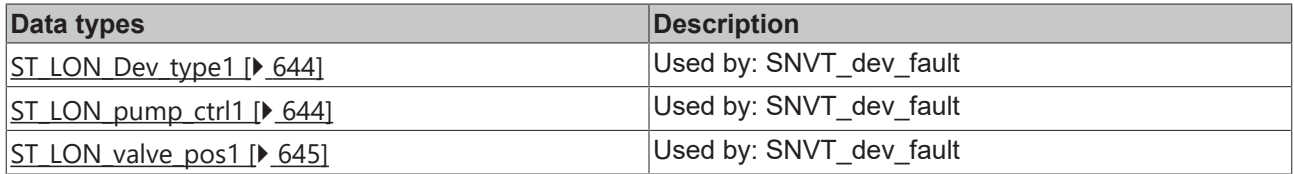

## **SNVT\_dev\_maint**

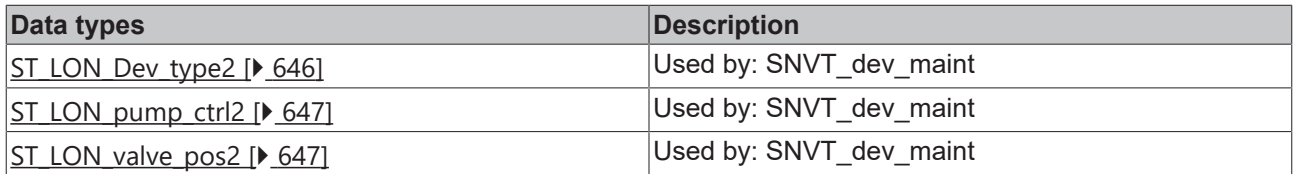

## **SNVT\_dev\_status**

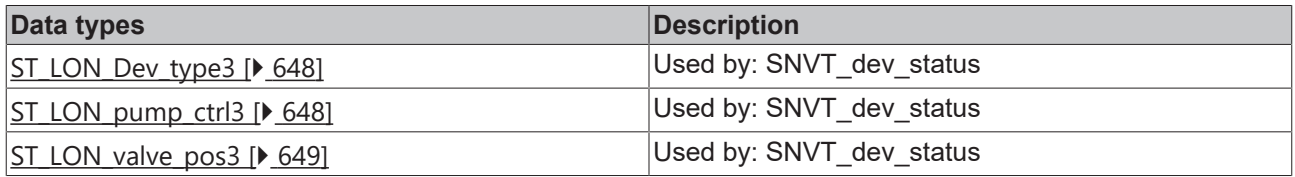

## **SNVT\_ex\_control**

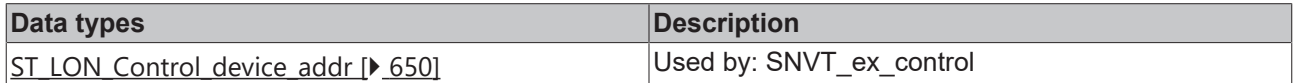

## **SNVT\_file\_req**

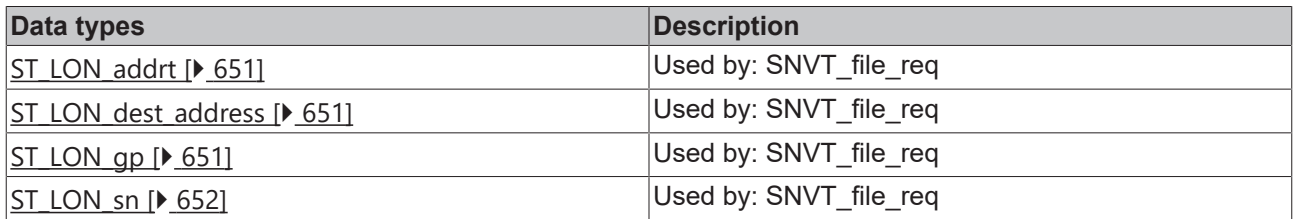

## **SNVT\_file\_status**

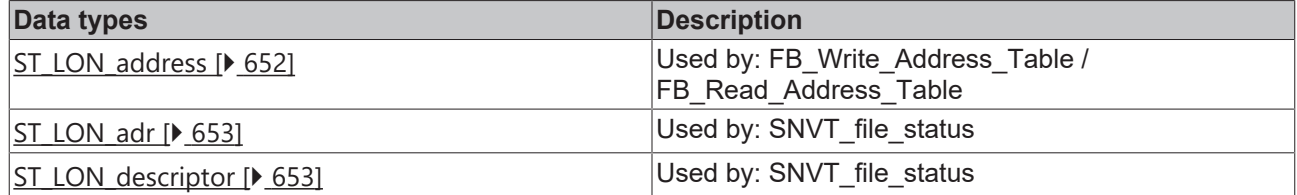

## **SNVT\_lamp\_status**

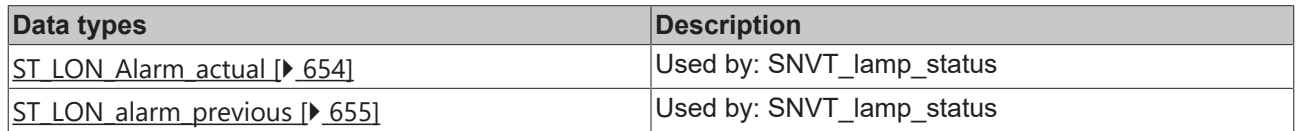

## **SNVT\_pos\_ctrl**

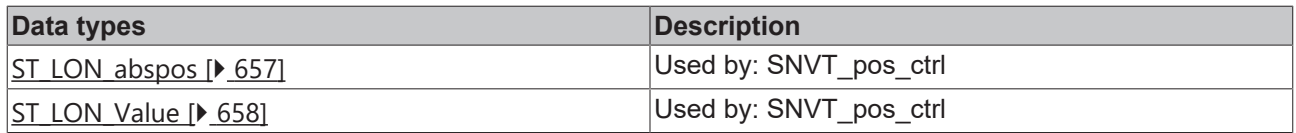

### **SNVT\_rac\_ctrl**

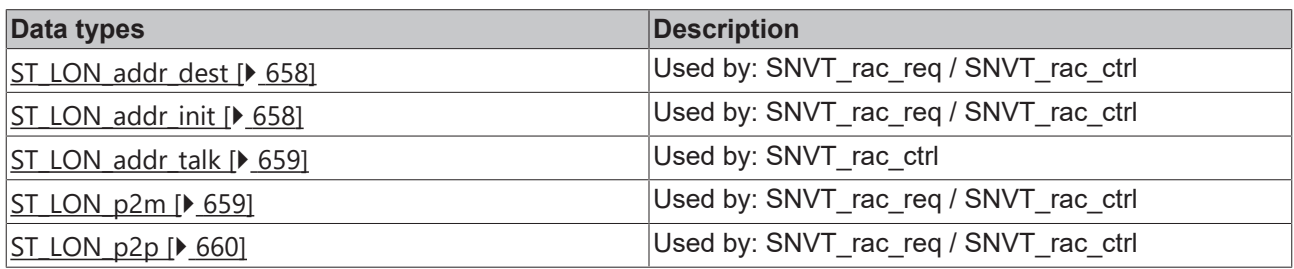

### **SNVT\_rac\_req**

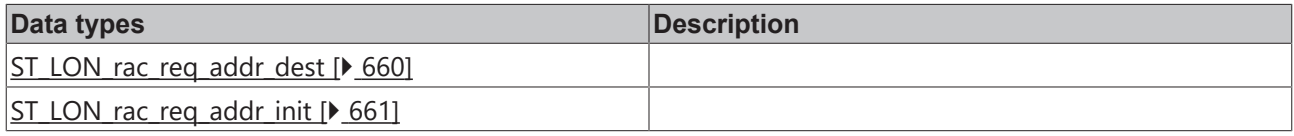

### **SNVT\_switch\_2**

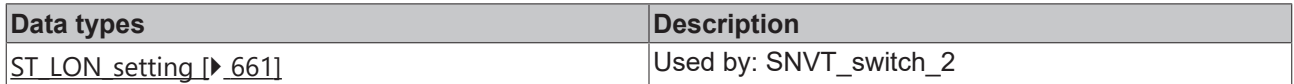

## **SNVT\_time\_zone**

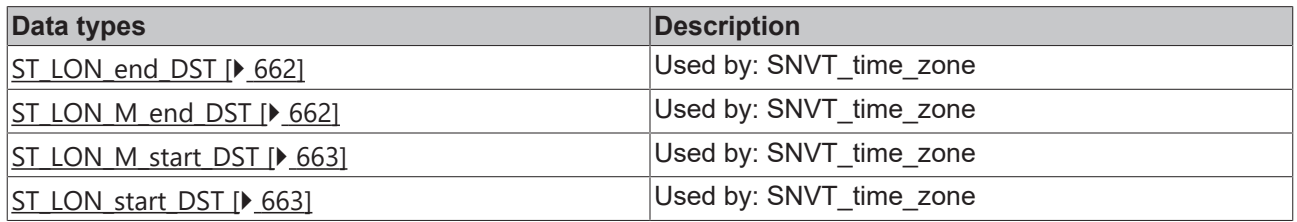

## **4.2.2.1.1 SNVT\_chlr\_status**

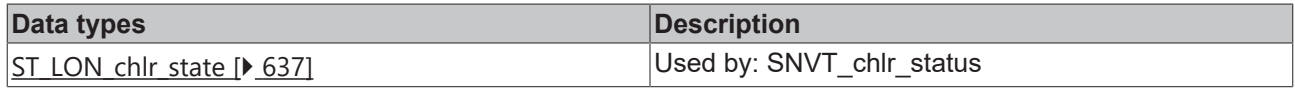

# <span id="page-636-0"></span>**4.2.2.1.1.1 ST\_LON\_chlr\_state**

Used by: SNVT\_chlr\_status

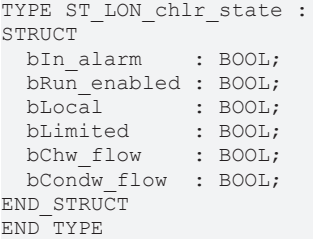

**bIn\_alarm:** Alarm flag (boolean).

**bRun\_enabled:** Run-enabled flag (boolean).

**bLocal:** Locally-controlled flag (boolean).

**bLimited:** Limited-condition flag (boolean). Conditions may exist that prevent reaching the setpoint

**bChw\_flow:** Chiller-water-flow flag (boolean).

**bCondw\_flow:** Condenser-water-flow flag (boolean).

#### **Requirements**

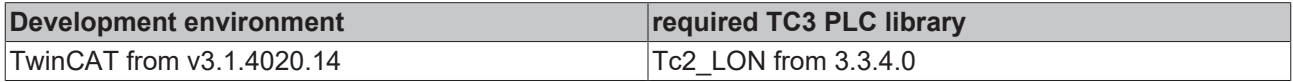

## **4.2.2.1.2 SNVT\_clothes\_w\_c**

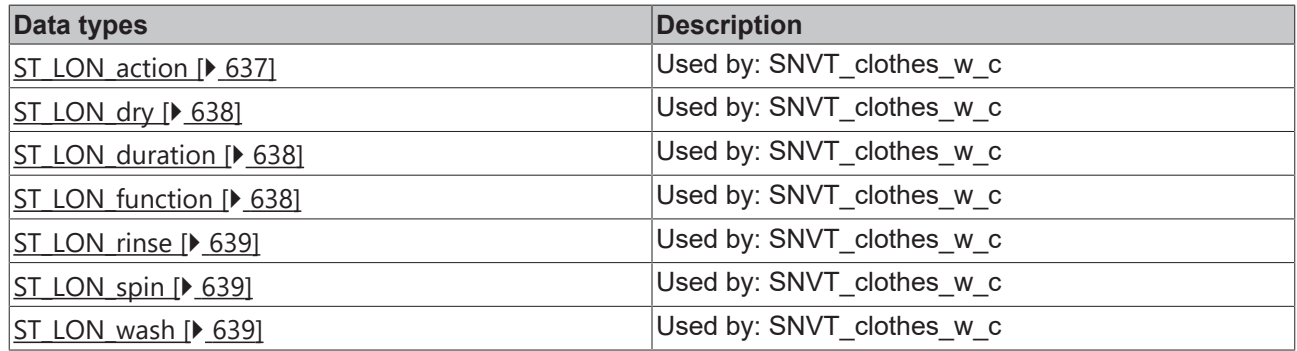

## <span id="page-636-1"></span>**4.2.2.1.2.1 ST\_LON\_action**

Used by: SNVT\_clothes\_w\_c

```
TYPE ST_LON_action :
STRUCT
 bPower on : BOOL;
bRun mode : BOOL;
  byRsrvd2_7 : BYTE;
END STRUCT
END_TYPE
```
**bPower\_on:**

**bRun\_mode:**

**byRsrvd2\_7:**

**Requirements**

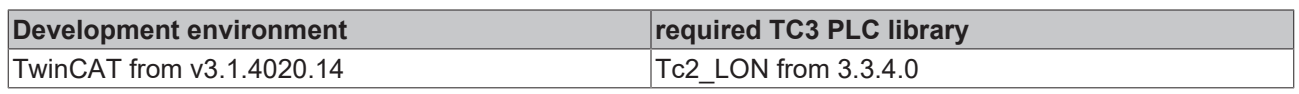

# <span id="page-637-0"></span>**4.2.2.1.2.2 ST\_LON\_dry**

Used by: SNVT\_clothes\_w\_c

```
TYPE ST_LON_dry :
STRUCT<sup>-</sup><br>byTemp
              BYTE;stDuration : ST LON Duration;
END_STRUCT
END_TYPE
```
**byTemp:** Min: 0 / Max: 1

stDuration: (see [ST\\_LON\\_Duration \[](#page-637-1) $\triangleright$  [638\]](#page-637-1))

#### **Requirements**

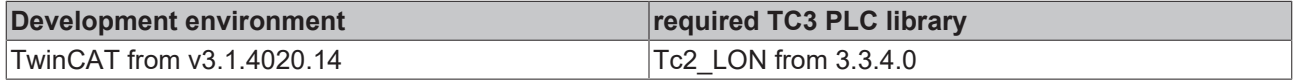

## <span id="page-637-1"></span>**4.2.2.1.2.3 ST\_LON\_duration**

Used by: SNVT\_clothes\_w\_c

```
TYPE ST LON duration :
STRUCT
 byTime : BYTE;
 eDryness : E LON discrete levels t;
END_STRUCT
END_TYPE
```
**byTime:** Min: 0 / Max: 255

**eDryness:** (see **E\_LON\_discrete\_levels\_t** [ $\triangleright$  [596\]](#page-595-0))

#### **Requirements**

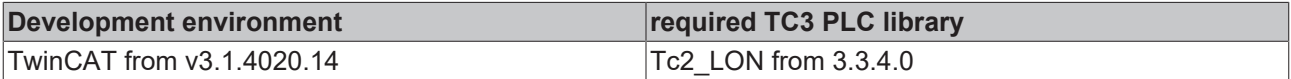

## <span id="page-637-2"></span>**4.2.2.1.2.4 ST\_LON\_function**

Used by: SNVT\_clothes\_w\_c

```
TYPE ST LON function :
STRUCT
 eProgram : E LON appl cwp t;
stWash : ST LON wash;
stRinse : ST_LON_rinse;
stSpin : ST LON spin;
stDry : ST LON dry;
END_STRUCT
END_TYPE
```
**eProgram:** (see <u>[E\\_LON\\_appl\\_cwp\\_t \[](#page-584-0) $\blacktriangleright$  [585\]](#page-584-0)</u>)

**stWash:** (see <u>ST\_LON\_wash</u> [ $\blacktriangleright$  [639\]](#page-638-2))

**stRinse:** (see <u>ST\_LON\_rinse</u> [ $\blacktriangleright$  [639\]](#page-638-0))

**stSpin:** (see <u>ST\_LON\_spin</u> [ $\blacktriangleright$  [639\]](#page-638-1))

**stDry:** (see <u>ST\_LON\_dry</u> [ $\blacktriangleright$  [638\]](#page-637-0))

#### **Requirements**

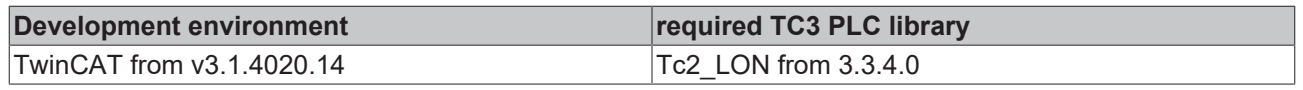

# <span id="page-638-0"></span>**4.2.2.1.2.5 ST\_LON\_rinse**

Used by: SNVT\_clothes\_w\_c

```
TYPE ST LON rinse :
STRUCT
byTemp : BYTE;
  byRepeat : BYTE;
   eOption  : E_LON_appl_rin_t;
END_STRUCT
END_TYPE
```
**byTemp:** Min: 0 / Max: 255

**byRepeat:** Min: 0 / Max: 9

**eOption:** (see [E\\_LON\\_appl\\_rin\\_t \[](#page-585-0) $\triangleright$  [586\]](#page-585-0))

## **Requirements**

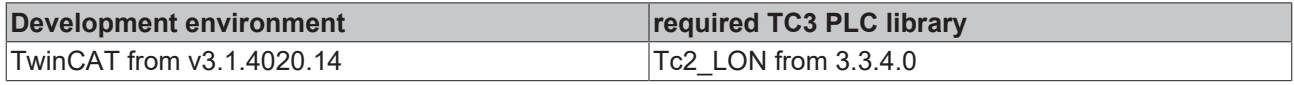

## <span id="page-638-1"></span>**4.2.2.1.2.6 ST\_LON\_spin**

Used by: SNVT\_clothes\_w\_c

```
TYPE ST LON spin :
STRUCT
   uiSpeed : UINT;
  byTime  : BYTE;
eHold : E LON boolean t;
END_STRUCT
END_TYPE
```
**uiSpeed:** Min: 0 / Max: 65535

**byTime:** Min: 0 / Max: 255

**eHold:** (see [E\\_LON\\_boolean\\_t \[](#page-586-0) $\blacktriangleright$  [587\]](#page-586-0))

#### **Requirements**

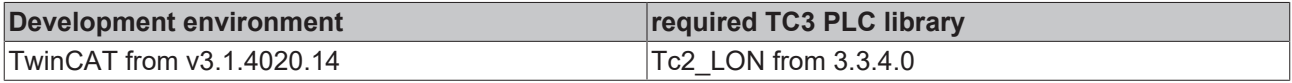

## <span id="page-638-2"></span>**4.2.2.1.2.7 ST\_LON\_wash**

## Used by: SNVT\_clothes\_w\_c

```
TYPE ST_LON_wash :
STRUCT
 eLoad level : E LON discrete levels t;
byTemp : BYTE;
byTime : BYTE;
ePrewash : E LON boolean t;
END_STRUCT
END_TYPE
```
**eLoad\_level:** (see **[E\\_LON\\_discrete\\_levels\\_t \[](#page-595-0)** $\blacktriangleright$  [596\]](#page-595-0))

**byTemp:** Min: 0 / Max: 255

**byTime:** Min: 0 / Max: 255

```
ePrewash: (see E_LON boolean t [\blacktriangleright587])
```
### **Requirements**

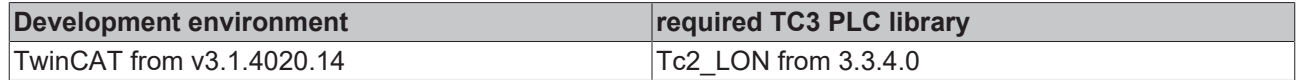

# **4.2.2.1.3 SNVT\_clothes\_w\_s**

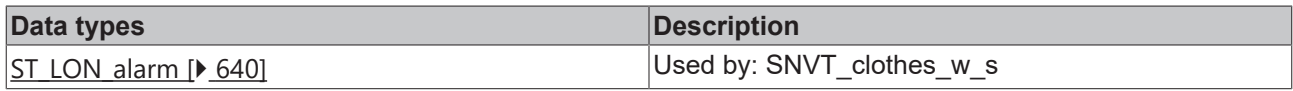

## <span id="page-639-0"></span>**4.2.2.1.3.1 ST\_LON\_alarm**

#### Used by: SNVT\_clothes\_w\_s

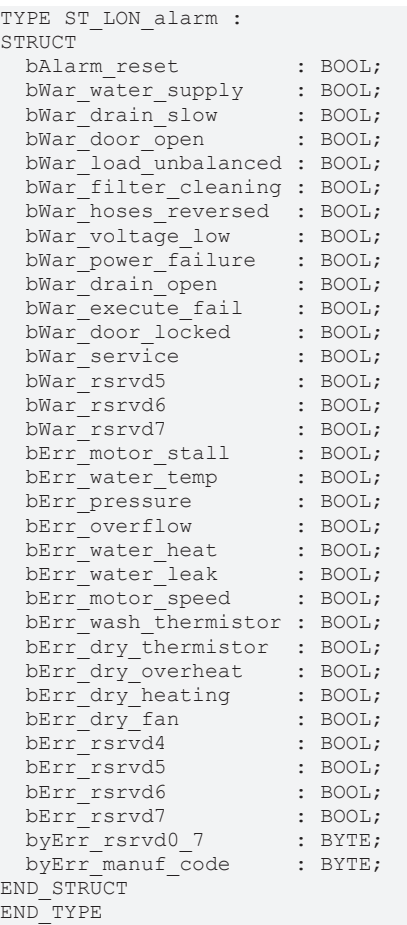

#### **bAlarm\_reset:**

**bWar\_water\_supply:**

**bWar\_drain\_slow:**

**bWar\_door\_open:**

**bWar\_load\_unbalanced:**

**bWar\_filter\_cleaning:**

**bWar\_hoses\_reversed:**

**bWar\_voltage\_low:**

**bWar\_power\_failure:**

**bWar\_drain\_open:**

**bWar\_execute\_fail:**

**bWar\_door\_locked:**

**bWar\_service:**

**bWar\_rsrvd5:**

**bWar\_rsrvd6:**

**bWar\_rsrvd7:**

**bErr\_motor\_stall:**

**bErr\_water\_temp:**

**bErr\_pressure:**

**bErr\_overflow:**

**bErr\_water\_heat:**

**bErr\_water\_leak:**

**bErr\_motor\_speed:**

**bErr\_wash\_thermistor:**

**bErr\_dry\_thermistor:**

**bErr\_dry\_overheat:**

**bErr\_dry\_heating:**

**bErr\_dry\_fan:**

**bErr\_rsrvd4:**

**bErr\_rsrvd5:**

**bErr\_rsrvd6:**

**bErr\_rsrvd7:**

**byErr\_rsrvd0\_7:**

**byErr\_manuf\_code:** Min: 0 / Max: 255

#### **Requirements**

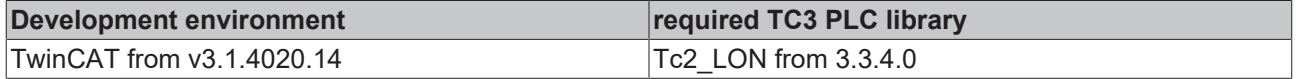

## **4.2.2.1.4 SNVT\_color\_2**

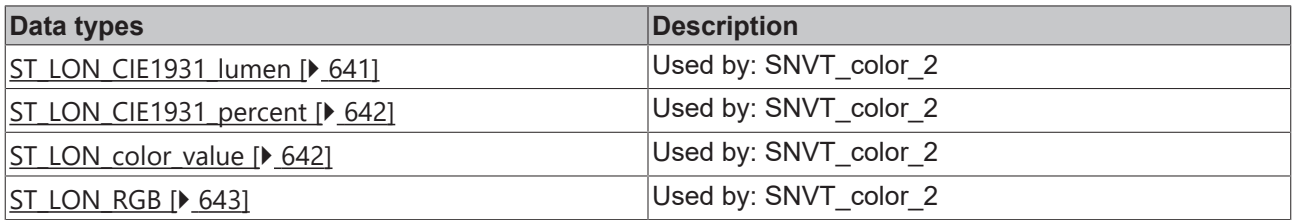

## <span id="page-640-0"></span>**4.2.2.1.4.1 ST\_LON\_CIE1931\_lumen**

Used by: SNVT\_color\_2

```
TYPE ST_LON_CIE1931_lumen :
STRUCT
 rX : REAL;
 rY REAL:
 udiAbsolute Y : UDINT;
END_STRUCT
END_TYPE
```
**rX:** Min: 0.0 / Max: 0.740 / Invalid: 1.275 / CIE 1931 x value (CIE 1931 color space coordinate). CIE 1931 xaxis color value

**rY:** Min: 0.0 / Max: 0.840 / Invalid: 1.275 / CIE 1931 y value (CIE 1931 color space coordinate). CIE 1931 yaxis color value

**udiAbsolute\_Y:** Min: 0 / Max: 6553400 / Invalid: 6553500 / Absolute luminance (lumen). Absolute luminance

#### **Requirements**

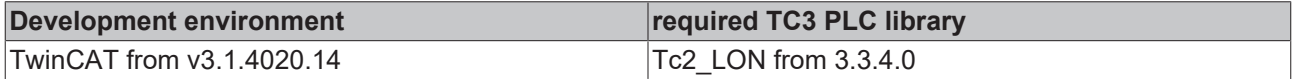

## <span id="page-641-0"></span>**4.2.2.1.4.2 ST\_LON\_CIE1931\_percent**

#### Used by: SNVT\_color\_2

```
TYPE ST LON CIE1931 percent :
STRUCT
 rX : REAL;<br>rY : REAL;
             : REAL;rPercent Y : REAL;
END_STRUCT
END_TYPE
```
**rX:** Min: 0.0 / Max: 0.740 / Invalid: 1.275 / CIE 1931 x value (CIE 1931 color space coordinate). CIE 1931 xaxis color value

**rY:** Min: 0.0 / Max: 0.840 / Invalid: 1.275 / CIE 1931 y value (CIE 1931 color space coordinate). CIE 1931 yaxis color value

**rPercent\_Y:** Min: 0.0 / Max: 100.0 / Invalid: 655.35 / Luminance (% of full level). Y output in percent of maximum lumen output of the lamp

#### **Requirements**

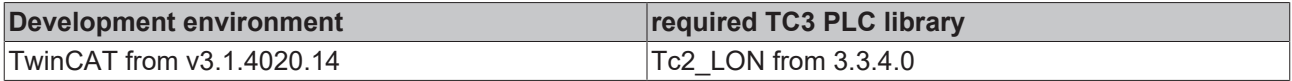

## <span id="page-641-1"></span>**4.2.2.1.4.3 ST\_LON\_color\_value**

#### Used by: SNVT\_color\_2

```
TYPE ST LON color value :
STRUCT - - -<br>stCIE1931 lumen
                          : ST_LON_CIE1931_lumen;
  stCIE1931_percent   : ST_LON_CIE1931_percent;<br>stRGB   : ST_LON_RGB;
                          : ST LON RGB;
 uiColor temperature : UINT;
END STRUCT
END_TYPE
```
**stCIE1931\_lumen:** CIE 1931 color space with lumen. CIE 1931 color space with Y output in lumen (see [ST\\_LON\\_CIE1931\\_lumen \[](#page-640-0)[}](#page-640-0) [641\]](#page-640-0)).

**stCIE1931\_percent:** CIE 1931 color space with percent. CIE 1931 color space with Y output in percent of maximum lumen output of the lamp (see [ST\\_LON\\_CIE1931\\_percent \[](#page-641-0) $\blacktriangleright$  [642\]](#page-641-0)).

stRGB: RGB color value (see [ST\\_LON\\_RGB \[](#page-642-0)▶ [643\]](#page-642-0)).

**uiColor\_temperature:** Min: 2800 / Max: 7500 / Invalid: 12750 / Color temperature (degrees Kelvin).

#### **Requirements**

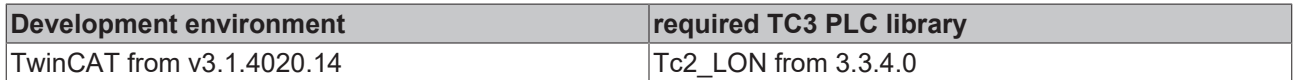

## <span id="page-642-0"></span>**4.2.2.1.4.4 ST\_LON\_RGB**

Used by: SNVT\_color\_2

```
TYPE ST LON RGB :
STRUCT<br>byRed
          BYTE;  byGreen : BYTE;
   byBlue  : BYTE;
END_STRUCT
END_TYPE
```
**byRed:** Min: 0 / Max: 250 / Red component. Red component for RGB color

**byGreen:** Min: 0 / Max: 250 / Green component. Green component for RGB color

**byBlue:** Min: 0 / Max: 250 / Blue component. Blue component for RGB color

#### **Requirements**

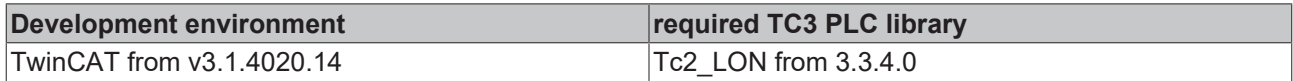

## **4.2.2.1.5 SNVT\_ctrl\_resp**

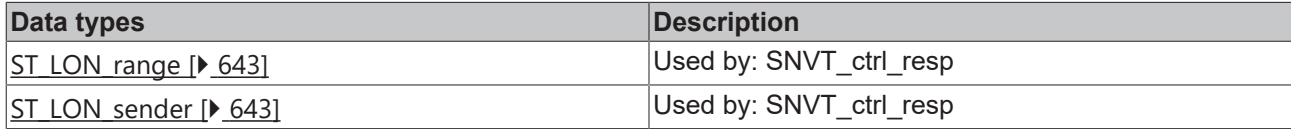

## <span id="page-642-1"></span>**4.2.2.1.5.1 ST\_LON\_range**

Used by: SNVT\_ctrl\_resp

```
TYPE ST LON range :
STRUCT
   uiLower : UINT;
   uiUpper : UINT;
END_STRUCT
END_TYPE
```
**uiLower:** Min: 1 / Max: 65535 / Invalid: 65535 / Sender range lower ID (ID number).

**uiUpper:** Min: 1 / Max: 65535 / Invalid: 65535 / Sender range upper ID (ID number).

#### **Requirements**

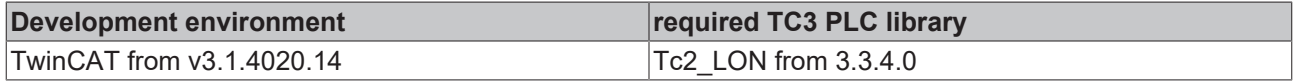

## <span id="page-642-2"></span>**4.2.2.1.5.2 ST\_LON\_sender**

#### Used by: SNVT\_ctrl\_resp

```
TYPE ST LON sender :
STRUCT
uiID : UINT;
```

```
stRange : ST_LON_range;
END STRUCT
END_TYPE
```
**uiID:** Min: 1 / Max: 65535 / Invalid: 65535 / Sender ID (ID number).

stRange: Sender ID range (lower, upper) (see [ST\\_LON\\_range \[](#page-642-1) $\blacktriangleright$  [643\]](#page-642-1)).

#### **Requirements**

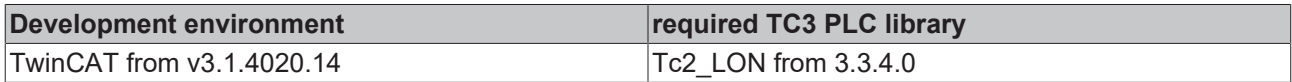

## **4.2.2.1.6 SNVT\_dev\_fault**

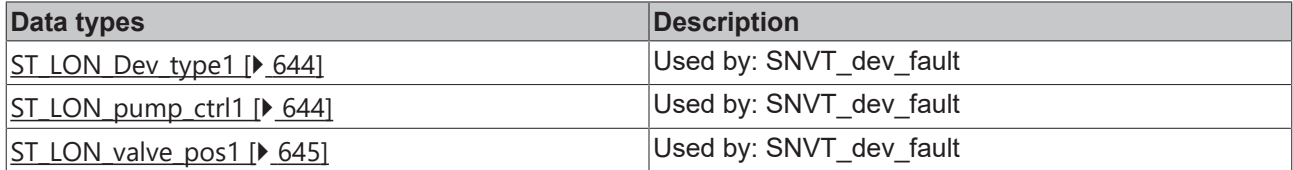

## <span id="page-643-0"></span>**4.2.2.1.6.1 ST\_LON\_Dev\_type1**

#### Used by: SNVT\_dev\_fault

```
TYPE ST_LON_Dev_type1 :
STRUCT
   stPump_ctrl : ST_LON_pump_ctrl1;
 stValvePos : ST_LON_valve_pos1;
END_STRUCT
END_TYPE
```
**stPump\_ctrl:** Pump controller device fault information (see [ST\\_LON\\_pump\\_ctrl1 \[](#page-643-1) $\triangleright$  [644\]](#page-643-1)).

**stValvePos:** Valve positioner device fault information (see [ST\\_LON\\_valve\\_pos1 \[](#page-644-0) $\blacktriangleright$  [645\]](#page-644-0)).

#### **Requirements**

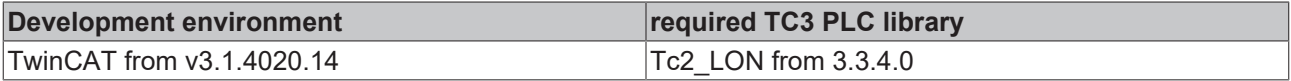

## <span id="page-643-1"></span>**4.2.2.1.6.2 ST\_LON\_pump\_ctrl1**

#### Used by: SNVT\_dev\_fault

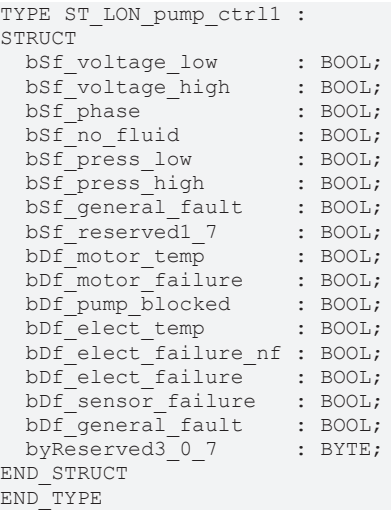

**bSf\_voltage\_low:** Supply fault - low voltage (boolean). Supply voltage is too low.

**bSf** voltage high: Supply fault - high voltage (boolean). Supply voltage is too high.

**bSf** phase: Supply fault - power phase (boolean). Supply power is missing phase.

**bSf\_no\_fluid:** Supply fault - no fluid (boolean). There is no fluid in the pump.

**bSf\_press\_low:** Supply fault - low pressure (boolean). System pressure is too low

**bSf\_press\_high:** Supply fault - high pressure (boolean). System pressure is too high

**bSf** general fault: General supply fault.

**bSf\_reserved1\_7:**

**bDf\_motor\_temp:** Device fault - motor temperature (boolean).Motor temperature is too high

**bDf** motor failure: Device fault - motor fatal failure (boolean).Motor has encountered a fatal failure

**bDf\_pump\_blocked:** Device fault - pump blocked (boolean).Pump is presently blocked

**bDf\_elect\_temp:** Device fault - electronics temperature (boolean).Temperature of the electronic circuitry is too high

**bDf\_elect\_failure\_nf:** Device fault - electronics failure (boolean).Electronic circuitry has encountered a nonfatal failure

**bDf** elect failure: Device fault - electronics fatal failure (boolean). Electronic circuitry has encountered a fatal failure

**bDf** sensor failure: Device fault - sensor failure (boolean). Sensor has failed on the device

**bDf** general fault: General device fault.

**byReserved3\_0\_7:**

#### **Requirements**

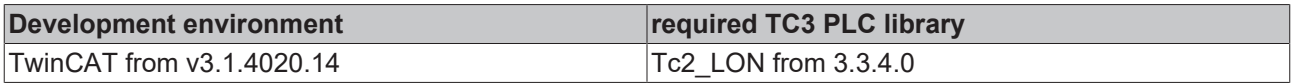

## <span id="page-644-0"></span>**4.2.2.1.6.3 ST\_LON\_valve\_pos1**

#### Used by: SNVT\_dev\_fault

```
TYPE ST LON valve pos1 :
STRUCT
bDf valve blocked : BOOL;
bDf blocked direction open : BOOL;
   bDf_blocked_direction_close : BOOL;
bDf position error : BOOL;
bDf stroke Out of range : BOOL;
bDf initialization : BOOL;
bDf vibration cavitation : BOOL;
  bDf_ed_too_high             : BOOL;
 byReserved1 0 2 : BYTE;
 \overline{b} bEe oscillating \overline{b}: BOOL;
bEe valve too large : BOOL;
bEe valve too small : BOOL;
byReserved2 6 7 : BYTE;
   bReserved3_0_7              : BOOL;
 bSf voltage \overline{0}ut of range : BOOL;
 bSf_electronic_high_temp : BOOL;<br>bSf_frictional_resistance : BOOL;
 bSf_frictional_resistance
   byReserved4_4_6             : BYTE;
 \overline{\text{bGeneral fault}} : BOOL;
END_STRUCT
END_TYPE
```
**bDf\_valve\_blocked:** Device fault - valve blocked. The valve is presently blocked.

**bDf** blocked direction open: Device fault - blocked direction open. The device is blocked while attempting to open.

**bDf** blocked direction close: Device fault - blocked direction close. The device is blocked while attempting to close

**bDf** position error: Device fault - position error. The valve position is not correct

**bDf\_stroke\_Out\_of\_range:** Device fault - stroke out of range. The valve stroke is out of operating range

**bDf** initialization: Device fault - initialization error. The was an error during initialization of the device

**bDf** vibration cavitation: Device fault - vibration / cavitation. There are excessive vibrations or cavitations detected

**bDf** ed too high: Device fault - ED too high. The ED is too high

**byReserved1\_0\_2:** This field is reserved.. This field is reserved.

**bEe\_oscillating:** Engineering error - oscillating. There is an oscillating error

**bEe\_valve\_too\_large:** Engineering error - valve too big. The valve size is too large

**bEe\_valve\_too\_small:** Engineering error - valve too small. The valve size is too small

**byReserved2\_6\_7:** This field is reserved.. This field is reserved.

**bReserved3 0 7:** This field is reserved.. This field is reserved.

**bSf** voltage Out of range: Supply fault - voltage out of range. The voltage is out of the specified acceptable range

**bSf\_electronic\_high\_temp:** Supply fault - electronics temperature. The temperature of the electronics is too high

**bSf\_frictional\_resistance:** Supply fault - frictional resistance. Resistance due to friction is detected

**byReserved4\_4\_6:** This field is reserved.. This field is reserved.

**bGeneral\_fault:** General Fault. A General Fault has occurred. Please consult the documentation or contact the valve-controller manufacturer.

#### **Requirements**

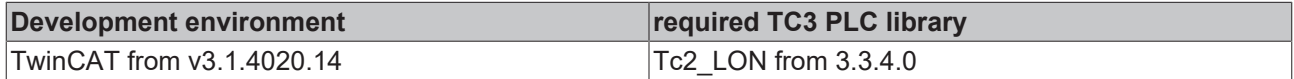

## **4.2.2.1.7 SNVT\_dev\_maint**

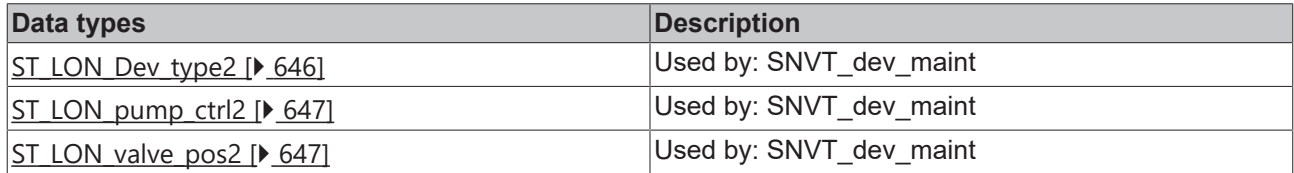

## <span id="page-645-0"></span>**4.2.2.1.7.1 ST\_LON\_Dev\_type2**

Used by: SNVT\_dev\_maint

```
TYPE ST LON Dev type2 :
STRUCT
   stPump_ctrl : ST_LON_pump_ctrl2;
  stValvePos : ST LON valve pos2;
END_STRUCT
END_TYPE
```
**stPump\_ctrl:** Pump controller device maintenance state (see [ST\\_LON\\_pump\\_ctrl2 \[](#page-646-0) $\triangleright$  [647\]](#page-646-0)).

stValvePos: Valve positioner device maintenance information (see [ST\\_LON\\_valve\\_pos2 \[](#page-646-1)▶ [647\]](#page-646-1)).

# **RECKHOFF**

## **Requirements**

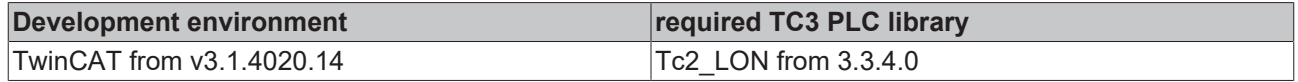

# <span id="page-646-0"></span>**4.2.2.1.7.2 ST\_LON\_pump\_ctrl2**

#### Used by: SNVT\_dev\_maint

```
TYPE ST LON pump ctrl2 :
STRUCT
   bService_required   : BOOL;
   bBearings_change    : BOOL;
   bBearings_lubricate : BOOL;
bShaftseal change : BOOL;
byReserved1_4_7 : BYTE;
byReserved2 0 7 : BYTE;
byReserved3 0 7 : BYTE;
END_STRUCT
END_TYPE
```
**bService\_required:** Service required (boolean) . Service/maintenance is required

**bBearings\_change:** Change bearings (boolean) . Bearings need to be replaced

**bBearings** lubricate: Lubricate bearings (boolean) . Bearings need to be greased

**bShaftseal\_change:** Change shaft seal (boolean) . Seal on the shaft needs to be replaced

**byReserved1\_4\_7:** Reserve

**byReserved2\_0\_7:** Reserve

**byReserved3\_0\_7:** Reserve

#### **Requirements**

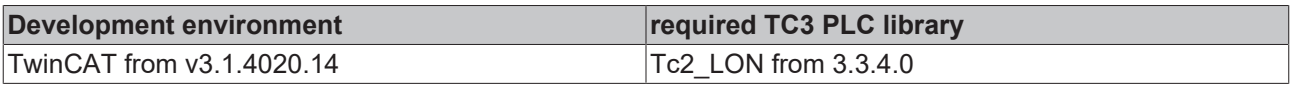

# <span id="page-646-1"></span>**4.2.2.1.7.3 ST\_LON\_valve\_pos2**

#### Used by: SNVT\_dev\_maint

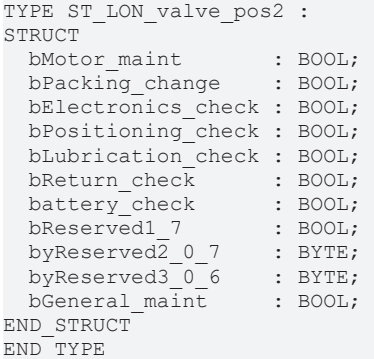

**bMotor\_maint:** Motor Maintenance. The motor requires servicing

**bPacking change:** Packing Change. The packing needs to be controlled or changed

**bElectronics\_check:** Check Electronics. The electronics need to be checked (temperature too high)

**bPositioning\_check:** Check Position. The positioning needs to be checked (mechanical or electronic)

**bLubrication\_check:** Check Lubrication. The lubrication need to be checked

**bReturn\_check:** Check Spring-Return Function. The spring-return function needs to be checked

**battery\_check:** Check battery. The battery needs to be checked

**bReserved1\_7:** This field is reserved.. This field is reserved.

**byReserved2\_0\_7:** This field is reserved.. This field is reserved.

**byReserved3\_0\_6:** This field is reserved.. This field is reserved.

**bGeneral\_maint:** General Maintenance. General Maintenance needs to be performed. Please consult the documentation or your Maintenance Department.

#### **Requirements**

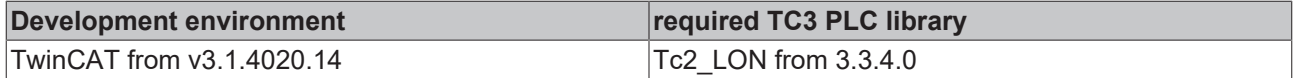

## **4.2.2.1.8 SNVT\_dev\_status**

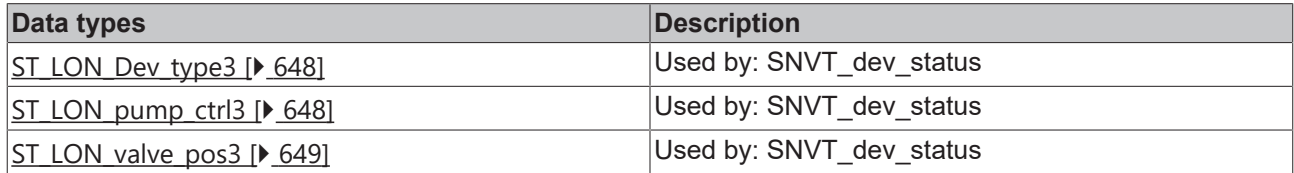

## <span id="page-647-0"></span>**4.2.2.1.8.1 ST\_LON\_Dev\_type3**

#### Used by: SNVT\_dev\_status

```
TYPE ST LON Dev type3 :
STRUCT
stPump ctrl : ST_LON_pump_ctrl3;
 stValvePos : ST_LON_valve_pos3;
END_STRUCT
END_TYPE
```
**stPump\_ctrl:** Pump controller device status (see [ST\\_LON\\_pump\\_ctrl3 \[](#page-647-1) $\triangleright$  [648\]](#page-647-1)).

**stValvePos:** Valve positioner device status (see [ST\\_LON\\_valve\\_pos3 \[](#page-648-0) $\blacktriangleright$  [649\]](#page-648-0)).

#### **Requirements**

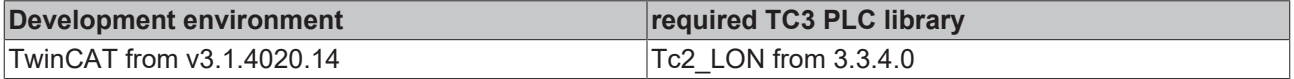

## <span id="page-647-1"></span>**4.2.2.1.8.2 ST\_LON\_pump\_ctrl3**

#### Used by: SNVT\_dev\_status

TYPE ST LON pump ctrl3 : STRUCT<br>bDevice\_fault bDevice fault : BOOL; bSupply fault : BOOL; bReserved1 2 : BOOL; bSpeed low : BOOL; bSpeed high : BOOL; bReserved1\_5 : BOOL; bSetpt Out of range : BOOL; bReserved1 7 : BOOL; bLocal control : BOOL; bReserved2\_1 : BOOL; bRunning : BOOL; bReserved2\_3 : BOOL;<br>bRemote\_press : BOOL;<br>bRemote\_flow : BOOL; bRemote press : BOOL; bRemote flow : BOOL; bRemote\_temp : BOOL;<br>bReserved2 7 : BOOL; bReserved2\_7
```
byReserved3 0 7 : BYTE;
END_STRUCT
END_TYPE
```
**bDevice\_fault:** Pump controller fault (boolean). See SNVT\_pump\_fault network variable declaration on device

**bSupply\_fault:** Supply fault (boolean). No electrical power, no fluid in pump, etc. See SNVT\_pump\_fault network variable declaration on device.

### **bReserved1\_2:**

**bSpeed low:** Low-speed limit of pump (boolean). Pump is running at the lowest possible speed, therefore the requested performance is not possible.

**bSpeed\_high:** High-speed limit of pump (boolean). Pump is running at the highest possible speed, therefore the requested performance is not possible.

#### **bReserved1\_5:**

**bSetpt\_Out\_of\_range:** Setpoint out of range (boolean). Chosen override setpoint value is lower than the manufacturer-defined low-setpoint limit or higher than the manufacturer-defined high-setpoint limit.

### **bReserved1\_7:**

**bLocal\_control:** Locally controlled pump (boolean). Pump is locally operated (hardware override)

#### **bReserved2\_1:**

**bRunning:** Running pump (boolean). Pump is presently running

#### **bReserved2\_3:**

**bRemote\_press:** Remote pressure sensor (boolean). Pump controller is using a remote pressure sensor

**bRemote\_flow:** Remote flow sensor (boolean). Pump controller is using a remote flow sensor

**bRemote\_temp:** Remote temperature sensor (boolean). Pump controller is using a remote temperature sensor

#### **bReserved2\_7:**

**byReserved3\_0\_7:**

### **Requirements**

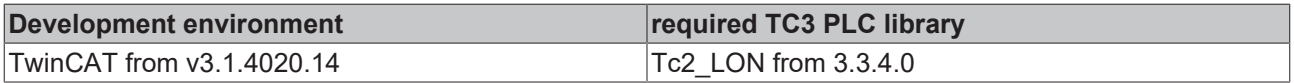

### **4.2.2.1.8.3 ST\_LON\_valve\_pos3**

#### Used by: SNVT\_dev\_status

TYPE ST LON valve pos3 : **STRUCT** bRunning : BOOL; bAdapting : BOOL;<br>bInitializing : BOOL;  $binitionalizing$  bLocal\_control : BOOL; bSetpt\_Out\_of\_range : BOOL; bRemote ctrl signal : BOOL; byReserved1\_6\_7 : BYTE; bHw\_emergency : BOOL;<br>bSw\_emergency : BOOL; bSw\_emergency : BOOL;<br>byReserved2 2 7 : BYTE; byReserved2\_2\_7 : BYTE;<br>byReserved3\_0\_7 : BYTE;  $by$ Reserved3 $_0$ <sup>7</sup> END\_STRUCT END\_TYPE

**bRunning:** Valve Running. Valve is presently being positioned.

**bAdapting:** Adapting. Valve is presently adapting.

**bInitializing:** Initializing. Valve is presently initializing.

**bLocal\_control:** Local Control. The valve operation is being locally controlled.

**bSetpt\_Out\_of\_range:** Setpoint out of range. Chosen override setpoint value is lower than the manufacturer-defined low-setpoint limit or higher than the manufacturer-defined high-setpoint limit.

**bRemote\_ctrl\_signal:** Remote Control Signal. The remote-control signal is active.

**byReserved1\_6\_7:** This field is reserved.. This field is reserved.

**bHw\_emergency:** Hardware Emergency. The hardware-emergency state is active

**bSw\_emergency:** Software Emergency. The software-emergency state is active

**byReserved2\_2\_7:** This field is reserved.. This field is reserved.

**byReserved3\_0\_7:** This field is reserved.. This field is reserved.

### **Requirements**

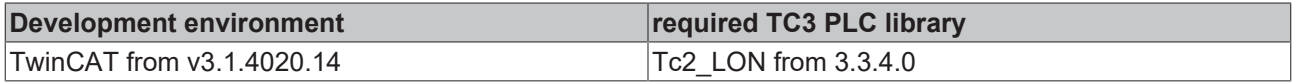

## **4.2.2.1.9 SNVT\_ex\_control**

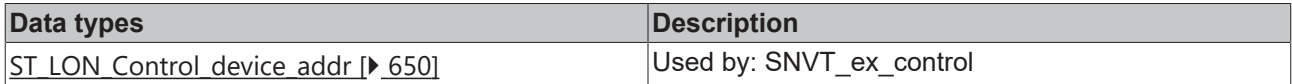

### <span id="page-649-0"></span>**4.2.2.1.9.1 ST\_LON\_Control\_device\_addr**

Used by: SNVT\_ex\_control

```
TYPE ST LON Control device addr :
STRUCT<br>arrDomain id
                : ARRAY [0..5] OF BYTE;
 byDomain length : BYTE;
bySubnet : BYTE;
byNode : BYTE;
END_STRUCT
END_TYPE
```
**arrDomain\_id:** Domain ID (array of 6 bytes). ANSI/CEA-709.1 domain ID

**byDomain\_length:** Domain length (ANSI/CEA-709.1 domain length). Valid domain lengths are 0, 1, 3, and 6.

**bySubnet:** Min: 1 / Max: 255 / Subnet (subnet number). There can be 255 subnets (1-255) in a domain.

**byNode:** Min: 1 / Max: 127 / Node (node number). There can be 127 nodes (1-127) in a subnet.

### **Requirements**

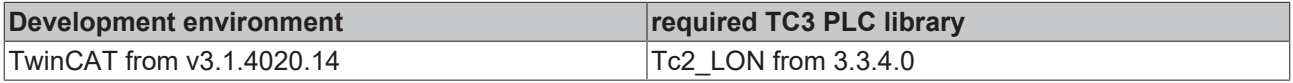

### **4.2.2.1.10 SNVT\_file\_req**

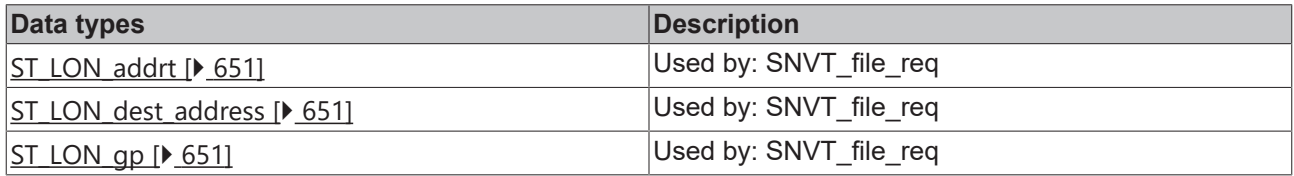

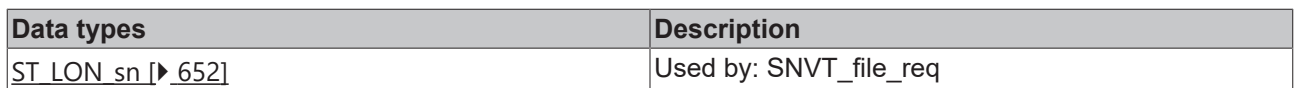

# <span id="page-650-0"></span>**4.2.2.1.10.1 ST\_LON\_addrt**

### Used by: SNVT\_file\_req

```
TYPE ST_LON_addrt :
STRUCT
   byType  : BYTE;
 uiIndex : UINT;
END_STRUCT
END_TYPE
```
**byType:** Min: 0 / Max: 33 / Address type (8-bit unsigned value). The address-table address type is 33 (0x21).

**uiIndex:** Min: 0 / Max: 65535 / Address table index (16-bit unsigned value).

### **Requirements**

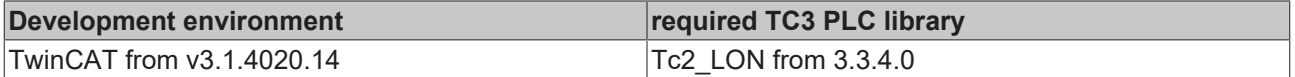

### <span id="page-650-1"></span>**4.2.2.1.10.2 ST\_LON\_dest\_address**

### Used by: SNVT\_file\_req

```
TYPE ST LON dest address :
STRUCT
 stAddrt : ST LON addrt;
stSn : ST LON sn;
stGp : ST LON gp;
END_STRUCT
END_TYPE
```
**stAddrt:** Address table entry (Address table entry). ANSI/CEA-709.1 address in device's internal address table entry (see [ST\\_LON\\_addrt \[](#page-650-0) $\blacktriangleright$  [651\]](#page-650-0)).

**stSn:** Subnet-node address (LonWorks subnet-node address) (see ST LON sn [ $\blacktriangleright$  [652\]](#page-651-0)).

**stGp:** Group address (LonWorks group address) (see ST LON qp [ $\blacktriangleright$  [651\]](#page-650-2)).

### **Requirements**

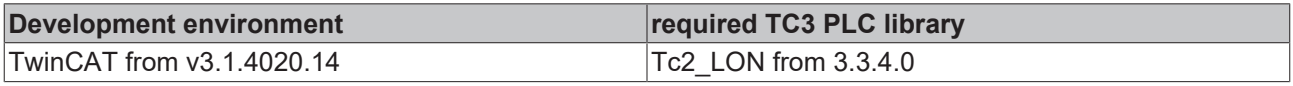

# <span id="page-650-2"></span>**4.2.2.1.10.3 ST\_LON\_gp**

Used by: SNVT\_file\_req

```
TYPE ST_LON_gp :
STRUCT<br>byType
  byType : BYTE;<br>bySize : BYTE;
              : BYTE;
  bDomain : BOOL;
  byUnused : BYTE;<br>byRetry : BYTE;
  byRetry
   byTx_timer : BYTE;
 byGroup : BYTE;
END_STRUCT
END_TYPE
```
**byType:** Min: 0 / Max: 1 / Address type (boolean). The group address type is 1.

**bySize:** Min: 0 / Max: 65 / Size (LonWorks group size). An acknowledged group can have from 0-64 addressees, plus the sender.

**bDomain:** Min: 0 / Max: 1 / Domain (LonWorks domain index).

**byUnused:** Unused field. This field is reserved.

**byRetry:** Min: 0 / Max: 15 / Retry count (number of retries).

**byTx\_timer:** Min: 0 / Max: 15 / Transaction timer (timer code value).

**byGroup:** Min: 0 / Max: 255 / Group. There can be 256 groups (0-255) in a domain.

### **Requirements**

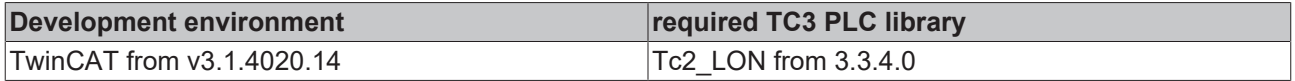

# <span id="page-651-0"></span>**4.2.2.1.10.4 ST\_LON\_sn**

Used by: SNVT\_file\_req

```
TYPE ST LON sn :
STRUCT
 byType : BYTE;<br>bDomain : BOOL;
bDomain : BOOL;
byNode : BYTE;
byRetry : BYTE;
 byTx timer : BYTE;
 bySubnet : BYTE;
END_STRUCT
END_TYPE
```
**byType:** Min: 1 / Max: 1 / Address type (8-bit unsigned value). The subnet-node address type is 1.

**bDomain:** Domain (LonWorks domain index).

**byNode:** Min: 0 / Max: 127 / Node (node number). There can be 127 nodes (1-127) in a subnet.

**byRetry:** Min: 0 / Max: 15 / Retry count (number of retries).

**byTx\_timer:** Min: 0 / Max: 15 / Transaction timer (timer code value).

**bySubnet:** Min: 0 / Max: 255 / Subnet (subnet number). There can be 255 subnets (1-255) in a domain.

### **Requirements**

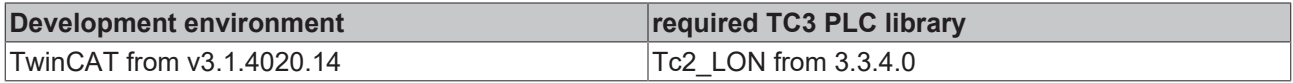

## **4.2.2.1.11 SNVT\_file\_status**

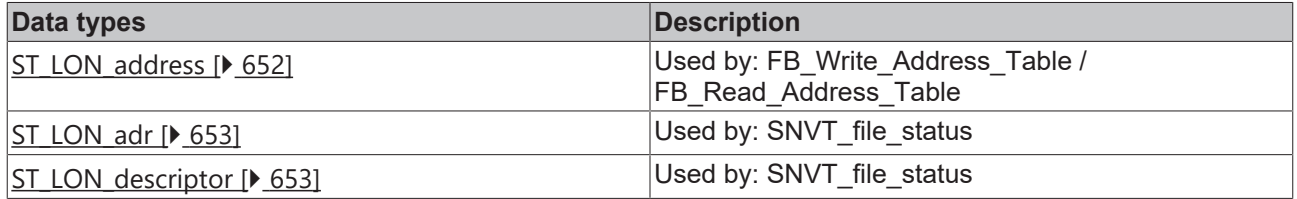

### <span id="page-651-1"></span>**4.2.2.1.11.1 ST\_LON\_address**

Used by: FB\_Write\_Address\_Table / FB\_Read\_Address\_Table

```
TYPE ST LON address :
STRUCT -<br>arrDomain id
                   : ARRAY [0..5] OF BYTE;
  byDomain_length : BYTE;
```

```
BECKHOFF
```

```
bySubnet : BYTE;<br>byNode : BYTE;
                      : BYTE;
END_STRUCT
END_TYPE
```
**arrDomain\_id:** Domain ID (array of 6 bytes). ANSI/CEA-709.1 domain ID

**byDomain\_length:** Min: 0 / Max: 6 / Domain length (ANSI/CEA-709.1 domain length). Valid domain lengths are 0, 1, 3, and 6.

**bySubnet:** Min: 0 / Max: 255 / Subnet (subnet number). There can be 255 subnets (1-255) in a domain.

**byNode:** Min: 0 / Max: 127 / Node (node number). There can be 127 nodes (1-127) in a subnet.

### **Requirements**

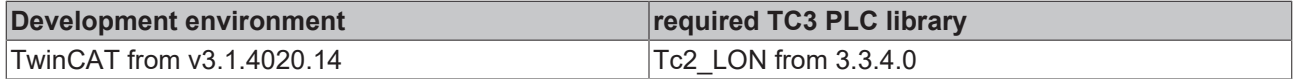

## <span id="page-652-0"></span>**4.2.2.1.11.2 ST\_LON\_adr**

Used by: SNVT\_file\_status

```
TYPE ST_LON_adr :
STRUCT
 stDescriptor : ST_LON_descriptor;<br>stAddress : ST_LON_address;
                 : ST_LON_address;
END_STRUCT
END_TYPE
```
stDescriptor: Descriptor (see **[ST\\_LON\\_descriptor \[](#page-652-1)** $\triangleright$  [653\]](#page-652-1)).

**stAddress:** Address (see [ST\\_LON\\_address \[](#page-651-1)[}](#page-651-1) [652\]](#page-651-1)).

### **Requirements**

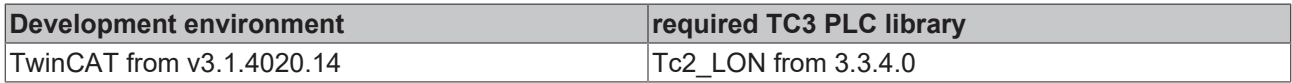

# <span id="page-652-1"></span>**4.2.2.1.11.3 ST\_LON\_descriptor**

### Used by: SNVT\_file\_status

```
TYPE ST LON descriptor :
STRUCT
 sFile info : STRING(16);
udiSize : UDINT;
uiType : UINT;
END_STRUCT
END_TYPE
```
**sFile info:** File info (array of 16 characters)

**udiSize:** Min: 0 / Max: 2147483647 / Size (bytes)

**uiType:** Min: 0 / Max: 65535 / Type

### **Requirements**

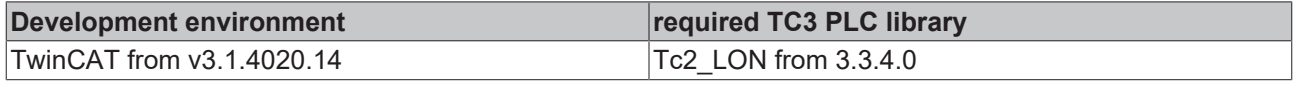

### **4.2.2.1.12 SNVT\_lamp\_status**

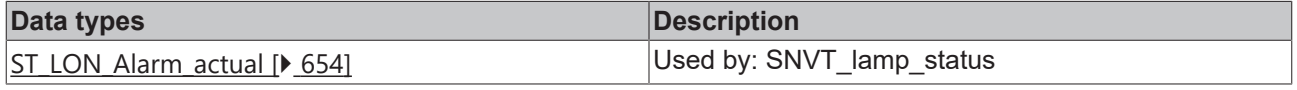

# **BECKHOFF**

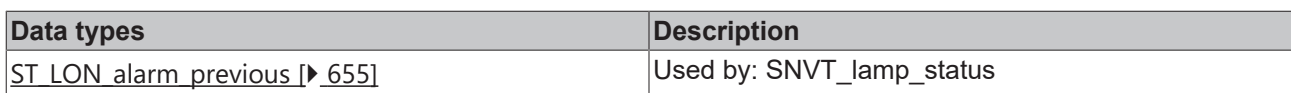

# <span id="page-653-0"></span>**4.2.2.1.12.1 ST\_LON\_Alarm\_actual**

### Used by: SNVT\_lamp\_status

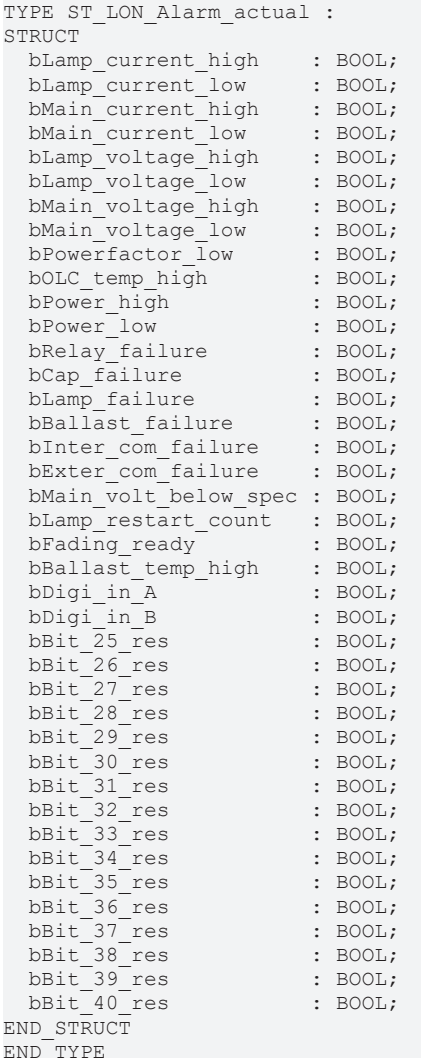

**bLamp\_current\_high:** Lamp current too high. **bLamp\_current\_low:** Lamp current too low. **bMain\_current\_high:** Main current too high. **bMain\_current\_low:** Main current too low. **bLamp\_voltage\_high:** Lamp voltage too high. **bLamp\_voltage\_low:** Lamp voltage too low. **bMain\_voltage\_high:** Main voltage too high. **bMain\_voltage\_low:** Main voltage too low. **bPowerfactor\_low:** Powerfactor too low. **bOLC\_temp\_high:** Temperature too high. **bPower\_high:** Power too high. **bPower\_low:** Power too low.

# **BECKHOFF**

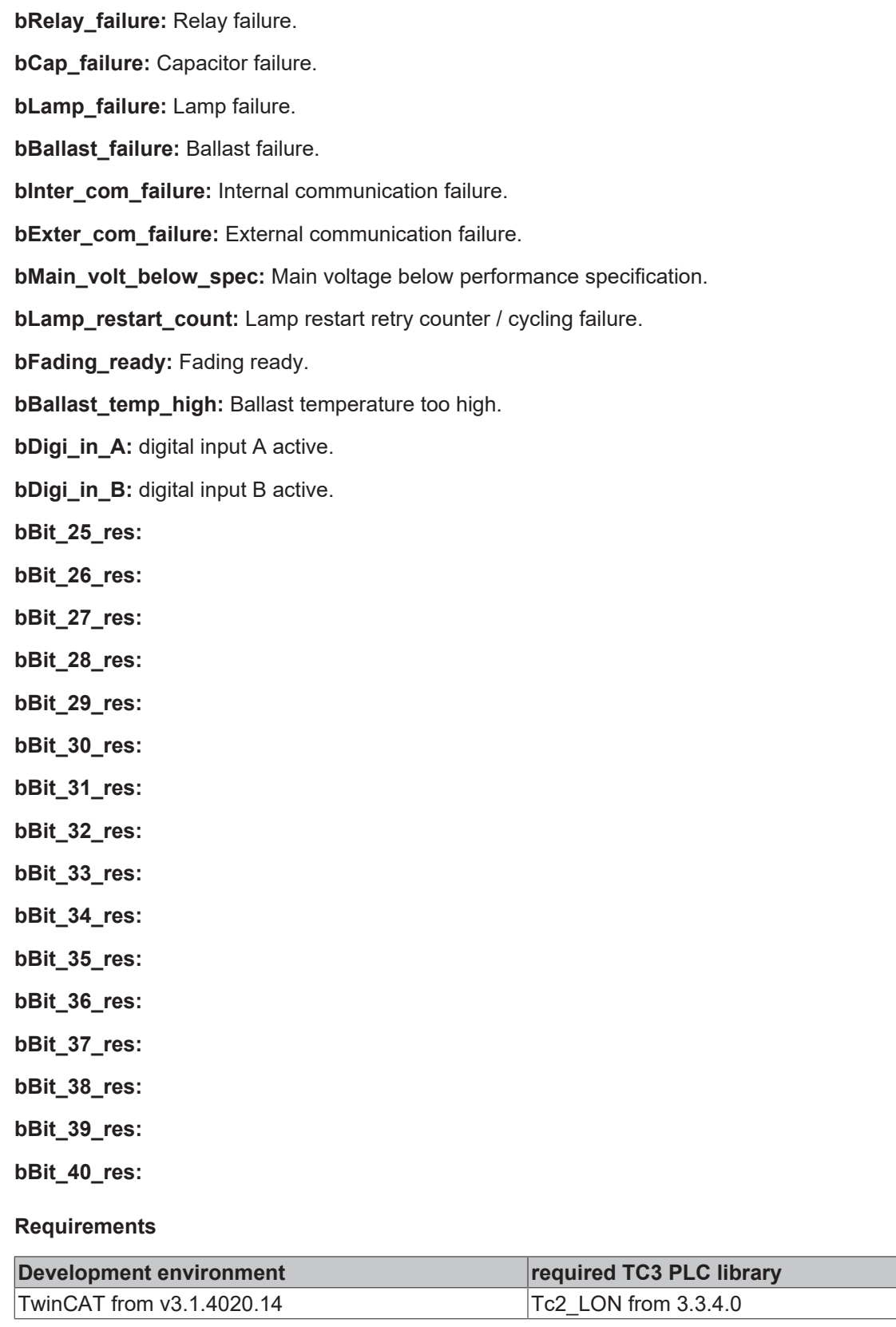

# <span id="page-654-0"></span>**4.2.2.1.12.2 ST\_LON\_alarm\_previous**

# Used by: SNVT\_lamp\_status

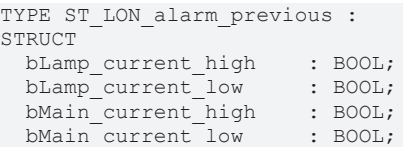

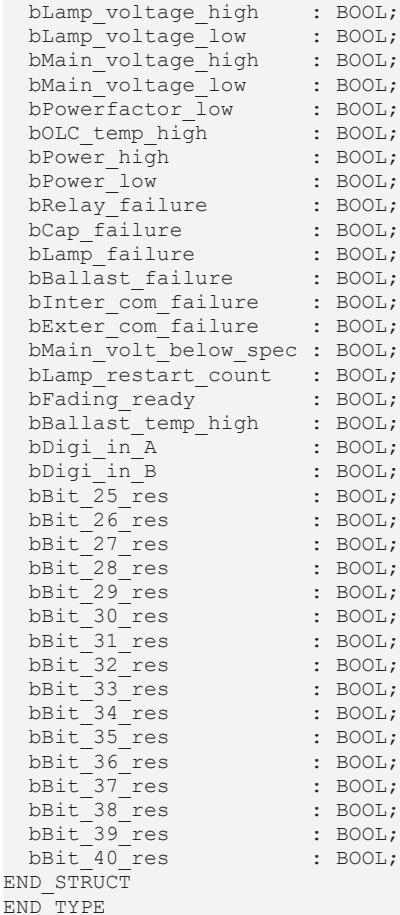

```
bLamp_current_high: Lamp current too high.
bLamp_current_low: Lamp current too low.
bMain_current_high: Main current too high.
bMain_current_low: Main current too low.
bLamp_voltage_high: Lamp voltage too high.
bLamp_voltage_low: Lamp voltage too low.
bMain_voltage_high: Main voltage too high.
bMain_voltage_low: Main voltage too low.
bPowerfactor_low: Powerfactor too low.
bOLC_temp_high: Temperature too high.
bPower_high: Power too high.
bPower_low: Power too low.
bRelay_failure: Relay failure.
bCap failure: Capacitor failure.
bLamp_failure: Lamp failure.
bBallast_failure: Ballast failure.
```
**bInter\_com\_failure:** Internal communication failure.

**bExter\_com\_failure:** External communication failure.

**bMain\_volt\_below\_spec:** Main voltage below performance specification.

# **BECKHOFF**

**bLamp\_restart\_count:** Lamp restart retry counter / cycling failure.

**bFading\_ready:** Fading ready.

**bBallast\_temp\_high:** Ballast temperature too high.

**bDigi\_in\_A:** digital input A active.

**bDigi\_in\_B:** digital input B active.

**bBit\_25\_res:**

**bBit\_26\_res:**

**bBit\_27\_res:**

**bBit\_28\_res:**

**bBit\_29\_res:**

**bBit\_30\_res:**

**bBit\_31\_res:**

**bBit\_32\_res:**

**bBit\_33\_res:**

**bBit\_34\_res:**

- **bBit\_35\_res:**
- **bBit\_36\_res:**

**bBit\_37\_res:**

**bBit\_38\_res:**

**bBit\_39\_res:**

**bBit\_40\_res:**

**Requirements**

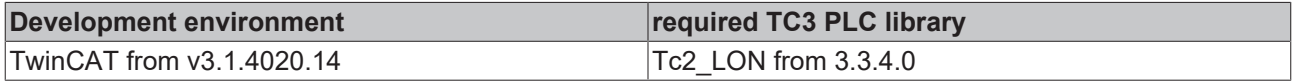

### **4.2.2.1.13 SNVT\_pos\_ctrl**

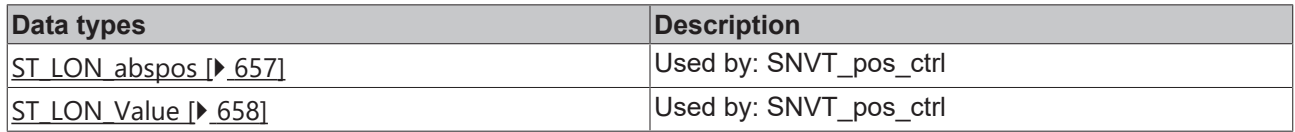

# <span id="page-656-0"></span>**4.2.2.1.13.1 ST\_LON\_abspos**

### Used by: SNVT\_pos\_ctrl

```
TYPE ST_LON_abspos :
STRUCT
   rPan  : REAL;
   rTilt : REAL;
    rZoom : REAL;
END_STRUCT
END_TYPE
```
**rPan:** Min: -359.98 / Max: 360 / Pan position.

**rTilt:** Min: -359.98 / Max: 360 / Tilt position.

**rZoom:** Min: -163.84 / Max: 163.835 / Zoom position.

### **Requirements**

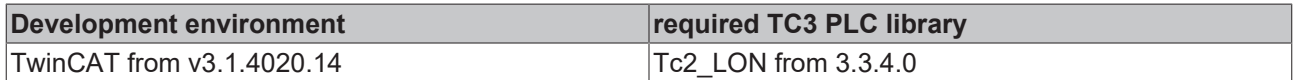

# <span id="page-657-0"></span>**4.2.2.1.13.2 ST\_LON\_Value**

Used by: SNVT\_pos\_ctrl

```
TYPE ST LON Value :
STRUCT
   byNumber : BYTE;
    stAbspos : ST_LON_abspos;
END STRUCT
END_TYPE
```
**byNumber:** Min: 0 / Max: 255 / Action number (action number).

stAbspos: Function absolute values (pan, tilt, zoom) (see [ST\\_LON\\_abspos \[](#page-656-0) $\triangleright$  [657\]](#page-656-0)).

### **Requirements**

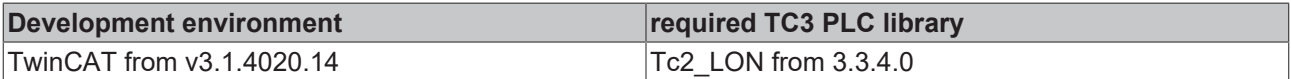

### **4.2.2.1.14 SNVT\_rac\_ctrl**

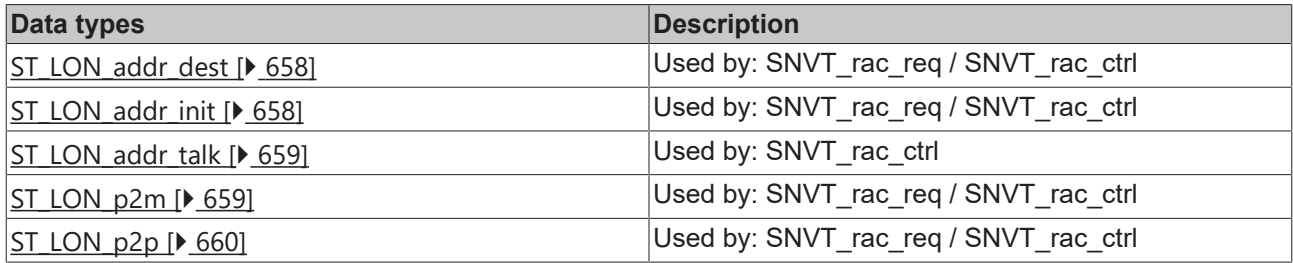

### <span id="page-657-1"></span>**4.2.2.1.14.1 ST\_LON\_addr\_dest**

Used by: SNVT\_rac\_req / SNVT\_rac\_ctrl

```
TYPE ST_LON_addr_dest :
STRUCT
 stP2p : ST_LON_p2p;
  \text{stP2m} : \text{ST} LON \overline{p2m};
END_STRUCT
END_TYPE
```
**stP2p:** (see <u>ST\_LON\_p2p</u> [ $\blacktriangleright$  [660\]](#page-659-0)).

**stP2m:** (see <u>[ST\\_LON\\_p2m \[](#page-658-1) $\blacktriangleright$  [659\]](#page-658-1)</u>).

### **Requirements**

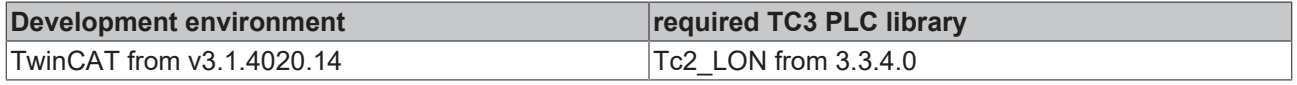

### <span id="page-657-2"></span>**4.2.2.1.14.2 ST\_LON\_addr\_init**

Used by: SNVT\_rac\_req / SNVT\_rac\_ctrl

```
TYPE ST LON addr init :
STRUCT -<br>byUnit id
  byUnit_id          : BYTE;
byLocation : BYTE;
  byCar_id           : BYTE;
byReserved : BYTE;
 eAudio sensor type : E LON rail audio sensor type t;
END_STRUCT
END_TYPE
```
**byUnit\_id:** Min: 0 / Max: 15

**byLocation:** Min: 0 / Max: 15

**byCar\_id:** Min: 0 / Max: 31

#### **byReserved:**

**eAudio\_sensor\_type:** (see [E\\_LON\\_rail\\_audio\\_sensor\\_type\\_t \[](#page-612-0) $\blacktriangleright$  [613\]](#page-612-0)).

### **Requirements**

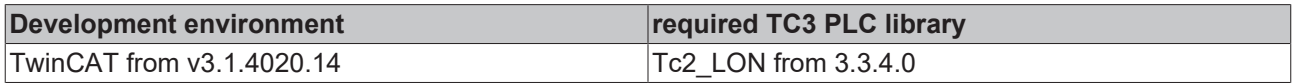

## <span id="page-658-0"></span>**4.2.2.1.14.3 ST\_LON\_addr\_talk**

#### Used by: SNVT\_rac\_ctrl

```
TYPE ST LON addr talk :
STRUCT
byUnit_id : BYTE;
byLocation : BYTE;
  byCar_id           : BYTE;
byReserved : BYTE;
 eAudio_sensor_type : E_LON_rail_audio_sensor type t;
END STRUCT
END_TYPE
```
**byUnit\_id:** Min: 0 / Max: 15

**byLocation:** Min: 0 / Max: 15

**byCar\_id:** Min: 0 / Max: 31

#### **byReserved:**

**eAudio\_sensor\_type:** (see [E\\_LON\\_rail\\_audio\\_sensor\\_type\\_t \[](#page-612-0) $\triangleright$  [613\]](#page-612-0)).

#### **Requirements**

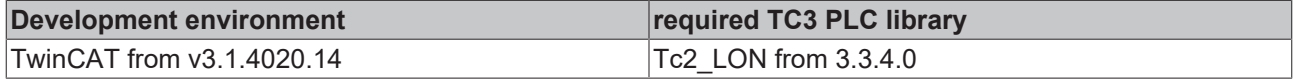

## <span id="page-658-1"></span>**4.2.2.1.14.4 ST\_LON\_p2m**

Used by: SNVT\_rac\_req / SNVT\_rac\_ctrl

```
TYPE ST_LON_p2m :
STRUCT<br>byMask unit
byMask unit : BYTE;
arrMask car : ARRAY[0..3] OF BYTE;
 arrMask location : ARRAY[0..1] OF BYTE;
 arrMask<sup>_</sup>audio : ARRAY[0..2] OF BYTE;
END STRUCT
END_TYPE
```
**byMask\_unit:** Min: 0 / Max: 255

**arrMask\_car:** unsigned char [4]

### **arrMask\_location:** unsigned char [2]

**arrMask\_audio:** unsigned char [3]

### **Requirements**

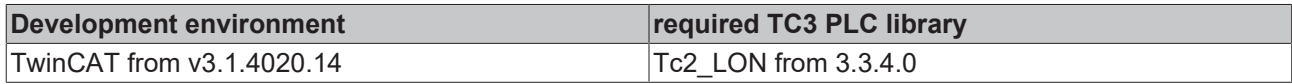

# <span id="page-659-0"></span>**4.2.2.1.14.5 ST\_LON\_p2p**

Used by: SNVT\_rac\_req / SNVT\_rac\_ctrl

TYPE ST\_LON\_p2p : STRUCT byUnit\_id : BYTE; byLocation : BYTE; byCar\_id : BYTE; byReserved : BYTE; eAudio sensor type : E LON rail audio sensor type t; END STRUCT END\_TYPE

**byUnit\_id:** Min: 0 / Max: 15

**byLocation:** Min: 0 / Max: 15

**byCar\_id:** Min: 0 / Max: 31

### **byReserved:**

**eAudio\_sensor\_type:** (see [E\\_LON\\_rail\\_audio\\_sensor\\_type\\_t \[](#page-612-0)▶ [613\]](#page-612-0)).

### **Requirements**

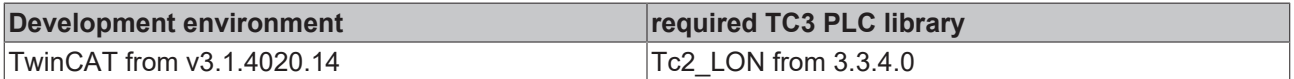

### **4.2.2.1.15 SNVT\_rac\_req**

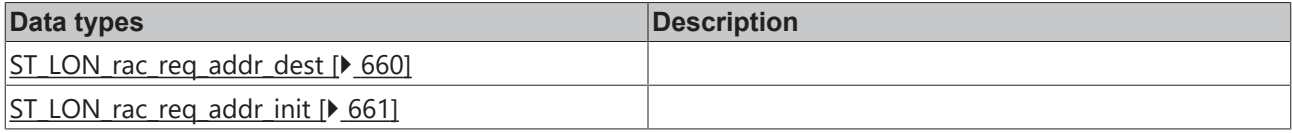

### <span id="page-659-1"></span>**4.2.2.1.15.1 ST\_LON\_rac\_req\_addr\_dest**

```
TYPE ST_LON_rac_req_addr_dest :
STRUCT
  stP2p : ST_LON_p2p;
 stP2m : ST_LON_p2m;
END_STRUCT
END_TYPE
```
**stP2p:** (see <u>ST\_LON\_p2p</u> [ $\blacktriangleright$  [660\]](#page-659-0)).

**stP2m:** (see <u>[ST\\_LON\\_p2m \[](#page-658-1) $\blacktriangleright$  [659\]](#page-658-1)</u>).

### **Requirements**

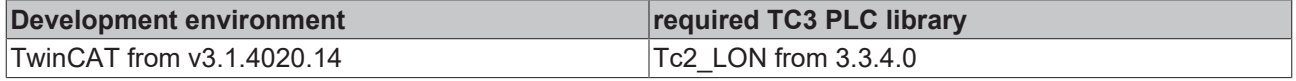

# <span id="page-660-0"></span>**4.2.2.1.15.2 ST\_LON\_rac\_req\_addr\_init**

```
TYPE ST_LON_rac_req_addr_init :
STRUCT
  byUnit_id : BYTE;<br>byLocation : BYTE;
  byLocation<br>byCar id
                  : BYTE;<br>: BYTE;<br>: BYTE;
  byReserved
  eAudio sensor type : E LON rail audio sensor type t;
END STRUCT
END_TYPE
```
### **byUnit\_id:**

**byLocation:**

**byCar\_id:**

**byReserved:**

**eAudio\_sensor\_type:** (see [E\\_LON\\_rail\\_audio\\_sensor\\_type\\_t \[](#page-612-0) $\triangleright$  [613\]](#page-612-0)).

#### **Requirements**

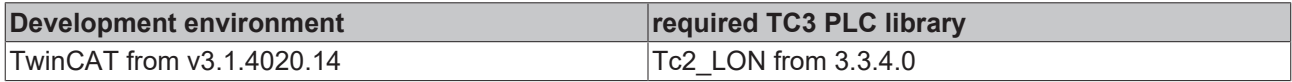

### **4.2.2.1.16 SNVT\_switch\_2**

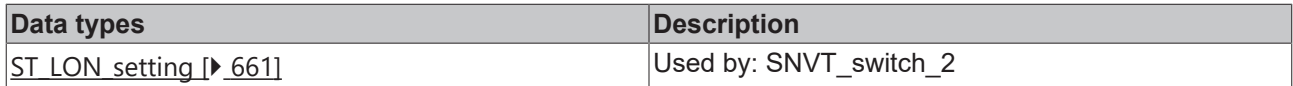

### <span id="page-660-1"></span>**4.2.2.1.16.1 ST\_LON\_setting**

### Used by: SNVT\_switch\_2

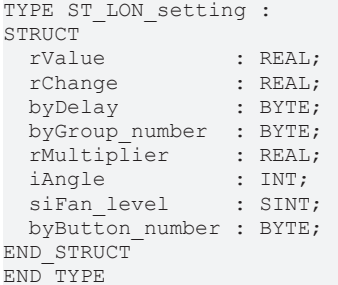

**rValue:** Min: 0 / Max: 100 / Value. Percent of full level when state is on. Reports last level for outputs when state is off.

**rChange:** Min: 0 / Max: 100 / Percent change. Percent change to level.

**byDelay:** Min: 0 / Max: 255 / On or off delay (seconds) (seconds). Time delay before changing state to on or off.

**byGroup\_number:** Min: 0 / Max: 63 / Group number. Group number that is enabled or disabled by the SW\_ENABLE\_GROUP and SW\_DISABLE\_GROUIP states in the state field; if 0, all groups are enabled or disabled.

**rMultiplier:** Min: 0 / Max: 2.54 / Factor (percent). Multiplier for the level

**iAngle:** Min: -180 / Max: 180 / Rotation angle (degrees). Rotation angle for devices that support a rotation setting such as blinds.

**siFan\_level:** Min: -100 / Max: 100 / Fan level. Percent of full level fan speed when state is on. Reports last fan speed for outputs when state is off. Positive values represent the down direction, and negative values represent the up direction.

**byButton\_number:** Min: 0 / Max: 255 / Button number. The button number to activate when the state field is set to SW\_SET\_BUTTON, no invalid value

### **Requirements**

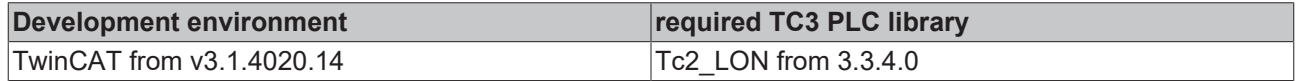

### **4.2.2.1.17 SNVT\_time\_zone**

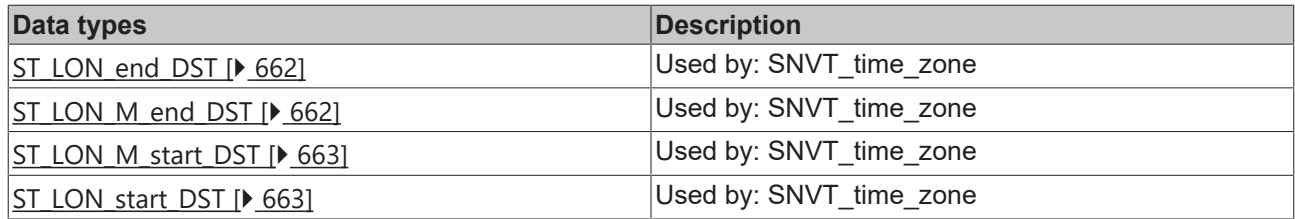

## <span id="page-661-0"></span>**4.2.2.1.17.1 ST\_LON\_end\_DST**

Used by: SNVT\_time\_zone

```
TYPE ST_LON_end_DST :
STRUCT
    uiG_day_of_end_DST : UINT;
  uiJ_day_of_end_DST : UINT;<br>stM_end_DST : ST_LC
                      : ST LON M end DST;
END_STRUCT
END_TYPE
```
**uiG** day of end DST: Min: 0 / Max: 365 / Gregorian calendar day of end DST (days).

**uiJ\_day\_of\_end\_DST:** Min: 1 / Max: 365 / Julian calendar day of end DST (days).

stM\_end\_DST: Meu calendar day of end DST (month, week, dateday) (see [ST\\_LON\\_M\\_end\\_DST \[](#page-661-1) $\triangleright$  [662\]](#page-661-1)).

**stM\_end\_DST. byMonth\_of\_end\_DST:** Min: 1 / Max: 12 / Month of end DST (months).

**stM\_end\_DST. byWeek\_of\_end\_DST:** Min: 1 / Max: 5 / Week of end DST (weeks).

stM\_end\_DST. eDateday\_of\_end\_DST: [E\\_LON\\_days\\_of\\_week\\_t \[](#page-592-0) $\triangleright$  [593\]](#page-592-0) / Day of week (day names).

### **Requirements**

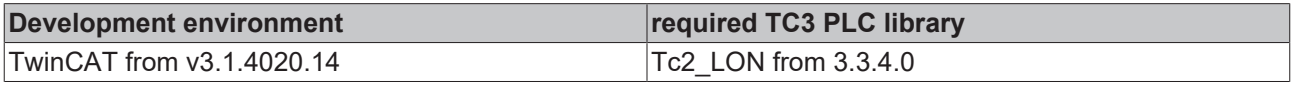

# <span id="page-661-1"></span>**4.2.2.1.17.2 ST\_LON\_M\_end\_DST**

### Used by: SNVT\_time\_zone

```
TYPE ST LON M end DST :
STRUCT
 byMonth_of_end_DST : BYTE;<br>byWeek of end DST : BYTE;
  byWeek_of_end_DST
  eDateday of end DST : E LON days of week t;
END STRUCT
END_TYPE
```
[E\\_LON\\_days\\_of\\_week\\_t \[](#page-592-0) $\triangleright$  [593\]](#page-592-0)

**byMonth of end DST:** Min: 1 / Max: 12 / Month of end DST (months).

**byWeek of end DST:** Min: 1 / Max: 5 / Week of end DST (weeks).

**eDateday\_of\_end\_DST:** Day of week (day names).

# **BECKHOFF**

### **Requirements**

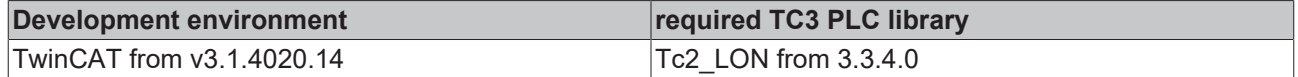

## <span id="page-662-0"></span>**4.2.2.1.17.3 ST\_LON\_M\_start\_DST**

Used by: SNVT\_time\_zone

```
TYPE ST LON M_start_DST :
STRUCT
   byMonth_of_start_DST  : BYTE;
 byWeek of start DST : BYTE;
  eDateday of start DST : E LON days of week t;
END_STRUCT
END_TYPE
```
**byMonth\_of\_start\_DST:** Min: 1 / Max: 12 / Month of start DST (months).

**byWeek\_of\_start\_DST:** Min: 1 / Max: 5 / Week of start DST (weeks).

**eDateday of start DST:** Day of week (day names) (see ELON days of week t [ $\blacktriangleright$  [593\]](#page-592-0)).

### **Requirements**

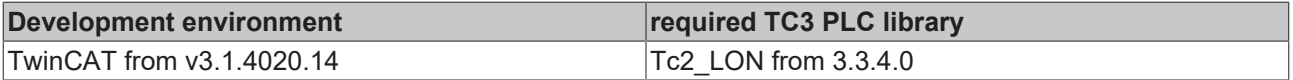

## <span id="page-662-1"></span>**4.2.2.1.17.4 ST\_LON\_start\_DST**

#### Used by: SNVT\_time\_zone

```
TYPE ST_LON_start_DST :
STRUCT
 uiG day of start DST : UINT;
 uiJ day of_start_DST : UINT;
   stM_start_DST        : ST_LON_M_start_DST;
END STRUCT
END_TYPE
```
**uiG\_day\_of\_start\_DST:** Min: 0 / Max: 365 / Gregorian calendar day of start DST (days).

**uiJ\_day\_of\_start\_DST:** Min: 1 / Max: 365 / Julian calendar day of start DST (days).

**stM\_start\_DST:** Meu calendar day of start DST (month, week, dateday) (see [ST\\_LON\\_M\\_start\\_DST \[](#page-662-0) $\triangleright$  [663\]](#page-662-0)).

**stM\_start\_DST. byMonth\_of\_start\_DST:** Min: 1 / Max: 12 / Month of start DST (months).

**stM\_start\_DST. byWeek\_of\_start\_DST:** Min: 1 / Max: 5 / Week of start DST (weeks).

stM\_start\_DST. eDateday\_of\_start\_DST: [E\\_LON\\_days\\_of\\_week\\_t \[](#page-592-0) $\triangleright$  [593\]](#page-592-0) / Day of week (day names).

### **Requirements**

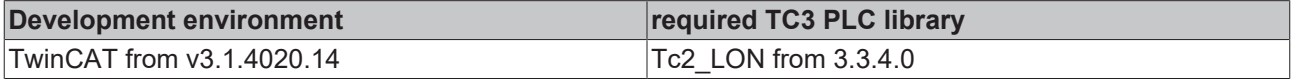

### **4.2.2.2 ST\_LON\_Parameter\_IN\_36B**

Process image of the inputs

This variable must be linked with the KL6401.

```
TYPE ST LON Parameter IN 36B :
STRUCT
 wParameterStatus : WORD;<br>wDummy : WORD:
                         : WORD:
 stParameterReadValue : ST LON ParameterInterface;
```

```
byParameterType : BYTE;<br>byLONStatus : BYTE;
 byLONStatus
END_STRUCT
END_TYPE
```
**wParameterStatus:** Status word.

**wDummy:** Dummy for CX9000.

**stParameterReadValue:** Data structure.

**stParameterReadValue. arrParameterInterface:** 8 word data (see [ST\\_LON\\_ParameterInterface \[](#page-665-0)[}](#page-665-0) [666\]](#page-665-0)).

**byParameterType:** Parameter type

**byLONStatus:** LON status.

### **Requirements**

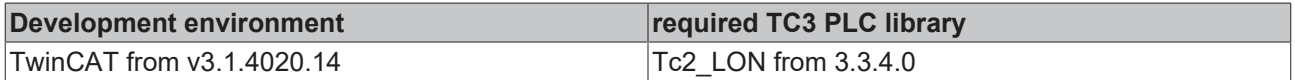

## **4.2.2.3 ST\_LON\_Parameter\_OUT\_36B**

Process image of the outputs

This variable must be linked with the KL6401.

```
TYPE ST_LON_Parameter_OUT_36B :
STRUCT
   wParameterControl : WORD;
wDummy : WORD;
stParametervalue : ST LON ParameterInterface;
byCMD : BYTE;
byIdx : BYTE;
END_STRUCT
END_TYPE
```
**wParameterControl:** Control word.

**wDummy:** Dummy for CX9000.

**stParametervalue:** Data structure.

**stParametervalue. arrParameterInterface:** 8 word data (see [ST\\_LON\\_ParameterInterface \[](#page-665-0)[}](#page-665-0) [666\]](#page-665-0)).

**byCMD:** LON command

**byIdx:** LON index

### **Requirements**

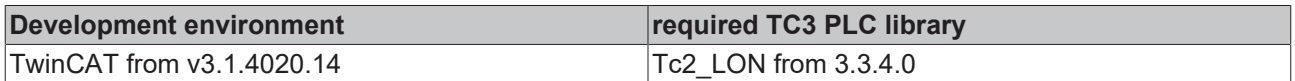

# **4.2.2.4 ST\_ExplicitMessage**

#### Explict Message

```
TYPE ST ExplicitMessage :
STRUCT
byEcpM 1 : BYTE;
byEcpM 2 : BYTE;
byLen : BYTE;
   byAddressingTyp : BYTE;
byRetry : BYTE;
byRptTimer : BYTE;
byTxTimer : BYTE;
byRcvTimer : BYTE;
bySubNet : BYTE;
```
**RECKHO** 

### Programming

# **BECKHOFF**

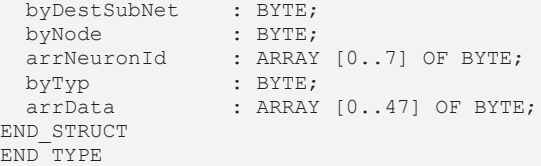

**byEcpM\_1:** Ecp M1

**byEcpM\_2:** Ecp M2

**byLen:** Length

**byAddressingTyp:** Address type

**byRetry:** Retry

**byRptTimer:** Rpt Timer

**byTxTimer:** Tx Timer

**byRcvTimer:** Rcv Timer

**bySubNet:** Sub Net

**byDestSubNet:** Target Sub Net

**byNode:** Node

**arrNeuronId:** Neuron address

**byTyp:** Type

**arrData:** 48 data bytes

#### **Requirements**

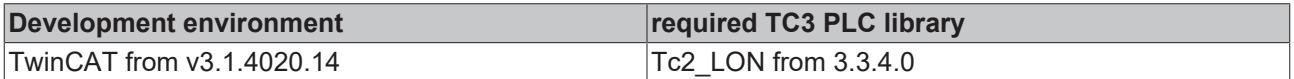

# **4.2.2.5 ST\_LON\_Communication**

Connection between "FB\_LON\_KL6401" and the send/receive function blocks

```
TYPE ST LON Communication :
STRUCT
arrWriteLONdata : ARRAY[0..iLONBufferSize] OF ST LON WriteData;
bWrite : BOOL;
bWriteBusy : BOOL;
bReadBusy : BOOL;
   arrParameterReadValue : ARRAY[1..32] OF BYTE;
wNV Index : WORD;
eParameterDataType : E LON Parameter Datatypes;
 bWriteLONdataToTable : BOOL;<br>bTerminalOk : BOOL;<br>byActBuffer : BYTE;<br>rActBuffer : REAL;<br>rMaxBuffer : REAL;
 bTerminalOk
 byActBuffer
 rActBuffer
 rMaxBuffer
END_STRUCT
```
END\_TYPE

**arrWriteLONdata:** Send buffer.

**bWrite:** Data is being sent.

**bWriteBusy:** Write-OnChange active.

**bReadBusy:** Read-OnChange active.

**arrParameterReadValue:** 32 data bytes.

**wNV\_Index:** NV index.

**eParameterDataType:** Data type of the LON variable (SNVT) (see **E\_LON** parameter data types [ $\triangleright$  [575\]](#page-574-0)).

**bWriteLONdataToTable:** Writing of the data in the table is active.

**bTerminalOk:** Initialization of the KL6401 was completed successfully.

**byActBuffer:** Number of instructions in the send buffer.

**rActBuffer:** Current utilization of the send buffer in percent.

**rMaxBuffer:** Maximum utilization of the send buffer in percent. The value can be cancelled with the input variable "bResetMaxBuffer".

### **Requirements**

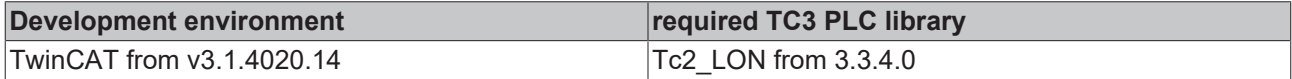

### <span id="page-665-0"></span>**4.2.2.6 ST\_LON\_ParameterInterface**

LON parameter interface

```
TYPE ST LON ParameterInterface :
STRUCT
   arrParameterInterface : ARRAY[1..8] OF DWORD;
END_STRUCT
END_TYPE
```
### **arrParameterInterface:** 8 word data.

### **Requirements**

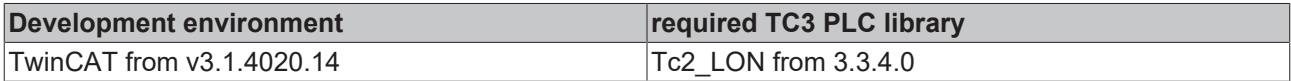

# **4.2.2.7 ST\_LON\_WriteData**

### Structure of the send buffer

```
TYPE ST LON WriteData :
STRUCT
 wNVIndex : WORD:
   udiSrcAddrWriteValue : PVOID;
uiLenWriteValue : UINT;
udiAdrBusy : PVOID;
   udiAdrErrorKL        : PVOID;
END_STRUCT
END_TYPE
```
### **wNVIndex:** NV index.

**udiSrcAddrWriteValue:** Address of the value to be sent.

**uiLenWriteValue:** Length of the value to be sent.

**udiAdrBusy:** Address of output "bBusy".

**udiAdrErrorKL:** Address of output "dwErrorKL".

### **Requirements**

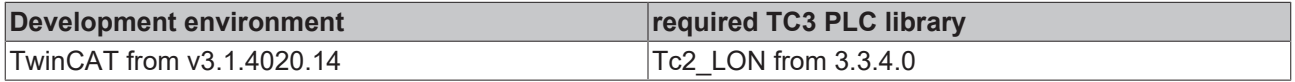

# **4.2.2.8 ST\_Prm**

Structure for configuration

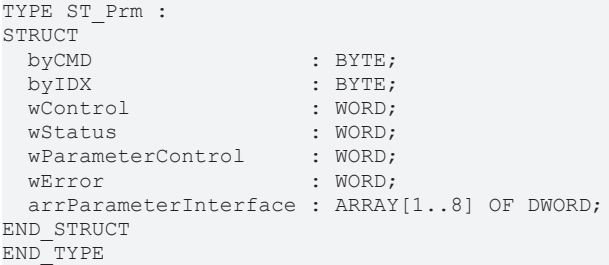

**byCMD:** LON Command.

**byIDX:** LON Index.

**wControl:** Control Word.

**wStatus:** Status Word.

**wParameterControl:** Control Word.

**wError:** Error information.

**arrParameterInterface:** 8 Data Word.

#### **Requirements**

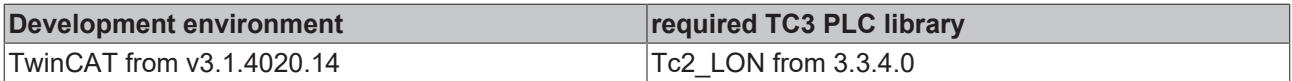

### **4.2.2.9 ST\_KL6401**

Structure for the configuration

```
TYPE ST_KL6401 :
STRUCT<br>wStatus
wStatus : WORD;
wControl : WORD;
dwPointer IN : PVOID;
dwPointer OUT : PVOID;
   arrParameterInterface : ARRAY[1..8] OF DWORD;
END_STRUCT
END_TYPE
```
**wStatus:** Status Word.

**wControl:** Control Word.

**dwPointer\_IN:** Pointer In.

**dwPointer\_OUT:** Pointer Out.

**arrParameterInterface:** 8 Word data.

### **Requirements**

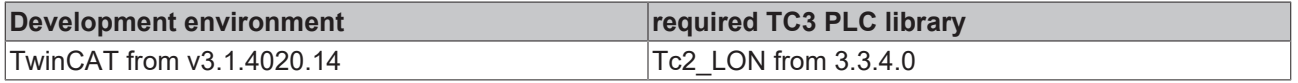

### **4.2.2.10 ST\_LON\_AddressTable**

Used by: FB\_Write\_Address\_Table / FB\_Read\_Address\_Table

TYPE ST LON AddressTable : STRUCT bType : BOOL; usiNode : USINT; bDomain : BOOL; usiMember : USINT; usiRPT Timer : USINT; usiRetry : USINT; usiRCV\_Timer : USINT; usiTx Timer : USINT; byGroup : BYTE; END\_STRUCT END\_TYPE

**bType:** Type.

**usiNode:** Node.

**bDomain:** Domain.

**usiMember:** Member.

**usiRPT\_Timer:** RPT Timer.

**usiRetry:** Retry.

**usiRCV\_Timer:** Rcv timer.

**usiTx\_Timer:** Tx timer.

**byGroup:** group.

### **Requirements**

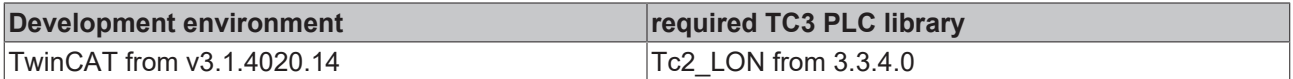

### **4.2.2.11 ST\_LON\_ConfigTable**

Used by: FB\_Write\_Config\_Table / FB\_Read\_Config\_Table

TYPE ST LON ConfigTable : STRUCT bPriority : BOOL; bDirection : BOOL;<br>wSelector : WORD; wSelector bTurnaround : BOOL; usiService : USINT; bAuth : BOOL; usiAddrIndex : USINT; END\_STRUCT END\_TYPE

**bPriority:** priority.

**bDirection:** direction.

**wSelector:** selector.

**bTurnaround:** turn around.

**usiService:** service.

**bAuth:** auth.

**usiAddrIndex:** Address index.

#### **Requirements**

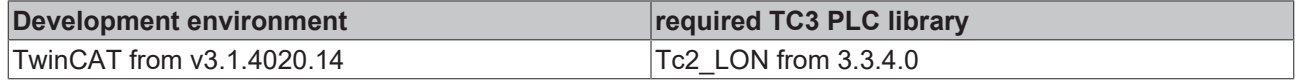

# **4.2.2.12 ST\_LON\_DomainTable**

Used by: FB\_Write\_Domain\_Table / FB\_Read\_Domain\_Table

```
TYPE ST LON DomainTable :
STRUCT<br>arrDomainID
arrDomainID : ARRAY[0..5] OF BYTE;
bySubNet : BYTE;
   bCloneDomainBit : BOOL;
byNode : BYTE;
byLen : BYTE;
 arrKey : ARRAY[0..5] OF BYTE := 16#FF;
END_STRUCT
END_TYPE
```
### **arrDomainID:** domain id.

**bySubNet:** sub net.

**bCloneDomainBit:** Clone domain bit.

**byNode:** node.

**byLen:** Len.

**arrKey:** key.

### **Requirements**

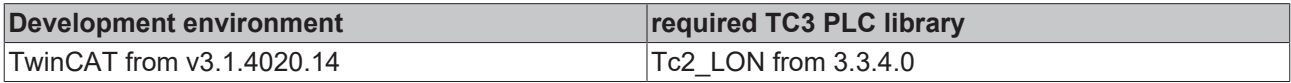

# **4.2.2.13 ST\_LON\_SNVT\_alarm**

### Used by: SNVT\_alarm

```
TYPE ST_LON_SNVT_alarm :
STRUCT
arrLocation : ARRAY [0..5] OF BYTE;
uiObject Id : UINT;
eAlarm type : E LON alarm type t;
ePriorty level : E LON priority level t;
uiIndex To SNVT : WORD;
arrValue : ARRAY[0..3] OF BYTE;
uiYear : UINT;
uiMonth : UINT;
uiDay : UINT;
 uiDay : UINT;<br>uiHour : UINT;
 uiMinute : UINT;
 uiSecond : UINT;
   uiMilliseconds  : UINT;
 arrAlarm limit : ARRAY[0..3] OF BYTE;
END_STRUCT
END_TYPE
```
**arrLocation:** Location (array of 6 bytes). Location code for the node

**uiObject\_Id:** Object ID (object index). ID of object within node

**eAlarm\_type:** Alarm type (alarm type names) (see **[E\\_LON\\_alarm\\_type\\_t \[](#page-582-0)) [583\]](#page-582-0)**).

**ePriorty\_level:** Priority level (priority level names) (see [E\\_LON\\_priority\\_level\\_t \[](#page-611-0) $\blacktriangleright$  [612\]](#page-611-0)).

**uiIndex\_To\_SNVT:** Index of NV (index of NV causing alarm).

**arrValue:** Value (array of 4 bytes). The type of this field is dependent on the NV causing the alarm condition.

**uiYear:** Year (years). Zero (0) means year not specified.

**uiMonth:** Month (months). Zero (0) means month not specified.

**uiDay:** Day (days). Zero (0) means day not specified.

**uiHour:** Hour (hours). This field uses a 24-hour value.

**uiMinute:** Minute (minutes).

**uiSecond:** Second (seconds).

**uiMilliseconds:** Millisecond (milliseconds).

**arrAlarm\_limit:** Alarm limit (array of 4 bytes). The type of this field is dependent on the NV causing the alarm condition.

#### **Requirements**

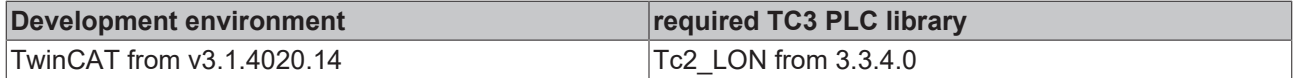

## **4.2.2.14 ST\_LON\_SNVT\_alarm\_2**

### Used by: SNVT\_alarm\_2

```
TYPE ST_LON_SNVT_alarm_2 :
STRUCT<br>eAlarm type
                     : E LON alarm type t;
  ePriority level : E LON priority level t;
udiAlarm time : UDINT;
iMilliseconds : INT;
 bySequence_number : BYTE;<br>sDescription : STRING(22);
  s<br>
sDescription
END_STRUCT
END_TYPE
```
**eAlarm type:** Alarm type (alarm type names). Alarm condition reported by this update (see E\_LON\_alarm\_type\_t  $[]$  [583\]](#page-582-0)).

**ePriority\_level:** Priority level (priority level names).Priority level of the alarm reported by this update (see E\_LON\_priority\_level\_t  $[]$  [612\]](#page-611-0)).

**udiAlarm\_time:** Alarm time (seconds). Alarm time in seconds since 2000-01-01T00:00:00Z (the 0 hour of 1 January 2000, Coordinated Universal Time)

**iMilliseconds:** Milliseconds (milliseconds). Alarm time in milliseconds since the second specified by the alarm\_time field

**bySequence\_number:** Sequence number(count). Sequence number for this update. Incremented by one for each update from an alarm source. Wraps to zero after reaching 255. An alarm receiver can use the sequence number to detect missed alarm messages.

**sDescription:** Description (array of 22 characters). Alarm description with NUL terminator. The terminator is not required if the description requires 22 characters. May include a reference to a language string, delimited by a 0x80 value.

### **Requirements**

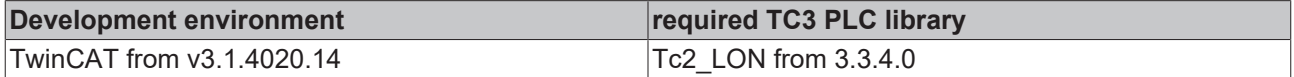

### **4.2.2.15 ST\_LON\_SNVT\_chlr\_status**

### Used by: SNVT\_chlr\_status

```
TYPE ST_LON_SNVT_chlr_status :
STRUCT
   eChlr_run_mode : E_LON_chiller_t;
echlr op mode : E LON hvac t;
stChlr state : ST LON chlr state;
END_STRUCT
END_TYPE
```
**eChir\_run\_mode:** Chiller run mode (chiller run mode names) (see [E\\_LON\\_chiller\\_t \[](#page-587-0) $\triangleright$  [588\]](#page-587-0)).

**echir\_op\_mode:** Chiller operating mode (HVAC mode names) (see [E\\_LON\\_hvac\\_t \[](#page-606-0) $\blacktriangleright$  [607\]](#page-606-0)).

**stChlr\_state:** Chiller state flags (alarm, enabled, local, limited, chiller water flow, condenser water flow) (see [ST\\_LON\\_chlr\\_state \[](#page-636-0) $\blacktriangleright$  [637\]](#page-636-0)).

### **Requirements**

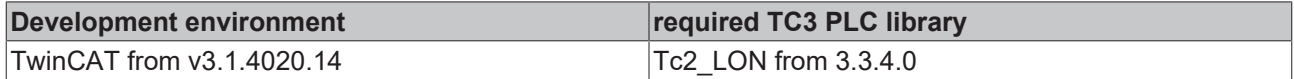

# **4.2.2.16 ST\_LON\_SNVT\_clothes\_w\_a**

### Used by: SNVT\_clothes\_w\_a

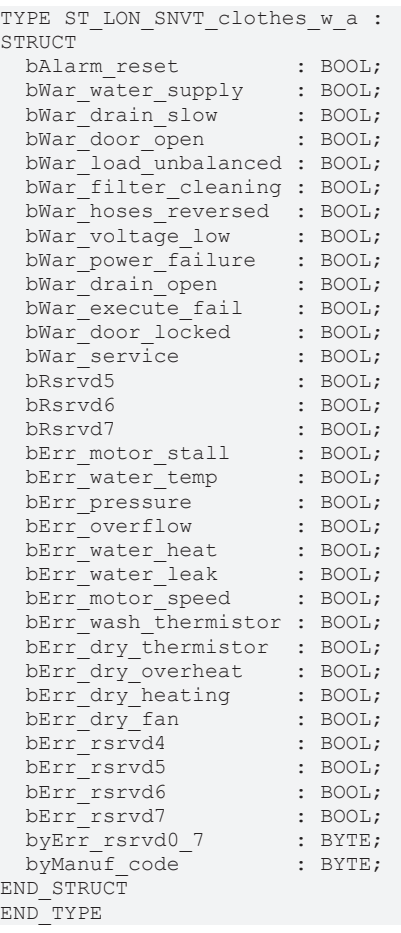

#### **bAlarm\_reset:**

**bWar\_water\_supply:**

**bWar\_drain\_slow:**

**bWar\_door\_open:**

**bWar\_load\_unbalanced:**

**bWar\_filter\_cleaning:**

**bWar\_hoses\_reversed:**

**bWar\_voltage\_low:**

**bWar\_power\_failure:**

**bWar\_drain\_open:**

**bWar\_execute\_fail:**

**bWar\_door\_locked:**

**bWar\_service:**

**bRsrvd5:**

**bRsrvd6:**

**bRsrvd7:**

**bErr\_motor\_stall:**

**bErr\_water\_temp:**

**bErr\_pressure:**

**bErr\_overflow:**

**bErr\_water\_heat:**

**bErr\_water\_leak:**

**bErr\_motor\_speed:**

**bErr\_wash\_thermistor:**

**bErr\_dry\_thermistor:**

**bErr\_dry\_overheat:**

**bErr\_dry\_heating:**

**bErr\_dry\_fan:**

**bErr\_rsrvd4:**

**bErr\_rsrvd5:**

**bErr\_rsrvd6:**

**bErr\_rsrvd7:**

**byErr\_rsrvd0\_7:**

**byManuf\_code:** Min: 0 / Max: 255

### **Requirements**

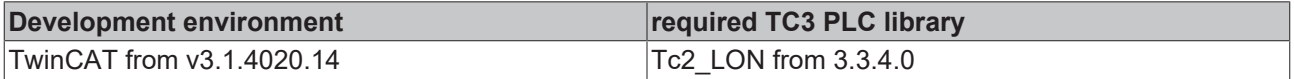

# <span id="page-671-0"></span>**4.2.2.17 ST\_LON\_SNVT\_clothes\_w\_c**

Used by: SNVT\_clothes\_w\_c

```
TYPE ST LON SNVT clothes w c :
STRUCT
eCycle : E LON appl cwc t;
eSubcycle : E LON appl cws t;
byRervd : BYTE;
station : ST LON action;
stFunction : ST LON function;
   uiTime_remaining : UINT;
END STRUCT
END_TYPE
```
**eCycle:** (see <u>[E\\_LON\\_appl\\_cwc\\_t \[](#page-583-0) $\blacktriangleright$  [584\]](#page-583-0)</u>).

**eSubcycle:** (see [E\\_LON\\_appl\\_cws\\_t \[](#page-585-0) $\triangleright$  [586\]](#page-585-0)).

**byRervd:**

**stAction:** (see <u>[ST\\_LON\\_action \[](#page-636-1) $\blacktriangleright$  [637\]](#page-636-1)</u>).

stFunction: (see [ST\\_LON\\_function \[](#page-637-0) $\blacktriangleright$  [638\]](#page-637-0)).

**uiTime\_remaining:** Min: 0 / Max: 65535.

**Requirements**

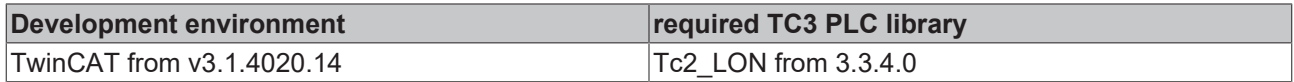

## **4.2.2.18 ST\_LON\_SNVT\_clothes\_w\_m**

Used by: SNVT\_clothes\_w\_m

```
TYPE ST_LON_SNVT_clothes_w_m :
STRUCT
   bDoor_ajar : BOOL;
 bDrain on : BOOL;
 byReserved : BYTE;
END_STRUCT
END_TYPE
```
**bDoor\_ajar:** Door/Lid Ajar. The door/lid of the washer is not fully closed.

**bDrain\_on:** Drain On.The drain is on.

**byReserved:** Reserve.

#### **Requirements**

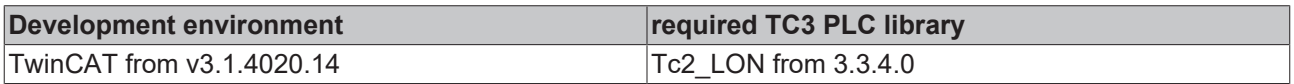

# **4.2.2.19 ST\_LON\_SNVT\_clothes\_w\_s**

Used by: SNVT\_clothes\_w\_s

```
TYPE ST_LON_SNVT_clothes_w_s :
STRUCT<sup>-</sup><br>eCycle
   eCycle                : E_LON_appl_cwc_t;
                         \equiv LON_appl_cws_t;
   stWasher_command_data : ST_LON_SNVT_clothes_w_c;
uiTime remaining : UINT;
  stAlarm               : ST_LON_alarm;
END_STRUCT
END_TYPE
```
**eCycle:** (see **[E\\_LON\\_appl\\_cwc\\_t \[](#page-583-0)** $\blacktriangleright$  **[584\]](#page-583-0)**).

**eSubcycle:** (see **[E\\_LON\\_appl\\_cws\\_t \[](#page-585-0)** $\triangleright$  **[586\]](#page-585-0)**).

stWasher\_command\_data: (see <u>[ST\\_LON\\_SNVT\\_clothes\\_w\\_c \[](#page-671-0) $\triangleright$  [672\]](#page-671-0)</u>).

**uiTime\_remaining:** Min: 0 / Max: 65535

**stAlarm:** (see <u>[ST\\_LON\\_alarm \[](#page-639-0) $\blacktriangleright$  [640\]](#page-639-0)</u>).

### **Requirements**

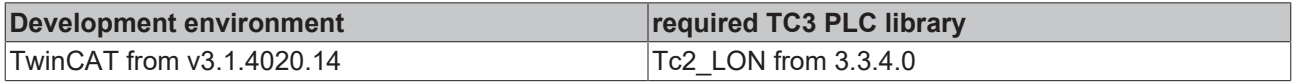

# **4.2.2.20 ST\_LON\_SNVT\_color**

Used by: SNVT\_color

TYPE ST\_LON\_SNVT\_color : STRUCT rL\_star : REAL; rA\_star : REAL; rB\_star : REAL; END\_STRUCT END\_TYPE

**rL\_star:** Min: 0 / Max: 100.0 / L\*

**rA\_star:** Min: -200.0 / Max: 200.0 / a\*

**rB\_star:** Min: -200.0 / Max: 200.0 / b\*

### **Requirements**

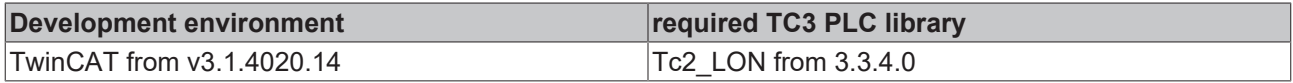

## **4.2.2.21 ST\_LON\_SNVT\_color\_2**

Used by: SNVT\_color\_2

```
TYPE ST_LON_SNVT_color 2 :
STRUCT<br>eEncoding
                   eEncoding     : E_LON_color_encoding_t;
  stColor value : ST_LON_color_value;
END STRUCT
END_TYPE
```
**eEncoding:** Color encoding. Color encoding specified by the color\_value union; additional encodings may be added (see [E\\_LON\\_color\\_encoding\\_t \[](#page-588-0) $\blacktriangleright$  [589\]](#page-588-0)).

**stColor\_value:** Color value. Color value encoded as specified by the encoding field (see [ST\\_LON\\_color\\_value \[](#page-641-0) $\blacktriangleright$  [642\]](#page-641-0)).

### **Requirements**

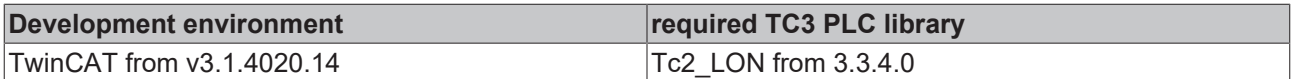

# **4.2.2.22 ST\_LON\_SNVT\_ctrl\_req**

Used by: SNVT\_ctrl\_req

```
TYPE ST_LON_SNVT_ctrl_req :
STRUCT
 uiReceiver id : UINT;
 uiSender id : UINT;
   bySender_prio : BYTE;
END STRUCT
END_TYPE
```
**uiReceiver\_id:** Min: 1 / Max: 65535 / Invalid / 0 / Receiver ID (ID number).

**uiSender\_id:** Min: 1 / Max: 65535 / Invalid / 65535 / Sender ID (ID number).

**bySender\_prio:** Min: 0 / Max: 200 / Sender priority (priority value).

### **Requirements**

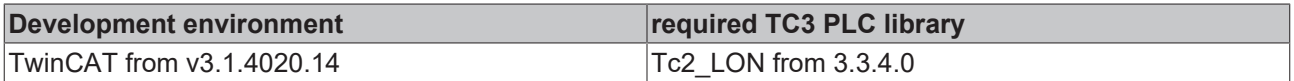

# **4.2.2.23 ST\_LON\_SNVT\_ctrl\_resp**

Used by: SNVT\_ctrl\_resp

```
TYPE ST_LON_SNVT_ctrl_resp :
STRUCT<br>eStatus
eStatus : E LON control resp t;
stSender : ST LON sender;
   uiController_id : UINT;
END_STRUCT
END_TYPE
```
**eStatus:** Control response type (control response type names) (see **[E\\_LON\\_control\\_resp\\_t \[](#page-588-1)**▶ [589\]](#page-588-1)).

stSender: Sender ID (see **[ST\\_LON\\_sender \[](#page-642-0)** $\blacktriangleright$  [643\]](#page-642-0)).

**uiController\_id:** Min: 1 / Max: 65535 / Invalid: 65535 / Controller ID (ID number).

### **Requirements**

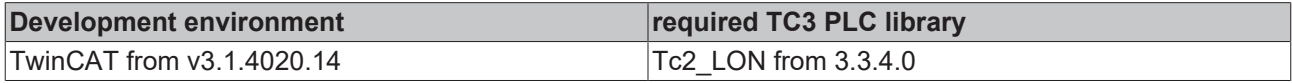

# **4.2.2.24 ST\_LON\_SNVT\_currency**

#### Used by: SNVT\_currency

```
TYPE ST_LON_SNVT_currency :
STRUCT -<br>eCurrency
               : E LON currency t;
 siPower of 10 : SINT;
 diValue : DINT;
END_STRUCT
END_TYPE
```
**eCurrency:** Currency (currency names) (see [E\\_LON\\_currency\\_t \[](#page-589-0) $\triangleright$  [590\]](#page-589-0)).

**siPower\_of\_10:** Min: -128 / Max: 127 / Magnitude (power of 10).

**diValue:** Min: -2147483648 / Max: 2147483647 / Value (currency value). Credit is positive, debit is negative.

### **Requirements**

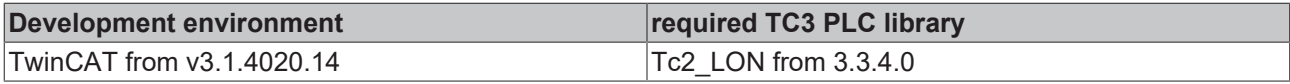

### **4.2.2.25 ST\_LON\_SNVT\_date\_event**

#### Used by: SNVT\_date\_event

```
TYPE ST_LON_SNVT_date_event :
STRUCT
   iDays_to_active   : INT;
 iDays to inactive : INT;
 SName : STRING(22);
END_STRUCT
END_TYPE
```
**iDays\_to\_active:** Min: -32768 / Max: 32767 / Invalid: 32767 / Days to active (days). Number of days until this schedule will be active. Positive if a schedule is inactive; zero or negative if a schedule is active.

**iDays\_to\_inactive:** Min: -32768 / Max: 32767 / Invalid: -32768 / Days to inactive (days). Number of days until this schedule will be inactive. Positive if a schedule is active; zero or negative if a schedule is inactive.

**sName:** 22 characters / Schedule name (array of 22 characters). Nul-terminated schedule name. The nul terminator is not required if the name is 22 characters.

### **Requirements**

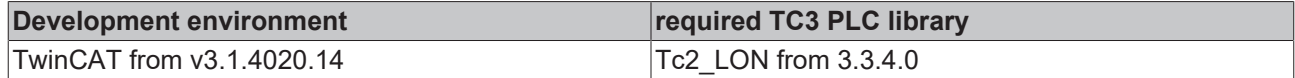

# **4.2.2.26 ST\_LON\_SNVT\_dev\_fault**

Used by: SNVT\_dev\_fault

```
TYPE ST_LON_SNVT_dev_fault :
STRUCT
   eDevice_select : E_LON_device_select_t;
   stDev_type     : ST_LON_Dev_type1;
END STRUCT
END_TYPE
```
**eDevice\_select:** Device selection (device selection names) (see [E\\_LON\\_device\\_select\\_t \[](#page-595-0)[}](#page-595-0) [596\]](#page-595-0)). Determines the interpretation of the network-variable content.

stDev\_type: Union of device fault structures for various devices (see [ST\\_LON\\_Dev\\_type1 \[](#page-643-0) $\blacktriangleright$  [644\]](#page-643-0)).

### **Requirements**

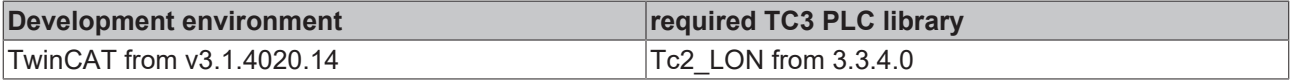

# **4.2.2.27 ST\_LON\_SNVT\_dev\_maint**

### Used by: SNVT\_dev\_maint

```
TYPE ST_LON_SNVT_dev_maint :
STRUCT
  eDevice select : E LON device select t;
  stDev type : S\bar{T} LON Dev type2;
END STRUCT
END_TYPE
```
**eDevice\_select:** Device selection (device selection names) (see **E\_LON\_device\_select t [**▶ [596\]](#page-595-0)). Determines the interpretation of the network-variable content.

stDev\_type: Union of device maintenance state structures for various devices (see [ST\\_LON\\_Dev\\_type2](#page-645-0) [\[](#page-645-0)[}](#page-645-0) [646\]](#page-645-0)).

### **Requirements**

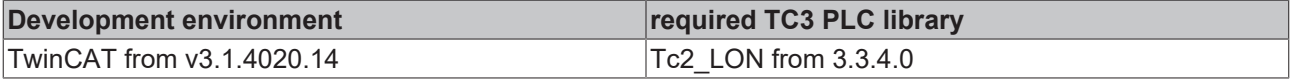

### **4.2.2.28 ST\_LON\_SNVT\_dev\_status**

Used by: SNVT\_dev\_status

```
TYPE ST LON SNVT dev status :
STRUCT
 eDevice select : E LON device select t;
  stDev type : ST LON Dev type3;
END STRUCT
END_TYPE
```
**eDevice\_select:** Device selection (device selection names) (see [E\\_LON\\_device\\_select\\_t \[](#page-595-0) $\blacktriangleright$  [596\]](#page-595-0)). Determines the interpretation of the network-variable content

stDev\_type: Union of device status for various devices (see [ST\\_LON\\_Dev\\_type3 \[](#page-647-0)▶ [648\]](#page-647-0)).

# **RECKHOFF**

### **Requirements**

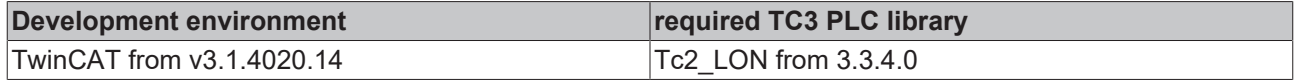

# **4.2.2.29 ST\_LON\_SNVT\_earth\_pos**

### Used by: SNVT\_earth\_pos

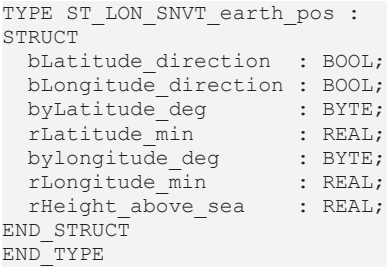

**bLatitude\_direction:** FALSE = South latitude, TRUE = North latitude.

**bLongitude\_direction:** FALSE = East longitude, TRUE = West longitude.

**byLatitude\_deg:** Min: 0 / Max: 90 / Invalid: 255 / Latitude degrees (degrees).

**rLatitude\_min:** Min: 0.0 / Max: 59.999 / Invalid: 65.535/ Latitude minutes (minutes).

**bylongitude\_deg:** Min: 0 / Max: 180 / Invalid: 255 / Longitude degrees (degrees).

**rLongitude\_min:** Min: 0.0 / Max: 59.999 / Invalid: 65.535/ Longitude minutes (minutes).

**rHeight\_above\_sea:** Min: -3.40E+38 / Max: 3.40E+38 / Height above sea level (meters).

### **Requirements**

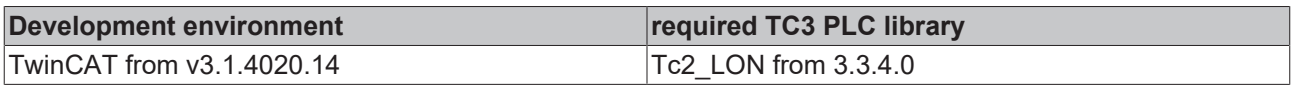

# **4.2.2.30 ST\_LON\_SNVT\_elapsed\_tm**

### Used by: SNVT\_elapsed\_tm

```
TYPE ST LON SNVT elapsed tm :
STRUCT<br>uiDay
uiDay : UINT;
uiHour : UINT;
uiMinute : UINT;
uiSecond : UINT;
   uiMillisecond : UINT;
END_STRUCT
END_TYPE
```
**uiDay:** Min: 0 / Max: 65535 / Days (days). The value 65535 represents NULL or unknown elapsed time.

**uiHour:** Min: 0 / Max: 23 / Hours (hours). This field uses a 24-hour value.

**uiMinute:** Min: 0 / Max: 59 / Minutes (minutes).

**uiSecond:** Min: 0 / Max: 59 / Seconds (seconds).

**uiMillisecond:** Min: 0 / Max: 999 / Milliseconds (milliseconds).

### **Requirements**

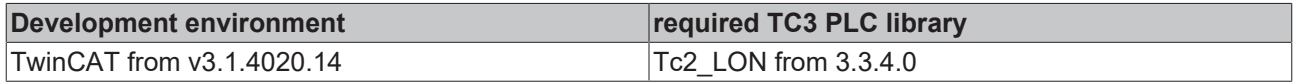

# **4.2.2.31 ST\_LON\_SNVT\_ent\_status**

### Used by: SNVT\_ent\_status

TYPE ST\_LON\_SNVT\_ent\_status :

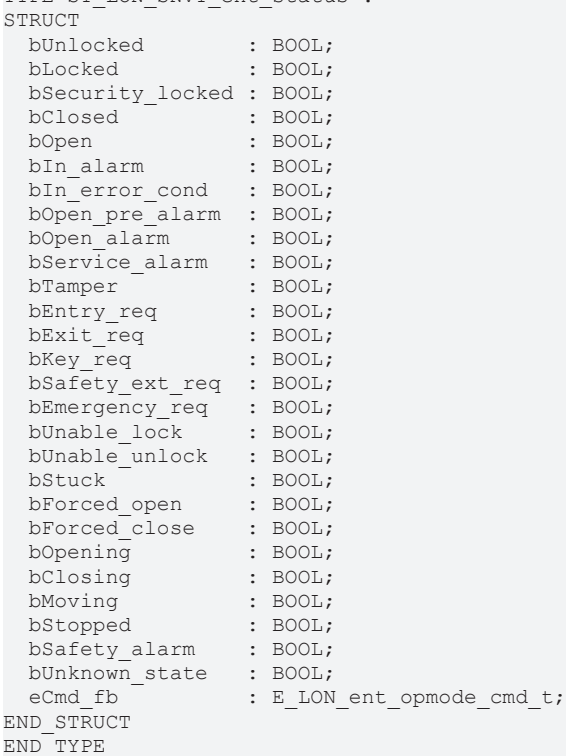

**bUnlocked:** Unlocked device (boolean). Device is in unlocked position.

**bLocked:** Locked device (boolean). Device is in locked position.

**bSecurity locked:** Security locked (boolean). Device is in a security-driven locked position.

**bClosed:** Closed device (boolean). Device is in a closed position.

**bOpen:** Open device (boolean). Device is in an open position.

**bIn\_alarm:** In alarm state (boolean). The device is in the alarm state.

**bin** error cond: In error condition (boolean). Device has an error condition.

**bOpen\_pre\_alarm:** Open device, pre-alarm (boolean). Device is open, and in warning state.

**bOpen\_alarm:** Open Device, alarm state (boolean). Device is open, and in not-closed alarm state.

**bService\_alarm:** Service alarm (boolean). Device needs service.

**bTamper:** Tamper mode (boolean). Device has detected tamper.

**bEntry req:** Entry request pending (boolean). Device has a pending entry request.

**bExit req:** Exit request pending (boolean). Device has a pending exit request.

**bKey\_req:** Key request pending (boolean). Device has a pending key request.

**bSafety\_ext\_req:** Safety-exit request pending (boolean). Device has a pending safety-exit request.

**bEmergency\_req:** Emergency-exit request pending (boolean). Device has a pending emergency-exit request.

**bUnable lock:** Unable to lock (boolean). Device is unable to close and/or lock.

**bUnable** unlock: Unable to unlock (boolean). Device is unable to open and/or unlock.

**bStuck:** Device is stuck (boolean). Device is unable to move.

**bForced** open: Forced-open Device (boolean). Device is/was forced to go to an open position.

**bForced close:** Forced-closed Device (boolean). Device is/was forced to go to a closed position.

**bOpening:** Device is opening (boolean). Device is currently opening from a closed position.

**bClosing:** Device is closing (boolean). Device is currently closing from an open position.

**bMoving:** Device is in motion (boolean). Device is currently changing position.

**bStopped:** Device Stopped (boolean). The device is stopped and can be moved manually.

**bSafety\_alarm:** Safety-alarm (boolean). Device is in a safety-alarm state.

**bUnknown\_state:** Unknown state (boolean). The state of the device is currently unknown.

**eCmd fb:** Command feedback (entry command names) (see [E\\_LON\\_ent\\_opmode\\_cmd\\_t \[](#page-597-0) $\blacktriangleright$  [598\]](#page-597-0)). Feedback of requested-operation-mode of device.

### **Requirements**

 $T(T)$  and  $T(T)$  environment :

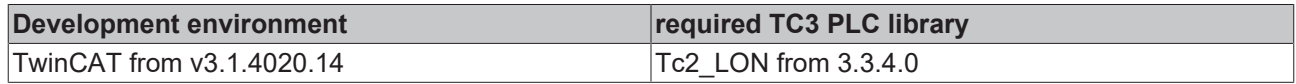

### **4.2.2.32 ST\_LON\_SNVT\_environment**

Used by: SNVT\_environment

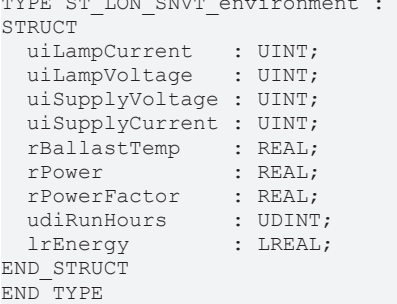

**uiLampCurrent:** Min: 0 / Max: 65534 / Invalid: 65535 / Lamp current (milliAmperes). This is the current the lamp consumes.

**uiLampVoltage:** Min: 0 / Max: 65535/ Lamp Voltage (Volts). This is the lamp voltage.

**uiSupplyVoltage:** Min: 0 / Max: 65535 / Supply Voltage (Volts). This is the luminaire supply voltage.

**uiSupplyCurrent:** Min: 0 / Max: 65534 / Invalid: 65535 / Supply Current (milliAmperes). This is the luminaire supply current.

**rBallastTemp:** Min: -273.17 / Max: 327.67 / Ballast temperature (degrees Celsius). This is the temperature at the ballast.

**rPower:** Min: 0 / Max: 6553.5 / Power (Watts). The value shows the at this moment consumed power of the ballast and the luminaire.

**rPowerFactor:** Min: -1 / Max: 1 / Power factor. This is the luminaire power-factor.

**udiRunHours:** Min: 0 / Max: 4294967294 / Run Hours (hours). This are the run hours since the last maintenance.

**lrEnergy:** Min: -214748364.8 / Max: 214748364.7 / Energy (kiloWatt-hours). This is the energy the luminair has consumed since the last maintenance.

### **Requirements**

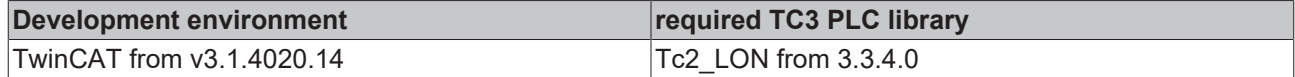

# **4.2.2.33 ST\_LON\_SNVT\_ex\_control**

### Used by: SNVT\_ex\_control

```
TYPE ST_LON_SNVT_ex_control :
STRUCT
                      : E_LON_ex_control_t;
   stControl_device_addr : ST_LON_Control_device_addr;
END_STRUCT
END_TYPE
```
**eControl\_status:** Control type (control type names) (see **[E\\_LON\\_ex\\_control\\_t \[](#page-598-0)▶ [599\]](#page-598-0)**).

**stControl\_device\_addr:** Control device address (LonWorks subnet-node address) (see [ST\\_LON\\_Control\\_device\\_addr \[](#page-649-0) $\triangleright$  [650\]](#page-649-0)).

### **Requirements**

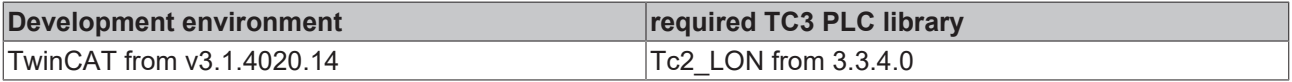

## **4.2.2.34 ST\_LON\_SNVT\_file\_pos**

### Used by: SNVT\_file\_pos

```
TYPE ST LON SNVT file pos :
STRUCT
  diRw ptr : DINT;
  uiRw<sup>length</sup>: UINT;
END STRUCT
END_TYPE
```
**diRw\_ptr:** Min: 0 / Max: 2147483647 / Read/Write pointer (file byte address).

**uiRw\_length:** Min: 0 / Max: 65535 / Read/Write length (number of bytes).

### **Requirements**

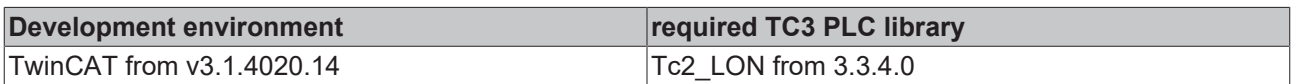

# **4.2.2.35 ST\_LON\_SNVT\_file\_req**

### Used by: SNVT\_file\_req

```
TYPE ST LON SNVT file req :
STRUCT
 eRequest : E LON file request t;
 uiIndex : UINT;
 uiReceive timeout : UINT;
stDest address : ST LON dest address;
byAuth on : BYTE;
byPrio_on : BYTE;
END STRUCT
END_TYPE
```
**eRequest:** Request (file request names) (see [E\\_LON\\_file\\_request\\_t \[](#page-598-1) [599\]](#page-598-1)).

**uiIndex:** Min: 0 / Max: 65535 / Index (file index).

**uiReceive\_timeout:** Min: 0 / Max: 65535 / Receive timeout (milliseconds).

**stDest\_address:** Destination address (LonWorks address) (see [ST\\_LON\\_dest\\_address \[](#page-650-1) $\triangleright$  [651\]](#page-650-1)).

**byAuth\_on:** Min: 0 / Max: 1 / Authentication on (boolean). This field specifies whether the message requires authentication.

**byPrio\_on:** Min: 0 / Max: 1 / Priority on (boolean). This field specifies whether the message is to be sent with priority.

### **Requirements**

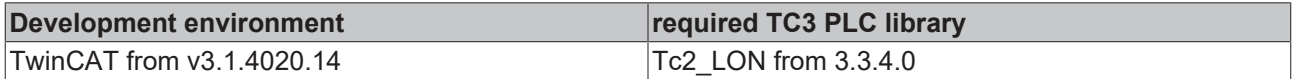

# **4.2.2.36 ST\_LON\_SNVT\_file\_status**

Used by: SNVT\_file\_status

```
TYPE ST LON SNVT file status :
STRUCT
 eStatus : E_LON_file_status_t;
 uiNumber of files : UINT;
 uiSelected file : UINT;
END_STRUCT
END_TYPE
```
**eStatus:** Status (file status names) (see [E\\_LON\\_file\\_status\\_t \[](#page-599-0) $\blacktriangleright$  [600\]](#page-599-0)).

**uiNumber\_of\_files:** Min: 0 / Max: 65535 / Number of files (count).

**uiSelected\_file:** Min: 0 / Max: 65535 / Selected file (file index).

### **Requirements**

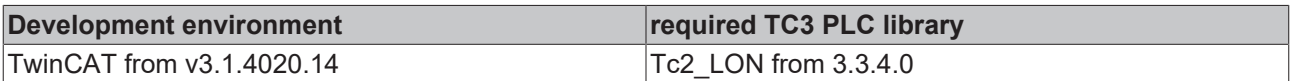

### **4.2.2.37 ST\_LON\_SNVT\_geo\_loc**

### Used by: SNVT\_geo\_loc

```
TYPE ST_LON_SNVT_geo_loc :
STRUCT
   lrLongitude : LREAL;
  lrLatitude  : LREAL;
  rElevation  : REAL;
 sName : STRING(19);
END_STRUCT
END_TYPE
```
**lrLongitude:** Min: -180.0 / Max: 180.0 / Longitude. Longitude is given as an angular measurement ranging from 0° at the prime meridian to +180° eastward and -180° westward.

**lrLatitude:** Min: -90.0 / Max: 90.0 / Latitude. Latitude is given as an angular measurement ranging from 0° at the equator to +90° northward and -90° southward.

**rElevation:** Min: -3.40E+51 / Max: 3..40+51 / Elevation (meters).

**sName:**

### **Requirements**

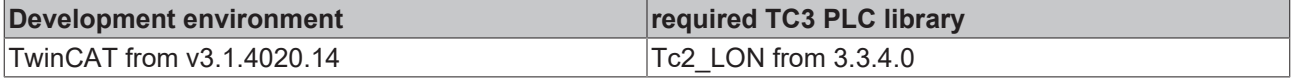

### **4.2.2.38 ST\_LON\_SNVT\_hvac\_overid**

Used by: SNVT\_hvac\_overid

RECKHOL

```
TYPE ST_LON_SNVT_hvac_overid :
STRUCT
 eState : E LON hvac overid t;
   rPercent : REAL;
   uiFlow   : UINT;
END_STRUCT
END_TYPE
```
**eState:** HVAC override state (override state names) (see **[E\\_LON\\_hvac\\_overid\\_t \[](#page-603-0)**▶ [604\]](#page-603-0)).

**rPercent:** Min: -163,84 / Max: 163,835 / Percent (% of full scale). Position or flow override value.

**uiFlow:** Min: 0 / Max: 65535 / Flow (liters/second).

#### **Requirements**

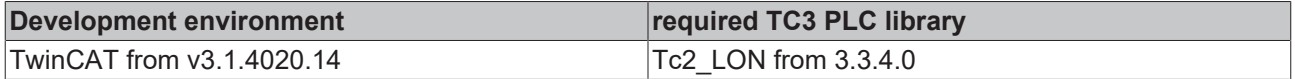

### **4.2.2.39 ST\_LON\_SNVT\_hvac\_satsts**

Used by: SNVT\_hvac\_satsts

```
TYPE ST_LON_SNVT_hvac_satsts :
STRUCT
 bPri_heat : BOOL;<br>bSecheat : BOOL;
 bSec_heat : BOOL;<br>bPri_cool : BOOL;
 bPri_cool
bSec cool : BOOL;
bPri duct starved : BOOL;
bSec duct starved : BOOL;
bReserved1 : BOOL;
bReserved2 : BOOL;
byReserved1 : BYTE;
 byManufacturer defined : BYTE;
END_STRUCT
END_TYPE
```
**bPri\_heat:** Primary heating saturation status (boolean). A value of 0 indicates primary heating is not saturated. A value of 1 indicates primary heating is saturated.

**bSec\_heat:** Secondary heating saturation status (boolean). A value of 0 indicates secondary heating is not saturated. A value of 1 indicates secondary heating is saturated.

**bPri\_cool:** Primary cooling saturation status (boolean). A value of 0 indicates primary cooling is not saturated. A value of 1 indicates primary cooling is saturated.

**bSec\_cool:** Secondary cooling saturation status (boolean). A value of 0 indicates secondary cooling is not saturated. A value of 1 indicates secondary cooling is saturated.

**bPri\_duct\_starved:** Primary duct saturation status (boolean). A value of 0 indicates primary duct is not saturated (starved). A value of 1 indicates primary duct is saturated (starved).

**bSec\_duct\_starved:** Secondary duct saturation status (boolean). A value of 0 indicates secondary duct is not saturated (starved). A value of 1 indicates secondary duct is saturated (starved).

### **bReserved1:**

**bReserved2:**

**byReserved1:** Min: 0 / Max: 15

**byManufacturer\_defined:** Min: 0 / Max: 15 / Manufacturer defined (boolean). Four manufacturer-defined bits -- please see product documentation for proper interpretation of these bits

### **Requirements**

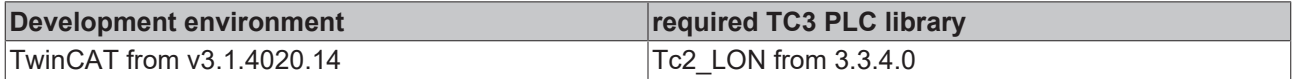

# **4.2.2.40 ST\_LON\_SNVT\_hvac\_status**

Used by: SNVT\_hvac\_status

```
TYPE ST_LON_SNVT_hvac_status :
STRUCT<br>eMode
                            E LON hvac t;
 rHeat_output_primary : REAL;
 rHeat_output_secondary : REAL;<br>rCool output : REAL;
  rCool_output : REAL;<br>rEcon_output : REAL;
   rEcon_output           : REAL;
 rFan\_outputbyIn_alarm : BYTE;
END_STRUCT
END_TYPE
```
**eMode:** HVAC status mode (HVAC mode names) (see **[E\\_LON\\_hvac\\_t \[](#page-606-0)**▶ [607\]](#page-606-0)).

**rHeat\_output\_primary:** Min: -163.8400 / Max: 163.8350 / Primary heat output (% of full scale).

**rHeat\_output\_secondary:** Min: -163.8400 / Max: 163.8350 / Secondary heat output (% of full scale).

**rCool\_output:** Min: -163.8400 / Max: 163.8350 / Cooling output (% of full scale).

**rEcon\_output:** Min: -163.8400 / Max: 163.8350 / Economizer output (% of full scale).

**rFan\_output:** Min: -163.8400 / Max: 163.8350 / Fan output (% of full scale).

**byIn\_alarm:** Min: 0 / Max: 255 / in\_alarm

### **Requirements**

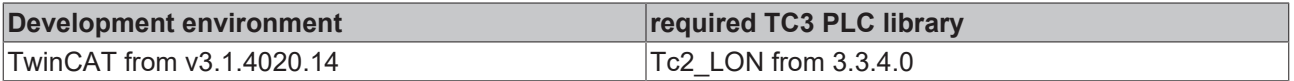

### **4.2.2.41 ST\_LON\_SNVT\_lamp\_status**

Used by: SNVT\_lamp\_status

```
TYPE ST LON SNVT lamp status :
STRUCT
 stTime_actual : TIMESTRUCT;
stAlarm actual : ST LON Alarm actual;
stTime previous : TIMESTRUCT;
 stAlarm previous : ST LON alarm previous;
END STRUCT
END_TYPE
```
**stTime\_actual:** Actual alarm message. This is the time stamp for the actual alarm message (see TIMESTRUCT).

stAlarm\_actual: (see [ST\\_LON\\_Alarm\\_actual \[](#page-653-0) $\blacktriangleright$  [654\]](#page-653-0)).

**stTime\_previous:** Time Stamp Old. This is the time stamp for an old alarm message (see TIMESTRUCT).

stAlarm\_previous: (see [ST\\_LON\\_alarm\\_previous \[](#page-654-0) $\triangleright$  [655\]](#page-654-0)).

#### **Requirements**

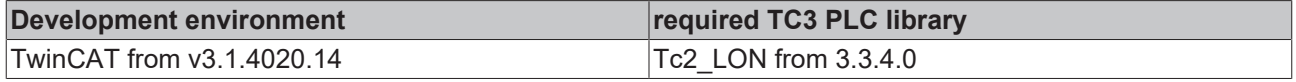

### **4.2.2.42 ST\_LON\_SNVT\_log\_fx\_request**

### Used by: SNVT\_log\_fx\_request

```
TYPE ST LON SNVT log fx request :
STRUCT
   uiRequested_log : UINT;
 udiRecord count : UDINT;
```

```
stStart_time : TIMESTRUCT;<br>stEnd time : TIMESTRUCT;
  stEnd time
END STRUCT
END_TYPE
```
**uiRequested\_log:** Min: 1 / Max: 65535 / Requested log number. The log number of the data log to be transferred. Logs are numbered from 1 to number of logs.

**udiRecord\_count:** Min: 0 / Max: 4294967295 / Record count. The maximum number of log records to be transferred.

stStart\_time: Start time. (seconds) (see TIMESTRUCT). Timestamp of first record to be transferred. If no records exist with this timestamp, the first record with a timestamp after this timestamp is the starting record.

**stEnd time:** End time. (seconds) (see TIMESTRUCT). Timestamp of last record to be transferred. If no records exist with this timestamp, the last record with a timestamp before this timestamp is the ending record.

#### **Requirements**

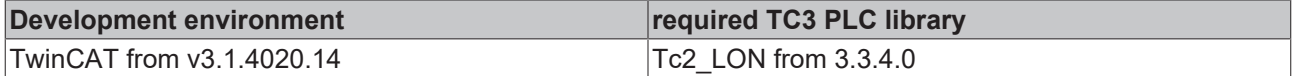

### **4.2.2.43 ST\_LON\_SNVT\_log\_fx\_status**

Used by: SNVT\_log\_fx\_status

```
TYPE ST LON SNVT log fx status :
STRUCT
 byRequestor_subnet : BYTE;
byRequestor node : BYTE;
uiLog number : UINT;
rComplete : REAL;
END STRUCT
END_TYPE
```
**byRequestor\_subnet:** Min: 1 / Max: 255 / Requestor subnet ID. Subnet ID of the device that requested the current log file transfer. Invalid if a file transfer is not active.

**byRequestor\_node:** Min: 1 / Max: 255 / Requestor node ID. Node ID of the device that requested the current log file transfer. Invalid if a file transfer is not active.

**uiLog\_number:** Min: 1 / Max: 65535 / Data log number. Log number for the log file currently being transferred via FTP. Invalid if none.

**rComplete:** Min: 0 / Max: 100 / Data log file transfer percent complete. Percent of the current data log file transfer that has been completed. Invalid if none.

#### **Requirements**

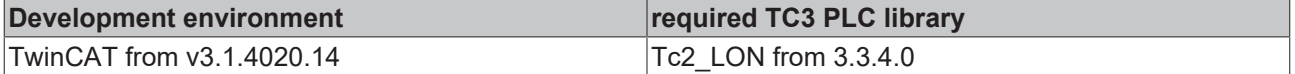

# **4.2.2.44 ST\_LON\_SNVT\_log\_status**

#### Used by: SNVT\_log\_status

```
TYPE ST LON SNVT log status :
STRUCT
 {\tt eStatus} \qquad : {\tt E\_ION\_log\_status\_t};uiLog number : UINT;
 r \leq r \leq r  diRecord_count               : DINT;
diByte count : DINT;
diTotal record count : DINT;
 diRecords_since_notification : DINT;<br>stCurrent notify time : TIMESTRUCT;
 stCurrent notify time
```
RECKHO
# **RECKHOFF**

```
  stPrevious_notify_time       : TIMESTRUCT;
END_STRUCT
END_TYPE
```
**eStatus:** Log state. State of the selected data log (see **[E\\_LON\\_log\\_status\\_t \[](#page-607-0)**▶ [608\]](#page-607-0)).

**uiLog\_number:** Min: 1 / Max: 65535 / Selected log number. The log number of the reported data log. Logs are numbered from 1 to number of logs.

**rLevel:** Min: 0 / Max: 100 / Log level (Percent). The percent of maximum records in the selected data log.

**diRecord\_count:** Min: -2147483648 / Max: 2147483647 / Record count.(records). Number of records in the selected data log. A record is a logged value and any associated data such as a timestamp.

**diByte\_count:** Min: -2147483648 / Max: 2147483647 / Byte count. (bytes). Number of bytes in the selected data log.

**diTotal\_record\_count:** Min: -2147483648 / Max: 2147483647 / Total record count. (records). Total records collected in the selected data log since the data log was created. Wraps to 0 on overflow.

**diRecords\_since\_notification:** Min: -2147483648 / Max: 2147483647 / Records since notification. (records). The number of log records collected since the last notification.

**stCurrent\_notify\_time:** Current notify time (see TIMESTRUCT). Timestamp of the most recently collected data point.

stPrevious notify time: Previous notify time (seconds) (see TIMESTRUCT). Timestamp of the most recently collected data point in the previous update to the log status.

#### **Requirements**

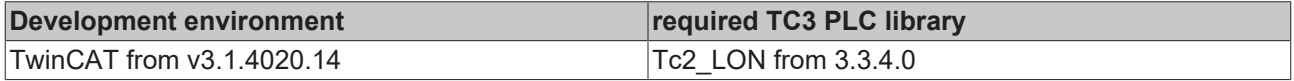

## **4.2.2.45 ST\_LON\_SNVT\_muldiv**

Used by: SNVT\_muldiv

```
TYPE ST_LON_SNVT_muldiv :
STRUCT
   uiMultiplier : UINT;
 uiDivisor : UINT;
END_STRUCT
END_TYPE
```
**uiMultiplier:** Min: 0 / Max: 65535 / Multiplier (16-bit unsigned value).

**uiDivisor:** Min: 0 / Max: 65535 / Divisor (16-bit unsigned value).

#### **Requirements**

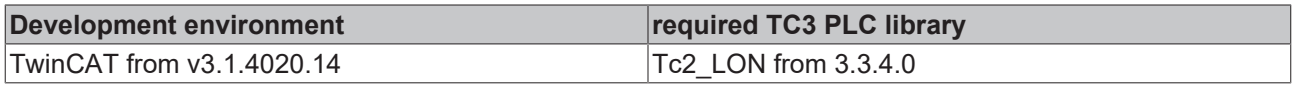

## **4.2.2.46 ST\_LON\_SNVT\_nv\_type**

### Used by: SNVT\_nv\_type

```
TYPE ST_LON_SNVT_nv_type :
STRUCT
   arrType_program_ID : ARRAY[0..7] OF BYTE;
byType scope : BYTE;
uiType index : UINT;
 eType_category : ELON_nv_type_category_t;<br>eType_category : E_LON_nv_type_category_t;
byType length : BYTE;
iScaling factor a : INT;
   iScaling_factor_b  : INT;
```

```
iScaling factor c : INT;
END_STRUCT
END_TYPE
```
**arrType\_program\_ID:** Min: 0 / Max: 255 / Type program ID. Program ID template of the resource file containing the network variable type definition.

**byType\_scope:** Min: 0 / Max: 6 / Type scope (file scope). Scope of the resource file containing the network variable type definition.

**uiType\_index:** Min: 1 / Max: 65535 / Type index (type index). Index within the specified resource file of the network variable type definition.

**eType\_category:** Type category (type category names) (see **[E\\_LON\\_nv\\_type\\_category\\_t \[](#page-608-0)** $\blacktriangleright$  [609\]](#page-608-0)). Type category of the network variable type.

**byType** length: Min: 1 / Max: 31 / Type length (bytes). Length of the network variable type

**iScaling\_factor\_a:** Min: -32768 / Max: 32767 / Scaling factor a. Scaling multiplier 'a' where ScaledValue = a\*(10\*\*b)\*(RawValue+c)

**iScaling\_factor\_b:** Min: -32768 / Max: 32767 / Scaling factor b. Exponent 'b' where ScaledValue = a\*(10\*\*b)\*(RawValue+c)

**iScaling\_factor\_c:** Min: -32768 / Max: 32767 / Scaling Factor c. Offset 'c' where ScaledValue = a\*(10\*\*b)\*(RawValue+c)

#### **Requirements**

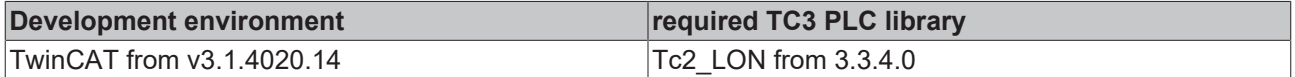

## **4.2.2.47 ST\_LON\_SNVT\_obj\_request**

#### Used by: SNVT\_obj\_request

```
TYPE ST_LON_SNVT_obj_request :
STRUCT
   uiObject_id     : UINT;
    eObject_request : E_LON_object_request_t;
END_STRUCT
END_TYPE
```
**uiObject\_id:** Min: 0 / Max: 65535 / Object ID (object index).

**eObject\_request:** Object request (object request names) (see **E\_LON\_object\_request t [** $\triangleright$  **[610\]](#page-609-0)).** 

#### **Requirements**

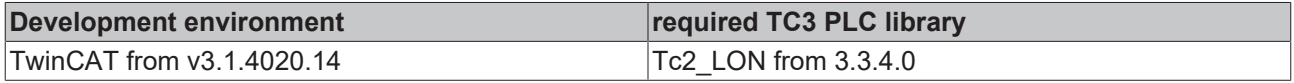

## **4.2.2.48 ST\_LON\_SNVT\_obj\_status**

#### Used by: SNVT\_obj\_status

```
TYPE ST_LON_SNVT_obj_status :
STRUCT
   uiObject_id            : UINT;
  bInvalid_id : BOOL;<br>bInvalid_request : BOOL;
 bInvalidrequest  bDisabled              : BOOL;
  bOut of limits : BOOL;
 bOpen circuit : BOOL;
  bOut of service : BOOL;
  bMechanical_fault : BOOL;<br>bFeedback failure : BOOL;
  bFeedback_failure : BOOL;<br>bOver range : BOOL;
  bOver range
bUnder range : BOOL;
```
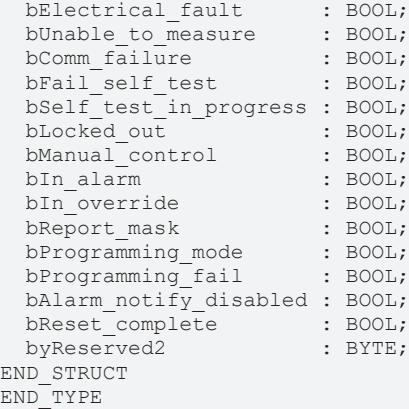

**uiObject\_id:** Min: 0 / Max: 65535 / Object ID (object index).

**bInvalid id:** Invalid-ID flag (boolean).

**bInvalid\_request:** Invalid-request flag (boolean).

**bDisabled:** Disabled flag (boolean).

**bOut\_of\_limits:** Out-of-limits flag (boolean).

**bOpen\_circuit:** Open-circuit flag (boolean).

**bOut of service:** Out-of-service flag (boolean).

**bMechanical\_fault:** Mechanical-fault flag (boolean).

**bFeedback\_failure:** Feedback-failure flag (boolean).

**bOver\_range:** Over-range flag (boolean).

**bUnder\_range:** Under-range flag (boolean).

**bElectrical fault:** Electrical-fault flag (boolean).

**bUnable\_to\_measure:** Unable-to-measure flag (boolean).

**bComm\_failure:** Communications-failure flag (boolean).

**bFail self test:** Failed-self-test flag (boolean).

**bSelf\_test\_in\_progress:** Self-test-in-progress flag (boolean).

**bLocked** out: Locked-out flag (boolean).

**bManual\_control:** Manual-control flag (boolean).

**bIn\_alarm:** Input-alarm flag (boolean).

**bIn\_override:** Input-override flag (boolean).

**bReport mask:** Report-mask flag (boolean).

**bProgramming\_mode:** Programming-mode flag (boolean).

**bProgramming\_fail:** Programming-fail flag (boolean).

**bAlarm\_notify\_disabled:** Alarm-notify-disabled flag (boolean).

**bReset\_complete:** Reset (boolean).

**byReserved2:** This field is reserved.

## **Requirements**

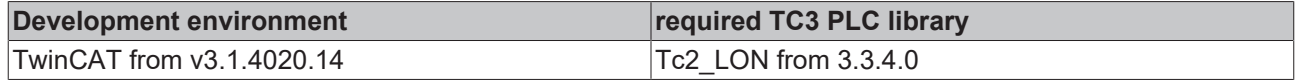

## **4.2.2.49 ST\_LON\_SNVT\_pos\_ctrl**

Used by: SNVT\_pos\_ctrl

```
TYPE ST_LON_SNVT_pos_ctrl :
STRUCT
uiReceiver id : UINT;
uiController id : UINT;
   byController_prio : BYTE;
eFunction : E LON cam func t;
eAction : E LON cam act t;
 stValue : ST_LON_Value;
END_STRUCT
END_TYPE
```
**uiReceiver** id: Min: 0 / Max: 65535 / Receiver ID (ID number).

**uiController\_id:** Min: 0 / Max: 65535 / Controller ID (ID number).

**byController\_prio:** Min: 0 / Max: 100 / Controller priority (priority value).

**eFunction:** Camera function (camera function names) (see [E\\_LON\\_cam\\_func\\_t \[](#page-587-0)▶ [588\]](#page-587-0)).

**eAction:** Camera action (camera action names) (see [E\\_LON\\_cam\\_act\\_t \[](#page-586-0) $\triangleright$  [587\]](#page-586-0)).

stValue: Function value (see [ST\\_LON\\_Value \[](#page-657-0) $\blacktriangleright$  [658\]](#page-657-0)).

### **Requirements**

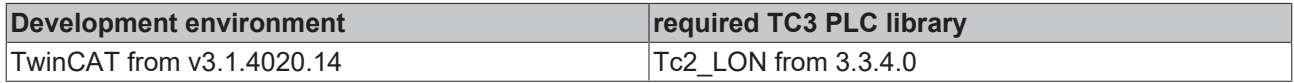

## **4.2.2.50 ST\_LON\_SNVT\_preset**

#### Used by: SNVT\_preset

```
TYPE ST_LON_SNVT_preset :
STRUCT
eLearn : E LON learn mode t;
uiSelector : UINT;
arrValue : ARRAY[0..3] OF BYTE;
uiDay : UINT;
uiHour : UINT;
uiMinute : UINT;
uiSecond : UINT;
   uiMillisecond : UINT;
END_STRUCT
END_TYPE
```
**eLearn:** Learn mode (learn mode names) (see [E\\_LON\\_learn\\_mode\\_t \[](#page-607-1) $\blacktriangleright$  [608\]](#page-607-1)).

**uiSelector:** Min: 0 / Max: 65535 / Selector (16-bit unsigned value). The selector is used to choose which preset.

**arrValue:** Value (array of 4 bytes).

**uiDay:** Min: 0 / Max: 65535 / Days (days). The value 65535 represents NULL or unknown elapsed time.

**uiHour:** Min: 0 / Max: 23 / Hours (hours). This field uses a 24-hour value.

**uiMinute:** Min: 0 / Max: 59 / Minutes (minutes).

**uiSecond:** Min: 0 / Max: 59 / Seconds (seconds).

**uiMillisecond:** Min: 0 / Max: 999 / Milliseconds (milliseconds).

## **RECKHOFF**

## **Requirements**

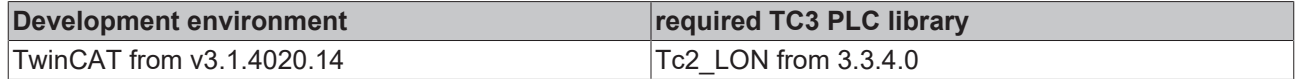

## **4.2.2.51 ST\_LON\_SNVT\_privacyzone**

### Used by: SNVT\_privacyzone

```
TYPE ST_LON_SNVT_privacyzone :
STRUCT
 eAction : E_LON_privacyzone_t;
   byNumber    : BYTE;
   uiCamera_id : UINT;
END STRUCT
END_TYPE
```
**eAction:** Privacy zone action type (privacy zone action type names) (see E\_LON\_privacyzone t [ $\blacktriangleright$  [613\]](#page-612-0)).

**byNumber:** Min: 0 / Max: 255 / Zone number (zone number).

**uiCamera\_id:** Min: 0 / Max: 65535 / Camera ID (ID number).

### **Requirements**

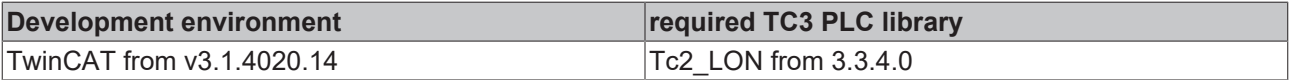

## **4.2.2.52 ST\_LON\_SNVT\_ptz**

### Used by: SNVT\_ptz

```
TYPE ST_LON_SNVT_ptz :
STRUCT<br>ePan dir
              : E LON pan dir t;
   rPan_speed  : REAL;
 eTilt dir : E LON tilt dir t;
   rTilt_speed : REAL;
 eZoom : E LON zoom t;
   rZoom_speed : REAL;
END_STRUCT
END_TYPE
```
**ePan dir:** Pan direction (pan direction names) (see **[E\\_LON\\_pan\\_dir\\_t \[](#page-611-0)** $\triangleright$  [612\]](#page-611-0)).

**rPan\_speed:** Min: 0 / Max: 100 / Pan speed (% of full level).

**eTilt\_dir:** Tilt direction (tilt direction names) (see **[E\\_LON\\_tilt\\_dir\\_t \[](#page-627-0))** [628\]](#page-627-0)).

**rTilt\_speed:** Min: 0 / Max: 100 / Tilt speed (% of full level).

**eZoom:** Zoom direction (zoom direction names) (see [E\\_LON\\_zoom\\_t \[](#page-629-0) $\triangleright$  [630\]](#page-629-0)).

**rZoom\_speed:** Min: 0 / Max: 100 / Zoom speed (% of full level).

#### **Requirements**

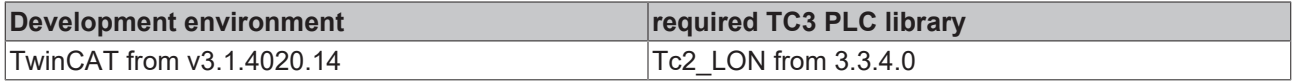

## **4.2.2.53 ST\_LON\_SNVT\_pump\_sensor**

#### Used by: SNVT\_pump\_sensor

```
TYPE ST_LON_SNVT_pump_sensor :
STRUCT
 rRotational speed : REAL;
 rBody temperature : REAL;
```
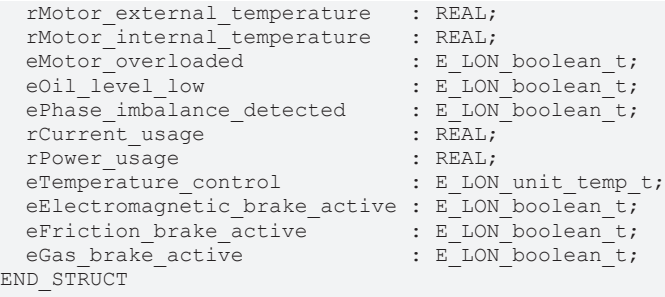

END\_TYPE

**rRotational\_speed:** Min: 0 / Max: 6553.5 / Rotational speed.

**rBody\_temperature:** Min: -274 / Max: 6279.5 / Body temperature.

**rMotor\_external\_temperature:** Min: -274 / Max: 6279.5 / Motor external temp.

**rMotor\_internal\_temperature:** Min: -274 / Max: 6279.5 / Motor internal temp.

**eMotor\_overloaded:** Motor overloaded (boolean) (see [E\\_LON\\_boolean\\_t \[](#page-586-1) $\blacktriangleright$  [587\]](#page-586-1)).

**eOil level low:** Oil level low (boolean) (see [E\\_LON\\_boolean\\_t \[](#page-586-1) $\triangleright$  [587\]](#page-586-1)).

**ePhase imbalance detected:** Phase imbalance (boolean) (see E\_LON\_boolean t [ $\triangleright$  [587\]](#page-586-1)).

**rCurrent\_usage:** Min: -3276.8 / Max: 3276.7 / Current usage.

**rPower\_usage:** Min: 0 / Max: 6553.5 / Power usage.

**eTemperature\_control:** Pump body temp control status (temperature control status names) (see E\_LON\_unit\_temp\_t  $[]$  [629\]](#page-628-0)).

**eElectromagnetic\_brake\_active:** Electromagnetic brake active (boolean) (see [E\\_LON\\_boolean\\_t \[](#page-586-1) $\triangleright$  [587\]](#page-586-1)).

**eFriction\_brake\_active:** Friction brake active (boolean) (see E\_LON\_boolean t [▶ [587\]](#page-586-1)).

**eGas brake active:** Gas brake active (boolean) (see [E\\_LON\\_boolean\\_t \[](#page-586-1) $\triangleright$  [587\]](#page-586-1)).

#### **Requirements**

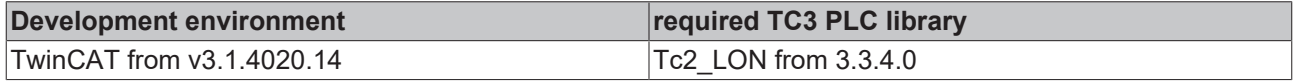

## **4.2.2.54 ST\_LON\_SNVT\_pumpset\_mn**

#### Used by: SNVT\_pumpset\_mn

```
TYPE ST LON SNVT pumpset mn :
STRUCT
   eMain_pump                  : E_LON_motor_state_t;
   eBooster_pump               : E_LON_motor_state_t;
                             : E_LON_Priority_level_t;
 e\text{Process} ready \qquad \qquad : E[\text{LON}] boolean_t;
eEmergency stop activated : E LON boolean t;
eMain pump drive enabled : E LON boolean t;
 eBooster pump drive enabled : E_LON_boolean_t;
   eMaintenance_required       : E_LON_boolean_t;
END_STRUCT
END_TYPE
```
**eMain\_pump:** Main pump state (motor state names) (see [E\\_LON\\_motor\\_state\\_t \[](#page-608-1)▶ [609\]](#page-608-1)).

**eBooster\_pump:** Booster pump state (motor state names) (see E\_LON\_motor\_state t [ $\triangleright$  [609\]](#page-608-1)).

**ePriority\_level:** Priority level (priority level names) (see [E\\_LON\\_Priority\\_level\\_t \[](#page-611-1) $\triangleright$  [612\]](#page-611-1)).

**eProcess\_ready:** Process ready (boolean) (see **[E\\_LON\\_boolean\\_t \[](#page-586-1)** $\triangleright$  [587\]](#page-586-1)).

**eEmergency stop activated:** Emergency stop (boolean) (see E\_LON\_boolean t [ $\blacktriangleright$  [587\]](#page-586-1)).

**eMain\_pump\_drive\_enabled:** Main pump enabled (boolean) (see [E\\_LON\\_boolean\\_t \[](#page-586-1) $\triangleright$  [587\]](#page-586-1)).

**eBooster\_pump\_drive\_enabled:** Booster pump enabled (boolean) (see [E\\_LON\\_boolean\\_t \[](#page-586-1) $\blacktriangleright$  [587\]](#page-586-1)).

**eMaintenance required:** Maintenance required (boolean) (see E LON boolean t [ $\blacktriangleright$  [587\]](#page-586-1)).

#### **Requirements**

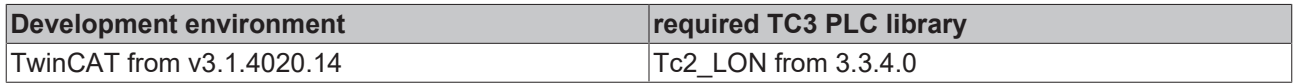

## **4.2.2.55 ST\_LON\_SNVT\_pumpset\_sn**

## Used by: SNVT\_pumpset\_sn

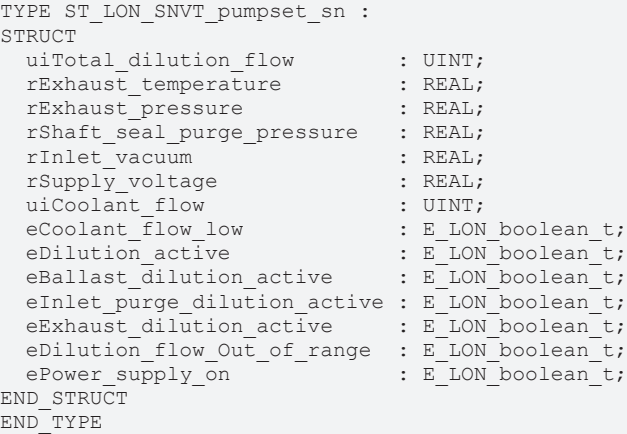

**uiTotal dilution flow:** Min: 0 / Max: 65535 / Dilution gas flow.

**rExhaust temperature:** Min: 274 / Max: 6279.5 / Exhaust line external temperature.

**rExhaust\_pressure:** Min: -3276.8 / Max: 3276.7 / Exhaust line pressure.

**rShaft\_seal\_purge\_pressure:** Min: -3276.8 / Max: 3276.7 / Shaft seal purge pressure.

**rInlet\_vacuum:** Min: -3.40E+38 / Max: 3.40E+38 / Process gas inlet pressure.

**rSupply\_voltage:** Min: -3276.8 / Max: 3276.7 / Pumpset power supply voltage.

**uiCoolant\_flow:** Min: 0 / Max: 65535 / Total coolant flow.

**eCoolant flow low:** Coolant flow too low (boolean) (see [E\\_LON\\_boolean\\_t \[](#page-586-1) $\blacktriangleright$  [587\]](#page-586-1)).

**eDilution active:** Coolant flow too low (boolean) (see [E\\_LON\\_boolean\\_t \[](#page-586-1) $\triangleright$  [587\]](#page-586-1)).

**eBallast dilution active:** Dilution gas being used as ballast (boolean) (see E\_LON\_boolean t [▶ [587\]](#page-586-1)).

**eInlet\_purge\_dilution\_active:** Dilution gas being used to purge process gas (boolean) (see E\_LON\_boolean\_t  $[]$  [587\]](#page-586-1)).

**eExhaust dilution active:** Dilution gas being used to dilute exhaust (boolean) (see [E\\_LON\\_boolean\\_t](#page-586-1) [\[](#page-586-1)[}](#page-586-1) [587\]](#page-586-1)).

**eDilution flow Out of range:** Dilution gas flow outside normal range (boolean) (see [E\\_LON\\_boolean\\_t](#page-586-1) [\[](#page-586-1)[}](#page-586-1) [587\]](#page-586-1)).

**ePower\_supply\_on:** Dilution gas flow outside normal range (boolean) (see [E\\_LON\\_boolean\\_t \[](#page-586-1) $\triangleright$  [587\]](#page-586-1)).

## **Requirements**

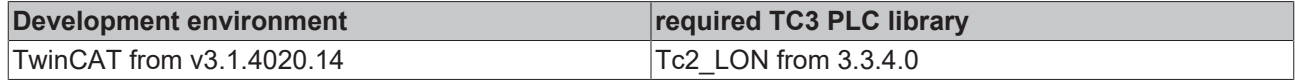

## **4.2.2.56 ST\_LON\_SNVT\_rac\_ctrl**

### Used by: SNVT\_rac\_ctrl

```
TYPE ST_LON_SNVT_rac_ctrl :
STRUCT
   byAudio_line : BYTE;
   bDuplex_full : BOOL;
bDest p2p : BOOL;
byReserved : BYTE;
eAudio type : E LON rail audio type t;
stAddr init : ST LON addr init;
stAddr talk : ST LON addr talk;
stAddr dest : ST LON addr dest;
END STRUCT
END_TYPE
```
**byAudio\_line:** Min: 0 / Max: 7

### **bDuplex\_full:**

**bDest\_p2p:**

**byReserved:**

**eAudio\_type:** (see [E\\_LON\\_rail\\_audio\\_type\\_t \[](#page-614-0) $\blacktriangleright$  [615\]](#page-614-0)).

stAddr\_init: (see [ST\\_LON\\_addr\\_init \[](#page-657-1) $\triangleright$  [658\]](#page-657-1)).

stAddr\_talk: (see [ST\\_LON\\_addr\\_talk \[](#page-658-0) $\triangleright$  [659\]](#page-658-0)).

stAddr\_dest: (see [ST\\_LON\\_addr\\_dest \[](#page-657-2) $\triangleright$  [658\]](#page-657-2)).

#### **Requirements**

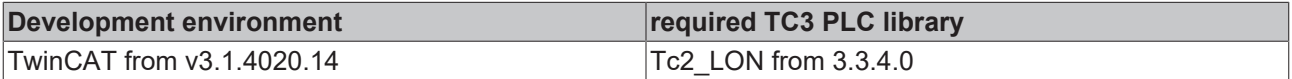

## **4.2.2.57 ST\_LON\_SNVT\_rac\_req**

## Used by: SNVT\_rac\_req

```
TYPE ST_LON_SNVT_rac_req :
STRUCT
 bDest def : BOOL;
 bDest_p2p : BOOL;
   byReserved  : BYTE;
   eAudio_type : E_LON_rail_audio_type_t;
 stAddr_init : ST_LON_addr_init;
 stAddr_dest : ST_LON_addr_dest;
END STRUCT
END_TYPE
```
**bDest\_def:**

**bDest\_p2p:**

**byReserved:**

**eAudio\_type:** (see [E\\_LON\\_rail\\_audio\\_type\\_t \[](#page-614-0) $\blacktriangleright$  [615\]](#page-614-0)).

stAddr\_init: (see [ST\\_LON\\_addr\\_init \[](#page-657-1) $\triangleright$  [658\]](#page-657-1)).

```
stAddr_dest: (see <u>ST_LON_addr_dest</u> [\blacktriangleright658]).
```
## **RECKHOFF**

## **Requirements**

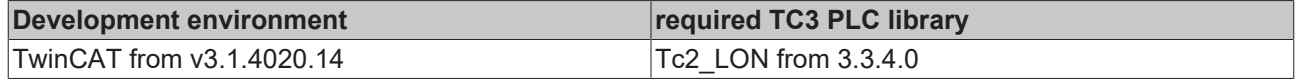

## **4.2.2.58 ST\_LON\_SNVT\_reg\_val**

Used by: SNVT\_rac\_val

```
TYPE ST_LON_SNVT_reg_val :
STRUCT
 diRaw : DINT;
 eUnit : E_LON_reg_val_unit_t;
 byNr decimals : BYTE;
END STRUCT
END_TYPE
```
**diRaw:** Raw value.

**eUnit:** Unit code (defines unit of measure) (see **[E\\_LON\\_reg\\_val\\_unit\\_t \[](#page-615-0)** $\triangleright$  [616\]](#page-615-0)).

**byNr\_decimals:** Number of decimals (digits to right of decimal point).

### **Requirements**

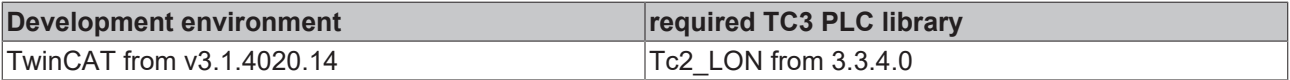

## **4.2.2.59 ST\_LON\_SNVT\_reg\_val\_ts**

#### Used by: SNVT\_rac\_val\_ts

```
TYPE ST LON SNVT reg val ts :
STRUCT<br>diRaw
 diRaw : DINT;<br>eUnit : E LON
               : E_LON_reg_val_unit_t;
 byNr decimals : BYTE;
byStatus : BYTE;
bReg state : BOOL;
uiYear : UINT;
uiMonth : UINT;
uiDay : UINT;
uiHour : UINT;
 uiMinute
 uiHour : UINT;<br>
uiMinute : UINT;<br>
uiSecond : UINT;
END_STRUCT
```
END\_TYPE

**diRaw:** Min: -2147483648 / Max: 2147483647 / Raw value.

**eUnit:** Unit code (unit names) (see [E\\_LON\\_reg\\_val\\_unit\\_t \[](#page-615-0) $\triangleright$  [616\]](#page-615-0)).

**byNr\_decimals:** Min: 0 / Max: 7 / Number of decimals (digits to right of decimal point).

**byStatus:** Min: 0 / Max: 15 / Status (status or error during measuring period).

**bReg\_state:** Activation state (activation state of register).

**uiYear:** Min: -1 / Max: 3000 / Year (years). Zero (0) means year not specified. Minus one (-1) represents NULL date.

**uiMonth:** Min: 0 / Max: 12 / Month (months). Zero (0) means month not specified.

**uiDay:** Min: 0 / Max: 31 / Day (days). Zero (0) means day not specified.

**uiHour:** Min: 0 / Max: 23 / Hour (hours). This field uses a 24-hour value.

**uiMinute:** Min: 0 / Max: 59 / Minute (minutes).

**uiSecond:** Min: 0 / Max: 59 / Second (seconds).

## **Requirements**

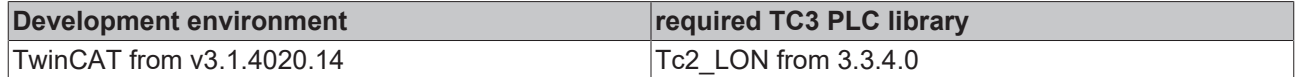

## **4.2.2.60 ST\_LON\_SNVT\_sblnd\_state**

#### Used by: SNVT\_sblnd\_state

```
TYPE ST_LON_SNVT_sblnd_state :
STRUCT<br>stPos
stPos : ST_LON_SNVT_setting;
eCmd source : E LON sblnd cmd source t;
 eError code : E_LON_sblnd_error_t;
END STRUCT
END_TYPE
```
**stPos:** (see <u>[ST\\_LON\\_SNVT\\_setting \[](#page-694-0) $\blacktriangleright$  [695\]](#page-694-0)</u>).

**eCmd\_source:** (see [E\\_LON\\_sblnd\\_cmd\\_source\\_t \[](#page-617-0) $\triangleright$  [618\]](#page-617-0)).

**eError\_code:** (see **[E\\_LON\\_sblnd\\_error\\_t \[](#page-618-0)** $\triangleright$  **[619\]](#page-618-0)**).

#### **Requirements**

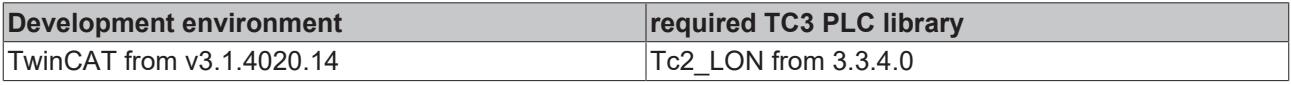

## **4.2.2.61 ST\_LON\_SNVT\_scene**

#### Used by: SNVT\_scene

```
TYPE ST_LON_SNVT_scene :
STRUCT
 eFunction : E_LON_Scene_t;
 byScene number : BYTE;
END STRUCT
END_TYPE
```
**eFunction:** Scene control function (scene control function names) (see [E\\_LON\\_Scene\\_t \[](#page-620-0)▶ [621\]](#page-620-0)).

**byScene\_number:** Min: 0 / Max: 255 / Scene number.

## **Requirements**

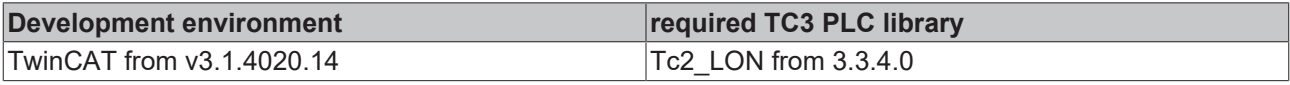

## **4.2.2.62 ST\_LON\_SNVT\_scene\_cfg**

Used by: SNVT\_scene\_cfg

```
TYPE ST_LON_SNVT_scene_cfg :
STRUCT
 eFunction : E LON Scene config t;
 byScene number : BYTE;
 rSetting : REAL;
rRotation : REAL;
rFade time : REAL;
rDelay time : REAL;
   scene_priority : BYTE;
END_STRUCT
END_TYPE
```
**eFunction:** Scene configuration function (scene configuration function names) (see [E\\_LON\\_Scene\\_config\\_t](#page-619-0) [\[](#page-619-0)[}](#page-619-0) [620\]](#page-619-0)).

**byScene\_number:** Min: 0 / Max: 255 / Scene number.

**rSetting:** Min: 0 / Max: 100.0 Invalid: 255 / Scene setting level (% of full level).

**rRotation:** Min: -359,98 / Max: 360,00 / Scene rotation angle (degrees).

**rFade\_time:** Min: 0 / Max: 6553.5 / Scene fade time (seconds).

**rDelay\_time:** Min: 0 / Max: 6553.5 / Scene delay time (seconds).

**scene\_priority:** Min: 0 / Max: 255 / scene\_priority

## **Requirements**

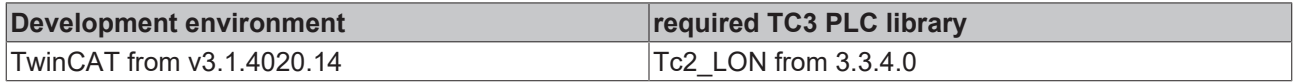

## <span id="page-694-0"></span>**4.2.2.63 ST\_LON\_SNVT\_setting**

#### Used by: SNVT\_setting

```
TYPE ST_LON_SNVT_setting :
STRUCT
 eFunction : E LON setting t;
   rSetting  : REAL;
   rRotation : REAL;
END_STRUCT
END_TYPE
```
**eFunction:** Setting control function (setting control function names) (see E\_LON\_setting t [ $\triangleright$  [624\]](#page-623-0)).

**rSetting:** Min: 0 / Max: 100 / Scene setting level (% of full level).

**rRotation:** Min: -359.98 / Max: 360.00 / Rotation angle (degrees).

## **Requirements**

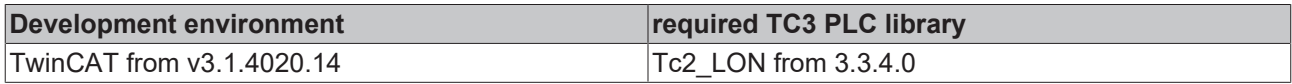

## **4.2.2.64 ST\_LON\_SNVT\_str\_int**

#### Used by: SNVT\_str\_int

```
TYPE ST_LON_SNVT_str_int :
STRUCT
 byChar set : BYTE;
 arrWide char : ARRAY[0..14] OF UINT;
END_STRUCT
END_TYPE
```
**byChar\_set:** Min: 0 / Max: 255 / Locale code (code value).

**arrWide\_char:** Min: 0 / Max: 65535 / Wide character string (array of 15 wide characters).

#### **Requirements**

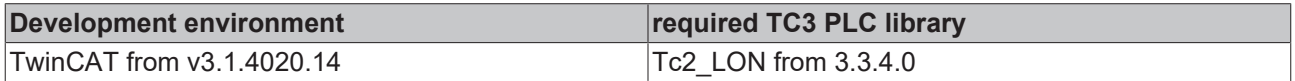

## <span id="page-694-1"></span>**4.2.2.65 ST\_LON\_SNVT\_switch**

#### Used by: SNVT\_switch

```
TYPE ST_LON_SNVT_switch :
STRUCT
  rValue  : REAL;
```

```
  siState : SINT;
END_STRUCT
END_TYPE
```
**rValue:** Min: 0 / Max: 100 / Value (% of full level).

**siState:** Min: -1 / Max: 1 / State (state code). This field can either be -1 (NULL), 0 (OFF), or 1 (ON).

#### **Requirements**

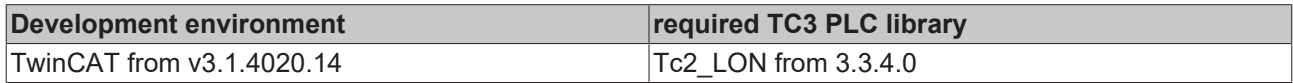

## **4.2.2.66 ST\_LON\_SNVT\_switch\_2**

Used by: SNVT\_switch\_2

```
TYPE ST_LON_SNVT_switch 2 :
STRUCT
 eState : E LON switch state t;
 stSetting : S\overline{T} LON_setting;
 byScene number : BYTE;
END STRUCT
END_TYPE
```
**eState:** Switch state (see E\_LON\_switch\_state t [ $\triangleright$  [625\]](#page-624-0)). Switch state; maybe a state of the switch or other switch properties such as scene, occupancy state, and level multiplier

**stSetting:** Switch setting. Sets or reports the level, change, or angle for a switch (see [ST\\_LON\\_setting](#page-660-0) [\[](#page-660-0)[}](#page-660-0) [661\]](#page-660-0)).

**byScene\_number:** Min: 1 / Max: 255 / Scene number. Scene number that is applied based on the function specified in the state field.

#### **Requirements**

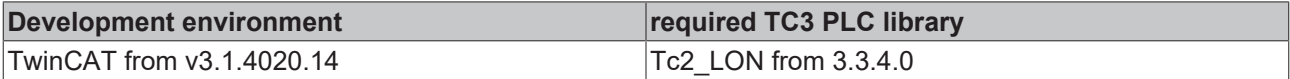

## **4.2.2.67 ST\_LON\_SNVT\_temp\_setpt**

#### Used by: SNVT\_temp\_setpt

```
TYPE ST_LON_SNVT_temp_setpt :
STRUCT
  rOccupied_cool : REAL;<br>rStandby cool : REAL;
  rStandby \overline{\text{cool}}rUnoccupied cool : REAL;
rOccupied heat : REAL;
rStandby heat : REAL;
  rUnoccupied heat : REAL;
END STRUCT
END_TYPE
```
**rOccupied\_cool:** Min: -273,17 / Max: 237,67 / Occupied cooling setpoint (degrees Celsius).

**rStandby\_cool:** Min: -273,17 / Max: 237,67 / Standby cooling setpoint (degrees Celsius).

**rUnoccupied\_cool:** Min: -273,17 / Max: 237,67 / Unoccupied cooling setpoint (degrees Celsius).

**rOccupied\_heat:** Min: -273,17 / Max: 237,67 / Occupied heating setpoint (degrees Celsius).

**rStandby\_heat:** Min: -273,17 / Max: 237,67 / Standby heating setpoint (degrees Celsius).

**rUnoccupied\_heat:** Min: -273,17 / Max: 237,67 / Unoccupied heating setpoint (degrees Celsius).

## **RECKHOFF**

## **Requirements**

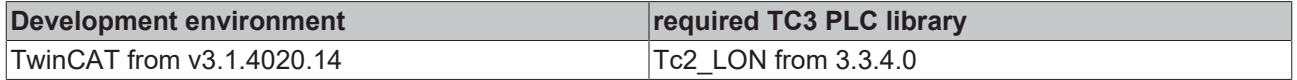

## **4.2.2.68 ST\_LON\_SNVT\_time\_zone**

## Used by: SNVT\_time\_zone

```
TYPE ST_LON_SNVT_time_zone :
STRUCT
diSecond time offset : DINT;
eType of description : E LON calendar type t;
  byHour of start DST : BYTE;
  byMinute of start DST : BYTE;
    bySecond_of_start_DST : BYTE;
  \begin{tabular}{ll} \bf stStart\_DST & \tt : ST\_LON\_start\_DST; \\ \bf byHour_of\_end\_DST & \tt : BITE; \end{tabular}byHour of end DST : BYTE;
byMinute of end DST : BYTE;
bySecond of end DST : BYTE;
  stEnd_DST             : ST_LON_end_DST;
END_STRUCT
END_TYPE
```
**diSecond\_time\_offset:** Min: -86400 / Max: 86400 / Offset from GMT (seconds). West direction is negative offset .

**eType of description:** Calendar type (calendar type names) (see E\_LON\_calendar type t [ $\blacktriangleright$  [587\]](#page-586-2)).

**byHour\_of\_start\_DST:** Min: 0 / Max: 23 / DST start hour (hours).

**byMinute of start DST:** Min: 0 / Max: 59 / DST start minute (minutes).

**bySecond\_of\_start\_DST:** Min: 0 / Max: 59 / DST start second (seconds).

**stStart\_DST:** DST start day (day descriptor). Daylight savings time start day (see <u>ST LON start DST [ $\triangleright$  [663\]](#page-662-0)</u>).

**byHour\_of\_end\_DST:** Min: 0 / Max: 23 / DST end hour (hours).

**byMinute\_of\_end\_DST:** Min: 0 / Max: 59 / DST end minute (minutes).

**bySecond\_of\_end\_DST:** Min: 0 / Max: 59 / DST end second (seconds).

**stEnd DST:** DST end day (day descriptor). Daylight savings time end day (see ST LON end DST [ $\triangleright$  [662\]](#page-661-0)).

#### **Requirements**

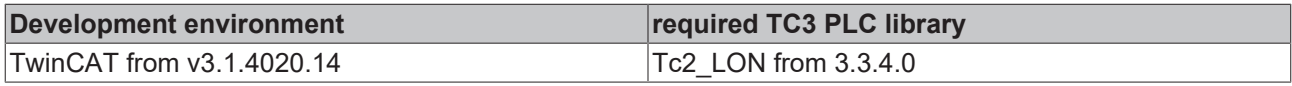

## **4.2.2.69 ST\_LON\_SNVT\_tod\_event**

#### Used by: SNVT\_tod\_event

```
TYPE ST_LON_SNVT_tod_event :
STRUCT
 eCurrent_state : E_LON_occup_t;<br>eNeut_state : F_LON_occup_t;
 eNext state : E_LON_occup_t;
 uiTime to next state : UINT;
END STRUCT
END_TYPE
```
**eCurrent\_state:** Occupancy, current (occupancy code names) (see **[E\\_LON\\_occup\\_t \[](#page-610-0)** $\triangleright$  **[611\]](#page-610-0)**).

**eNext state:** Occupancy, next (occupancy code names) (see [E\\_LON\\_occup\\_t \[](#page-610-0) $\triangleright$  [611\]](#page-610-0)).

**uiTime to next state:** Min: 0 / Max: 65535 / Time to next state (minutes).

## **Requirements**

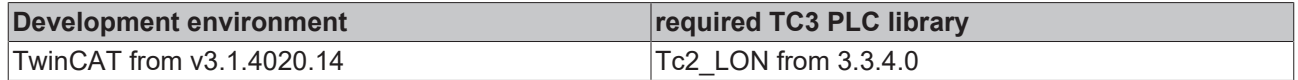

## **4.2.2.70 ST\_LON\_SNVT\_trans\_table**

## Used by: SNVT\_trans\_table

```
TYPE ST_LON_SNVT_trans_table :
STRUCT<br>arrPoint
                         : ARRAY[0..6] OF REAL;
  byInterp_pts_0_to_1 : BYTE;
 byInterp_pts<sup>1</sup> to<sup>2</sup> : BYTE;
 byInterp_pts_2_to_3 : BYTE;
 byInterp_pts_3_to_4 : BYTE;
   byInterp_pts_4_to_5 : BYTE;
 byInterp_pts_5_to_6 : BYTE;
 byInterp_pts_6_to_0 : BYTE;
END_STRUCT
END_TYPE
```
**arrPoint:** Points (array of 7 points).

**byInterp\_pts\_0\_to\_1:** Min: 0 / Max: 1 / Interpolation for point 0 to point 1 (interpolation method code).

**byInterp\_pts\_1\_to\_2:** Min: 0 / Max: 1 / Interpolation for point 1 to point 2 (interpolation method code).

**byInterp\_pts\_2\_to\_3:** Min: 0 / Max: 1 / Interpolation for point 2 to point 3 (interpolation method code).

**byInterp\_pts\_3\_to\_4:** Min: 0 / Max: 1 / Interpolation for point 3 to point 4 (interpolation method code).

**byInterp\_pts\_4\_to\_5:** Min: 0 / Max: 1 / Interpolation for point 4 to point 5 (interpolation method code).

**byInterp\_pts\_5\_to\_6:** Min: 0 / Max: 1 / Interpolation for point 5 to point 6 (interpolation method code).

**byInterp\_pts\_6\_to\_0:** Min: 0 / Max: 1 / Interpolation for point 6 to point 0 (interpolation method code). This field is used when multiple interpolation tables are linked.

## **Requirements**

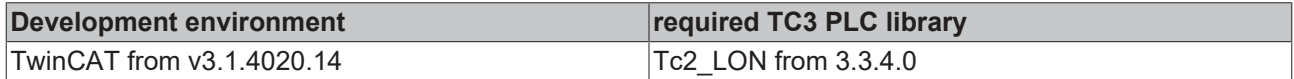

## **4.2.2.71 ST\_LON\_SNVT\_zerospan**

#### Used by: SNVT\_zerospan

```
TYPE ST_LON_SNVT_zerospan :
STRUCT
   rZero : REAL;
   rSpan : REAL;
END_STRUCT
END_TYPE
```
**rZero:** Min: -163.840 / Max: 163.835 / Zero-term (16-bit signed value).

**rSpan:** Min: 0.0 / Max: 32.7675 / Span-factor (16-bit unsigned value).

## **Requirements**

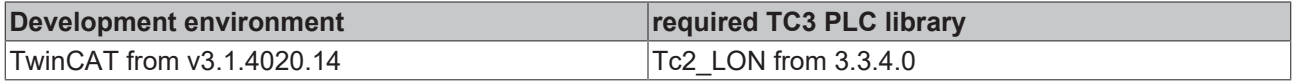

## **4.2.2.72 str\_AddressTable**

Address table

TYPE str AddressTable : STRUCT bType : BOOL; Node : USINT; bDomain : BOOL;<br>Member : USINT : USINT; RPT Timer : USINT; Retry : USINT; RCV Timer : USINT; Tx Timer : USINT; Group : BYTE; END\_STRUCT END\_TYPE

**bType:** Type

**Node:** Node

**bDomain:** Domain

**Member:** Member

**RPT\_Timer:** RPT\_Timer

**Retry:** Retry

**RCV\_Timer:** RCV\_Timer

**Tx\_Timer:** Tx\_Timer

**Group:** Group

#### **Requirements**

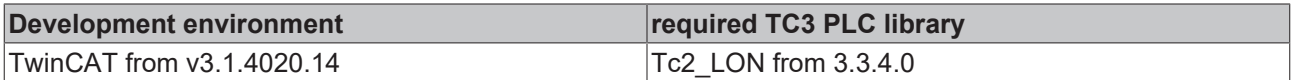

## **4.3 Resources**

## **4.3.1 Globale\_Variablen\_LON**

Default values for all send function blocks

```
VAR_GLOBAL CONSTANT
    .<br>tMinSendTimeDefault := t#1000ms,
        tMaxSendTimeDefault := t#0s,
    bAutoDefault := FALSE,
        bSendInitDefault := FALSE,
END_VAR
```
**tMinSendTimeDefault:** Default value for all send function blocks Applies to [automatic mode \[](#page-706-0)[}](#page-706-0) [707\]](#page-706-0). The modified value is sent once after this time has elapsed.

tMaxSendTimeDefault: Default value for all send function blocks Applies to [automatic mode \[](#page-706-0) $\blacktriangleright$  [707\]](#page-706-0). The value is sent once this time has elapsed, irrespective of any change in value.

**bAutoDefault:** Default value for all send function blocks Switching on [automatic mode \[](#page-706-0) $\blacktriangleright$  [707\]](#page-706-0).

**bSendInitDefault:** Default value for all send function blocks After switching on the data is sent once.

## **4.4 Integration into TwinCAT**

## **4.4.1 KL6401 with CX5120**

This example explains how to write a simple PLC program for LON in TwinCAT and how to link it with the hardware. The task is to change the state of a switching output with a button.

Example: [https://infosys.beckhoff.com/content/1033/tcplclib\\_tc2\\_lon/Resources/6164908043/.zip](https://infosys.beckhoff.com/content/1033/tcplclib_tc2_lon/Resources/6164908043.zip)

### **Hardware**

### **Setting up the components**

- 1x CX5120 Embedded PC
- 1x KL1104 four-channel digital input terminal (for the Set/Reset function)
- 1x KL6401 LON terminal
- 1x KL9010 end terminal

Set up the hardware and the LON components as described in the respective documents.

This example assumes that a Set button was linked to the first KL1104 input and a Reset button to the second.

### **Software**

### **Creation of the PLC program**

Create a new "TwinCAT XAE project" and a "Standard PLC project". Add the library Tc2 LON in the PLC project under "References". Generate a global variable list with the name GVL\_LON and create the following variables:

```
VAR_GLOBAL
bSet AT \, at * : BOOL;
bReset AT %I* : BOOL
stParameter_IN AT %I* : ST_LON_Parameter_IN_36B;
stParameter OUT AT %Q* : ST LON Parameter OUT 36B;
    stLON_Com                  : ST_LON_Communication
END_VAR
```
**bSet:** Input variable for the Set button.

**bReset:** Input variable for the Reset button.

**stParameter\_IN:** Input structure for the LON terminal (see [ST\\_LON\\_Parameter\\_IN\\_36B \[](#page-662-1) $\triangleright$  [663\]](#page-662-1)).

stParameter\_OUT: Output structures for the LON terminal (see [ST\\_LON\\_Parameter\\_OUT\\_36B \[](#page-663-0)▶ [664\]](#page-663-0)).

stLON Com: Structure for the internal communication with LON (see ST LON Communication [▶ [665\]](#page-664-0)).

All LON function blocks must be called in the same task.

Create a LON program (CFC) in which the function blocks [FB\\_LON\\_KL6401 \[](#page-26-0)[}](#page-26-0) [27\]](#page-26-0) and [FB\\_SEND\\_095\\_SNVT\\_switch \[](#page-384-0) $\blacktriangleright$  [385\]](#page-384-0) are called up. At the communication block link the variables *stParameter\_IN*, *stParameter\_Out* and *stLON\_Com*.

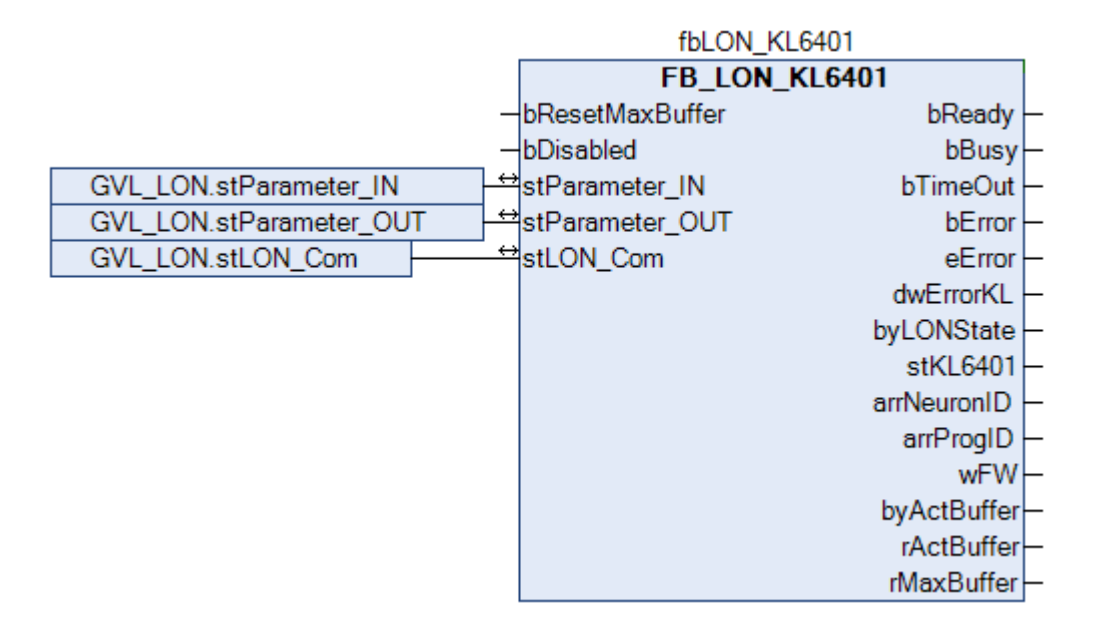

Link the local variable *bSwitch* with the global variables *bSet* and *bReset*, then with the selected input. Link the local variable *stValue* (see [ST\\_LON\\_SNVT\\_switch \[](#page-694-1) $\blacktriangleright$  [695\]](#page-694-1)) with the selected output, then with the input *stValue* of the send block.

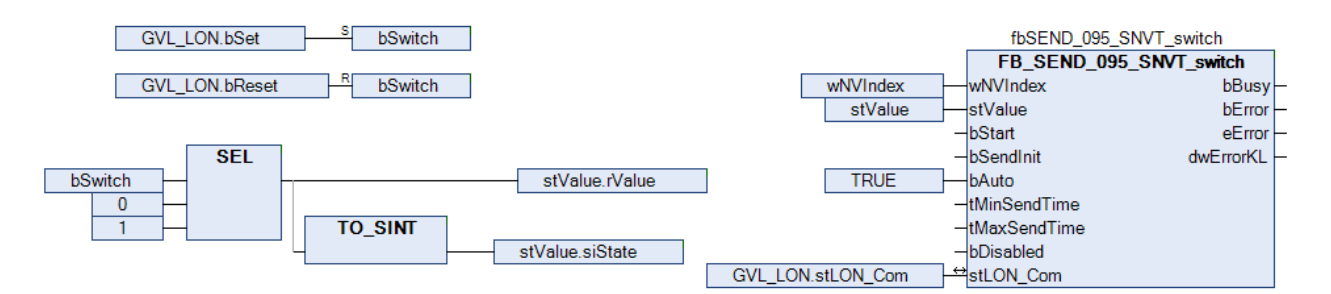

Go to the task configuration and give the task a lower interval time.

Further conditions can be found in the description of the function block FB LON KL6401 [ $\blacktriangleright$  [27\]](#page-26-0).

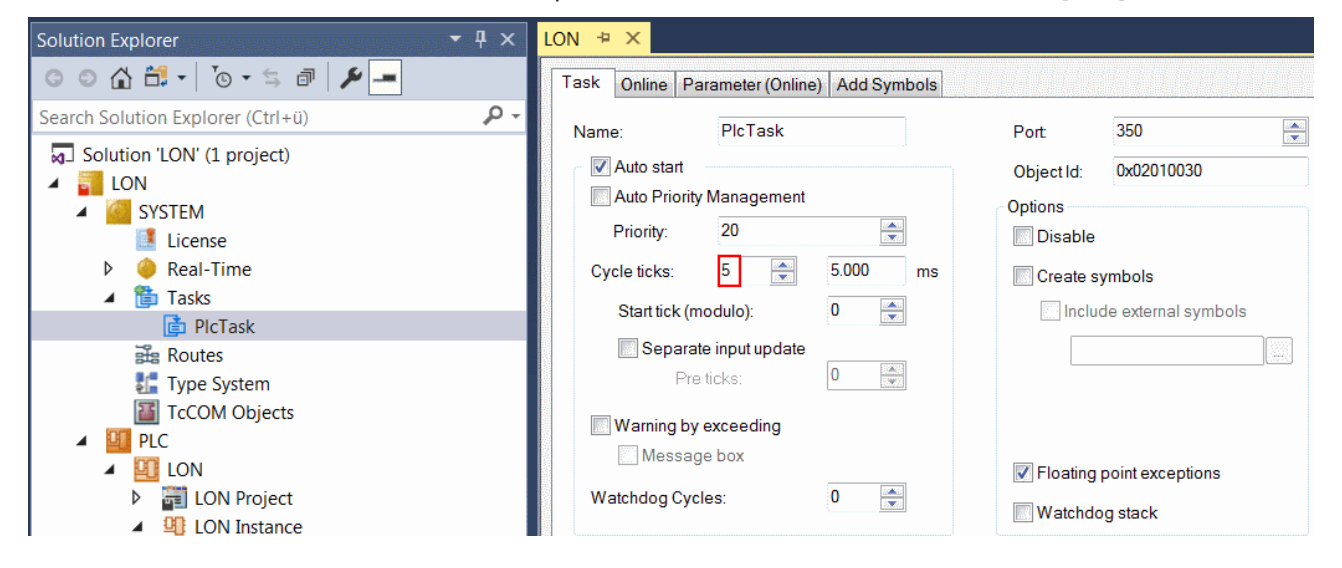

## **I/O configuration**

Select the CX as target system and initiate a search for its hardware. In the project instance within the PLC section, you can see that the input and output variables are assigned to the input and output variables of the task.

Now link the variables with the inputs and outputs of the Bus Terminals.

# **RECKHOFF**

The linking of the LON variables is described in detail below.

Right-click the variable *wParameterStatus* of the input structure and select "Change link".

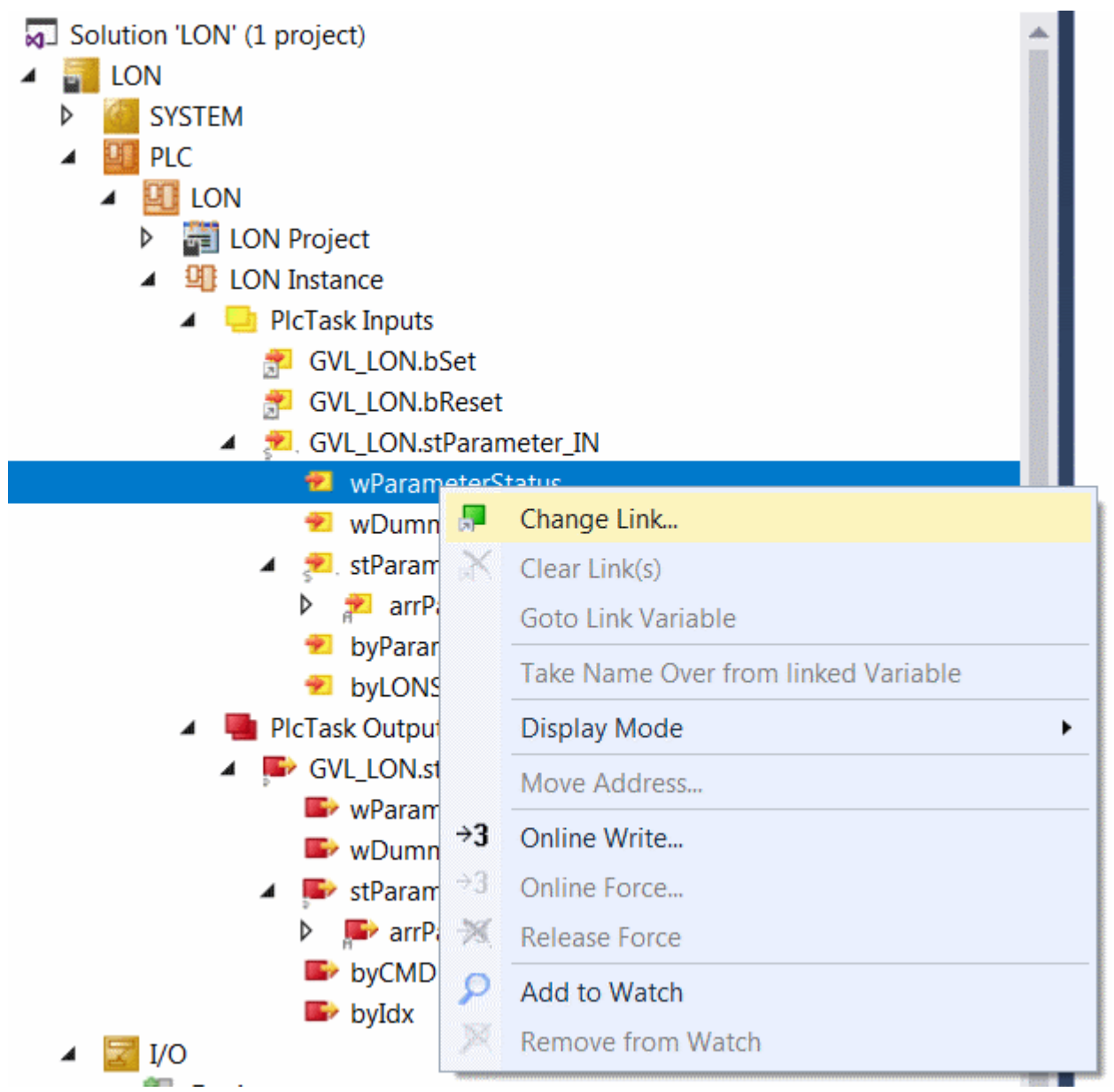

Select the terminal under "I/O Configuration", click "Parameter Status" and confirm with "OK".

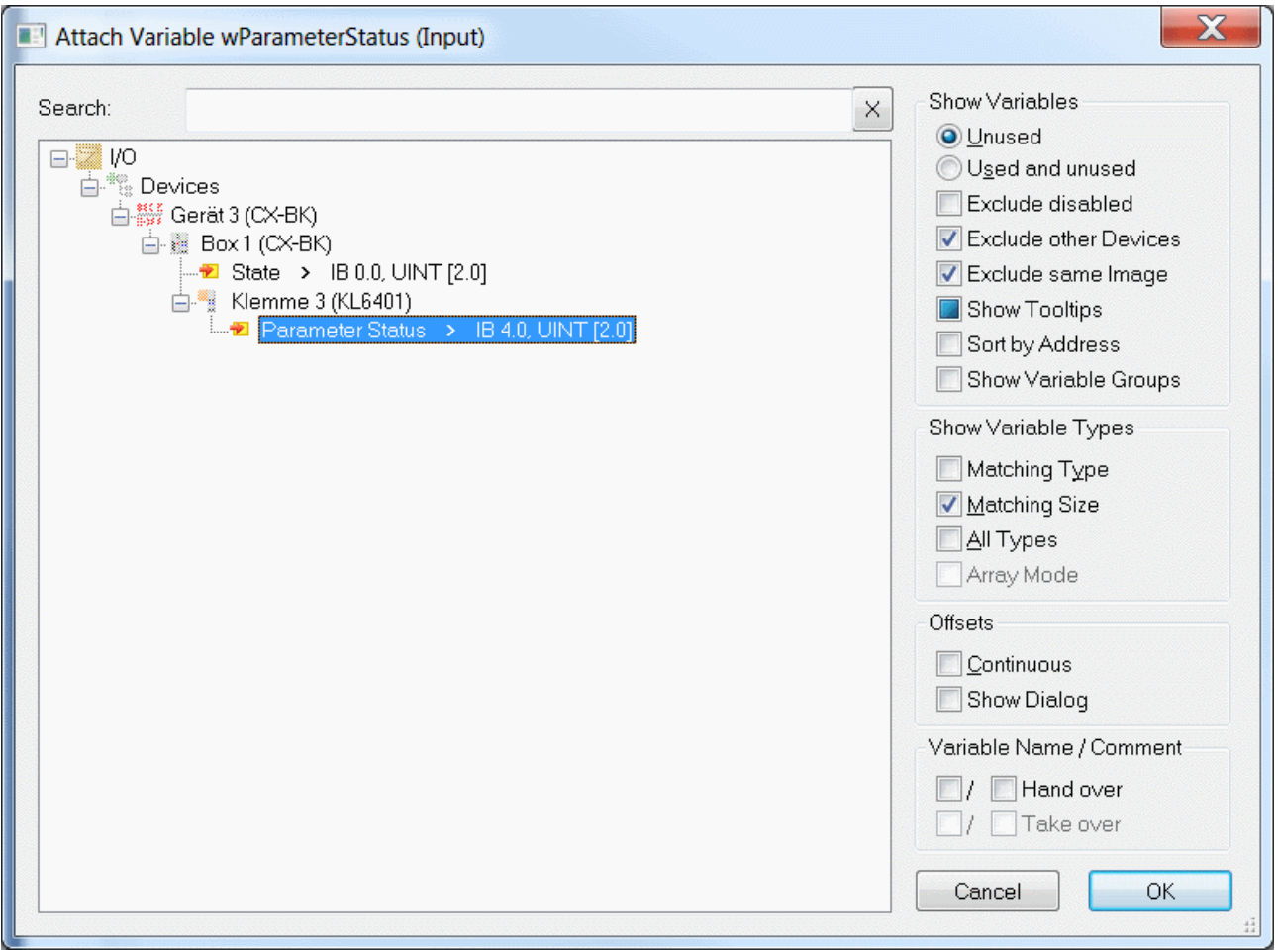

In the next step, right-click the structure *stParameterReadValue* within the input structure and select "Change Link".

*wDummy* is not linked.

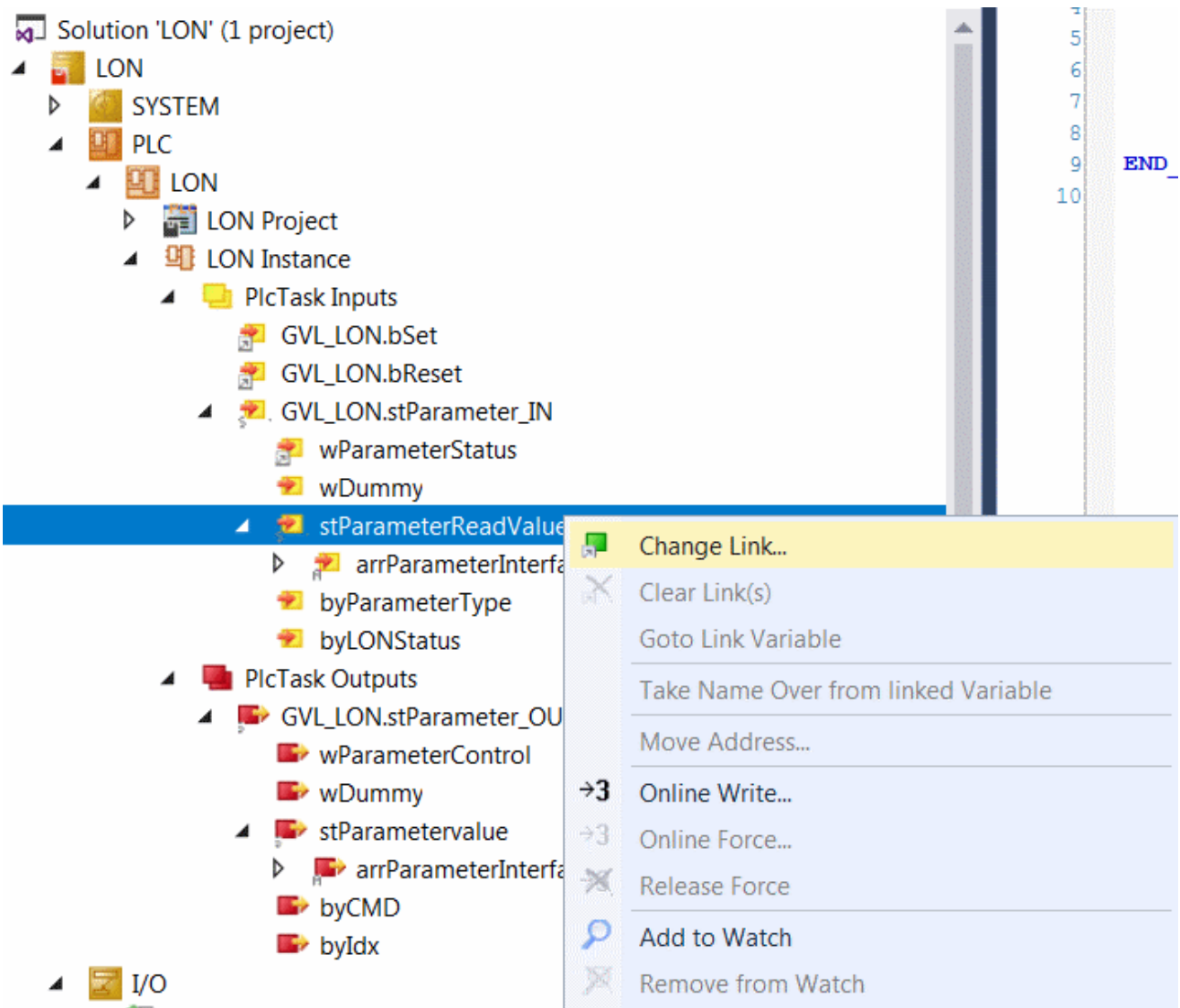

Select "All Types" and "Continuous", then select "Parameter Input Data 1" to "Parameter Input Data 8" with the left mouse button and the >SHIFT< key. Then click "OK".

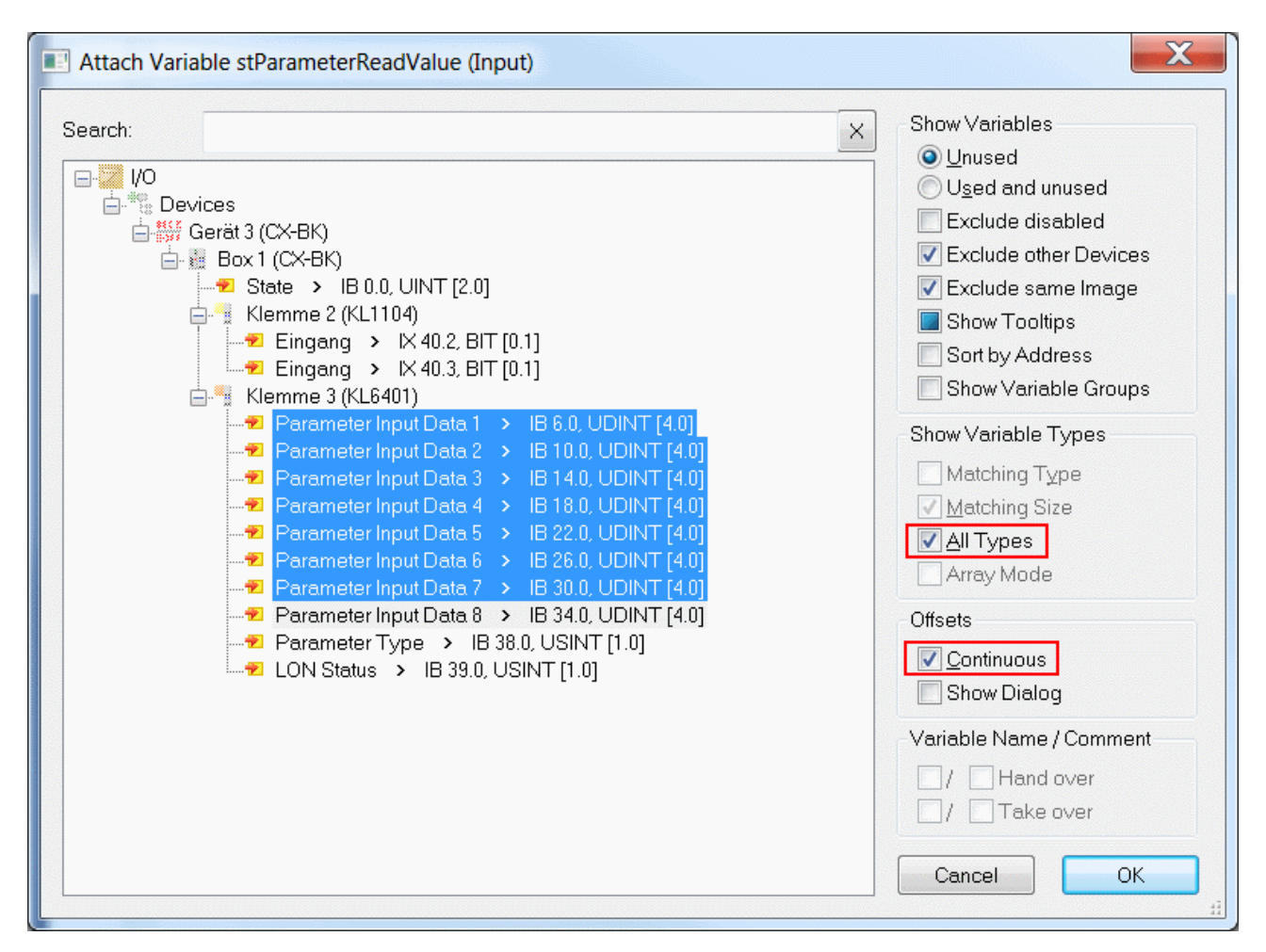

Now also link the variables *byParameterType* and *byLONStatus*.

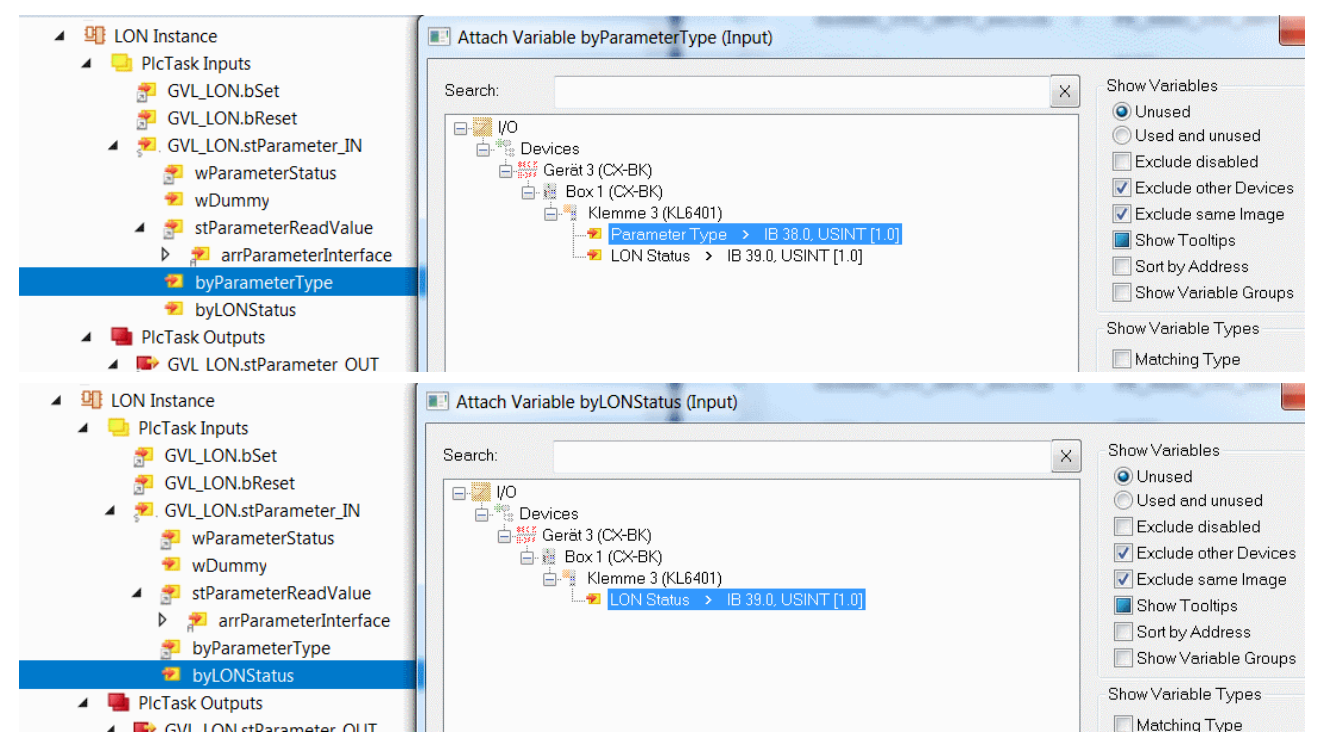

You can now check the connection. To this end, select the KL6401 in the "I/O Configuration" and open it. All terminal data should now show a small arrow. If that is the case, then proceed in exactly the same way with the outputs.

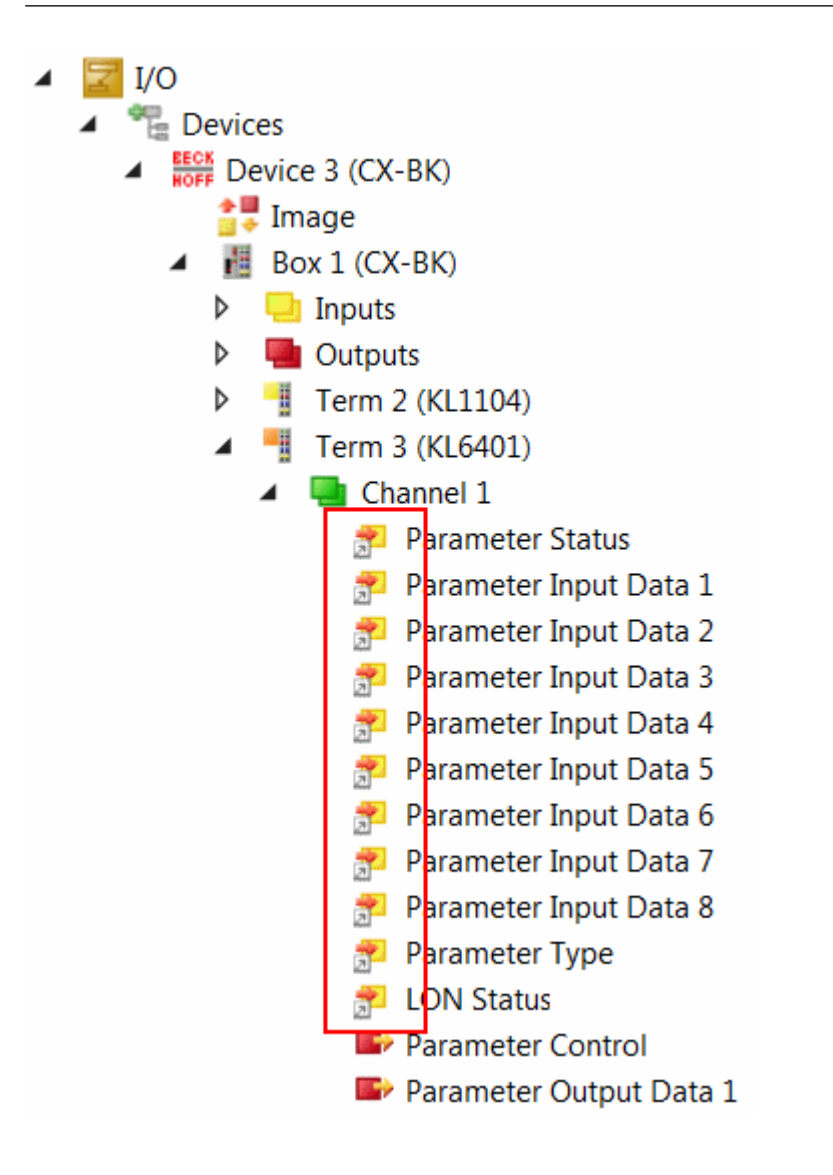

# **5 Appendix**

## <span id="page-706-0"></span>**5.1 Automatic send**

Automatic sending is enabled with the input variable **bAuto**. The variable must be TRUE during the whole interval over which the block is to send independently.

The following three parameters (VAR\_INPUT) can be used to influence automatic sending.

## **MaxSendTime** : TIME;

This value enables transfers of values at regular intervals. The value is sent once the time has elapsed, irrespective of any change in value.

**ValueLimit** : This value can have the following formats: **(r/lr/ui/i)ValueLimit** : REAL / LREAL / UINT / INT.

The value is only sent if the absolute value of the change since the last transfer is greater than this parameter. If this value is 0, sending takes place after each change in value (even very small changes). E

Please note: The variable "ValueLimit" is not used for "Enums" and "Structures". In this case sending takes place after each change in value.

### **tMinSendTime** : TIME;

The function block starts sending after **tMinSendTime** at the earliest. This parameter can be used to limit the number of telegrams in situations where the values change very quickly (to reduce the network load). If the value is t#0s, sending takes place after each change in value (see ValueLimit).

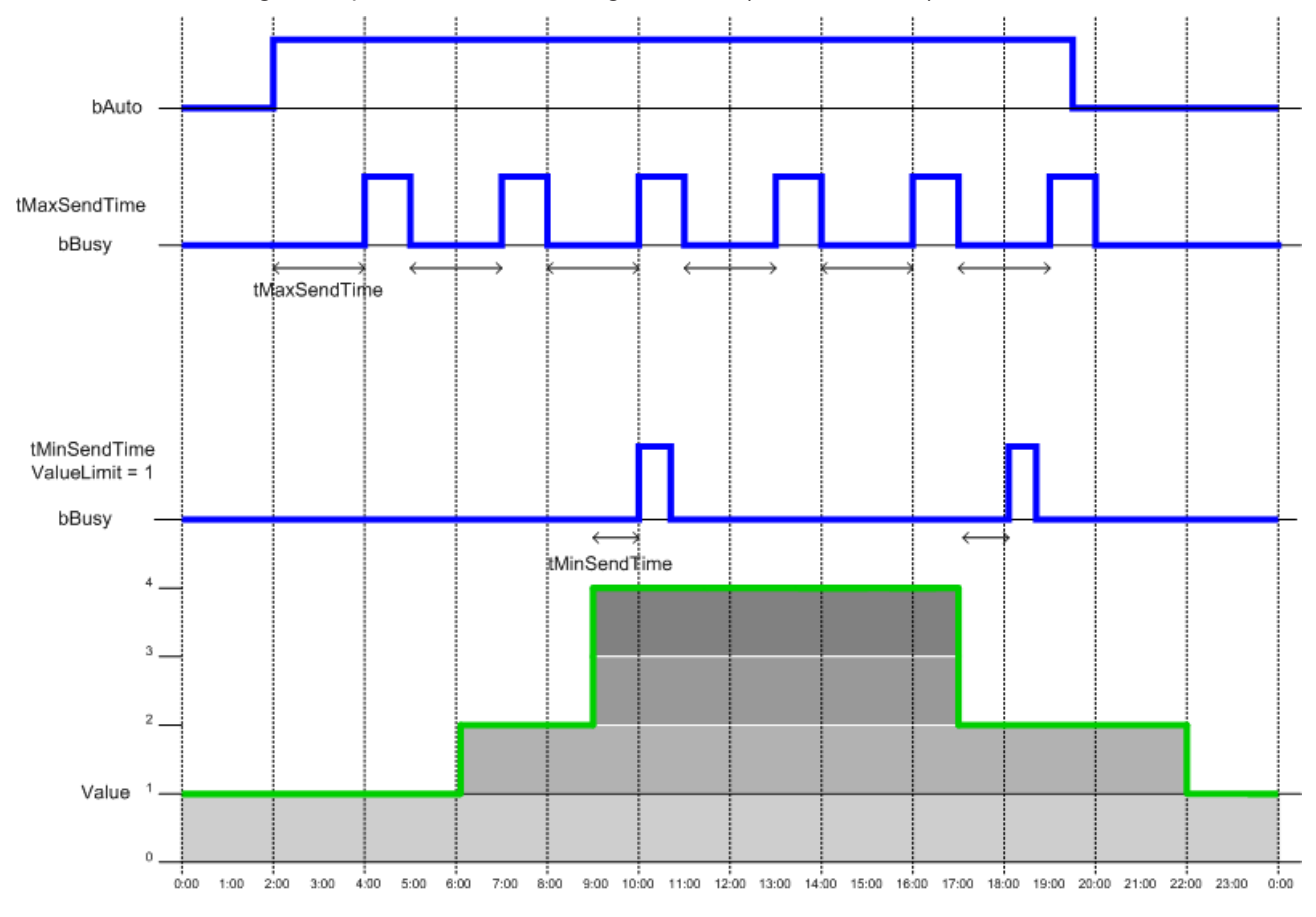

## **5.2 dwErrorKL**

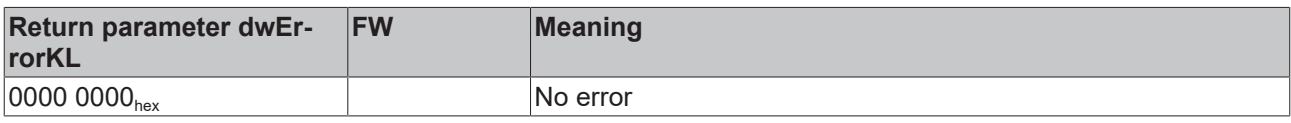

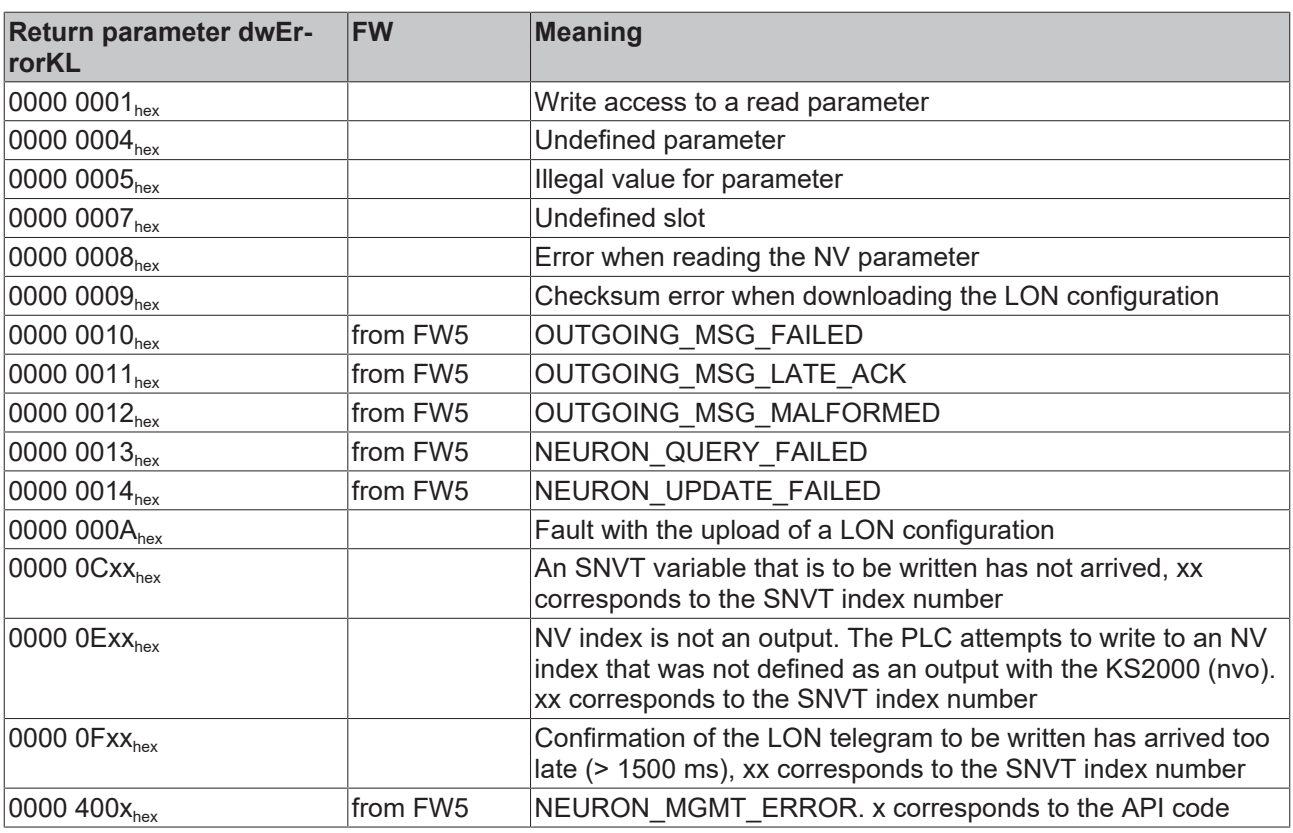

## **5.3 Samples**

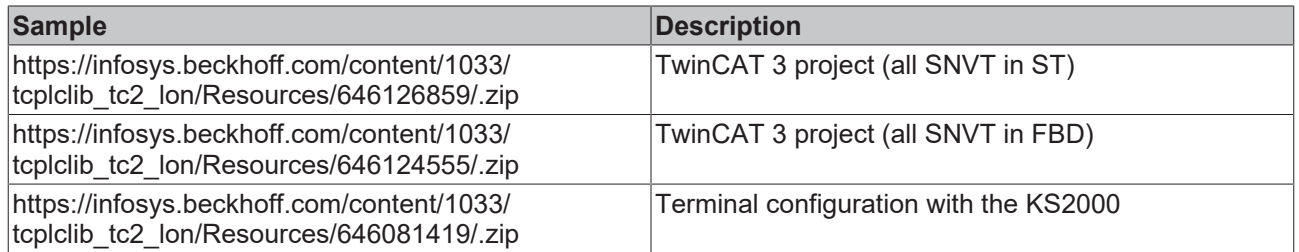

## **5.4 SNVT-variables (OFF)**

[https://infosys.beckhoff.com/content/1033/tcplclib\\_tc2\\_lon/Resources/150431883/.zip](https://infosys.beckhoff.com/content/1033/tcplclib_tc2_lon/Resources/150431883.zip)

[https://infosys.beckhoff.com/content/1033/tcplclib\\_tc2\\_lon/Resources/150434827/.zip](https://infosys.beckhoff.com/content/1033/tcplclib_tc2_lon/Resources/150434827.zip)

## **Implemented SNVT variables (KL6401\_0FF)**

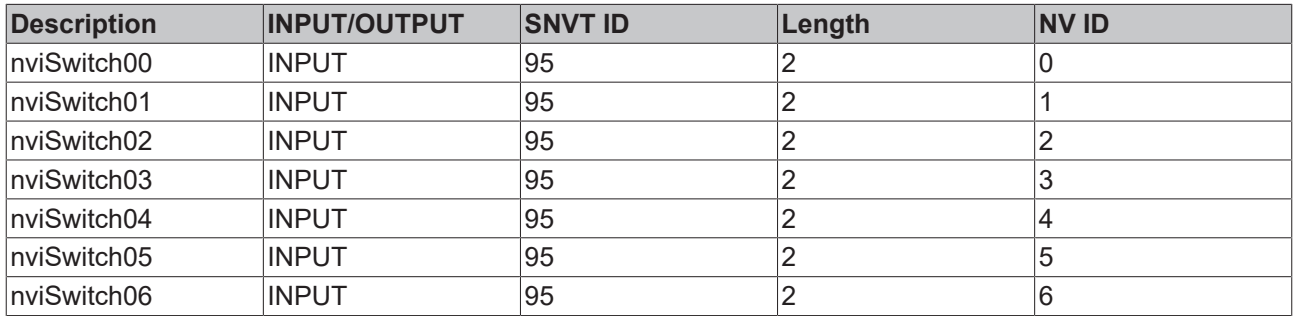

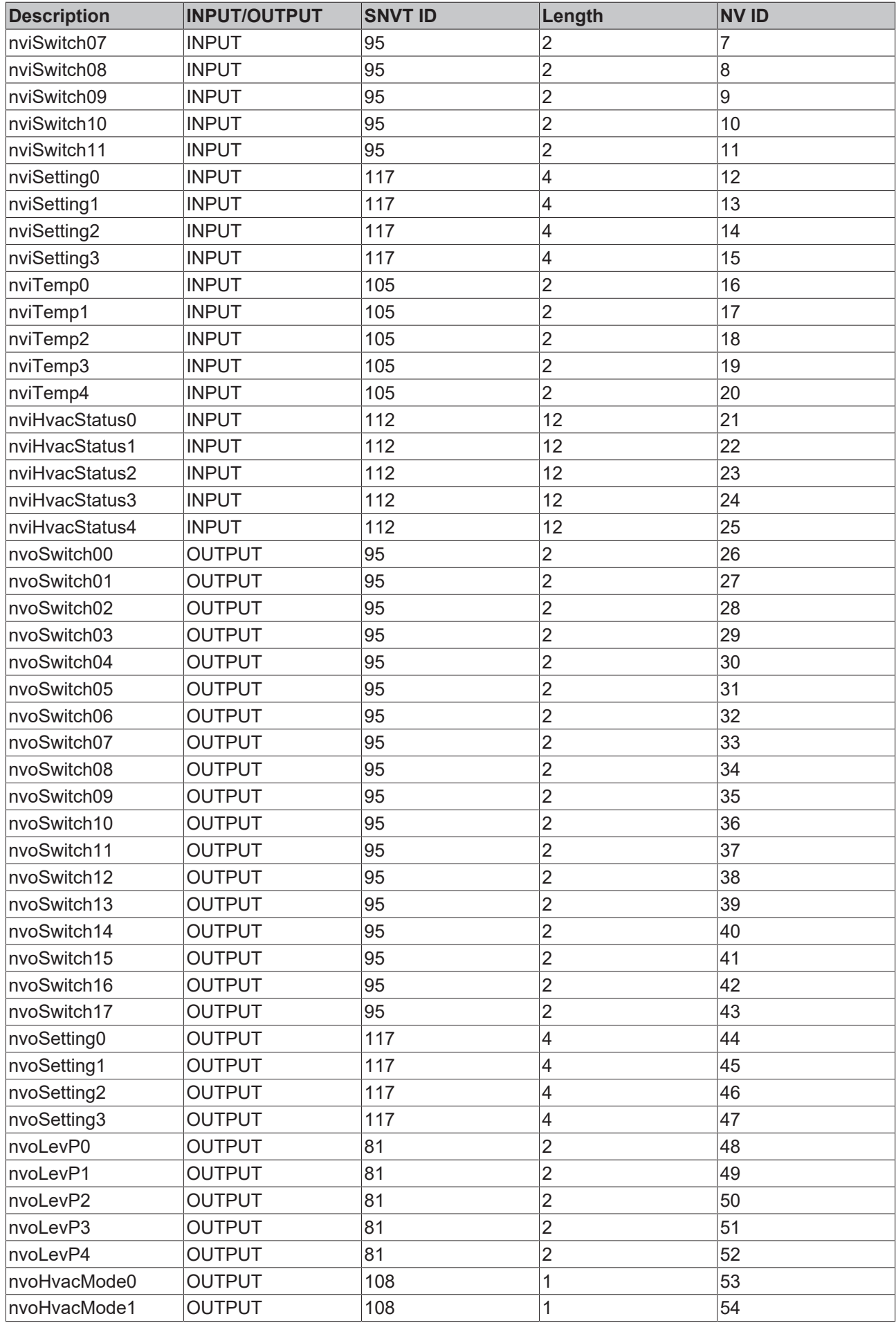

# RFCKI

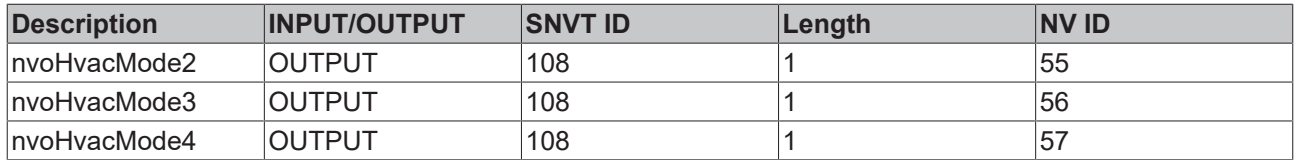

## **5.5 Support and Service**

Beckhoff and their partners around the world offer comprehensive support and service, making available fast and competent assistance with all questions related to Beckhoff products and system solutions.

## **Download finder**

Our [download finder](https://www.beckhoff.com/en-gb/support/download-finder/index-2.html) contains all the files that we offer you for downloading. You will find application reports, technical documentation, technical drawings, configuration files and much more.

The downloads are available in various formats.

## **Beckhoff's branch offices and representatives**

Please contact your Beckhoff branch office or representative for [local support and service](https://www.beckhoff.com/support) on Beckhoff products!

The addresses of Beckhoff's branch offices and representatives round the world can be found on our internet page: [www.beckhoff.com](https://www.beckhoff.com/)

You will also find further documentation for Beckhoff components there.

## **Beckhoff Support**

Support offers you comprehensive technical assistance, helping you not only with the application of individual Beckhoff products, but also with other, wide-ranging services:

- support
- design, programming and commissioning of complex automation systems

• and extensive training program for Beckhoff system components

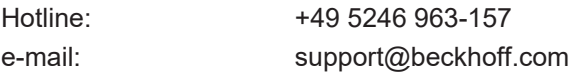

## **Beckhoff Service**

The Beckhoff Service Center supports you in all matters of after-sales service:

- on-site service
- repair service
- spare parts service
- hotline service

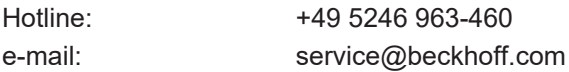

#### **Beckhoff Headquarters**

Beckhoff Automation GmbH & Co. KG

Huelshorstweg 20 33415 Verl Germany

Phone: +49 5246 963-0 e-mail: info@beckhoff.com web: [www.beckhoff.com](https://www.beckhoff.com/)

More Information: **[www.beckhoff.com/te1000](https://www.beckhoff.com/te1000)**

Beckhoff Automation GmbH & Co. KG Hülshorstweg 20 33415 Verl Germany Phone: +49 5246 9630 [info@beckhoff.com](mailto:info@beckhoff.de?subject=TE1000) [www.beckhoff.com](https://www.beckhoff.com)

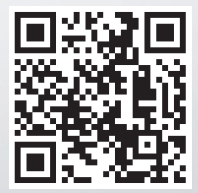